## 云日志服务

**API** 参考

文档版本 01 发布日期 2025-02-12

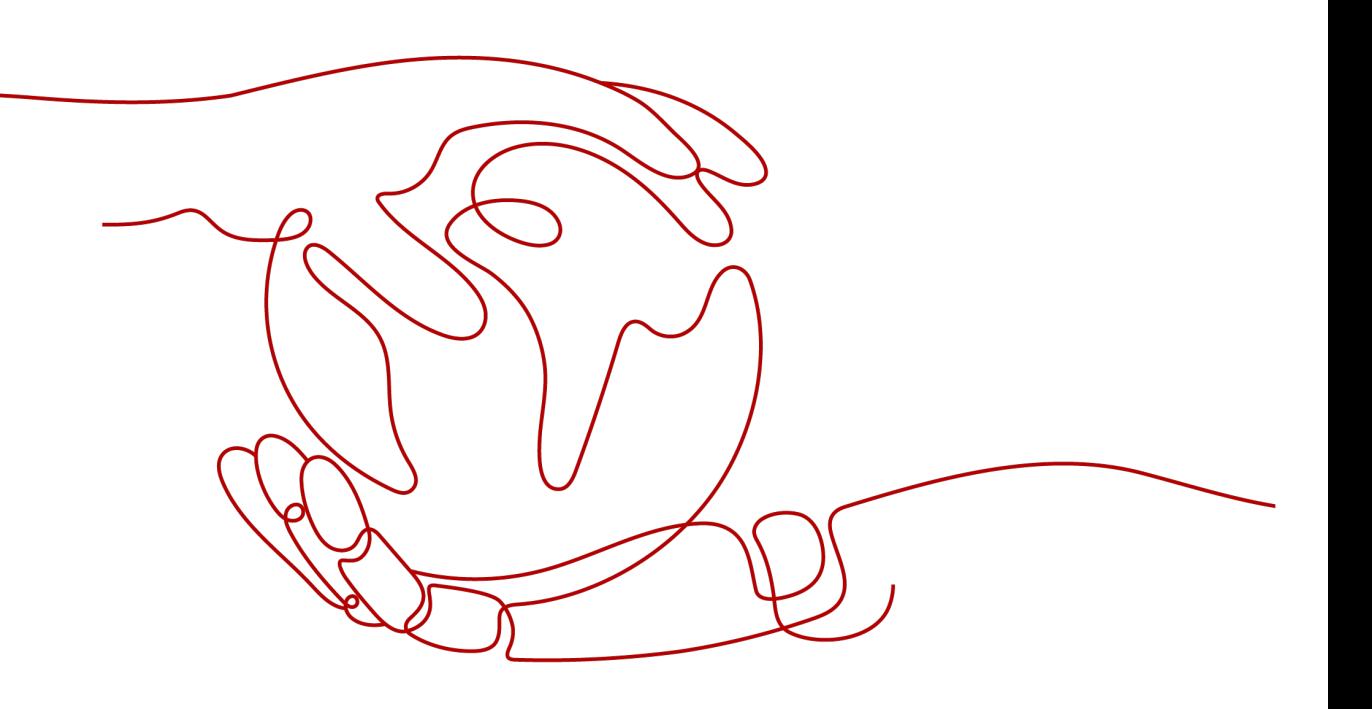

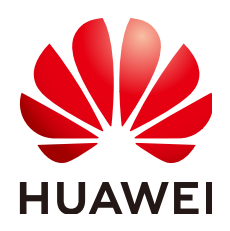

#### 版权所有 **©** 华为云计算技术有限公司 **2025**。 保留一切权利。

非经本公司书面许可,任何单位和个人不得擅自摘抄、复制本文档内容的部分或全部,并不得以任何形式传 播。

#### 商标声明

**、<br>HUAWE和其他华为商标均为华为技术有限公司的商标。** 本文档提及的其他所有商标或注册商标,由各自的所有人拥有。

#### 注意

您购买的产品、服务或特性等应受华为云计算技术有限公司商业合同和条款的约束,本文档中描述的全部或部 分产品、服务或特性可能不在您的购买或使用范围之内。除非合同另有约定,华为云计算技术有限公司对本文 档内容不做任何明示或暗示的声明或保证。

由于产品版本升级或其他原因,本文档内容会不定期进行更新。除非另有约定,本文档仅作为使用指导,本文 档中的所有陈述、信息和建议不构成任何明示或暗示的担保。

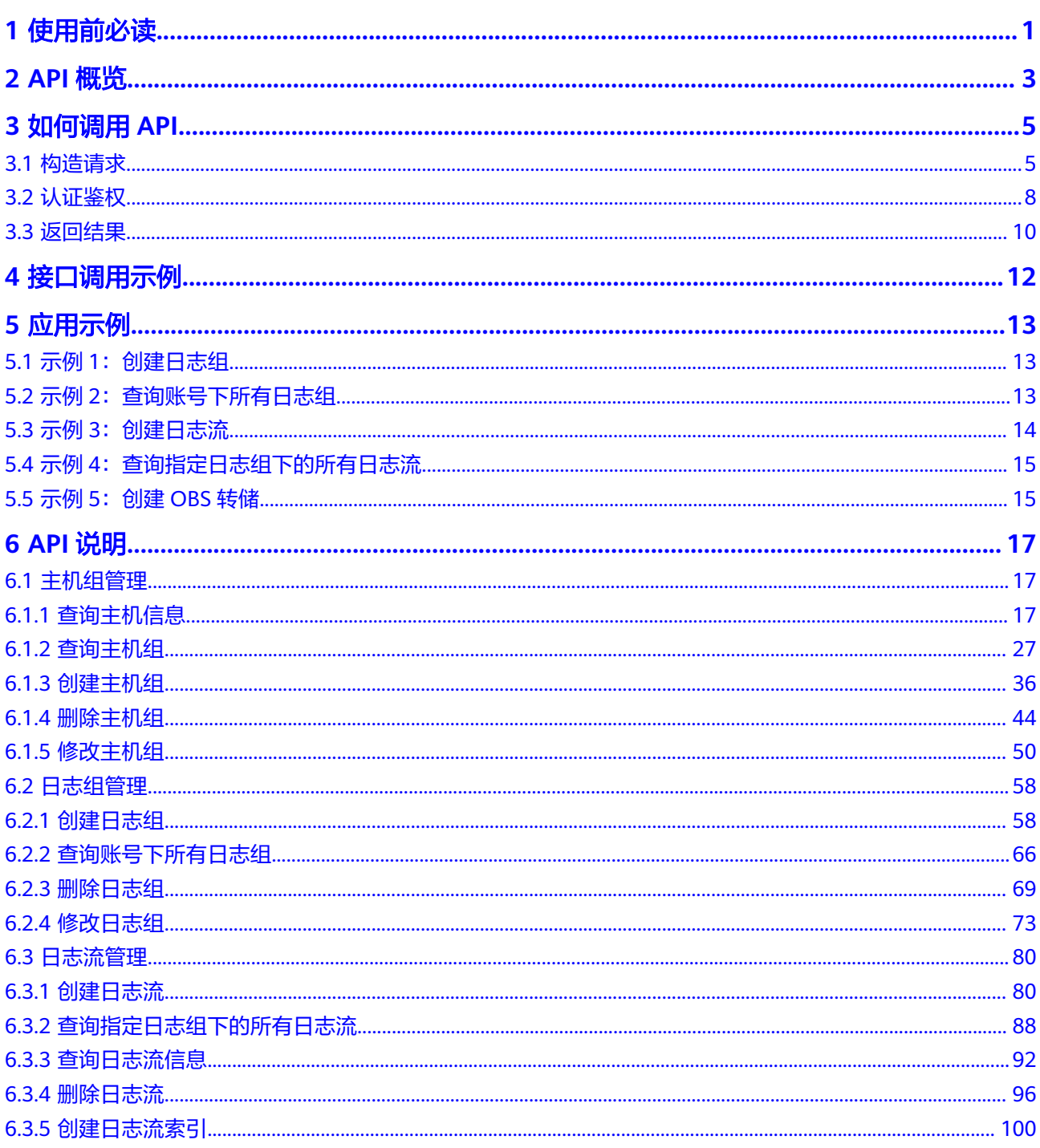

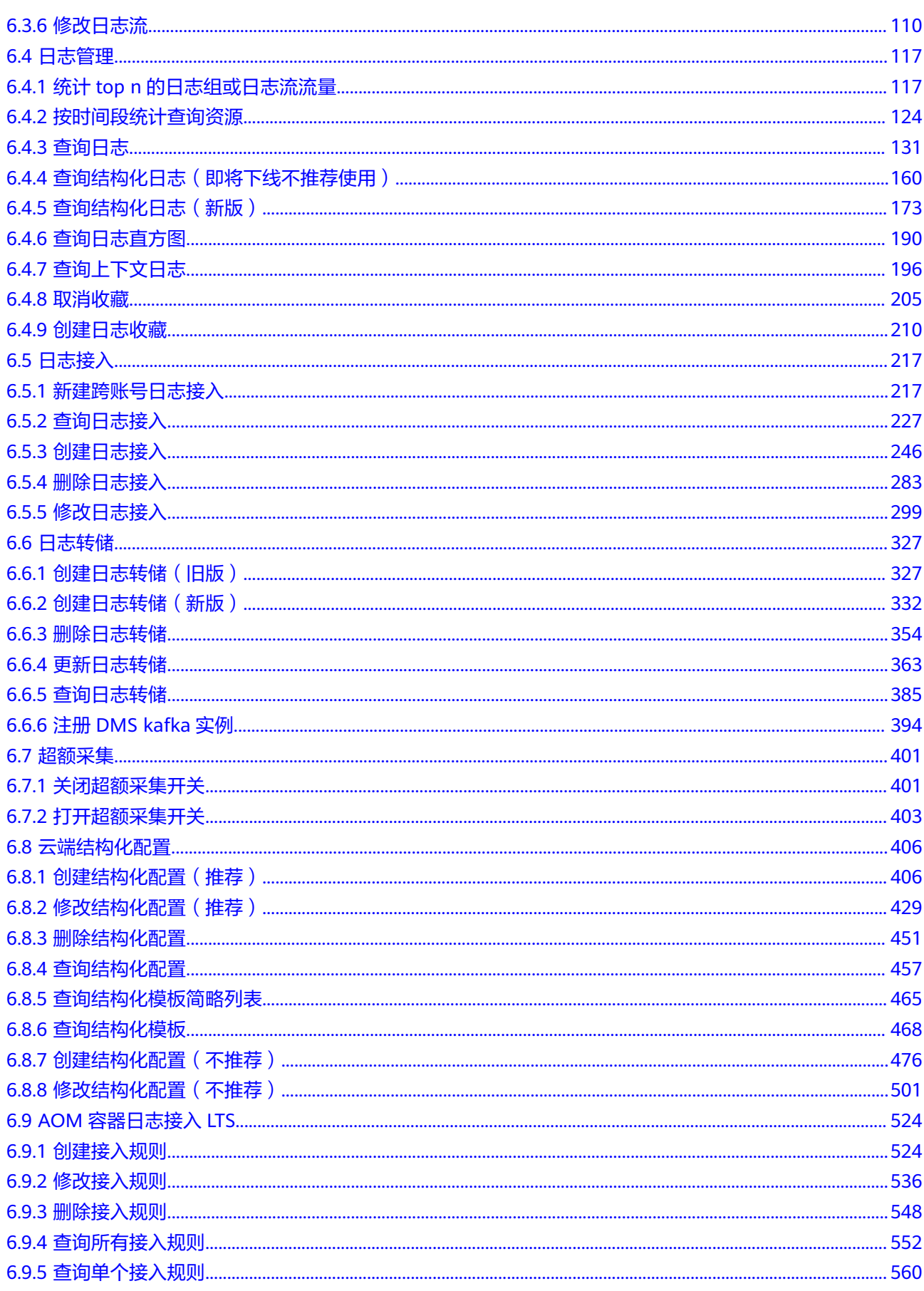

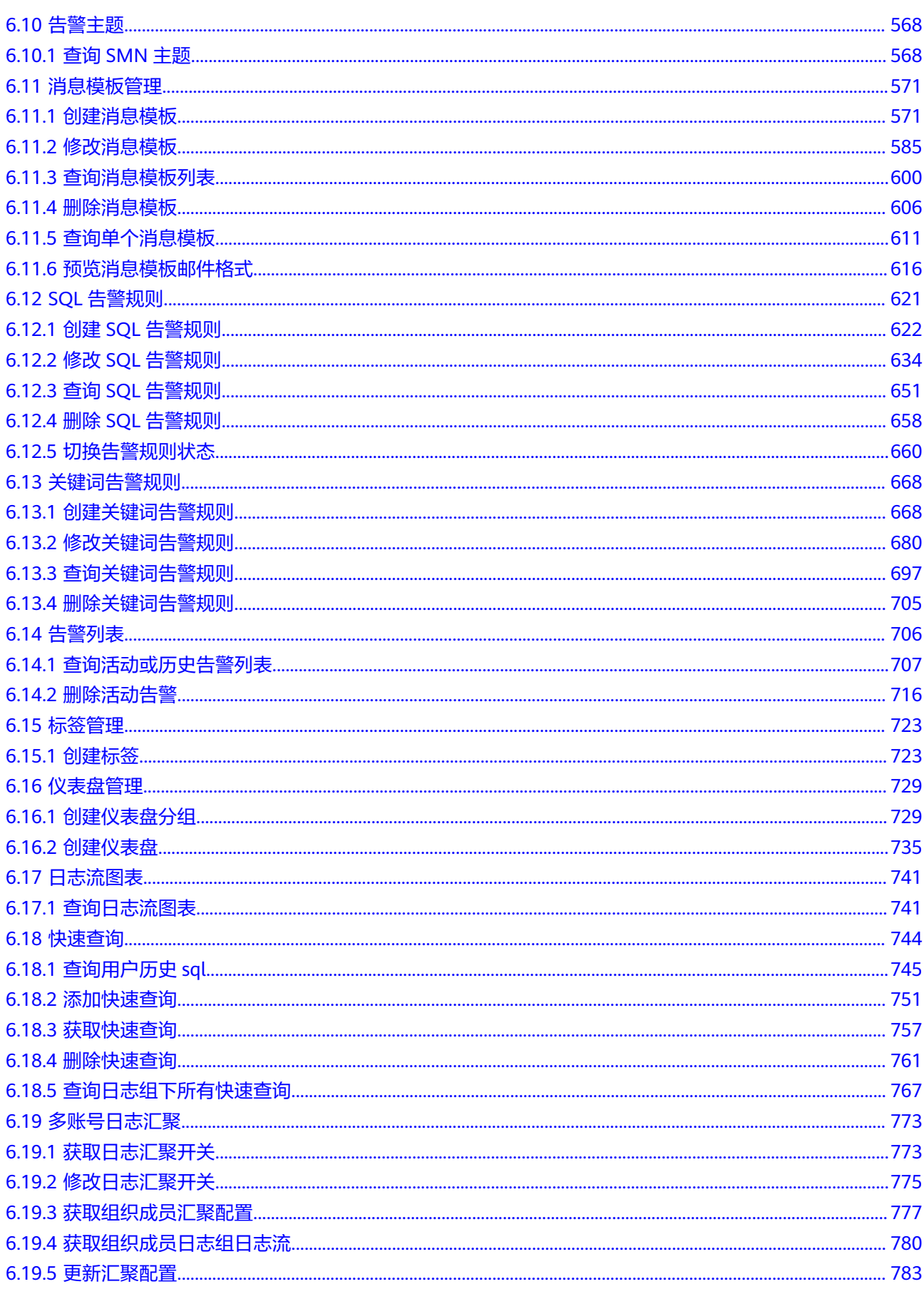

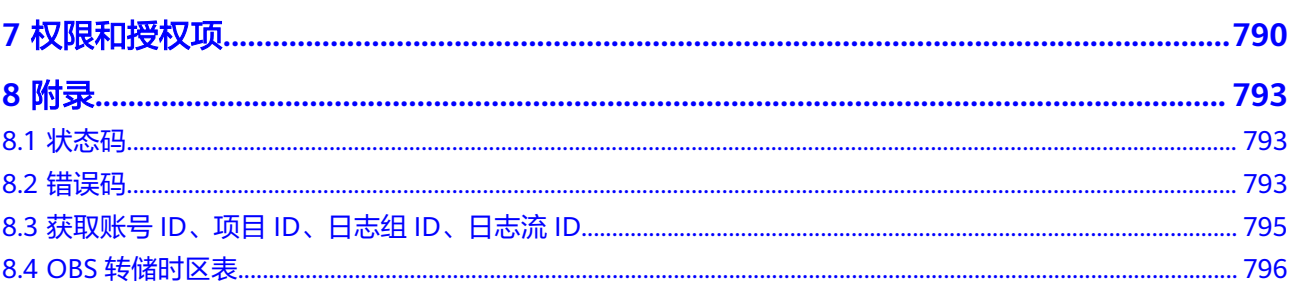

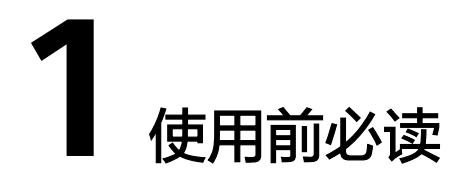

<span id="page-6-0"></span>欢迎使用云日志服务(Log Tank Service,简称LTS)。LTS用于收集来自主机和云服务 的日志数据,通过海量日志数据的分析与处理,可以将云服务和应用程序的可用性和 性能最大化,为您提供一个实时、高效、安全的日志处理能力,帮助您快速高效地进 行实时决策分析、设备运维管理、用户业务趋势分析等。

您可以使用本文档提供API对云日志服务进行相关操作,如创建日志组、删除日志组、 日志接入、日志转储等。支持的全部操作请参见**API**[概览](#page-8-0)。

在调用云日志服务API之前,请确保已经充分了解云日志服务相关概念,详细信息请参 [见产品介绍](https://support.huaweicloud.com/productdesc-lts/lts-03201.html)。

云日志服务提供了REST(Representational State Transfer)风格API,支持您通过 HTTPS请求调用,调用方法请参[见如何调用](#page-10-0)**API**。

同时云日志服务还提供多种编程语言的SDK供您使用,SDK的使用方法请参[见使用](https://support.huaweicloud.com/usermanual-lts/lts_03_0005.html)**SDK** [接入](https://support.huaweicloud.com/usermanual-lts/lts_03_0005.html)**LTS**。

## 终端节点

终端节点即调用API的**请求地址**,不同服务在不同区域的终端节点不同,您可以从<mark>[地区](https://developer.huaweicloud.com/endpoint?LTS)</mark> [和终端节点](https://developer.huaweicloud.com/endpoint?LTS)中查询所有服务的终端节点。

#### 基本概念

● 账号

用户注册时的账号,账号对其所拥有的资源及云服务具有完全的访问权限,可以 重置用户密码、分配用户权限等。由于账号是付费主体,为了确保账号安全,建 议您不要直接使用账号进行日常管理工作,而是创建用户并使用该用户进行日常 管理工作。

● 用户

由账号在IAM中创建的用户,是云服务的使用人员,具有身份凭证(密码和访问 密钥)。

[在我的凭证](https://console.huaweicloud.com/iam/?locale=zh-cn#/mine/apiCredential)下,您可以查看账号ID和IAM用户ID。通常在调用API的鉴权过程中, 您需要用到账号、用户和密码等信息。

● 区域(Region) 从地理位置和网络时延维度划分,同一个Region内共享弹性计算、块存储、对象 存储、VPC网络、弹性公网IP、镜像等公共服务。Region分为通用Region和专属

Region, 通用Region指面向公共租户提供通用云服务的Region; 专属Region指只 承载同一类业务或只面向特定租户提供业务服务的专用Region。

详情请参见**区域和可用区**。

● 可用区(AZ,Availability Zone)

一个可用区是一个或多个物理数据中心的集合,有独立的风火水电,AZ内逻辑上 再将计算、网络、存储等资源划分成多个集群。一个Region中的多个AZ间通过高 速光纤相连,以满足用户跨AZ构建高可用性系统的需求。

● 项目

区域默认对应一个项目,这个项目由系统预置,用来隔离物理区域间的资源(计 算资源、存储资源和网络资源),以默认项目为单位进行授权,用户可以访问您 账号中该区域的所有资源。如果您希望进行更加精细的权限控制,可以在区域默 认的项目中创建子项目,并在子项目中创建资源,然后以子项目为单位进行授 权,使得用户仅能访问特定子项目中资源,使得资源的权限控制更加精确。

图 **1-1** 项目隔离模型

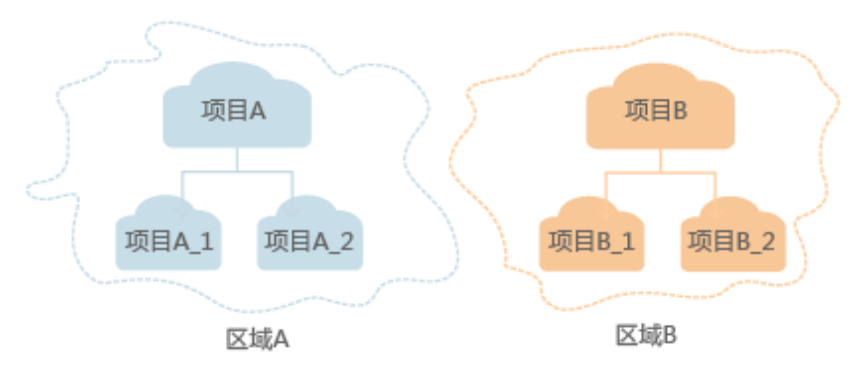

同样[在我的凭证](https://console.huaweicloud.com/iam/?locale=zh-cn#/mine/apiCredential)下,您可以查看项目ID。

企业项目

企业项目是项目的升级版,针对企业不同项目间资源的分组和管理,是逻辑隔 离。企业项目中可以包含多个区域的资源,且项目中的资源可以迁入迁出。 关于企业项目ID的获取及企业项目特性的详细信息,请参见《企业**管理用户指** [南](https://support.huaweicloud.com/usermanual-em/em_am_0006.html)》。

# **2 API** 概览

<span id="page-8-0"></span>云日志服务所提供的接口为扩展接口。通过使用云日志服务所提供的接口,您可以完 整的使用云日志服务的基本功能。例如查询API版本号、创建、查询、删除日志组和日 志流。

云日志服务提供的具体API如表**1**所示。

#### 表 **2-1** 接口说明

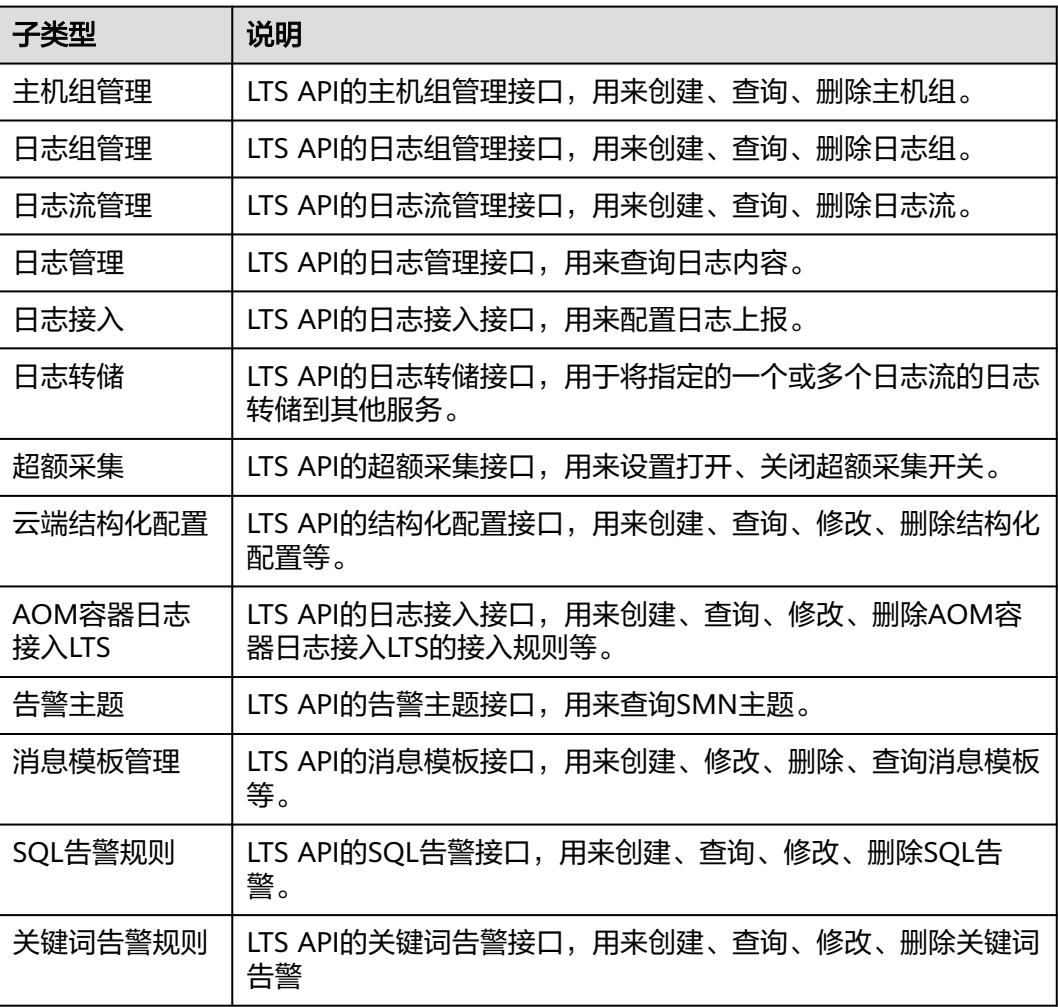

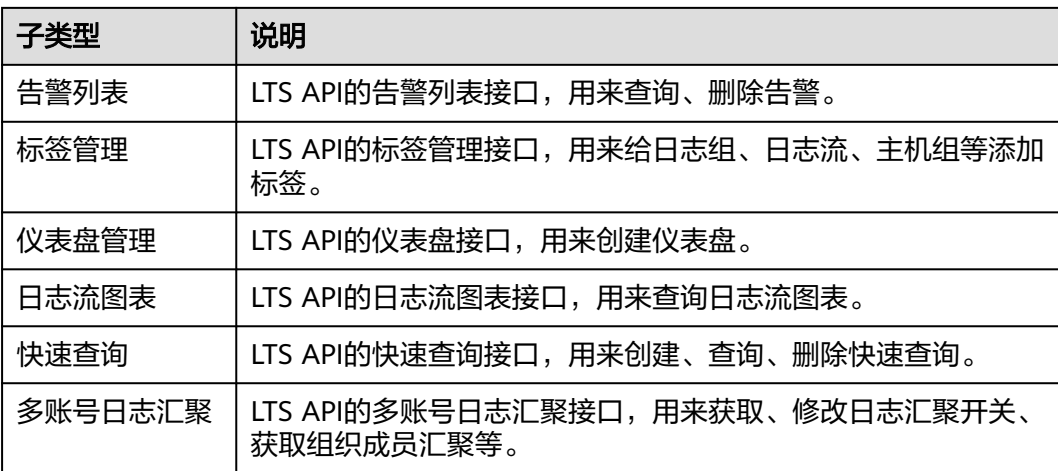

# **3** 如何调用 **API**

# <span id="page-10-0"></span>**3.1** 构造请求

本节介绍REST API请求的组成,并以调用IAM的[管理员创建](https://support.huaweicloud.com/api-iam/iam_08_0015.html)**IAM**用户说明如何调用 API。

您还可以通过这个视频教程了解如何构造请求调用API:**[https://](https://bbs.huaweicloud.com/videos/102987) [bbs.huaweicloud.com/videos/102987](https://bbs.huaweicloud.com/videos/102987)**。

## 请求 **URI**

请求URI由如下部分组成。

#### **{URI-scheme} :// {Endpoint} / {resource-path} ? {query-string}**

尽管请求URI包含在请求消息头中,但大多数语言或框架都要求您从请求消息中单独传 递它,所以在此单独强调。

- **URI-scheme**:表示用于传输请求的协议,当前所有API均采用**HTTPS**协议。
- **Endpoint**: 指定承载REST服务端点的服务器域名或IP, 不同服务不同区域的 Endpoint不同,您可以[从地区和终端节点获](https://developer.huaweicloud.com/endpoint)取。

例如IAM服务在"华北-北京一"区域的Endpoint为"iam.cnnorth-1.myhuaweicloud.com"。

- resource-path: 资源路径, 也即API访问路径。从具体API的URI模块获取, 例如 "管理员创建IAM用户"接口的resource-path为"/v3.0/OS-USER/users"。
- **query-string**:查询参数,是可选部分,并不是每个API都有查询参数。查询参数 前面需要带一个"?",形式为"参数名=参数取值",例如"limit=10",表示 查询不超过10条数据。

例如您需要创建IAM用户,由于IAM为全局服务,则使用任一区域的Endpoint(比如 "华北-北京一"区域的Endpoint:"iam.cn-north-1.myhuaweicloud.com",并在 **[管理员创建](https://support.huaweicloud.com/api-iam/iam_08_0015.html)IAM用户**的URI部分找到resource-path(/v3.0/OS-USER/users), 拼接起 来如下所示。

https://iam.cn-north-1.myhuaweicloud.com/v3.0/OS-USER/users

#### 图 **3-1** URI 示意图

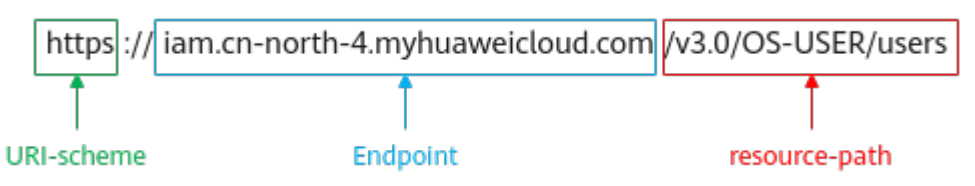

#### 说明

为查看方便,在每个具体API的URI部分,只给出resource-path部分,并将请求方法写在一起。 这是因为URI-scheme都是HTTPS,同一个服务的Endpoint在同一个区域也相同,所以简洁起见 将这两部分省略。

## 请求方法

HTTP请求方法(也称为操作或动词),它告诉服务你正在请求什么类型的操作。

- **GET**:请求服务器返回指定资源。
- **PUT**:请求服务器更新指定资源。
- **POST**:请求服务器新增资源或执行特殊操作。
- **DELETE**:请求服务器删除指定资源,如删除对象等。
- **HEAD**:请求服务器资源头部。
- **PATCH**:请求服务器更新资源的部分内容。当资源不存在的时候,PATCH可能会 去创建一个新的资源。

在"获取用户Token"的URI部分,您可以看到其请求方法为"POST",则其请求为:

POST https://iam.cn-north-1.myhuaweicloud.com/v3.0/OS-USER/users

## 请求消息头

附加请求头字段,如指定的URI和HTTP方法所要求的字段。例如定义消息体类型的请 求头"Content-Type",请求鉴权信息等。

详细的公共请求消息头字段请参见表**3-1**。

#### 表 **3-1** 公共请求消息头

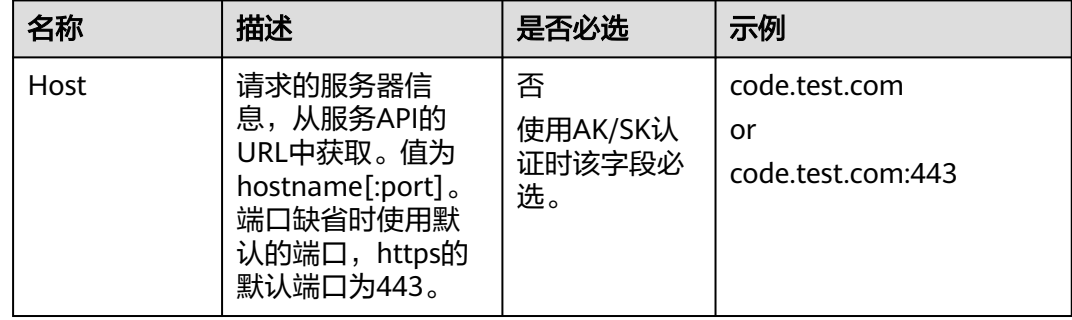

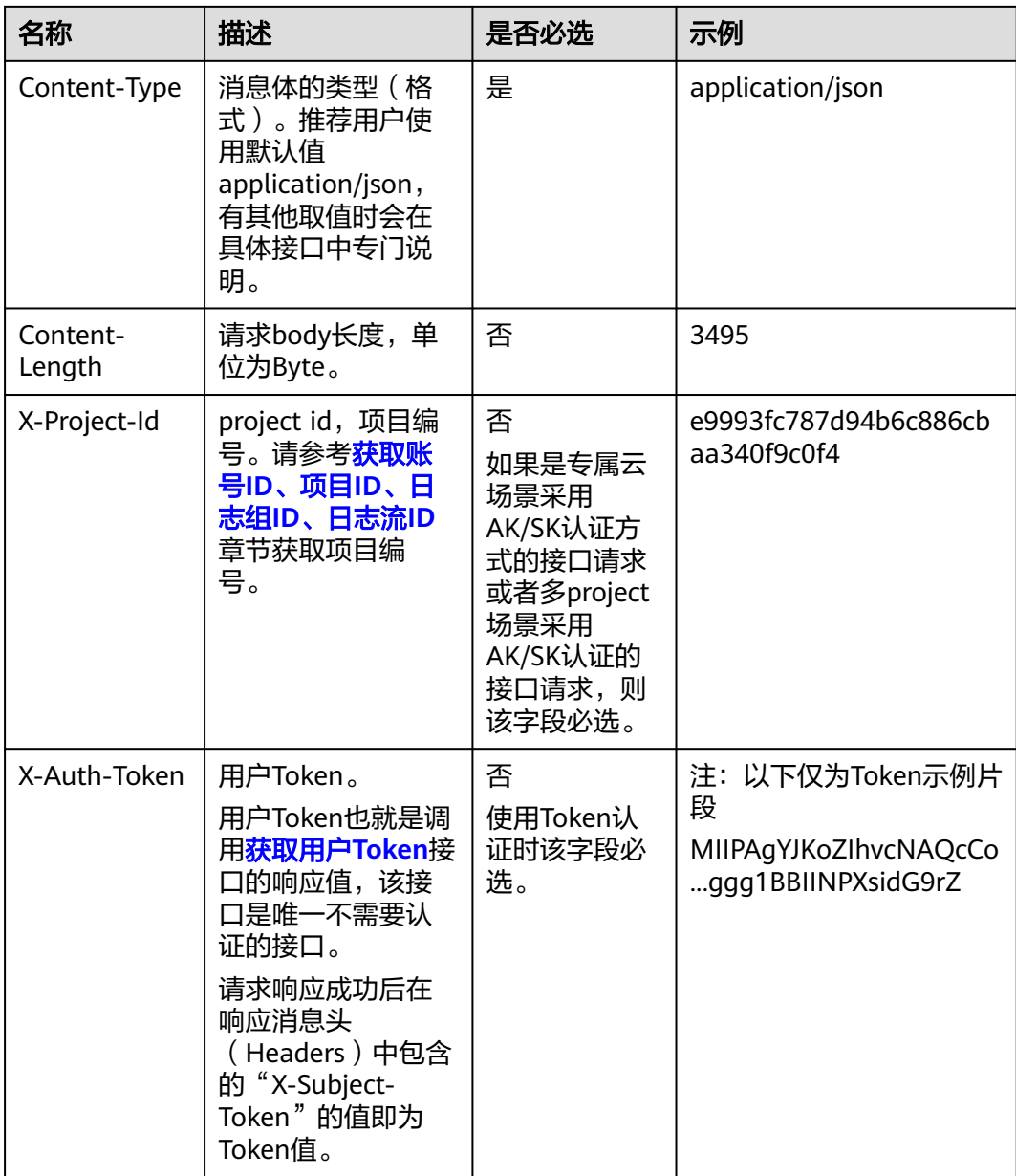

#### 说明

API同时支持使用AK/SK认证, AK/SK认证是使用SDK对请求进行签名, 签名过程会自动往请求中 添加Authorization(签名认证信息)和X-Sdk-Date(请求发送的时间)请求头。

AK/SK认证的详细说明请参见[认证鉴权的](#page-13-0)"AK/SK认证"。

对于[管理员创建](https://support.huaweicloud.com/api-iam/iam_08_0015.html)**IAM**用户接口,使用AK/SK方式认证时,添加消息头后的请求如下所 示。

POST https://iam.cn-north-1.myhuaweicloud.com/v3.0/OS-USER/users

## <span id="page-13-0"></span>请求消息体(可选)

该部分可选。请求消息体通常以结构化格式(如JSON或XML)发出,与请求消息头中 Content-Type对应,传递除请求消息头之外的内容。若请求消息体中的参数支持中 文,则中文字符必须为UTF-8编码。

每个接口的请求消息体内容不同,也并不是每个接口都需要有请求消息体(或者说消 息体为空),GET、DELETE操作类型的接口就不需要消息体,消息体具体内容需要根 据具体接口而定。

对于[管理员创建](https://support.huaweicloud.com/api-iam/iam_08_0015.html)**IAM**用户接口,您可以从接口的请求部分看到所需的请求参数及参数 说明。将消息体加入后的请求如下所示,加粗的斜体字段需要根据实际值填写,

- **accountid**为IAM用户所属的账号ID。
- **username**为要创建的IAM用户名。
- **email**为IAM用户的邮箱。
- **\*\*\*\*\*\*\*\*\*\***为IAM用户的登录密码。

#### 说明

```
scope参数定义了Token的作用域,下面示例中获取的Token仅能访问project下的资源。您还可
获</mark>
取用户Token。
```

```
POST https://iam.cn-north-1.myhuaweicloud.com/v3.0/OS-USER/users
Content-Type: application/json
X-Sdk-Date: 20240416T095341Z
Authorization: SDK-HMAC-SHA256 Access=****************, SignedHeaders=content-type;host;x-sdk-date, 
Signature=*****************
```

```
{
     "user": {
       "domain_id": "accountid",
       "name": "username",
        "password": "**********",
       "email": "email",
       "description": "IAM User Description"
    }
 }
```
到此为止,一个API请求所需要的内容已经准备完成,您可以使用**[curl](https://curl.haxx.se/)**、**[Postman](https://www.getpostman.com/)**或直 接编写代码等方式发送请求调用API。对于获取用户Token接口,返回的响应消息头中 "x-subject-token"就是需要获取的用户Token。有了Token之后,您就可以使用 Token认证调用其他API。

## **3.2** 认证鉴权

调用接口有如下两种认证方式,您可以选择其中一种进行认证鉴权。

- AK/SK认证:通过AK(Access Key ID)/SK(Secret Access Key)加密调用请求。 推荐使用AK/SK认证,其安全性比Token认证要高。
- Token认证:通过Token认证调用请求。

## **AK/SK** 认证

#### 说明

- AK/SK签名认证方式仅支持消息体大小12MB以内,12MB以上的请求请使用Token认证。
- AK/SK既可以使用永久访问密钥中的AK/SK,也可以使用临时访问密钥中的AK/SK,但使用临 时访问密钥的AK/SK时需要额外携带"X-Security-Token"字段,字段值为临时访问密钥的 security\_token。

AK/SK认证就是使用AK/SK对请求进行签名,在请求时将签名信息添加到消息头,从而 通过身份认证。

- AK(Access Key ID): 访问密钥ID。与私有访问密钥关联的唯一标识符; 访问密钥 ID和私有访问密钥一起使用,对请求进行加密签名。
- SK(Secret Access Key): 与访问密钥ID结合使用的密钥, 对请求进行加密签名, 可标识发送方,并防止请求被修改。

使用AK/SK认证时,您可以基于签名算法使用AK/SK对请求进行签名,也可以使用专门 的签名SDK对请求进行签名。详细的签名方法和SDK使用方法请参见**API**[签名指南。](https://support.huaweicloud.com/devg-apisign/api-sign-provide.html)

#### 须知

签名SDK只提供签名功能,与服务提供的SDK不同,使用时请注意。

您也可以通过这个视频教程了解AK/SK认证的使用:**[https://bbs.huaweicloud.com/](https://bbs.huaweicloud.com/videos/100697) [videos/100697](https://bbs.huaweicloud.com/videos/100697)** 。

## **Token** 认证

#### 说明

- Token的有效期为24小时,需要使用一个Token鉴权时,可以先缓存起来,避免频繁调用。
- 使用Token前请确保Token离过期有足够的时间,防止调用API的过程中Token过期导致调用 API失败。

Token在计算机系统中代表令牌(临时)的意思,拥有Token就代表拥有某种权限。 Token认证就是在调用API的时候将Token加到请求消息头,从而通过身份认证,获得 操作API的权限。

Token可通过调[用获取用户](https://support.huaweicloud.com/api-iam/iam_30_0001.html)**Token**接口获取,调用本服务API需要project级别的 Token,即调用<mark>[获取用户](https://support.huaweicloud.com/api-iam/iam_30_0001.html)Token</mark>接口时,请求body中auth.scope的取值需要选择 project,如下所示。

```
{
    "auth": {
       "identity": {
          "methods": [
             "password"
         ],
          "password": {
            "user": {
                "name": "username",
                "password": "********",
                "domain": {
                   "name": "domainname"
\qquad \qquad \} }
         }
```

```
 },
     "scope": {
       "project": {
           "name": "xxxxxxxx"
       }
    }
 }
```
获取Token后,再调用其他接口时,您需要在请求消息头中添加"X-Auth-Token", 其值即为Token。例如Token值为"ABCDEFJ....",则调用接口时将"X-Auth-Token: ABCDEFJ...."加到请求消息头即可,如下所示。

POST https://iam.cn-north-1.myhuaweicloud.com/v3.0/OS-USER/users Content-Type: application/json **X-Auth-Token: ABCDEFJ....**

您还可以通过这个视频教程了解如何使用Token认证:**[https://](https://bbs.huaweicloud.com/videos/101333) [bbs.huaweicloud.com/videos/101333](https://bbs.huaweicloud.com/videos/101333)**。

## **3.3** 返回结果

}

请求发送以后,您会收到响应,包含状态码、响应消息头和消息体。

## 状态码

状态码是一组从1xx到5xx的数字代码,状态码表示了请求响应的状态,详情请参见<mark>状</mark> [态码。](#page-798-0)

对于[管理员创建](https://support.huaweicloud.com/api-iam/iam_08_0015.html)**IAM**用户接口,如果调用后返回状态码为"201",则表示请求成功。

## 响应消息头

对应请求消息头,响应同样也有消息头,如"Content-type"。

对于[管理员创建](https://support.huaweicloud.com/api-iam/iam_08_0015.html)**IAM**用户接口,返回如图**3-2**所示的消息头。

图 **3-2** 管理员创建 IAM 用户响应消息头

```
"X-Frame-Options": "SAMEORIGIN",
"X-IAM-ETag-id": "2562365939-d8f6f12921974cb097338ac11fceac8a",
"Transfer-Encoding": "chunked",
"Strict-Transport-Security": "max-age=31536000; includeSubdomains;",
"Server": "api-gateway",
"X-Request-Id": "af2953f2bcc67a42325a69a19e6c32a2",
"X-Content-Type-Options": "nosniff",
"Connection": "keep-alive",
"X-Download-Options": "noopen",
"X-XSS-Protection": "1; mode=block;",
"X-IAM-Trace-Id": "token | null af2953f2bcc67a42325a69a19e6c32a2",
"Date": "Tue, 21 May 2024 09:03:40 GMT",
"Content-Type": "application/json; charset=utf8"
```
## 响应消息体(可选)

响应消息体通常以结构化格式返回,与响应消息头中Content-type对应,传递除响应 消息头之外的内容。

```
对于管理员创建IAM用户接口,返回如下消息体。为篇幅起见,这里只展示部分内
容。
```

```
{
   "user": {
      "id": "c131886aec...",
      "name": "IAMUser",
 "description": "IAM User Description",
 "areacode": "",
 "phone": "",
 "email": "***@***.com",
      "status": null,
      "enabled": true,
 "pwd_status": false,
 "access_mode": "default",
      "is_domain_owner": false,
 "xuser_id": "",
 "xuser_type": "",
 "password_expires_at": null,
 "create_time": "2024-05-21T09:03:41.000000",
 "domain_id": "d78cbac1..........",
 "xdomain_id": "30086000........",
      "xdomain_type": "",
      "default_project_id": null
   }
}
```
当接口调用出错时,会返回错误码及错误信息说明,错误响应的Body体格式如下所 示。

```
{
 "error_msg": "Request body is invalid.",
 "error_code": "IAM.0011"
}
```
其中, error\_code表示错误码, error\_msg表示错误描述信息。

# **4** 接口调用示例

<span id="page-17-0"></span>本节通过调用LTS的API创建日志组。

#### 说明

通过IAM获取到的Token有效期为24小时,需要使用同一个Token鉴权时,可以先将Token缓 存, 避免频繁调用。

## 涉及 **API**

当您使用Token认证方式完成认证鉴权时,需要获取用户Token并在调用接口时增加 "X-Auth-Token"到业务接口请求消息头中。

- IAM获取token的API。
- LTS创建日志组的API。

## 具体步骤

- 1. Token认证,具体操作请参考<mark>构造请求</mark>。
- 2. 发送"POST /v2/{project\_id}/groups"。
- 3. 在Request Header中增加"Content-Type"和"X-Auth-Token"。
- 4. 在Request Body中传入参数如下: POST /v2/{project\_id}/groups { "log\_group\_name":"test001", //日志组名称(必填,String) "ttl\_in\_days":"7", // 日志过期时间(默认, int) } 请求响应成功后,返回已创建日志组的信息。 { .<br>"log\_group\_id":"2a0089e4-3001-11e9-9e9d-286ed48xxx", //日志组id(String) }

若请求失败,则会返回[错误码](#page-798-0)及对应的错误信息说明,详情请参考: <mark>错误码</mark> 。

# **5** 应用示例

# <span id="page-18-0"></span>**5.1** 示例 **1**:创建日志组

## 场景描述

本章以创建一个LTS的日志组为例。

## 涉及其它云服务接口

无。

## 创建日志组

● 接口相关信息

URI格式: POST /v2/{project\_id}/groups

● 请求示例

POST https://{endpoint}/v2/{project\_id}/groups

{endpoint}信息请从[终端节点获](#page-6-0)取。

Body:

```
{
  "log_group_name": "lts-group-01nh",
  "ttl_in_days": 7
}
● 响应示例
{
  "log_group_id" : "string"
}
```
# **5.2** 示例 **2**:查询账号下所有日志组

## 场景描述

本章以查询账号下所有日志组信息为例。

## <span id="page-19-0"></span>涉及其它云服务接口

无。

## 查询日志组

● 接口相关信息

URI格式:GET /v2/{project\_id}/groups

● 请求示例

GET https://{endpoint}/v2/{project\_id}/groups

{endpoint}信息请从[终端节点获](#page-6-0)取。

● 响应示例

```
{"log_groups" : [{"creation_time" : number,"log_group_name" : "string","log_group_id" : 
"string","ttl_in_days" : 1}]}
```
# **5.3** 示例 **3**:创建日志流

## 场景描述

本章以创建某个指定日志组下的日志流为例。

## 涉及其它云服务接口

无。

## 创建日志流

● 接口相关信息

URI格式:POST /v2/{project\_id}/groups/{log\_group\_id}/streams

● 请求示例

POST https://{endpoint}/v2/{project\_id}/groups/{log\_group\_id}/streams

{endpoint}信息请从[终端节点获](#page-6-0)取。

Body:

}

```
{
  "log_stream_name": "lts-stream-02kh"
}
● 响应示例
{
```
"log\_stream\_id" : "string"

# <span id="page-20-0"></span>**5.4** 示例 **4**:查询指定日志组下的所有日志流

## 场景描述

本章以查询指定日志组下的所有日志流信息为例。

## 涉及其它云服务接口

无。

## 查询日志流

● 接口相关信息

URI格式:GET /v2/{project\_id}/groups/{log\_group\_id}/streams

● 请求示例

GET https://{endpoint}/v2/{project\_id}/groups/{log\_group\_id}/streams

{endpoint}信息请从<mark>终端节点</mark>获取。

● 响应示例

```
{
  "log_streams" : [ {
   "creation_time" : number,
   "log_stream_name" : "string",
   "log_stream_id" : "string",
   "filter_count" : number
 } ]
}
```
# **5.5** 示例 **5**:创建 **OBS** 转储

## 场景描述

本章以将指定的一个或多个日志流的日志转储到OBS服务为例。

## 涉及其它云服务接口

创建OBS转储时,需要查询用户的桶列表:

来取桶列表:确定将要配置转储的桶名称。

## 创建 **OBS** 转储

● 接口相关信息

URI格式: POST /v2/{project\_id}/log-dump/obs

● 请求示例

POST https://{endpoint}/v2/{project\_id}/log-dump/obs

{endpoint}信息请从[终端节点获](#page-6-0)取。

#### Body:

{

}

```
{ 
 "log_group_id": "d9dba9f3-xxxx-48bd-xxxx-xxxxa24a8053", 
 "log_stream_ids": ["45e7f609-xxxx-4cd3-835b-xxxx4a124718"], 
 "obs_bucket_name": "lts-test", 
 "type": "cycle", 
 "storage_format": "RAW", 
 "switch_on": "true", 
 "prefix_name": "fileprefixname",
 "dir_prefix_name": "dirprefixname",
 "period": 5, 
 "period_unit": "min" 
}
● 响应示例
```
"log\_dump\_obs\_id" : "45fdc36b-xxxx-4567-xxxx-559xxxxdf968"

# **6 API** 说明

<span id="page-22-0"></span>本章节所介绍的所有接口URI,请在调用时务必区分大小写。

# **6.1** 主机组管理

## **6.1.1** 查询主机信息

## 功能介绍

查询主机列表

## 调用方法

请参[见如何调用](#page-10-0)**API**。

## **URI**

POST /v3/{project\_id}/lts/host-list

### 表 **6-1** 路径参数

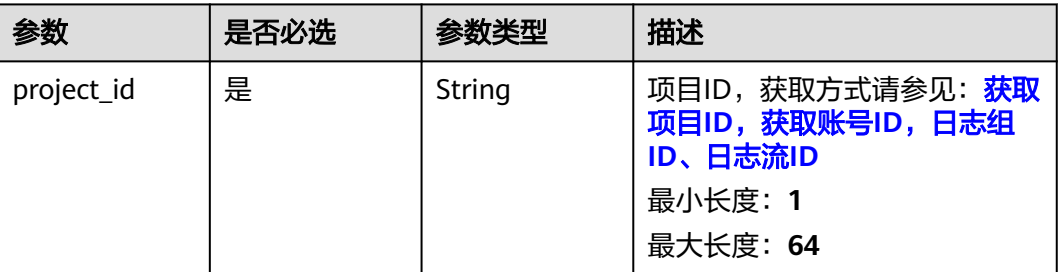

## 请求参数

#### 表 **6-2** 请求 Header 参数

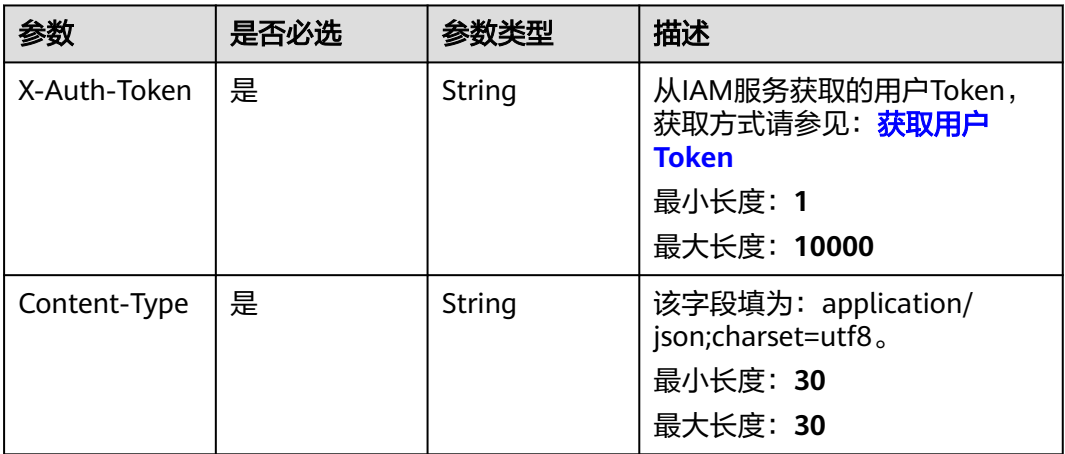

### 表 **6-3** 请求 Body 参数

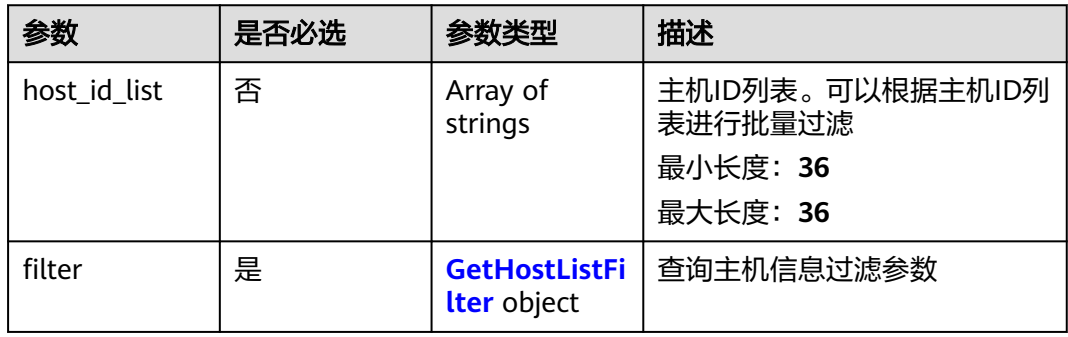

### 表 **6-4** GetHostListFilter

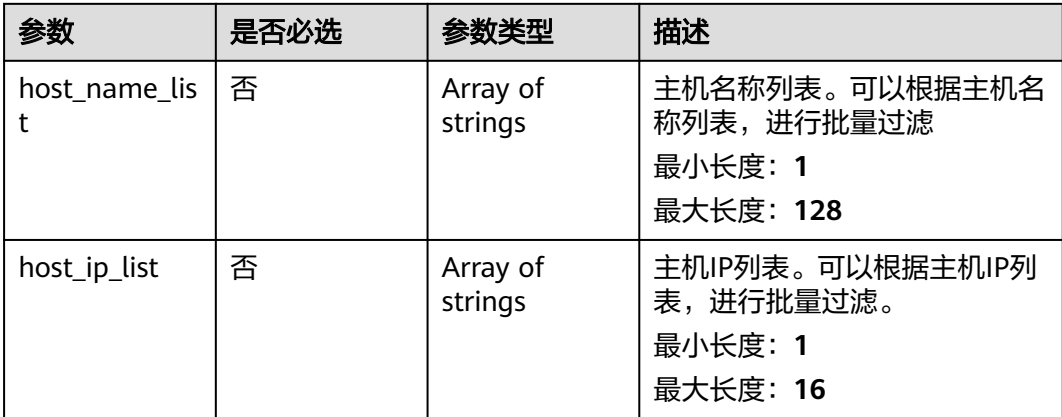

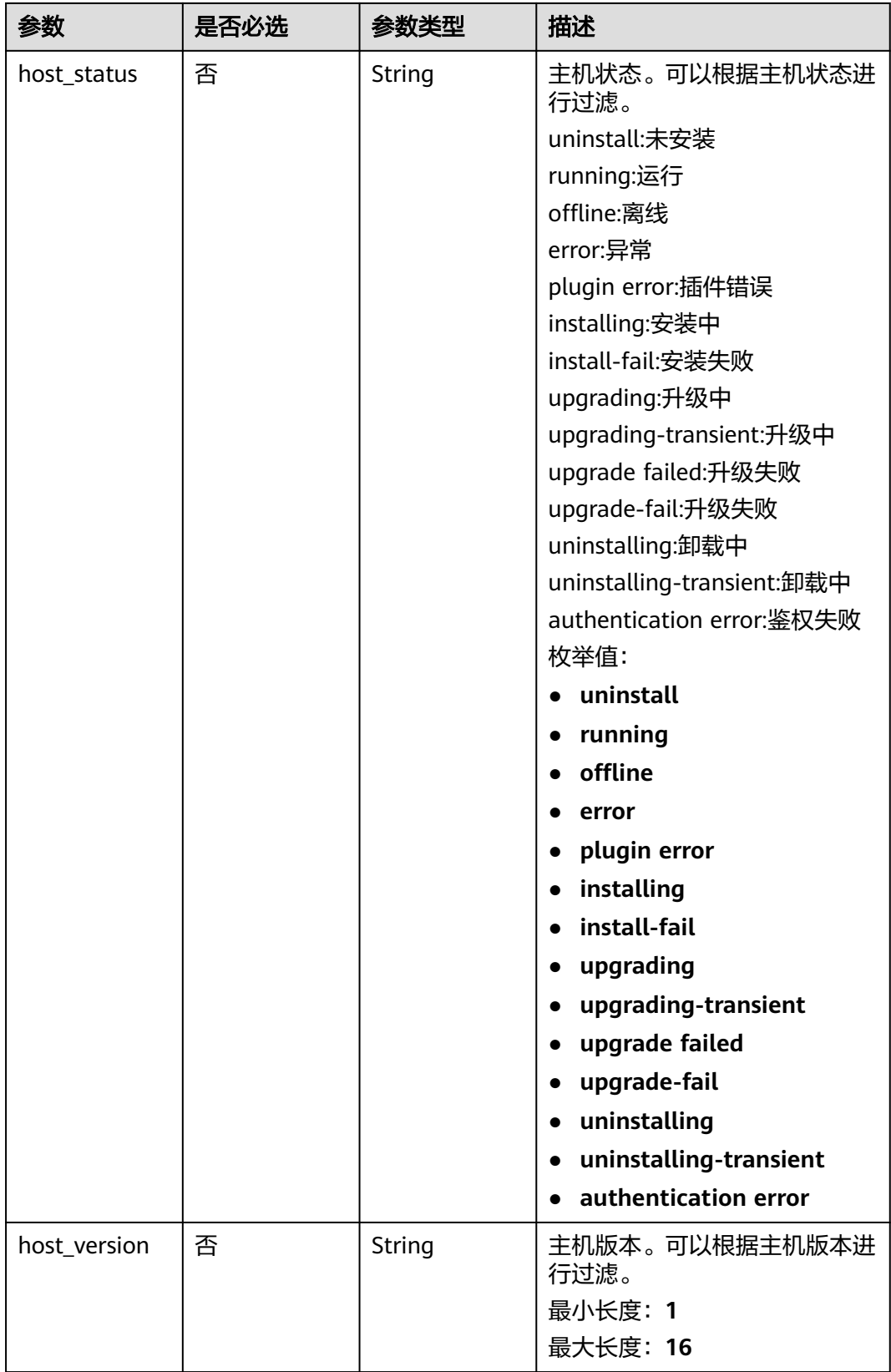

## 响应参数

## 状态码:**200**

## 表 **6-5** 响应 Body 参数

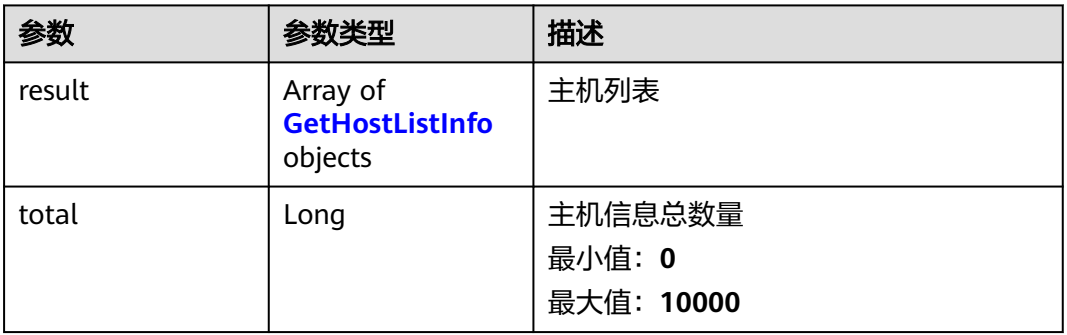

#### 表 **6-6** GetHostListInfo

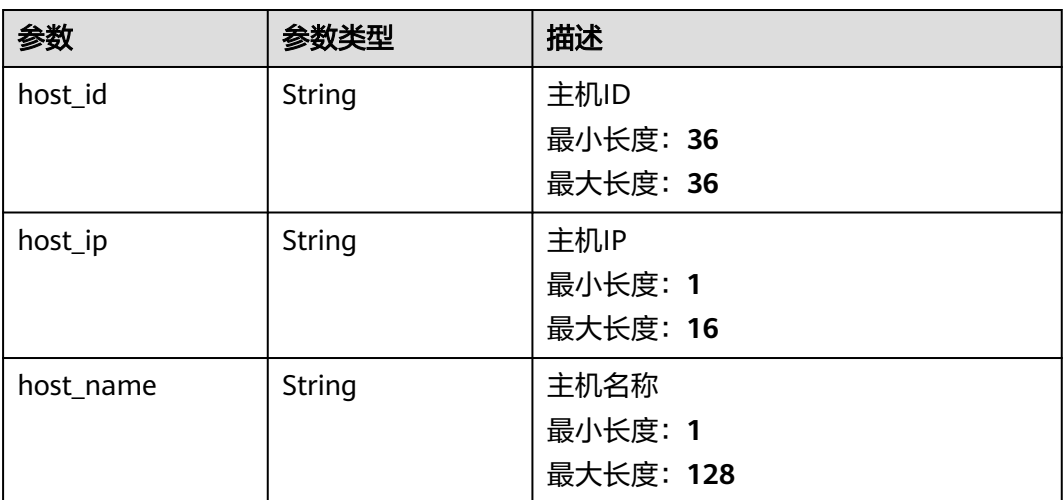

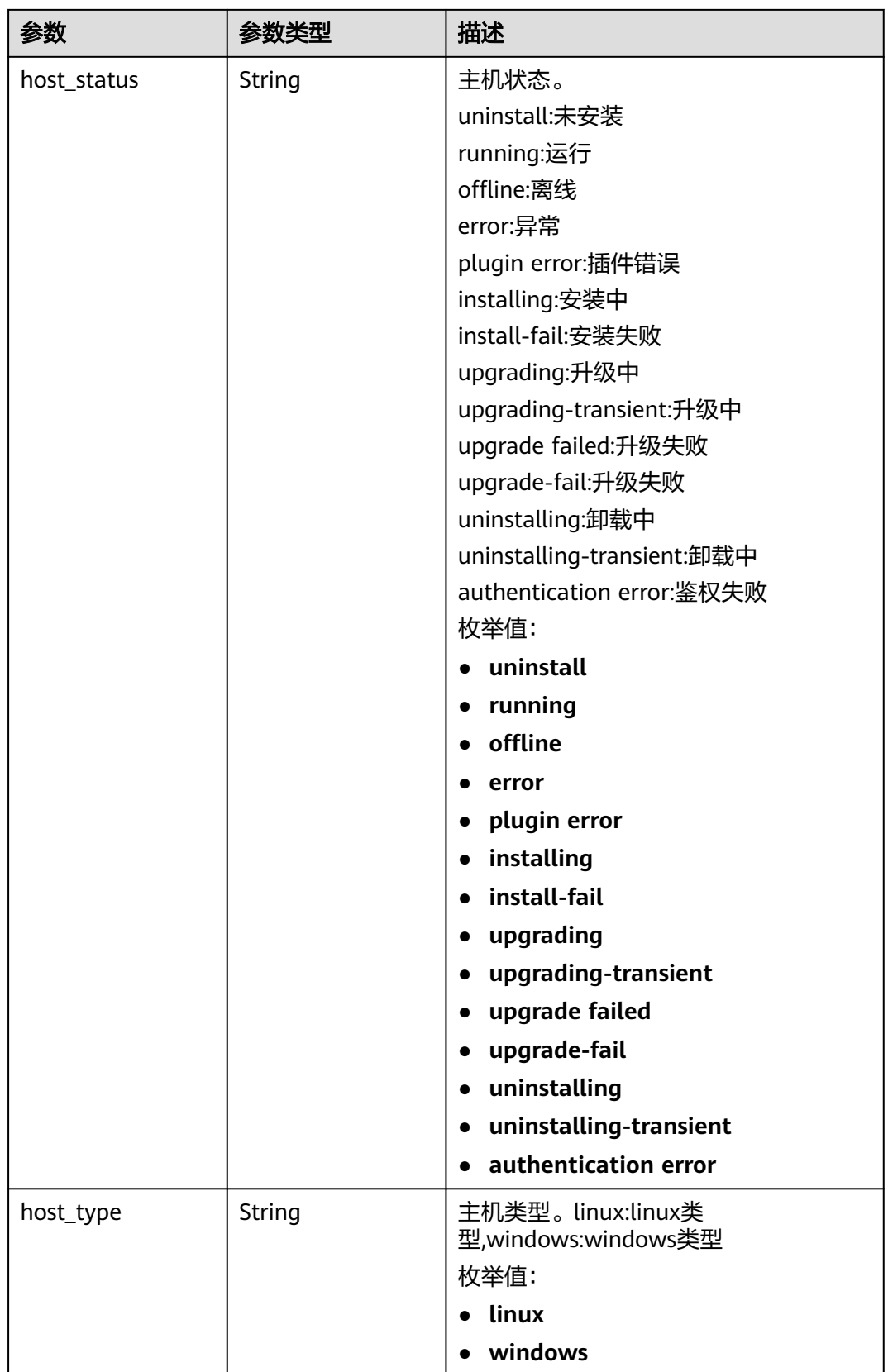

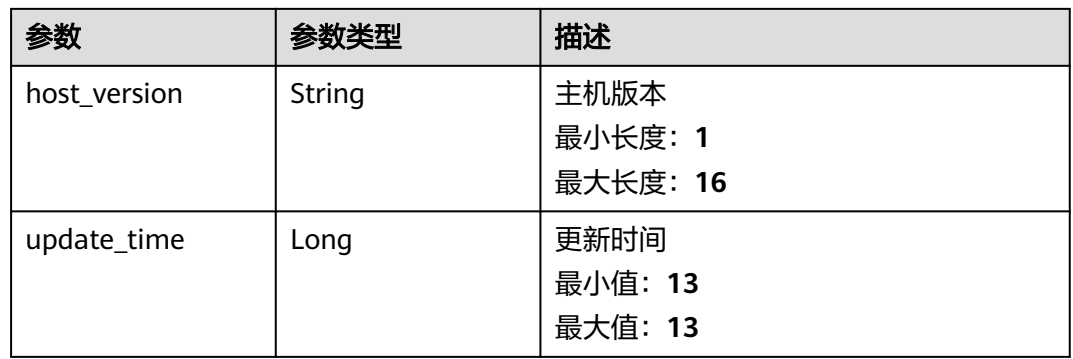

#### 状态码:**400**

#### 表 **6-7** 响应 Body 参数

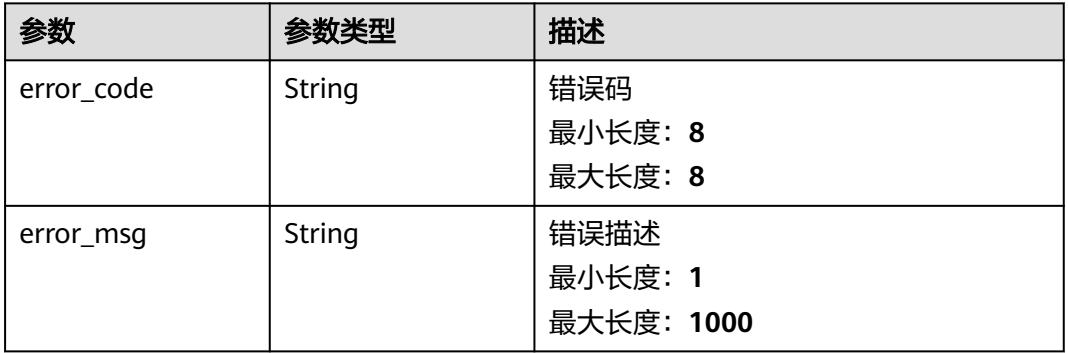

#### 状态码:**500**

表 **6-8** 响应 Body 参数

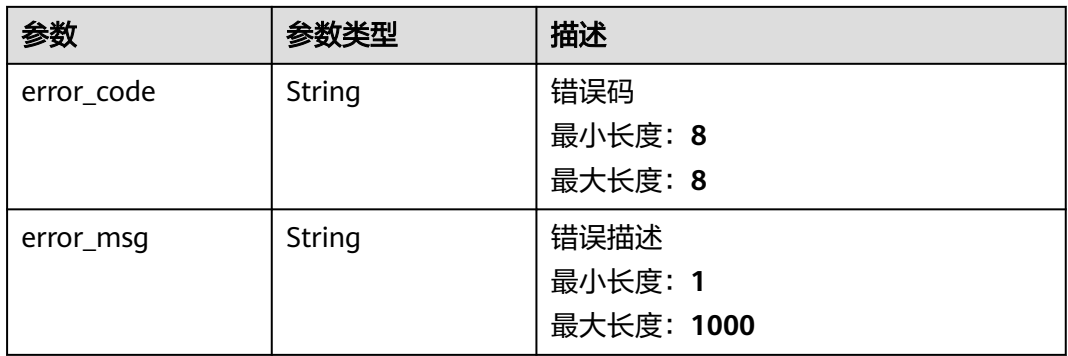

## 请求示例

查询主机信息,根据传入的Body体进行过滤。若是body体中无过滤参数,则查询全量 数据。

POST https://{endpoint}/v3/{project\_id}/lts/host-list

{

```
 "host_id_list" : [ "713a9f81-574b-45aa-92df-24c4caxxxxxx", "c7085aa9-2142-4ada-9f78-bf81ffxxxxxx" ],
  "filter" : {
   "host_name_list" : [ "ecs-xxxx", "10.66.16xxx" ],
 "host_ip_list" : [ "192.168xxxx" ],
 "host_status" : "ruxxxx",
   "host_version" : "5.13.xxxx"
 }
}
```
## 响应示例

#### 状态码:**200**

查询主机信息请求响应成功

```
{
 "result" : [ {
 "host_id" : "dc1dab7e-b045-4e77-bda4-914xxxxxx",
 "host_ip" : "172.16.xxxx",
  "host_name" : "ecs-apmtexxxxxx",
   "host_status" : "xxxxxx",
  "host_type" : "xxxxx",
  "host_version" : "5.13.xx.x",
   "update_time" : 1637223314526
  } ],
  "total" : 1
}
```
#### 状态码:**400**

BadRequest 非法请求 建议根据error\_msg直接修改该请求。

```
{
  "error_code" : "LTS.1807",
  "error_msg" : "Invalid host id"
}
```
#### 状态码:**500**

表明服务端能被请求访问到,但是服务内部出错

```
{
  "error_code" : "LTS.0010",
  "error_msg" : "Internal Server Error"
}
```
## **SDK** 代码示例

SDK代码示例如下。

#### **Java**

查询主机信息,根据传入的Body体进行过滤。若是body体中无过滤参数,则查询全量 数据。

package com.huaweicloud.sdk.test;

```
import com.huaweicloud.sdk.core.auth.ICredential;
import com.huaweicloud.sdk.core.auth.BasicCredentials;
import com.huaweicloud.sdk.core.exception.ConnectionException;
import com.huaweicloud.sdk.core.exception.RequestTimeoutException;
import com.huaweicloud.sdk.core.exception.ServiceResponseException;
import com.huaweicloud.sdk.lts.v2.region.LtsRegion;
import com.huaweicloud.sdk.lts.v2.*;
import com.huaweicloud.sdk.lts.v2.model.*;
```

```
import java.util.List;
import java.util.ArrayList;
public class ListHostSolution {
   public static void main(String[] args) {
      // The AK and SK used for authentication are hard-coded or stored in plaintext, which has great 
security risks. It is recommended that the AK and SK be stored in ciphertext in configuration files or 
environment variables and decrypted during use to ensure security.
      // In this example, AK and SK are stored in environment variables for authentication. Before running 
this example, set environment variables CLOUD_SDK_AK and CLOUD_SDK_SK in the local environment
      String ak = System.getenv("CLOUD_SDK_AK");
     String sk = System.getenv("CLOUD_SDK_SK");
      String projectId = "{project_id}";
      ICredential auth = new BasicCredentials()
            .withProjectId(projectId)
            .withAk(ak)
            .withSk(sk);
      LtsClient client = LtsClient.newBuilder()
            .withCredential(auth)
            .withRegion(LtsRegion.valueOf("<YOUR REGION>"))
            .build();
      ListHostRequest request = new ListHostRequest();
      GetHostListRequestBody body = new GetHostListRequestBody();
     List<String> listFilterHostIpList = new ArrayList<>();
      listFilterHostIpList.add("192.168xxxx");
      List<String> listFilterHostNameList = new ArrayList<>();
      listFilterHostNameList.add("ecs-xxxx");
      listFilterHostNameList.add("10.66.16xxx");
      GetHostListFilter filterbody = new GetHostListFilter();
      filterbody.withHostNameList(listFilterHostNameList)
         .withHostIpList(listFilterHostIpList)
         .withHostStatus(GetHostListFilter.HostStatusEnum.fromValue("ruxxxx"))
         .withHostVersion("5.13.xxxx");
     List<String> listbodyHostIdList = new ArrayList <> ();
      listbodyHostIdList.add("713a9f81-574b-45aa-92df-24c4caxxxxxx");
      listbodyHostIdList.add("c7085aa9-2142-4ada-9f78-bf81ffxxxxxx");
      body.withFilter(filterbody);
      body.withHostIdList(listbodyHostIdList);
      request.withBody(body);
      try {
         ListHostResponse response = client.listHost(request);
         System.out.println(response.toString());
      } catch (ConnectionException e) {
         e.printStackTrace();
      } catch (RequestTimeoutException e) {
         e.printStackTrace();
      } catch (ServiceResponseException e) {
         e.printStackTrace();
         System.out.println(e.getHttpStatusCode());
         System.out.println(e.getRequestId());
         System.out.println(e.getErrorCode());
         System.out.println(e.getErrorMsg());
      }
   }
}
```
### **Python**

查询主机信息,根据传入的Body体进行过滤。若是body体中无过滤参数,则查询全量 数据。

# coding: utf-8

import os from huaweicloudsdkcore.auth.credentials import BasicCredentials from huaweicloudsdklts.v2.region.lts\_region import LtsRegion

```
from huaweicloudsdkcore.exceptions import exceptions
from huaweicloudsdklts.v2 import *
if __name__ == '__main__". # The AK and SK used for authentication are hard-coded or stored in plaintext, which has great security 
risks. It is recommended that the AK and SK be stored in ciphertext in configuration files or environment 
variables and decrypted during use to ensure security.
    # In this example, AK and SK are stored in environment variables for authentication. Before running this 
example, set environment variables CLOUD_SDK_AK and CLOUD_SDK_SK in the local environment
    ak = os.environ["CLOUD_SDK_AK"]
   sk = os.environ["CLOUD_SDK_SK"]
   projectId = "{project_id}"
   credentials = BasicCredentials(ak, sk, projectId)
  client = LtsClient.new_builder() \
      .with_credentials(credentials) \
       .with_region(LtsRegion.value_of("<YOUR REGION>")) \
       .build()
   try:
      request = ListHostRequest()
      listHostIpListFilter = [
         "192.168xxxx"
\blacksquare listHostNameListFilter = [
         "ecs-xxxx",
         "10.66.16xxx"
\blacksquare filterbody = GetHostListFilter(
         host_name_list=listHostNameListFilter,
         host_ip_list=listHostIpListFilter,
         host_status="ruxxxx",
         host_version="5.13.xxxx"
\qquad \qquad listHostIdListbody = [
         "713a9f81-574b-45aa-92df-24c4caxxxxxx",
         "c7085aa9-2142-4ada-9f78-bf81ffxxxxxx"
\blacksquare request.body = GetHostListRequestBody(
         filter=filterbody,
         host_id_list=listHostIdListbody
      )
      response = client.list_host(request)
      print(response)
    except exceptions.ClientRequestException as e:
      print(e.status_code)
       print(e.request_id)
       print(e.error_code)
      print(e.error_msg)
```
**Go**

#### 查询主机信息,根据传入的Body体进行过滤。若是body体中无过滤参数,则查询全量 数据。

package main

import (

)

```
 "fmt"
 "github.com/huaweicloud/huaweicloud-sdk-go-v3/core/auth/basic"
 lts "github.com/huaweicloud/huaweicloud-sdk-go-v3/services/lts/v2"
 "github.com/huaweicloud/huaweicloud-sdk-go-v3/services/lts/v2/model"
 region "github.com/huaweicloud/huaweicloud-sdk-go-v3/services/lts/v2/region"
```
func main() {

 // The AK and SK used for authentication are hard-coded or stored in plaintext, which has great security risks. It is recommended that the AK and SK be stored in ciphertext in configuration files or environment

```
variables and decrypted during use to ensure security.
   // In this example, AK and SK are stored in environment variables for authentication. Before running this 
example, set environment variables CLOUD_SDK_AK and CLOUD_SDK_SK in the local environment
   ak := os.Getenv("CLOUD_SDK_AK")
  sk := os.Getenv("CLOUD-SDK SK") projectId := "{project_id}"
   auth := basic.NewCredentialsBuilder().
      WithAk(ak).
     WithSk(sk)
      WithProjectId(projectId).
      Build()
   client := lts.NewLtsClient(
      lts.LtsClientBuilder().
         WithRegion(region.ValueOf("<YOUR REGION>")).
         WithCredential(auth).
         Build())
   request := &model.ListHostRequest{}
   var listHostIpListFilter = List<String>{
      "192.168xxxx",
   }
   var listHostNameListFilter = List<String>{
      "ecs-xxxx",
      "10.66.16xxx",
 }
   hostStatusFilter:= model.GetGetHostListFilterHostStatusEnum().RUXXXX
   hostVersionFilter:= "5.13.xxxx"
   filterbody := &model.GetHostListFilter{
      HostNameList: &listHostNameListFilter,
      HostIpList: &listHostIpListFilter,
      HostStatus: &hostStatusFilter,
      HostVersion: &hostVersionFilter,
   }
   var listHostIdListbody = List<String>{
      "713a9f81-574b-45aa-92df-24c4caxxxxxx",
      "c7085aa9-2142-4ada-9f78-bf81ffxxxxxx",
   }
   request.Body = &model.GetHostListRequestBody{
     Filter: filterbody,
      HostIdList: &listHostIdListbody,
   }
   response, err := client.ListHost(request)
  if err == nil fmt.Printf("%+v\n", response)
   } else {
      fmt.Println(err)
   }
}
```
## 更多

更多编程语言的SDK代码示例,请参见**[API Explorer](https://console.huaweicloud.com/apiexplorer/#/openapi/LTS/sdk?api=ListHost)**的代码示例页签,可生成自动对应 的SDK代码示例。

## 状态码

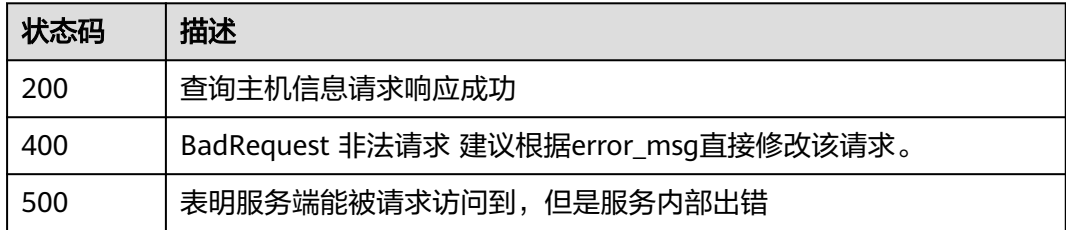

## <span id="page-32-0"></span>错误码

请参[见错误码。](#page-798-0)

# **6.1.2** 查询主机组

## 功能介绍

查询主机组列表

## 调用方法

请参[见如何调用](#page-10-0)**API**。

## **URI**

POST /v3/{project\_id}/lts/host-group-list

## 表 **6-9** 路径参数

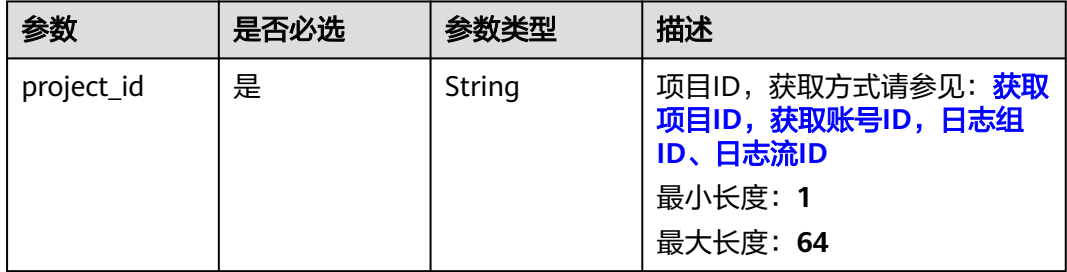

## 请求参数

#### 表 **6-10** 请求 Header 参数

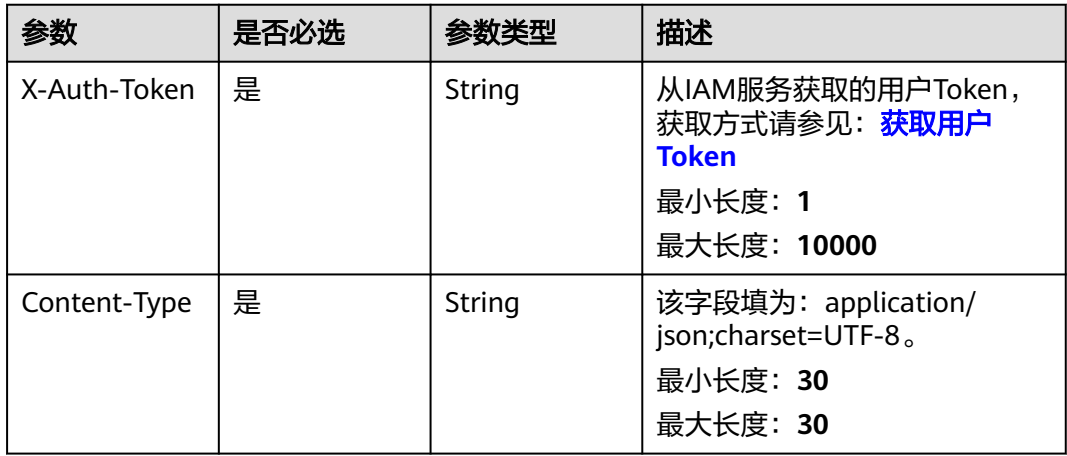

#### 表 **6-11** 请求 Body 参数

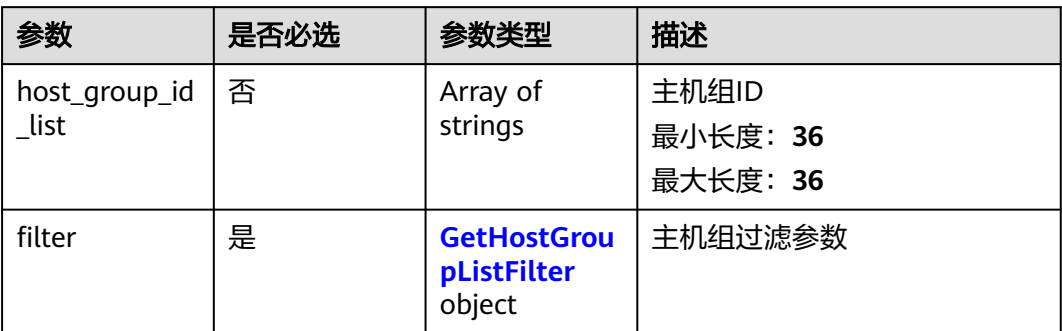

#### 表 **6-12** GetHostGroupListFilter

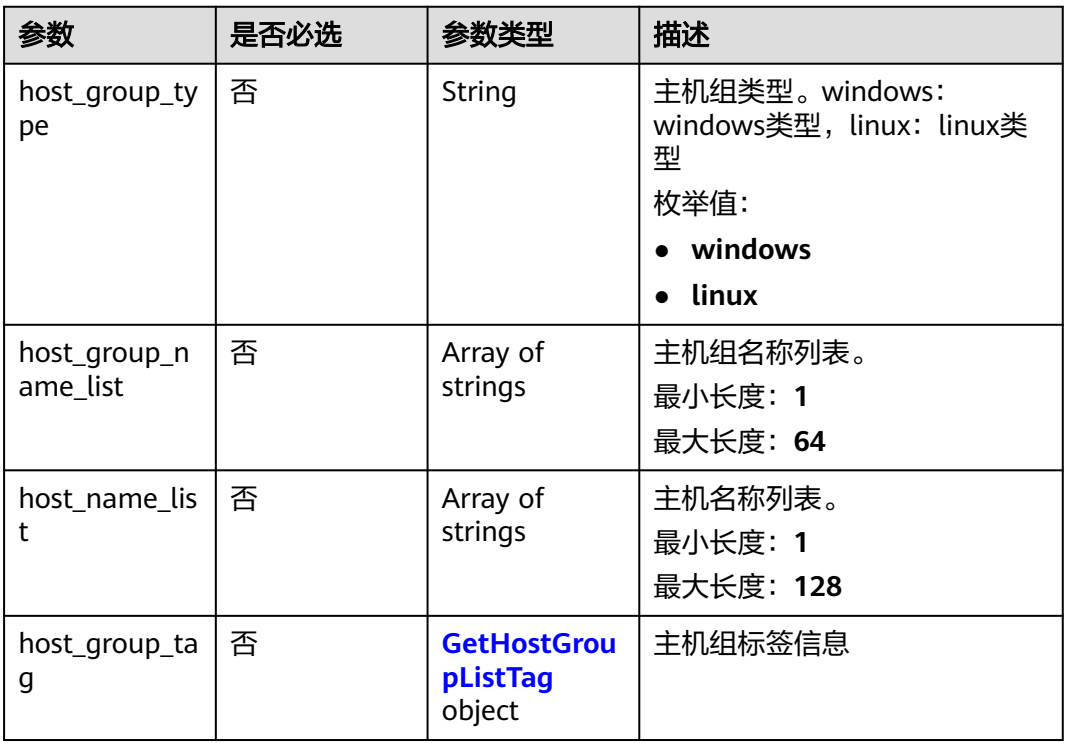

## 表 **6-13** GetHostGroupListTag

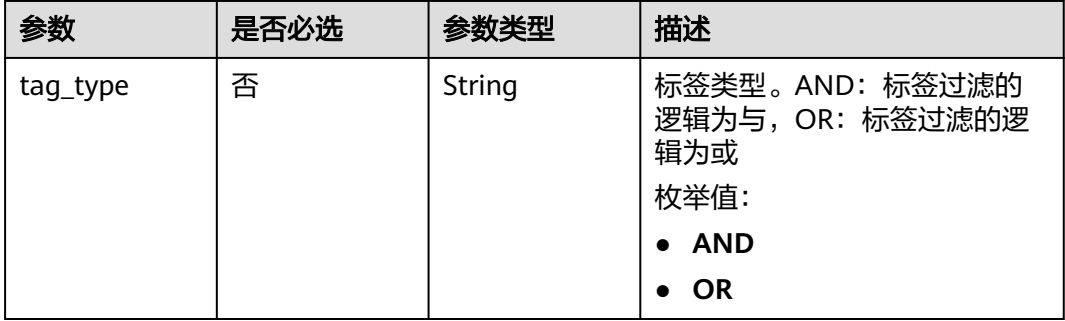

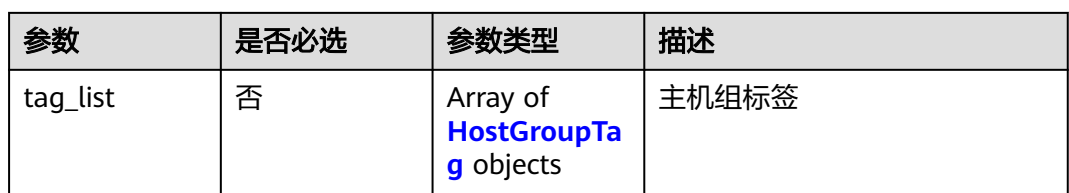

## 表 **6-14** HostGroupTag

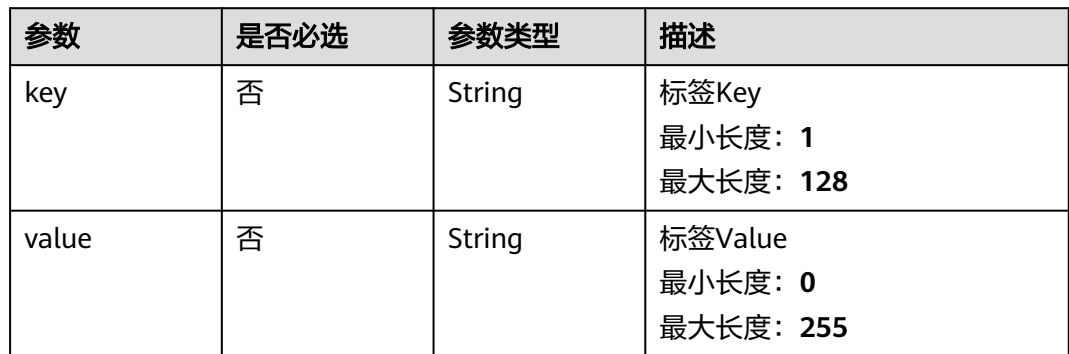

## 响应参数

#### 状态码:**200**

## 表 **6-15** 响应 Body 参数

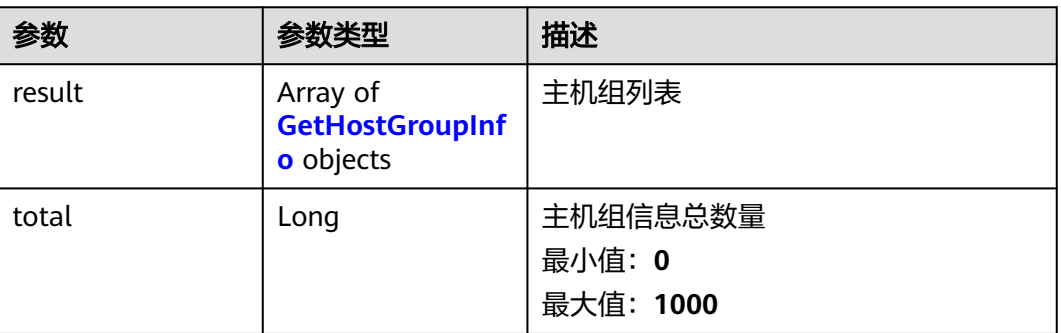

## 表 **6-16** GetHostGroupInfo

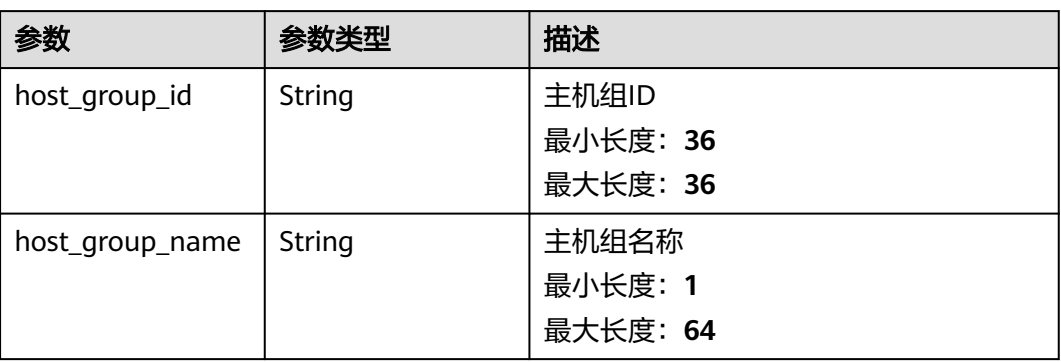

| 参数              | 参数类型                                               | 描述                                          |
|-----------------|----------------------------------------------------|---------------------------------------------|
| host_group_type | String                                             | 主机组类型。linux: linux类型,<br>windows: windows类型 |
|                 |                                                    | 枚举值:                                        |
|                 |                                                    | linux                                       |
|                 |                                                    | · windows                                   |
| host_id_list    | Array of strings                                   | 主机ID列表                                      |
|                 |                                                    | 最小长度: 36                                    |
|                 |                                                    | 最大长度: 36                                    |
| host_group_tag  | Array of<br><b>HostGroupTagRe</b><br>sBody objects | 标签信息.                                       |
| create_time     | Long                                               | 创建时间                                        |
|                 |                                                    | 最小值: 0                                      |
|                 |                                                    | 最大值:9999999999999                           |
| update_time     | Long                                               | 更新时间                                        |
|                 |                                                    | 最小值: 0                                      |
|                 |                                                    | 最大值:9999999999999                           |

表 **6-17** HostGroupTagResBody

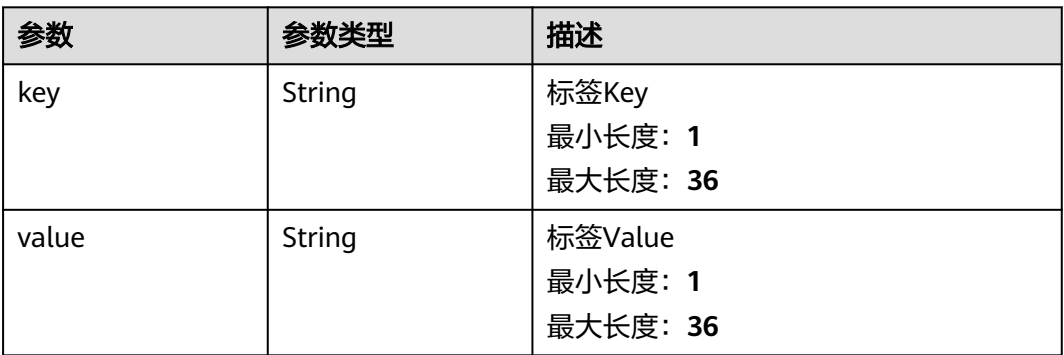

## 状态码:**400**

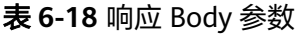

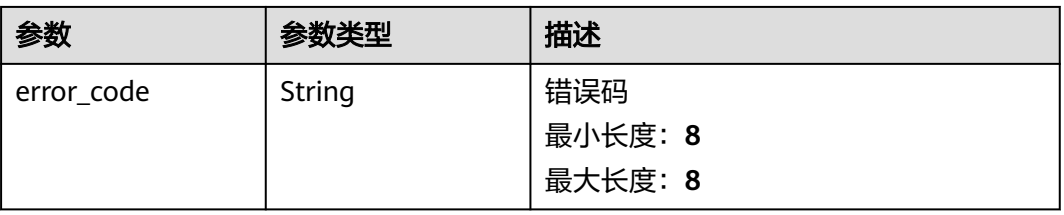
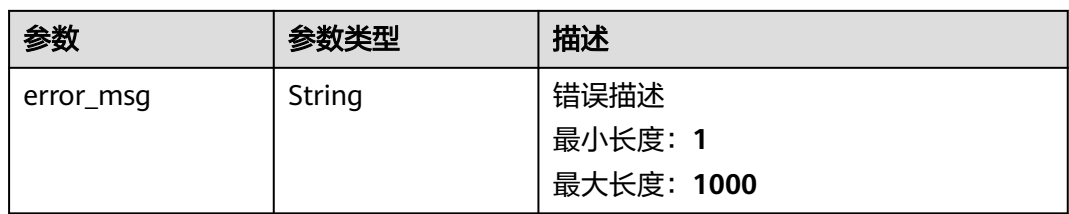

### 状态码:**500**

### 表 **6-19** 响应 Body 参数

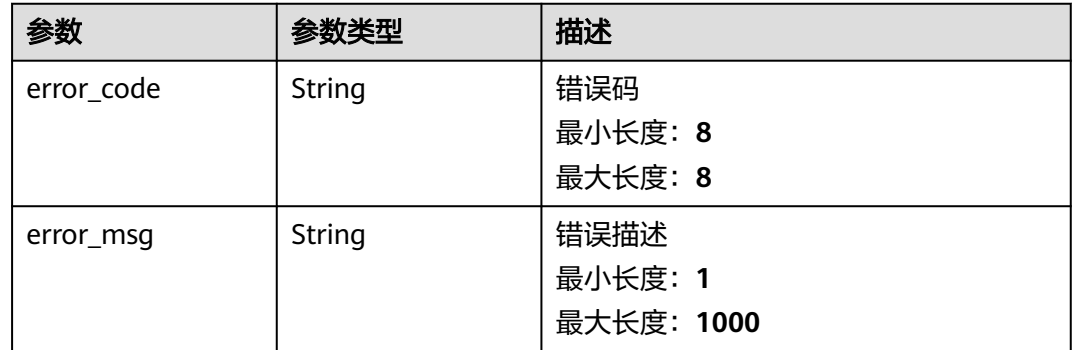

# 请求示例

### 查询主机组信息,根据传入的Body体进行过滤。若是body体中无过滤参数,则查询全 量数据。

POST https://{endpoint}/v3/{project\_id}/lts/host-group-list

```
{
  "host_group_id_list" : [ "bca6d903-3528-42a8-91f4-586722cxxxxx" ],
  "filter" : {
 "host_group_type" : "lixxx",
 "host_group_name_list" : [ "wjyTxxx", "xxxest" ],
 "host_name_list" : [ "ecs-apmtexxx删" ],
 "host_group_tag" : {
 "tag_type" : "AND",
 "tag_list" : [ {
 "key" : "xxx",
 "value" : "xxx"
    } ]
 }
 }
}
```
# 响应示例

### 状态码:**200**

查询主机组列表请求响应成功

```
{
  "result" : [ {
   "host_group_id" : "598c77aa-c69b-42f0-8cb8-xxxx5b38",
   "host_group_name" : "devspoxxxou1",
   "host_group_type" : "lxxux",
```

```
 "host_id_list" : [ "dc1dab7e-b04xxxx", "xxxxx" ],
   "host_group_tag" : [ {
     "key" : "xxx",
     "value" : "xxx"
   }, {
     "key" : "xxx",
     "value" : "xxx"
   } ],
 "create_time" : 1635459410332,
 "update_time" : 163560332
  } ],
  "total" : 1
```
### 状态码:**400**

}

非法请求 建议根据error\_msg直接修改该请求。

```
{
  "error_code" : "LTS.1807",
  "error_msg" : "Invalid host group id"
}
```
### 状态码:**500**

表明服务端能被请求访问到,但是服务内部出错。

```
{
  "error_code" : "LTS.0010",
  "error_msg" : "Internal Server Error"
}
```
# **SDK** 代码示例

SDK代码示例如下。

#### **Java**

查询主机组信息,根据传入的Body体进行过滤。若是body体中无过滤参数,则查询全 量数据。

package com.huaweicloud.sdk.test;

```
import com.huaweicloud.sdk.core.auth.ICredential;
import com.huaweicloud.sdk.core.auth.BasicCredentials;
import com.huaweicloud.sdk.core.exception.ConnectionException;
import com.huaweicloud.sdk.core.exception.RequestTimeoutException;
import com.huaweicloud.sdk.core.exception.ServiceResponseException;
import com.huaweicloud.sdk.lts.v2.region.LtsRegion;
import com.huaweicloud.sdk.lts.v2.*;
import com.huaweicloud.sdk.lts.v2.model.*;
```
import java.util.List; import java.util.ArrayList;

public class ListHostGroupSolution {

public static void main(String[] args) {

 // The AK and SK used for authentication are hard-coded or stored in plaintext, which has great security risks. It is recommended that the AK and SK be stored in ciphertext in configuration files or environment variables and decrypted during use to ensure security.

 // In this example, AK and SK are stored in environment variables for authentication. Before running this example, set environment variables CLOUD\_SDK\_AK and CLOUD\_SDK\_SK in the local environment

 String ak = System.getenv("CLOUD\_SDK\_AK"); String sk = System.getenv("CLOUD\_SDK\_SK");

String projectId = "{project\_id}";

```
 ICredential auth = new BasicCredentials()
         .withProjectId(projectId)
         .withAk(ak)
         .withSk(sk);
    LtsClient client = LtsClient.newBuilder()
         .withCredential(auth)
         .withRegion(LtsRegion.valueOf("<YOUR REGION>"))
         .build();
    ListHostGroupRequest request = new ListHostGroupRequest();
    GetHostGroupListRequestBody body = new GetHostGroupListRequestBody();
   List<HostGroupTag> listHostGroupTagTagList = new ArrayList<>();
    listHostGroupTagTagList.add(
      new HostGroupTag()
         .withKey("xxx")
         .withValue("xxx")
   );
    GetHostGroupListTag hostGroupTagFilter = new GetHostGroupListTag();
    hostGroupTagFilter.withTagType(GetHostGroupListTag.TagTypeEnum.fromValue("AND"))
      .withTagList(listHostGroupTagTagList);
    List<String> listFilterHostNameList = new ArrayList<>();
    listFilterHostNameList.add("ecs-apmtexxx删");
    List<String> listFilterHostGroupNameList = new ArrayList<>();
    listFilterHostGroupNameList.add("wjyTxxx");
    listFilterHostGroupNameList.add("xxxest");
    GetHostGroupListFilter filterbody = new GetHostGroupListFilter();
    filterbody.withHostGroupType(GetHostGroupListFilter.HostGroupTypeEnum.fromValue("lixxx"))
      .withHostGroupNameList(listFilterHostGroupNameList)
      .withHostNameList(listFilterHostNameList)
      .withHostGroupTag(hostGroupTagFilter);
    List<String> listbodyHostGroupIdList = new ArrayList<>();
    listbodyHostGroupIdList.add("bca6d903-3528-42a8-91f4-586722cxxxxx");
    body.withFilter(filterbody);
    body.withHostGroupIdList(listbodyHostGroupIdList);
    request.withBody(body);
    try {
     ListHostGroupResponse response = client.listHostGroup(request);
      System.out.println(response.toString());
   } catch (ConnectionException e) {
      e.printStackTrace();
    } catch (RequestTimeoutException e) {
      e.printStackTrace();
    } catch (ServiceResponseException e) {
      e.printStackTrace();
      System.out.println(e.getHttpStatusCode());
      System.out.println(e.getRequestId());
      System.out.println(e.getErrorCode());
      System.out.println(e.getErrorMsg());
   }
 }
```
### **Python**

#### 查询主机组信息,根据传入的Body体进行过滤。若是body体中无过滤参数,则查询全 量数据。

# coding: utf-8

import os

}

from huaweicloudsdkcore.auth.credentials import BasicCredentials from huaweicloudsdklts.v2.region.lts region import LtsRegion from huaweicloudsdkcore.exceptions import exceptions from huaweicloudsdklts.v2 import \*

 $if __name__ == '__main__":$ 

 # The AK and SK used for authentication are hard-coded or stored in plaintext, which has great security risks. It is recommended that the AK and SK be stored in ciphertext in configuration files or environment variables and decrypted during use to ensure security.

```
 # In this example, AK and SK are stored in environment variables for authentication. Before running this 
example, set environment variables CLOUD_SDK_AK and CLOUD_SDK_SK in the local environment
   ak = os.environ["CLOUD_SDK_AK"]
   sk = os.environ["CLOUD_SDK_SK"]
   projectId = "{project_id}"
   credentials = BasicCredentials(ak, sk, projectId)
   client = LtsClient.new_builder() \
      .with_credentials(credentials) \
      .with_region(LtsRegion.value_of("<YOUR REGION>")) \
      .build()
   try:
      request = ListHostGroupRequest()
      listTagListHostGroupTag = [
         HostGroupTag(
            key="xxx",
            value="xxx"
         )
      ]
      hostGroupTagFilter = GetHostGroupListTag(
         tag_type="AND",
         tag_list=listTagListHostGroupTag
\qquad \qquad listHostNameListFilter = [
         "ecs-apmtexxx删"
\blacksquare listHostGroupNameListFilter = [
         "wjyTxxx",
         "xxxest"
\blacksquare filterbody = GetHostGroupListFilter(
         host_group_type="lixxx",
         host_group_name_list=listHostGroupNameListFilter,
         host_name_list=listHostNameListFilter,
        host group tag=hostGroupTagFilter
\qquad \qquad listHostGroupIdListbody = [
         "bca6d903-3528-42a8-91f4-586722cxxxxx"
      ]
      request.body = GetHostGroupListRequestBody(
         filter=filterbody,
         host_group_id_list=listHostGroupIdListbody
\qquad \qquad response = client.list_host_group(request)
      print(response)
   except exceptions.ClientRequestException as e:
      print(e.status_code)
      print(e.request_id)
      print(e.error_code)
      print(e.error_msg)
```
**Go**

#### 查询主机组信息,根据传入的Body体进行过滤。若是body体中无过滤参数,则查询全 量数据。

```
package main
```

```
import (
```
)

```
 "fmt"
 "github.com/huaweicloud/huaweicloud-sdk-go-v3/core/auth/basic"
 lts "github.com/huaweicloud/huaweicloud-sdk-go-v3/services/lts/v2"
 "github.com/huaweicloud/huaweicloud-sdk-go-v3/services/lts/v2/model"
 region "github.com/huaweicloud/huaweicloud-sdk-go-v3/services/lts/v2/region"
```
func main() {

```
 // The AK and SK used for authentication are hard-coded or stored in plaintext, which has great security 
risks. It is recommended that the AK and SK be stored in ciphertext in configuration files or environment 
variables and decrypted during use to ensure security.
   // In this example, AK and SK are stored in environment variables for authentication. Before running this 
example, set environment variables CLOUD_SDK_AK and CLOUD_SDK_SK in the local environment
   ak := os.Getenv("CLOUD_SDK_AK")
   sk := os.Getenv("CLOUD_SDK_SK")
   projectId := "{project_id}"
   auth := basic.NewCredentialsBuilder().
      WithAk(ak).
      WithSk(sk).
      WithProjectId(projectId).
      Build()
   client := lts.NewLtsClient(
      lts.LtsClientBuilder().
         WithRegion(region.ValueOf("<YOUR REGION>")).
         WithCredential(auth).
         Build())
   request := &model.ListHostGroupRequest{}
   keyTagList:= "xxx"
   valueTagList:= "xxx"
   var listTagListHostGroupTag = []model.HostGroupTag{
      {
         Key: &keyTagList,
         Value: &valueTagList,
      },
   }
   tagTypeHostGroupTag:= model.GetGetHostGroupListTagTagTypeEnum().AND
   hostGroupTagFilter := &model.GetHostGroupListTag{
      TagType: &tagTypeHostGroupTag,
      TagList: &listTagListHostGroupTag,
   }
   var listHostNameListFilter = []string{
      "ecs-apmtexxx删",
   }
   var listHostGroupNameListFilter = []string{
      "wjyTxxx",
      "xxxest",
   }
   hostGroupTypeFilter:= model.GetGetHostGroupListFilterHostGroupTypeEnum().LIXXX
   filterbody := &model.GetHostGroupListFilter{
      HostGroupType: &hostGroupTypeFilter,
      HostGroupNameList: &listHostGroupNameListFilter,
      HostNameList: &listHostNameListFilter,
      HostGroupTag: hostGroupTagFilter,
   }
   var listHostGroupIdListbody = []string{
       "bca6d903-3528-42a8-91f4-586722cxxxxx",
   }
   request.Body = &model.GetHostGroupListRequestBody{
      Filter: filterbody,
      HostGroupIdList: &listHostGroupIdListbody,
   }
   response, err := client.ListHostGroup(request)
  if err == nil fmt.Printf("%+v\n", response)
   } else {
      fmt.Println(err)
   }
```
# 更多

更多编程语言的SDK代码示例,请参见**[API Explorer](https://console.huaweicloud.com/apiexplorer/#/openapi/LTS/sdk?api=ListHostGroup)**的代码示例页签,可生成自动对应 的SDK代码示例。

}

# 状态码

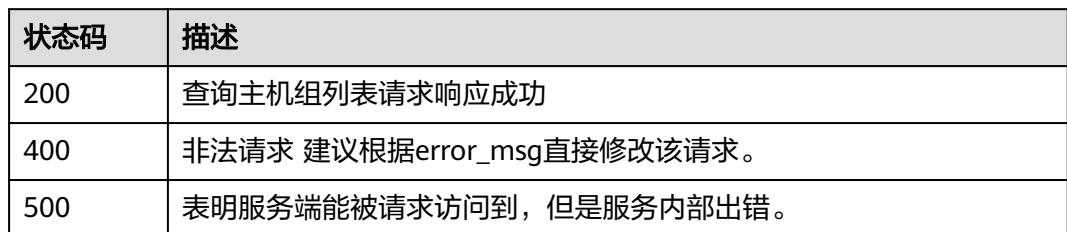

# 错误码

请参[见错误码。](#page-798-0)

# **6.1.3** 创建主机组

# 功能介绍

创建主机组

# 调用方法

请参[见如何调用](#page-10-0)**API**。

### **URI**

POST /v3/{project\_id}/lts/host-group

### 表 **6-20** 路径参数

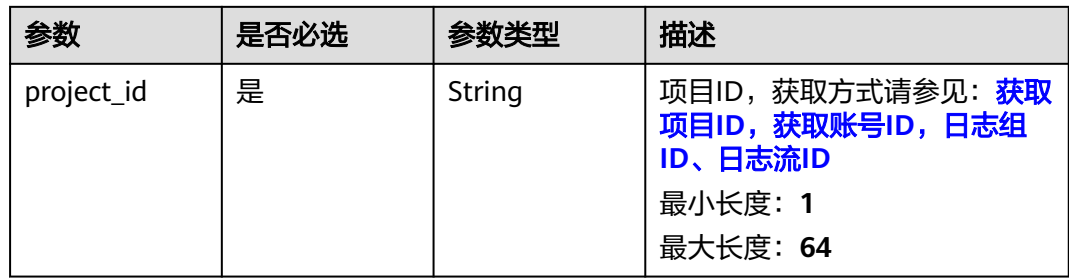

# 请求参数

表 **6-21** 请求 Header 参数

| 参数           | 是否必选 | 参数类型   | 描述                                                                                  |
|--------------|------|--------|-------------------------------------------------------------------------------------|
| X-Auth-Token | 是    | String | 从IAM服务获取的用户Token,<br>获取方式请参见: <b>获取用户</b><br><b>Token</b><br>最小长度: 1<br>最大长度: 10000 |
| Content-Type | 是    | String | 该字段填为: application/<br>json;charset=UTF-8。<br>最小长度: 30<br>最大长度: 30                  |

### 表 **6-22** 请求 Body 参数

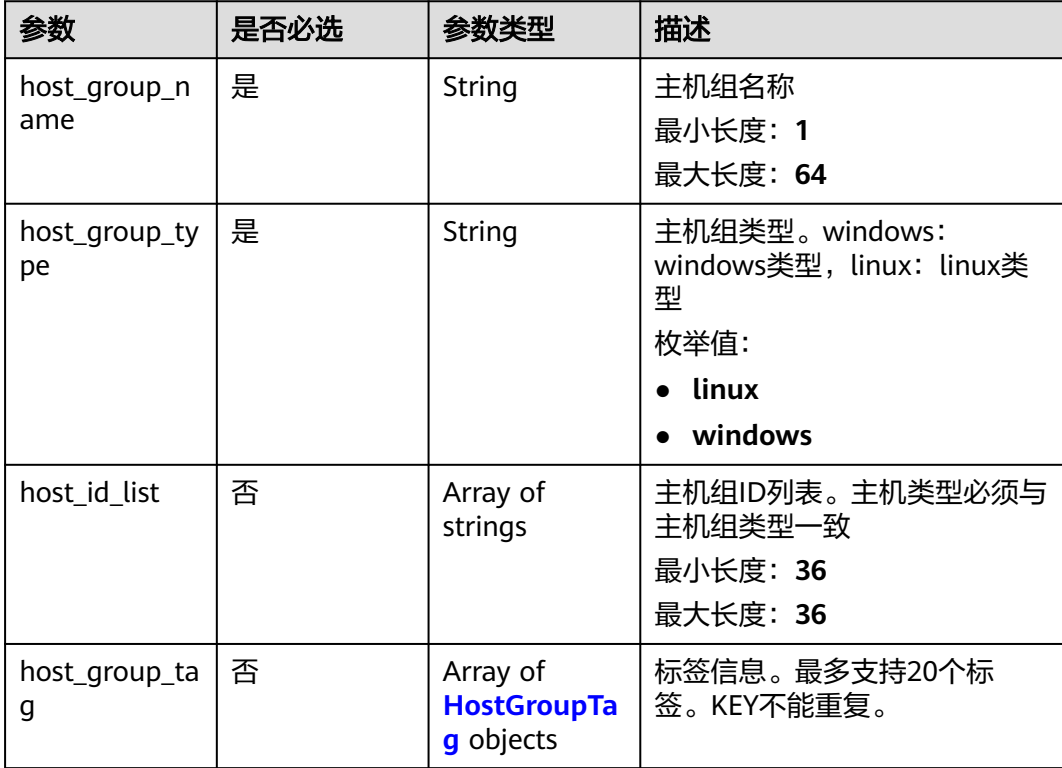

### <span id="page-43-0"></span>表 **6-23** HostGroupTag

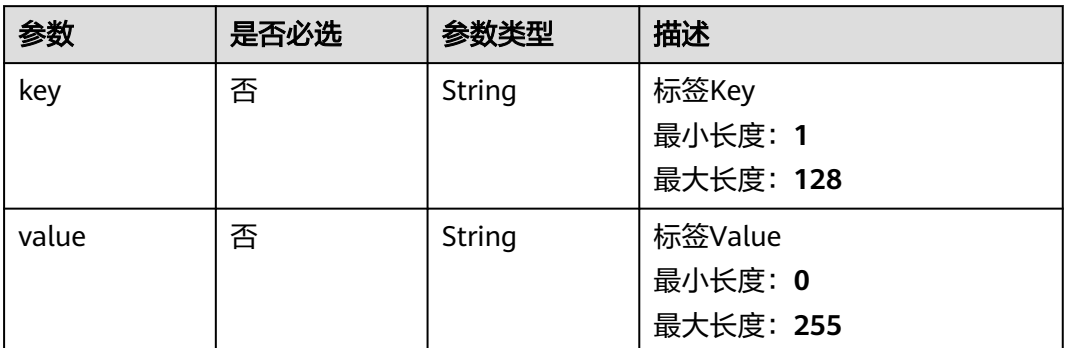

# 响应参数

### 状态码:**200**

### 表 **6-24** 响应 Body 参数

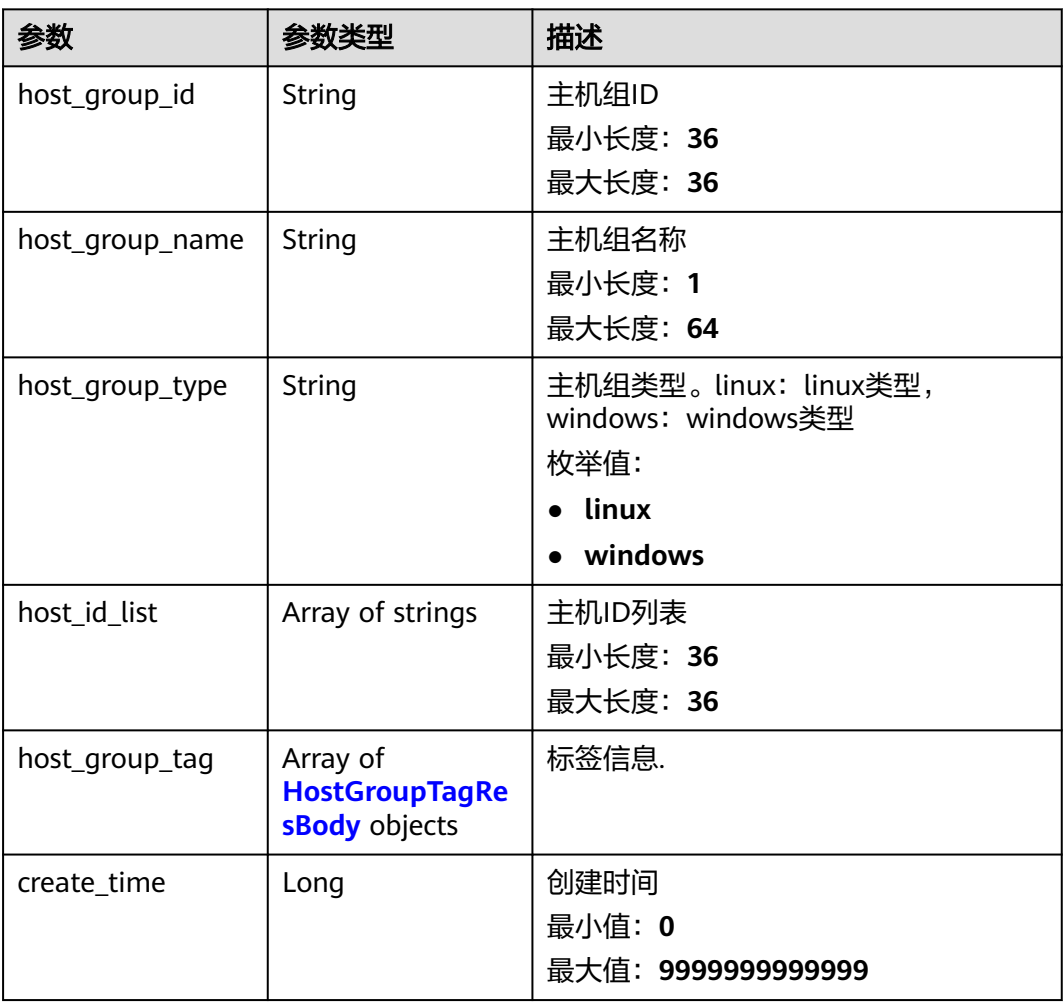

<span id="page-44-0"></span>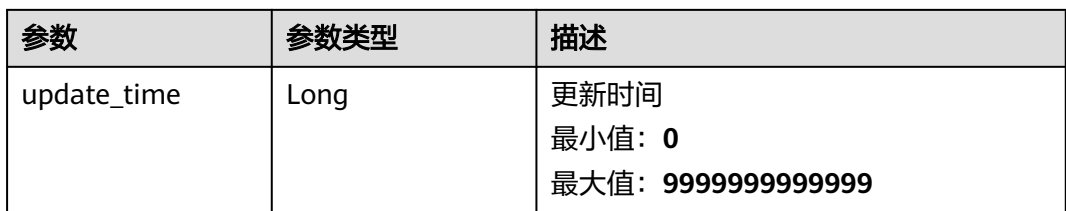

### 表 **6-25** HostGroupTagResBody

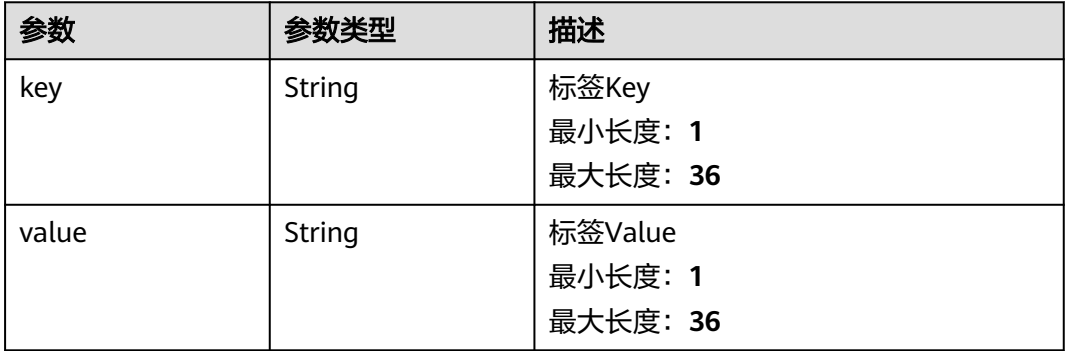

### 状态码:**400**

## 表 **6-26** 响应 Body 参数

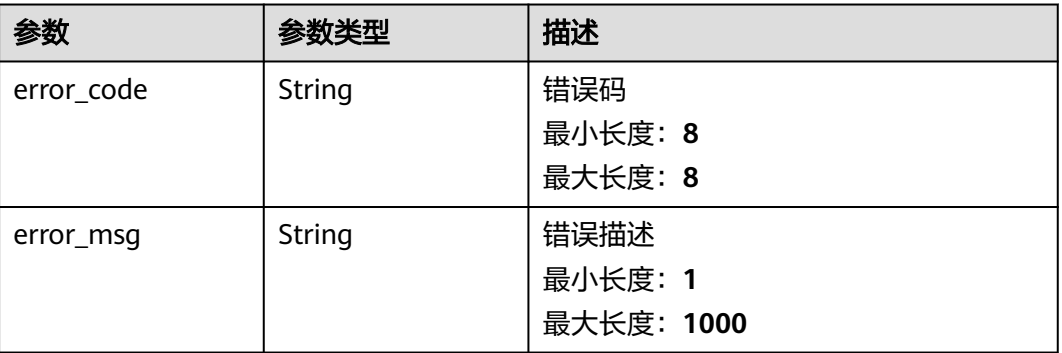

### 状态码:**500**

### 表 **6-27** 响应 Body 参数

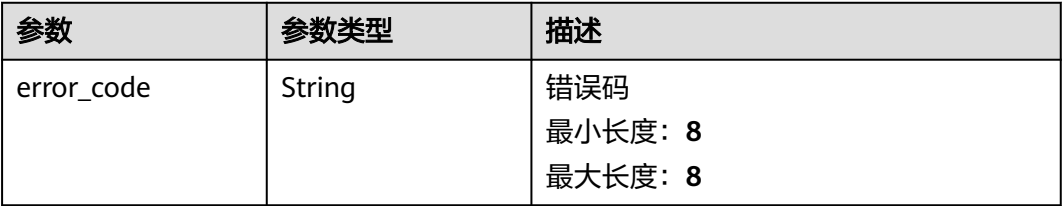

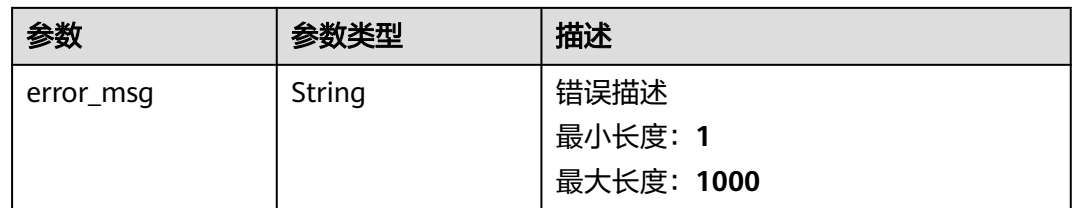

# 请求示例

### 创建主机组,host\_group\_name和host\_group\_type为必填参数

POST https://{endpoint}/v3/{project\_id}/lts/host-group

```
 "host_group_name" : "APIxx3",
  "host_group_type" : "linxx",
  "host_id_list" : [ "dc1dab7e-b045-4e77xxd1bf7", "713a9fxx2df-24c4ca599def" ],
  "host_group_tag" : [ {
 "key" : "xxx",
 "value" : "xxx"
  }, {
    "key" : "xxx1",
   "value" : "xxx"
 } ]
}
```
# 响应示例

### 状态码:**200**

{

{

创建主机组请求响应成功

```
 "host_group_id" : "598c77aa-c69b-42f0-8cb8-983178ad5b38",
  "host_group_name" : "devspore_app_dzhou1",
  "host_group_type" : "linux",
  "host_id_list" : [ "dc1dab7e-b045-4e77-bda4-914d083d1bf7", "xxxxx" ],
  "host_group_tag" : [ {
   "key" : "xxx",
   "value" : "xxx"
  } ],
  "create_time" : 1635149410332,
  "update_time" : 1635149410332
}
```
### 状态码:**400**

非法请求 建议根据error\_msg直接修改该请求。

```
{
  "error_code" : "LTS.1807",
  "error_msg" : "Invalid host group id"
}
```
#### 状态码:**500**

表明服务端能被请求访问到,但是服务内部出错。

```
{
  "error_code" : "LTS.0010",
  "error_msg" : "Internal Server Error"
}
```
### **SDK** 代码示例

SDK代码示例如下。

#### **Java**

#### 创建主机组, host group name和host group type为必填参数

package com.huaweicloud.sdk.test;

```
import com.huaweicloud.sdk.core.auth.ICredential;
import com.huaweicloud.sdk.core.auth.BasicCredentials;
import com.huaweicloud.sdk.core.exception.ConnectionException;
import com.huaweicloud.sdk.core.exception.RequestTimeoutException;
import com.huaweicloud.sdk.core.exception.ServiceResponseException;
import com.huaweicloud.sdk.lts.v2.region.LtsRegion;
import com.huaweicloud.sdk.lts.v2.*;
import com.huaweicloud.sdk.lts.v2.model.*;
import java.util.List;
import java.util.ArrayList;
public class CreateHostGroupSolution {
   public static void main(String[] args) {
      // The AK and SK used for authentication are hard-coded or stored in plaintext, which has great 
security risks. It is recommended that the AK and SK be stored in ciphertext in configuration files or 
environment variables and decrypted during use to ensure security.
      // In this example, AK and SK are stored in environment variables for authentication. Before running 
this example, set environment variables CLOUD_SDK_AK and CLOUD_SDK_SK in the local environment
      String ak = System.getenv("CLOUD_SDK_AK");
      String sk = System.getenv("CLOUD_SDK_SK");
      String projectId = "{project_id}";
      ICredential auth = new BasicCredentials()
           .withProjectId(projectId)
            .withAk(ak)
           .withSk(sk);
      LtsClient client = LtsClient.newBuilder()
           .withCredential(auth)
           .withRegion(LtsRegion.valueOf("<YOUR REGION>"))
            .build();
      CreateHostGroupRequest request = new CreateHostGroupRequest();
      CreateHostGroupRequestBody body = new CreateHostGroupRequestBody();
      List<HostGroupTag> listbodyHostGroupTag = new ArrayList<>();
      listbodyHostGroupTag.add(
        new HostGroupTag()
           .withKey("xxx")
           .withValue("xxx")
\hspace{1.6cm});
      listbodyHostGroupTag.add(
         new HostGroupTag()
           .withKey("xxx1")
           .withValue("xxx")
      );
      List<String> listbodyHostIdList = new ArrayList<>();
      listbodyHostIdList.add("dc1dab7e-b045-4e77xxd1bf7");
      listbodyHostIdList.add("713a9fxx2df-24c4ca599def");
      body.withHostGroupTag(listbodyHostGroupTag);
      body.withHostIdList(listbodyHostIdList);
      body.withHostGroupType(CreateHostGroupRequestBody.HostGroupTypeEnum.fromValue("linxx"));
      body.withHostGroupName("APIxx3");
      request.withBody(body);
      try {
         CreateHostGroupResponse response = client.createHostGroup(request);
         System.out.println(response.toString());
```

```
 } catch (ConnectionException e) {
```

```
 e.printStackTrace();
    } catch (RequestTimeoutException e) {
      e.printStackTrace();
    } catch (ServiceResponseException e) {
       e.printStackTrace();
       System.out.println(e.getHttpStatusCode());
      System.out.println(e.getRequestId());
       System.out.println(e.getErrorCode());
      System.out.println(e.getErrorMsg());
    }
 }
```
### **Python**

#### 创建主机组,host\_group\_name和host\_group\_type为必填参数

# coding: utf-8

import os

}

```
from huaweicloudsdkcore.auth.credentials import BasicCredentials
from huaweicloudsdklts.v2.region.lts_region import LtsRegion
from huaweicloudsdkcore.exceptions import exceptions
from huaweicloudsdklts.v2 import *
```
 $if __name__ == '__main__":$ 

 $\overline{t}$  The AK and SK used for authentication are hard-coded or stored in plaintext, which has great security risks. It is recommended that the AK and SK be stored in ciphertext in configuration files or environment variables and decrypted during use to ensure security.

 # In this example, AK and SK are stored in environment variables for authentication. Before running this example, set environment variables CLOUD\_SDK\_AK and CLOUD\_SDK\_SK in the local environment

```
 ak = os.environ["CLOUD_SDK_AK"]
   sk = os.environ["CLOUD_SDK_SK"]
   projectId = "{project_id}"
   credentials = BasicCredentials(ak, sk, projectId)
  client = LtsClient.new_builder() \setminus .with_credentials(credentials) \
      .with_region(LtsRegion.value_of("<YOUR REGION>")) \
      .build()
   try:
      request = CreateHostGroupRequest()
      listHostGroupTagbody = [
         HostGroupTag(
           key="xxx",
           value="xxx"
        ),
         HostGroupTag(
          key="xxx1"
           value="xxx"
        )
\blacksquare listHostIdListbody = [
         "dc1dab7e-b045-4e77xxd1bf7",
         "713a9fxx2df-24c4ca599def"
      ]
      request.body = CreateHostGroupRequestBody(
        host group tag=listHostGroupTagbody,
         host_id_list=listHostIdListbody,
        host group type="linxx",
        host_group_name="APIxx3"
\qquad \qquad response = client.create_host_group(request)
      print(response)
   except exceptions.ClientRequestException as e:
      print(e.status_code)
```
print(e.request\_id)

 print(e.error\_code) print(e.error\_msg)

### **Go**

#### 创建主机组,host\_group\_name和host\_group\_type为必填参数

package main

import (

)

```
 "fmt"
   "github.com/huaweicloud/huaweicloud-sdk-go-v3/core/auth/basic"
   lts "github.com/huaweicloud/huaweicloud-sdk-go-v3/services/lts/v2"
   "github.com/huaweicloud/huaweicloud-sdk-go-v3/services/lts/v2/model"
   region "github.com/huaweicloud/huaweicloud-sdk-go-v3/services/lts/v2/region"
func main() {
   // The AK and SK used for authentication are hard-coded or stored in plaintext, which has great security 
risks. It is recommended that the AK and SK be stored in ciphertext in configuration files or environment 
variables and decrypted during use to ensure security.
   // In this example, AK and SK are stored in environment variables for authentication. Before running this 
example, set environment variables CLOUD_SDK_AK and CLOUD_SDK_SK in the local environment
   ak := os.Getenv("CLOUD_SDK_AK")
   sk := os.Getenv("CLOUD_SDK_SK")
   projectId := "{project_id}"
   auth := basic.NewCredentialsBuilder().
      WithAk(ak).
      WithSk(sk).
      WithProjectId(projectId).
      Build()
   client := lts.NewLtsClient(
      lts.LtsClientBuilder().
        WithRegion(region.ValueOf("<YOUR REGION>")).
        WithCredential(auth).
        Build())
   request := &model.CreateHostGroupRequest{}
   keyHostGroupTag:= "xxx"
   valueHostGroupTag:= "xxx"
   keyHostGroupTag1:= "xxx1"
   valueHostGroupTag1:= "xxx"
   var listHostGroupTagbody = []model.HostGroupTag{
      {
         Key: &keyHostGroupTag,
         Value: &valueHostGroupTag,
      },
      {
         Key: &keyHostGroupTag1,
        Value: &valueHostGroupTag1,
      },
   }
   var listHostIdListbody = []string{
      "dc1dab7e-b045-4e77xxd1bf7",
      "713a9fxx2df-24c4ca599def",
   }
   request.Body = &model.CreateHostGroupRequestBody{
      HostGroupTag: &listHostGroupTagbody,
      HostIdList: &listHostIdListbody,
      HostGroupType: model.GetCreateHostGroupRequestBodyHostGroupTypeEnum().LINXX,
      HostGroupName: "APIxx3",
   }
   response, err := client.CreateHostGroup(request)
  if err == nil fmt.Printf("%+v\n", response)
   } else {
      fmt.Println(err)
```
}

}

# 更多

更多编程语言的SDK代码示例,请参见**[API Explorer](https://console.huaweicloud.com/apiexplorer/#/openapi/LTS/sdk?api=CreateHostGroup)**的代码示例页签,可生成自动对应 的SDK代码示例。

# 状态码

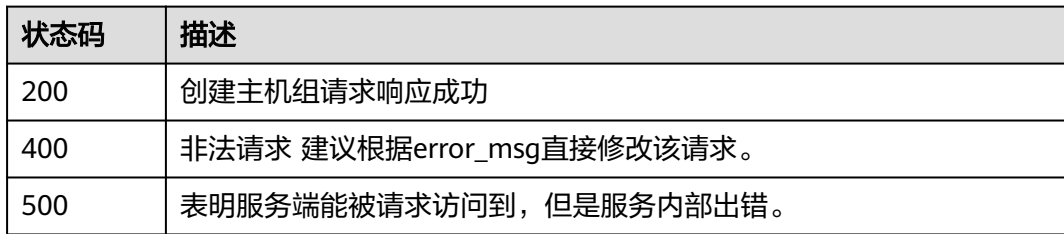

# 错误码

请参[见错误码。](#page-798-0)

# **6.1.4** 删除主机组

# 功能介绍

删除主机组

# 调用方法

请参[见如何调用](#page-10-0)**API**。

### **URI**

DELETE /v3/{project\_id}/lts/host-group

### 表 **6-28** 路径参数

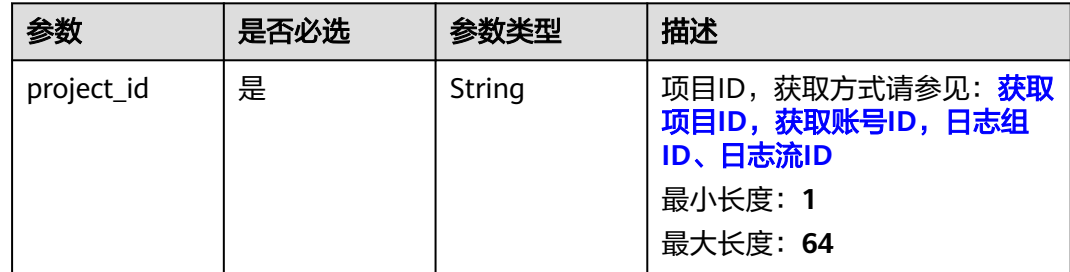

# 请求参数

表 **6-29** 请求 Header 参数

| 参数           | 是否必选 | 参数类型   | 描述                                                                                        |
|--------------|------|--------|-------------------------------------------------------------------------------------------|
| X-Auth-Token | 是    | String | 从IAM服务获取的用户Token,<br>获取方式请参见: <mark>获取用户</mark><br><b>Token</b><br>最小长度: 1<br>最大长度: 10000 |
| Content-Type | 是    | String | 该字段填为: application/<br>json;charset=UTF-8。<br>最小长度: 30<br>最大长度: 30                        |

### 表 **6-30** 请求 Body 参数

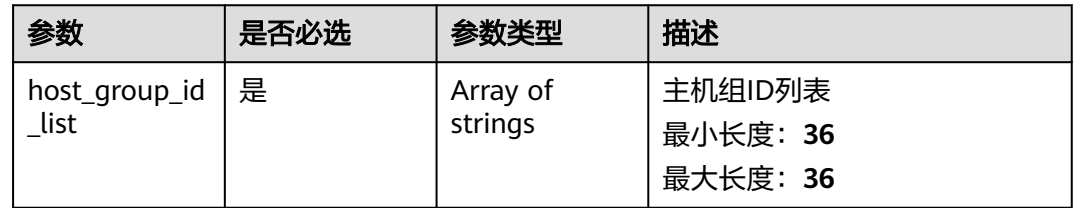

# 响应参数

### 状态码:**200**

表 **6-31** 响应 Body 参数

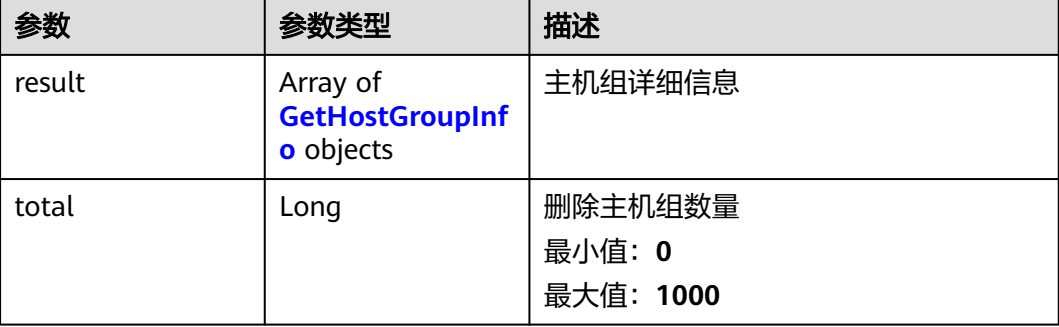

### <span id="page-51-0"></span>表 **6-32** GetHostGroupInfo

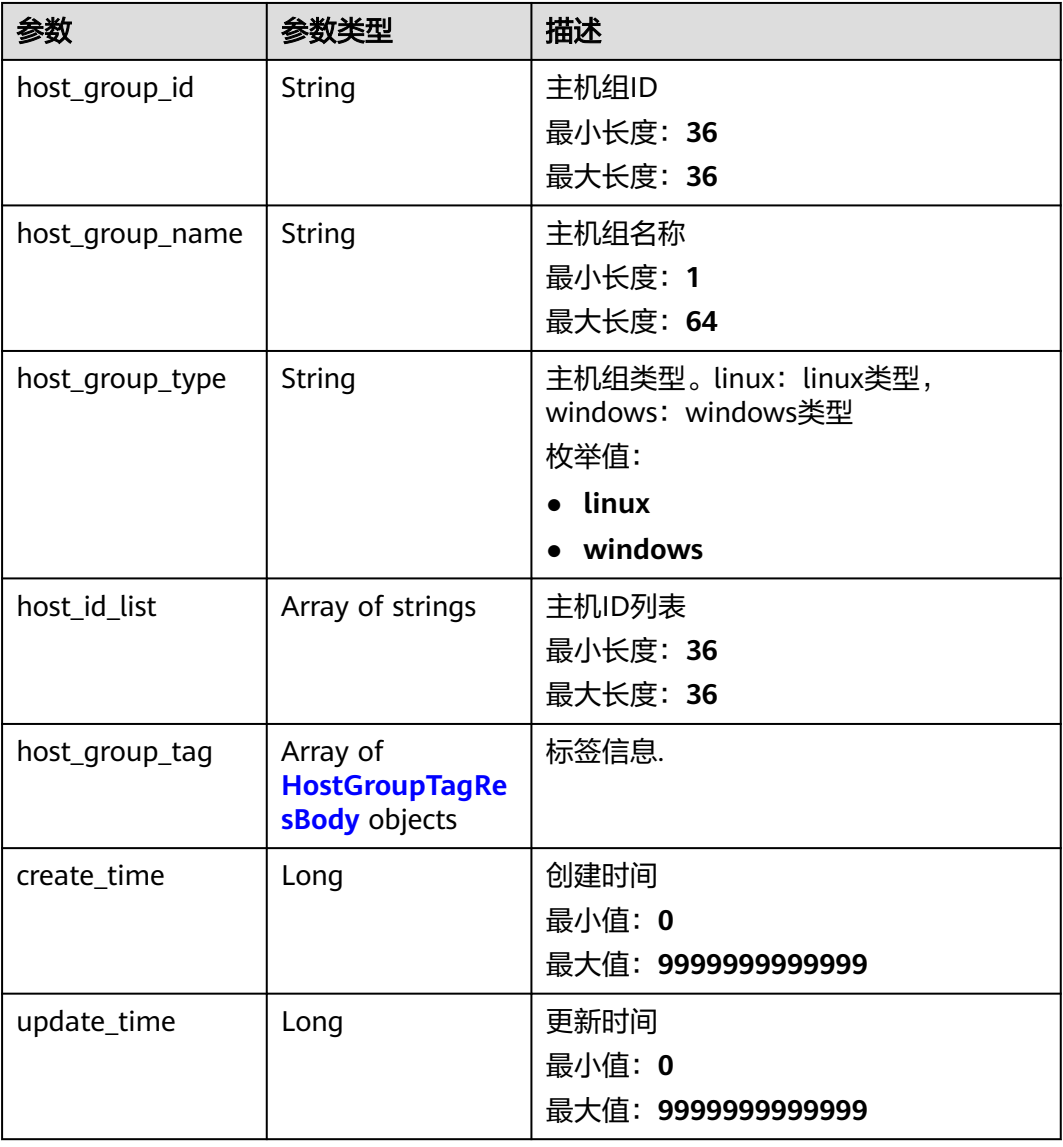

### 表 **6-33** HostGroupTagResBody

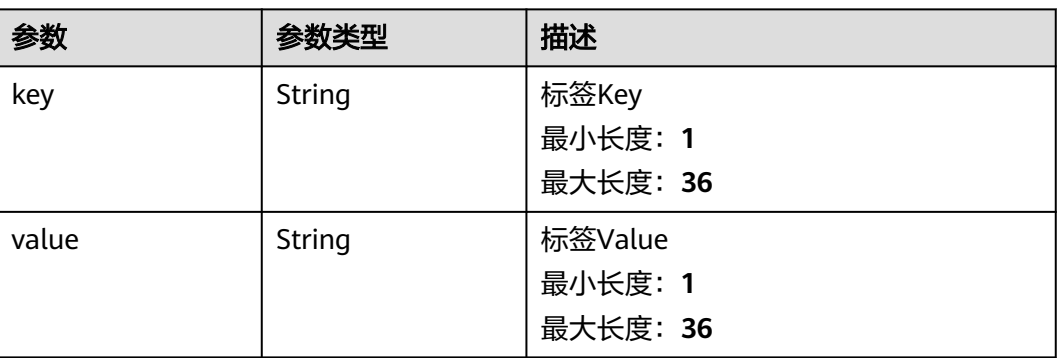

### 状态码:**400**

### 表 **6-34** 响应 Body 参数

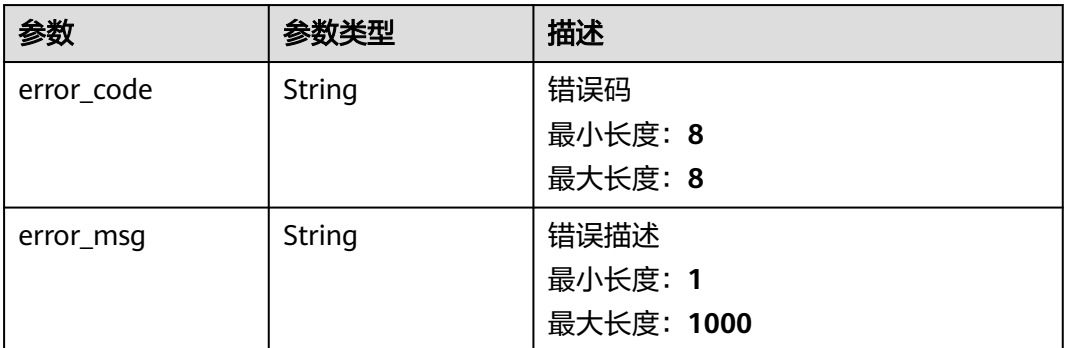

### 状态码:**500**

### 表 **6-35** 响应 Body 参数

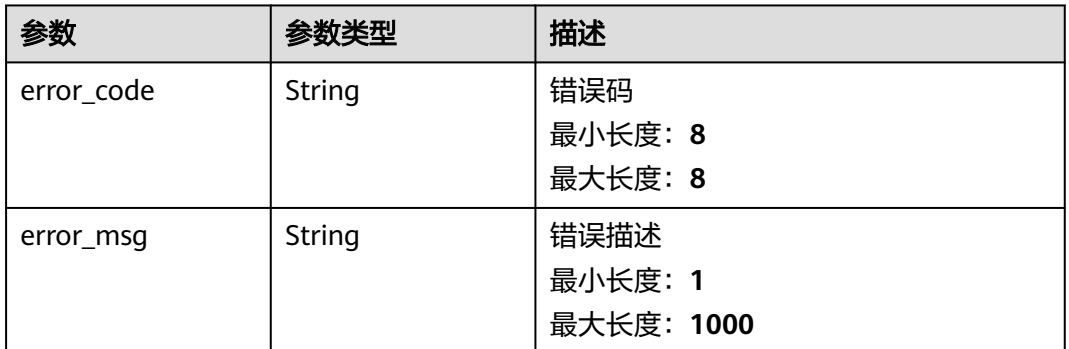

### 请求示例

### 删除主机组,可同时删除多个主机组。

DELETE https://{endpoint}/v3/{project\_id}/lts/host-group

/v3/{project\_id}/lts/host-group {"host\_group\_id\_list":["xxxx","xxxx"]}

# 响应示例

### 状态码:**200**

删除主机组列表请求响应成功

```
{
   "result" : [{
       "host_group_id" : "598c77aa-c69b-42f0-8cb8-xxxx5b38",
 "host_group_name" : "devspoxxxou1",
 "host_group_type" : "lxxux",
 "host_id_list" : ["dc1dab7e-b04xxxx", "xxxxx"],
 "host_group_tag" : [{
 "key" : "xxx",
 "value" : "xxx"
\}, {
 "key" : "xxx",
 "value" : "xxx"
```

```
\sim \sim \sim \sim \sim \sim \sim ],
            "create_time" : 1635xx9410332,
            "update_time" : 163xx0332
        }
    ],
    ..<br>"total" : 1
```
### 状态码:**400**

}

非法请求 建议根据error\_msq直接修改该请求。

```
{
  "error_code" : "LTS.1807",
  "error_msg" : "Invalid host group id"
}
```
#### 状态码:**500**

表明服务端能被请求访问到,但是服务内部出错。

```
{
  "error_code" : "LTS.0010",
  "error_msg" : "Internal Server Error"
}
```
# **SDK** 代码示例

SDK代码示例如下。

**Java**

#### 删除主机组,可同时删除多个主机组。

package com.huaweicloud.sdk.test;

import com.huaweicloud.sdk.core.auth.ICredential; import com.huaweicloud.sdk.core.auth.BasicCredentials; import com.huaweicloud.sdk.core.exception.ConnectionException; import com.huaweicloud.sdk.core.exception.RequestTimeoutException; import com.huaweicloud.sdk.core.exception.ServiceResponseException; import com.huaweicloud.sdk.lts.v2.region.LtsRegion; import com.huaweicloud.sdk.lts.v2.\*; import com.huaweicloud.sdk.lts.v2.model.\*;

public class DeleteHostGroupSolution {

public static void main(String[] args) {

 // The AK and SK used for authentication are hard-coded or stored in plaintext, which has great security risks. It is recommended that the AK and SK be stored in ciphertext in configuration files or environment variables and decrypted during use to ensure security.

 // In this example, AK and SK are stored in environment variables for authentication. Before running this example, set environment variables CLOUD\_SDK\_AK and CLOUD\_SDK\_SK in the local environment

 String ak = System.getenv("CLOUD\_SDK\_AK"); String sk = System.getenv("CLOUD\_SDK\_SK"); String projectId = "{project\_id}";

> ICredential auth = new BasicCredentials() .withProjectId(projectId) .withAk(ak) .withSk(sk);

 LtsClient client = LtsClient.newBuilder() .withCredential(auth) .withRegion(LtsRegion.valueOf("<YOUR REGION>"))

```
 .build();
   DeleteHostGroupRequest request = new DeleteHostGroupRequest();
    try {
      DeleteHostGroupResponse response = client.deleteHostGroup(request);
      System.out.println(response.toString());
    } catch (ConnectionException e) {
      e.printStackTrace();
    } catch (RequestTimeoutException e) {
      e.printStackTrace();
   } catch (ServiceResponseException e) {
      e.printStackTrace();
      System.out.println(e.getHttpStatusCode());
      System.out.println(e.getRequestId());
      System.out.println(e.getErrorCode());
      System.out.println(e.getErrorMsg());
   }
 }
```
### **Python**

删除主机组,可同时删除多个主机组。

# coding: utf-8

}

```
import os
from huaweicloudsdkcore.auth.credentials import BasicCredentials
from huaweicloudsdklts.v2.region.lts_region import LtsRegion
from huaweicloudsdkcore.exceptions import exceptions
from huaweicloudsdklts.v2 import *
```
 $if __name__ == '__main__":$ 

 # The AK and SK used for authentication are hard-coded or stored in plaintext, which has great security risks. It is recommended that the AK and SK be stored in ciphertext in configuration files or environment variables and decrypted during use to ensure security.

 # In this example, AK and SK are stored in environment variables for authentication. Before running this example, set environment variables CLOUD\_SDK\_AK and CLOUD\_SDK\_SK in the local environment

```
 ak = os.environ["CLOUD_SDK_AK"]
 sk = os.environ["CLOUD_SDK_SK"]
 projectId = "{project_id}"
```

```
 credentials = BasicCredentials(ak, sk, projectId)
```

```
 client = LtsClient.new_builder() \
    .with_credentials(credentials) \
    .with_region(LtsRegion.value_of("<YOUR REGION>")) \
    .build()
```

```
 try:
   request = DeleteHostGroupRequest()
   response = client.delete_host_group(request)
    print(response)
 except exceptions.ClientRequestException as e:
    print(e.status_code)
    print(e.request_id)
   print(e.error_code)
   print(e.error_msg)
```
### **Go**

删除主机组,可同时删除多个主机组。

package main

```
import (
```
"fmt"

 "github.com/huaweicloud/huaweicloud-sdk-go-v3/core/auth/basic" lts "github.com/huaweicloud/huaweicloud-sdk-go-v3/services/lts/v2"

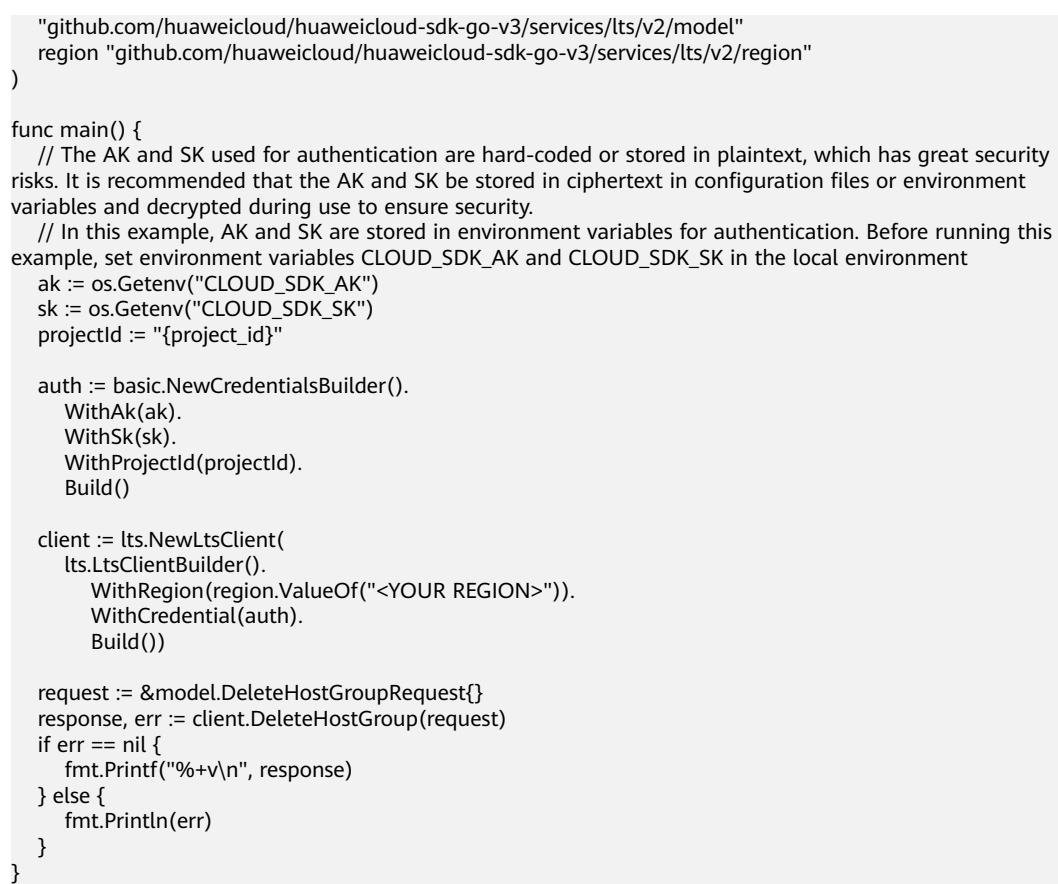

# 更多

更多编程语言的SDK代码示例,请参见**[API Explorer](https://console.huaweicloud.com/apiexplorer/#/openapi/LTS/sdk?api=DeleteHostGroup)**的代码示例页签,可生成自动对应 的SDK代码示例。

# 状态码

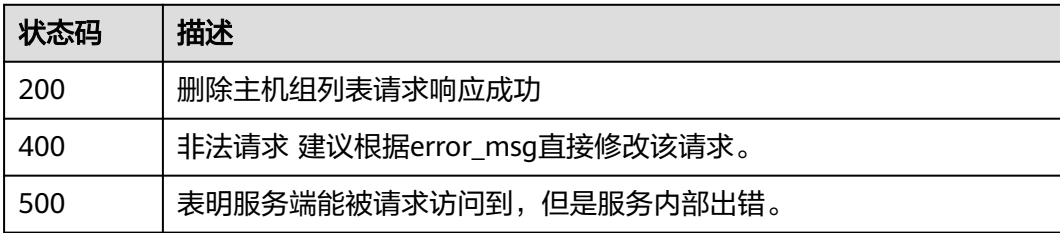

# 错误码

请参见<mark>错误码</mark>。

# **6.1.5** 修改主机组

# 功能介绍

修改主机组

# 调用方法

请参[见如何调用](#page-10-0)**API**。

# **URI**

PUT /v3/{project\_id}/lts/host-group

### 表 **6-36** 路径参数

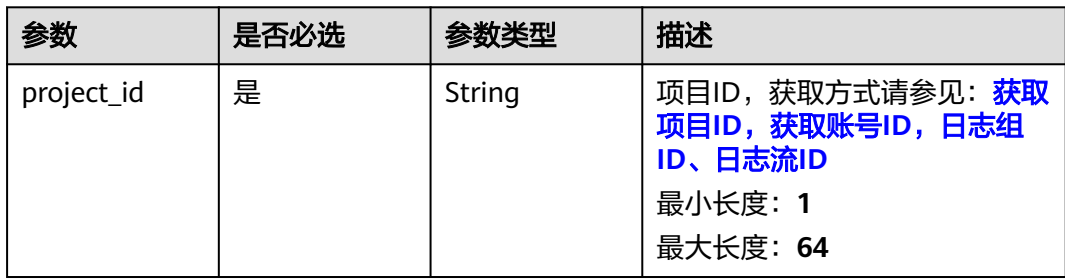

# 请求参数

### 表 **6-37** 请求 Header 参数

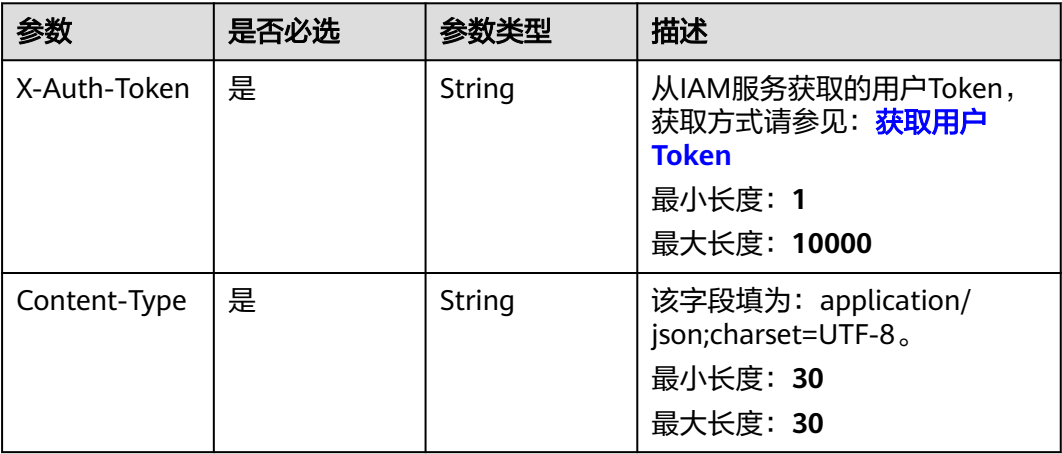

# 表 **6-38** 请求 Body 参数

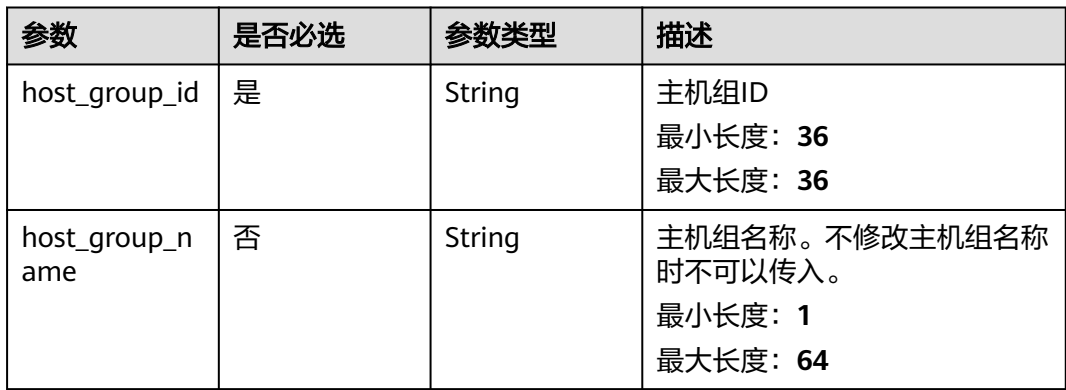

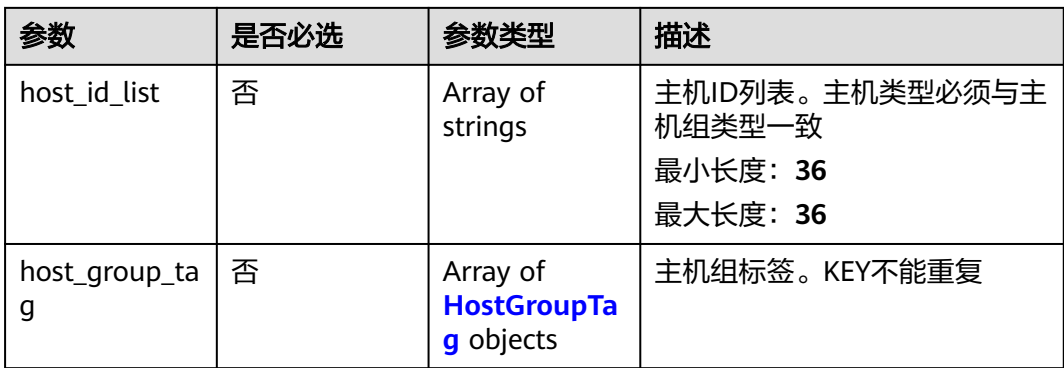

## 表 **6-39** HostGroupTag

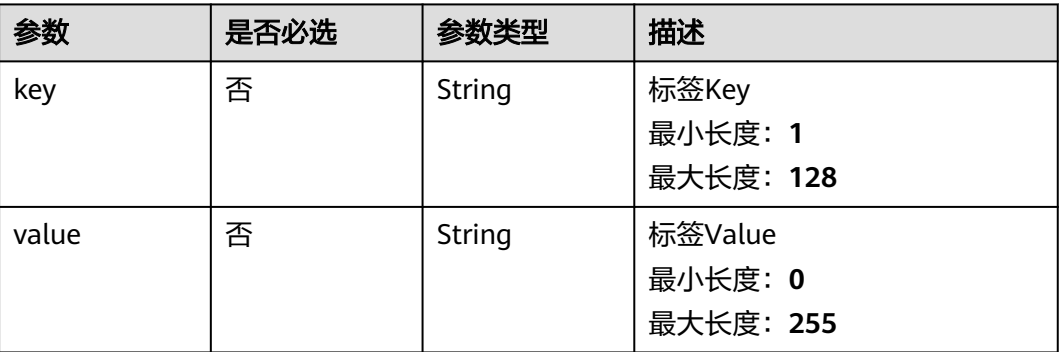

# 响应参数

### 状态码:**200**

### 表 **6-40** 响应 Body 参数

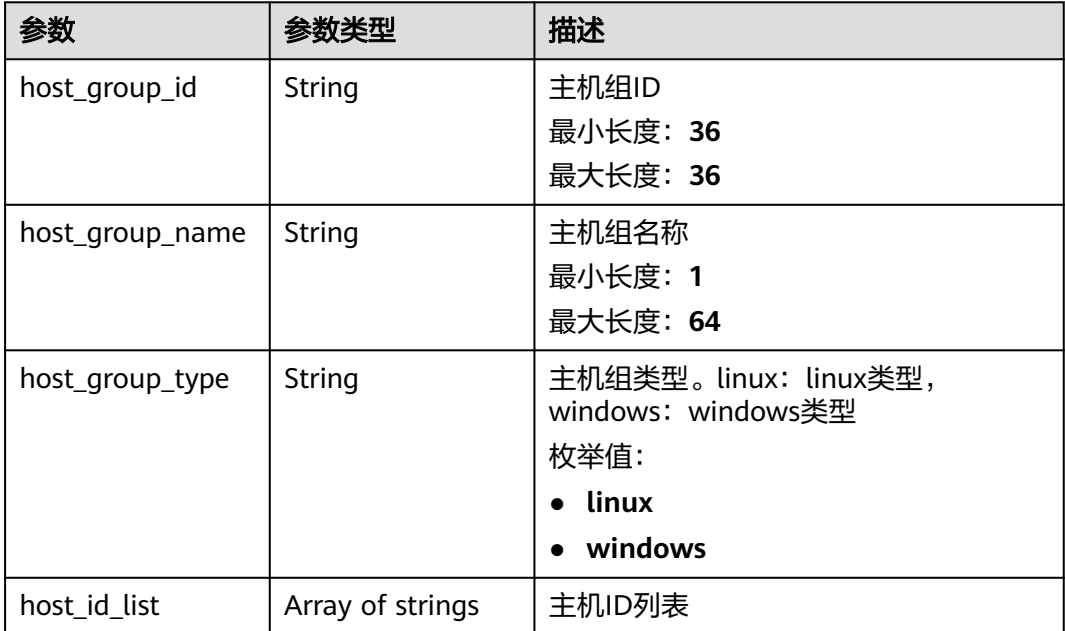

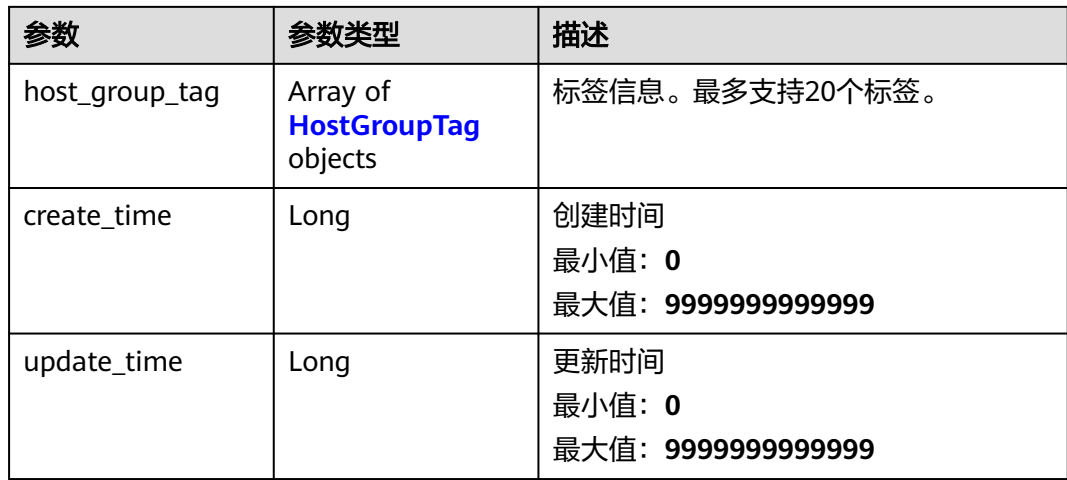

### 表 **6-41** HostGroupTag

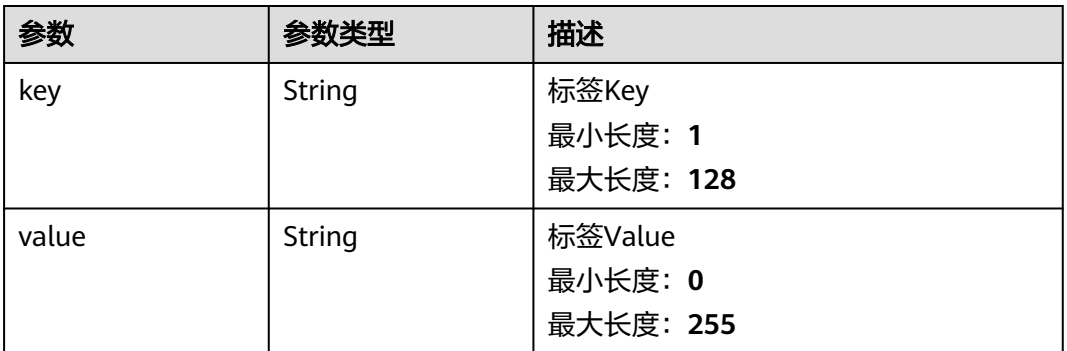

### 状态码:**400**

### 表 **6-42** 响应 Body 参数

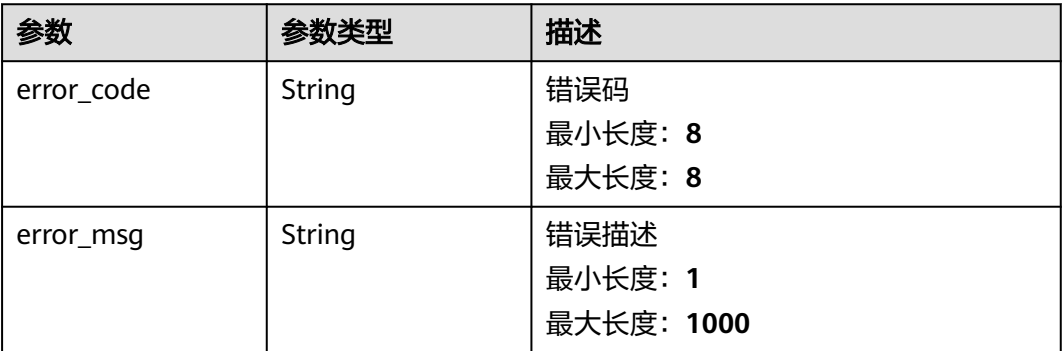

状态码:**500**

#### 表 **6-43** 响应 Body 参数

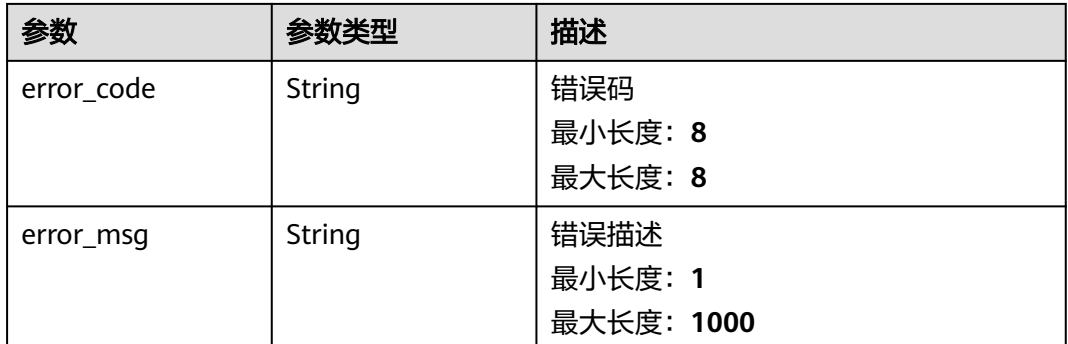

### 请求示例

### 更新主机组,host\_group\_id为必填参数。

PUT https://{endpoint}/v3/{project\_id}/lts/host-group

```
{
  "host_group_id" : "xxxxxx",
 "host_group_name" : "qweqwe",
 "host_id_list" : [ "host_id_1", "host_id_2" ],
  "host_group_tag" : [ {
 "key" : "xxx",
 "value" : "xxx"
 } ]
}
```
# 响应示例

### 状态码:**200**

更新主机组请求响应成功

```
{
  "host_group_id" : "598c77aa-c69b-42f0-8cb8-983178b38",
 "host_group_name" : "devspore_app_dzhou1",
 "host_group_type" : "linux",
  "host_id_list" : [ "dc1dab7e-b045-4e77-bda4-914d3f7", "xxxxx" ],
  "host_group_tag" : [ {
 "key" : "xxx",
 "value" : "xxx"
 }, {
 "key" : "xxx",
   "value" : "xxx"
  } ],
  "create_time" : 16351494332,
  "update_time" : 16351494332
```
### 状态码:**400**

}

非法请求 建议根据error\_msg直接修改该请求。

{ "error\_code" : "LTS.1807", "error\_msg" : "Invalid host group id" }

状态码:**500**

#### 表明服务端能被请求访问到,但是服务内部出错。

```
{
  "error_code" : "LTS.0010",
  "error_msg" : "Internal Server Error"
}
```
# **SDK** 代码示例

SDK代码示例如下。

#### **Java**

#### 更新主机组,host\_group\_id为必填参数。

package com.huaweicloud.sdk.test;

```
import com.huaweicloud.sdk.core.auth.ICredential;
import com.huaweicloud.sdk.core.auth.BasicCredentials;
import com.huaweicloud.sdk.core.exception.ConnectionException;
import com.huaweicloud.sdk.core.exception.RequestTimeoutException;
import com.huaweicloud.sdk.core.exception.ServiceResponseException;
import com.huaweicloud.sdk.lts.v2.region.LtsRegion;
import com.huaweicloud.sdk.lts.v2.*;
import com.huaweicloud.sdk.lts.v2.model.*;
import java.util.List;
import java.util.ArrayList;
public class UpdateHostGroupSolution {
   public static void main(String[] args) {
      // The AK and SK used for authentication are hard-coded or stored in plaintext, which has great 
security risks. It is recommended that the AK and SK be stored in ciphertext in configuration files or 
environment variables and decrypted during use to ensure security.
      // In this example, AK and SK are stored in environment variables for authentication. Before running 
this example, set environment variables CLOUD_SDK_AK and CLOUD_SDK_SK in the local environment
      String ak = System.getenv("CLOUD_SDK_AK");
      String sk = System.getenv("CLOUD_SDK_SK");
      String projectId = "{project_id}";
      ICredential auth = new BasicCredentials()
            .withProjectId(projectId)
           .withAk(ak)
           .withSk(sk);
      LtsClient client = LtsClient.newBuilder()
           .withCredential(auth)
            .withRegion(LtsRegion.valueOf("<YOUR REGION>"))
            .build();
      UpdateHostGroupRequest request = new UpdateHostGroupRequest();
      UpdateHostGroupRequestBody body = new UpdateHostGroupRequestBody();
      List<HostGroupTag> listbodyHostGroupTag = new ArrayList<>();
      listbodyHostGroupTag.add(
        new HostGroupTag()
           .withKey("xxx")
           .withValue("xxx")
      );
      List<String> listbodyHostIdList = new ArrayList<>();
      listbodyHostIdList.add("host_id_1");
      listbodyHostIdList.add("host_id_2");
      body.withHostGroupTag(listbodyHostGroupTag);
      body.withHostIdList(listbodyHostIdList);
      body.withHostGroupName("qweqwe");
     body.withHostGroupId("xxxxxx");
      request.withBody(body);
```
try {

 UpdateHostGroupResponse response = client.updateHostGroup(request); System.out.println(response.toString()); } catch (ConnectionException e) { e.printStackTrace(); } catch (RequestTimeoutException e) { e.printStackTrace(); } catch (ServiceResponseException e) { e.printStackTrace(); System.out.println(e.getHttpStatusCode()); System.out.println(e.getRequestId()); System.out.println(e.getErrorCode()); System.out.println(e.getErrorMsg()); } }

# **Python**

#### 更新主机组,host\_group\_id为必填参数。

# coding: utf-8

import os

}

```
from huaweicloudsdkcore.auth.credentials import BasicCredentials
from huaweicloudsdklts.v2.region.lts_region import LtsRegion
from huaweicloudsdkcore.exceptions import exceptions
from huaweicloudsdklts.v2 import *
```
 $if __name__ == '__main__":$ 

print(e.request\_id)

 # The AK and SK used for authentication are hard-coded or stored in plaintext, which has great security risks. It is recommended that the AK and SK be stored in ciphertext in configuration files or environment variables and decrypted during use to ensure security.

 # In this example, AK and SK are stored in environment variables for authentication. Before running this example, set environment variables CLOUD\_SDK\_AK and CLOUD\_SDK\_SK in the local environment

```
 ak = os.environ["CLOUD_SDK_AK"]
   sk = os.environ["CLOUD_SDK_SK"]
   projectId = "{project_id}"
   credentials = BasicCredentials(ak, sk, projectId)
   client = LtsClient.new_builder() \
      .with_credentials(credentials) \
     .with_region(LtsRegion.value_of("<YOUR REGION>")) \
      .build()
   try:
      request = UpdateHostGroupRequest()
      listHostGroupTagbody = [
        HostGroupTag(
           key="xxx",
           value="xxx"
        )
      ]
     listHostIdListbody = [ "host_id_1",
        "host_id_2"
\blacksquare request.body = UpdateHostGroupRequestBody(
         host_group_tag=listHostGroupTagbody,
        host_id_list=listHostIdListbody,
        host_group_name="qweqwe",
        host_group_id="xxxxxx"
\qquad \qquad response = client.update_host_group(request)
      print(response)
   except exceptions.ClientRequestException as e:
      print(e.status_code)
```
 print(e.error\_code) print(e.error\_msg)

### **Go**

#### 更新主机组,host\_group\_id为必填参数。

package main

import (

)

```
 "fmt"
   "github.com/huaweicloud/huaweicloud-sdk-go-v3/core/auth/basic"
   lts "github.com/huaweicloud/huaweicloud-sdk-go-v3/services/lts/v2"
   "github.com/huaweicloud/huaweicloud-sdk-go-v3/services/lts/v2/model"
   region "github.com/huaweicloud/huaweicloud-sdk-go-v3/services/lts/v2/region"
func main() {
   // The AK and SK used for authentication are hard-coded or stored in plaintext, which has great security 
risks. It is recommended that the AK and SK be stored in ciphertext in configuration files or environment 
variables and decrypted during use to ensure security.
   // In this example, AK and SK are stored in environment variables for authentication. Before running this 
example, set environment variables CLOUD_SDK_AK and CLOUD_SDK_SK in the local environment
   ak := os.Getenv("CLOUD_SDK_AK")
   sk := os.Getenv("CLOUD_SDK_SK")
   projectId := "{project_id}"
   auth := basic.NewCredentialsBuilder().
      WithAk(ak).
      WithSk(sk).
      WithProjectId(projectId).
      Build()
   client := lts.NewLtsClient(
      lts.LtsClientBuilder().
         WithRegion(region.ValueOf("<YOUR REGION>")).
        WithCredential(auth).
        Build())
   request := &model.UpdateHostGroupRequest{}
   keyHostGroupTag:= "xxx"
   valueHostGroupTag:= "xxx"
   var listHostGroupTagbody = []model.HostGroupTag{
     {
         Key: &keyHostGroupTag,
         Value: &valueHostGroupTag,
      },
   }
   var listHostIdListbody = []string{
      "host_id_1",
      "host_id_2",
 }
   hostGroupNameUpdateHostGroupRequestBody:= "qweqwe"
   request.Body = &model.UpdateHostGroupRequestBody{
      HostGroupTag: &listHostGroupTagbody,
      HostIdList: &listHostIdListbody,
      HostGroupName: &hostGroupNameUpdateHostGroupRequestBody,
      HostGroupId: "xxxxxx",
   }
   response, err := client.UpdateHostGroup(request)
  if err == nil fmt.Printf("%+v\n", response)
   } else {
      fmt.Println(err)
   }
```
}

# 更多

更多编程语言的SDK代码示例,请参见**[API Explorer](https://console.huaweicloud.com/apiexplorer/#/openapi/LTS/sdk?api=UpdateHostGroup)**的代码示例页签,可生成自动对应 的SDK代码示例。

# 状态码

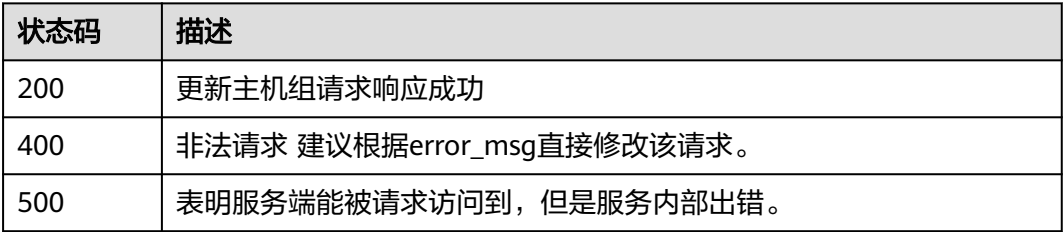

# 错误码

请参[见错误码。](#page-798-0)

# **6.2** 日志组管理

# **6.2.1** 创建日志组

# 功能介绍

该接口用于创建一个日志组

# 调用方法

请参[见如何调用](#page-10-0)**API**。

### **URI**

POST /v2/{project\_id}/groups

### 表 **6-44** 路径参数

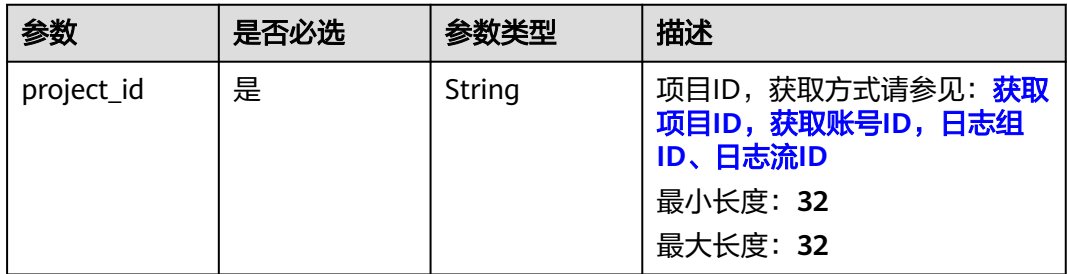

### 表 **6-45** Query 参数

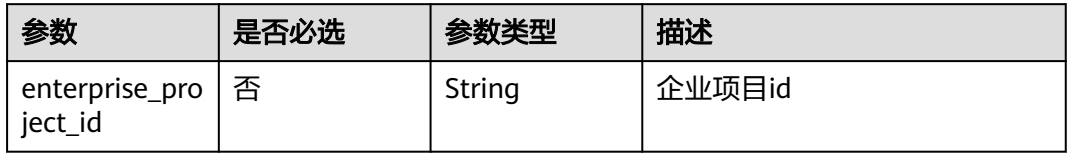

# 请求参数

### 表 **6-46** 请求 Header 参数

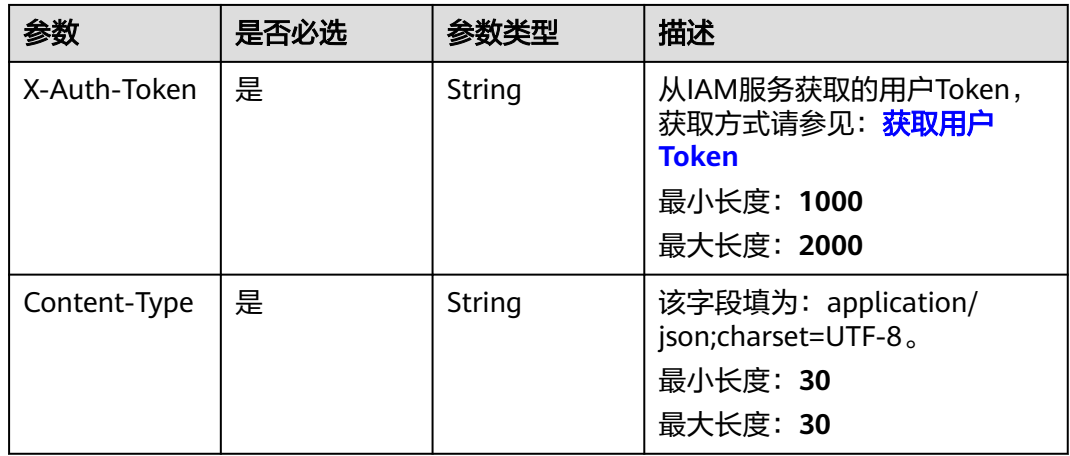

### 表 **6-47** 请求 Body 参数

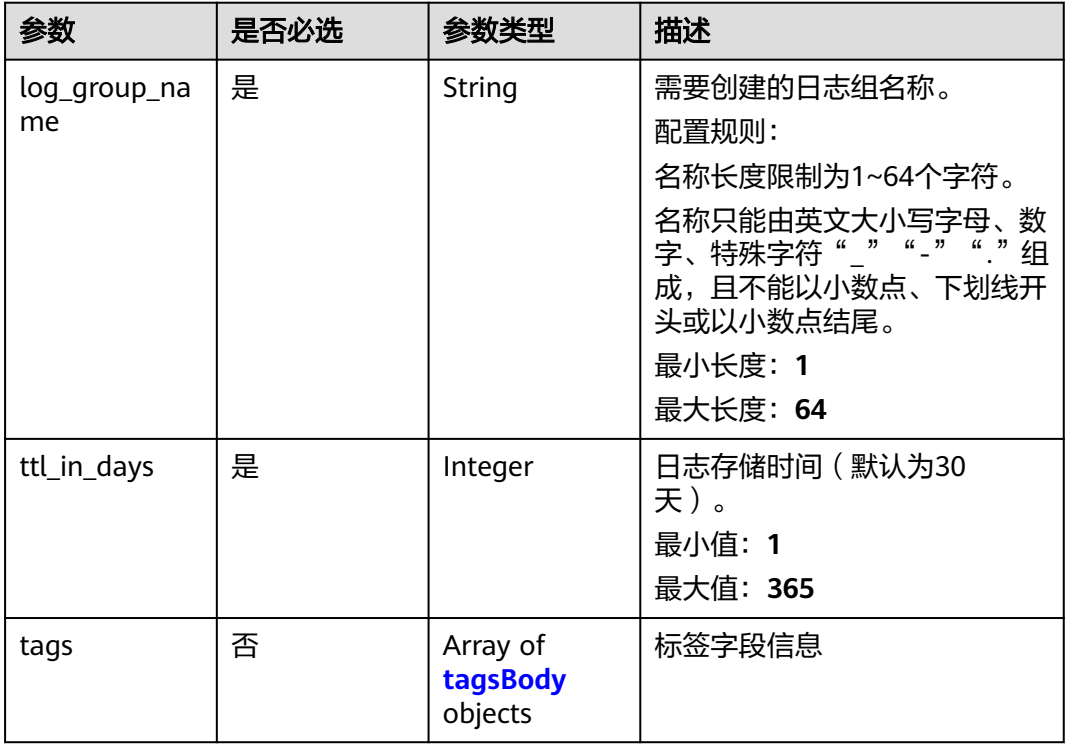

<span id="page-65-0"></span>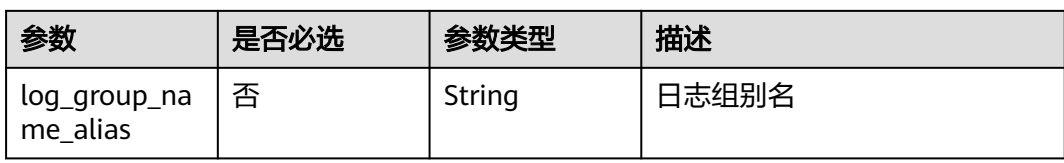

### 表 **6-48** tagsBody

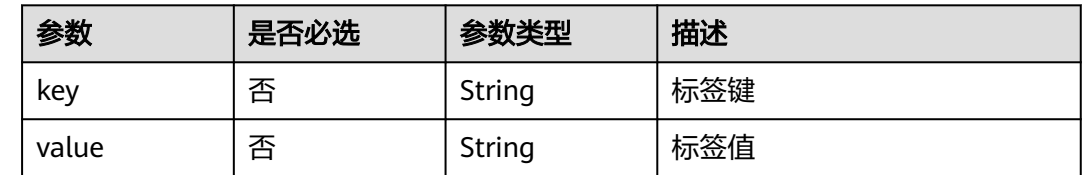

# 响应参数

### 状态码:**201**

### 表 **6-49** 响应 Body 参数

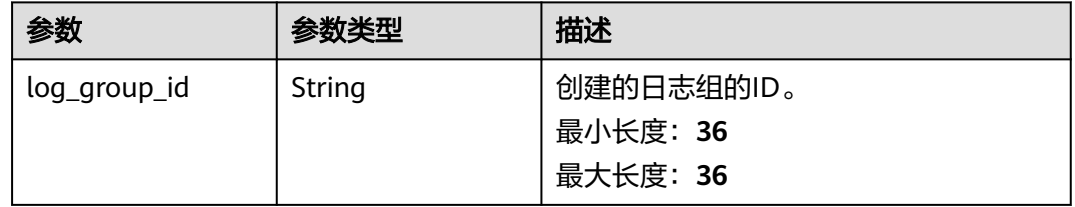

### 状态码:**400**

# 表 **6-50** 响应 Body 参数

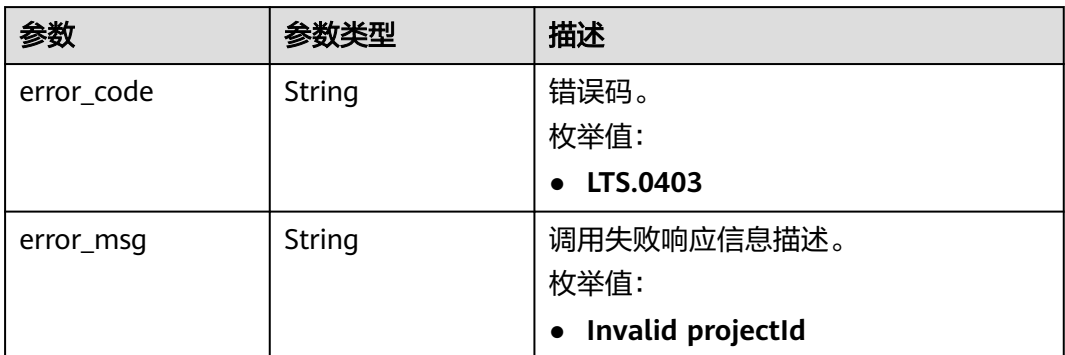

### 状态码:**401**

### 表 **6-51** 响应 Body 参数

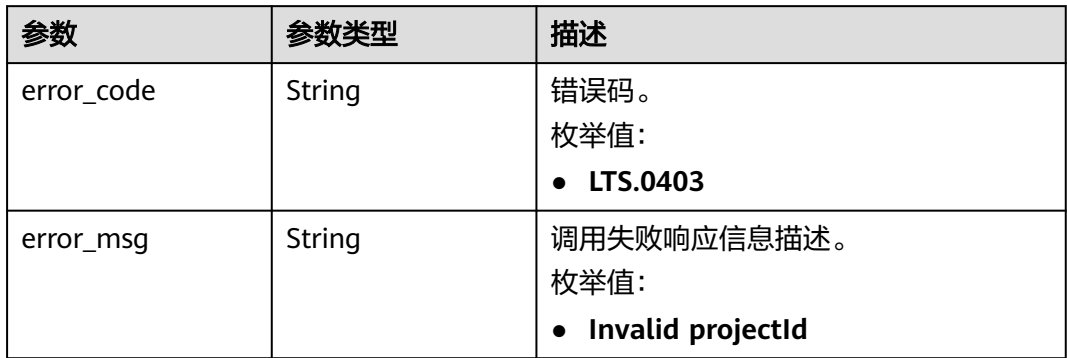

### 状态码:**403**

### 表 **6-52** 响应 Body 参数

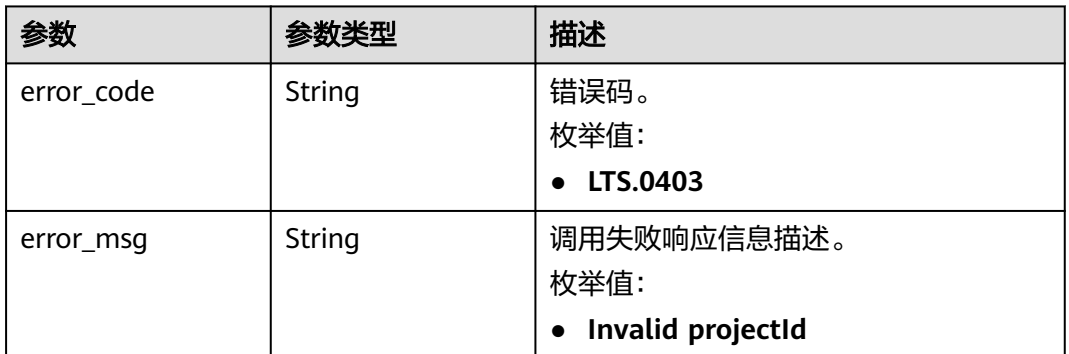

#### 状态码:**500**

### 表 **6-53** 响应 Body 参数

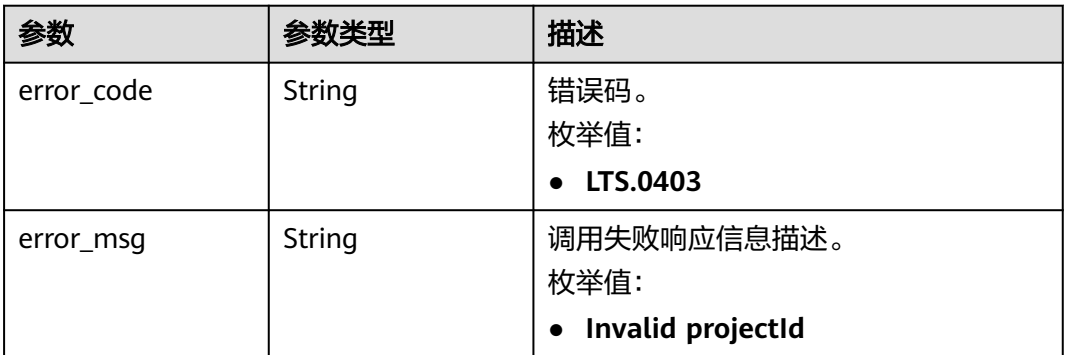

### 状态码:**503**

#### 表 **6-54** 响应 Body 参数

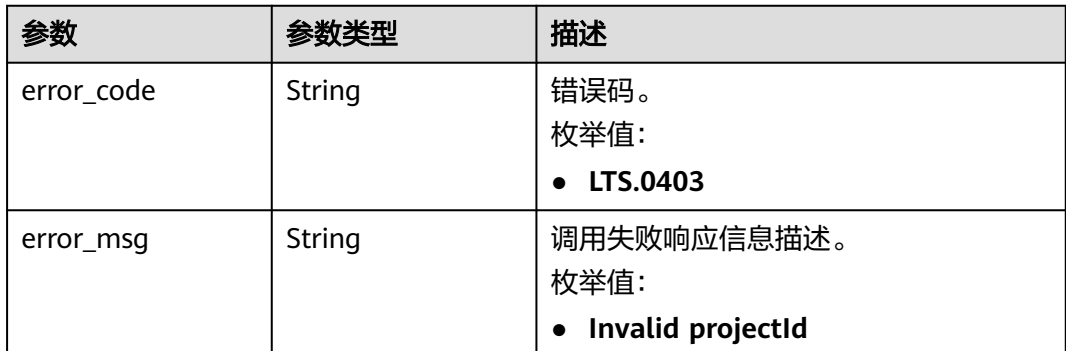

### 请求示例

### 创建日志组

POST https://{endpoint}/v2/{project\_id}/groups

```
{
  "log_group_name" : "lts-group-01nh",
  "ttl_in_days" : 7
}
```
# 响应示例

### 状态码:**201**

请求响应成功, 成功创建日志组。

```
{
  "log_group_id" : "b6b9332b-091f-4b22-b810-264318d2d664"
```
}

### 状态码:**400**

BadRequest。非法请求。 建议根据error\_msg直接修改该请求,不要重试该请求。

```
{
 "error_code" : "LTS.0009",
 "error_msg" : "Failed to validate the request body"
}
```
#### 状态码:**401**

AuthFailed。鉴权失败, 请确认token后再次请求 。

```
{
  "error_code" : "LTS.0003",
  "error_msg" : "Invalid token"
}
```
#### 状态码:**403**

Forbidden。请求被拒绝访问。返回该状态码,表明请求能够到达服务端,且服务端能 够理解用户请求,但是拒绝做更多的事情,因为该请求被设置为拒绝访问,建议直接 修改该请求,不要重试该请求。

```
{
 "error_code" : "LTS.0001",
```
 "error\_msg" : "Invalid projectId" }

#### 状态码:**500**

InternalServerError。

表明服务端能被请求访问到,但是服务内部出错。

```
{
  "error_code" : "LTS.0102",
  "error_msg" : "Failed to create log group"
}
```
### **SDK** 代码示例

SDK代码示例如下。

#### **Java**

#### 创建日志组

package com.huaweicloud.sdk.test;

```
import com.huaweicloud.sdk.core.auth.ICredential;
import com.huaweicloud.sdk.core.auth.BasicCredentials;
import com.huaweicloud.sdk.core.exception.ConnectionException:
import com.huaweicloud.sdk.core.exception.RequestTimeoutException;
import com.huaweicloud.sdk.core.exception.ServiceResponseException;
import com.huaweicloud.sdk.lts.v2.region.LtsRegion;
import com.huaweicloud.sdk.lts.v2.*;
import com.huaweicloud.sdk.lts.v2.model.*;
```
public class CreateLogGroupSolution {

```
 public static void main(String[] args) {
      // The AK and SK used for authentication are hard-coded or stored in plaintext, which has great 
security risks. It is recommended that the AK and SK be stored in ciphertext in configuration files or 
environment variables and decrypted during use to ensure security.
      // In this example, AK and SK are stored in environment variables for authentication. Before running 
this example, set environment variables CLOUD_SDK_AK and CLOUD_SDK_SK in the local environment
      String ak = System.getenv("CLOUD_SDK_AK");
      String sk = System.getenv("CLOUD_SDK_SK");
      String projectId = "{project_id}";
      ICredential auth = new BasicCredentials()
           .withProjectId(projectId)
           .withAk(ak)
           .withSk(sk);
      LtsClient client = LtsClient.newBuilder()
           .withCredential(auth)
           .withRegion(LtsRegion.valueOf("<YOUR REGION>"))
           .build();
      CreateLogGroupRequest request = new CreateLogGroupRequest();
      CreateLogGroupParams body = new CreateLogGroupParams();
      body.withTtlInDays(7);
      body.withLogGroupName("lts-group-01nh");
      request.withBody(body);
      try {
         CreateLogGroupResponse response = client.createLogGroup(request);
         System.out.println(response.toString());
      } catch (ConnectionException e) {
         e.printStackTrace();
      } catch (RequestTimeoutException e) {
         e.printStackTrace();
```

```
 } catch (ServiceResponseException e) {
      e.printStackTrace();
      System.out.println(e.getHttpStatusCode());
      System.out.println(e.getRequestId());
      System.out.println(e.getErrorCode());
      System.out.println(e.getErrorMsg());
   }
 }
```
### **Python**

#### 创建日志组

# coding: utf-8

import os

}

from huaweicloudsdkcore.auth.credentials import BasicCredentials from huaweicloudsdklts.v2.region.lts\_region import LtsRegion from huaweicloudsdkcore.exceptions import exceptions from huaweicloudsdklts.v2 import \*

if \_\_name\_\_ == "\_\_main\_\_":

 # The AK and SK used for authentication are hard-coded or stored in plaintext, which has great security risks. It is recommended that the AK and SK be stored in ciphertext in configuration files or environment variables and decrypted during use to ensure security.

 # In this example, AK and SK are stored in environment variables for authentication. Before running this example, set environment variables CLOUD\_SDK\_AK and CLOUD\_SDK\_SK in the local environment

```
ak = os.environ["CLOUD_SDK_AK"]
 sk = os.environ["CLOUD_SDK_SK"]
 projectId = "{project_id}"
```
credentials = BasicCredentials(ak, sk, projectId)

```
 client = LtsClient.new_builder() \
  .with_credentials(credentials) \
    .with_region(LtsRegion.value_of("<YOUR REGION>")) \
   .build()
```
try:

```
 request = CreateLogGroupRequest()
      request.body = CreateLogGroupParams(
        ttl_in_days=7,
        log_group_name="lts-group-01nh"
\qquad \qquad response = client.create_log_group(request)
      print(response)
   except exceptions.ClientRequestException as e:
      print(e.status_code)
      print(e.request_id)
      print(e.error_code)
      print(e.error_msg)
```
**Go**

### 创建日志组

```
package main
```
import (

)

```
 "fmt"
 "github.com/huaweicloud/huaweicloud-sdk-go-v3/core/auth/basic"
 lts "github.com/huaweicloud/huaweicloud-sdk-go-v3/services/lts/v2"
 "github.com/huaweicloud/huaweicloud-sdk-go-v3/services/lts/v2/model"
 region "github.com/huaweicloud/huaweicloud-sdk-go-v3/services/lts/v2/region"
```
func main() {

```
 // The AK and SK used for authentication are hard-coded or stored in plaintext, which has great security 
risks. It is recommended that the AK and SK be stored in ciphertext in configuration files or environment 
variables and decrypted during use to ensure security.
   // In this example, AK and SK are stored in environment variables for authentication. Before running this 
example, set environment variables CLOUD_SDK_AK and CLOUD_SDK_SK in the local environment
   ak := os.Getenv("CLOUD_SDK_AK")
   sk := os.Getenv("CLOUD_SDK_SK")
   projectId := "{project_id}"
   auth := basic.NewCredentialsBuilder().
      WithAk(ak).
      WithSk(sk).
      WithProjectId(projectId).
      Build()
   client := lts.NewLtsClient(
      lts.LtsClientBuilder().
         WithRegion(region.ValueOf("<YOUR REGION>")).
         WithCredential(auth).
         Build())
   request := &model.CreateLogGroupRequest{}
   request.Body = &model.CreateLogGroupParams{
      TtlInDays: int32(7),
      LogGroupName: "lts-group-01nh",
   }
   response, err := client.CreateLogGroup(request)
  if err == nil fmt.Printf("%+v\n", response)
   } else {
      fmt.Println(err)
   }
```
# 更多

}

更多编程语言的SDK代码示例,请参见**[API Explorer](https://console.huaweicloud.com/apiexplorer/#/openapi/LTS/sdk?api=CreateLogGroup)**的代码示例页签,可生成自动对应 的SDK代码示例。

### 状态码

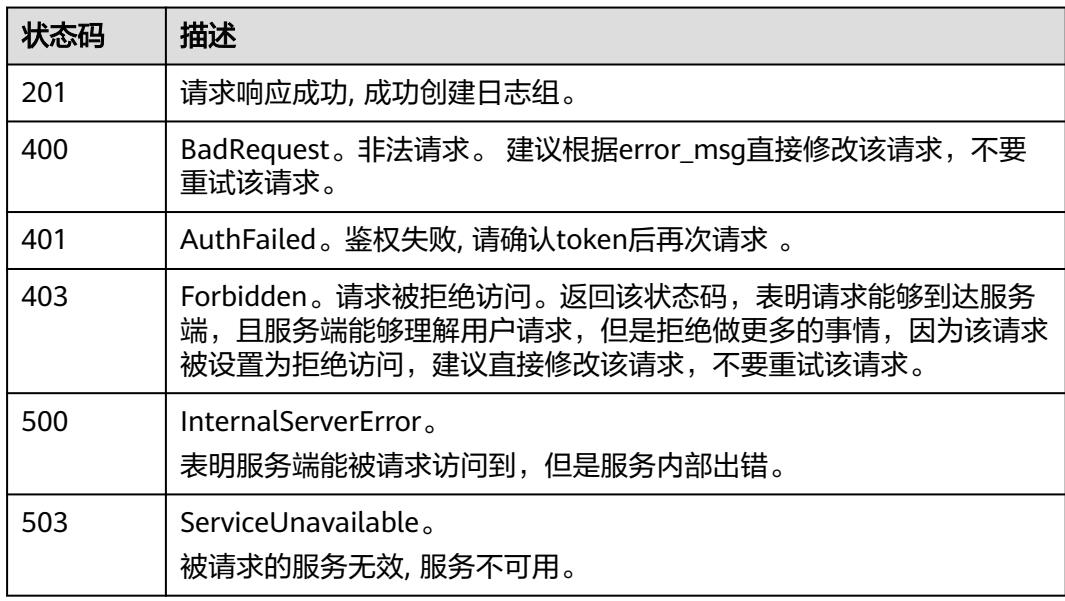

# 错误码

请参[见错误码。](#page-798-0)

# **6.2.2** 查询账号下所有日志组

# 功能介绍

该接口用于查询账号下所有日志组。

### 调用方法

请参[见如何调用](#page-10-0)**API**。

### **URI**

GET /v2/{project\_id}/groups

### 表 **6-55** 路径参数

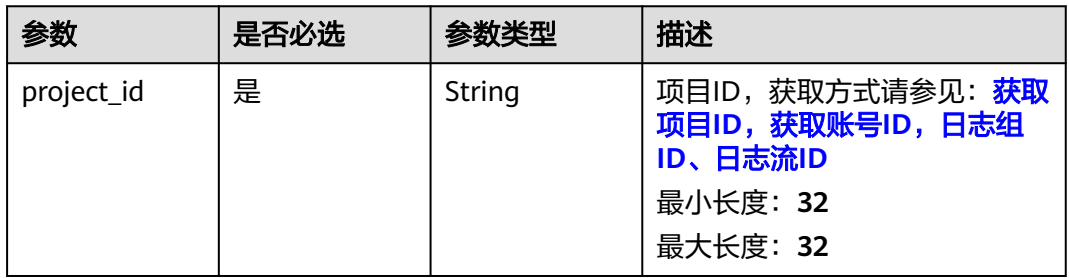

# 请求参数

表 **6-56** 请求 Header 参数

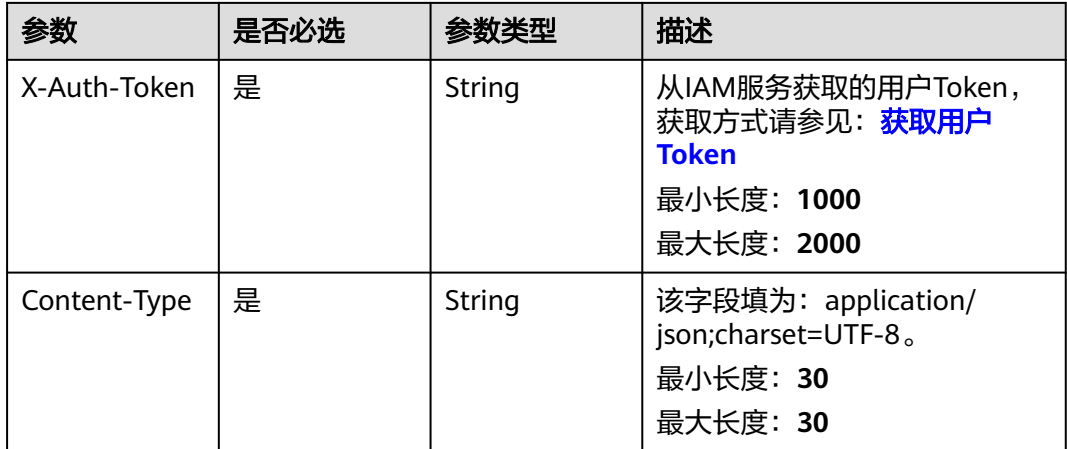

# 响应参数

状态码:**200**
#### 表 **6-57** 响应 Body 参数

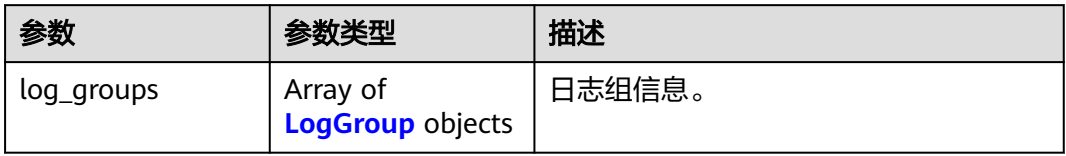

#### 表 **6-58** LogGroup

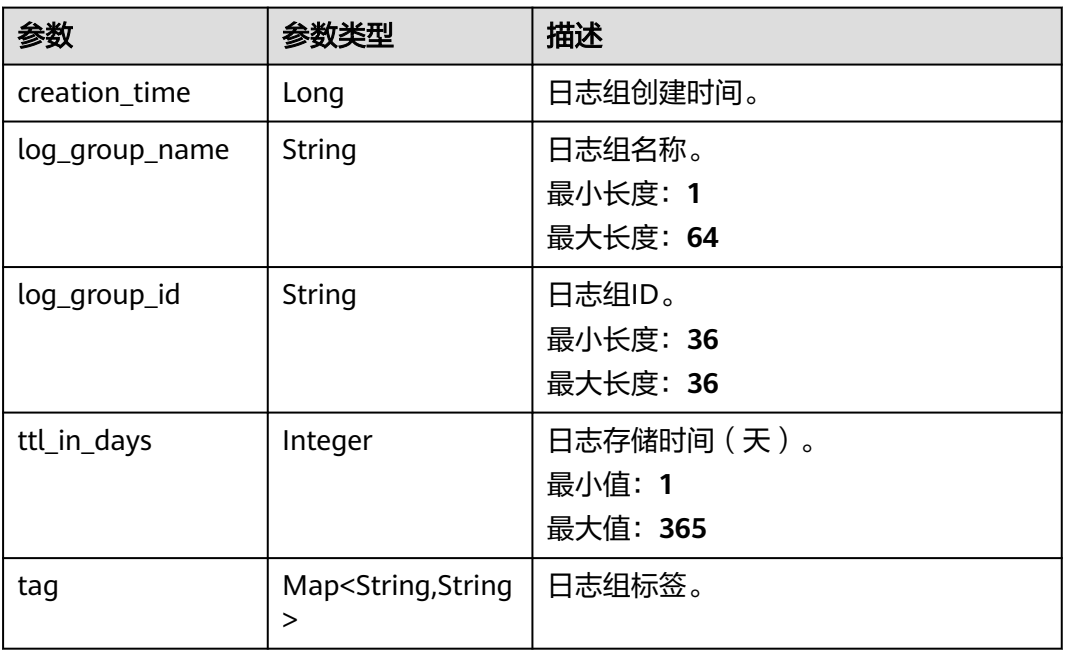

### 状态码:**401**

表 **6-59** 响应 Body 参数

| 参数         | 参数类型   | 描述                                       |
|------------|--------|------------------------------------------|
| error_code | String | 错误码。<br>枚举值:<br>LTS.0403<br>$\bullet$    |
| error_msg  | String | 调用失败响应信息描述。<br>枚举值:<br>Invalid projectId |

#### 表 **6-60** 响应 Body 参数

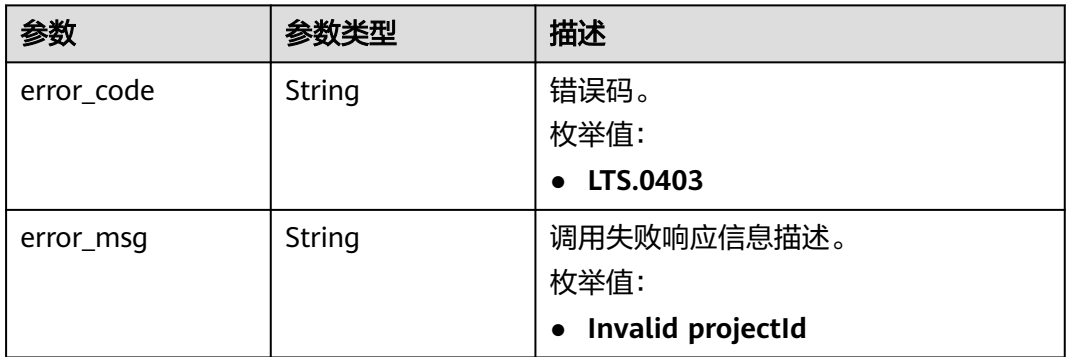

#### 状态码:**500**

### 表 **6-61** 响应 Body 参数

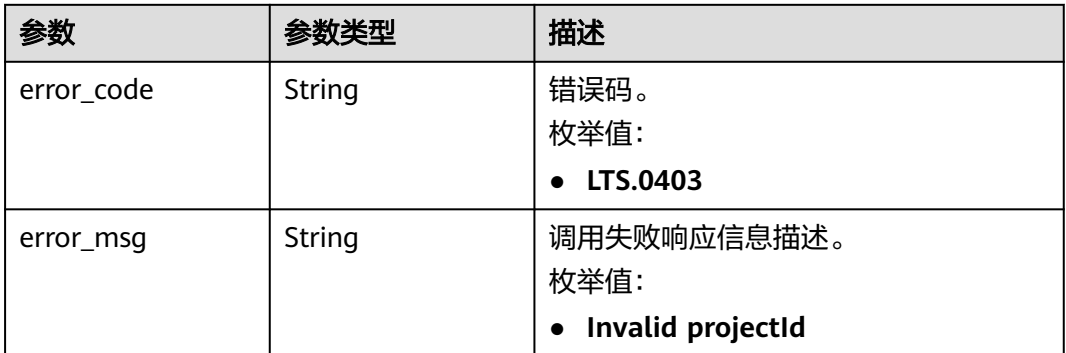

# 请求示例

#### 查询账号下的所有日志组

GET https://{endpoint}/v2/{project\_id}/groups

/v2/{project\_id}/groups

# 响应示例

### 状态码:**200**

请求响应成功。

```
{
  "log_groups" : [ {
   "creation_time" : 1630547141853,
 "log_group_name" : "lts-group-01nh",
 "log_group_id" : "b6b9332b-091f-4b22-b810-264318d2d664",
   "ttl_in_days" : 7
 } ]
}
```
### 状态码:**401**

AuthFailed。鉴权失败, 请确认token后再次请求 。

```
{
 "error_code" : "LTS.0003",
 "error_msg" : "Invalid token"
}
```
#### 状态码:**403**

Forbidden。请求被拒绝访问。返回该状态码,表明请求能够到达服务端,且服务端能 够理解用户请求,但是拒绝做更多的事情,因为该请求被设置为拒绝访问,建议直接 修改该请求,不要重试该请求。

```
{
 "error_code" : "LTS.0001",
  "error_msg" : "Invalid projectId"
}
```
#### 状态码:**500**

InternalServerError。

表明服务端能被请求访问到,但是服务内部出错。

```
{
 "error_code" : "LTS.0010",
 "error_msg" : "The system encountered an internal error"
}
```
# 状态码

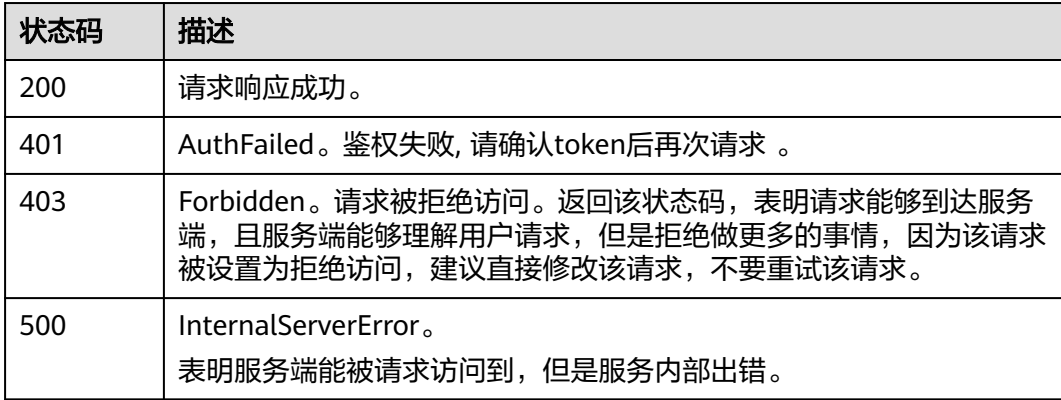

# 错误码

请参[见错误码。](#page-798-0)

# **6.2.3** 删除日志组

# 功能介绍

该接口用于删除指定日志组。当日志组中的日志流配置了日志转储,需要取消日志转 储后才可删除。

# 调用方法

请参[见如何调用](#page-10-0)**API**。

# **URI**

DELETE /v2/{project\_id}/groups/{log\_group\_id}

### 表 **6-62** 路径参数

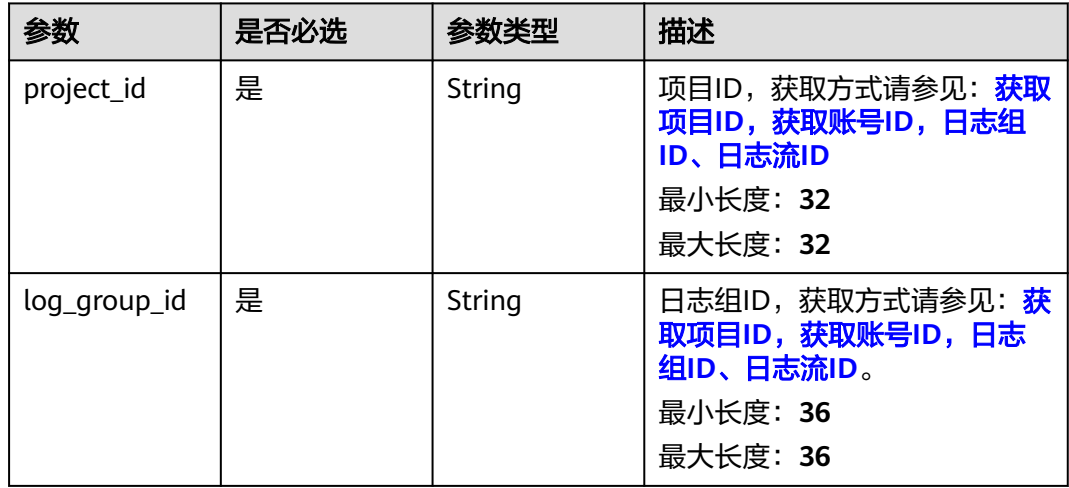

# 请求参数

### 表 **6-63** 请求 Header 参数

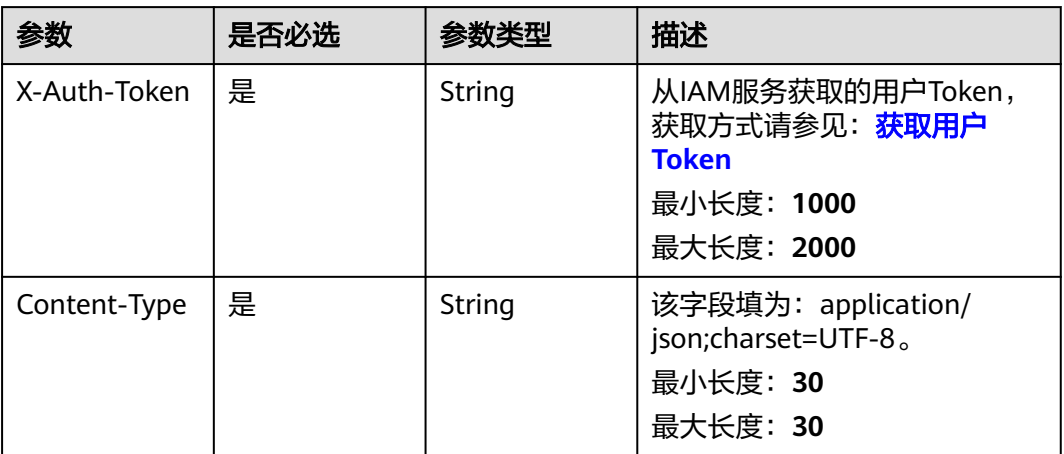

# 响应参数

### 表 **6-64** 响应 Body 参数

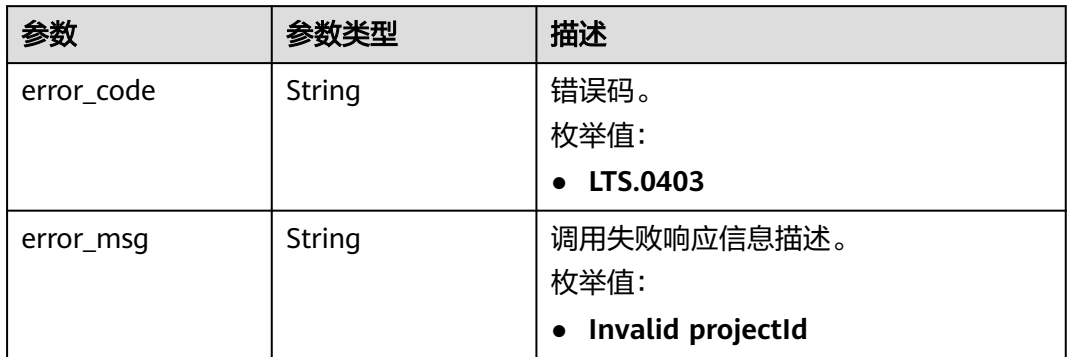

### 状态码:**401**

#### 表 **6-65** 响应 Body 参数

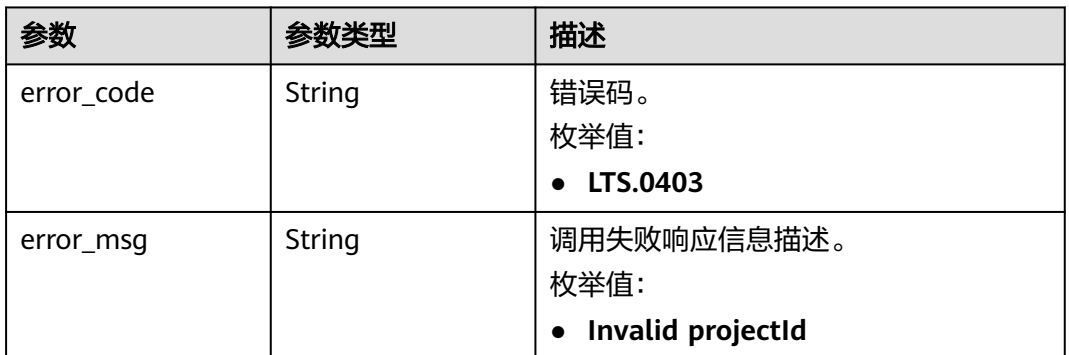

#### 状态码:**403**

# 表 **6-66** 响应 Body 参数

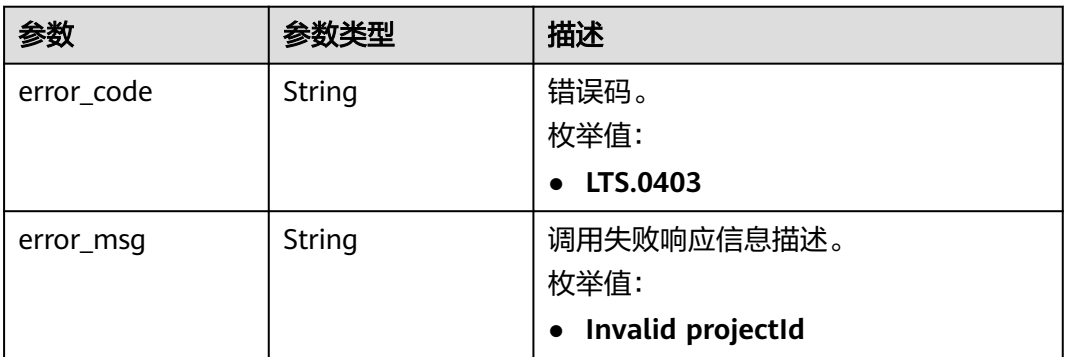

#### 表 **6-67** 响应 Body 参数

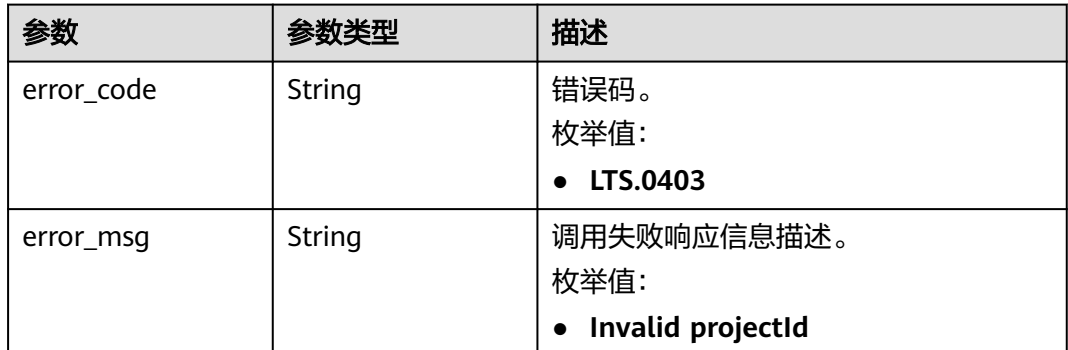

# 请求示例

#### 删除日志组

DELETE https://{endpoint}/v2/{project\_id}/groups/{log\_group\_id}

/v2/{project\_id}/groups/{log\_group\_id}

# 响应示例

### 状态码:**400**

BadRequest。非法请求。 建议根据error\_msg直接修改该请求,不要重试该请求。

```
{
  "error_code" : "LTS.0201",
  "error_msg" : "The log group is not existed"
}
```
#### 状态码:**401**

AuthFailed。鉴权失败, 请确认token后再次请求 。

```
{
 "error_code" : "LTS.0003",
 "error_msg" : "Invalid token"
}
```
#### 状态码:**403**

Forbidden。请求被拒绝访问。返回该状态码,表明请求能够到达服务端,且服务端能 够理解用户请求,但是拒绝做更多的事情,因为该请求被设置为拒绝访问,建议直接 修改该请求,不要重试该请求。

```
{
  "error_code" : "LTS.0001",
  "error_msg" : "Invalid projectId"
}
```
#### 状态码:**500**

InternalServerError。

表明服务端能被请求访问到,但是服务内部出错。

```
{
 "error_code" : "LTS.0103",
```
 "error\_msg" : "Failed to delete log group" }

# 状态码

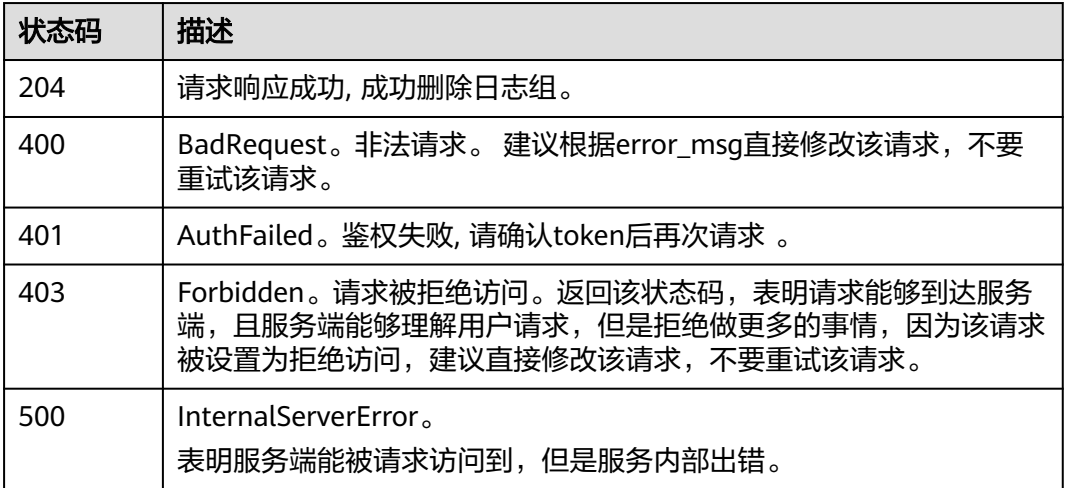

# 错误码

请参见<mark>错误码</mark>。

# **6.2.4** 修改日志组

# 功能介绍

该接口用于修改指定日志组下的日志存储时长。

# 调用方法

请参[见如何调用](#page-10-0)**API**。

# **URI**

POST /v2/{project\_id}/groups/{log\_group\_id}

### 表 **6-68** 路径参数

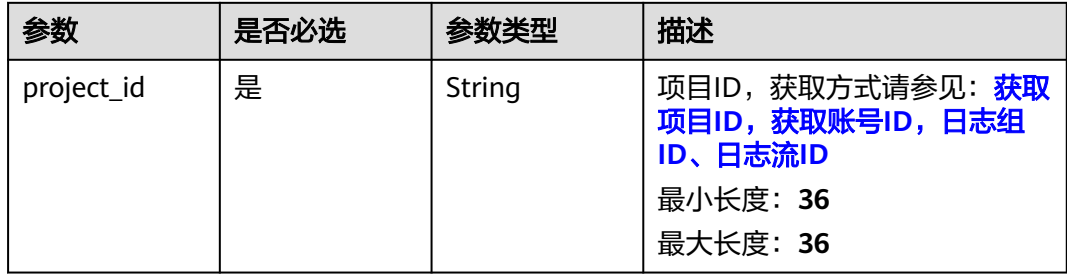

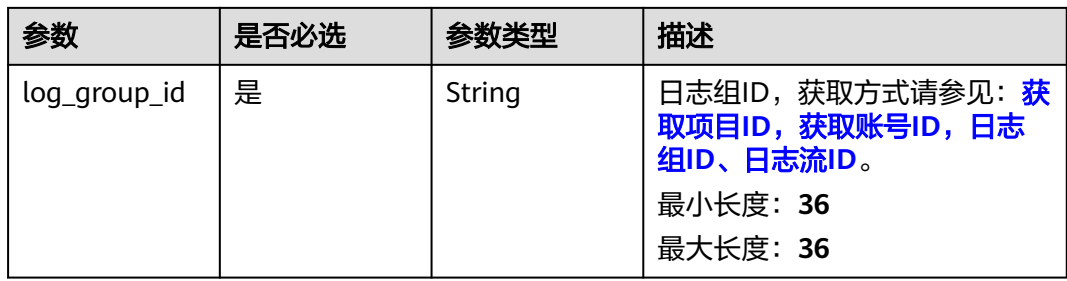

# 请求参数

#### 表 **6-69** 请求 Header 参数

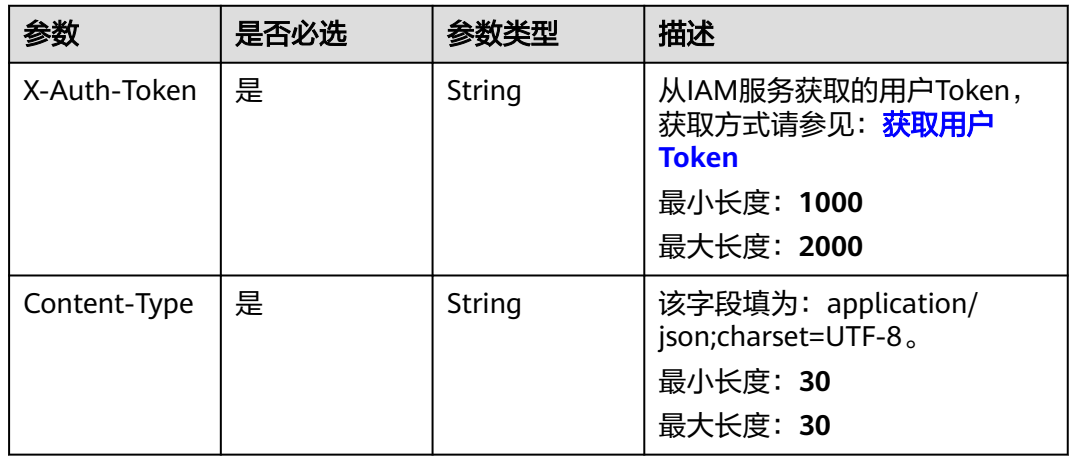

### 表 **6-70** 请求 Body 参数

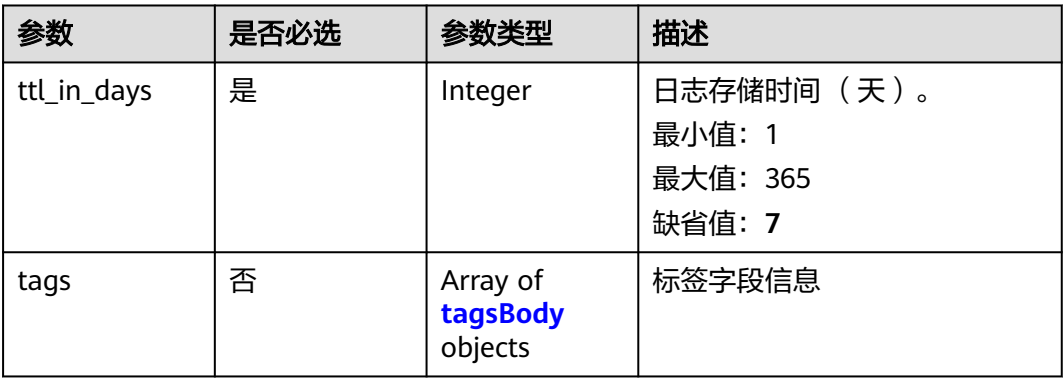

## 表 **6-71** tagsBody

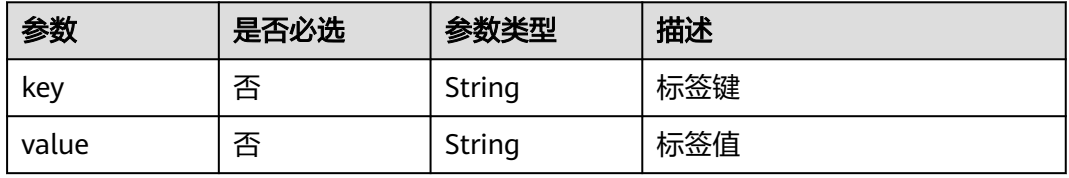

# 响应参数

### 状态码:**200**

## 表 **6-72** 响应 Body 参数

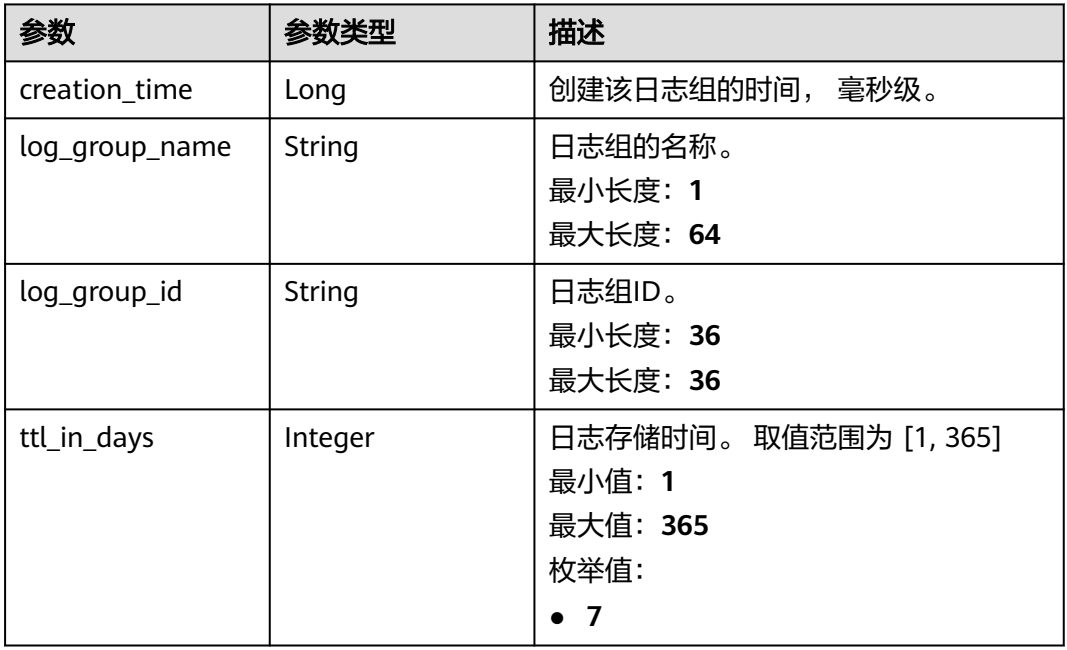

#### 状态码:**400**

## 表 **6-73** 响应 Body 参数

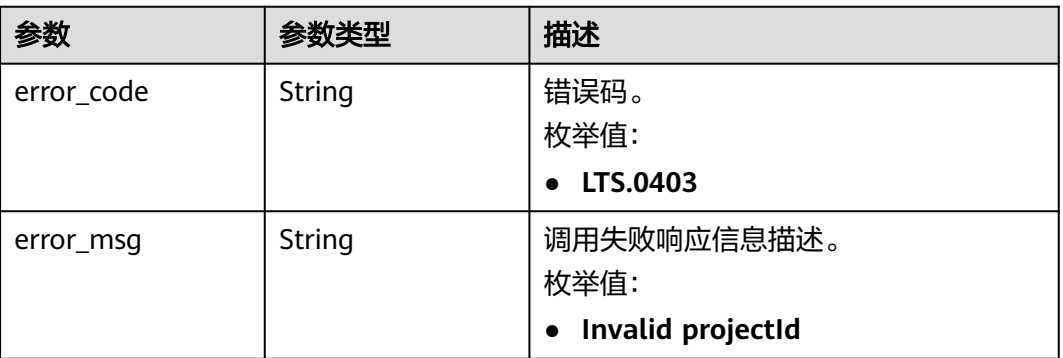

#### 表 **6-74** 响应 Body 参数

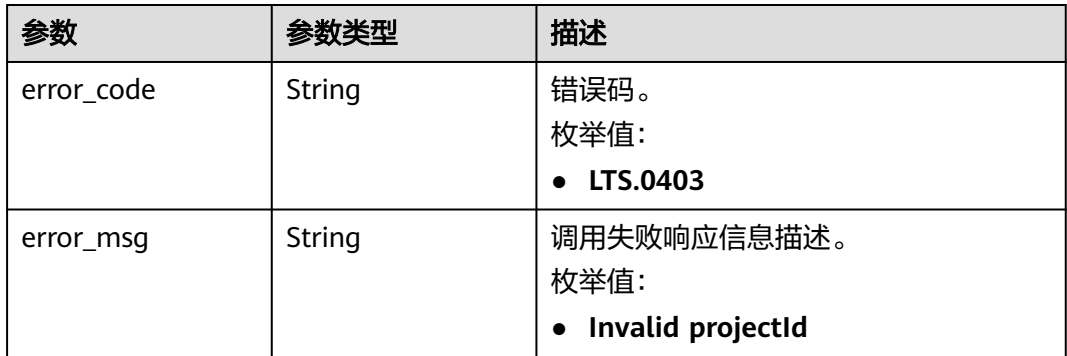

#### 状态码:**403**

#### 表 **6-75** 响应 Body 参数

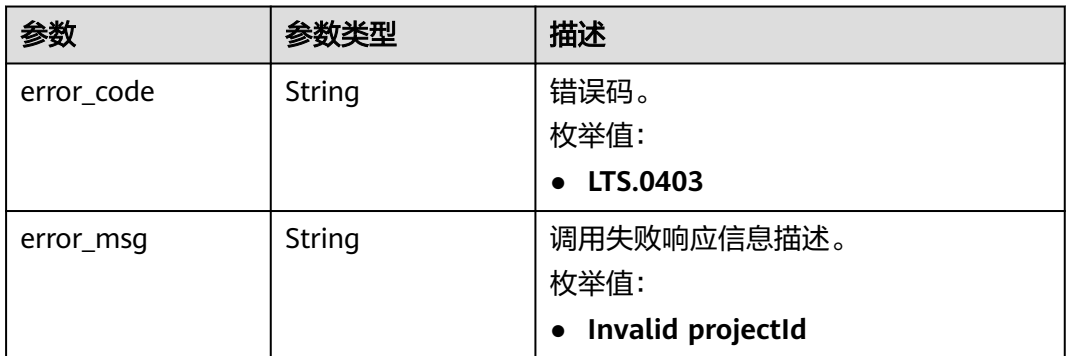

### 状态码:**500**

# 表 **6-76** 响应 Body 参数

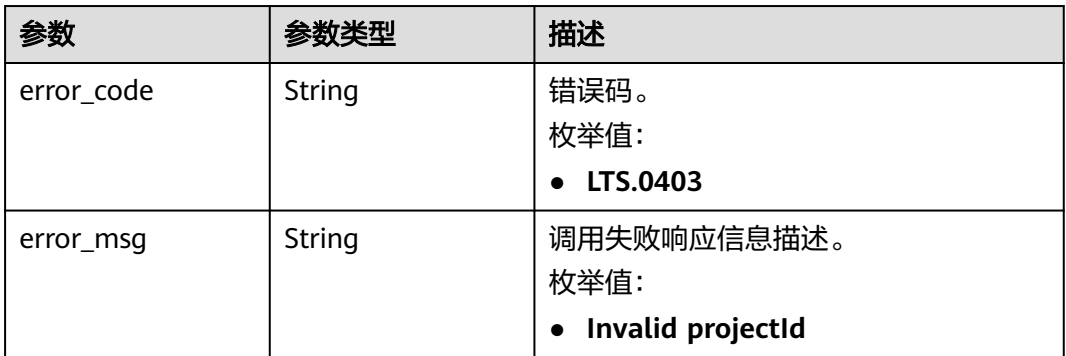

# 请求示例

### 修改日志组

POST https://{endpoint}/v2/{project\_id}/groups/{log\_group\_id}

{ "ttl\_in\_days" : 8 }

### 响应示例

#### 状态码:**200**

请求响应成功, 成功修改日志组。

```
{
  "creation_time" : 156541515155541,
  "log_group_name" : "string",
  "log_group_id" : "string",
  "ttl_in_days" : 8
}
```
#### 状态码:**400**

BadRequest。非法请求。 建议根据error\_msg直接修改该请求,不要重试该请求。

```
\mathcal{L}_{\mathcal{L}_{\mathcal{L}}} "error_code" : "LTS.0009",
  "error_msg" : "Failed to validate the request body"
}
```
#### 状态码:**401**

AuthFailed。鉴权失败, 请确认token后再次请求 。

{ "error\_code" : "LTS.0414", "error\_msg" : "Invalid token" }

#### 状态码:**403**

Forbidden。请求被拒绝访问。返回该状态码,表明请求能够到达服务端,且服务端能 够理解用户请求,但是拒绝做更多的事情,因为该请求被设置为拒绝访问,建议直接 修改该请求,不要重试该请求。

```
{
  "error_code" : "LTS.0001",
  "error_msg" : "Invalid projectId"
}
```
#### 状态码:**500**

InternalServerError。

表明服务端能被请求访问到,但是服务内部出错。

```
{
  "error_code" : "LTS.0102",
  "error_msg" : "Failed to update log group"
}
```
# **SDK** 代码示例

SDK代码示例如下。

#### **Java**

修改日志组

package com.huaweicloud.sdk.test;

```
import com.huaweicloud.sdk.core.auth.ICredential;
import com.huaweicloud.sdk.core.auth.BasicCredentials;
import com.huaweicloud.sdk.core.exception.ConnectionException;
import com.huaweicloud.sdk.core.exception.RequestTimeoutException;
import com.huaweicloud.sdk.core.exception.ServiceResponseException;
import com.huaweicloud.sdk.lts.v2.region.LtsRegion;
import com.huaweicloud.sdk.lts.v2.*;
import com.huaweicloud.sdk.lts.v2.model.*;
public class UpdateLogGroupSolution {
   public static void main(String[] args) {
      // The AK and SK used for authentication are hard-coded or stored in plaintext, which has great 
security risks. It is recommended that the AK and SK be stored in ciphertext in configuration files or 
environment variables and decrypted during use to ensure security.
      // In this example, AK and SK are stored in environment variables for authentication. Before running 
this example, set environment variables CLOUD_SDK_AK and CLOUD_SDK_SK in the local environment
      String ak = System.getenv("CLOUD_SDK_AK");
      String sk = System.getenv("CLOUD_SDK_SK");
      String projectId = "{project_id}";
      ICredential auth = new BasicCredentials()
           .withProjectId(projectId)
            .withAk(ak)
           .withSk(sk);
      LtsClient client = LtsClient.newBuilder()
            .withCredential(auth)
            .withRegion(LtsRegion.valueOf("<YOUR REGION>"))
            .build();
      UpdateLogGroupRequest request = new UpdateLogGroupRequest();
      request.withLogGroupId("{log_group_id}");
      UpdateLogGroupParams body = new UpdateLogGroupParams();
      body.withTtlInDays(8);
      request.withBody(body);
      try {
         UpdateLogGroupResponse response = client.updateLogGroup(request);
         System.out.println(response.toString());
      } catch (ConnectionException e) {
         e.printStackTrace();
      } catch (RequestTimeoutException e) {
         e.printStackTrace();
      } catch (ServiceResponseException e) {
         e.printStackTrace();
         System.out.println(e.getHttpStatusCode());
         System.out.println(e.getRequestId());
         System.out.println(e.getErrorCode());
         System.out.println(e.getErrorMsg());
      }
   }
}
```
### **Python**

#### 修改日志组

# coding: utf-8

import os

from huaweicloudsdkcore.auth.credentials import BasicCredentials from huaweicloudsdklts.v2.region.lts\_region import LtsRegion from huaweicloudsdkcore.exceptions import exceptions from huaweicloudsdklts.v2 import \*

if \_\_name\_\_ == "\_\_main\_\_": # The AK and SK used for authentication are hard-coded or stored in plaintext, which has great security

```
risks. It is recommended that the AK and SK be stored in ciphertext in configuration files or environment 
variables and decrypted during use to ensure security.
   # In this example, AK and SK are stored in environment variables for authentication. Before running this 
example, set environment variables CLOUD_SDK_AK and CLOUD_SDK_SK in the local environment
   ak = os.environ["CLOUD_SDK_AK"]
   sk = os.environ["CLOUD_SDK_SK"]
   projectId = "{project_id}"
   credentials = BasicCredentials(ak, sk, projectId)
  client = LtsClient.new_builder() \
      .with_credentials(credentials) \
     .with_region(LtsRegion.value_of("<YOUR REGION>")) \
      .build()
   try:
      request = UpdateLogGroupRequest()
      request.log_group_id = "{log_group_id}"
      request.body = UpdateLogGroupParams(
         ttl_in_days=8
      )
      response = client.update_log_group(request)
      print(response)
   except exceptions.ClientRequestException as e:
      print(e.status_code)
      print(e.request_id)
      print(e.error_code)
      print(e.error_msg)
```
#### **Go**

#### 修改日志组

```
package main
```

```
import (
```

```
 "fmt"
```
"github.com/huaweicloud/huaweicloud-sdk-go-v3/core/auth/basic"

- lts "github.com/huaweicloud/huaweicloud-sdk-go-v3/services/lts/v2"
- "github.com/huaweicloud/huaweicloud-sdk-go-v3/services/lts/v2/model"
- region "github.com/huaweicloud/huaweicloud-sdk-go-v3/services/lts/v2/region"

```
func main() {
```
)

 // The AK and SK used for authentication are hard-coded or stored in plaintext, which has great security risks. It is recommended that the AK and SK be stored in ciphertext in configuration files or environment variables and decrypted during use to ensure security.

 // In this example, AK and SK are stored in environment variables for authentication. Before running this example, set environment variables CLOUD\_SDK\_AK and CLOUD\_SDK\_SK in the local environment ak := os.Getenv("CLOUD\_SDK\_AK")

```
 sk := os.Getenv("CLOUD_SDK_SK")
projectId := "{project_id}'
```

```
 auth := basic.NewCredentialsBuilder().
    WithAk(ak).
    WithSk(sk).
    WithProjectId(projectId).
   Build()
```

```
 client := lts.NewLtsClient(
   lts.LtsClientBuilder().
      WithRegion(region.ValueOf("<YOUR REGION>")).
      WithCredential(auth).
      Build())
```

```
 request := &model.UpdateLogGroupRequest{}
request.LogGroupId = "{log_group_id}"
 request.Body = &model.UpdateLogGroupParams{
   TtlInDays: int32(8),
```

```
 }
 response, err := client.UpdateLogGroup(request)
if err == nil fmt.Printf("%+v\n", response)
 } else {
    fmt.Println(err)
 }
```
# 更多

}

更多编程语言的SDK代码示例,请参见**[API Explorer](https://console.huaweicloud.com/apiexplorer/#/openapi/LTS/sdk?api=UpdateLogGroup)**的代码示例页签,可生成自动对应 的SDK代码示例。

# 状态码

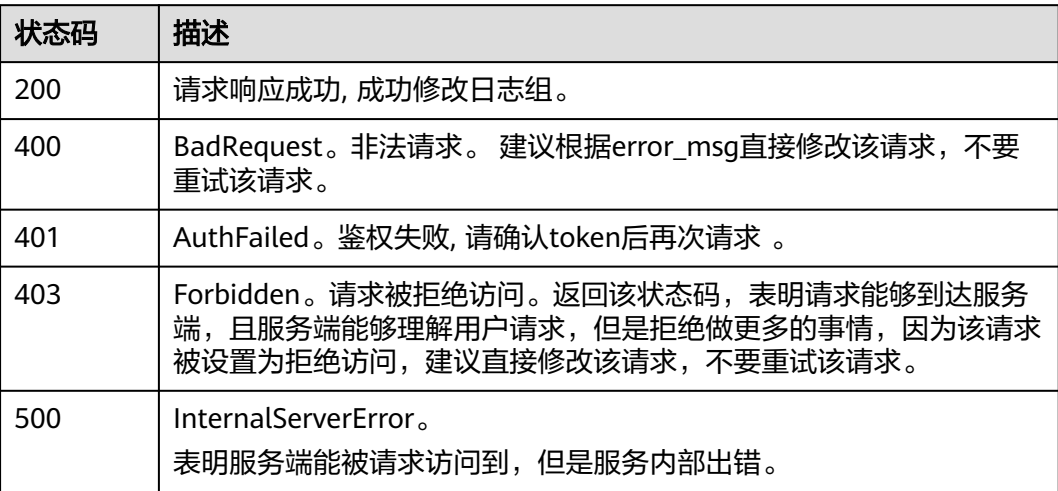

# 错误码

请参[见错误码。](#page-798-0)

# **6.3** 日志流管理

# **6.3.1** 创建日志流

# 功能介绍

该接口用于创建某个指定日志组下的日志流

# 调用方法

请参[见如何调用](#page-10-0)**API**。

# **URI**

POST /v2/{project\_id}/groups/{log\_group\_id}/streams

#### 表 **6-77** 路径参数

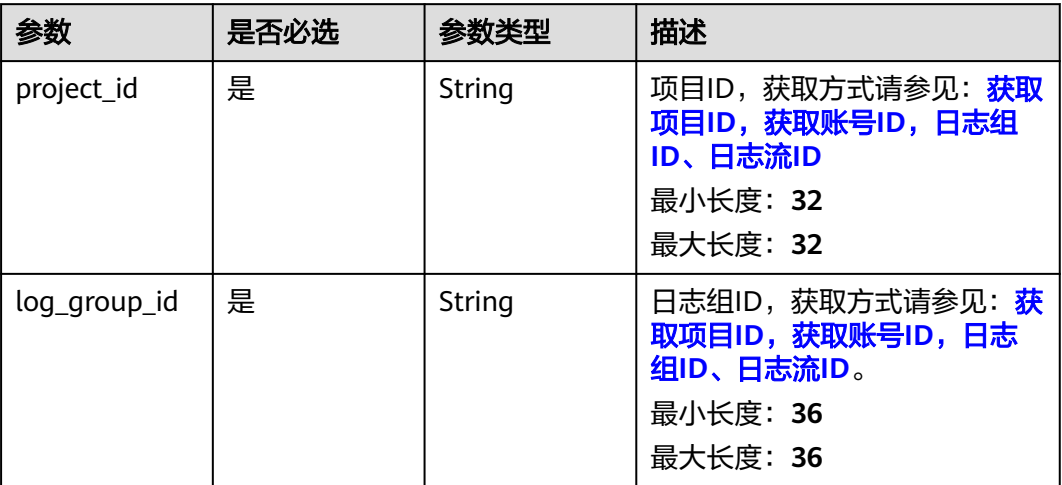

# 请求参数

# 表 **6-78** 请求 Header 参数

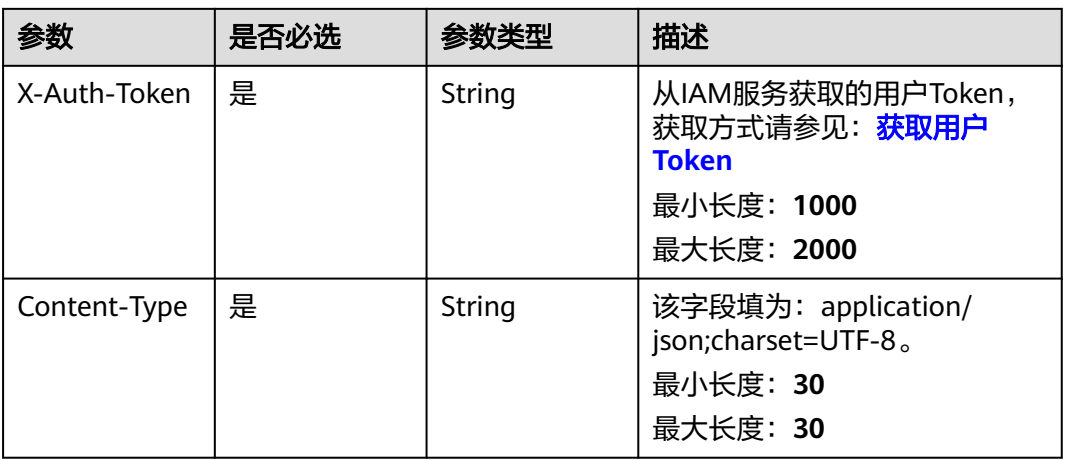

# 表 **6-79** 请求 Body 参数

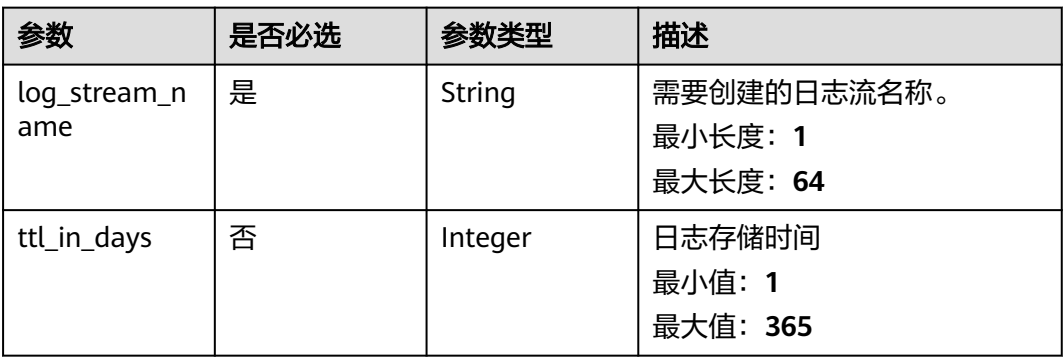

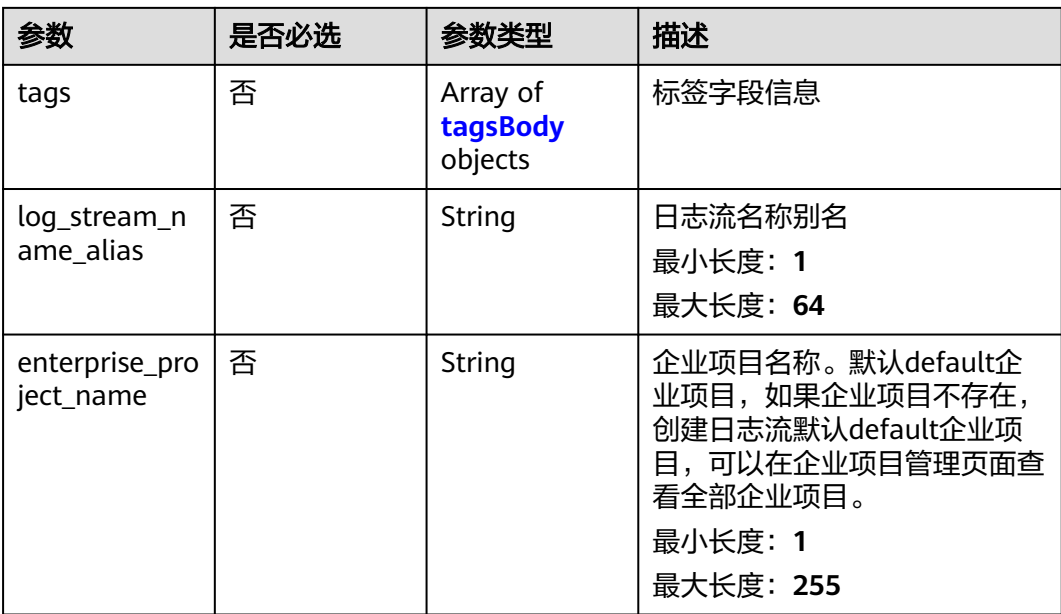

### 表 **6-80** tagsBody

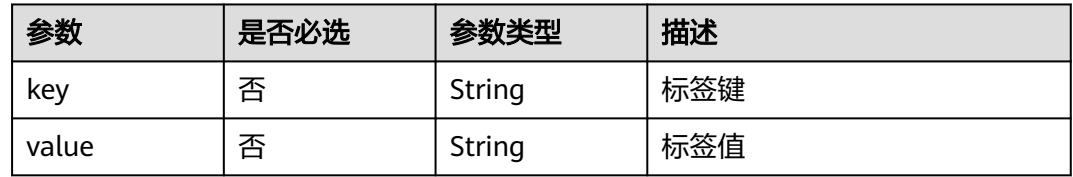

# 响应参数

### 状态码:**201**

表 **6-81** 响应 Body 参数

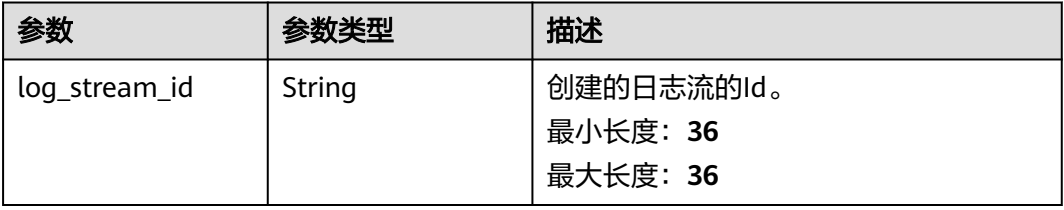

### 表 **6-82** 响应 Body 参数

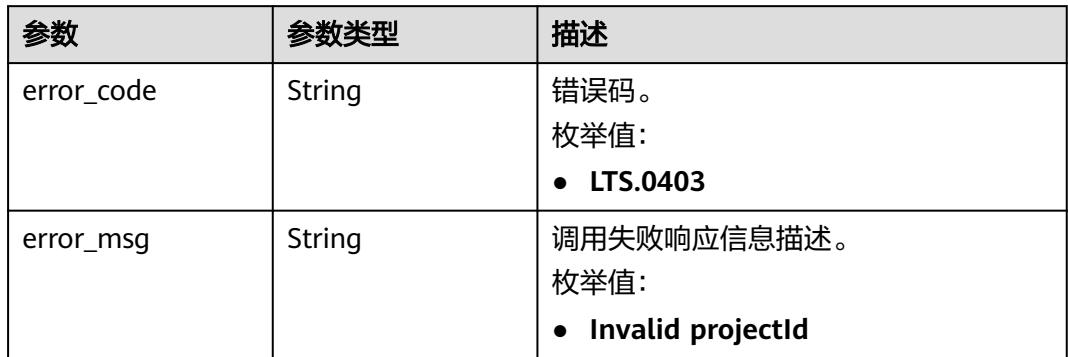

### 状态码:**401**

#### 表 **6-83** 响应 Body 参数

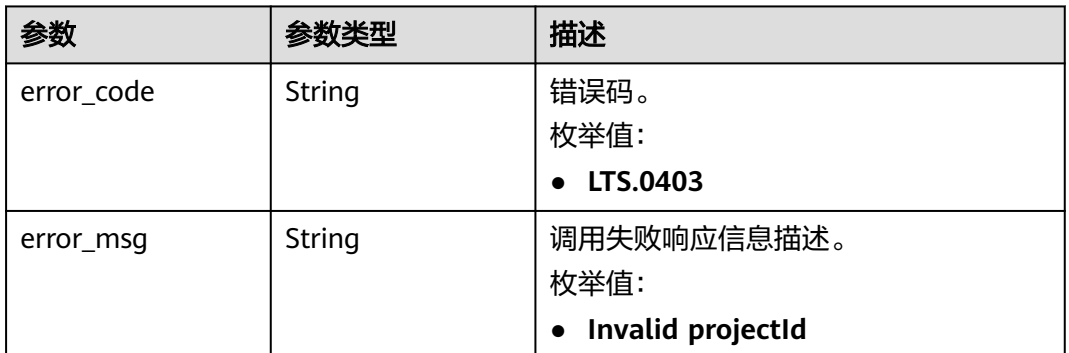

#### 状态码:**403**

# 表 **6-84** 响应 Body 参数

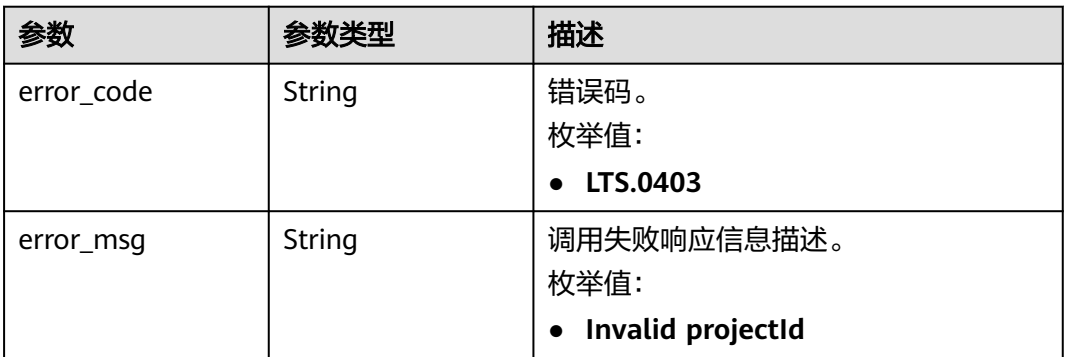

#### 表 **6-85** 响应 Body 参数

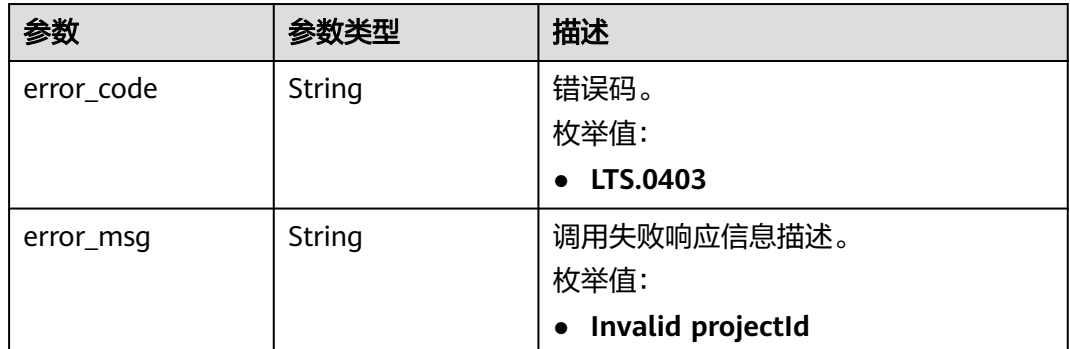

# 请求示例

创建日志流

}

POST https://{endpoint}/v2/{project\_id}/groups/{log\_group\_id}/streams

{ "log\_stream\_name" : "lts-stream-02kh"

# 响应示例

#### 状态码:**201**

请求响应成功, 成功创建日志流。

```
{
  "log_stream_id" : "c54dbc58-0fd8-48ed-b007-6d54981427a7"
}
```
#### 状态码:**400**

BadRequest。非法请求。 建议根据error\_msg直接修改该请求,不要重试该请求。

```
{
  "error_code" : "LTS.0009",
  "error_msg" : "Failed to validate the request body"
}
```
#### 状态码:**401**

AuthFailed。鉴权失败, 请确认token后再次请求 。

```
{
  "error_code" : "LTS.0003",
  "error_msg" : "Invalid token"
}
```
#### 状态码:**403**

Forbidden。请求被拒绝访问。返回该状态码,表明请求能够到达服务端,且服务端能 够理解用户请求,但是拒绝做更多的事情,因为该请求被设置为拒绝访问,建议直接 修改该请求,不要重试该请求。

```
{
  "error_code" : "LTS.0001",
  "error_msg" : "Invalid projectId"
}
```
#### 状态码:**500**

```
InternalServerError。
```
表明服务端能被请求访问到,但是服务内部出错。

```
{
  "error_code" : "LTS.0202",
  "error_msg" : "Failed to create Log stream"
}
```
# **SDK** 代码示例

SDK代码示例如下。

#### **Java**

#### 创建日志流

package com.huaweicloud.sdk.test;

```
import com.huaweicloud.sdk.core.auth.ICredential;
import com.huaweicloud.sdk.core.auth.BasicCredentials;
import com.huaweicloud.sdk.core.exception.ConnectionException;
import com.huaweicloud.sdk.core.exception.RequestTimeoutException;
import com.huaweicloud.sdk.core.exception.ServiceResponseException;
import com.huaweicloud.sdk.lts.v2.region.LtsRegion;
import com.huaweicloud.sdk.lts.v2.*;
import com.huaweicloud.sdk.lts.v2.model.*;
```
public class CreateLogStreamSolution {

```
 public static void main(String[] args) {
      // The AK and SK used for authentication are hard-coded or stored in plaintext, which has great 
security risks. It is recommended that the AK and SK be stored in ciphertext in configuration files or 
environment variables and decrypted during use to ensure security.
      // In this example, AK and SK are stored in environment variables for authentication. Before running 
this example, set environment variables CLOUD_SDK_AK and CLOUD_SDK_SK in the local environment
      String ak = System.getenv("CLOUD_SDK_AK");
      String sk = System.getenv("CLOUD_SDK_SK");
      String projectId = "{project_id}";
      ICredential auth = new BasicCredentials()
            .withProjectId(projectId)
            .withAk(ak)
           .withSk(sk);
      LtsClient client = LtsClient.newBuilder()
            .withCredential(auth)
            .withRegion(LtsRegion.valueOf("<YOUR REGION>"))
            .build();
      CreateLogStreamRequest request = new CreateLogStreamRequest();
      request.withLogGroupId("{log_group_id}");
      CreateLogStreamParams body = new CreateLogStreamParams();
      body.withLogStreamName("lts-stream-02kh");
      request.withBody(body);
      try {
         CreateLogStreamResponse response = client.createLogStream(request);
         System.out.println(response.toString());
      } catch (ConnectionException e) {
         e.printStackTrace();
      } catch (RequestTimeoutException e) {
         e.printStackTrace();
      } catch (ServiceResponseException e) {
         e.printStackTrace();
```
System.out.println(e.getHttpStatusCode());

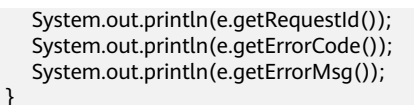

# **Python**

#### 创建日志流

# coding: utf-8

import os

 } }

from huaweicloudsdkcore.auth.credentials import BasicCredentials from huaweicloudsdklts.v2.region.lts\_region import LtsRegion from huaweicloudsdkcore.exceptions import exceptions from huaweicloudsdklts.v2 import \*

#### $if$  \_name\_ == "\_main\_"

 # The AK and SK used for authentication are hard-coded or stored in plaintext, which has great security risks. It is recommended that the AK and SK be stored in ciphertext in configuration files or environment variables and decrypted during use to ensure security.

 # In this example, AK and SK are stored in environment variables for authentication. Before running this example, set environment variables CLOUD\_SDK\_AK and CLOUD\_SDK\_SK in the local environment

```
 ak = os.environ["CLOUD_SDK_AK"]
 sk = os.environ["CLOUD_SDK_SK"]
 projectId = "{project_id}"
```
credentials = BasicCredentials(ak, sk, projectId)

```
client = LtsClient.new_builder() \setminus .with_credentials(credentials) \
    .with_region(LtsRegion.value_of("<YOUR REGION>")) \
    .build()
```
try:

```
 request = CreateLogStreamRequest()
   request.log_group_id = "{log_group_id}"
   request.body = CreateLogStreamParams(
      log_stream_name="lts-stream-02kh"
  \lambda response = client.create_log_stream(request)
   print(response)
 except exceptions.ClientRequestException as e:
   print(e.status_code)
   print(e.request_id)
   print(e.error_code)
   print(e.error_msg)
```
### **Go**

#### 创建日志流

package main

import (

)

```
 "fmt"
 "github.com/huaweicloud/huaweicloud-sdk-go-v3/core/auth/basic"
 lts "github.com/huaweicloud/huaweicloud-sdk-go-v3/services/lts/v2"
 "github.com/huaweicloud/huaweicloud-sdk-go-v3/services/lts/v2/model"
 region "github.com/huaweicloud/huaweicloud-sdk-go-v3/services/lts/v2/region"
```
func main() {

 // The AK and SK used for authentication are hard-coded or stored in plaintext, which has great security risks. It is recommended that the AK and SK be stored in ciphertext in configuration files or environment variables and decrypted during use to ensure security.

```
 // In this example, AK and SK are stored in environment variables for authentication. Before running this 
example, set environment variables CLOUD_SDK_AK and CLOUD_SDK_SK in the local environment
   ak := os.Getenv("CLOUD_SDK_AK")
   sk := os.Getenv("CLOUD_SDK_SK")
  projectId := "{project_id}" auth := basic.NewCredentialsBuilder().
      WithAk(ak).
      WithSk(sk).
      WithProjectId(projectId).
      Build()
   client := lts.NewLtsClient(
      lts.LtsClientBuilder().
        WithRegion(region.ValueOf("<YOUR REGION>")).
        WithCredential(auth).
        Build())
   request := &model.CreateLogStreamRequest{}
   request.LogGroupId = "{log_group_id}"
   request.Body = &model.CreateLogStreamParams{
      LogStreamName: "lts-stream-02kh",
   }
   response, err := client.CreateLogStream(request)
  if err == nil fmt.Printf("%+v\n", response)
   } else {
      fmt.Println(err)
   }
}
```
# 更多

更多编程语言的SDK代码示例,请参见**[API Explorer](https://console.huaweicloud.com/apiexplorer/#/openapi/LTS/sdk?api=CreateLogStream)**的代码示例页签,可生成自动对应 的SDK代码示例。

# 状态码

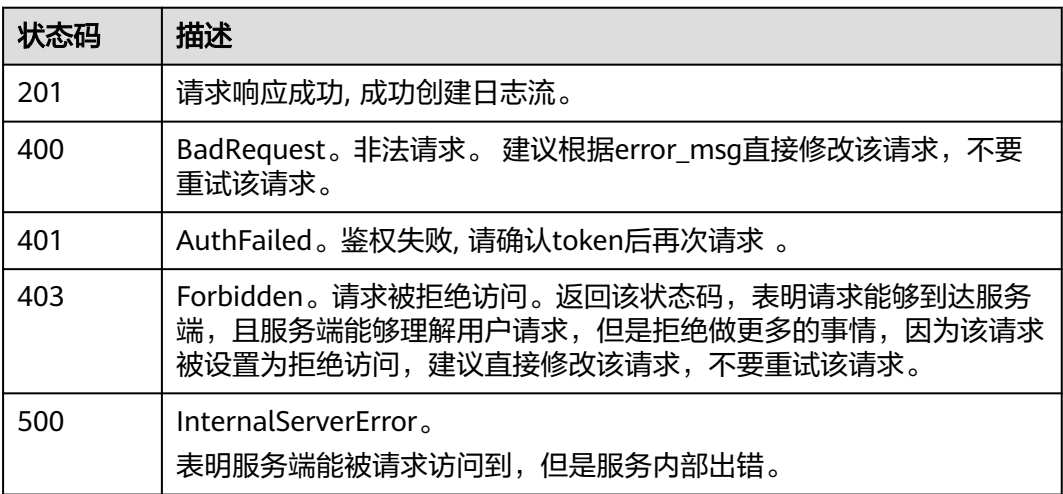

# 错误码

请参[见错误码。](#page-798-0)

# **6.3.2** 查询指定日志组下的所有日志流

# 功能介绍

该接口用于查询指定日志组下的所有日志流信息。

# 调用方法

请参[见如何调用](#page-10-0)**API**。

# **URI**

GET /v2/{project\_id}/groups/{log\_group\_id}/streams

### 表 **6-86** 路径参数

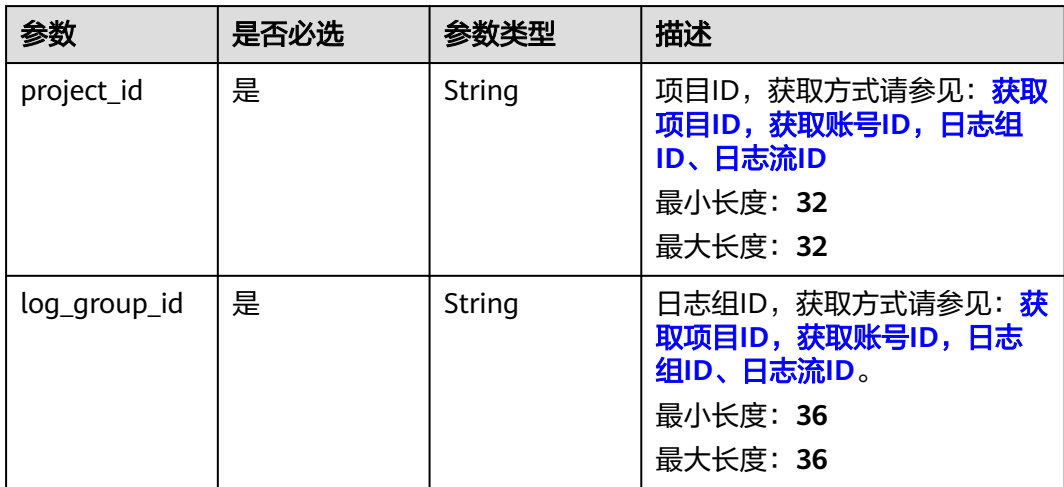

# 请求参数

### 表 **6-87** 请求 Header 参数

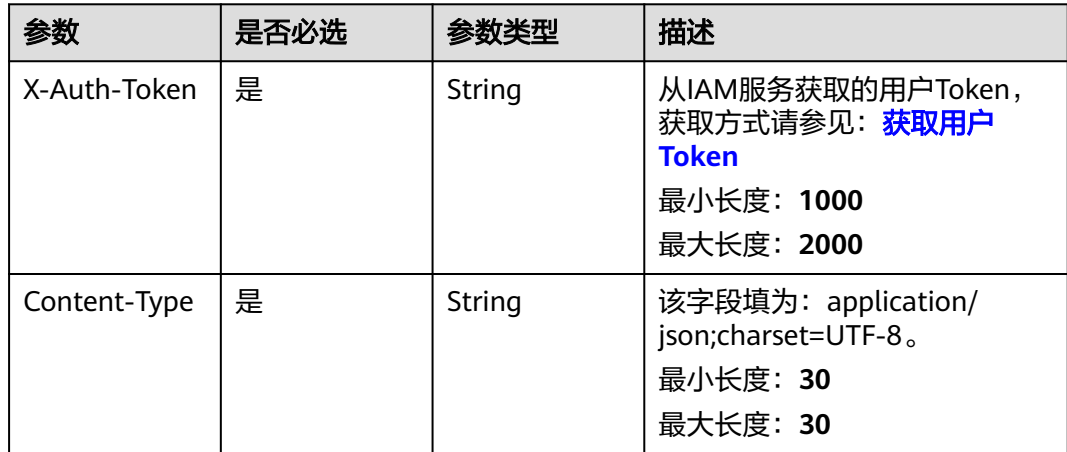

# 响应参数

### 状态码:**200**

# 表 **6-88** 响应 Body 参数

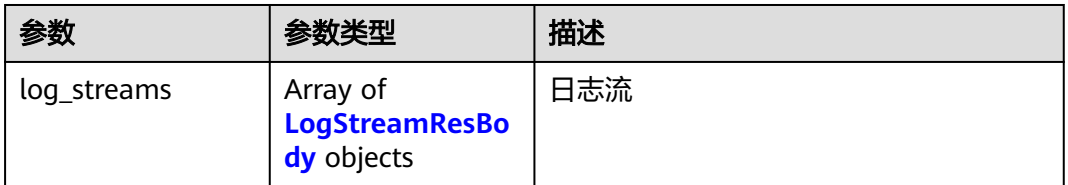

#### 表 **6-89** LogStreamResBody

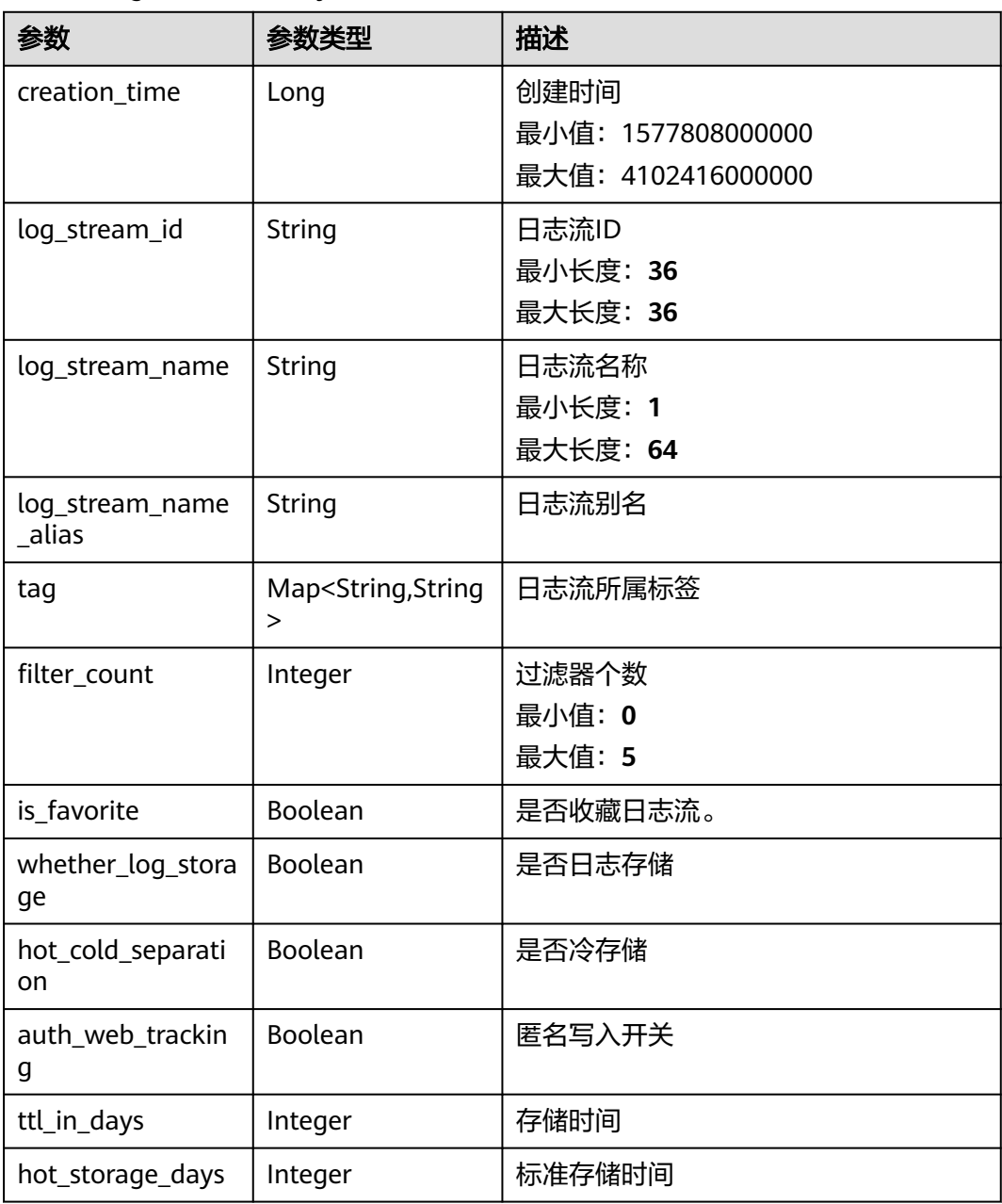

#### 状态码:**401**

#### 表 **6-90** 响应 Body 参数

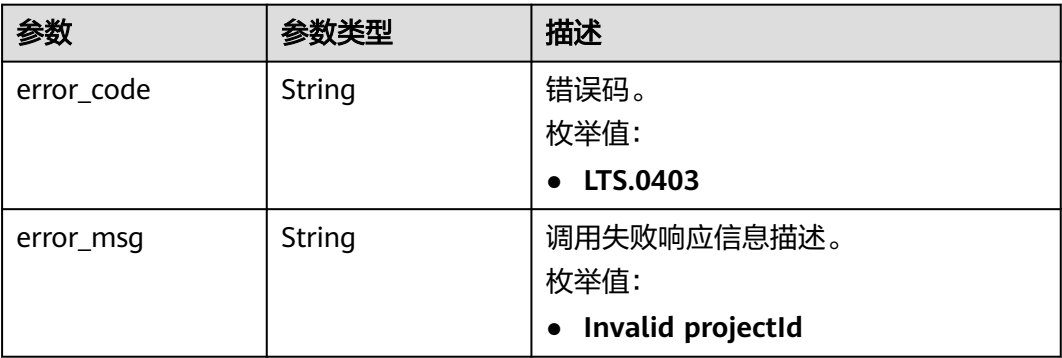

### 状态码:**403**

## 表 **6-91** 响应 Body 参数

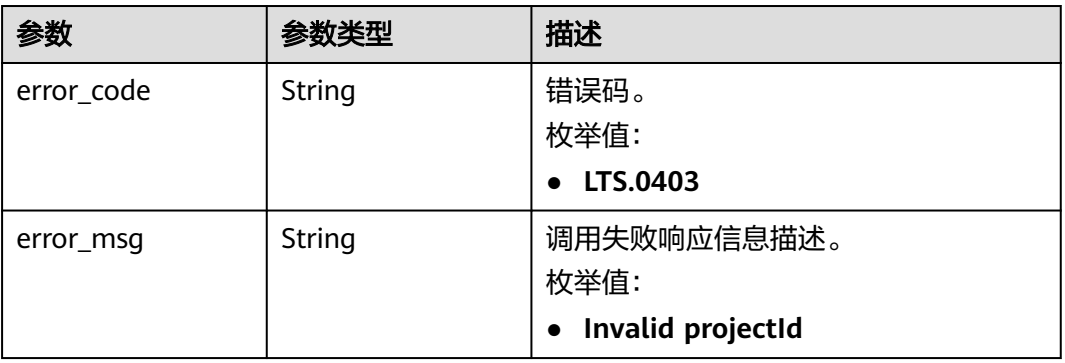

#### 状态码:**500**

# 表 **6-92** 响应 Body 参数

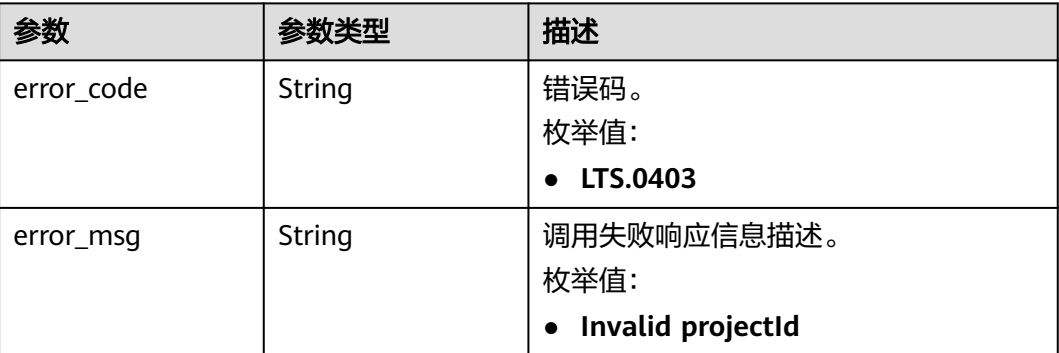

# 请求示例

### 查询指定日志组下的所有日志流

GET https://{endpoint}/v2/{project\_id}/groups/{log\_group\_id}/streams

/v2/{project\_id}/groups/{log\_group\_id}/streams

# 响应示例

#### 状态码:**200**

请求响应成功。

```
{
  "log_streams" : [ {
   "log_stream_name_alias" : "3",
    "creation_time" : 1723102152593,
 "auth_web_tracking" : false,
 "log_stream_name" : "3",
 "is_favorite" : false,
   "hot_storage_days" : -1,
   "tag" : {
    "_sys_enterprise_project_id" : "0"
   },
   "hot_cold_separation" : false,
  "filter_count" : 0,
    "log_stream_id" : "667293b4-7f6d-4efb-9b30-xxxxxxx",
   "ttl_in_days" : -1,
    "whether_log_storage" : true
 }, {
 "log_stream_name_alias" : "5",
   "creation_time" : 1723102172632,
 "auth_web_tracking" : false,
 "log_stream_name" : "5",
   "is_favorite" : false,
   "hot_storage_days" : -1,
    "tag" : {
    "_sys_enterprise_project_id" : "0"
 },
 "hot_cold_separation" : false,
   "filter_count" : 0,
   "log_stream_id" : "fb08a859-69ed-4bbe-9ba0-xxxxxxxx",
   "ttl_in_days" : -1,
    "whether_log_storage" : true
 } ]
}
```
#### 状态码:**401**

AuthFailed。鉴权失败, 请确认token后再次请求 。

```
{
  "error_code" : "LTS.0003",
  "error_msg" : "Invalid token"
}
```
#### 状态码:**403**

Forbidden。请求被拒绝访问。返回该状态码,表明请求能够到达服务端,且服务端能 够理解用户请求,但是拒绝做更多的事情,因为该请求被设置为拒绝访问,建议直接 修改该请求,不要重试该请求。

```
{
  "error_code" : "LTS.0001",
  "error_msg" : "Invalid projectId"
}
```
#### 状态码:**500**

InternalServerError。

#### 表明服务端能被请求访问到,但是服务内部出错。

```
{
 "error_code" : "LTS.0010",
 "error_msg" : "The system encountered an internal error"
}
```
# 状态码

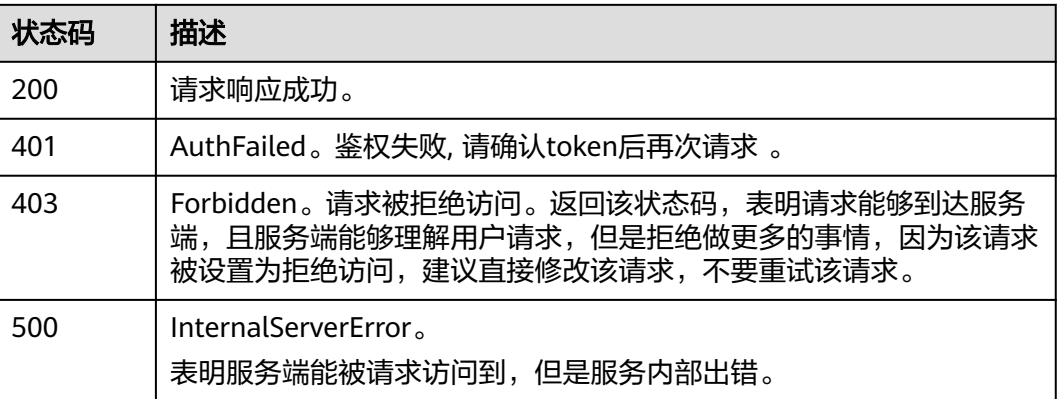

# 错误码

请参[见错误码。](#page-798-0)

# **6.3.3** 查询日志流信息

功能介绍

该接口用于查询LTS日志流信息。

# 调用方法

请参[见如何调用](#page-10-0)**API**。

# **URI**

GET /v2/{project\_id}/log-streams

#### 表 **6-93** 路径参数

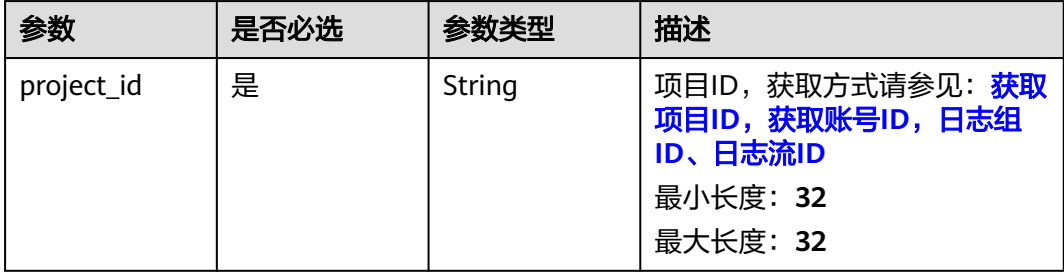

#### 表 **6-94** Query 参数

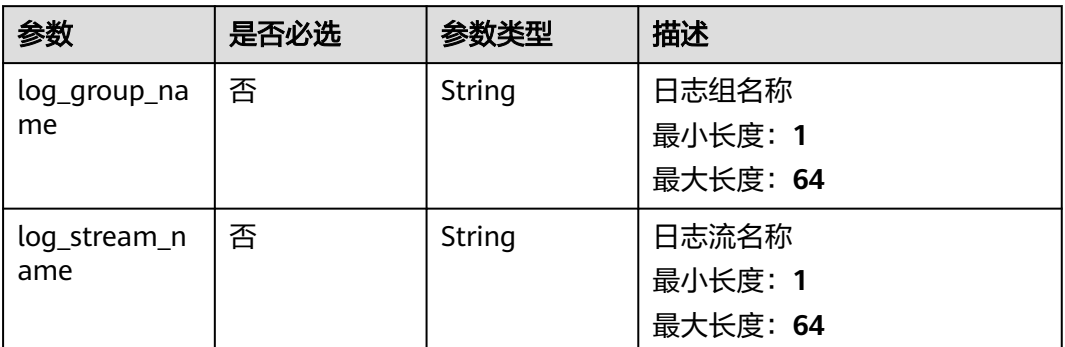

# 请求参数

# 表 **6-95** 请求 Header 参数

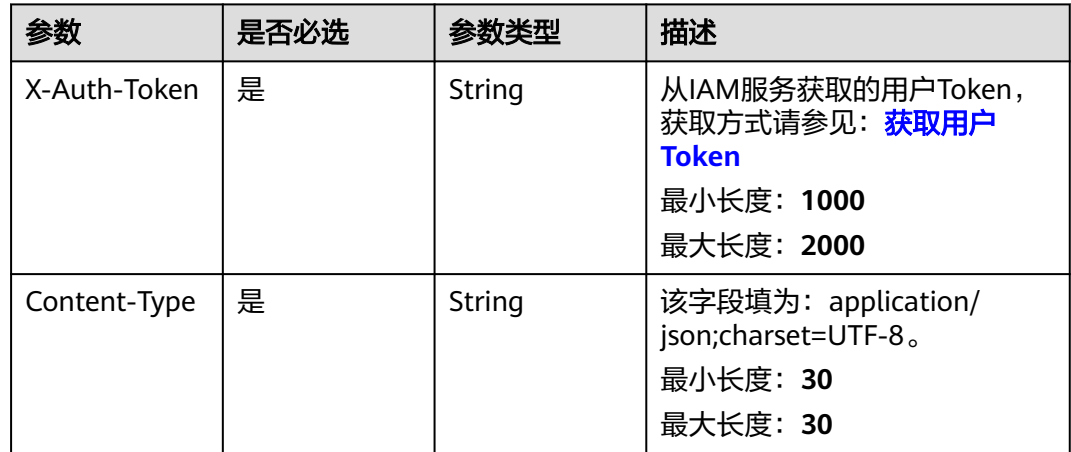

# 响应参数

### 状态码:**200**

#### 表 **6-96** 响应 Body 参数

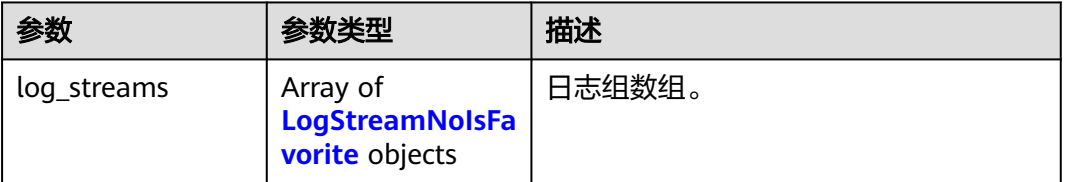

## <span id="page-99-0"></span>表 **6-97** LogStreamNoIsFavorite

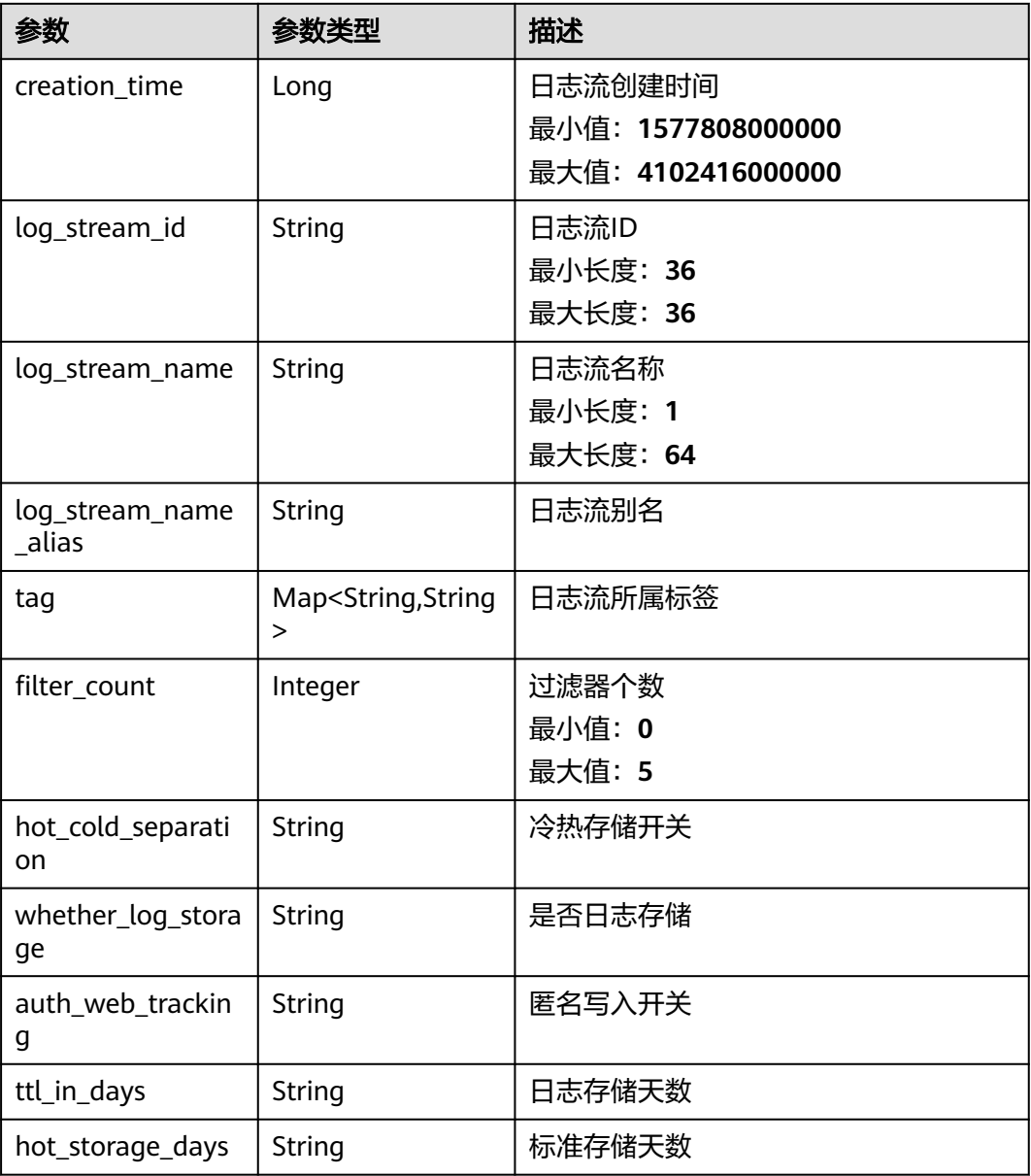

### 状态码:**400**

### 表 **6-98** 响应 Body 参数

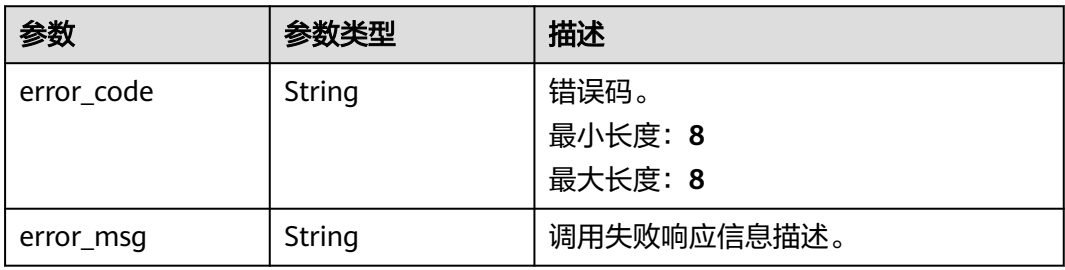

#### 状态码:**500**

#### 表 **6-99** 响应 Body 参数

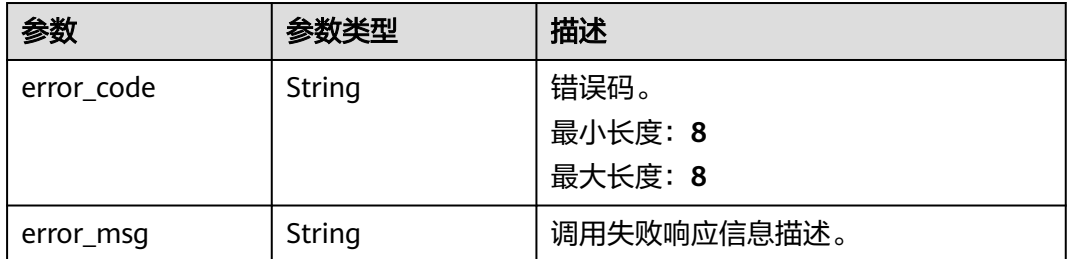

# 请求示例

若不传参数则查询所有日志流信息。若根据log\_group\_name, log\_stream\_name这2 种不同的参数,则查询对应的日志流信息。

GET https://{endpoint}/v2/{project\_id}/log-streams

/v2/{project\_id}/log-streams /v2/{project\_id}/log-streams?log\_group\_name=lts-group-txxxx /v2/{project\_id}/log-streams?log\_stream\_name=lts-xunjian-topic-xxxx /v2/{project\_id}/log-streams?log\_stream\_name=lts-xunjian-topic-xxxx&log\_group\_name=lts-group-xxx

### 响应示例

#### 状态码:**200**

查询日志流信息请求响应成功。

```
{
  "log_streams" : [ {
    "log_stream_name_alias" : "lts-topic-xxxx",
   "creation_time" : 1698915657847,
 "auth_web_tracking" : false,
 "log_stream_name" : "lts-topic-xxxx",
   "is_favorite" : false,
    "hot_storage_days" : -1,
    "tag" : {
    "_sys_enterprise_project_id" : "xxxxxx"
   },
    "hot_cold_separation" : false,
   "filter_count" : 0,
   "log_stream_id" : "xxxxxxx",
    "ttl_in_days" : 7,
    "whether_log_storage" : true
 }, {
 "log_stream_name_alias" : "lts-topic-xxxx",
    "creation_time" : 1698915650021,
   "auth_web_tracking" : false,
   "log_stream_name" : "lts-topic-xxxx",
    "is_favorite" : false,
   "hot_storage_days" : -1,
   "tag" : {
     "_sys_enterprise_project_id" : "xxxxxxx"
   },
    "hot_cold_separation" : false,
   "filter_count" : 0,
    "log_stream_id" : "xxxxxxxxxxxxxxxxxxx",
   "ttl_in_days" : 7,
  "whether_log_storage" : true
 } ]
}
```
### 状态码:**400**

BadRequest 非法请求 建议根据error\_msg直接修改该请求。

```
{
 "error_code" : "LTS.0205",
 "error_msg" : "The log stream name has been existed"
}
```
#### 状态码:**500**

表明服务端能被请求访问到,但是服务内部出错。

```
{
  "error_code" : "LTS.0010",
  "error_msg" : "The system encountered an internal error"
}
```
# 状态码

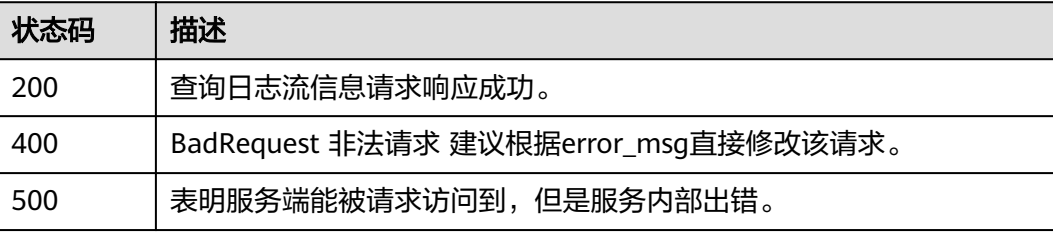

# 错误码

请参见<mark>错误码</mark>。

# **6.3.4** 删除日志流

# 功能介绍

该接口用于删除指定日志组下的指定日志流。当该日志流配置了日志转储,需要取消 日志转储后才可删除。

# 调用方法

请参[见如何调用](#page-10-0)**API**。

### **URI**

DELETE /v2/{project id}/groups/{log\_group\_id}/streams/{log\_stream\_id}

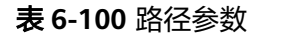

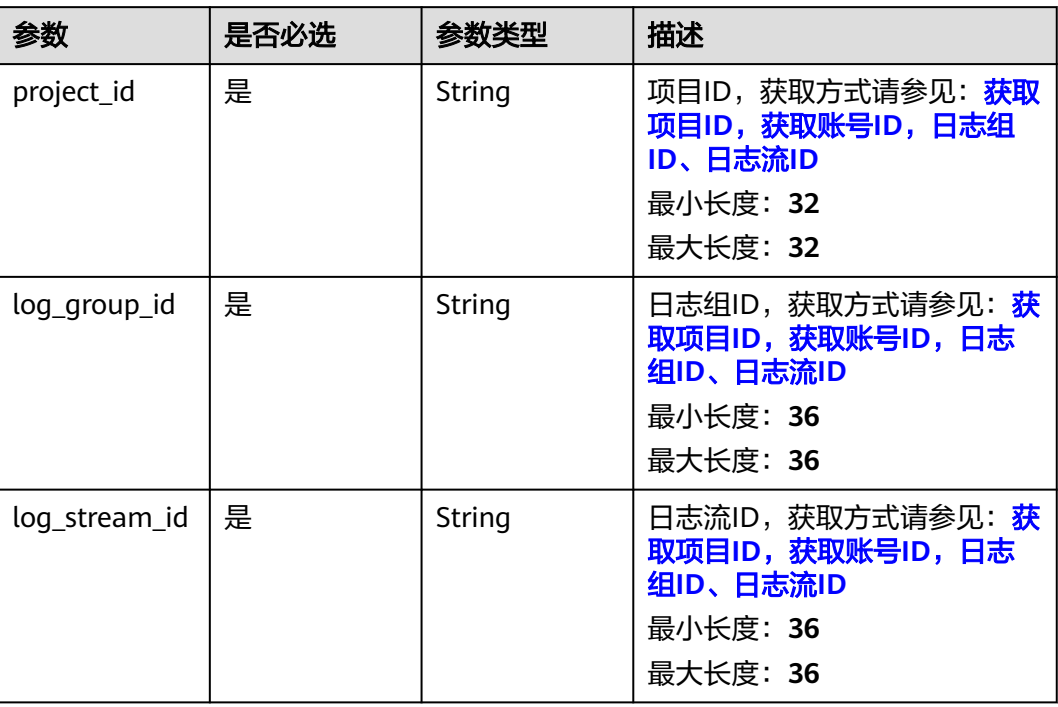

# 请求参数

# 表 **6-101** 请求 Header 参数

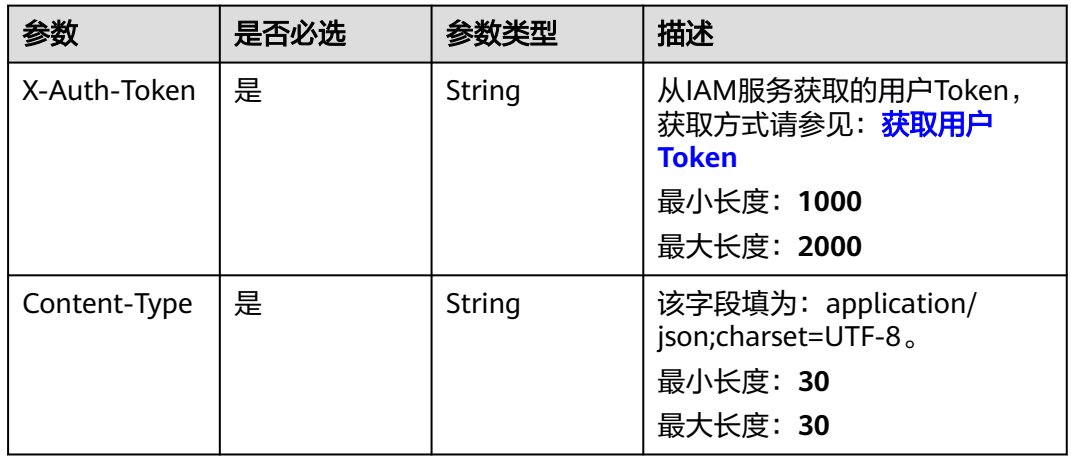

# 响应参数

# 表 **6-102** 响应 Body 参数

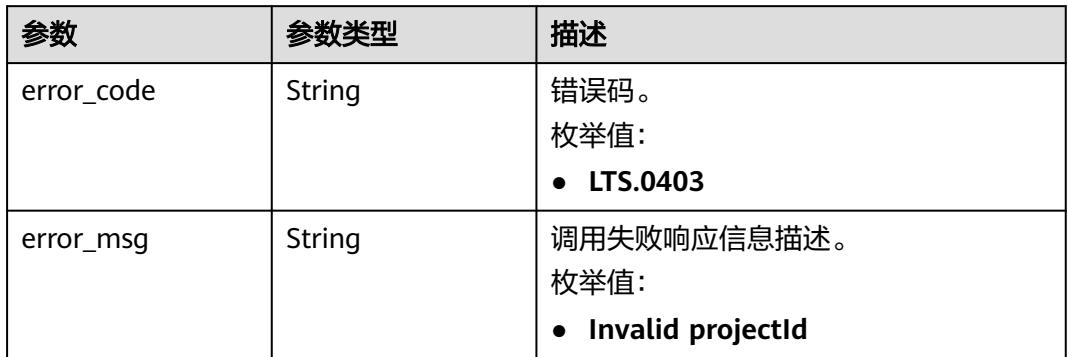

#### 状态码:**401**

#### 表 **6-103** 响应 Body 参数

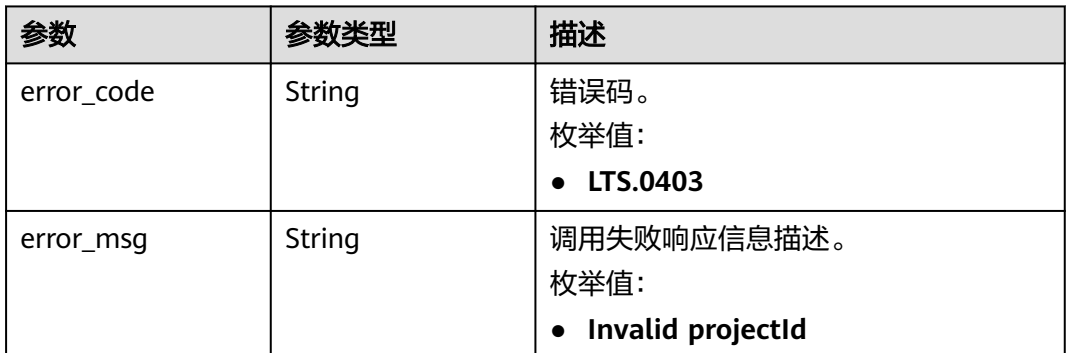

#### 状态码:**403**

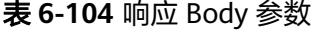

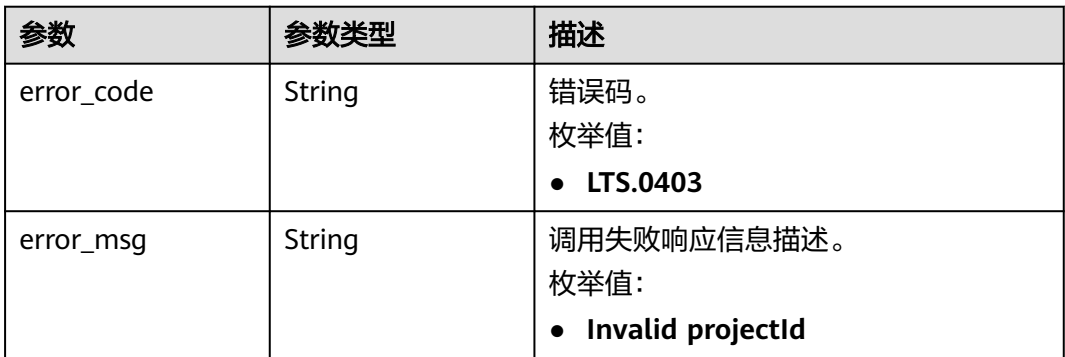

#### 表 **6-105** 响应 Body 参数

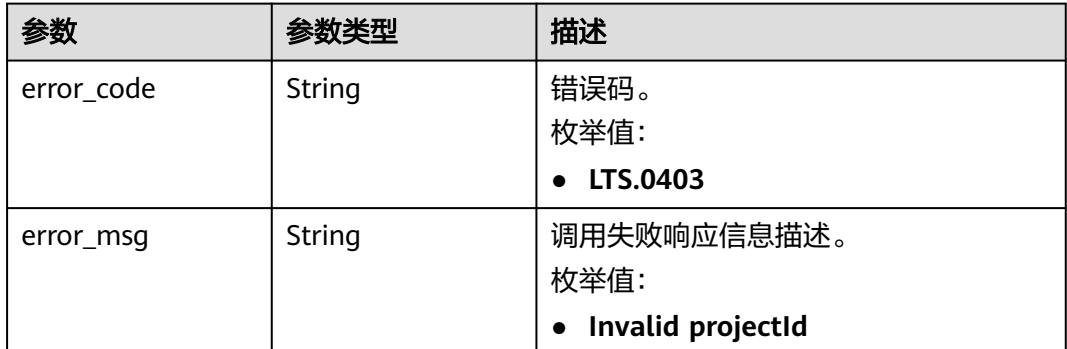

# 请求示例

#### 删除日志流

DELETE https://{endpoint}/v2/{project\_id}/groups/{log\_group\_id}/streams/{log\_stream\_id} /v2/{project\_id}/groups/{log\_group\_id}/streams/{log\_stream\_id}

# 响应示例

### 状态码:**400**

BadRequest。非法请求。 建议根据error\_msg直接修改该请求,不要重试该请求。

```
{
  "error_code" : "LTS.0208",
  "error_msg" : "The log stream does not existed"
}
```
#### 状态码:**401**

AuthFailed。鉴权失败, 请确认token后再次请求 。

```
{
 "error_code" : "LTS.0003",
 "error_msg" : "Invalid token"
}
```
#### 状态码:**403**

Forbidden。请求被拒绝访问。返回该状态码,表明请求能够到达服务端,且服务端能 够理解用户请求,但是拒绝做更多的事情,因为该请求被设置为拒绝访问,建议直接 修改该请求,不要重试该请求。

```
{
  "error_code" : "LTS.0001",
  "error_msg" : "Invalid projectId"
}
```
#### 状态码:**500**

InternalServerError。

表明服务端能被请求访问到,但是服务内部出错。

```
{
 "error_code" : "LTS.0203",
```
 "error\_msg" : "Failed to delete Log stream" }

# 状态码

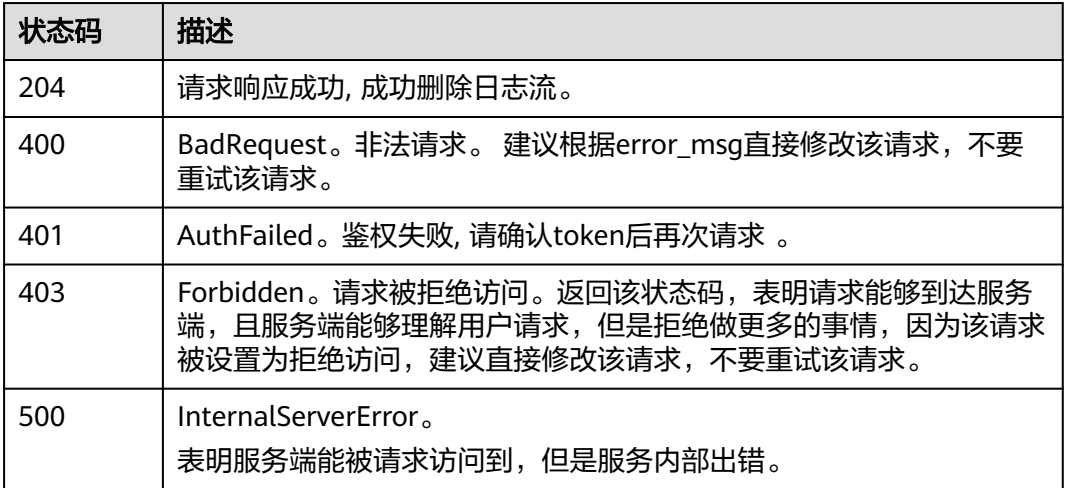

# 错误码

请参见<mark>错误码</mark>。

# **6.3.5** 创建日志流索引

功能介绍

该接口用于向指定日志流创建索引。

# 调用方法

请参[见如何调用](#page-10-0)**API**。

# **URI**

POST /v1.0/{project\_id}/groups/{group\_id}/stream/{stream\_id}/index/config

### 表 **6-106** 路径参数

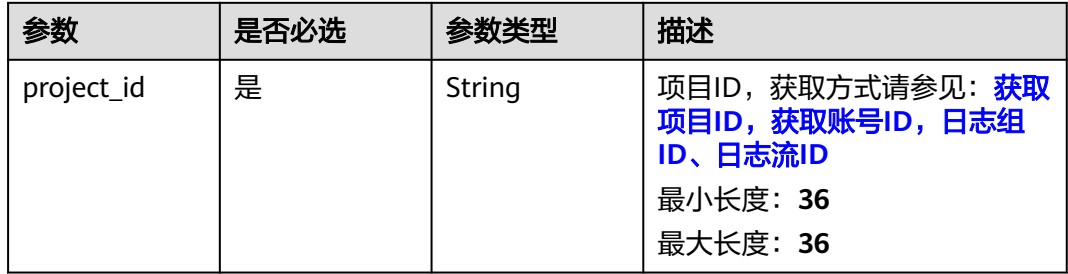

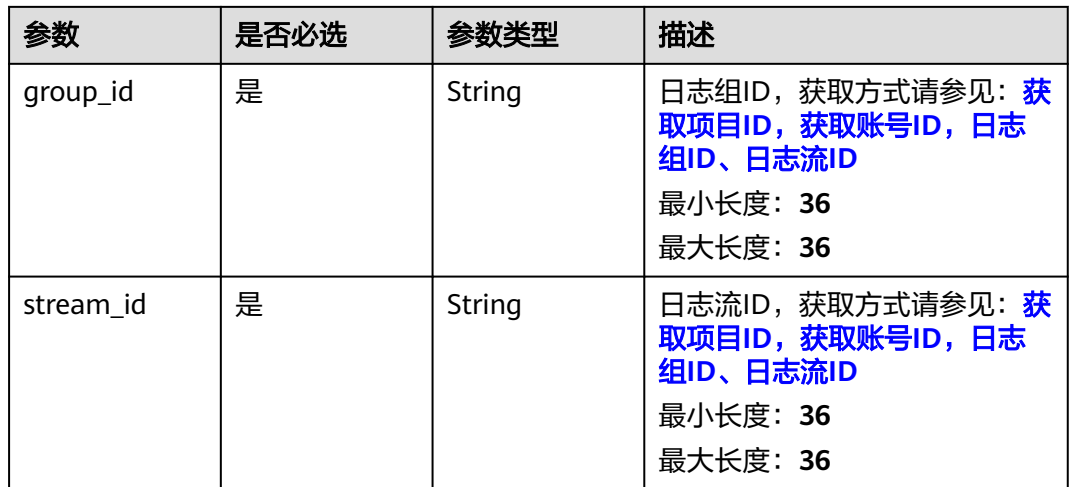

# 请求参数

# 表 **6-107** 请求 Header 参数

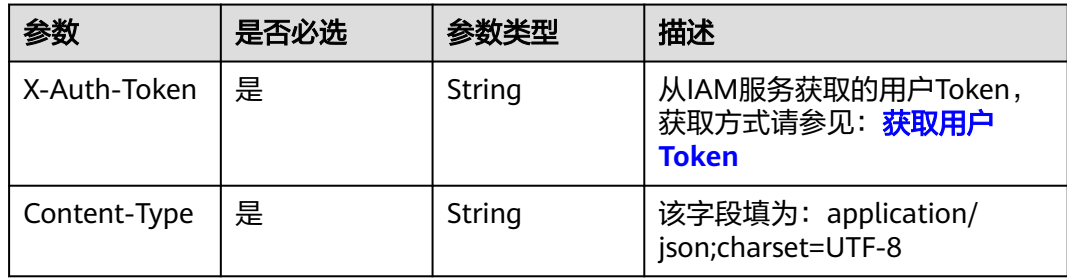

### 表 **6-108** 请求 Body 参数

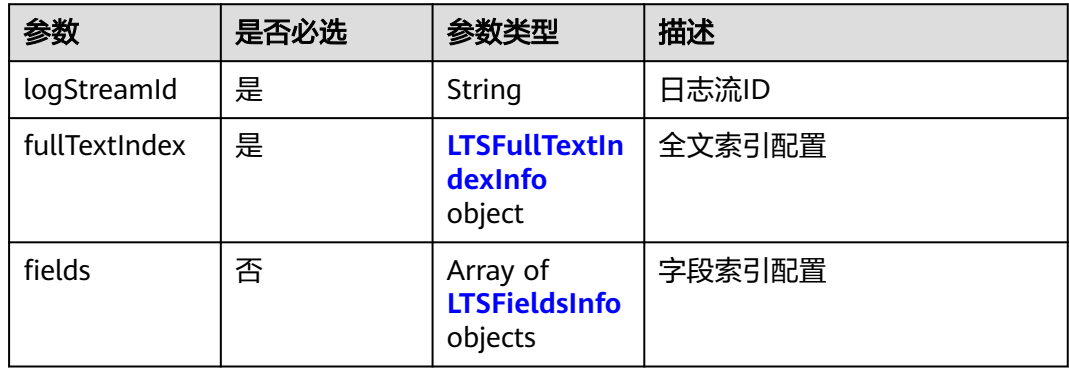

#### 表 **6-109** LTSFullTextIndexInfo

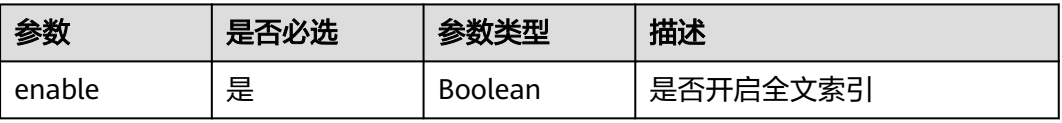

<span id="page-107-0"></span>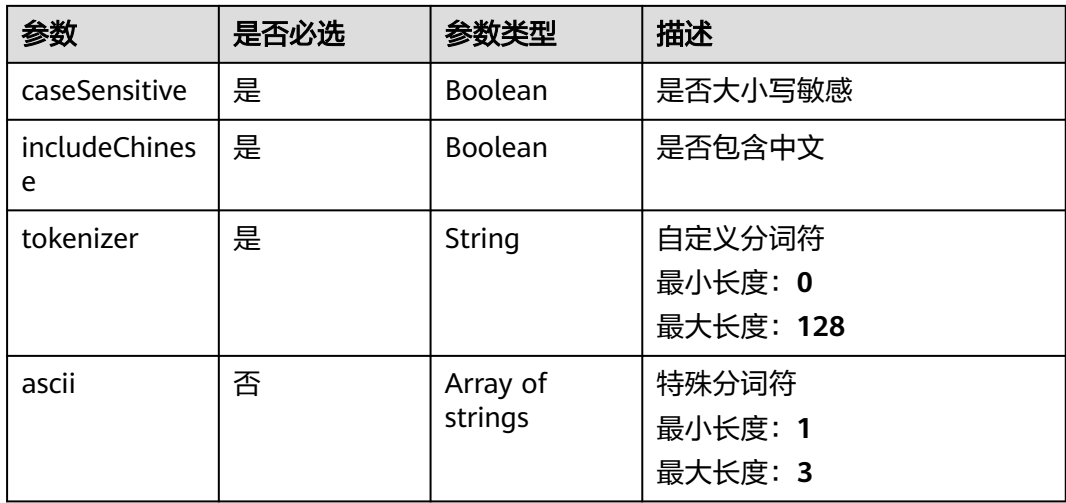

### 表 **6-110** LTSFieldsInfo

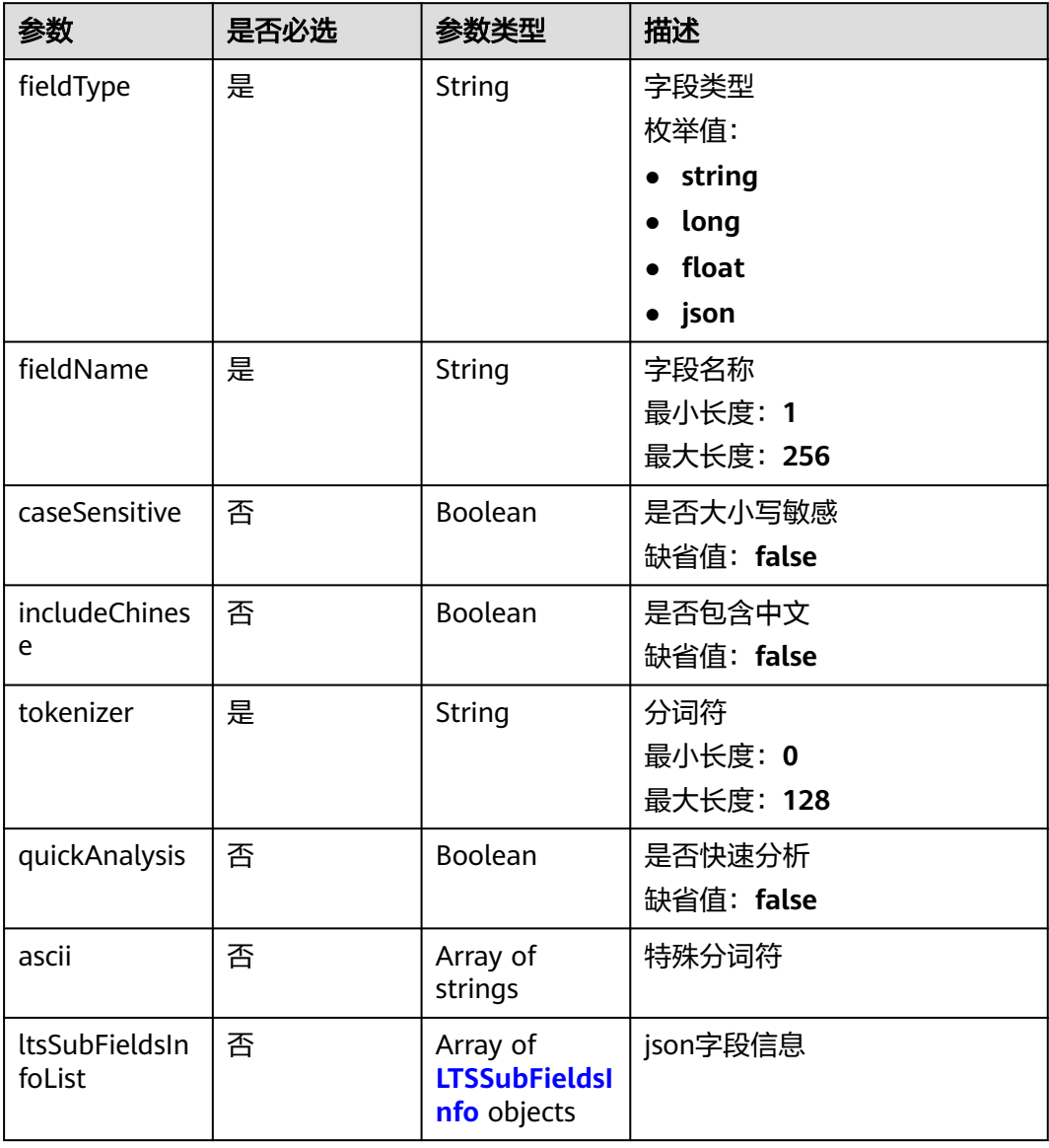
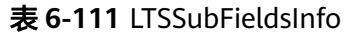

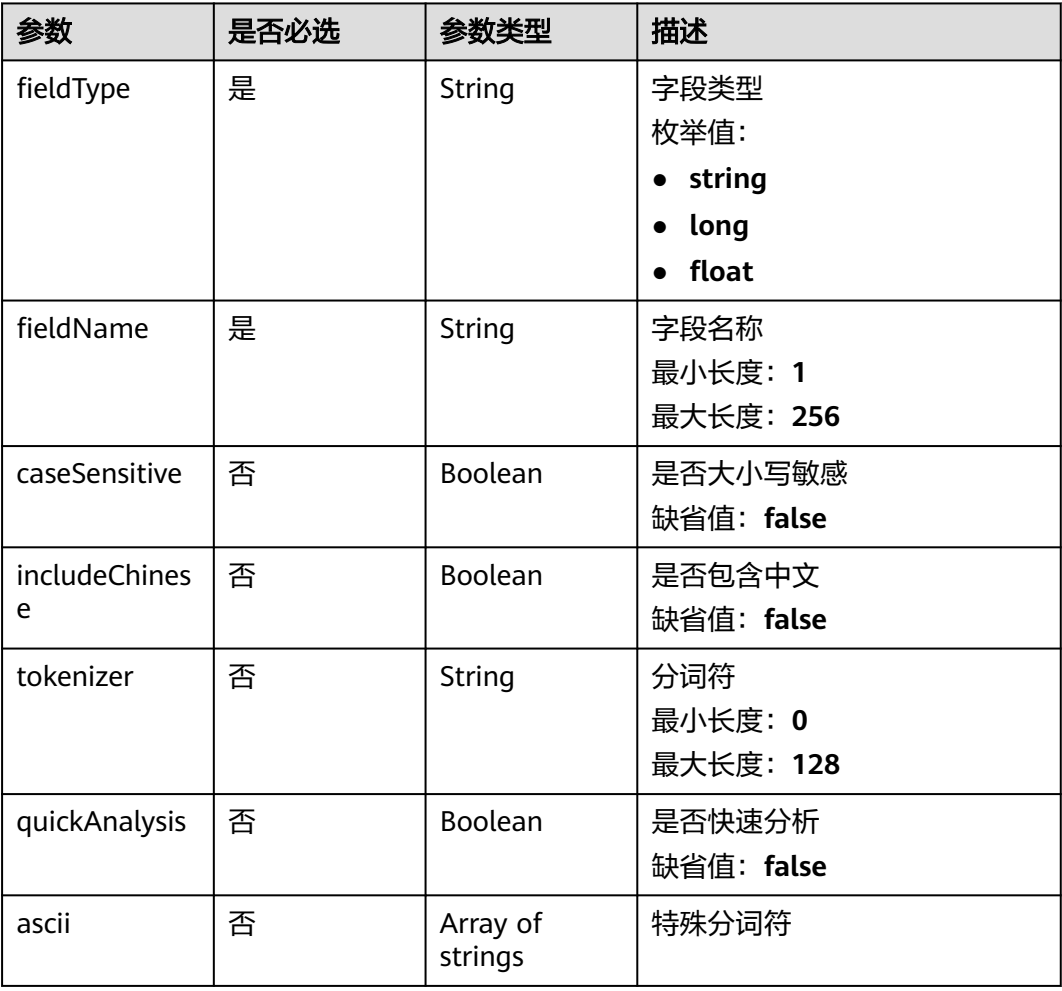

# 响应参数

# 状态码:**200**

### 表 **6-112** 响应 Body 参数

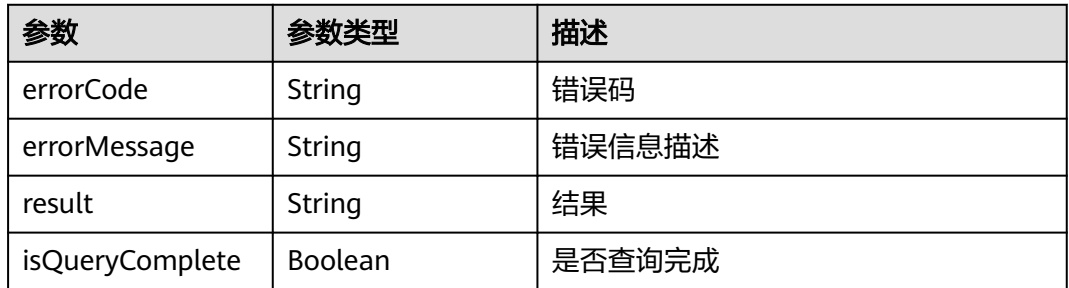

### 状态码:**400**

#### 表 **6-113** 响应 Body 参数

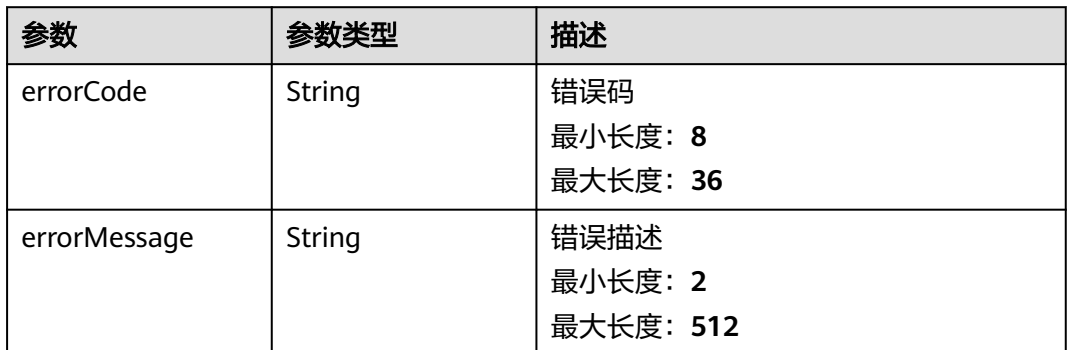

### 状态码:**401**

#### 表 **6-114** 响应 Body 参数

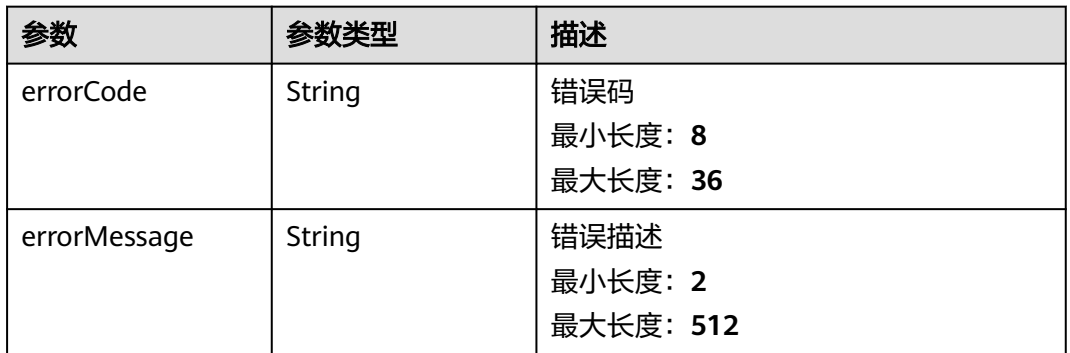

### 状态码:**500**

### 表 **6-115** 响应 Body 参数

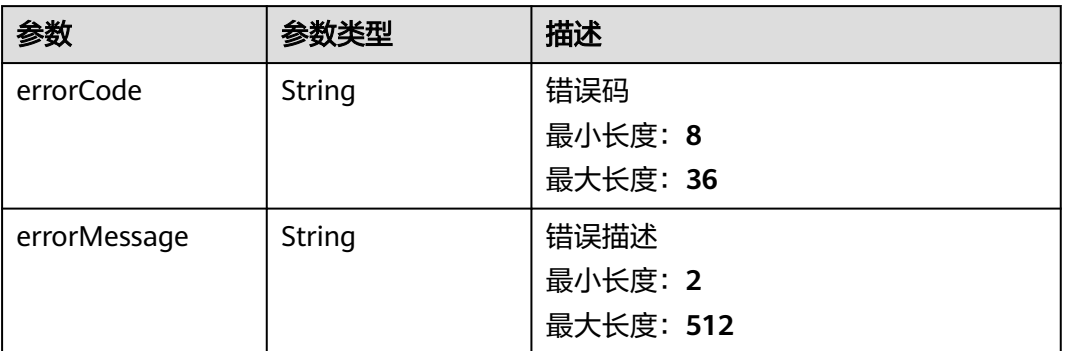

# 请求示例

### 该接口用于向指定日志流创建索引。

POST https://{endpoint}/v1.0/{project\_id}/groups/{group\_id}/stream/{stream\_id}/index/config

```
{
  "logStreamId" : "xxxxxxxx-xxxx-xxxx-xxxx-xxxxxxxxxxxx",
  "fullTextIndex" : {
 "enable" : true,
 "caseSensitive" : false,
   "includeChinese" : true,
    "tokenizer" : ", '\";=()[]{}@&<>/:\\n\\t\\r"
  },
 "fields" : [ {
 "fieldType" : "long",
    "fieldName" : "fieldName1",
    "caseSensitive" : false,
   "includeChinese" : true,
    "tokenizer" : "",
    "quickAnalysis" : true
  }, {
    "fieldType" : "string",
   "fieldName" : "fieldName2",
    "caseSensitive" : false,
   "includeChinese" : true,
    "tokenizer" : "",
    "quickAnalysis" : true
  } ]
}
```
### 响应示例

#### 状态码:**200**

#### 添加索引配置成功

```
{
  "errorCode" : "SVCSTG.ALS.200200",
  "errorMessage" : "add or update indexConfig successfully",
  "isQueryComplete" : true,
  "result" : "493d04ce-5130-4b07-88be-c5ae3b50bccb"
}
```
### 状态码:**400**

```
请求参数错误,请根据响应体内容进行修改
```

```
{
 "errorCode" : "SVCSTG.ALS.200201",
  "errorMessage" : "IndexConfigInfo check failed.",
  "isQueryComplete" : true
}
```
#### 状态码:**401**

认证鉴权失败,排查认证信息是否过期

```
{
 "error_msg" : "Incorrect IAM authentication information: decrypt token fail",
 "error_code" : "APIGW.0301",
  "request_id" : "b16cc9d789f34cd5196d8df065341788"
}
```
#### 状态码:**500**

表示服务后端已经接收到请求,但服务内部处理错误

```
{
  "highLightFields" : { },
  "errorCode" : "LTS.0203",
  "errorMessage" : "Internal Server Error",
  "result" : null,
  "encoded_authorization_message" : null,
```
 "isQueryComplete" : true }

### **SDK** 代码示例

SDK代码示例如下。

#### **Java**

#### 该接口用于向指定日志流创建索引。

package com.huaweicloud.sdk.test;

```
import com.huaweicloud.sdk.core.auth.ICredential;
import com.huaweicloud.sdk.core.auth.BasicCredentials;
import com.huaweicloud.sdk.core.exception.ConnectionException:
import com.huaweicloud.sdk.core.exception.RequestTimeoutException;
import com.huaweicloud.sdk.core.exception.ServiceResponseException;
import com.huaweicloud.sdk.lts.v2.region.LtsRegion;
import com.huaweicloud.sdk.lts.v2.*;
import com.huaweicloud.sdk.lts.v2.model.*;
import java.util.List;
import java.util.ArrayList;
public class CreateLogStreamIndexSolution {
   public static void main(String[] args) {
      // The AK and SK used for authentication are hard-coded or stored in plaintext, which has great 
security risks. It is recommended that the AK and SK be stored in ciphertext in configuration files or 
environment variables and decrypted during use to ensure security.
      // In this example, AK and SK are stored in environment variables for authentication. Before running 
this example, set environment variables CLOUD_SDK_AK and CLOUD_SDK_SK in the local environment
     String ak = System.getenv("CLOUD_SDK_AK");
      String sk = System.getenv("CLOUD_SDK_SK");
      String projectId = "{project_id}";
      ICredential auth = new BasicCredentials()
           .withProjectId(projectId)
           .withAk(ak)
           .withSk(sk);
      LtsClient client = LtsClient.newBuilder()
           .withCredential(auth)
            .withRegion(LtsRegion.valueOf("<YOUR REGION>"))
            .build();
      CreateLogStreamIndexRequest request = new CreateLogStreamIndexRequest();
      request.withGroupId("{group_id}");
      request.withStreamId("{stream_id}");
      LTSIndexConfigInfo body = new LTSIndexConfigInfo();
      List<LTSFieldsInfo> listbodyFields = new ArrayList<>();
      listbodyFields.add(
         new LTSFieldsInfo()
           .withFieldType(LTSFieldsInfo.FieldTypeEnum.fromValue("long"))
            .withFieldName("fieldName1")
            .withCaseSensitive(false)
           .withIncludeChinese(true)
           .withTokenizer("")
           .withQuickAnalysis(true)
      );
      listbodyFields.add(
         new LTSFieldsInfo()
            .withFieldType(LTSFieldsInfo.FieldTypeEnum.fromValue("string"))
            .withFieldName("fieldName2")
           .withCaseSensitive(false)
           .withIncludeChinese(true)
```
.withTokenizer("")

```
 .withQuickAnalysis(true)
   );
   LTSFullTextIndexInfo fullTextIndexbody = new LTSFullTextIndexInfo();
   fullTextIndexbody.withEnable(true)
      .withCaseSensitive(false)
      .withIncludeChinese(true)
     .withTokenizer(", "';=()[]{}@&<>/:\n\t\r");
    body.withLogStreamId("xxxxxxxx-xxxx-xxxx-xxxx-xxxxxxxxxxxx");
    body.withFields(listbodyFields);
    body.withFullTextIndex(fullTextIndexbody);
    request.withBody(body);
   try {
      CreateLogStreamIndexResponse response = client.createLogStreamIndex(request);
      System.out.println(response.toString());
   } catch (ConnectionException e) {
      e.printStackTrace();
   } catch (RequestTimeoutException e) {
      e.printStackTrace();
   } catch (ServiceResponseException e) {
      e.printStackTrace();
      System.out.println(e.getHttpStatusCode());
      System.out.println(e.getRequestId());
      System.out.println(e.getErrorCode());
      System.out.println(e.getErrorMsg());
   }
 }
```
# **Python**

#### 该接口用于向指定日志流创建索引。

# coding: utf-8

import os

}

```
from huaweicloudsdkcore.auth.credentials import BasicCredentials
from huaweicloudsdklts.v2.region.lts_region import LtsRegion
from huaweicloudsdkcore.exceptions import exceptions
from huaweicloudsdklts.v2 import *
```
 $if$  \_name\_ == "\_main\_"

 # The AK and SK used for authentication are hard-coded or stored in plaintext, which has great security risks. It is recommended that the AK and SK be stored in ciphertext in configuration files or environment variables and decrypted during use to ensure security.

 # In this example, AK and SK are stored in environment variables for authentication. Before running this example, set environment variables CLOUD\_SDK\_AK and CLOUD\_SDK\_SK in the local environment

```
 ak = os.environ["CLOUD_SDK_AK"]
 sk = os.environ["CLOUD_SDK_SK"]
 projectId = "{project_id}"
```
credentials = BasicCredentials(ak, sk, projectId)

```
 client = LtsClient.new_builder() \
    .with_credentials(credentials) \
    .with_region(LtsRegion.value_of("<YOUR REGION>")) \
    .build()
 try:
```

```
 request = CreateLogStreamIndexRequest()
request.group id = "{group id}"
request.stream_id = "{stream_id}"listFieldsbody = \Gamma LTSFieldsInfo(
      field_type="long",
      field_name="fieldName1",
      case_sensitive=False,
      include_chinese=True,
      tokenizer="",
      quick_analysis=True
```

```
\qquad \qquad),
         LTSFieldsInfo(
            field_type="string",
           field_name="fieldName2",
            case_sensitive=False,
            include_chinese=True,
            tokenizer="",
            quick_analysis=True
         )
\blacksquare fullTextIndexbody = LTSFullTextIndexInfo(
         enable=True,
         case_sensitive=False,
 include_chinese=True,
 tokenizer=", '";=()[]{}@&<>/:\n\t\r"
\qquad \qquad request.body = LTSIndexConfigInfo(
         log_stream_id="xxxxxxxx-xxxx-xxxx-xxxx-xxxxxxxxxxxx",
         fields=listFieldsbody,
         full_text_index=fullTextIndexbody
      )
      response = client.create_log_stream_index(request)
      print(response)
   except exceptions.ClientRequestException as e:
      print(e.status_code)
      print(e.request_id)
      print(e.error_code)
      print(e.error_msg)
```
### **Go**

#### 该接口用于向指定日志流创建索引。

package main

```
import (
```
"fmt"

)

"github.com/huaweicloud/huaweicloud-sdk-go-v3/core/auth/basic"

lts "github.com/huaweicloud/huaweicloud-sdk-go-v3/services/lts/v2"

- "github.com/huaweicloud/huaweicloud-sdk-go-v3/services/lts/v2/model"
- region "github.com/huaweicloud/huaweicloud-sdk-go-v3/services/lts/v2/region"

func main() {

 // The AK and SK used for authentication are hard-coded or stored in plaintext, which has great security risks. It is recommended that the AK and SK be stored in ciphertext in configuration files or environment variables and decrypted during use to ensure security.

 // In this example, AK and SK are stored in environment variables for authentication. Before running this example, set environment variables CLOUD\_SDK\_AK and CLOUD\_SDK\_SK in the local environment ak := os.Getenv("CLOUD\_SDK\_AK")

```
 sk := os.Getenv("CLOUD_SDK_SK")
 projectId := "{project_id}"
```

```
 auth := basic.NewCredentialsBuilder().
    WithAk(ak).
    WithSk(sk).
    WithProjectId(projectId).
   Build()
```

```
 client := lts.NewLtsClient(
   lts.LtsClientBuilder().
      WithRegion(region.ValueOf("<YOUR REGION>")).
      WithCredential(auth).
      Build())
 request := &model.CreateLogStreamIndexRequest{}
```

```
request.GroupId = "{group id}"
 request.StreamId = "{stream_id}"
 caseSensitiveFields:= false
```

```
 includeChineseFields:= true
   quickAnalysisFields:= true
   caseSensitiveFields1:= false
   includeChineseFields1:= true
   quickAnalysisFields1:= true
   var listFieldsbody = []model.LtsFieldsInfo{
      {
         FieldType: model.GetLtsFieldsInfoFieldTypeEnum().LONG,
         FieldName: "fieldName1",
         CaseSensitive: &caseSensitiveFields,
         IncludeChinese: &includeChineseFields,
        Tokenizer: ""
         QuickAnalysis: &quickAnalysisFields,
 },
\overline{\phantom{a}} FieldType: model.GetLtsFieldsInfoFieldTypeEnum().STRING,
         FieldName: "fieldName2",
         CaseSensitive: &caseSensitiveFields1,
         IncludeChinese: &includeChineseFields1,
         Tokenizer: "",
         QuickAnalysis: &quickAnalysisFields1,
      },
   }
   fullTextIndexbody := &model.LtsFullTextIndexInfo{
      Enable: true,
      CaseSensitive: false,
      IncludeChinese: true,
      Tokenizer: ", '";=()[]{}@&<>/:\n\t\r",
   }
 request.Body = &model.LtsIndexConfigInfo{
 LogStreamId: "xxxxxxxx-xxxx-xxxx-xxxx-xxxxxxxxxxxx",
      Fields: &listFieldsbody,
      FullTextIndex: fullTextIndexbody,
   }
   response, err := client.CreateLogStreamIndex(request)
  if err == nil fmt.Printf("%+v\n", response)
   } else {
      fmt.Println(err)
   }
}
```
## 更多

更多编程语言的SDK代码示例,请参见**[API Explorer](https://console.huaweicloud.com/apiexplorer/#/openapi/LTS/sdk?api=CreateLogStreamIndex)**的代码示例页签,可生成自动对应 的SDK代码示例。

### 状态码

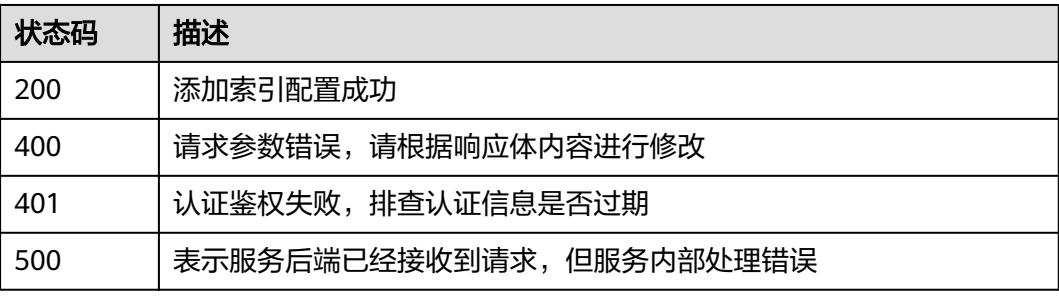

### 错误码

请参[见错误码。](#page-798-0)

# **6.3.6** 修改日志流

# 功能介绍

该接口用于修改指定日志流下的日志存储时长。

### 调用方法

请参[见如何调用](#page-10-0)**API**。

### **URI**

PUT /v2/{project\_id}/groups/{log\_group\_id}/streams-ttl/{log\_stream\_id}

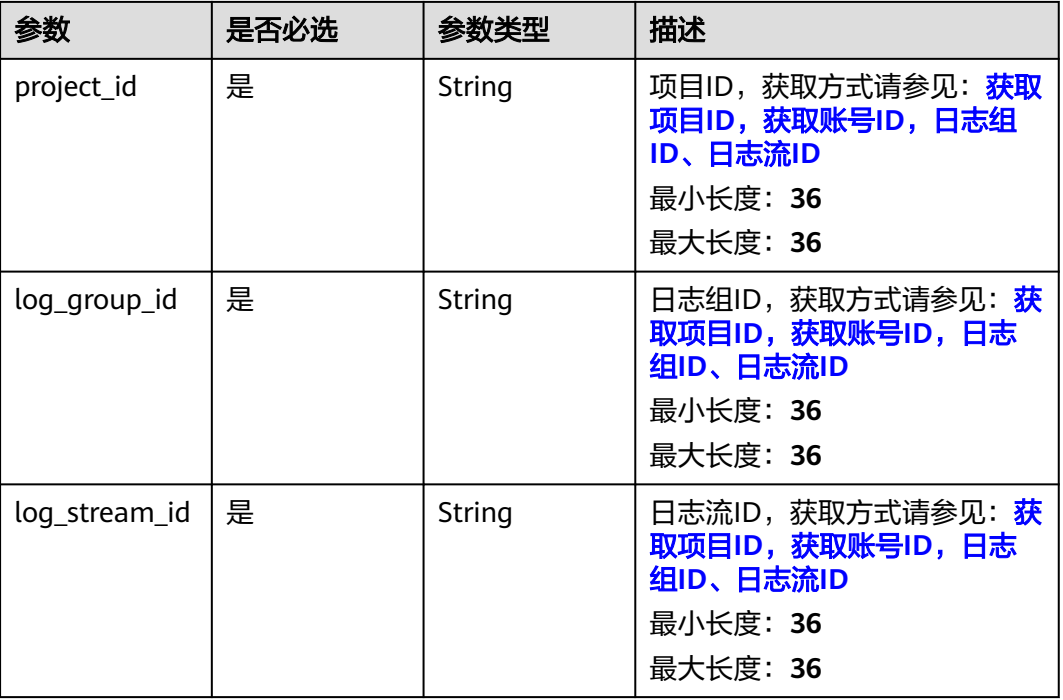

#### 表 **6-116** 路径参数

## 请求参数

### 表 **6-117** 请求 Header 参数

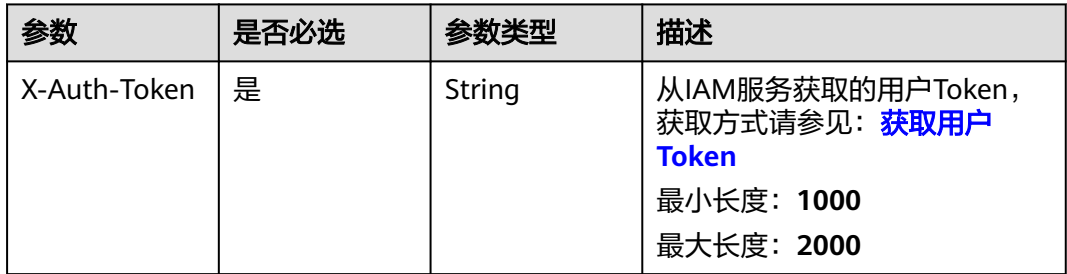

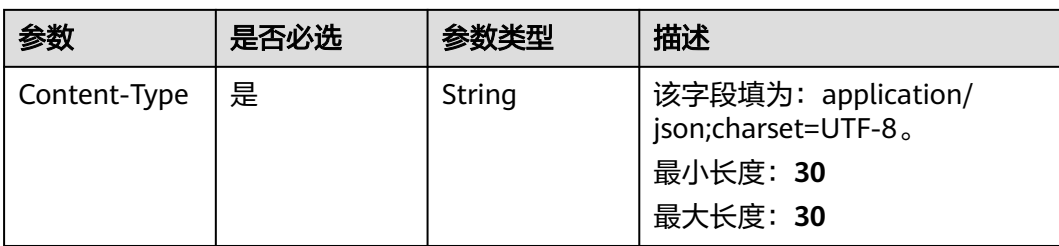

### 表 **6-118** 请求 Body 参数

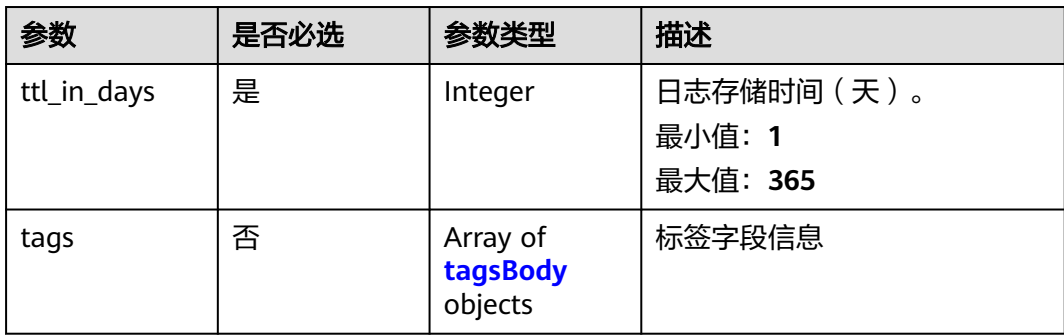

### 表 **6-119** tagsBody

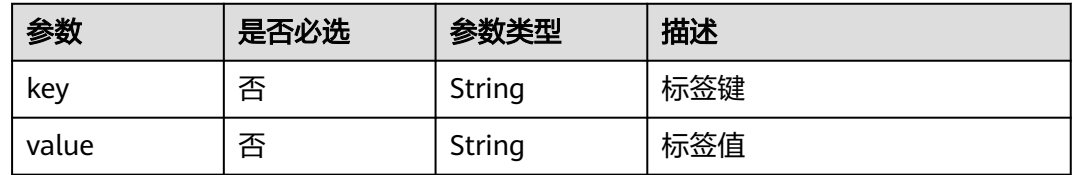

# 响应参数

### 状态码:**200**

表 **6-120** 响应 Body 参数

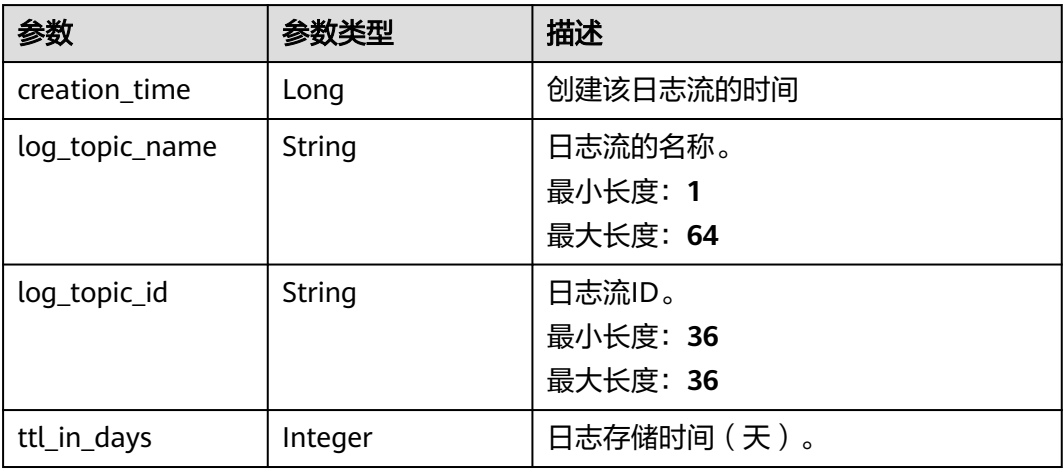

### 状态码:**400**

### 表 **6-121** 响应 Body 参数

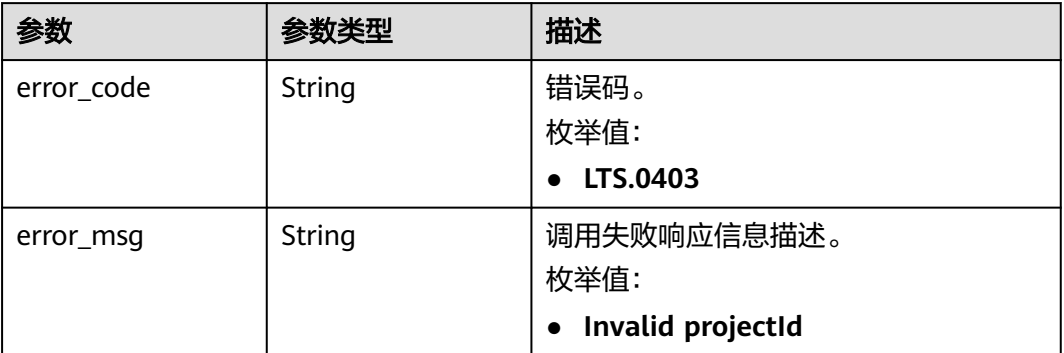

#### 状态码:**401**

#### 表 **6-122** 响应 Body 参数

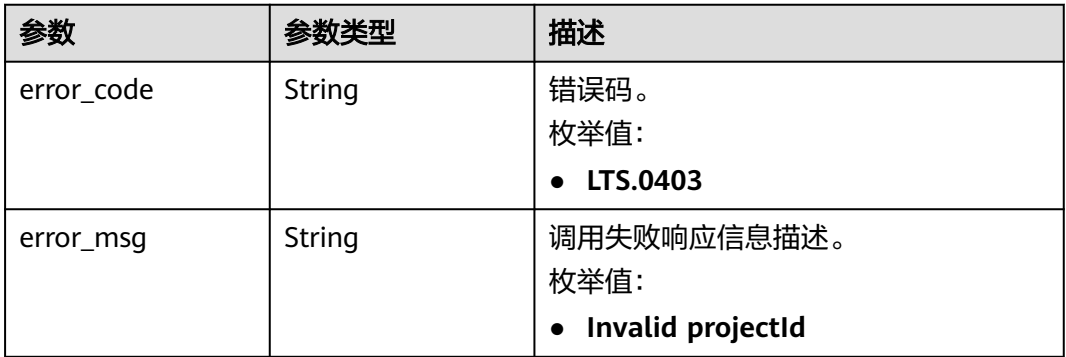

#### 状态码:**403**

#### 表 **6-123** 响应 Body 参数

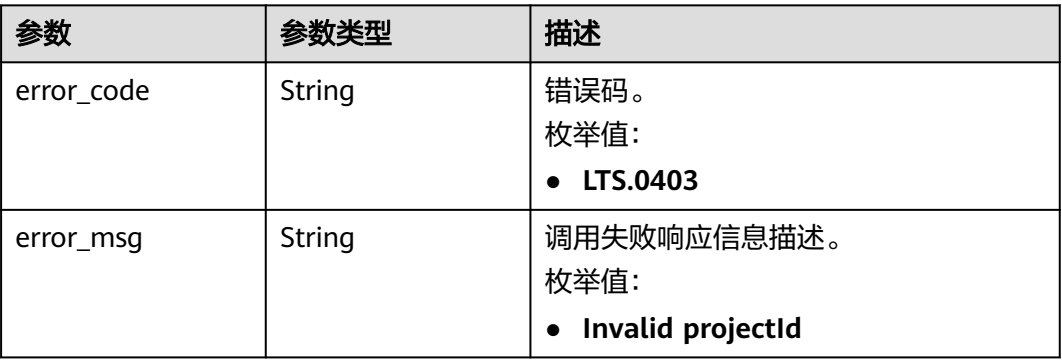

### 状态码:**500**

#### 表 **6-124** 响应 Body 参数

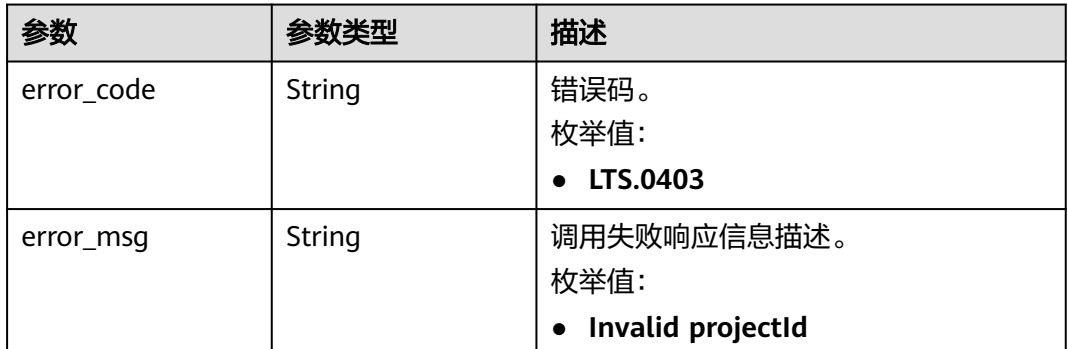

## 请求示例

修改日志流

PUT https://{endpoint}/v2/{project\_id}/groups/{log\_group\_id}/streams-ttl/{log\_stream\_id}

{ "ttl\_in\_days" : 8

}

### 响应示例

### 状态码:**200**

请求响应成功,成功修改日志流。

```
{
  "creation_time" : 1629947408497,
  "log_topic_name" : "string",
  "log_topic_id" : "string",
  "ttl_in_days" : 8
}
```
#### 状态码:**400**

BadRequest。非法请求。 建议根据error\_msg直接修改该请求,不要重试该请求。

```
{
  "error_code" : "LTS.0009",
  "error_msg" : "Failed to validate the request body"
}
```
### 状态码:**401**

AuthFailed。鉴权失败, 请确认token后再次请求 。

```
{
 "error_code" : "LTS.0414",
 "error_msg" : "Invalid token"
}
```
### 状态码:**403**

Forbidden。 请求被拒绝访问。 返回该状态码,表明请求能够到达服务端,且服务端 能够理解用户请求,但是拒绝做更多的事情,因为该请求被设置为拒绝访问,建议直 接修改该请求,不要重试该请求。

{ "error\_code" : "LTS.0001",

 "error\_msg" : "Invalid projectId" }

#### 状态码:**500**

}

InternalServerError。 表明服务端能被请求访问到,但是服务内部出错。

```
{
  "error_code" : "LTS.0204",
  "error_msg" : "Failed to update log stream"
```
### **SDK** 代码示例

SDK代码示例如下。

#### **Java**

#### 修改日志流

package com.huaweicloud.sdk.test;

```
import com.huaweicloud.sdk.core.auth.ICredential;
import com.huaweicloud.sdk.core.auth.BasicCredentials;
import com.huaweicloud.sdk.core.exception.ConnectionException;
import com.huaweicloud.sdk.core.exception.RequestTimeoutException;
import com.huaweicloud.sdk.core.exception.ServiceResponseException;
import com.huaweicloud.sdk.lts.v2.region.LtsRegion;
import com.huaweicloud.sdk.lts.v2.*;
import com.huaweicloud.sdk.lts.v2.model.*;
public class UpdateLogStreamSolution {
   public static void main(String[] args) {
      // The AK and SK used for authentication are hard-coded or stored in plaintext, which has great 
security risks. It is recommended that the AK and SK be stored in ciphertext in configuration files or 
environment variables and decrypted during use to ensure security.
      // In this example, AK and SK are stored in environment variables for authentication. Before running 
this example, set environment variables CLOUD_SDK_AK and CLOUD_SDK_SK in the local environment
      String ak = System.getenv("CLOUD_SDK_AK");
      String sk = System.getenv("CLOUD_SDK_SK");
      String projectId = "{project_id}";
      ICredential auth = new BasicCredentials()
           .withProjectId(projectId)
           .withAk(ak)
           .withSk(sk);
      LtsClient client = LtsClient.newBuilder()
           .withCredential(auth)
            .withRegion(LtsRegion.valueOf("<YOUR REGION>"))
          .buid();
      UpdateLogStreamRequest request = new UpdateLogStreamRequest();
      request.withLogGroupId("{log_group_id}");
      request.withLogStreamId("{log_stream_id}");
      UpdateLogStreamParams body = new UpdateLogStreamParams();
      body.withTtlInDays(8);
      request.withBody(body);
      try {
         UpdateLogStreamResponse response = client.updateLogStream(request);
         System.out.println(response.toString());
      } catch (ConnectionException e) {
         e.printStackTrace();
      } catch (RequestTimeoutException e) {
         e.printStackTrace();
```

```
 } catch (ServiceResponseException e) {
```
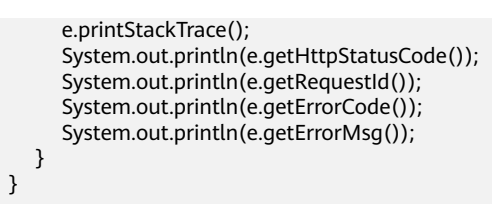

### **Python**

#### 修改日志流

# coding: utf-8

import os

}

from huaweicloudsdkcore.auth.credentials import BasicCredentials from huaweicloudsdklts.v2.region.lts\_region import LtsRegion from huaweicloudsdkcore.exceptions import exceptions from huaweicloudsdklts.v2 import \*

#### if  $name = "$  main ":

 # The AK and SK used for authentication are hard-coded or stored in plaintext, which has great security risks. It is recommended that the AK and SK be stored in ciphertext in configuration files or environment variables and decrypted during use to ensure security.

 # In this example, AK and SK are stored in environment variables for authentication. Before running this example, set environment variables CLOUD\_SDK\_AK and CLOUD\_SDK\_SK in the local environment

```
 ak = os.environ["CLOUD_SDK_AK"]
 sk = os.environ["CLOUD_SDK_SK"]
 projectId = "{project_id}"
```
credentials = BasicCredentials(ak, sk, projectId)

```
client = LtsClient.new_builder() \
    .with_credentials(credentials) \
   .with_region(LtsRegion.value_of("<YOUR REGION>")) \
   .build()
```
try:

```
 request = UpdateLogStreamRequest()
 request.log_group_id = "{log_group_id}"
 request.log_stream_id = "{log_stream_id}"
      request.body = UpdateLogStreamParams(
        ttl_in_days=8
\qquad \qquad response = client.update_log_stream(request)
      print(response)
   except exceptions.ClientRequestException as e:
      print(e.status_code)
      print(e.request_id)
      print(e.error_code)
      print(e.error_msg)
```
### **Go**

#### 修改日志流

```
package main
```
import (

)

```
 "fmt"
 "github.com/huaweicloud/huaweicloud-sdk-go-v3/core/auth/basic"
 lts "github.com/huaweicloud/huaweicloud-sdk-go-v3/services/lts/v2"
 "github.com/huaweicloud/huaweicloud-sdk-go-v3/services/lts/v2/model"
 region "github.com/huaweicloud/huaweicloud-sdk-go-v3/services/lts/v2/region"
```
func main() {

```
 // The AK and SK used for authentication are hard-coded or stored in plaintext, which has great security 
risks. It is recommended that the AK and SK be stored in ciphertext in configuration files or environment 
variables and decrypted during use to ensure security.
   // In this example, AK and SK are stored in environment variables for authentication. Before running this 
example, set environment variables CLOUD_SDK_AK and CLOUD_SDK_SK in the local environment
   ak := os.Getenv("CLOUD_SDK_AK")
   sk := os.Getenv("CLOUD_SDK_SK")
   projectId := "{project_id}"
   auth := basic.NewCredentialsBuilder().
      WithAk(ak).
      WithSk(sk).
      WithProjectId(projectId).
      Build()
   client := lts.NewLtsClient(
      lts.LtsClientBuilder().
         WithRegion(region.ValueOf("<YOUR REGION>")).
         WithCredential(auth).
         Build())
   request := &model.UpdateLogStreamRequest{}
   request.LogGroupId = "{log_group_id}"
   request.LogStreamId = "{log_stream_id}"
   request.Body = &model.UpdateLogStreamParams{
      TtlInDays: int32(8),
   }
   response, err := client.UpdateLogStream(request)
  if err == nil fmt.Printf("%+v\n", response)
   } else {
      fmt.Println(err)
   }
```
# 更多

}

更多编程语言的SDK代码示例,请参见**[API Explorer](https://console.huaweicloud.com/apiexplorer/#/openapi/LTS/sdk?api=UpdateLogStream)**的代码示例页签,可生成自动对应 的SDK代码示例。

### 状态码

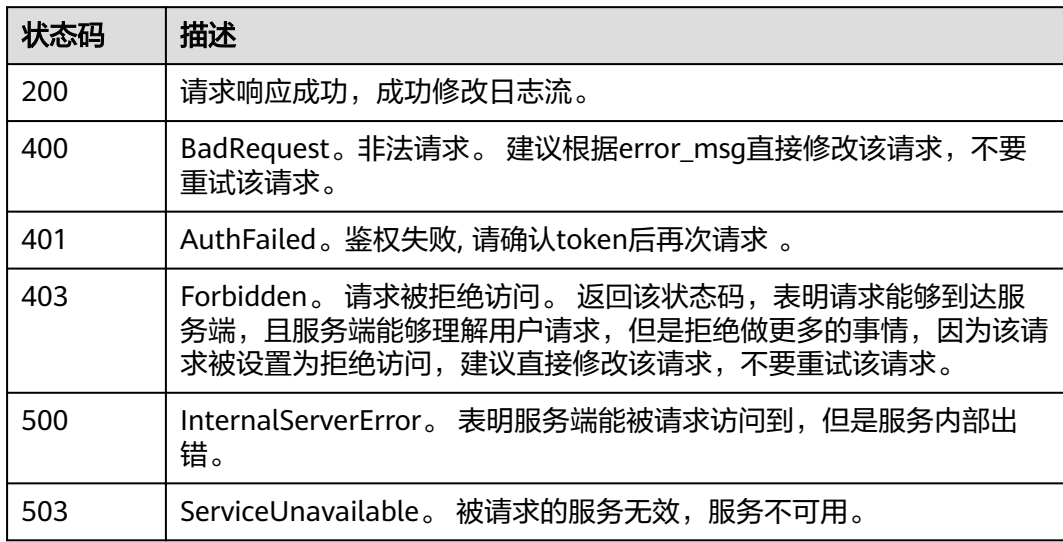

# 错误码

请参[见错误码。](#page-798-0)

# **6.4** 日志管理

# **6.4.1** 统计 **top n** 的日志组或日志流流量

# 功能介绍

统计top n的日志组或日志流流量

# 调用方法

请参[见如何调用](#page-10-0)**API**。

### **URI**

POST /v2/{project\_id}/lts/topn-traffic-statistics

### 表 **6-125** 路径参数

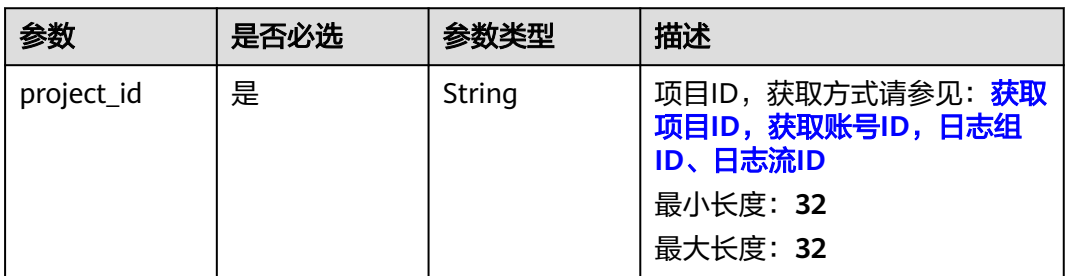

## 请求参数

### 表 **6-126** 请求 Header 参数

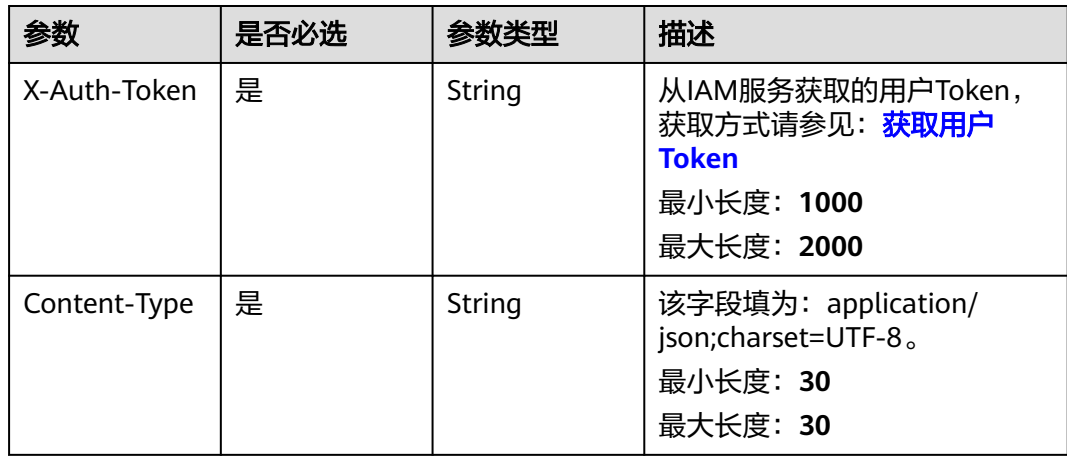

### 表 **6-127** 请求 Body 参数

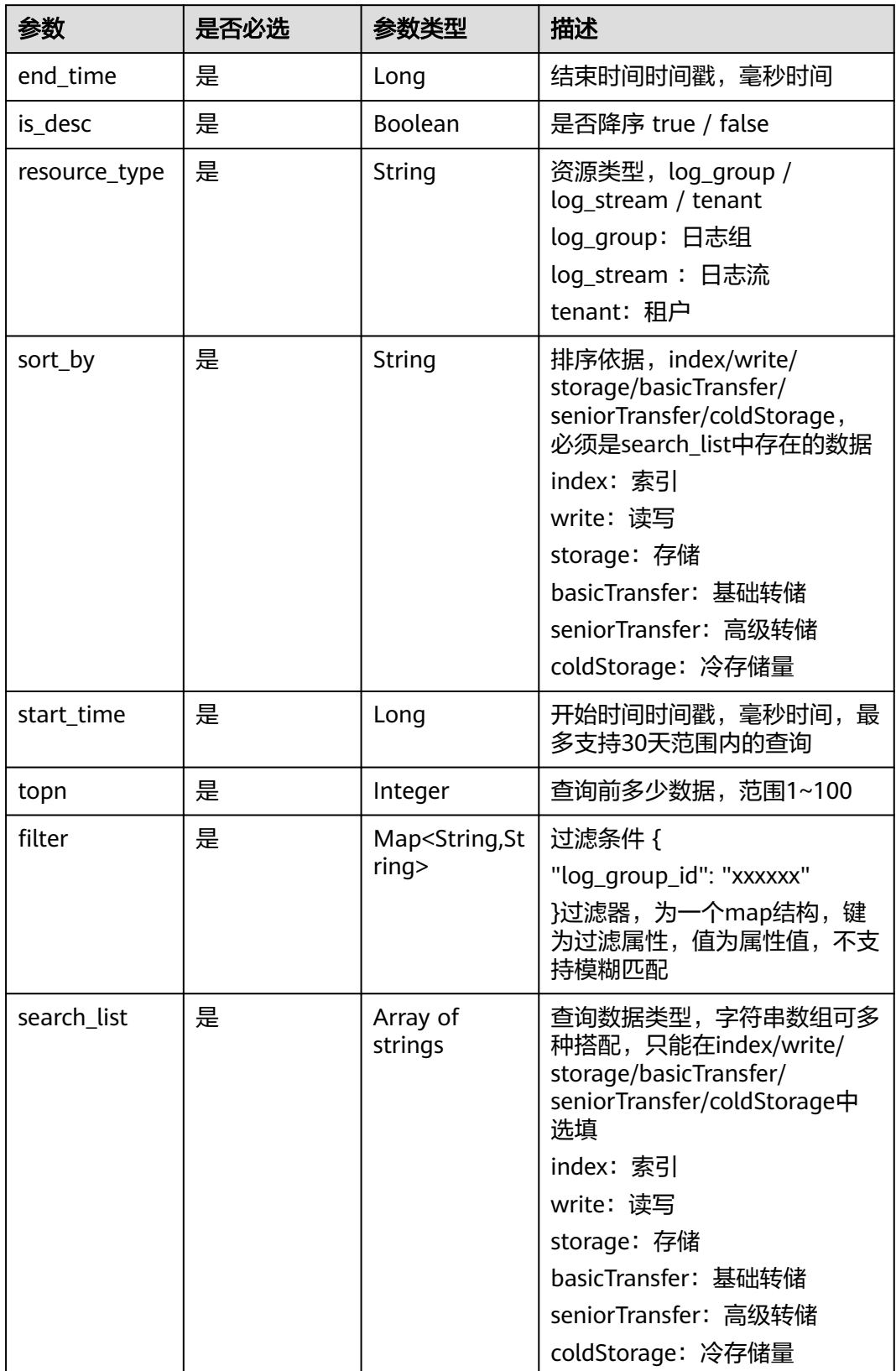

## 响应参数

### 状态码:**200**

### 表 **6-128** 响应 Body 参数

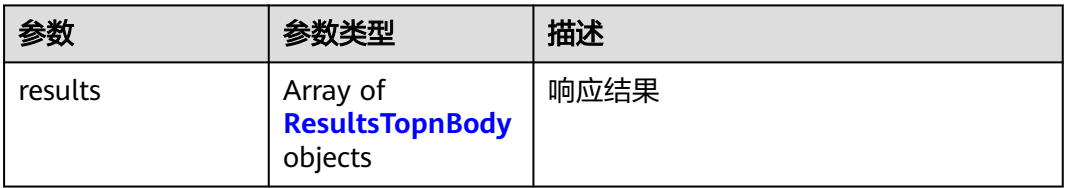

### 表 **6-129** ResultsTopnBody

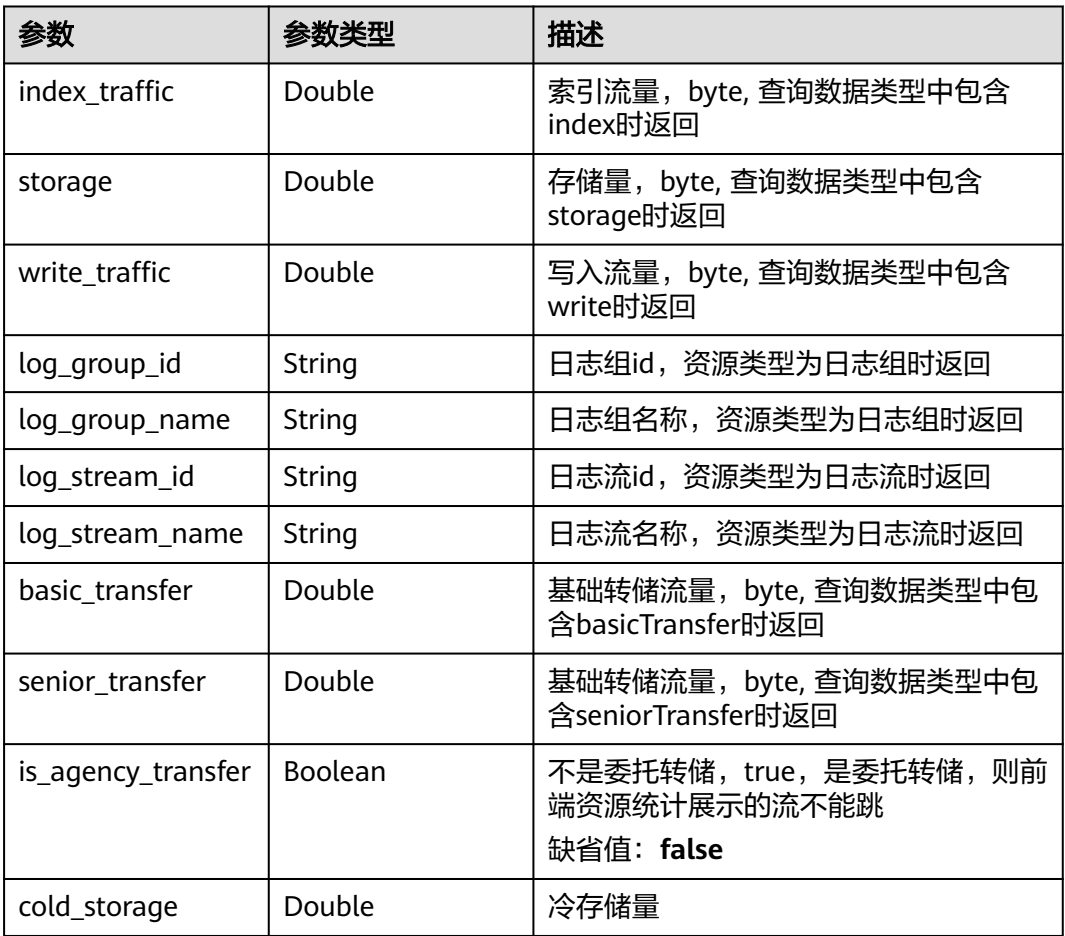

### 状态码:**400**

#### 表 **6-130** 响应 Body 参数

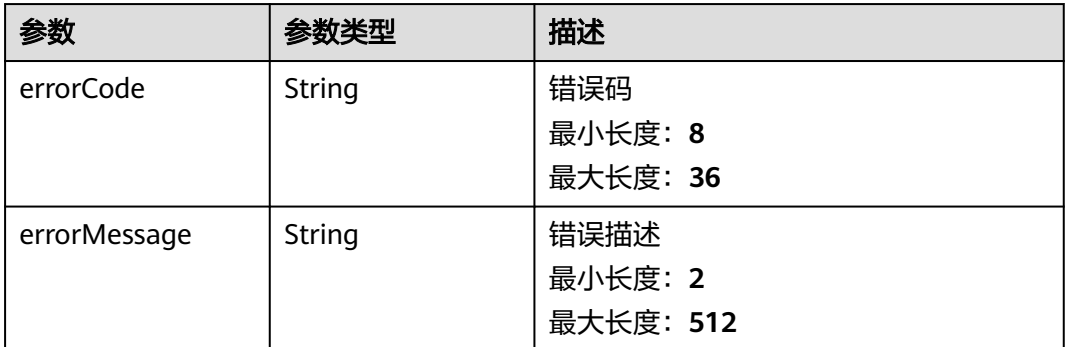

### 状态码:**500**

表 **6-131** 响应 Body 参数

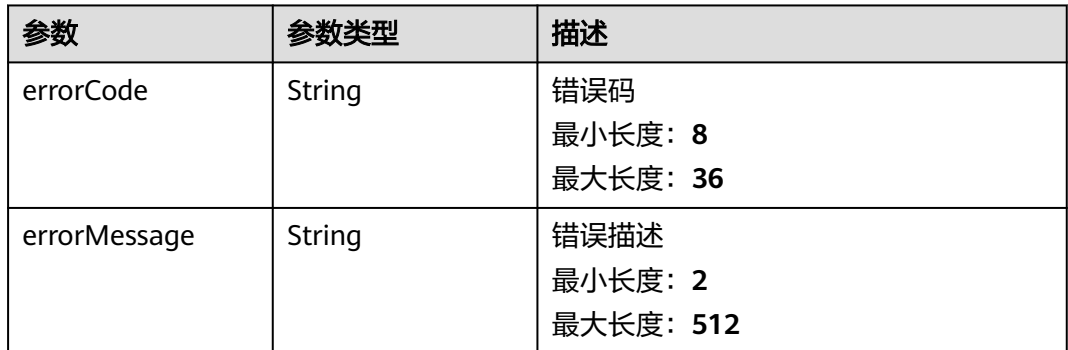

# 请求示例

### 统计top n的日志组或日志流流量

/v2/2a473356cca5487f8373be891bffc1cf/lts/topn-traffic-statistics

```
 "sort_by" : "storage",
 "is_desc" : true,
  "resource_type" : "log_stream",
  "filter" : { },
 "start_time" : 1668668183969,
 "end_time" : 1669272983969,
 "search_list" : [ "index", "write", "storage" ],
  "topn" : 100
}
```
## 响应示例

#### 状态码:**200**

{

查询资源成功

```
{
 "results" : [ {
 "index_traffic" : 0,
 "log_stream_id" : "6fd93d47-7630-4284-a622-311d0082f6bb",
```

```
 "log_stream_name" : "cmdb-cce-cluster",
   "storage" : 59810657587,
  "write_traffic" : 0
 }, {
 "index_traffic" : 0,
   "log_stream_id" : "504ec3dd-ac28-4783-babb-22a49f36afe3",
   "log_stream_name" : "CMSkaifatest",
   "storage" : 20033606015,
   "write_traffic" : 0
  }, {
   "index_traffic" : 6825703991,
   "log_stream_id" : "a14dacb0-5a13-43a8-89a3-ea5424d95133",
   "log_stream_name" : "ELB",
 "storage" : 15659303771,
 "write_traffic" : 1.3651407982E9
  }, {
   "index_traffic" : 302172889,
   "log_stream_id" : "25fe7494-7395-438e-8340-647613673ffa",
   "log_stream_name" : "LTStest-916-statefulset",
   "storage" : 316552589,
   "write_traffic" : 6.04345778E7
  }, {
   "index_traffic" : 0,
   "log_stream_id" : "956586fc-b828-44be-8672-0a323962a8fa",
   "log_stream_name" : "mongodb_slow",
   "storage" : 0,
   "write_traffic" : 0
 } ]
}
```
#### 状态码:**400**

BadRequest 非法请求建议根据error\_msq直接修改该请求

```
{
  "errorCode" : "LTS.0208",
  "errorMessage" : "The log stream does not existed"
}
```
#### 状态码:**500**

表明服务端能被请求访问到,但是服务内部出错

```
{
  "errorCode" : "LTS.0203",
  "errorMessage" : "Internal Server Error"
}
```
### **SDK** 代码示例

SDK代码示例如下。

#### **Java**

#### 统计top n的日志组或日志流流量

package com.huaweicloud.sdk.test;

import com.huaweicloud.sdk.core.auth.ICredential; import com.huaweicloud.sdk.core.auth.BasicCredentials; import com.huaweicloud.sdk.core.exception.ConnectionException; import com.huaweicloud.sdk.core.exception.RequestTimeoutException; import com.huaweicloud.sdk.core.exception.ServiceResponseException; import com.huaweicloud.sdk.lts.v2.region.LtsRegion; import com.huaweicloud.sdk.lts.v2.\*; import com.huaweicloud.sdk.lts.v2.model.\*;

```
import java.util.List;
import java.util.ArrayList;
import java.util.Map;
import java.util.HashMap;
public class ListTopnTrafficStatisticsSolution {
   public static void main(String[] args) {
      // The AK and SK used for authentication are hard-coded or stored in plaintext, which has great 
security risks. It is recommended that the AK and SK be stored in ciphertext in configuration files or 
environment variables and decrypted during use to ensure security.
      // In this example, AK and SK are stored in environment variables for authentication. Before running 
this example, set environment variables CLOUD_SDK_AK and CLOUD_SDK_SK in the local environment
      String ak = System.getenv("CLOUD_SDK_AK");
      String sk = System.getenv("CLOUD_SDK_SK");
      String projectId = "{project_id}";
      ICredential auth = new BasicCredentials()
            .withProjectId(projectId)
            .withAk(ak)
            .withSk(sk);
      LtsClient client = LtsClient.newBuilder()
            .withCredential(auth)
            .withRegion(LtsRegion.valueOf("<YOUR REGION>"))
            .build();
      ListTopnTrafficStatisticsRequest request = new ListTopnTrafficStatisticsRequest();
      TopnRequstBody body = new TopnRequstBody();
      List<String> listbodySearchList = new ArrayList<>();
      listbodySearchList.add("index");
      listbodySearchList.add("write");
      listbodySearchList.add("storage");
      body.withSearchList(listbodySearchList);
      body.withTopn(100);
      body.withStartTime(1668668183969L);
      body.withSortBy("storage");
      body.withResourceType("log_stream");
      body.withIsDesc(true);
      body.withEndTime(1669272983969L);
      request.withBody(body);
      try {
        ListTopnTrafficStatisticsResponse response = client.listTopnTrafficStatistics(request);
         System.out.println(response.toString());
      } catch (ConnectionException e) {
         e.printStackTrace();
      } catch (RequestTimeoutException e) {
         e.printStackTrace();
      } catch (ServiceResponseException e) {
         e.printStackTrace();
         System.out.println(e.getHttpStatusCode());
         System.out.println(e.getRequestId());
         System.out.println(e.getErrorCode());
         System.out.println(e.getErrorMsg());
      }
   }
}
```
### **Python**

#### 统计top n的日志组或日志流流量

# coding: utf-8

import os

from huaweicloudsdkcore.auth.credentials import BasicCredentials from huaweicloudsdklts.v2.region.lts\_region import LtsRegion from huaweicloudsdkcore.exceptions import exceptions from huaweicloudsdklts.v2 import \*

```
if __name__ == "__main__":
   # The AK and SK used for authentication are hard-coded or stored in plaintext, which has great security 
risks. It is recommended that the AK and SK be stored in ciphertext in configuration files or environment 
variables and decrypted during use to ensure security.
    # In this example, AK and SK are stored in environment variables for authentication. Before running this 
example, set environment variables CLOUD_SDK_AK and CLOUD_SDK_SK in the local environment
   ak = os.environ["CLOUD_SDK_AK"]
   sk = os.environ["CLOUD_SDK_SK"]
   projectId = "{project_id}"
   credentials = BasicCredentials(ak, sk, projectId)
  client = LtsClient.new_builder() \setminus.with_credentials(credentials) \
      .with_region(LtsRegion.value_of("<YOUR REGION>")) \
      .build()
   try:
      request = ListTopnTrafficStatisticsRequest()
      listSearchListbody = [
         "index",
         "write",
         "storage"
      ]
      request.body = TopnRequstBody(
        search_list=listSearchListbody,
         topn=100,
        start_time=1668668183969,
         sort_by="storage",
         resource_type="log_stream",
         is_desc=True,
         end_time=1669272983969
\qquad \qquad response = client.list_topn_traffic_statistics(request)
      print(response)
   except exceptions.ClientRequestException as e:
      print(e.status_code)
      print(e.request_id)
      print(e.error_code)
      print(e.error_msg)
```

```
Go
```
#### 统计top n的日志组或日志流流量

```
package main
```

```
import (
    "fmt"
   "github.com/huaweicloud/huaweicloud-sdk-go-v3/core/auth/basic"
   lts "github.com/huaweicloud/huaweicloud-sdk-go-v3/services/lts/v2"
   "github.com/huaweicloud/huaweicloud-sdk-go-v3/services/lts/v2/model"
   region "github.com/huaweicloud/huaweicloud-sdk-go-v3/services/lts/v2/region"
\lambdafunc main() {
   // The AK and SK used for authentication are hard-coded or stored in plaintext, which has great security 
risks. It is recommended that the AK and SK be stored in ciphertext in configuration files or environment 
variables and decrypted during use to ensure security.
   // In this example, AK and SK are stored in environment variables for authentication. Before running this 
example, set environment variables CLOUD_SDK_AK and CLOUD_SDK_SK in the local environment
   ak := os.Getenv("CLOUD_SDK_AK")
   sk := os.Getenv("CLOUD_SDK_SK")
   projectId := "{project_id}"
```

```
 auth := basic.NewCredentialsBuilder().
    WithAk(ak).
    WithSk(sk).
    WithProjectId(projectId).
```
Build()

```
 client := lts.NewLtsClient(
    lts.LtsClientBuilder().
       WithRegion(region.ValueOf("<YOUR REGION>")).
      WithCredential(auth).
      Build())
 request := &model.ListTopnTrafficStatisticsRequest{}
 var listSearchListbody = []string{
    "index",
    "write",
    "storage",
 }
 request.Body = &model.TopnRequstBody{
   .<br>SearchList: listSearchListbody,
    Topn: int32(100),
    StartTime: int64(1668668183969),
    SortBy: "storage",
    ResourceType: "log_stream",
    IsDesc: true,
    EndTime: int64(1669272983969),
 }
 response, err := client.ListTopnTrafficStatistics(request)
if err == nil fmt.Printf("%+v\n", response)
 } else {
    fmt.Println(err)
 }
```
# 更多

更多编程语言的SDK代码示例,请参见**[API Explorer](https://console.huaweicloud.com/apiexplorer/#/openapi/LTS/sdk?api=ListTopnTrafficStatistics)**的代码示例页签,可生成自动对应 的SDK代码示例。

### 状态码

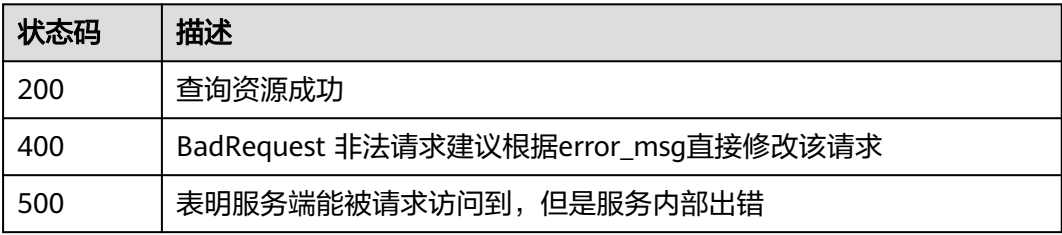

### 错误码

请参[见错误码。](#page-798-0)

# **6.4.2** 按时间段统计查询资源

}

# 功能介绍

按时间段统计查询资源。

## 调用方法

请参[见如何调用](#page-10-0)**API**。

### **URI**

### POST /v2/{project\_id}/lts/timeline-traffic-statistics

### 表 **6-132** 路径参数

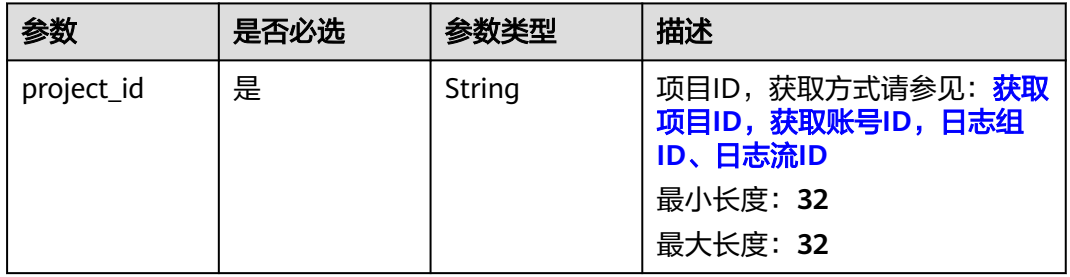

### 表 **6-133** Query 参数

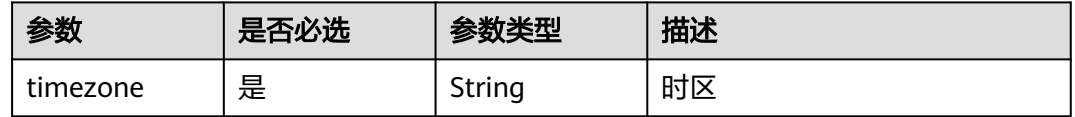

# 请求参数

### 表 **6-134** 请求 Header 参数

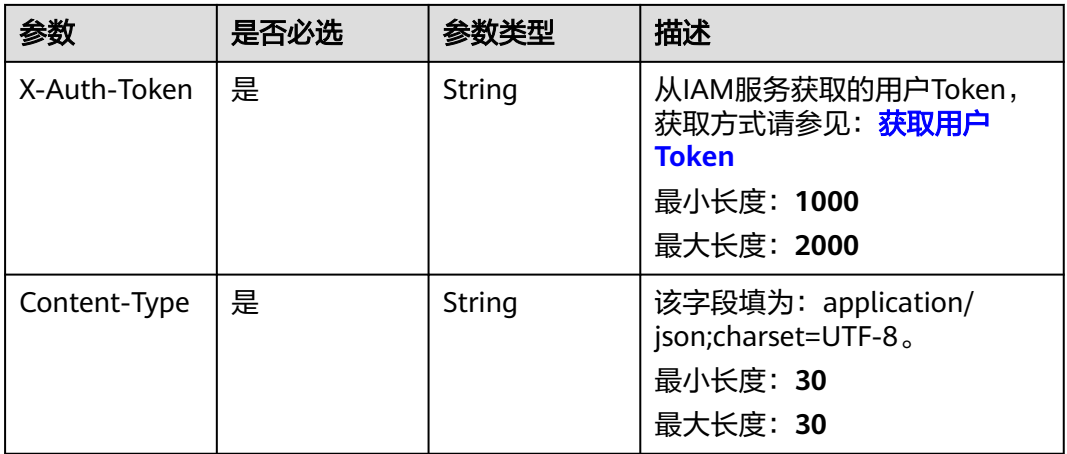

### 表 **6-135** 请求 Body 参数

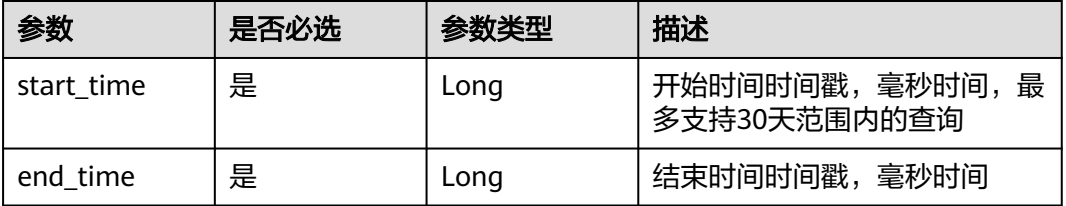

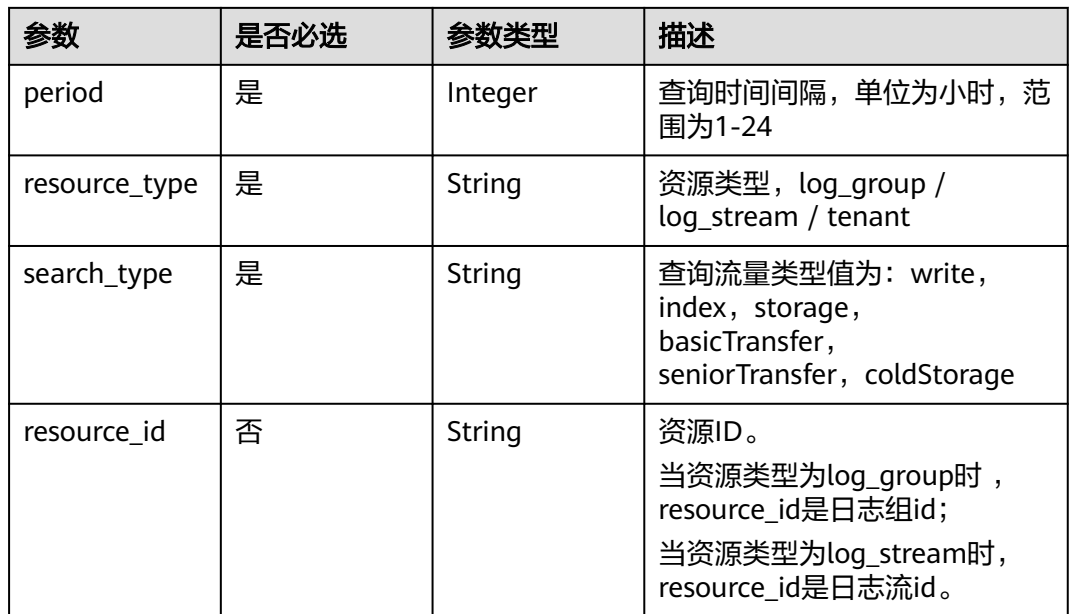

# 响应参数

状态码:**200**

表 **6-136** 响应 Body 参数

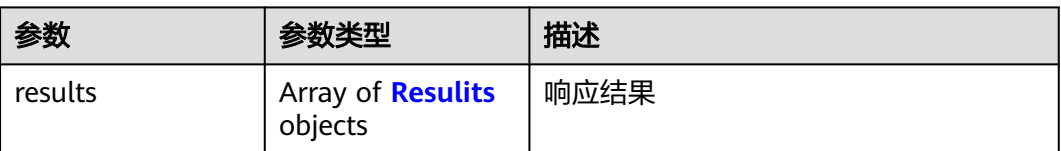

### 表 **6-137** Resulits

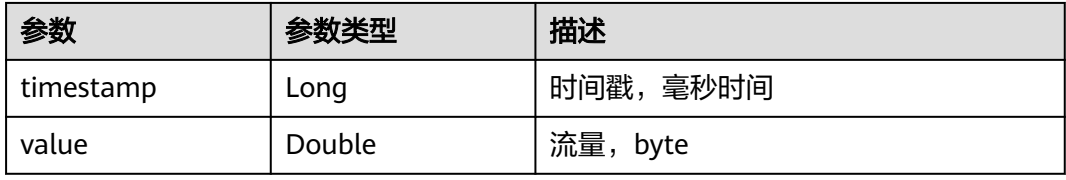

### 状态码:**400**

### 表 **6-138** 响应 Body 参数

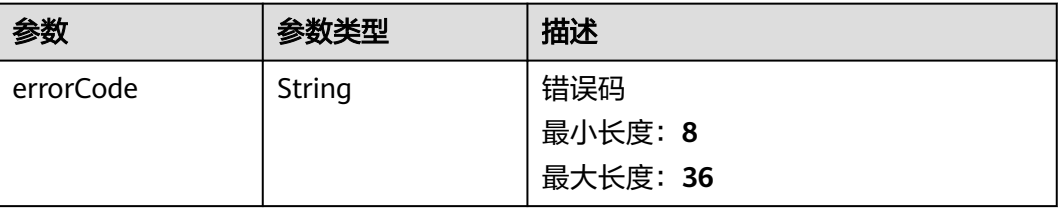

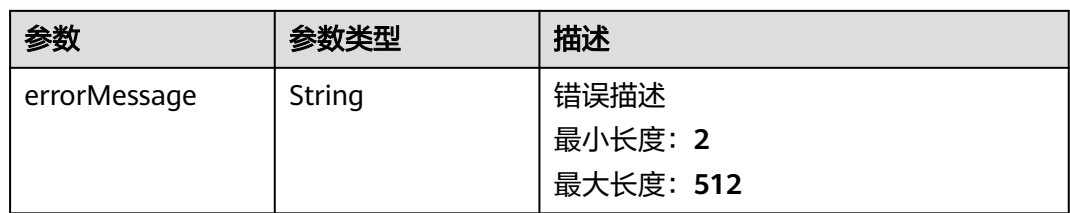

#### 状态码:**500**

### 表 **6-139** 响应 Body 参数

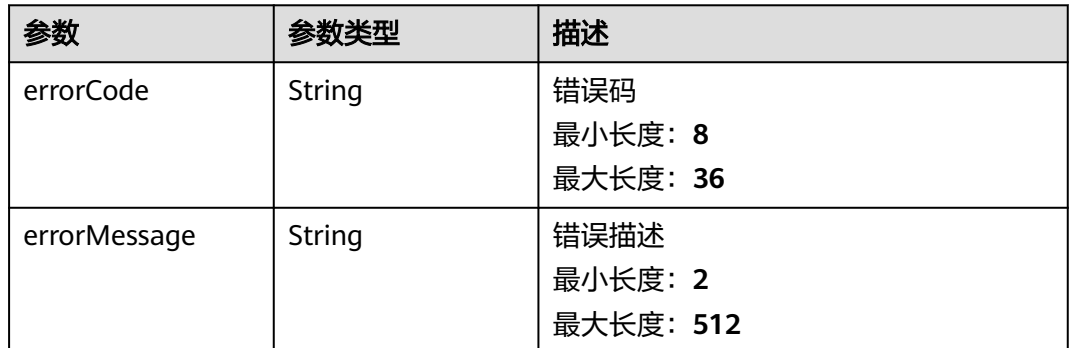

## 请求示例

#### 按时间段统计查询资源

v2/2a473356cca5487f8373be891bffc1cf/lts/timeline-traffic-statistics?timezone=Asia/Shanghai

```
{
  "start_time" : 1668614400000,
 "end_time" : 1668787200000,
 "search_type" : "write",
 "period" : 1,
  "resource_type" : "tenant"
}
```
## 响应示例

#### 状态码:**200**

查询资源成功

```
{
  "results" : [ {
   "timestamp" : 1669046400000,
   "value" : 8.24859442E7
 }, {
 "timestamp" : 1669071600000,
 "value" : 0
 }, {
 "timestamp" : 1669161600000,
 "value" : 9.06895742E7
 }, {
 "timestamp" : 1669215600000,
 "value" : 8.81524816E7
 } ]
}
```
#### 状态码:**400**

```
BadRequest 非法请求建议根据error_msg直接修改该请求
```

```
{
  "errorCode" : "LTS.0009",
  "errorMessage" : "resource_id must not be empty"
}
```
#### 状态码:**500**

表明服务端能被请求访问到,但是服务内部出错

```
{
  "errorCode" : "LTS.0203",
  "errorMessage" : "Internal Server Error"
}
```
### **SDK** 代码示例

SDK代码示例如下。

#### **Java**

#### 按时间段统计查询资源

package com.huaweicloud.sdk.test;

```
import com.huaweicloud.sdk.core.auth.ICredential;
import com.huaweicloud.sdk.core.auth.BasicCredentials;
import com.huaweicloud.sdk.core.exception.ConnectionException;
import com.huaweicloud.sdk.core.exception.RequestTimeoutException;
import com.huaweicloud.sdk.core.exception.ServiceResponseException;
import com.huaweicloud.sdk.lts.v2.region.LtsRegion;
import com.huaweicloud.sdk.lts.v2.*;
import com.huaweicloud.sdk.lts.v2.model.*;
```
public class ListTimeLineTrafficStatisticsSolution {

public static void main(String[] args) {

 // The AK and SK used for authentication are hard-coded or stored in plaintext, which has great security risks. It is recommended that the AK and SK be stored in ciphertext in configuration files or environment variables and decrypted during use to ensure security.

 // In this example, AK and SK are stored in environment variables for authentication. Before running this example, set environment variables CLOUD\_SDK\_AK and CLOUD\_SDK\_SK in the local environment String ak = System.getenv("CLOUD\_SDK\_AK");

```
 String sk = System.getenv("CLOUD_SDK_SK");
String projectId = \sqrt[n]{project_id}";
```
 ICredential auth = new BasicCredentials() .withProjectId(projectId) .withAk(ak) .withSk(sk);

 LtsClient client = LtsClient.newBuilder() .withCredential(auth) .withRegion(LtsRegion.valueOf("<YOUR REGION>")) .build(); ListTimeLineTrafficStatisticsRequest request = new ListTimeLineTrafficStatisticsRequest(); TimelineTrafficStatisticsRequestBody body = new TimelineTrafficStatisticsRequestBody(); body.withSearchType("write"); body.withResourceType("tenant"); body.withPeriod(1); body.withEndTime(1668787200000L); body.withStartTime(1668614400000L); request.withBody(body);

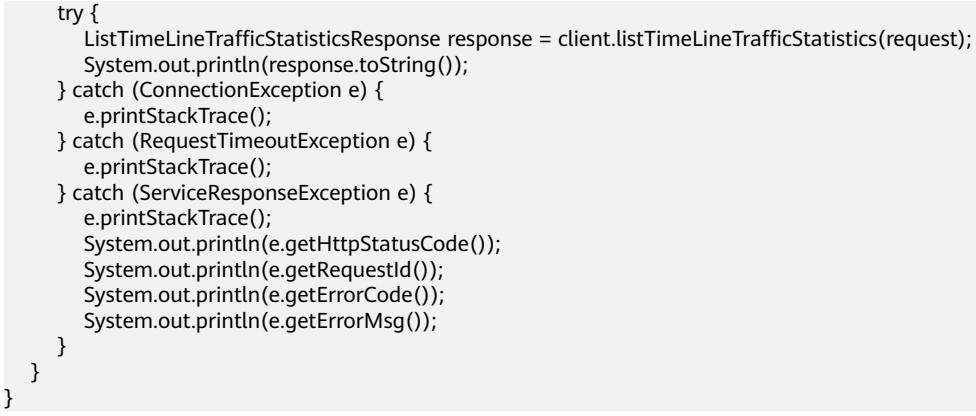

### **Python**

#### 按时间段统计查询资源

```
# coding: utf-8
```
import os

from huaweicloudsdkcore.auth.credentials import BasicCredentials from huaweicloudsdklts.v2.region.lts\_region import LtsRegion from huaweicloudsdkcore.exceptions import exceptions from huaweicloudsdklts.v2 import \*

 $if __name__ == '__main__":$ 

 $\frac{1}{4}$  The AK and SK used for authentication are hard-coded or stored in plaintext, which has great security risks. It is recommended that the AK and SK be stored in ciphertext in configuration files or environment variables and decrypted during use to ensure security.

 # In this example, AK and SK are stored in environment variables for authentication. Before running this example, set environment variables CLOUD\_SDK\_AK and CLOUD\_SDK\_SK in the local environment

```
 ak = os.environ["CLOUD_SDK_AK"]
 sk = os.environ["CLOUD_SDK_SK"]
 projectId = "{project_id}"
```
credentials = BasicCredentials(ak, sk, projectId)

```
client = LtsClient.new_builder() \setminus .with_credentials(credentials) \
    .with_region(LtsRegion.value_of("<YOUR REGION>")) \
    .build()
```
#### try:

```
 request = ListTimeLineTrafficStatisticsRequest()
      request.body = TimelineTrafficStatisticsRequestBody(
        search type="write",
         resource_type="tenant",
         period=1,
         end_time=1668787200000,
         start_time=1668614400000
\qquad \qquad response = client.list_time_line_traffic_statistics(request)
      print(response)
   except exceptions.ClientRequestException as e:
      print(e.status_code)
      print(e.request_id)
      print(e.error_code)
      print(e.error_msg)
```
#### **Go**

#### 按时间段统计查询资源

package main

```
import (
   "fmt"
   "github.com/huaweicloud/huaweicloud-sdk-go-v3/core/auth/basic"
   lts "github.com/huaweicloud/huaweicloud-sdk-go-v3/services/lts/v2"
   "github.com/huaweicloud/huaweicloud-sdk-go-v3/services/lts/v2/model"
   region "github.com/huaweicloud/huaweicloud-sdk-go-v3/services/lts/v2/region"
)
func main() {
   // The AK and SK used for authentication are hard-coded or stored in plaintext, which has great security 
risks. It is recommended that the AK and SK be stored in ciphertext in configuration files or environment 
variables and decrypted during use to ensure security.
   // In this example, AK and SK are stored in environment variables for authentication. Before running this 
example, set environment variables CLOUD_SDK_AK and CLOUD_SDK_SK in the local environment
   ak := os.Getenv("CLOUD_SDK_AK")
   sk := os.Getenv("CLOUD_SDK_SK")
   projectId := "{project_id}"
   auth := basic.NewCredentialsBuilder().
      WithAk(ak).
      WithSk(sk).
      WithProjectId(projectId).
      Build()
   client := lts.NewLtsClient(
      lts.LtsClientBuilder().
         WithRegion(region.ValueOf("<YOUR REGION>")).
         WithCredential(auth).
         Build())
   request := &model.ListTimeLineTrafficStatisticsRequest{}
   request.Body = &model.TimelineTrafficStatisticsRequestBody{
      SearchType: "write",
      ResourceType: "tenant",
     Period: int32(1),
      EndTime: int64(1668787200000),
      StartTime: int64(1668614400000),
   }
   response, err := client.ListTimeLineTrafficStatistics(request)
  if err == nil fmt.Printf("%+v\n", response)
   } else {
      fmt.Println(err)
   }
}
```
### 更多

更多编程语言的SDK代码示例,请参见**[API Explorer](https://console.huaweicloud.com/apiexplorer/#/openapi/LTS/sdk?api=ListTimeLineTrafficStatistics)**的代码示例页签,可生成自动对应 的SDK代码示例。

## 状态码

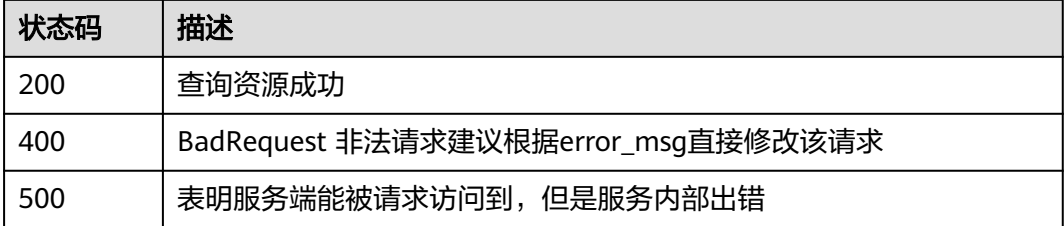

# 错误码

请参[见错误码。](#page-798-0)

# **6.4.3** 查询日志

# 功能介绍

该接口用于查询指定日志流下的日志内容。

### 调用方法

请参[见如何调用](#page-10-0)**API**。

### **URI**

POST /v2/{project\_id}/groups/{log\_group\_id}/streams/{log\_stream\_id}/content/ query

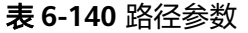

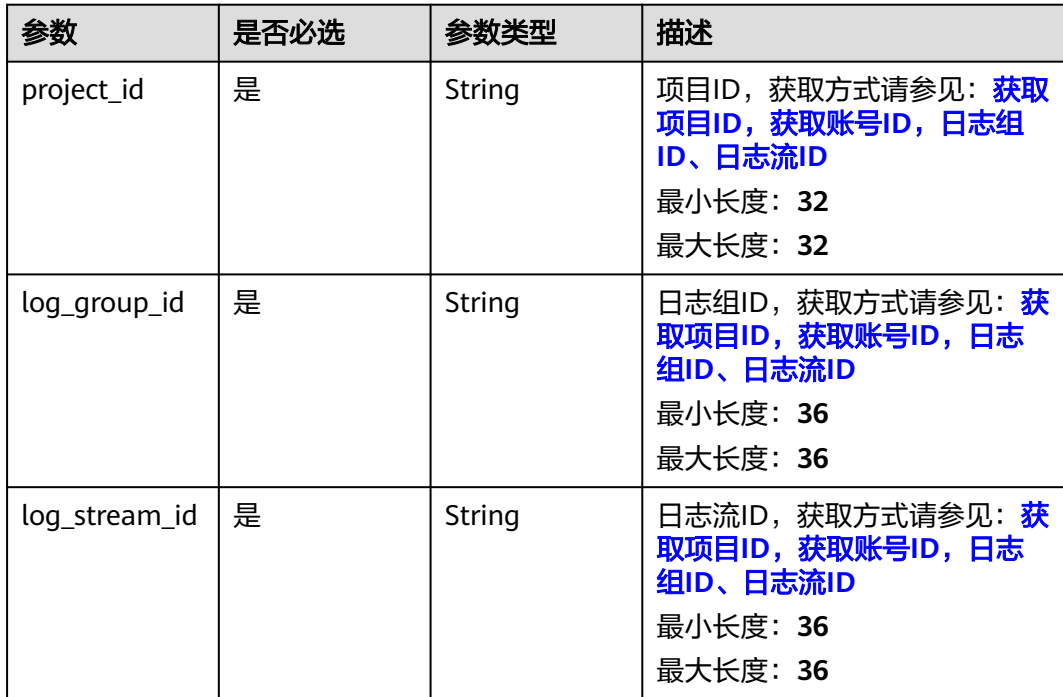

# 请求参数

### 表 **6-141** 请求 Header 参数

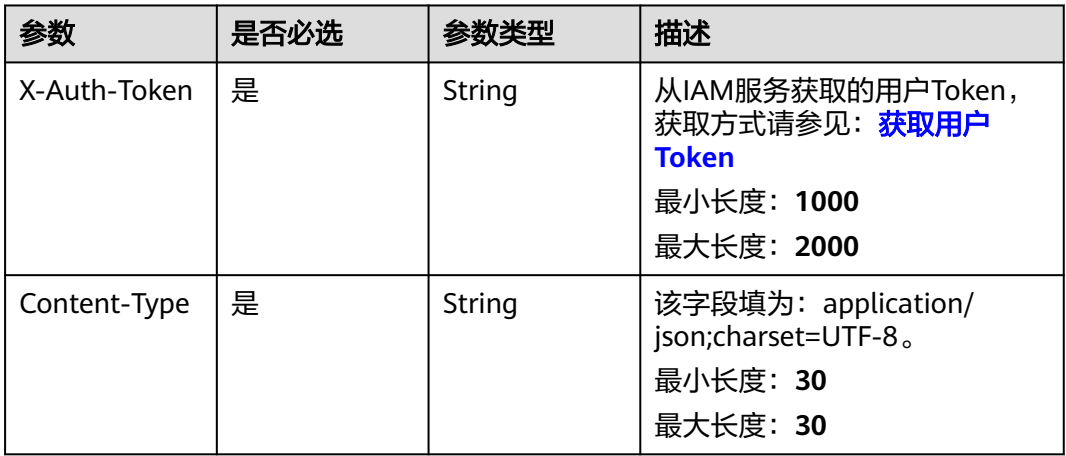

### 表 **6-142** 请求 Body 参数

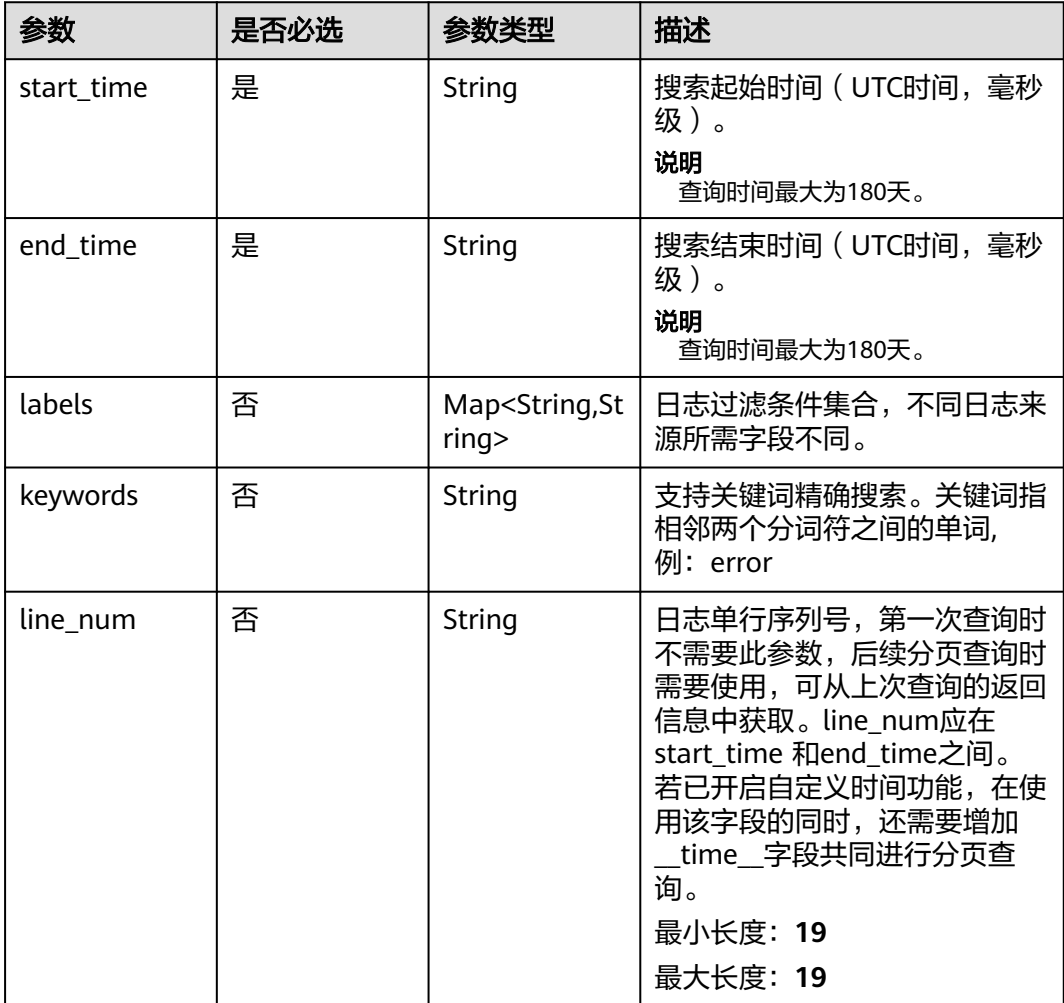

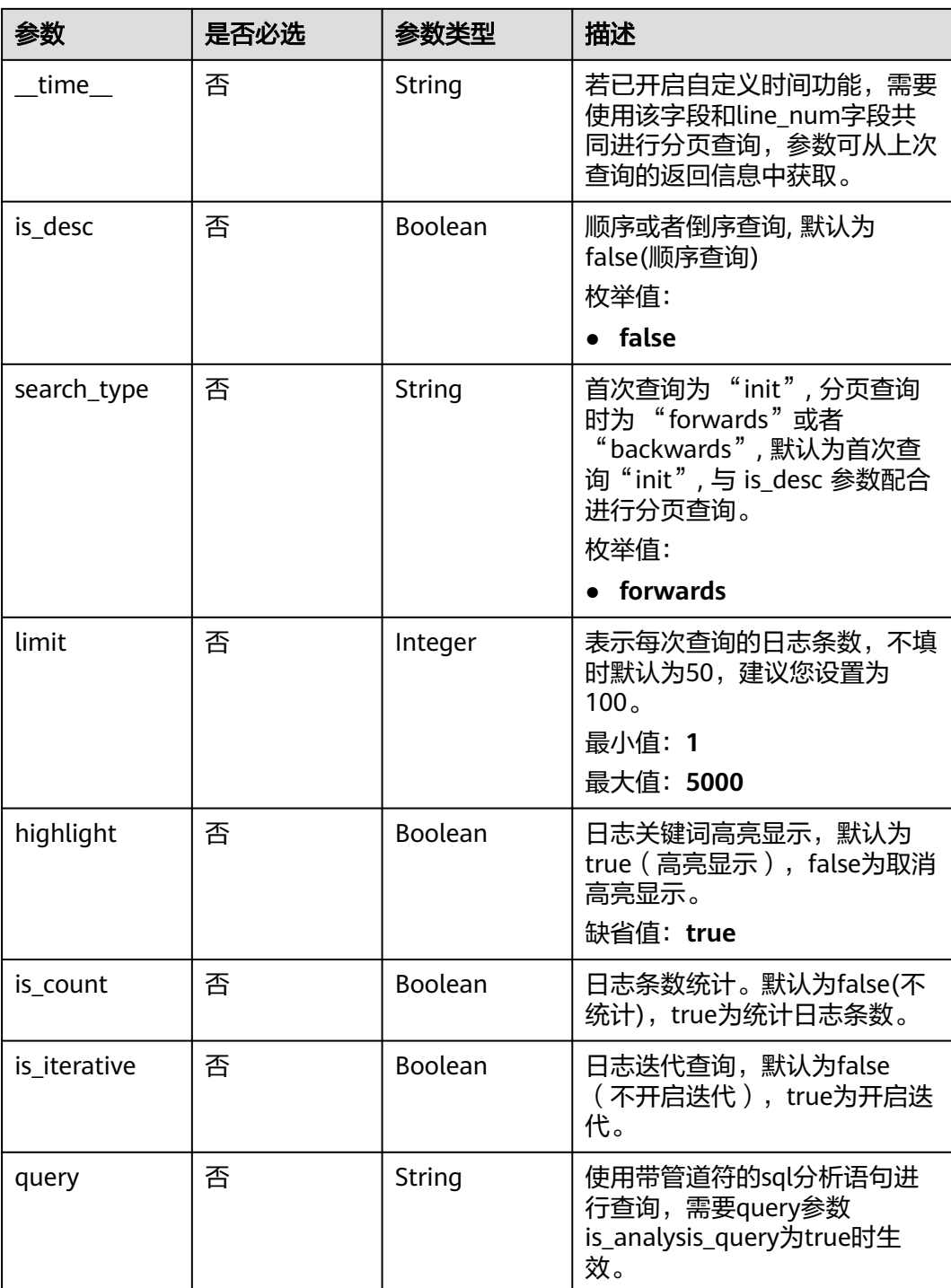

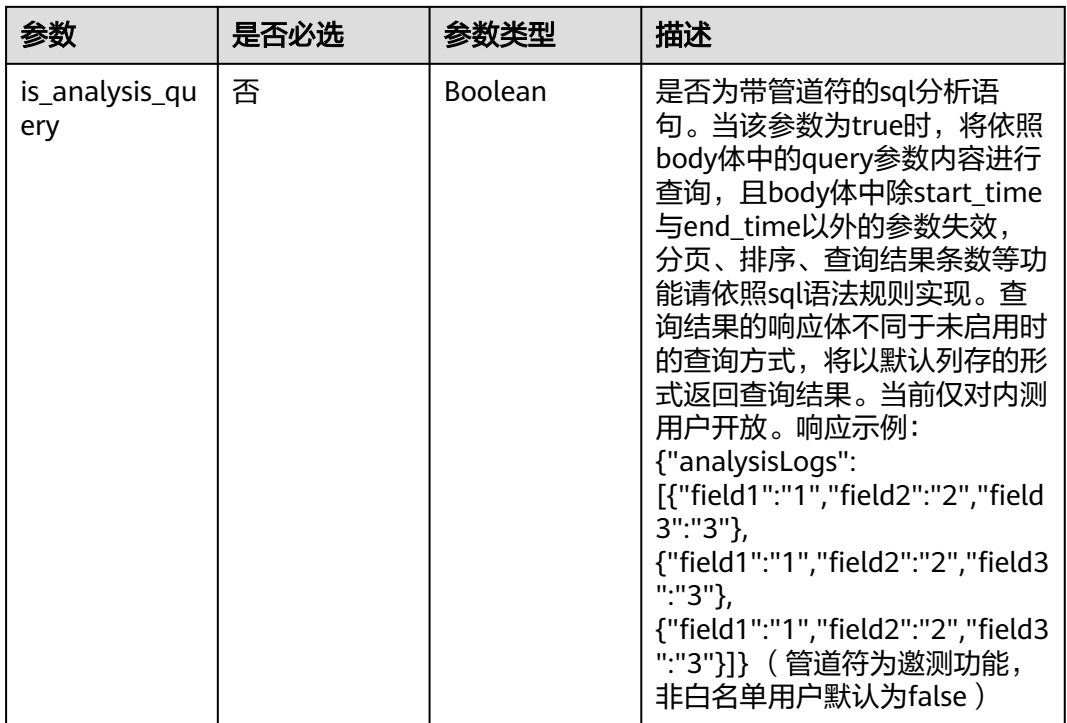

## 响应参数

### 状态码:**200**

### 表 **6-143** 响应 Body 参数

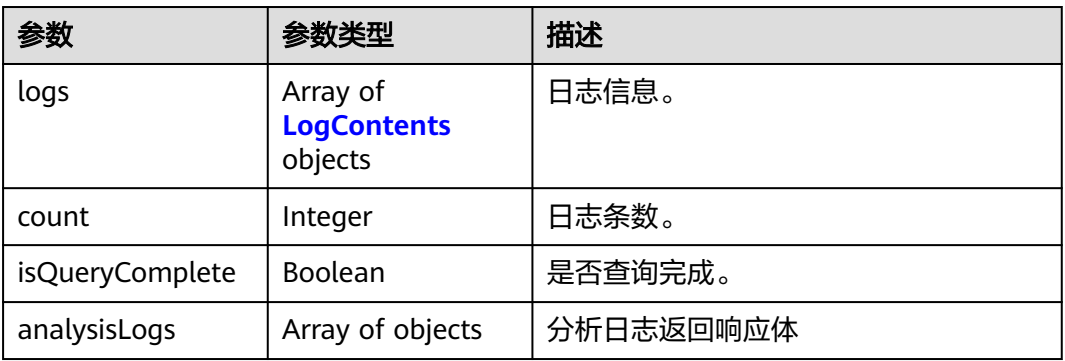

### 表 **6-144** LogContents

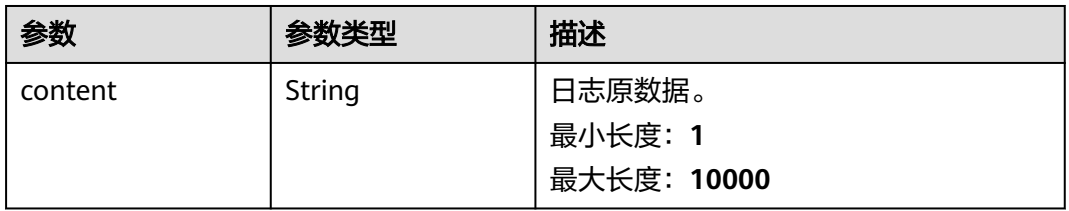

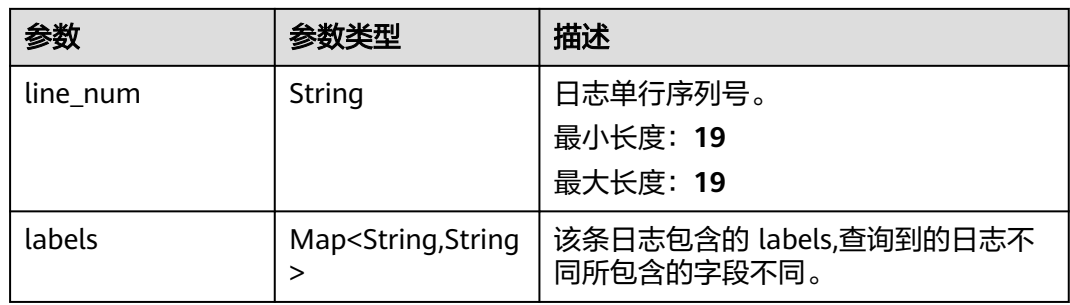

### 状态码:**400**

### 表 **6-145** 响应 Body 参数

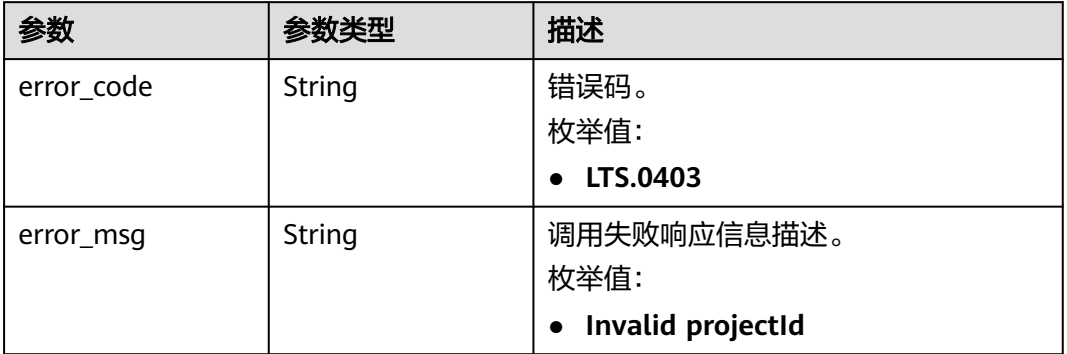

### 状态码:**401**

# 表 **6-146** 响应 Body 参数

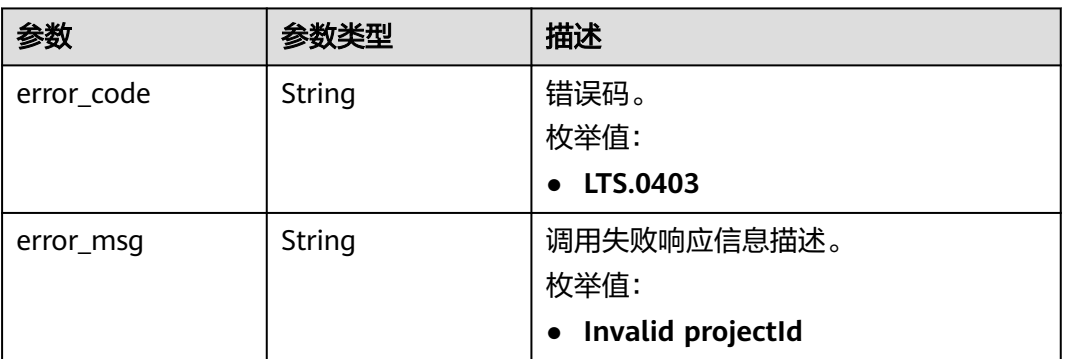

### 状态码:**403**

#### 表 **6-147** 响应 Body 参数

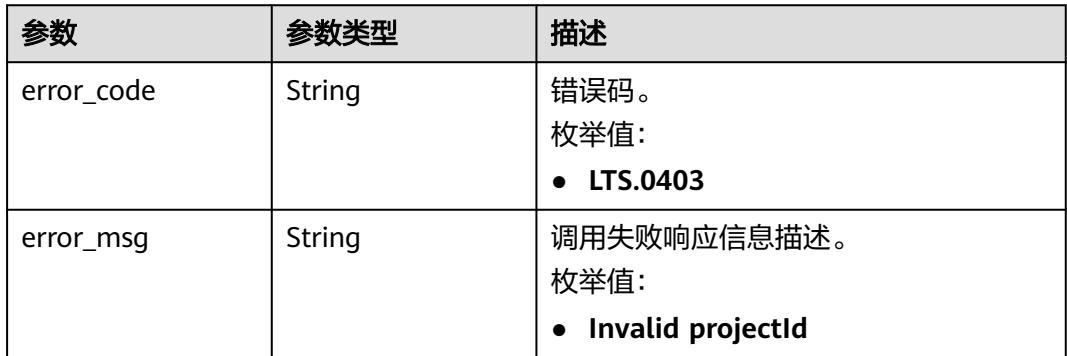

#### 状态码:**500**

#### 表 **6-148** 响应 Body 参数

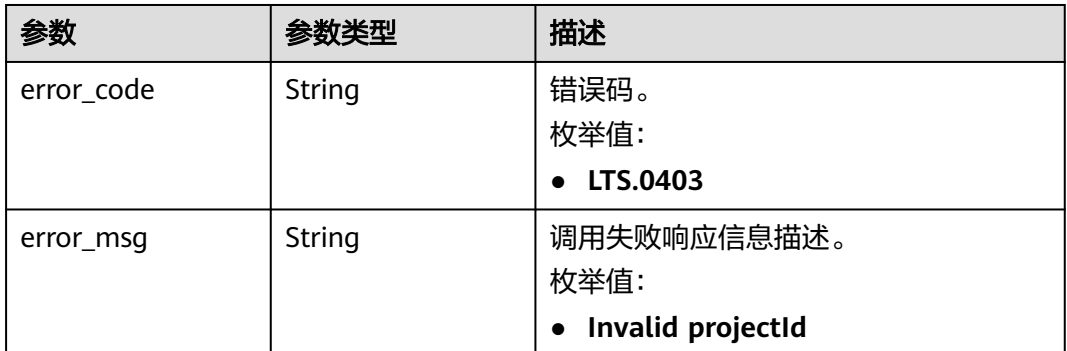

# 请求示例

#### ● 首次查询日志

POST https://{endpoint}/v2/{project\_id}/groups/{log\_group\_id}/streams/{log\_stream\_id}/content/query

```
{
 "start_time" : 1595659200000,
  "end_time" : 1595659500000,
  "labels" : {
   "hostName" : "ecs-kwxtest"
 },
 "keywords" : "log",
  "limit" : 10,
  "is_count" : true
}
```
分页查询, 以包含"NO 5"的日志为起始点, 查询"NO 6"、"NO 7"、 " $NO 8"$ 

v2/{project\_id}/groups/{log\_group\_id}/streams/{log\_stream\_id}/content/query

```
{
  "start_time" : 1595659200000,
  "end_time" : 1595659500000,
  "labels" : {
   "hostName" : "ecs-kwxtest"
  },
  "keywords" : "log",
```

```
 "line_num" : "1595659490239433658",
  "is_desc" : "false",
  "search_type" : "forwards",
  "limit" : "3",
  "is_count" : true
}
```
分页查询, 以包含"NO 5"的日志为起始点, 查询"NO 8"、"NO 7"、"NO 6"

v2/{project\_id}/groups/{log\_group\_id}/streams/{log\_stream\_id}/content/query

```
{
  "start_time" : 1595659200000,
  "end_time" : 1595659500000,
  "labels" : {
   "hostName" : "ecs-kwxtest"
  },
  "keywords" : "log",
  "line_num" : "1595659490239433658",
  "is_desc" : "true",
  "search_type" : "backwards",
  "limit" : "3",
 "is_count" : true
}
```
分页查询, 以包含"NO 5"的日志为起始点, 查询"NO 2"、"NO 3"、"NO  $4"$ 

v2/{project\_id}/groups/{log\_group\_id}/streams/{log\_stream\_id}/content/query

```
{
  "start_time" : 1595659200000,
  "end_time" : 1595659500000,
  "labels" : {
   "hostName" : "ecs-kwxtest"
  },
  "keywords" : "log",
  "line_num" : "1595659490239433658",
  "is_desc" : "false",
  "search_type" : "backwards",
  "limit" : "3",
  "is_count" : true
}
```
● 分页查询, 以包含"NO 5"的日志为起始点, 查询 "NO 4"、"NO 3"、 " $NO 2"$ 

v2/{project\_id}/groups/{log\_group\_id}/streams/{log\_stream\_id}/content/query

```
{
  "start_time" : 1595659200000,
  "end_time" : 1595659500000,
  "labels" : {
   "hostName" : "ecs-kwxtest"
  },
  "keywords" : "log",
  "line_num" : "1595659490239433658",
  "is_desc" : "true",
  "search_type" : "forwards",
  "limit" : "3",
  "is_count" : true
}
```
● 分析语句查询示例。

v2/{project\_id}/groups/{log\_group\_id}/streams/{log\_stream\_id}/content/query

```
{
  "start_time" : 1722324332801,
  "end_time" : 1722327932801,
  "query" : "* | select field1,field2 from log",
```
 "is\_analysis\_query" : true }

### 响应示例

#### 状态码:**200**

请求响应成功。

● 首次查询日志

```
{
 "count" : 32,
  "logs" : [ {
   "content" : "2020-07-25/14:44:42 this <HighLightTag>log</HighLightTag> is Error NO 1",
   "labels" : {
    "hostName" : "ecs-kwxtest",
    "hostIP" : "192.168.0.156",
    "appName" : "default_appname",
     "containerName" : "CONFIG_FILE",
    "clusterName" : "CONFIG_FILE",
    "hostId" : "9787ef31-fd7b-4eff-ba71-72d580f11f55",
    "podName" : "default_procname",
    "clusterId" : "CONFIG_FILE",
    "nameSpace" : "CONFIG_FILE",
    "category" : "LTS"
   },
   "line_num" : "1595659490239433654"
 }, {
   "content" : "2020-07-25/14:44:43 this <HighLightTag>log</HighLightTag> is Error NO 2",
   "labels" : {
    "hostName" : "ecs-kwxtest",
    "hostIP" : "192.168.0.156",
     "appName" : "default_appname",
     "containerName" : "CONFIG_FILE",
    "clusterName" : "CONFIG_FILE",
    "hostId" : "9787ef31-fd7b-4eff-ba71-72d580f11f55",
     "podName" : "default_procname",
    "clusterId" : "CONFIG_FILE",
    "nameSpace" : "CONFIG_FILE",
    "category" : "LTS"
   },
   "line_num" : "1595659490239433655"
 }, {
   "content" : "2020-07-25/14:44:44 this <HighLightTag>log</HighLightTag> is Error NO 3",
   "labels" : {
    "hostName" : "ecs-kwxtest",
     "hostIP" : "192.168.0.156",
    "appName" : "default_appname",
    "containerName" : "CONFIG_FILE",
     "clusterName" : "CONFIG_FILE",
    "hostId" : "9787ef31-fd7b-4eff-ba71-72d580f11f55",
    "podName" : "default_procname",
    "clusterId" : "CONFIG_FILE",
    "nameSpace" : "CONFIG_FILE",
    "category" : "LTS"
   },
   "line_num" : "1595659490239433656"
 }, {
   "content" : "2020-07-25/14:44:45 this <HighLightTag>log</HighLightTag> is Error NO 4",
   "labels" : {
    "hostName" : "ecs-kwxtest",
    "hostIP" : "192.168.0.156",
    "appName" : "default_appname",
 "containerName" : "CONFIG_FILE",
 "clusterName" : "CONFIG_FILE",
    "hostId" : "9787ef31-fd7b-4eff-ba71-72d580f11f55",
    "podName" : "default_procname",
    "clusterId" : "CONFIG_FILE",
```
```
 "nameSpace" : "CONFIG_FILE",
    "category" : "LTS"
   },
   "line_num" : "1595659490239433657"
 }, {
   "content" : "2020-07-25/14:44:46 this <HighLightTag>log</HighLightTag> is Error NO 5",
   "labels" : {
    "hostName" : "ecs-kwxtest",
 "hostIP" : "192.168.0.156",
 "appName" : "default_appname",
     "containerName" : "CONFIG_FILE",
    "clusterName" : "CONFIG_FILE",
    "hostId" : "9787ef31-fd7b-4eff-ba71-72d580f11f55",
 "podName" : "default_procname",
 "clusterId" : "CONFIG_FILE",
    "nameSpace" : "CONFIG_FILE",
    "category" : "LTS"
 },
 "line_num" : "1595659490239433658"
}, \{ "content" : "2020-07-25/14:44:47 this <HighLightTag>log</HighLightTag> is Error NO 6",
   "labels" : {
    "hostName" : "ecs-kwxtest",
    "hostIP" : "192.168.0.156",
     "appName" : "default_appname",
    "containerName" : "CONFIG_FILE",
    "clusterName" : "CONFIG_FILE",
    "hostId" : "9787ef31-fd7b-4eff-ba71-72d580f11f55",
     "podName" : "default_procname",
    "clusterId" : "CONFIG_FILE",
    "nameSpace" : "CONFIG_FILE",
    "category" : "LTS"
   },
   "line_num" : "1595659490239433659"
 }, {
   "content" : "2020-07-25/14:44:48 this <HighLightTag>log</HighLightTag> is Error NO 7",
   "labels" : {
    "hostName" : "ecs-kwxtest",
    "hostIP" : "192.168.0.156",
     "appName" : "default_appname",
    "containerName" : "CONFIG_FILE",
     "clusterName" : "CONFIG_FILE",
     "hostId" : "9787ef31-fd7b-4eff-ba71-72d580f11f55",
    "podName" : "default_procname",
    "clusterId" : "CONFIG_FILE",
    "nameSpace" : "CONFIG_FILE",
    "category" : "LTS"
   },
   "line_num" : "1595659490239433660"
  }, {
   "content" : "2020-07-25/14:44:49 this <HighLightTag>log</HighLightTag> is Error NO 8",
   "labels" : {
    "hostName" : "ecs-kwxtest",
    "hostIP" : "192.168.0.156",
    "appName" : "default_appname",
     "containerName" : "CONFIG_FILE",
     "clusterName" : "CONFIG_FILE",
    "hostId" : "9787ef31-fd7b-4eff-ba71-72d580f11f55",
     "podName" : "default_procname",
    "clusterId" : "CONFIG_FILE",
    "nameSpace" : "CONFIG_FILE",
    "category" : "LTS"
   },
   "line_num" : "1595659490239433661"
 }, {
   "content" : "2020-07-25/14:44:50 this <HighLightTag>log</HighLightTag> is Error NO 9",
   "labels" : {
    "hostName" : "ecs-kwxtest",
    "hostIP" : "192.168.0.156",
```

```
 "appName" : "default_appname",
     "containerName" : "CONFIG_FILE",
     "clusterName" : "CONFIG_FILE",
     "hostId" : "9787ef31-fd7b-4eff-ba71-72d580f11f55",
 "podName" : "default_procname",
 "clusterId" : "CONFIG_FILE",
     "nameSpace" : "CONFIG_FILE",
     "category" : "LTS"
 },
 "line_num" : "1595659490839420574"
  }, {
    "content" : "2020-07-25/14:44:51 this <HighLightTag>log</HighLightTag> is Error NO 10",
   "labels" : {
     "hostName" : "ecs-kwxtest",
     "hostIP" : "192.168.0.156",
     "appName" : "default_appname",
     "containerName" : "CONFIG_FILE",
     "clusterName" : "CONFIG_FILE",
     "hostId" : "9787ef31-fd7b-4eff-ba71-72d580f11f55",
     "podName" : "default_procname",
    "clusterId" : "CONFIG_FILE"
     "nameSpace" : "CONFIG_FILE",
    "category" : "LTS"
   },
   "line_num" : "1595659491839412667"
  } ]
}
```
分页查询, 以包含"NO 5"的日志为起始点, 查询"NO 6"、"NO 7"、 "NO 8"

```
{
  "count" : 32,
  "logs" : [ {
   "content" : "2020-07-25/14:44:47 this <HighLightTag>log</HighLightTag> is Error NO 6",
   "labels" : {
     "hostName" : "ecs-kwxtest",
     "hostIP" : "192.168.0.156",
     "appName" : "default_appname",
     "containerName" : "CONFIG_FILE",
     "clusterName" : "CONFIG_FILE",
     "hostId" : "9787ef31-fd7b-4eff-ba71-72d580f11f55",
     "podName" : "default_procname",
     "clusterId" : "CONFIG_FILE",
     "nameSpace" : "CONFIG_FILE",
     "category" : "LTS"
   },
   "line_num" : "1595659490239433659"
  }, {
    "content" : "2020-07-25/14:44:48 this <HighLightTag>log</HighLightTag> is Error NO 7",
   "labels" : {
     "hostName" : "ecs-kwxtest",
     "hostIP" : "192.168.0.156",
     "appName" : "default_appname",
     "containerName" : "CONFIG_FILE",
     "clusterName" : "CONFIG_FILE",
     "hostId" : "9787ef31-fd7b-4eff-ba71-72d580f11f55",
     "podName" : "default_procname",
    pourrance : acreate_procenties : "CONFIG_FILE",
     "nameSpace" : "CONFIG_FILE",
     "category" : "LTS"
   },
   "line_num" : "1595659490239433660"
  }, {
   "content" : "2020-07-25/14:44:49 this <HighLightTag>log</HighLightTag> is Error NO 8",
   "labels" : {
     "hostName" : "ecs-kwxtest",
     "hostIP" : "192.168.0.156",
     "appName" : "default_appname",
     "containerName" : "CONFIG_FILE",
```

```
 "clusterName" : "CONFIG_FILE",
     "hostId" : "9787ef31-fd7b-4eff-ba71-72d580f11f55",
     "podName" : "default_procname",
    "clusterId" : "CONFIG_FILE"
     "nameSpace" : "CONFIG_FILE",
    "category" : "LTS"
   },
   "line_num" : "1595659490239433661"
 } ]
}
分页查询, 以包含"NO 5"的日志为起始点, 查询"NO 8"、"NO 7"、
 "NO<sub>6</sub>"
{
 "count" : 32,
  "logs" : [ {
   "content" : "2020-07-25/14:44:49 this <HighLightTag>log</HighLightTag> is Error NO 8",
   "labels" : {
     "hostName" : "ecs-kwxtest",
     "hostIP" : "192.168.0.156",
     "appName" : "default_appname",
     "containerName" : "CONFIG_FILE",
     "clusterName" : "CONFIG_FILE",
     "hostId" : "9787ef31-fd7b-4eff-ba71-72d580f11f55",
     "podName" : "default_procname",
    "clusterId" : "CONFIG_FILE",
    "nameSpace" : "CONFIG_FILE",
     "category" : "LTS"
   },
   "line_num" : "1595659490239433661"
  }, {
    "content" : "2020-07-25/14:44:48 this <HighLightTag>log</HighLightTag> is Error NO 7",
   "labels" : {
     "hostName" : "ecs-kwxtest",
     "hostIP" : "192.168.0.156",
     "appName" : "default_appname",
     "containerName" : "CONFIG_FILE",
     "clusterName" : "CONFIG_FILE",
     "hostId" : "9787ef31-fd7b-4eff-ba71-72d580f11f55",
     "podName" : "default_procname",
     "clusterId" : "CONFIG_FILE",
     "nameSpace" : "CONFIG_FILE",
    "category" : "LTS"
   },
   "line_num" : "1595659490239433660"
  }, {
   "content" : "2020-07-25/14:44:47 this <HighLightTag>log</HighLightTag> is Error NO 6",
   "labels" : {
     "hostName" : "ecs-kwxtest",
     "hostIP" : "192.168.0.156",
     "appName" : "default_appname",
     "containerName" : "CONFIG_FILE",
     "clusterName" : "CONFIG_FILE",
     "hostId" : "9787ef31-fd7b-4eff-ba71-72d580f11f55",
     "podName" : "default_procname",
     "clusterId" : "CONFIG_FILE",
    "nameSpace" : "CONFIG_FILE",
    "category" : "LTS"
   },
   "line_num" : "1595659490239433659"
 } ]
}
分页查询, 以包含"NO 5"的日志为起始点, 查询"NO 2"、"NO 3"、"NO
4"{
  "count" : 32,
  "logs" : [ {
   "content" : "2020-07-25/14:44:43 this <HighLightTag>log</HighLightTag> is Error NO 2",
```

```
 "labels" : {
    "hostName" : "ecs-kwxtest",
     "hostIP" : "192.168.0.156",
     "appName" : "default_appname",
     "containerName" : "CONFIG_FILE",
     "clusterName" : "CONFIG_FILE",
     "hostId" : "9787ef31-fd7b-4eff-ba71-72d580f11f55",
     "podName" : "default_procname",
 "clusterId" : "CONFIG_FILE",
 "nameSpace" : "CONFIG_FILE",
     "category" : "LTS"
 },
   "line_num" : "1595659490239433655"
  }, {
    "content" : "2020-07-25/14:44:44 this <HighLightTag>log</HighLightTag> is Error NO 3",
   "labels" : {
     "hostName" : "ecs-kwxtest",
     "hostIP" : "192.168.0.156",
     "appName" : "default_appname",
     "containerName" : "CONFIG_FILE",
     "clusterName" : "CONFIG_FILE",
     "hostId" : "9787ef31-fd7b-4eff-ba71-72d580f11f55",
     "podName" : "default_procname",
     "clusterId" : "CONFIG_FILE",
     "nameSpace" : "CONFIG_FILE",
    "category" : "LTS"
   },
   "line_num" : "1595659490239433656"
  }, {
   "content" : "2020-07-25/14:44:45 this <HighLightTag>log</HighLightTag> is Error NO 4",
   "labels" : {
     "hostName" : "ecs-kwxtest",
     "hostIP" : "192.168.0.156",
     "appName" : "default_appname",
 "containerName" : "CONFIG_FILE",
 "clusterName" : "CONFIG_FILE",
     "hostId" : "9787ef31-fd7b-4eff-ba71-72d580f11f55",
     "podName" : "default_procname",
     "clusterId" : "CONFIG_FILE",
 "nameSpace" : "CONFIG_FILE",
 "category" : "LTS"
   },
   "line_num" : "1595659490239433657"
 } ]
}
分页查询, 以包含"NO 5"的日志为起始点, 查询"NO 4"、"NO 3"、
 "NO 2"{
  "count" : 32,
  "logs" : [ {
   "content" : "2020-07-25/14:44:45 this <HighLightTag>log</HighLightTag> is Error NO 4",
   "labels" : {
     "hostName" : "ecs-kwxtest",
     "hostIP" : "192.168.0.156",
     "appName" : "default_appname",
     "containerName" : "CONFIG_FILE",
     "clusterName" : "CONFIG_FILE",
     "hostId" : "9787ef31-fd7b-4eff-ba71-72d580f11f55",
 "podName" : "default_procname",
 "clusterId" : "CONFIG_FILE",
     "nameSpace" : "CONFIG_FILE",
     "category" : "LTS"
   },
```
}, {

"labels" : {

"content" : "2020-07-25/14:44:44 this <HighLightTag>log</HighLightTag> is Error NO 3",

"line\_num" : "1595659490239433657"

"hostName" : "ecs-kwxtest",

```
 "hostIP" : "192.168.0.156",
     "appName" : "default_appname",
     "containerName" : "CONFIG_FILE",
     "clusterName" : "CONFIG_FILE",
     "hostId" : "9787ef31-fd7b-4eff-ba71-72d580f11f55",
     "podName" : "default_procname",
     "clusterId" : "CONFIG_FILE",
     "nameSpace" : "CONFIG_FILE",
     "category" : "LTS"
   },
    "line_num" : "1595659490239433656"
  }, {
    "content" : "2020-07-25/14:44:43 this <HighLightTag>log</HighLightTag> is Error NO 2",
    "labels" : {
     "hostName" : "ecs-kwxtest",
     "hostIP" : "192.168.0.156",
     "appName" : "default_appname",
 "containerName" : "CONFIG_FILE",
 "clusterName" : "CONFIG_FILE",
     "hostId" : "9787ef31-fd7b-4eff-ba71-72d580f11f55",
 "podName" : "default_procname",
 "clusterId" : "CONFIG_FILE",
     "nameSpace" : "CONFIG_FILE",
     "category" : "LTS"
 },
 "line_num" : "1595659490239433655"
  } ]
}
```
### 状态码:**400**

BadRequest。非法请求或查询语句错误。 建议根据error\_msg直接修改该请求,不要 重试该请求。

```
{
  "error_code" : "LTS.0009",
  "error_msg" : "Failed to validate the request body"
}
```
## 状态码:**401**

AuthFailed。鉴权失败, 请确认token后再次请求 。

```
{
  "error_code" : "LTS.0003",
  "error_msg" : "Invalid token"
}
```
#### 状态码:**403**

Forbidden。请求被拒绝访问。返回该状态码,表明请求能够到达服务端,且服务端能 够理解用户请求,但是拒绝做更多的事情,因为该请求被设置为拒绝访问,建议直接 修改该请求,不要重试该请求。

```
{
  "error_code" : "LTS.0001",
  "error_msg" : "Invalid projectId"
}
```
#### 状态码:**500**

InternalServerError。

表明服务端能被请求访问到,但是服务内部出错。

```
{
  "error_code" : "LTS.0202",
  "error_msg" : "Failed to query lts log"
}
```
## **SDK** 代码示例

SDK代码示例如下。

```
Java
```
#### 首次查询日志

package com.huaweicloud.sdk.test;

```
import com.huaweicloud.sdk.core.auth.ICredential;
import com.huaweicloud.sdk.core.auth.BasicCredentials;
import com.huaweicloud.sdk.core.exception.ConnectionException;
import com.huaweicloud.sdk.core.exception.RequestTimeoutException;
import com.huaweicloud.sdk.core.exception.ServiceResponseException;
import com.huaweicloud.sdk.lts.v2.region.LtsRegion;
import com.huaweicloud.sdk.lts.v2.*;
import com.huaweicloud.sdk.lts.v2.model.*;
import java.util.Map;
import java.util.HashMap;
public class ListLogsSolution {
   public static void main(String[] args) {
      // The AK and SK used for authentication are hard-coded or stored in plaintext, which has great 
security risks. It is recommended that the AK and SK be stored in ciphertext in configuration files or 
environment variables and decrypted during use to ensure security.
      // In this example, AK and SK are stored in environment variables for authentication. Before 
running this example, set environment variables CLOUD_SDK_AK and CLOUD_SDK_SK in the local 
environment
      String ak = System.getenv("CLOUD_SDK_AK");
      String sk = System.getenv("CLOUD_SDK_SK");
     String projectId = \sqrt{2} (project_id}";
      ICredential auth = new BasicCredentials()
           .withProjectId(projectId)
           .withAk(ak)
           .withSk(sk);
      LtsClient client = LtsClient.newBuilder()
           .withCredential(auth)
           .withRegion(LtsRegion.valueOf("<YOUR REGION>"))
          buid():
      ListLogsRequest request = new ListLogsRequest();
      request.withLogGroupId("{log_group_id}");
      request.withLogStreamId("{log_stream_id}");
      QueryLtsLogParams body = new QueryLtsLogParams();
      Map<String, String> listbodyLabels = new HashMap<>();
      listbodyLabels.put("hostName", "ecs-kwxtest");
      body.withLimit(10);
      body.withKeywords("log");
      body.withIsCount(true);
      body.withLabels(listbodyLabels);
      body.withEndTime("1595659500000");
      body.withStartTime("1595659200000");
      request.withBody(body);
      try {
         ListLogsResponse response = client.listLogs(request);
         System.out.println(response.toString());
      } catch (ConnectionException e) {
         e.printStackTrace();
      } catch (RequestTimeoutException e) {
         e.printStackTrace();
      } catch (ServiceResponseException e) {
         e.printStackTrace();
         System.out.println(e.getHttpStatusCode());
         System.out.println(e.getRequestId());
```
System.out.println(e.getErrorCode());

 System.out.println(e.getErrorMsg()); } } } 分页查询, 以包含"NO 5"的日志为起始点, 查询"NO 6"、"NO 7"、  $"NO 8"$ package com.huaweicloud.sdk.test; import com.huaweicloud.sdk.core.auth.ICredential; import com.huaweicloud.sdk.core.auth.BasicCredentials; import com.huaweicloud.sdk.core.exception.ConnectionException; import com.huaweicloud.sdk.core.exception.RequestTimeoutException; import com.huaweicloud.sdk.core.exception.ServiceResponseException; import com.huaweicloud.sdk.lts.v2.region.LtsRegion; import com.huaweicloud.sdk.lts.v2.\*; import com.huaweicloud.sdk.lts.v2.model.\*; import java.util.Map; import java.util.HashMap; public class ListLogsSolution { public static void main(String[] args) { // The AK and SK used for authentication are hard-coded or stored in plaintext, which has great security risks. It is recommended that the AK and SK be stored in ciphertext in configuration files or environment variables and decrypted during use to ensure security. // In this example, AK and SK are stored in environment variables for authentication. Before running this example, set environment variables CLOUD\_SDK\_AK and CLOUD\_SDK\_SK in the local environment String ak = System.getenv("CLOUD\_SDK\_AK"); String sk = System.getenv("CLOUD\_SDK\_SK"); String projectId = "{project\_id}"; ICredential auth = new BasicCredentials() .withProjectId(projectId) .withAk(ak) .withSk(sk); LtsClient client = LtsClient.newBuilder() .withCredential(auth) .withRegion(LtsRegion.valueOf("<YOUR REGION>")) .build(); ListLogsRequest request = new ListLogsRequest(); request.withLogGroupId("{log\_group\_id}"); request.withLogStreamId("{log\_stream\_id}"); QueryLtsLogParams body = new QueryLtsLogParams(); Map<String, String> listbodyLabels = new HashMap<>(); listbodyLabels.put("hostName", "ecs-kwxtest"); body.withLimit(3); body.withSearchType(QueryLtsLogParams.SearchTypeEnum.fromValue("forwards")); body.withIsDesc(false); body.withLineNum("1595659490239433658"); body.withKeywords("log"); body.withIsCount(true); body.withLabels(listbodyLabels); body.withEndTime("1595659500000"); body.withStartTime("1595659200000"); request.withBody(body); try { ListLogsResponse response = client.listLogs(request); System.out.println(response.toString()); } catch (ConnectionException e) { e.printStackTrace(); } catch (RequestTimeoutException e) { e.printStackTrace(); } catch (ServiceResponseException e) { e.printStackTrace(); System.out.println(e.getHttpStatusCode());

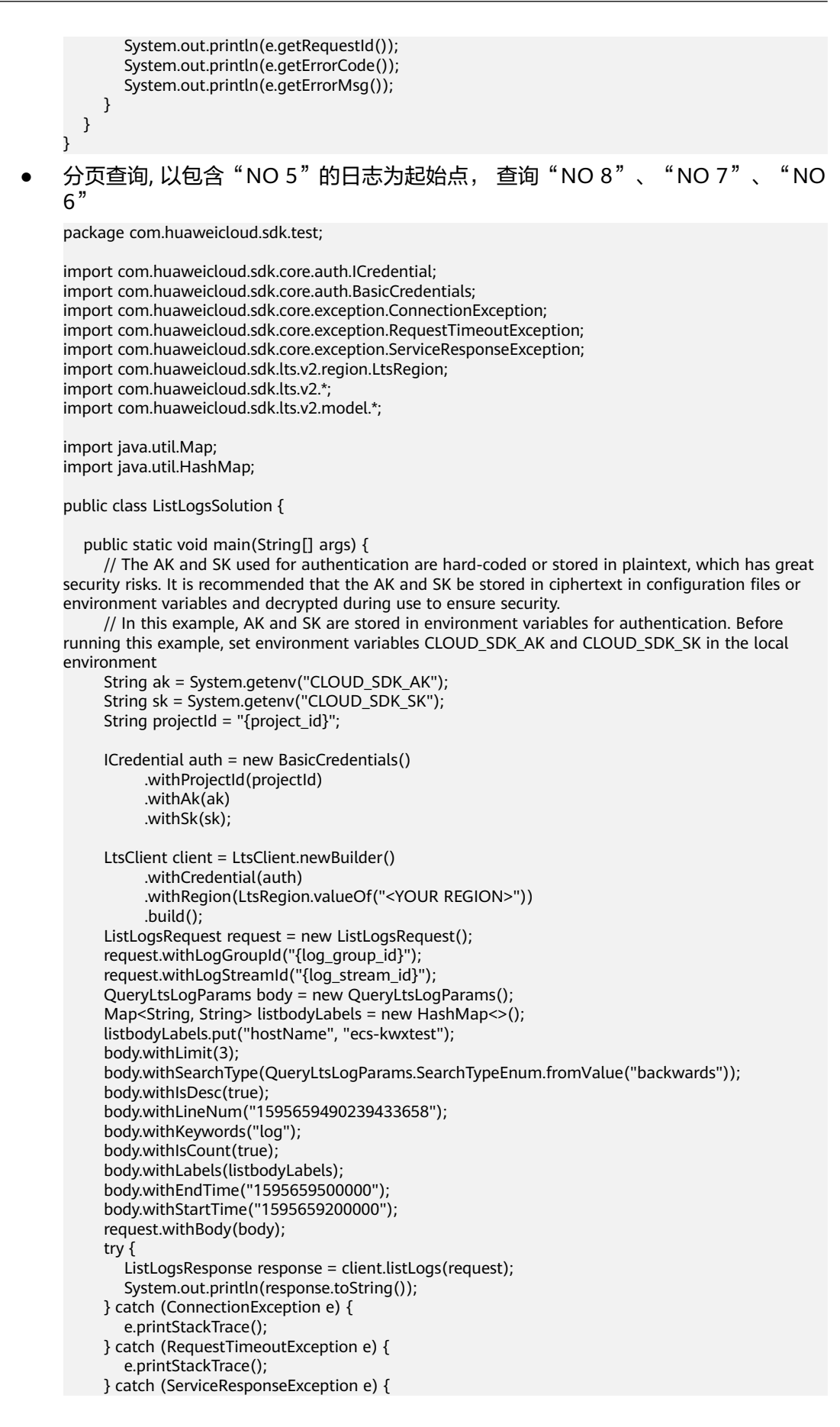

```
 e.printStackTrace();
    System.out.println(e.getHttpStatusCode());
    System.out.println(e.getRequestId());
    System.out.println(e.getErrorCode());
    System.out.println(e.getErrorMsg());
 }
```
分页查询, 以包含"NO 5"的日志为起始点, 查询"NO 2"、"NO 3"、"NO  $4"$ 

package com.huaweicloud.sdk.test;

 } }

```
import com.huaweicloud.sdk.core.auth.ICredential;
import com.huaweicloud.sdk.core.auth.BasicCredentials;
import com.huaweicloud.sdk.core.exception.ConnectionException;
import com.huaweicloud.sdk.core.exception.RequestTimeoutException;
import com.huaweicloud.sdk.core.exception.ServiceResponseException;
import com.huaweicloud.sdk.lts.v2.region.LtsRegion;
import com.huaweicloud.sdk.lts.v2.*;
import com.huaweicloud.sdk.lts.v2.model.*;
import java.util.Map;
import java.util.HashMap;
public class ListLogsSolution {
   public static void main(String[] args) {
      // The AK and SK used for authentication are hard-coded or stored in plaintext, which has great 
security risks. It is recommended that the AK and SK be stored in ciphertext in configuration files or 
environment variables and decrypted during use to ensure security.
      // In this example, AK and SK are stored in environment variables for authentication. Before 
running this example, set environment variables CLOUD_SDK_AK and CLOUD_SDK_SK in the local 
environment
      String ak = System.getenv("CLOUD_SDK_AK");
      String sk = System.getenv("CLOUD_SDK_SK");
      String projectId = "{project_id}";
      ICredential auth = new BasicCredentials()
           .withProjectId(projectId)
           .withAk(ak)
           .withSk(sk);
      LtsClient client = LtsClient.newBuilder()
           .withCredential(auth)
           .withRegion(LtsRegion.valueOf("<YOUR REGION>"))
           .build();
      ListLogsRequest request = new ListLogsRequest();
     request.withLogGroupId("{log_group_id}");
      request.withLogStreamId("{log_stream_id}");
      QueryLtsLogParams body = new QueryLtsLogParams();
      Map<String, String> listbodyLabels = new HashMap<>();
      listbodyLabels.put("hostName", "ecs-kwxtest");
      body.withLimit(3);
      body.withSearchType(QueryLtsLogParams.SearchTypeEnum.fromValue("backwards"));
      body.withIsDesc(false);
      body.withLineNum("1595659490239433658");
      body.withKeywords("log");
      body.withIsCount(true);
      body.withLabels(listbodyLabels);
      body.withEndTime("1595659500000");
      body.withStartTime("1595659200000");
      request.withBody(body);
      try {
         ListLogsResponse response = client.listLogs(request);
         System.out.println(response.toString());
      } catch (ConnectionException e) {
        e.printStackTrace();
      } catch (RequestTimeoutException e) {
```
 e.printStackTrace(); } catch (ServiceResponseException e) { e.printStackTrace(); System.out.println(e.getHttpStatusCode()); System.out.println(e.getRequestId()); System.out.println(e.getErrorCode()); System.out.println(e.getErrorMsg()); } } } 分页查询, 以包含"NO 5"的日志为起始点, 查询"NO 4"、"NO 3"、 "NO 2 $'$ package com.huaweicloud.sdk.test; import com.huaweicloud.sdk.core.auth.ICredential; import com.huaweicloud.sdk.core.auth.BasicCredentials; import com.huaweicloud.sdk.core.exception.ConnectionException; import com.huaweicloud.sdk.core.exception.RequestTimeoutException;

import com.huaweicloud.sdk.core.exception.ServiceResponseException;

import com.huaweicloud.sdk.lts.v2.region.LtsRegion;

import com.huaweicloud.sdk.lts.v2.\*;

import com.huaweicloud.sdk.lts.v2.model.\*;

import java.util.Map; import java.util.HashMap;

public class ListLogsSolution {

public static void main(String[] args) {

 // The AK and SK used for authentication are hard-coded or stored in plaintext, which has great security risks. It is recommended that the AK and SK be stored in ciphertext in configuration files or environment variables and decrypted during use to ensure security.

 // In this example, AK and SK are stored in environment variables for authentication. Before running this example, set environment variables CLOUD\_SDK\_AK and CLOUD\_SDK\_SK in the local environment

```
 String ak = System.getenv("CLOUD_SDK_AK");
 String sk = System.getenv("CLOUD_SDK_SK");
 String projectId = "{project_id}";
```
 ICredential auth = new BasicCredentials() .withProjectId(projectId) .withAk(ak) .withSk(sk);

```
 LtsClient client = LtsClient.newBuilder()
      .withCredential(auth)
      .withRegion(LtsRegion.valueOf("<YOUR REGION>"))
      .build();
 ListLogsRequest request = new ListLogsRequest();
 request.withLogGroupId("{log_group_id}");
 request.withLogStreamId("{log_stream_id}");
 QueryLtsLogParams body = new QueryLtsLogParams();
Map<String, String> listbodyLabels = new HashMap<>();
 listbodyLabels.put("hostName", "ecs-kwxtest");
 body.withLimit(3);
 body.withSearchType(QueryLtsLogParams.SearchTypeEnum.fromValue("forwards"));
 body.withIsDesc(true);
 body.withLineNum("1595659490239433658");
 body.withKeywords("log");
 body.withIsCount(true);
 body.withLabels(listbodyLabels);
 body.withEndTime("1595659500000");
 body.withStartTime("1595659200000");
 request.withBody(body);
 try {
   ListLogsResponse response = client.listLogs(request);
   System.out.println(response.toString());
```
} catch (ConnectionException e) {

```
 e.printStackTrace();
    } catch (RequestTimeoutException e) {
       e.printStackTrace();
    } catch (ServiceResponseException e) {
       e.printStackTrace();
       System.out.println(e.getHttpStatusCode());
       System.out.println(e.getRequestId());
       System.out.println(e.getErrorCode());
       System.out.println(e.getErrorMsg());
    }
 }
```
● 分析语句查询示例。

}

package com.huaweicloud.sdk.test;

```
import com.huaweicloud.sdk.core.auth.ICredential;
import com.huaweicloud.sdk.core.auth.BasicCredentials;
import com.huaweicloud.sdk.core.exception.ConnectionException;
import com.huaweicloud.sdk.core.exception.RequestTimeoutException;
import com.huaweicloud.sdk.core.exception.ServiceResponseException;
import com.huaweicloud.sdk.lts.v2.region.LtsRegion;
import com.huaweicloud.sdk.lts.v2.*;
import com.huaweicloud.sdk.lts.v2.model.*;
```
public class ListLogsSolution {

public static void main(String[] args) {

 // The AK and SK used for authentication are hard-coded or stored in plaintext, which has great security risks. It is recommended that the AK and SK be stored in ciphertext in configuration files or environment variables and decrypted during use to ensure security.

 // In this example, AK and SK are stored in environment variables for authentication. Before running this example, set environment variables CLOUD\_SDK\_AK and CLOUD\_SDK\_SK in the local environment

```
 String ak = System.getenv("CLOUD_SDK_AK");
String sk = System.getenv("CLOUD_SDK_SK");
 String projectId = "{project_id}";
 ICredential auth = new BasicCredentials()
      .withProjectId(projectId)
      .withAk(ak)
      .withSk(sk);
 LtsClient client = LtsClient.newBuilder()
      .withCredential(auth)
      .withRegion(LtsRegion.valueOf("<YOUR REGION>"))
     .buid();
 ListLogsRequest request = new ListLogsRequest();
 request.withLogGroupId("{log_group_id}");
 request.withLogStreamId("{log_stream_id}");
 QueryLtsLogParams body = new QueryLtsLogParams();
 body.withIsAnalysisQuery(true);
 body.withQuery("* | select field1,field2 from log");
 body.withEndTime("1722327932801");
 body.withStartTime("1722324332801");
 request.withBody(body);
 try {
   ListLogsResponse response = client.listLogs(request);
   System.out.println(response.toString());
 } catch (ConnectionException e) {
   e.printStackTrace();
 } catch (RequestTimeoutException e) {
   e.printStackTrace();
 } catch (ServiceResponseException e) {
   e.printStackTrace();
   System.out.println(e.getHttpStatusCode());
   System.out.println(e.getRequestId());
   System.out.println(e.getErrorCode());
   System.out.println(e.getErrorMsg());
```
### **Python**

#### ● 首次查询日志

 } } }

# coding: utf-8

import os

from huaweicloudsdkcore.auth.credentials import BasicCredentials from huaweicloudsdklts.v2.region.lts\_region import LtsRegion from huaweicloudsdkcore.exceptions import exceptions from huaweicloudsdklts.v2 import \*

 $if$  \_name\_ == "\_main\_

 # The AK and SK used for authentication are hard-coded or stored in plaintext, which has great security risks. It is recommended that the AK and SK be stored in ciphertext in configuration files or environment variables and decrypted during use to ensure security.

 # In this example, AK and SK are stored in environment variables for authentication. Before running this example, set environment variables CLOUD\_SDK\_AK and CLOUD\_SDK\_SK in the local environment

ak = os.environ["CLOUD\_SDK\_AK"] sk = os.environ["CLOUD\_SDK\_SK"] projectId = "{project\_id}"

credentials = BasicCredentials(ak, sk, projectId)

```
 client = LtsClient.new_builder() \
  .with_credentials(credentials) \
   .with_region(LtsRegion.value_of("<YOUR REGION>")) \
   .build()
```

```
 try:
```

```
 request = ListLogsRequest()
 request.log_group_id = "{log_group_id}"
 request.log_stream_id = "{log_stream_id}"
listLabelsbody = \{ "hostName": "ecs-kwxtest"
```
}

 request.body = QueryLtsLogParams( limit=10, keywords="log",

 is\_count=True, labels=listLabelsbody,

- end\_time="1595659500000",
- start\_time="1595659200000"

 $\lambda$ 

 response = client.list\_logs(request) print(response) except exceptions.ClientRequestException as e: print(e.status\_code)

```
 print(e.request_id)
print(e.error_code)
 print(e.error_msg)
```
分页查询, 以包含"NO 5"的日志为起始点, 查询"NO 6"、"NO 7"、  $"NO 8"$ 

# coding: utf-8

```
import os
```
from huaweicloudsdkcore.auth.credentials import BasicCredentials from huaweicloudsdklts.v2.region.lts\_region import LtsRegion from huaweicloudsdkcore.exceptions import exceptions from huaweicloudsdklts.v2 import \*

if \_\_name\_\_ == "\_\_main\_\_": # The AK and SK used for authentication are hard-coded or stored in plaintext, which has great

```
security risks. It is recommended that the AK and SK be stored in ciphertext in configuration files or 
environment variables and decrypted during use to ensure security.
   # In this example, AK and SK are stored in environment variables for authentication. Before 
running this example, set environment variables CLOUD_SDK_AK and CLOUD_SDK_SK in the local 
environment
   ak = os.environ["CLOUD_SDK_AK"]
   sk = os.environ["CLOUD_SDK_SK"]
   projectId = "{project_id}"
   credentials = BasicCredentials(ak, sk, projectId)
   client = LtsClient.new_builder() \
     .with_credentials(credentials) \
      .with_region(LtsRegion.value_of("<YOUR REGION>")) \
      .build()
   try:
      request = ListLogsRequest()
      request.log_group_id = "{log_group_id}"
      request.log_stream_id = "{log_stream_id}"
     listLabelsbody = \{ "hostName": "ecs-kwxtest"
      }
      request.body = QueryLtsLogParams(
         limit=3,
         search_type="forwards",
        is desc=False,
         line_num="1595659490239433658",
         keywords="log",
        is_count=True.
         labels=listLabelsbody,
         end_time="1595659500000",
         start_time="1595659200000"
      )
      response = client.list_logs(request)
      print(response)
   except exceptions.ClientRequestException as e:
      print(e.status_code)
      print(e.request_id)
      print(e.error_code)
      print(e.error_msg)
分页查询, 以包含"NO 5"的日志为起始点, 查询"NO 8"、"NO 7"、"NO
6"
# coding: utf-8
import os
from huaweicloudsdkcore.auth.credentials import BasicCredentials
from huaweicloudsdklts.v2.region.lts_region import LtsRegion
from huaweicloudsdkcore.exceptions import exceptions
from huaweicloudsdklts.v2 import *
if __name__ == '__main__": # The AK and SK used for authentication are hard-coded or stored in plaintext, which has great 
security risks. It is recommended that the AK and SK be stored in ciphertext in configuration files or
```
environment variables and decrypted during use to ensure security. # In this example, AK and SK are stored in environment variables for authentication. Before running this example, set environment variables CLOUD\_SDK\_AK and CLOUD\_SDK\_SK in the local environment

```
 ak = os.environ["CLOUD_SDK_AK"]
 sk = os.environ["CLOUD_SDK_SK"]
 projectId = "{project_id}"
 credentials = BasicCredentials(ak, sk, projectId)
client = LtsClient.new builder() \
   .with_credentials(credentials) \
   .with_region(LtsRegion.value_of("<YOUR REGION>")) \
   .build()
```

```
 try:
      request = ListLogsRequest()
 request.log_group_id = "{log_group_id}"
 request.log_stream_id = "{log_stream_id}"
     listLabelsbody = \{ "hostName": "ecs-kwxtest"
      }
      request.body = QueryLtsLogParams(
        limit=3,
        search_type="backwards",
         is_desc=True,
         line_num="1595659490239433658",
        keywords="log",
         is_count=True,
         labels=listLabelsbody,
         end_time="1595659500000",
         start_time="1595659200000"
      )
      response = client.list_logs(request)
      print(response)
   except exceptions.ClientRequestException as e:
      print(e.status_code)
      print(e.request_id)
      print(e.error_code)
      print(e.error_msg)
```
分页查询, 以包含"NO 5"的日志为起始点, 查询"NO 2"、"NO 3"、"NO 4"

# coding: utf-8

```
import os
from huaweicloudsdkcore.auth.credentials import BasicCredentials
from huaweicloudsdklts.v2.region.lts_region import LtsRegion
from huaweicloudsdkcore.exceptions import exceptions
```

```
if __name__ == "__main__":
```
from huaweicloudsdklts.v2 import \*

 # The AK and SK used for authentication are hard-coded or stored in plaintext, which has great security risks. It is recommended that the AK and SK be stored in ciphertext in configuration files or environment variables and decrypted during use to ensure security.

 # In this example, AK and SK are stored in environment variables for authentication. Before running this example, set environment variables CLOUD\_SDK\_AK and CLOUD\_SDK\_SK in the local environment

```
 ak = os.environ["CLOUD_SDK_AK"]
 sk = os.environ["CLOUD_SDK_SK"]
  projectId = "{project_id}"
```
credentials = BasicCredentials(ak, sk, projectId)

```
client = ListClient.new\_builder() \setminus .with_credentials(credentials) \
   .with_region(LtsRegion.value_of("<YOUR REGION>")) \
   .build()
```
try:

```
 request = ListLogsRequest()
 request.log_group_id = "{log_group_id}"
request.log_stream_id = "\{ \log_2 \text{stream\_id} \}"
 listLabelsbody = {
    "hostName": "ecs-kwxtest"
 }
 request.body = QueryLtsLogParams(
   limit=3,
    search_type="backwards",
   is_desc=False.
    line_num="1595659490239433658",
    keywords="log",
    is_count=True,
```

```
 labels=listLabelsbody,
     end_time="1595659500000",
      start_time="1595659200000"
   )
   response = client.list_logs(request)
   print(response)
 except exceptions.ClientRequestException as e:
   print(e.status_code)
   print(e.request_id)
   print(e.error_code)
   print(e.error_msg)
```
分页查询, 以包含"NO 5"的日志为起始点, 查询"NO 4"、"NO 3"、  $^{\circ}$  NO 2'

# coding: utf-8

```
import os
```

```
from huaweicloudsdkcore.auth.credentials import BasicCredentials
from huaweicloudsdklts.v2.region.lts_region import LtsRegion
from huaweicloudsdkcore.exceptions import exceptions
from huaweicloudsdklts.v2 import *
```

```
if _name_ == "_main ":
```
 # The AK and SK used for authentication are hard-coded or stored in plaintext, which has great security risks. It is recommended that the AK and SK be stored in ciphertext in configuration files or environment variables and decrypted during use to ensure security.

 # In this example, AK and SK are stored in environment variables for authentication. Before running this example, set environment variables CLOUD\_SDK\_AK and CLOUD\_SDK\_SK in the local environment

```
 ak = os.environ["CLOUD_SDK_AK"]
 sk = os.environ["CLOUD_SDK_SK"]
 projectId = "{project_id}"
```
credentials = BasicCredentials(ak, sk, projectId)

```
 client = LtsClient.new_builder() \
   .with_credentials(credentials) \
   .with_region(LtsRegion.value_of("<YOUR REGION>")) \
   .build()
```
try:

```
 request = ListLogsRequest()
     request.log_group_id = "{log_group_id}"
     request.log\_stream_id = "{log\_stream_id}" listLabelsbody = {
         "hostName": "ecs-kwxtest"
\qquad \qquad \} request.body = QueryLtsLogParams(
        limit = 3 search_type="forwards",
        is_desc=True.
         line_num="1595659490239433658",
         keywords="log",
        is_count=True.
         labels=listLabelsbody,
         end_time="1595659500000",
         start_time="1595659200000"
     \lambda response = client.list_logs(request)
      print(response)
   except exceptions.ClientRequestException as e:
      print(e.status_code)
      print(e.request_id)
      print(e.error_code)
     print(e.error_msg)
```
● 分析语句查询示例。

# coding: utf-8

```
import os
from huaweicloudsdkcore.auth.credentials import BasicCredentials
from huaweicloudsdklts.v2.region.lts_region import LtsRegion
from huaweicloudsdkcore.exceptions import exceptions
from huaweicloudsdklts.v2 import *
if __name__ == '__main__": # The AK and SK used for authentication are hard-coded or stored in plaintext, which has great 
security risks. It is recommended that the AK and SK be stored in ciphertext in configuration files or 
environment variables and decrypted during use to ensure security.
   # In this example, AK and SK are stored in environment variables for authentication. Before 
running this example, set environment variables CLOUD_SDK_AK and CLOUD_SDK_SK in the local 
environment
   ak = os.environ["CLOUD_SDK_AK"]
   sk = os.environ["CLOUD_SDK_SK"]
   projectId = "{project_id}"
   credentials = BasicCredentials(ak, sk, projectId)
   client = LtsClient.new_builder() \
      .with_credentials(credentials) \
      .with_region(LtsRegion.value_of("<YOUR REGION>")) \
      .build()
   try:
      request = ListLogsRequest()
      request.log_group_id = "{log_group_id}"
     request.log_stream_id = "\{ \log_2 \text{stream\_id} \}"
      request.body = QueryLtsLogParams(
        is_analysis_query=True,
         query="* | select field1,field2 from log",
         end_time="1722327932801",
         start_time="1722324332801"
      )
      response = client.list_logs(request)
      print(response)
   except exceptions.ClientRequestException as e:
      print(e.status_code)
      print(e.request_id)
      print(e.error_code)
      print(e.error_msg)
```

```
Go
```
#### ● 首次查询日志

package main

```
import (
    "fmt"
```
)

```
 "github.com/huaweicloud/huaweicloud-sdk-go-v3/core/auth/basic"
 lts "github.com/huaweicloud/huaweicloud-sdk-go-v3/services/lts/v2"
 "github.com/huaweicloud/huaweicloud-sdk-go-v3/services/lts/v2/model"
 region "github.com/huaweicloud/huaweicloud-sdk-go-v3/services/lts/v2/region"
```
func main() {

 // The AK and SK used for authentication are hard-coded or stored in plaintext, which has great security risks. It is recommended that the AK and SK be stored in ciphertext in configuration files or environment variables and decrypted during use to ensure security.

 // In this example, AK and SK are stored in environment variables for authentication. Before running this example, set environment variables CLOUD\_SDK\_AK and CLOUD\_SDK\_SK in the local environment

```
 ak := os.Getenv("CLOUD_SDK_AK")
 sk := os.Getenv("CLOUD_SDK_SK")
projectId := "{project_id}"
```
 auth := basic.NewCredentialsBuilder(). WithAk(ak). WithSk(sk).

```
 WithProjectId(projectId).
      Build()
   client := lts.NewLtsClient(
      lts.LtsClientBuilder().
         WithRegion(region.ValueOf("<YOUR REGION>")).
         WithCredential(auth).
         Build())
   request := &model.ListLogsRequest{}
 request.LogGroupId = "{log_group_id}"
 request.LogStreamId = "{log_stream_id}"
   var listLabelsbody = map[string]string{
      "hostName": "ecs-kwxtest",
 }
   limitQueryLtsLogParams:= int32(10)
   keywordsQueryLtsLogParams:= "log"
   isCountQueryLtsLogParams:= true
   request.Body = &model.QueryLtsLogParams{
      Limit: &limitQueryLtsLogParams,
      Keywords: &keywordsQueryLtsLogParams,
      IsCount: &isCountQueryLtsLogParams,
      Labels: listLabelsbody,
      EndTime: "1595659500000",
      StartTime: "1595659200000",
   }
   response, err := client.ListLogs(request)
  if err == nil fmt.Printf("%+v\n", response)
   } else {
      fmt.Println(err)
   }
}
● 分页查询, 以包含"NO 5"的日志为起始点, 查询 "NO 6"、"NO 7"、
 " NO \overline{8}"
package main
import (
   "fmt"
   "github.com/huaweicloud/huaweicloud-sdk-go-v3/core/auth/basic"
   lts "github.com/huaweicloud/huaweicloud-sdk-go-v3/services/lts/v2"
   "github.com/huaweicloud/huaweicloud-sdk-go-v3/services/lts/v2/model"
   region "github.com/huaweicloud/huaweicloud-sdk-go-v3/services/lts/v2/region"
)
func main() {
   // The AK and SK used for authentication are hard-coded or stored in plaintext, which has great 
security risks. It is recommended that the AK and SK be stored in ciphertext in configuration files or 
environment variables and decrypted during use to ensure security.
   // In this example, AK and SK are stored in environment variables for authentication. Before 
running this example, set environment variables CLOUD_SDK_AK and CLOUD_SDK_SK in the local 
environment
   ak := os.Getenv("CLOUD_SDK_AK")
   sk := os.Getenv("CLOUD_SDK_SK")
  projectId := "{project_id}'
   auth := basic.NewCredentialsBuilder().
      WithAk(ak).
      WithSk(sk).
      WithProjectId(projectId).
      Build()
   client := lts.NewLtsClient(
      lts.LtsClientBuilder().
         WithRegion(region.ValueOf("<YOUR REGION>")).
         WithCredential(auth).
         Build())
```

```
 request := &model.ListLogsRequest{}
   request.LogGroupId = "{log_group_id}"
   request.LogStreamId = "{log_stream_id}"
 var listLabelsbody = map[string]string{
 "hostName": "ecs-kwxtest",
 }
   limitQueryLtsLogParams:= int32(3)
   searchTypeQueryLtsLogParams:= model.GetQueryLtsLogParamsSearchTypeEnum().FORWARDS
   isDescQueryLtsLogParams:= false
   lineNumQueryLtsLogParams:= "1595659490239433658"
   keywordsQueryLtsLogParams:= "log"
   isCountQueryLtsLogParams:= true
   request.Body = &model.QueryLtsLogParams{
      Limit: &limitQueryLtsLogParams,
      SearchType: &searchTypeQueryLtsLogParams,
      IsDesc: &isDescQueryLtsLogParams,
      LineNum: &lineNumQueryLtsLogParams,
      Keywords: &keywordsQueryLtsLogParams,
      IsCount: &isCountQueryLtsLogParams,
      Labels: listLabelsbody,
      EndTime: "1595659500000",
      StartTime: "1595659200000",
   }
   response, err := client.ListLogs(request)
  if err == nil fmt.Printf("%+v\n", response)
   } else {
      fmt.Println(err)
   }
}
分页查询, 以包含"NO 5"的日志为起始点, 查询"NO 8"、"NO 7"、"NO
6"
package main
import (
   "fmt"
   "github.com/huaweicloud/huaweicloud-sdk-go-v3/core/auth/basic"
   lts "github.com/huaweicloud/huaweicloud-sdk-go-v3/services/lts/v2"
   "github.com/huaweicloud/huaweicloud-sdk-go-v3/services/lts/v2/model"
   region "github.com/huaweicloud/huaweicloud-sdk-go-v3/services/lts/v2/region"
)
func main() {
   // The AK and SK used for authentication are hard-coded or stored in plaintext, which has great 
security risks. It is recommended that the AK and SK be stored in ciphertext in configuration files or 
environment variables and decrypted during use to ensure security.
   // In this example, AK and SK are stored in environment variables for authentication. Before 
running this example, set environment variables CLOUD_SDK_AK and CLOUD_SDK_SK in the local
environment
   ak := os.Getenv("CLOUD_SDK_AK")
   sk := os.Getenv("CLOUD_SDK_SK")
   projectId := "{project_id}"
   auth := basic.NewCredentialsBuilder().
      WithAk(ak).
     WithSk(sk).
      WithProjectId(projectId).
      Build()
   client := lts.NewLtsClient(
      lts.LtsClientBuilder().
        WithRegion(region.ValueOf("<YOUR REGION>")).
```
 request := &model.ListLogsRequest{} request.LogGroupId = "{log\_group\_id}" request.LogStreamId = "{log\_stream\_id}"

WithCredential(auth).

Build())

```
 var listLabelsbody = map[string]string{
      "hostName": "ecs-kwxtest",
 }
   limitQueryLtsLogParams:= int32(3)
   searchTypeQueryLtsLogParams:= model.GetQueryLtsLogParamsSearchTypeEnum().BACKWARDS
   isDescQueryLtsLogParams:= true
   lineNumQueryLtsLogParams:= "1595659490239433658"
   keywordsQueryLtsLogParams:= "log"
   isCountQueryLtsLogParams:= true
   request.Body = &model.QueryLtsLogParams{
      Limit: &limitQueryLtsLogParams,
      SearchType: &searchTypeQueryLtsLogParams,
      IsDesc: &isDescQueryLtsLogParams,
      LineNum: &lineNumQueryLtsLogParams,
      Keywords: &keywordsQueryLtsLogParams,
      IsCount: &isCountQueryLtsLogParams,
      Labels: listLabelsbody,
      EndTime: "1595659500000",
      StartTime: "1595659200000",
   }
   response, err := client.ListLogs(request)
  if err == nil fmt.Printf("%+v\n", response)
   } else {
      fmt.Println(err)
   }
}
```
分页查询, 以包含"NO 5"的日志为起始点, 查询"NO 2"、"NO 3"、"NO 4"

package main

```
import (
   "fmt"
   "github.com/huaweicloud/huaweicloud-sdk-go-v3/core/auth/basic"
   lts "github.com/huaweicloud/huaweicloud-sdk-go-v3/services/lts/v2"
   "github.com/huaweicloud/huaweicloud-sdk-go-v3/services/lts/v2/model"
   region "github.com/huaweicloud/huaweicloud-sdk-go-v3/services/lts/v2/region"
)
func main() {
   // The AK and SK used for authentication are hard-coded or stored in plaintext, which has great 
security risks. It is recommended that the AK and SK be stored in ciphertext in configuration files or 
environment variables and decrypted during use to ensure security.
   // In this example, AK and SK are stored in environment variables for authentication. Before 
running this example, set environment variables CLOUD_SDK_AK and CLOUD_SDK_SK in the local
environment
   ak := os.Getenv("CLOUD_SDK_AK")
   sk := os.Getenv("CLOUD_SDK_SK")
   projectId := "{project_id}"
   auth := basic.NewCredentialsBuilder().
      WithAk(ak).
      WithSk(sk).
      WithProjectId(projectId).
      Build()
   client := lts.NewLtsClient(
      lts.LtsClientBuilder().
         WithRegion(region.ValueOf("<YOUR REGION>")).
         WithCredential(auth).
         Build())
   request := &model.ListLogsRequest{}
   request.LogGroupId = "{log_group_id}"
   request.LogStreamId = "{log_stream_id}"
   var listLabelsbody = map[string]string{
      "hostName": "ecs-kwxtest",
```
}

```
 limitQueryLtsLogParams:= int32(3)
   searchTypeQueryLtsLogParams:= model.GetQueryLtsLogParamsSearchTypeEnum().BACKWARDS
   isDescQueryLtsLogParams:= false
 lineNumQueryLtsLogParams:= "1595659490239433658"
 keywordsQueryLtsLogParams:= "log"
   isCountQueryLtsLogParams:= true
   request.Body = &model.QueryLtsLogParams{
     Limit: &limitQueryLtsLogParams,
     SearchType: &searchTypeQueryLtsLogParams,
     IsDesc: &isDescQueryLtsLogParams,
     LineNum: &lineNumQueryLtsLogParams,
     Keywords: &keywordsQueryLtsLogParams,
     IsCount: &isCountQueryLtsLogParams,
     Labels: listLabelsbody,
     EndTime: "1595659500000",
     StartTime: "1595659200000",
   }
   response, err := client.ListLogs(request)
  if err == nil fmt.Printf("%+v\n", response)
   } else {
     fmt.Println(err)
   }
}
分页查询, 以包含"NO 5"的日志为起始点, 查询"NO 4"、"NO 3"、
```

```
" NO 2"
package main
```

```
import (
```
 $\lambda$ 

```
 "fmt"
 "github.com/huaweicloud/huaweicloud-sdk-go-v3/core/auth/basic"
 lts "github.com/huaweicloud/huaweicloud-sdk-go-v3/services/lts/v2"
 "github.com/huaweicloud/huaweicloud-sdk-go-v3/services/lts/v2/model"
 region "github.com/huaweicloud/huaweicloud-sdk-go-v3/services/lts/v2/region"
```
func main() {

 // The AK and SK used for authentication are hard-coded or stored in plaintext, which has great security risks. It is recommended that the AK and SK be stored in ciphertext in configuration files or environment variables and decrypted during use to ensure security.

 // In this example, AK and SK are stored in environment variables for authentication. Before running this example, set environment variables CLOUD\_SDK\_AK and CLOUD\_SDK\_SK in the local environment

```
 ak := os.Getenv("CLOUD_SDK_AK")
 sk := os.Getenv("CLOUD_SDK_SK")
   projectId := "{project_id}"
```
 auth := basic.NewCredentialsBuilder(). WithAk(ak). WithSk(sk). WithProjectId(projectId). Build()

 client := lts.NewLtsClient( lts.LtsClientBuilder(). WithRegion(region.ValueOf("<YOUR REGION>")). WithCredential(auth). Build())

```
 request := &model.ListLogsRequest{}
 request.LogGroupId = "{log_group_id}"
 request.LogStreamId = "{log_stream_id}"
 var listLabelsbody = map[string]string{
```

```
 "hostName": "ecs-kwxtest",
```

```
 }
   limitQueryLtsLogParams:= int32(3)
   searchTypeQueryLtsLogParams:= model.GetQueryLtsLogParamsSearchTypeEnum().FORWARDS
   isDescQueryLtsLogParams:= true
```

```
 lineNumQueryLtsLogParams:= "1595659490239433658"
 keywordsQueryLtsLogParams:= "log"
 isCountQueryLtsLogParams:= true
 request.Body = &model.QueryLtsLogParams{
    Limit: &limitQueryLtsLogParams,
    SearchType: &searchTypeQueryLtsLogParams,
    IsDesc: &isDescQueryLtsLogParams,
    LineNum: &lineNumQueryLtsLogParams,
    Keywords: &keywordsQueryLtsLogParams,
    IsCount: &isCountQueryLtsLogParams,
    Labels: listLabelsbody,
    EndTime: "1595659500000",
    StartTime: "1595659200000",
 }
 response, err := client.ListLogs(request)
if err == nil fmt.Printf("%+v\n", response)
 } else {
    fmt.Println(err)
 }
```
● 分析语句查询示例。

```
package main
```

```
import (
```
}

)

```
 "fmt"
 "github.com/huaweicloud/huaweicloud-sdk-go-v3/core/auth/basic"
 lts "github.com/huaweicloud/huaweicloud-sdk-go-v3/services/lts/v2"
 "github.com/huaweicloud/huaweicloud-sdk-go-v3/services/lts/v2/model"
 region "github.com/huaweicloud/huaweicloud-sdk-go-v3/services/lts/v2/region"
```
func main() {

 // The AK and SK used for authentication are hard-coded or stored in plaintext, which has great security risks. It is recommended that the AK and SK be stored in ciphertext in configuration files or environment variables and decrypted during use to ensure security.

 // In this example, AK and SK are stored in environment variables for authentication. Before running this example, set environment variables CLOUD\_SDK\_AK and CLOUD\_SDK\_SK in the local environment

```
 ak := os.Getenv("CLOUD_SDK_AK")
 sk := os.Getenv("CLOUD_SDK_SK")
 projectId := "{project_id}"
```
 auth := basic.NewCredentialsBuilder(). WithAk(ak). WithSk(sk). WithProjectId(projectId). Build()

```
 client := lts.NewLtsClient(
   lts.LtsClientBuilder().
      WithRegion(region.ValueOf("<YOUR REGION>")).
      WithCredential(auth).
      Build())
```

```
 request := &model.ListLogsRequest{}
   request.LogGroupId = "{log_group_id}"
   request.LogStreamId = "{log_stream_id}"
   isAnalysisQueryQueryLtsLogParams:= true
   queryQueryLtsLogParams:= "* | select field1,field2 from log"
   request.Body = &model.QueryLtsLogParams{
      IsAnalysisQuery: &isAnalysisQueryQueryLtsLogParams,
      Query: &queryQueryLtsLogParams,
      EndTime: "1722327932801",
      StartTime: "1722324332801",
 }
   response, err := client.ListLogs(request)
  if err == nil
```
 } else { fmt.Println(err) }

}

## 更多

更多编程语言的SDK代码示例,请参见**[API Explorer](https://console.huaweicloud.com/apiexplorer/#/openapi/LTS/sdk?api=ListLogs)**的代码示例页签,可生成自动对应 的SDK代码示例。

## 状态码

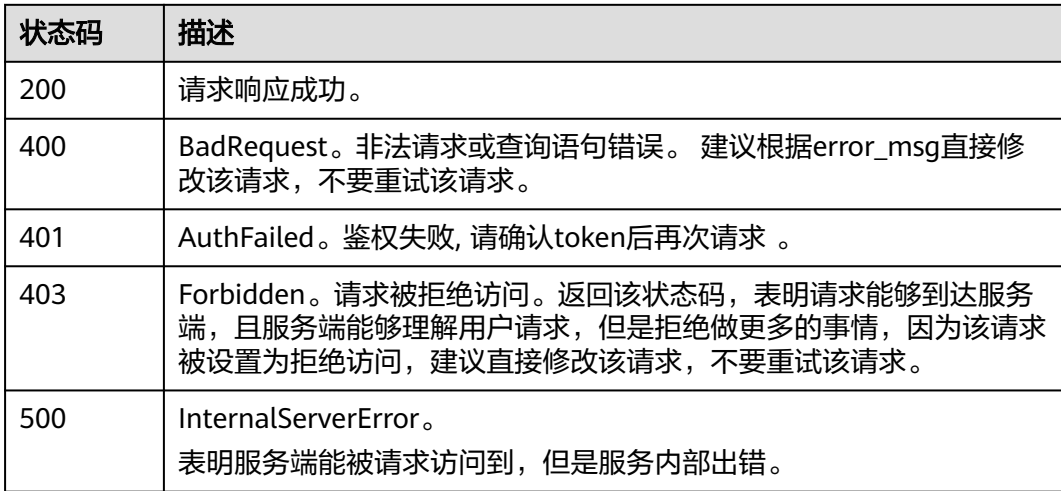

## 错误码

请参[见错误码。](#page-798-0)

# **6.4.4** 查询结构化日志(即将下线不推荐使用)

## 功能介绍

该接口用于查询指定日志流下的结构化日志内容。(该接口将于2024年7月30日下 线)

## 调用方法

请参[见如何调用](#page-10-0)**API**。

## **URI**

POST /v2/{project\_id}/groups/{log\_group\_id}/streams/{log\_stream\_id}/structcontent/query

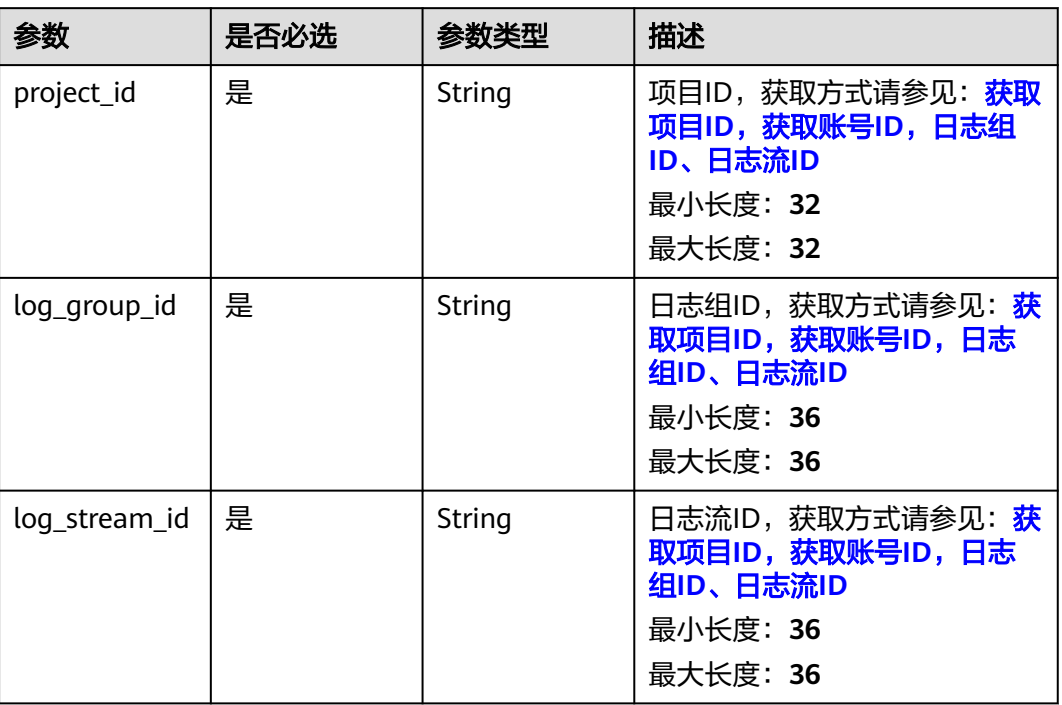

### 表 **6-149** 路径参数

## 请求参数

## 表 **6-150** 请求 Header 参数

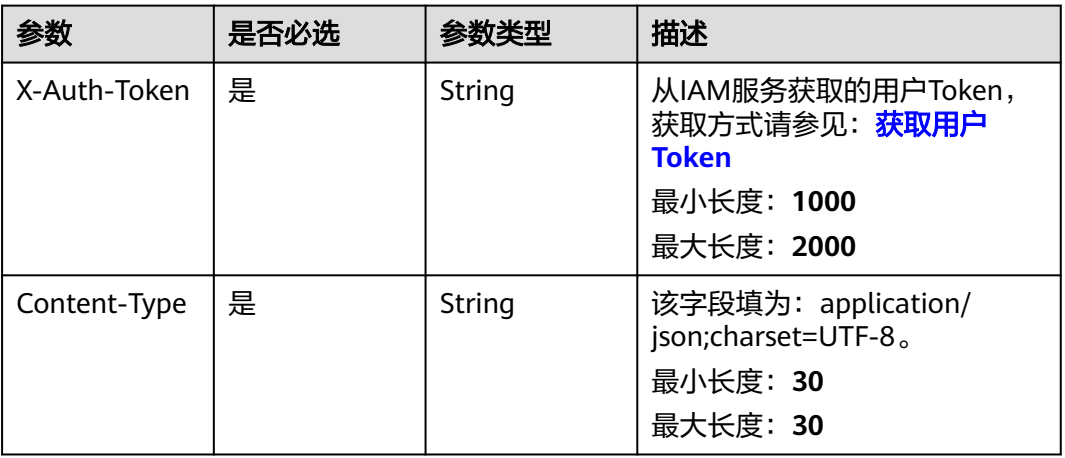

## 表 **6-151** 请求 Body 参数

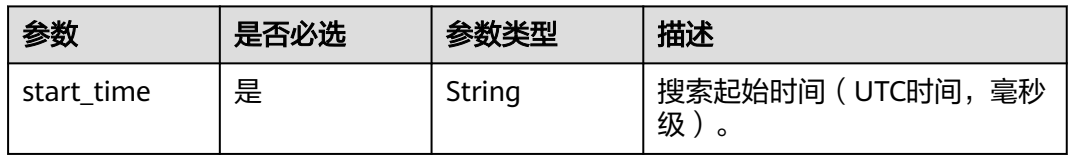

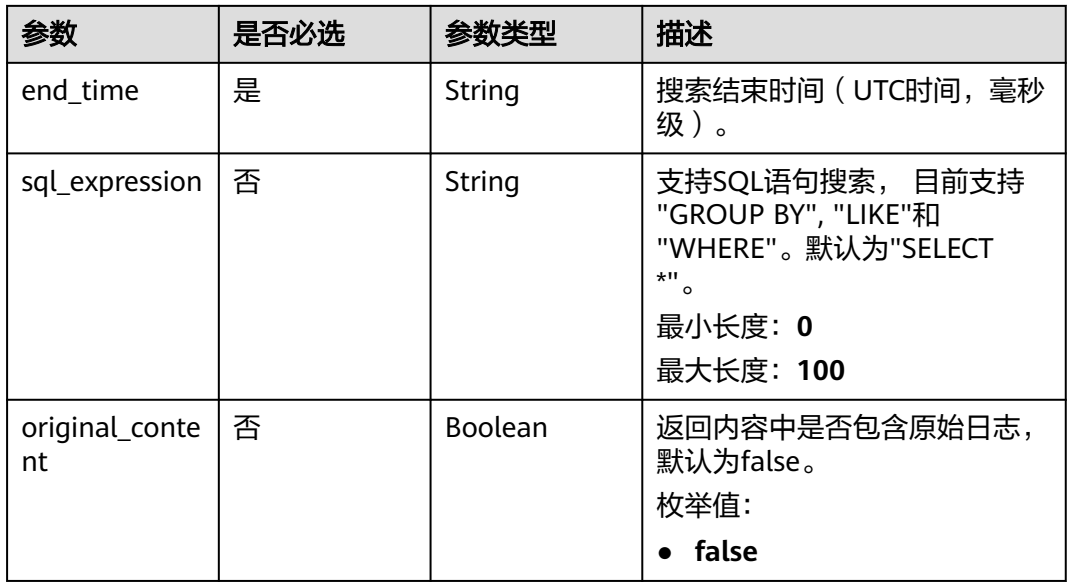

## 响应参数

状态码:**200**

表 **6-152** 响应 Body 参数

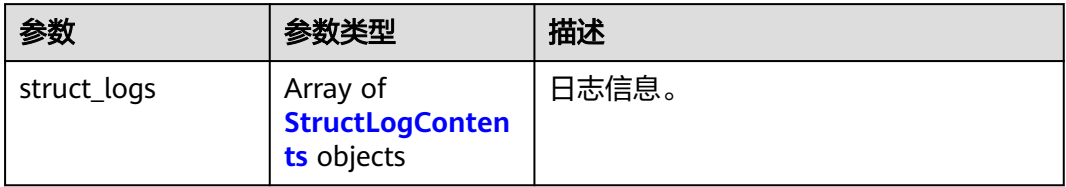

## 表 **6-153** StructLogContents

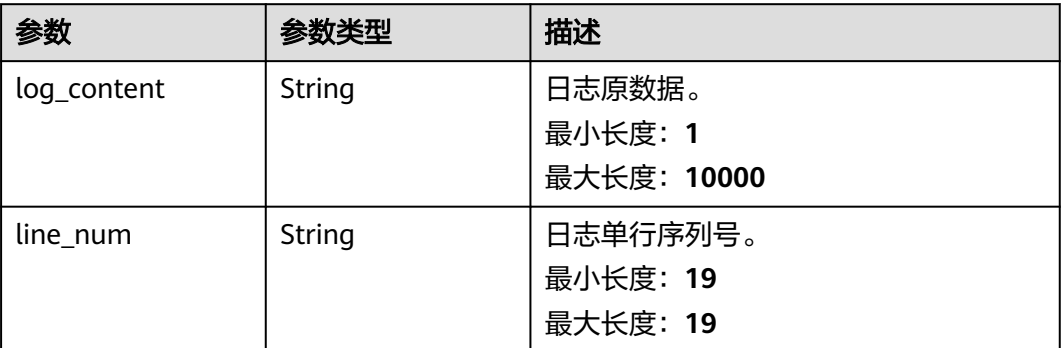

状态码:**400**

## 表 **6-154** 响应 Body 参数

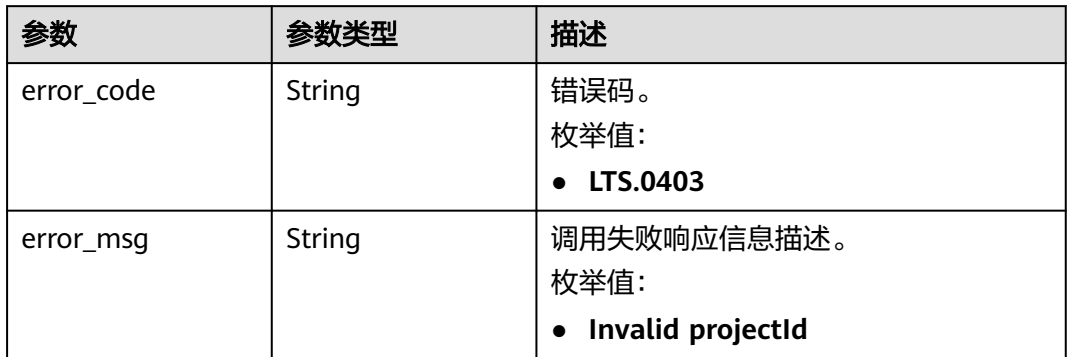

### 状态码:**401**

### 表 **6-155** 响应 Body 参数

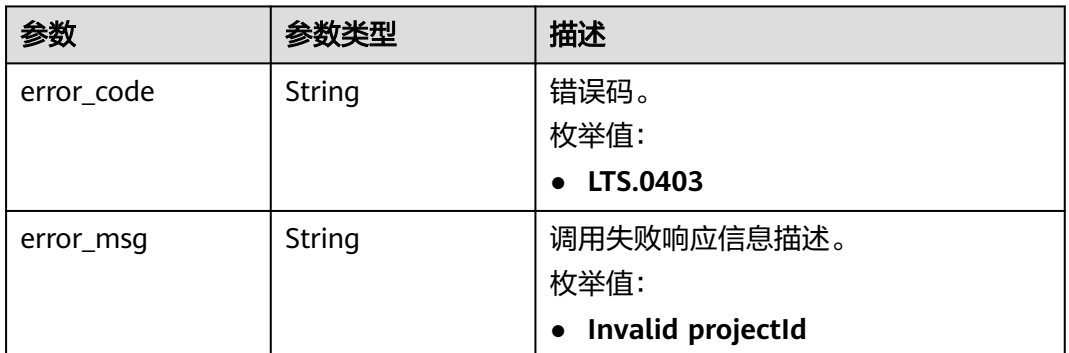

#### 状态码:**403**

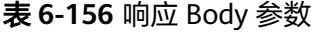

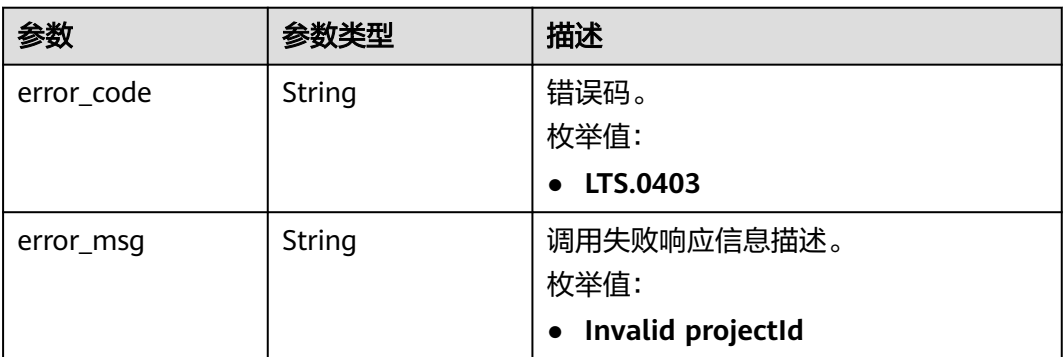

状态码:**500**

#### 表 **6-157** 响应 Body 参数

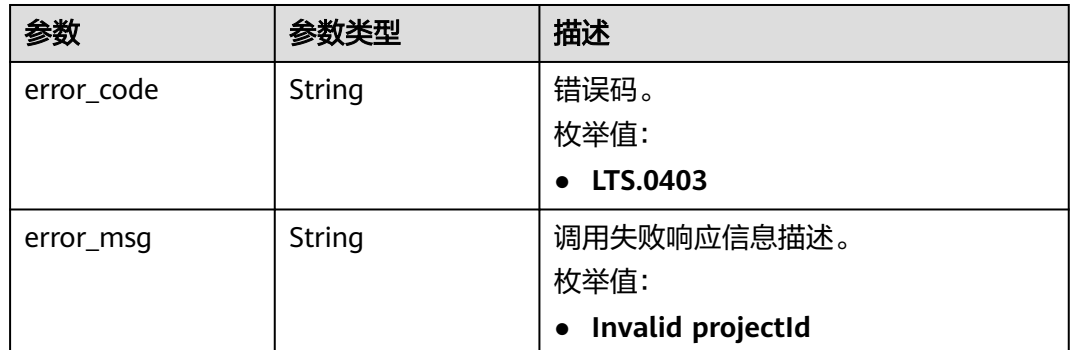

## 请求示例

#### ● 查询结构化日志

POST https://{endpoint}/v2/{project\_id}/groups/{log\_group\_id}/streams/{log\_stream\_id}/structcontent/query

● 当"sql\_expression"参数填写为select \*

v2/{project\_id}/groups/{log\_group\_id}/streams/{log\_stream\_id}/struct-content/query

```
{
  "start_time" : "1595811590539",
  "end_time" : "1595811593539",
 "original_content" : "true",
 "sql_expression" : "select *"
}
```
● 当"sql\_expression"参数填写为select count(test3), sum(test4)

```
{
  "start_time" : "1595811590539",
  "end_time" : "1595811593539",
  "sql_expression" : "select count(test3), sum(test4)"
}
```
当"sql\_expression"参数填写为select count(test3), sum(test4) group by(test1)

```
{
  "start_time" : "1595811590539",
  "end_time" : "1595811593539",
  "sql_expression" : "select count(test3), sum(test4) group by(test1)"
}
```
## 响应示例

## 状态码:**200**

请求响应成功。

```
● 当"sql_expression"参数填写为select *
```

```
{
  "struct_logs" : [ {
   "test4" : "151687",
   "test2" : "08:59:53",
   "test3" : "this",
   "line_num" : "1595811593539371695",
   "log_content" : "2020-07-27/08:59:53 this log is Error NO 151687",
   "test1" : "2020-07-27"
 }, {
```

```
 "test4" : "151686",
         "test2" : "08:59:52",
         "test3" : "this",
      "line_num" : "1595811592539361171",
      "log_content" : "2020-07-27/08:59:52 this log is Error NO 151686",
        "test1" : "2020-07-27"
       }, {
         "test4" : "151685",
         "test2" : "08:59:51",
         "test3" : "this",
         "line_num" : "1595811591539422860",
        "log_content" : "2020-07-27/08:59:51 this log is Error NO 151685",
        "test1" : "2020-07-27"
       }, {
         "test4" : "151684",
        "test2" : "08:59:50",
        "test3" : "this",
        "line_num" : "1595811590539454127",
        "log_content" : "2020-07-27/08:59:50 this log is Error NO 151684",
        "test1" : "2020-07-27"
       } ]
     }
● 当"sql_expression"参数填写为select count(test3), sum(test4)
     {
      "struct_logs" : [ {
      "cnt(test3)" : "4",
      "sum(test4)" : "606742.000"
      } ]
     }<sup>-</sup>
● 当"sql_expression"参数填写为select count(test3), sum(test4) group
     by(test1)
     {
      "struct_logs" : [ {
      "cnt(test3)" : "4",
      "sum(test4)" : "606742.000",
```

```
 "test1" : "2020-07-27"
 } ]
}
```
● 当"sql\_expression"参数填写为select count(test3), sum(test4) group by(test1)

```
{
  "struct_logs" : [ {
   "cnt(test3)" : "4",
    "sum(test4)" : "606742.000",
    "test1" : "2020-07-27"
 } ]
}
```
## 状态码:**400**

BadRequest。非法请求。 建议根据error\_msg直接修改该请求,不要重试该请求。

```
{
  "error_code" : "LTS.0009",
  "error_msg" : "Failed to validate the request body"
}
```
#### 状态码:**401**

AuthFailed。鉴权失败, 请确认token后再次请求 。

```
{
  "error_code" : "LTS.0414",
  "error_msg" : "Invalid token"
}
```
#### 状态码:**403**

Forbidden。请求被拒绝访问。返回该状态码,表明请求能够到达服务端,且服务端能 够理解用户请求,但是拒绝做更多的事情,因为该请求被设置为拒绝访问,建议直接 修改该请求,不要重试该请求。

```
{
  "error_code" : "LTS.0001",
  "error_msg" : "Invalid projectId"
}
```
#### 状态码:**500**

InternalServerError。

表明服务端能被请求访问到,但是服务内部出错。

```
{
  "error_code" : "LTS.0202",
  "error_msg" : "Failed to query lts struct log"
}
```
## **SDK** 代码示例

SDK代码示例如下。

```
Java
```
#### ● 当"sql\_expression"参数填写为select \*

package com.huaweicloud.sdk.test;

import com.huaweicloud.sdk.core.auth.ICredential; import com.huaweicloud.sdk.core.auth.BasicCredentials; import com.huaweicloud.sdk.core.exception.ConnectionException; import com.huaweicloud.sdk.core.exception.RequestTimeoutException; import com.huaweicloud.sdk.core.exception.ServiceResponseException; import com.huaweicloud.sdk.lts.v2.region.LtsRegion; import com.huaweicloud.sdk.lts.v2.\*; import com.huaweicloud.sdk.lts.v2.model.\*;

public class ListQueryStructuredLogsSolution {

public static void main(String[] args) {

 // The AK and SK used for authentication are hard-coded or stored in plaintext, which has great security risks. It is recommended that the AK and SK be stored in ciphertext in configuration files or environment variables and decrypted during use to ensure security.

 // In this example, AK and SK are stored in environment variables for authentication. Before running this example, set environment variables CLOUD\_SDK\_AK and CLOUD\_SDK\_SK in the local environment

```
 String ak = System.getenv("CLOUD_SDK_AK");
 String sk = System.getenv("CLOUD_SDK_SK");
 String projectId = "{project_id}";
 ICredential auth = new BasicCredentials()
      .withProjectId(projectId)
      .withAk(ak)
      .withSk(sk);
 LtsClient client = LtsClient.newBuilder()
      .withCredential(auth)
      .withRegion(LtsRegion.valueOf("<YOUR REGION>"))
      .build();
 ListQueryStructuredLogsRequest request = new ListQueryStructuredLogsRequest();
 request.withLogGroupId("{log_group_id}");
 request.withLogStreamId("{log_stream_id}");
```

```
 QueryLtsStructLogParams body = new QueryLtsStructLogParams();
      body.withOriginalContent(true);
      body.withSqlExpression("select *");
 body.withEndTime("1595811593539");
 body.withStartTime("1595811590539");
      request.withBody(body);
      try {
         ListQueryStructuredLogsResponse response = client.listQueryStructuredLogs(request);
         System.out.println(response.toString());
      } catch (ConnectionException e) {
         e.printStackTrace();
      } catch (RequestTimeoutException e) {
         e.printStackTrace();
      } catch (ServiceResponseException e) {
         e.printStackTrace();
         System.out.println(e.getHttpStatusCode());
         System.out.println(e.getRequestId());
         System.out.println(e.getErrorCode());
         System.out.println(e.getErrorMsg());
     }
   }
}
```
● 当"sql\_expression"参数填写为select count(test3), sum(test4)

package com.huaweicloud.sdk.test;

```
import com.huaweicloud.sdk.core.auth.ICredential;
import com.huaweicloud.sdk.core.auth.BasicCredentials;
import com.huaweicloud.sdk.core.exception.ConnectionException;
import com.huaweicloud.sdk.core.exception.RequestTimeoutException;
import com.huaweicloud.sdk.core.exception.ServiceResponseException;
import com.huaweicloud.sdk.lts.v2.region.LtsRegion;
import com.huaweicloud.sdk.lts.v2.*;
import com.huaweicloud.sdk.lts.v2.model.*;
```
public class ListQueryStructuredLogsSolution {

public static void main(String[] args) {

 // The AK and SK used for authentication are hard-coded or stored in plaintext, which has great security risks. It is recommended that the AK and SK be stored in ciphertext in configuration files or environment variables and decrypted during use to ensure security.

 // In this example, AK and SK are stored in environment variables for authentication. Before running this example, set environment variables CLOUD\_SDK\_AK and CLOUD\_SDK\_SK in the local environment

```
 String ak = System.getenv("CLOUD_SDK_AK");
String sk = System.getenv("CLOUD_SDK_SK");
String projectId = "{project_id}";
 ICredential auth = new BasicCredentials()
      .withProjectId(projectId)
      .withAk(ak)
      .withSk(sk);
 LtsClient client = LtsClient.newBuilder()
      .withCredential(auth)
      .withRegion(LtsRegion.valueOf("<YOUR REGION>"))
      .build();
 ListQueryStructuredLogsRequest request = new ListQueryStructuredLogsRequest();
 request.withLogGroupId("{log_group_id}");
 request.withLogStreamId("{log_stream_id}");
 QueryLtsStructLogParams body = new QueryLtsStructLogParams();
 body.withSqlExpression("select count(test3), sum(test4)");
 body.withEndTime("1595811593539");
 body.withStartTime("1595811590539");
 request.withBody(body);
 try {
   ListQueryStructuredLogsResponse response = client.listQueryStructuredLogs(request);
   System.out.println(response.toString());
```
} catch (ConnectionException e) {

```
 e.printStackTrace();
      } catch (RequestTimeoutException e) {
         e.printStackTrace();
      } catch (ServiceResponseException e) {
         e.printStackTrace();
         System.out.println(e.getHttpStatusCode());
         System.out.println(e.getRequestId());
         System.out.println(e.getErrorCode());
         System.out.println(e.getErrorMsg());
      }
   }
}
当"sql_expression"参数填写为select count(test3), sum(test4) group
```

```
by(test1)
```
package com.huaweicloud.sdk.test;

import com.huaweicloud.sdk.core.auth.ICredential; import com.huaweicloud.sdk.core.auth.BasicCredentials; import com.huaweicloud.sdk.core.exception.ConnectionException; import com.huaweicloud.sdk.core.exception.RequestTimeoutException; import com.huaweicloud.sdk.core.exception.ServiceResponseException; import com.huaweicloud.sdk.lts.v2.region.LtsRegion; import com.huaweicloud.sdk.lts.v2.\*; import com.huaweicloud.sdk.lts.v2.model.\*;

public class ListQueryStructuredLogsSolution {

public static void main(String[] args) {

 // The AK and SK used for authentication are hard-coded or stored in plaintext, which has great security risks. It is recommended that the AK and SK be stored in ciphertext in configuration files or environment variables and decrypted during use to ensure security.

 // In this example, AK and SK are stored in environment variables for authentication. Before running this example, set environment variables CLOUD\_SDK\_AK and CLOUD\_SDK\_SK in the local environment

```
 String ak = System.getenv("CLOUD_SDK_AK");
 String sk = System.getenv("CLOUD_SDK_SK");
 String projectId = "{project_id}";
```
 ICredential auth = new BasicCredentials() .withProjectId(projectId) .withAk(ak) .withSk(sk);

```
 LtsClient client = LtsClient.newBuilder()
      .withCredential(auth)
      .withRegion(LtsRegion.valueOf("<YOUR REGION>"))
      .build();
 ListQueryStructuredLogsRequest request = new ListQueryStructuredLogsRequest();
 request.withLogGroupId("{log_group_id}");
 request.withLogStreamId("{log_stream_id}");
 QueryLtsStructLogParams body = new QueryLtsStructLogParams();
 body.withSqlExpression("select count(test3), sum(test4) group by(test1)");
 body.withEndTime("1595811593539");
 body.withStartTime("1595811590539");
 request.withBody(body);
 try {
   ListQueryStructuredLogsResponse response = client.listQueryStructuredLogs(request);
   System.out.println(response.toString());
 } catch (ConnectionException e) {
   e.printStackTrace();
 } catch (RequestTimeoutException e) {
   e.printStackTrace();
 } catch (ServiceResponseException e) {
   e.printStackTrace();
   System.out.println(e.getHttpStatusCode());
   System.out.println(e.getRequestId());
```
 System.out.println(e.getErrorMsg()); }

## **Python**

● 当"sql\_expression"参数填写为select \*

# coding: utf-8

```
import os
```
 } }

from huaweicloudsdkcore.auth.credentials import BasicCredentials from huaweicloudsdklts.v2.region.lts\_region import LtsRegion from huaweicloudsdkcore.exceptions import exceptions from huaweicloudsdklts.v2 import \*

```
if\_name__ == "main":
```
 # The AK and SK used for authentication are hard-coded or stored in plaintext, which has great security risks. It is recommended that the AK and SK be stored in ciphertext in configuration files or environment variables and decrypted during use to ensure security.

 # In this example, AK and SK are stored in environment variables for authentication. Before running this example, set environment variables CLOUD\_SDK\_AK and CLOUD\_SDK\_SK in the local environment

```
 ak = os.environ["CLOUD_SDK_AK"]
 sk = os.environ["CLOUD_SDK_SK"]
 projectId = "{project_id}"
```
credentials = BasicCredentials(ak, sk, projectId)

```
 client = LtsClient.new_builder() \
   .with_credentials(credentials) \
   .with_region(LtsRegion.value_of("<YOUR REGION>")) \
   .build()
```
try:

```
 request = ListQueryStructuredLogsRequest()
   request.log_group_id = "{log_group_id}"
   request.log_stream_id = "{log_stream_id}"
   request.body = QueryLtsStructLogParams(
      original_content=True,
     sql_expression="select *'
      end_time="1595811593539",
      start_time="1595811590539"
   )
   response = client.list_query_structured_logs(request)
   print(response)
 except exceptions.ClientRequestException as e:
   print(e.status_code)
   print(e.request_id)
  print(e.error_code)
   print(e.error_msg)
```
● 当"sql\_expression"参数填写为select count(test3), sum(test4)

# coding: utf-8

```
import os
```
from huaweicloudsdkcore.auth.credentials import BasicCredentials from huaweicloudsdklts.v2.region.lts\_region import LtsRegion from huaweicloudsdkcore.exceptions import exceptions from huaweicloudsdklts.v2 import \*

```
if _name_ == "_main_":
```
 # The AK and SK used for authentication are hard-coded or stored in plaintext, which has great security risks. It is recommended that the AK and SK be stored in ciphertext in configuration files or environment variables and decrypted during use to ensure security.

 # In this example, AK and SK are stored in environment variables for authentication. Before running this example, set environment variables CLOUD\_SDK\_AK and CLOUD\_SDK\_SK in the local environment

```
 ak = os.environ["CLOUD_SDK_AK"]
   sk = os.environ["CLOUD_SDK_SK"]
   projectId = "{project_id}"
   credentials = BasicCredentials(ak, sk, projectId)
   client = LtsClient.new_builder() \
      .with_credentials(credentials) \
      .with_region(LtsRegion.value_of("<YOUR REGION>")) \
      .build()
   try:
      request = ListQueryStructuredLogsRequest()
 request.log_group_id = "{log_group_id}"
 request.log_stream_id = "{log_stream_id}"
      request.body = QueryLtsStructLogParams(
         sql_expression="select count(test3), sum(test4)",
         end_time="1595811593539",
         start_time="1595811590539"
      )
      response = client.list_query_structured_logs(request)
      print(response)
   except exceptions.ClientRequestException as e:
      print(e.status_code)
      print(e.request_id)
      print(e.error_code)
      print(e.error_msg)
```
当"sal expression"参数填写为select count(test3), sum(test4) group by(test1)

# coding: utf-8

```
import os
from huaweicloudsdkcore.auth.credentials import BasicCredentials
from huaweicloudsdklts.v2.region.lts_region import LtsRegion
from huaweicloudsdkcore.exceptions import exceptions
```
from huaweicloudsdklts.v2 import \*

if \_\_name\_\_ == "\_\_main\_\_":

 # The AK and SK used for authentication are hard-coded or stored in plaintext, which has great security risks. It is recommended that the AK and SK be stored in ciphertext in configuration files or environment variables and decrypted during use to ensure security.

 # In this example, AK and SK are stored in environment variables for authentication. Before running this example, set environment variables CLOUD\_SDK\_AK and CLOUD\_SDK\_SK in the local environment

```
 ak = os.environ["CLOUD_SDK_AK"]
 sk = os.environ["CLOUD_SDK_SK"]
 projectId = "{project_id}"
```
credentials = BasicCredentials(ak, sk, projectId)

```
client = ListClient.new\_builder() \setminus .with_credentials(credentials) \
      .with_region(LtsRegion.value_of("<YOUR REGION>")) \
      .build()
   try:
      request = ListQueryStructuredLogsRequest()
 request.log_group_id = "{log_group_id}"
 request.log_stream_id = "{log_stream_id}"
      request.body = QueryLtsStructLogParams(
         sql_expression="select count(test3), sum(test4) group by(test1)",
         end_time="1595811593539",
         start_time="1595811590539"
\qquad \qquadresponse = client.list_query_structured_logs(request)
      print(response)
```

```
 except exceptions.ClientRequestException as e:
   print(e.status_code)
```
 print(e.request\_id) print(e.error\_code) print(e.error\_msg)

#### **Go**

● 当"sql\_expression"参数填写为select \*

```
package main
import (
    "fmt"
   "github.com/huaweicloud/huaweicloud-sdk-go-v3/core/auth/basic"
   lts "github.com/huaweicloud/huaweicloud-sdk-go-v3/services/lts/v2"
   "github.com/huaweicloud/huaweicloud-sdk-go-v3/services/lts/v2/model"
   region "github.com/huaweicloud/huaweicloud-sdk-go-v3/services/lts/v2/region"
)
func main() {
   // The AK and SK used for authentication are hard-coded or stored in plaintext, which has great 
security risks. It is recommended that the AK and SK be stored in ciphertext in configuration files or 
environment variables and decrypted during use to ensure security.
   // In this example, AK and SK are stored in environment variables for authentication. Before 
running this example, set environment variables CLOUD_SDK_AK and CLOUD_SDK_SK in the local 
environment
  ak := os.Getenv("CLOUD_SDK_AK")
   sk := os.Getenv("CLOUD_SDK_SK")
   projectId := "{project_id}"
   auth := basic.NewCredentialsBuilder().
      WithAk(ak).
      WithSk(sk).
      WithProjectId(projectId).
      Build()
```

```
 client := lts.NewLtsClient(
   lts.LtsClientBuilder().
      WithRegion(region.ValueOf("<YOUR REGION>")).
      WithCredential(auth).
      Build())
```

```
 request := &model.ListQueryStructuredLogsRequest{}
 request.LogGroupId = "{log_group_id}"
 request.LogStreamId = "{log_stream_id}"
 originalContentQueryLtsStructLogParams:= true
 sqlExpressionQueryLtsStructLogParams:= "select *"
 request.Body = &model.QueryLtsStructLogParams{
   OriginalContent: &originalContentQueryLtsStructLogParams,
   SqlExpression: &sqlExpressionQueryLtsStructLogParams,
   EndTime: "1595811593539",
   StartTime: "1595811590539",
 }
 response, err := client.ListQueryStructuredLogs(request)
if err == nil fmt.Printf("%+v\n", response)
 } else {
    fmt.Println(err)
 }
```
}

● 当"sql\_expression"参数填写为select count(test3), sum(test4)

package main

```
import (
   "fmt"
   "github.com/huaweicloud/huaweicloud-sdk-go-v3/core/auth/basic"
   lts "github.com/huaweicloud/huaweicloud-sdk-go-v3/services/lts/v2"
   "github.com/huaweicloud/huaweicloud-sdk-go-v3/services/lts/v2/model"
   region "github.com/huaweicloud/huaweicloud-sdk-go-v3/services/lts/v2/region"
```
#### func main() {

)

 // The AK and SK used for authentication are hard-coded or stored in plaintext, which has great security risks. It is recommended that the AK and SK be stored in ciphertext in configuration files or environment variables and decrypted during use to ensure security.

 // In this example, AK and SK are stored in environment variables for authentication. Before running this example, set environment variables CLOUD\_SDK\_AK and CLOUD\_SDK\_SK in the local environment

 ak := os.Getenv("CLOUD\_SDK\_AK") sk := os.Getenv("CLOUD\_SDK\_SK") projectId := "{project\_id}"

 auth := basic.NewCredentialsBuilder(). WithAk(ak). WithSk(sk). WithProjectId(projectId).

Build()

Build())

 client := lts.NewLtsClient( lts.LtsClientBuilder(). WithRegion(region.ValueOf("<YOUR REGION>")). WithCredential(auth).

```
 request := &model.ListQueryStructuredLogsRequest{}
 request.LogGroupId = "{log_group_id}"
 request.LogStreamId = "{log_stream_id}"
 sqlExpressionQueryLtsStructLogParams:= "select count(test3), sum(test4)"
 request.Body = &model.QueryLtsStructLogParams{
   SqlExpression: &sqlExpressionQueryLtsStructLogParams,
   EndTime: "1595811593539",
```

```
 StartTime: "1595811590539",
 }
 response, err := client.ListQueryStructuredLogs(request)
if err == nil fmt.Printf("%+v\n", response)
```

```
 } else {
    fmt.Println(err)
 }
```
## 当"sql\_expression"参数填写为select count(test3), sum(test4) group by(test1)

package main

#### import (

}

 $\lambda$ 

```
 "fmt"
 "github.com/huaweicloud/huaweicloud-sdk-go-v3/core/auth/basic"
 lts "github.com/huaweicloud/huaweicloud-sdk-go-v3/services/lts/v2"
 "github.com/huaweicloud/huaweicloud-sdk-go-v3/services/lts/v2/model"
 region "github.com/huaweicloud/huaweicloud-sdk-go-v3/services/lts/v2/region"
```
#### func main() {

 // The AK and SK used for authentication are hard-coded or stored in plaintext, which has great security risks. It is recommended that the AK and SK be stored in ciphertext in configuration files or environment variables and decrypted during use to ensure security.

 // In this example, AK and SK are stored in environment variables for authentication. Before running this example, set environment variables CLOUD\_SDK\_AK and CLOUD\_SDK\_SK in the local environment

```
 ak := os.Getenv("CLOUD_SDK_AK")
 sk := os.Getenv("CLOUD_SDK_SK")
 projectId := "{project_id}"
```
 auth := basic.NewCredentialsBuilder(). WithAk(ak). WithSk(sk). WithProjectId(projectId).

Build()

```
 client := lts.NewLtsClient(
      lts.LtsClientBuilder().
         WithRegion(region.ValueOf("<YOUR REGION>")).
         WithCredential(auth).
         Build())
   request := &model.ListQueryStructuredLogsRequest{}
   request.LogGroupId = "{log_group_id}"
 request.LogStreamId = "{log_stream_id}"
 sqlExpressionQueryLtsStructLogParams:= "select count(test3), sum(test4) group by(test1)"
   request.Body = &model.QueryLtsStructLogParams{
 SqlExpression: &sqlExpressionQueryLtsStructLogParams,
 EndTime: "1595811593539",
      StartTime: "1595811590539",
   }
   response, err := client.ListQueryStructuredLogs(request)
  if err == nil fmt.Printf("%+v\n", response)
   } else {
      fmt.Println(err)
   }
}
```
更多

更多编程语言的SDK代码示例,请参见**[API Explorer](https://console.huaweicloud.com/apiexplorer/#/openapi/LTS/sdk?api=ListQueryStructuredLogs)**的代码示例页签,可生成自动对应 的SDK代码示例。

## 状态码

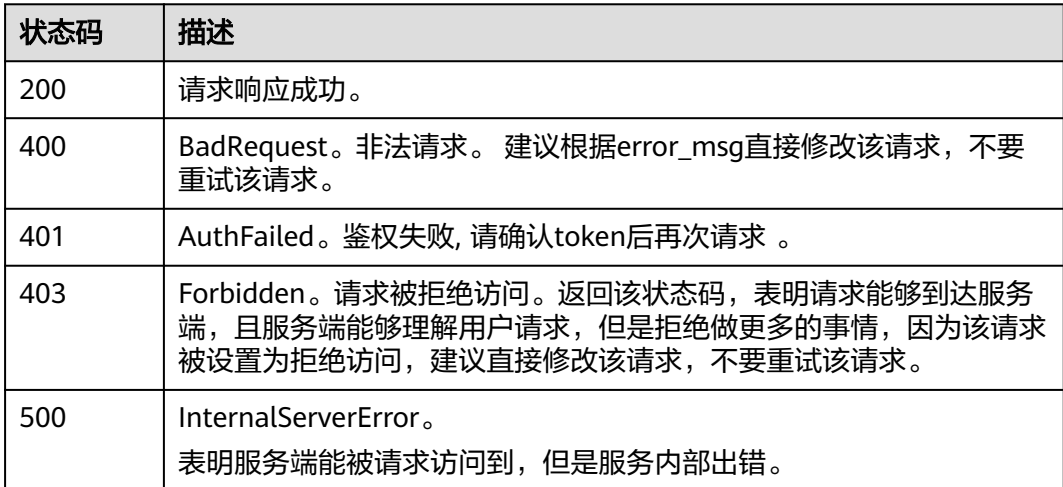

## 错误码

请参[见错误码。](#page-798-0)

# **6.4.5** 查询结构化日志(新版)

## 功能介绍

该接口用于查询指定日志流下的结构化日志内容(新版)。

## 说明

新版查询功能支持的局点信息请参考用户指南-日志可视化里的可视化章节。数据聚合结果不超过100 亿条。仅支持分析最近30天内的数据,30天以上的数据不支持SQL分析。如您有更大的使用需求,请 **提工单申请。**<br>提工单申请。

## 调用方法

请参[见如何调用](#page-10-0)**API**。

## **URI**

POST /v2/{project\_id}/streams/{log\_stream\_id}/struct-content/query

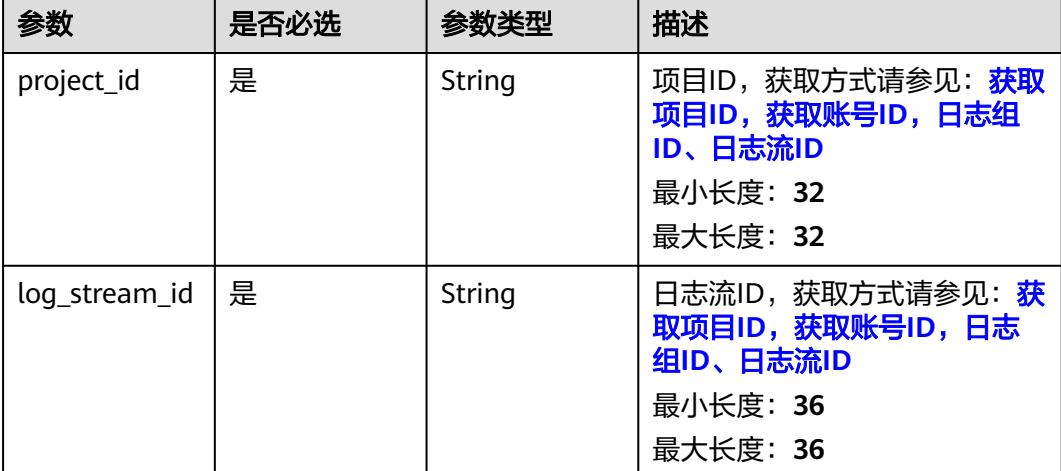

## 表 **6-158** 路径参数

## 请求参数

### 表 **6-159** 请求 Header 参数

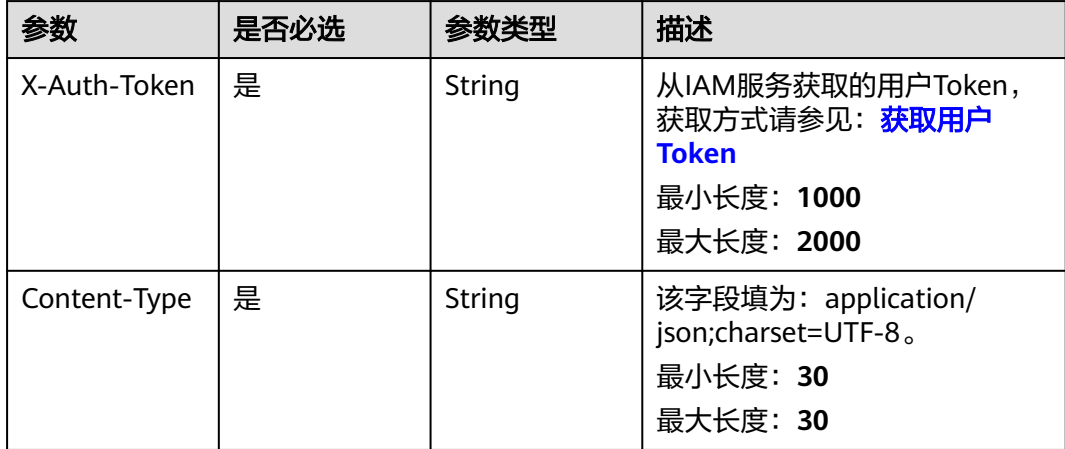
#### 表 **6-160** 请求 Body 参数

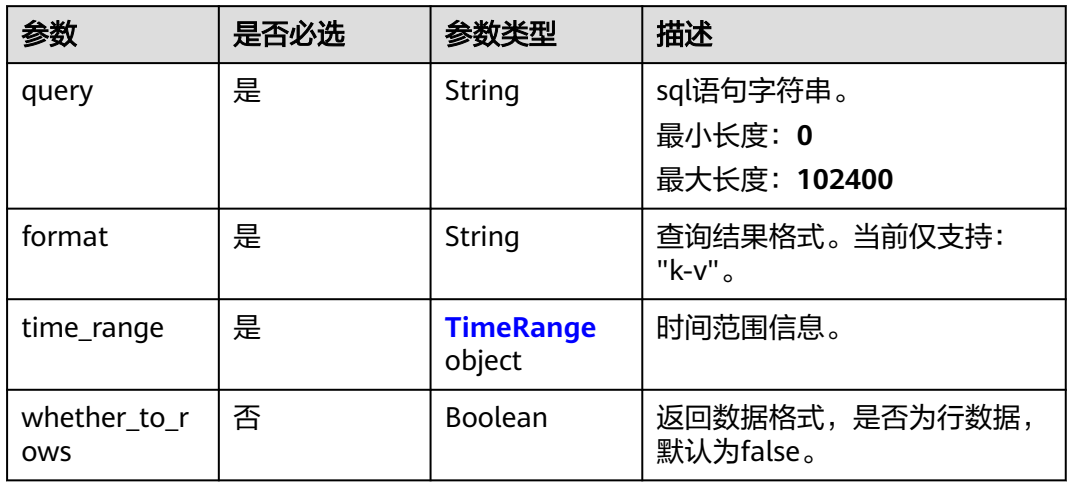

#### 表 **6-161** TimeRange

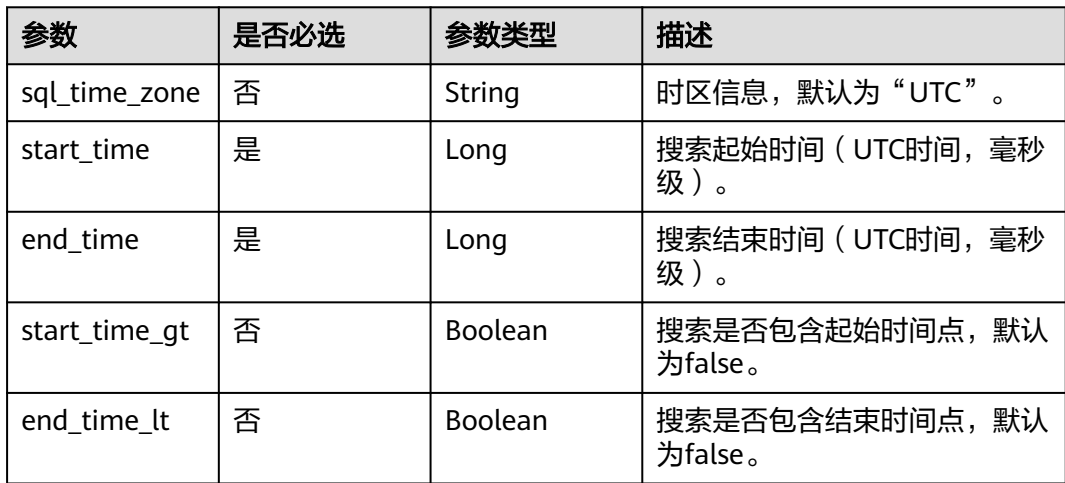

# 响应参数

状态码:**400**

表 **6-162** 响应 Body 参数

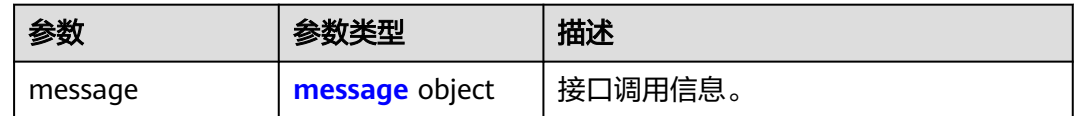

### 状态码:**401**

#### 表 **6-163** 响应 Body 参数

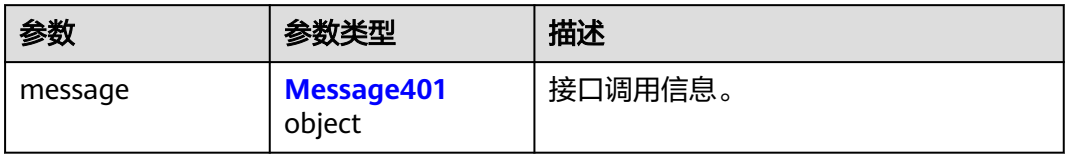

#### 表 **6-164** Message401

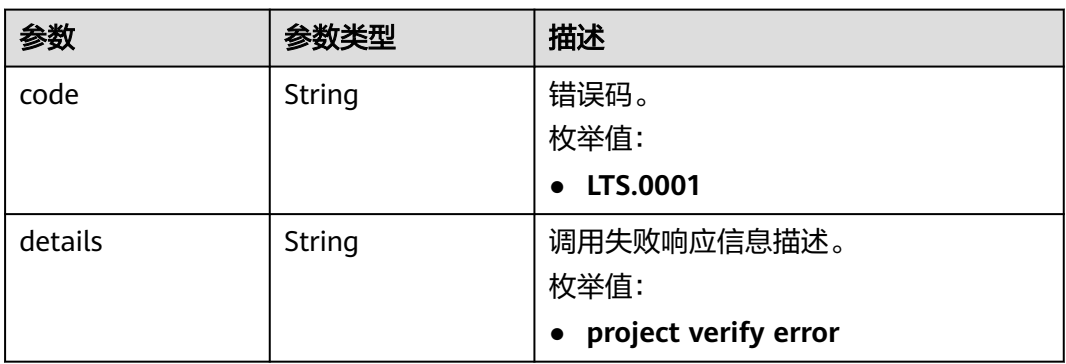

#### 状态码:**403**

表 **6-165** 响应 Body 参数

| 参数         | 参数类型   | 描述                                       |
|------------|--------|------------------------------------------|
| error_code | String | 错误码。<br>枚举值:<br>LTS.0403<br>$\bullet$    |
| error_msg  | String | 调用失败响应信息描述。<br>枚举值:<br>Invalid projectId |

#### 状态码:**500**

### 表 **6-166** 响应 Body 参数

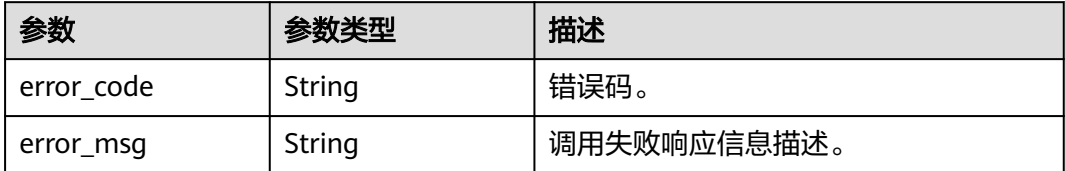

# 请求示例

#### 查询结构化日志

POST https://{endpoint}/v2/{project\_id}/streams/{log\_stream\_id}/struct-content/query

● 当"query"参数填写为 select \*

```
{
  "query" : "select *",
  "format" : "k-v",
  "time_range" : {
   "sql_time_zone" : "UTC",
 "start_time" : 1613806109000,
 "end_time" : 1613806110000,
   "start_time_gt" : false,
   "end_time_lt" : false
  }
}
```
当" query"参数填写为 select count(test3) as mycount, sum(test4) as mysum

```
{
 "query" : "select count(test3) as mycount, sum(test4) as mysum",
 "format" : "k-v",
  "time_range" : {
   "sql_time_zone" : "UTC",
   "start_time" : 1613806109000,
   "end_time" : 1613806110000,
   "start_time_gt" : false,
   "end_time_lt" : false
 }
}
```
当"query"参数填写为 select count(test3), sum(test4) group by(test1)

```
{
 "query" : "select count(test3), sum(test4) group by(test1)",
 "format" : "k-v",
 "time_range" : \overline{\{} "sql_time_zone" : "UTC",
    "start_time" : 1613806109000,
   "end_time" : 1613806110000,
   "start_time_gt" : false,
    "end_time_lt" : false
  }
}
```
当"whether to rows"参数填写为 true

```
{
  "query" : "select count(test3), sum(test4) group by(test1)",
  "format" : "k-v",
  "time_range" : {
    "sql_time_zone" : "UTC",
    "start_time" : 1613806109000,
   "end_time" : 1613806110000,
   "start_time_gt" : false,
   "end_time_lt" : false
  },
  "whether_to_rows" : true
}
```
## 响应示例

### 状态码:**200**

请求响应成功。

● 当"query"参数填写为 select \*

 "result" : [ "system context", "global context", "global context", "system context", "system context" ] }

当"query"参数填写为 select count(test3) as mycount, sum(test4) as mysum

```
{
 "mycount" : [ 50 ],
  "mysum" : [ 7006779039596516000 ]
}
```
当" query"参数填写为 select count(test3) as mycount, sum(test4) as mysum group by(test1)

```
{
 "mycount" : [ 32, 22 ],
 "mysum" : [ -3632218674319473000, -1344225381314777000 ]
}
```
● 当"whether\_to\_rows"参数填写为 true

```
{
  "result" : [ {
   "mycount" : "32",
   "mysum" : "-3632218674319473398"
  }, {
   "mycount" : "22",
   "mysum" : "-1344225381314777019"
 } ]
}
```
#### 状态码:**400**

{

BadRequest。非法请求。 建议根据error\_msg直接修改该请求,不要重试该请求。

```
{
  "message" : {
    "code" : "LTS.0601",
    "details" : "params validator error"
 }
}
```
### 状态码:**401**

AuthFailed。鉴权失败, 请确认token后再次请求 。

```
{
 "message" : {
 "code" : "LTS.0001",
   "details" : "project verify error"
 }
}
```
#### 状态码:**403**

Forbidden。请求被拒绝访问。返回该状态码,表明请求能够到达服务端,且服务端能 够理解用户请求,但是拒绝做更多的事情,因为该请 求被设置为拒绝访问,建议直接 修改该请求,不要重试该请求。

```
{
  "error_code" : "LTS.0001",
  "error_msg" : "Invalid projectId"
```
状态码:**500**

}

InternalServerError。

表明服务端能被请求访问到,但是服务内部出错。

```
{
 "error_code" : "LTS.0010",
```
 "error\_msg" : "Internal Server Error" }

### **SDK** 代码示例

SDK代码示例如下。

#### **Java**

● 当"query"参数填写为 select \*

package com.huaweicloud.sdk.test;

import com.huaweicloud.sdk.core.auth.ICredential; import com.huaweicloud.sdk.core.auth.BasicCredentials; import com.huaweicloud.sdk.core.exception.ConnectionException; import com.huaweicloud.sdk.core.exception.RequestTimeoutException; import com.huaweicloud.sdk.core.exception.ServiceResponseException; import com.huaweicloud.sdk.lts.v2.region.LtsRegion; import com.huaweicloud.sdk.lts.v2.\*; import com.huaweicloud.sdk.lts.v2.model.\*;

public class ListStructuredLogsWithTimeRangeSolution {

public static void main(String[] args) {

 // The AK and SK used for authentication are hard-coded or stored in plaintext, which has great security risks. It is recommended that the AK and SK be stored in ciphertext in configuration files or environment variables and decrypted during use to ensure security.

 // In this example, AK and SK are stored in environment variables for authentication. Before running this example, set environment variables CLOUD\_SDK\_AK and CLOUD\_SDK\_SK in the local environment

```
 String ak = System.getenv("CLOUD_SDK_AK");
      String sk = System.getenv("CLOUD_SDK_SK");
      String projectId = "{project_id}";
      ICredential auth = new BasicCredentials()
           .withProjectId(projectId)
           .withAk(ak)
           .withSk(sk);
      LtsClient client = LtsClient.newBuilder()
           .withCredential(auth)
           .withRegion(LtsRegion.valueOf("<YOUR REGION>"))
          .buid();
      ListStructuredLogsWithTimeRangeRequest request = new 
ListStructuredLogsWithTimeRangeRequest();
      request.withLogStreamId("{log_stream_id}");
      QueryLtsStructLogParamsNew body = new QueryLtsStructLogParamsNew();
      TimeRange timeRangebody = new TimeRange();
      timeRangebody.withSqlTimeZone("UTC")
         .withStartTime(1613806109000L)
         .withEndTime(1613806110000L)
         .withStartTimeGt(false)
         .withEndTimeLt(false);
      body.withTimeRange(timeRangebody);
 body.withFormat("k-v");
 body.withQuery("select *");
      request.withBody(body);
      try {
         ListStructuredLogsWithTimeRangeResponse response = 
client.listStructuredLogsWithTimeRange(request);
         System.out.println(response.toString());
      } catch (ConnectionException e) {
         e.printStackTrace();
      } catch (RequestTimeoutException e) {
         e.printStackTrace();
```
} catch (ServiceResponseException e) {

```
 e.printStackTrace();
                                   System.out.println(e.getHttpStatusCode());
                                   System.out.println(e.getRequestId());
                                   System.out.println(e.getErrorCode());
                                   System.out.println(e.getErrorMsg());
                                }
                             }
                          }
                           当" query"参数填写为 select count(test3) as mycount, sum(test4) as mysum
                           package com.huaweicloud.sdk.test;
                           import com.huaweicloud.sdk.core.auth.ICredential;
                           import com.huaweicloud.sdk.core.auth.BasicCredentials;
                           import com.huaweicloud.sdk.core.exception.ConnectionException;
                           import com.huaweicloud.sdk.core.exception.RequestTimeoutException;
                           import com.huaweicloud.sdk.core.exception.ServiceResponseException;
                           import com.huaweicloud.sdk.lts.v2.region.LtsRegion;
                           import com.huaweicloud.sdk.lts.v2.*;
                           import com.huaweicloud.sdk.lts.v2.model.*;
                           public class ListStructuredLogsWithTimeRangeSolution {
                              public static void main(String[] args) {
                                 // The AK and SK used for authentication are hard-coded or stored in plaintext, which has great 
                           security risks. It is recommended that the AK and SK be stored in ciphertext in configuration files or 
                           environment variables and decrypted during use to ensure security.
                                 // In this example, AK and SK are stored in environment variables for authentication. Before 
                           running this example, set environment variables CLOUD_SDK_AK and CLOUD_SDK_SK in the local 
                           environment
                                 String ak = System.getenv("CLOUD_SDK_AK");
                                 String sk = System.getenv("CLOUD_SDK_SK");
                                 String projectId = "{project_id}";
                                 ICredential auth = new BasicCredentials()
                                      .withProjectId(projectId)
                                      .withAk(ak)
                                      .withSk(sk);
                                 LtsClient client = LtsClient.newBuilder()
                                      .withCredential(auth)
                                      .withRegion(LtsRegion.valueOf("<YOUR REGION>"))
                                     .buid();
                                 ListStructuredLogsWithTimeRangeRequest request = new 
                           ListStructuredLogsWithTimeRangeRequest();
                                 request.withLogStreamId("{log_stream_id}");
                                 QueryLtsStructLogParamsNew body = new QueryLtsStructLogParamsNew();
                                 TimeRange timeRangebody = new TimeRange();
                                 timeRangebody.withSqlTimeZone("UTC")
                                   .withStartTime(1613806109000L)
                                   .withEndTime(1613806110000L)
                                   .withStartTimeGt(false)
                                   .withEndTimeLt(false);
                                 body.withTimeRange(timeRangebody);
                                 body.withFormat("k-v");
                                 body.withQuery("select count(test3) as mycount, sum(test4) as mysum");
                                 request.withBody(body);
                                 try {
                                   ListStructuredLogsWithTimeRangeResponse response = 
                           client.listStructuredLogsWithTimeRange(request);
                                   System.out.println(response.toString());
                                 } catch (ConnectionException e) {
                                   e.printStackTrace();
                                 } catch (RequestTimeoutException e) {
                                   e.printStackTrace();
                                 } catch (ServiceResponseException e) {
                                   e.printStackTrace();
API 参考 6 API 说明
```
 System.out.println(e.getHttpStatusCode()); System.out.println(e.getRequestId());

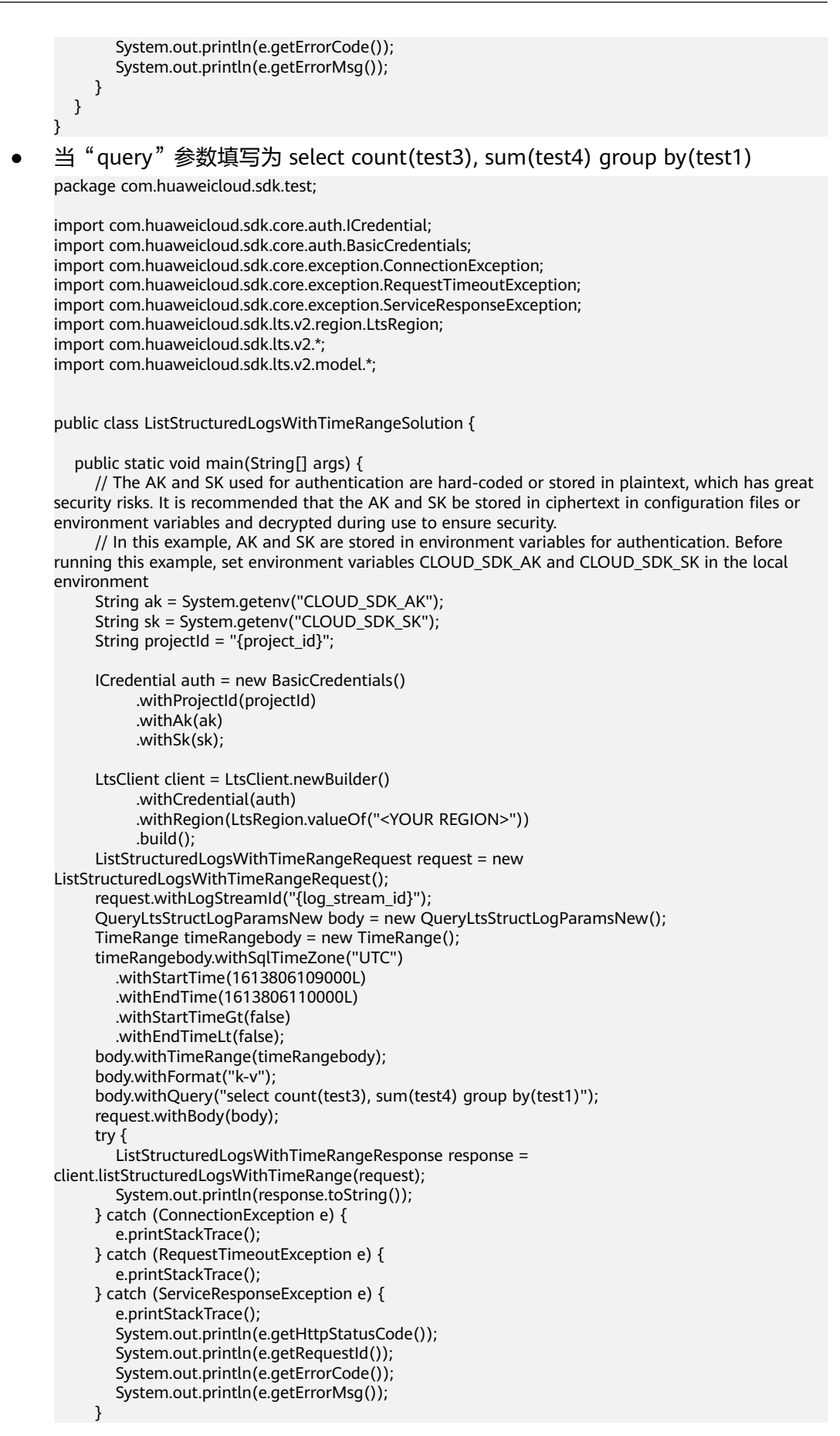

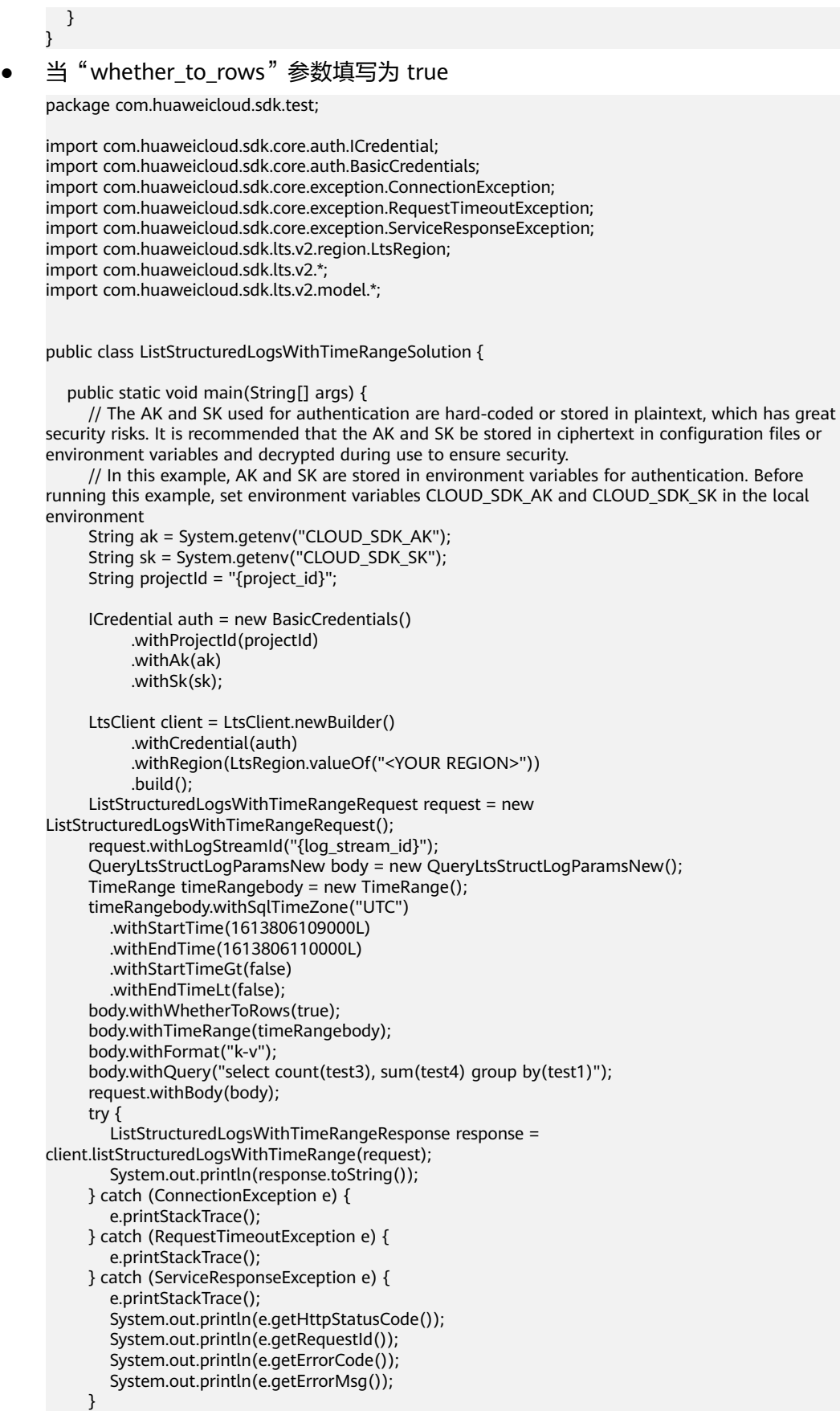

 } }

#### **Python**

● 当"query"参数填写为 select \*

# coding: utf-8

import os

from huaweicloudsdkcore.auth.credentials import BasicCredentials from huaweicloudsdklts.v2.region.lts\_region import LtsRegion from huaweicloudsdkcore.exceptions import exceptions from huaweicloudsdklts.v2 import \*

if \_\_name\_\_ == "\_\_main\_\_":

 # The AK and SK used for authentication are hard-coded or stored in plaintext, which has great security risks. It is recommended that the AK and SK be stored in ciphertext in configuration files or environment variables and decrypted during use to ensure security.

 # In this example, AK and SK are stored in environment variables for authentication. Before running this example, set environment variables CLOUD\_SDK\_AK and CLOUD\_SDK\_SK in the local environment

 ak = os.environ["CLOUD\_SDK\_AK"] sk = os.environ["CLOUD\_SDK\_SK"] projectId = "{project\_id}"

credentials = BasicCredentials(ak, sk, projectId)

```
client = ListClient.new\_builder() \setminus .with_credentials(credentials) \
   .with_region(LtsRegion.value_of("<YOUR REGION>")) \
   .build()
```
try:

```
 request = ListStructuredLogsWithTimeRangeRequest()
      request.log_stream_id = "{log_stream_id}"
      timeRangebody = TimeRange(
         sql_time_zone="UTC",
         start_time=1613806109000,
         end_time=1613806110000,
         start_time_gt=False,
         end_time_lt=False
\qquad \qquad request.body = QueryLtsStructLogParamsNew(
         time_range=timeRangebody,
         format="k-v",
        query="select *"
      )
      response = client.list_structured_logs_with_time_range(request)
      print(response)
   except exceptions.ClientRequestException as e:
      print(e.status_code)
      print(e.request_id)
      print(e.error_code)
      print(e.error_msg)
```
当" query"参数填写为 select count(test3) as mycount, sum(test4) as mysum

# coding: utf-8

```
import os
from huaweicloudsdkcore.auth.credentials import BasicCredentials
from huaweicloudsdklts.v2.region.lts_region import LtsRegion
from huaweicloudsdkcore.exceptions import exceptions
from huaweicloudsdklts.v2 import *
```
 $if __name__ == '__main__":$ 

 # The AK and SK used for authentication are hard-coded or stored in plaintext, which has great security risks. It is recommended that the AK and SK be stored in ciphertext in configuration files or environment variables and decrypted during use to ensure security.

```
 # In this example, AK and SK are stored in environment variables for authentication. Before 
running this example, set environment variables CLOUD_SDK_AK and CLOUD_SDK_SK in the local 
environment
   ak = os.environ["CLOUD_SDK_AK"]
   sk = os.environ["CLOUD_SDK_SK"]
   projectId = "{project_id}"
   credentials = BasicCredentials(ak, sk, projectId)
  client = LtsClient.new_builder() \setminus .with_credentials(credentials) \
      .with_region(LtsRegion.value_of("<YOUR REGION>")) \
      .build()
   try:
      request = ListStructuredLogsWithTimeRangeRequest()
      request.log_stream_id = "{log_stream_id}"
      timeRangebody = TimeRange(
         sql_time_zone="UTC",
         start_time=1613806109000,
         end_time=1613806110000,
         start_time_gt=False,
        end time lt=False
      )
      request.body = QueryLtsStructLogParamsNew(
        time_range=timeRangebody,
         format="k-v",
         query="select count(test3) as mycount, sum(test4) as mysum"
\qquad \qquad response = client.list_structured_logs_with_time_range(request)
      print(response)
   except exceptions.ClientRequestException as e:
      print(e.status_code)
      print(e.request_id)
      print(e.error_code)
      print(e.error_msg)
当"query"参数填写为 select count(test3), sum(test4) group by(test1)
# coding: utf-8
```

```
import os
```

```
from huaweicloudsdkcore.auth.credentials import BasicCredentials
from huaweicloudsdklts.v2.region.lts_region import LtsRegion
from huaweicloudsdkcore.exceptions import exceptions
from huaweicloudsdklts.v2 import *
```
 $if$  name == " main ":

 # The AK and SK used for authentication are hard-coded or stored in plaintext, which has great security risks. It is recommended that the AK and SK be stored in ciphertext in configuration files or environment variables and decrypted during use to ensure security.

 # In this example, AK and SK are stored in environment variables for authentication. Before running this example, set environment variables CLOUD\_SDK\_AK and CLOUD\_SDK\_SK in the local environment

```
ak = os.environ["CLOUD_SDK_AK"]
 sk = os.environ["CLOUD_SDK_SK"]
 projectId = "{project_id}"
```
credentials = BasicCredentials(ak, sk, projectId)

```
client = LtsClient.new_builder() \setminus .with_credentials(credentials) \
    .with_region(LtsRegion.value_of("<YOUR REGION>")) \
    .build()
```
try:

```
 request = ListStructuredLogsWithTimeRangeRequest()
 request.log_stream_id = "{log_stream_id}"
 timeRangebody = TimeRange(
   sql_time_zone="UTC",
   start_time=1613806109000,
```

```
 end_time=1613806110000,
      start_time_gt=False,
      end_time_lt=False
   )
   request.body = QueryLtsStructLogParamsNew(
      time_range=timeRangebody,
      format="k-v",
      query="select count(test3), sum(test4) group by(test1)"
   )
   response = client.list_structured_logs_with_time_range(request)
   print(response)
 except exceptions.ClientRequestException as e:
   print(e.status_code)
   print(e.request_id)
   print(e.error_code)
   print(e.error_msg)
```
当"whether to rows"参数填写为 true

# coding: utf-8

import os

from huaweicloudsdkcore.auth.credentials import BasicCredentials from huaweicloudsdklts.v2.region.lts\_region import LtsRegion from huaweicloudsdkcore.exceptions import exceptions from huaweicloudsdklts.v2 import \*

 $if __name__ == '__main__":$ 

 # The AK and SK used for authentication are hard-coded or stored in plaintext, which has great security risks. It is recommended that the AK and SK be stored in ciphertext in configuration files or environment variables and decrypted during use to ensure security.

 # In this example, AK and SK are stored in environment variables for authentication. Before running this example, set environment variables CLOUD\_SDK\_AK and CLOUD\_SDK\_SK in the local environment

```
 ak = os.environ["CLOUD_SDK_AK"]
 sk = os.environ["CLOUD_SDK_SK"]
 projectId = "{project_id}"
```
credentials = BasicCredentials(ak, sk, projectId)

```
 client = LtsClient.new_builder() \
   .with_credentials(credentials) \
   .with_region(LtsRegion.value_of("<YOUR REGION>")) \
   .build()
```
try:

```
 request = ListStructuredLogsWithTimeRangeRequest()
  request.log_stream_id = "{log_stream_id}"
   timeRangebody = TimeRange(
      sql_time_zone="UTC",
      start_time=1613806109000,
      end_time=1613806110000,
      start_time_gt=False,
      end_time_lt=False
   )
   request.body = QueryLtsStructLogParamsNew(
     whether to rows=True.
      time_range=timeRangebody,
      format="k-v",
      query="select count(test3), sum(test4) group by(test1)"
   )
   response = client.list_structured_logs_with_time_range(request)
   print(response)
 except exceptions.ClientRequestException as e:
   print(e.status_code)
   print(e.request_id)
   print(e.error_code)
   print(e.error_msg)
```
#### **Go**

```
● 当"query"参数填写为 select *
```

```
package main
```

```
import (
```

```
 "fmt"
 "github.com/huaweicloud/huaweicloud-sdk-go-v3/core/auth/basic"
```

```
 lts "github.com/huaweicloud/huaweicloud-sdk-go-v3/services/lts/v2"
```

```
 "github.com/huaweicloud/huaweicloud-sdk-go-v3/services/lts/v2/model"
```
- region "github.com/huaweicloud/huaweicloud-sdk-go-v3/services/lts/v2/region"
- 

)

#### func main() {

 // The AK and SK used for authentication are hard-coded or stored in plaintext, which has great security risks. It is recommended that the AK and SK be stored in ciphertext in configuration files or environment variables and decrypted during use to ensure security.

 // In this example, AK and SK are stored in environment variables for authentication. Before running this example, set environment variables CLOUD\_SDK\_AK and CLOUD\_SDK\_SK in the local environment

```
 ak := os.Getenv("CLOUD_SDK_AK")
 sk := os.Getenv("CLOUD_SDK_SK")
 projectId := "{project_id}"
 auth := basic.NewCredentialsBuilder().
   WithAk(ak).
   WithSk(sk).
   WithProjectId(projectId).
   Build()
 client := lts.NewLtsClient(
   lts.LtsClientBuilder().
      WithRegion(region.ValueOf("<YOUR REGION>")).
      WithCredential(auth).
      Build())
 request := &model.ListStructuredLogsWithTimeRangeRequest{}
 request.LogStreamId = "{log_stream_id}"
 sqlTimeZoneTimeRange:= "UTC"
 startTimeGtTimeRange:= false
 endTimeLtTimeRange:= false
 timeRangebody := &model.TimeRange{
   SqlTimeZone: &sqlTimeZoneTimeRange,
   StartTime: int64(1613806109000),
   EndTime: int64(1613806110000),
   StartTimeGt: &startTimeGtTimeRange,
   EndTimeLt: &endTimeLtTimeRange,
 }
 request.Body = &model.QueryLtsStructLogParamsNew{
   TimeRange: timeRangebody,
   Format: "k-v",
   Query: "select *",
 }
```

```
 response, err := client.ListStructuredLogsWithTimeRange(request)
if err == nil fmt.Printf("%+v\n", response)
```

```
 } else {
    fmt.Println(err)
 }
```
}

当" query"参数填写为 select count(test3) as mycount, sum(test4) as mysum package main

```
import (
   "fmt"
   "github.com/huaweicloud/huaweicloud-sdk-go-v3/core/auth/basic"
   lts "github.com/huaweicloud/huaweicloud-sdk-go-v3/services/lts/v2"
   "github.com/huaweicloud/huaweicloud-sdk-go-v3/services/lts/v2/model"
```
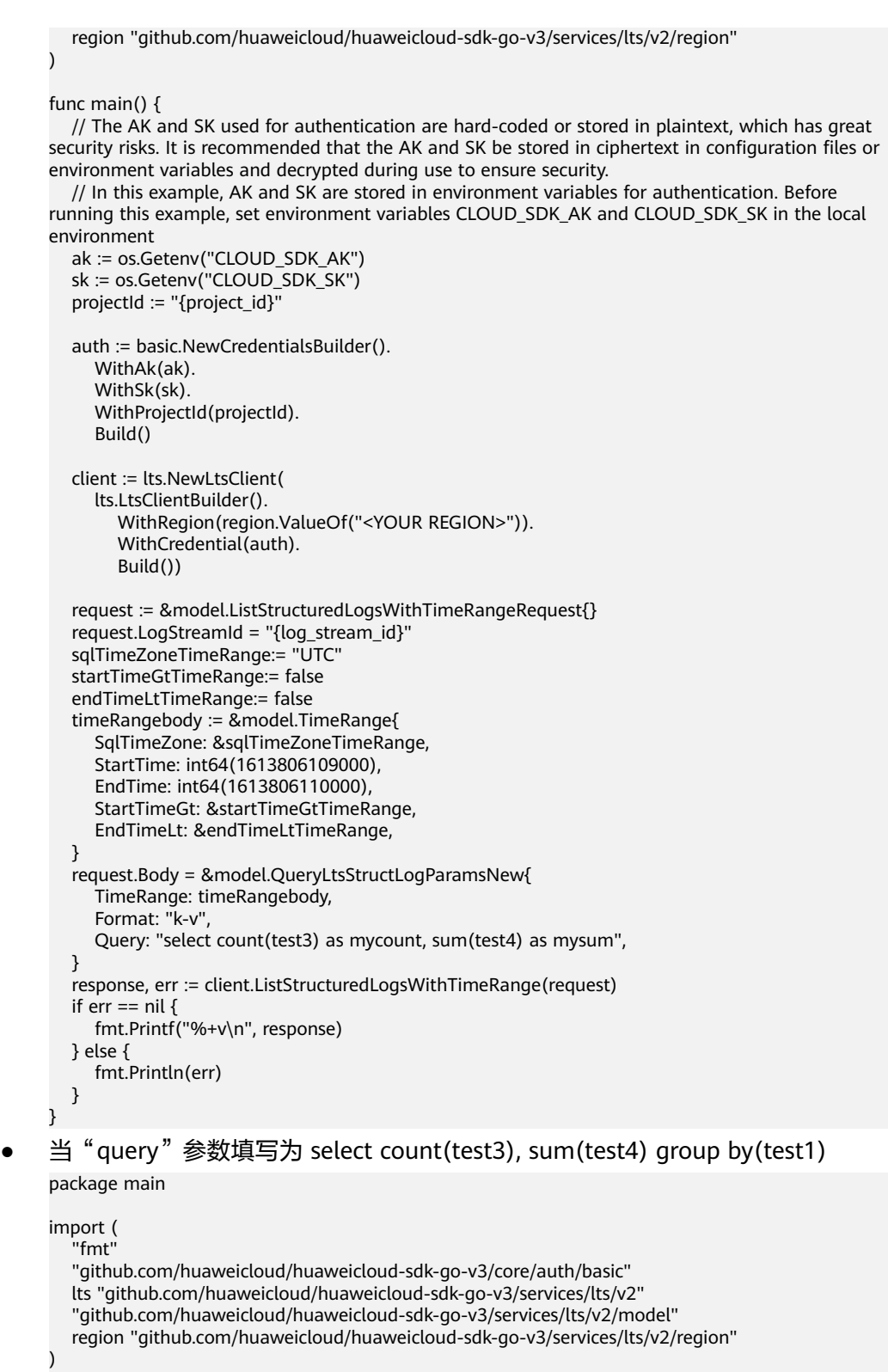

#### func main() {

 // The AK and SK used for authentication are hard-coded or stored in plaintext, which has great security risks. It is recommended that the AK and SK be stored in ciphertext in configuration files or environment variables and decrypted during use to ensure security.

 // In this example, AK and SK are stored in environment variables for authentication. Before running this example, set environment variables CLOUD\_SDK\_AK and CLOUD\_SDK\_SK in the local environment

```
 ak := os.Getenv("CLOUD_SDK_AK")
```

```
 sk := os.Getenv("CLOUD_SDK_SK")
   projectId := "{project_id}"
   auth := basic.NewCredentialsBuilder().
      WithAk(ak).
      WithSk(sk).
      WithProjectId(projectId).
      Build()
   client := lts.NewLtsClient(
      lts.LtsClientBuilder().
         WithRegion(region.ValueOf("<YOUR REGION>")).
         WithCredential(auth).
         Build())
  request := &model.ListStructuredLogsWithTimeRangeRequest{}
   request.LogStreamId = "{log_stream_id}"
   sqlTimeZoneTimeRange:= "UTC"
   startTimeGtTimeRange:= false
   endTimeLtTimeRange:= false
   timeRangebody := &model.TimeRange{
      SqlTimeZone: &sqlTimeZoneTimeRange,
      StartTime: int64(1613806109000),
      EndTime: int64(1613806110000),
      StartTimeGt: &startTimeGtTimeRange,
      EndTimeLt: &endTimeLtTimeRange,
   }
   request.Body = &model.QueryLtsStructLogParamsNew{
      TimeRange: timeRangebody,
      Format: "k-v",
      Query: "select count(test3), sum(test4) group by(test1)",
 }
   response, err := client.ListStructuredLogsWithTimeRange(request)
  if err == nil fmt.Printf("%+v\n", response)
   } else {
      fmt.Println(err)
   }
}
```
)

● 当"whether\_to\_rows"参数填写为 true

package main

```
import (
   "fmt"
   "github.com/huaweicloud/huaweicloud-sdk-go-v3/core/auth/basic"
   lts "github.com/huaweicloud/huaweicloud-sdk-go-v3/services/lts/v2"
   "github.com/huaweicloud/huaweicloud-sdk-go-v3/services/lts/v2/model"
   region "github.com/huaweicloud/huaweicloud-sdk-go-v3/services/lts/v2/region"
```
func main() {

 // The AK and SK used for authentication are hard-coded or stored in plaintext, which has great security risks. It is recommended that the AK and SK be stored in ciphertext in configuration files or environment variables and decrypted during use to ensure security.

 // In this example, AK and SK are stored in environment variables for authentication. Before running this example, set environment variables CLOUD\_SDK\_AK and CLOUD\_SDK\_SK in the local environment

```
 ak := os.Getenv("CLOUD_SDK_AK")
 sk := os.Getenv("CLOUD_SDK_SK")
 projectId := "{project_id}"
 auth := basic.NewCredentialsBuilder().
   WithAk(ak).
   WithSk(sk).
   WithProjectId(projectId).
   Build()
```

```
 client := lts.NewLtsClient(
    lts.LtsClientBuilder().
```

```
 WithRegion(region.ValueOf("<YOUR REGION>")).
         WithCredential(auth).
         Build())
   request := &model.ListStructuredLogsWithTimeRangeRequest{}
   request.LogStreamId = "{log_stream_id}"
   sqlTimeZoneTimeRange:= "UTC"
   startTimeGtTimeRange:= false
   endTimeLtTimeRange:= false
   timeRangebody := &model.TimeRange{
      SqlTimeZone: &sqlTimeZoneTimeRange,
      StartTime: int64(1613806109000),
      EndTime: int64(1613806110000),
      StartTimeGt: &startTimeGtTimeRange,
      EndTimeLt: &endTimeLtTimeRange,
   }
   whetherToRowsQueryLtsStructLogParamsNew:= true
   request.Body = &model.QueryLtsStructLogParamsNew{
      WhetherToRows: &whetherToRowsQueryLtsStructLogParamsNew,
      TimeRange: timeRangebody,
      Format: "k-v",
      Query: "select count(test3), sum(test4) group by(test1)",
   }
   response, err := client.ListStructuredLogsWithTimeRange(request)
  if err == nil fmt.Printf("%+v\n", response)
   } else {
      fmt.Println(err)
   }
}
```
## 更多

更多编程语言的SDK代码示例,请参见**[API Explorer](https://console.huaweicloud.com/apiexplorer/#/openapi/LTS/sdk?api=ListStructuredLogsWithTimeRange)**的代码示例页签,可生成自动对应 的SDK代码示例。

### 状态码

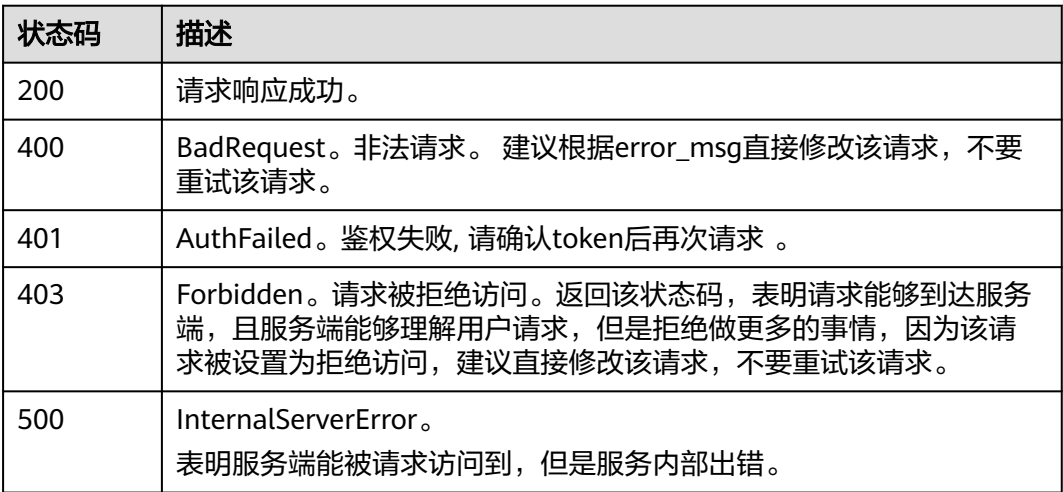

### 错误码

请参[见错误码。](#page-798-0)

# **6.4.6** 查询日志直方图

## 功能介绍

查询关键词搜索条数该接口用于查询日志在某一时间段内,包含关键词的日志上报情 况和日志条数统计结果。

### 调用方法

请参[见如何调用](#page-10-0)**API**。

### **URI**

POST /v2/{project\_id}/lts/keyword-count

#### 表 **6-167** 路径参数

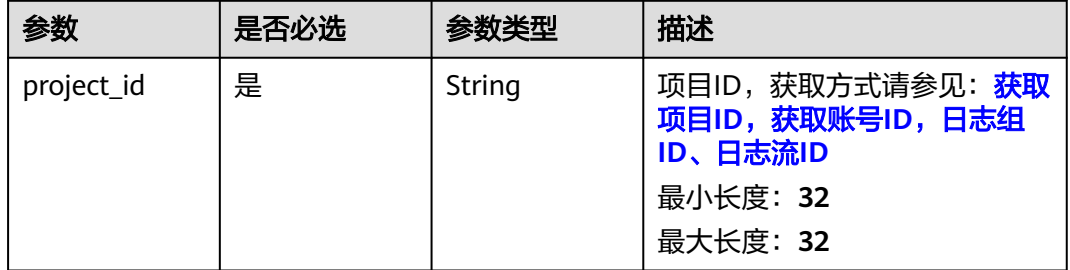

### 请求参数

#### 表 **6-168** 请求 Header 参数

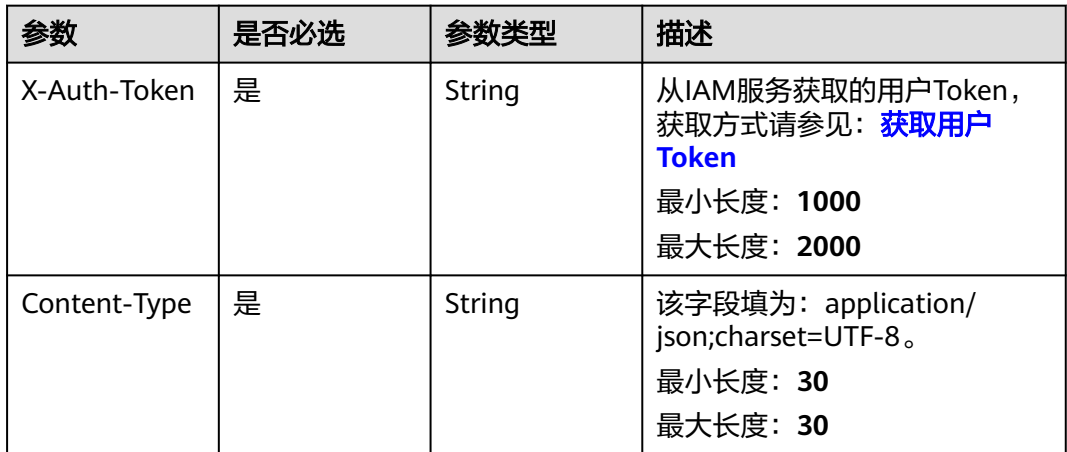

#### 表 **6-169** 请求 Body 参数

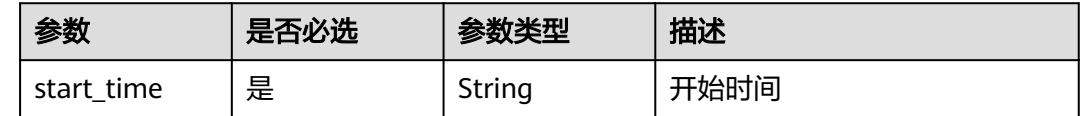

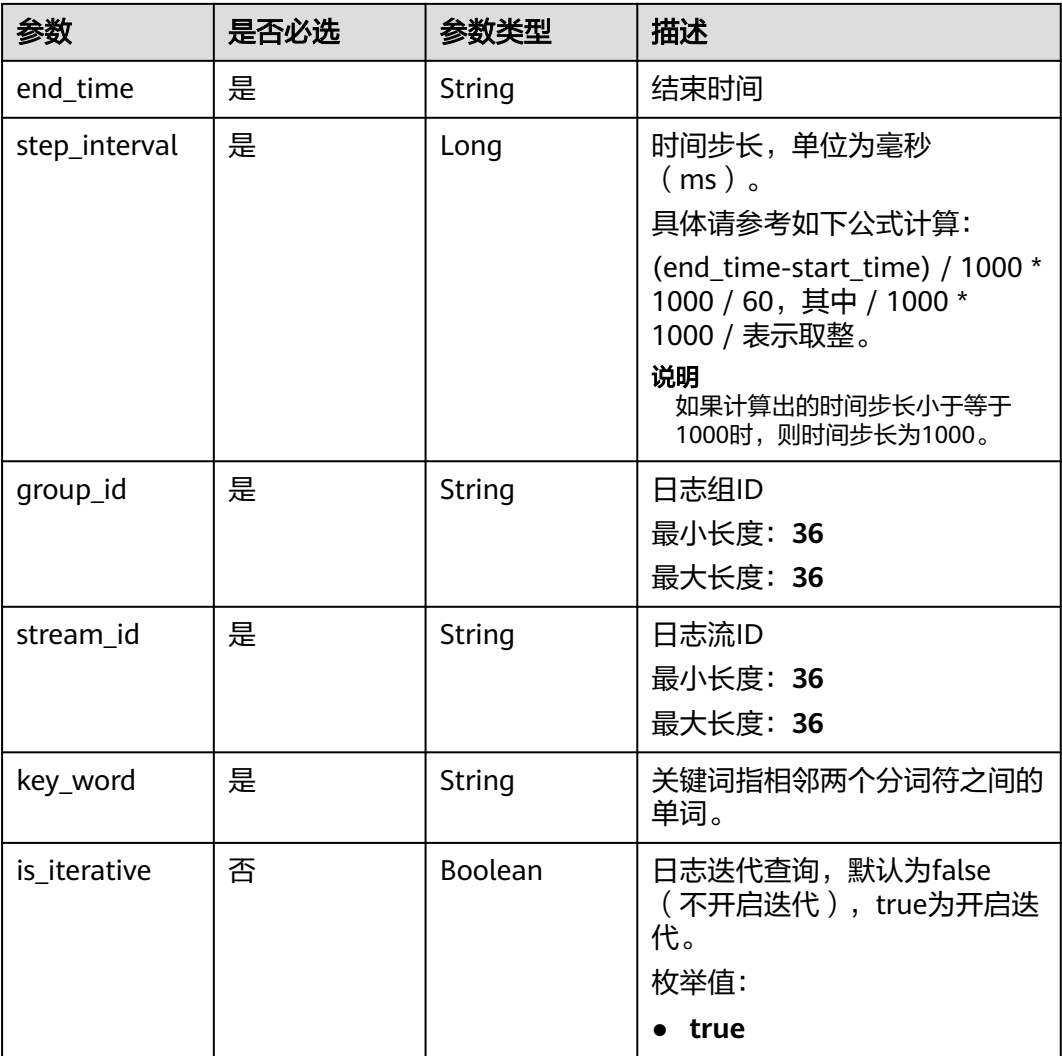

## 响应参数

### 状态码:**200**

#### 表 **6-170** 响应 Body 参数

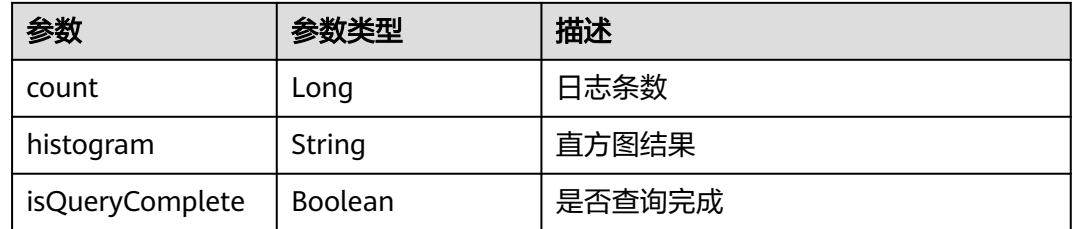

### 状态码:**400**

#### 表 **6-171** 响应 Body 参数

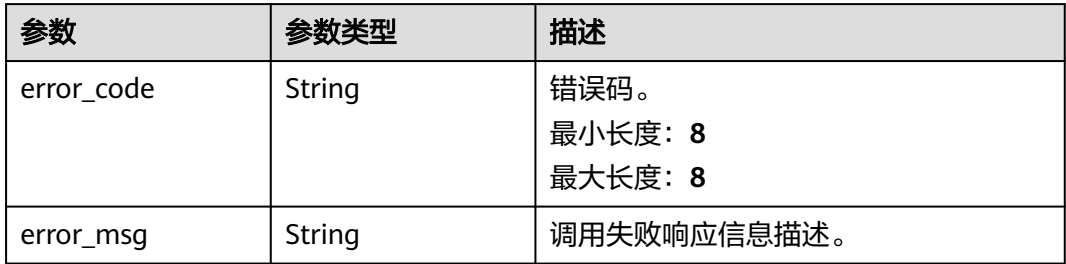

#### 状态码:**500**

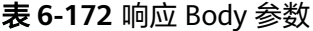

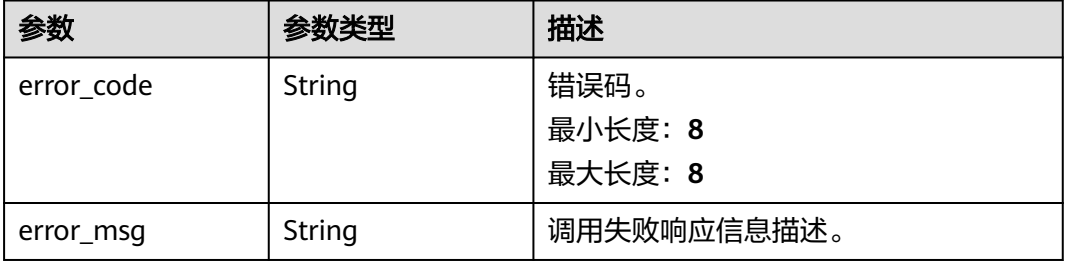

## 请求示例

查询日志直方图

POST https://{endpoint}/v2/{project\_id}/lts/keyword-count

```
{
 "group_id" : "00330565-5baf-4e0d-bd16-ba0c6b951d9a",
 "stream_id" : "715cda3b-e17f-492a-a6ca-98a1ba16ad8c",
 "end_time" : 1637820813605,
  "start_time" : 1637817213605,
  "key_word" : "test",
  "step_interval" : 6000
}
```
### 响应示例

#### 状态码:**200**

查询直方图数据请求响应成功

```
{
 "count" : 1,
  "histogram" : [ {
   "num" : 1,
 "startTime" : 1637821594579,
 "endTime" : 1637821595000
 }, {
 "num" : 0,
 "startTime" : 1637821654000,
 "endTime" : 1637821654579
 } ]
}
```
#### 状态码:**400**

```
BadRequest 非法请求建议根据error_msg直接修改该请求。
```

```
{
  "error_code" : "LTS.0601",
  "error_msg" : "must be less than or equal to 86400000"
}
```
### **SDK** 代码示例

SDK代码示例如下。

#### **Java**

#### 查询日志直方图

package com.huaweicloud.sdk.test;

```
import com.huaweicloud.sdk.core.auth.ICredential;
import com.huaweicloud.sdk.core.auth.BasicCredentials;
import com.huaweicloud.sdk.core.exception.ConnectionException;
import com.huaweicloud.sdk.core.exception.RequestTimeoutException;
import com.huaweicloud.sdk.core.exception.ServiceResponseException;
import com.huaweicloud.sdk.lts.v2.region.LtsRegion;
import com.huaweicloud.sdk.lts.v2.*;
import com.huaweicloud.sdk.lts.v2.model.*;
public class ListLogHistogramSolution {
   public static void main(String[] args) {
      // The AK and SK used for authentication are hard-coded or stored in plaintext, which has great 
security risks. It is recommended that the AK and SK be stored in ciphertext in configuration files or 
environment variables and decrypted during use to ensure security.
      // In this example, AK and SK are stored in environment variables for authentication. Before running 
this example, set environment variables CLOUD_SDK_AK and CLOUD_SDK_SK in the local environment
      String ak = System.getenv("CLOUD_SDK_AK");
      String sk = System.getenv("CLOUD_SDK_SK");
      String projectId = "{project_id}";
      ICredential auth = new BasicCredentials()
           .withProjectId(projectId)
           .withAk(ak)
           .withSk(sk);
      LtsClient client = LtsClient.newBuilder()
           .withCredential(auth)
           .withRegion(LtsRegion.valueOf("<YOUR REGION>"))
           .build();
      ListLogHistogramRequest request = new ListLogHistogramRequest();
      QueryLogKeyWordCountRequestBody body = new QueryLogKeyWordCountRequestBody();
      body.withKeyWord("test");
      body.withStreamId("715cda3b-e17f-492a-a6ca-98a1ba16ad8c");
      body.withGroupId("00330565-5baf-4e0d-bd16-ba0c6b951d9a");
 body.withStepInterval(6000L);
 body.withEndTime("1637820813605");
      body.withStartTime("1637817213605");
      request.withBody(body);
      try {
        ListLogHistogramResponse response = client.listLogHistogram(request);
        System.out.println(response.toString());
      } catch (ConnectionException e) {
         e.printStackTrace();
      } catch (RequestTimeoutException e) {
```

```
 e.printStackTrace();
 } catch (ServiceResponseException e) {
```
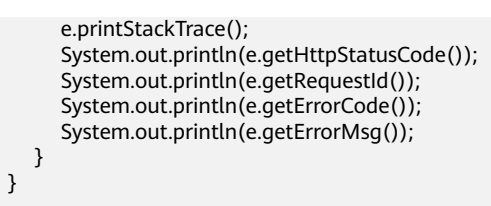

### **Python**

#### 查询日志直方图

# coding: utf-8

import os

}

from huaweicloudsdkcore.auth.credentials import BasicCredentials from huaweicloudsdklts.v2.region.lts\_region import LtsRegion from huaweicloudsdkcore.exceptions import exceptions from huaweicloudsdklts.v2 import \*

#### if  $name = "$  main ":

 # The AK and SK used for authentication are hard-coded or stored in plaintext, which has great security risks. It is recommended that the AK and SK be stored in ciphertext in configuration files or environment variables and decrypted during use to ensure security.

 # In this example, AK and SK are stored in environment variables for authentication. Before running this example, set environment variables CLOUD\_SDK\_AK and CLOUD\_SDK\_SK in the local environment

```
 ak = os.environ["CLOUD_SDK_AK"]
 sk = os.environ["CLOUD_SDK_SK"]
 projectId = "{project_id}"
```
credentials = BasicCredentials(ak, sk, projectId)

```
client = LtsClient.new_builder() \
    .with_credentials(credentials) \
   .with_region(LtsRegion.value_of("<YOUR REGION>")) \
   .build()
```
try:

```
 request = ListLogHistogramRequest()
     request.body = QueryLogKeyWordCountRequestBody(
        key_word="test",
        stream_id="715cda3b-e17f-492a-a6ca-98a1ba16ad8c",
        group_id="00330565-5baf-4e0d-bd16-ba0c6b951d9a",
        step_interval=6000,
        end_time="1637820813605",
        start_time="1637817213605"
\qquad \qquad response = client.list_log_histogram(request)
     print(response)
   except exceptions.ClientRequestException as e:
      print(e.status_code)
     print(e.request_id)
      print(e.error_code)
      print(e.error_msg)
```
#### **Go**

#### 查询日志直方图

package main

import ( "fmt"

> "github.com/huaweicloud/huaweicloud-sdk-go-v3/core/auth/basic" lts "github.com/huaweicloud/huaweicloud-sdk-go-v3/services/lts/v2" "github.com/huaweicloud/huaweicloud-sdk-go-v3/services/lts/v2/model" region "github.com/huaweicloud/huaweicloud-sdk-go-v3/services/lts/v2/region"

)

```
func main() {
   // The AK and SK used for authentication are hard-coded or stored in plaintext, which has great security 
risks. It is recommended that the AK and SK be stored in ciphertext in configuration files or environment 
variables and decrypted during use to ensure security.
   // In this example, AK and SK are stored in environment variables for authentication. Before running this 
example, set environment variables CLOUD_SDK_AK and CLOUD_SDK_SK in the local environment
   ak := os.Getenv("CLOUD_SDK_AK")
   sk := os.Getenv("CLOUD_SDK_SK")
  projectId := "{project_id}"
   auth := basic.NewCredentialsBuilder().
      WithAk(ak).
      WithSk(sk).
      WithProjectId(projectId).
      Build()
   client := lts.NewLtsClient(
      lts.LtsClientBuilder().
         WithRegion(region.ValueOf("<YOUR REGION>")).
         WithCredential(auth).
         Build())
   request := &model.ListLogHistogramRequest{}
   request.Body = &model.QueryLogKeyWordCountRequestBody{
      KeyWord: "test",
      StreamId: "715cda3b-e17f-492a-a6ca-98a1ba16ad8c",
      GroupId: "00330565-5baf-4e0d-bd16-ba0c6b951d9a",
     StepInterval: int64(6000).
      EndTime: "1637820813605",
      StartTime: "1637817213605",
   }
   response, err := client.ListLogHistogram(request)
  if err == nil fmt.Printf("%+v\n", response)
   } else {
      fmt.Println(err)
   }
}
```
### 更多

更多编程语言的SDK代码示例,请参见**[API Explorer](https://console.huaweicloud.com/apiexplorer/#/openapi/LTS/sdk?api=ListLogHistogram)**的代码示例页签,可生成自动对应 的SDK代码示例。

### 状态码

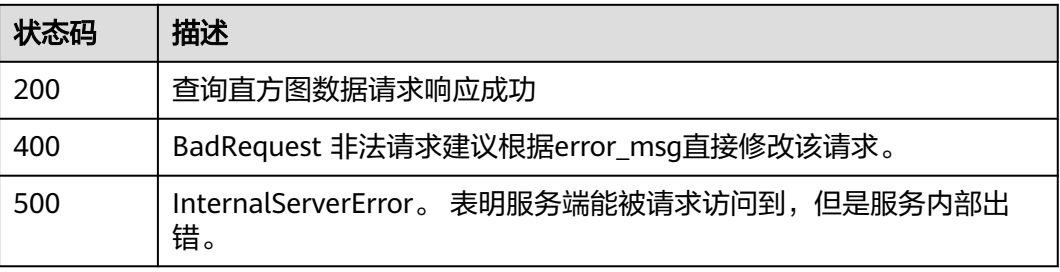

### 错误码

请参[见错误码。](#page-798-0)

# **6.4.7** 查询上下文日志

# 功能介绍

该接口用于查询指定日志前(上文)后(下文)的若干条日志。

### 调用方法

请参[见如何调用](#page-10-0)**API**。

**URI**

POST /v2/{project\_id}/groups/{log\_group\_id}/streams/{log\_stream\_id}/context

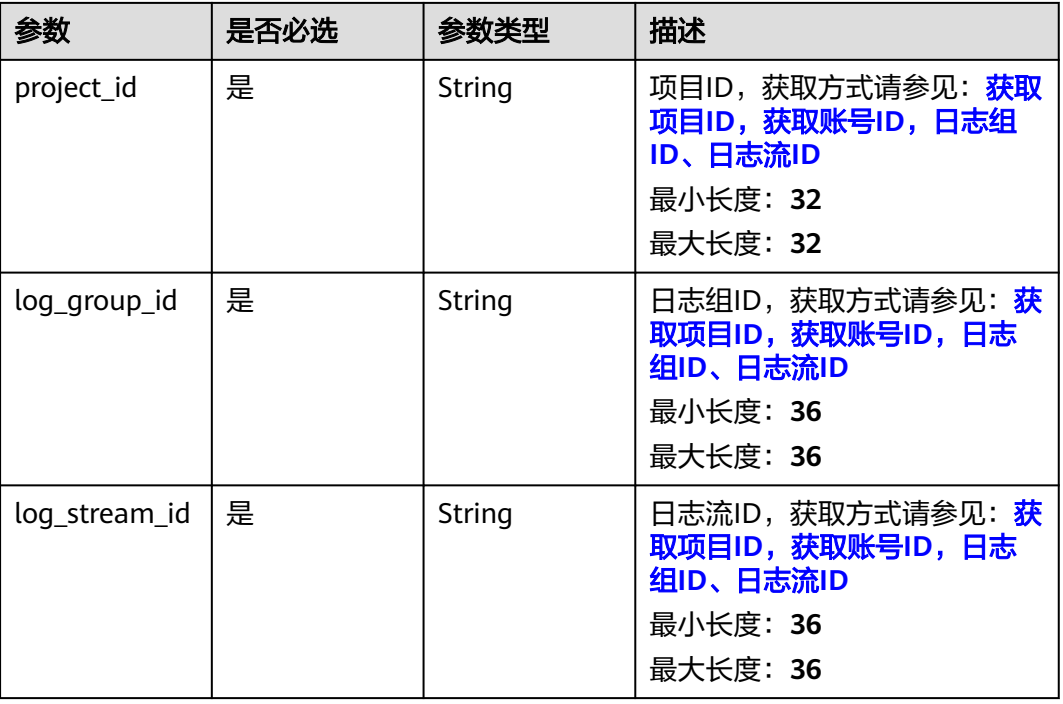

#### 表 **6-173** 路径参数

### 请求参数

### 表 **6-174** 请求 Header 参数

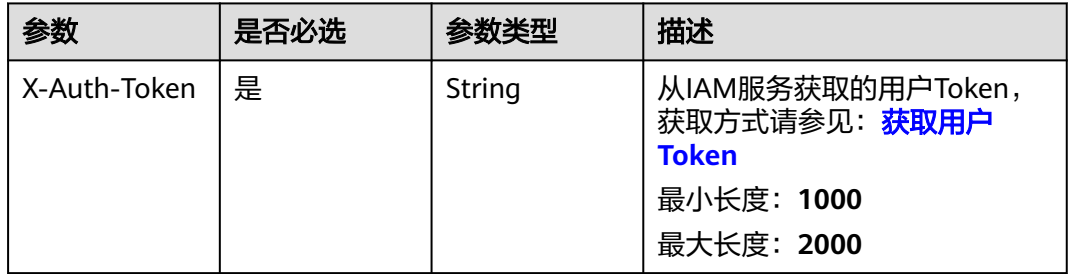

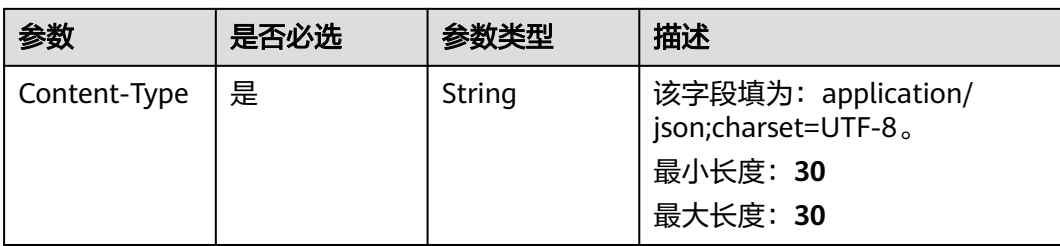

### 表 **6-175** 请求 Body 参数

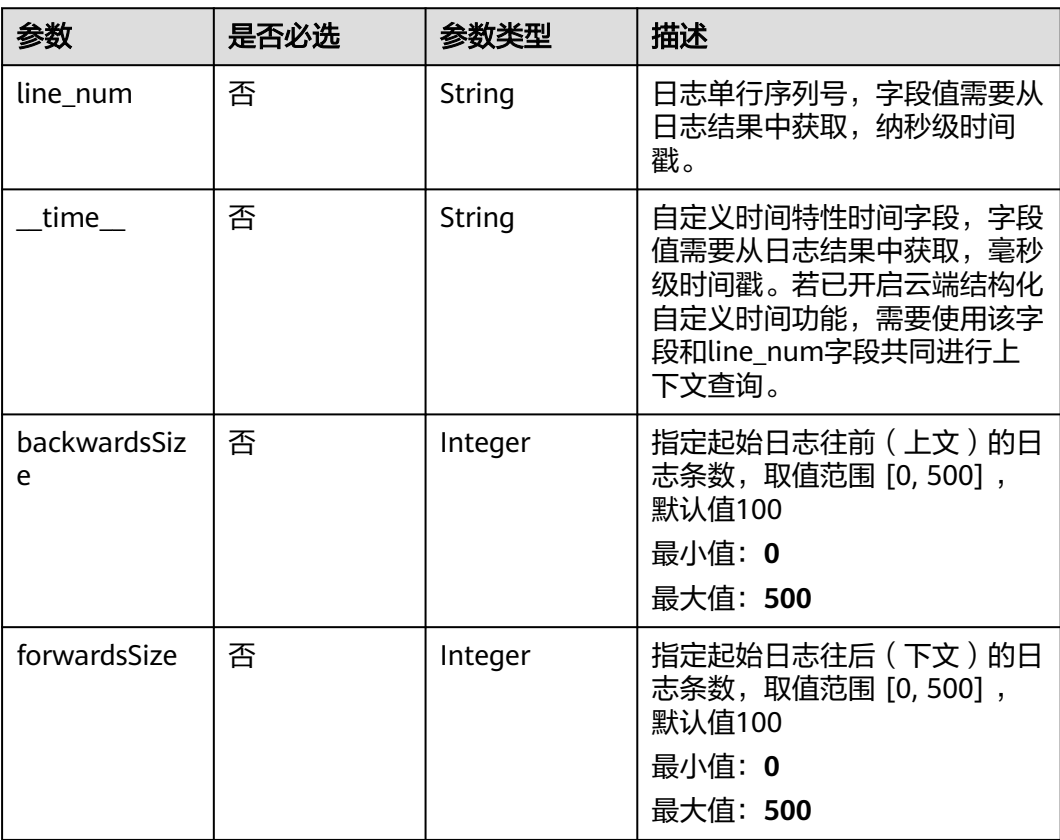

### 响应参数

状态码:**200**

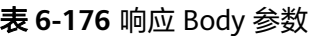

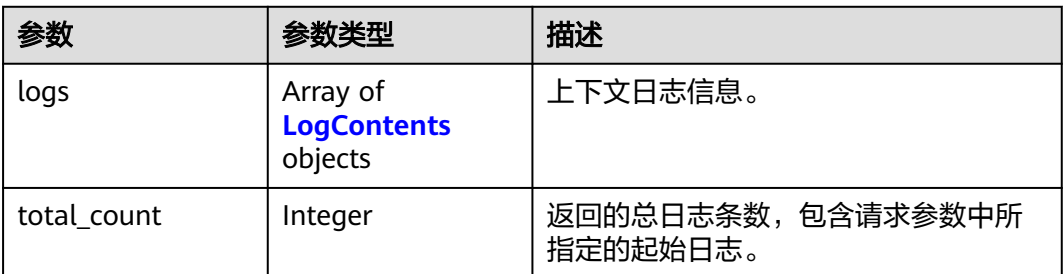

<span id="page-203-0"></span>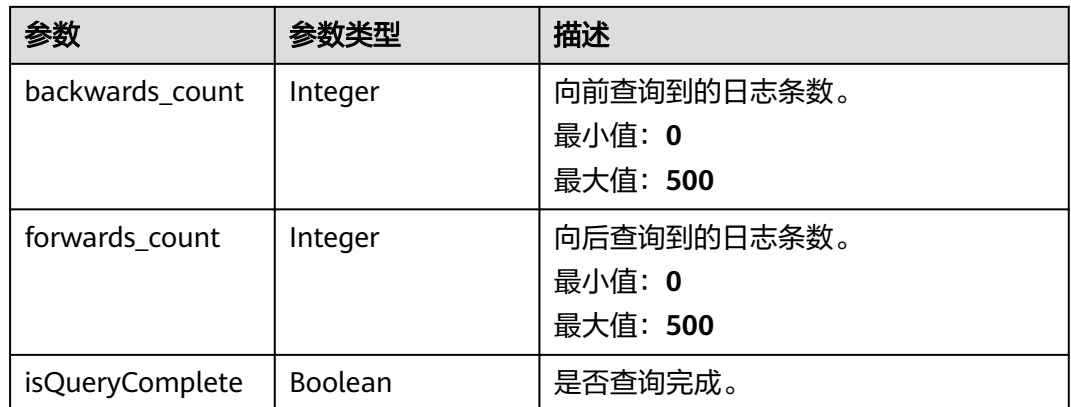

### 表 **6-177** LogContents

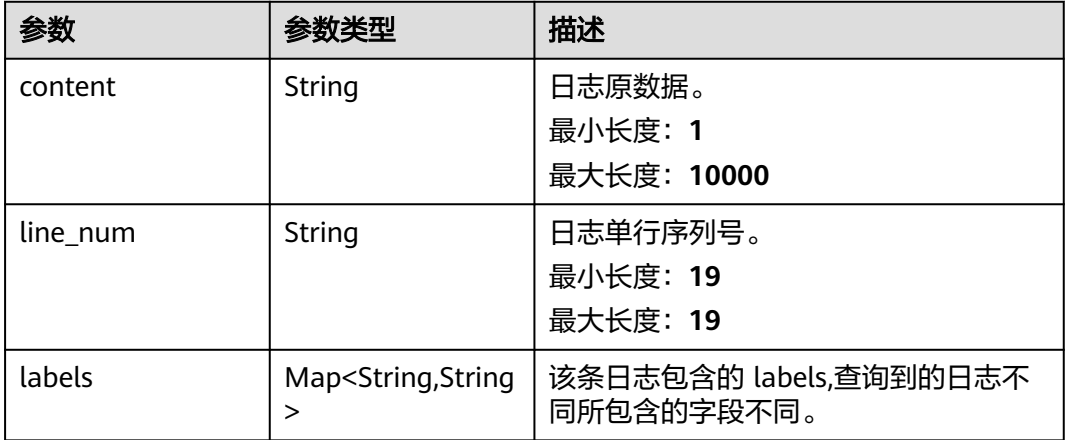

### 状态码:**400**

表 **6-178** 响应 Body 参数

| 参数         | 参数类型   | 描述              |
|------------|--------|-----------------|
| error_code | String | 错误码。<br>最小长度: 8 |
|            |        | 最大长度: 8         |
| error_msg  | String | 调用失败响应信息描述。     |

状态码:**500**

#### 表 **6-179** 响应 Body 参数

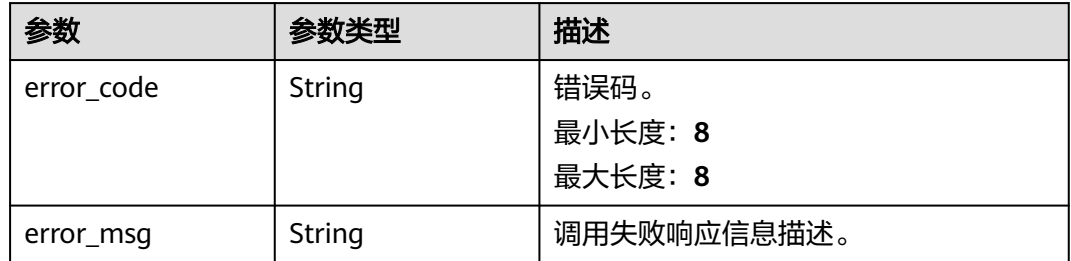

### 请求示例

#### ● 查询上下文日志

POST https://{endpoint}/v2/{project\_id}/groups/{log\_group\_id}/streams/{log\_stream\_id}/context

```
{
  "line_num" : "1725154216000000000",
  "backwardsSize" : 100,
  "forwardsSize" : 100
}
```
#### 查询上下文日志,且已开启云端结构化的自定义时间功能。

POST https://{endpoint}/v2/{project\_id}/groups/{log\_group\_id}/streams/{log\_stream\_id}/context

```
{
 "line_num" : "1725154216000000000",
 "__time__" : "1725154216000",
  "backwardsSize" : 100,
  "forwardsSize" : 100
}
```
### 响应示例

#### 状态码:**200**

查询上下文日志数据请求响应成功

```
{
  "total_count" : 3,
  "backwards_count" : 1,
  "forwards_count" : 2,
  "logs" : [ {
   "content" : "2024-09-01/09:30:00 this log is Error NO 1",
   "labels" : {
     "appName" : "default_appname",
     "containerName" : "CONFIG_FILE",
     "clusterName" : "CONFIG_FILE",
 "podName" : "default_procname",
 "clusterId" : "CONFIG_FILE",
     "nameSpace" : "CONFIG_FILE",
     "category" : "LTS"
   },
   "line_num" : "1725154215000000000"
  }, {
    "content" : "2024-09-01/09:30:01 this log is Error NO 1",
   "labels" : {
     "appName" : "default_appname",
     "containerName" : "CONFIG_FILE",
     "clusterName" : "CONFIG_FILE",
     "podName" : "default_procname",
     "clusterId" : "CONFIG_FILE",
     "nameSpace" : "CONFIG_FILE",
```

```
 "category" : "LTS"
 },
   "line_num" : "1725154216000000000"
 }, {
 "content" : "2024-09-01/09:30:02 this log is Error NO 1",
   "labels" : {
     "appName" : "default_appname",
     "containerName" : "CONFIG_FILE",
     "clusterName" : "CONFIG_FILE",
 "podName" : "default_procname",
 "clusterId" : "CONFIG_FILE",
     "nameSpace" : "CONFIG_FILE",
     "category" : "LTS"
 },
 "line_num" : "1725154217000000000"
  } ]
}
```
#### 状态码:**400**

BadRequest 非法请求建议根据error\_msg直接修改该请求。

```
{
  "error_code" : "LTS.0009",
  "error_msg" : "Failed to validate the request body"
}
```
### **SDK** 代码示例

SDK代码示例如下。

#### **Java**

查询上下文日志

package com.huaweicloud.sdk.test;

import com.huaweicloud.sdk.core.auth.ICredential; import com.huaweicloud.sdk.core.auth.BasicCredentials; import com.huaweicloud.sdk.core.exception.ConnectionException; import com.huaweicloud.sdk.core.exception.RequestTimeoutException; import com.huaweicloud.sdk.core.exception.ServiceResponseException; import com.huaweicloud.sdk.lts.v2.region.LtsRegion; import com.huaweicloud.sdk.lts.v2.\*; import com.huaweicloud.sdk.lts.v2.model.\*;

public class ListLogContextSolution {

public static void main(String[] args) {

 // The AK and SK used for authentication are hard-coded or stored in plaintext, which has great security risks. It is recommended that the AK and SK be stored in ciphertext in configuration files or environment variables and decrypted during use to ensure security.

 // In this example, AK and SK are stored in environment variables for authentication. Before running this example, set environment variables CLOUD\_SDK\_AK and CLOUD\_SDK\_SK in the local environment

 String ak = System.getenv("CLOUD\_SDK\_AK"); String sk = System.getenv("CLOUD\_SDK\_SK"); String projectId = "{project\_id}";

 ICredential auth = new BasicCredentials() .withProjectId(projectId) .withAk(ak) .withSk(sk);

```
 LtsClient client = LtsClient.newBuilder()
      .withCredential(auth)
      .withRegion(LtsRegion.valueOf("<YOUR REGION>"))
```

```
 .build();
      ListLogContextRequest request = new ListLogContextRequest();
      request.withLogGroupId("{log_group_id}");
      request.withLogStreamId("{log_stream_id}");
      ListLogContextRequestBody body = new ListLogContextRequestBody();
      body.withForwardsSize(100);
      body.withBackwardsSize(100);
      body.withLineNum("1725154216000000000");
      request.withBody(body);
      try {
         ListLogContextResponse response = client.listLogContext(request);
         System.out.println(response.toString());
      } catch (ConnectionException e) {
         e.printStackTrace();
      } catch (RequestTimeoutException e) {
         e.printStackTrace();
      } catch (ServiceResponseException e) {
         e.printStackTrace();
         System.out.println(e.getHttpStatusCode());
         System.out.println(e.getRequestId());
         System.out.println(e.getErrorCode());
         System.out.println(e.getErrorMsg());
      }
   }
}
```
#### ● 查询上下文日志,且已开启云端结构化的自定义时间功能。

package com.huaweicloud.sdk.test;

```
import com.huaweicloud.sdk.core.auth.ICredential;
import com.huaweicloud.sdk.core.auth.BasicCredentials;
import com.huaweicloud.sdk.core.exception.ConnectionException;
import com.huaweicloud.sdk.core.exception.RequestTimeoutException;
import com.huaweicloud.sdk.core.exception.ServiceResponseException;
import com.huaweicloud.sdk.lts.v2.region.LtsRegion;
import com.huaweicloud.sdk.lts.v2.*;
import com.huaweicloud.sdk.lts.v2.model.*;
public class ListLogContextSolution {
   public static void main(String[] args) {
      // The AK and SK used for authentication are hard-coded or stored in plaintext, which has great 
security risks. It is recommended that the AK and SK be stored in ciphertext in configuration files or 
environment variables and decrypted during use to ensure security.
      // In this example, AK and SK are stored in environment variables for authentication. Before 
running this example, set environment variables CLOUD_SDK_AK and CLOUD_SDK_SK in the local 
environment
      String ak = System.getenv("CLOUD_SDK_AK");
      String sk = System.getenv("CLOUD_SDK_SK");
      String projectId = "{project_id}";
      ICredential auth = new BasicCredentials()
           .withProjectId(projectId)
           .withAk(ak)
           .withSk(sk);
      LtsClient client = LtsClient.newBuilder()
           .withCredential(auth)
           .withRegion(LtsRegion.valueOf("<YOUR REGION>"))
           .build();
      ListLogContextRequest request = new ListLogContextRequest();
      request.withLogGroupId("{log_group_id}");
      request.withLogStreamId("{log_stream_id}");
      ListLogContextRequestBody body = new ListLogContextRequestBody();
      body.withForwardsSize(100);
      body.withBackwardsSize(100);
      body.withTime("1725154216000");
      body.withLineNum("1725154216000000000");
      request.withBody(body);
```
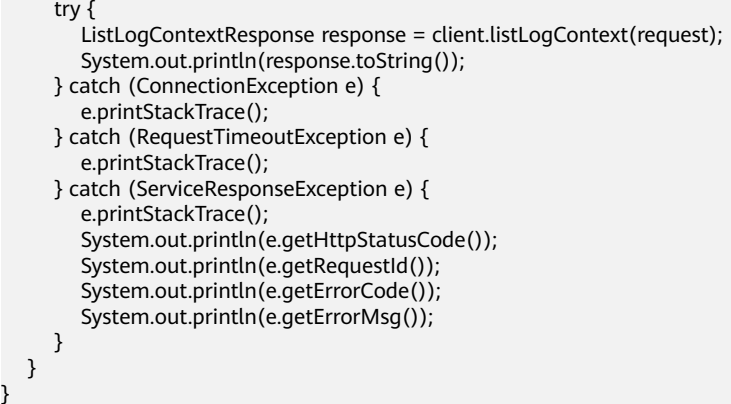

#### **Python**

#### ● 查询上下文日志

# coding: utf-8

```
import os
```
}

from huaweicloudsdkcore.auth.credentials import BasicCredentials from huaweicloudsdklts.v2.region.lts\_region import LtsRegion from huaweicloudsdkcore.exceptions import exceptions from huaweicloudsdklts.v2 import \*

```
if __name__ == '__main__":
```
 $\overline{\textbf{r}}$  The AK and SK used for authentication are hard-coded or stored in plaintext, which has great security risks. It is recommended that the AK and SK be stored in ciphertext in configuration files or environment variables and decrypted during use to ensure security.

 # In this example, AK and SK are stored in environment variables for authentication. Before running this example, set environment variables CLOUD\_SDK\_AK and CLOUD\_SDK\_SK in the local environment

```
 ak = os.environ["CLOUD_SDK_AK"]
 sk = os.environ["CLOUD_SDK_SK"]
 projectId = "{project_id}"
```
credentials = BasicCredentials(ak, sk, projectId)

```
client = LtsClient.new_builder() \setminus .with_credentials(credentials) \
   .with_region(LtsRegion.value_of("<YOUR REGION>")) \
   .build()
```
try:

```
 request = ListLogContextRequest()
   request.log_group_id = "{log_group_id}"
  request.log stream_id = "{log_stream_id}"
   request.body = ListLogContextRequestBody(
      forwards_size=100,
      backwards_size=100,
      line_num="1725154216000000000"
   )
   response = client.list_log_context(request)
   print(response)
 except exceptions.ClientRequestException as e:
   print(e.status_code)
   print(e.request_id)
   print(e.error_code)
   print(e.error_msg)
```
查询上下文日志,且已开启云端结构化的自定义时间功能。

# coding: utf-8

import os from huaweicloudsdkcore.auth.credentials import BasicCredentials from huaweicloudsdklts.v2.region.lts\_region import LtsRegion from huaweicloudsdkcore.exceptions import exceptions from huaweicloudsdklts.v2 import \*

```
if name = " main":
```
 # The AK and SK used for authentication are hard-coded or stored in plaintext, which has great security risks. It is recommended that the AK and SK be stored in ciphertext in configuration files or environment variables and decrypted during use to ensure security.

 # In this example, AK and SK are stored in environment variables for authentication. Before running this example, set environment variables CLOUD\_SDK\_AK and CLOUD\_SDK\_SK in the local environment

 ak = os.environ["CLOUD\_SDK\_AK"] sk = os.environ["CLOUD\_SDK\_SK"] projectId = "{project\_id}"

credentials = BasicCredentials(ak, sk, projectId)

```
client = ListClient.new\_builder() \setminus .with_credentials(credentials) \
   .with_region(LtsRegion.value_of("<YOUR REGION>")) \
    .build()
```
try:

```
 request = ListLogContextRequest()
 request.log_group_id = "{log_group_id}"
 request.log_stream_id = "{log_stream_id}"
      request.body = ListLogContextRequestBody(
        forwards_size=100,
       backwards_size=100,
       time ="1725154216000",
        line_num="1725154216000000000"
\qquad \qquad response = client.list_log_context(request)
      print(response)
   except exceptions.ClientRequestException as e:
      print(e.status_code)
      print(e.request_id)
      print(e.error_code)
      print(e.error_msg)
```
**Go**

#### ● 查询上下文日志

package main

```
import (
```
)

```
 "fmt"
 "github.com/huaweicloud/huaweicloud-sdk-go-v3/core/auth/basic"
 lts "github.com/huaweicloud/huaweicloud-sdk-go-v3/services/lts/v2"
 "github.com/huaweicloud/huaweicloud-sdk-go-v3/services/lts/v2/model"
 region "github.com/huaweicloud/huaweicloud-sdk-go-v3/services/lts/v2/region"
```
#### func main() {

 // The AK and SK used for authentication are hard-coded or stored in plaintext, which has great security risks. It is recommended that the AK and SK be stored in ciphertext in configuration files or environment variables and decrypted during use to ensure security.

 // In this example, AK and SK are stored in environment variables for authentication. Before running this example, set environment variables CLOUD\_SDK\_AK and CLOUD\_SDK\_SK in the local environment

 ak := os.Getenv("CLOUD\_SDK\_AK") sk := os.Getenv("CLOUD\_SDK\_SK") projectId := "{project\_id}"

 auth := basic.NewCredentialsBuilder(). WithAk(ak). WithSk(sk). WithProjectId(projectId). Build()

```
 client := lts.NewLtsClient(
      lts.LtsClientBuilder().
         WithRegion(region.ValueOf("<YOUR REGION>")).
         WithCredential(auth).
         Build())
   request := &model.ListLogContextRequest{}
 request.LogGroupId = "{log_group_id}"
 request.LogStreamId = "{log_stream_id}"
   forwardsSizeListLogContextRequestBody:= int32(100)
   backwardsSizeListLogContextRequestBody:= int32(100)
   lineNumListLogContextRequestBody:= "1725154216000000000"
   request.Body = &model.ListLogContextRequestBody{
      ForwardsSize: &forwardsSizeListLogContextRequestBody,
      BackwardsSize: &backwardsSizeListLogContextRequestBody,
      LineNum: &lineNumListLogContextRequestBody,
   }
   response, err := client.ListLogContext(request)
  if err == nil fmt.Printf("%+v\n", response)
   } else {
      fmt.Println(err)
   }
}
```
#### ● 查询上下文日志,且已开启云端结构化的自定义时间功能。

```
package main
```

```
import (
   "fmt"
   "github.com/huaweicloud/huaweicloud-sdk-go-v3/core/auth/basic"
   lts "github.com/huaweicloud/huaweicloud-sdk-go-v3/services/lts/v2"
   "github.com/huaweicloud/huaweicloud-sdk-go-v3/services/lts/v2/model"
   region "github.com/huaweicloud/huaweicloud-sdk-go-v3/services/lts/v2/region"
)
func main() {
   // The AK and SK used for authentication are hard-coded or stored in plaintext, which has great 
security risks. It is recommended that the AK and SK be stored in ciphertext in configuration files or 
environment variables and decrypted during use to ensure security.
   // In this example, AK and SK are stored in environment variables for authentication. Before 
running this example, set environment variables CLOUD_SDK_AK and CLOUD_SDK_SK in the local 
environment
   ak := os.Getenv("CLOUD_SDK_AK")
   sk := os.Getenv("CLOUD_SDK_SK")
  projectId := "{project_id}"
   auth := basic.NewCredentialsBuilder().
      WithAk(ak).
      WithSk(sk).
      WithProjectId(projectId).
      Build()
   client := lts.NewLtsClient(
      lts.LtsClientBuilder().
         WithRegion(region.ValueOf("<YOUR REGION>")).
         WithCredential(auth).
         Build())
   request := &model.ListLogContextRequest{}
   request.LogGroupId = "{log_group_id}"
  request.LoaStreamId = "floa streamid] forwardsSizeListLogContextRequestBody:= int32(100)
   backwardsSizeListLogContextRequestBody:= int32(100)
   timeListLogContextRequestBody:= "1725154216000"
   lineNumListLogContextRequestBody:= "1725154216000000000"
   request.Body = &model.ListLogContextRequestBody{
      ForwardsSize: &forwardsSizeListLogContextRequestBody,
      BackwardsSize: &backwardsSizeListLogContextRequestBody,
```

```
 Time: &timeListLogContextRequestBody,
    LineNum: &lineNumListLogContextRequestBody,
 }
 response, err := client.ListLogContext(request)
if err == nil fmt.Printf("%+v\n", response)
 } else {
    fmt.Println(err)
 }
```
### 更多

更多编程语言的SDK代码示例,请参见**[API Explorer](https://console.huaweicloud.com/apiexplorer/#/openapi/LTS/sdk?api=ListLogContext)**的代码示例页签,可生成自动对应 的SDK代码示例。

### 状态码

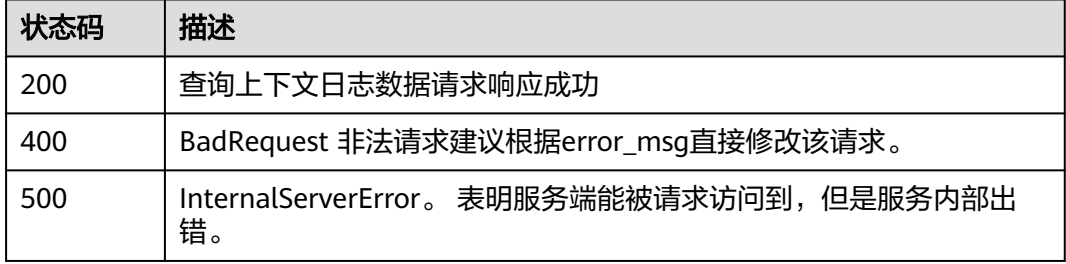

### 错误码

请参见<mark>错误码</mark>。

}

# **6.4.8** 取消收藏

## 功能介绍

取消日志流收藏

### 调用方法

请参[见如何调用](#page-10-0)**API**。

### **URI**

DELETE /v1.0/{project\_id}/lts/favorite/{fav\_res\_id}

#### 表 **6-180** 路径参数

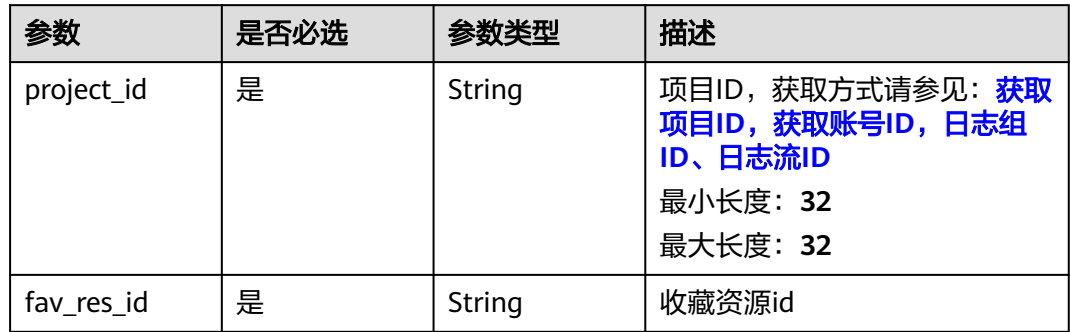

## 请求参数

#### 表 **6-181** 请求 Header 参数

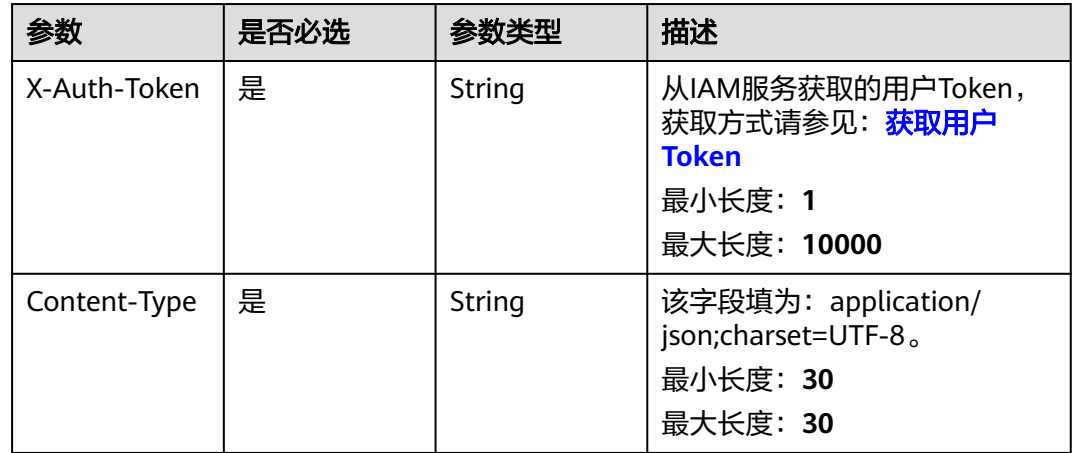

### 响应参数

### 状态码:**400**

### 表 **6-182** 响应 Body 参数

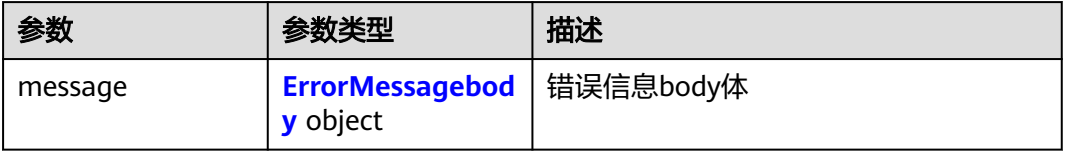

#### <span id="page-212-0"></span>表 **6-183** ErrorMessagebody

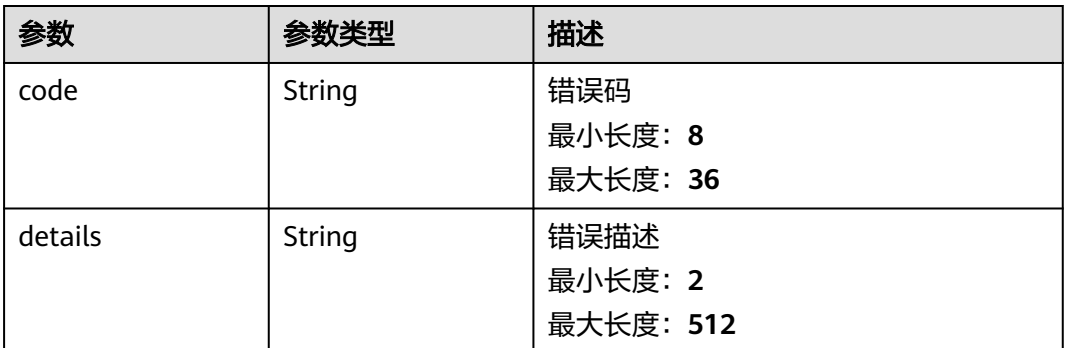

#### 状态码:**500**

#### 表 **6-184** 响应 Body 参数

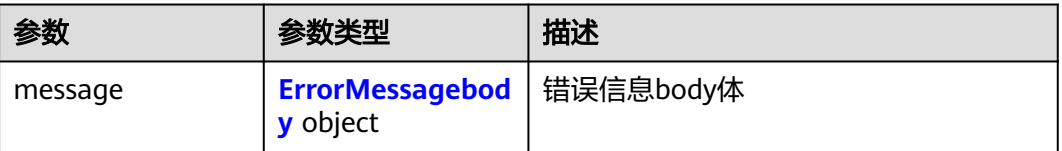

#### 表 **6-185** ErrorMessagebody

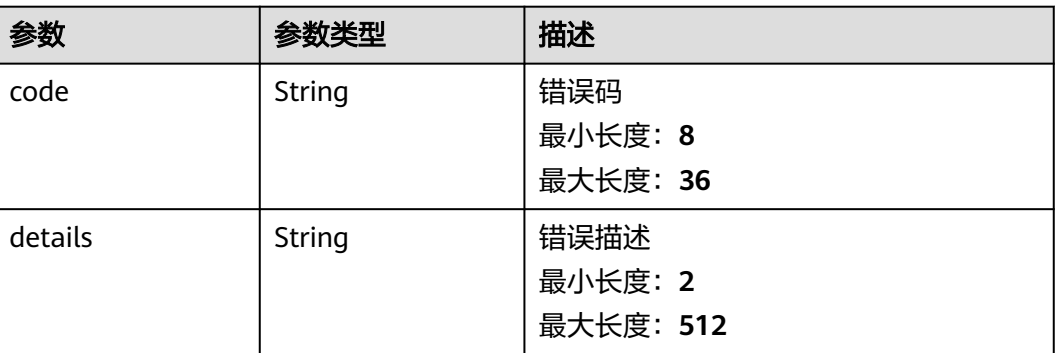

### 请求示例

取消日志流收藏

/v1.0/{project\_id}/lts/favorite/{fav\_res\_id}

## 响应示例

### 状态码:**400**

BadRequest 非法请求建议根据error\_msg直接修改该请求

```
{
 "message" : {
 "code" : "LTS.0009",
 "details" : "update favorite failed"
```
#### } }

#### 状态码:**500**

表明服务端能被请求访问到,但是服务内部出错

```
{
  "message" : {
    "code" : "LTS.0203",
    "details" : "Internal Server Error"
  }
}
```
### **SDK** 代码示例

SDK代码示例如下。

#### **Java**

package com.huaweicloud.sdk.test;

```
import com.huaweicloud.sdk.core.auth.ICredential;
import com.huaweicloud.sdk.core.auth.BasicCredentials;
import com.huaweicloud.sdk.core.exception.ConnectionException;
import com.huaweicloud.sdk.core.exception.RequestTimeoutException;
import com.huaweicloud.sdk.core.exception.ServiceResponseException;
import com.huaweicloud.sdk.lts.v2.region.LtsRegion;
import com.huaweicloud.sdk.lts.v2.*;
import com.huaweicloud.sdk.lts.v2.model.*;
public class DeletefavoriteSolution {
   public static void main(String[] args) {
      // The AK and SK used for authentication are hard-coded or stored in plaintext, which has great 
security risks. It is recommended that the AK and SK be stored in ciphertext in configuration files or 
environment variables and decrypted during use to ensure security.
      // In this example, AK and SK are stored in environment variables for authentication. Before running 
this example, set environment variables CLOUD_SDK_AK and CLOUD_SDK_SK in the local environment
      String ak = System.getenv("CLOUD_SDK_AK");
      String sk = System.getenv("CLOUD_SDK_SK");
     String projectId = \sqrt{2} project_id}";
      ICredential auth = new BasicCredentials()
            .withProjectId(projectId)
            .withAk(ak)
            .withSk(sk);
      LtsClient client = LtsClient.newBuilder()
            .withCredential(auth)
            .withRegion(LtsRegion.valueOf("<YOUR REGION>"))
            .build();
      DeletefavoriteRequest request = new DeletefavoriteRequest();
      request.withFavResId("{fav_res_id}");
      try {
         DeletefavoriteResponse response = client.deletefavorite(request);
         System.out.println(response.toString());
      } catch (ConnectionException e) {
         e.printStackTrace();
      } catch (RequestTimeoutException e) {
         e.printStackTrace();
      } catch (ServiceResponseException e) {
         e.printStackTrace();
         System.out.println(e.getHttpStatusCode());
         System.out.println(e.getRequestId());
         System.out.println(e.getErrorCode());
```

```
 System.out.println(e.getErrorMsg());
```
 } }

}

### **Python**

# coding: utf-8

```
import os
from huaweicloudsdkcore.auth.credentials import BasicCredentials
from huaweicloudsdklts.v2.region.lts_region import LtsRegion
from huaweicloudsdkcore.exceptions import exceptions
from huaweicloudsdklts.v2 import *
```
if \_\_name\_\_ == "\_\_main\_\_":

 # The AK and SK used for authentication are hard-coded or stored in plaintext, which has great security risks. It is recommended that the AK and SK be stored in ciphertext in configuration files or environment variables and decrypted during use to ensure security.

 # In this example, AK and SK are stored in environment variables for authentication. Before running this example, set environment variables CLOUD\_SDK\_AK and CLOUD\_SDK\_SK in the local environment

```
 ak = os.environ["CLOUD_SDK_AK"]
 sk = os.environ["CLOUD_SDK_SK"]
 projectId = "{project_id}"
```
credentials = BasicCredentials(ak, sk, projectId)

```
 client = LtsClient.new_builder() \
    .with_credentials(credentials) \
    .with_region(LtsRegion.value_of("<YOUR REGION>")) \
    .build()
```
try:

```
 request = DeletefavoriteRequest()
   request.fav_res_id = "{fav_res_id}"
   response = client.deletefavorite(request)
   print(response)
 except exceptions.ClientRequestException as e:
   print(e.status_code)
   print(e.request_id)
  print(e.error_code)
   print(e.error_msg)
```
#### **Go**

```
package main
```

```
import (
    "fmt"
   "github.com/huaweicloud/huaweicloud-sdk-go-v3/core/auth/basic"
```

```
 lts "github.com/huaweicloud/huaweicloud-sdk-go-v3/services/lts/v2"
 "github.com/huaweicloud/huaweicloud-sdk-go-v3/services/lts/v2/model"
 region "github.com/huaweicloud/huaweicloud-sdk-go-v3/services/lts/v2/region"
```
#### func main() {

)

 // The AK and SK used for authentication are hard-coded or stored in plaintext, which has great security risks. It is recommended that the AK and SK be stored in ciphertext in configuration files or environment variables and decrypted during use to ensure security.

 // In this example, AK and SK are stored in environment variables for authentication. Before running this example, set environment variables CLOUD\_SDK\_AK and CLOUD\_SDK\_SK in the local environment

```
 ak := os.Getenv("CLOUD_SDK_AK")
 sk := os.Getenv("CLOUD_SDK_SK")
 projectId := "{project_id}"
 auth := basic.NewCredentialsBuilder().
```

```
 WithAk(ak).
 WithSk(sk).
 WithProjectId(projectId).
 Build()
```

```
 client := lts.NewLtsClient(
     lts.LtsClientBuilder().
 WithRegion(region.ValueOf("<YOUR REGION>")).
 WithCredential(auth).
        Build())
   request := &model.DeletefavoriteRequest{}
 request.FavResId = "{fav_res_id}"
 response, err := client.Deletefavorite(request)
   if err == nil {
     fmt.Printf("%+v\n", response)
   } else {
     fmt.Println(err)
   }
```
## 更多

更多编程语言的SDK代码示例,请参见**[API Explorer](https://console.huaweicloud.com/apiexplorer/#/openapi/LTS/sdk?api=Deletefavorite)**的代码示例页签,可生成自动对应 的SDK代码示例。

## 状态码

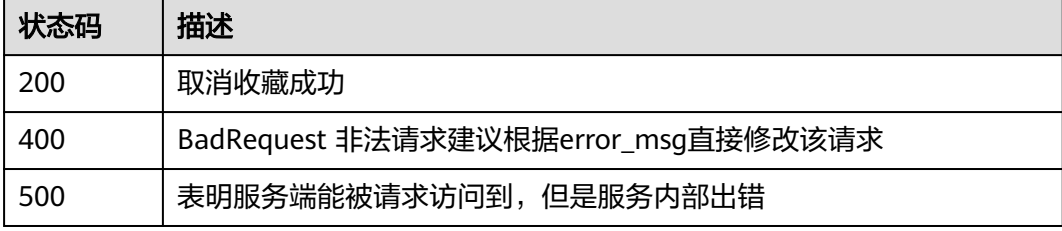

## 错误码

请参见<mark>错误码</mark>。

# **6.4.9** 创建日志收藏

}

## 功能介绍

创建日志流收藏

## 调用方法

请参[见如何调用](#page-10-0)**API**。

### **URI**

POST /v1.0/{project\_id}/lts/favorite
### 表 **6-186** 路径参数

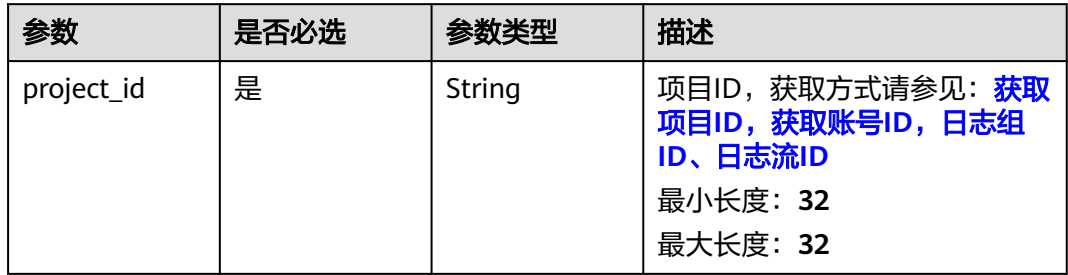

## 请求参数

### 表 **6-187** 请求 Header 参数

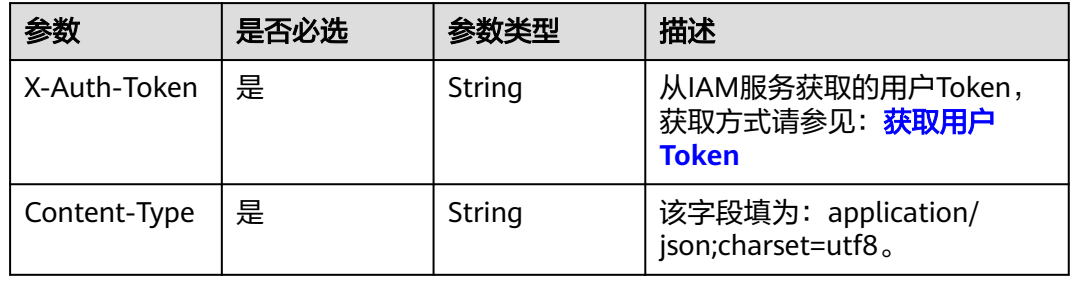

## 表 **6-188** 请求 Body 参数

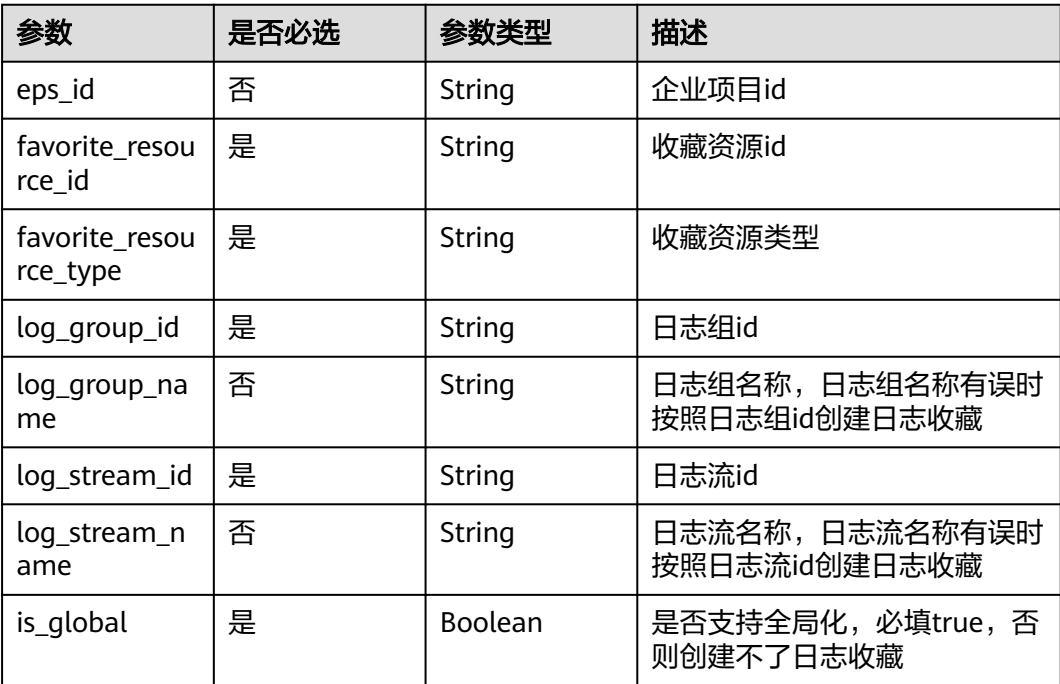

## 响应参数

## 状态码:**201**

## 表 **6-189** 响应 Body 参数

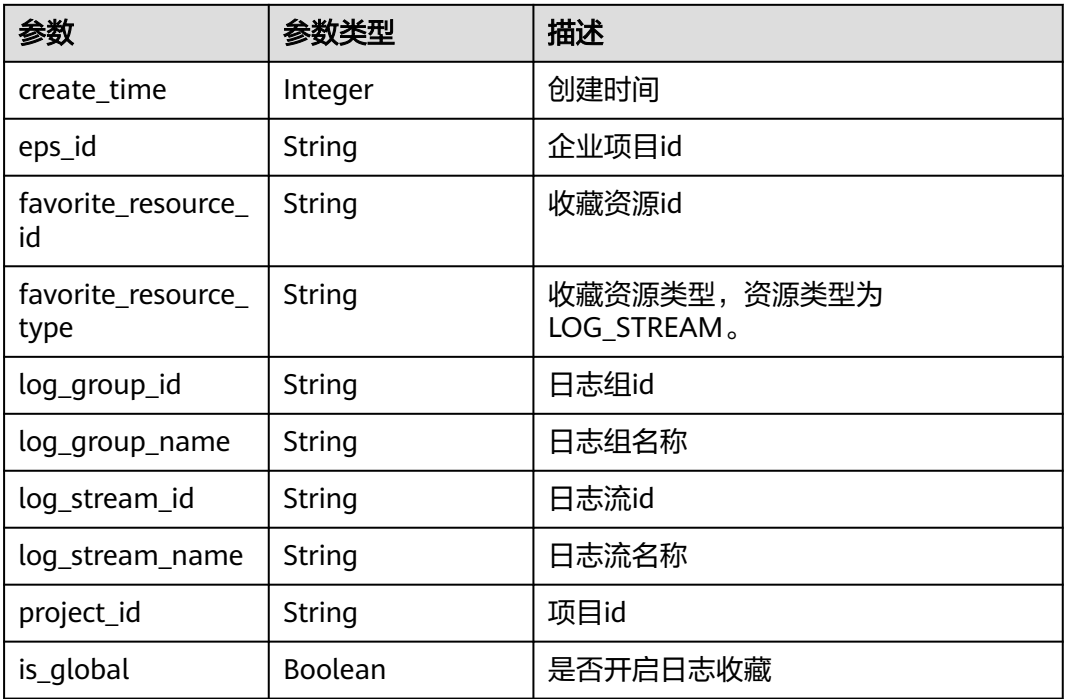

### 状态码:**400**

## 表 **6-190** 响应 Body 参数

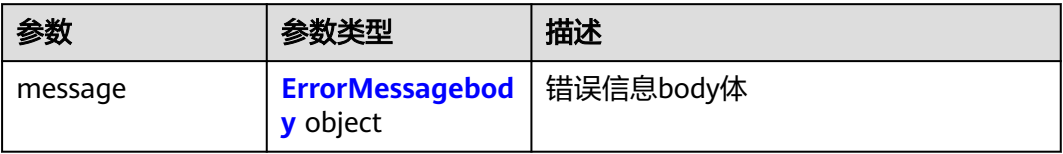

### 表 **6-191** ErrorMessagebody

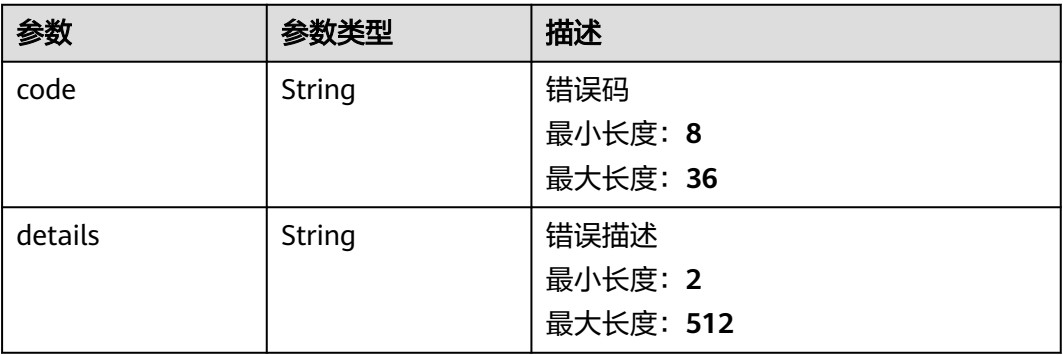

### 状态码:**500**

### 表 **6-192** 响应 Body 参数

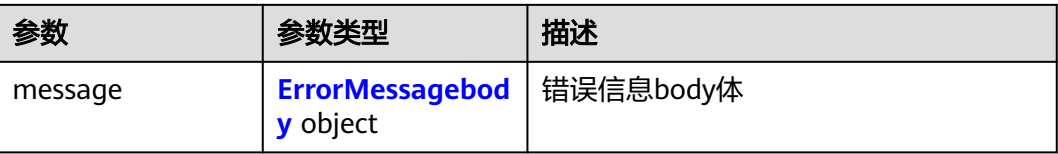

### 表 **6-193** ErrorMessagebody

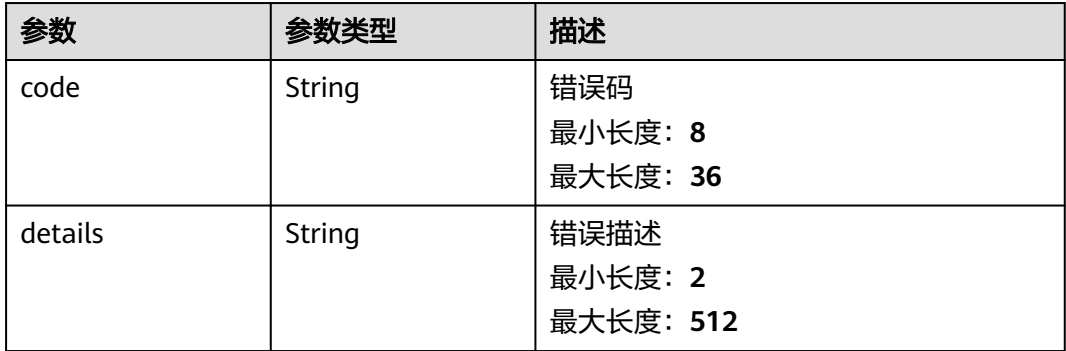

## 请求示例

### 创建日志收藏

/v1.0/{project\_id}/lts/favorite

```
{
```
}

```
 "log_group_id" : "d91fff37-9d10-47f1-85de-c2840724908f",
```

```
 "log_group_name" : "lts-group-sgq1",
```
- "log\_stream\_id" : "f2fb0a2d-d4cd-4bc9-ac12-93c6d255883c",
- "log\_stream\_name" : "lts-topic-xxxxtest",
- "eps\_id" : "0",
- "favorite\_resource\_id" : "f2fb0a2d-d4cd-4bc9-ac12-93c6d255883c",
- "favorite\_resource\_type" : "log\_stream",

```
 "is_global" : true
```
## 响应示例

### 状态码:**201**

创建日志收藏成功

```
{
  "create_time" : 1669018970929,
  "eps_id" : "0",
  "favorite_resource_id" : "f2fb0a2d-d4cd-4bc9-ac12-93c6d255883c",
  "is_global" : true,
  "favorite_resource_type" : "LOG_STREAM",
  "log_group_id" : "d91fff37-9d10-47f1-85de-c2840724908f",
 "log_group_name" : "lts-group-sgq1",
 "log_stream_id" : "f2fb0a2d-d4cd-4bc9-ac12-93c6d255883c",
  "log_stream_name" : "lts-topic-xxxxtest",
  "project_id" : "2a473356cca5487f8373be891bffc1cf"
}
```
### 状态码:**400**

BadRequest 非法请求建议根据error\_msg直接修改该请求

```
{
  "message" : {
   "code" : "LTS.0603",
   "details" : "group or stream not exist"
 }
}
```
### 状态码:**500**

表明服务端能被请求访问到,但是服务内部出错

```
{
  "message" : {
 "code" : "LTS.0203",
 "details" : "Internal Server Error"
 }
}
```
## **SDK** 代码示例

SDK代码示例如下。

### **Java**

### 创建日志收藏

package com.huaweicloud.sdk.test;

```
import com.huaweicloud.sdk.core.auth.ICredential;
import com.huaweicloud.sdk.core.auth.BasicCredentials;
import com.huaweicloud.sdk.core.exception.ConnectionException;
import com.huaweicloud.sdk.core.exception.RequestTimeoutException;
import com.huaweicloud.sdk.core.exception.ServiceResponseException;
import com.huaweicloud.sdk.lts.v2.region.LtsRegion;
import com.huaweicloud.sdk.lts.v2.*;
import com.huaweicloud.sdk.lts.v2.model.*;
```
public class CreatefavoriteSolution {

public static void main(String[] args) {

 // The AK and SK used for authentication are hard-coded or stored in plaintext, which has great security risks. It is recommended that the AK and SK be stored in ciphertext in configuration files or environment variables and decrypted during use to ensure security.

 // In this example, AK and SK are stored in environment variables for authentication. Before running this example, set environment variables CLOUD\_SDK\_AK and CLOUD\_SDK\_SK in the local environment String ak = System.getenv("CLOUD\_SDK\_AK");

```
 String sk = System.getenv("CLOUD_SDK_SK");
 String projectId = "{project_id}";
```
 ICredential auth = new BasicCredentials() .withProjectId(projectId) .withAk(ak) .withSk(sk); LtsClient client = LtsClient.newBuilder() .withCredential(auth) .withRegion(LtsRegion.valueOf("<YOUR REGION>"))

```
.buid():
 CreatefavoriteRequest request = new CreatefavoriteRequest();
 CreatefavoriteReqbody body = new CreatefavoriteReqbody();
 body.withIsGlobal(true);
 body.withLogStreamName("lts-topic-xxxxtest");
```

```
 body.withLogStreamId("f2fb0a2d-d4cd-4bc9-ac12-93c6d255883c");
      body.withLogGroupName("lts-group-sgq1");
      body.withLogGroupId("d91fff37-9d10-47f1-85de-c2840724908f");
 body.withFavoriteResourceType("log_stream");
 body.withFavoriteResourceId("f2fb0a2d-d4cd-4bc9-ac12-93c6d255883c");
      body.withEpsId("0");
      request.withBody(body);
      try {
        CreatefavoriteResponse response = client.createfavorite(request);
        System.out.println(response.toString());
     } catch (ConnectionException e) {
        e.printStackTrace();
     } catch (RequestTimeoutException e) {
        e.printStackTrace();
     } catch (ServiceResponseException e) {
        e.printStackTrace();
        System.out.println(e.getHttpStatusCode());
        System.out.println(e.getRequestId());
        System.out.println(e.getErrorCode());
        System.out.println(e.getErrorMsg());
     }
   }
```
## **Python**

### 创建日志收藏

# coding: utf-8

import os

}

```
from huaweicloudsdkcore.auth.credentials import BasicCredentials
from huaweicloudsdklts.v2.region.lts_region import LtsRegion
from huaweicloudsdkcore.exceptions import exceptions
from huaweicloudsdklts.v2 import *
```
if  $name = "$  main ":

 # The AK and SK used for authentication are hard-coded or stored in plaintext, which has great security risks. It is recommended that the AK and SK be stored in ciphertext in configuration files or environment variables and decrypted during use to ensure security.

 # In this example, AK and SK are stored in environment variables for authentication. Before running this example, set environment variables CLOUD\_SDK\_AK and CLOUD\_SDK\_SK in the local environment

 ak = os.environ["CLOUD\_SDK\_AK"] sk = os.environ["CLOUD\_SDK\_SK"] projectId = "{project\_id}"

credentials = BasicCredentials(ak, sk, projectId)

```
 client = LtsClient.new_builder() \
    .with_credentials(credentials) \
    .with_region(LtsRegion.value_of("<YOUR REGION>")) \
    .build()
```
try:

```
 request = CreatefavoriteRequest()
      request.body = CreatefavoriteReqbody(
        is_global=True,
        log_stream_name="lts-topic-xxxxtest",
        log_stream_id="f2fb0a2d-d4cd-4bc9-ac12-93c6d255883c",
       log_group_name="lts-group-sgq1",
        log_group_id="d91fff37-9d10-47f1-85de-c2840724908f",
        favorite_resource_type="log_stream",
        favorite_resource_id="f2fb0a2d-d4cd-4bc9-ac12-93c6d255883c",
        eps_id="0"
\qquad \qquad response = client.createfavorite(request)
      print(response)
   except exceptions.ClientRequestException as e:
     print(e.status_code)
```

```
 print(e.request_id)
 print(e.error_code)
 print(e.error_msg)
```
**Go**

### 创建日志收藏

package main

```
in
```
)

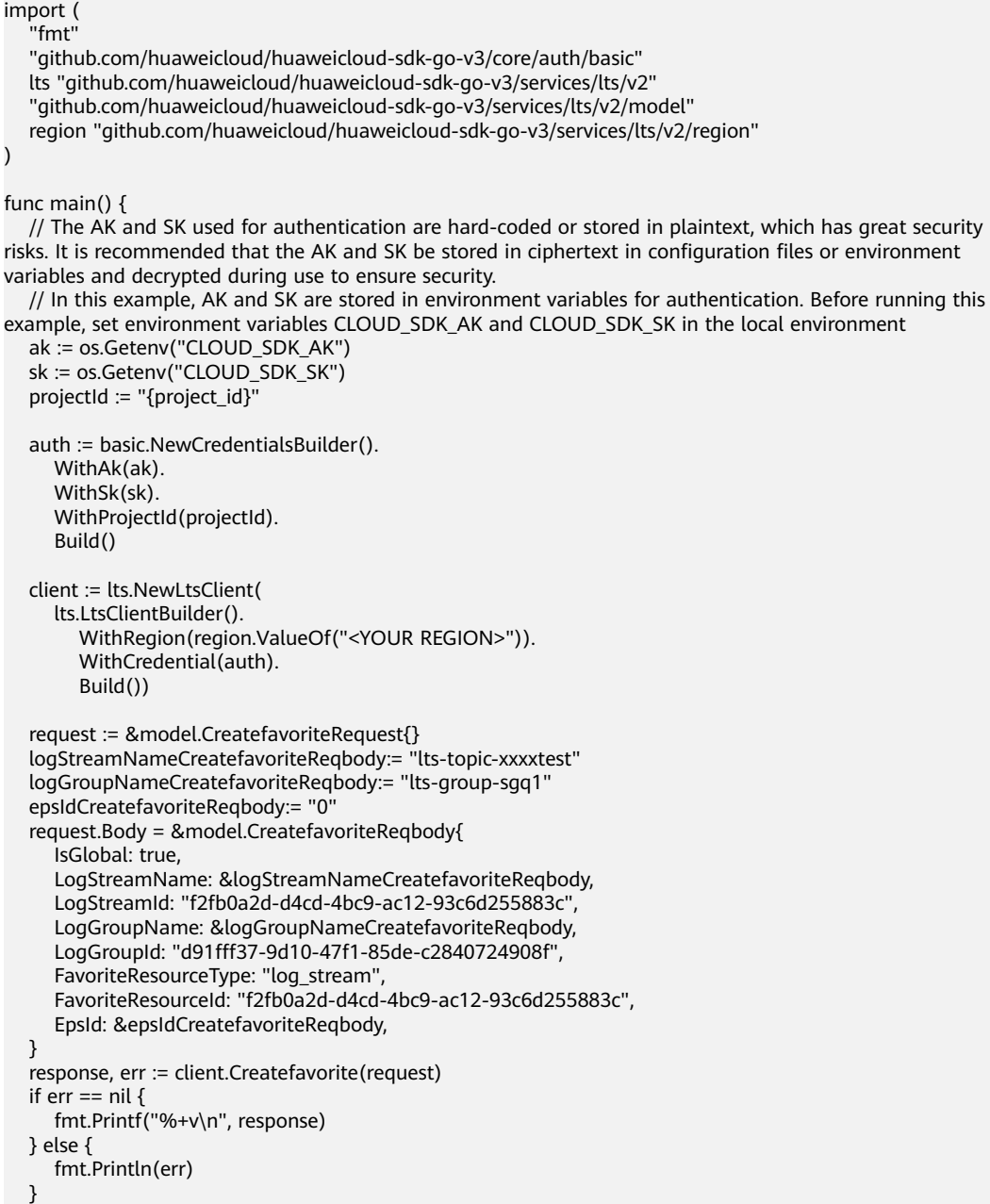

## 更多

更多编程语言的SDK代码示例,请参见**[API Explorer](https://console.huaweicloud.com/apiexplorer/#/openapi/LTS/sdk?api=Createfavorite)**的代码示例页签,可生成自动对应 的SDK代码示例。

}

## 状态码

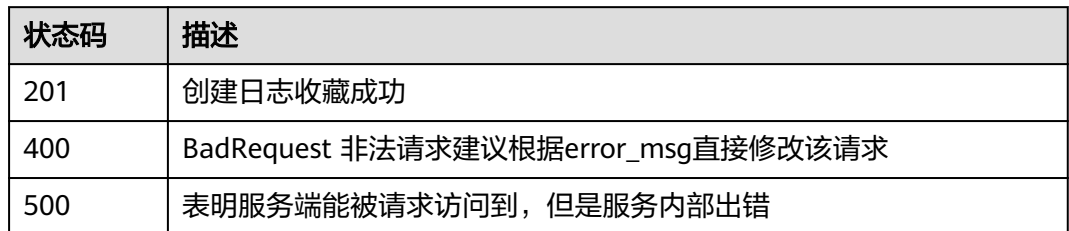

## 错误码

请参[见错误码。](#page-798-0)

# **6.5** 日志接入

# **6.5.1** 新建跨账号日志接入

## 功能介绍

新建跨账号日志接入

## 调用方法

请参[见如何调用](#page-10-0)**API**。

## **URI**

POST /v2.0/{project\_id}/lts/createAgencyAccess

### 表 **6-194** 路径参数

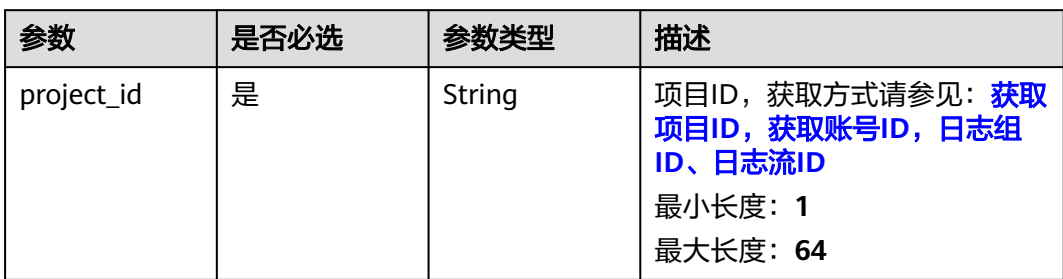

## 请求参数

### 表 **6-195** 请求 Header 参数

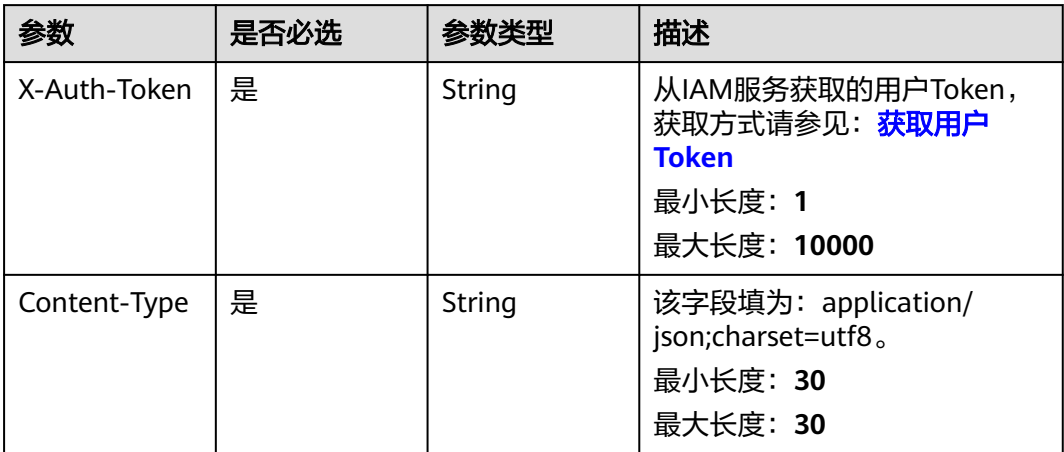

### 表 **6-196** 请求 Body 参数

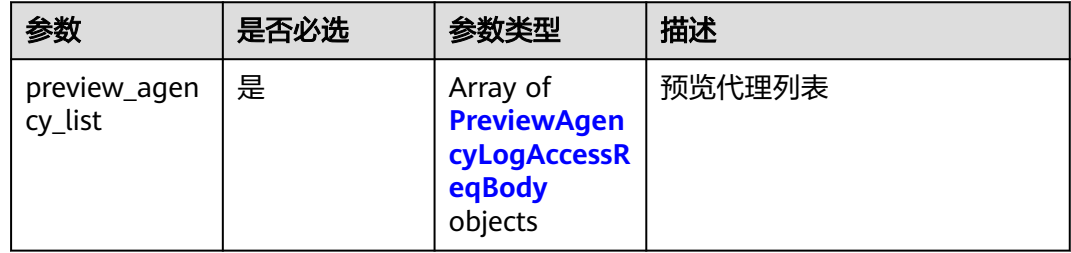

### 表 **6-197** PreviewAgencyLogAccessReqBody

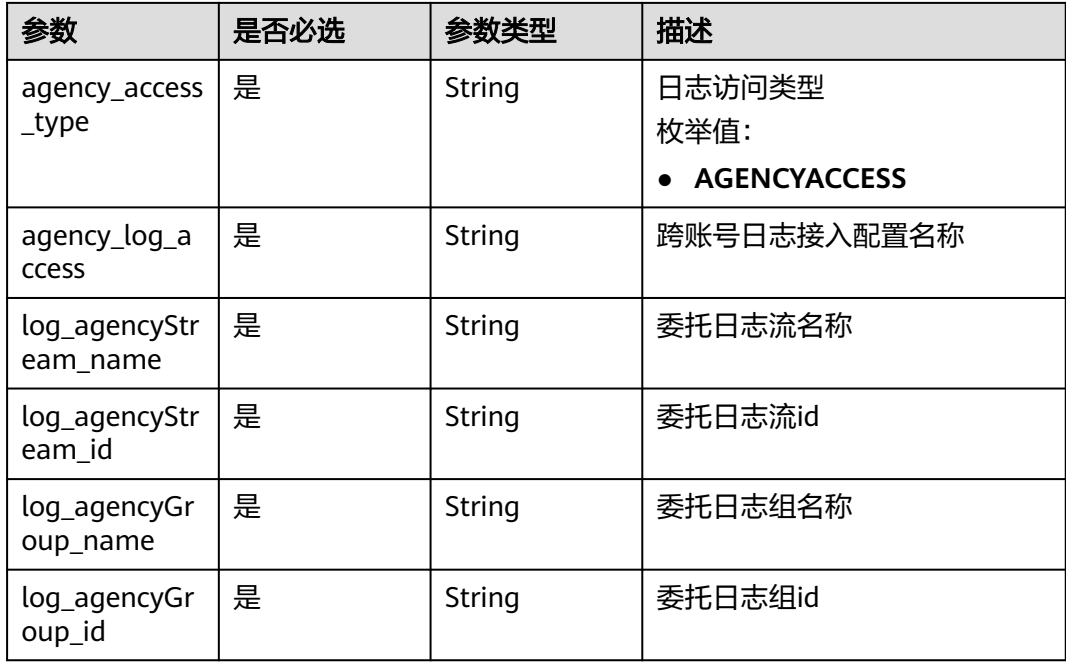

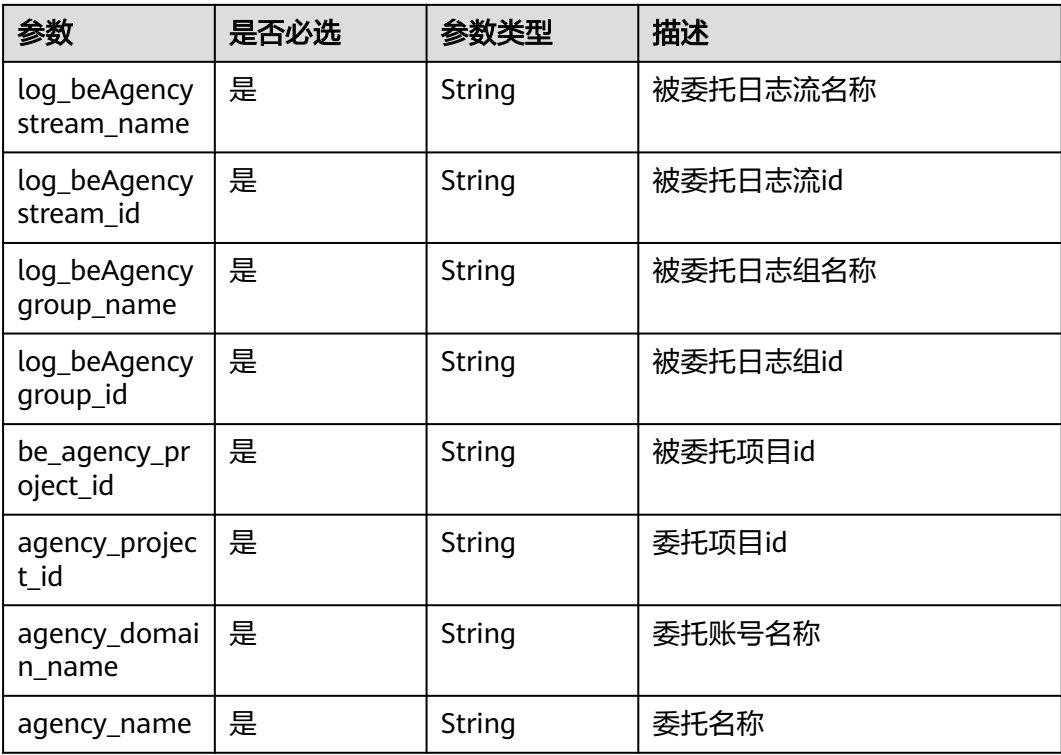

## 响应参数

### 状态码:**201**

表 **6-198** 响应 Body 参数

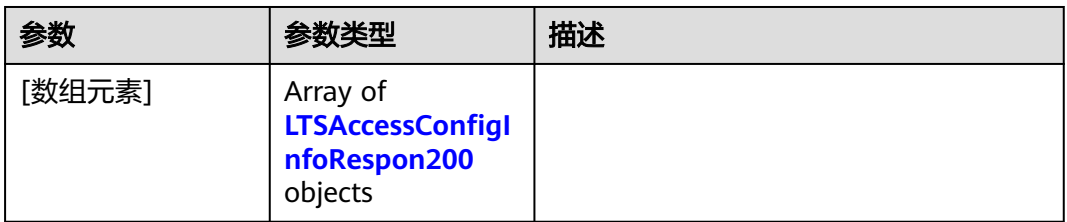

表 **6-199** LTSAccessConfigInfoRespon200

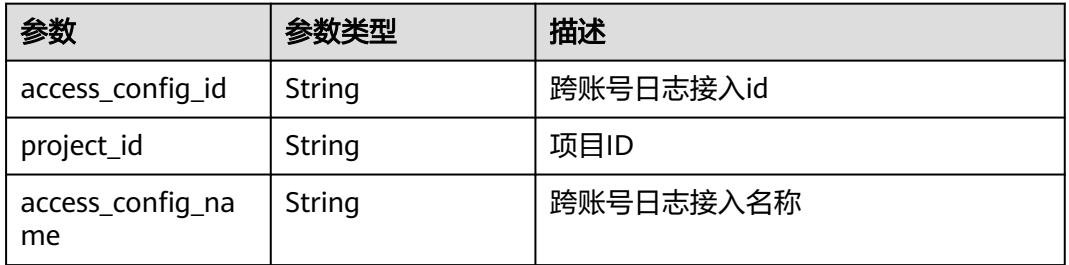

| 参数                | 参数类型                                                | 描述                         |
|-------------------|-----------------------------------------------------|----------------------------|
| access_config_typ | Object                                              | 跨账号日志接入类型                  |
| e                 |                                                     | 枚举值:                       |
|                   |                                                     | Agent                      |
|                   |                                                     | <b>CRD</b>                 |
|                   |                                                     | <b>AGENCYACCESS</b>        |
|                   |                                                     | K8S_CCE                    |
|                   |                                                     | <b>K8S_CUSTOM</b>          |
|                   |                                                     | <b>CLOUD_STREAM_AGENCY</b> |
| group_id          | String                                              | 日志组ID                      |
| log_group_name    | String                                              | 日志组名称                      |
| log_stream_id     | String                                              | 日志流ID                      |
| log_stream_name   | String                                              | 日志流名称                      |
| create_time       | Long                                                | 创建时间                       |
| agency_log_access | <b>PreviewAgencyL</b><br>ogAccessReqBod<br>y object | 委托接入信息                     |

表 **6-200** PreviewAgencyLogAccessReqBody

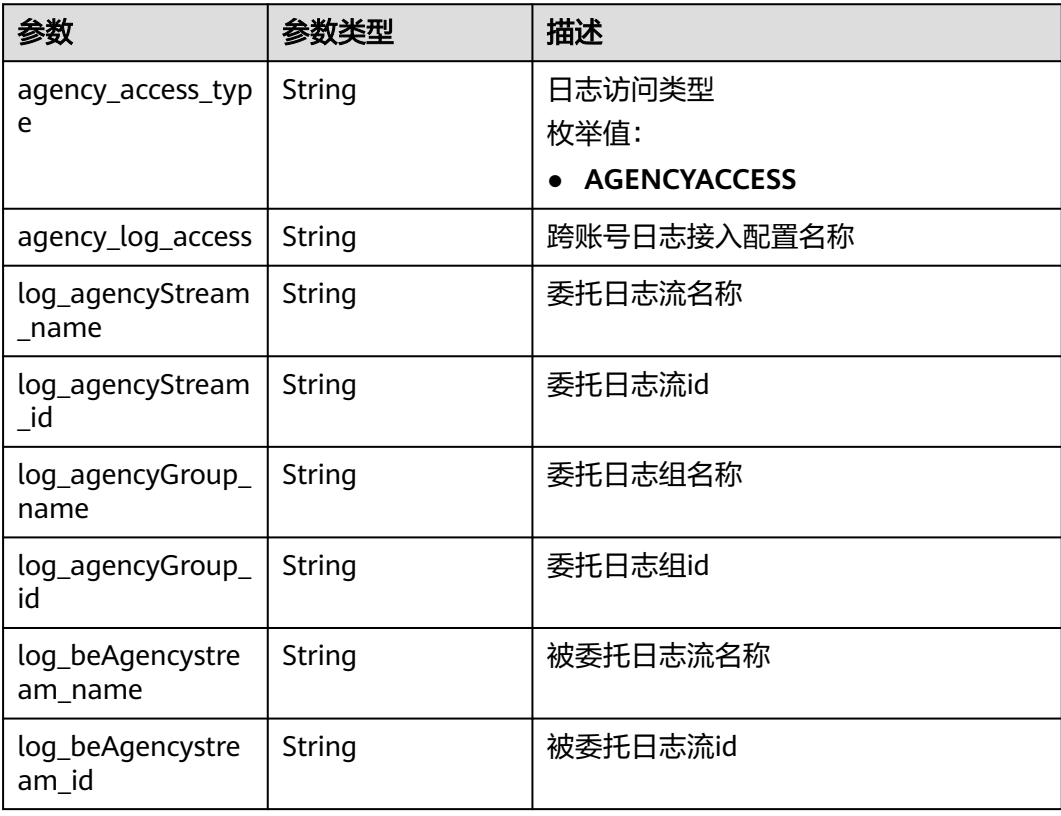

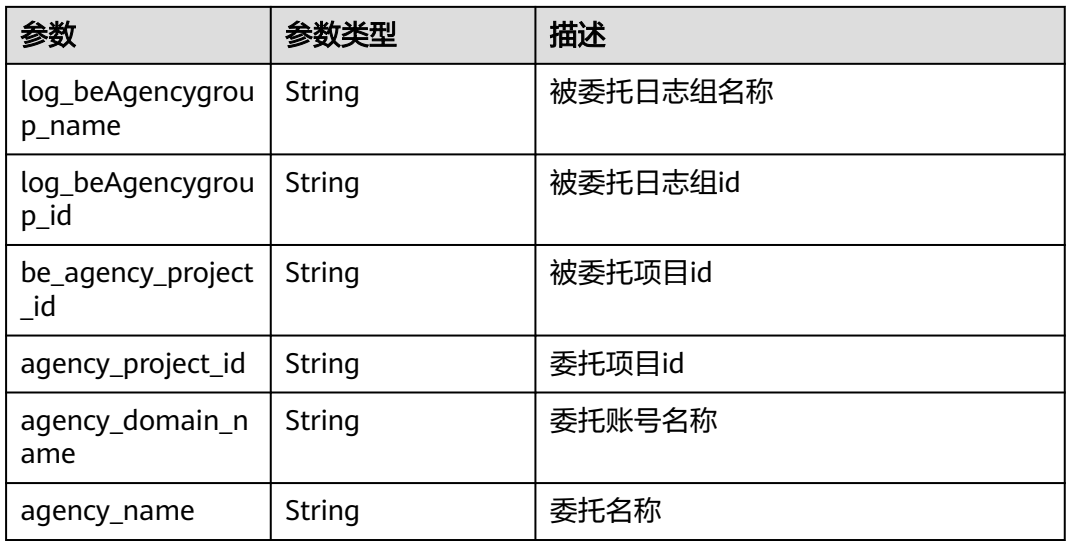

### 状态码:**400**

表 **6-201** 响应 Body 参数

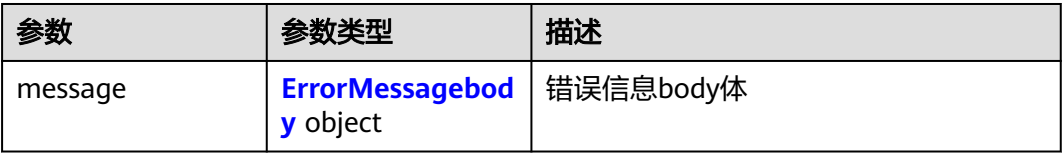

## 表 **6-202** ErrorMessagebody

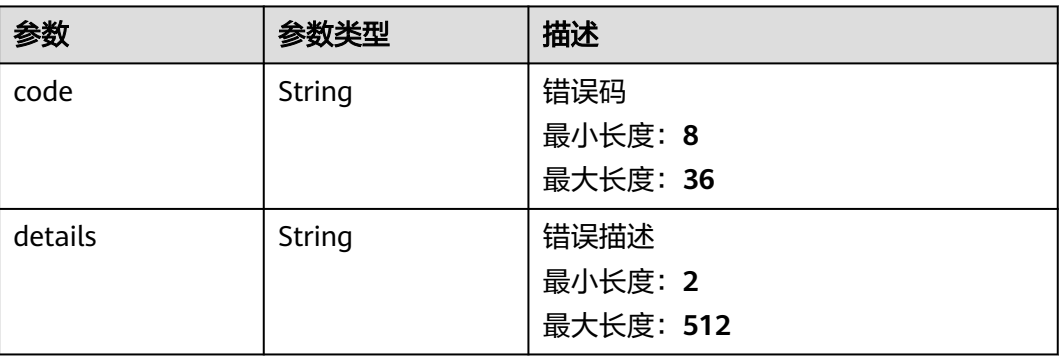

### 状态码:**500**

### 表 **6-203** 响应 Body 参数

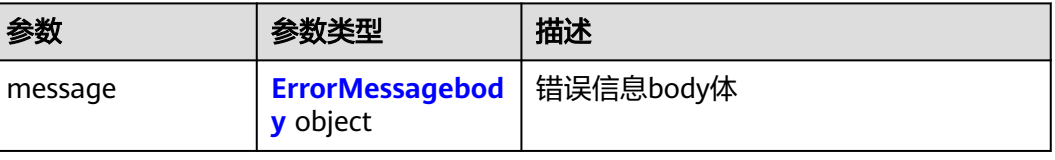

### <span id="page-227-0"></span>表 **6-204** ErrorMessagebody

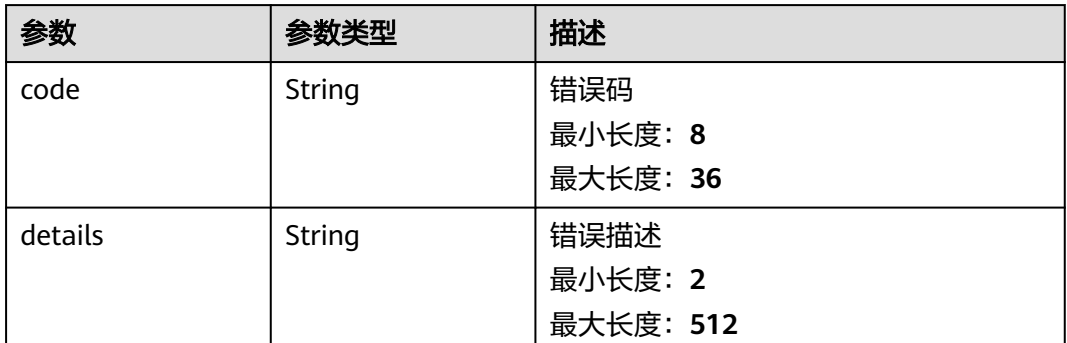

## 请求示例

### 新建跨账号日志接入

POST https://{endpoint}//v2.0/{project\_id}/lts/createAgencyAccess

```
{
  "preview_agency_list" : [ {
   "agency_log_access" : "rule_lb30",
 "agency_access_type" : "AGENCYACCESS",
 "agency_name" : "wenshufeng",
   "agency_domain_name" : "paas_aom_z00418070_01",
   "agency_project_id" : "a0a12b069ab4491185d7cf26c3e86ada",
   "be_agency_project_id" : "2a473356cca5487f8373be891bffc1cf",
 "log_agencyStream_name" : "lts-topic-bug",
 "log_agencyStream_id" : "beb169ff-e6e9-4bea-8e77-50afdec74071",
   "log_agencyGroup_name" : "lts-group-sgq",
   "log_agencyGroup_id" : "f06cbfa0-7243-4031-9380-ae0465bd3997",
   "log_beAgencystream_name" : "lts-topic-ECS",
 "log_beAgencystream_id" : "36ce06b0-c6bf-436d-9abe-39de86da28bb",
 "log_beAgencygroup_name" : "lts-group-sgqECS",
   "log_beAgencygroup_id" : "1e749063-d9f5-474f-a537-00cad4e9a108"
 } ]
}
```
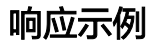

### 状态码:**201**

跨账号日志接入成功

#### [ {

```
 "access_config_id" : "e929f40e-d1cf-4d59-b656-a2995cbd3229",
  "access_config_name" : "rule_lb30",
  "access_config_type" : "AGENCYACCESS",
  "agency_log_access" : {
   "agency_accessConfig_id" : "e929f40e-d1cf-4d59-b656-a2995cbd3229",
 "agency_access_type" : "AGENCYACCESS",
 "agency_domain_name" : "paas_aom_z00418070_01",
   "agency_log_access" : "rule_lb30",
   "agency_name" : "wenshufeng",
   "agency_project_id" : "a0a12b069ab4491185d7cf26c3e86ada",
   "be_agency_project_id" : "2a473356cca5487f8373be891bffc1cf",
   "log_agencyGroup_id" : "f06cbfa0-7243-4031-9380-ae0465bd3997",
   "log_agencyGroup_name" : "lts-group-sgq",
   "log_agencyStream_id" : "beb169ff-e6e9-4bea-8e77-50afdec74071",
   "log_agencyStream_name" : "lts-topic-bug",
   "log_beAgencygroup_id" : "1e749063-d9f5-474f-a537-00cad4e9a108",
```

```
 "log_beAgencygroup_name" : "lts-group-sgqECS",
```

```
 "log_beAgencystream_id" : "36ce06b0-c6bf-436d-9abe-39de86da28bb",
   "log_beAgencystream_name" : "lts-topic-ECS"
  },
  "binary_collect" : false,
 "create_time" : 1694400753168,
  "group_id" : "1e749063-d9f5-474f-a537-00cad4e9a108",
  "hostGroupNum" : 0,
  "hostNum" : 0,
  "host_group_info_list" : [ ],
  "host_rule_info" : {
    "black_paths" : [ ],
    "pathType" : "host_file",
   "paths" : [ ],
 "stderr" : false,
 "stdout" : false
  },
  "id" : "",
  "indexId" : "",
  "key" : "",
  "log_group_name" : "lts-group-sgqECS",
 "log_split" : false,
 "log_stream_id" : "36ce06b0-c6bf-436d-9abe-39de86da28bb",
  "log_stream_name" : "lts-topic-ECS",
  "pathNum" : 0,
  "project_id" : "2a473356cca5487f8373be891bffc1cf",
  "tag_list" : [ ]
} ]
```
### 状态码:**400**

### 跨账号日志接入创建失败

```
{
  "message" : {
   "code" : "LTS.0420",
   "details" : "Agency not existed, check domain name and agency name"
  }
}
```
### 状态码:**500**

### 服务内部错误

```
{
 "message" : {
 "code" : "LTS.0010",
    "details" : "The system encountered an internal error"
  }
}
```
## **SDK** 代码示例

SDK代码示例如下。

### **Java**

### 新建跨账号日志接入

package com.huaweicloud.sdk.test;

```
import com.huaweicloud.sdk.core.auth.ICredential;
import com.huaweicloud.sdk.core.auth.BasicCredentials;
import com.huaweicloud.sdk.core.exception.ConnectionException;
import com.huaweicloud.sdk.core.exception.RequestTimeoutException;
import com.huaweicloud.sdk.core.exception.ServiceResponseException;
import com.huaweicloud.sdk.lts.v2.region.LtsRegion;
import com.huaweicloud.sdk.lts.v2.*;
```

```
import com.huaweicloud.sdk.lts.v2.model.*;
import java.util.List;
import java.util.ArrayList;
public class CreateAgencyAccessSolution {
   public static void main(String[] args) {
      // The AK and SK used for authentication are hard-coded or stored in plaintext, which has great 
security risks. It is recommended that the AK and SK be stored in ciphertext in configuration files or 
environment variables and decrypted during use to ensure security.
      // In this example, AK and SK are stored in environment variables for authentication. Before running 
this example, set environment variables CLOUD_SDK_AK and CLOUD_SDK_SK in the local environment
      String ak = System.getenv("CLOUD_SDK_AK");
      String sk = System.getenv("CLOUD_SDK_SK");
      String projectId = "{project_id}";
      ICredential auth = new BasicCredentials()
           .withProjectId(projectId)
           .withAk(ak)
           .withSk(sk);
      LtsClient client = LtsClient.newBuilder()
           .withCredential(auth)
            .withRegion(LtsRegion.valueOf("<YOUR REGION>"))
            .build();
      CreateAgencyAccessRequest request = new CreateAgencyAccessRequest();
      PreviewAgencyLogAccessReqListBody body = new PreviewAgencyLogAccessReqListBody();
      List<PreviewAgencyLogAccessReqBody> listbodyPreviewAgencyList = new ArrayList<>();
      listbodyPreviewAgencyList.add(
         new PreviewAgencyLogAccessReqBody()
            .withAgencyAccessType(PreviewAgencyLogAccessReqBody.AgencyAccessTypeEnum.fromValue("A
GENCYACCESS"))
           .withAgencyLogAccess("rule_lb30")
            .withLogAgencyStreamName("lts-topic-bug")
            .withLogAgencyStreamId("beb169ff-e6e9-4bea-8e77-50afdec74071")
           .withLogAgencyGroupName("lts-group-sgq")
            .withLogAgencyGroupId("f06cbfa0-7243-4031-9380-ae0465bd3997")
           .withLogBeAgencystreamName("lts-topic-ECS")
           .withLogBeAgencystreamId("36ce06b0-c6bf-436d-9abe-39de86da28bb")
           .withLogBeAgencygroupName("lts-group-sgqECS")
           .withLogBeAgencygroupId("1e749063-d9f5-474f-a537-00cad4e9a108")
           .withBeAgencyProjectId("2a473356cca5487f8373be891bffc1cf")
           .withAgencyProjectId("a0a12b069ab4491185d7cf26c3e86ada")
           .withAgencyDomainName("paas_aom_z00418070_01")
           .withAgencyName("wenshufeng")
\hspace{1.6cm});
      body.withPreviewAgencyList(listbodyPreviewAgencyList);
      request.withBody(body);
      try {
         CreateAgencyAccessResponse response = client.createAgencyAccess(request);
         System.out.println(response.toString());
      } catch (ConnectionException e) {
         e.printStackTrace();
      } catch (RequestTimeoutException e) {
 e.printStackTrace();
 } catch (ServiceResponseException e) {
        e.printStackTrace();
         System.out.println(e.getHttpStatusCode());
         System.out.println(e.getRequestId());
         System.out.println(e.getErrorCode());
         System.out.println(e.getErrorMsg());
      }
   }
}
```
### **Python**

新建跨账号日志接入

#### # coding: utf-8

#### import os

```
from huaweicloudsdkcore.auth.credentials import BasicCredentials
from huaweicloudsdklts.v2.region.lts_region import LtsRegion
from huaweicloudsdkcore.exceptions import exceptions
from huaweicloudsdklts.v2 import *
```
#### if \_\_name\_\_ == "\_\_main\_\_":

 # The AK and SK used for authentication are hard-coded or stored in plaintext, which has great security risks. It is recommended that the AK and SK be stored in ciphertext in configuration files or environment variables and decrypted during use to ensure security.

 # In this example, AK and SK are stored in environment variables for authentication. Before running this example, set environment variables CLOUD\_SDK\_AK and CLOUD\_SDK\_SK in the local environment

 ak = os.environ["CLOUD\_SDK\_AK"] sk = os.environ["CLOUD\_SDK\_SK"] projectId = "{project\_id}"

credentials = BasicCredentials(ak, sk, projectId)

```
client = LtsClient.new_builder() \
   .with_credentials(credentials) \
    .with_region(LtsRegion.value_of("<YOUR REGION>")) \
    .build()
```
#### try:

 request = CreateAgencyAccessRequest() listPreviewAgencyListbody = [ PreviewAgencyLogAccessReqBody( agency\_access\_type="AGENCYACCESS", agency\_log\_access="rule\_lb30", log\_agency\_stream\_name="lts-topic-bug", log\_agency\_stream\_id="beb169ff-e6e9-4bea-8e77-50afdec74071", log\_agency\_group\_name="lts-group-sgq", log\_agency\_group\_id="f06cbfa0-7243-4031-9380-ae0465bd3997",  $log$  be agencystream name="lts-topic-ECS" log\_be\_agencystream\_id="36ce06b0-c6bf-436d-9abe-39de86da28bb", log\_be\_agencygroup\_name="lts-group-sgqECS", log\_be\_agencygroup\_id="1e749063-d9f5-474f-a537-00cad4e9a108", be\_agency\_project\_id="2a473356cca5487f8373be891bffc1cf", agency\_project\_id="a0a12b069ab4491185d7cf26c3e86ada", agency\_domain\_name="paas\_aom\_z00418070\_01", agency\_name="wenshufeng" )  $\blacksquare$  request.body = PreviewAgencyLogAccessReqListBody( preview\_agency\_list=listPreviewAgencyListbody  $\qquad \qquad$  response = client.create\_agency\_access(request) print(response) except exceptions.ClientRequestException as e: print(e.status\_code) print(e.request\_id) print(e.error\_code)

### **Go**

### 新建跨账号日志接入

print(e.error\_msg)

package main

```
import (
   "fmt"
    "github.com/huaweicloud/huaweicloud-sdk-go-v3/core/auth/basic"
   lts "github.com/huaweicloud/huaweicloud-sdk-go-v3/services/lts/v2"
   "github.com/huaweicloud/huaweicloud-sdk-go-v3/services/lts/v2/model"
   region "github.com/huaweicloud/huaweicloud-sdk-go-v3/services/lts/v2/region"
```
)

```
func main() {
   // The AK and SK used for authentication are hard-coded or stored in plaintext, which has great security 
risks. It is recommended that the AK and SK be stored in ciphertext in configuration files or environment 
variables and decrypted during use to ensure security.
   // In this example, AK and SK are stored in environment variables for authentication. Before running this 
example, set environment variables CLOUD_SDK_AK and CLOUD_SDK_SK in the local environment
   ak := os.Getenv("CLOUD_SDK_AK")
   sk := os.Getenv("CLOUD_SDK_SK")
   projectId := "{project_id}"
   auth := basic.NewCredentialsBuilder().
      WithAk(ak).
      WithSk(sk).
      WithProjectId(projectId).
      Build()
   client := lts.NewLtsClient(
      lts.LtsClientBuilder().
         WithRegion(region.ValueOf("<YOUR REGION>")).
         WithCredential(auth).
        Build())
   request := &model.CreateAgencyAccessRequest{}
   var listPreviewAgencyListbody = []model.PreviewAgencyLogAccessReqBody{
\overline{\phantom{a}} AgencyAccessType: 
model.GetPreviewAgencyLogAccessReqBodyAgencyAccessTypeEnum().AGENCYACCESS,
        AgencyLogAccess: "rule_lb30",
        LogAgencyStreamName: "lts-topic-bug",
         LogAgencyStreamId: "beb169ff-e6e9-4bea-8e77-50afdec74071",
         LogAgencyGroupName: "lts-group-sgq",
        LogAgencyGroupId: "f06cbfa0-7243-4031-9380-ae0465bd3997",
         LogBeAgencystreamName: "lts-topic-ECS",
        LogBeAgencystreamId: "36ce06b0-c6bf-436d-9abe-39de86da28bb",
        LogBeAgencygroupName: "lts-group-sgqECS",
        LogBeAgencygroupId: "1e749063-d9f5-474f-a537-00cad4e9a108",
         BeAgencyProjectId: "2a473356cca5487f8373be891bffc1cf",
        AgencyProjectId: "a0a12b069ab4491185d7cf26c3e86ada",
        AgencyDomainName: "paas_aom_z00418070_01",
         AgencyName: "wenshufeng",
      },
   }
   request.Body = &model.PreviewAgencyLogAccessReqListBody{
      PreviewAgencyList: listPreviewAgencyListbody,
 }
   response, err := client.CreateAgencyAccess(request)
  if err == nil fmt.Printf("%+v\n", response)
   } else {
      fmt.Println(err)
   }
}
```
更多

更多编程语言的SDK代码示例,请参见**[API Explorer](https://console.huaweicloud.com/apiexplorer/#/openapi/LTS/sdk?api=CreateAgencyAccess)**的代码示例页签,可生成自动对应 的SDK代码示例。

## 状态码

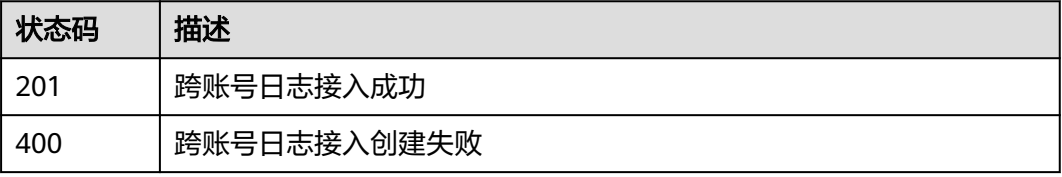

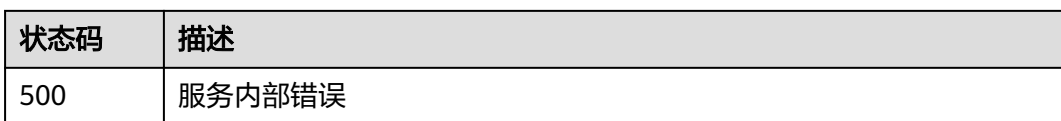

## 错误码

请参[见错误码。](#page-798-0)

# **6.5.2** 查询日志接入

## 功能介绍

查询日志接入列表

## 调用方法

请参[见如何调用](#page-10-0)**API**。

**URI**

POST /v3/{project\_id}/lts/access-config-list

### 表 **6-205** 路径参数

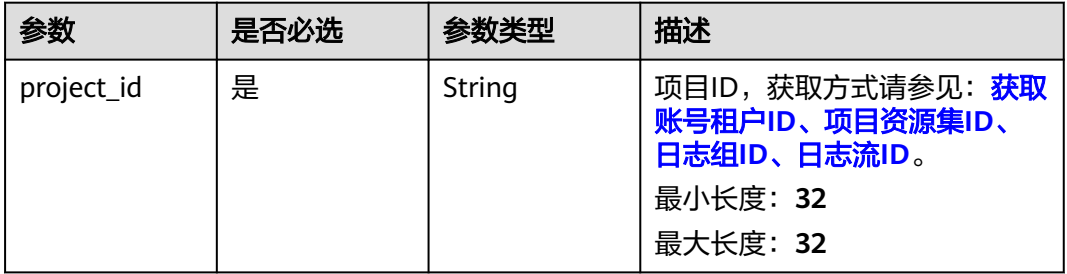

## 请求参数

表 **6-206** 请求 Header 参数

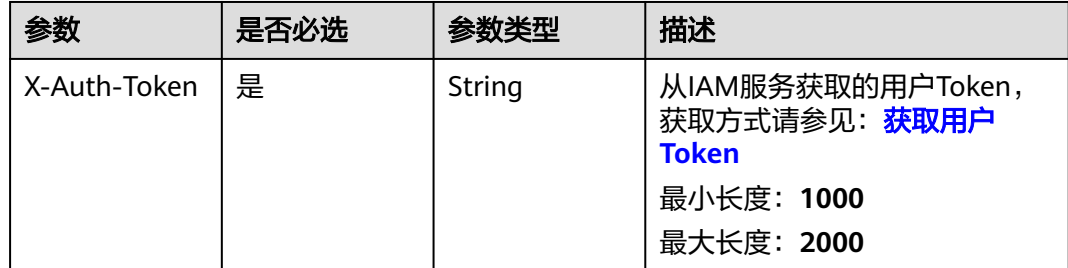

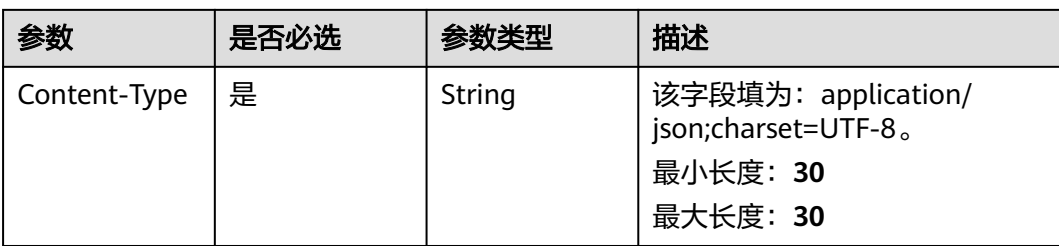

## 表 **6-207** 请求 Body 参数

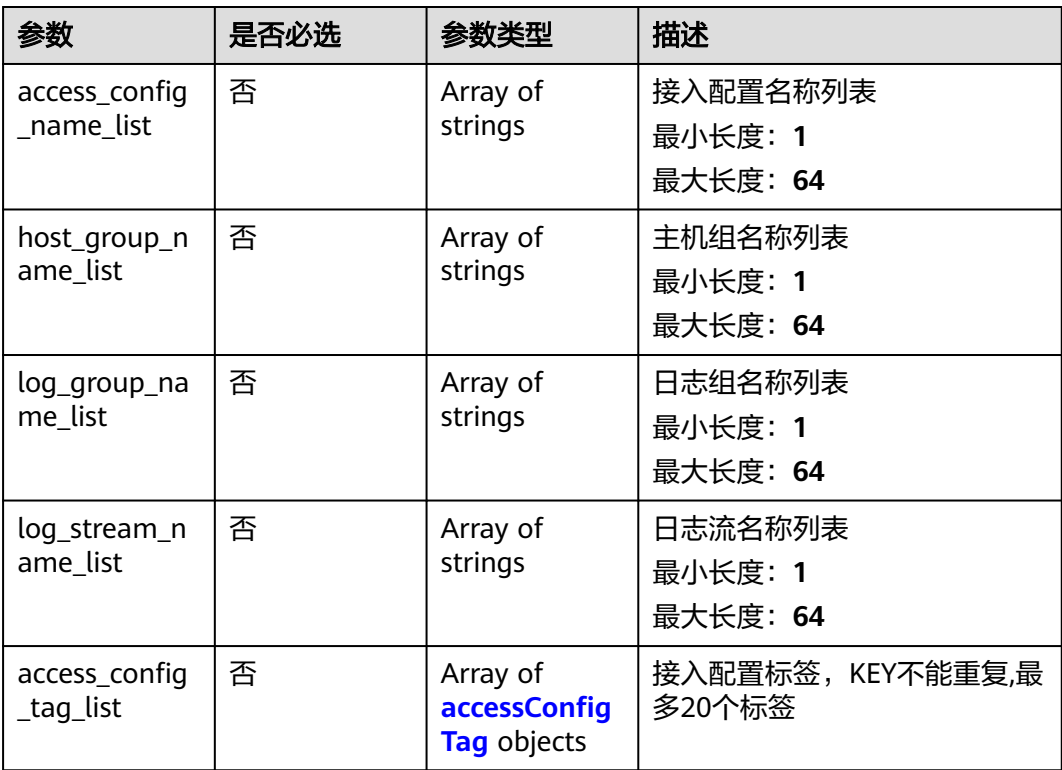

## 表 **6-208** accessConfigTag

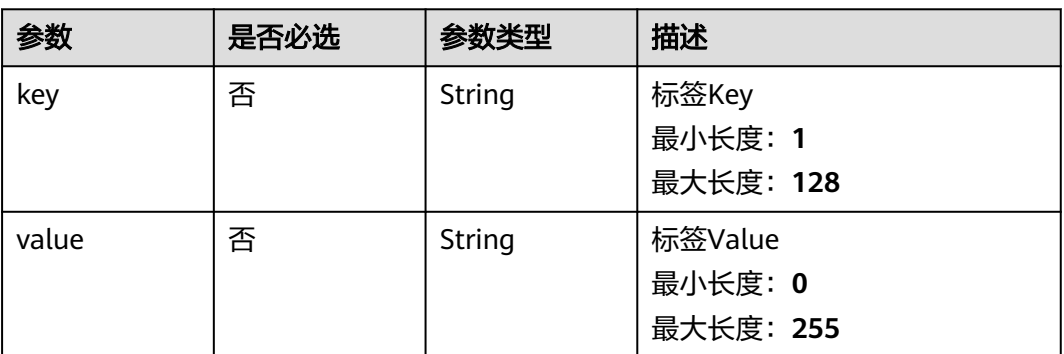

## 响应参数

状态码:**200**

## 表 **6-209** 响应 Body 参数

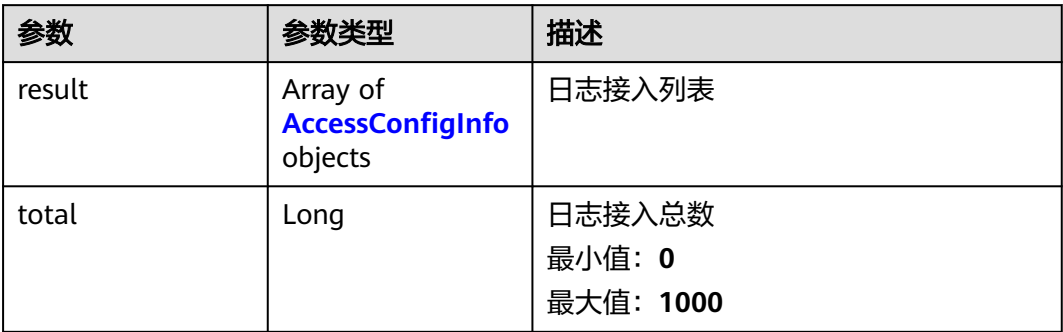

## 表 **6-210** AccessConfigInfo

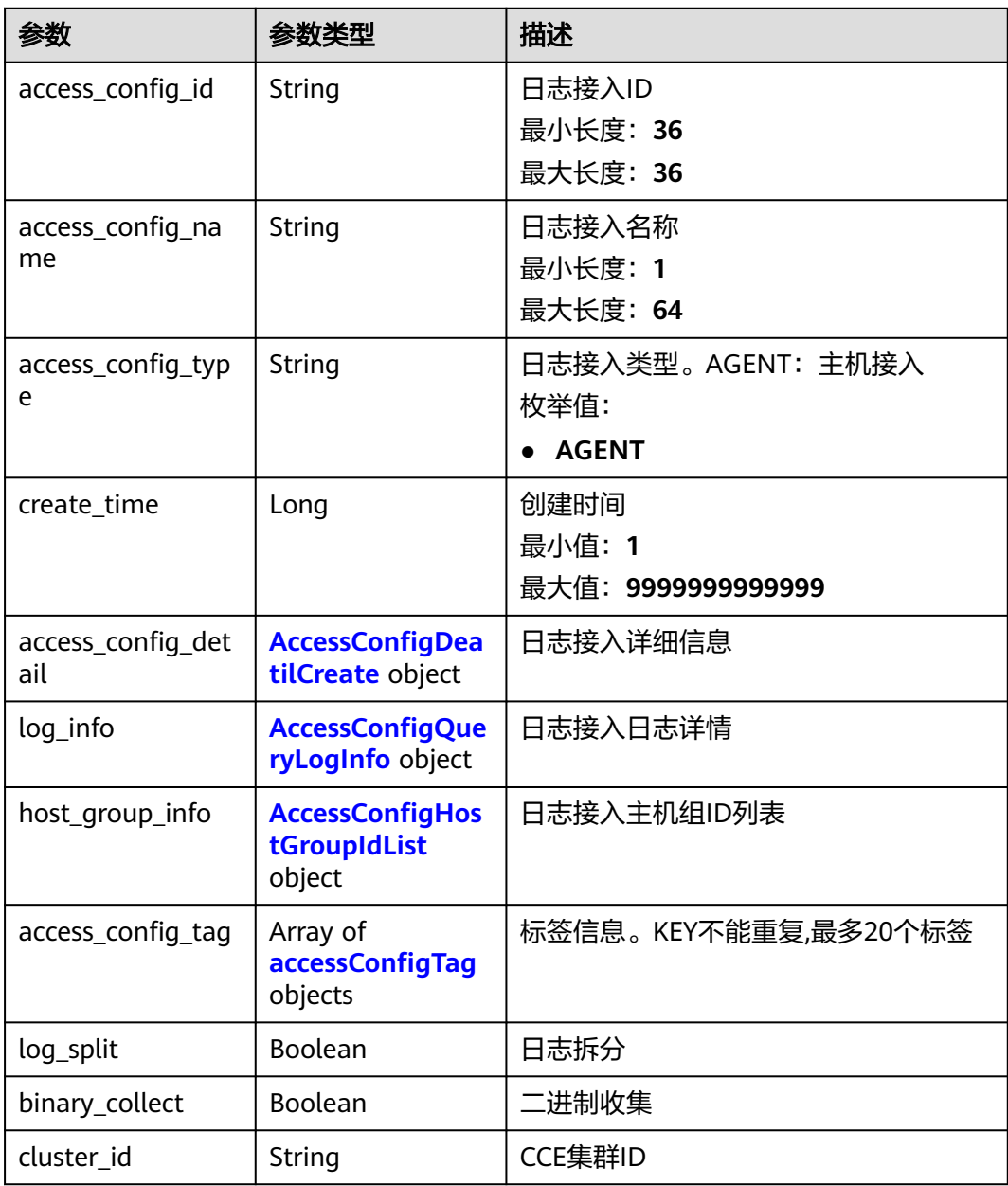

<span id="page-235-0"></span>

| 参数                 | 参数类型                                          | 描述               |
|--------------------|-----------------------------------------------|------------------|
| encoding_format    | String                                        | 编码格式,默认UTF-8     |
| incremental_collec | Boolean                                       | 采集策略: 增量/全量      |
| processor_type     | String                                        | IC结构化解析类型        |
| demo_log           | String                                        | 示例日志             |
| demo fields        | Array of<br><b>DemoFieldAccess</b><br>objects | 示例日志解析字段         |
| processors         | Array of<br><b>Processor</b> objects          | IC结构化解析器         |
| application_id     | String                                        | ServiceStage应用ID |
| environment_id     | String                                        | ServiceStage环境ID |
| component_id       | Array of strings                              | ServiceStage组件ID |

表 **6-211** AccessConfigDeatilCreate

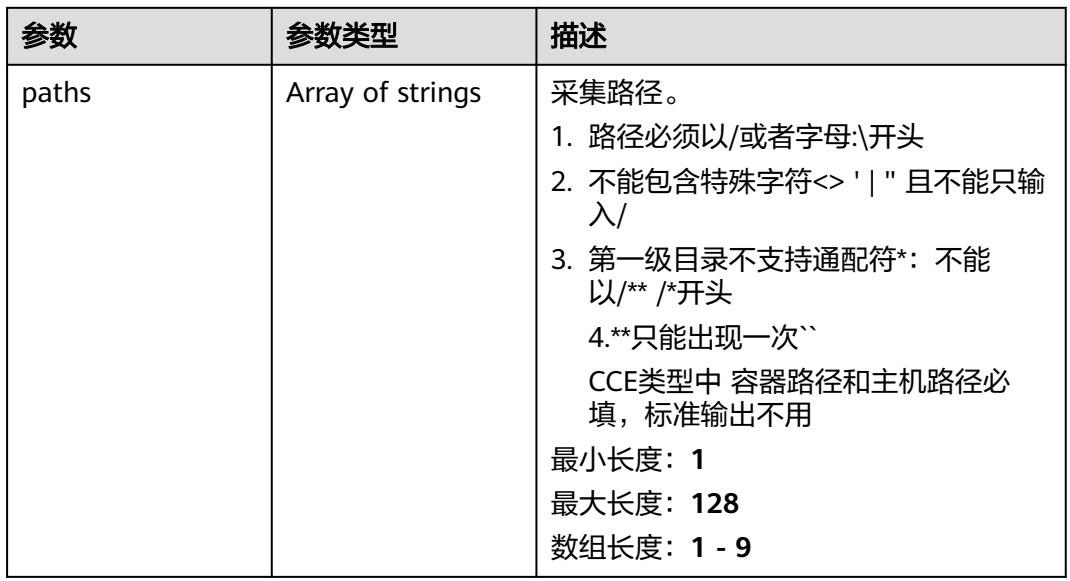

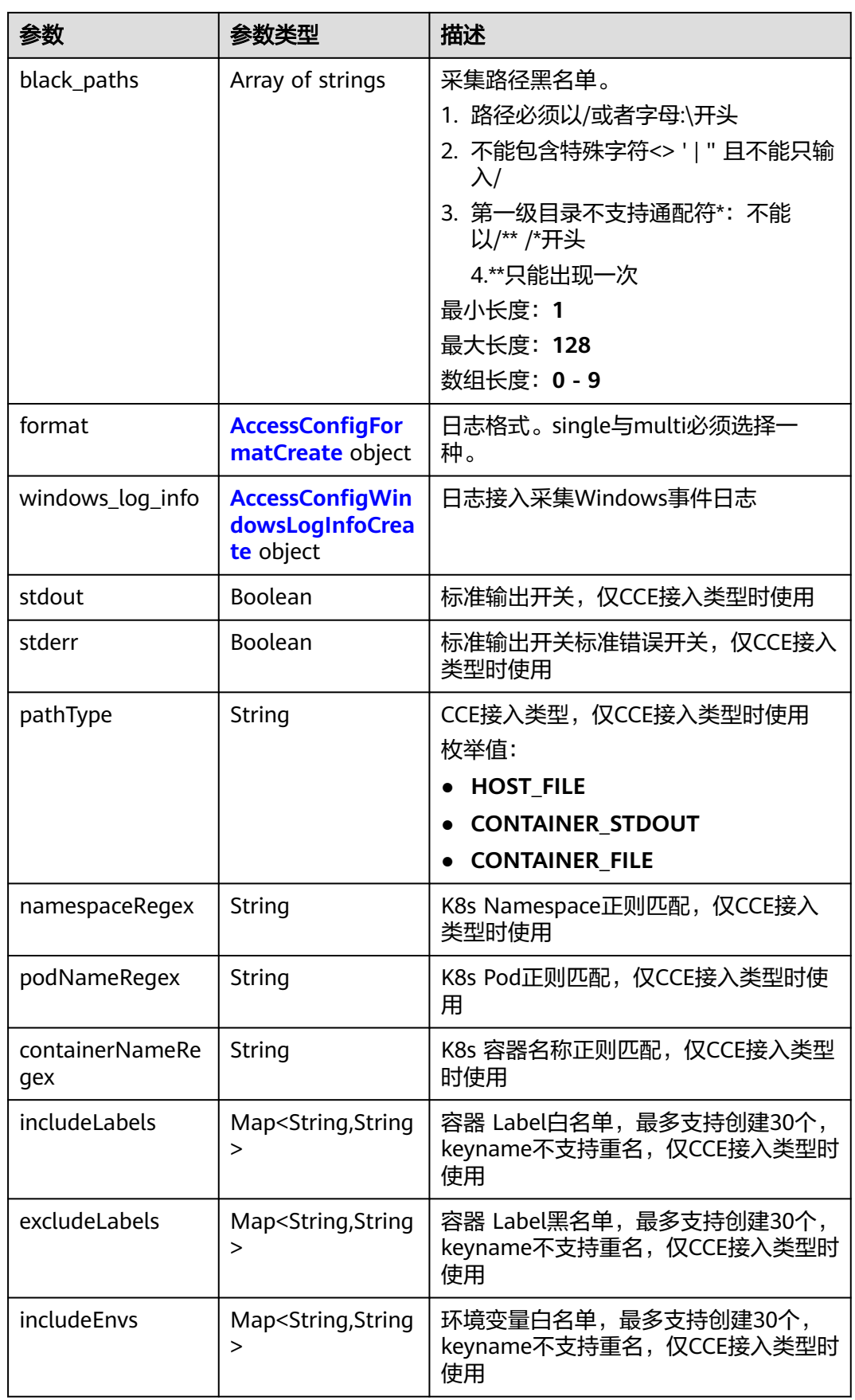

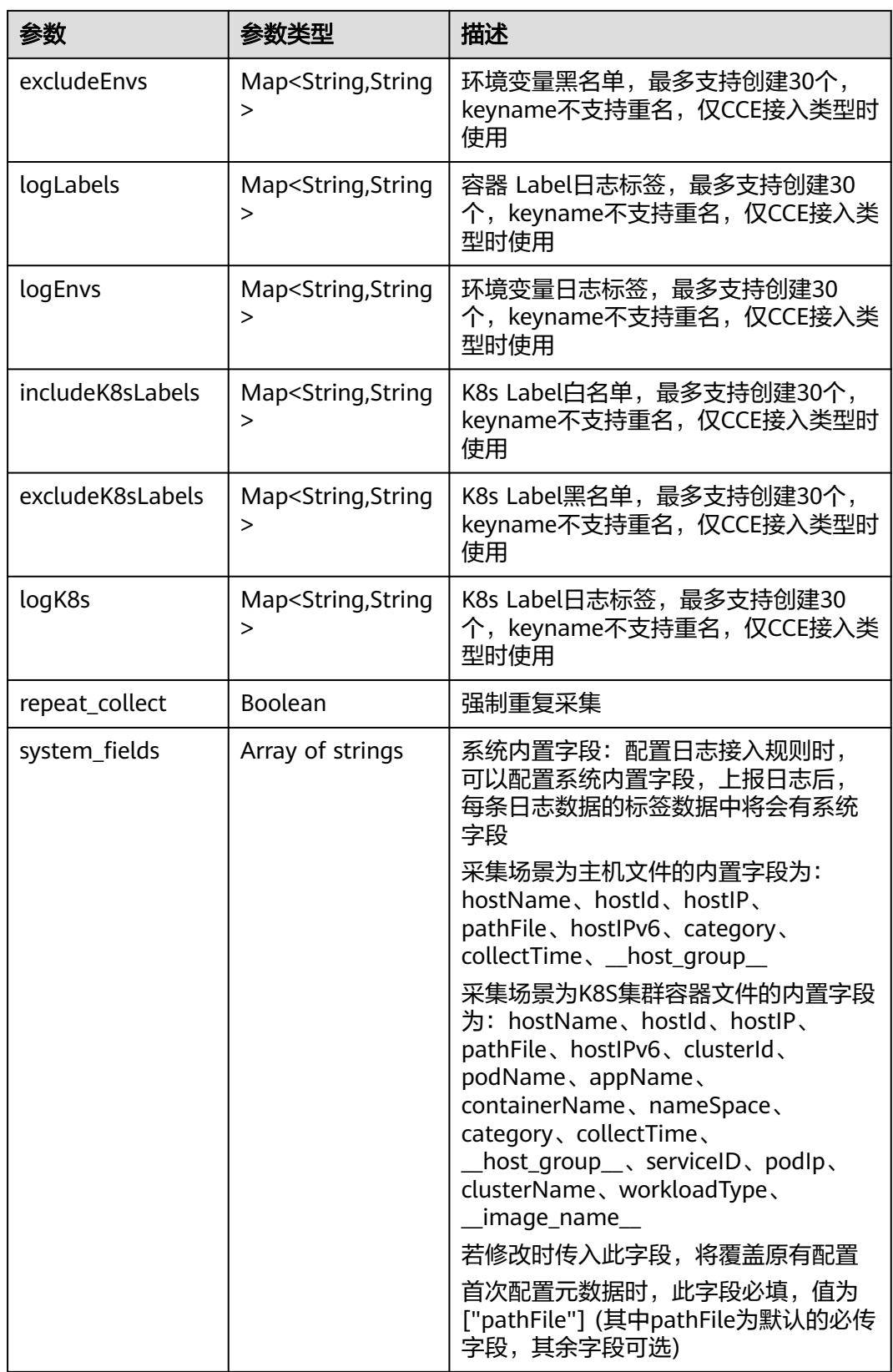

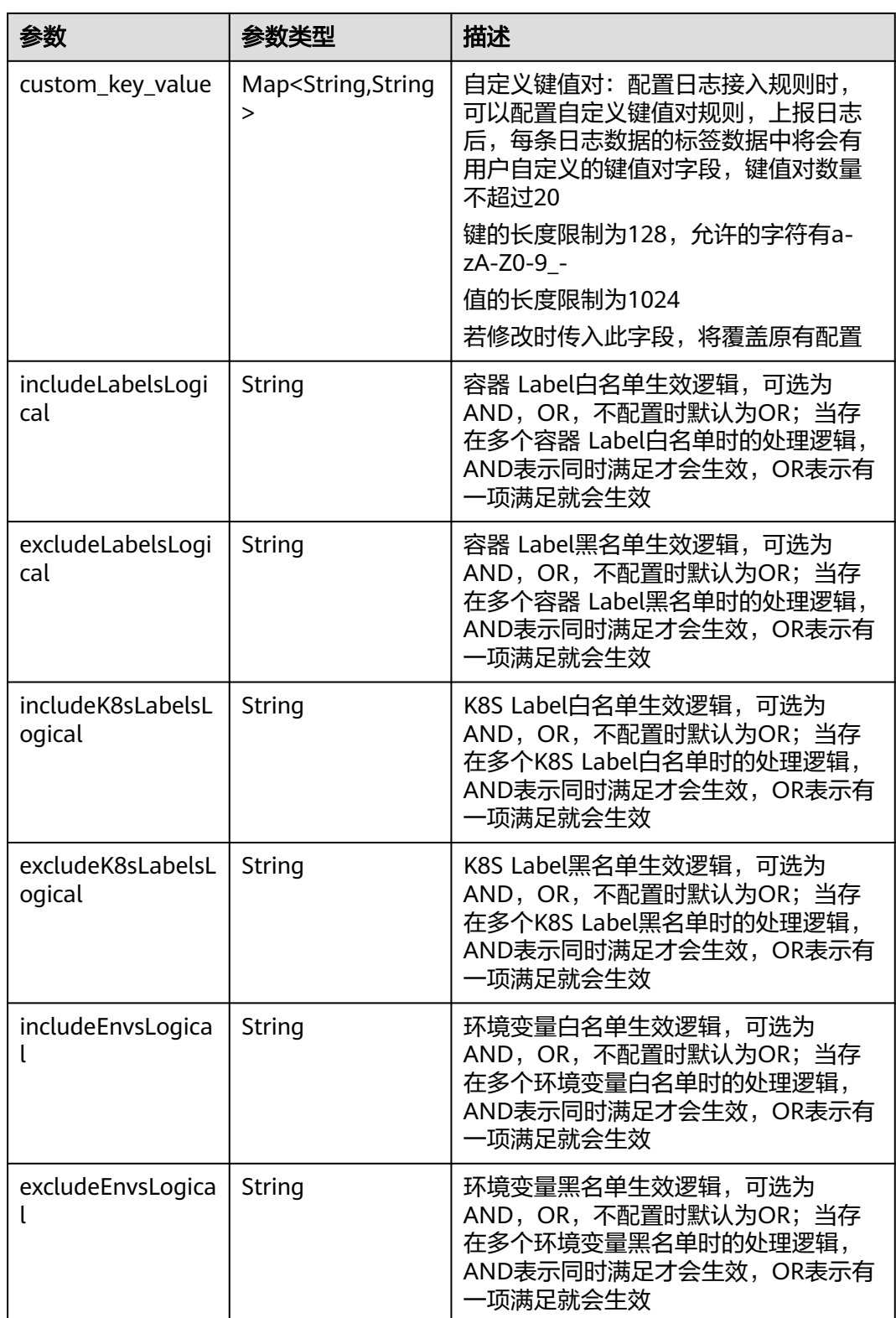

## <span id="page-239-0"></span>表 **6-212** AccessConfigFormatCreate

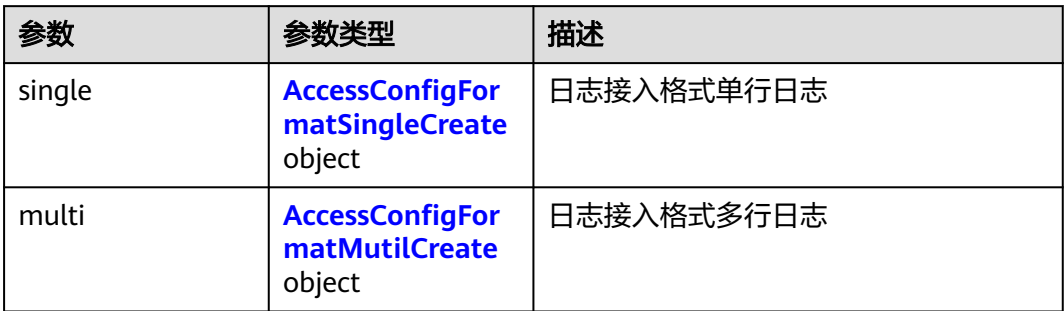

## 表 **6-213** AccessConfigFormatSingleCreate

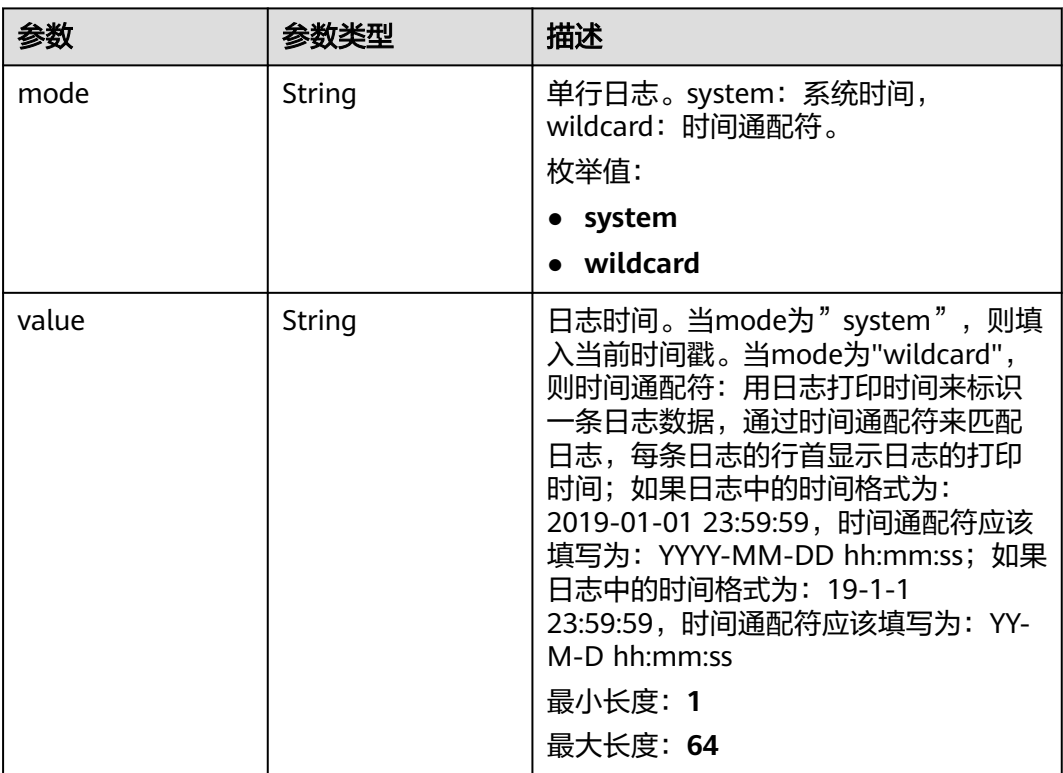

## 表 **6-214** AccessConfigFormatMutilCreate

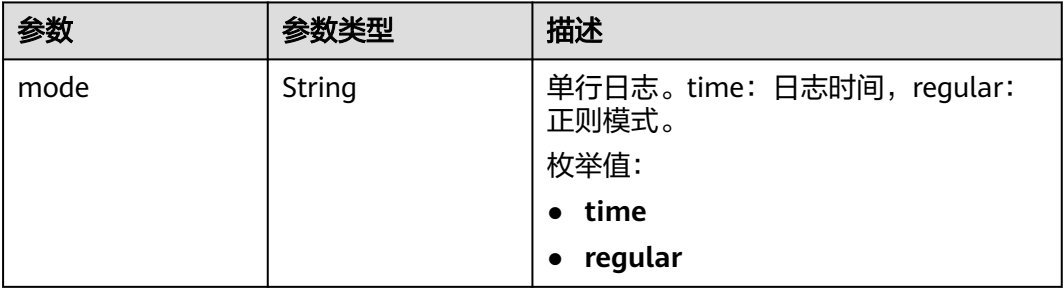

<span id="page-240-0"></span>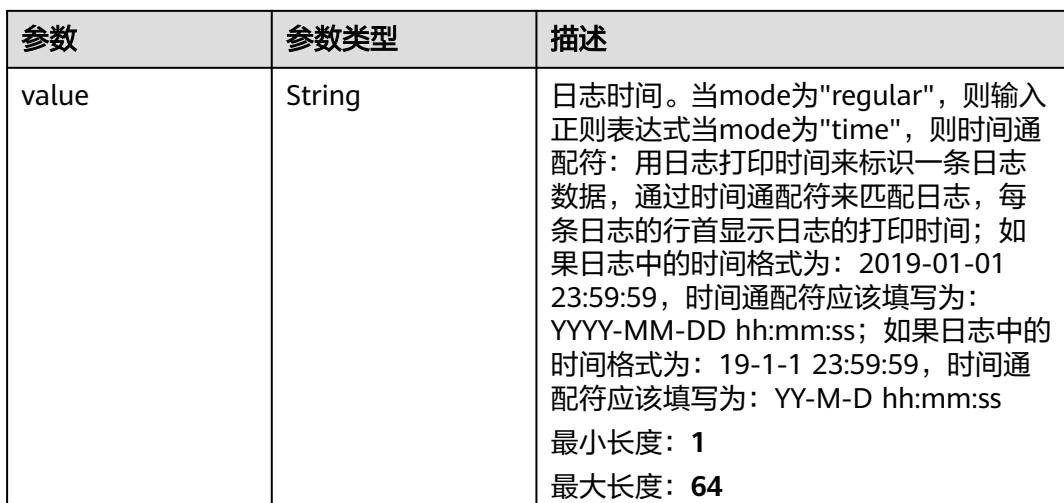

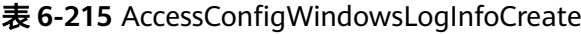

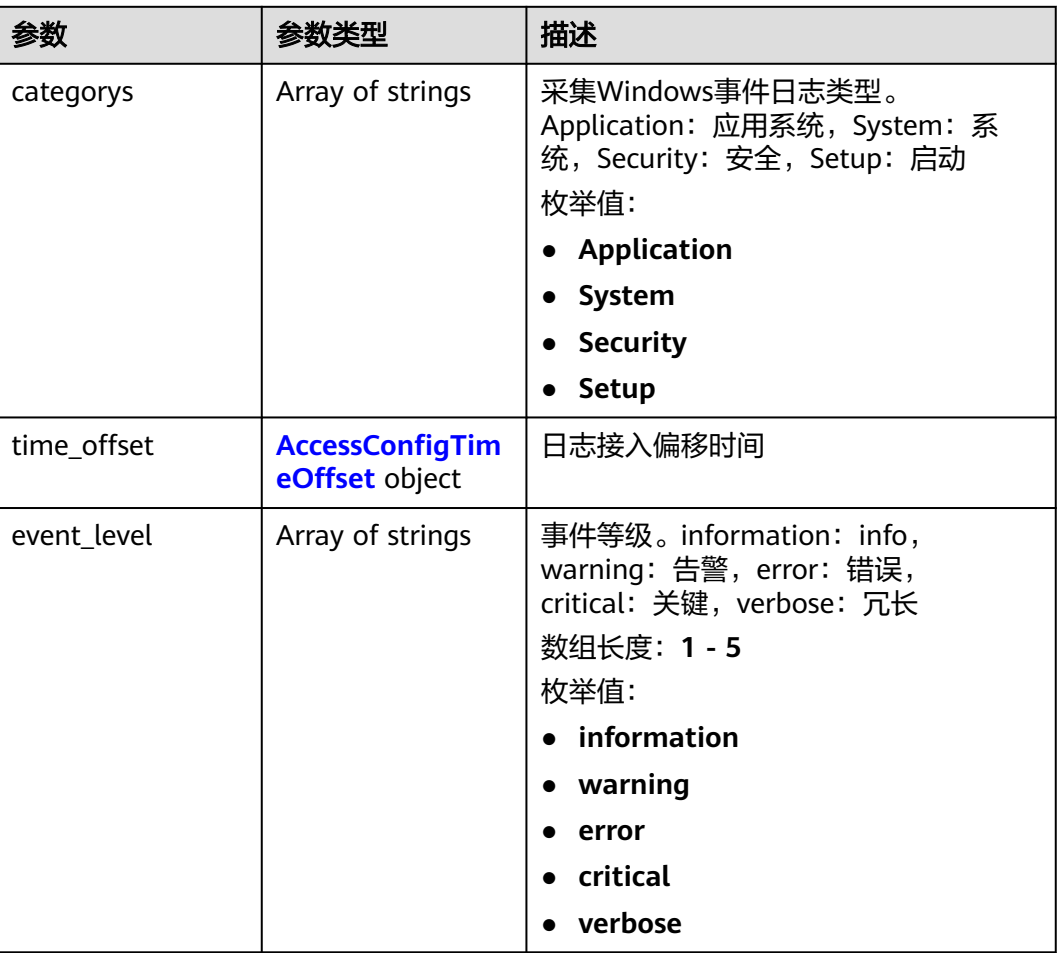

## <span id="page-241-0"></span>表 **6-216** AccessConfigTimeOffset

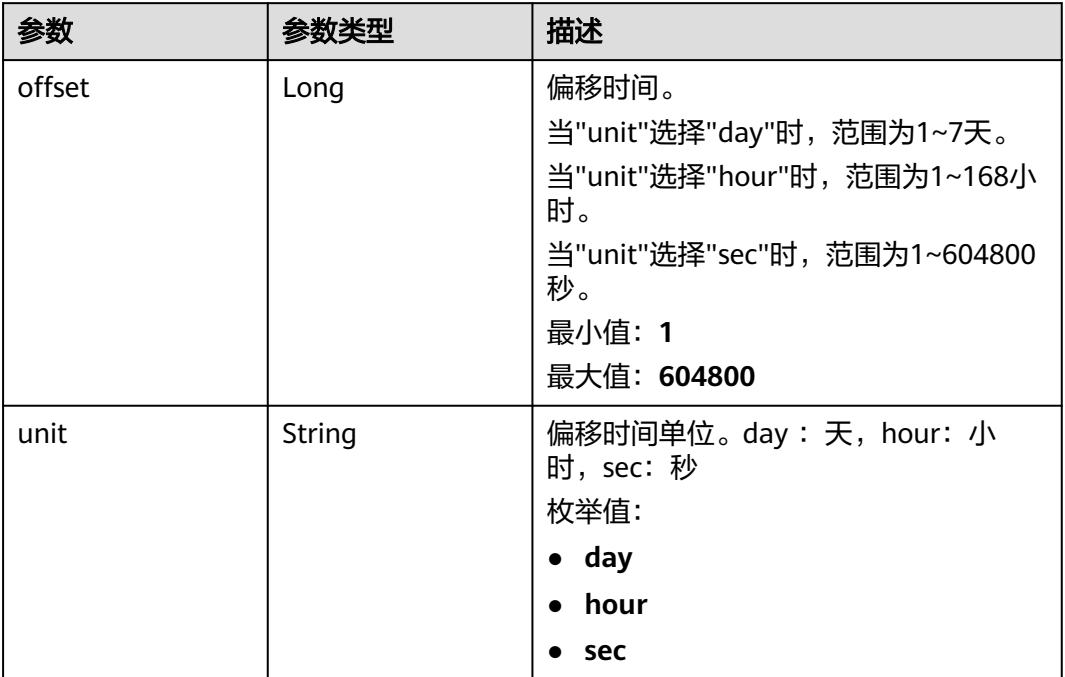

## 表 **6-217** AccessConfigQueryLogInfo

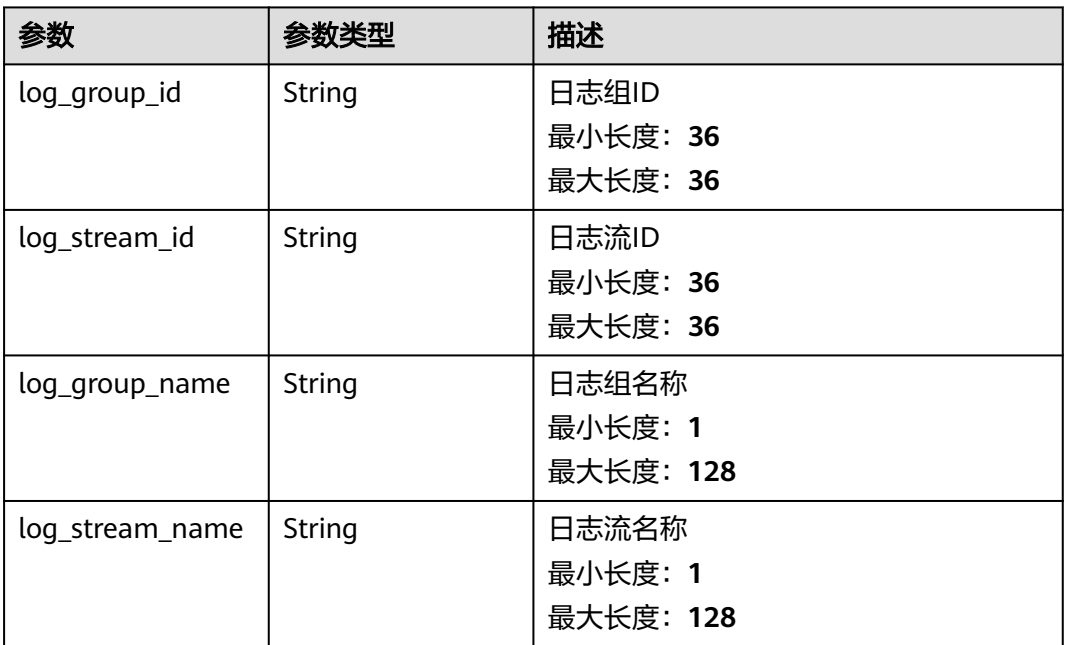

### <span id="page-242-0"></span>表 **6-218** AccessConfigHostGroupIdList

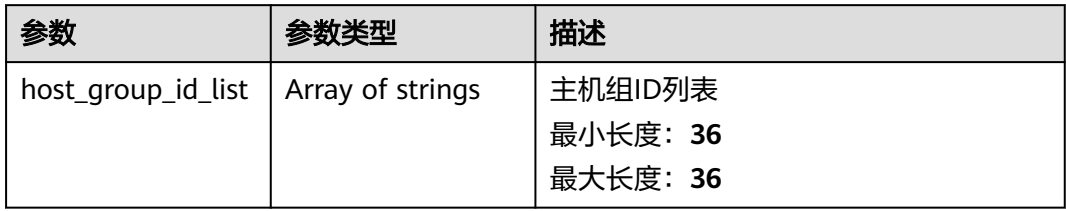

## 表 **6-219** accessConfigTag

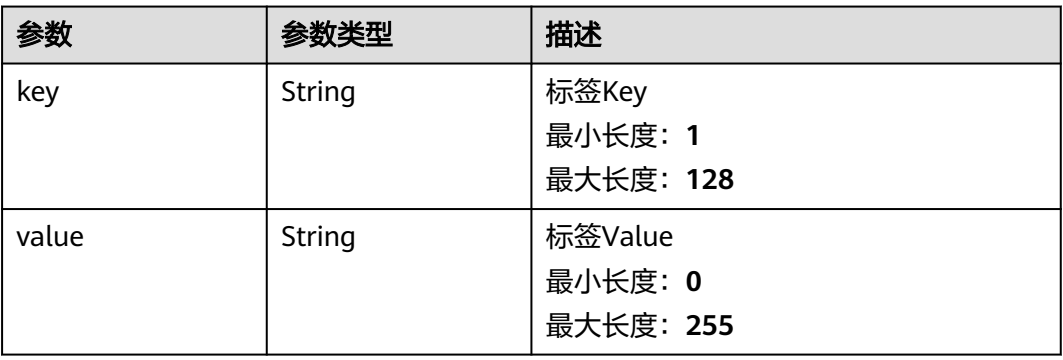

### 表 **6-220** DemoFieldAccess

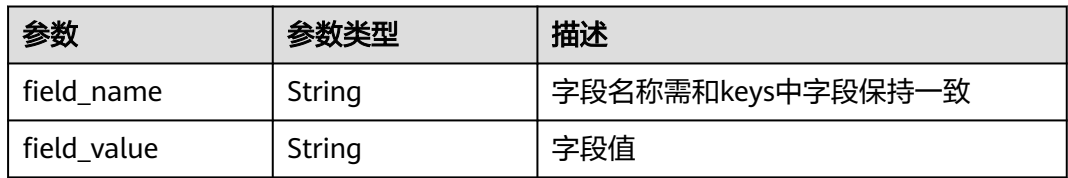

### 表 **6-221** Processor

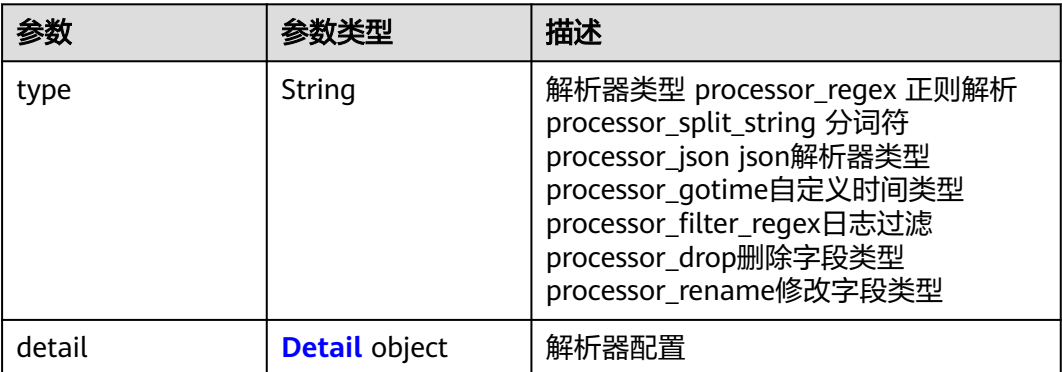

### <span id="page-243-0"></span>表 **6-222** Detail

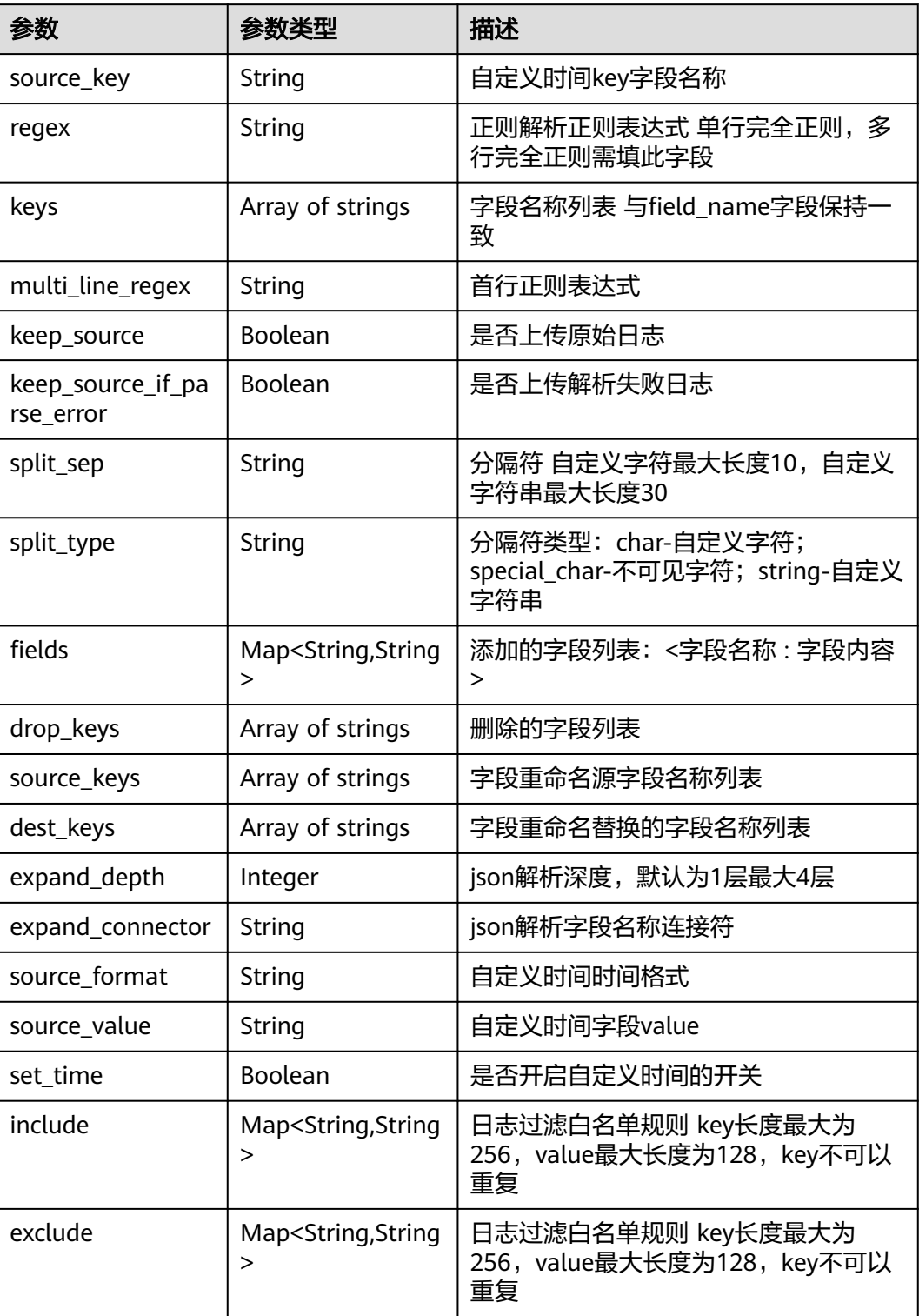

## 状态码:**400**

### 表 **6-223** 响应 Body 参数

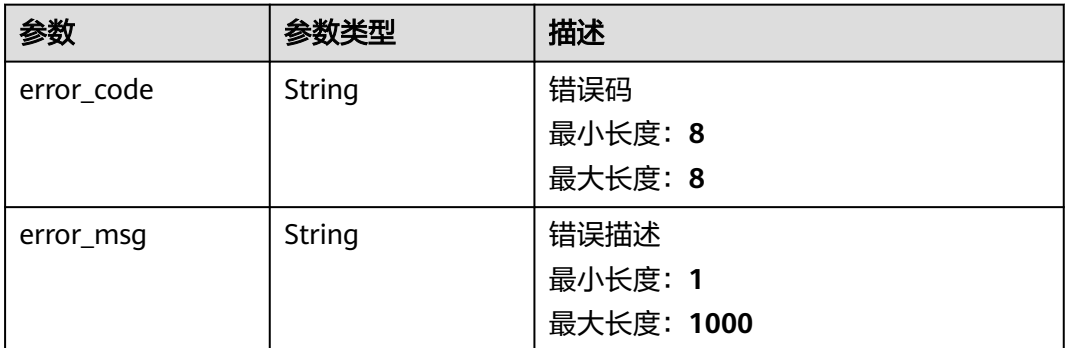

### 状态码:**500**

表 **6-224** 响应 Body 参数

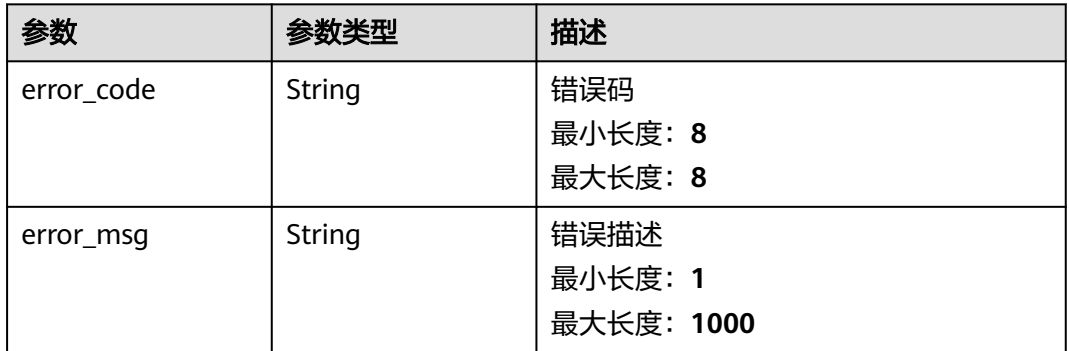

## 请求示例

查询日志接入信息,根据传入的Body体进行过滤。

POST https://{endpoint}/v3/{project\_id}/lts/access-config-list

```
{
 "access_config_name_list" : [ "采xx2", "22x", "2x", "采集Wjxxxx" ],
 "host_group_name_list" : [ "wwxx" ],
 "log_group_name_list" : [ "lts-grxx", "lts-xx", "lts-gxx" ],
 "log_stream_name_list" : [ "lts-topixx", "lts-txx" ],
 "access_config_tag_list" : [ {
 "key" : "xxx",
 "value" : "xxx"
 }, {
 "key" : "xxx1",
    "value" : "xxx1"
  } ]
}<sup>-</sup>
```
响应示例

### 状态码:**200**

查询日志接入列表请求响应成功

{ "result" : [ {

```
 "access_config_detail" : {
    "containerNameRegex" : "my",
    "excludeEnvs" : {
      "h" : "8"
    },
     "excludeK8sLabels" : {
      "e" : "5"
    },
 "excludeLabels" : {
 "b" : "2"
 },
 "format" : {
 "single" : {
 "mode" : "system",
 "value" : "1678969382000"
     }
    },
     "includeEnvs" : {
      "g" : "7"
 },
 "includeK8sLabels" : {
      "d30" : "4"
    },
     "includeLabels" : {
      "a" : "1"
    },
     "logEnvs" : {
      "i" : "9"
    },
 "logK8s" : {
 "f" : "6"
    },
     "logLabels" : {
      "c" : "3"
 },
 "namespaceRegex" : "default",
    "pathType" : "container_stdout",
    "paths" : [ ],
    "podNameRegex" : "abc",
 "stderr" : false,
 "stdout" : true
 },
 "access_config_id" : "c3152f88-8b06-4f7f-bbbe-129512f49f87",
   "access_config_name" : "myapinew322",
   "access_config_tag" : [ {
 "key" : "my01",
 "value" : "001"
   }, {
 "key" : "my02",
 "value" : "002"
   } ],
   "access_config_type" : "K8S_CCE",
   "binary_collect" : false,
   "create_time" : 1684467787996,
   "host_group_info" : {
    "host_group_id_list" : [ "12b0bbd1-4eda-456b-a641-647aa66bdeab" ]
   },
   "log_info" : {
    "log_group_id" : "9575cb24-290c-478e-a5db-88d6d1dc513b",
    "log_group_name" : "my-group",
    "log_stream_id" : "3581bee9-8698-476e-a0ba-b0f310ed99cf",
    "log_stream_name" : "lts-topic-api"
 },
 "log_split" : false
 }, {
 "access_config_detail" : {
 "containerNameRegex" : "my",
    "excludeEnvs" : {
      "h" : "8"
```
},

```
 "excludeK8sLabels" : {
      "e" : "5"
 },
 "excludeLabels" : {
      "b" : "2"
    },
     "format" : {
 "single" : {
 "mode" : "system",
 "value" : "1678969382000"
     }
    },
     "includeEnvs" : {
      "g" : "7"
    },
     "includeK8sLabels" : {
     "d10" : "4",
      "d" : "4",
 "d12" : "4",
 "d11" : "4",
      "d14" : "4",
      "d13" : "4",
      "d16" : "4",
 "d15" : "4",
 "d18" : "4",
      "d17" : "4",
      "d1" : "4",
      "d2" : "4",
      "d3" : "4",
      "d4" : "4",
      "d5" : "4",
      "d6" : "4",
      "d7" : "4",
 "d8" : "4",
 "d9" : "4"
    },
     "includeLabels" : {
      "a" : "1"
 },
 "logEnvs" : {
 "i" : "9"
    },
     "logK8s" : {
      "f" : "6"
    },
     "logLabels" : {
      "c" : "3"
 },
 "namespaceRegex" : "default",
    "pathType" : "container_stdout",
    "paths" : [ ],
    "podNameRegex" : "abc",
    "stderr" : false,
    "stdout" : true
 },
 "access_config_id" : "550cd738-7b16-4724-9c59-aba61bf16528",
   "access_config_name" : "myapinew32",
 "access_config_tag" : [ {
 "key" : "my01",
 "value" : "001"
   }, {
 "key" : "my02",
 "value" : "002"
   } ],
 "access_config_type" : "K8S_CCE",
 "binary_collect" : false,
   "create_time" : 1684463134956,
   "host_group_info" : {
```

```
 "host_group_id_list" : [ "12b0bbd1-4eda-456b-a641-647aa66bdeab" ]
  },
  "log_info" : {
   "log_group_id" : "9575cb24-290c-478e-a5db-88d6d1dc513b",
   "log_group_name" : "my-group",
   "log_stream_id" : "3581bee9-8698-476e-a0ba-b0f310ed99cf",
   "log_stream_name" : "lts-topic-api"
  },
  "log_split" : false
 } ],
 "total" : 2
```
### 状态码:**400**

}

非法请求 建议根据error\_msq直接修改该请求。

```
{
  "error_code" : "LTS.1807",
  "error_msg" : "Invalid access config name"
}
```
### 状态码:**500**

表明服务端能被请求访问到,但是服务内部出错。

```
{
 "error_code" : "LTS.0010",
 "error_msg" : "The system encountered an internal error"
}
```
## **SDK** 代码示例

SDK代码示例如下。

### **Java**

查询日志接入信息,根据传入的Body体进行过滤。

package com.huaweicloud.sdk.test;

```
import com.huaweicloud.sdk.core.auth.ICredential;
import com.huaweicloud.sdk.core.auth.BasicCredentials;
import com.huaweicloud.sdk.core.exception.ConnectionException;
import com.huaweicloud.sdk.core.exception.RequestTimeoutException;
import com.huaweicloud.sdk.core.exception.ServiceResponseException;
import com.huaweicloud.sdk.lts.v2.region.LtsRegion;
import com.huaweicloud.sdk.lts.v2.*;
import com.huaweicloud.sdk.lts.v2.model.*;
```
import java.util.List; import java.util.ArrayList;

public class ListAccessConfigSolution {

public static void main(String[] args) {

 // The AK and SK used for authentication are hard-coded or stored in plaintext, which has great security risks. It is recommended that the AK and SK be stored in ciphertext in configuration files or environment variables and decrypted during use to ensure security.

 // In this example, AK and SK are stored in environment variables for authentication. Before running this example, set environment variables CLOUD\_SDK\_AK and CLOUD\_SDK\_SK in the local environment

 String ak = System.getenv("CLOUD\_SDK\_AK"); String sk = System.getenv("CLOUD\_SDK\_SK"); String projectId = "{project\_id}";

ICredential auth = new BasicCredentials()

.withProjectId(projectId)

```
 .withAk(ak)
           .withSk(sk);
     LtsClient client = LtsClient.newBuilder()
           .withCredential(auth)
           .withRegion(LtsRegion.valueOf("<YOUR REGION>"))
           .build();
      ListAccessConfigRequest request = new ListAccessConfigRequest();
      GetAccessConfigListRequestBody body = new GetAccessConfigListRequestBody();
     List<AccessConfigTag> listbodyAccessConfigTagList = new ArrayList<>();
      listbodyAccessConfigTagList.add(
        new AccessConfigTag()
           .withKey("xxx")
           .withValue("xxx")
\hspace{1.6cm});
      listbodyAccessConfigTagList.add(
        new AccessConfigTag()
           .withKey("xxx1")
           .withValue("xxx1")
\hspace{1.6cm});
     List<String> listbodyLogStreamNameList = new ArrayList<>();
     listbodyLogStreamNameList.add("lts-topixx");
      listbodyLogStreamNameList.add("lts-txx");
      List<String> listbodyLogGroupNameList = new ArrayList<>();
 listbodyLogGroupNameList.add("lts-grxx");
 listbodyLogGroupNameList.add("lts-xx");
      listbodyLogGroupNameList.add("lts-gxx");
      List<String> listbodyHostGroupNameList = new ArrayList<>();
      listbodyHostGroupNameList.add("wwxx");
      List<String> listbodyAccessConfigNameList = new ArrayList<>();
      listbodyAccessConfigNameList.add("采xx2");
      listbodyAccessConfigNameList.add("22x");
      listbodyAccessConfigNameList.add("2x");
      listbodyAccessConfigNameList.add("采集Wjxxxx");
      body.withAccessConfigTagList(listbodyAccessConfigTagList);
      body.withLogStreamNameList(listbodyLogStreamNameList);
      body.withLogGroupNameList(listbodyLogGroupNameList);
      body.withHostGroupNameList(listbodyHostGroupNameList);
      body.withAccessConfigNameList(listbodyAccessConfigNameList);
     request.withBody(body);
      try {
        ListAccessConfigResponse response = client.listAccessConfig(request);
        System.out.println(response.toString());
     } catch (ConnectionException e) {
        e.printStackTrace();
      } catch (RequestTimeoutException e) {
        e.printStackTrace();
      } catch (ServiceResponseException e) {
        e.printStackTrace();
        System.out.println(e.getHttpStatusCode());
        System.out.println(e.getRequestId());
        System.out.println(e.getErrorCode());
        System.out.println(e.getErrorMsg());
     }
   }
```
### **Python**

### 查询日志接入信息,根据传入的Body体进行过滤。

# coding: utf-8

import os

}

from huaweicloudsdkcore.auth.credentials import BasicCredentials from huaweicloudsdklts.v2.region.lts\_region import LtsRegion from huaweicloudsdkcore.exceptions import exceptions from huaweicloudsdklts.v2 import \*

```
if __name__ == '__main__": # The AK and SK used for authentication are hard-coded or stored in plaintext, which has great security 
risks. It is recommended that the AK and SK be stored in ciphertext in configuration files or environment 
variables and decrypted during use to ensure security.
 # In this example, AK and SK are stored in environment variables for authentication. Before running this 
example, set environment variables CLOUD_SDK_AK and CLOUD_SDK_SK in the local environment
   ak = os.environ["CLOUD_SDK_AK"]
   sk = os.environ["CLOUD_SDK_SK"]
   projectId = "{project_id}"
   credentials = BasicCredentials(ak, sk, projectId)
  client = LtsClient.new_builder() \setminus .with_credentials(credentials) \
      .with_region(LtsRegion.value_of("<YOUR REGION>")) \
      .build()
   try:
      request = ListAccessConfigRequest()
      listAccessConfigTagListbody = [
         AccessConfigTag(
            key="xxx",
            value="xxx"
         ),
         AccessConfigTag(
           key="xxx1"
            value="xxx1"
 )
\blacksquare listLogStreamNameListbody = [
         "lts-topixx",
         "lts-txx"
\blacksquare listLogGroupNameListbody = [
         "lts-grxx",
         "lts-xx",
         "lts-gxx"
\blacksquare listHostGroupNameListbody = [
         "wwxx"
\blacksquare listAccessConfigNameListbody = [
         "采xx2",
         "22x",
         "2x",
         "采集Wjxxxx"
      ]
      request.body = GetAccessConfigListRequestBody(
         access_config_tag_list=listAccessConfigTagListbody,
         log_stream_name_list=listLogStreamNameListbody,
         log_group_name_list=listLogGroupNameListbody,
        host_group_name_list=listHostGroupNameListbody,
         access_config_name_list=listAccessConfigNameListbody
\qquad \qquad response = client.list_access_config(request)
      print(response)
   except exceptions.ClientRequestException as e:
      print(e.status_code)
      print(e.request_id)
      print(e.error_code)
      print(e.error_msg)
```
### **Go**

查询日志接入信息,根据传入的Body体进行过滤。

package main

import (

```
 "fmt"
   "github.com/huaweicloud/huaweicloud-sdk-go-v3/core/auth/basic"
   lts "github.com/huaweicloud/huaweicloud-sdk-go-v3/services/lts/v2"
   "github.com/huaweicloud/huaweicloud-sdk-go-v3/services/lts/v2/model"
   region "github.com/huaweicloud/huaweicloud-sdk-go-v3/services/lts/v2/region"
)
func main() {
   // The AK and SK used for authentication are hard-coded or stored in plaintext, which has great security 
risks. It is recommended that the AK and SK be stored in ciphertext in configuration files or environment 
variables and decrypted during use to ensure security.
   // In this example, AK and SK are stored in environment variables for authentication. Before running this 
example, set environment variables CLOUD_SDK_AK and CLOUD_SDK_SK in the local environment
   ak := os.Getenv("CLOUD_SDK_AK")
   sk := os.Getenv("CLOUD_SDK_SK")
   projectId := "{project_id}"
   auth := basic.NewCredentialsBuilder().
      WithAk(ak).
      WithSk(sk).
      WithProjectId(projectId).
      Build()
   client := lts.NewLtsClient(
      lts.LtsClientBuilder().
         WithRegion(region.ValueOf("<YOUR REGION>")).
         WithCredential(auth).
         Build())
   request := &model.ListAccessConfigRequest{}
   keyAccessConfigTagList:= "xxx"
   valueAccessConfigTagList:= "xxx"
   keyAccessConfigTagList1:= "xxx1"
   valueAccessConfigTagList1:= "xxx1"
   var listAccessConfigTagListbody = []model.AccessConfigTag{
      {
         Key: &keyAccessConfigTagList,
         Value: &valueAccessConfigTagList,
      },
      {
         Key: &keyAccessConfigTagList1,
         Value: &valueAccessConfigTagList1,
      },
   }
   var listLogStreamNameListbody = []string{
      "lts-topixx",
      "lts-txx",
   }
   var listLogGroupNameListbody = []string{
      "lts-grxx",
      "lts-xx",
      "lts-gxx",
   }
   var listHostGroupNameListbody = []string{
      "wwxx",
   }
   var listAccessConfigNameListbody = []string{
      "采xx2",
      "22x",
      "2x",
      "采集Wjxxxx",
   }
   request.Body = &model.GetAccessConfigListRequestBody{
      AccessConfigTagList: &listAccessConfigTagListbody,
      LogStreamNameList: &listLogStreamNameListbody,
      LogGroupNameList: &listLogGroupNameListbody,
      HostGroupNameList: &listHostGroupNameListbody,
      AccessConfigNameList: &listAccessConfigNameListbody,
   }
```

```
 response, err := client.ListAccessConfig(request)
  if err == nil fmt.Printf("%+v\n", response)
 } else {
 fmt.Println(err)
   }
```
## 更多

更多编程语言的SDK代码示例,请参见**[API Explorer](https://console.huaweicloud.com/apiexplorer/#/openapi/LTS/sdk?api=ListAccessConfig)**的代码示例页签,可生成自动对应 的SDK代码示例。

## 状态码

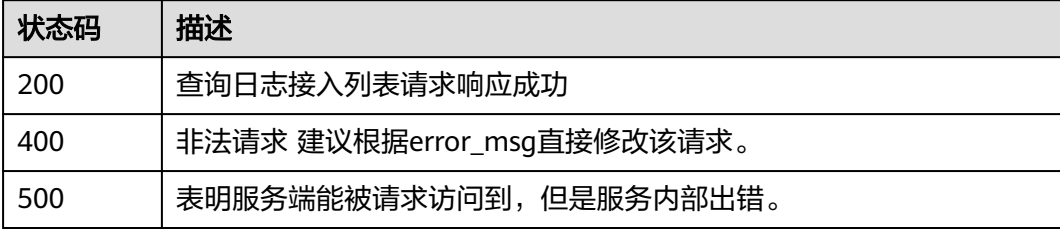

## 错误码

请参[见错误码。](#page-798-0)

# **6.5.3** 创建日志接入

}

## 功能介绍

创建日志接入

## 调用方法

请参[见如何调用](#page-10-0)**API**。

## **URI**

POST /v3/{project\_id}/lts/access-config

### 表 **6-225** 路径参数

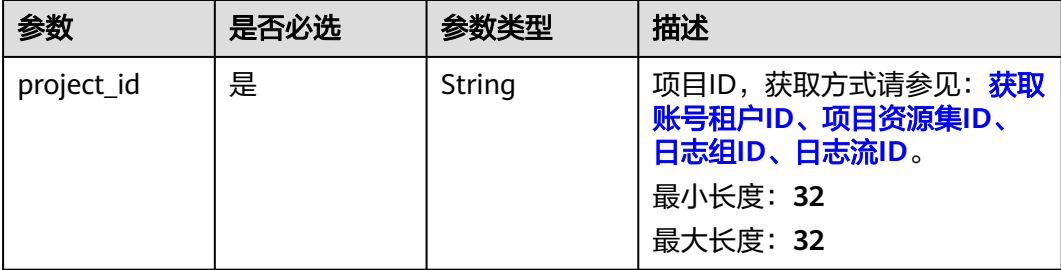
# 请求参数

## 表 **6-226** 请求 Header 参数

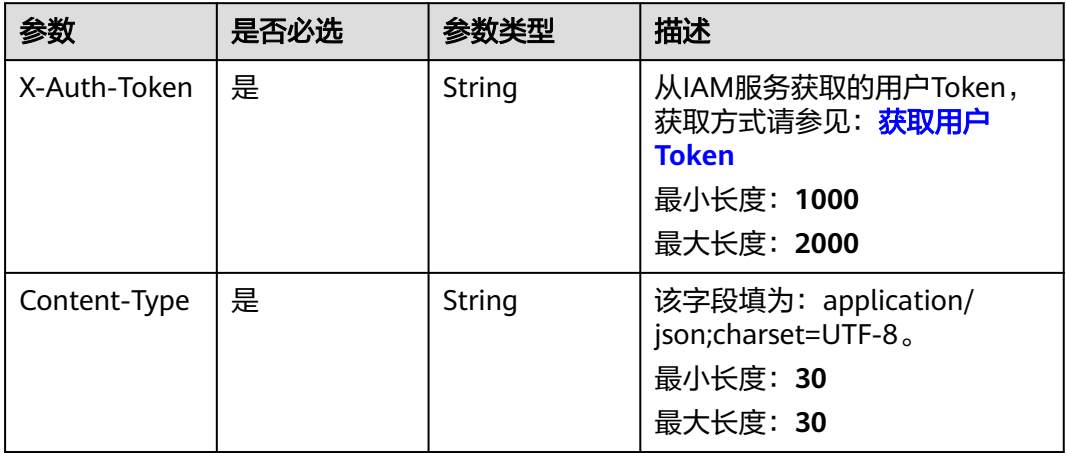

### 表 **6-227** 请求 Body 参数

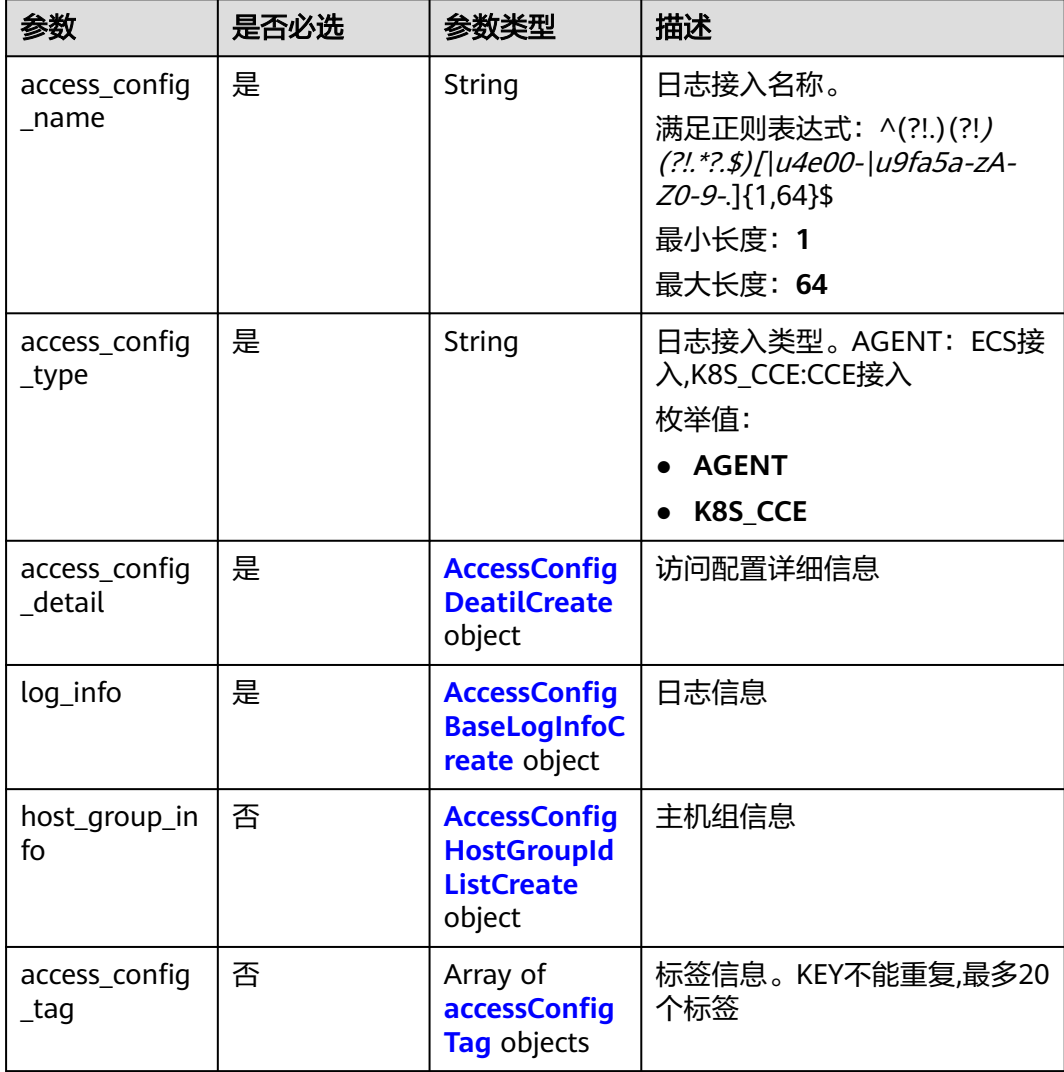

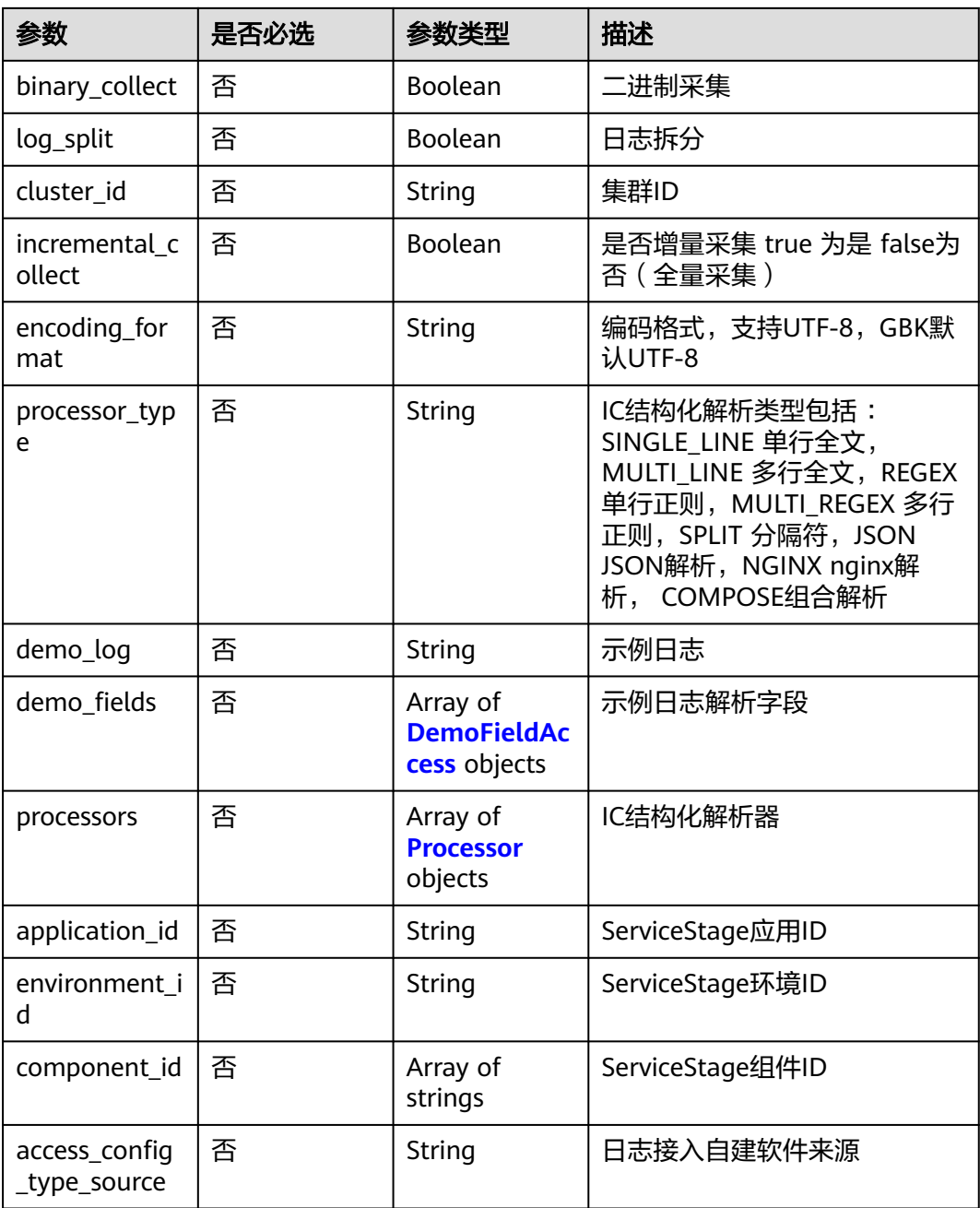

<span id="page-254-0"></span>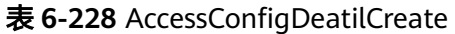

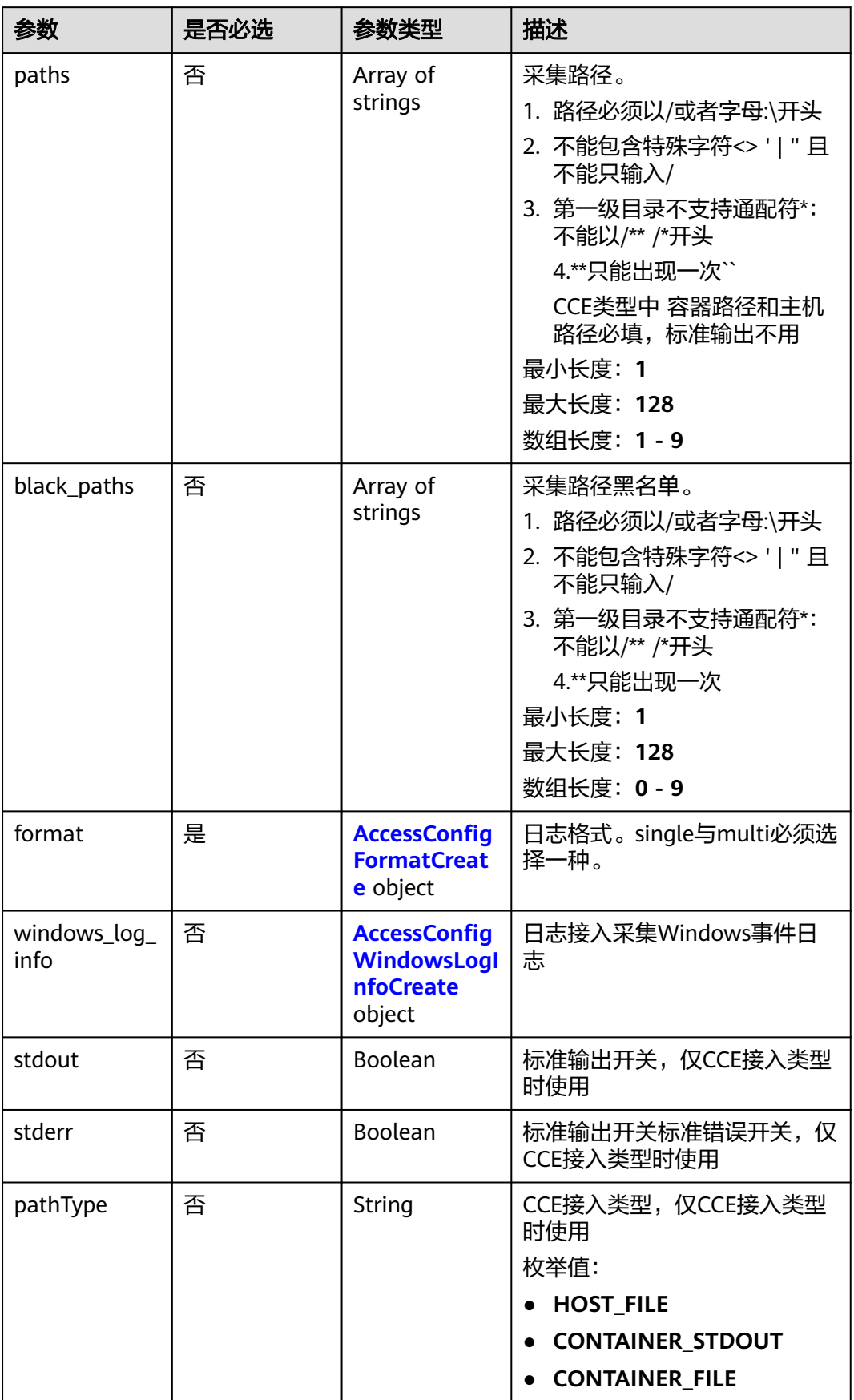

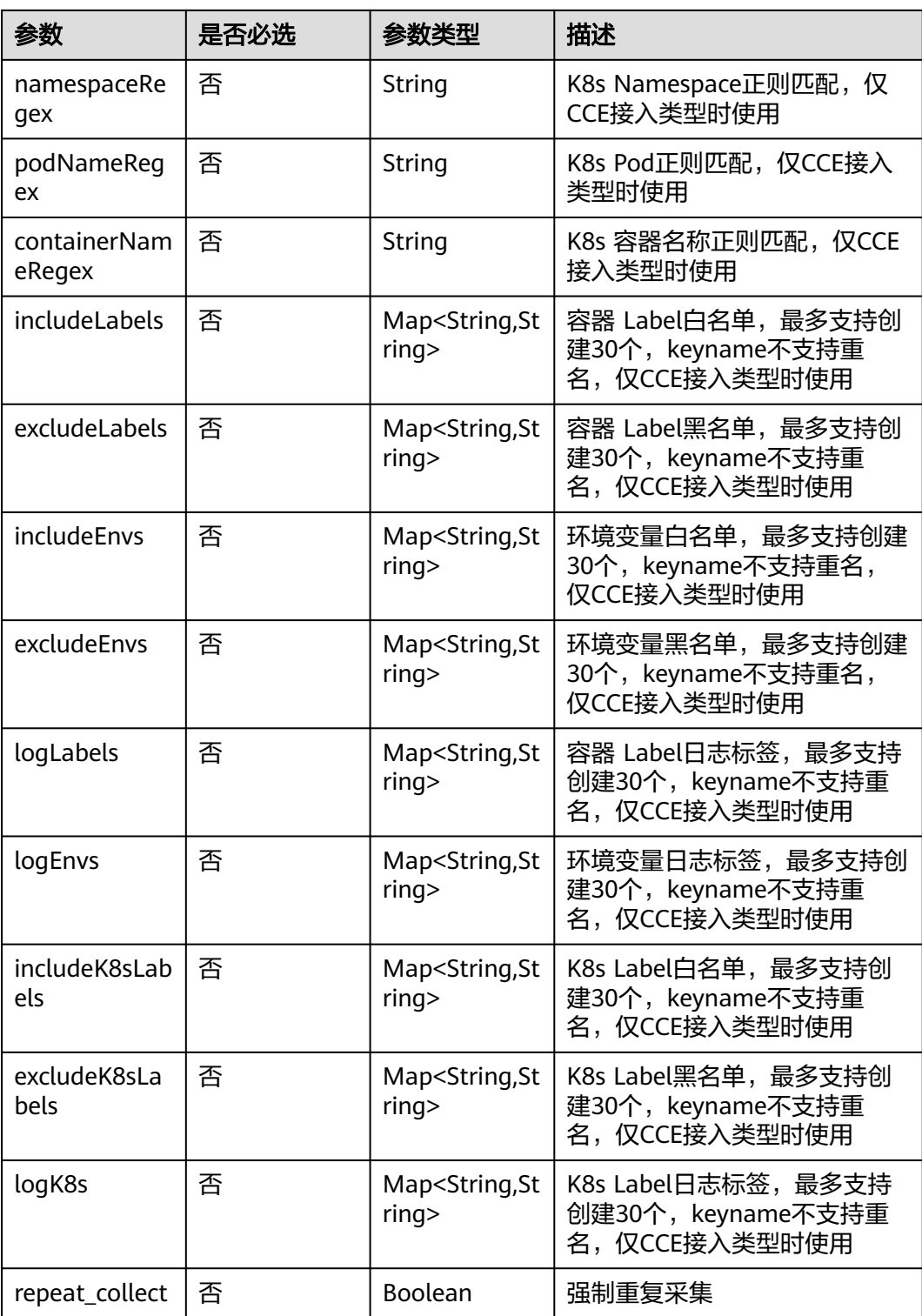

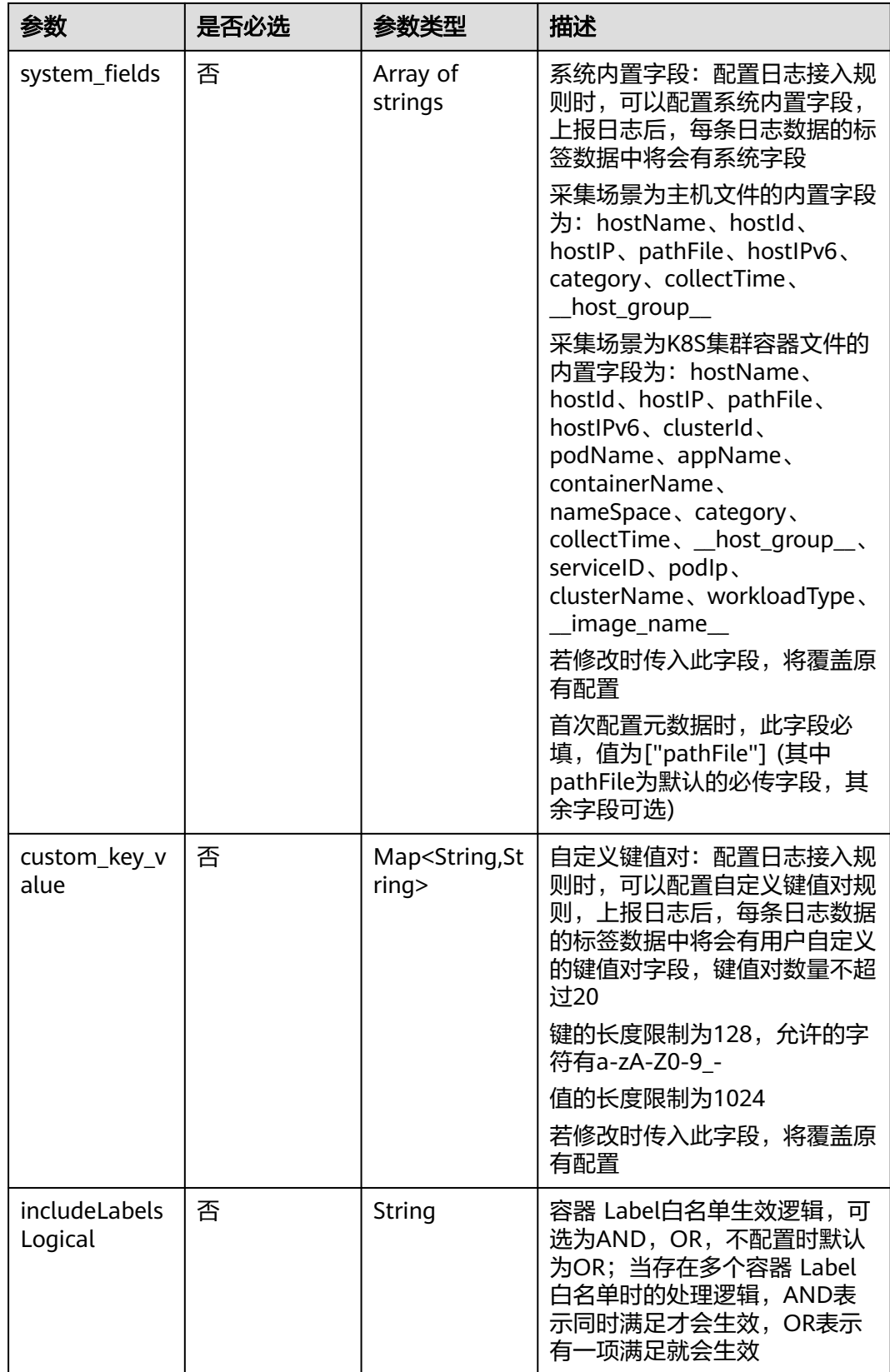

<span id="page-257-0"></span>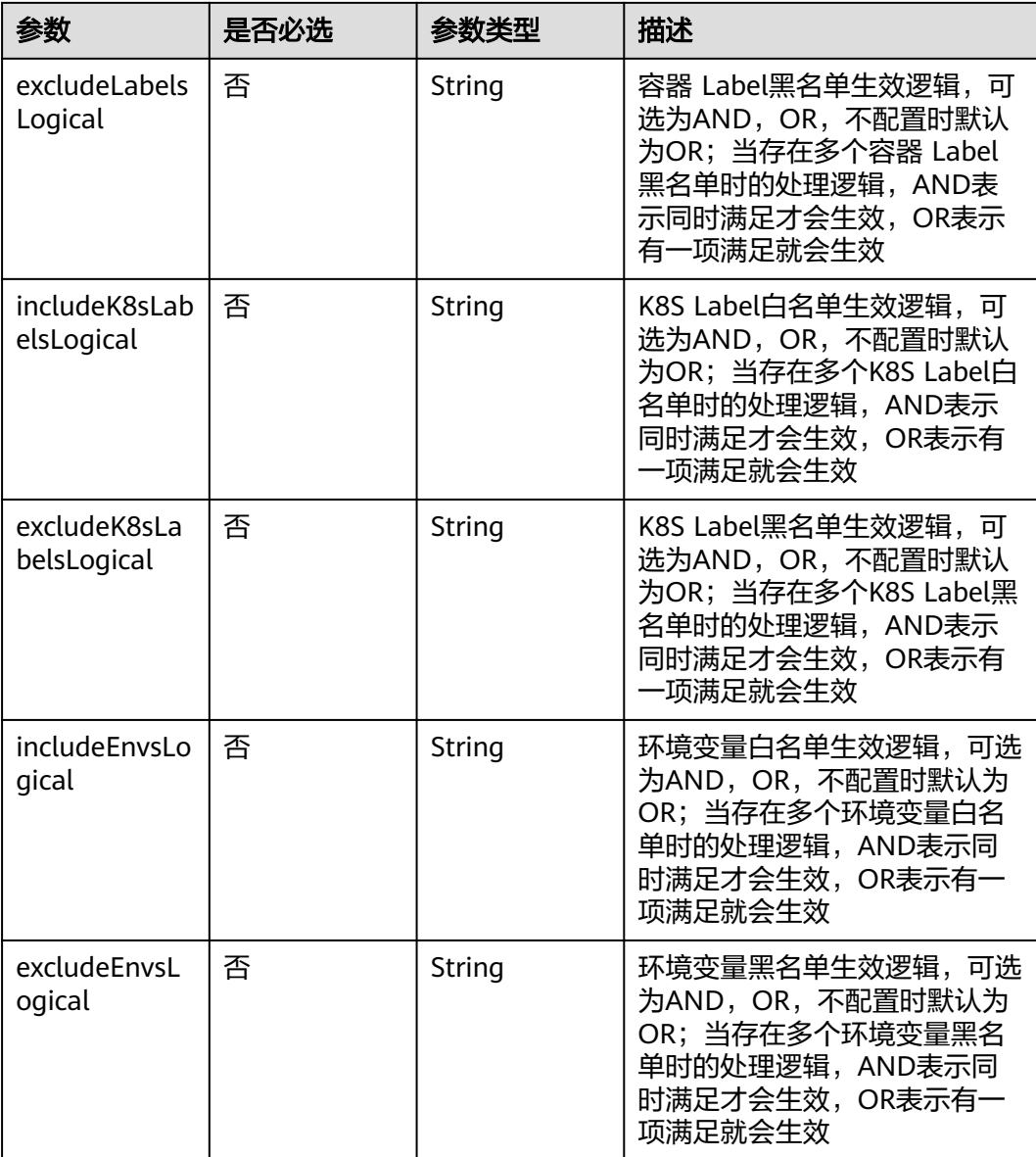

### 表 **6-229** AccessConfigFormatCreate

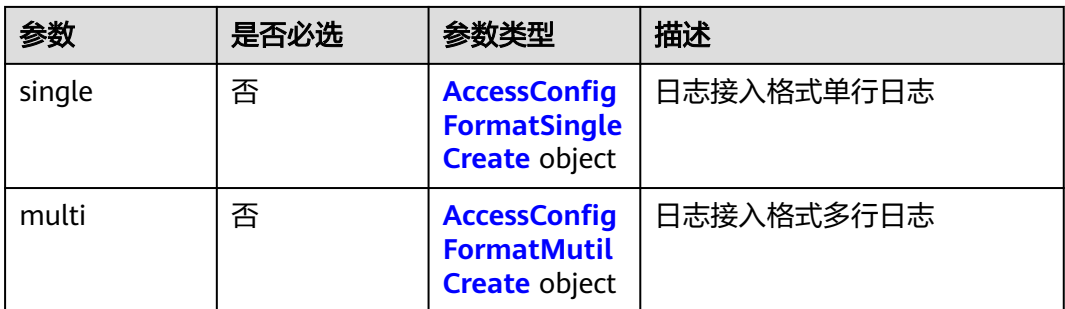

<span id="page-258-0"></span>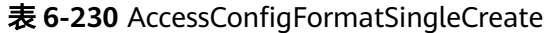

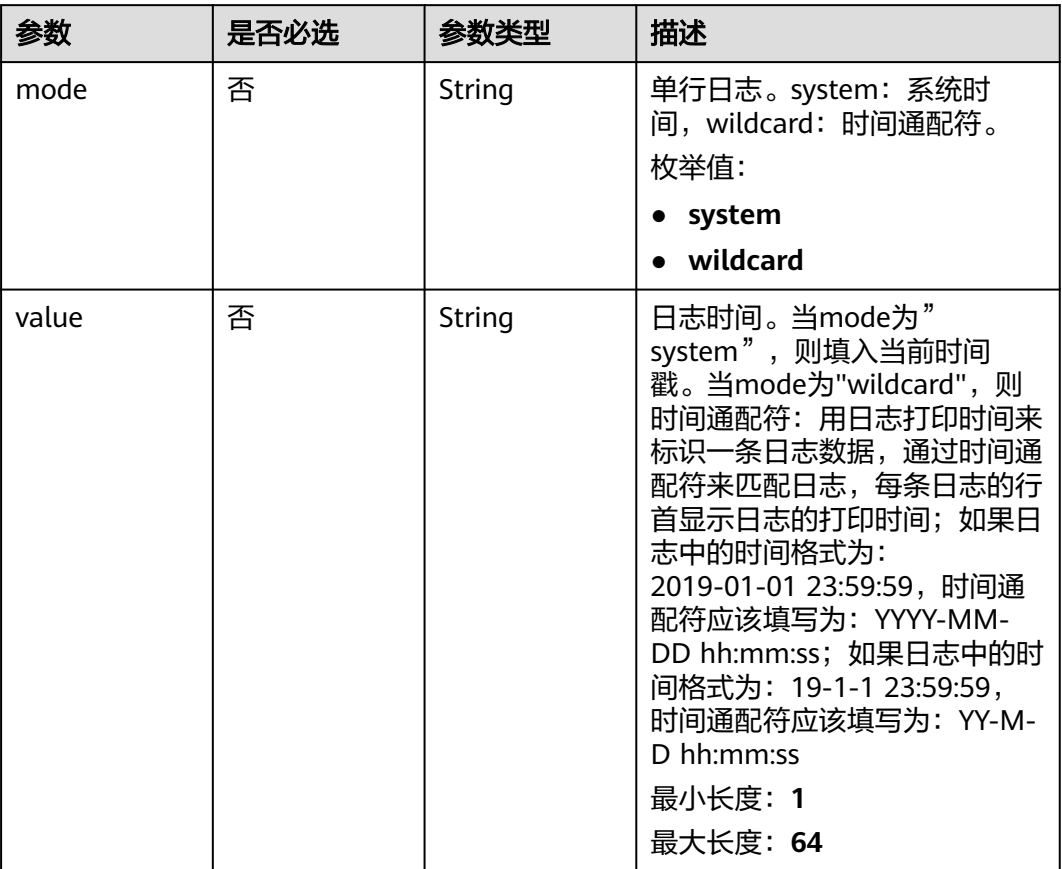

## 表 **6-231** AccessConfigFormatMutilCreate

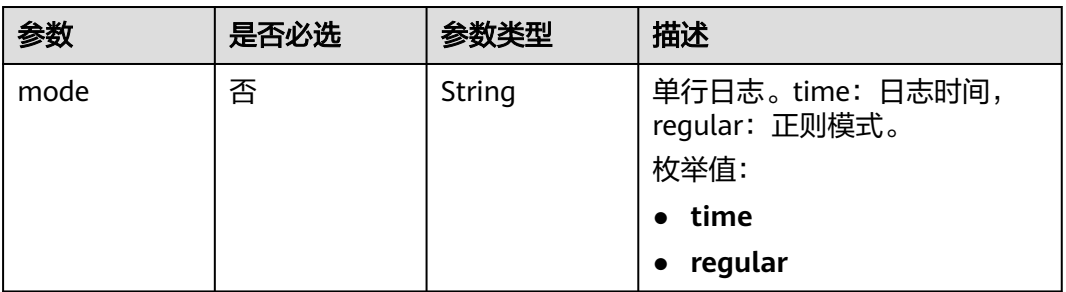

<span id="page-259-0"></span>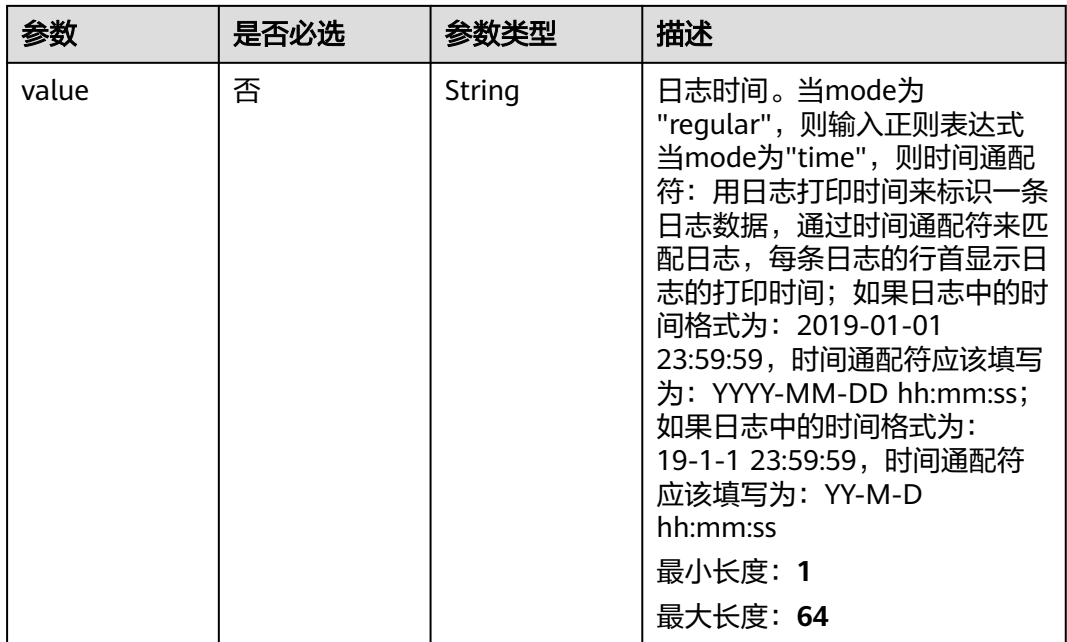

### 表 **6-232** AccessConfigWindowsLogInfoCreate

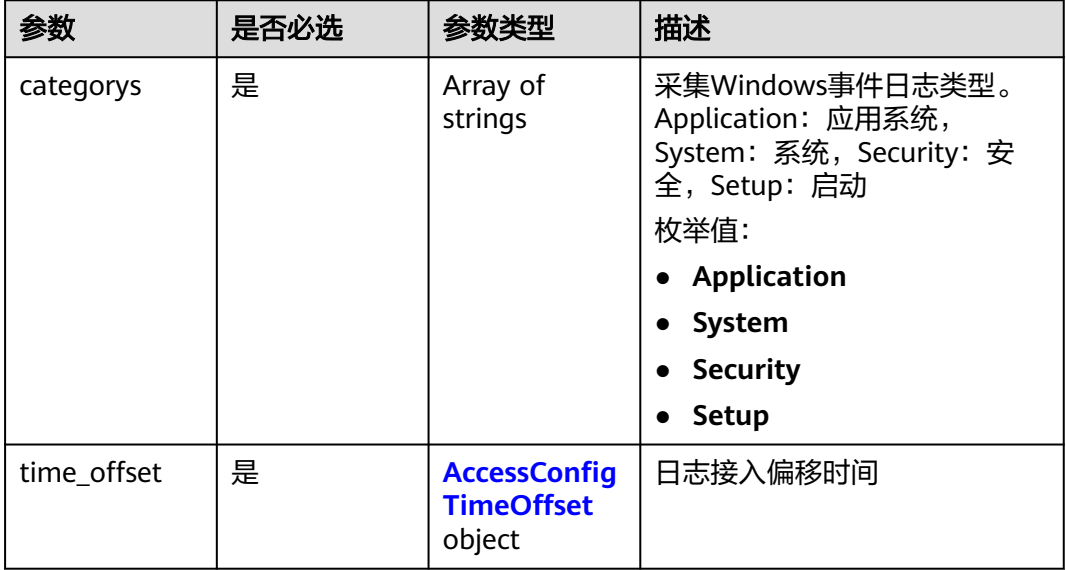

<span id="page-260-0"></span>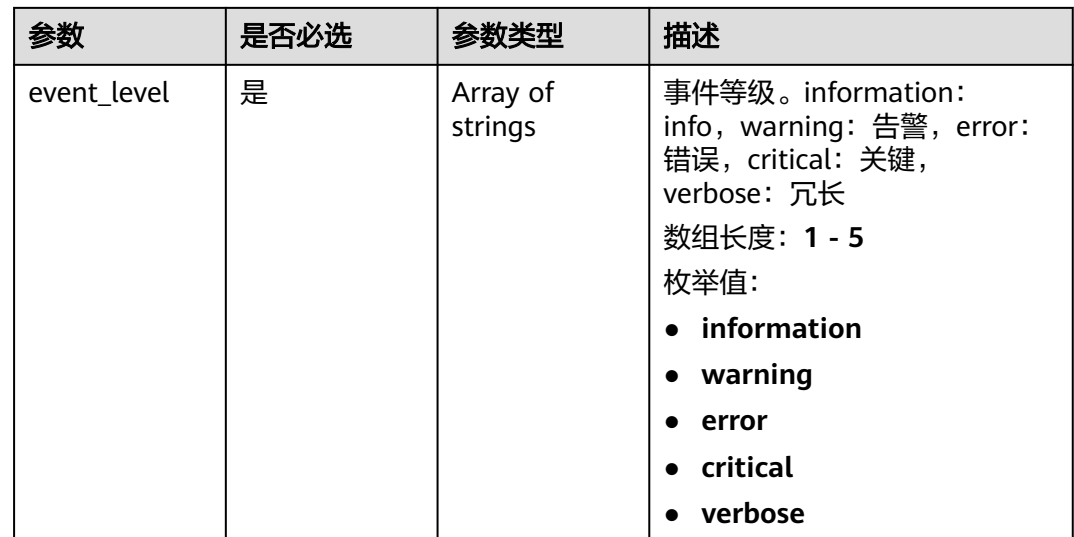

## 表 **6-233** AccessConfigTimeOffset

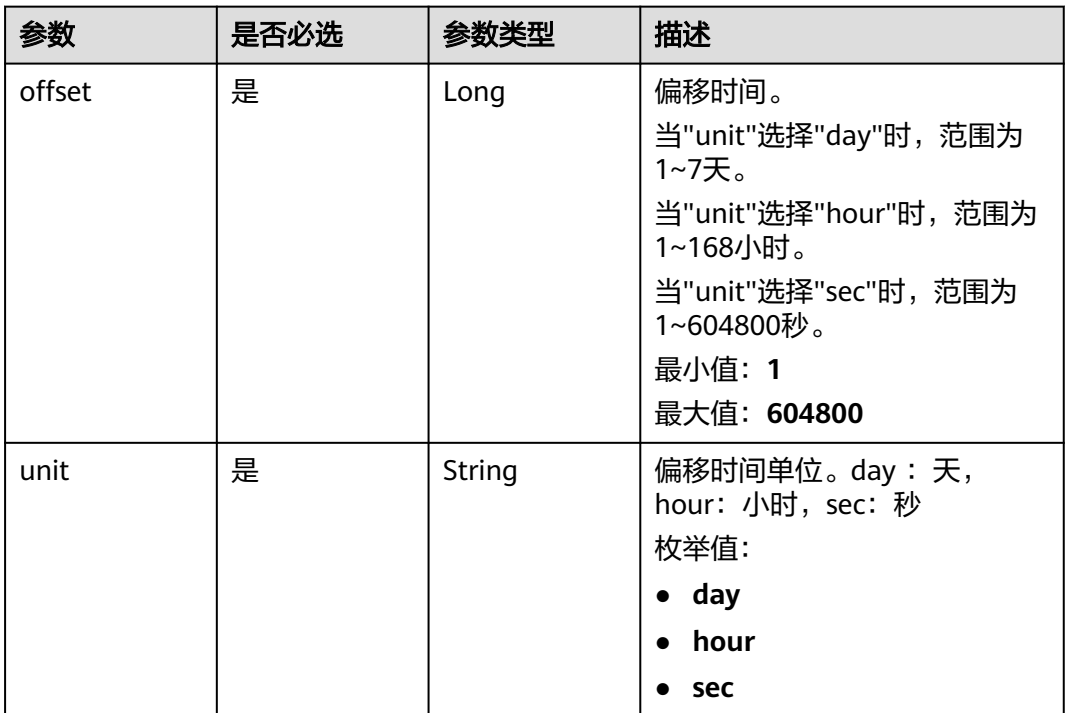

### 表 **6-234** AccessConfigBaseLogInfoCreate

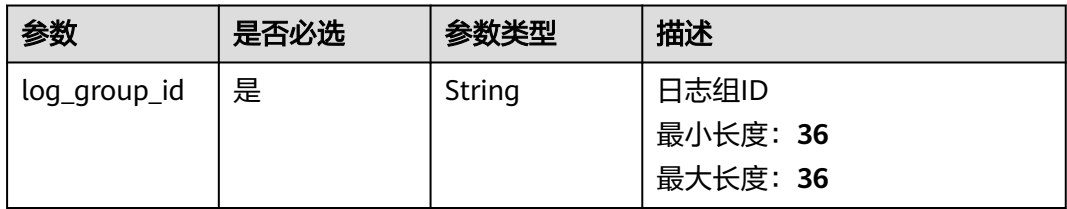

<span id="page-261-0"></span>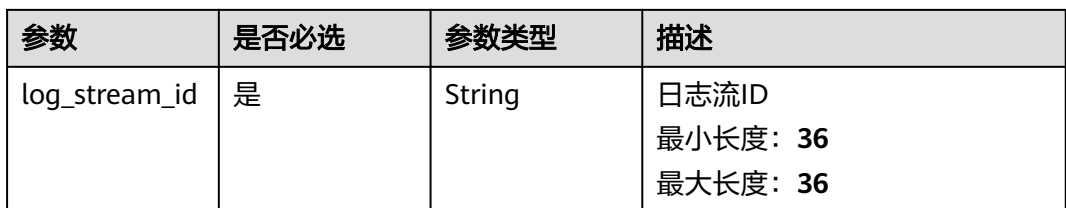

### 表 **6-235** AccessConfigHostGroupIdListCreate

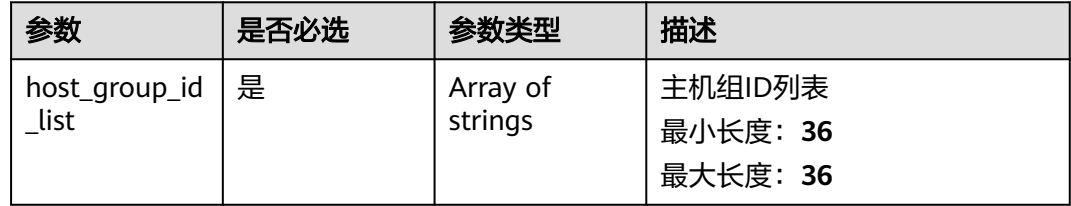

#### 表 **6-236** accessConfigTag

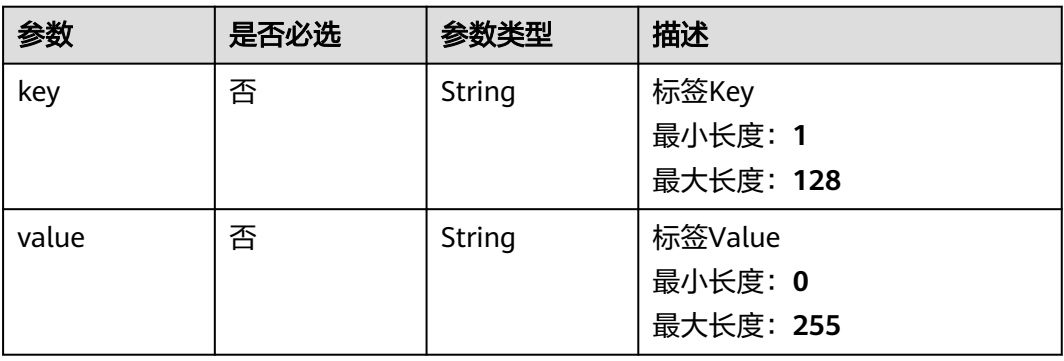

## 表 **6-237** DemoFieldAccess

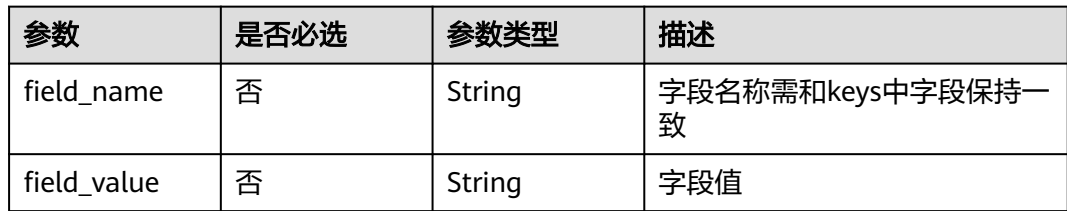

#### <span id="page-262-0"></span>表 **6-238** Processor

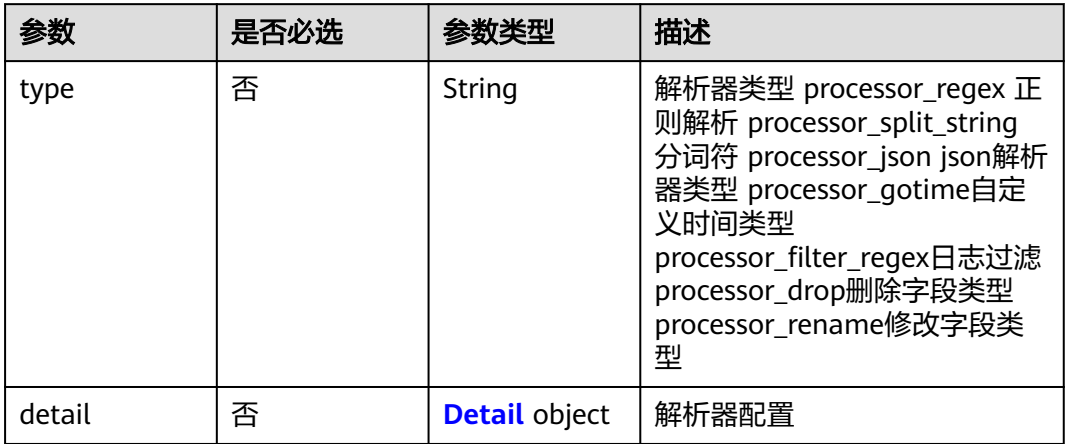

### 表 **6-239** Detail

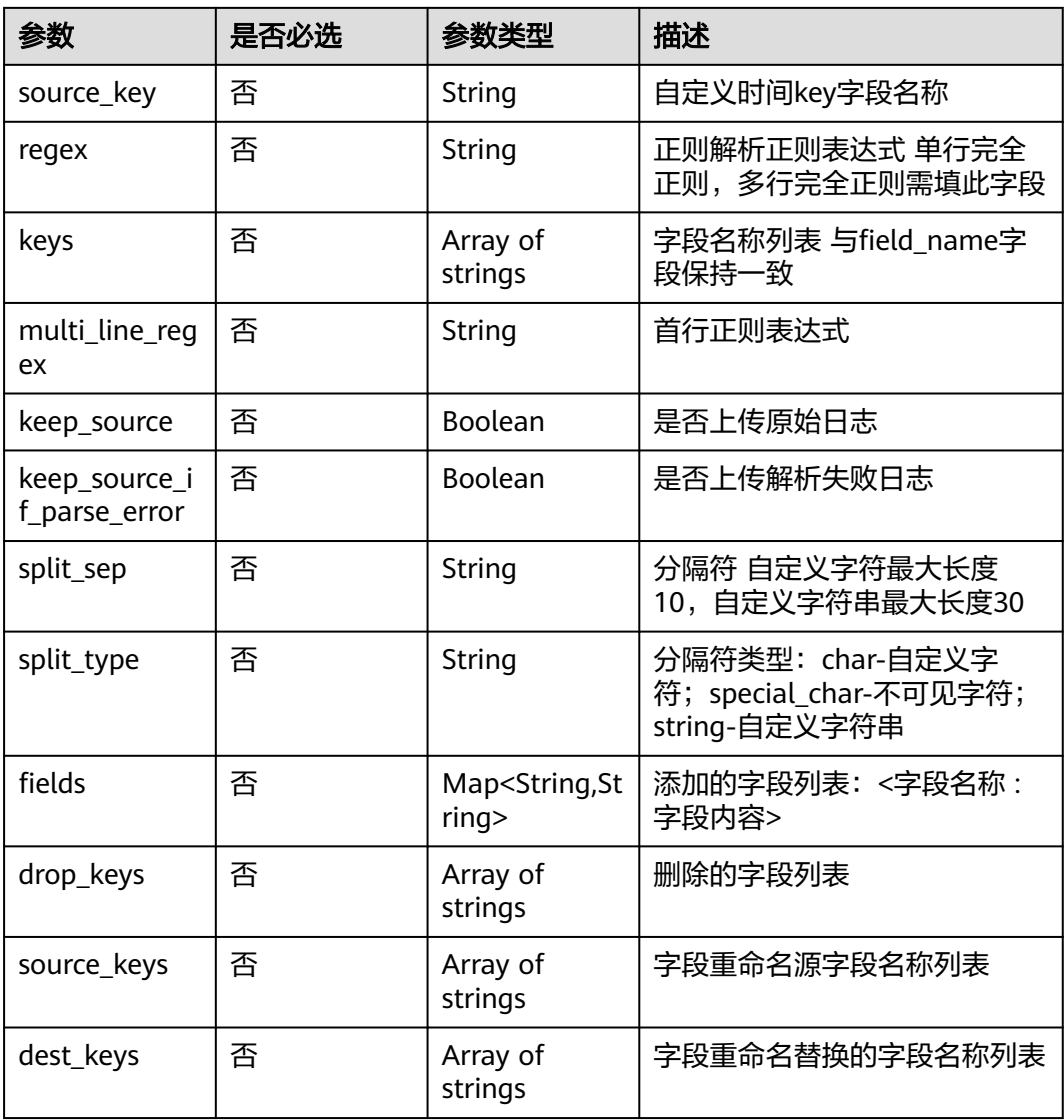

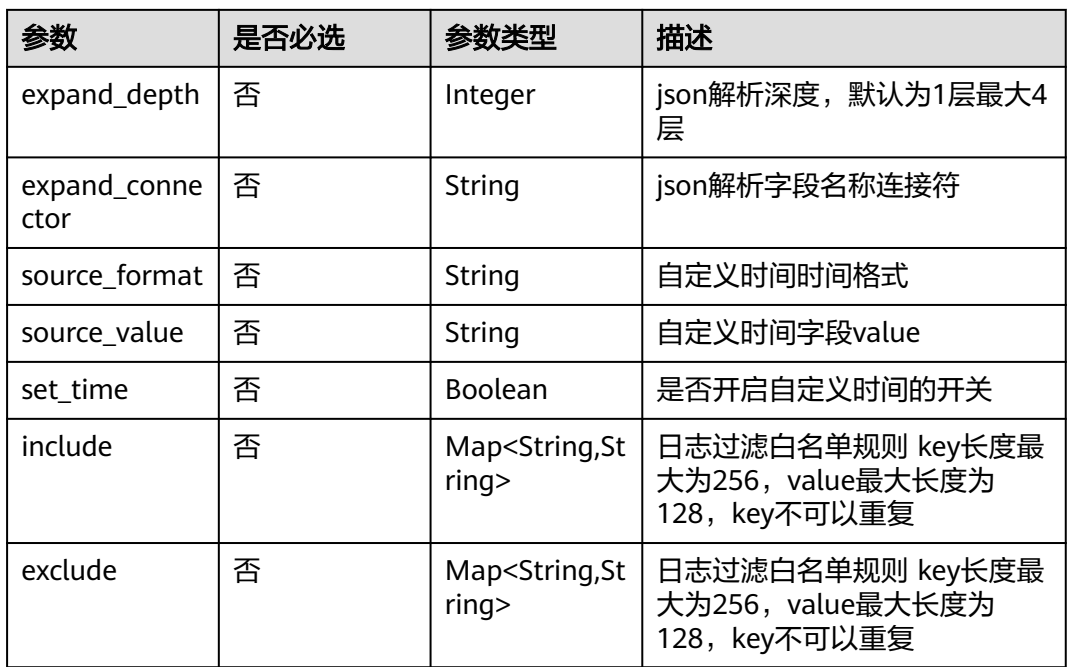

# 响应参数

## 状态码:**200**

## 表 **6-240** 响应 Body 参数

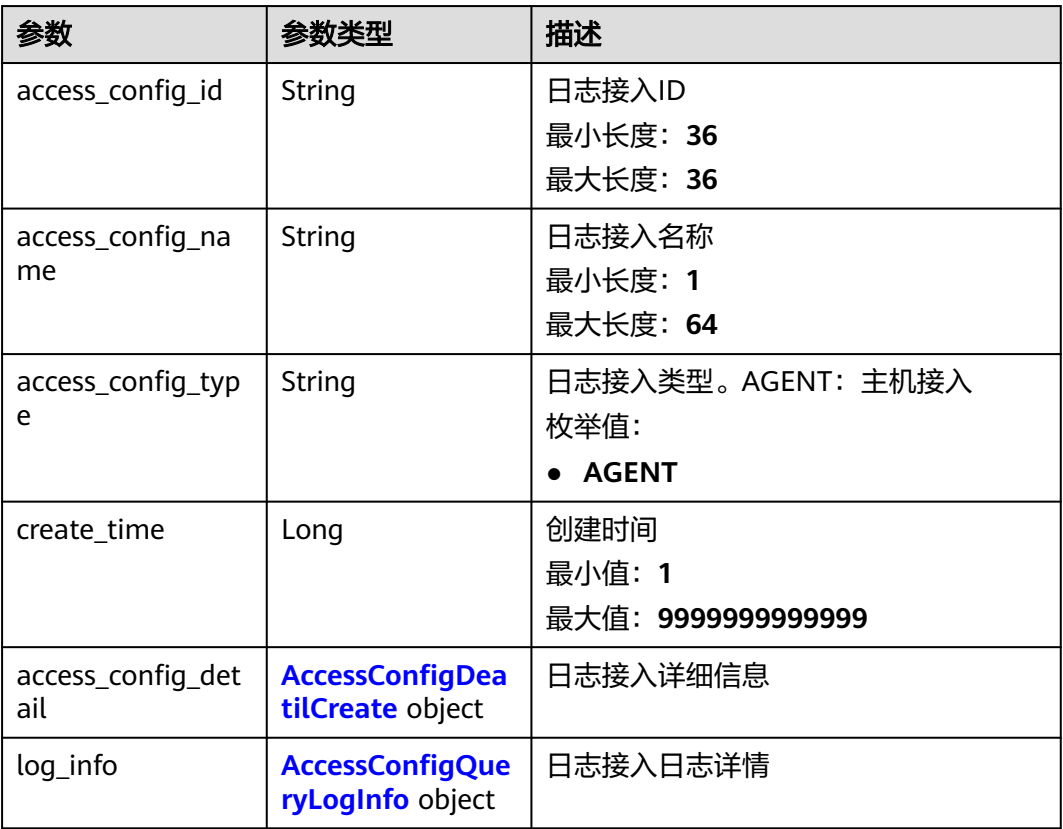

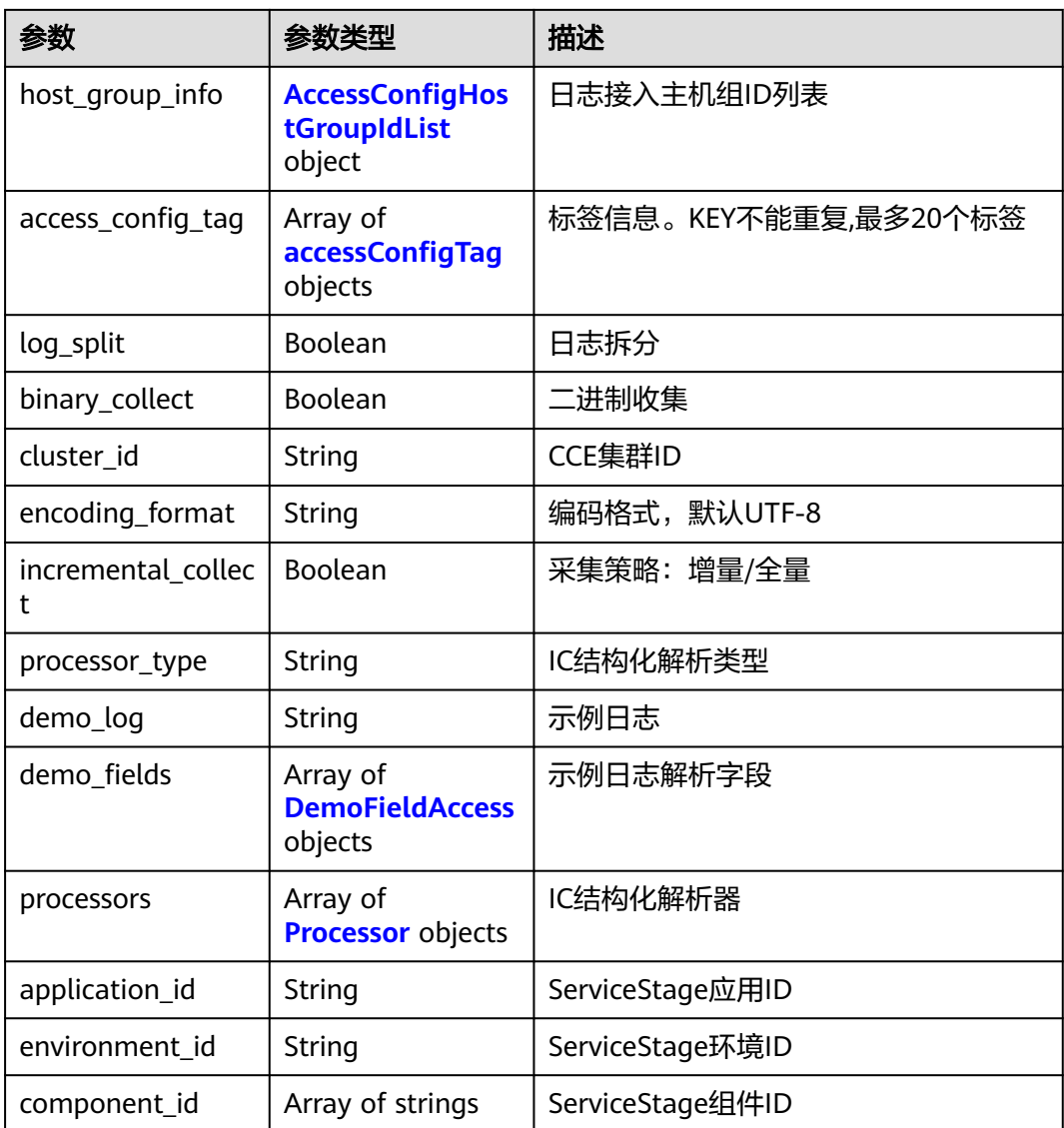

<span id="page-265-0"></span>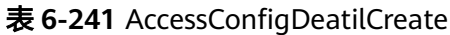

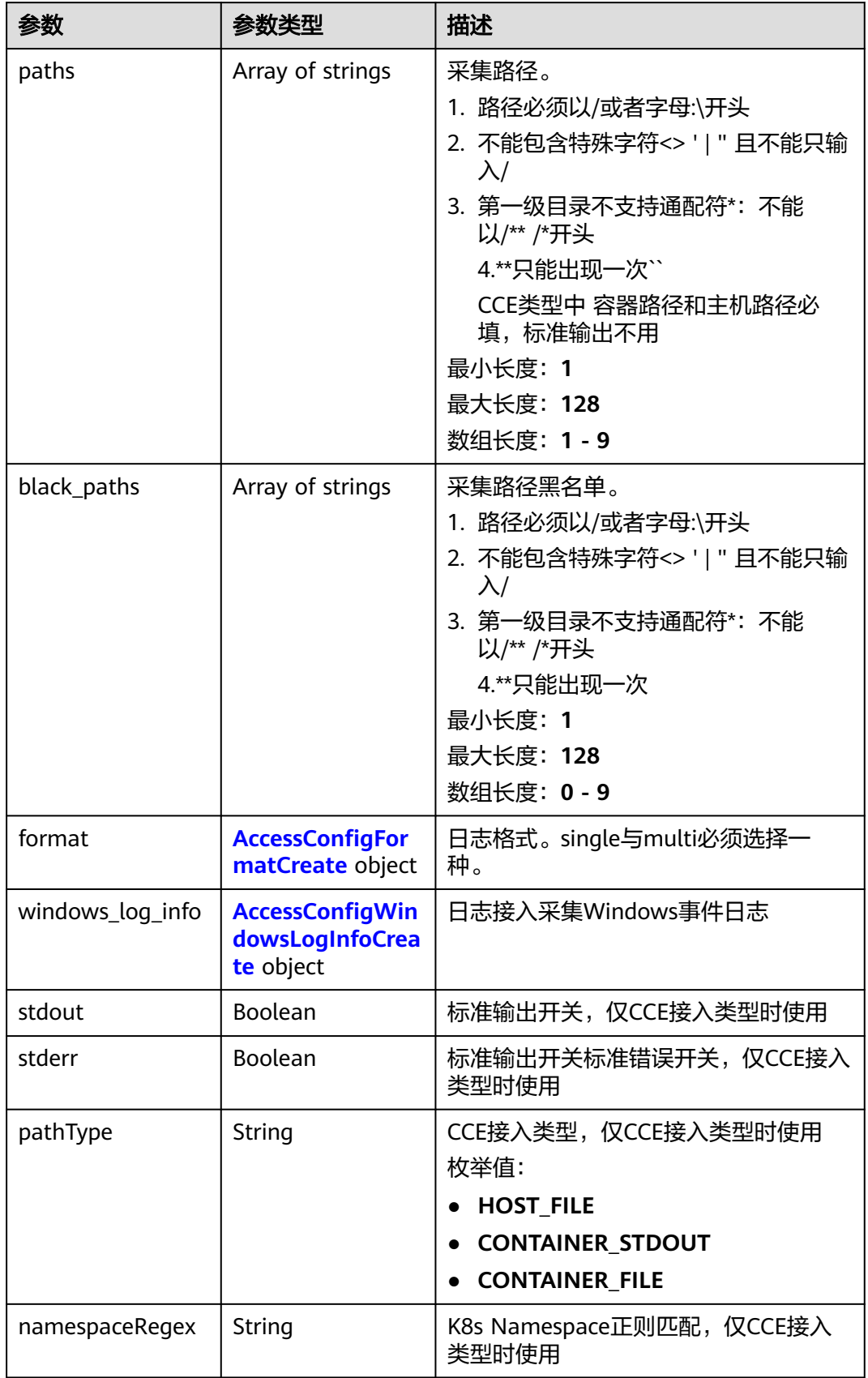

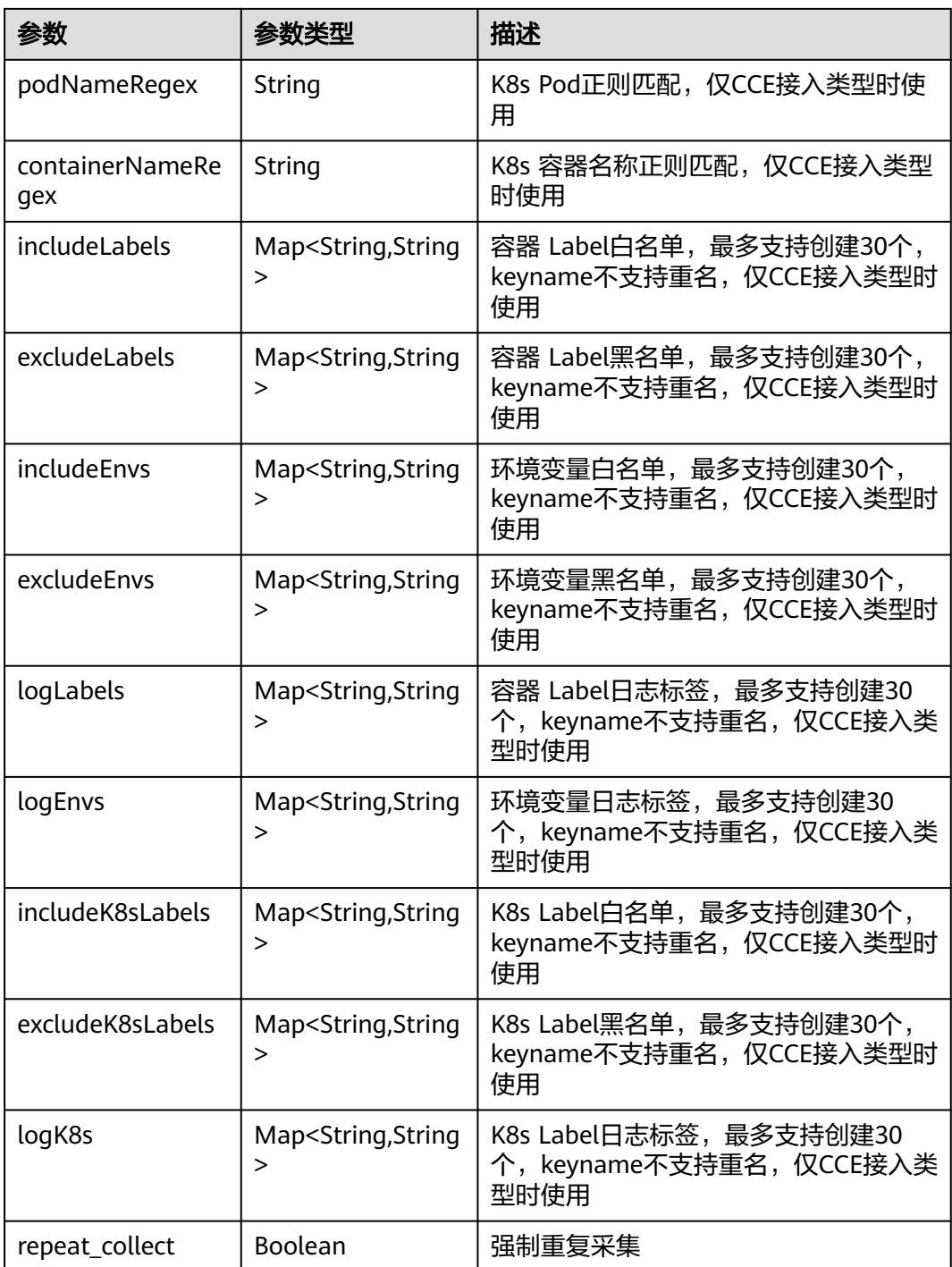

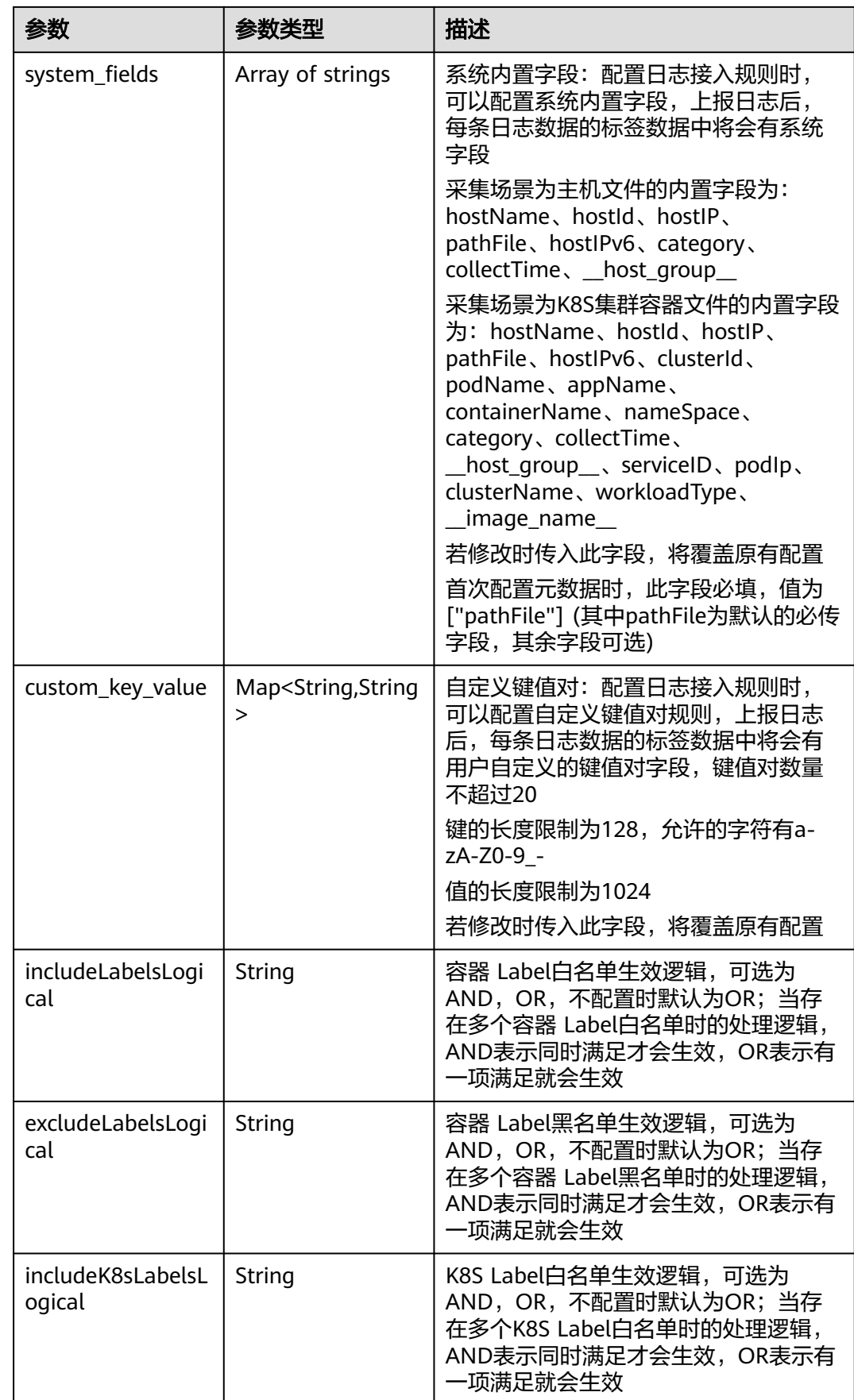

<span id="page-268-0"></span>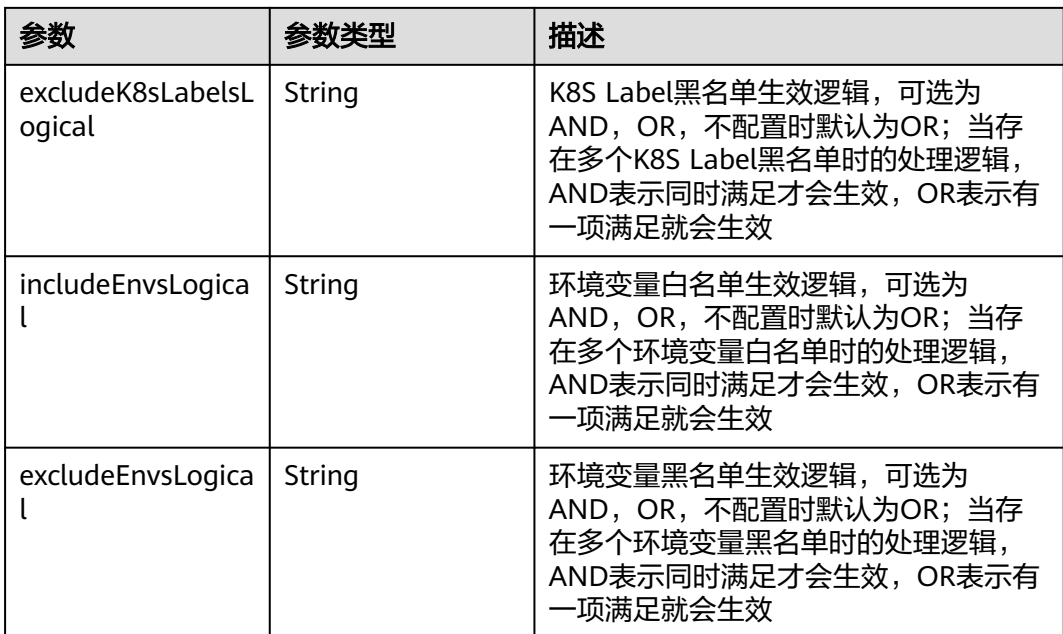

## 表 **6-242** AccessConfigFormatCreate

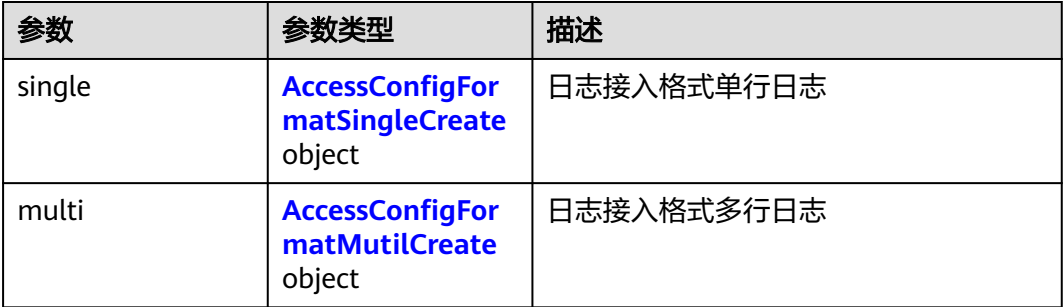

## 表 **6-243** AccessConfigFormatSingleCreate

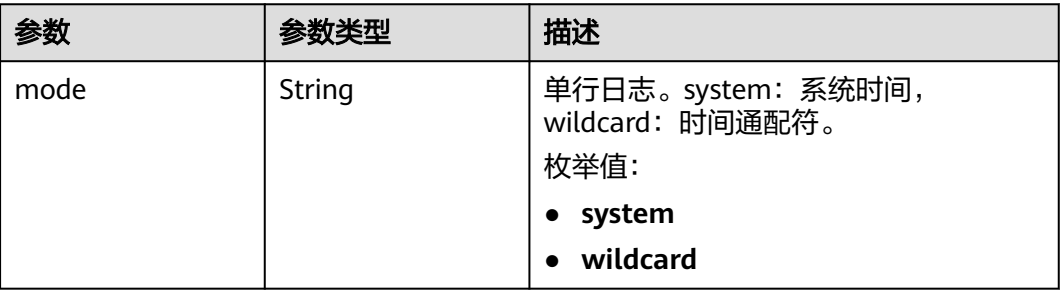

<span id="page-269-0"></span>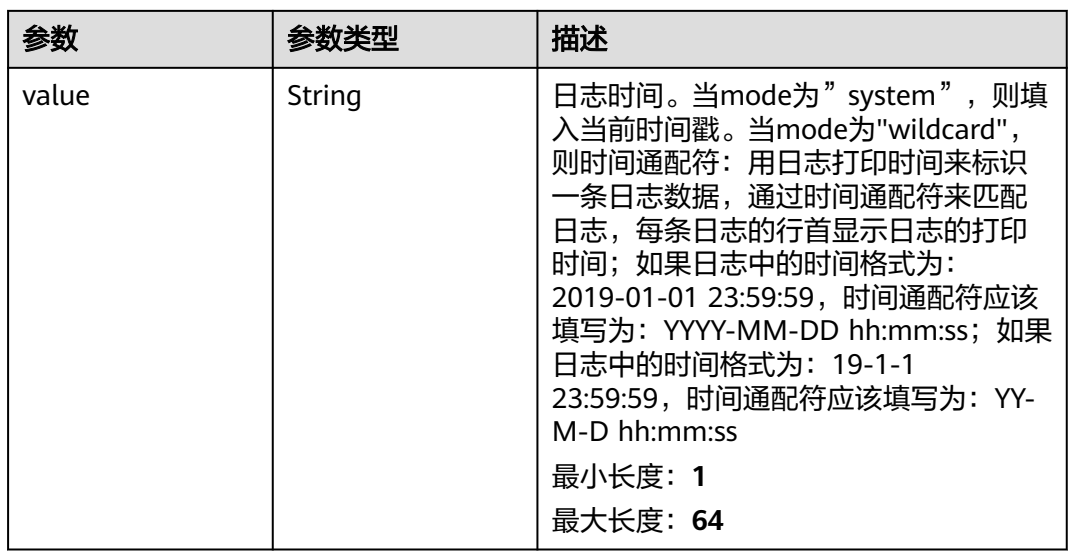

## 表 **6-244** AccessConfigFormatMutilCreate

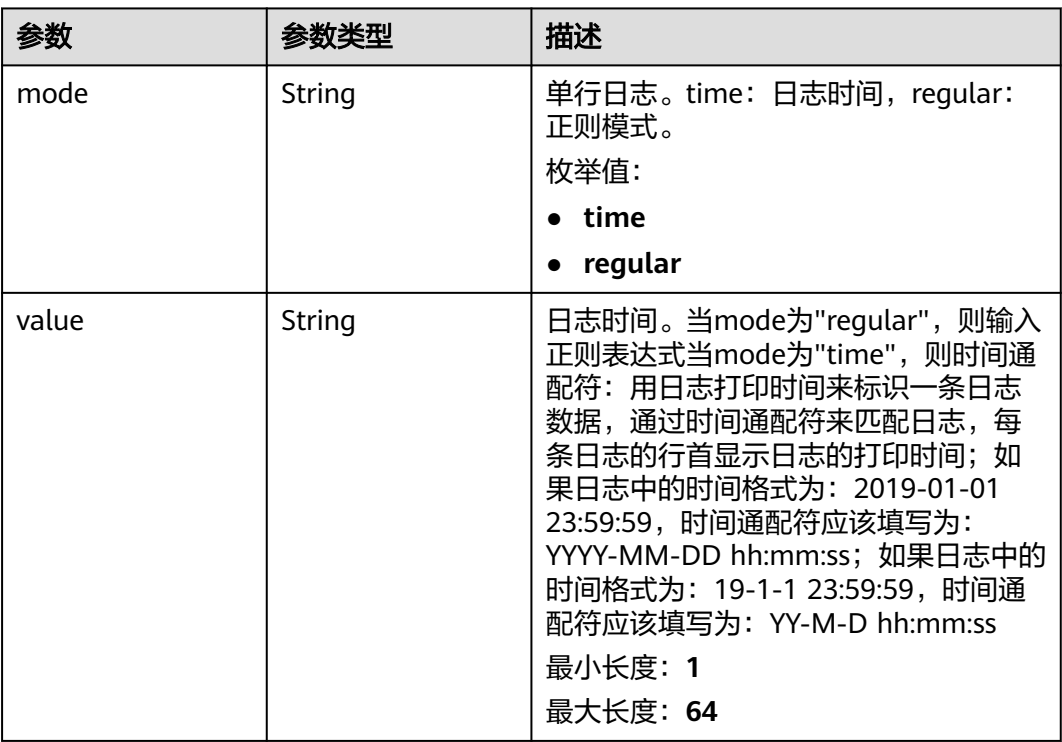

<span id="page-270-0"></span>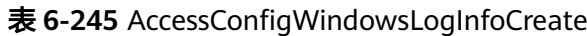

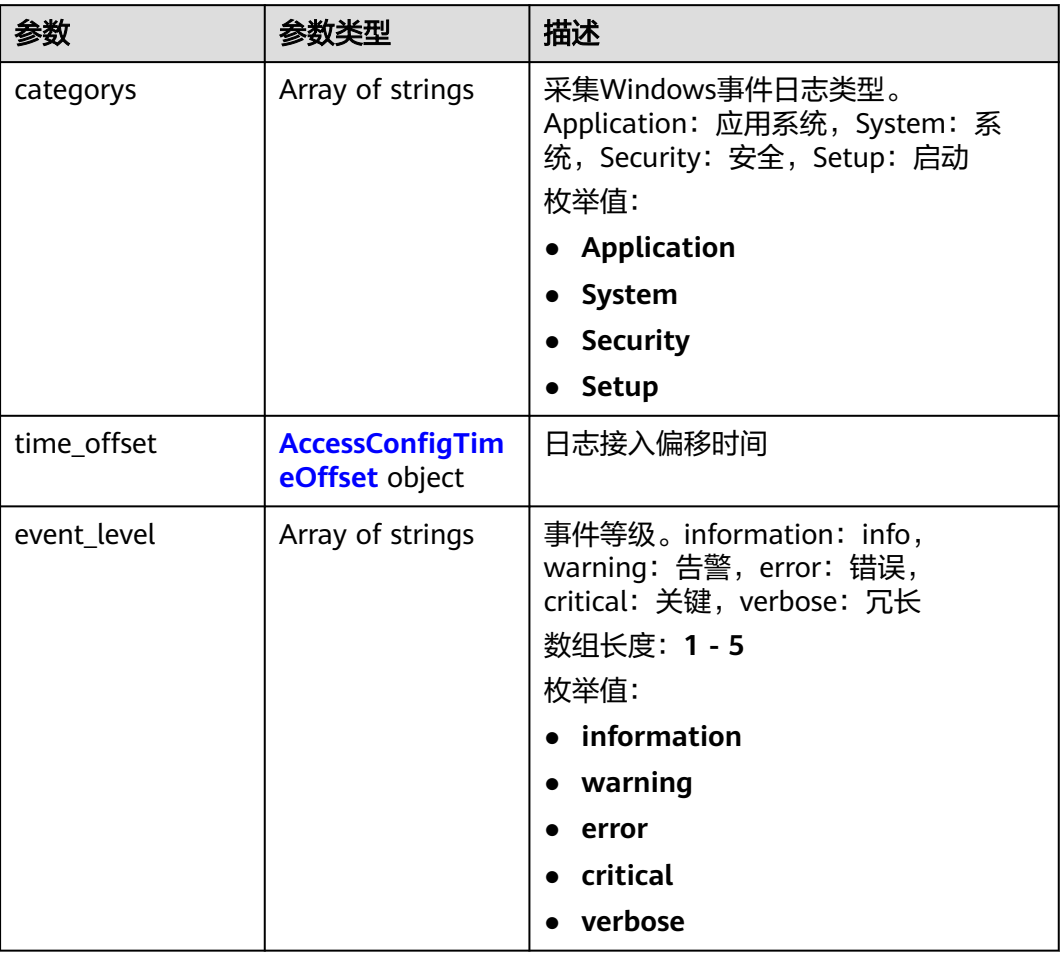

### 表 **6-246** AccessConfigTimeOffset

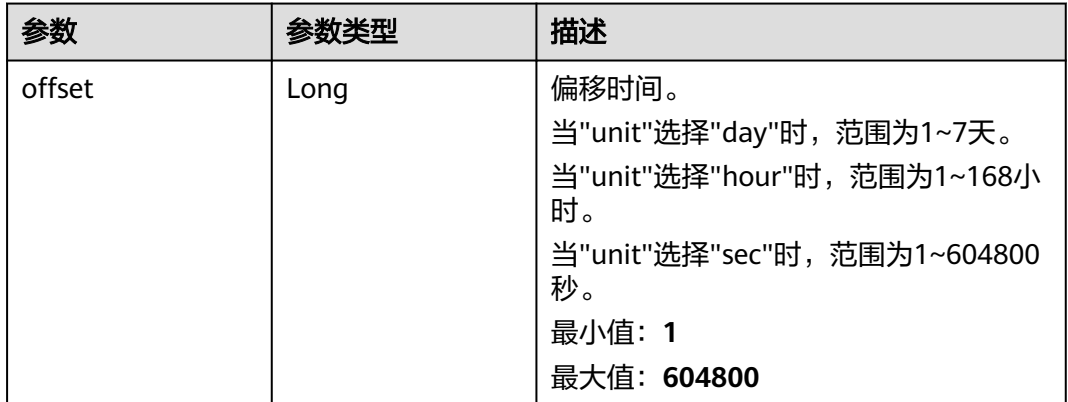

<span id="page-271-0"></span>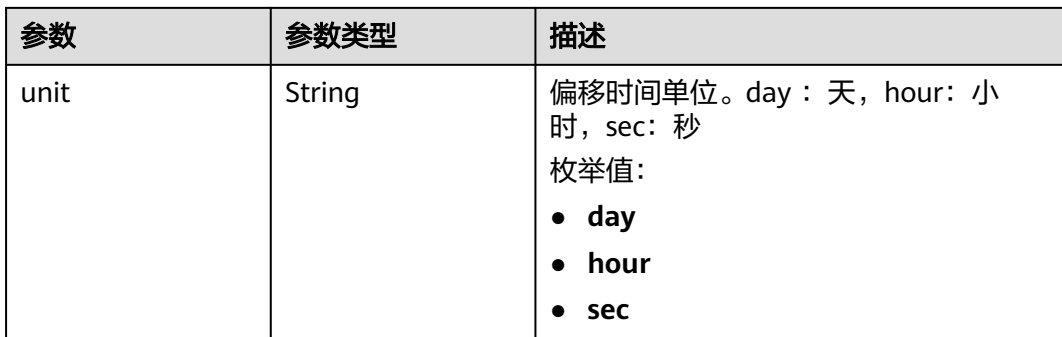

### 表 **6-247** AccessConfigQueryLogInfo

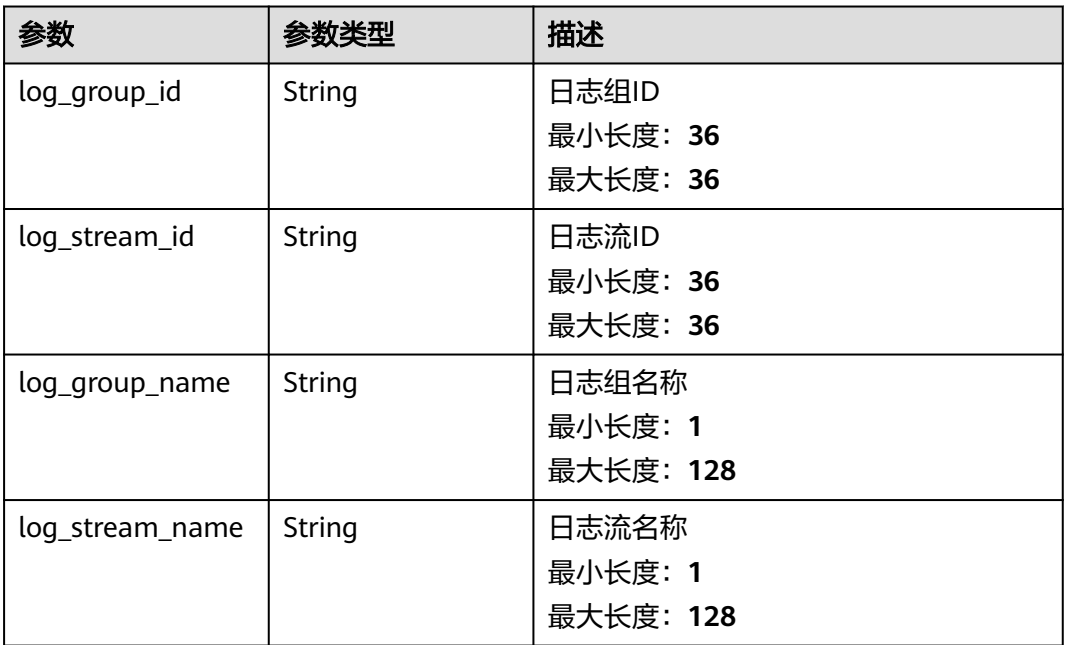

## 表 **6-248** AccessConfigHostGroupIdList

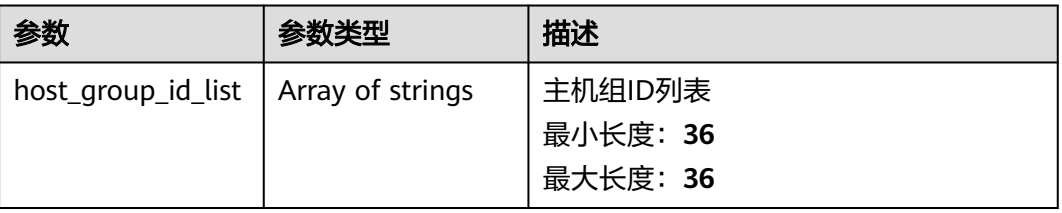

### <span id="page-272-0"></span>表 **6-249** accessConfigTag

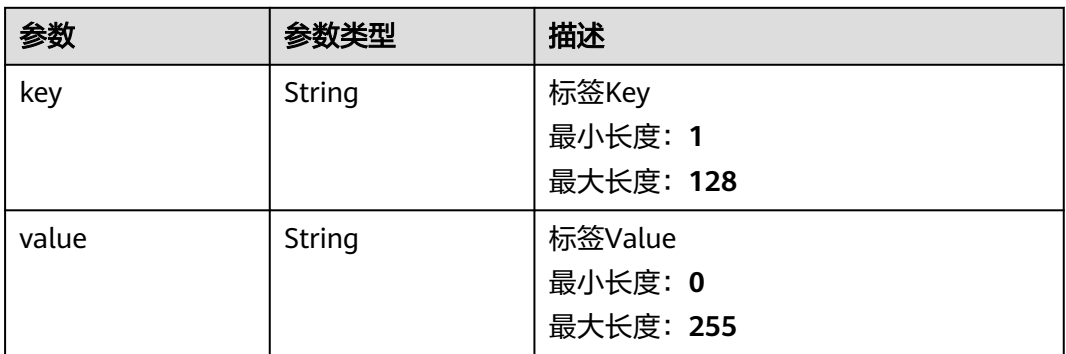

### 表 **6-250** DemoFieldAccess

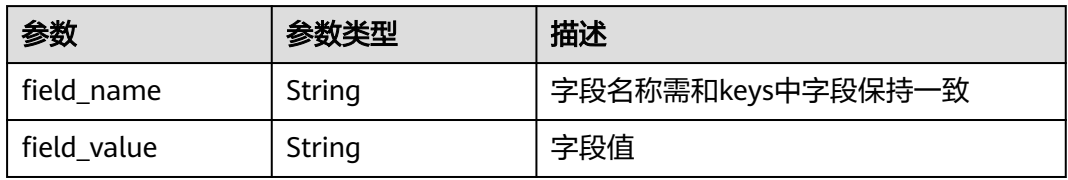

### 表 **6-251** Processor

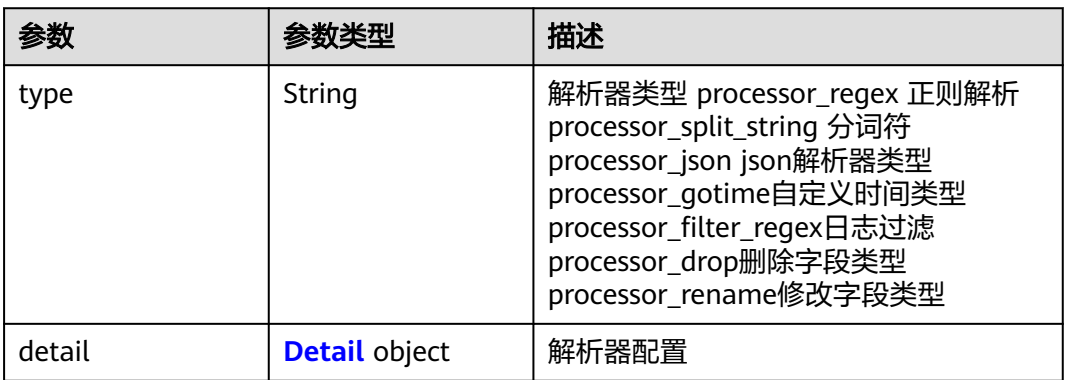

#### 表 **6-252** Detail

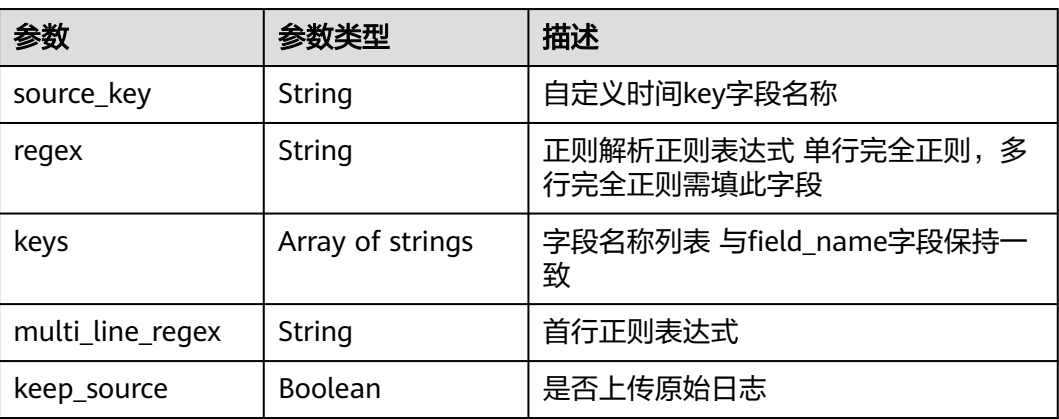

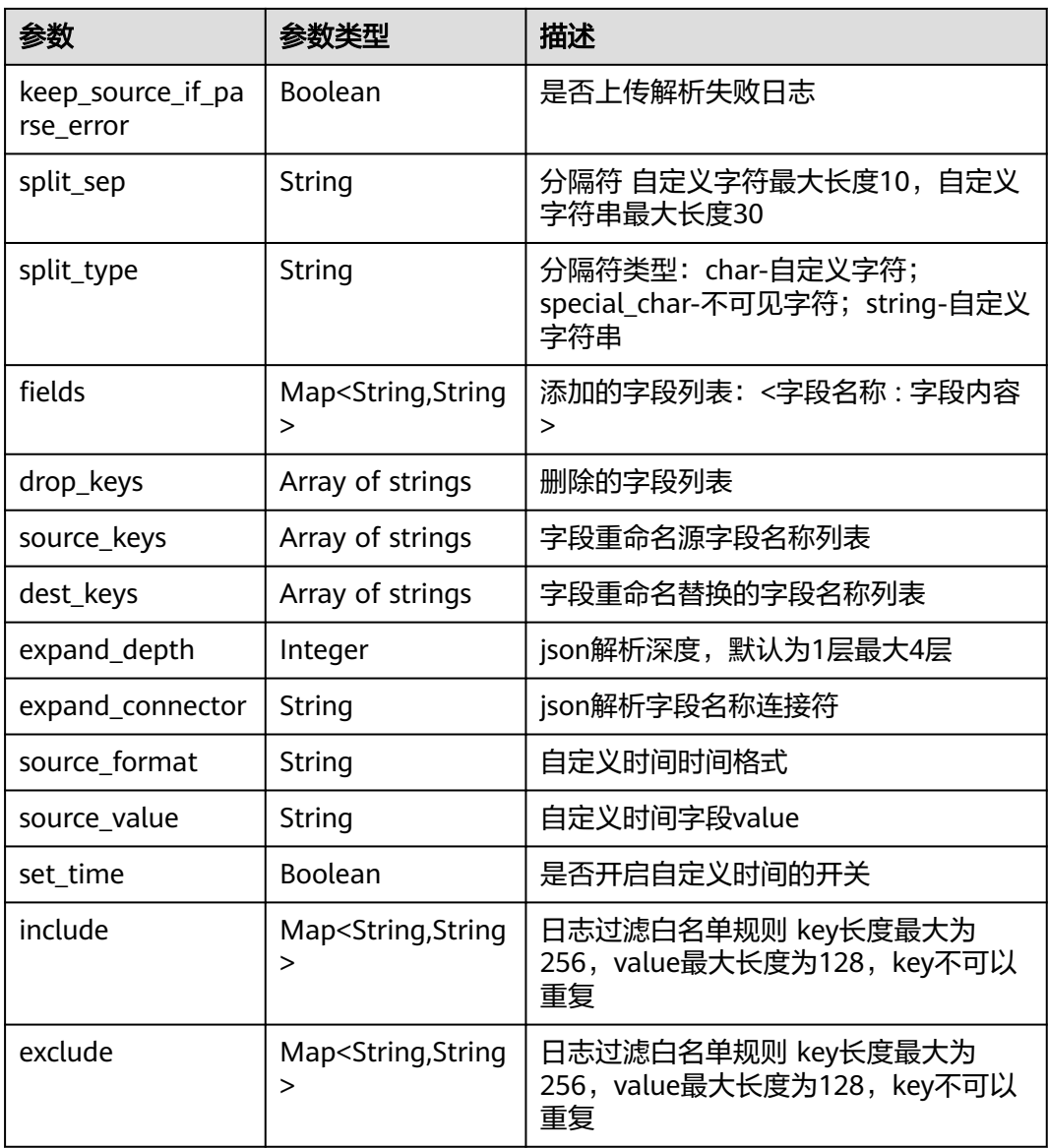

#### 状态码:**400**

# 表 **6-253** 响应 Body 参数

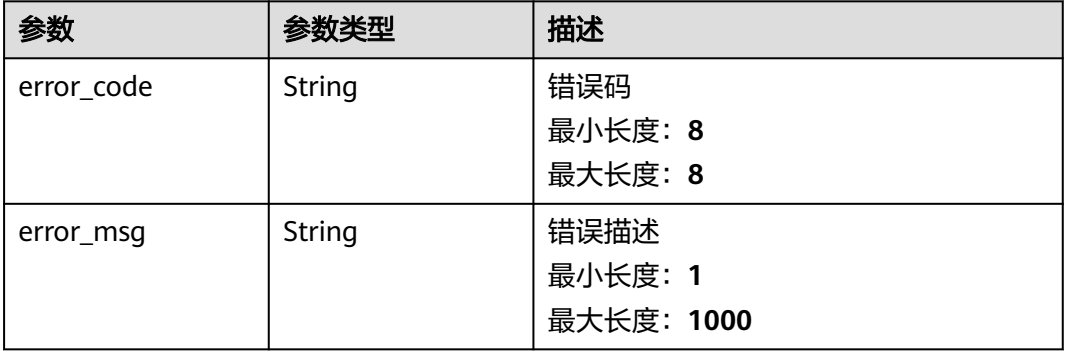

#### 状态码:**500**

#### 表 **6-254** 响应 Body 参数

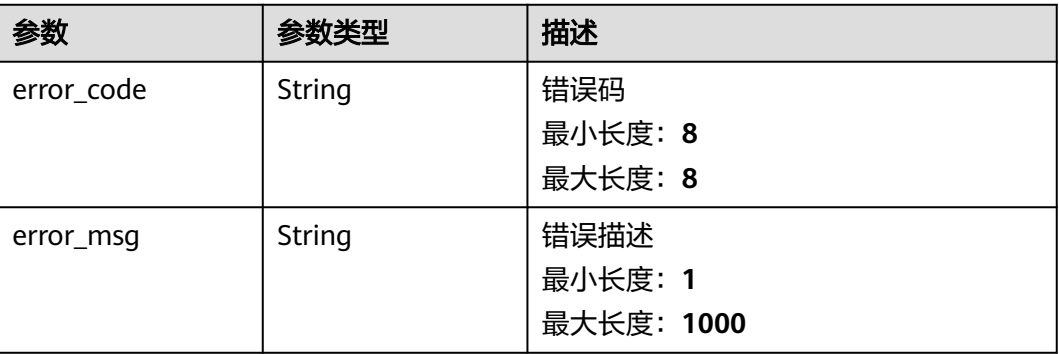

## 请求示例

● 创建日志接入(CCE接入)

POST https://{endpoint}/v3/{project\_id}/lts/access-config

```
{
 "access_config_name" : "myapinew322",
  "access_config_type" : "K8S_CCE",
 "access_config_detail" : {
 "pathType" : "CONTAINER_STDOUT",
 "stdout" : "true",
 "stderr" : "false",
 "format" : {
 "single" : {
 "mode" : "system",
 "value" : "1678969382000"
    }
   },
 "namespaceRegex" : "default",
 "podNameRegex" : "abc",
 "containerNameRegex" : "my",
   "includeLabels" : {
    "a" : "1"
   },
   "excludeLabels" : {
    "b" : "2"
   },
   "logLabels" : {
    "c" : "3"
   },
   "includeK8sLabels" : {
    "d" : "4"
   },
   "excludeK8sLabels" : {
    "e" : "5"
 },
 "logK8s" : {
 "f" : "6"
   },
   "includeEnvs" : {
    "g" : "7"
 },
 "excludeEnvs" : {
    "h" : "8"
 },
 "logEnvs" : {
 "i" : "9"
```

```
 }
  },
  "log_info" : {
   "log_group_id" : "9575cb24-290c-478e-a5db-88d6d1dc513b",
   "log_stream_id" : "3581bee9-8698-476e-a0ba-b0f310ed99cf"
  },
  "host_group_info" : {
   "host_group_id_list" : [ "12b0bbd1-4eda-456b-a641-647aa66bdeab" ]
  },
  "access_config_tag" : [ {
 "key" : "my01",
 "value" : "001"
  }, {
 "key" : "my02",
 "value" : "002"
  } ],
  "binary_collect" : "false",
  "log_split" : "false"
}
```
● 创建日志接入(ECS接入)

POST https://{endpoint}/v3/{project\_id}/lts/access-config

```
{
 "access_config_name" : "Tesxxx",
  "access_config_type" : "AGENT",
 "access_config_detail" : {
 "paths" : [ "/test/xxx", "/texxx" ],
   "black_paths" : [ "/testxxx", "/tesxxx" ],
   "format" : {
     "multi" : {
      "mode" : "time",
      "value" : "YYYY-MM-DD hh:mm:ss"
    }
   },
   "windows_log_info" : {
 "categorys" : [ "System", "Security", "Setup" ],
 "event_level" : [ "warning", "error", "critical", "verbose" ],
    "time_offset" : {
 "offset" : 111,
 "unit" : "hour"
    }
  }
 },
  "log_info" : {
   "log_group_id" : "b179326d-c3be-4217-a3d9-xxxx",
   "log_stream_id" : "020a6fa0-4740-4888-af06-98xxxxxx"
  },
  "host_group_info" : {
   "host_group_id_list" : [ "4ee44d4f-a72b-40cf-a3c7-1xxxxx" ]
  },
  "access_config_tag" : [ {
   "key" : "xxx",
   "value" : "xxx"
 }, {
 "key" : "xxx1",
   "value" : "xxx1"
 } ]
```
响应示例

### 状态码:**200**

}

创建日志接入请求响应成功

{ "access\_config\_detail" : {

```
 "containerNameRegex" : "container-1",
   "format" : {
    "single" : {
 "mode" : "system",
 "value" : "1678969382000"
    }
   },
   "namespaceRegex" : "default",
   "pathType" : "container_stdout",
  "paths" : [] "podNameRegex" : "mystdout-6d7458d77c-rhjcc",
   "stderr" : true,
   "stdout" : true
 },
 "access_config_id" : "03b16999-95cf-453b-9668-7aa1fafa564e",
  "access_config_name" : "myapinew32Y",
  "access_config_tag" : [ {
 "key" : "my01",
 "value" : "001"
 }, {
 "key" : "my02",
   "value" : "002"
 } ],
  "access_config_type" : "K8S_CCE",
 "binary_collect" : true,
 "create_time" : 1685626665176,
  "log_info" : {
   "log_group_id" : "9575cb24-290c-478e-a5db-88d6d1dc513b",
   "log_group_name" : "my-group",
   "log_stream_id" : "eea03c27-e041-4bec-bd03-6afa10a6561a",
   "log_stream_name" : "lts-topic-cceapi"
  },
  "log_split" : true
```
#### 状态码:**400**

}

非法请求 建议根据error\_msg直接修改该请求。

```
{
  "error_code" : "LTS.1807",
  "error_msg" : "Invalid access config name"
}
```
#### 状态码:**500**

```
表明服务端能被请求访问到,但是服务内部出错。
```

```
{
  "error_code" : "LTS.0010",
  "error_msg" : "The system encountered an internal error"
}
```
## **SDK** 代码示例

SDK代码示例如下。

#### **Java**

● 创建日志接入(CCE接入)

package com.huaweicloud.sdk.test;

import com.huaweicloud.sdk.core.auth.ICredential; import com.huaweicloud.sdk.core.auth.BasicCredentials; import com.huaweicloud.sdk.core.exception.ConnectionException; import com.huaweicloud.sdk.core.exception.RequestTimeoutException; import com.huaweicloud.sdk.core.exception.ServiceResponseException;

```
import com.huaweicloud.sdk.lts.v2.region.LtsRegion;
import com.huaweicloud.sdk.lts.v2.*;
import com.huaweicloud.sdk.lts.v2.model.*;
import java.util.List;
import java.util.ArrayList;
import java.util.Map;
import java.util.HashMap;
public class CreateAccessConfigSolution {
   public static void main(String[] args) {
      // The AK and SK used for authentication are hard-coded or stored in plaintext, which has great 
security risks. It is recommended that the AK and SK be stored in ciphertext in configuration files or 
environment variables and decrypted during use to ensure security.
      // In this example, AK and SK are stored in environment variables for authentication. Before 
running this example, set environment variables CLOUD_SDK_AK and CLOUD_SDK_SK in the local 
environment
      String ak = System.getenv("CLOUD_SDK_AK");
      String sk = System.getenv("CLOUD_SDK_SK");
     String projectId = "{project id}";
      ICredential auth = new BasicCredentials()
           .withProjectId(projectId)
           .withAk(ak)
           .withSk(sk);
      LtsClient client = LtsClient.newBuilder()
           .withCredential(auth)
           .withRegion(LtsRegion.valueOf("<YOUR REGION>"))
           .build();
      CreateAccessConfigRequest request = new CreateAccessConfigRequest();
      CreateAccessConfigRequestBody body = new CreateAccessConfigRequestBody();
      List<AccessConfigTag> listbodyAccessConfigTag = new ArrayList<>();
      listbodyAccessConfigTag.add(
         new AccessConfigTag()
           .withKey("my01")
           .withValue("001")
      );
      listbodyAccessConfigTag.add(
         new AccessConfigTag()
           .withKey("my02")
           .withValue("002")
      );
     List<String> listHostGroupInfoHostGroupIdList = new ArrayList<>();
      listHostGroupInfoHostGroupIdList.add("12b0bbd1-4eda-456b-a641-647aa66bdeab");
      AccessConfigHostGroupIdListCreate hostGroupInfobody = new 
AccessConfigHostGroupIdListCreate();
      hostGroupInfobody.withHostGroupIdList(listHostGroupInfoHostGroupIdList);
      AccessConfigBaseLogInfoCreate logInfobody = new AccessConfigBaseLogInfoCreate();
      logInfobody.withLogGroupId("9575cb24-290c-478e-a5db-88d6d1dc513b")
         .withLogStreamId("3581bee9-8698-476e-a0ba-b0f310ed99cf");
      Map<String, String> listAccessConfigDetailLogK8s = new HashMap<>();
      listAccessConfigDetailLogK8s.put("f", "6");
      Map<String, String> listAccessConfigDetailExcludeK8sLabels = new HashMap<>();
      listAccessConfigDetailExcludeK8sLabels.put("e", "5");
      Map<String, String> listAccessConfigDetailIncludeK8sLabels = new HashMap<>();
      listAccessConfigDetailIncludeK8sLabels.put("d", "4");
      Map<String, String> listAccessConfigDetailLogEnvs = new HashMap<>();
      listAccessConfigDetailLogEnvs.put("i", "9");
      Map<String, String> listAccessConfigDetailLogLabels = new HashMap<>();
      listAccessConfigDetailLogLabels.put("c", "3");
     Map<String, String> listAccessConfigDetailExcludeEnvs = new HashMap<>();
      listAccessConfigDetailExcludeEnvs.put("h", "8");
      Map<String, String> listAccessConfigDetailIncludeEnvs = new HashMap<>();
      listAccessConfigDetailIncludeEnvs.put("g", "7");
      Map<String, String> listAccessConfigDetailExcludeLabels = new HashMap<>();
      listAccessConfigDetailExcludeLabels.put("b", "2");
      Map<String, String> listAccessConfigDetailIncludeLabels = new HashMap<>();
```
 listAccessConfigDetailIncludeLabels.put("a", "1"); AccessConfigFormatSingleCreate singleFormat = new AccessConfigFormatSingleCreate(); singleFormat.withMode(AccessConfigFormatSingleCreate.ModeEnum.fromValue("system")) .withValue("1678969382000"); AccessConfigFormatCreate formatAccessConfigDetail = new AccessConfigFormatCreate(); formatAccessConfigDetail.withSingle(singleFormat); AccessConfigDeatilCreate accessConfigDetailbody = new AccessConfigDeatilCreate(); accessConfigDetailbody.withFormat(formatAccessConfigDetail) .withStdout(true) .withStderr(false) .withPathType(AccessConfigDeatilCreate.PathTypeEnum.fromValue("CONTAINER\_STDOUT")) .withNamespaceRegex("default") .withPodNameRegex("abc") .withContainerNameRegex("my") .withIncludeLabels(listAccessConfigDetailIncludeLabels) .withExcludeLabels(listAccessConfigDetailExcludeLabels) .withIncludeEnvs(listAccessConfigDetailIncludeEnvs) .withExcludeEnvs(listAccessConfigDetailExcludeEnvs) .withLogLabels(listAccessConfigDetailLogLabels) .withLogEnvs(listAccessConfigDetailLogEnvs) .withIncludeK8sLabels(listAccessConfigDetailIncludeK8sLabels) .withExcludeK8sLabels(listAccessConfigDetailExcludeK8sLabels) .withLogK8s(listAccessConfigDetailLogK8s); body.withLogSplit(false); body.withBinaryCollect(false); body.withAccessConfigTag(listbodyAccessConfigTag); body.withHostGroupInfo(hostGroupInfobody); body.withLogInfo(logInfobody); body.withAccessConfigDetail(accessConfigDetailbody); body.withAccessConfigType(CreateAccessConfigRequestBody.AccessConfigTypeEnum.fromValue("K8S\_C CE")); body.withAccessConfigName("myapinew322"); request.withBody(body); try { CreateAccessConfigResponse response = client.createAccessConfig(request); System.out.println(response.toString()); } catch (ConnectionException e) { e.printStackTrace(); } catch (RequestTimeoutException e) { e.printStackTrace(); } catch (ServiceResponseException e) { e.printStackTrace(); System.out.println(e.getHttpStatusCode()); System.out.println(e.getRequestId()); System.out.println(e.getErrorCode()); System.out.println(e.getErrorMsg()); } } }

● 创建日志接入(ECS接入)

package com.huaweicloud.sdk.test;

import com.huaweicloud.sdk.core.auth.ICredential; import com.huaweicloud.sdk.core.auth.BasicCredentials; import com.huaweicloud.sdk.core.exception.ConnectionException; import com.huaweicloud.sdk.core.exception.RequestTimeoutException; import com.huaweicloud.sdk.core.exception.ServiceResponseException; import com.huaweicloud.sdk.lts.v2.region.LtsRegion; import com.huaweicloud.sdk.lts.v2.\*; import com.huaweicloud.sdk.lts.v2.model.\*;

import java.util.List; import java.util.ArrayList;

public class CreateAccessConfigSolution {

 public static void main(String[] args) { // The AK and SK used for authentication are hard-coded or stored in plaintext, which has great

```
security risks. It is recommended that the AK and SK be stored in ciphertext in configuration files or 
environment variables and decrypted during use to ensure security.
      // In this example, AK and SK are stored in environment variables for authentication. Before 
running this example, set environment variables CLOUD_SDK_AK and CLOUD_SDK_SK in the local 
environment
      String ak = System.getenv("CLOUD_SDK_AK");
      String sk = System.getenv("CLOUD_SDK_SK");
      String projectId = "{project_id}";
      ICredential auth = new BasicCredentials()
           .withProjectId(projectId)
           .withAk(ak)
           .withSk(sk);
      LtsClient client = LtsClient.newBuilder()
           .withCredential(auth)
           .withRegion(LtsRegion.valueOf("<YOUR REGION>"))
           .build();
      CreateAccessConfigRequest request = new CreateAccessConfigRequest();
      CreateAccessConfigRequestBody body = new CreateAccessConfigRequestBody();
     List<AccessConfigTag> listbodyAccessConfigTag = new ArrayList<>();
      listbodyAccessConfigTag.add(
        new AccessConfigTag()
           .withKey("xxx")
           .withValue("xxx")
      );
      listbodyAccessConfigTag.add(
        new AccessConfigTag()
           .withKey("xxx1")
           .withValue("xxx1")
      );
      List<String> listHostGroupInfoHostGroupIdList = new ArrayList<>();
      listHostGroupInfoHostGroupIdList.add("4ee44d4f-a72b-40cf-a3c7-1xxxxx");
      AccessConfigHostGroupIdListCreate hostGroupInfobody = new 
AccessConfigHostGroupIdListCreate();
      hostGroupInfobody.withHostGroupIdList(listHostGroupInfoHostGroupIdList);
      AccessConfigBaseLogInfoCreate logInfobody = new AccessConfigBaseLogInfoCreate();
      logInfobody.withLogGroupId("b179326d-c3be-4217-a3d9-xxxx")
        .withLogStreamId("020a6fa0-4740-4888-af06-98xxxxxx");
      List<AccessConfigWindowsLogInfoCreate.EventLevelEnum> listWindowsLogInfoEventLevel = new 
ArrayList<>();
listWindowsLogInfoEventLevel.add(AccessConfigWindowsLogInfoCreate.EventLevelEnum.fromValue("w
arning"));
listWindowsLogInfoEventLevel.add(AccessConfigWindowsLogInfoCreate.EventLevelEnum.fromValue("e
rror"));
listWindowsLogInfoEventLevel.add(AccessConfigWindowsLogInfoCreate.EventLevelEnum.fromValue("cr
itical"));
listWindowsLogInfoEventLevel.add(AccessConfigWindowsLogInfoCreate.EventLevelEnum.fromValue("v
erbose"));
     AccessConfigTimeOffset timeOffsetWindowsLogInfo = new AccessConfigTimeOffset();
      timeOffsetWindowsLogInfo.withOffset(111L)
        .withUnit(AccessConfigTimeOffset.UnitEnum.fromValue("hour"));
      List<AccessConfigWindowsLogInfoCreate.CategorysEnum> listWindowsLogInfoCategorys = new 
ArrayList<>();
listWindowsLogInfoCategorys.add(AccessConfigWindowsLogInfoCreate.CategorysEnum.fromValue("Sys
tem"));
listWindowsLogInfoCategorys.add(AccessConfigWindowsLogInfoCreate.CategorysEnum.fromValue("Sec
urity"));
listWindowsLogInfoCategorys.add(AccessConfigWindowsLogInfoCreate.CategorysEnum.fromValue("Set
up"));
      AccessConfigWindowsLogInfoCreate windowsLogInfoAccessConfigDetail = new 
AccessConfigWindowsLogInfoCreate();
```
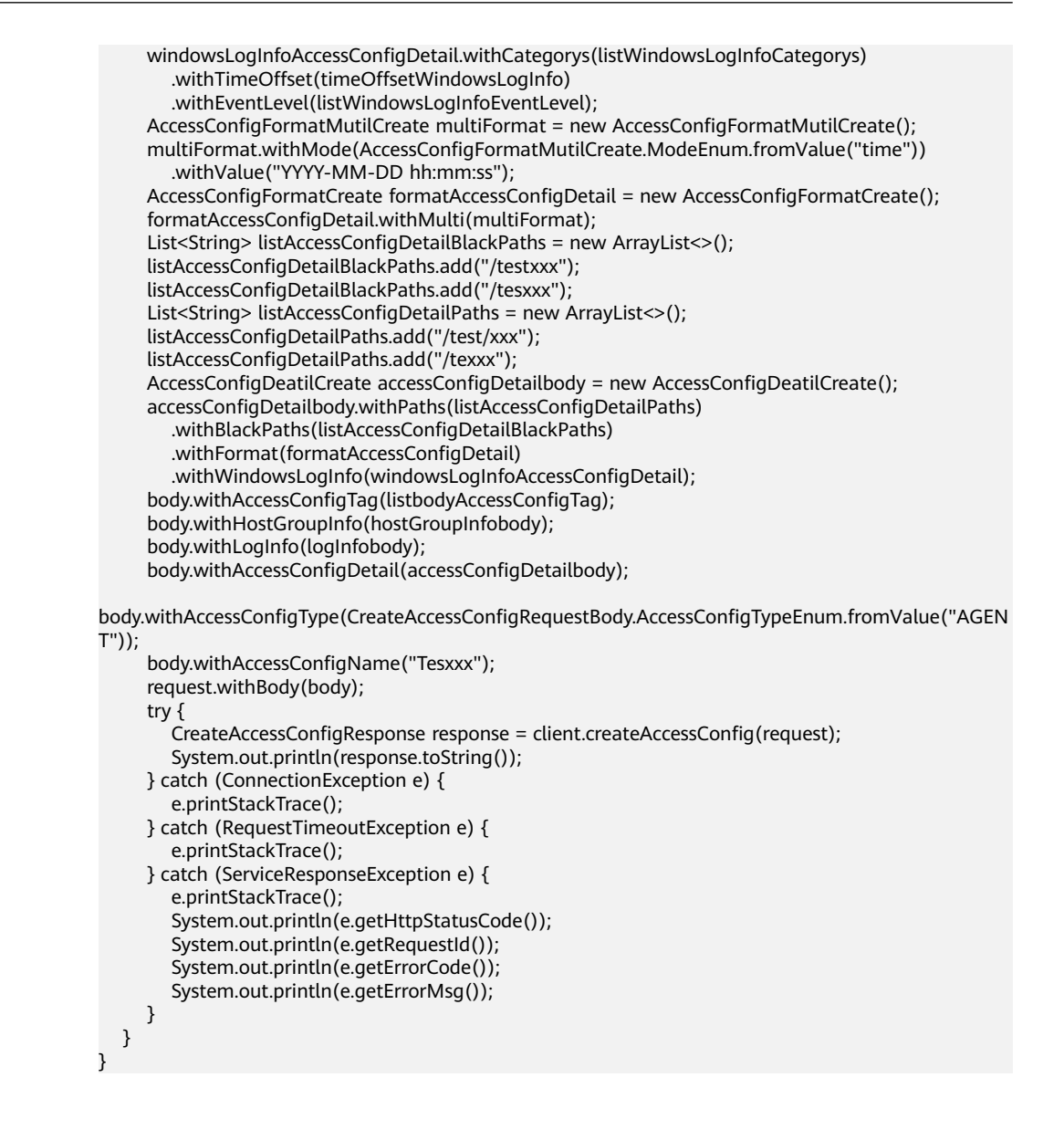

#### **Python**

#### ● 创建日志接入(CCE接入)

# coding: utf-8

import os

from huaweicloudsdkcore.auth.credentials import BasicCredentials from huaweicloudsdklts.v2.region.lts\_region import LtsRegion from huaweicloudsdkcore.exceptions import exceptions from huaweicloudsdklts.v2 import \*

```
if __name__ == "__main__":
```
 $\frac{1}{4}$  The AK and SK used for authentication are hard-coded or stored in plaintext, which has great security risks. It is recommended that the AK and SK be stored in ciphertext in configuration files or environment variables and decrypted during use to ensure security.

 # In this example, AK and SK are stored in environment variables for authentication. Before running this example, set environment variables CLOUD\_SDK\_AK and CLOUD\_SDK\_SK in the local environment

```
 ak = os.environ["CLOUD_SDK_AK"]
 sk = os.environ["CLOUD_SDK_SK"]
 projectId = "{project_id}"
```
credentials = BasicCredentials(ak, sk, projectId)

```
 client = LtsClient.new_builder() \
      .with_credentials(credentials) \
      .with_region(LtsRegion.value_of("<YOUR REGION>")) \
      .build()
   try:
      request = CreateAccessConfigRequest()
      listAccessConfigTagbody = [
        AccessConfigTag(
          key="my01"
           value="001"
        ),
        AccessConfigTag(
 key="my02",
 value="002"
        )
      ]
      listHostGroupIdListHostGroupInfo = [
         "12b0bbd1-4eda-456b-a641-647aa66bdeab"
\blacksquare hostGroupInfobody = AccessConfigHostGroupIdListCreate(
        host_group_id_list=listHostGroupIdListHostGroupInfo
      )
      logInfobody = AccessConfigBaseLogInfoCreate(
         log_group_id="9575cb24-290c-478e-a5db-88d6d1dc513b",
         log_stream_id="3581bee9-8698-476e-a0ba-b0f310ed99cf"
\qquad \qquad listLogK8sAccessConfigDetail = {
         "f": "6"
      }
      listExcludeK8sLabelsAccessConfigDetail = {
         "e": "5"
      }
      listIncludeK8sLabelsAccessConfigDetail = {
         "d": "4"
\qquad \qquad \} listLogEnvsAccessConfigDetail = {
        "i": "9"
      }
      listLogLabelsAccessConfigDetail = {
         "c": "3"
      }
      listExcludeEnvsAccessConfigDetail = {
         "h": "8"
\qquad \qquad \} listIncludeEnvsAccessConfigDetail = {
         "g": "7"
      }
      listExcludeLabelsAccessConfigDetail = {
         "b": "2"
      }
     listIncludeLabelsAccessConfigDetail = { "a": "1"
      }
      singleFormat = AccessConfigFormatSingleCreate(
        mode="system",
         value="1678969382000"
      )
      formatAccessConfigDetail = AccessConfigFormatCreate(
         single=singleFormat
      )
      accessConfigDetailbody = AccessConfigDeatilCreate(
        format=formatAccessConfigDetail,
        stdout=True,
         stderr=False,
         path_type="CONTAINER_STDOUT",
         namespace_regex="default",
         pod_name_regex="abc",
         container_name_regex="my",
```

```
 include_labels=listIncludeLabelsAccessConfigDetail,
 exclude_labels=listExcludeLabelsAccessConfigDetail,
 include_envs=listIncludeEnvsAccessConfigDetail,
 exclude_envs=listExcludeEnvsAccessConfigDetail,
 log_labels=listLogLabelsAccessConfigDetail,
 log_envs=listLogEnvsAccessConfigDetail,
 include_k8s_labels=listIncludeK8sLabelsAccessConfigDetail,
 exclude_k8s_labels=listExcludeK8sLabelsAccessConfigDetail,
 log_k8s=listLogK8sAccessConfigDetail
```
 ) request.body = CreateAccessConfigRequestBody( log\_split=False, binary collect=False, access\_config\_tag=listAccessConfigTagbody, host\_group\_info=hostGroupInfobody, log\_info=logInfobody, access\_config\_detail=accessConfigDetailbody, access\_config\_type="K8S\_CCE", access\_config\_name="myapinew322" ) response = client.create\_access\_config(request) print(response)

 except exceptions.ClientRequestException as e: print(e.status\_code) print(e.request\_id) print(e.error\_code) print(e.error\_msg)

#### ● 创建日志接入(ECS接入)

# coding: utf-8

```
import os
```

```
from huaweicloudsdkcore.auth.credentials import BasicCredentials
from huaweicloudsdklts.v2.region.lts_region import LtsRegion
from huaweicloudsdkcore.exceptions import exceptions
from huaweicloudsdklts.v2 import *
```

```
if __name__ == '__main__":
```
 # The AK and SK used for authentication are hard-coded or stored in plaintext, which has great security risks. It is recommended that the AK and SK be stored in ciphertext in configuration files or environment variables and decrypted during use to ensure security.

```
 # In this example, AK and SK are stored in environment variables for authentication. Before 
running this example, set environment variables CLOUD_SDK_AK and CLOUD_SDK_SK in the local 
environment
```

```
 ak = os.environ["CLOUD_SDK_AK"]
 sk = os.environ["CLOUD_SDK_SK"]
 projectId = "{project_id}"
```

```
 credentials = BasicCredentials(ak, sk, projectId)
```

```
client = LtsClient.new_builder() \setminus .with_credentials(credentials) \
    .with_region(LtsRegion.value_of("<YOUR REGION>")) \
   .build()
```
try:

]

```
 request = CreateAccessConfigRequest()
      listAccessConfigTagbody = [
         AccessConfigTag(
            key="xxx",
            value="xxx"
\qquad \qquad),
         AccessConfigTag(
            key="xxx1",
            value="xxx1"
         )
\blacksquare listHostGroupIdListHostGroupInfo = [
         "4ee44d4f-a72b-40cf-a3c7-1xxxxx"
```

```
 hostGroupInfobody = AccessConfigHostGroupIdListCreate(
         host_group_id_list=listHostGroupIdListHostGroupInfo
\qquad \qquad logInfobody = AccessConfigBaseLogInfoCreate(
         log_group_id="b179326d-c3be-4217-a3d9-xxxx",
         log_stream_id="020a6fa0-4740-4888-af06-98xxxxxx"
\qquad \qquad listEventLevelWindowsLogInfo = [
         "warning",
         "error",
         "critical",
         "verbose"
      ]
      timeOffsetWindowsLogInfo = AccessConfigTimeOffset(
        offset=111,
        unit="hour"
\qquad \qquad listCategorysWindowsLogInfo = [
         "System",
         "Security",
         "Setup"
      ]
      windowsLogInfoAccessConfigDetail = AccessConfigWindowsLogInfoCreate(
         categorys=listCategorysWindowsLogInfo,
         time_offset=timeOffsetWindowsLogInfo,
         event_level=listEventLevelWindowsLogInfo
      )
      multiFormat = AccessConfigFormatMutilCreate(
         mode="time",
         value="YYYY-MM-DD hh:mm:ss"
     \lambda formatAccessConfigDetail = AccessConfigFormatCreate(
         multi=multiFormat
\qquad \qquad listBlackPathsAccessConfigDetail = [
         "/testxxx",
         "/tesxxx"
      ]
      listPathsAccessConfigDetail = [
         "/test/xxx",
         "/texxx"
      ]
      accessConfigDetailbody = AccessConfigDeatilCreate(
         paths=listPathsAccessConfigDetail,
         black_paths=listBlackPathsAccessConfigDetail,
         format=formatAccessConfigDetail,
         windows_log_info=windowsLogInfoAccessConfigDetail
      )
      request.body = CreateAccessConfigRequestBody(
         access_config_tag=listAccessConfigTagbody,
        host_group_info=hostGroupInfobody,
         log_info=logInfobody,
         access_config_detail=accessConfigDetailbody,
        access_config_type="AGENT",
         access_config_name="Tesxxx"
      )
      response = client.create_access_config(request)
      print(response)
   except exceptions.ClientRequestException as e:
      print(e.status_code)
      print(e.request_id)
      print(e.error_code)
     print(e.error_msg)
```
**Go**

● 创建日志接入(CCE接入) package main

```
import (
   "fmt"
   "github.com/huaweicloud/huaweicloud-sdk-go-v3/core/auth/basic"
   lts "github.com/huaweicloud/huaweicloud-sdk-go-v3/services/lts/v2"
   "github.com/huaweicloud/huaweicloud-sdk-go-v3/services/lts/v2/model"
   region "github.com/huaweicloud/huaweicloud-sdk-go-v3/services/lts/v2/region"
)
func main() {
   // The AK and SK used for authentication are hard-coded or stored in plaintext, which has great 
security risks. It is recommended that the AK and SK be stored in ciphertext in configuration files or 
environment variables and decrypted during use to ensure security.
   // In this example, AK and SK are stored in environment variables for authentication. Before 
running this example, set environment variables CLOUD_SDK_AK and CLOUD_SDK_SK in the local 
environment
   ak := os.Getenv("CLOUD_SDK_AK")
   sk := os.Getenv("CLOUD_SDK_SK")
   projectId := "{project_id}"
   auth := basic.NewCredentialsBuilder().
      WithAk(ak).
      WithSk(sk).
      WithProjectId(projectId).
      Build()
   client := lts.NewLtsClient(
      lts.LtsClientBuilder().
         WithRegion(region.ValueOf("<YOUR REGION>")).
         WithCredential(auth).
         Build())
   request := &model.CreateAccessConfigRequest{}
   keyAccessConfigTag:= "my01"
   valueAccessConfigTag:= "001"
   keyAccessConfigTag1:= "my02"
   valueAccessConfigTag1:= "002"
   var listAccessConfigTagbody = []model.AccessConfigTag{
\overline{\phantom{a}} Key: &keyAccessConfigTag,
         Value: &valueAccessConfigTag,
      },
      {
         Key: &keyAccessConfigTag1,
         Value: &valueAccessConfigTag1,
      },
   }
   var listHostGroupIdListHostGroupInfo = []string{
      "12b0bbd1-4eda-456b-a641-647aa66bdeab",
   }
   hostGroupInfobody := &model.AccessConfigHostGroupIdListCreate{
      HostGroupIdList: listHostGroupIdListHostGroupInfo,
 }
   logInfobody := &model.AccessConfigBaseLogInfoCreate{
      LogGroupId: "9575cb24-290c-478e-a5db-88d6d1dc513b",
      LogStreamId: "3581bee9-8698-476e-a0ba-b0f310ed99cf",
   }
   var listLogK8sAccessConfigDetail = map[string]string{
      "f": "6",
   }
   var listExcludeK8sLabelsAccessConfigDetail = map[string]string{
      "e": "5",
   }
   var listIncludeK8sLabelsAccessConfigDetail = map[string]string{
      "d": "4",
   }
   var listLogEnvsAccessConfigDetail = map[string]string{
      "i": "9",
   }
   var listLogLabelsAccessConfigDetail = map[string]string{
```

```
 "c": "3",
   }
   var listExcludeEnvsAccessConfigDetail = map[string]string{
      "h": "8",
   }
   var listIncludeEnvsAccessConfigDetail = map[string]string{
      "g": "7",
   }
   var listExcludeLabelsAccessConfigDetail = map[string]string{
      "b": "2",
   }
   var listIncludeLabelsAccessConfigDetail = map[string]string{
      "a": "1",
   }
   modeSingle:= model.GetAccessConfigFormatSingleCreateModeEnum().SYSTEM
   valueSingle:= "1678969382000"
   singleFormat := &model.AccessConfigFormatSingleCreate{
      Mode: &modeSingle,
      Value: &valueSingle,
 }
   formatAccessConfigDetail := &model.AccessConfigFormatCreate{
      Single: singleFormat,
   }
   stdoutAccessConfigDetail:= true
   stderrAccessConfigDetail:= false
   pathTypeAccessConfigDetail:=
model.GetAccessConfigDeatilCreatePathTypeEnum().CONTAINER_STDOUT
   namespaceRegexAccessConfigDetail:= "default"
   podNameRegexAccessConfigDetail:= "abc"
   containerNameRegexAccessConfigDetail:= "my"
   accessConfigDetailbody := &model.AccessConfigDeatilCreate{
      Format: formatAccessConfigDetail,
      Stdout: &stdoutAccessConfigDetail,
      Stderr: &stderrAccessConfigDetail,
      PathType: &pathTypeAccessConfigDetail,
      NamespaceRegex: &namespaceRegexAccessConfigDetail,
      PodNameRegex: &podNameRegexAccessConfigDetail,
      ContainerNameRegex: &containerNameRegexAccessConfigDetail,
      IncludeLabels: listIncludeLabelsAccessConfigDetail,
      ExcludeLabels: listExcludeLabelsAccessConfigDetail,
      IncludeEnvs: listIncludeEnvsAccessConfigDetail,
      ExcludeEnvs: listExcludeEnvsAccessConfigDetail,
      LogLabels: listLogLabelsAccessConfigDetail,
      LogEnvs: listLogEnvsAccessConfigDetail,
      IncludeK8sLabels: listIncludeK8sLabelsAccessConfigDetail,
      ExcludeK8sLabels: listExcludeK8sLabelsAccessConfigDetail,
      LogK8s: listLogK8sAccessConfigDetail,
 }
   logSplitCreateAccessConfigRequestBody:= false
   binaryCollectCreateAccessConfigRequestBody:= false
   request.Body = &model.CreateAccessConfigRequestBody{
      LogSplit: &logSplitCreateAccessConfigRequestBody,
      BinaryCollect: &binaryCollectCreateAccessConfigRequestBody,
      AccessConfigTag: &listAccessConfigTagbody,
      HostGroupInfo: hostGroupInfobody,
      LogInfo: logInfobody,
      AccessConfigDetail: accessConfigDetailbody,
      AccessConfigType: model.GetCreateAccessConfigRequestBodyAccessConfigTypeEnum().K8_S_CCE,
      AccessConfigName: "myapinew322",
 }
   response, err := client.CreateAccessConfig(request)
  if err == nil fmt.Printf("%+v\n", response)
   } else {
      fmt.Println(err)
   }
}
```
● 创建日志接入(ECS接入)

package main

```
import (
    "fmt"
   "github.com/huaweicloud/huaweicloud-sdk-go-v3/core/auth/basic"
   lts "github.com/huaweicloud/huaweicloud-sdk-go-v3/services/lts/v2"
   "github.com/huaweicloud/huaweicloud-sdk-go-v3/services/lts/v2/model"
   region "github.com/huaweicloud/huaweicloud-sdk-go-v3/services/lts/v2/region"
)
func main() {
   // The AK and SK used for authentication are hard-coded or stored in plaintext, which has great 
security risks. It is recommended that the AK and SK be stored in ciphertext in configuration files or 
environment variables and decrypted during use to ensure security.
   // In this example, AK and SK are stored in environment variables for authentication. Before 
running this example, set environment variables CLOUD_SDK_AK and CLOUD_SDK_SK in the local 
environment
   ak := os.Getenv("CLOUD_SDK_AK")
   sk := os.Getenv("CLOUD_SDK_SK")
   projectId := "{project_id}"
   auth := basic.NewCredentialsBuilder().
      WithAk(ak).
      WithSk(sk).
      WithProjectId(projectId).
      Build()
   client := lts.NewLtsClient(
      lts.LtsClientBuilder().
         WithRegion(region.ValueOf("<YOUR REGION>")).
         WithCredential(auth).
         Build())
   request := &model.CreateAccessConfigRequest{}
   keyAccessConfigTag:= "xxx"
   valueAccessConfigTag:= "xxx"
   keyAccessConfigTag1:= "xxx1"
   valueAccessConfigTag1:= "xxx1"
   var listAccessConfigTagbody = []model.AccessConfigTag{
\overline{\phantom{a}} Key: &keyAccessConfigTag,
         Value: &valueAccessConfigTag,
      },
      {
         Key: &keyAccessConfigTag1,
         Value: &valueAccessConfigTag1,
      },
   }
   var listHostGroupIdListHostGroupInfo = []string{
      "4ee44d4f-a72b-40cf-a3c7-1xxxxx",
 }
   hostGroupInfobody := &model.AccessConfigHostGroupIdListCreate{
      HostGroupIdList: listHostGroupIdListHostGroupInfo,
 }
   logInfobody := &model.AccessConfigBaseLogInfoCreate{
      LogGroupId: "b179326d-c3be-4217-a3d9-xxxx",
      LogStreamId: "020a6fa0-4740-4888-af06-98xxxxxx",
   }
   var listEventLevelWindowsLogInfo = []model.AccessConfigWindowsLogInfoCreateEventLevel{
      model.GetAccessConfigWindowsLogInfoCreateEventLevelEnum().WARNING,
      model.GetAccessConfigWindowsLogInfoCreateEventLevelEnum().ERROR,
      model.GetAccessConfigWindowsLogInfoCreateEventLevelEnum().CRITICAL,
      model.GetAccessConfigWindowsLogInfoCreateEventLevelEnum().VERBOSE,
 }
   timeOffsetWindowsLogInfo := &model.AccessConfigTimeOffset{
      Offset: int64(111),
      Unit: model.GetAccessConfigTimeOffsetUnitEnum().HOUR,
   }
   var listCategorysWindowsLogInfo = []model.AccessConfigWindowsLogInfoCreateCategorys{
```
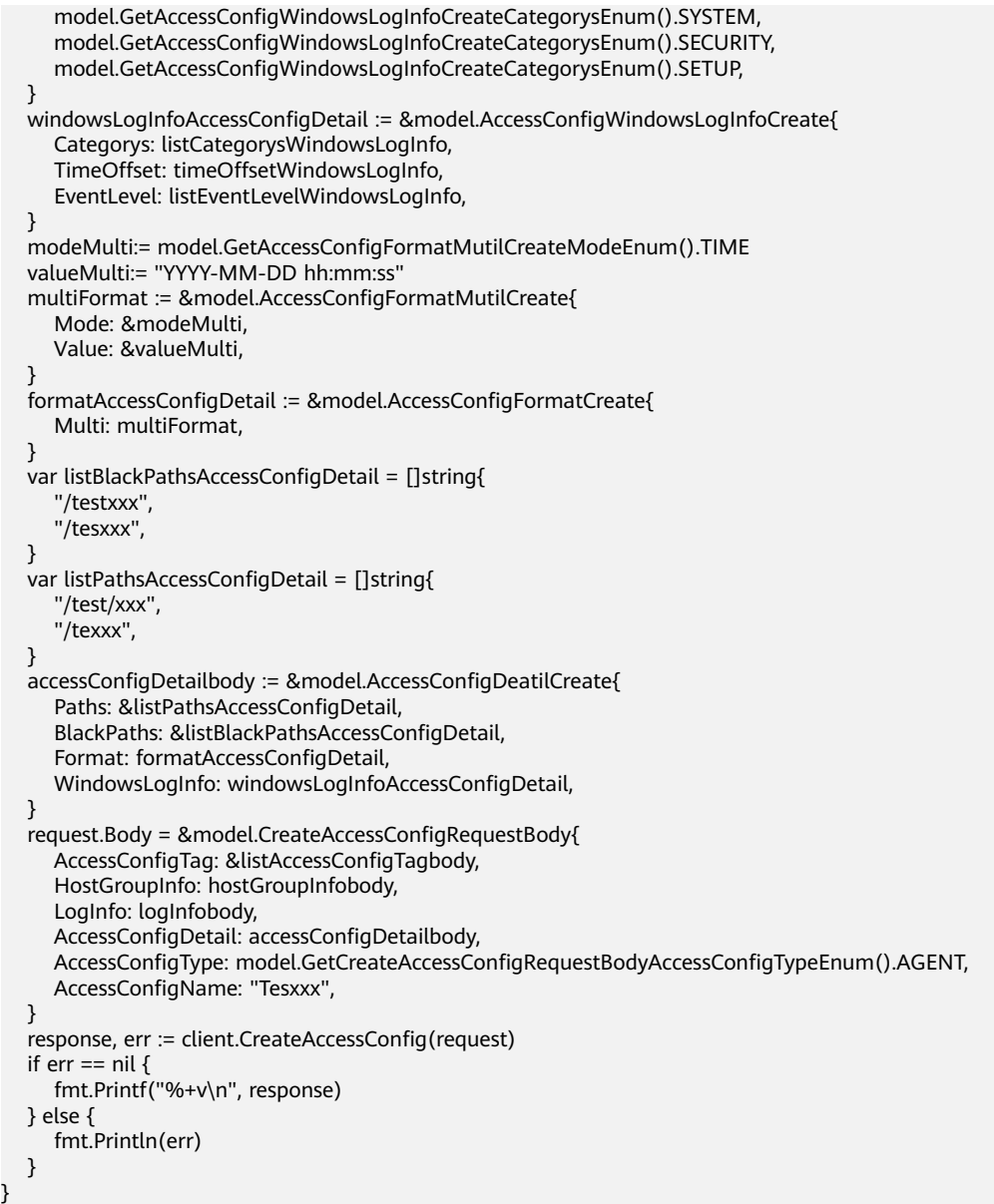

## 更多

更多编程语言的SDK代码示例,请参见**[API Explorer](https://console.huaweicloud.com/apiexplorer/#/openapi/LTS/sdk?api=CreateAccessConfig)**的代码示例页签,可生成自动对应 的SDK代码示例。

# 状态码

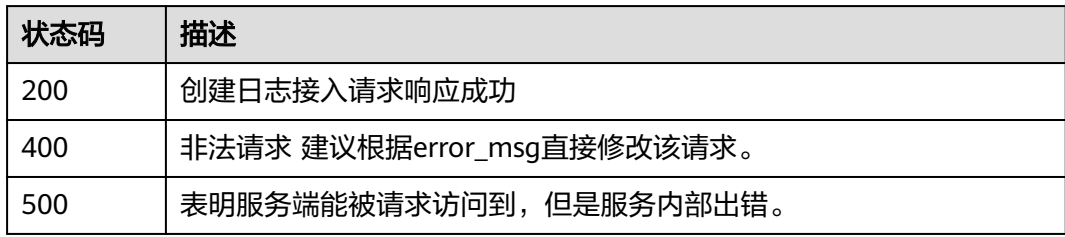
# 错误码

请参[见错误码。](#page-798-0)

# **6.5.4** 删除日志接入

# 功能介绍

删除日志接入

### 调用方法

请参[见如何调用](#page-10-0)**API**。

### **URI**

DELETE /v3/{project\_id}/lts/access-config

#### 表 **6-255** 路径参数

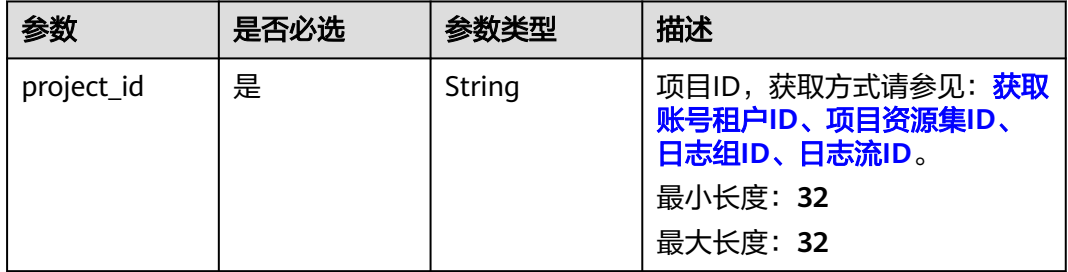

#### 请求参数

#### 表 **6-256** 请求 Header 参数

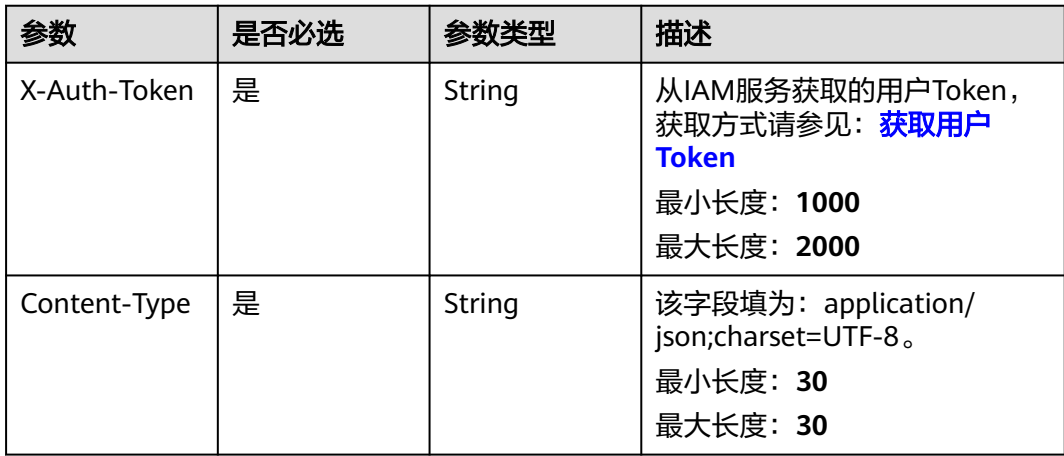

#### 表 **6-257** 请求 Body 参数

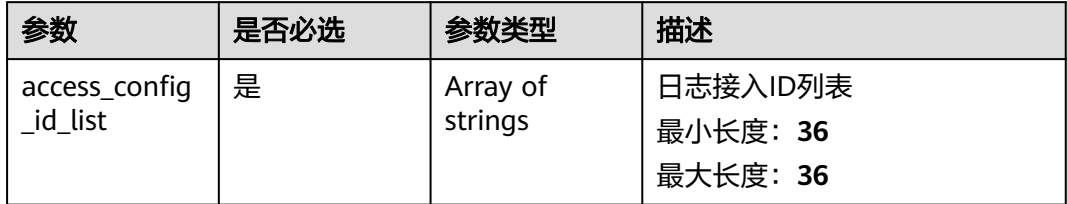

## 响应参数

#### 状态码:**200**

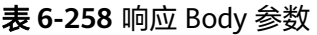

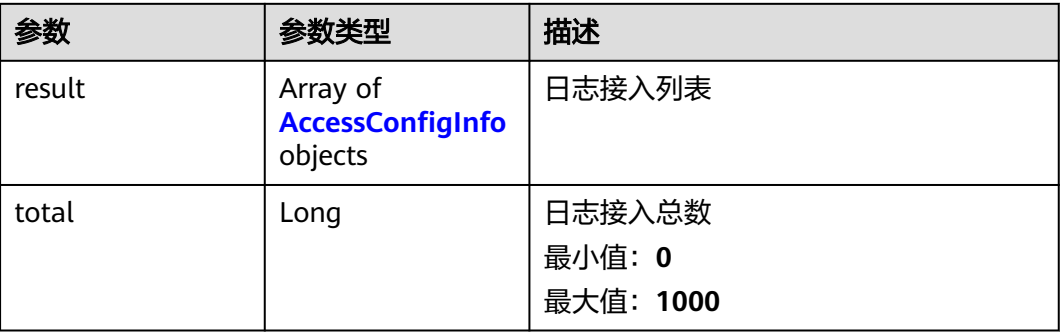

### 表 **6-259** AccessConfigInfo

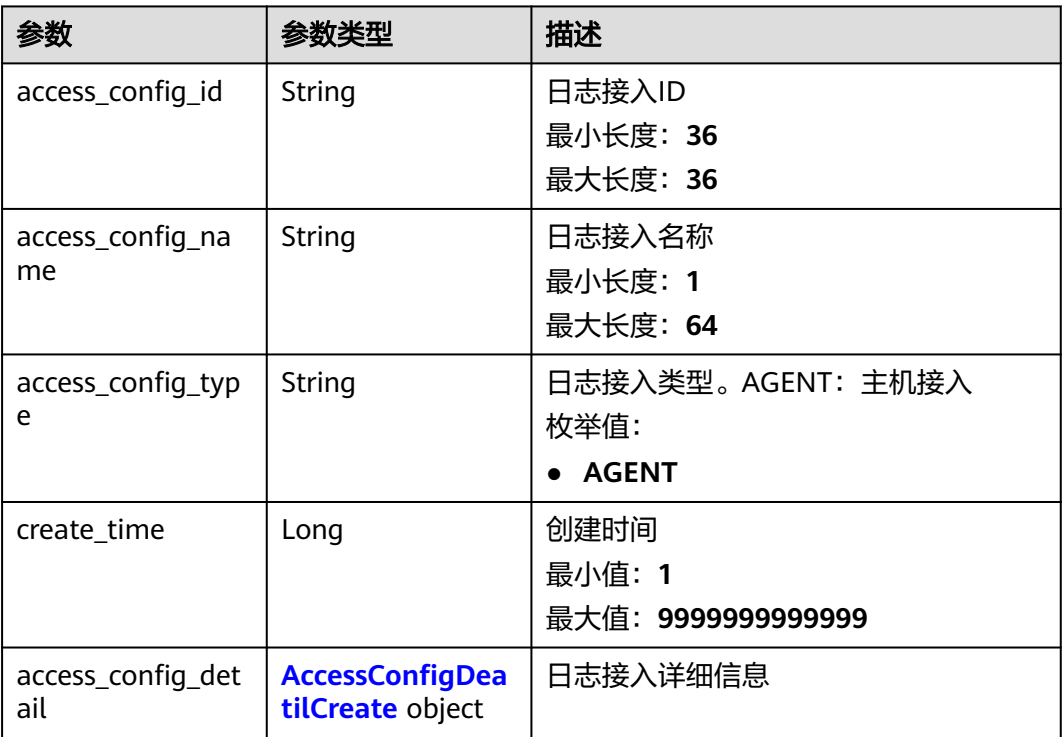

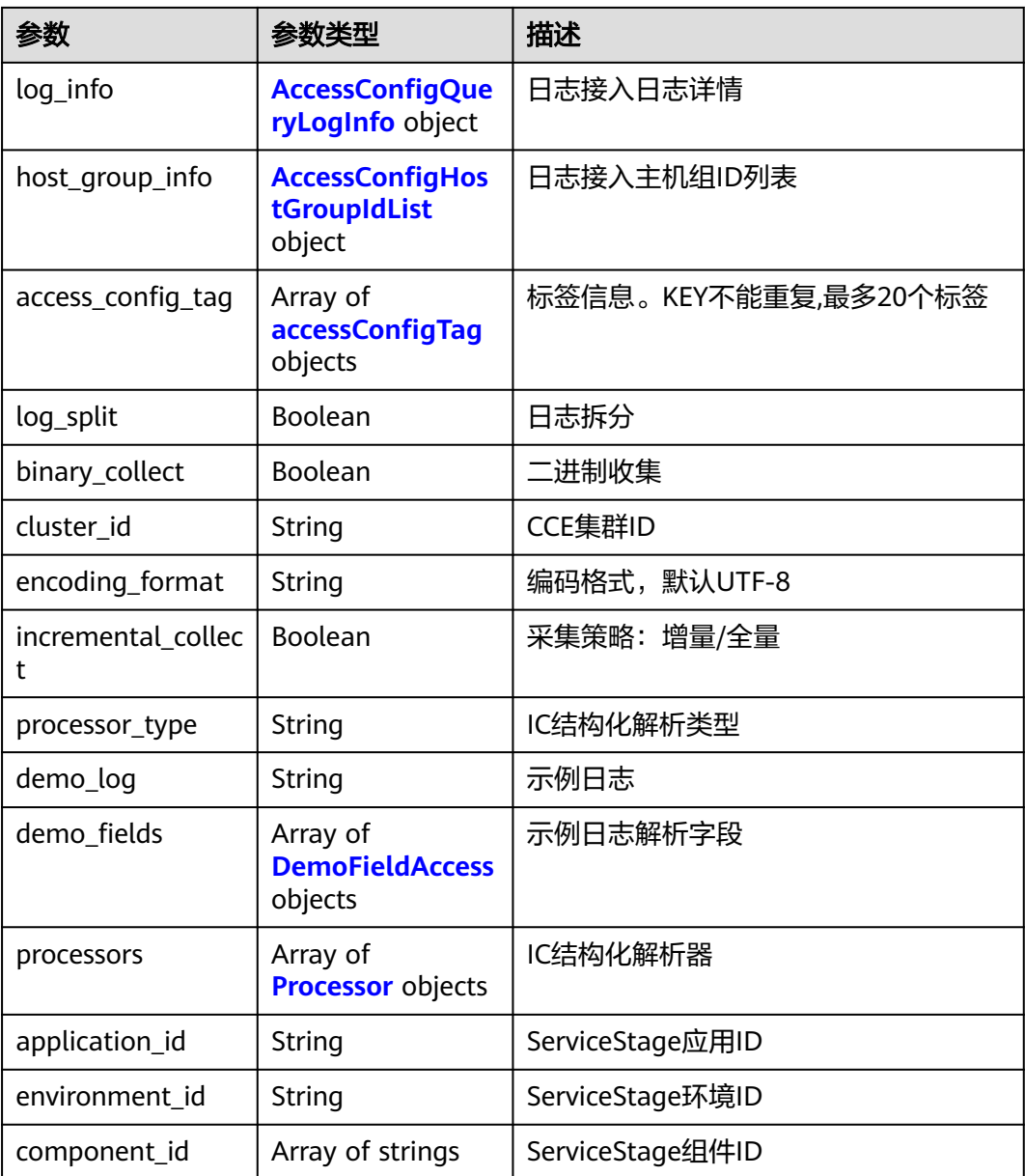

<span id="page-291-0"></span>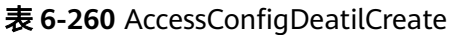

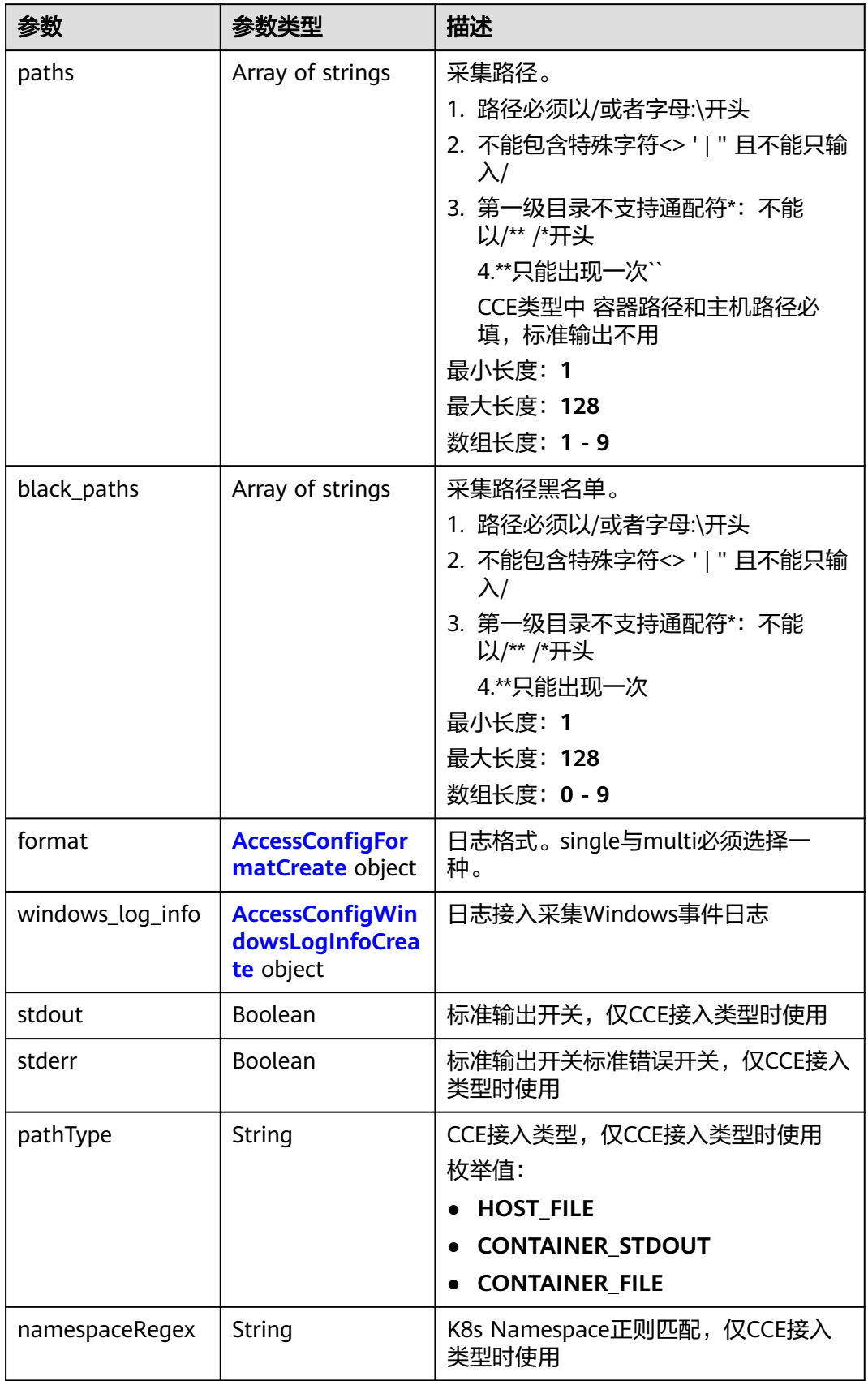

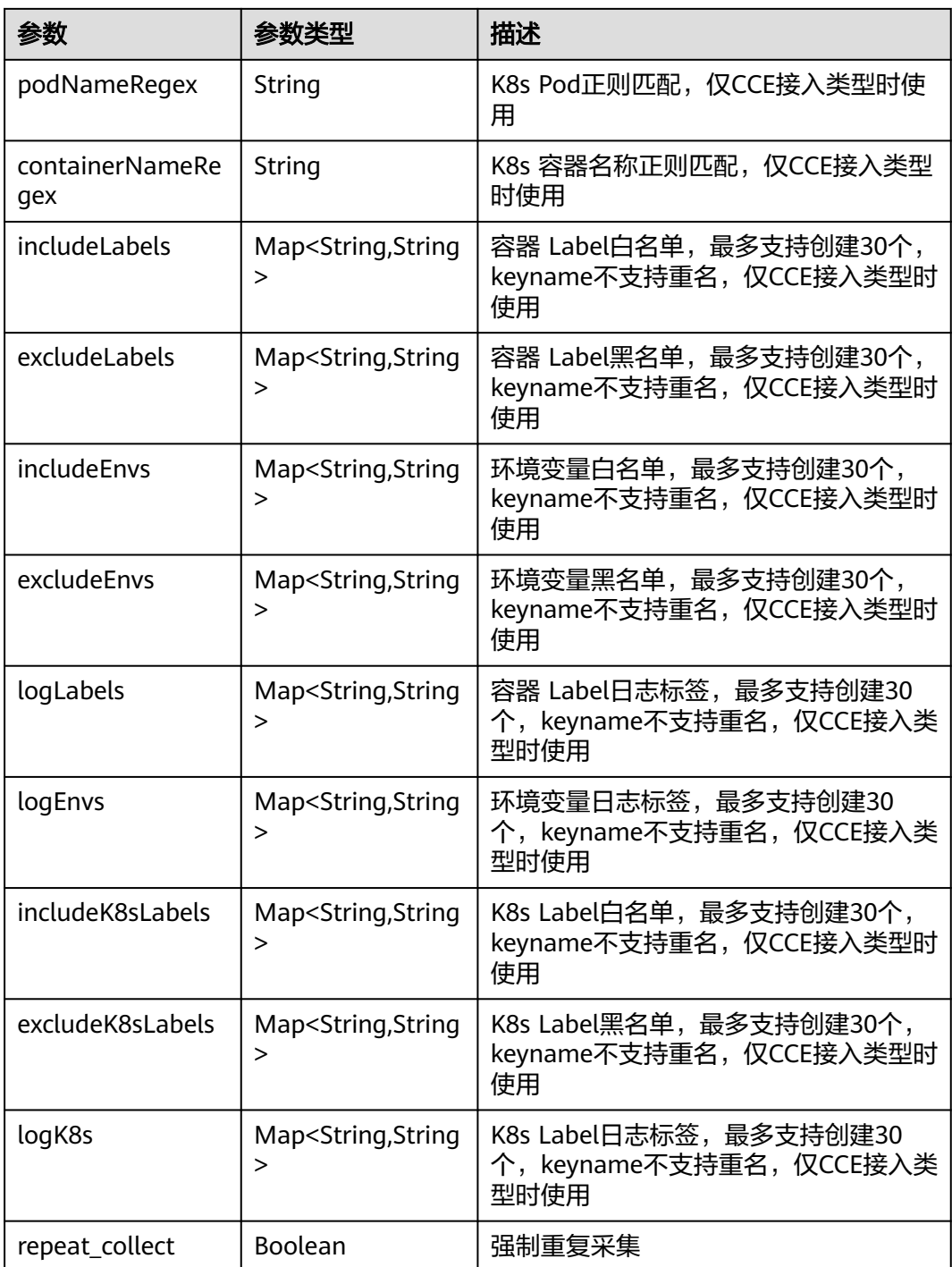

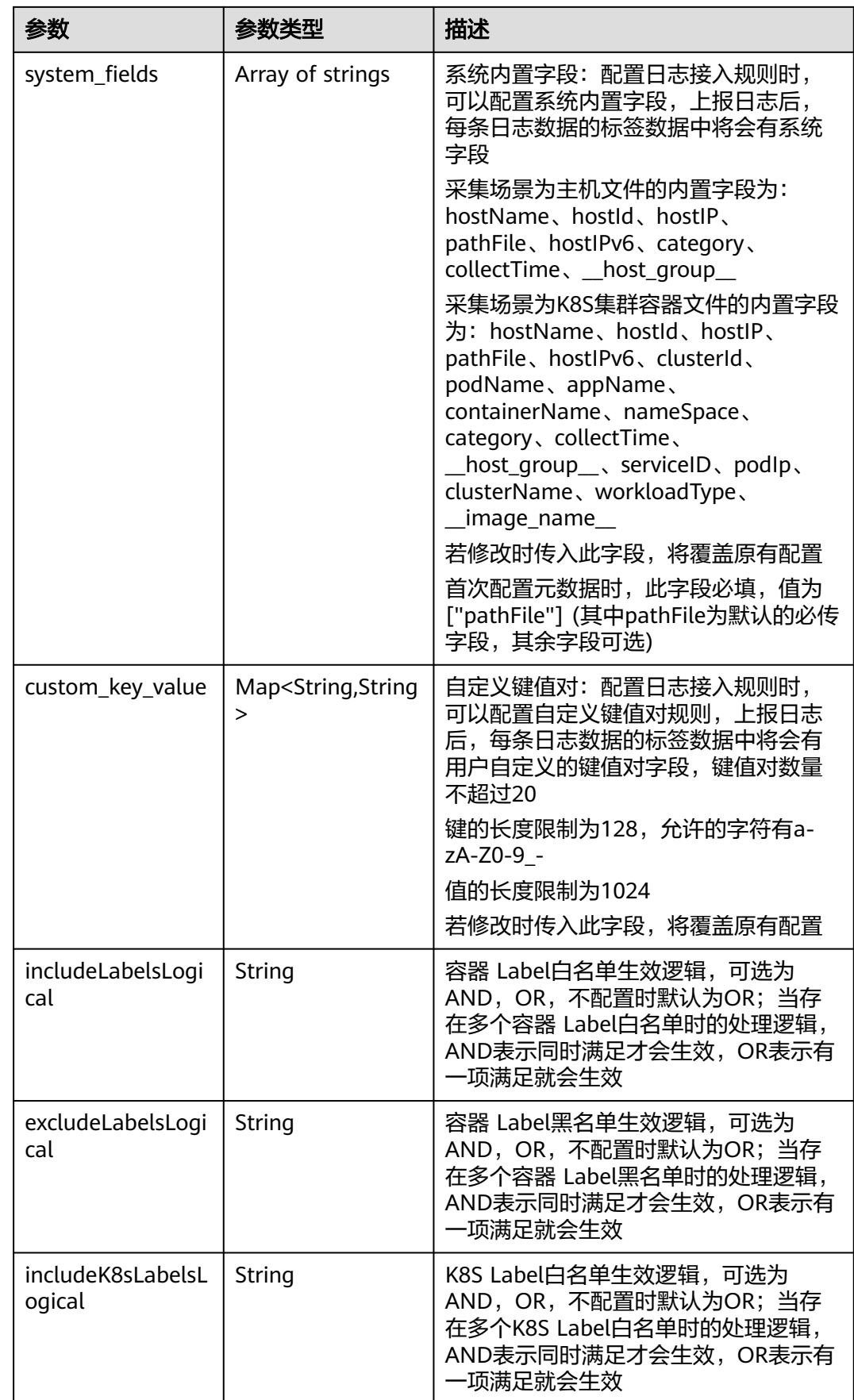

<span id="page-294-0"></span>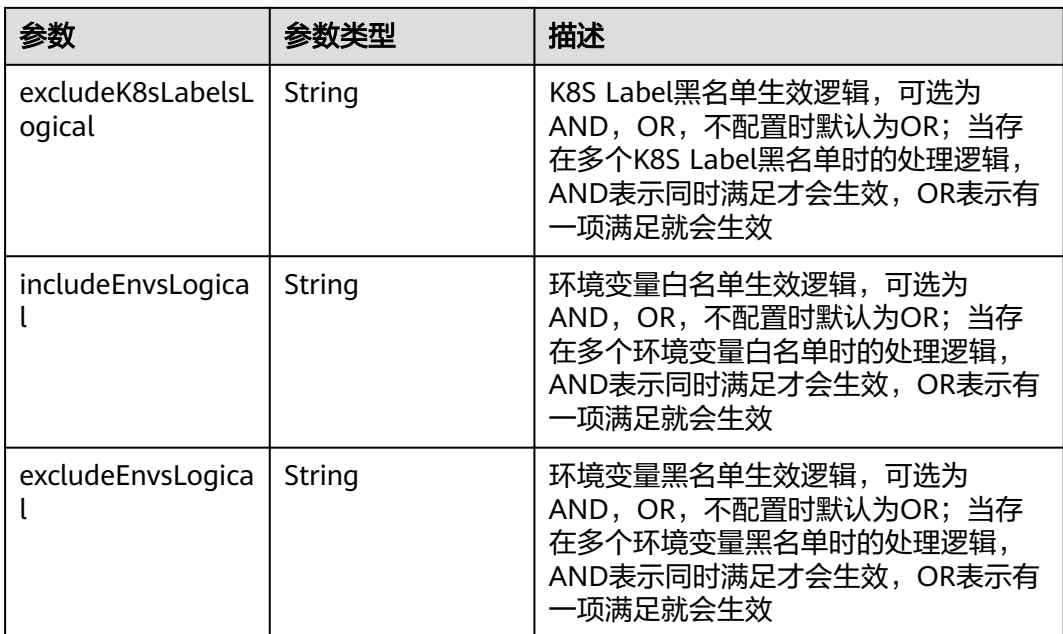

### 表 **6-261** AccessConfigFormatCreate

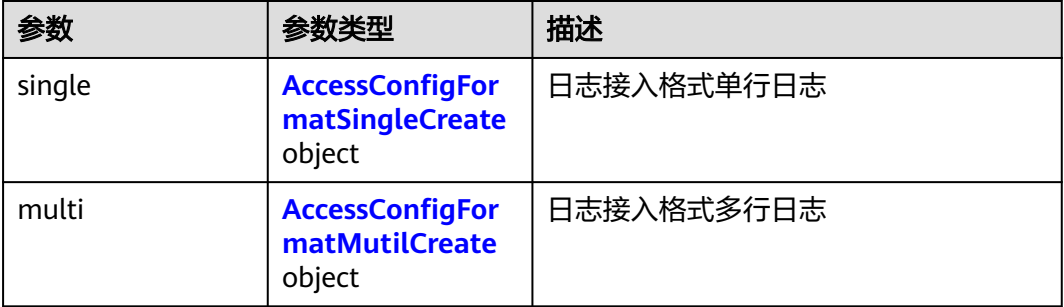

### 表 **6-262** AccessConfigFormatSingleCreate

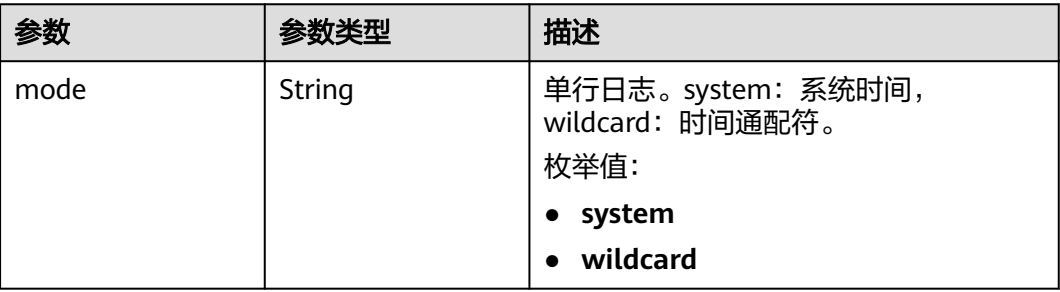

<span id="page-295-0"></span>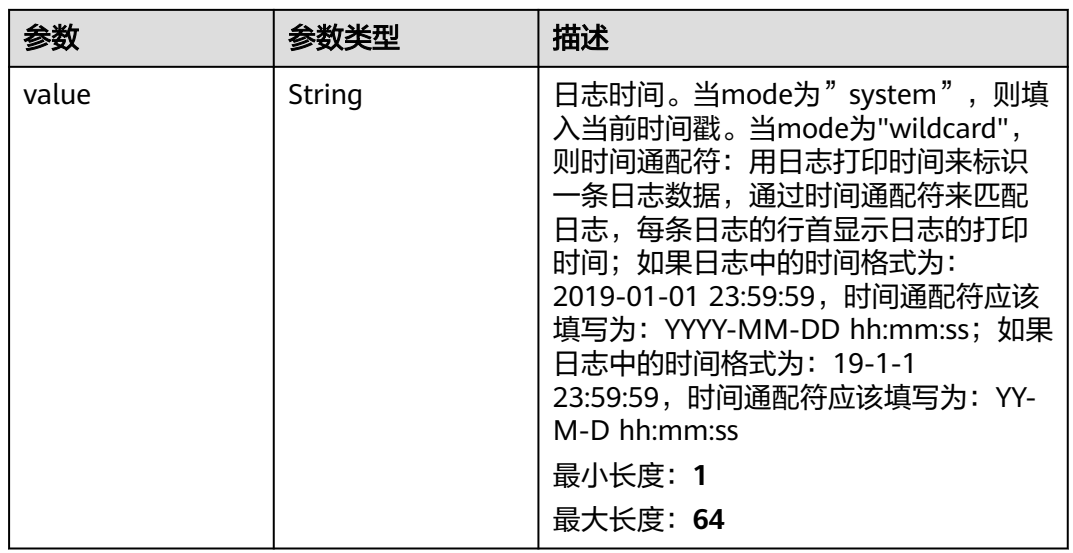

### 表 **6-263** AccessConfigFormatMutilCreate

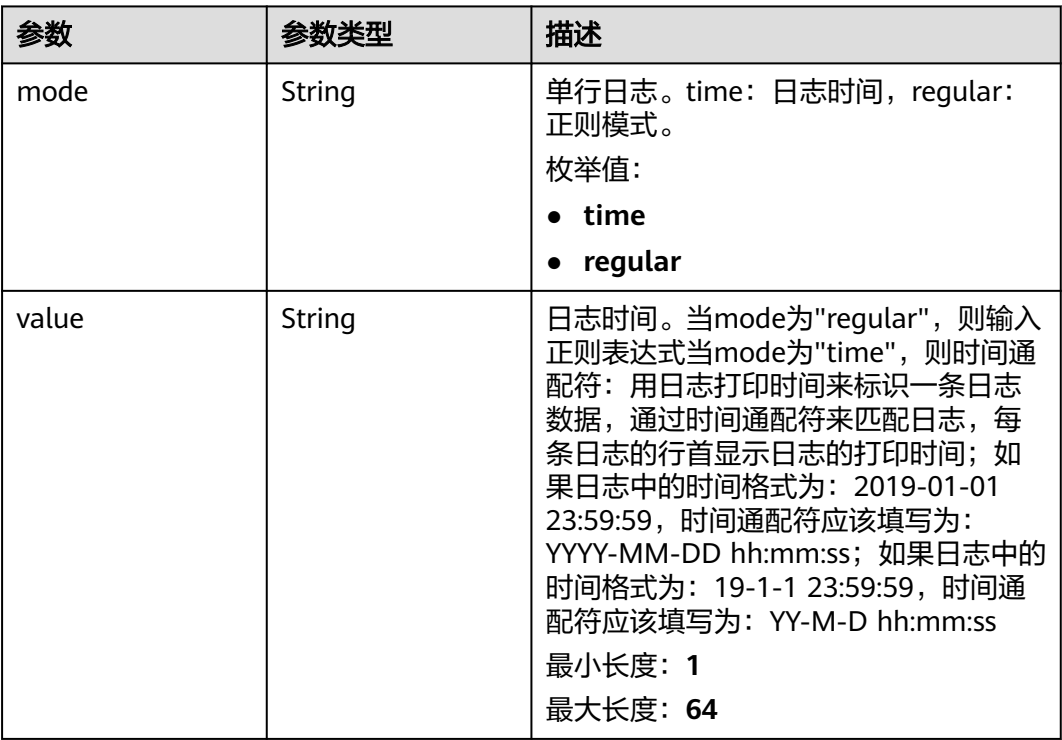

<span id="page-296-0"></span>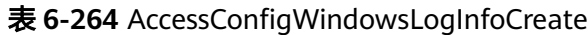

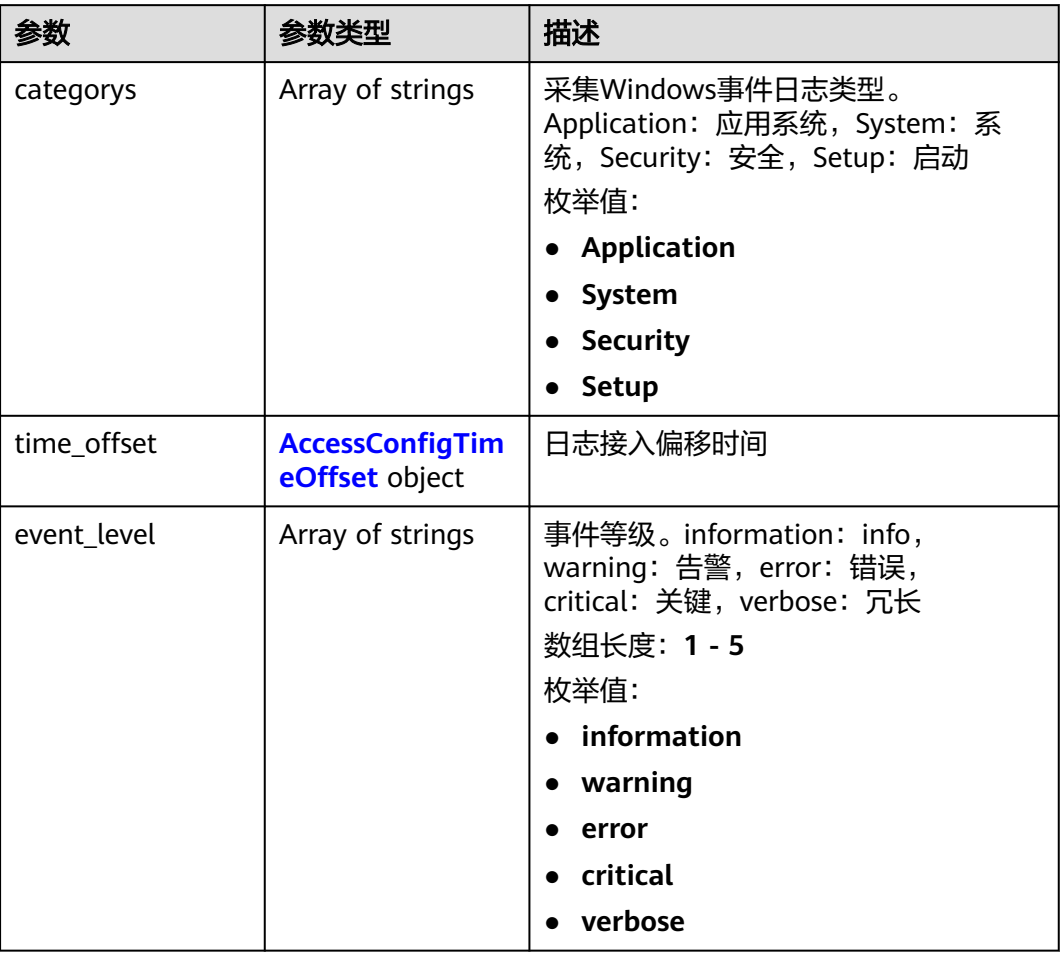

### 表 **6-265** AccessConfigTimeOffset

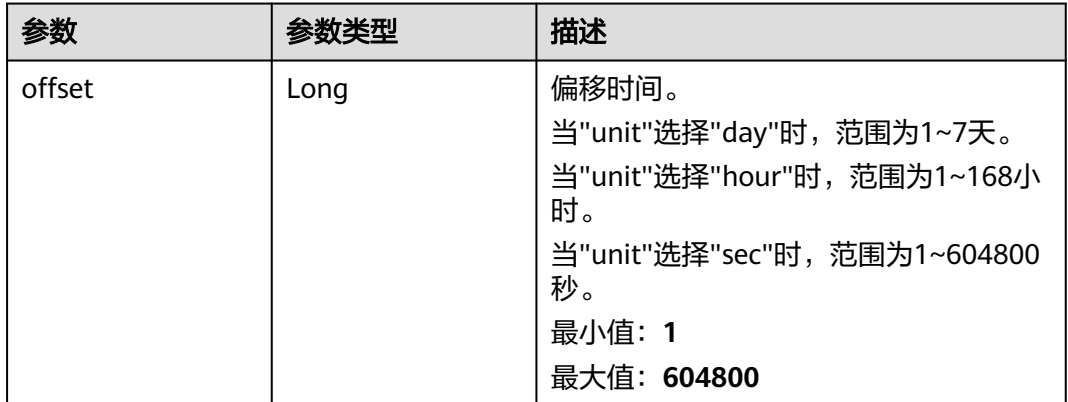

<span id="page-297-0"></span>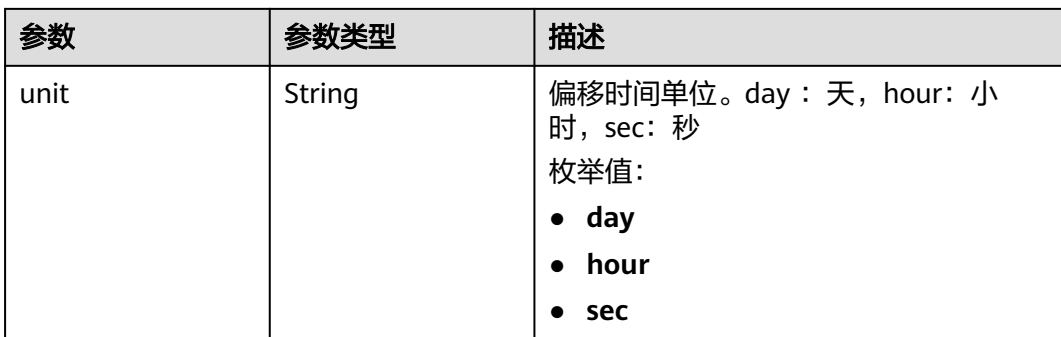

### 表 **6-266** AccessConfigQueryLogInfo

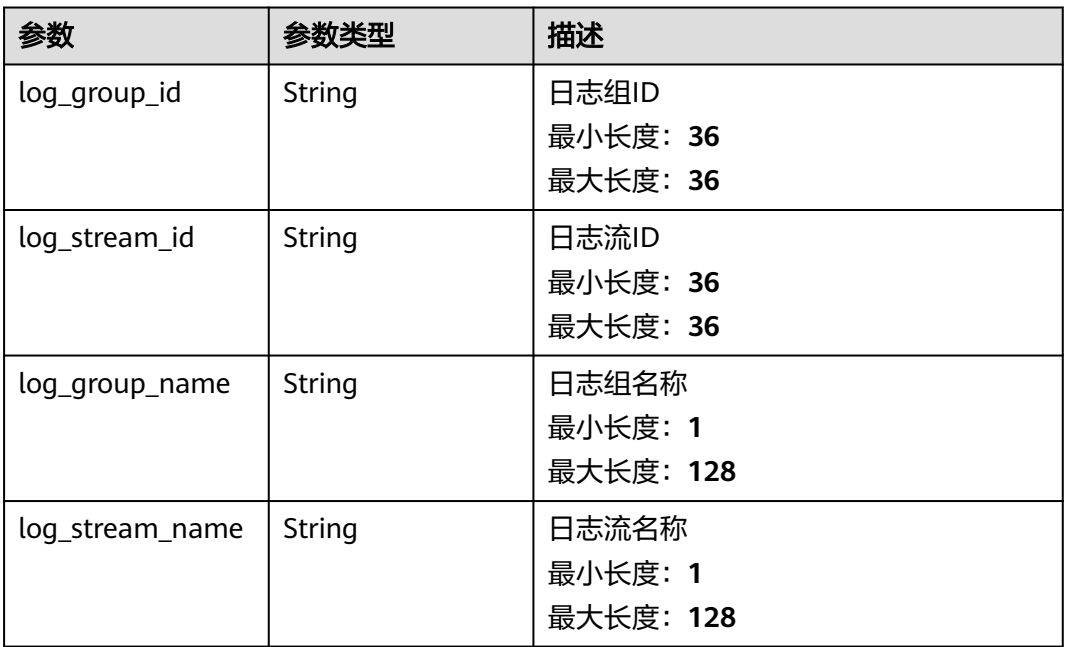

### 表 **6-267** AccessConfigHostGroupIdList

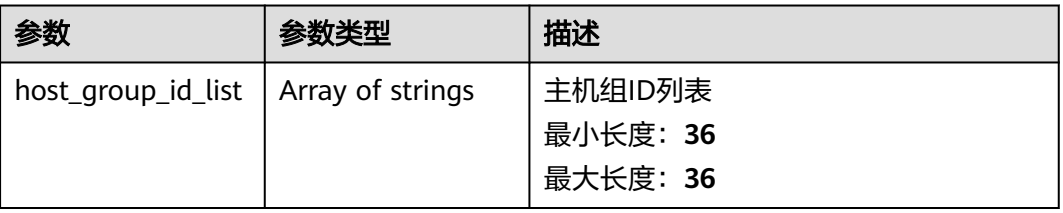

### <span id="page-298-0"></span>表 **6-268** accessConfigTag

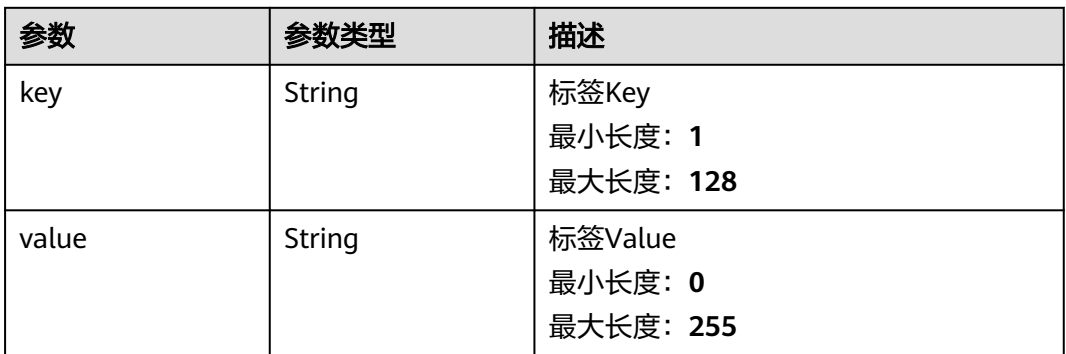

#### 表 **6-269** DemoFieldAccess

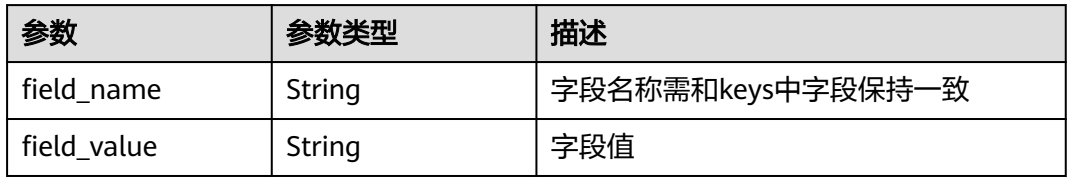

#### 表 **6-270** Processor

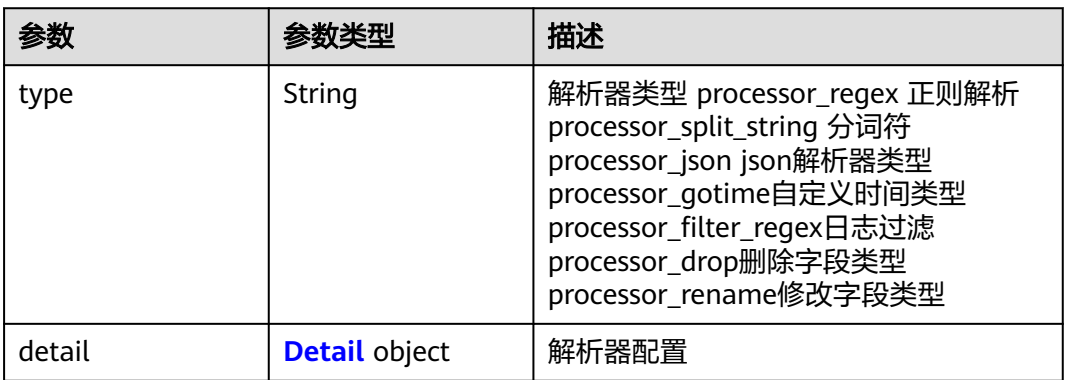

#### 表 **6-271** Detail

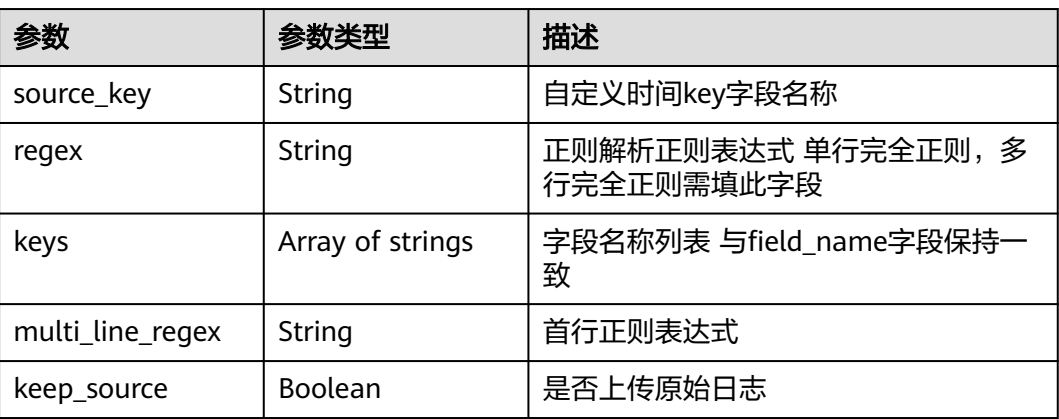

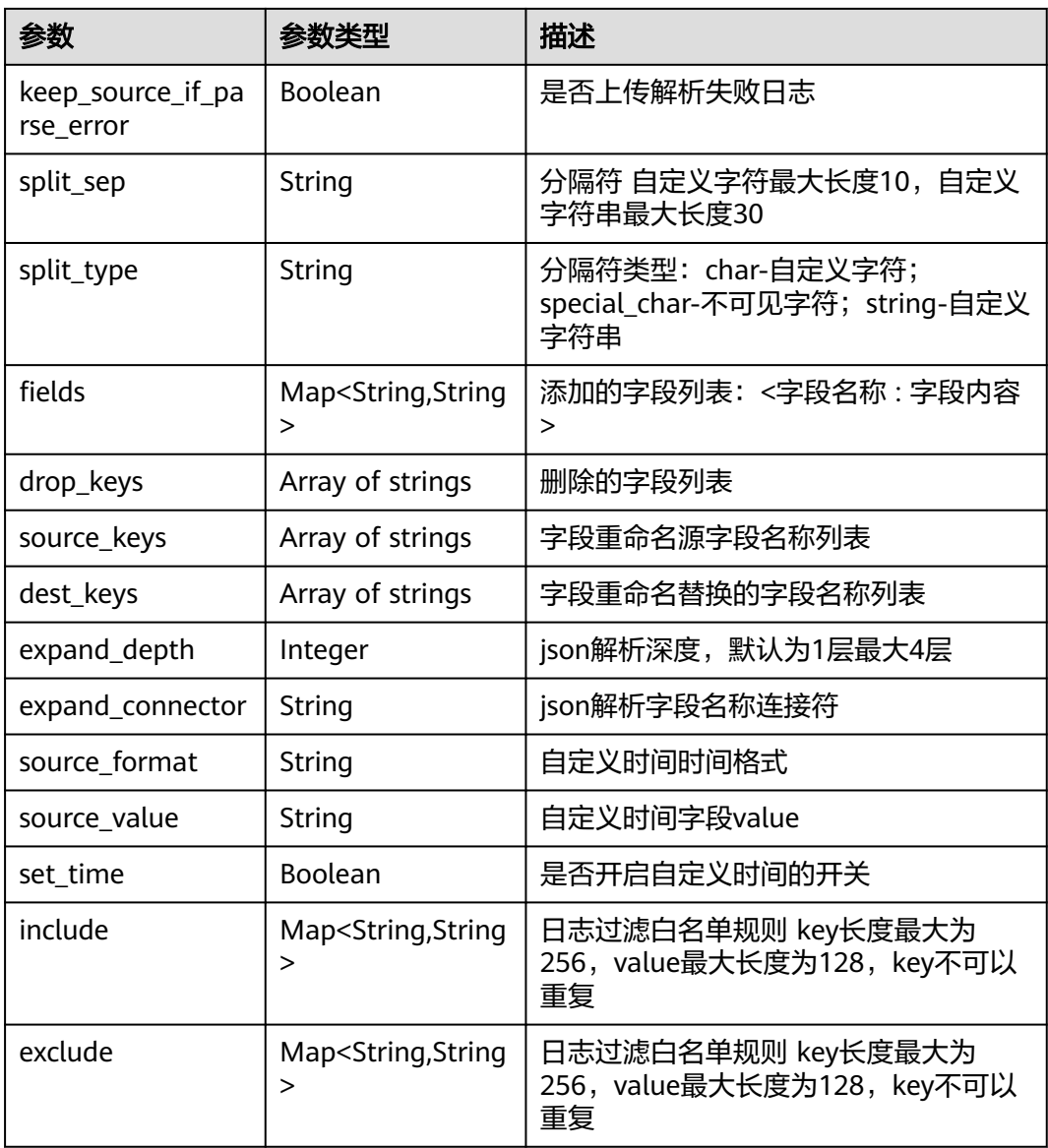

#### 状态码:**400**

# 表 **6-272** 响应 Body 参数

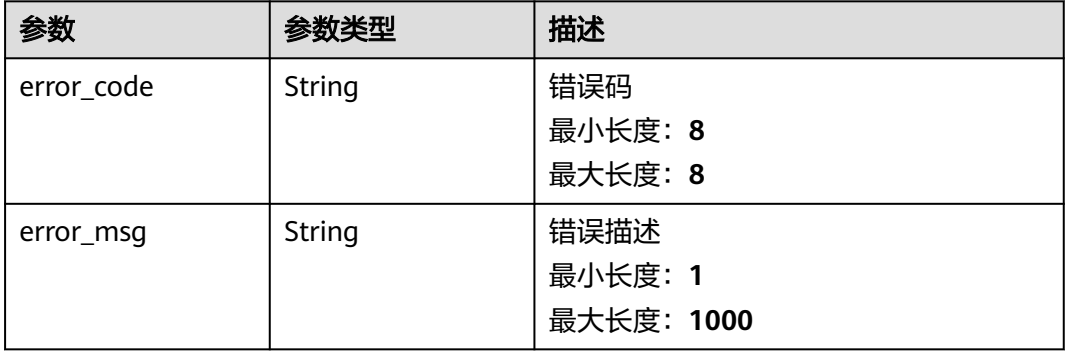

#### 状态码:**500**

#### 表 **6-273** 响应 Body 参数

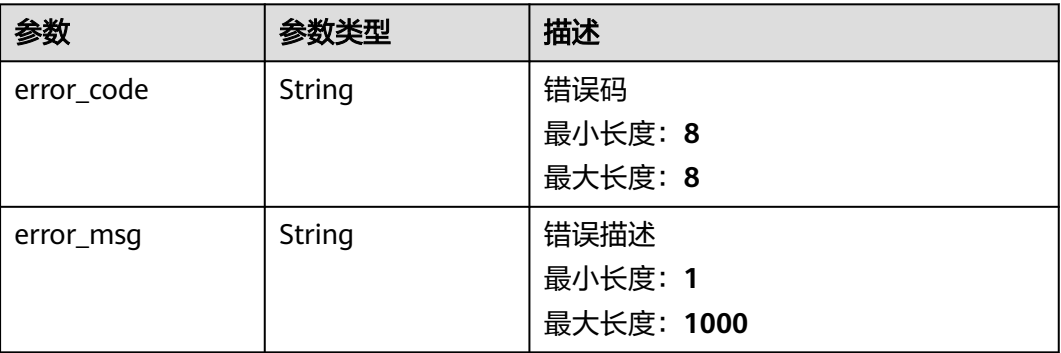

### 请求示例

#### 删除日志接入

DELETE https://{endpoint}/v3/{project\_id}/lts/access-config

/v3/{project\_id}/lts/access-config {"access\_config\_id\_list":["xxxx","xxxx"]}

### 响应示例

#### 状态码:**200**

删除日志接入请求响应成功

```
{
 "result" : [ {
   "access_config_detail" : {
    "black_paths" : [ "/wjy/hei/tesxxx", "/wjy/hei/tesxxx" ],
    "format" : {
 "single" : {
 "mode" : "wildcard",
       "value" : "1111"
     }
 },
 "paths" : [ "/wjy/tesxxx", "/wjy/texxx", "/wjyxxxxx" ],
    "windows_log_info" : {
 "categorys" : [ "System", "Application", "Security", "Setup" ],
 "event_level" : [ "information", "warning", "error", "critical", "verbose" ],
      "time_offset" : {
       "offset" : 168,
       "unit" : "hour"
     }
    }
 },
 "access_config_id" : "aa58d29e-21a9-4761-ba16-8xxxxx",
   "access_config_name" : "采集Wjyxxxxxt2",
   "access_config_tag" : [ {
 "key" : "xxx",
 "value" : "xxx"
 }, {
 "key" : "xxx1",
    "value" : "xxx1"
   } ],
   "access_config_type" : "AGENT",
   "create_time" : 1635043645628,
```

```
 "host_group_info" : {
    "host_group_id_list" : [ "de4dbed4-a3bc-4877-a7ee-0xxxxxx6" ]
   },
  "log_info" : {
     "log_group_id" : "9a7e2183-2d6d-4732-9a9b-e89xxxxx0",
    "log_group_name" : "lts-groupxxxxxka",
    "log_stream_id" : "c4de0538-53e6-41fd-b951-a8xxxxx58d7",
     "log_stream_name" : "lts-topic-txxxxx"
 }
 } ],
  "total" : 1
}
```
#### 状态码:**400**

非法请求 建议根据error\_msq直接修改该请求。

```
{
  "error_code" : "LTS.1807",
  "error_msg" : "Invalid access config id"
}
```
#### 状态码:**500**

表明服务端能被请求访问到,但是服务内部出错。

```
{
 "error_code" : "LTS.0010",
 "error_msg" : "The system encountered an internal error"
}
```
### **SDK** 代码示例

SDK代码示例如下。

#### **Java**

删除日志接入

package com.huaweicloud.sdk.test;

```
import com.huaweicloud.sdk.core.auth.ICredential;
import com.huaweicloud.sdk.core.auth.BasicCredentials;
import com.huaweicloud.sdk.core.exception.ConnectionException;
import com.huaweicloud.sdk.core.exception.RequestTimeoutException;
import com.huaweicloud.sdk.core.exception.ServiceResponseException;
import com.huaweicloud.sdk.lts.v2.region.LtsRegion;
import com.huaweicloud.sdk.lts.v2.*;
import com.huaweicloud.sdk.lts.v2.model.*;
```
public class DeleteAccessConfigSolution {

```
 public static void main(String[] args) {
```
 // The AK and SK used for authentication are hard-coded or stored in plaintext, which has great security risks. It is recommended that the AK and SK be stored in ciphertext in configuration files or environment variables and decrypted during use to ensure security.

 // In this example, AK and SK are stored in environment variables for authentication. Before running this example, set environment variables CLOUD\_SDK\_AK and CLOUD\_SDK\_SK in the local environment

String ak = System.getenv("CLOUD\_SDK\_AK"); String sk = System.getenv("CLOUD\_SDK\_SK"); String projectId = "{project\_id}";

 ICredential auth = new BasicCredentials() .withProjectId(projectId) .withAk(ak) .withSk(sk);

```
 LtsClient client = LtsClient.newBuilder()
         .withCredential(auth)
          .withRegion(LtsRegion.valueOf("<YOUR REGION>"))
          .build();
    DeleteAccessConfigRequest request = new DeleteAccessConfigRequest();
   try {
      DeleteAccessConfigResponse response = client.deleteAccessConfig(request);
      System.out.println(response.toString());
   } catch (ConnectionException e) {
      e.printStackTrace();
   } catch (RequestTimeoutException e) {
      e.printStackTrace();
   } catch (ServiceResponseException e) {
      e.printStackTrace();
      System.out.println(e.getHttpStatusCode());
      System.out.println(e.getRequestId());
      System.out.println(e.getErrorCode());
      System.out.println(e.getErrorMsg());
   }
 }
```
#### **Python**

#### 删除日志接入

}

# coding: utf-8

```
import os
from huaweicloudsdkcore.auth.credentials import BasicCredentials
from huaweicloudsdklts.v2.region.lts_region import LtsRegion
from huaweicloudsdkcore.exceptions import exceptions
from huaweicloudsdklts.v2 import *
if name = " main ":
   # The AK and SK used for authentication are hard-coded or stored in plaintext, which has great security 
risks. It is recommended that the AK and SK be stored in ciphertext in configuration files or environment 
variables and decrypted during use to ensure security.
   # In this example, AK and SK are stored in environment variables for authentication. Before running this 
example, set environment variables CLOUD_SDK_AK and CLOUD_SDK_SK in the local environment
   ak = os.environ["CLOUD_SDK_AK"]
   sk = os.environ["CLOUD_SDK_SK"]
   projectId = "{project_id}"
   credentials = BasicCredentials(ak, sk, projectId)
  client = LtsClient.new_builder() \
      .with_credentials(credentials) \
      .with_region(LtsRegion.value_of("<YOUR REGION>")) \
      .build()
```
try:

```
 request = DeleteAccessConfigRequest()
   response = client.delete_access_config(request)
   print(response)
 except exceptions.ClientRequestException as e:
   print(e.status_code)
    print(e.request_id)
  print(e.error_code)
   print(e.error_msg)
```
#### **Go**

#### 删除日志接入

package main

```
import (
   "fmt"
   "github.com/huaweicloud/huaweicloud-sdk-go-v3/core/auth/basic"
   lts "github.com/huaweicloud/huaweicloud-sdk-go-v3/services/lts/v2"
   "github.com/huaweicloud/huaweicloud-sdk-go-v3/services/lts/v2/model"
   region "github.com/huaweicloud/huaweicloud-sdk-go-v3/services/lts/v2/region"
)
func main() {
   // The AK and SK used for authentication are hard-coded or stored in plaintext, which has great security 
risks. It is recommended that the AK and SK be stored in ciphertext in configuration files or environment 
variables and decrypted during use to ensure security.
   // In this example, AK and SK are stored in environment variables for authentication. Before running this 
example, set environment variables CLOUD_SDK_AK and CLOUD_SDK_SK in the local environment
   ak := os.Getenv("CLOUD_SDK_AK")
   sk := os.Getenv("CLOUD_SDK_SK")
   projectId := "{project_id}"
   auth := basic.NewCredentialsBuilder().
      WithAk(ak).
      WithSk(sk).
      WithProjectId(projectId).
      Build()
   client := lts.NewLtsClient(
      lts.LtsClientBuilder().
         WithRegion(region.ValueOf("<YOUR REGION>")).
         WithCredential(auth).
         Build())
   request := &model.DeleteAccessConfigRequest{}
   response, err := client.DeleteAccessConfig(request)
  if err == nil fmt.Printf("%+v\n", response)
   } else {
      fmt.Println(err)
   }
}
```
### 更多

更多编程语言的SDK代码示例,请参见**[API Explorer](https://console.huaweicloud.com/apiexplorer/#/openapi/LTS/sdk?api=DeleteAccessConfig)**的代码示例页签,可生成自动对应 的SDK代码示例。

### 状态码

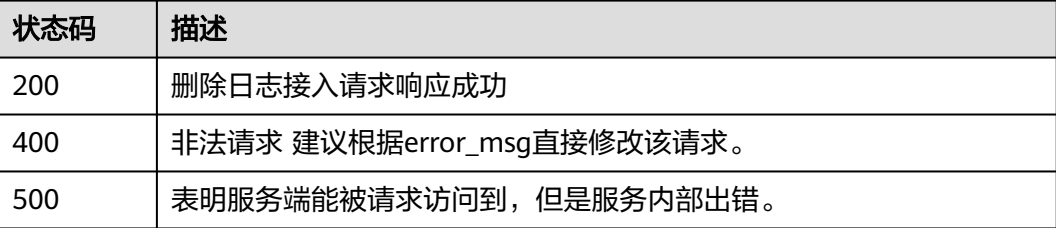

#### 错误码

#### 请参见<mark>错误码</mark>。

# **6.5.5** 修改日志接入

# 功能介绍

修改日志接入

# 调用方法

请参[见如何调用](#page-10-0)**API**。

### **URI**

PUT /v3/{project\_id}/lts/access-config

### 表 **6-274** 路径参数

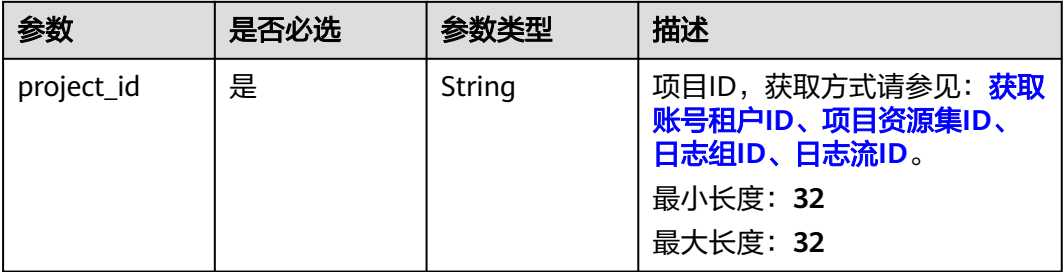

# 请求参数

表 **6-275** 请求 Header 参数

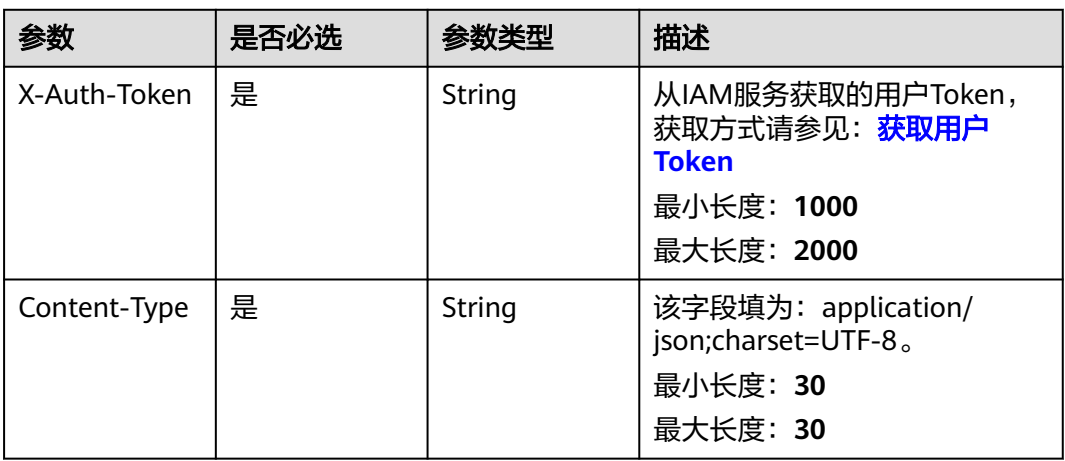

### 表 **6-276** 请求 Body 参数

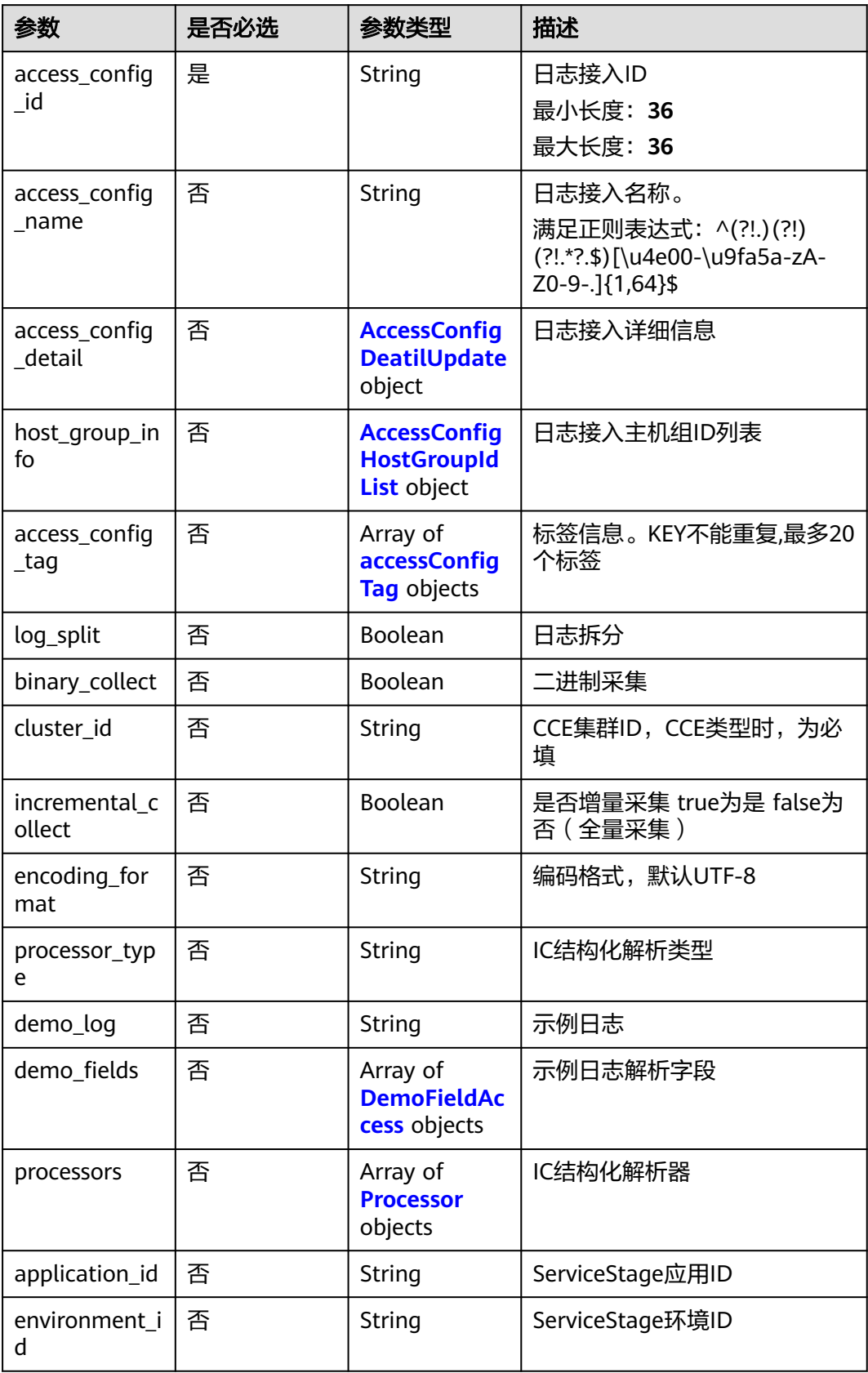

<span id="page-306-0"></span>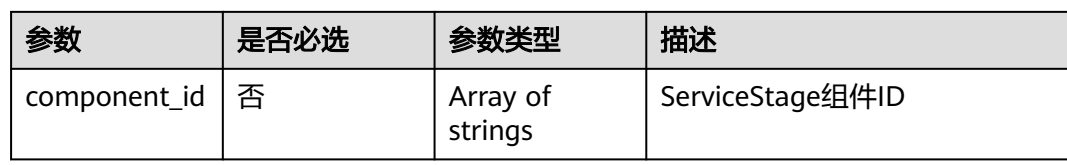

### 表 **6-277** AccessConfigDeatilUpdate

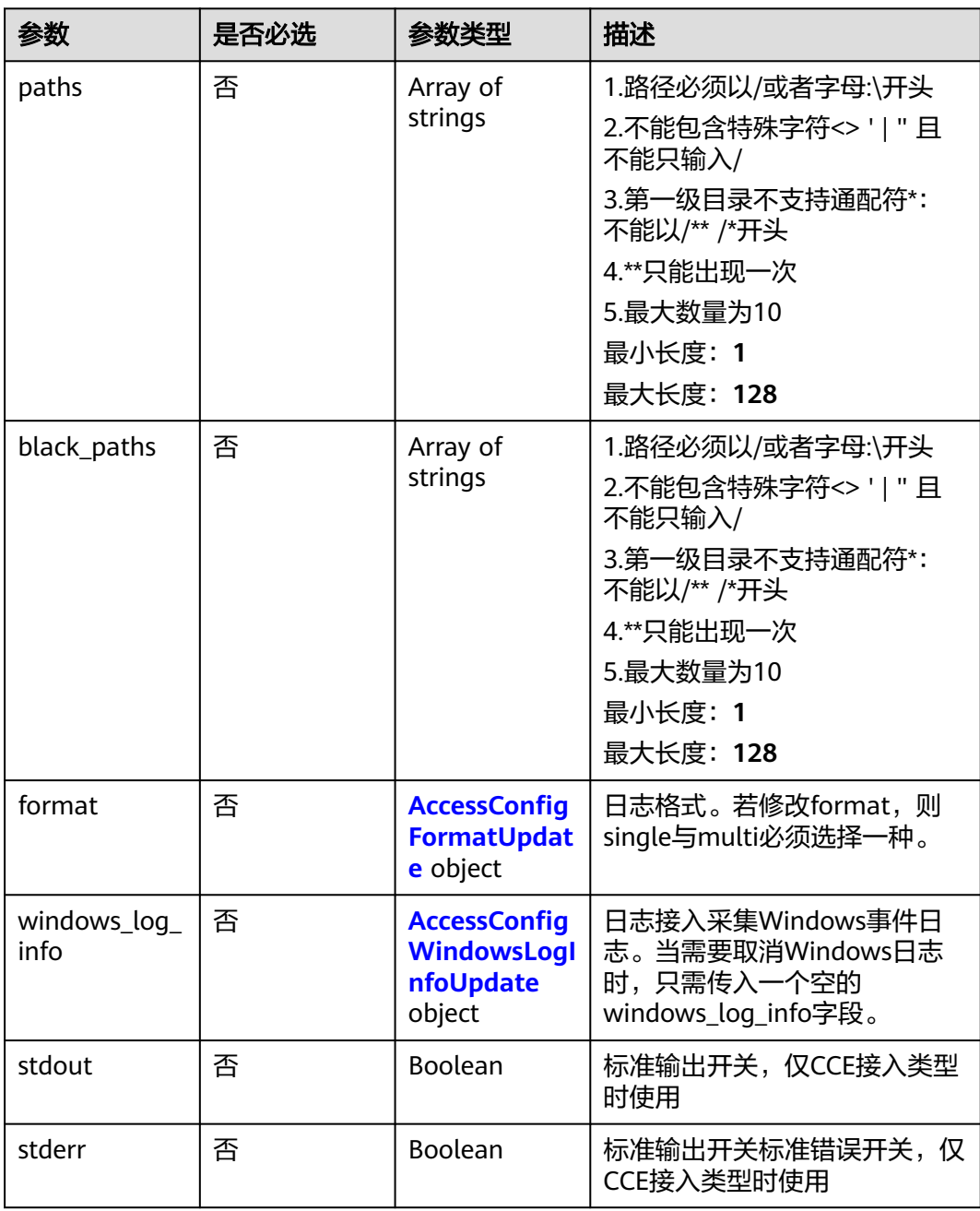

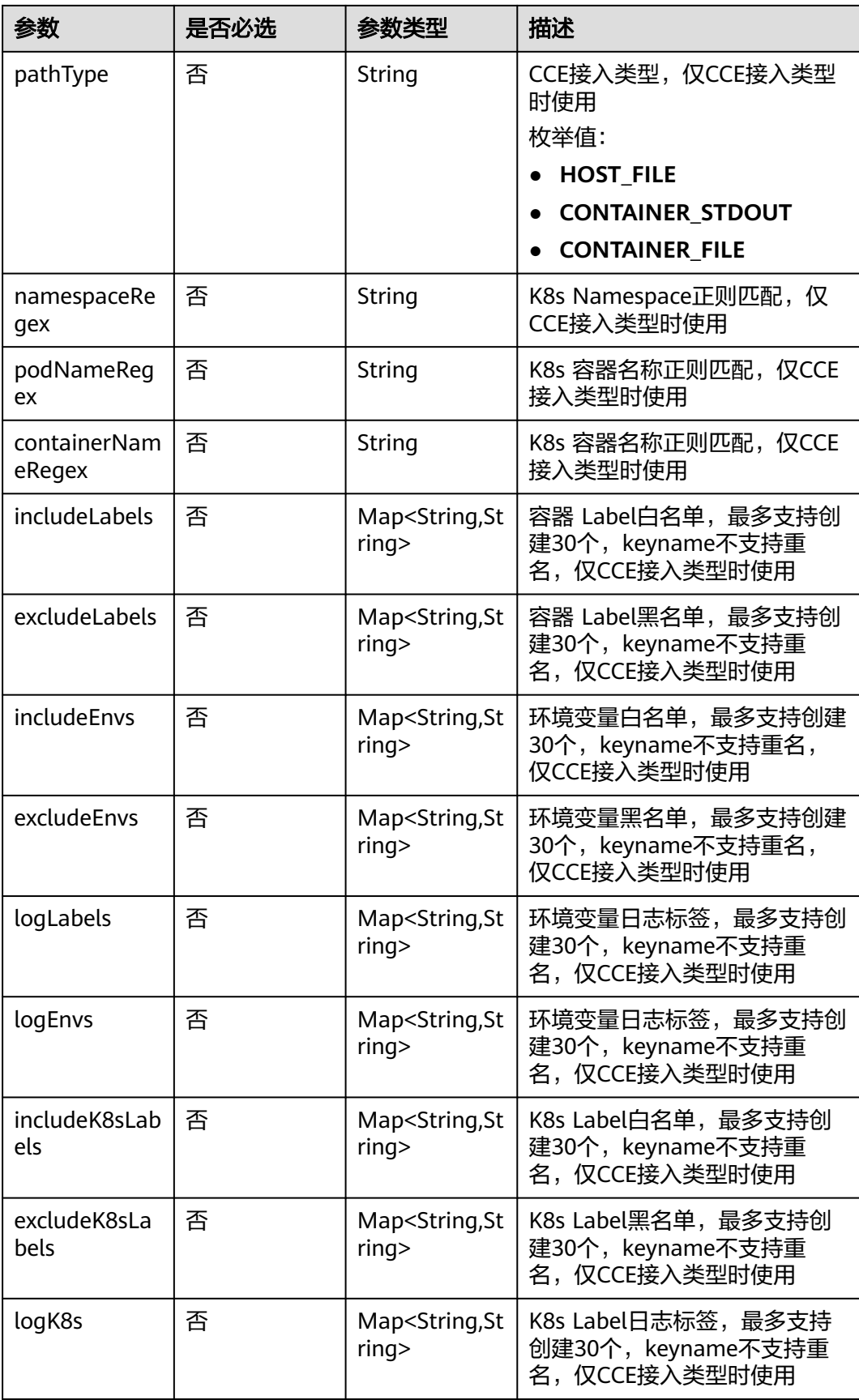

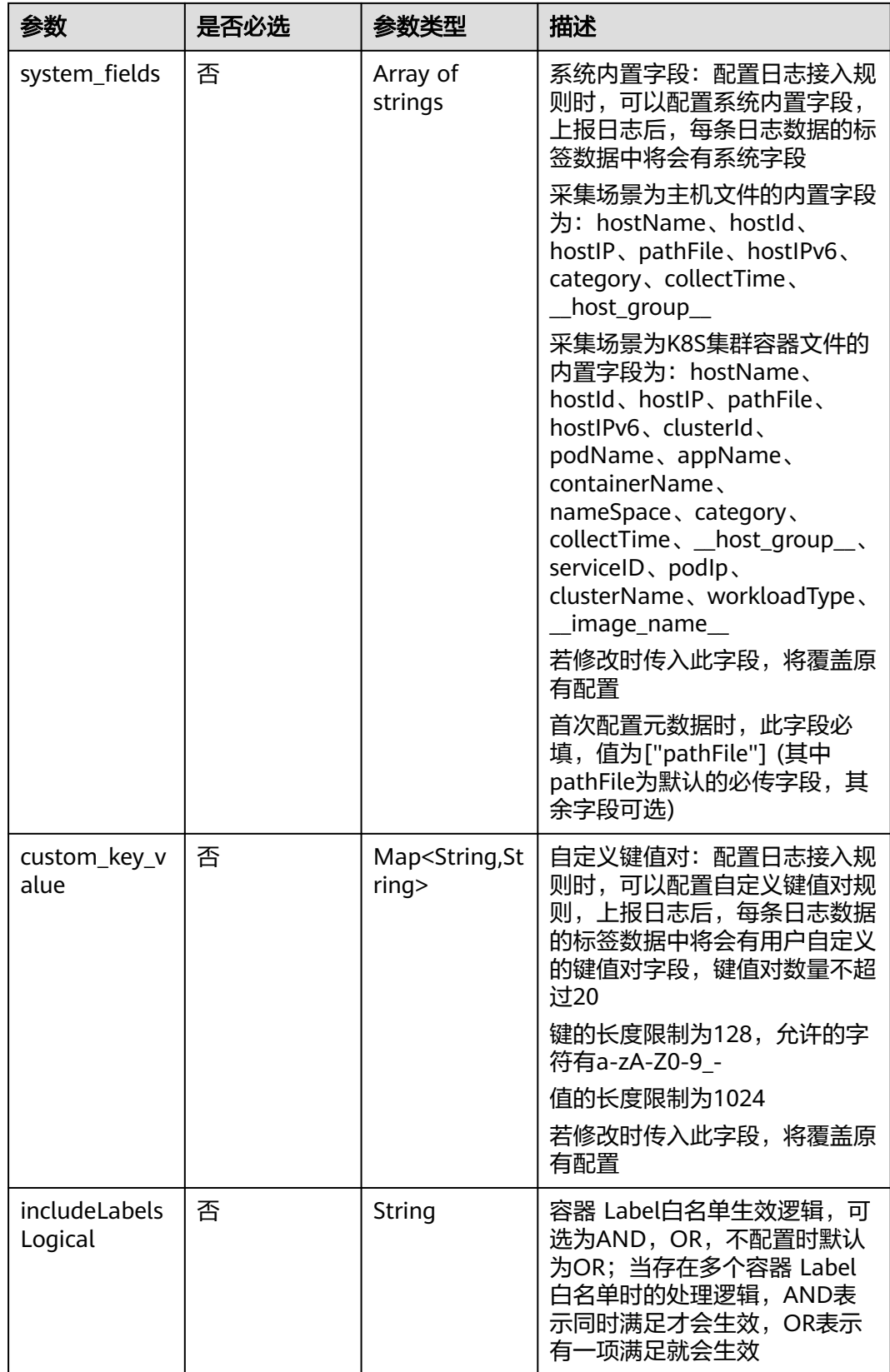

<span id="page-309-0"></span>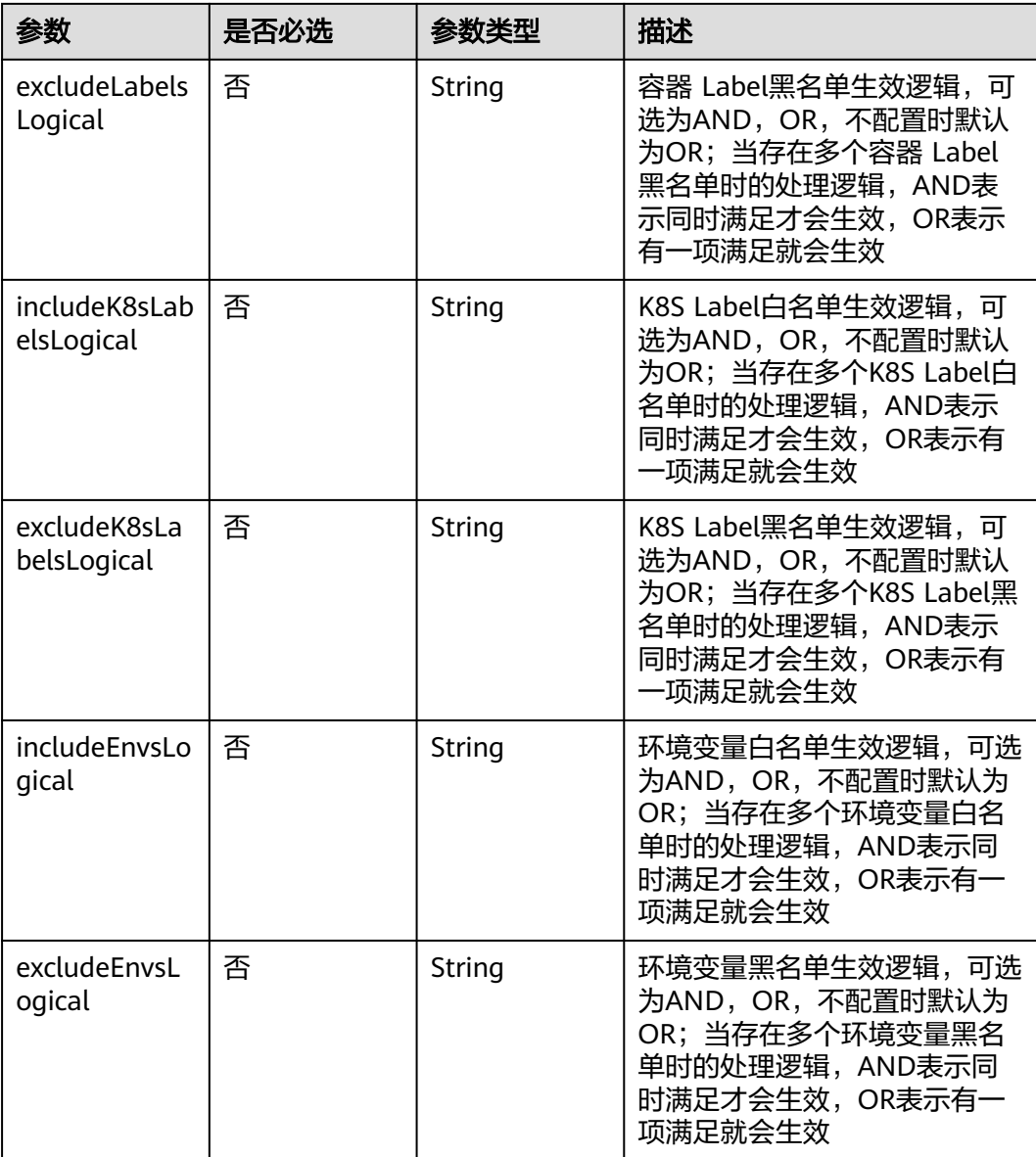

### 表 **6-278** AccessConfigFormatUpdate

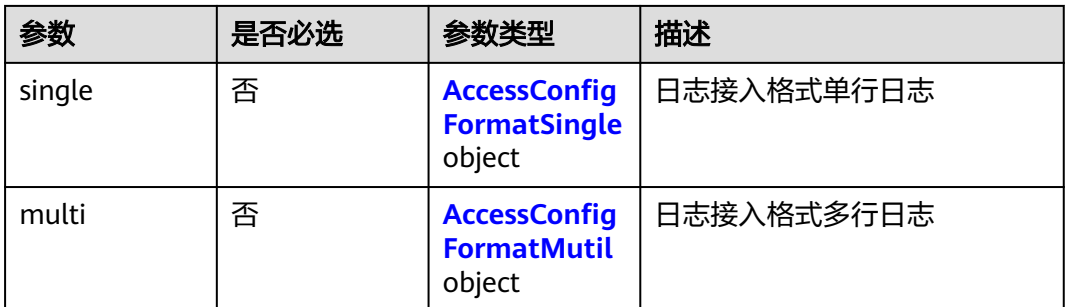

### <span id="page-310-0"></span>表 **6-279** AccessConfigFormatSingle

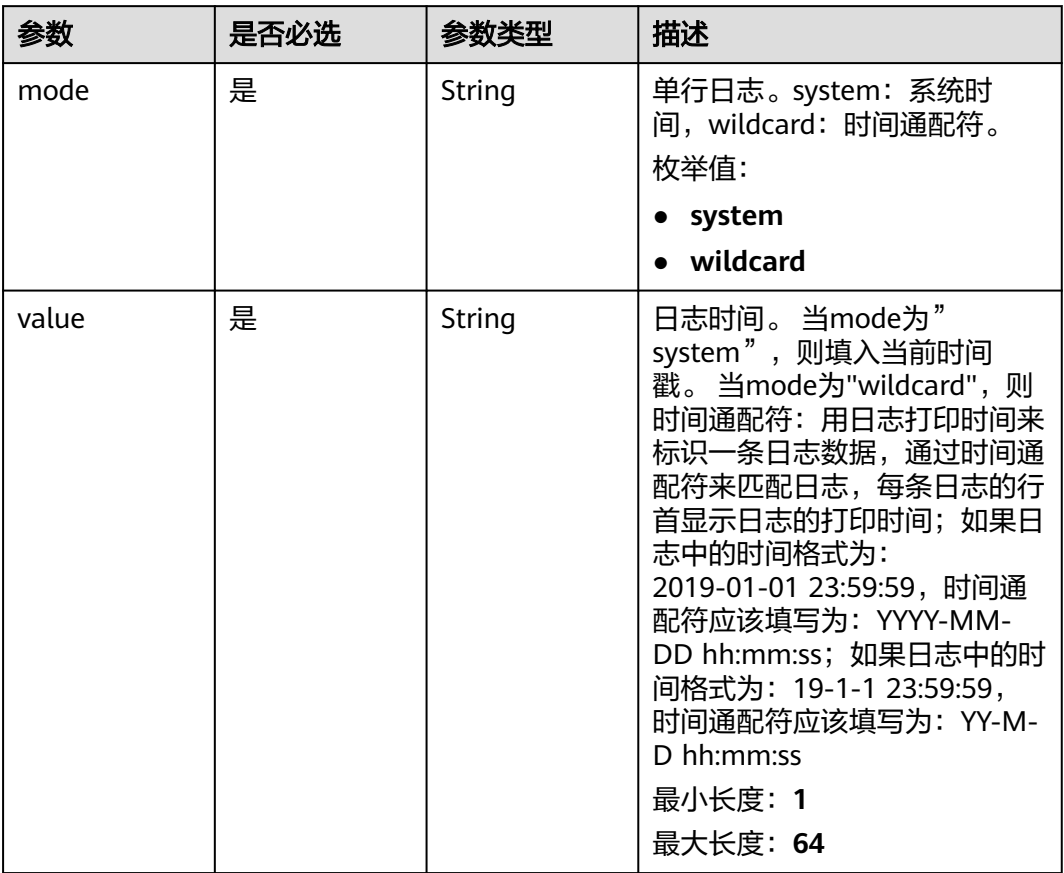

### 表 **6-280** AccessConfigFormatMutil

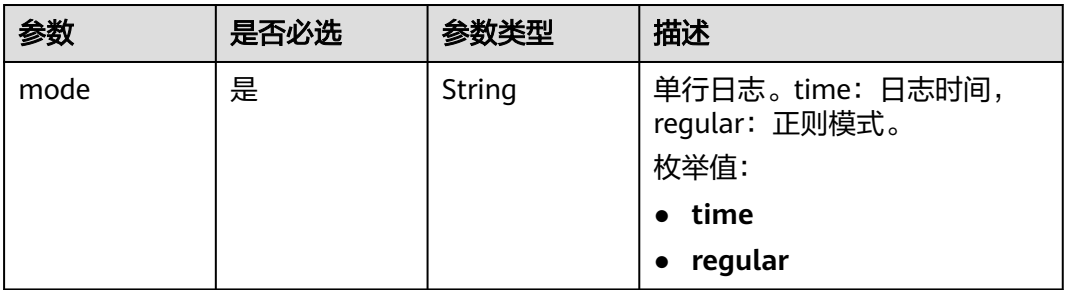

<span id="page-311-0"></span>

| 参数<br>是否必选<br>参数类型   | 描述                                                                                                    |
|----------------------|----------------------------------------------------------------------------------------------------|
| 是<br>value<br>String | 日志时间。当mode为<br>"regular",则输入正则表达式<br>当mode为"time",则时间通配<br>符:用日志打印时间来标识一条<br>日志数据,通过时间通配符来匹<br>配日志,每条日志的行首显示日<br>志的打印时间;如果日志中的时<br>间格式为: 2019-01-01<br>23:59:59, 时间通配符应该填写<br>为: YYYY-MM-DD hh:mm:ss;<br>如果日志中的时间格式为:<br>19-1-1 23:59:59, 时间通配符<br>应该填写为: YY-M-D<br>hh:mm:ss<br>最小长度: 1<br>最大长度: 64 |

表 **6-281** AccessConfigWindowsLogInfoUpdate

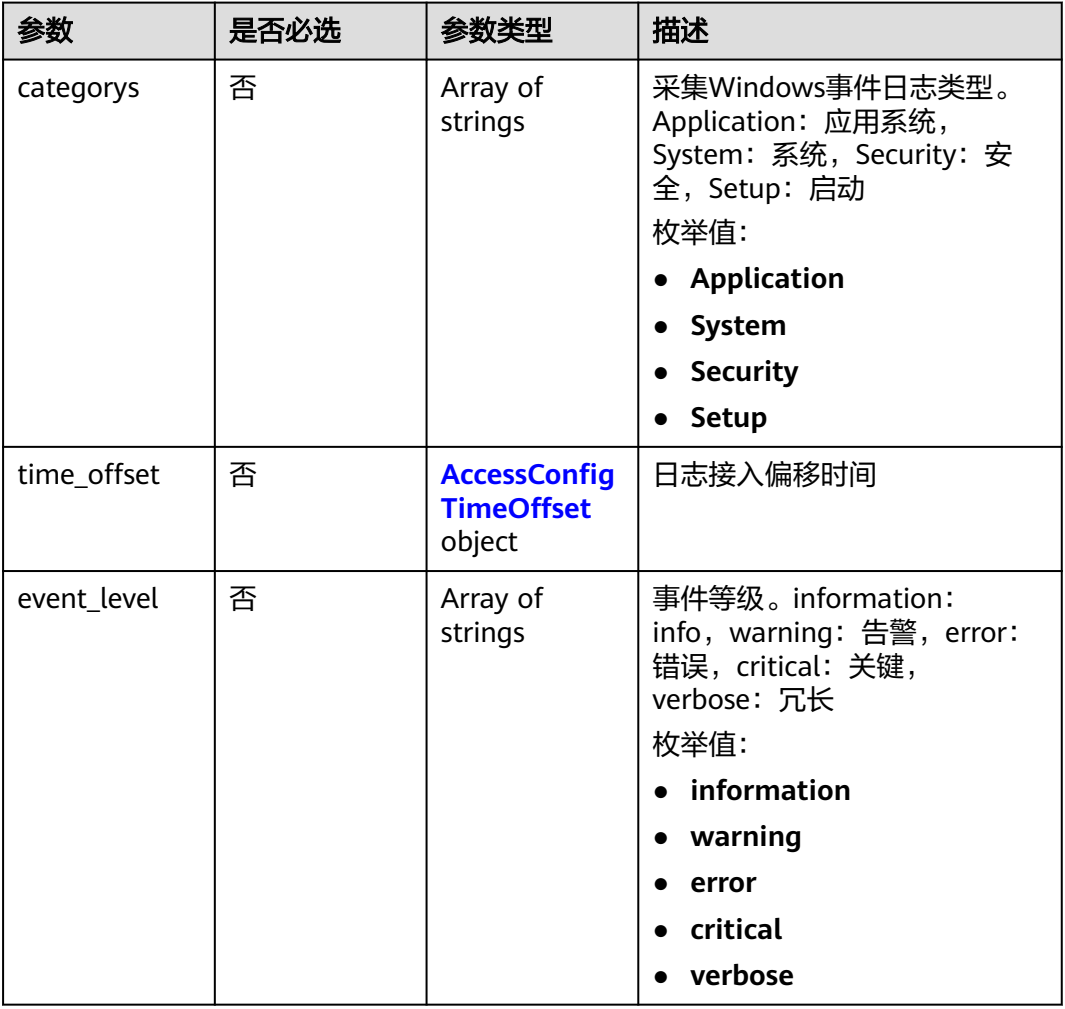

<span id="page-312-0"></span>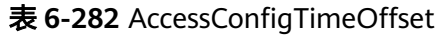

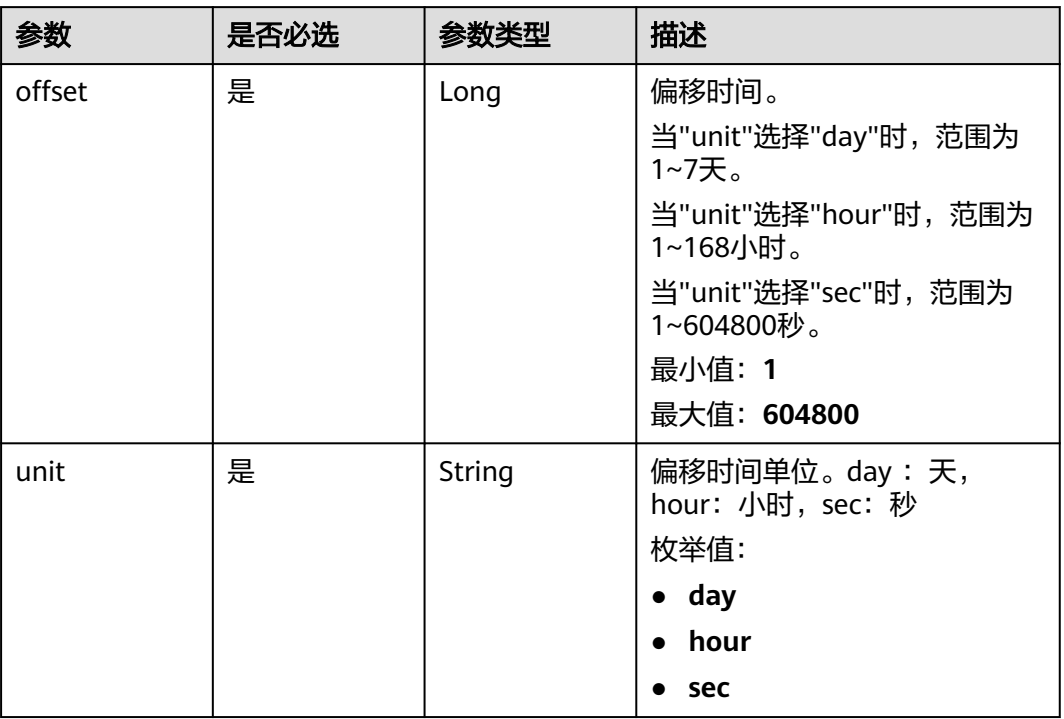

#### 表 **6-283** AccessConfigHostGroupIdList

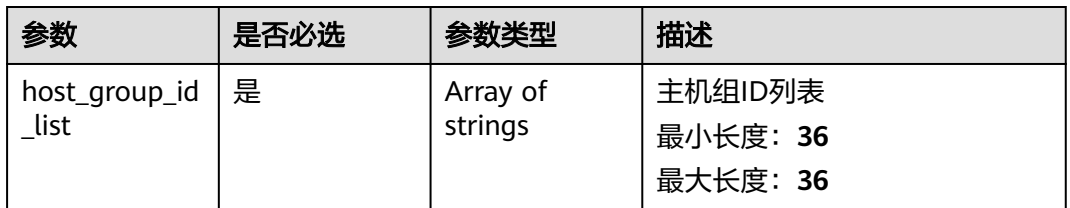

### 表 **6-284** accessConfigTag

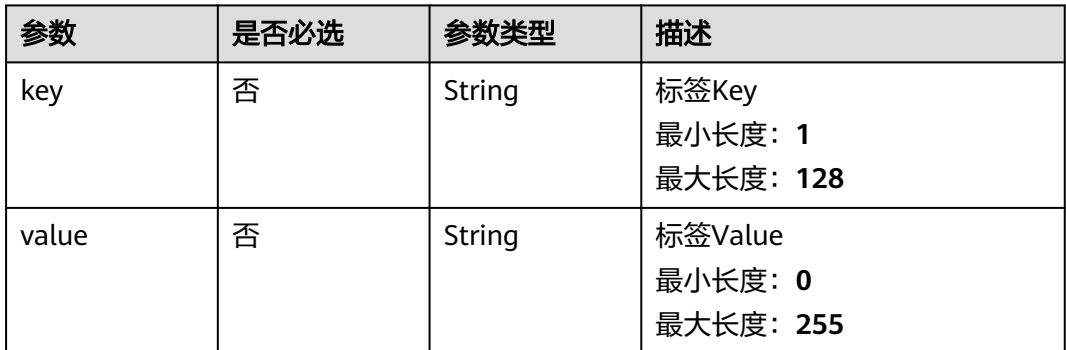

#### <span id="page-313-0"></span>表 **6-285** DemoFieldAccess

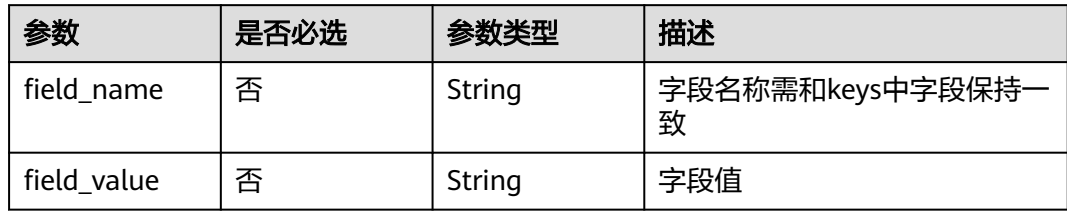

#### 表 **6-286** Processor

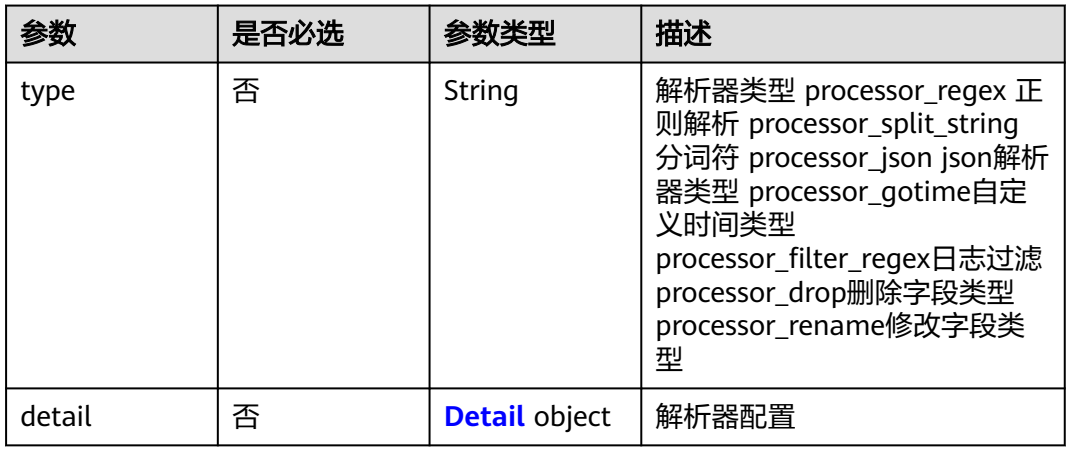

#### 表 **6-287** Detail

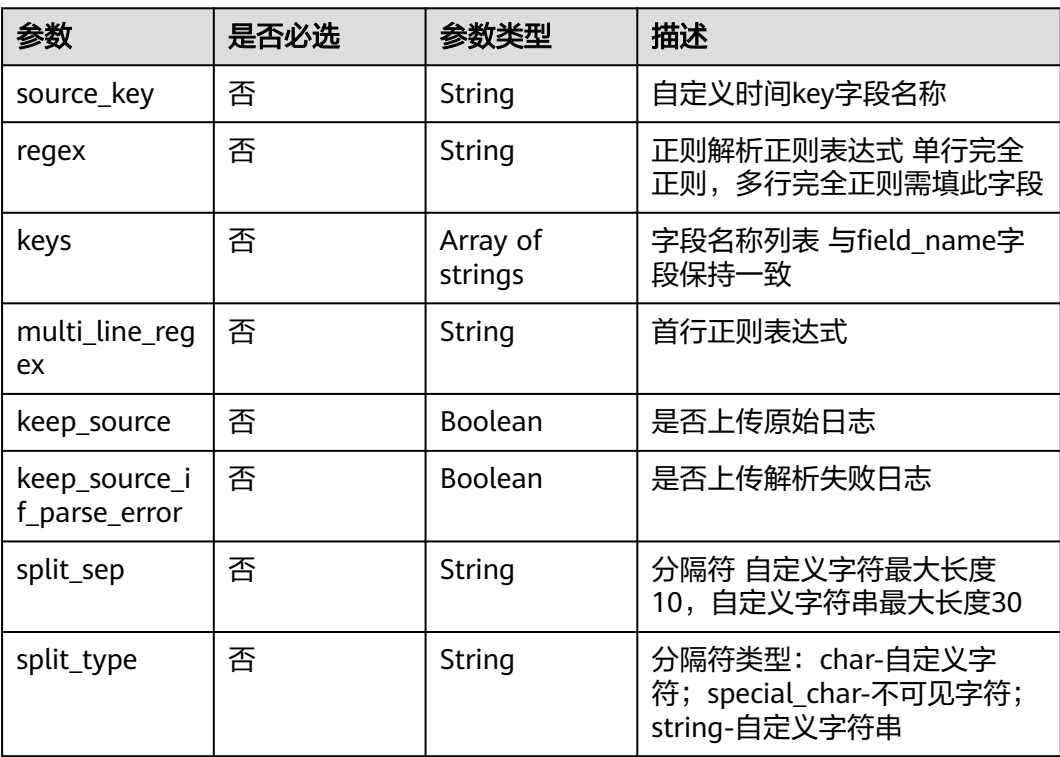

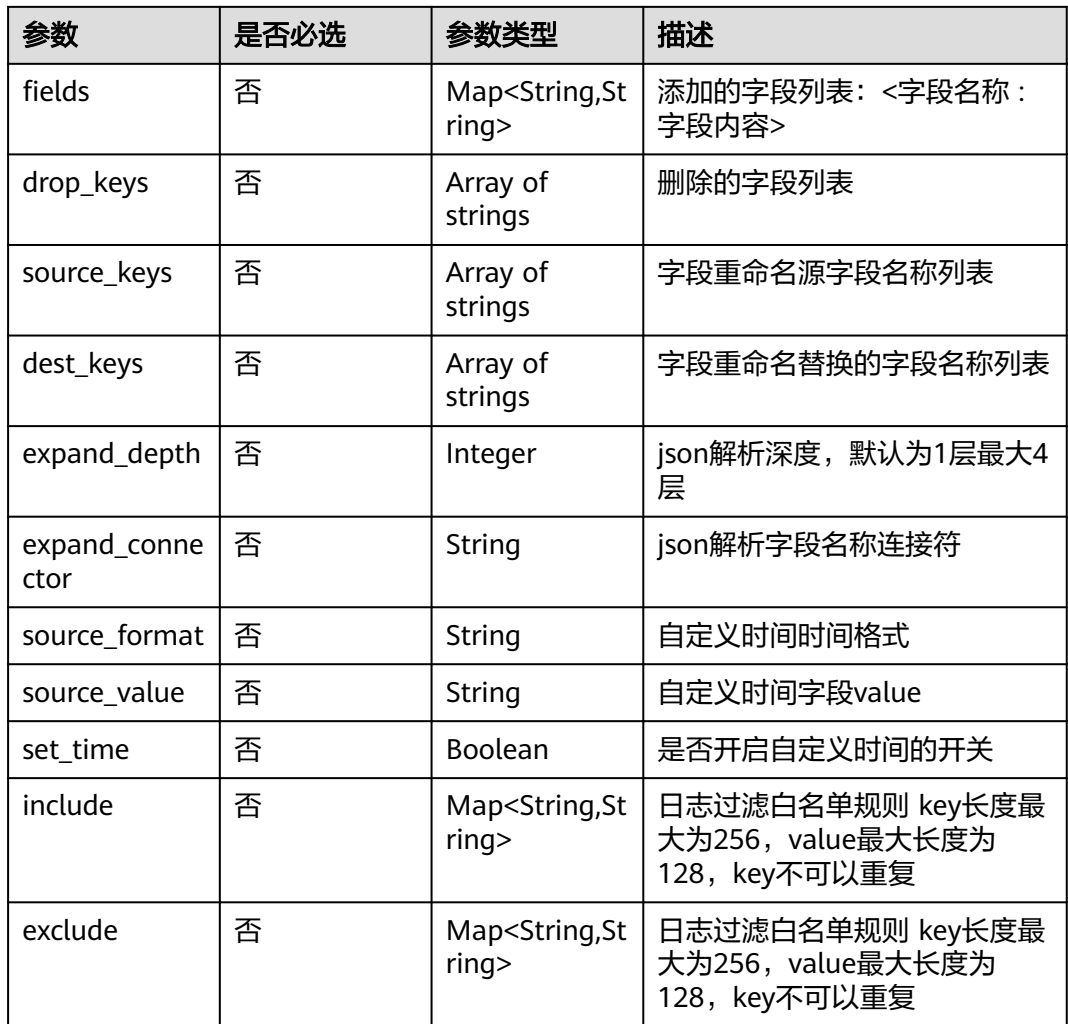

# 响应参数

### 状态码:**200**

#### 表 **6-288** 响应 Body 参数

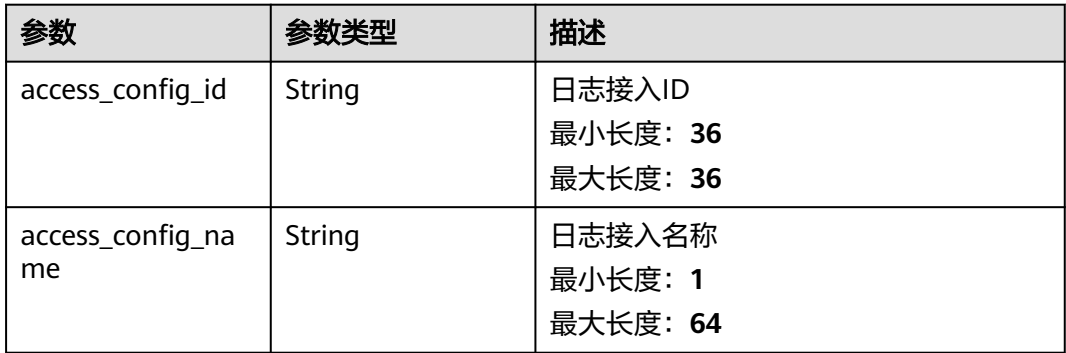

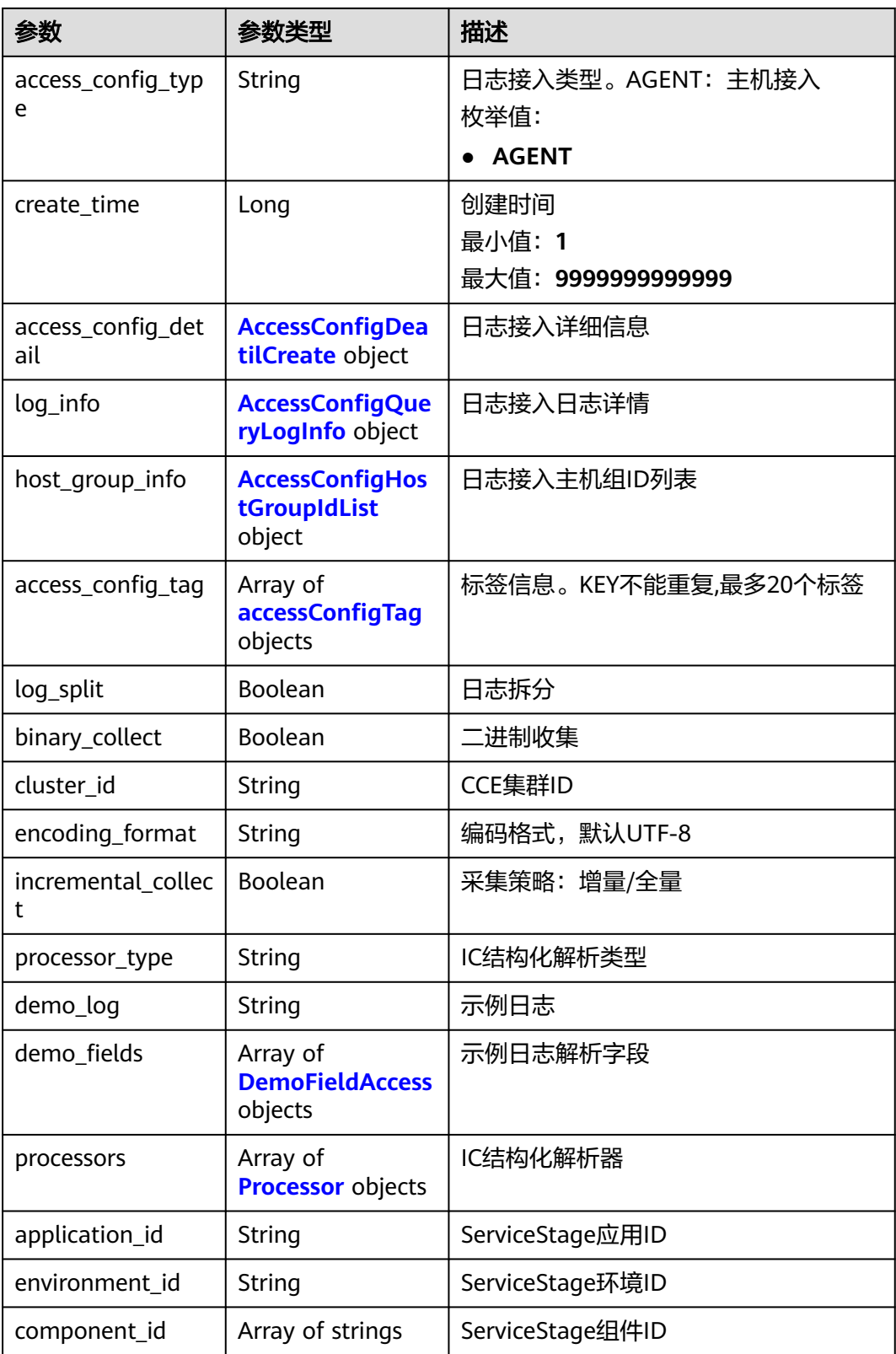

<span id="page-316-0"></span>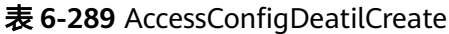

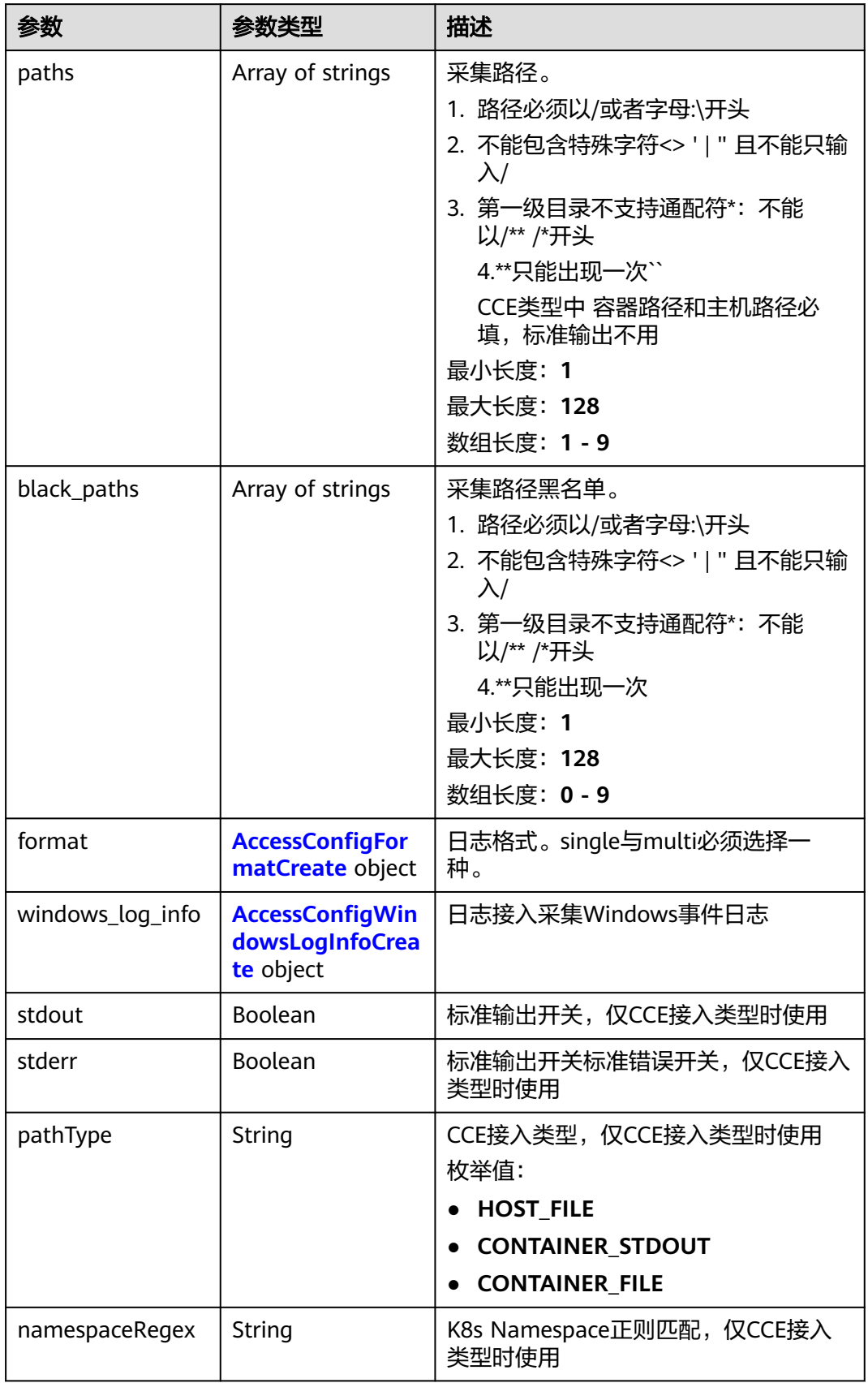

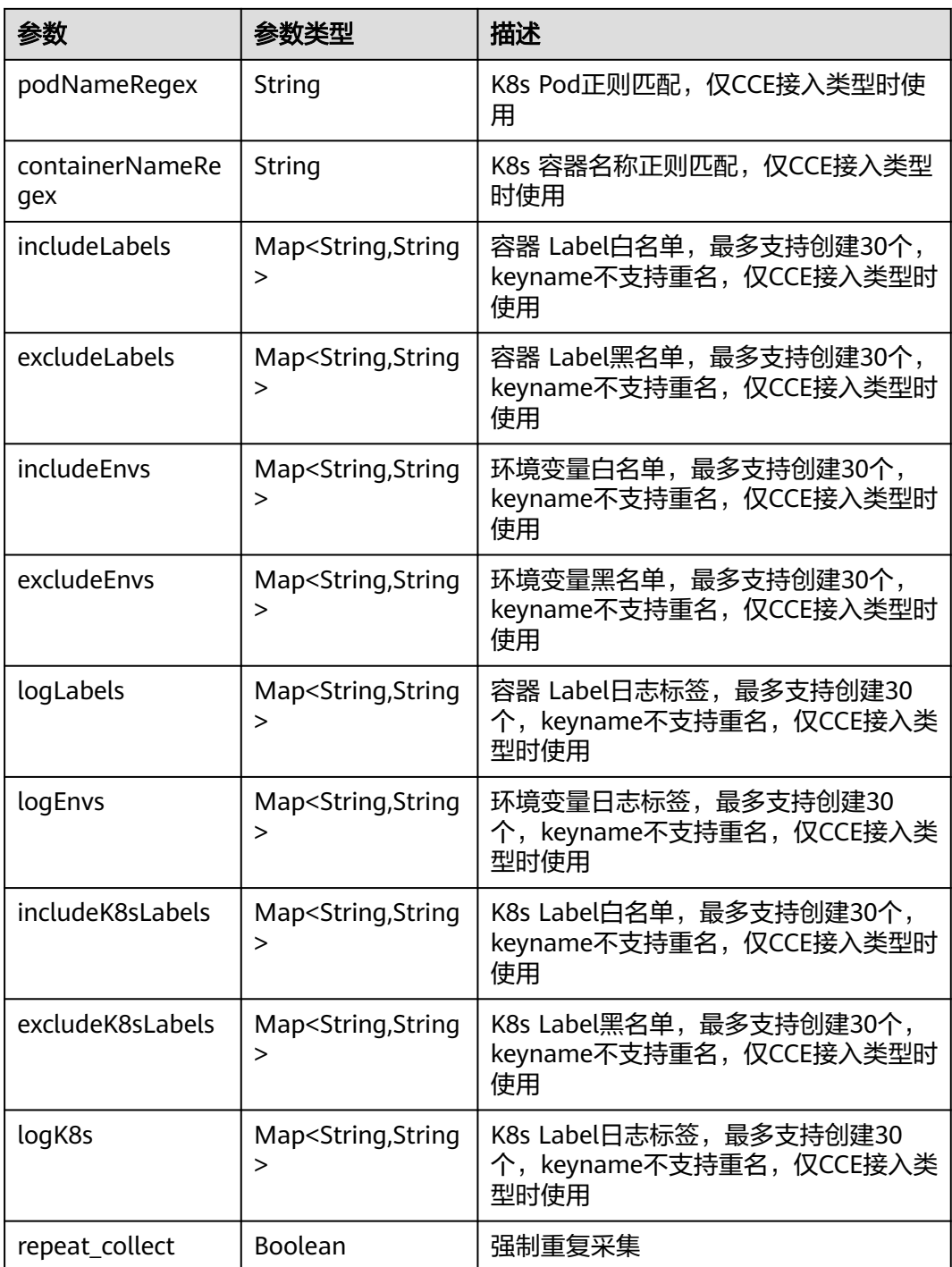

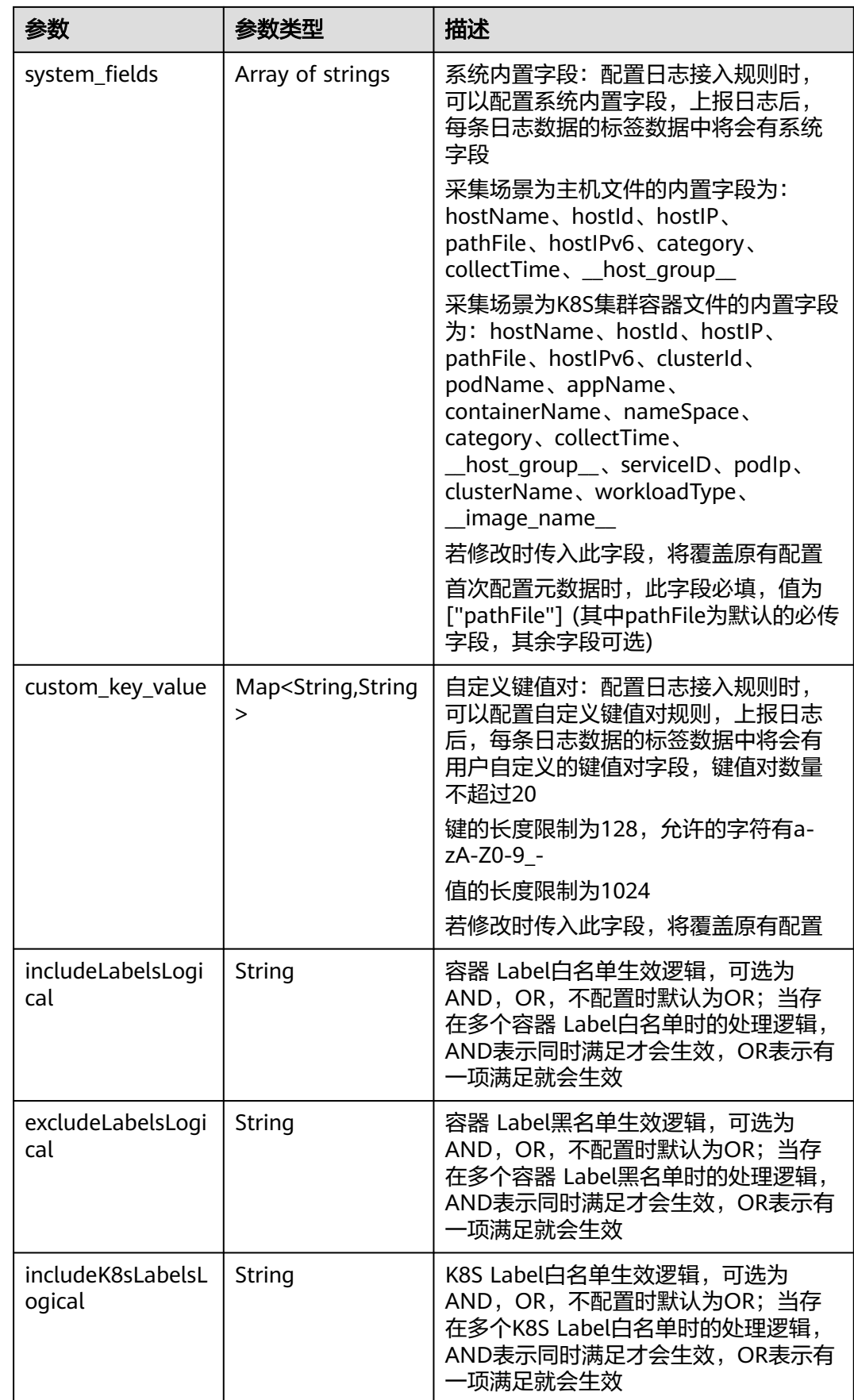

<span id="page-319-0"></span>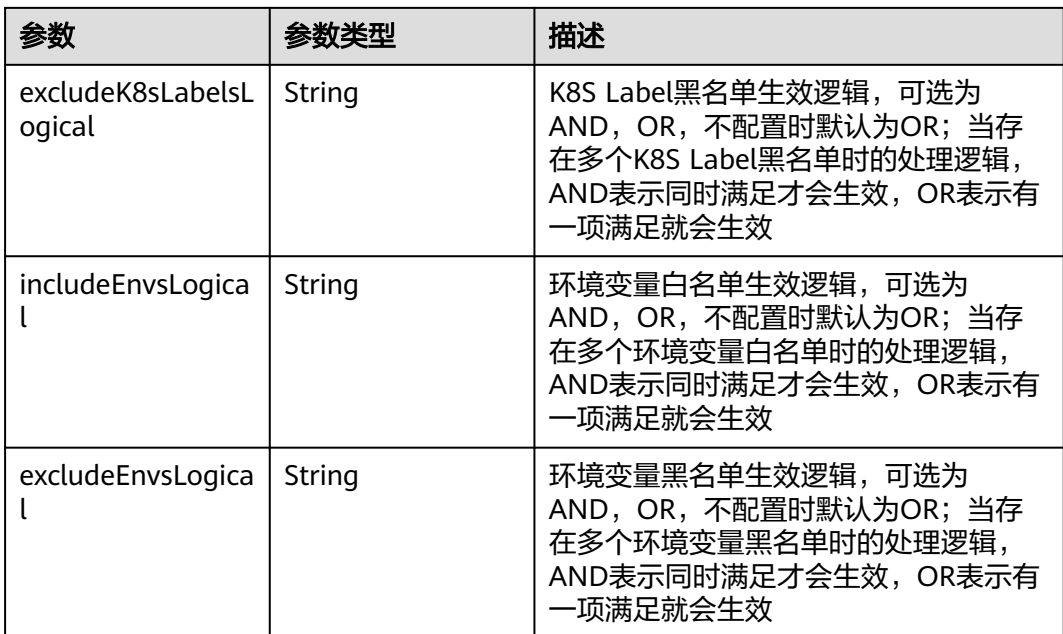

### 表 **6-290** AccessConfigFormatCreate

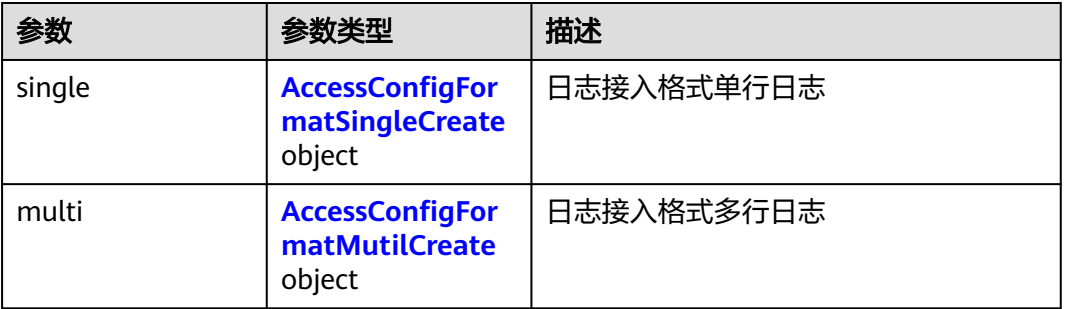

### 表 **6-291** AccessConfigFormatSingleCreate

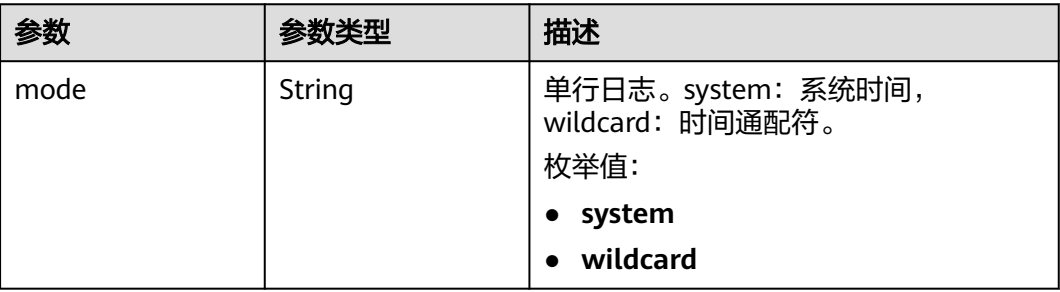

<span id="page-320-0"></span>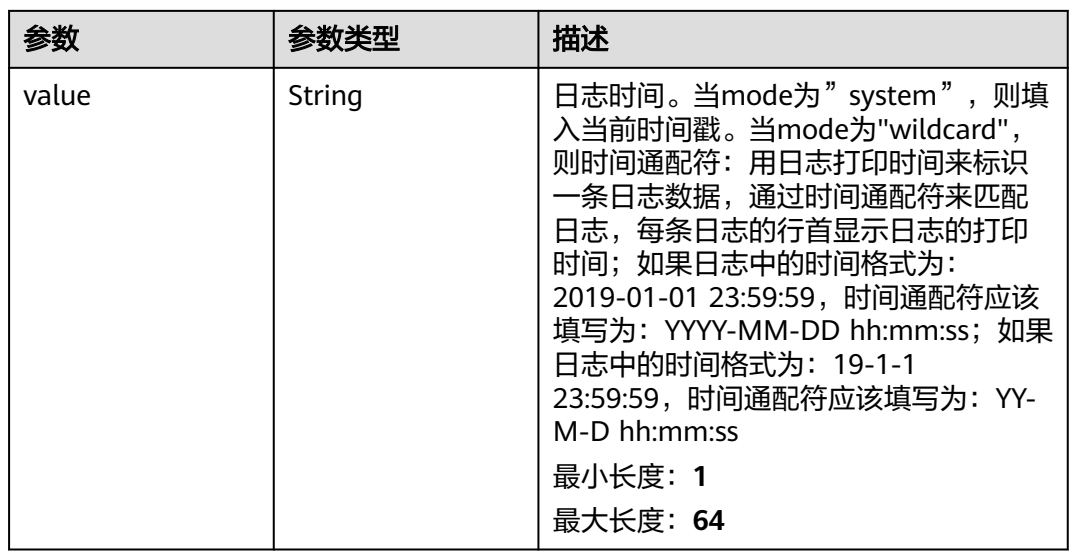

### 表 **6-292** AccessConfigFormatMutilCreate

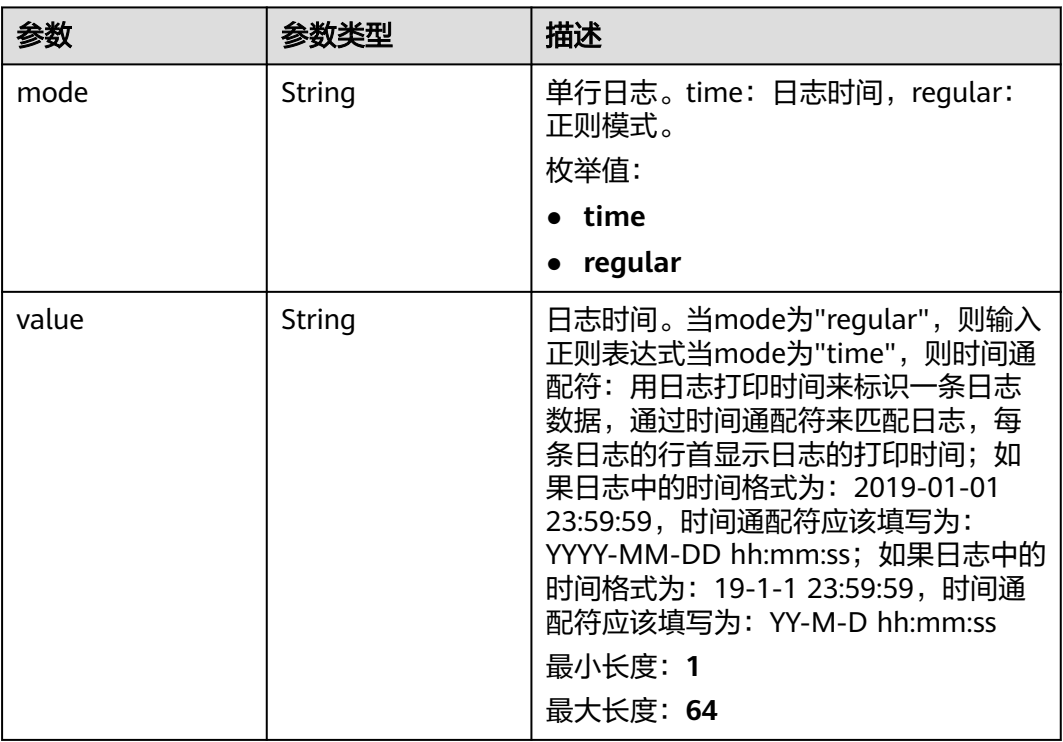

<span id="page-321-0"></span>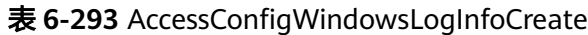

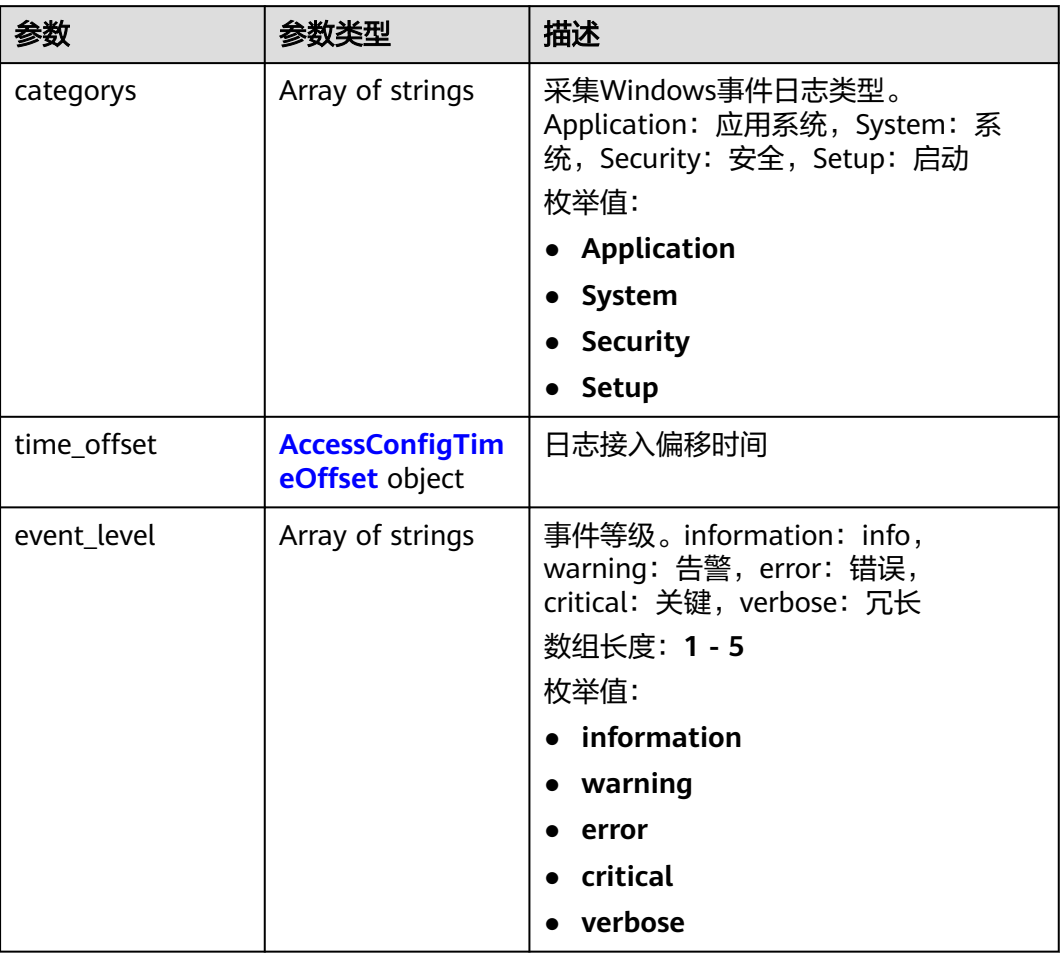

### 表 **6-294** AccessConfigTimeOffset

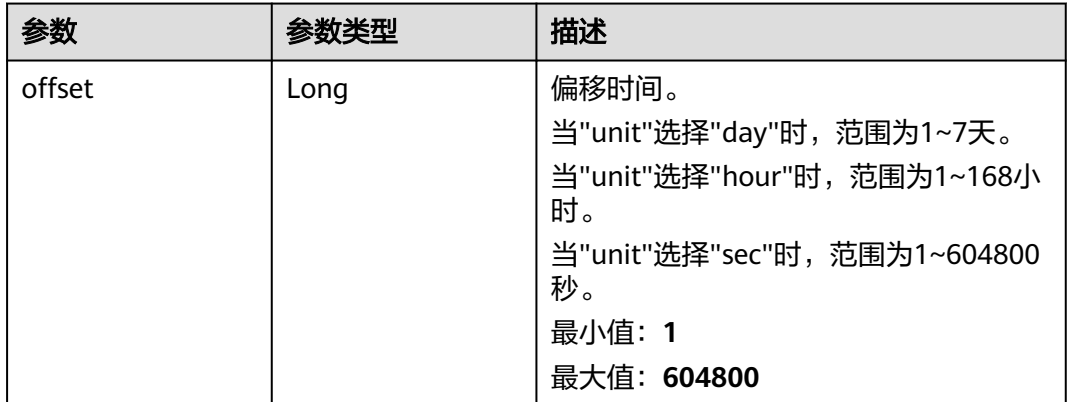

<span id="page-322-0"></span>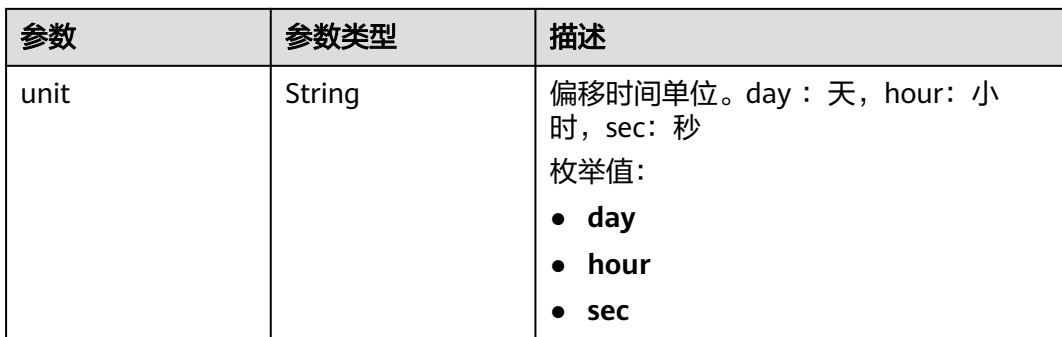

### 表 **6-295** AccessConfigQueryLogInfo

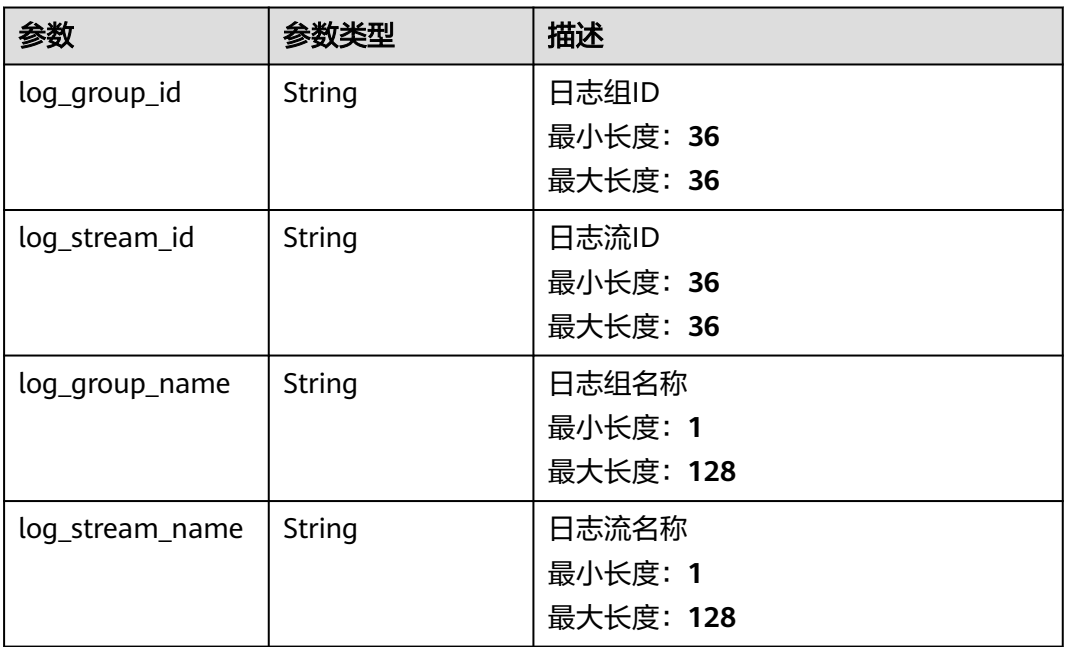

### 表 **6-296** AccessConfigHostGroupIdList

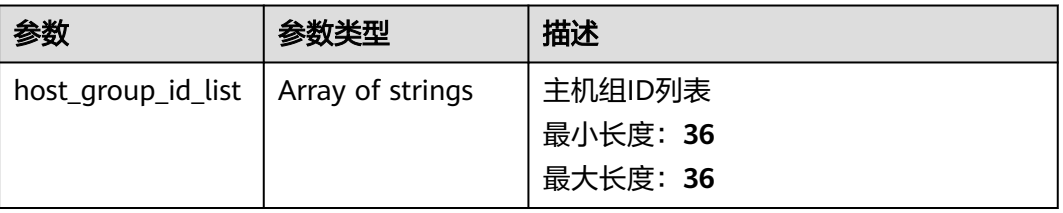

### <span id="page-323-0"></span>表 **6-297** accessConfigTag

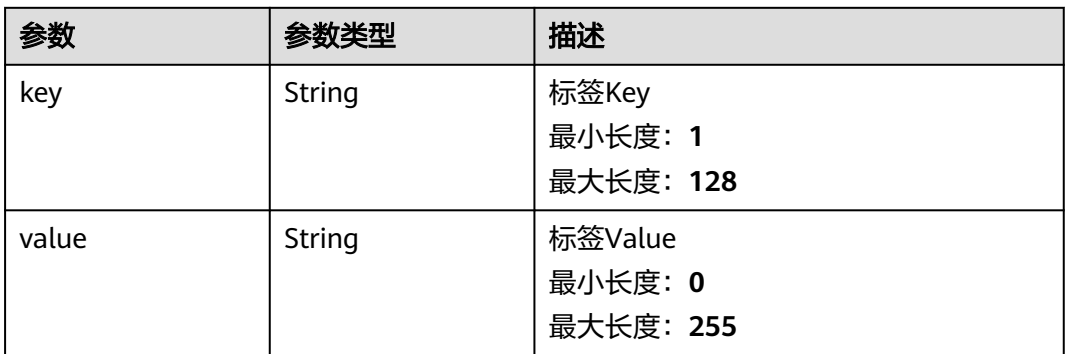

#### 表 **6-298** DemoFieldAccess

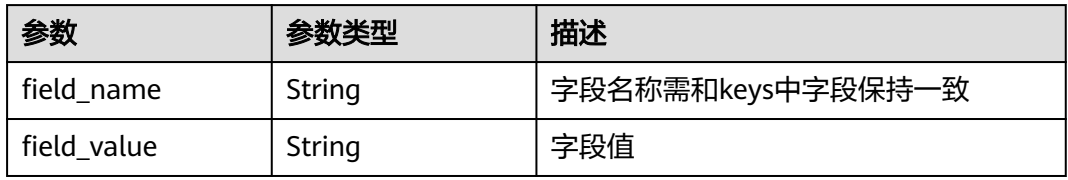

#### 表 **6-299** Processor

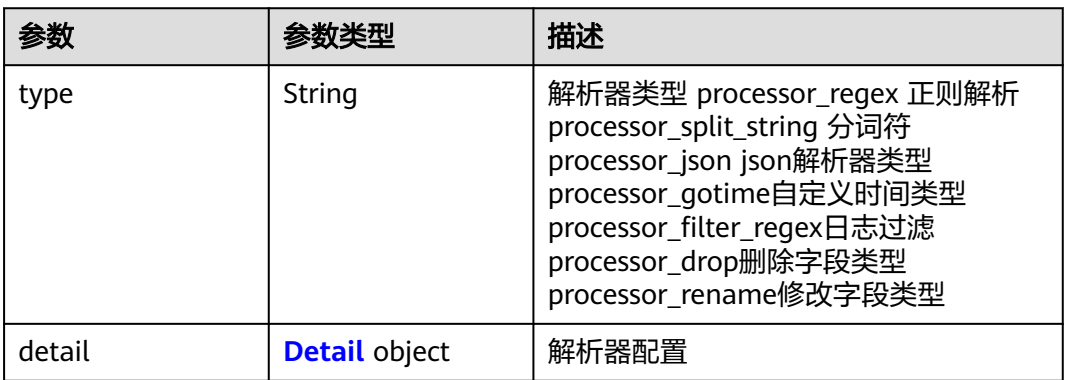

#### 表 **6-300** Detail

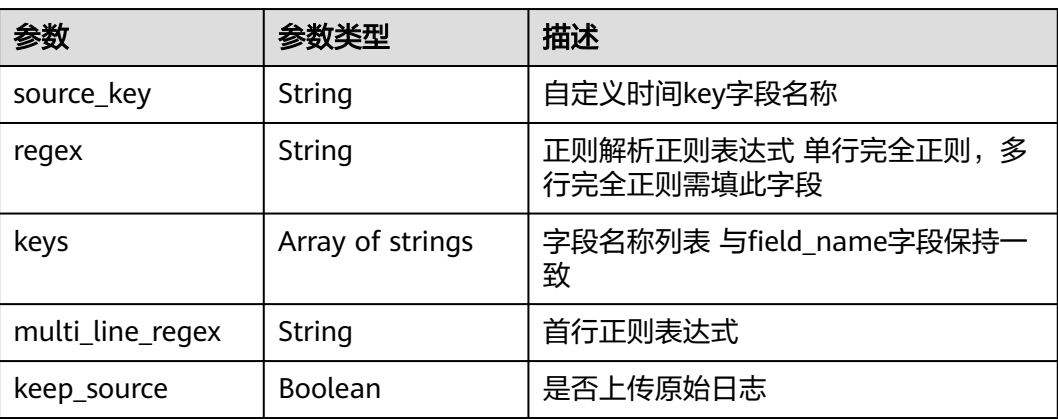
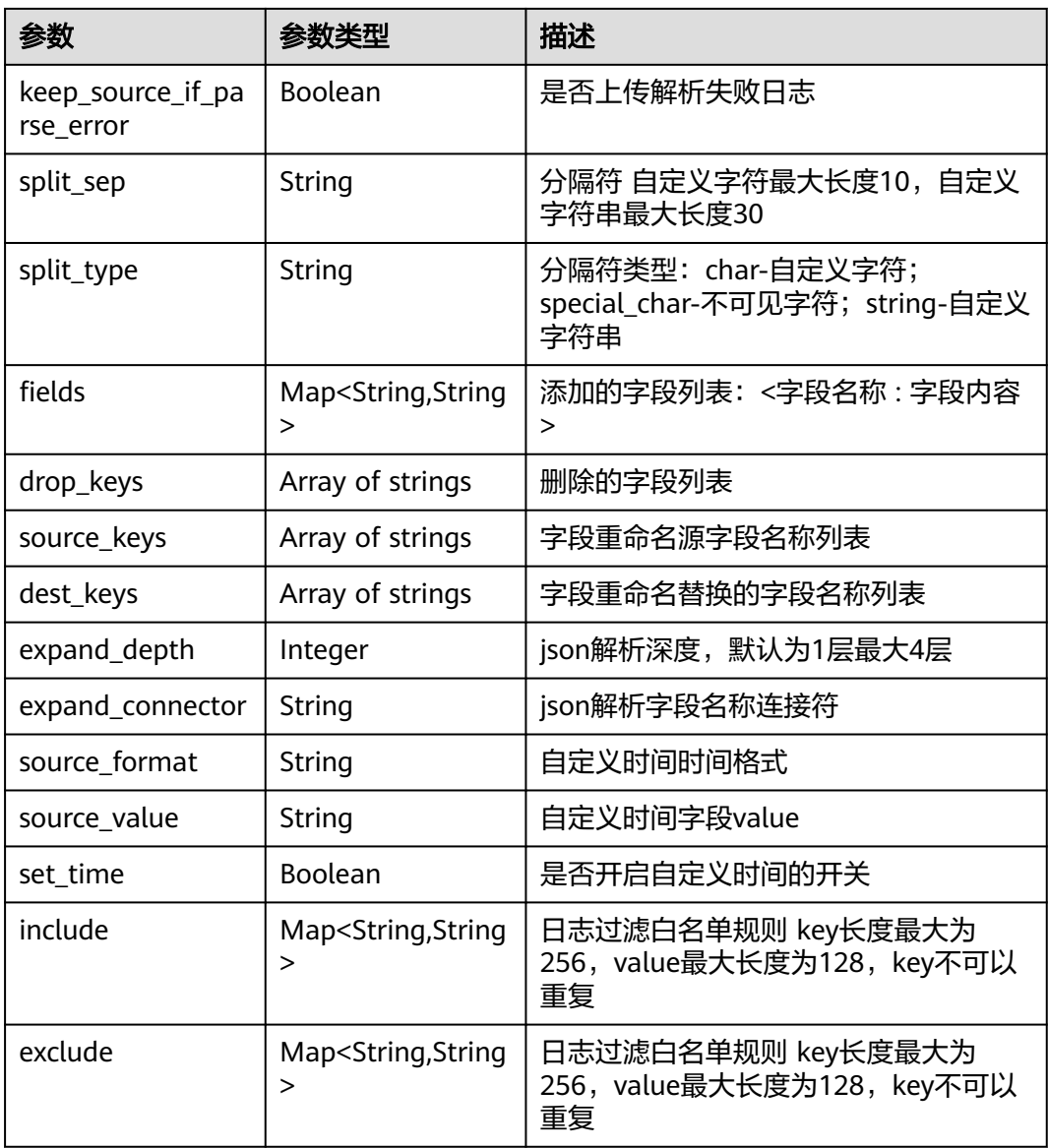

# 表 **6-301** 响应 Body 参数

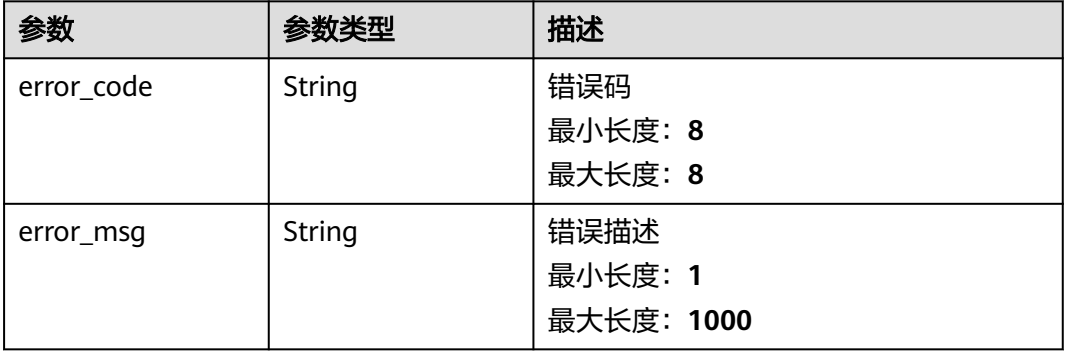

#### 表 **6-302** 响应 Body 参数

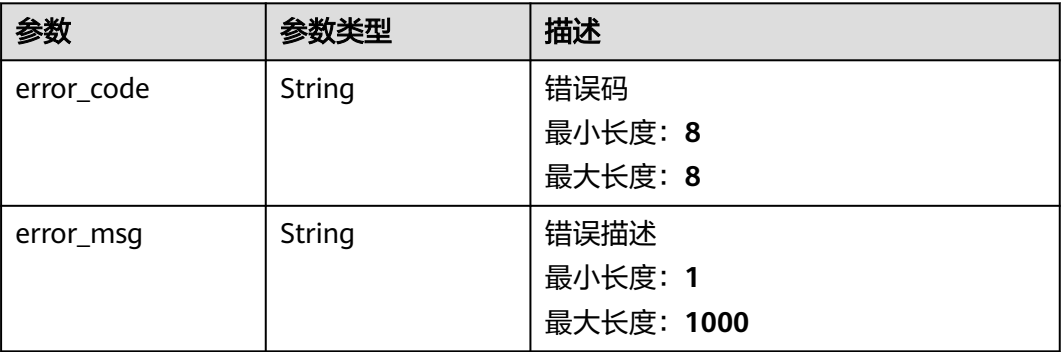

# 请求示例

#### 修改日志接入(ECS)

PUT https://{endpoint}/v3/{project\_id}/lts/access-config

```
{
  "access_config_id" : "ed90802a-8475-4702-955e-e3ee16a5dde9",
  "access_config_detail" : {
   "paths" : [ "/test/222", "/test/111" ],
    "black_paths" : [ ],
   "format" : {
     "multi" : {
 "mode" : "regular",
 "value" : "aaaa"
    }
 },
 "windows_log_info" : {
     "categorys" : [ "Application", "System" ],
     "time_offset" : {
      "offset" : 7,
      "unit" : "day"
     },
     "event_level" : [ "information", "warning", "error", "critical", "verbose" ]
   }
  },
  "host_group_info" : {
   "host_group_id_list" : [ "de4dbed4-a3bc-4877-a7ee-096a2a63e036" ]
  },
  "access_config_tag" : [ {
 "key" : "xxx",
 "value" : "xxx"
  }, {
    "key" : "xxx1",
   "value" : "xxx1"
 } ]
}
```
# 响应示例

#### 状态码:**200**

修改日志接入请求响应成功

```
{
 "access_config_detail" : {
```

```
 "black_paths" : [ "/wjy/hei/tesxxx", "/wjy/hei/tesxxx" ],
   "format" : {
     "single" : {
 "mode" : "wildcard",
 "value" : "1111"
    }
   },
    "paths" : [ "/wjy/tesxxx" ],
   "windows_log_info" : {
 "categorys" : [ "System", "Application", "Security", "Setup" ],
 "event_level" : [ "information", "warning", "error", "critical", "verbose" ],
     "time_offset" : {
      "offset" : 168,
      "unit" : "hour"
    }
   }
  },
  "access_config_id" : "aa58d29e-21a9-4761-ba16-8cxxxxd",
  "access_config_name" : "采集Wjy_xxxxt2",
 "access_config_tag" : [ {
 "key" : "xxx",
 "value" : "xxx"
  }, {
   "key" : "xxx1",
   "value" : "xxx1"
  } ],
  "access_config_type" : "AGENT",
  "create_time" : 163504332654,
  "host_group_info" : {
   "host_group_id_list" : [ "de4dbed4-a3bc-4877-a7ee-09xxxxxx" ]
  },
 "log_info" : {
   "log_group_id" : "9a7e2183-2d6d-4732-9axxxxx49e0",
   "log_group_name" : "lts-groupxxxa",
   "log_stream_id" : "c4de0538-53e6-41fd-b951-xxxx8d7",
   "log_stream_name" : "lts-topixxx"
  }
}
```
非法请求 建议根据error\_msg直接修改该请求。

```
{
  "error_code" : "LTS.1807",
  "error_msg" : "Invalid access config id"
}
```
#### 状态码:**500**

表明服务端能被请求访问到,但是服务内部出错。

```
{
  "error_code" : "LTS.0010",
  "error_msg" : "The system encountered an internal error"
}
```
## **SDK** 代码示例

SDK代码示例如下。

#### **Java**

修改日志接入(ECS)

package com.huaweicloud.sdk.test;

```
import com.huaweicloud.sdk.core.auth.ICredential;
import com.huaweicloud.sdk.core.auth.BasicCredentials;
import com.huaweicloud.sdk.core.exception.ConnectionException;
import com.huaweicloud.sdk.core.exception.RequestTimeoutException;
import com.huaweicloud.sdk.core.exception.ServiceResponseException;
import com.huaweicloud.sdk.lts.v2.region.LtsRegion;
import com.huaweicloud.sdk.lts.v2.*;
import com.huaweicloud.sdk.lts.v2.model.*;
import java.util.List;
import java.util.ArrayList;
public class UpdateAccessConfigSolution {
   public static void main(String[] args) {
      // The AK and SK used for authentication are hard-coded or stored in plaintext, which has great 
security risks. It is recommended that the AK and SK be stored in ciphertext in configuration files or 
environment variables and decrypted during use to ensure security.
      // In this example, AK and SK are stored in environment variables for authentication. Before running 
this example, set environment variables CLOUD_SDK_AK and CLOUD_SDK_SK in the local environment
      String ak = System.getenv("CLOUD_SDK_AK");
      String sk = System.getenv("CLOUD_SDK_SK");
      String projectId = "{project_id}";
      ICredential auth = new BasicCredentials()
           .withProjectId(projectId)
           .withAk(ak)
           .withSk(sk);
      LtsClient client = LtsClient.newBuilder()
           .withCredential(auth)
           .withRegion(LtsRegion.valueOf("<YOUR REGION>"))
           .build();
      UpdateAccessConfigRequest request = new UpdateAccessConfigRequest();
      UpdateAccessConfigRequestBody body = new UpdateAccessConfigRequestBody();
      List<AccessConfigTag> listbodyAccessConfigTag = new ArrayList<>();
      listbodyAccessConfigTag.add(
        new AccessConfigTag()
           .withKey("xxx")
           .withValue("xxx")
\hspace{1.6cm});
      listbodyAccessConfigTag.add(
        new AccessConfigTag()
           .withKey("xxx1")
           .withValue("xxx1")
\hspace{1.6cm});
      List<String> listHostGroupInfoHostGroupIdList = new ArrayList<>();
      listHostGroupInfoHostGroupIdList.add("de4dbed4-a3bc-4877-a7ee-096a2a63e036");
      AccessConfigHostGroupIdList hostGroupInfobody = new AccessConfigHostGroupIdList();
      hostGroupInfobody.withHostGroupIdList(listHostGroupInfoHostGroupIdList);
      List<AccessConfigWindowsLogInfoUpdate.EventLevelEnum> listWindowsLogInfoEventLevel = new 
ArrayList<>();
listWindowsLogInfoEventLevel.add(AccessConfigWindowsLogInfoUpdate.EventLevelEnum.fromValue("inform
ation"));
listWindowsLogInfoEventLevel.add(AccessConfigWindowsLogInfoUpdate.EventLevelEnum.fromValue("warnin
g"));
listWindowsLogInfoEventLevel.add(AccessConfigWindowsLogInfoUpdate.EventLevelEnum.fromValue("error")
);
listWindowsLogInfoEventLevel.add(AccessConfigWindowsLogInfoUpdate.EventLevelEnum.fromValue("critical
"));
listWindowsLogInfoEventLevel.add(AccessConfigWindowsLogInfoUpdate.EventLevelEnum.fromValue("verbos
e"));
```
 AccessConfigTimeOffsetCreate timeOffsetWindowsLogInfo = new AccessConfigTimeOffsetCreate(); timeOffsetWindowsLogInfo.withOffset(7L)

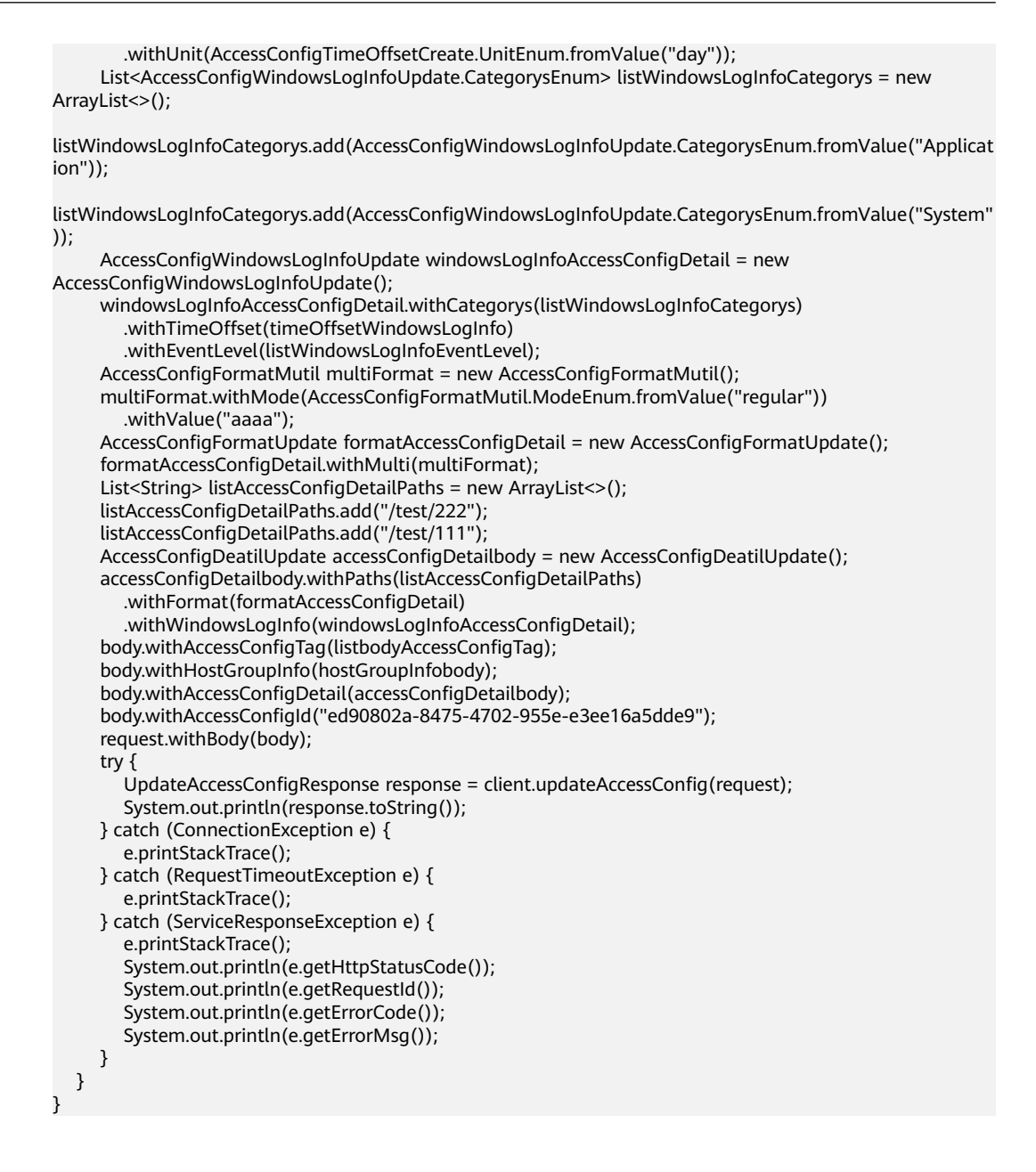

#### **Python**

#### 修改日志接入(ECS)

# coding: utf-8

import os

```
from huaweicloudsdkcore.auth.credentials import BasicCredentials
from huaweicloudsdklts.v2.region.lts_region import LtsRegion
from huaweicloudsdkcore.exceptions import exceptions
from huaweicloudsdklts.v2 import *
```

```
if __name__ == '__main__".
```
 # The AK and SK used for authentication are hard-coded or stored in plaintext, which has great security risks. It is recommended that the AK and SK be stored in ciphertext in configuration files or environment variables and decrypted during use to ensure security.

 # In this example, AK and SK are stored in environment variables for authentication. Before running this example, set environment variables CLOUD\_SDK\_AK and CLOUD\_SDK\_SK in the local environment

```
ak = os.environ["CLOUD SDK AK"]
 sk = os.environ["CLOUD_SDK_SK"]
 projectId = "{project_id}"
```

```
 credentials = BasicCredentials(ak, sk, projectId)
   client = LtsClient.new_builder() \
      .with_credentials(credentials) \
      .with_region(LtsRegion.value_of("<YOUR REGION>")) \
      .build()
   try:
      request = UpdateAccessConfigRequest()
      listAccessConfigTagbody = [
        AccessConfigTag(
           key="xxx",
           value="xxx"
        ),
        AccessConfigTag(
           key="xxx1",
           value="xxx1"
        )
\blacksquare listHostGroupIdListHostGroupInfo = [
         "de4dbed4-a3bc-4877-a7ee-096a2a63e036"
      ]
      hostGroupInfobody = AccessConfigHostGroupIdList(
        host_group_id_list=listHostGroupIdListHostGroupInfo
\qquad \qquad listEventLevelWindowsLogInfo = [
        "information",
         "warning",
        "error",
         "critical",
         "verbose"
\blacksquare timeOffsetWindowsLogInfo = AccessConfigTimeOffsetCreate(
        offset=7,
        unit="day"
\qquad \qquad listCategorysWindowsLogInfo = [
         "Application",
         "System"
      ]
      windowsLogInfoAccessConfigDetail = AccessConfigWindowsLogInfoUpdate(
        categorys=listCategorysWindowsLogInfo,
       time_offset=timeOffsetWindowsLogInfo,
        event_level=listEventLevelWindowsLogInfo
\qquad \qquad multiFormat = AccessConfigFormatMutil(
        mode="regular",
        value="aaaa"
\qquad \qquad formatAccessConfigDetail = AccessConfigFormatUpdate(
        multi=multiFormat
\qquad \qquad listPathsAccessConfigDetail = [
        "/test/222",
         "/test/111"
      ]
      accessConfigDetailbody = AccessConfigDeatilUpdate(
        paths=listPathsAccessConfigDetail,
         format=formatAccessConfigDetail,
        windows_log_info=windowsLogInfoAccessConfigDetail
      )
     request.body = UpdateAccessConfigRequestBody(
        access_config_tag=listAccessConfigTagbody,
        host_group_info=hostGroupInfobody,
        access_config_detail=accessConfigDetailbody,
        access_config_id="ed90802a-8475-4702-955e-e3ee16a5dde9"
      )
      response = client.update_access_config(request)
```

```
 print(response)
 except exceptions.ClientRequestException as e:
    print(e.status_code)
   print(e.request_id)
   print(e.error_code)
   print(e.error_msg)
```
**Go**

#### 修改日志接入(ECS)

)

```
package main
import (
   "fmt"
   "github.com/huaweicloud/huaweicloud-sdk-go-v3/core/auth/basic"
   lts "github.com/huaweicloud/huaweicloud-sdk-go-v3/services/lts/v2"
   "github.com/huaweicloud/huaweicloud-sdk-go-v3/services/lts/v2/model"
   region "github.com/huaweicloud/huaweicloud-sdk-go-v3/services/lts/v2/region"
func main() {
   // The AK and SK used for authentication are hard-coded or stored in plaintext, which has great security 
risks. It is recommended that the AK and SK be stored in ciphertext in configuration files or environment 
variables and decrypted during use to ensure security.
   // In this example, AK and SK are stored in environment variables for authentication. Before running this 
example, set environment variables CLOUD_SDK_AK and CLOUD_SDK_SK in the local environment
   ak := os.Getenv("CLOUD_SDK_AK")
   sk := os.Getenv("CLOUD_SDK_SK")
   projectId := "{project_id}"
   auth := basic.NewCredentialsBuilder().
      WithAk(ak).
      WithSk(sk).
      WithProjectId(projectId).
      Build()
   client := lts.NewLtsClient(
      lts.LtsClientBuilder().
         WithRegion(region.ValueOf("<YOUR REGION>")).
         WithCredential(auth).
         Build())
   request := &model.UpdateAccessConfigRequest{}
   keyAccessConfigTag:= "xxx"
   valueAccessConfigTag:= "xxx"
   keyAccessConfigTag1:= "xxx1"
   valueAccessConfigTag1:= "xxx1"
   var listAccessConfigTagbody = []model.AccessConfigTag{
      {
         Key: &keyAccessConfigTag,
         Value: &valueAccessConfigTag,
      },
\overline{\phantom{a}} Key: &keyAccessConfigTag1,
         Value: &valueAccessConfigTag1,
      },
   }
   var listHostGroupIdListHostGroupInfo = []string{
      "de4dbed4-a3bc-4877-a7ee-096a2a63e036",
 }
   hostGroupInfobody := &model.AccessConfigHostGroupIdList{
      HostGroupIdList: listHostGroupIdListHostGroupInfo,
   }
   var listEventLevelWindowsLogInfo = []model.AccessConfigWindowsLogInfoUpdateEventLevel{
      model.GetAccessConfigWindowsLogInfoUpdateEventLevelEnum().INFORMATION,
      model.GetAccessConfigWindowsLogInfoUpdateEventLevelEnum().WARNING,
      model.GetAccessConfigWindowsLogInfoUpdateEventLevelEnum().ERROR,
      model.GetAccessConfigWindowsLogInfoUpdateEventLevelEnum().CRITICAL,
```
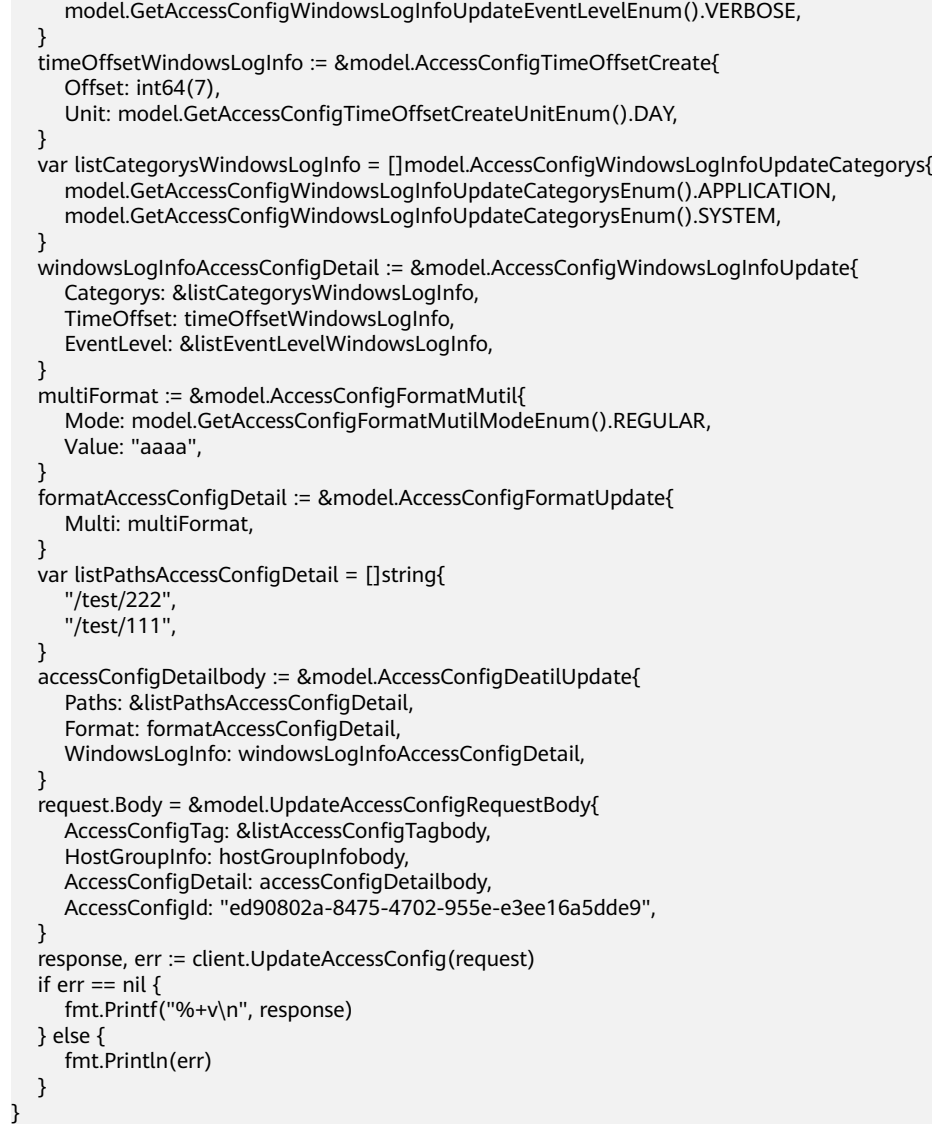

# 更多

更多编程语言的SDK代码示例,请参见**[API Explorer](https://console.huaweicloud.com/apiexplorer/#/openapi/LTS/sdk?api=UpdateAccessConfig)**的代码示例页签,可生成自动对应 的SDK代码示例。

# 状态码

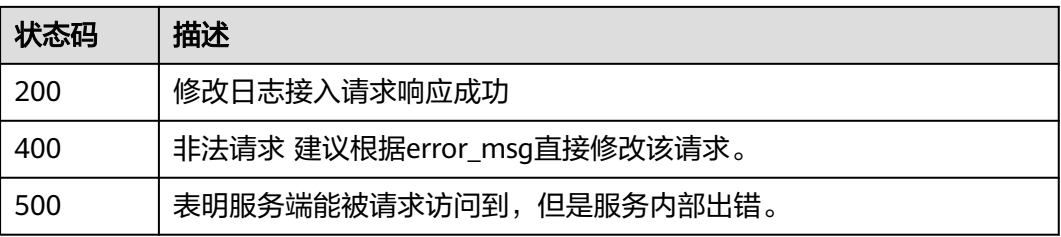

# 错误码

请参见<mark>错误码</mark>。

# **6.6** 日志转储

# **6.6.1** 创建日志转储(旧版)

# 功能介绍

该接口用于将指定的一个或多个日志流的日志转储到OBS服务。

# 调用方法

#### 请参[见如何调用](#page-10-0)**API**。

# **URI**

POST /v2/{project\_id}/log-dump/obs

#### 表 **6-303** 路径参数

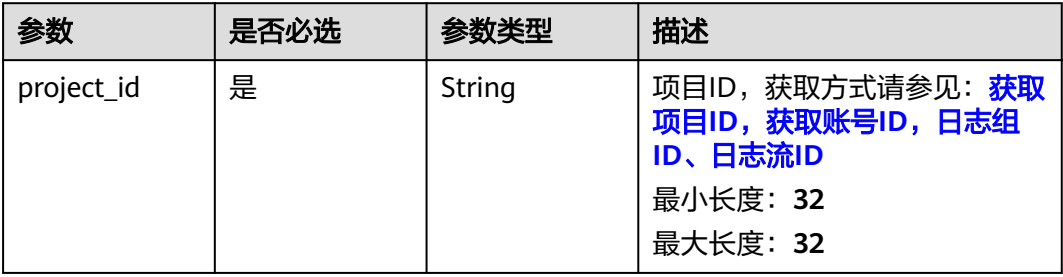

# 请求参数

#### 表 **6-304** 请求 Header 参数

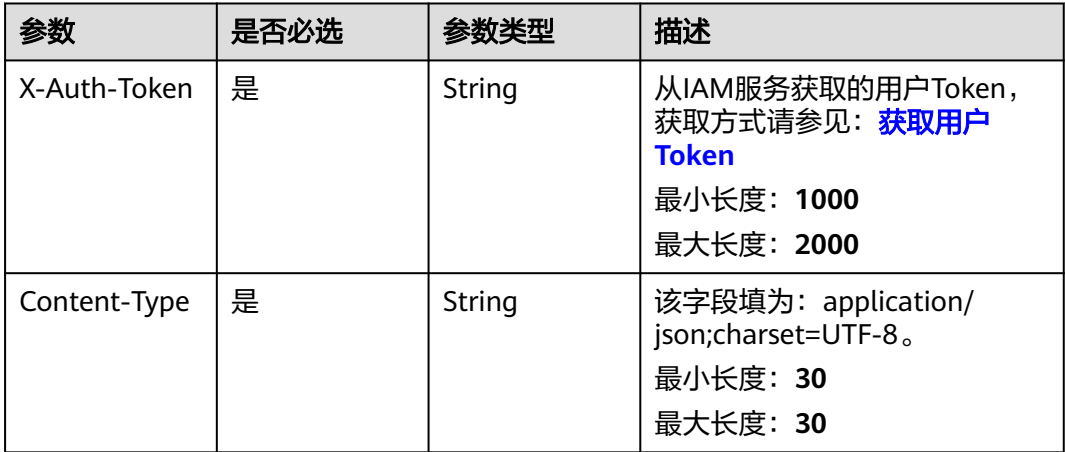

## 表 **6-305** 请求 Body 参数

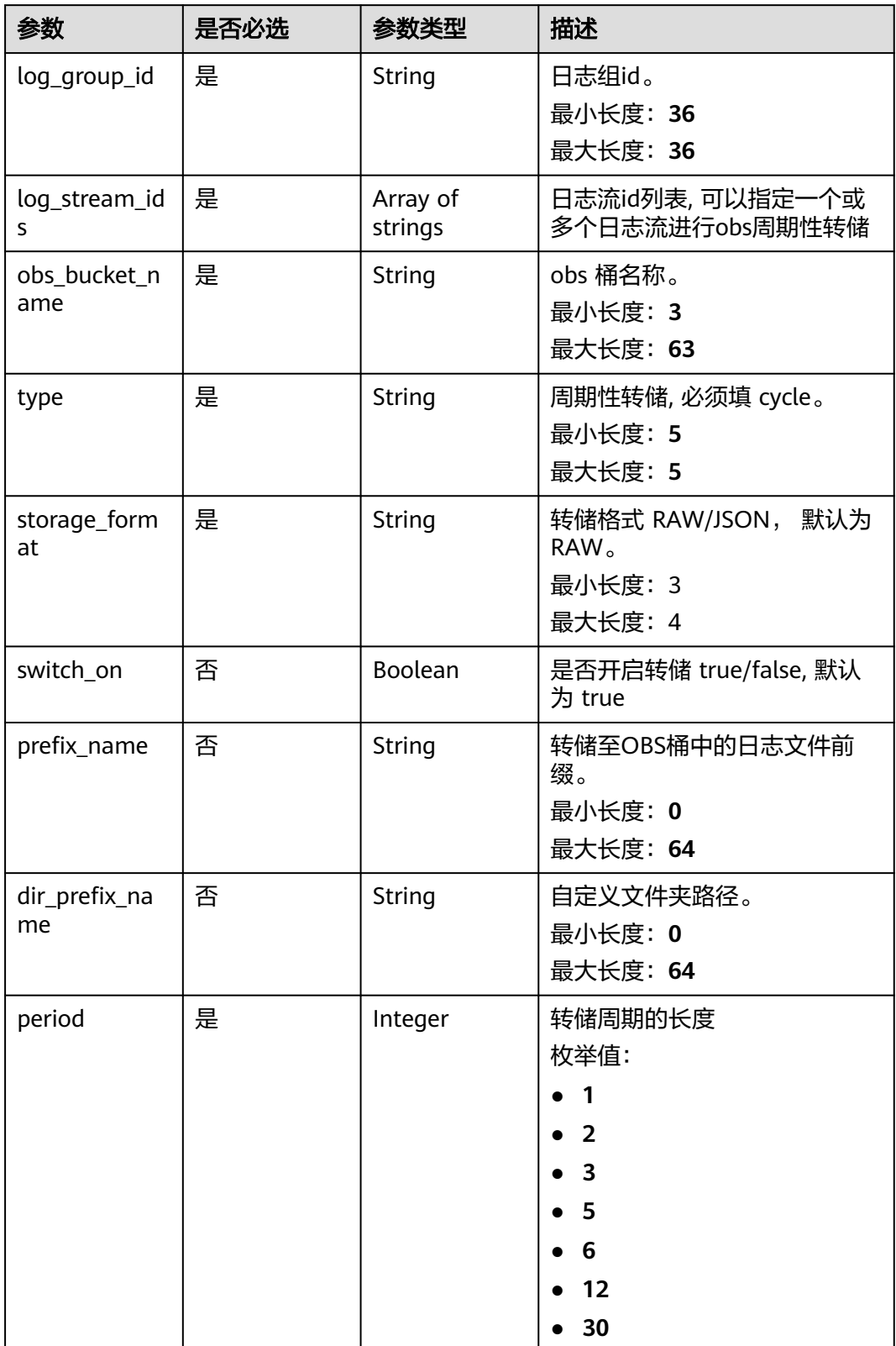

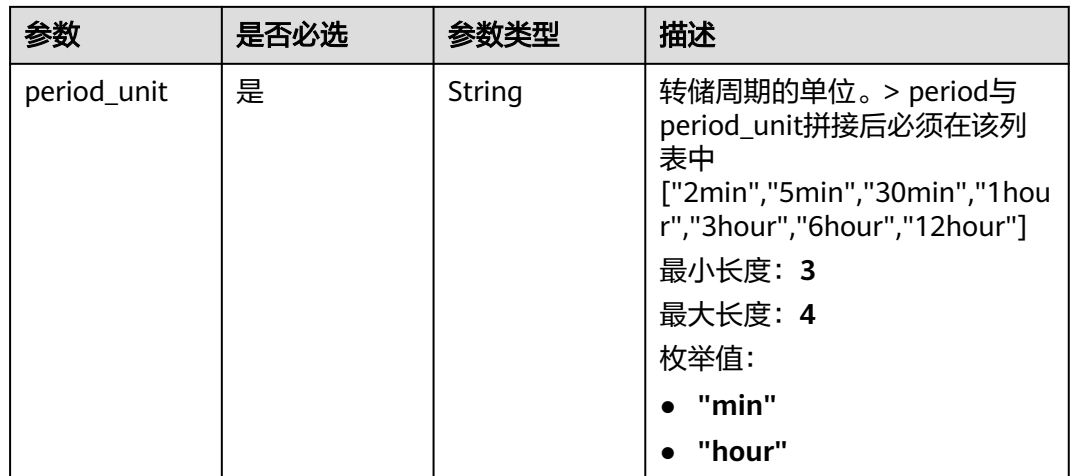

# 响应参数

#### 状态码:**201**

#### 表 **6-306** 响应 Body 参数

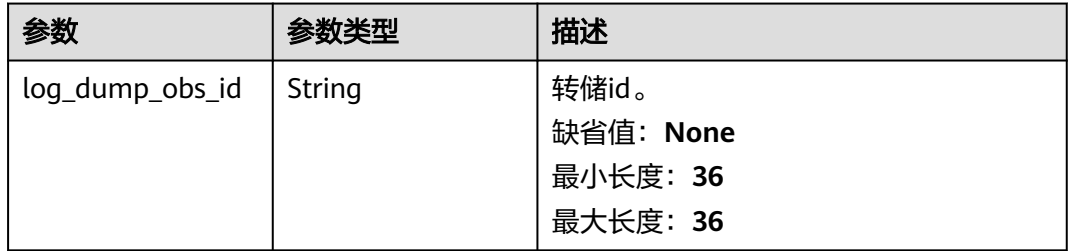

#### 状态码:**400**

## 表 **6-307** 响应 Body 参数

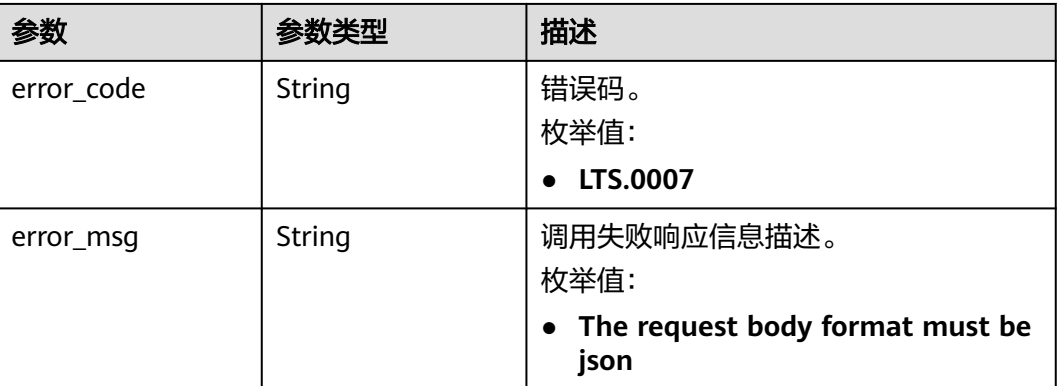

#### 状态码:**403**

#### 表 **6-308** 响应 Body 参数

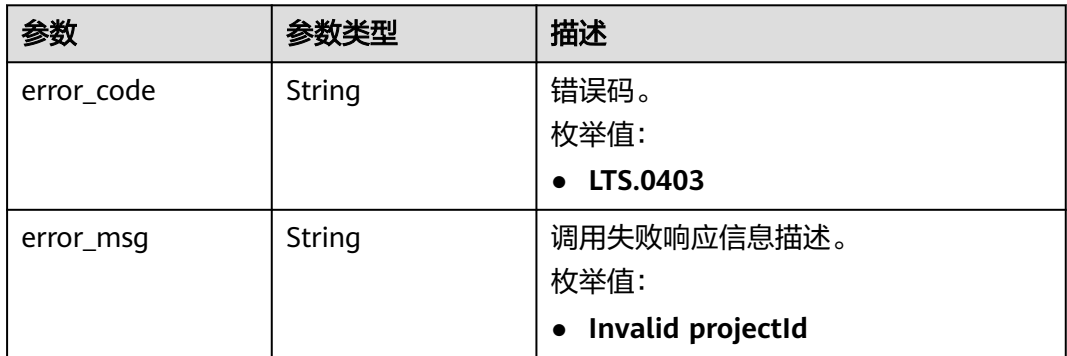

#### 状态码:**500**

#### 表 **6-309** 响应 Body 参数

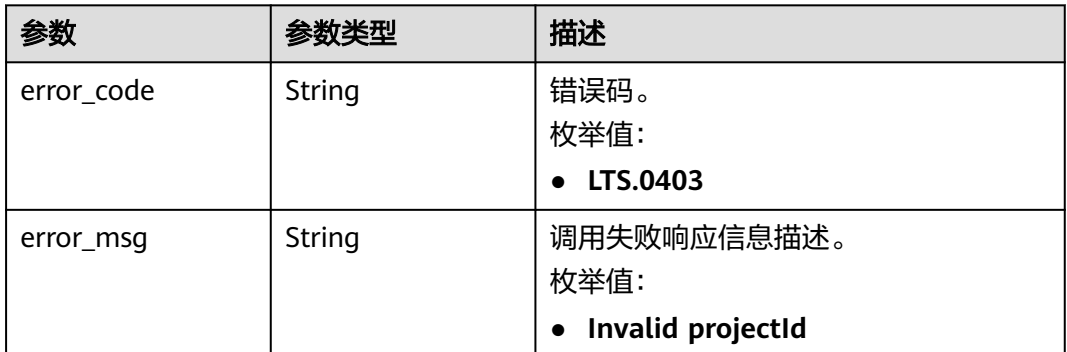

# 请求示例

#### 创建日志转储

POST https://{endpoint}/v2/{project\_id}/log-dump/obs

```
{
 "log_group_id" : "d9dba9f3-xxxx-48bd-xxxx-xxxxa24a8053",
 "log_stream_ids" : [ "45e7f609-xxxx-4cd3-835b-xxxx4a124718" ],
 "obs_bucket_name" : "lts-test",
  "type" : "cycle",
  "storage_format" : "RAW",
 "switch_on" : "true",
 "prefix_name" : "fileprefixname",
  "dir_prefix_name" : "dirprefixname",
  "period" : 5,
  "period_unit" : "min"
}
```
# 响应示例

#### 状态码:**200**

请求响应成功。

● 当前日志组不存在。

```
{
  "error_code" : "LTS.0201",
  "error_msg" : "The log group does not existed"
```
#### 当前日志流不存在。

}

```
{
 "error_code" : "LTS.0208",
  "error_msg" : "Log stream id does not exist: 632b9bdc-5afd-4666-a5de-2579f8b80314-"
}
```
#### ● 当前OBS桶不存在。

```
{
 "error_code" : "LTS.0416",
  "error_msg" : "obs bucket does not exist: zhuanchu"
}
```
#### ● 转储时日志流ID已经被关联。

```
{
  "error_code" : "LTS.0207",
  "error_msg" : "Log stream id is associated by transfer: 632b9bdc-5afd-4666-a5de-2579f8b80314"
}
```
#### ● 转储类型没有在列表中。

```
{
 "error_code" : "LTS.1901",
 "error_msg" : "type is not in the list [cycle]"
}
```
# ● 转储格式没有在列表中。

```
{
  "error_code" : "LTS.1901",
  "error_msg" : "storage_format is not in the list [RAW, JSON]"
}
```
# ● 转储周期没有在列表中。

```
{
 "error_code" : "LTS.1901",
  "error_msg" : "period+period_unit is not in the list [2min, 5min, 30min, 1hour, 3hour, 6hour, 12hour]"
}
```
#### ● 转储单位没有在列表中。

```
{
  "error_code" : "LTS.1901",
  "error_msg" : "period_unit is not in the list [min, hour]"
```
# }

#### ● 转储日志文件前缀无效,请确认是否按要求提供。

```
{
  "error_code" : "LTS.1902",
  "error_msg" : "prefix_name is invalid, please verify if it's provided as required"
```
# }

```
● 自定义转储路径名前缀无效,请确认是否按要求提供。
  {
```

```
 "error_code" : "LTS.1902",
 "error_msg" : "dir_prefix_name is invalid, please verify if it's provided as required"
```
### 状态码:**201**

}

请求响应成功。

```
{
  "log_dump_obs_id" : "45fdc36b-xxxx-4567-xxxx-559xxxxdf968"
}
```
#### 状态码:**400**

BadRequest。非法请求。 建议根据error\_msg直接修改该请求,不要重试该请求。

```
BadRequest。非法请求。建议根据error_msg直接修改该请求,不要重试该请求。
{ 
 "error_code": "LTS.0007", 
 "error_msg": "The request body format must be json"
```

```
}
```
#### 状态码:**403**

Forbidden。请求被拒绝访问。返回该状态码,表明请求能够到达服务端,且服务端能 够理解用户请求,但是拒绝做更多的事情,因为该请求被设置为拒绝访问,建议直接 修改该请求,不要重试该请求。

```
{
  "error_code" : "LTS.0001",
  "error_msg" : "Invalid projectId"
}
```
#### 状态码:**500**

InternalServerError。

表明服务端能被请求访问到,但是服务内部出错。

InternalServerError。表明服务端能被请求访问到,但是服务内部出错。

```
{
```

```
 "error_code": "LTS.0010", 
 "error_msg": "Internal Server Error"}
```
# 状态码

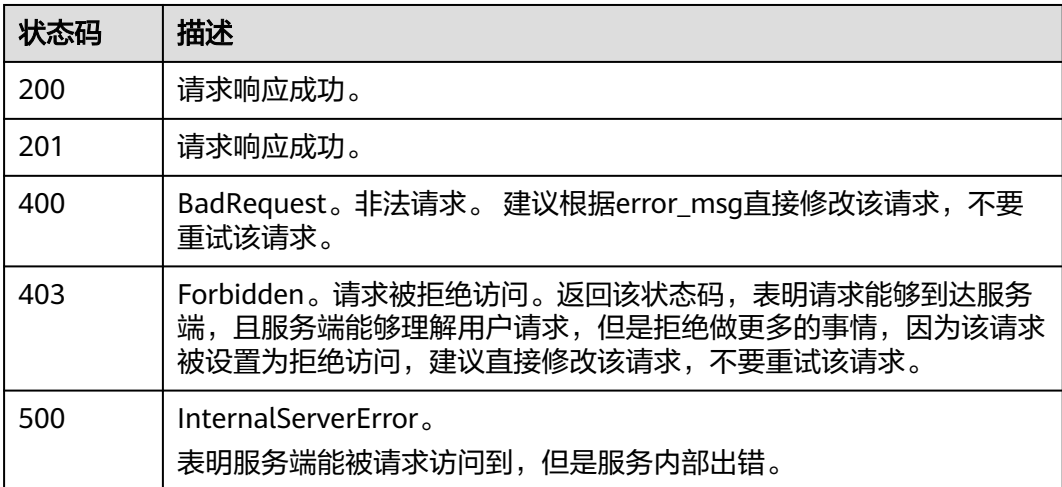

# 错误码

请参[见错误码。](#page-798-0)

# **6.6.2** 创建日志转储(新版)

# 功能介绍

该接口用于创建OBS转储,DIS转储,DMS转储。

# 调用方法

请参[见如何调用](#page-10-0)**API**。

# **URI**

POST /v2/{project\_id}/transfers

#### 表 **6-310** 路径参数

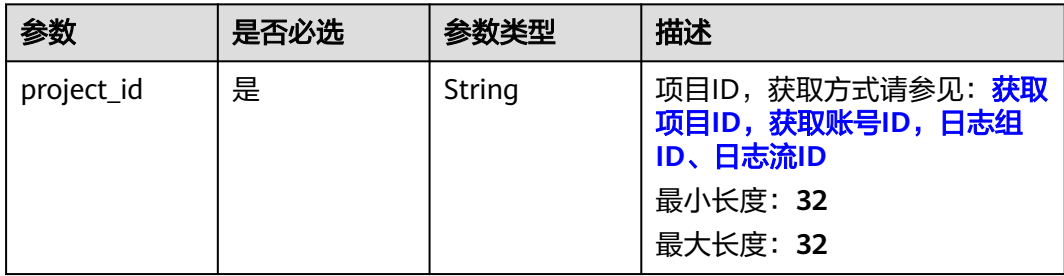

# 请求参数

### 表 **6-311** 请求 Header 参数

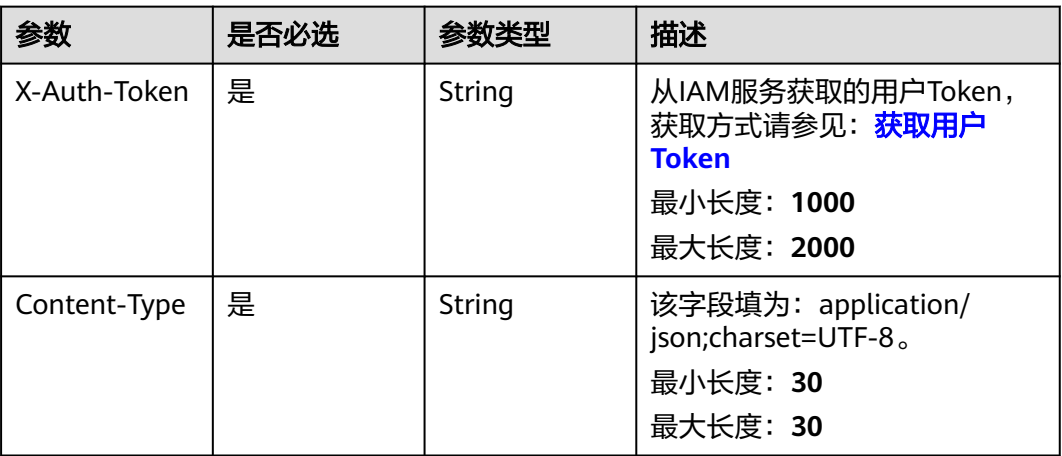

### 表 **6-312** 请求 Body 参数

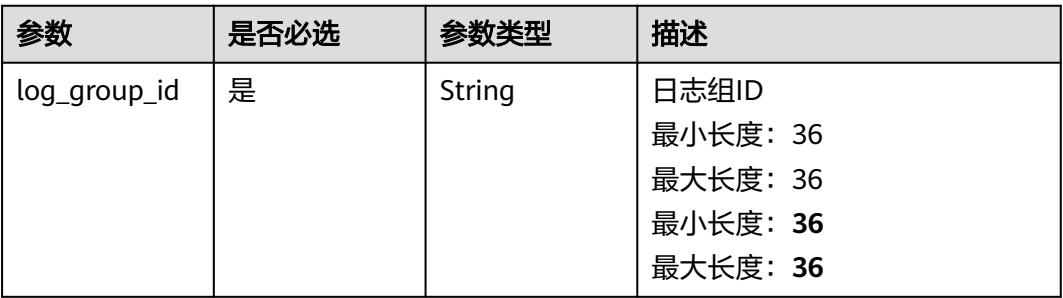

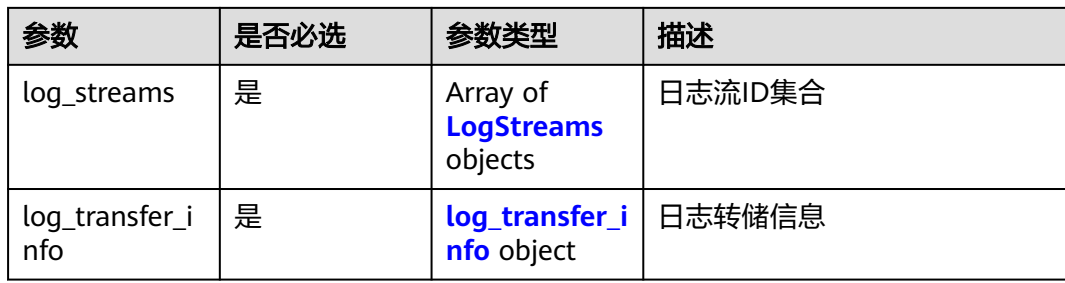

# 表 **6-313** LogStreams

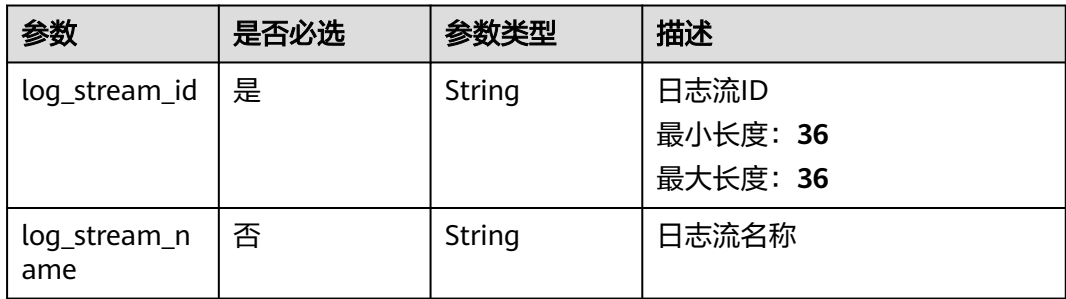

# 表 **6-314** log\_transfer\_info

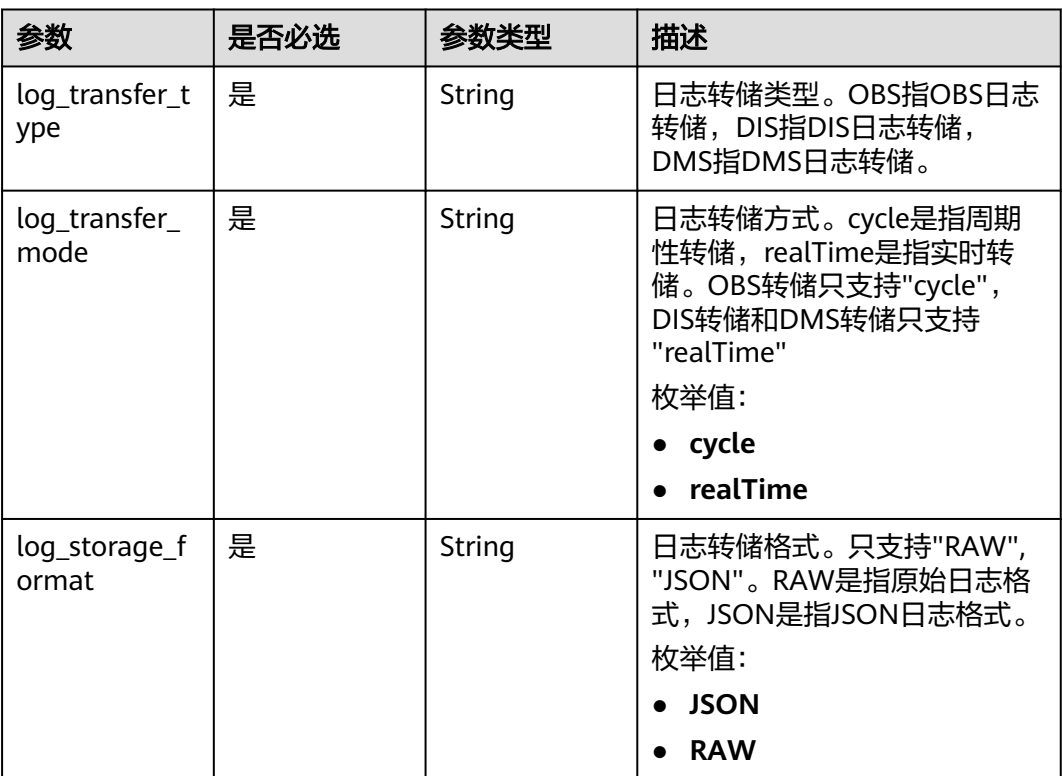

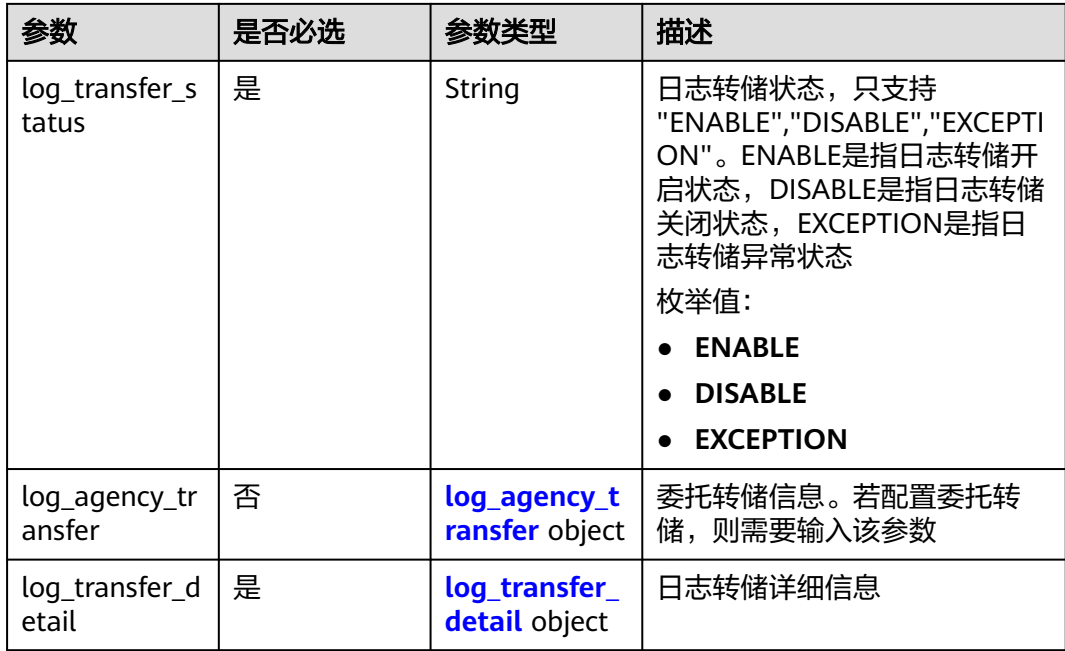

# 表 **6-315** log\_agency\_transfer

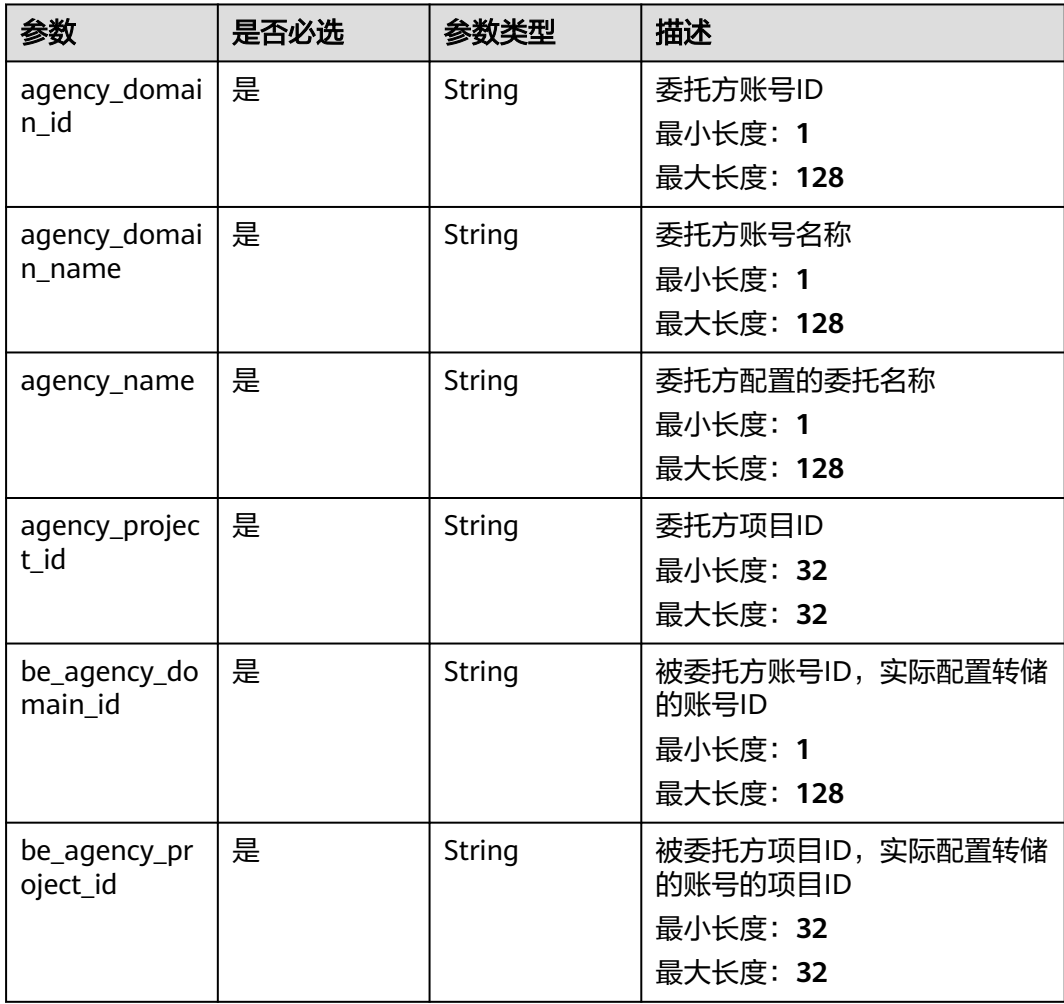

| 参数                  | 是否必选 | 参数类型    | 描述                                                                                                    |
|---------------------|------|---------|----------------------------------------------------------------------------------------------------|
| obs_period          | 是    | Integer | OBS转储时间。当创建OBS转储<br>时,必填此参数。与<br>obs_period_unit组合,即<br>"obs_period"+"obs_period_unit<br>",必须是"2min", "5min",<br>"30min", "1hour", "3hour",<br>"6hour","12hour"。<br>枚举值:<br>- 1<br>$\bullet$<br>$\overline{\mathbf{2}}$<br>$\bullet$<br>$\bullet$ 3<br>$\bullet$ 5<br>• 6<br>12<br>• 30 |
| obs_period_u<br>nit | 是    | String  | OBS转储单位。当创建OBS转储<br>时,必填此参数。与obs_period<br>组合,即<br>"obs_period"+"obs_period_unit<br>", 必须是"2min", "5min",<br>"30min", "1hour", "3hour",<br>"6hour","12hour"。<br>枚举值:<br>$\bullet$ min<br>hour<br>$\bullet$                                                                              |
| obs_bucket_n<br>ame | 是    | String  | OBS转储日志桶名称。当创建<br>OBS转储时,必填此参数。<br>最小长度: 3<br>最大长度: 63                                                                                                    |
| obs_encrypted<br>id | 否    | String  | OBS转储KMS密钥ID。根据OBS<br>转储日志桶是否加密判断,若<br>OBS转储日志加密桶则必须填写<br>该参数,若OBS转储日志桶则不<br>需要此参数<br>最小长度: 36<br>最大长度: 36                                                                                                    |

<span id="page-341-0"></span>表 **6-316** log\_transfer\_detail

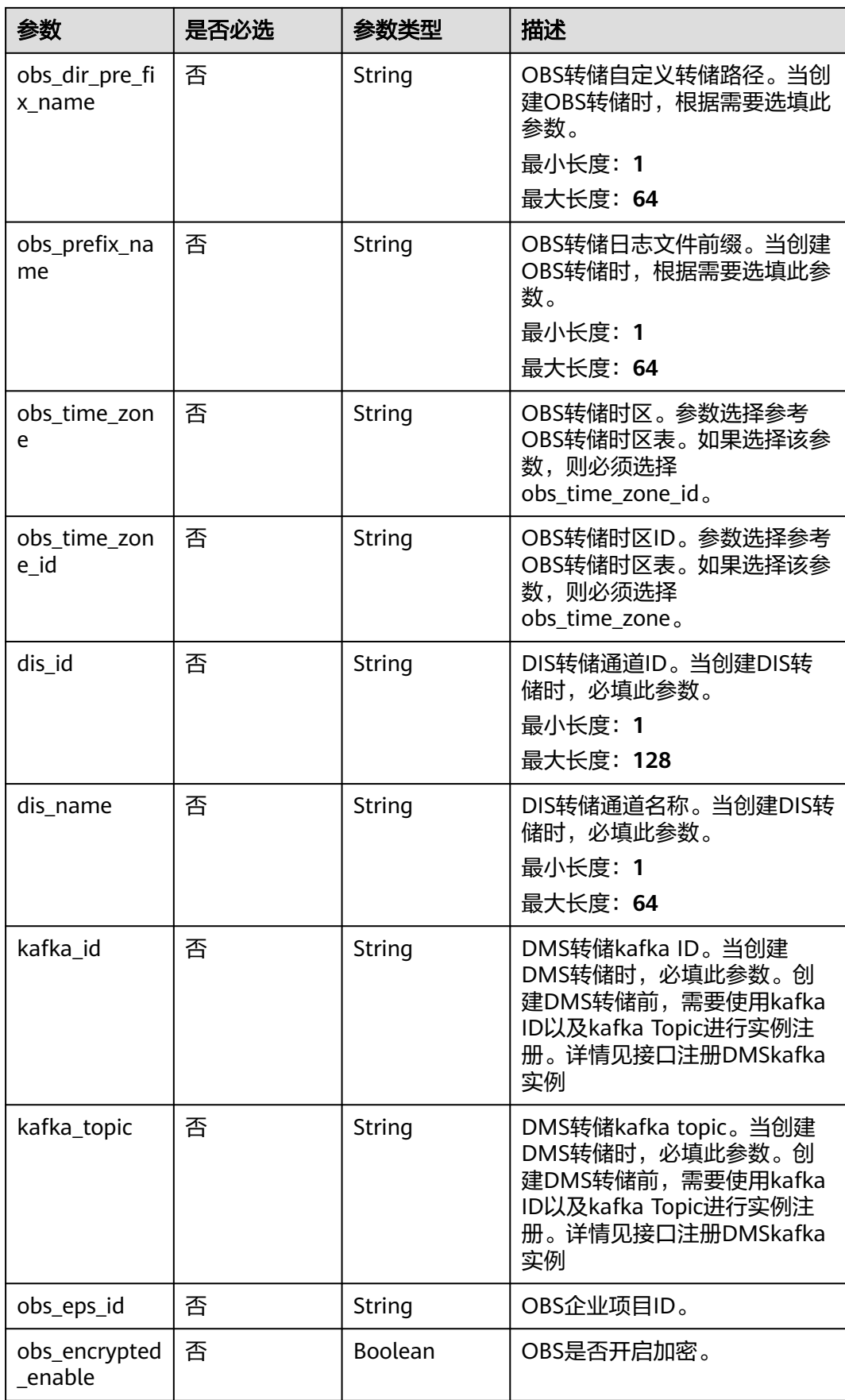

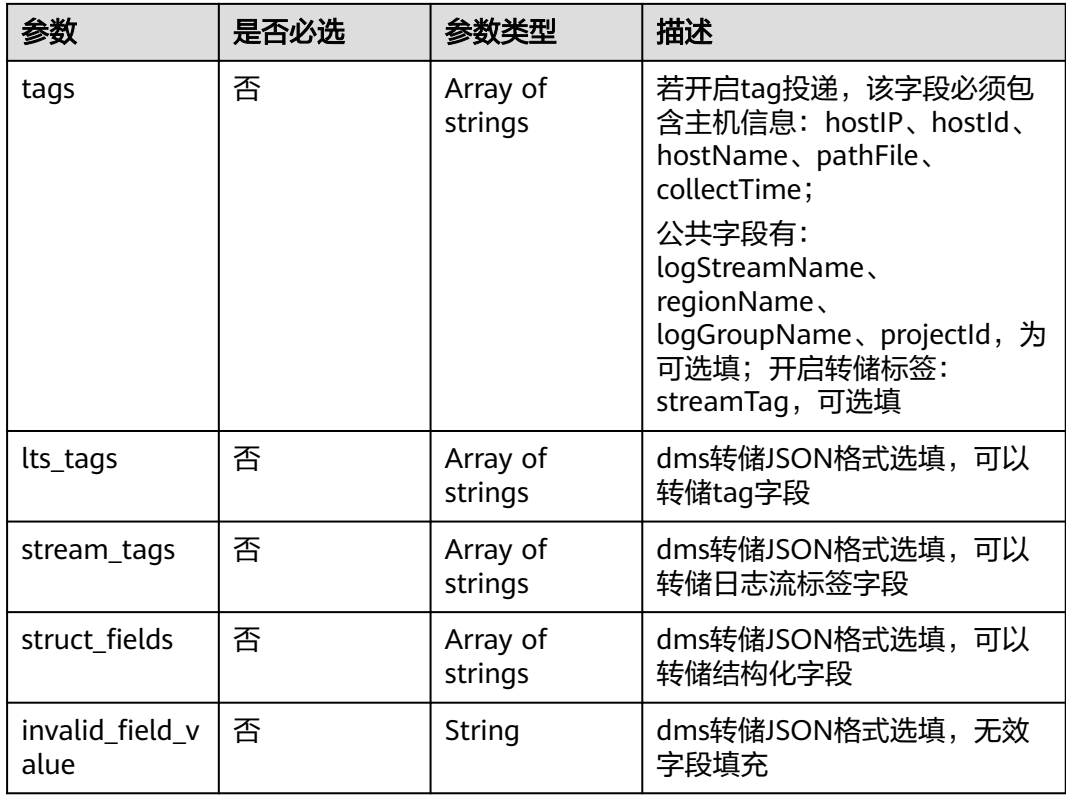

# 响应参数

# 状态码:**200**

#### 表 **6-317** 响应 Body 参数

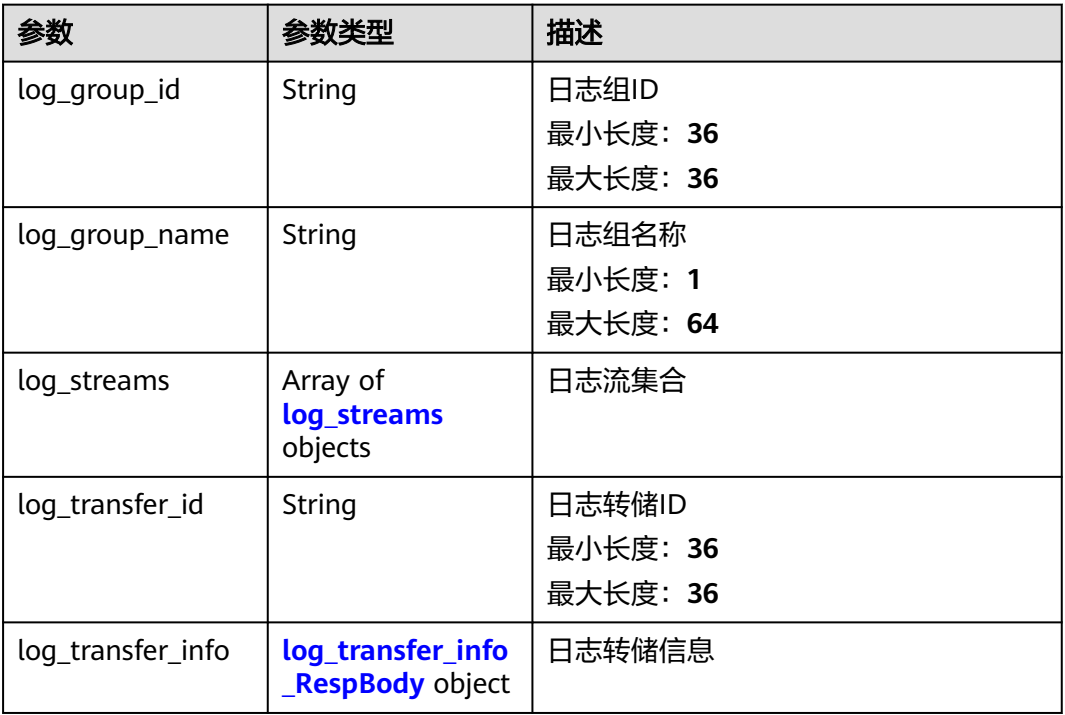

#### <span id="page-344-0"></span>表 **6-318** log\_streams

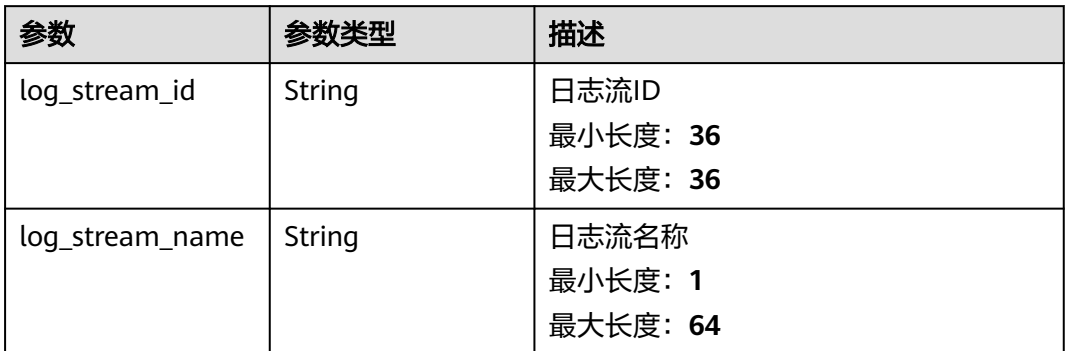

# 表 **6-319** log\_transfer\_info\_RespBody

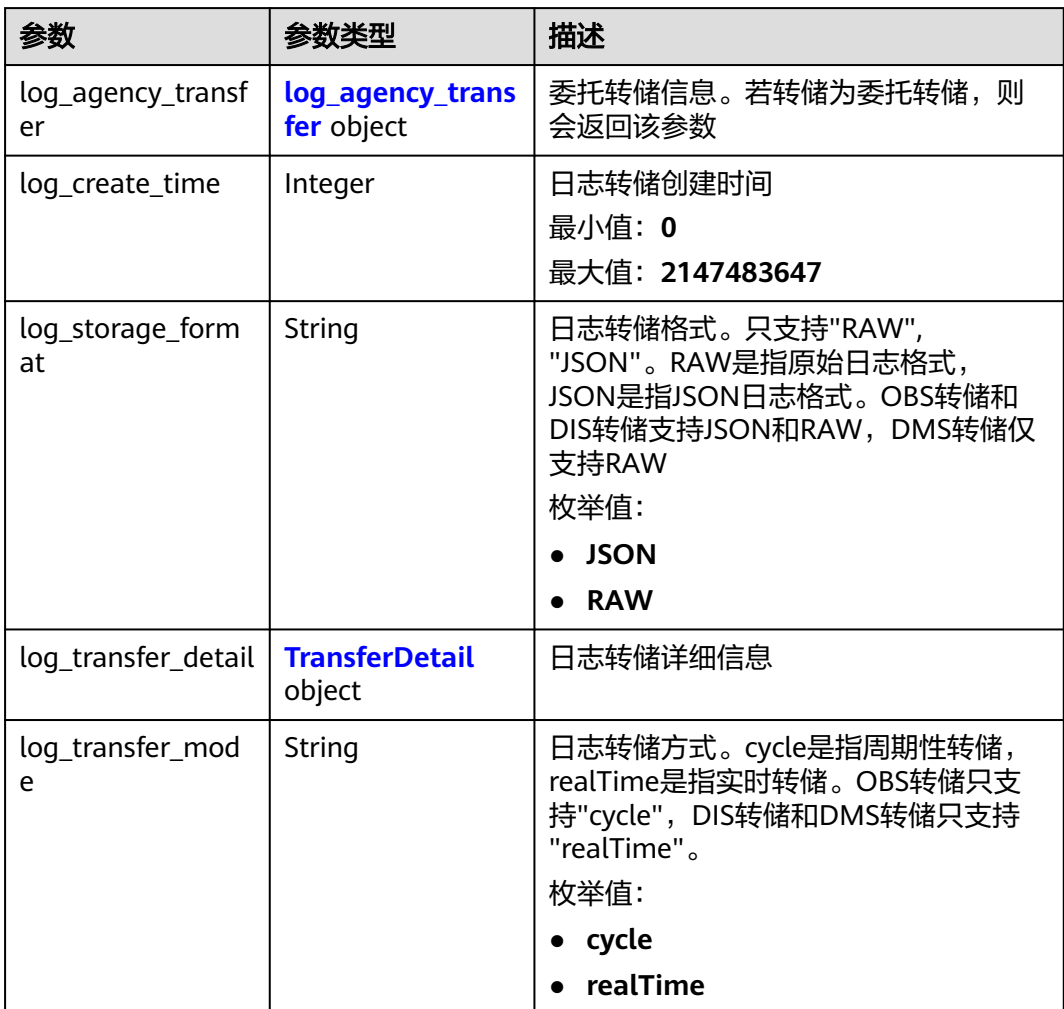

<span id="page-345-0"></span>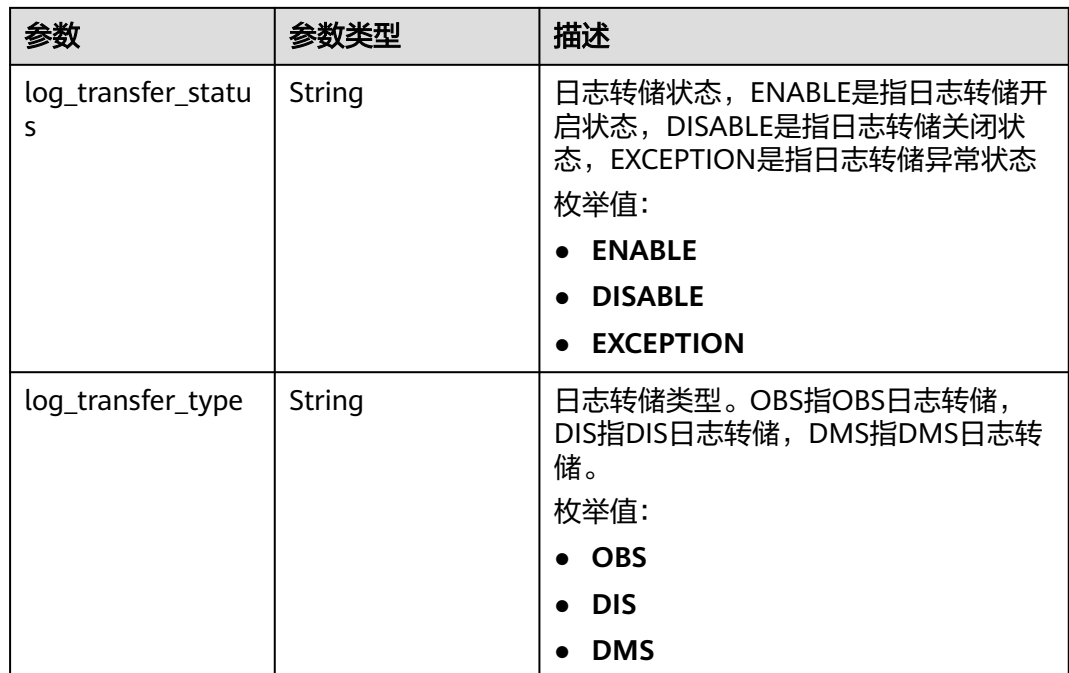

## 表 **6-320** log\_agency\_transfer

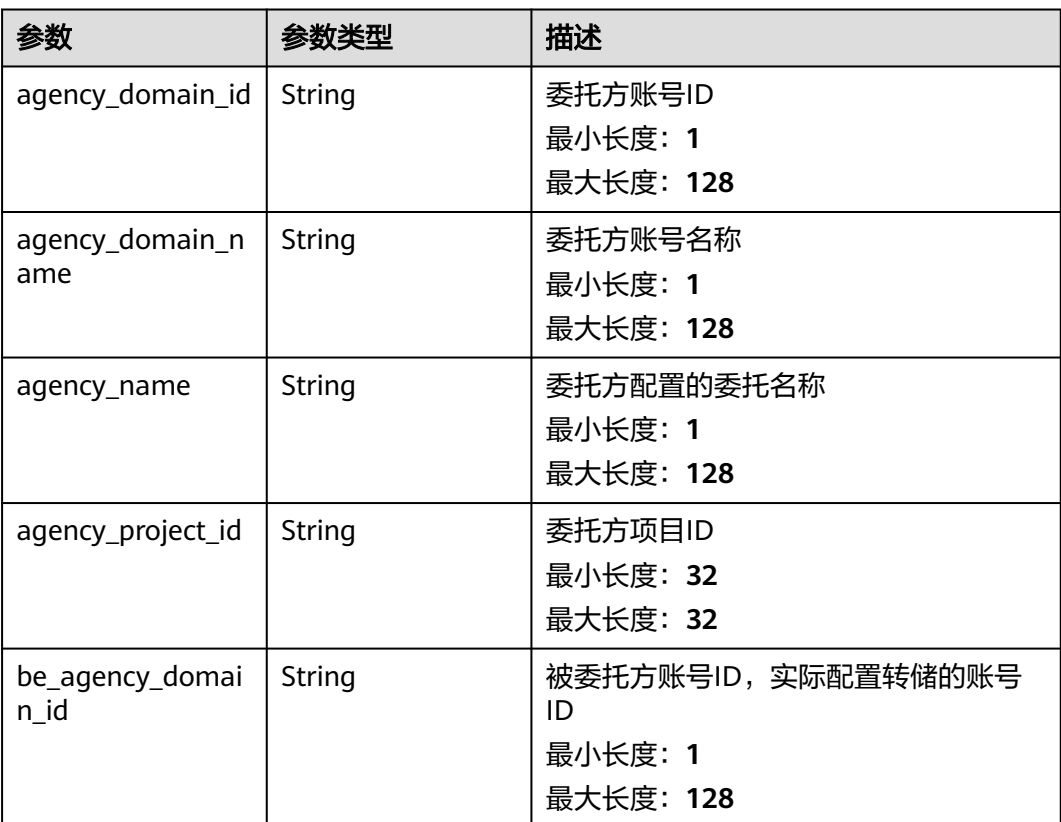

<span id="page-346-0"></span>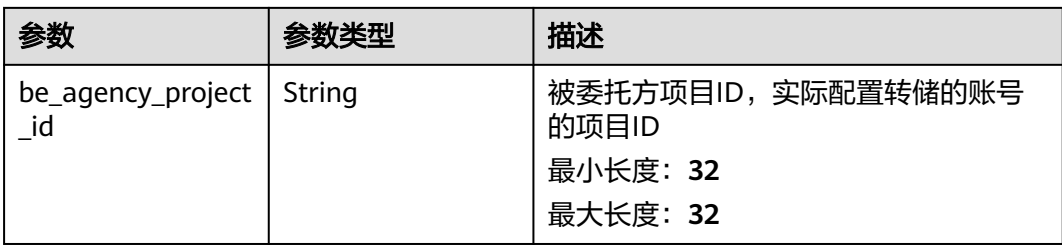

# 表 **6-321** TransferDetail

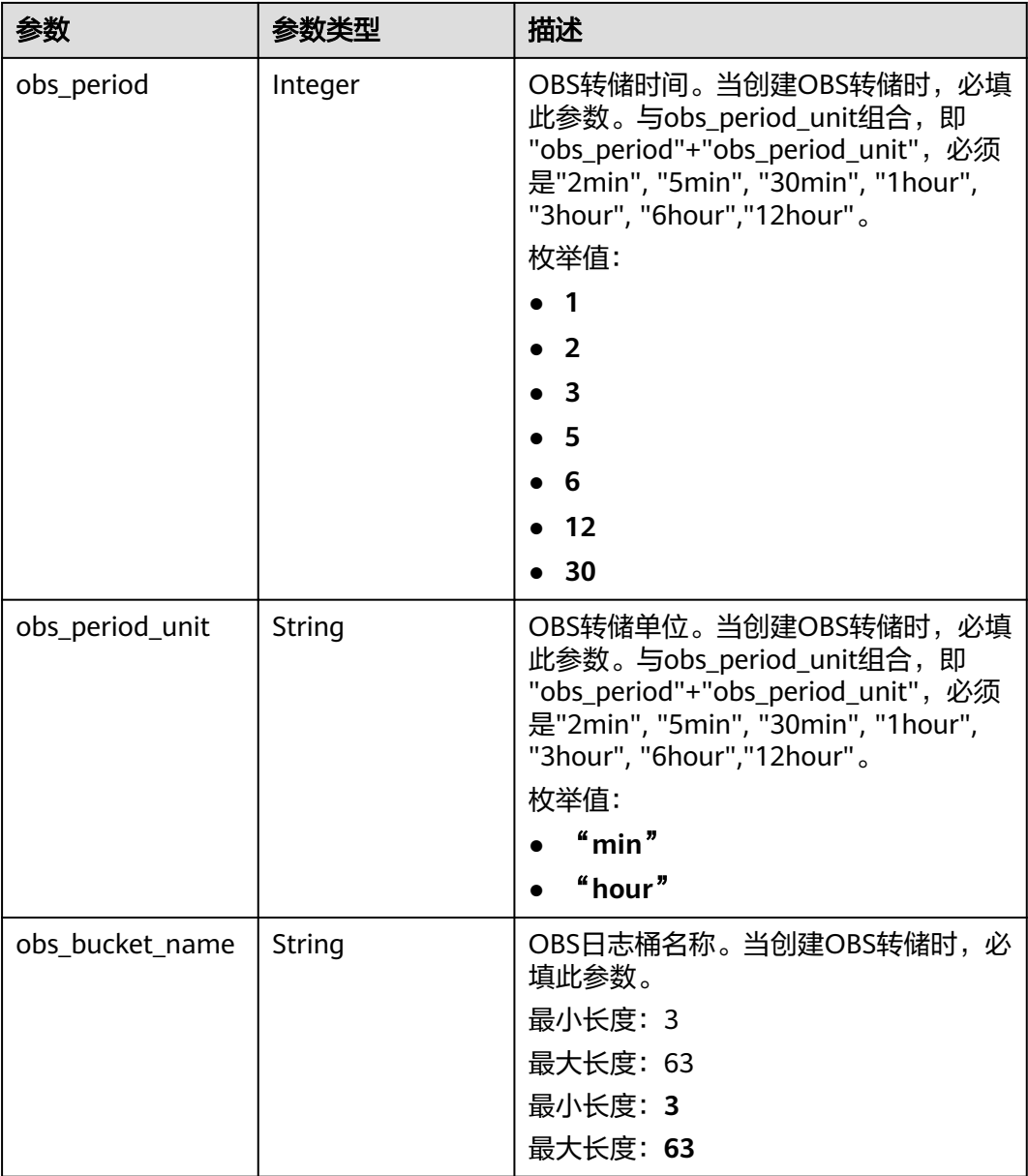

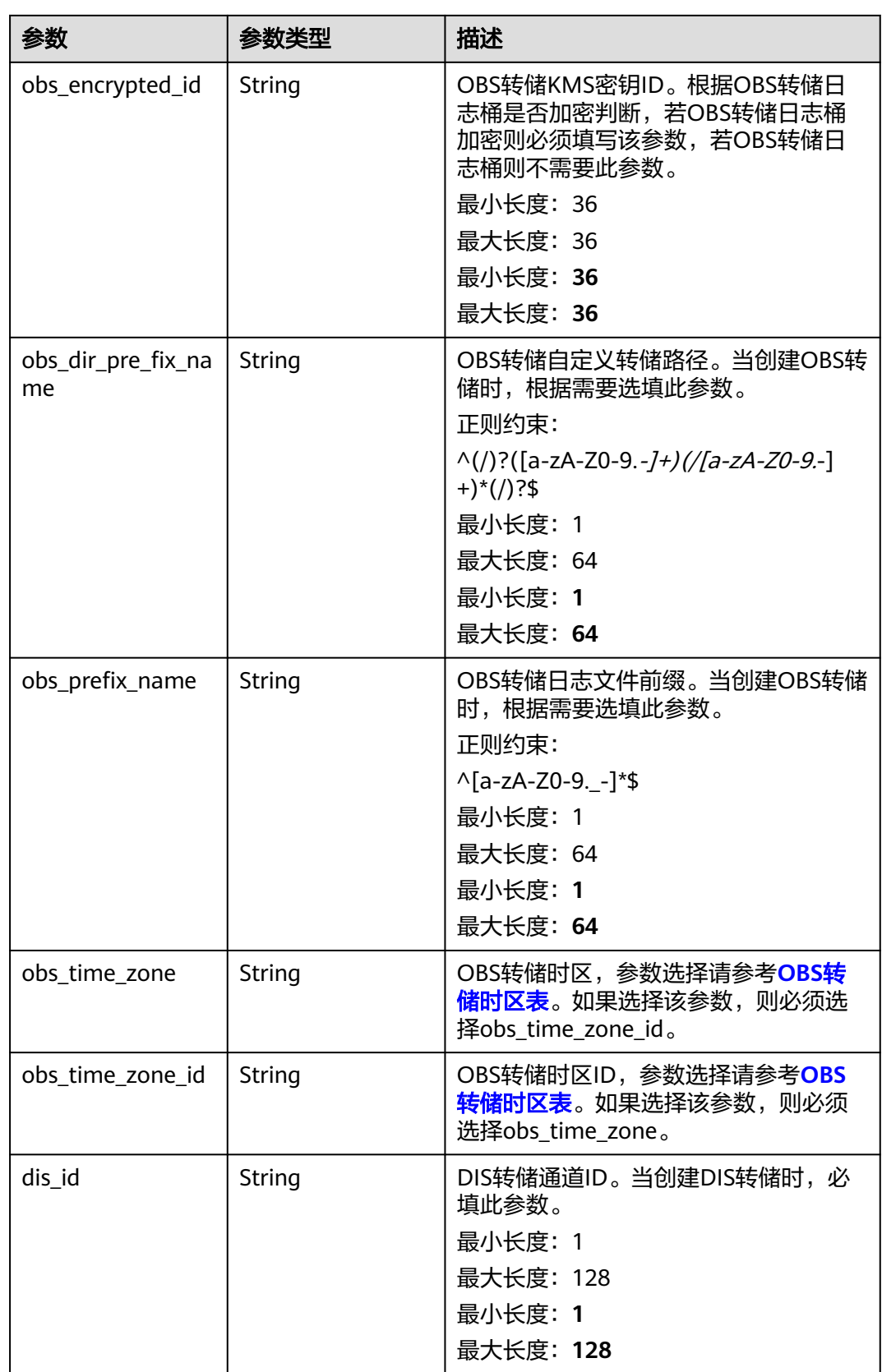

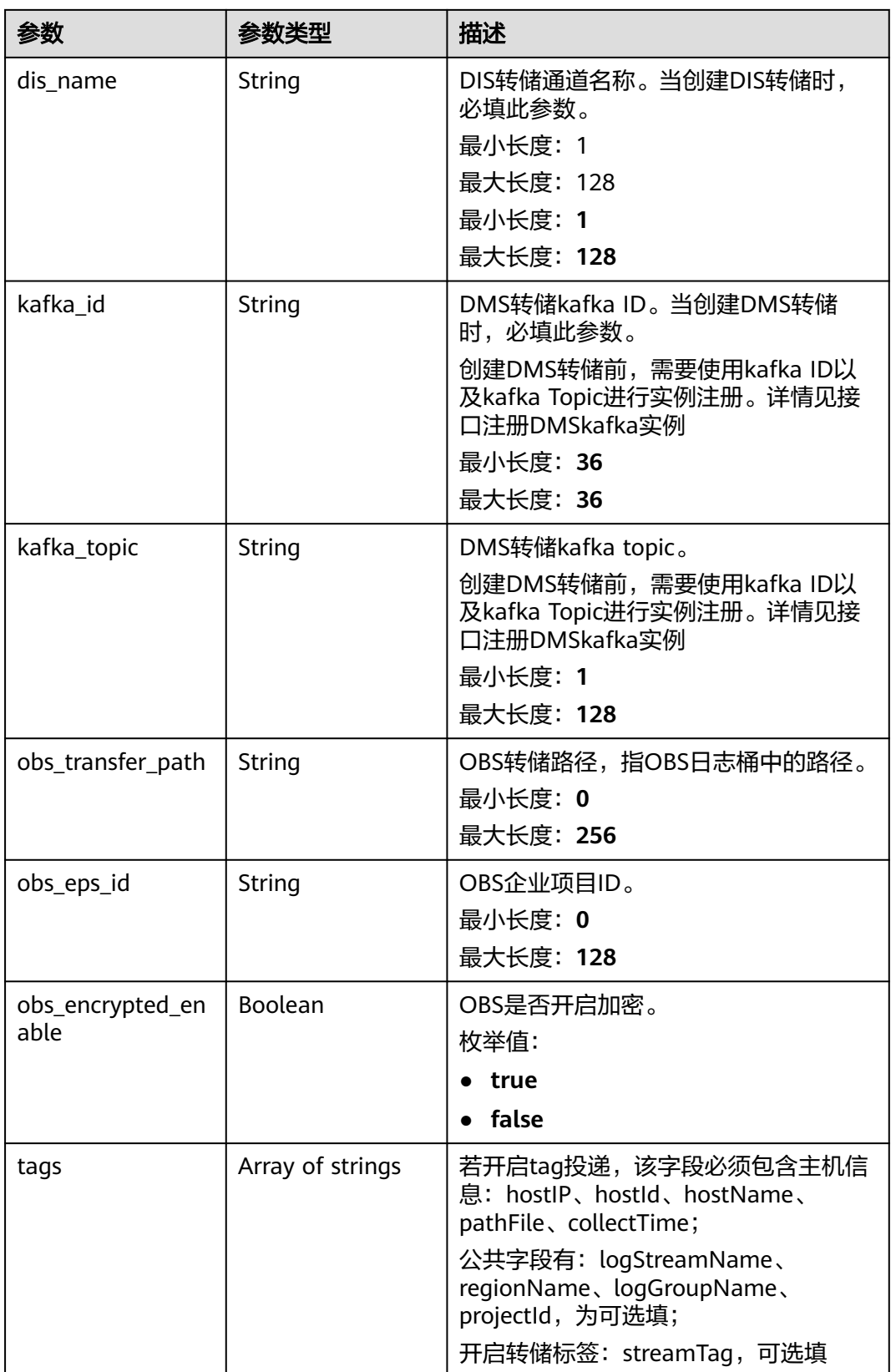

#### 表 **6-322** 响应 Body 参数

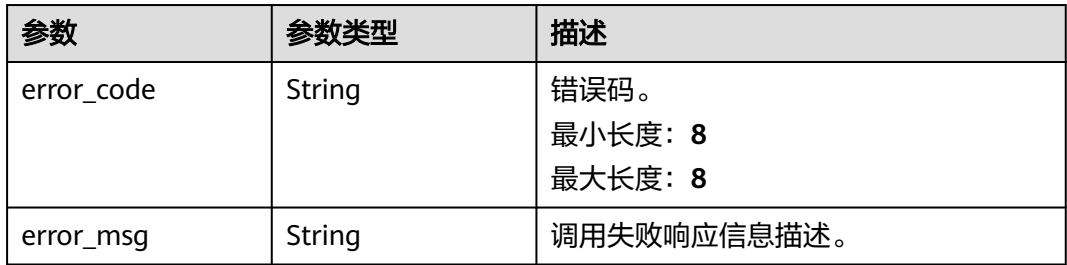

#### 状态码:**500**

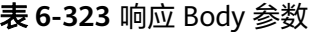

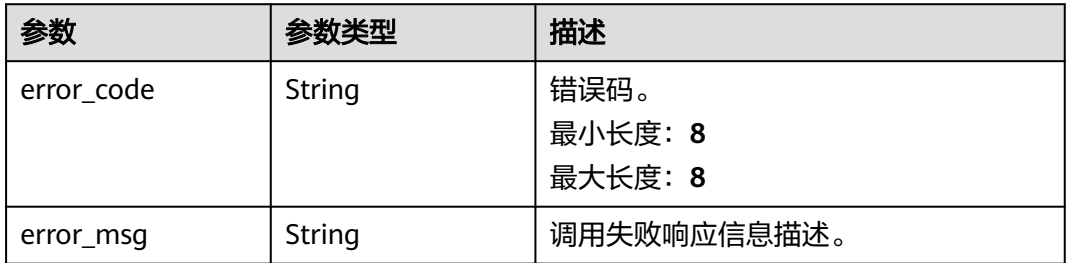

# 请求示例

#### ● 创建OBS转储

POST https://{endpoint}/v2/{project\_id}/transfers

```
{
  "log_group_id" : "8ba9e43f-be60-4d8c-9015-xxxxxxxxxxxx",
  "log_streams" : [ {
   "log_stream_id" : "c776e1a7-8548-430a-afe5-xxxxxxxxxxxx"
  } ],
 "log_transfer_info" : {
 "log_transfer_type" : "OBS",
   "log_transfer_mode" : "xxxxx",
 "log_storage_format" : "XXX",
 "log_transfer_status" : "XXXXX",
 "log_agency_transfer" : {
 "agency_domain_id" : "1d26cc8c86a840e28a4f8d0d078xxxxx",
     "agency_domain_name" : "paas_apm_z004xxxxx_xx",
     "agency_name" : "test20210325",
     "agency_project_id" : "2a473356cca5487f8373be891bfxxxxx",
 "be_agency_domain_id" : "1d26cc8c86a840e28a4f8d0d078xxxxx",
 "be_agency_project_id" : "2a473356cca5487f8373be891bfxxxxx"
   },
 "log_transfer_detail" : {
 "obs_period" : 2,
     "obs_period_unit" : "min",
     "obs_bucket_name" : "xxxxx",
     "obs_encrypted_id" : "1bd90032-1424-481f-8558-ba49854xxxxx",
     "obs_dir_pre_fix_name" : "/xx",
 "obs_prefix_name" : "xxxxx",
 "obs_time_zone" : "UTC+01:00",
     "obs_time_zone_id" : "Africa/Lagos"
   }
 }
}
```
#### ● 创建DIS转储

POST https://{endpoint}/v2/{project\_id}/transfers

```
{
  "log_group_id" : "8ba9e43f-be60-4d8c-9015-xxxxxxxxxxxx",
 "log_streams" : [ {
 "log_stream_id" : "c776e1a7-8548-430a-afe5-xxxxxxxxxxxx"
  } ],
 "log_transfer_info" : {
 "log_transfer_type" : "DIS",
   "log_transfer_mode" : "xxxxx",
   "log_storage_format" : "XXX",
   "log_transfer_status" : "XXXXX",
 "log_agency_transfer" : {
 "agency_domain_id" : "1d26cc8c86a840e28a4f8d0d078xxxxx",
     "agency_domain_name" : "paas_apm_z004xxxxx_xx",
     "agency_name" : "test20210325",
     "agency_project_id" : "2a473356cca5487f8373be891bfxxxxx",
 "be_agency_domain_id" : "1d26cc8c86a840e28a4f8d0d078xxxxx",
 "be_agency_project_id" : "2a473356cca5487f8373be891bfxxxxx"
   },
    "log_transfer_detail" : {
     "dis_id" : "i1y8vfMTvf4LQzxxxxx",
     "dis_name" : "xxxxx"
   }
 }
}
```
### 响应示例

#### 状态码:**200**

{

创建转储请求响应成功。

● 当创建OBS转储时,会返回如下参数

```
 "log_group_id" : "9a7e2183-2d6d-4732-9a9b-e897fd4e49e0",
 "log_group_name" : "lts-group-kafka",
 "log_streams" : [ {
 "log_stream_id" : "839dac89-35af-4db2-ab4a-a7dda0d0d3f8",
   "log_stream_name" : "lts-topic-kafka"
 } ],
  "log_transfer_id" : "ddced522-233a-4181-a5fc-7b458c819afc",
  "log_transfer_info" : {
   "log_create_time" : 1634802241847,
 "log_storage_format" : "JSON",
 "log_agency_transfer" : {
 "agency_domain_id" : "1d26cc8c86a840e28a4f8d0d078xxxxx",
     "agency_domain_name" : "paas_apm_z004xxxxx_xx",
     "agency_name" : "test20210325",
    "agency_project_id" : "2a473356cca5487f8373be891bfxxxxx",
    "be_agency_domain_id" : "1d26cc8c86a840e28a4f8d0d078xxxxx",
    "be_agency_project_id" : "2a473356cca5487f8373be891bfxxxxx"
   },
   "log_transfer_detail" : {
     "obs_period" : 2,
     "obs_prefix_name" : "",
    "obs_period_unit" : "min",
     "obs_transfer_path" : "/0002/LogTanks/cn-north-7/",
    "obs_bucket_name" : "0002"
     "obs_encrypted_enable" : false,
   "obs_dir_pre_fix_name" : "'
     "obs_time_zone" : "UTC+01:00",
    "obs_time_zone_id" : "Africa/Lagos",
    "tags" : [ ]
   },
   "log_transfer_mode" : "cycle",
```

```
 "log_transfer_status" : "ENABLE",
         "log_transfer_type" : "OBS"
       }
     }
     ● 当创建DIS转储时,会返回如下参数
     {
        "log_group_id" : "9a7e2183-2d6d-4732-9a9b-e897fd4e49e0",
       "log_group_name" : "lts-group-kafka",
       "log_streams" : [ {
         "log_stream_id" : "839dac89-35af-4db2-ab4a-a7dda0d0d3f8",
         "log_stream_name" : "lts-topic-kafka"
       } ],
        "log_transfer_id" : "ddced522-233a-4181-a5fc-7b458c819afc",
        "log_transfer_info" : {
         "log_create_time" : 1634802241847,
         "log_storage_format" : "JSON",
       "log_agency_transfer" : {
       "agency_domain_id" : "1d26cc8c86a840e28a4f8d0d078xxxxx",
         "agency domain name" : "paas apm z004xxxxx xx",
          "agency_name" : "test20210325",
          "agency_project_id" : "2a473356cca5487f8373be891bfxxxxx",
          "be_agency_domain_id" : "1d26cc8c86a840e28a4f8d0d078xxxxx",
          "be_agency_project_id" : "2a473356cca5487f8373be891bfxxxxx"
         },
         "log_transfer_detail" : {
         "dis_id" : "xxxxx",
          "dis_name" : "xxxxxx",
          "tags" : [ ]
         },
         "log_transfer_mode" : "cycle",
       "log_transfer_status" : "ENABLE",
       "log_transfer_type" : "OBS"
       }
     }
     ● 当创建DMS转储时,会返回如下参数
     {
        "log_group_id" : "9a7e2183-2d6d-4732-9a9b-e897fd4e49e0",
        "log_group_name" : "lts-group-kafka",
       "log_streams" : [ {
         "log_stream_id" : "839dac89-35af-4db2-ab4a-a7dda0d0d3f8",
         "log_stream_name" : "lts-topic-kafka"
       } ],
        "log_transfer_id" : "ddced522-233a-4181-a5fc-7b458c819afc",
       "log_transfer_info" : {
         "log_create_time" : 1634802241847,
         "log_storage_format" : "JSON",
         "log_agency_transfer" : {
           "agency_domain_id" : "1d26cc8c86a840e28a4f8d0d078xxxxx",
          "agency_domain_name" : "paas_apm_z004xxxxx_xx",
          "agency_name" : "test20210325",
          "agency_project_id" : "2a473356cca5487f8373be891bfxxxxx",
          "be_agency_domain_id" : "1d26cc8c86a840e28a4f8d0d078xxxxx",
          "be_agency_project_id" : "2a473356cca5487f8373be891bfxxxxx"
         },
         "log_transfer_detail" : {
          "kafka_id" : "xxxxxx",
          "kafka_topic" : "xxxxx",
         "tags" : \overline{1} },
         "log_transfer_mode" : "cycle",
       "log_transfer_status" : "ENABLE",
       "log_transfer_type" : "OBS"
       }
     }
状态码:400
```
BadRequest 非法请求 建议根据error\_msg直接修改该请求。

```
{
  "error_code" : "LTS.0207",
  "error_msg" : "The log stream is associated by transfer"
}
```
InternalServerError。表明服务端能被请求访问到,但是服务内部出错。

```
{
  "error_code" : "LTS.0207",
  "error_msg" : "The log stream is associated by transfer"
}
```
## **SDK** 代码示例

SDK代码示例如下。

#### **Java**

#### ● 创建OBS转储

package com.huaweicloud.sdk.test;

```
import com.huaweicloud.sdk.core.auth.ICredential;
import com.huaweicloud.sdk.core.auth.BasicCredentials;
import com.huaweicloud.sdk.core.exception.ConnectionException;
import com.huaweicloud.sdk.core.exception.RequestTimeoutException;
import com.huaweicloud.sdk.core.exception.ServiceResponseException;
import com.huaweicloud.sdk.lts.v2.region.LtsRegion;
import com.huaweicloud.sdk.lts.v2.*;
import com.huaweicloud.sdk.lts.v2.model.*;
import java.util.List;
import java.util.ArrayList;
public class CreateTransferSolution {
   public static void main(String[] args) {
      // The AK and SK used for authentication are hard-coded or stored in plaintext, which has great 
security risks. It is recommended that the AK and SK be stored in ciphertext in configuration files or 
environment variables and decrypted during use to ensure security.
      // In this example, AK and SK are stored in environment variables for authentication. Before 
running this example, set environment variables CLOUD_SDK_AK and CLOUD_SDK_SK in the local 
environment
      String ak = System.getenv("CLOUD_SDK_AK");
      String sk = System.getenv("CLOUD_SDK_SK");
     String projectId = \sqrt[n]{project_id}";
      ICredential auth = new BasicCredentials()
           .withProjectId(projectId)
           .withAk(ak)
           .withSk(sk);
      LtsClient client = LtsClient.newBuilder()
           .withCredential(auth)
           .withRegion(LtsRegion.valueOf("<YOUR REGION>"))
            .build();
      CreateTransferRequest request = new CreateTransferRequest();
      CreateTransferRequestBody body = new CreateTransferRequestBody();
      TransferDetail logTransferDetailLogTransferInfo = new TransferDetail();
      logTransferDetailLogTransferInfo.withObsPeriod(TransferDetail.ObsPeriodEnum.NUMBER_2)
         .withObsEncryptedId("1bd90032-1424-481f-8558-ba49854xxxxx")
         .withObsPrefixName("xxxxx")
         .withObsPeriodUnit("min")
         .withObsBucketName("xxxxx")
         .withObsDirPreFixName("/xx")
         .withObsTimeZone("UTC+01:00")
```
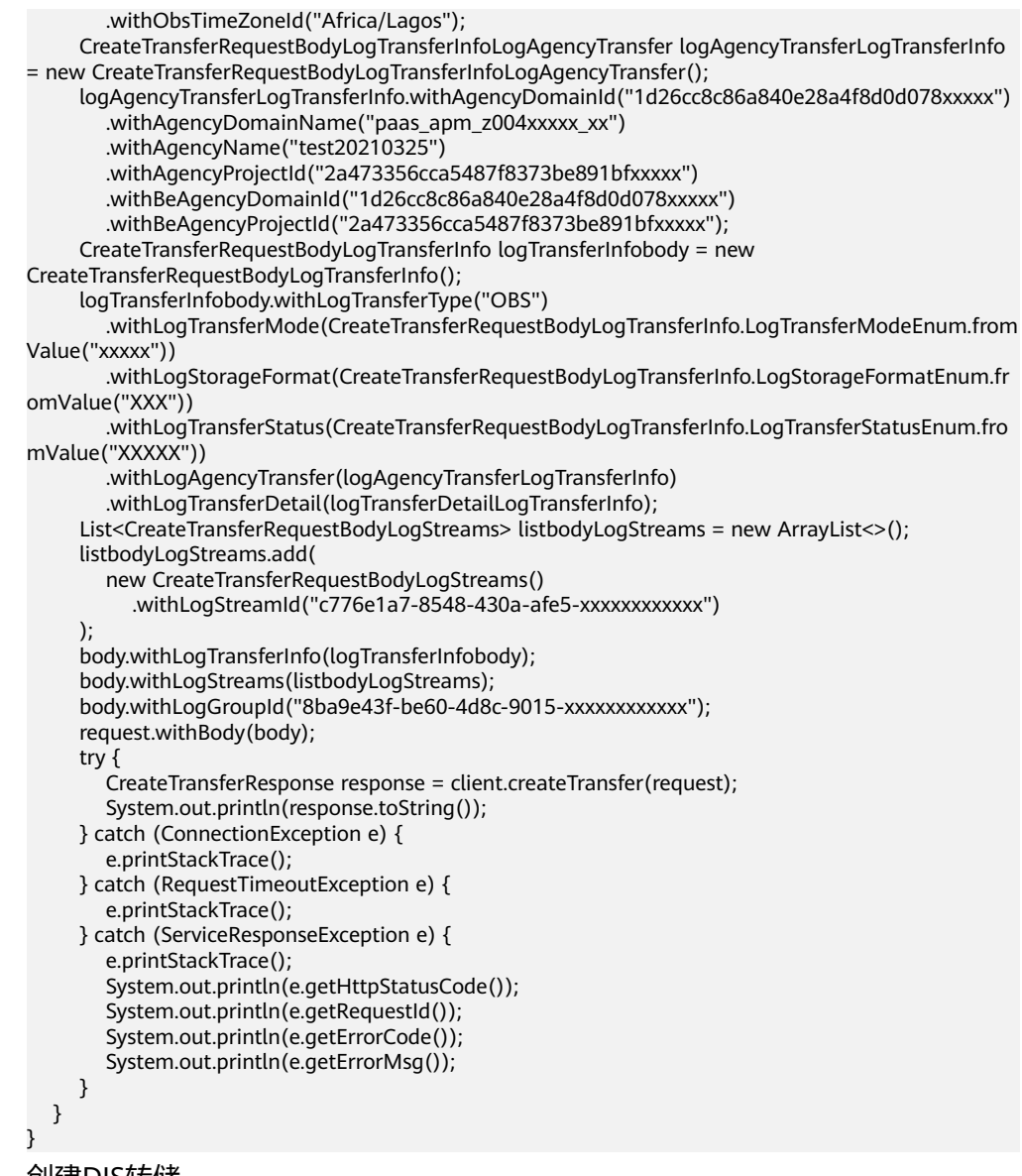

● 创建DIS转储

package com.huaweicloud.sdk.test;

```
import com.huaweicloud.sdk.core.auth.ICredential;
import com.huaweicloud.sdk.core.auth.BasicCredentials;
import com.huaweicloud.sdk.core.exception.ConnectionException;
import com.huaweicloud.sdk.core.exception.RequestTimeoutException;
import com.huaweicloud.sdk.core.exception.ServiceResponseException;
import com.huaweicloud.sdk.lts.v2.region.LtsRegion;
import com.huaweicloud.sdk.lts.v2.*;
import com.huaweicloud.sdk.lts.v2.model.*;
```
import java.util.List; import java.util.ArrayList;

public class CreateTransferSolution {

public static void main(String[] args) {

 // The AK and SK used for authentication are hard-coded or stored in plaintext, which has great security risks. It is recommended that the AK and SK be stored in ciphertext in configuration files or environment variables and decrypted during use to ensure security.

 // In this example, AK and SK are stored in environment variables for authentication. Before running this example, set environment variables CLOUD\_SDK\_AK and CLOUD\_SDK\_SK in the local environment

```
 String ak = System.getenv("CLOUD_SDK_AK");
      String sk = System.getenv("CLOUD_SDK_SK");
      String projectId = "{project_id}";
      ICredential auth = new BasicCredentials()
           .withProjectId(projectId)
           .withAk(ak)
           .withSk(sk);
      LtsClient client = LtsClient.newBuilder()
           .withCredential(auth)
           .withRegion(LtsRegion.valueOf("<YOUR REGION>"))
           .build();
      CreateTransferRequest request = new CreateTransferRequest();
      CreateTransferRequestBody body = new CreateTransferRequestBody();
      TransferDetail logTransferDetailLogTransferInfo = new TransferDetail();
      logTransferDetailLogTransferInfo.withDisId("i1y8vfMTvf4LQzxxxxx")
         .withDisName("xxxxx");
      CreateTransferRequestBodyLogTransferInfoLogAgencyTransfer logAgencyTransferLogTransferInfo 
= new CreateTransferRequestBodyLogTransferInfoLogAgencyTransfer();
      logAgencyTransferLogTransferInfo.withAgencyDomainId("1d26cc8c86a840e28a4f8d0d078xxxxx")
         .withAgencyDomainName("paas_apm_z004xxxxx_xx")
         .withAgencyName("test20210325")
         .withAgencyProjectId("2a473356cca5487f8373be891bfxxxxx")
 .withBeAgencyDomainId("1d26cc8c86a840e28a4f8d0d078xxxxx")
 .withBeAgencyProjectId("2a473356cca5487f8373be891bfxxxxx");
      CreateTransferRequestBodyLogTransferInfo logTransferInfobody = new 
CreateTransferRequestBodyLogTransferInfo();
      logTransferInfobody.withLogTransferType("DIS")
         .withLogTransferMode(CreateTransferRequestBodyLogTransferInfo.LogTransferModeEnum.from
Value("xxxxx"))
         .withLogStorageFormat(CreateTransferRequestBodyLogTransferInfo.LogStorageFormatEnum.fr
omValue("XXX"))
         .withLogTransferStatus(CreateTransferRequestBodyLogTransferInfo.LogTransferStatusEnum.fro
mValue("XXXXX"))
         .withLogAgencyTransfer(logAgencyTransferLogTransferInfo)
         .withLogTransferDetail(logTransferDetailLogTransferInfo);
      List<CreateTransferRequestBodyLogStreams> listbodyLogStreams = new ArrayList<>();
      listbodyLogStreams.add(
         new CreateTransferRequestBodyLogStreams()
           .withLogStreamId("c776e1a7-8548-430a-afe5-xxxxxxxxxxxx")
      );
      body.withLogTransferInfo(logTransferInfobody);
      body.withLogStreams(listbodyLogStreams);
     body.withLogGroupId("8ba9e43f-be60-4d8c-9015-xxxxxxxxxxxxxxx");
      request.withBody(body);
      try {
         CreateTransferResponse response = client.createTransfer(request);
         System.out.println(response.toString());
      } catch (ConnectionException e) {
         e.printStackTrace();
      } catch (RequestTimeoutException e) {
         e.printStackTrace();
      } catch (ServiceResponseException e) {
         e.printStackTrace();
         System.out.println(e.getHttpStatusCode());
         System.out.println(e.getRequestId());
         System.out.println(e.getErrorCode());
         System.out.println(e.getErrorMsg());
      }
   }
}
```
**Python**

- 创建OBS转储
	- # coding: utf-8

import os

```
from huaweicloudsdkcore.auth.credentials import BasicCredentials
from huaweicloudsdklts.v2.region.lts_region import LtsRegion
from huaweicloudsdkcore.exceptions import exceptions
from huaweicloudsdklts.v2 import *
if __name__ == '__main__": # The AK and SK used for authentication are hard-coded or stored in plaintext, which has great 
security risks. It is recommended that the AK and SK be stored in ciphertext in configuration files or 
environment variables and decrypted during use to ensure security.
   # In this example, AK and SK are stored in environment variables for authentication. Before 
running this example, set environment variables CLOUD_SDK_AK and CLOUD_SDK_SK in the local 
environment
  ak = os.environ["CLOUD_SDK_AK"]
   sk = os.environ["CLOUD_SDK_SK"]
   projectId = "{project_id}"
   credentials = BasicCredentials(ak, sk, projectId)
  client = LtsClient.new\_builder() \setminus .with_credentials(credentials) \
      .with_region(LtsRegion.value_of("<YOUR REGION>")) \
      .build()
   try:
      request = CreateTransferRequest()
      logTransferDetailLogTransferInfo = TransferDetail(
         obs_period=2,
         obs_encrypted_id="1bd90032-1424-481f-8558-ba49854xxxxx",
         obs_prefix_name="xxxxx",
         obs_period_unit="min",
         obs_bucket_name="xxxxx",
         obs_dir_pre_fix_name="/xx",
         obs_time_zone="UTC+01:00",
         obs_time_zone_id="Africa/Lagos"
\qquad \qquad logAgencyTransferLogTransferInfo = 
CreateTransferRequestBodyLogTransferInfoLogAgencyTransfer(
         agency_domain_id="1d26cc8c86a840e28a4f8d0d078xxxxx",
         agency_domain_name="paas_apm_z004xxxxx_xx",
         agency_name="test20210325",
         agency_project_id="2a473356cca5487f8373be891bfxxxxx",
         be_agency_domain_id="1d26cc8c86a840e28a4f8d0d078xxxxx",
         be_agency_project_id="2a473356cca5487f8373be891bfxxxxx"
\qquad \qquad logTransferInfobody = CreateTransferRequestBodyLogTransferInfo(
         log_transfer_type="OBS",
        log_transfer_mode="xxxxx",
         log_storage_format="XXX",
         log_transfer_status="XXXXX",
         log_agency_transfer=logAgencyTransferLogTransferInfo,
         log_transfer_detail=logTransferDetailLogTransferInfo
\qquad \qquad listLogStreamsbody = [
         CreateTransferRequestBodyLogStreams(
           log_stream_id="c776e1a7-8548-430a-afe5-xxxxxxxxxxxx"
         )
      ]
      request.body = CreateTransferRequestBody(
         log_transfer_info=logTransferInfobody,
         log_streams=listLogStreamsbody,
         log_group_id="8ba9e43f-be60-4d8c-9015-xxxxxxxxxxxx"
      )
      response = client.create_transfer(request)
      print(response)
   except exceptions.ClientRequestException as e:
      print(e.status_code)
      print(e.request_id)
     print(e.error_code)
      print(e.error_msg)
```
#### ● 创建DIS转储

#### # coding: utf-8

#### import os

from huaweicloudsdkcore.auth.credentials import BasicCredentials from huaweicloudsdklts.v2.region.lts\_region import LtsRegion from huaweicloudsdkcore.exceptions import exceptions from huaweicloudsdklts.v2 import \*

```
if _name_ == "_main_":
```
 # The AK and SK used for authentication are hard-coded or stored in plaintext, which has great security risks. It is recommended that the AK and SK be stored in ciphertext in configuration files or environment variables and decrypted during use to ensure security.

 # In this example, AK and SK are stored in environment variables for authentication. Before running this example, set environment variables CLOUD\_SDK\_AK and CLOUD\_SDK\_SK in the local environment

```
ak = os.environ["CLOUD_SDK_AK"]
 sk = os.environ["CLOUD_SDK_SK"]
 projectId = "{project_id}"
```
credentials = BasicCredentials(ak, sk, projectId)

```
 client = LtsClient.new_builder() \
   .with_credentials(credentials) \
   .with_region(LtsRegion.value_of("<YOUR REGION>")) \
   .build()
```
try:

 $\qquad \qquad$ 

]

```
 request = CreateTransferRequest()
      logTransferDetailLogTransferInfo = TransferDetail(
        dis_id="i1y8vfMTvf4LQzxxxxx",
         dis_name="xxxxx"
\qquad \qquad
```
logAgencyTransferLogTransferInfo =

```
CreateTransferRequestBodyLogTransferInfoLogAgencyTransfer(
        agency_domain_id="1d26cc8c86a840e28a4f8d0d078xxxxx",
        agency_domain_name="paas_apm_z004xxxxx_xx",
        agency_name="test20210325",
```

```
 agency_project_id="2a473356cca5487f8373be891bfxxxxx",
        be_agency_domain_id="1d26cc8c86a840e28a4f8d0d078xxxxx",
        be_agency_project_id="2a473356cca5487f8373be891bfxxxxx"
\qquad \qquad logTransferInfobody = CreateTransferRequestBodyLogTransferInfo(
       log_transfer_type="DIS",
       log_transfer_mode="xxxxx",
        log_storage_format="XXX",
       log_transfer_status="XXXXX",
        log_agency_transfer=logAgencyTransferLogTransferInfo,
        log_transfer_detail=logTransferDetailLogTransferInfo
```
 listLogStreamsbody = [ CreateTransferRequestBodyLogStreams(

```
 log_stream_id="c776e1a7-8548-430a-afe5-xxxxxxxxxxxx"
\sim \sim \sim \sim \sim \sim \sim
```
 request.body = CreateTransferRequestBody( log\_transfer\_info=logTransferInfobody, log\_streams=listLogStreamsbody,  $\overline{a}$  aroup\_id="8ba9e43f-be60-4d8c-9015-xxxxxxxxxxxxxxxxx ) response = client.create\_transfer(request) print(response) except exceptions.ClientRequestException as e: print(e.status\_code)

```
 print(e.request_id)
print(e.error_code)
```
print(e.error\_msg)

#### **Go**

#### ● 创建OBS转储

```
package main
```

```
import (
```

```
 "fmt"
 "github.com/huaweicloud/huaweicloud-sdk-go-v3/core/auth/basic"
 lts "github.com/huaweicloud/huaweicloud-sdk-go-v3/services/lts/v2"
 "github.com/huaweicloud/huaweicloud-sdk-go-v3/services/lts/v2/model"
 region "github.com/huaweicloud/huaweicloud-sdk-go-v3/services/lts/v2/region"
```
)

#### func main() {

 // The AK and SK used for authentication are hard-coded or stored in plaintext, which has great security risks. It is recommended that the AK and SK be stored in ciphertext in configuration files or environment variables and decrypted during use to ensure security.

 // In this example, AK and SK are stored in environment variables for authentication. Before running this example, set environment variables CLOUD\_SDK\_AK and CLOUD\_SDK\_SK in the local environment

```
 ak := os.Getenv("CLOUD_SDK_AK")
   sk := os.Getenv("CLOUD_SDK_SK")
   projectId := "{project_id}"
   auth := basic.NewCredentialsBuilder().
      WithAk(ak).
      WithSk(sk).
      WithProjectId(projectId).
      Build()
   client := lts.NewLtsClient(
      lts.LtsClientBuilder().
        WithRegion(region.ValueOf("<YOUR REGION>")).
        WithCredential(auth).
        Build())
   request := &model.CreateTransferRequest{}
   obsEncryptedIdLogTransferDetail:= "1bd90032-1424-481f-8558-ba49854xxxxx"
   obsPrefixNameLogTransferDetail:= "xxxxx"
   obsDirPreFixNameLogTransferDetail:= "/xx"
   obsTimeZoneLogTransferDetail:= "UTC+01:00"
   obsTimeZoneIdLogTransferDetail:= "Africa/Lagos"
   logTransferDetailLogTransferInfo := &model.TransferDetail{
      ObsPeriod: model.GetTransferDetailObsPeriodEnum().E_2,
      ObsEncryptedId: &obsEncryptedIdLogTransferDetail,
      ObsPrefixName: &obsPrefixNameLogTransferDetail,
      ObsPeriodUnit: "min",
      ObsBucketName: "xxxxx",
      ObsDirPreFixName: &obsDirPreFixNameLogTransferDetail,
      ObsTimeZone: &obsTimeZoneLogTransferDetail,
      ObsTimeZoneId: &obsTimeZoneIdLogTransferDetail,
 }
   logAgencyTransferLogTransferInfo := 
&model.CreateTransferRequestBodyLogTransferInfoLogAgencyTransfer{
      AgencyDomainId: "1d26cc8c86a840e28a4f8d0d078xxxxx",
      AgencyDomainName: "paas_apm_z004xxxxx_xx",
      AgencyName: "test20210325",
      AgencyProjectId: "2a473356cca5487f8373be891bfxxxxx",
      BeAgencyDomainId: "1d26cc8c86a840e28a4f8d0d078xxxxx",
      BeAgencyProjectId: "2a473356cca5487f8373be891bfxxxxx",
 }
   logTransferInfobody := &model.CreateTransferRequestBodyLogTransferInfo{
      LogTransferType: "OBS",
      LogTransferMode: 
model.GetCreateTransferRequestBodyLogTransferInfoLogTransferModeEnum().XXXXX,
      LogStorageFormat: 
model.GetCreateTransferRequestBodyLogTransferInfoLogStorageFormatEnum().XXX,
      LogTransferStatus:
```
model.GetCreateTransferRequestBodyLogTransferInfoLogTransferStatusEnum().XXXXX,

```
 LogAgencyTransfer: logAgencyTransferLogTransferInfo,
      LogTransferDetail: logTransferDetailLogTransferInfo,
   }
   var listLogStreamsbody = []model.CreateTransferRequestBodyLogStreams{
      {
        LogStreamId: "c776e1a7-8548-430a-afe5-xxxxxxxxxxxxx",
      },
   }
   request.Body = &model.CreateTransferRequestBody{
      LogTransferInfo: logTransferInfobody,
      LogStreams: listLogStreamsbody,
     LogGroupId: "8ba9e43f-be60-4d8c-9015-xxxxxxxxxxxx",
   }
   response, err := client.CreateTransfer(request)
  if err == nil fmt.Printf("%+v\n", response)
   } else {
      fmt.Println(err)
   }
}
```
● 创建DIS转储

package main

```
import (
   "fmt"
   "github.com/huaweicloud/huaweicloud-sdk-go-v3/core/auth/basic"
   lts "github.com/huaweicloud/huaweicloud-sdk-go-v3/services/lts/v2"
   "github.com/huaweicloud/huaweicloud-sdk-go-v3/services/lts/v2/model"
   region "github.com/huaweicloud/huaweicloud-sdk-go-v3/services/lts/v2/region"
```
func main() {

)

 // The AK and SK used for authentication are hard-coded or stored in plaintext, which has great security risks. It is recommended that the AK and SK be stored in ciphertext in configuration files or environment variables and decrypted during use to ensure security.

 // In this example, AK and SK are stored in environment variables for authentication. Before running this example, set environment variables CLOUD\_SDK\_AK and CLOUD\_SDK\_SK in the local environment

```
 ak := os.Getenv("CLOUD_SDK_AK")
 sk := os.Getenv("CLOUD_SDK_SK")
 projectId := "{project_id}"
```
 auth := basic.NewCredentialsBuilder(). WithAk(ak). WithSk(sk). WithProjectId(projectId).

```
 Build()
```

```
 client := lts.NewLtsClient(
   lts.LtsClientBuilder().
      WithRegion(region.ValueOf("<YOUR REGION>")).
      WithCredential(auth).
      Build())
```
 request := &model.CreateTransferRequest{} disIdLogTransferDetail:= "i1y8vfMTvf4LQzxxxxx" disNameLogTransferDetail:= "xxxxx" logTransferDetailLogTransferInfo := &model.TransferDetail{ DisId: &disIdLogTransferDetail,

DisName: &disNameLogTransferDetail,

}

```
 logAgencyTransferLogTransferInfo := 
&model.CreateTransferRequestBodyLogTransferInfoLogAgencyTransfer{
     AgencyDomainId: "1d26cc8c86a840e28a4f8d0d078xxxxx",
     AgencyDomainName: "paas_apm_z004xxxxx_xx",
     AgencyName: "test20210325",
     AgencyProjectId: "2a473356cca5487f8373be891bfxxxxx",
     BeAgencyDomainId: "1d26cc8c86a840e28a4f8d0d078xxxxx",
     BeAgencyProjectId: "2a473356cca5487f8373be891bfxxxxx",
```
}

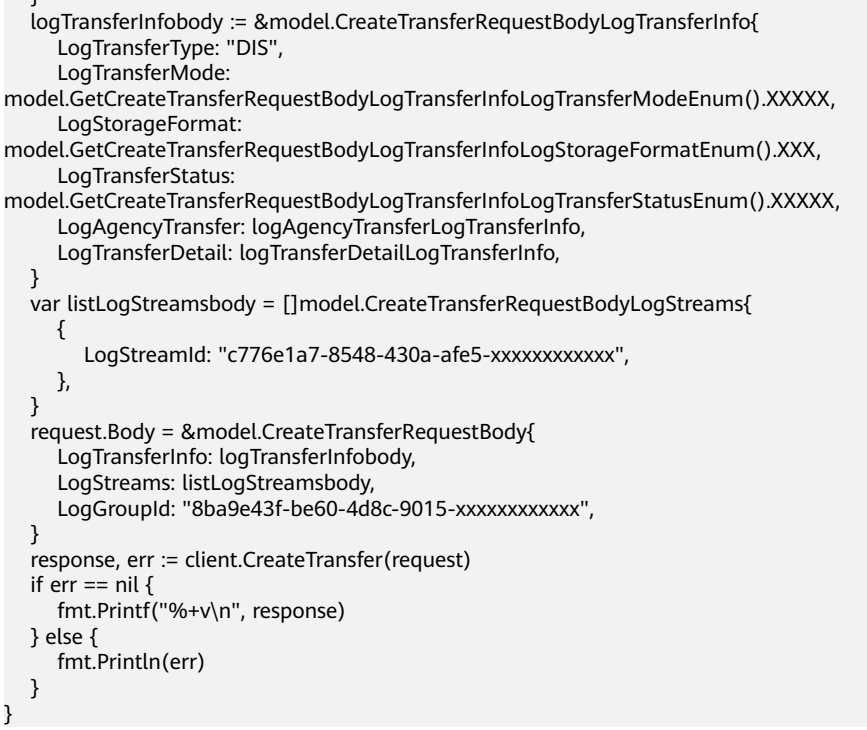

# 更多

更多编程语言的SDK代码示例,请参见**[API Explorer](https://console.huaweicloud.com/apiexplorer/#/openapi/LTS/sdk?api=CreateTransfer)**的代码示例页签,可生成自动对应 的SDK代码示例。

# 状态码

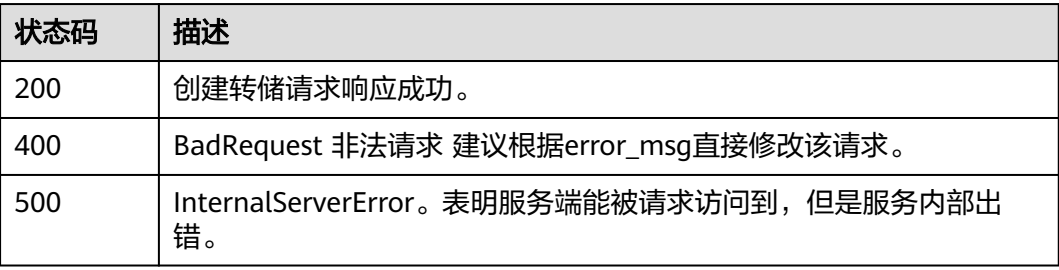

# 错误码

请参见<mark>错误码</mark>。

# **6.6.3** 删除日志转储

# 功能介绍

该接口用于删除OBS转储,DIS转储,DMS转储。

# 调用方法

请参[见如何调用](#page-10-0)**API**。
## **URI**

DELETE /v2/{project\_id}/transfers

#### 表 **6-324** 路径参数

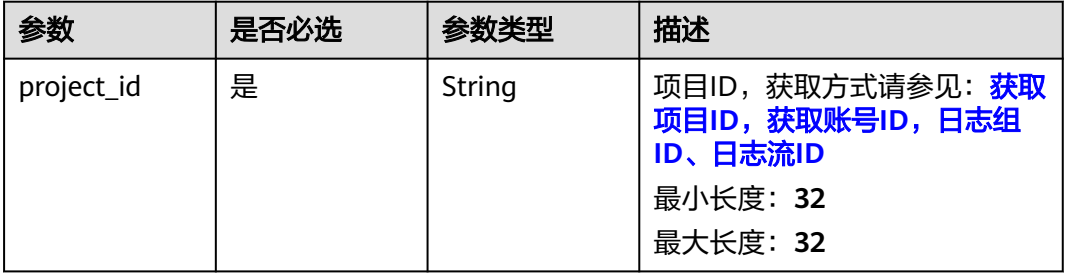

#### 表 **6-325** Query 参数

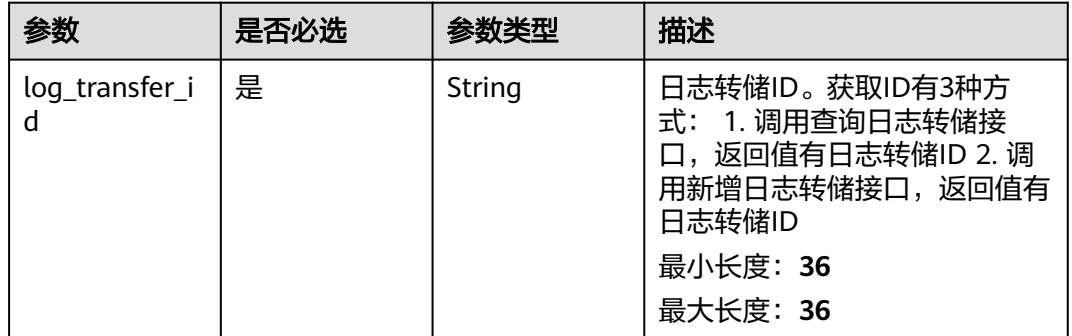

# 请求参数

#### 表 **6-326** 请求 Header 参数

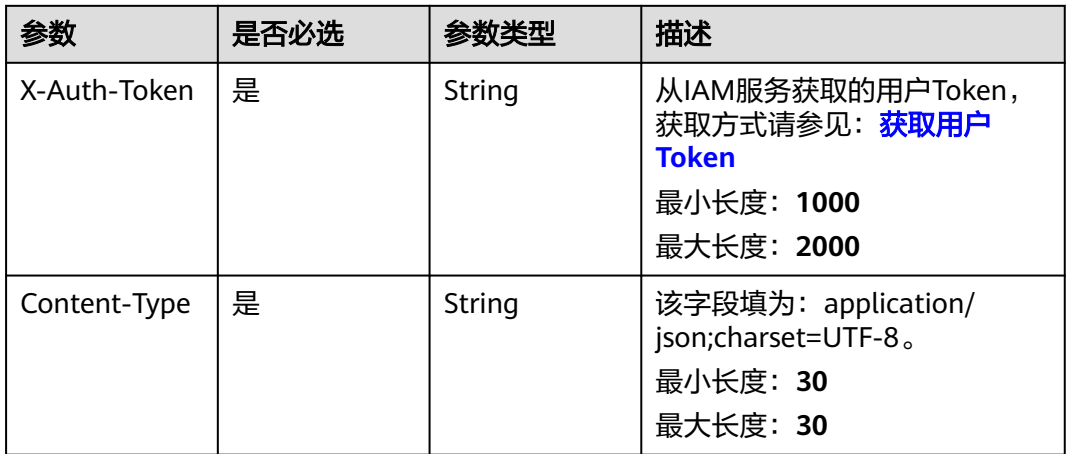

# 响应参数

状态码:**200**

## 表 **6-327** 响应 Body 参数

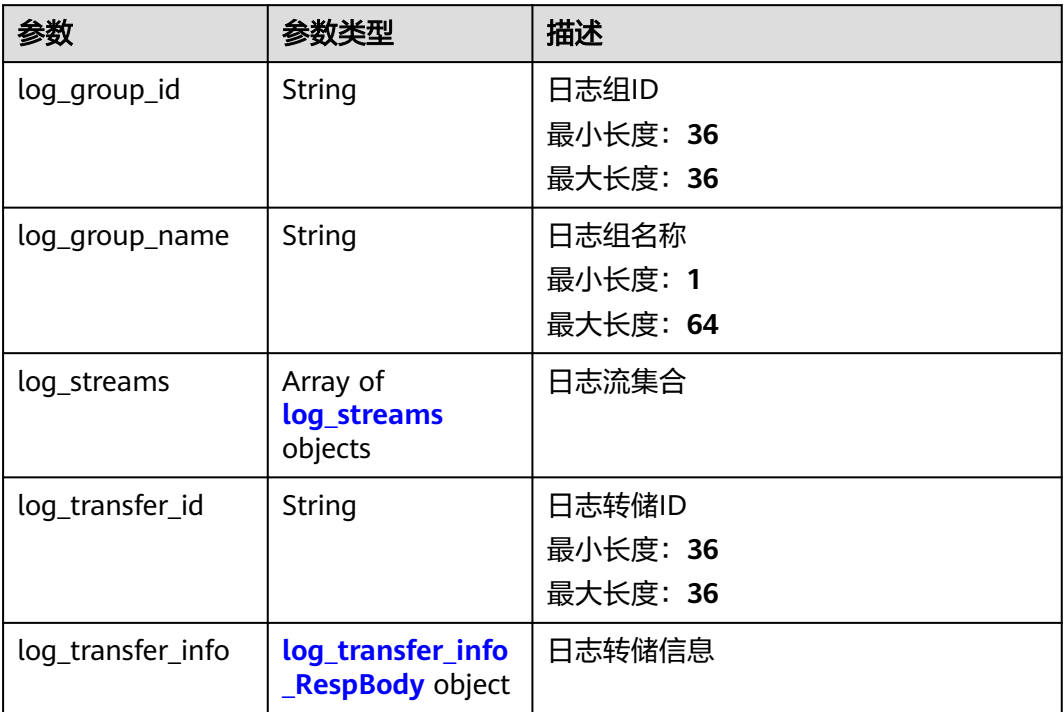

## 表 **6-328** log\_streams

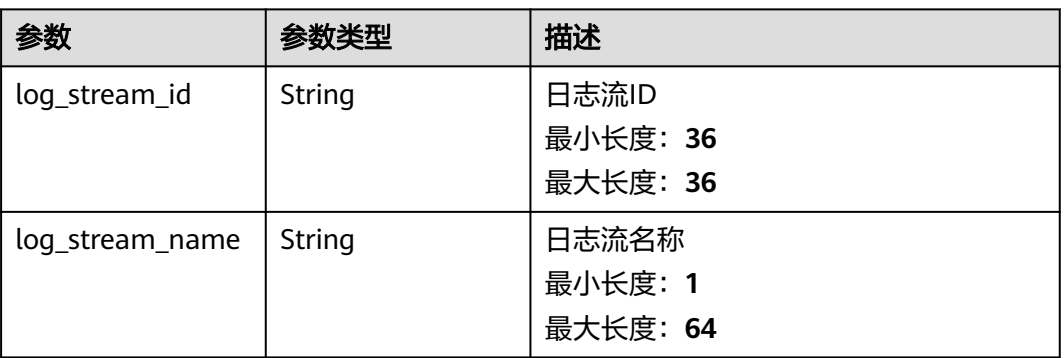

## 表 **6-329** log\_transfer\_info\_RespBody

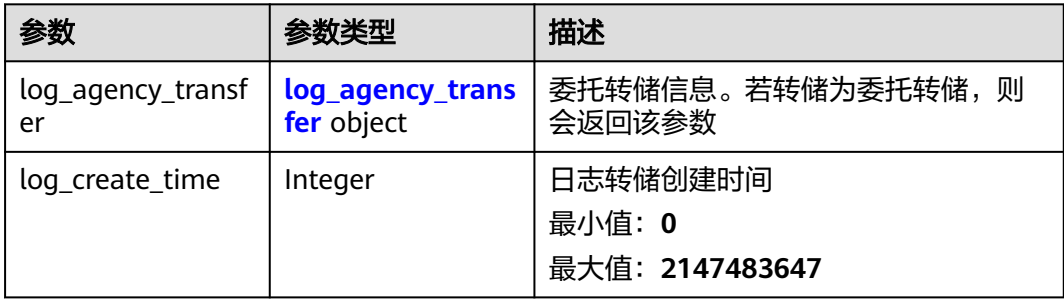

<span id="page-362-0"></span>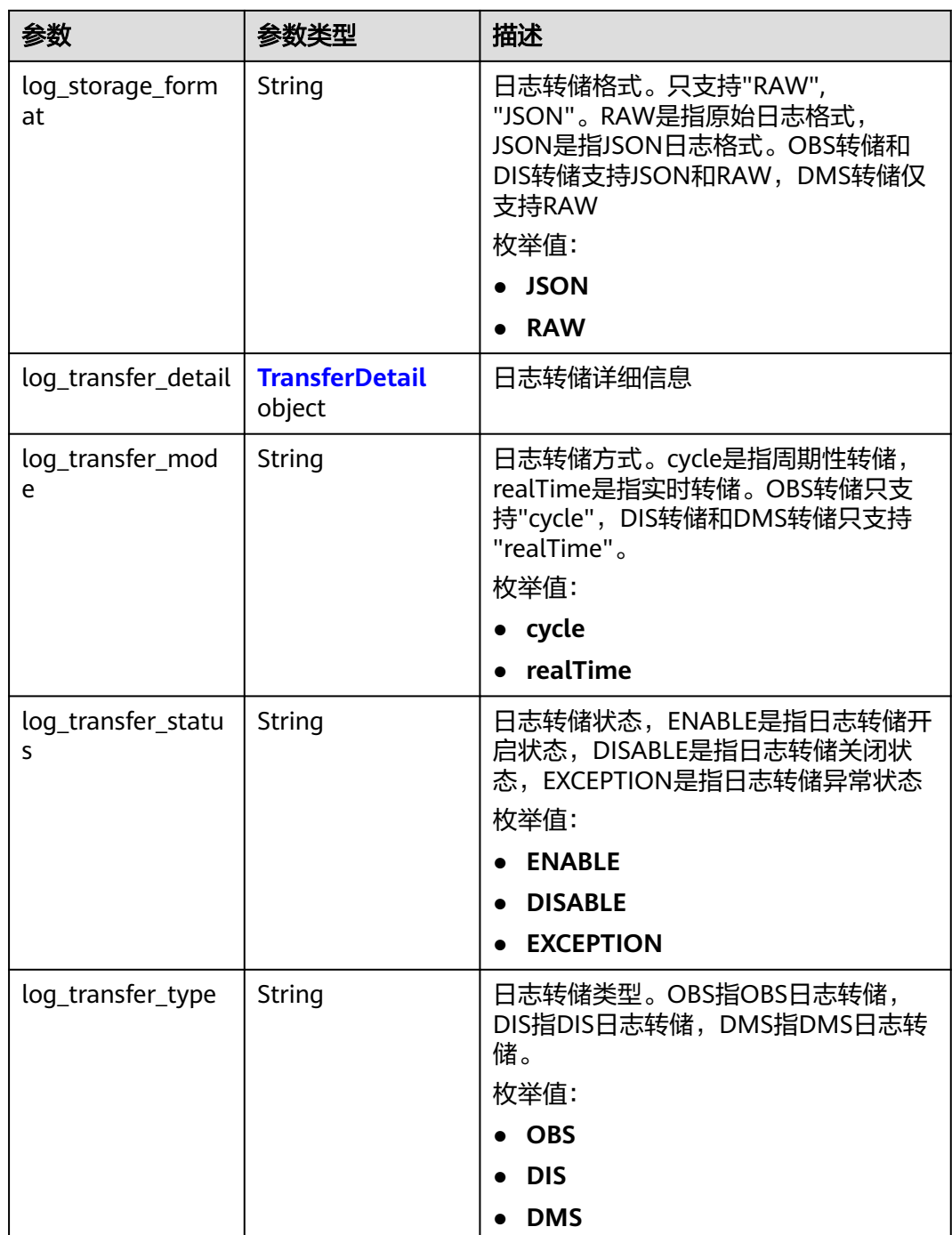

# 表 **6-330** log\_agency\_transfer

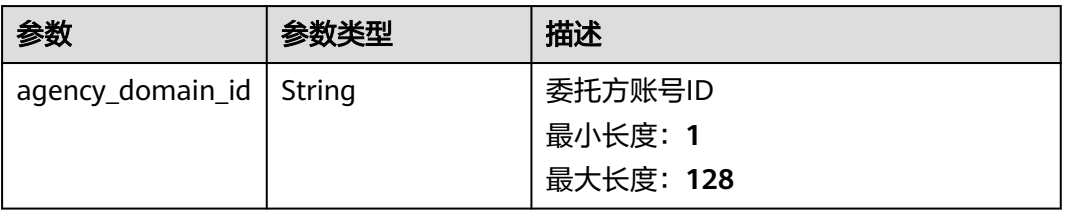

<span id="page-363-0"></span>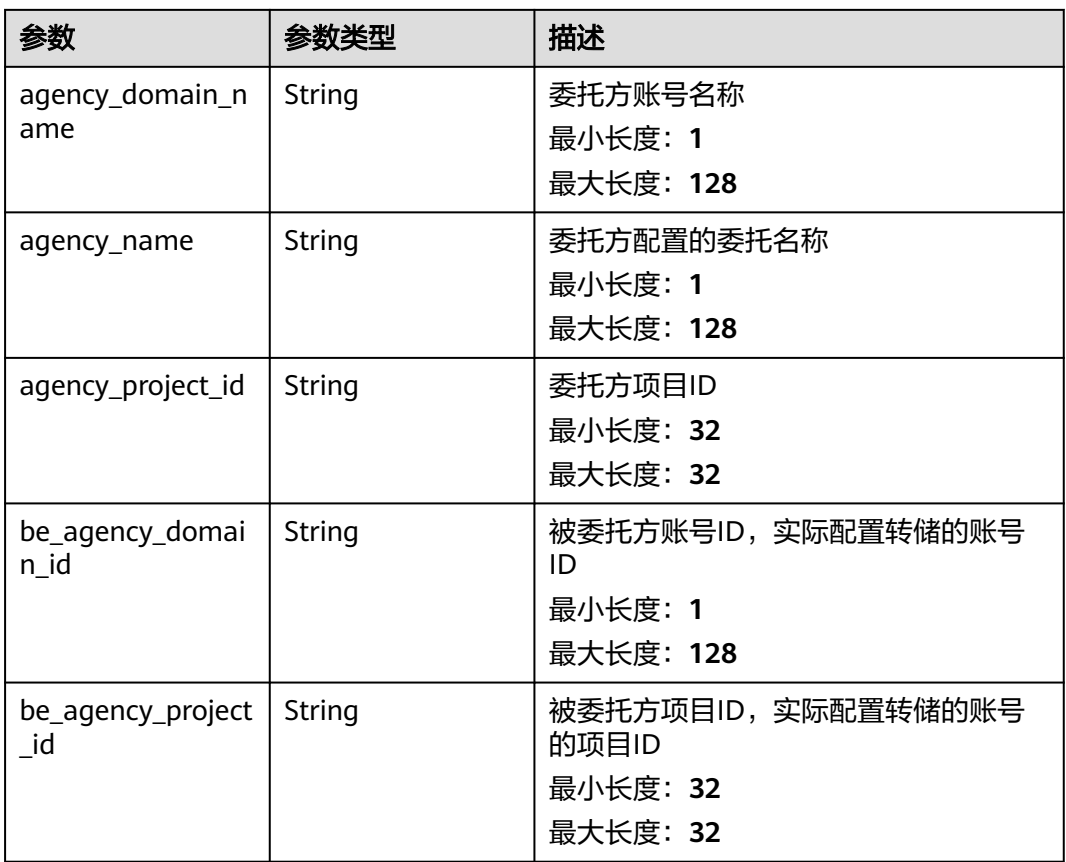

# 表 **6-331** TransferDetail

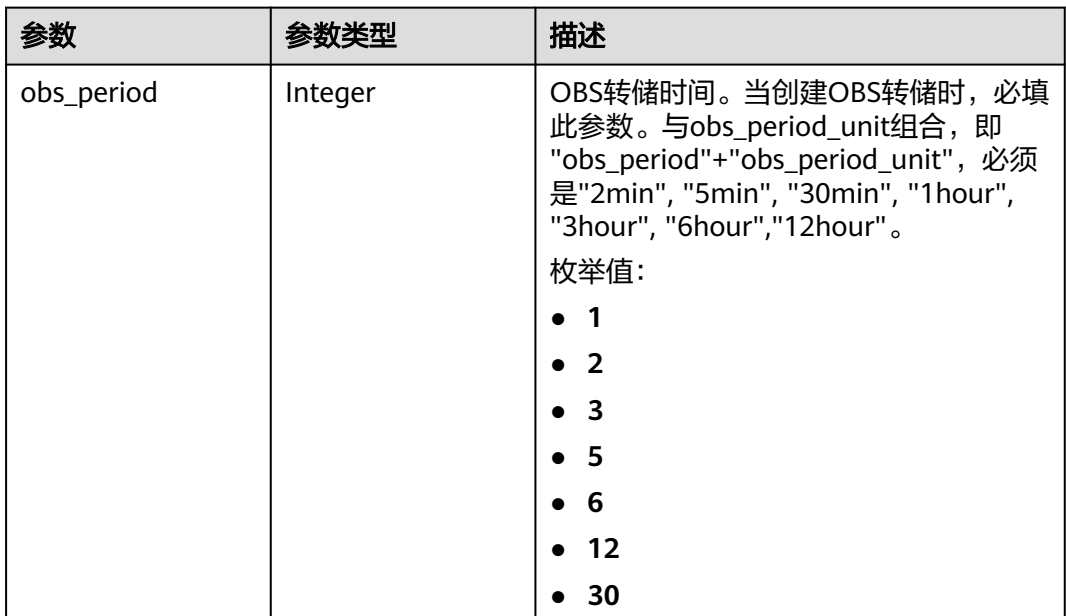

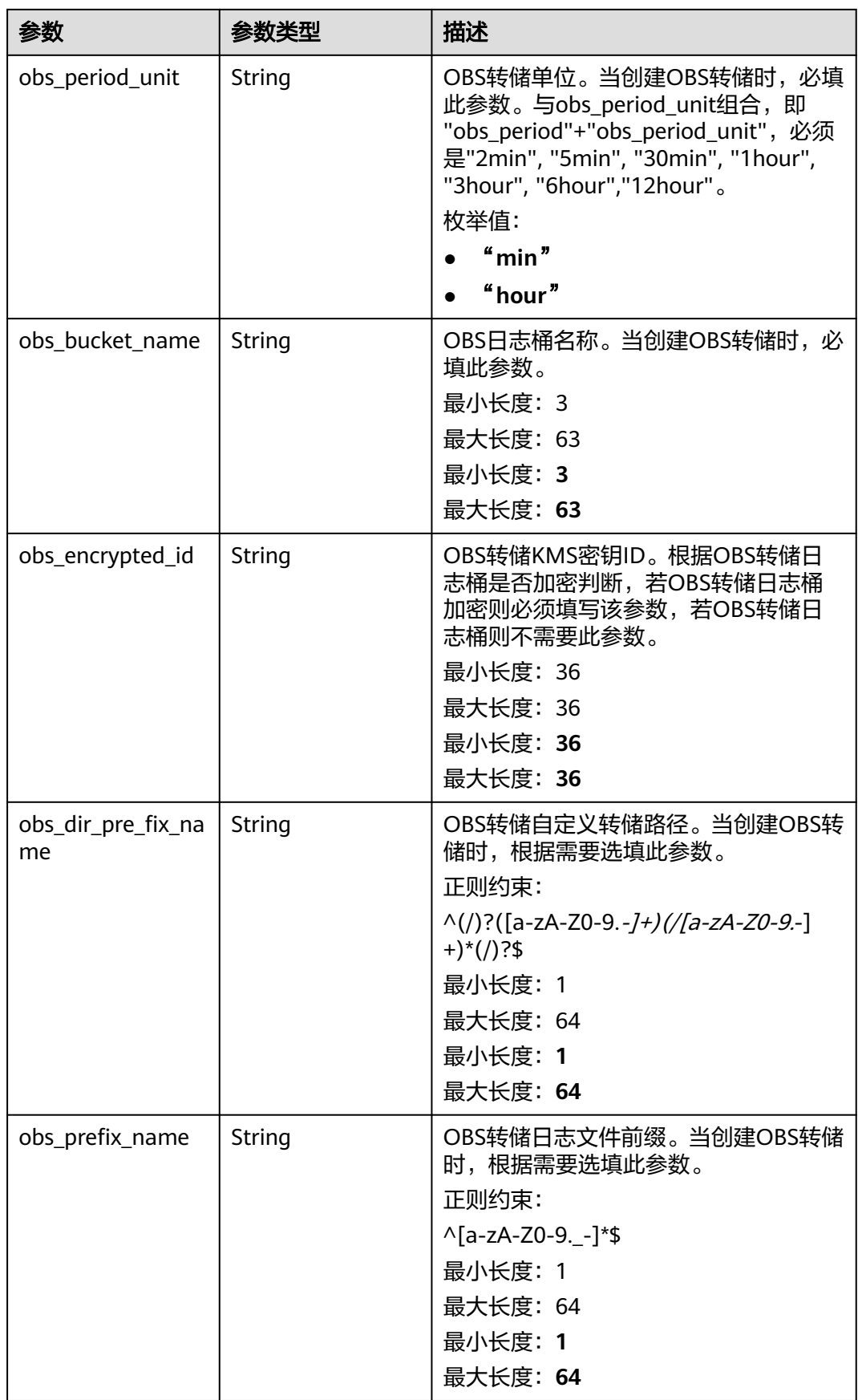

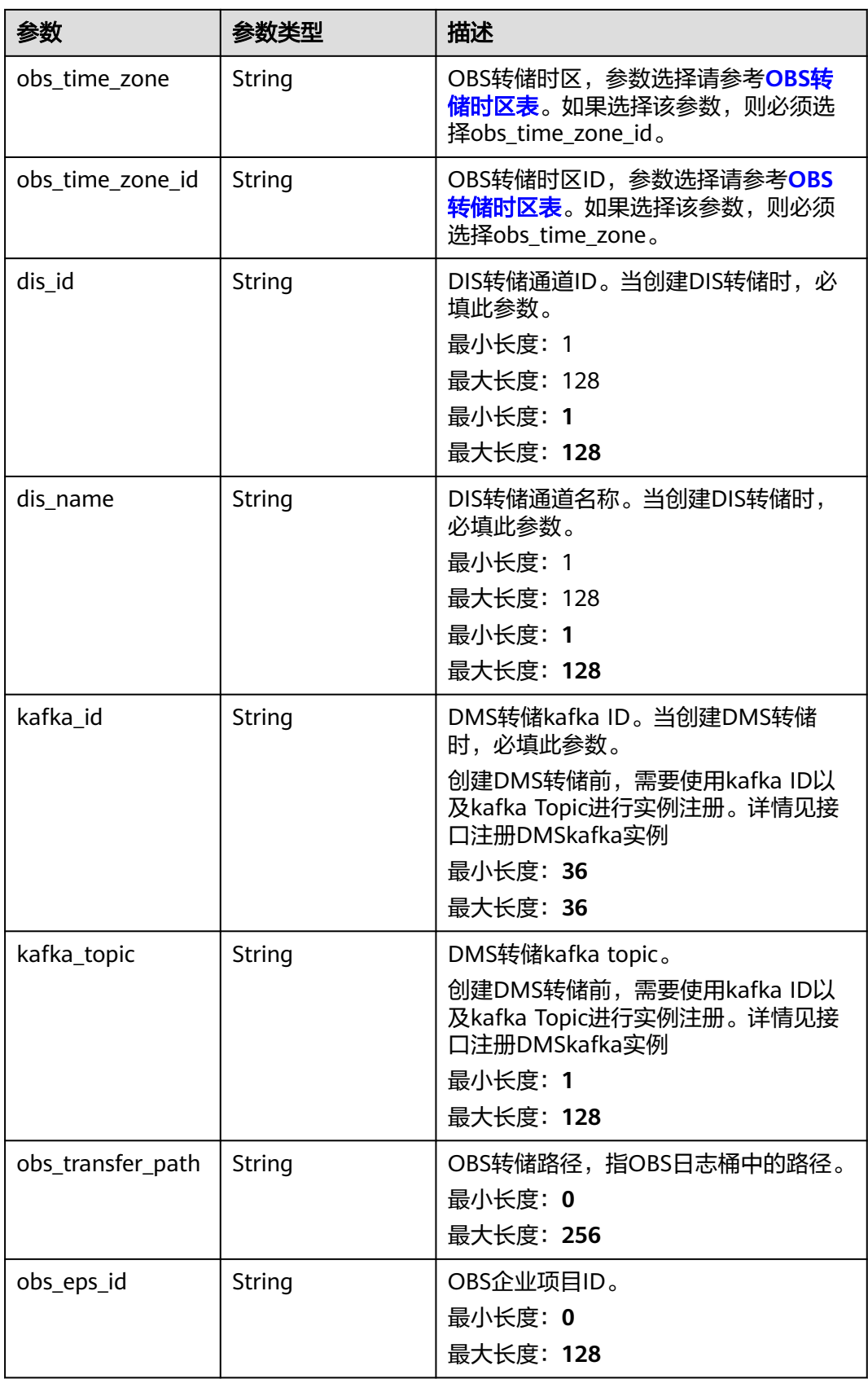

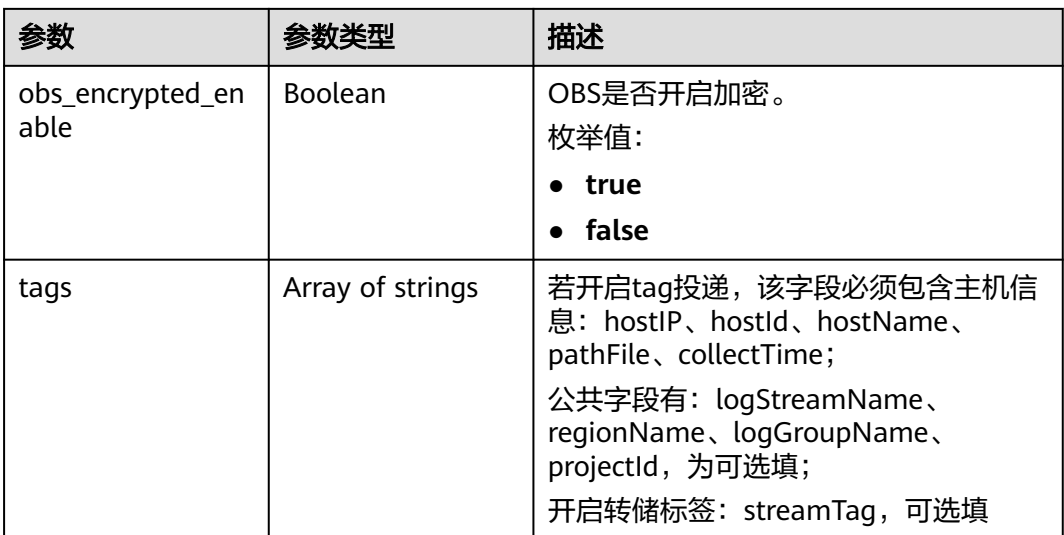

#### 状态码:**400**

表 **6-332** 响应 Body 参数

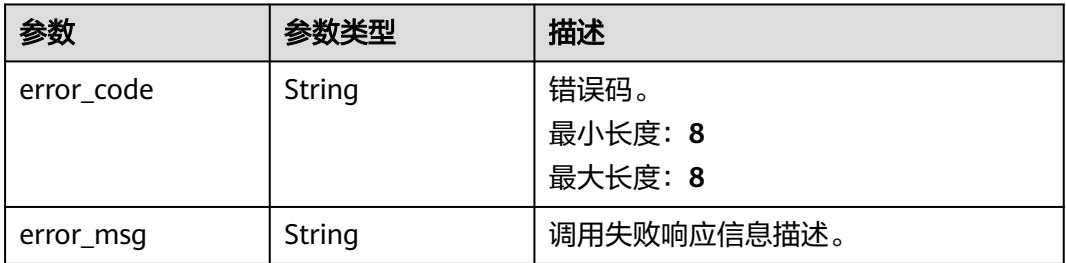

#### 状态码:**500**

#### 表 **6-333** 响应 Body 参数

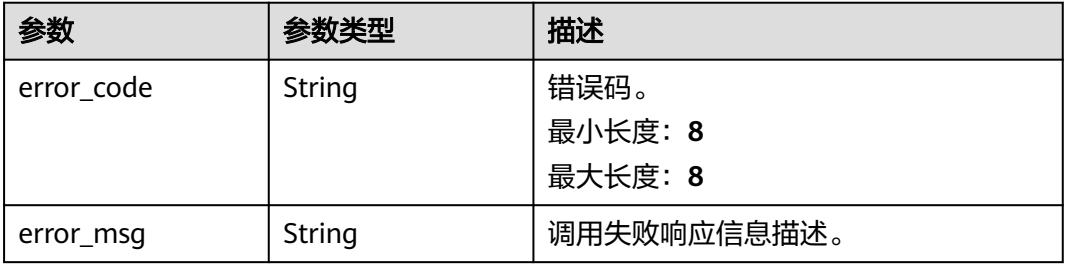

# 请求示例

#### 根据日志转储ID,删除日志转储

DELETE https://{endpoint}/v2/{project\_id}/transfers

/v2/{project\_id}/transfers?log\_transfer\_id=cfc43c45-9edc-4a03-8578-0eb00cxxxxxx

# 响应示例

#### 状态码:**200**

删除转储请求响应成功。

```
{
  "log_group_id" : "9a7e2183-2d6d-4732-9a9b-e897fd4e49e0",
  "log_group_name" : "lts-group-kafka",
  "log_streams" : [ {
   "log_stream_id" : "839dac89-35af-4db2-ab4a-a7dda0d0d3f8",
   "log_stream_name" : "lts-topic-kafka"
  } ],
  "log_transfer_id" : "ddced522-233a-4181-a5fc-7b458c819afc",
  "log_transfer_info" : {
   "log_create_time" : 1634802241847,
   "log_storage_format" : "JSON",
 "log_agency_transfer" : {
 "agency_domain_id" : "1d26cc8c86a840e28a4f8d0d078xxxxx",
     "agency_domain_name" : "paas_apm_z004xxxxx_xx",
     "agency_name" : "test20210325",
     "agency_project_id" : "2a473356cca5487f8373be891bfxxxxx",
 "be_agency_domain_id" : "1d26cc8c86a840e28a4f8d0d078xxxxx",
 "be_agency_project_id" : "2a473356cca5487f8373be891bfxxxxx"
   },
   "log_transfer_detail" : {
     "obs_period" : 2,
     "obs_prefix_name" : "",
     "obs_period_unit" : "min",
 "obs_transfer_path" : "/0002/LogTanks/xxx/",
 "obs_bucket_name" : "0002",
     "obs_encrypted_enable" : false,
    "obs_dir_pre_fix_name" : ""
    "obs_time_zone" : "UTC+01:00",
     "obs_time_zone_id" : "Africa/Lagos",
    "dis_id" : "xxxxx",
 "dis_name" : "xxxxxx",
 "kafka_id" : "xxxxxx",
     "kafka_topic" : "xxxxx"
   },
 "log_transfer_mode" : "cycle",
 "log_transfer_status" : "ENABLE",
   "log_transfer_type" : "OBS"
  }
}
```
#### 状态码:**400**

BadRequest 非法请求 建议根据error\_msq直接修改该请求。

```
{
  "error_code" : "LTS.0405",
  "error_msg" : "The log transfer does not existed"
}
```
#### 状态码:**500**

表明服务端能被请求访问到,但是服务内部出错。

```
{
  "error_code" : "LTS.0010",
  "error_msg" : "The system encountered an internal error"
}
```
# 状态码

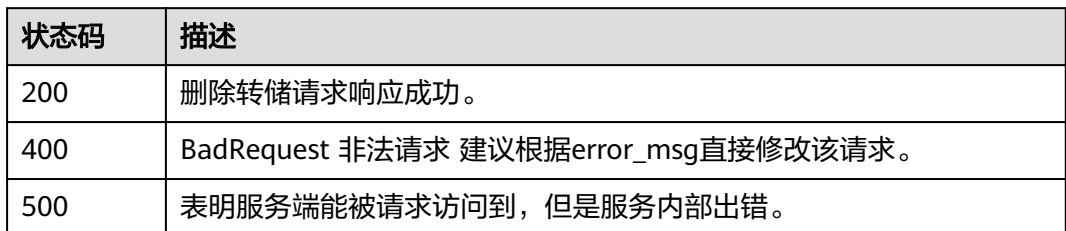

# 错误码

请参[见错误码。](#page-798-0)

# **6.6.4** 更新日志转储

# 功能介绍

该接口用于更新OBS转储,DIS转储,DMS转储。

# 调用方法

请参[见如何调用](#page-10-0)**API**。

### **URI**

PUT /v2/{project\_id}/transfers

#### 表 **6-334** 路径参数

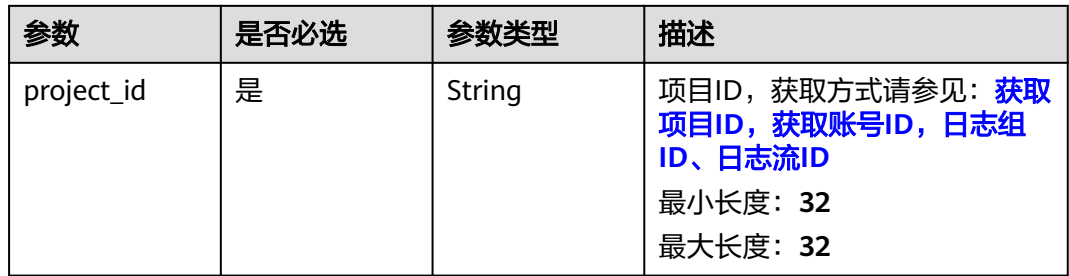

# 请求参数

### 表 **6-335** 请求 Header 参数

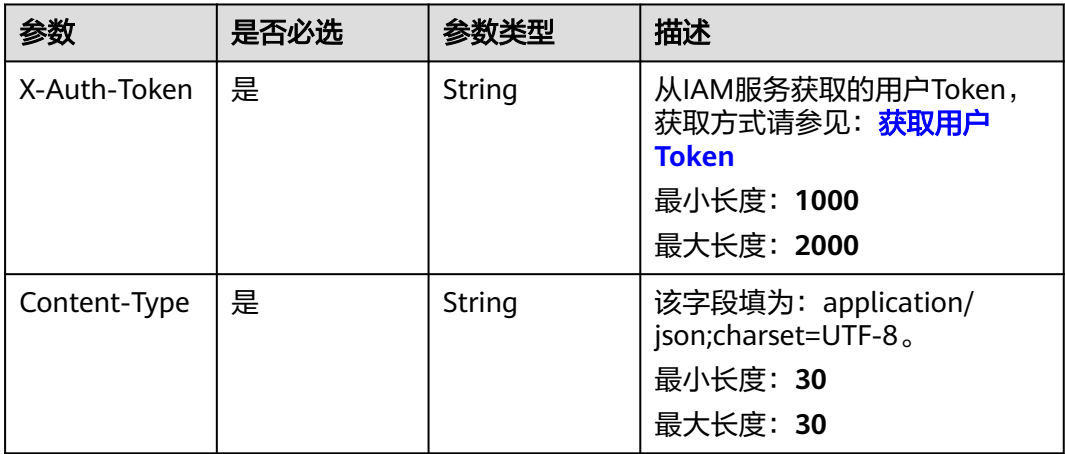

#### 表 **6-336** 请求 Body 参数

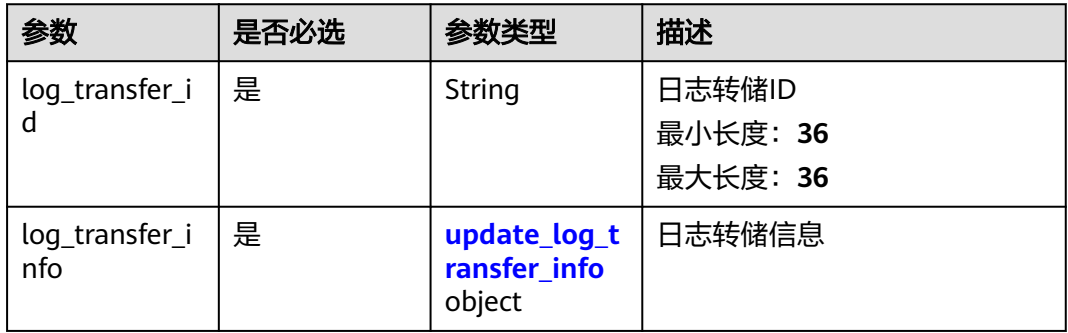

### 表 **6-337** update\_log\_transfer\_info

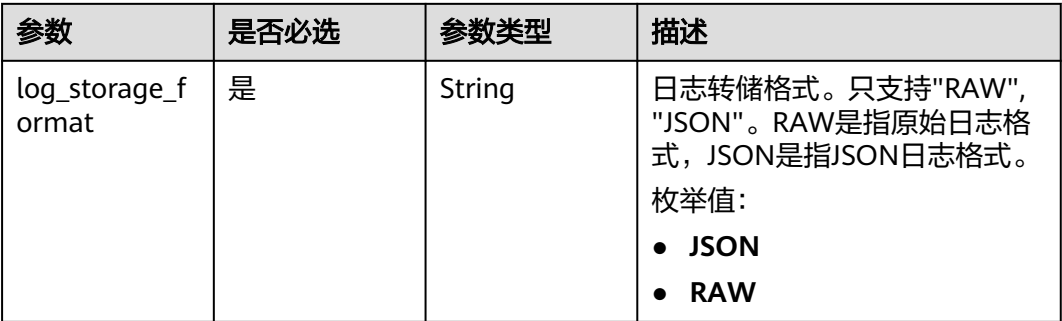

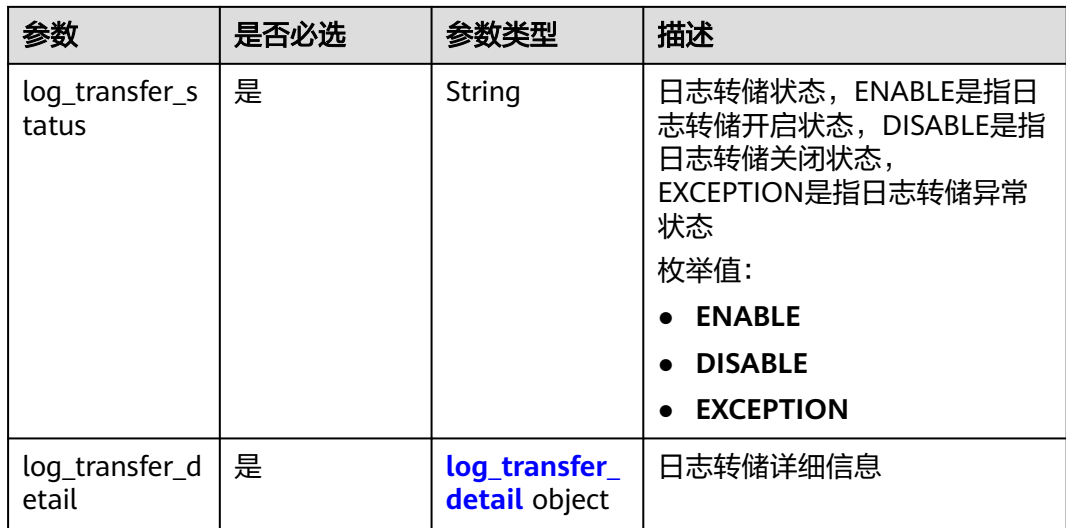

## 表 **6-338** log\_transfer\_detail

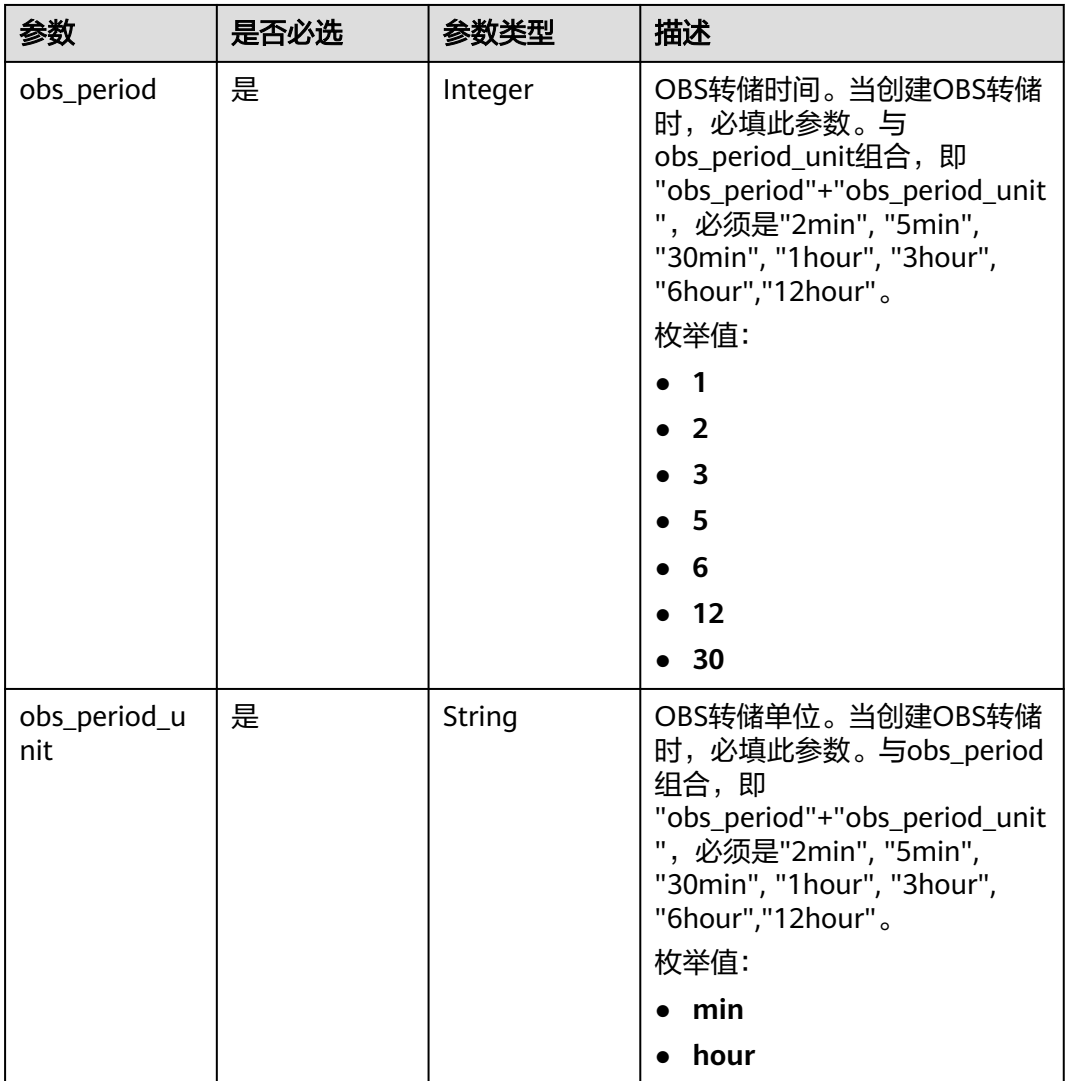

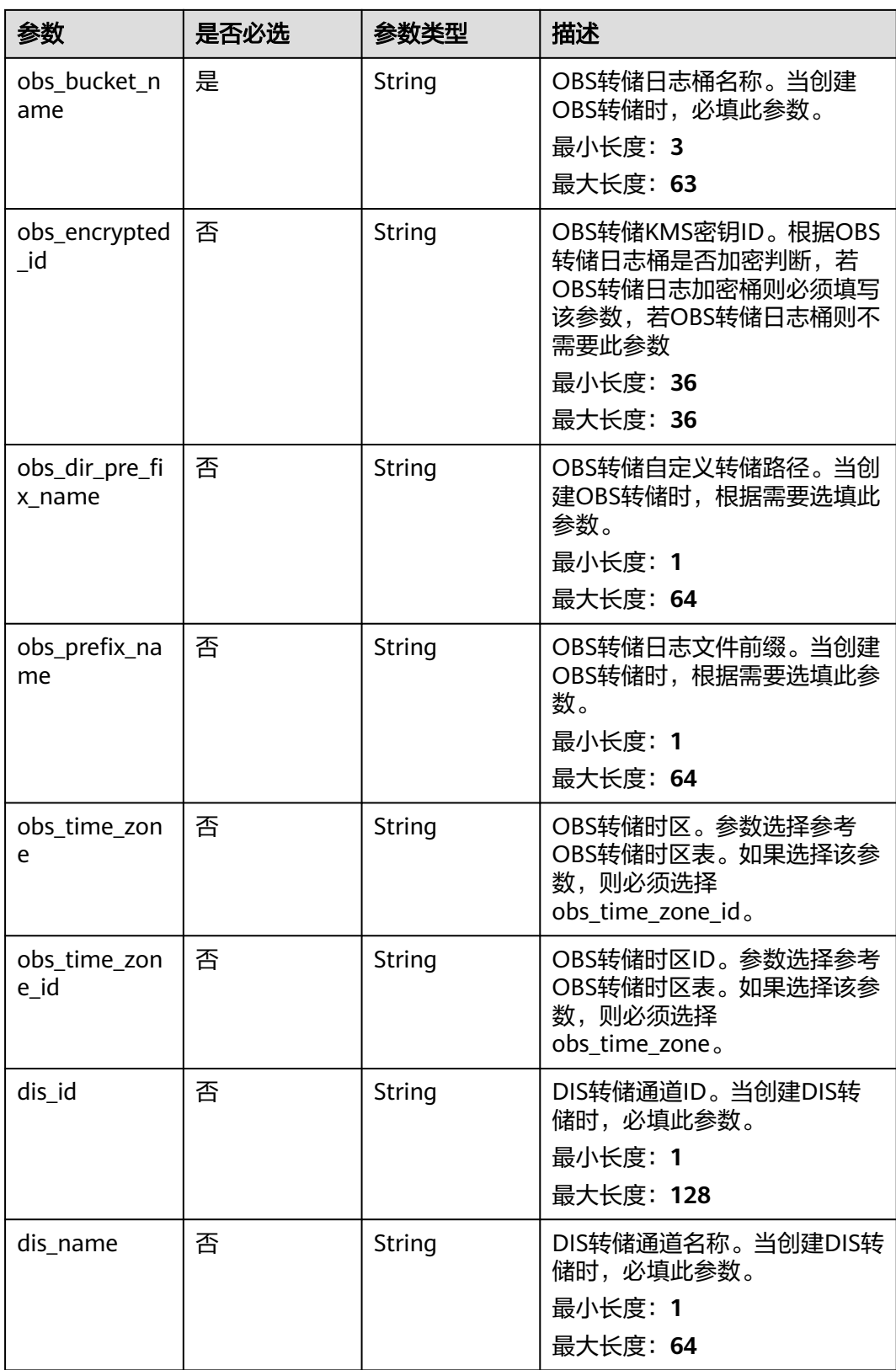

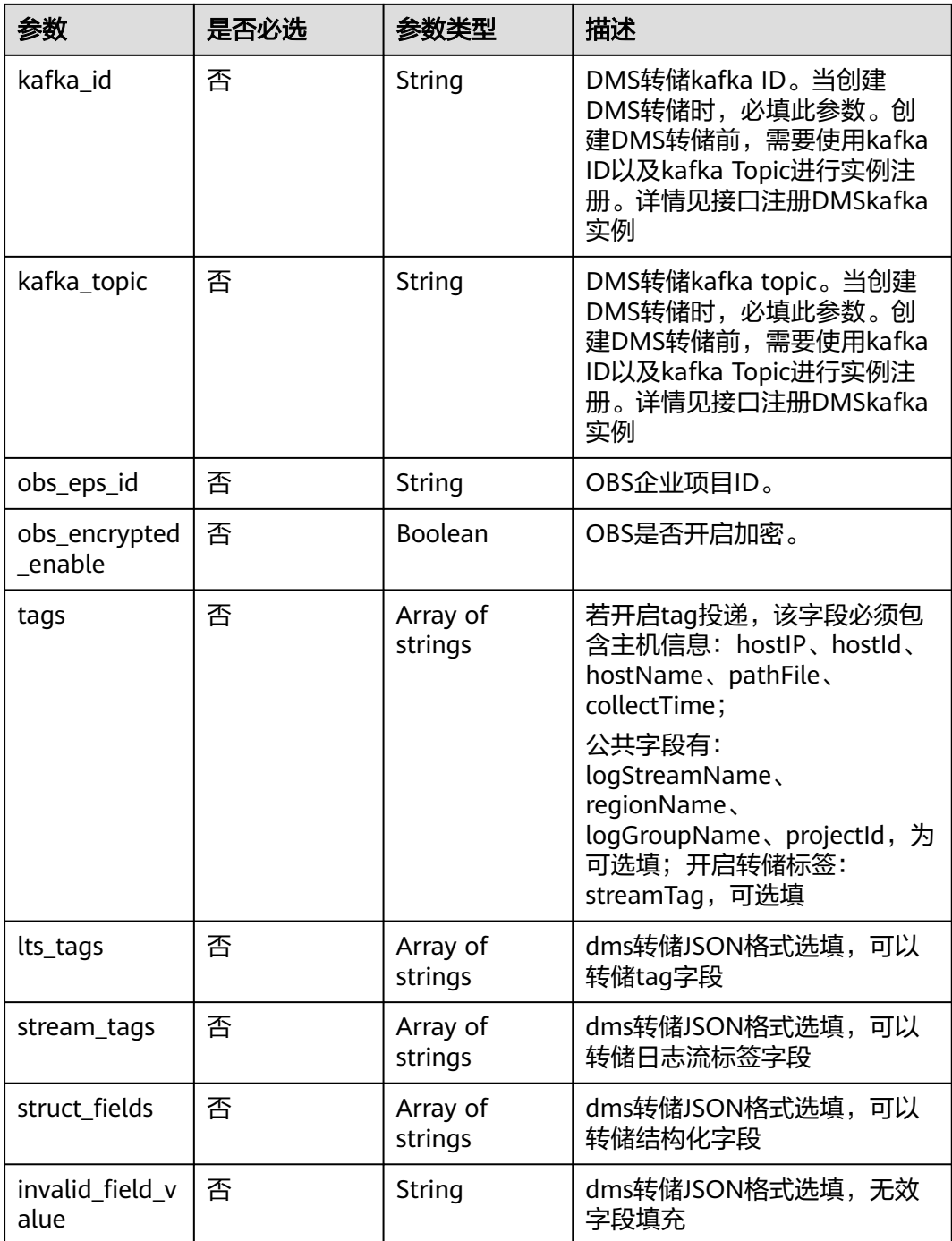

# 响应参数

状态码:**200**

### 表 **6-339** 响应 Body 参数

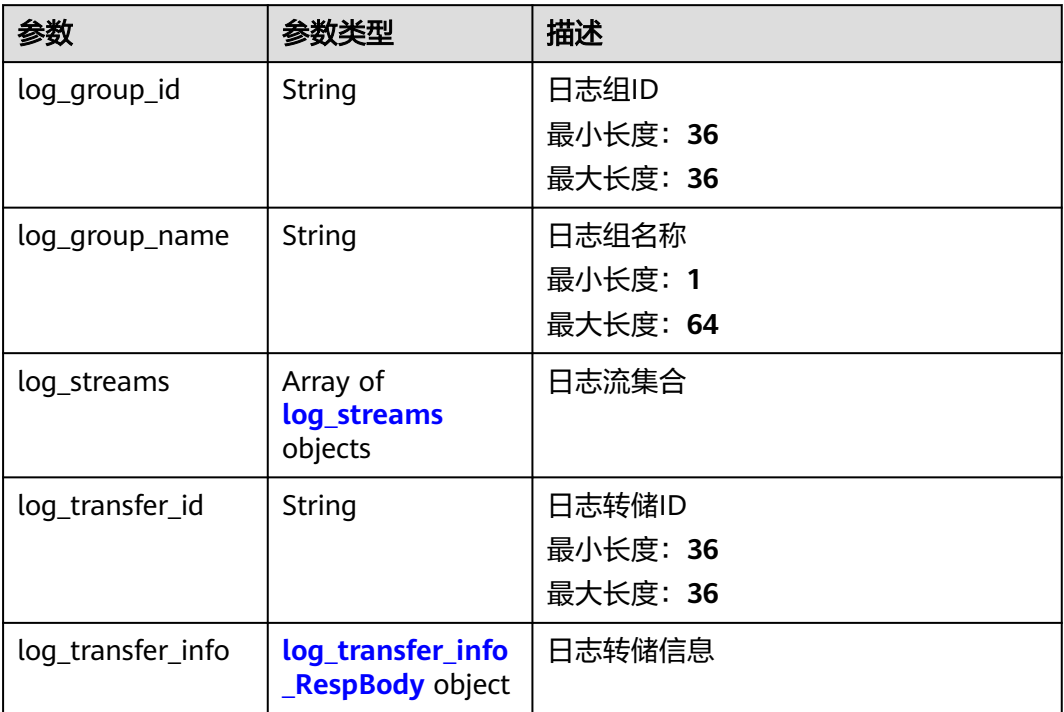

#### 表 **6-340** log\_streams

| 参数              | 参数类型   | 描述                            |
|-----------------|--------|-------------------------------|
| log_stream_id   | String | 日志流ID<br>最小长度: 36<br>最大长度: 36 |
| log_stream_name | String | 日志流名称<br>最小长度: 1<br>最大长度: 64  |

表 **6-341** log\_transfer\_info\_RespBody

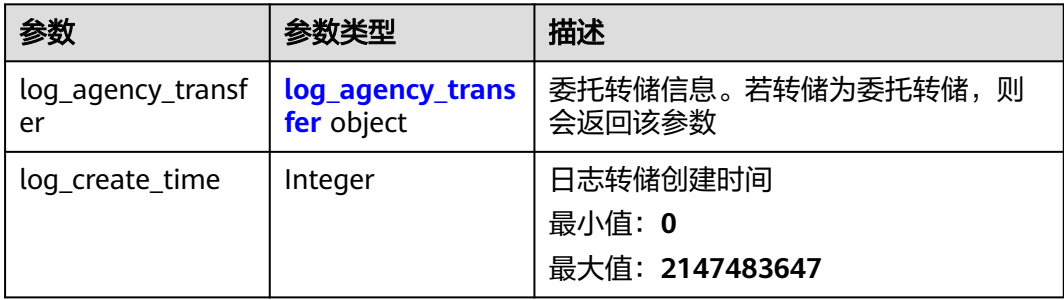

<span id="page-374-0"></span>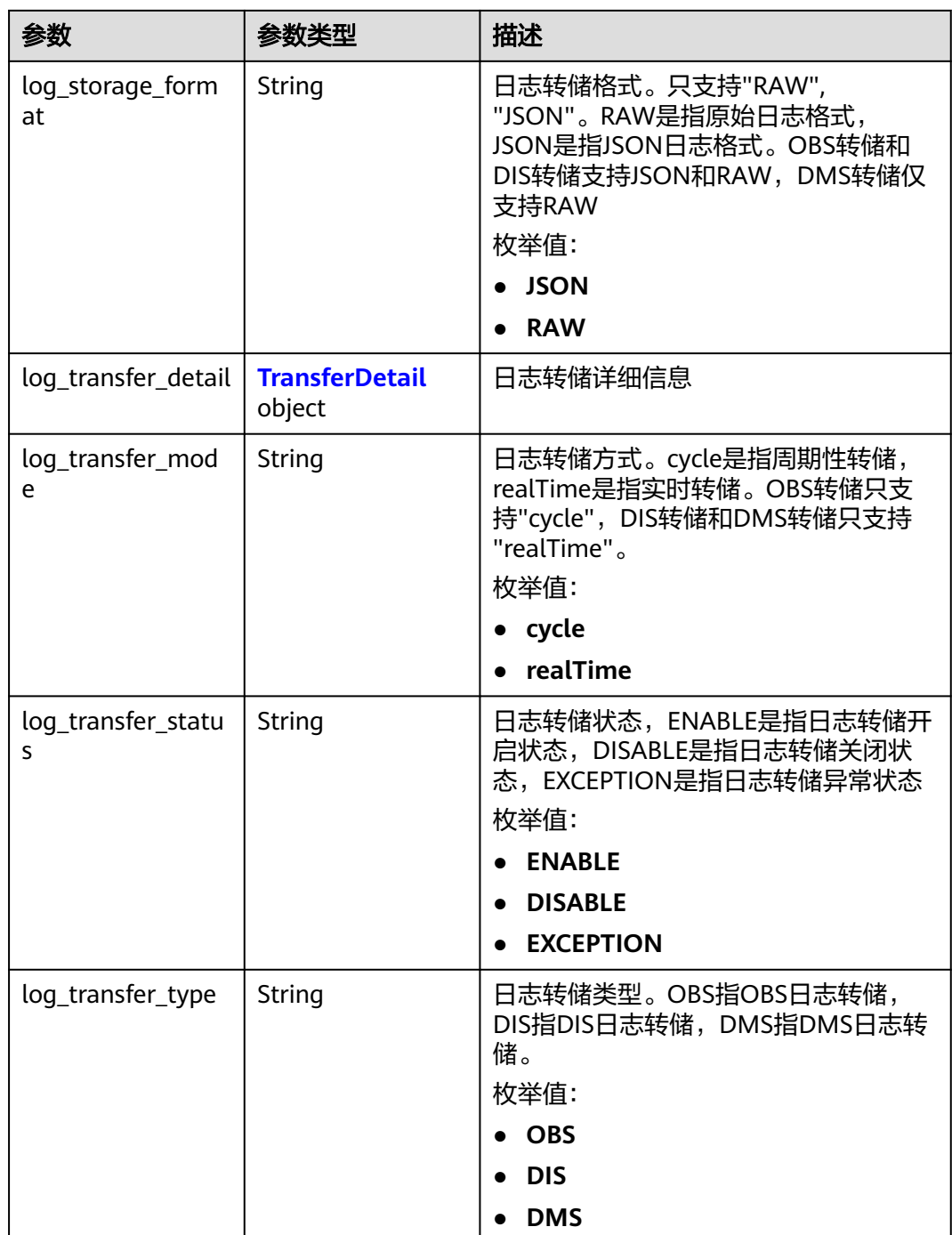

# 表 **6-342** log\_agency\_transfer

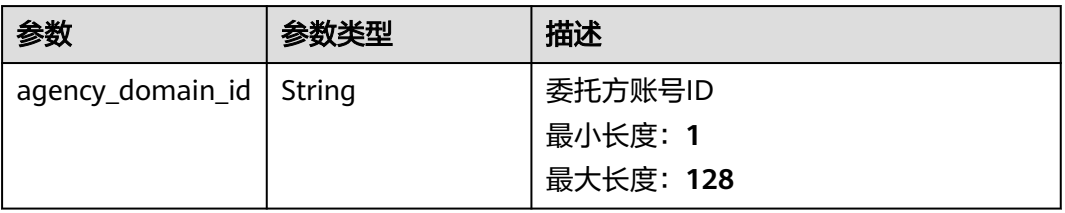

<span id="page-375-0"></span>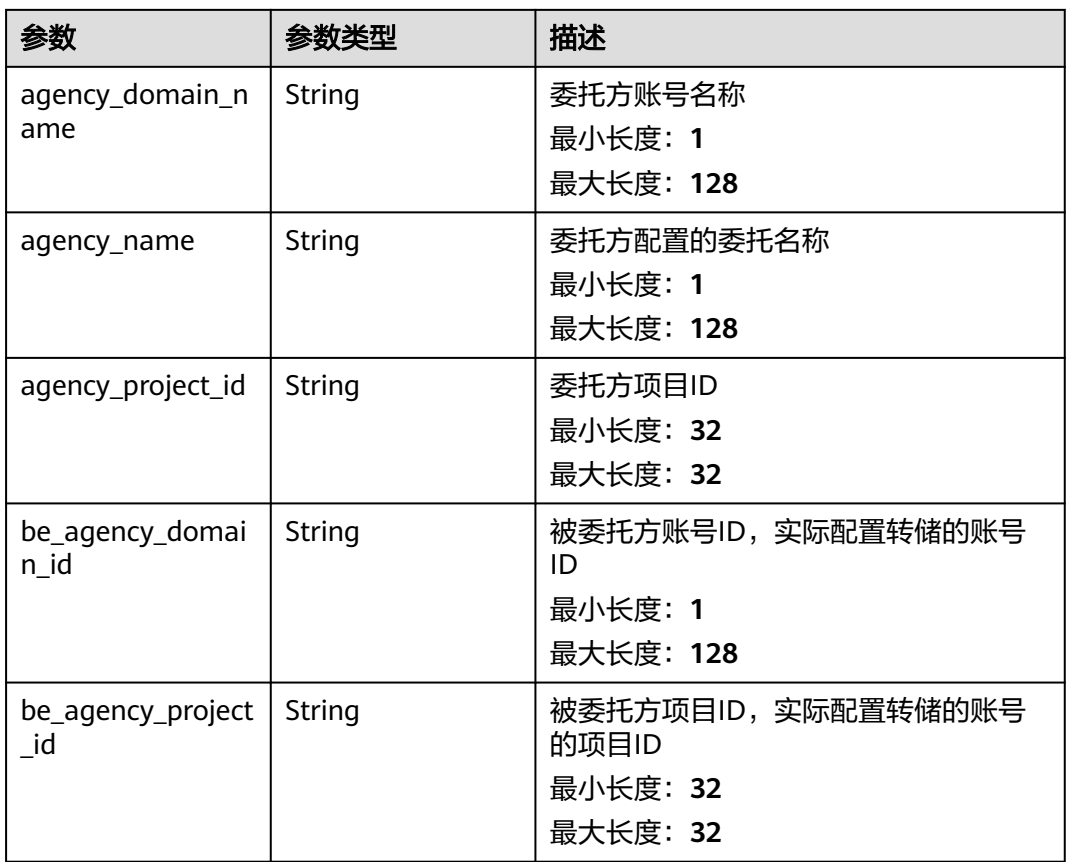

### 表 **6-343** TransferDetail

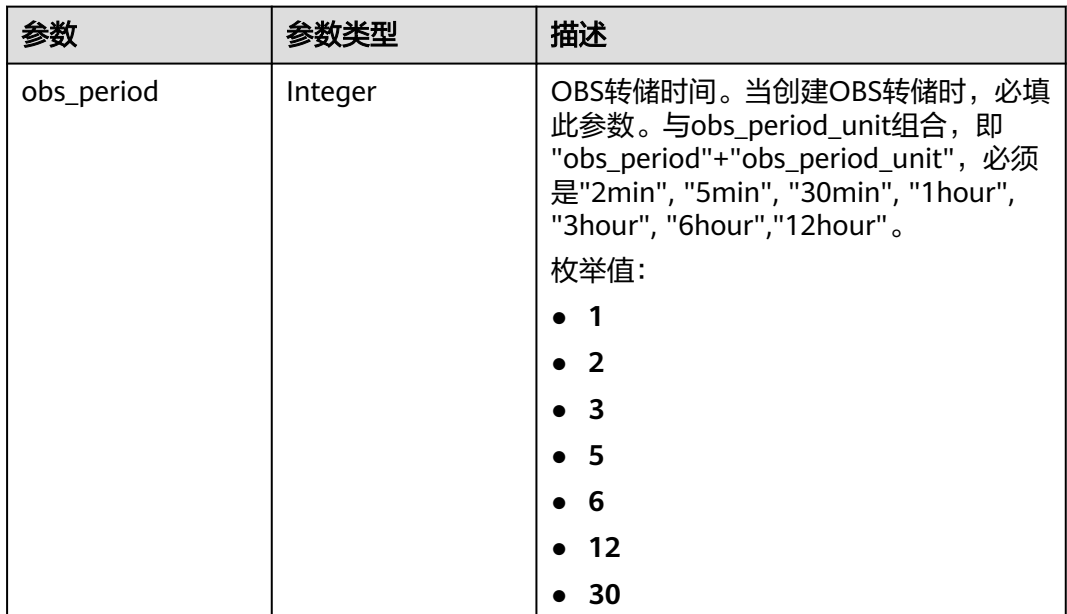

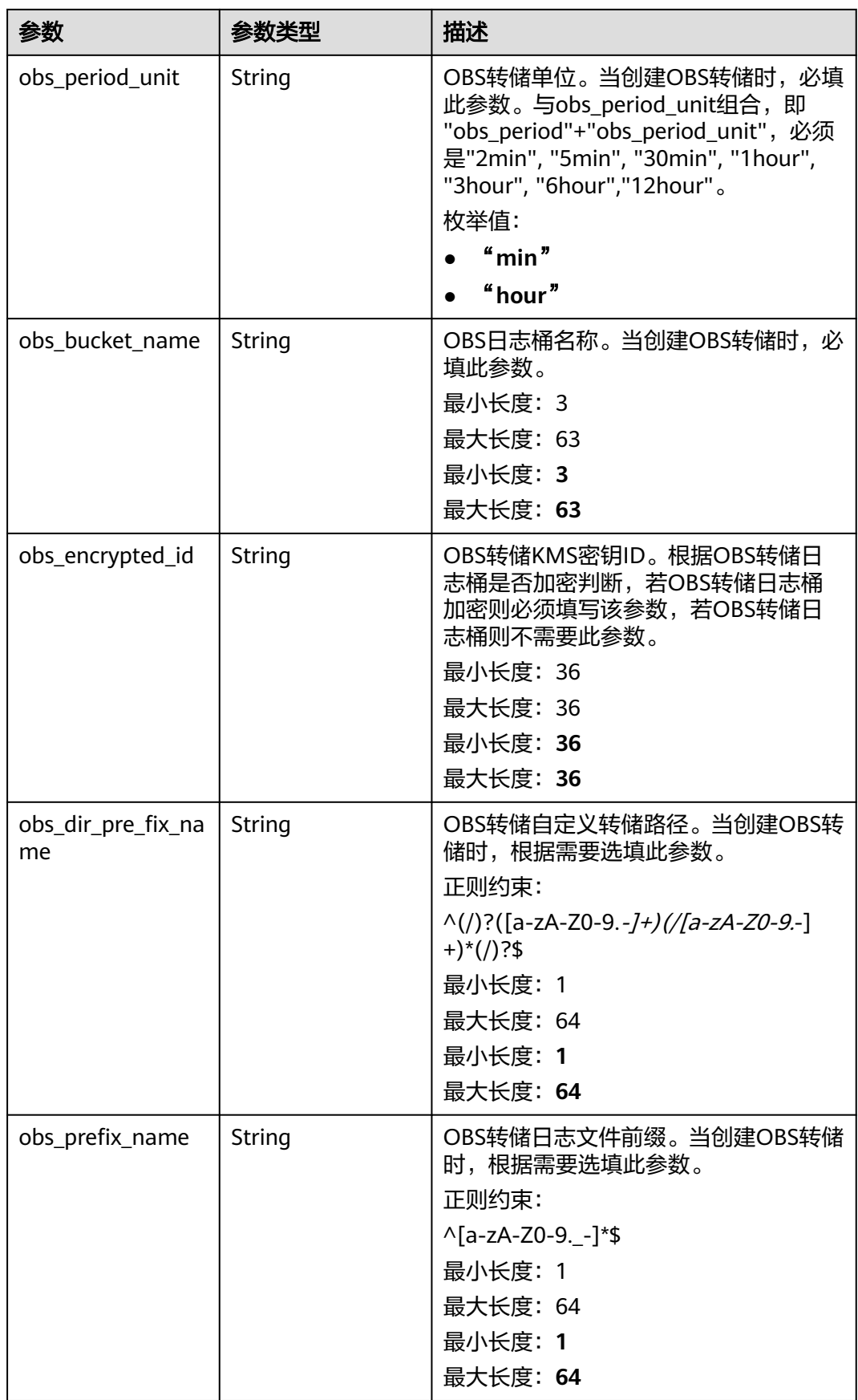

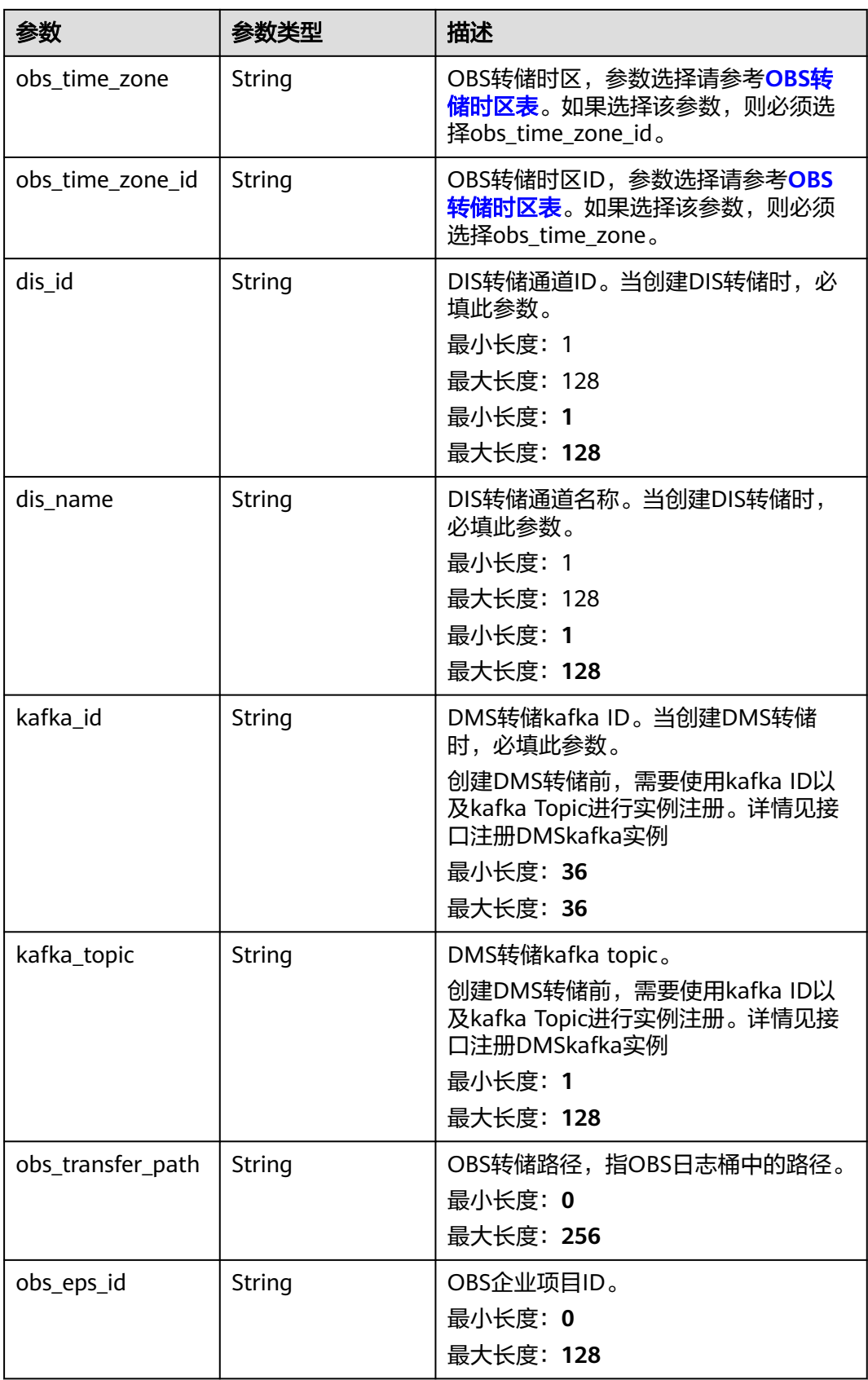

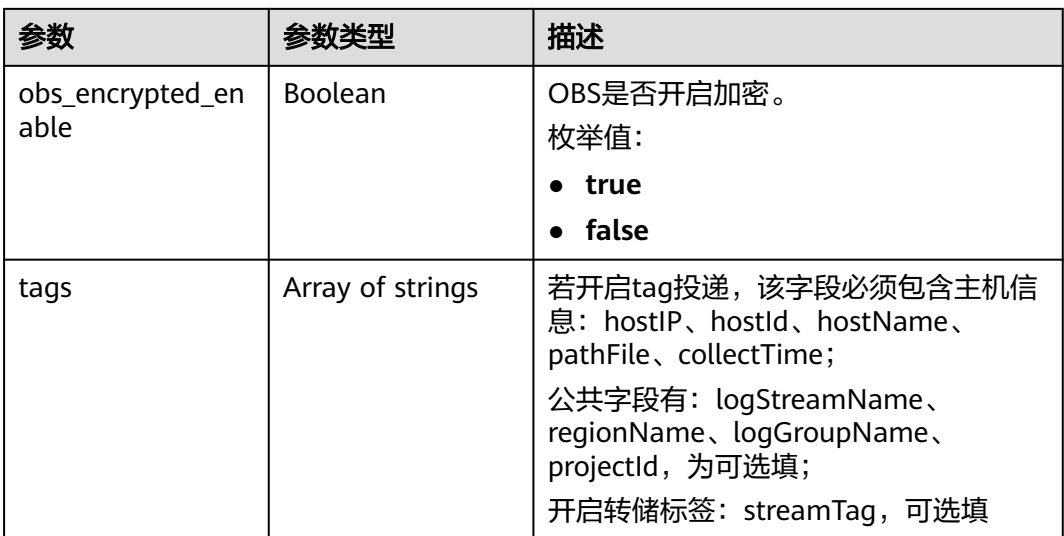

### 状态码:**400**

表 **6-344** 响应 Body 参数

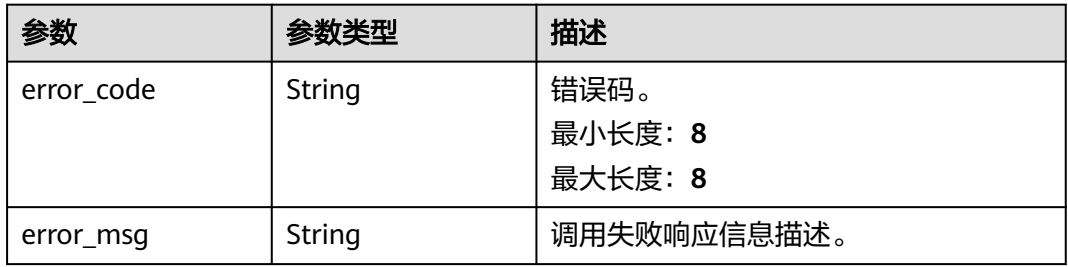

### 状态码:**500**

表 **6-345** 响应 Body 参数

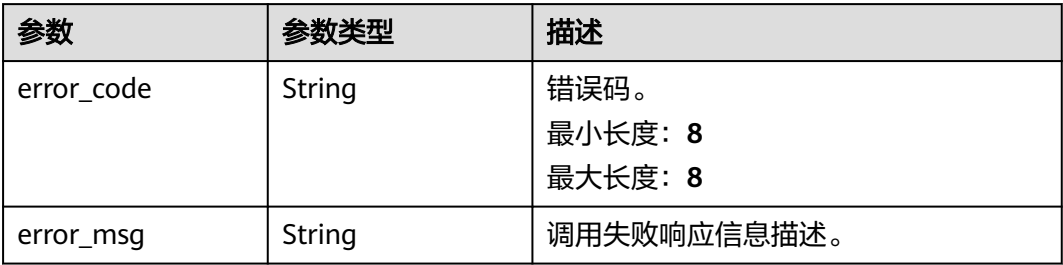

# 请求示例

#### ● 更新OBS转储

{

PUT https://{endpoint}/v2/{project\_id}/transfers

 "log\_transfer\_id" : "9f74e101-b969-483c-a610-d3f3064xxxxx", "log\_transfer\_info" : {

```
 "log_storage_format" : "JSON",
   "log_transfer_status" : "DISABLE",
   "log_transfer_detail" : {
     "obs_period" : 3,
    "obs_period_unit" : "hour",
    "obs_bucket_name" : "0xxx",
    "obs_encrypted_id" : "1bd90032-1424-481f-8558-ba49854xxxxx",
     "obs_dir_pre_fix_name" : "/xx",
 "obs_prefix_name" : "xxxxx",
 "obs_time_zone" : "UTC+01:00",
     "obs_time_zone_id" : "Africa/Lagos"
  }
 }
```
● 更新DIS转储

}

PUT https://{endpoint}/v2/{project\_id}/transfers

```
{
  "log_transfer_id" : "9f74e101-b969-483c-a610-d3f3064xxxxx",
  "log_transfer_info" : {
   "log_storage_format" : "JSON",
   "log_transfer_status" : "DISABLE",
   "log_transfer_detail" : {
    "dis_id" : "xxxxx",
     "dis_name" : "xxxxxx"
   }
 }
```
● 更新DMS转储

}

PUT https://{endpoint}/v2/{project\_id}/transfers

```
{
  "log_transfer_id" : "9f74e101-b969-483c-a610-d3f3064xxxxx",
  "log_transfer_info" : {
   "log_storage_format" : "JSON",
    "log_transfer_status" : "DISABLE",
    "log_transfer_detail" : {
     "kafka_id" : "xxxxx",
     "kafka_topic" : "xxxxxx"
   }
  }
}
```

```
响应示例
```
#### 状态码:**200**

更新转储请求响应成功。

● 当创建OBS转储时,会返回如下参数

```
{
  "log_group_id" : "9a7e2183-2d6d-4732-9a9b-e897fd4e49e0",
  "log_group_name" : "lts-group-kafka",
 "log_streams" : [ {
 "log_stream_id" : "839dac89-35af-4db2-ab4a-a7dda0d0d3f8",
   "log_stream_name" : "lts-topic-kafka"
 } ],
  "log_transfer_id" : "ddced522-233a-4181-a5fc-7b458c819afc",
  "log_transfer_info" : {
   "log_create_time" : 1634802241847,
 "log_storage_format" : "JSON",
 "log_agency_transfer" : {
 "agency_domain_id" : "1d26cc8c86a840e28a4f8d0d078xxxxx",
    "agency_domain_name" : "paas_apm_z004xxxxx_xx",
    "agency_name" : "test20210325",
```

```
 "agency_project_id" : "2a473356cca5487f8373be891bfxxxxx",
 "be_agency_domain_id" : "1d26cc8c86a840e28a4f8d0d078xxxxx",
 "be_agency_project_id" : "2a473356cca5487f8373be891bfxxxxx"
 },
 "log_transfer_detail" : {
    "obs_period" : 2,
    "obs_prefix_name" : "",
 "obs_period_unit" : "min",
 "obs_transfer_path" : "/0002/LogTanks/cn-north-7/",
 "obs_bucket_name" : "0002",
    "obs_encrypted_enable" : false,
    "obs_dir_pre_fix_name" : "'
    "obs_time_zone" : "UTC+01:00",
     "obs_time_zone_id" : "Africa/Lagos",
     "tags" : [ ]
   },
   "log_transfer_mode" : "cycle",
 "log_transfer_status" : "ENABLE",
 "log_transfer_type" : "OBS"
 }
```
● 当创建DIS转储时,会返回如下参数

}

```
{
  "log_group_id" : "9a7e2183-2d6d-4732-9a9b-e897fd4e49e0",
  "log_group_name" : "lts-group-kafka",
  "log_streams" : [ {
   "log_stream_id" : "839dac89-35af-4db2-ab4a-a7dda0d0d3f8",
   "log_stream_name" : "lts-topic-kafka"
  } ],
  "log_transfer_id" : "ddced522-233a-4181-a5fc-7b458c819afc",
  "log_transfer_info" : {
   "log_create_time" : 1634802241847,
   "log_storage_format" : "JSON",
   "log_agency_transfer" : {
     "agency_domain_id" : "1d26cc8c86a840e28a4f8d0d078xxxxx",
     "agency_domain_name" : "paas_apm_z004xxxxx_xx",
     "agency_name" : "test20210325",
     "agency_project_id" : "2a473356cca5487f8373be891bfxxxxx",
     "be_agency_domain_id" : "1d26cc8c86a840e28a4f8d0d078xxxxx",
    "be_agency_project_id" : "2a473356cca5487f8373be891bfxxxxx"
   },
   "log_transfer_detail" : {
    "dis_id" : "xxxxx",
     "dis_name" : "xxxxxx",
     "tags" : [ ]
 },
   "log_transfer_mode" : "cycle",
 "log_transfer_status" : "ENABLE",
 "log_transfer_type" : "OBS"
 }
}
● 当创建DMS转储时,会返回如下参数
{
  "log_group_id" : "9a7e2183-2d6d-4732-9a9b-e897fd4e49e0",
```

```
 "log_group_name" : "lts-group-kafka",
 "log_streams" : [ {
 "log_stream_id" : "839dac89-35af-4db2-ab4a-a7dda0d0d3f8",
   "log_stream_name" : "lts-topic-kafka"
31 "log_transfer_id" : "ddced522-233a-4181-a5fc-7b458c819afc",
 "log_transfer_info" : {
 "log_create_time" : 1634802241847,
   "log_storage_format" : "JSON",
   "log_agency_transfer" : {
     "agency_domain_id" : "1d26cc8c86a840e28a4f8d0d078xxxxx",
    "agency_domain_name" : "paas_apm_z004xxxxx_xx",
    "agency_name" : "test20210325",
    "agency_project_id" : "2a473356cca5487f8373be891bfxxxxx",
```

```
 "be_agency_domain_id" : "1d26cc8c86a840e28a4f8d0d078xxxxx",
     "be_agency_project_id" : "2a473356cca5487f8373be891bfxxxxx"
   },
 "log_transfer_detail" : {
 "kafka_id" : "xxxxxx",
     "kafka_topic" : "xxxxx",
     "tags" : [ ]
   },
 "log_transfer_mode" : "cycle",
 "log_transfer_status" : "ENABLE",
   "log_transfer_type" : "OBS"
 }
}
```
#### 状态码:**400**

BadRequest 非法请求 建议根据error\_msg直接修改该请求。

```
{
  "error_code" : "LTS.0009",
  "error_msg" : "The Field transfer id is invalid or missing."
}
```
#### 状态码:**500**

表明服务端能被请求访问到,但是服务内部出错。

```
{
  "error_code" : "LTS.0010",
  "error_msg" : "The system encountered an internal error"
}
```
# **SDK** 代码示例

SDK代码示例如下。

#### **Java**

#### ● 更新OBS转储

package com.huaweicloud.sdk.test;

import com.huaweicloud.sdk.core.auth.ICredential; import com.huaweicloud.sdk.core.auth.BasicCredentials; import com.huaweicloud.sdk.core.exception.ConnectionException; import com.huaweicloud.sdk.core.exception.RequestTimeoutException; import com.huaweicloud.sdk.core.exception.ServiceResponseException; import com.huaweicloud.sdk.lts.v2.region.LtsRegion; import com.huaweicloud.sdk.lts.v2.\*; import com.huaweicloud.sdk.lts.v2.model.\*;

public class UpdateTransferSolution {

public static void main(String[] args) {

 // The AK and SK used for authentication are hard-coded or stored in plaintext, which has great security risks. It is recommended that the AK and SK be stored in ciphertext in configuration files or environment variables and decrypted during use to ensure security.

 // In this example, AK and SK are stored in environment variables for authentication. Before running this example, set environment variables CLOUD\_SDK\_AK and CLOUD\_SDK\_SK in the local environment

 String ak = System.getenv("CLOUD\_SDK\_AK"); String sk = System.getenv("CLOUD\_SDK\_SK"); String projectId =  $\sqrt{2}$  project\_id}";

 ICredential auth = new BasicCredentials() .withProjectId(projectId) .withAk(ak)

```
 .withSk(sk);
      LtsClient client = LtsClient.newBuilder()
           .withCredential(auth)
           .withRegion(LtsRegion.valueOf("<YOUR REGION>"))
           .build();
      UpdateTransferRequest request = new UpdateTransferRequest();
      UpdateTransferRequestBody body = new UpdateTransferRequestBody();
      TransferDetail logTransferDetailLogTransferInfo = new TransferDetail();
      logTransferDetailLogTransferInfo.withObsPeriod(TransferDetail.ObsPeriodEnum.NUMBER_3)
         .withObsEncryptedId("1bd90032-1424-481f-8558-ba49854xxxxx")
         .withObsPrefixName("xxxxx")
         .withObsPeriodUnit("hour")
         .withObsBucketName("0xxx")
         .withObsDirPreFixName("/xx")
         .withObsTimeZone("UTC+01:00")
         .withObsTimeZoneId("Africa/Lagos");
      UpdateTransferRequestBodyLogTransferInfo logTransferInfobody = new 
UpdateTransferRequestBodyLogTransferInfo();
logTransferInfobody.withLogStorageFormat(UpdateTransferRequestBodyLogTransferInfo.LogStorageFor
matEnum.fromValue("JSON"))
         .withLogTransferStatus(UpdateTransferRequestBodyLogTransferInfo.LogTransferStatusEnum.fro
mValue("DISABLE"))
         .withLogTransferDetail(logTransferDetailLogTransferInfo);
      body.withLogTransferInfo(logTransferInfobody);
      body.withLogTransferId("9f74e101-b969-483c-a610-d3f3064xxxxx");
      request.withBody(body);
      try {
         UpdateTransferResponse response = client.updateTransfer(request);
         System.out.println(response.toString());
      } catch (ConnectionException e) {
         e.printStackTrace();
      } catch (RequestTimeoutException e) {
         e.printStackTrace();
      } catch (ServiceResponseException e) {
         e.printStackTrace();
         System.out.println(e.getHttpStatusCode());
         System.out.println(e.getRequestId());
         System.out.println(e.getErrorCode());
         System.out.println(e.getErrorMsg());
      }
   }
}
● 更新DIS转储
```
package com.huaweicloud.sdk.test;

```
import com.huaweicloud.sdk.core.auth.ICredential;
import com.huaweicloud.sdk.core.auth.BasicCredentials;
import com.huaweicloud.sdk.core.exception.ConnectionException;
import com.huaweicloud.sdk.core.exception.RequestTimeoutException;
import com.huaweicloud.sdk.core.exception.ServiceResponseException;
import com.huaweicloud.sdk.lts.v2.region.LtsRegion;
import com.huaweicloud.sdk.lts.v2.*;
import com.huaweicloud.sdk.lts.v2.model.*;
```
public class UpdateTransferSolution {

public static void main(String[] args) {

 // The AK and SK used for authentication are hard-coded or stored in plaintext, which has great security risks. It is recommended that the AK and SK be stored in ciphertext in configuration files or environment variables and decrypted during use to ensure security.

 // In this example, AK and SK are stored in environment variables for authentication. Before running this example, set environment variables CLOUD\_SDK\_AK and CLOUD\_SDK\_SK in the local environment

String ak = System.getenv("CLOUD\_SDK\_AK");

String sk = System.getenv("CLOUD\_SDK\_SK");

String projectId = "{project\_id}";

```
 ICredential auth = new BasicCredentials()
            .withProjectId(projectId)
            .withAk(ak)
            .withSk(sk);
      LtsClient client = LtsClient.newBuilder()
            .withCredential(auth)
            .withRegion(LtsRegion.valueOf("<YOUR REGION>"))
            .build();
      UpdateTransferRequest request = new UpdateTransferRequest();
      UpdateTransferRequestBody body = new UpdateTransferRequestBody();
      TransferDetail logTransferDetailLogTransferInfo = new TransferDetail();
      logTransferDetailLogTransferInfo.withDisId("xxxxx")
         .withDisName("xxxxxx");
      UpdateTransferRequestBodyLogTransferInfo logTransferInfobody = new 
UpdateTransferRequestBodyLogTransferInfo();
logTransferInfobody.withLogStorageFormat(UpdateTransferRequestBodyLogTransferInfo.LogStorageFor
matEnum.fromValue("JSON"))
         .withLogTransferStatus(UpdateTransferRequestBodyLogTransferInfo.LogTransferStatusEnum.fro
mValue("DISABLE"))
         .withLogTransferDetail(logTransferDetailLogTransferInfo);
      body.withLogTransferInfo(logTransferInfobody);
      body.withLogTransferId("9f74e101-b969-483c-a610-d3f3064xxxxx");
      request.withBody(body);
      try {
         UpdateTransferResponse response = client.updateTransfer(request);
         System.out.println(response.toString());
      } catch (ConnectionException e) {
         e.printStackTrace();
      } catch (RequestTimeoutException e) {
         e.printStackTrace();
      } catch (ServiceResponseException e) {
         e.printStackTrace();
         System.out.println(e.getHttpStatusCode());
         System.out.println(e.getRequestId());
         System.out.println(e.getErrorCode());
         System.out.println(e.getErrorMsg());
      }
   }
}
```
#### ● 更新DMS转储

package com.huaweicloud.sdk.test;

```
import com.huaweicloud.sdk.core.auth.ICredential;
import com.huaweicloud.sdk.core.auth.BasicCredentials;
import com.huaweicloud.sdk.core.exception.ConnectionException;
import com.huaweicloud.sdk.core.exception.RequestTimeoutException;
import com.huaweicloud.sdk.core.exception.ServiceResponseException;
import com.huaweicloud.sdk.lts.v2.region.LtsRegion;
import com.huaweicloud.sdk.lts.v2.*;
import com.huaweicloud.sdk.lts.v2.model.*;
```
public class UpdateTransferSolution {

public static void main(String[] args) {

 // The AK and SK used for authentication are hard-coded or stored in plaintext, which has great security risks. It is recommended that the AK and SK be stored in ciphertext in configuration files or environment variables and decrypted during use to ensure security.

 // In this example, AK and SK are stored in environment variables for authentication. Before running this example, set environment variables CLOUD\_SDK\_AK and CLOUD\_SDK\_SK in the local environment

```
 String ak = System.getenv("CLOUD_SDK_AK");
 String sk = System.getenv("CLOUD_SDK_SK");
String projectId = "{project_id}";
```
ICredential auth = new BasicCredentials()

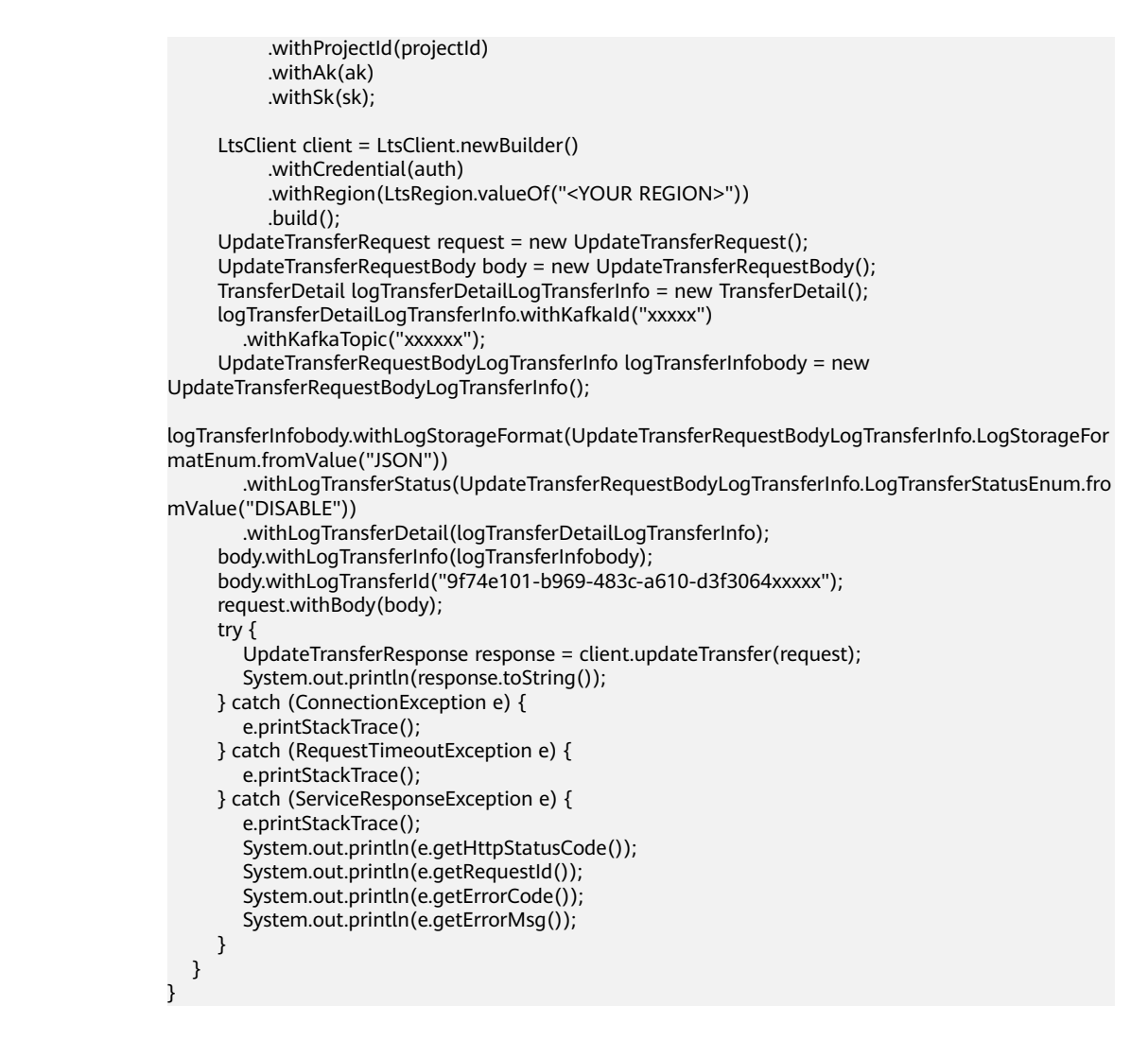

**Python**

#### ● 更新OBS转储

# coding: utf-8

#### import os

from huaweicloudsdkcore.auth.credentials import BasicCredentials from huaweicloudsdklts.v2.region.lts\_region import LtsRegion from huaweicloudsdkcore.exceptions import exceptions from huaweicloudsdklts.v2 import \*

```
if __name__ == '__main__":
```
 $#$  The AK and SK used for authentication are hard-coded or stored in plaintext, which has great security risks. It is recommended that the AK and SK be stored in ciphertext in configuration files or environment variables and decrypted during use to ensure security.

 # In this example, AK and SK are stored in environment variables for authentication. Before running this example, set environment variables CLOUD\_SDK\_AK and CLOUD\_SDK\_SK in the local environment

```
 ak = os.environ["CLOUD_SDK_AK"]
 sk = os.environ["CLOUD_SDK_SK"]
 projectId = "{project_id}"
```
credentials = BasicCredentials(ak, sk, projectId)

```
 client = LtsClient.new_builder() \
  .with_credentials(credentials) \
   .with_region(LtsRegion.value_of("<YOUR REGION>")) \
   .build()
```

```
 try:
      request = UpdateTransferRequest()
      logTransferDetailLogTransferInfo = TransferDetail(
         obs_period=3,
         obs_encrypted_id="1bd90032-1424-481f-8558-ba49854xxxxx",
         obs_prefix_name="xxxxx",
         obs_period_unit="hour",
        obs_bucket_name="0xxx",
         obs_dir_pre_fix_name="/xx",
         obs_time_zone="UTC+01:00",
         obs_time_zone_id="Africa/Lagos"
\qquad \qquad logTransferInfobody = UpdateTransferRequestBodyLogTransferInfo(
         log_storage_format="JSON",
         log_transfer_status="DISABLE",
         log_transfer_detail=logTransferDetailLogTransferInfo
      )
      request.body = UpdateTransferRequestBody(
         log_transfer_info=logTransferInfobody,
         log_transfer_id="9f74e101-b969-483c-a610-d3f3064xxxxx"
      )
      response = client.update_transfer(request)
      print(response)
   except exceptions.ClientRequestException as e:
      print(e.status_code)
      print(e.request_id)
      print(e.error_code)
      print(e.error_msg)
```
● 更新DIS转储

# coding: utf-8

```
import os
```
from huaweicloudsdkcore.auth.credentials import BasicCredentials from huaweicloudsdklts.v2.region.lts\_region import LtsRegion from huaweicloudsdkcore.exceptions import exceptions from huaweicloudsdklts.v2 import \*

```
if __name__ == '__main__":
```
 # The AK and SK used for authentication are hard-coded or stored in plaintext, which has great security risks. It is recommended that the AK and SK be stored in ciphertext in configuration files or environment variables and decrypted during use to ensure security.

 # In this example, AK and SK are stored in environment variables for authentication. Before running this example, set environment variables CLOUD\_SDK\_AK and CLOUD\_SDK\_SK in the local environment

ak = os.environ["CLOUD\_SDK\_AK"] sk = os.environ["CLOUD\_SDK\_SK"] projectId = "{project\_id}"

credentials = BasicCredentials(ak, sk, projectId)

```
client = LtsClient.new_builder() \setminus.with_credentials(credentials) \
    .with_region(LtsRegion.value_of("<YOUR REGION>")) \
    .build()
```
try:

```
 request = UpdateTransferRequest()
      logTransferDetailLogTransferInfo = TransferDetail(
        dis_id="xxxxx",
         dis_name="xxxxxx"
\qquad \qquad logTransferInfobody = UpdateTransferRequestBodyLogTransferInfo(
         log_storage_format="JSON",
         log_transfer_status="DISABLE",
         log_transfer_detail=logTransferDetailLogTransferInfo
     \lambda request.body = UpdateTransferRequestBody(
```

```
log_transfer_info=logTransferInfobody,
```
log\_transfer\_id="9f74e101-b969-483c-a610-d3f3064xxxxx"

```
 response = client.update_transfer(request)
 print(response)
```

```
 except exceptions.ClientRequestException as e:
```
 print(e.status\_code) print(e.request\_id)

```
 print(e.error_code)
 print(e.error_msg)
```
#### ● 更新DMS转储

)

# coding: utf-8

```
import os
```

```
from huaweicloudsdkcore.auth.credentials import BasicCredentials
from huaweicloudsdklts.v2.region.lts_region import LtsRegion
from huaweicloudsdkcore.exceptions import exceptions
from huaweicloudsdklts.v2 import *
```

```
if __name__ == "__main__":
```
 # The AK and SK used for authentication are hard-coded or stored in plaintext, which has great security risks. It is recommended that the AK and SK be stored in ciphertext in configuration files or environment variables and decrypted during use to ensure security.

 # In this example, AK and SK are stored in environment variables for authentication. Before running this example, set environment variables CLOUD\_SDK\_AK and CLOUD\_SDK\_SK in the local environment

 ak = os.environ["CLOUD\_SDK\_AK"] sk = os.environ["CLOUD\_SDK\_SK"] projectId = "{project\_id}"

credentials = BasicCredentials(ak, sk, projectId)

```
 client = LtsClient.new_builder() \
   .with_credentials(credentials) \
   .with_region(LtsRegion.value_of("<YOUR REGION>")) \
    .build()
```
try:

```
 request = UpdateTransferRequest()
      logTransferDetailLogTransferInfo = TransferDetail(
         kafka_id="xxxxx",
         kafka_topic="xxxxxx"
\qquad \qquad logTransferInfobody = UpdateTransferRequestBodyLogTransferInfo(
         log_storage_format="JSON",
         log_transfer_status="DISABLE",
         log_transfer_detail=logTransferDetailLogTransferInfo
\qquad \qquad request.body = UpdateTransferRequestBody(
         log_transfer_info=logTransferInfobody,
         log_transfer_id="9f74e101-b969-483c-a610-d3f3064xxxxx"
     \lambda response = client.update_transfer(request)
      print(response)
   except exceptions.ClientRequestException as e:
      print(e.status_code)
      print(e.request_id)
      print(e.error_code)
      print(e.error_msg)
```
### **Go**

● 更新OBS转储

package main

import ( "fmt" "github.com/huaweicloud/huaweicloud-sdk-go-v3/core/auth/basic"

```
 lts "github.com/huaweicloud/huaweicloud-sdk-go-v3/services/lts/v2"
    "github.com/huaweicloud/huaweicloud-sdk-go-v3/services/lts/v2/model"
   region "github.com/huaweicloud/huaweicloud-sdk-go-v3/services/lts/v2/region"
)
func main() {
   // The AK and SK used for authentication are hard-coded or stored in plaintext, which has great 
security risks. It is recommended that the AK and SK be stored in ciphertext in configuration files or 
environment variables and decrypted during use to ensure security.
   // In this example, AK and SK are stored in environment variables for authentication. Before 
running this example, set environment variables CLOUD_SDK_AK and CLOUD_SDK_SK in the local 
environment
  ak := os.Getenv("CLOUD SDK AK")
   sk := os.Getenv("CLOUD_SDK_SK")
   projectId := "{project_id}"
   auth := basic.NewCredentialsBuilder().
      WithAk(ak).
      WithSk(sk).
      WithProjectId(projectId).
      Build()
   client := lts.NewLtsClient(
      lts.LtsClientBuilder().
         WithRegion(region.ValueOf("<YOUR REGION>")).
         WithCredential(auth).
         Build())
   request := &model.UpdateTransferRequest{}
   obsEncryptedIdLogTransferDetail:= "1bd90032-1424-481f-8558-ba49854xxxxx"
   obsPrefixNameLogTransferDetail:= "xxxxx"
   obsDirPreFixNameLogTransferDetail:= "/xx"
   obsTimeZoneLogTransferDetail:= "UTC+01:00"
   obsTimeZoneIdLogTransferDetail:= "Africa/Lagos"
   logTransferDetailLogTransferInfo := &model.TransferDetail{
      ObsPeriod: model.GetTransferDetailObsPeriodEnum().E_3,
      ObsEncryptedId: &obsEncryptedIdLogTransferDetail,
      ObsPrefixName: &obsPrefixNameLogTransferDetail,
      ObsPeriodUnit: "hour",
      ObsBucketName: "0xxx",
      ObsDirPreFixName: &obsDirPreFixNameLogTransferDetail,
      ObsTimeZone: &obsTimeZoneLogTransferDetail,
      ObsTimeZoneId: &obsTimeZoneIdLogTransferDetail,
 }
   logTransferInfobody := &model.UpdateTransferRequestBodyLogTransferInfo{
      LogStorageFormat: 
model.GetUpdateTransferRequestBodyLogTransferInfoLogStorageFormatEnum().JSON,
      LogTransferStatus: 
model.GetUpdateTransferRequestBodyLogTransferInfoLogTransferStatusEnum().DISABLE,
      LogTransferDetail: logTransferDetailLogTransferInfo,
   }
   request.Body = &model.UpdateTransferRequestBody{
      LogTransferInfo: logTransferInfobody,
      LogTransferId: "9f74e101-b969-483c-a610-d3f3064xxxxx",
   }
   response, err := client.UpdateTransfer(request)
  if err == nil fmt.Printf("%+v\n", response)
   } else {
      fmt.Println(err)
   }
}
● 更新DIS转储
package main
```

```
import (
   "fmt"
   "github.com/huaweicloud/huaweicloud-sdk-go-v3/core/auth/basic"
   lts "github.com/huaweicloud/huaweicloud-sdk-go-v3/services/lts/v2"
```
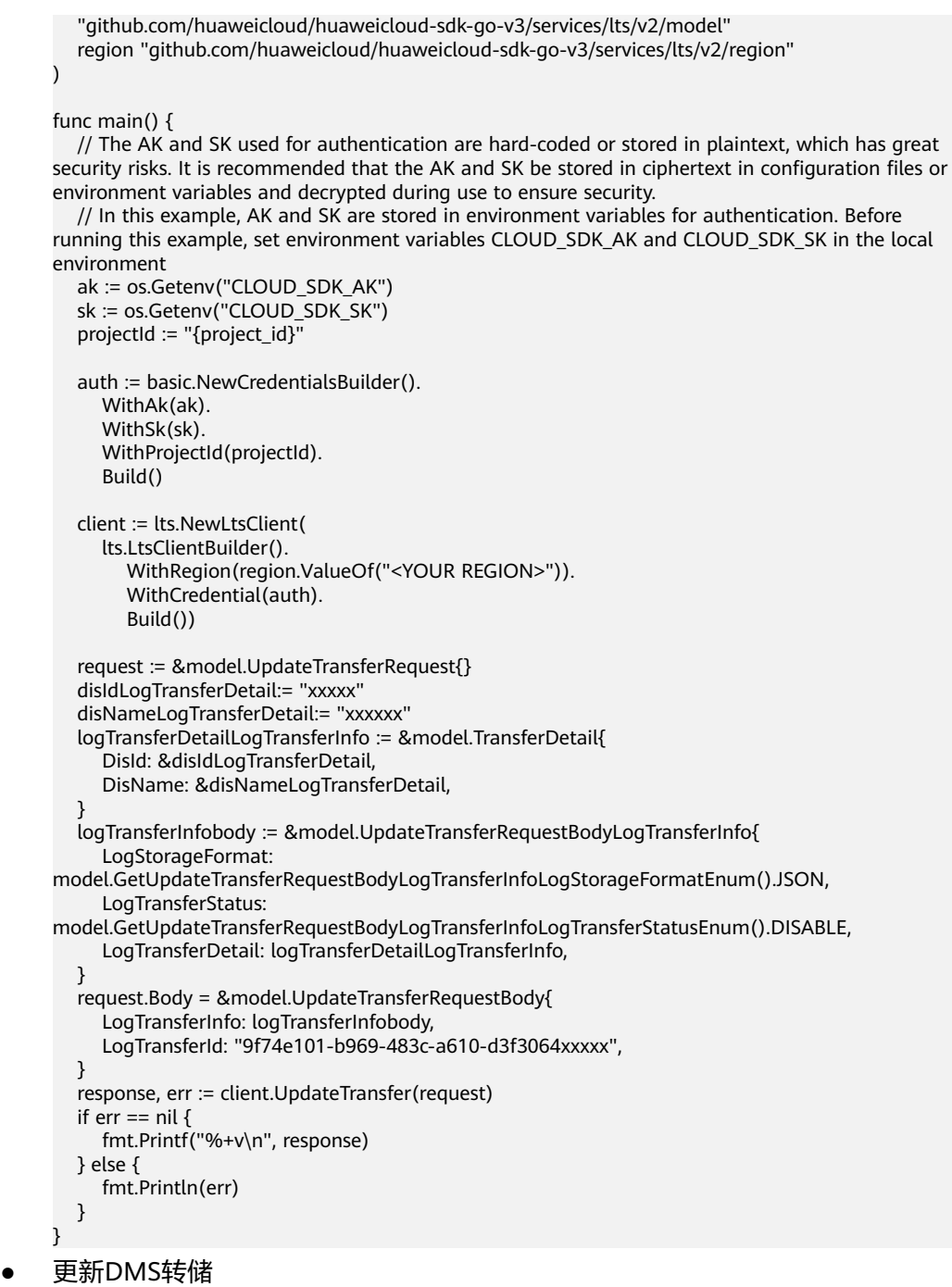

package main

```
import (
```
)

 "fmt" "github.com/huaweicloud/huaweicloud-sdk-go-v3/core/auth/basic" lts "github.com/huaweicloud/huaweicloud-sdk-go-v3/services/lts/v2" "github.com/huaweicloud/huaweicloud-sdk-go-v3/services/lts/v2/model" region "github.com/huaweicloud/huaweicloud-sdk-go-v3/services/lts/v2/region"

func main() {

 // The AK and SK used for authentication are hard-coded or stored in plaintext, which has great security risks. It is recommended that the AK and SK be stored in ciphertext in configuration files or environment variables and decrypted during use to ensure security.

 // In this example, AK and SK are stored in environment variables for authentication. Before running this example, set environment variables CLOUD\_SDK\_AK and CLOUD\_SDK\_SK in the local

```
environment
   ak := os.Getenv("CLOUD_SDK_AK")
   sk := os.Getenv("CLOUD_SDK_SK")
   projectId := "{project_id}"
   auth := basic.NewCredentialsBuilder().
      WithAk(ak).
      WithSk(sk).
      WithProjectId(projectId).
      Build()
   client := lts.NewLtsClient(
      lts.LtsClientBuilder().
         WithRegion(region.ValueOf("<YOUR REGION>")).
         WithCredential(auth).
         Build())
   request := &model.UpdateTransferRequest{}
   kafkaIdLogTransferDetail:= "xxxxx"
   kafkaTopicLogTransferDetail:= "xxxxxx"
   logTransferDetailLogTransferInfo := &model.TransferDetail{
      KafkaId: &kafkaIdLogTransferDetail,
      KafkaTopic: &kafkaTopicLogTransferDetail,
 }
   logTransferInfobody := &model.UpdateTransferRequestBodyLogTransferInfo{
      LogStorageFormat: 
model.GetUpdateTransferRequestBodyLogTransferInfoLogStorageFormatEnum().JSON,
      LogTransferStatus: 
model.GetUpdateTransferRequestBodyLogTransferInfoLogTransferStatusEnum().DISABLE,
     LogTransferDetail: logTransferDetailLogTransferInfo,
   }
   request.Body = &model.UpdateTransferRequestBody{
      LogTransferInfo: logTransferInfobody,
      LogTransferId: "9f74e101-b969-483c-a610-d3f3064xxxxx",
   }
   response, err := client.UpdateTransfer(request)
  if err == nil fmt.Printf("%+v\n", response)
   } else {
      fmt.Println(err)
   }
```
# 更多

更多编程语言的SDK代码示例,请参见**[API Explorer](https://console.huaweicloud.com/apiexplorer/#/openapi/LTS/sdk?api=UpdateTransfer)**的代码示例页签,可生成自动对应 的SDK代码示例。

# 状态码

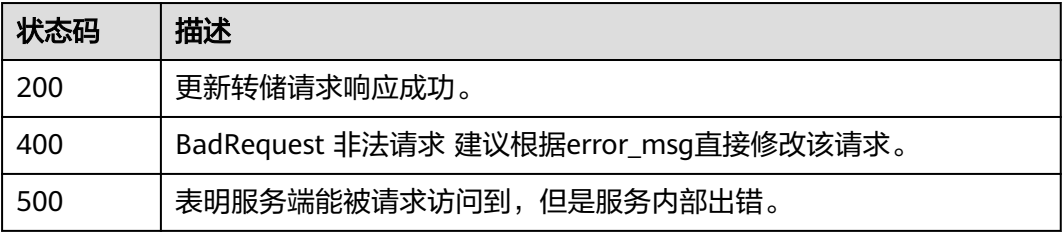

# 错误码

请参[见错误码。](#page-798-0)

}

# **6.6.5** 查询日志转储

# 功能介绍

该接口用于查询OBS转储,DIS转储,DMS转储配置。

# 调用方法

请参[见如何调用](#page-10-0)**API**。

# **URI**

GET /v2/{project\_id}/transfers

# 表 **6-346** 路径参数

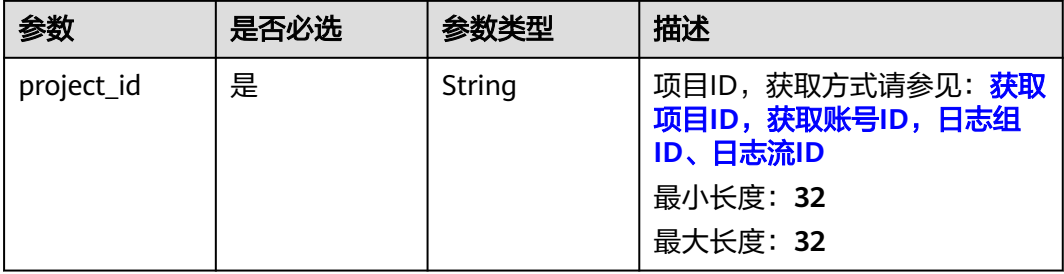

#### 表 **6-347** Query 参数

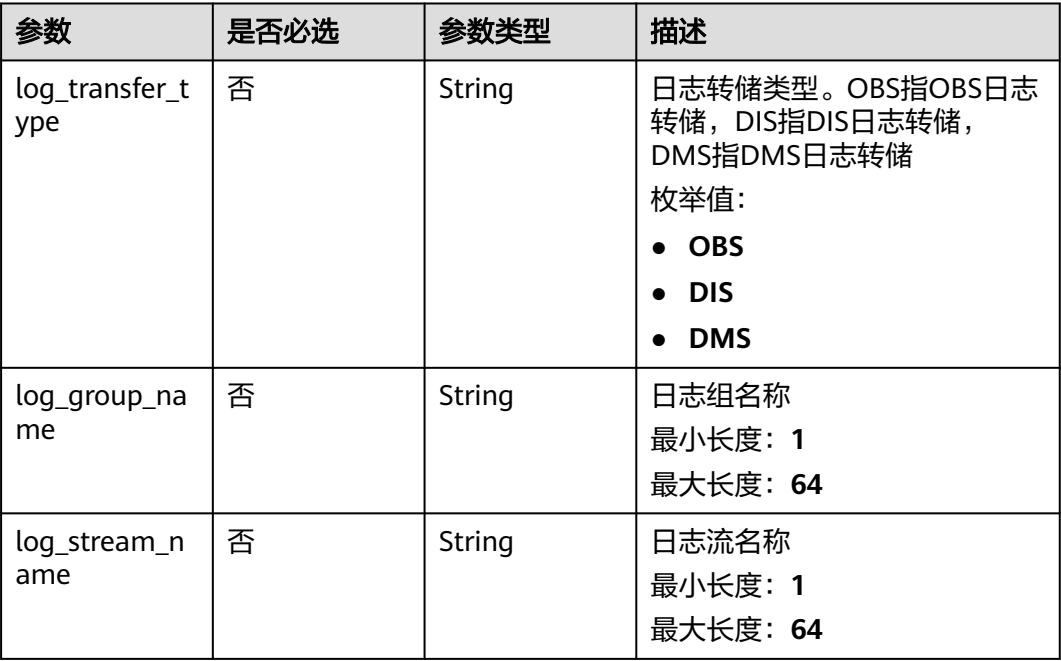

# 请求参数

#### 表 **6-348** 请求 Header 参数

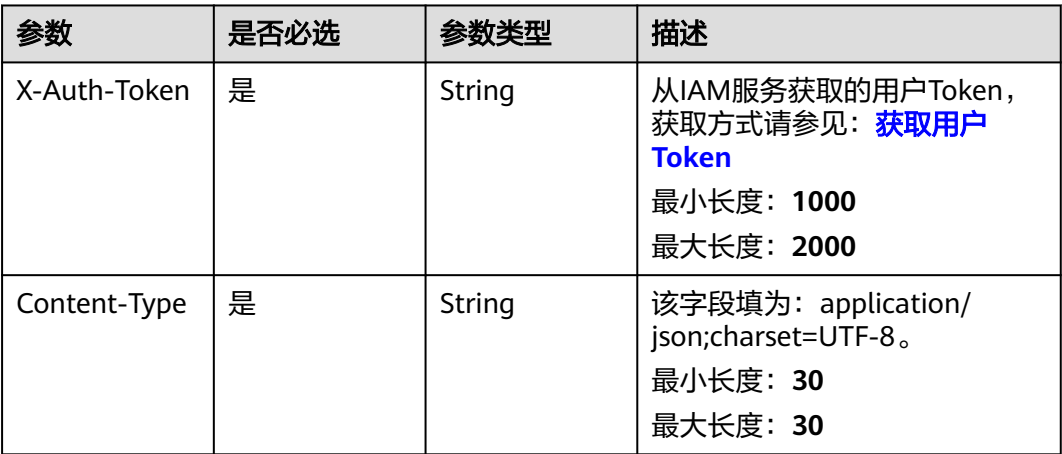

# 响应参数

状态码:**200**

## 表 **6-349** 响应 Body 参数

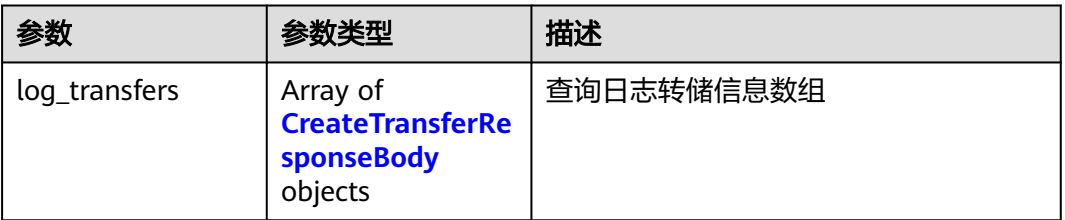

### 表 **6-350** CreateTransferResponseBody

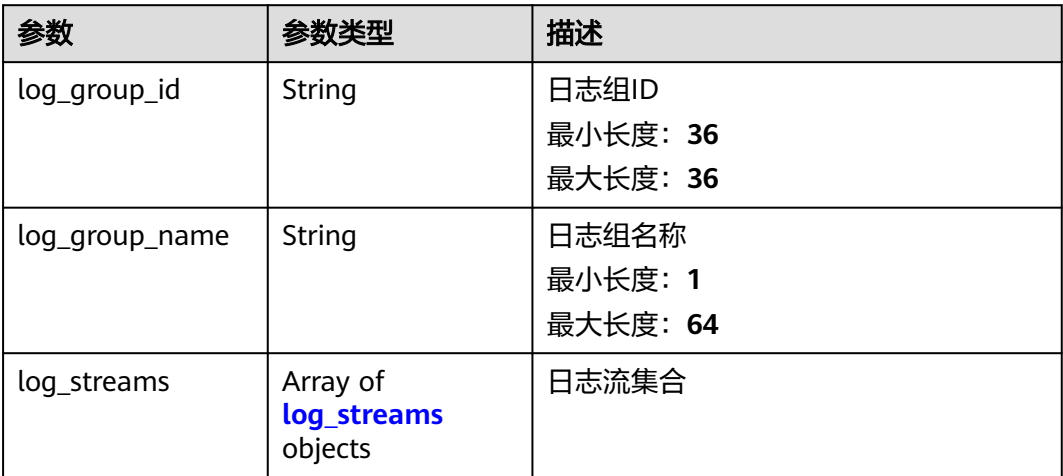

<span id="page-392-0"></span>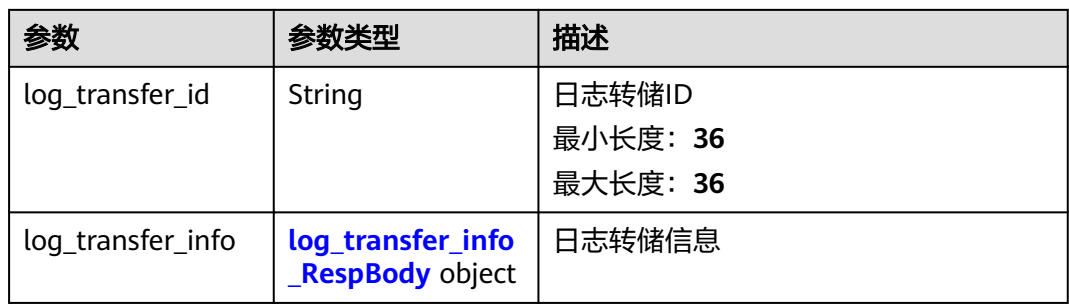

# 表 **6-351** log\_streams

| 参数              | 参数类型   | 描述                            |
|-----------------|--------|-------------------------------|
| log_stream_id   | String | 日志流ID<br>最小长度: 36<br>最大长度: 36 |
| log_stream_name | String | 日志流名称<br>最小长度: 1<br>最大长度: 64  |

表 **6-352** log\_transfer\_info\_RespBody

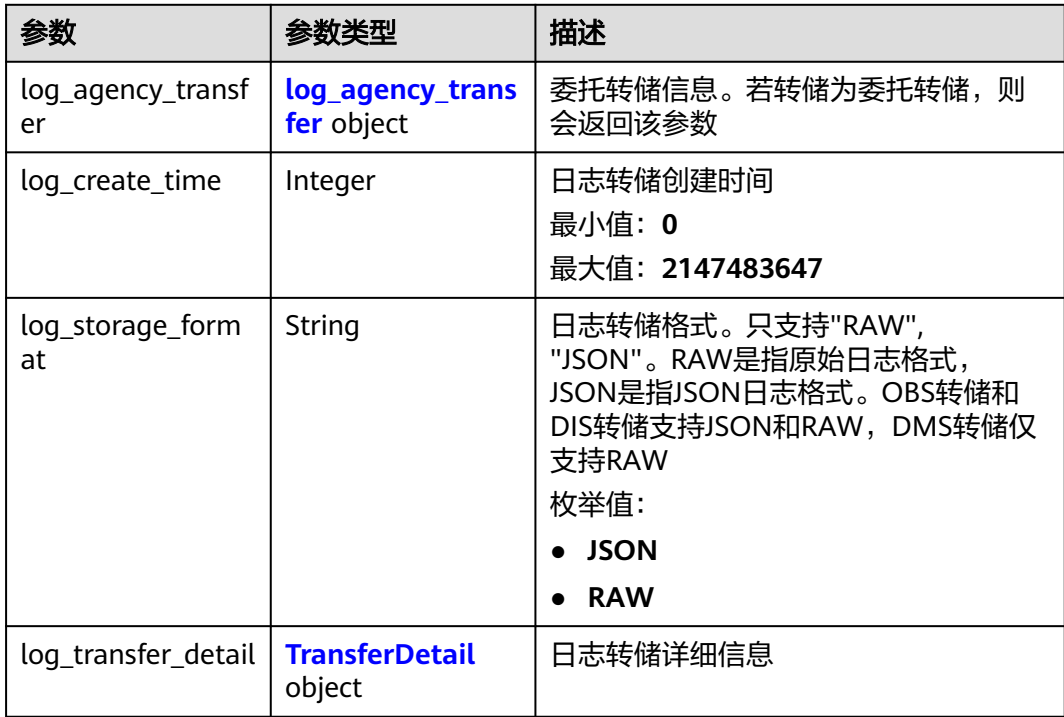

<span id="page-393-0"></span>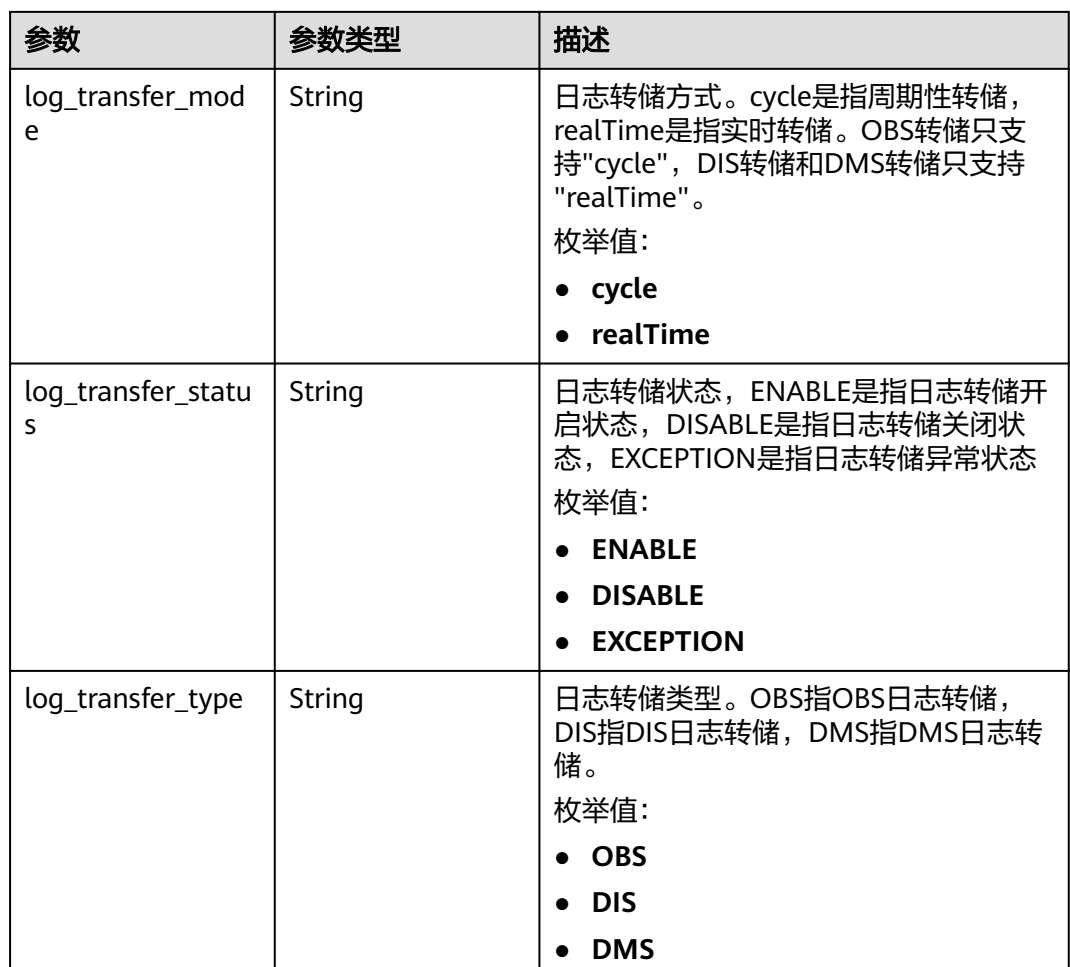

# 表 **6-353** log\_agency\_transfer

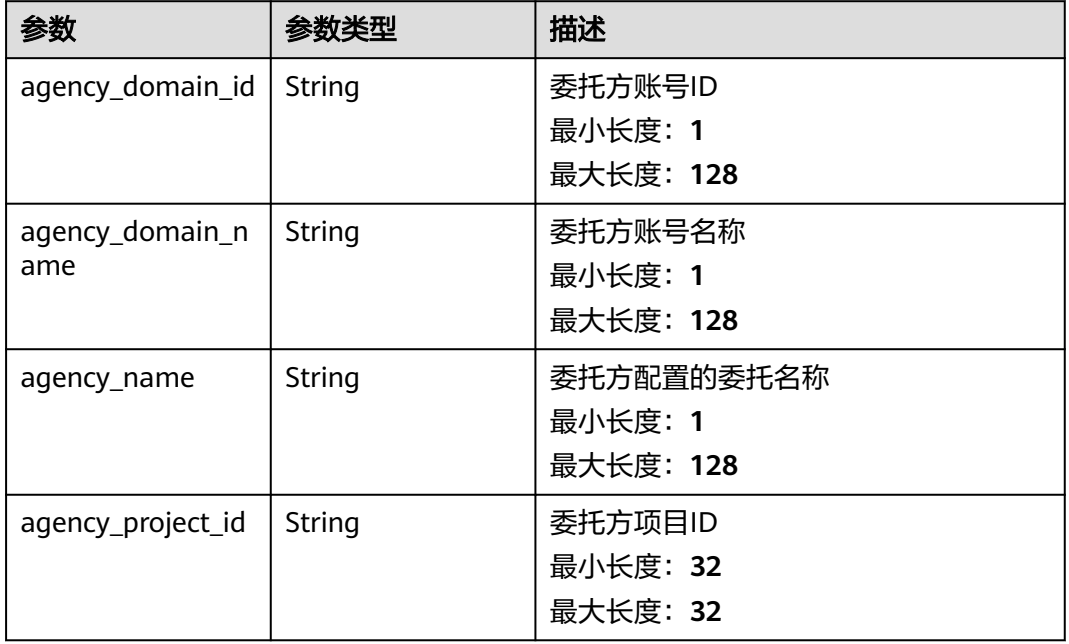

<span id="page-394-0"></span>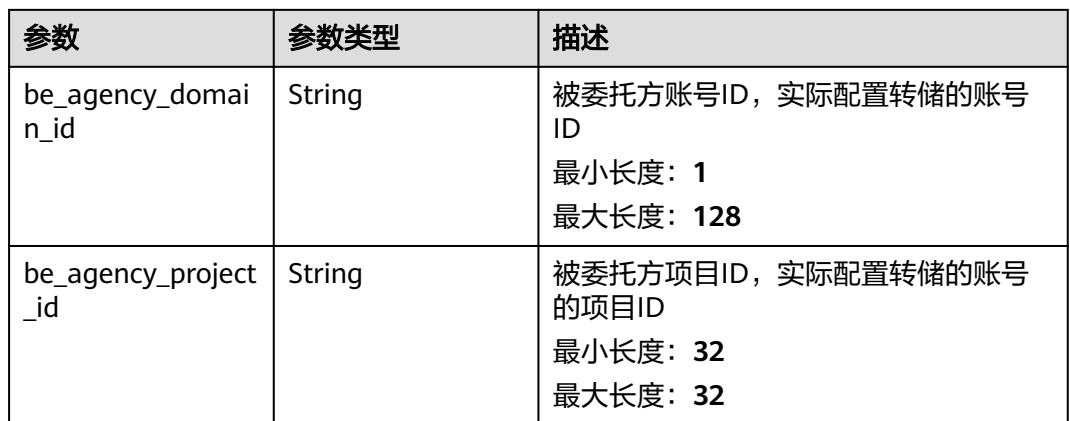

## 表 **6-354** TransferDetail

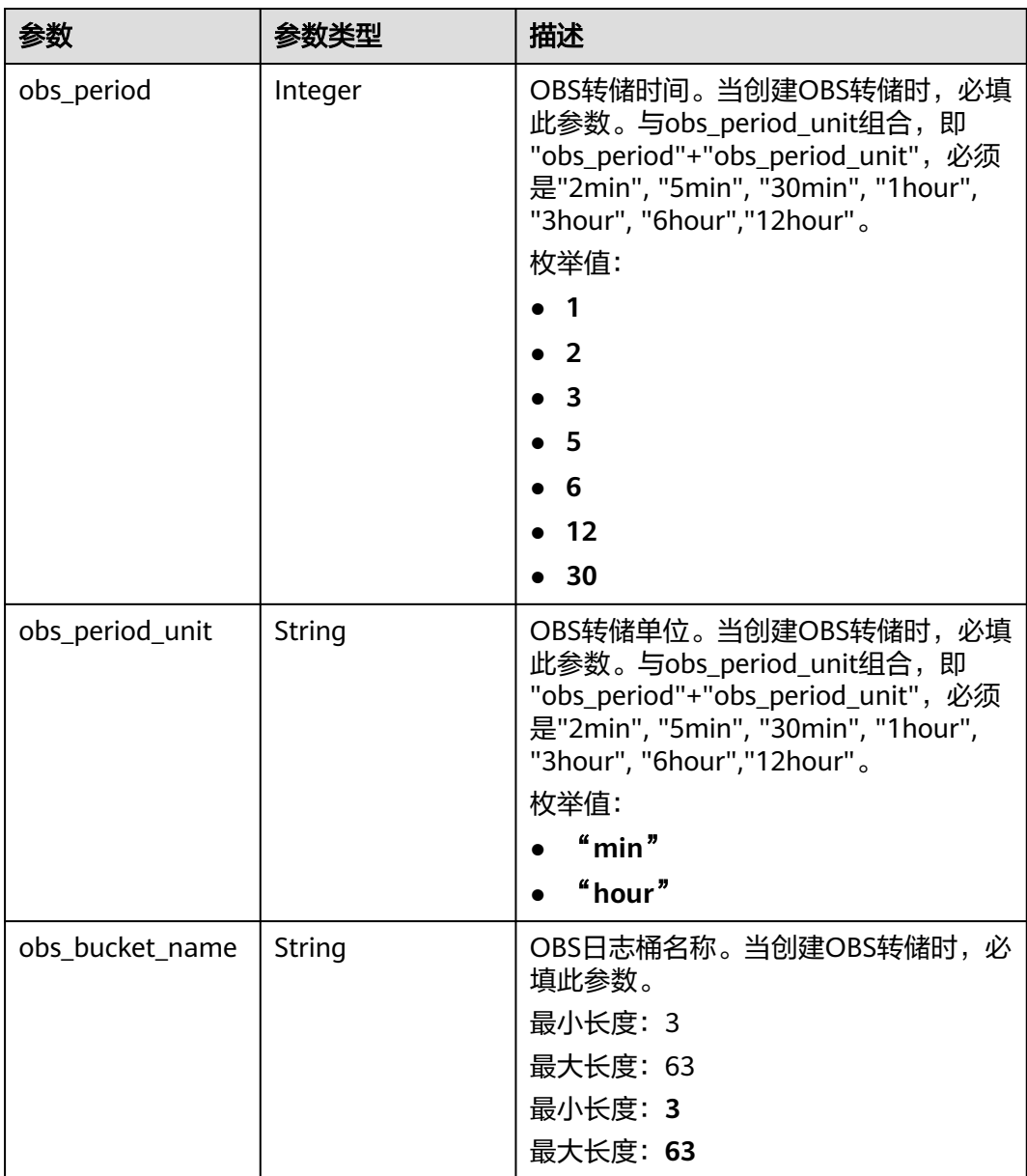

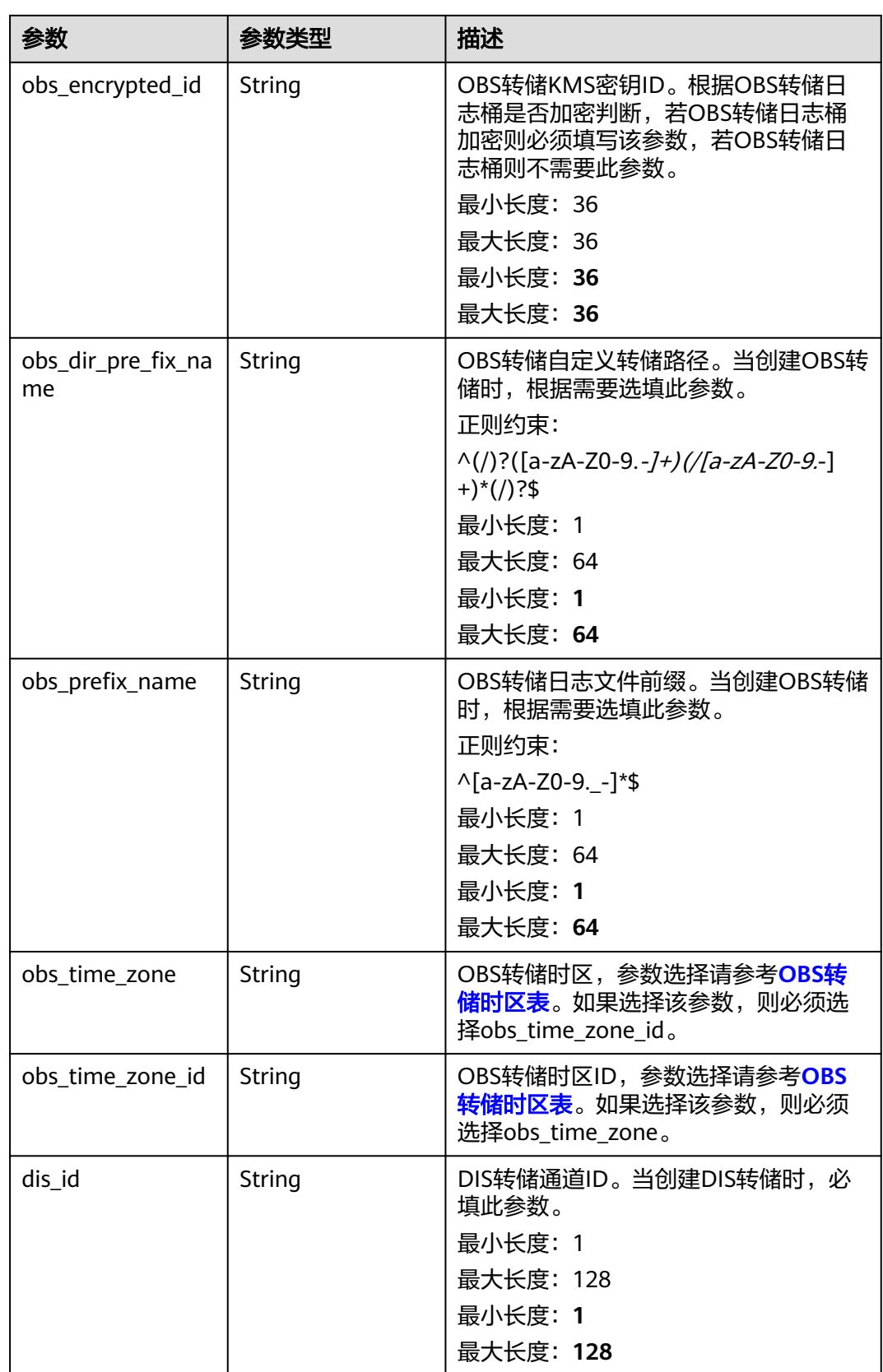
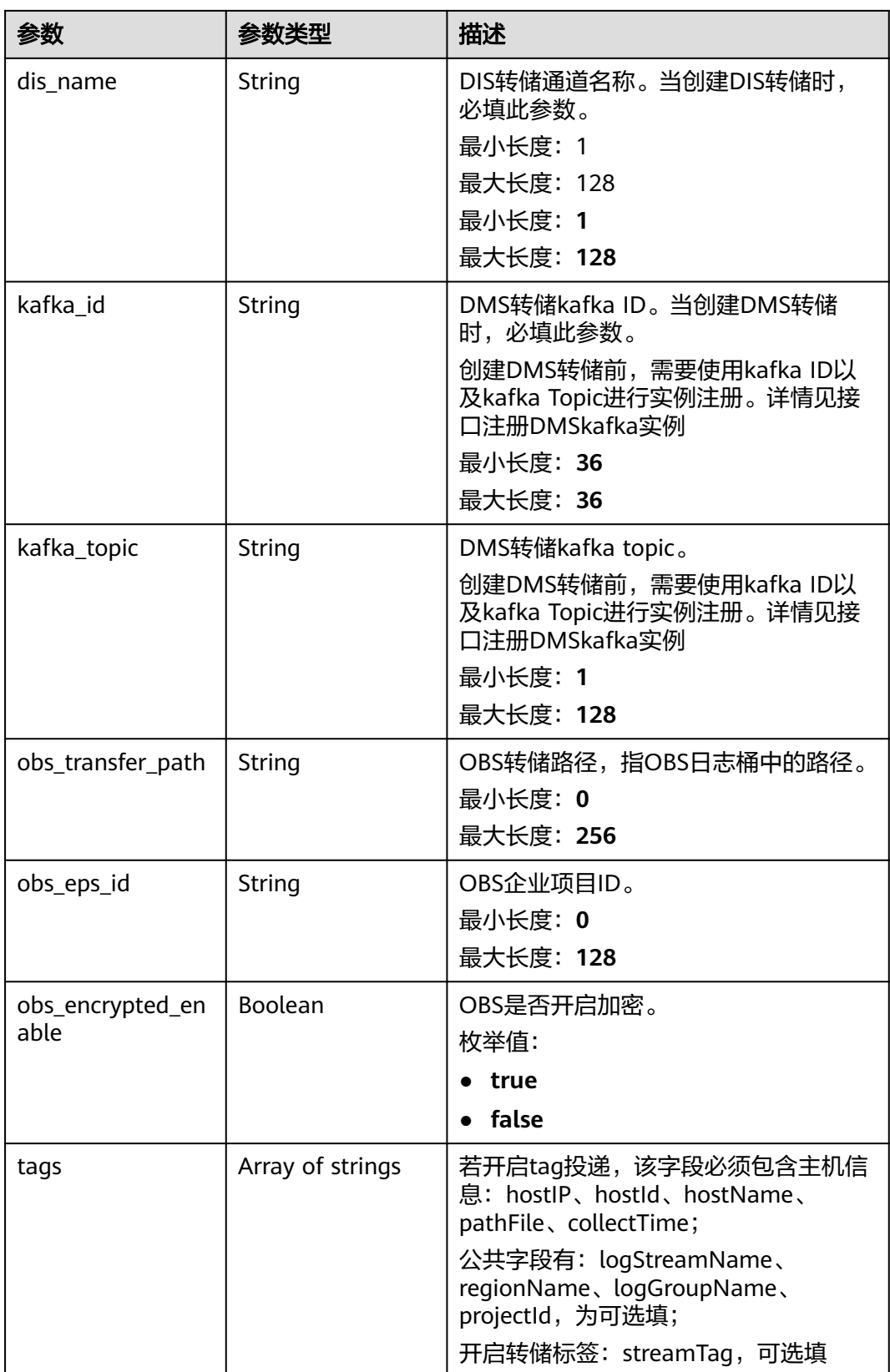

# 状态码:**400**

#### 表 **6-355** 响应 Body 参数

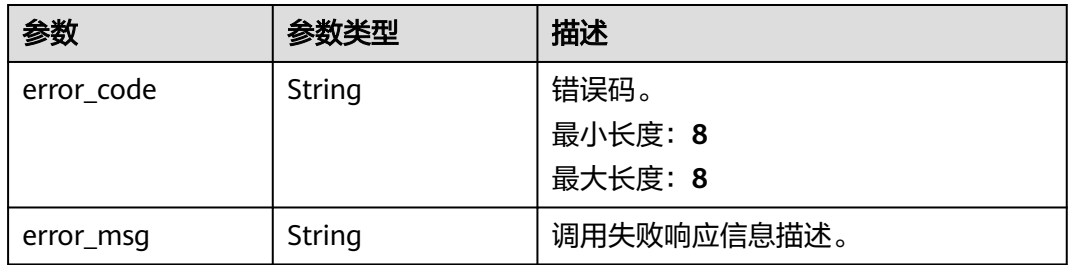

#### 状态码:**500**

#### 表 **6-356** 响应 Body 参数

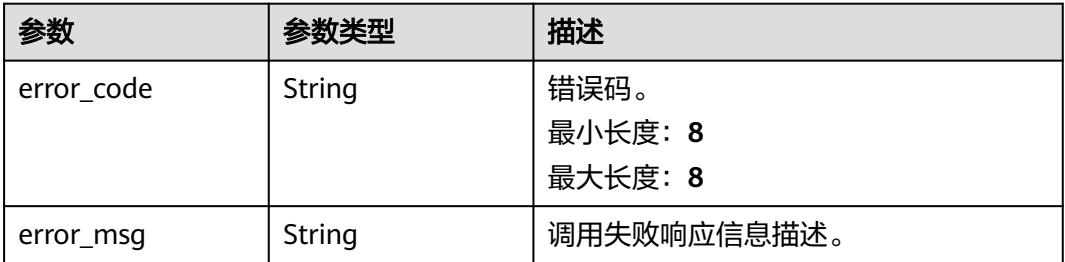

### 请求示例

若不传参数则查询所有日志转储信息。若根据log\_transfer\_type,log\_group\_name, log\_stream\_name这3中不同的参数,则查询对应的日志转储。

GET https://{endpoint}/v2/{project\_id}/transfers

/v2/{project\_id}/transfers /v2/{project\_id}/transfers?log\_group\_name=lts-group-txxx /v2/{project\_id}/ transfers?log\_transfer\_type=OBS /v2/{project\_id}/transfers?log\_stream\_name=lts-topic-testRexxx /v2/ {project\_id}/transfers?log\_group\_name=lts-group-txxx&log\_transfer\_type=OBS /v2/{project\_id}/transfers? log\_group\_name=lts-group-txxx&log\_stream\_name=lts-topic-testRxxx /v2/{project\_id}/transfers? log\_transfer\_type=OBS&log\_stream\_name=lts-topic-testRxxx /v2/{project\_id}/transfers?log\_group\_name=ltsgroup-txxx&log\_transfer\_type=OBS&log\_stream\_name=lts-topic-testRexxx

## 响应示例

#### 状态码:**200**

查询转储请求响应成功。

● 当查询OBS转储时,会返回如下参数

```
{
 "log_transfers" : [ {
   "log_group_id" : "9a7e2183-2d6d-4732-9a9b-e897fd4e49e0",
   "log_group_name" : "lts-group-kafka",
   "log_streams" : [ {
    "log_stream_id" : "839dac89-35af-4db2-ab4a-a7dda0d0d3f8",
    "log_stream_name" : "lts-topic-kafka"
   } ],
   "log_transfer_id" : "ddced522-233a-4181-a5fc-7b458c819afc",
   "log_transfer_info" : {
    "log_create_time" : 1634802241847,
    "log_storage_format" : "JSON",
```

```
 "log_agency_transfer" : {
 "agency_domain_id" : "1d26cc8c86a840e28a4f8d0d078xxxxx",
       "agency_domain_name" : "paas_apm_z004xxxxx_xx",
 "agency_name" : "test20210325",
 "agency_project_id" : "2a473356cca5487f8373be891bfxxxxx",
      "be_agency_domain_id" : "1d26cc8c86a840e28a4f8d0d078xxxxx",
       "be_agency_project_id" : "2a473356cca5487f8373be891bfxxxxx"
     },
      "log_transfer_detail" : {
       "obs_period" : 2,
      "obs_prefix_name" : "",
       "obs_period_unit" : "min",
     "obs_transfer_path" : "/0002/LogTanks/xxx/",
       "obs_bucket_name" : "0002",
       "obs_encrypted_enable" : false,
     "obs_dir_pre_fix_name" : ""
      "obs_time_zone" : "UTC+01:00",
       "obs_time_zone_id" : "Africa/Lagos"
 },
 "log_transfer_mode" : "cycle",
 "log_transfer_status" : "ENABLE",
 "log_transfer_type" : "OBS"
   }
 } ]
}
当查询DIS转储时, 会返回如下参数
{
  "log_transfers" : [ {
    "log_group_id" : "9a7e2183-2d6d-4732-9a9b-e897fd4e49e0",
    "log_group_name" : "lts-group-kafka",
    "log_streams" : [ {
     "log_stream_id" : "839dac89-35af-4db2-ab4a-a7dda0d0d3f8",
     "log_stream_name" : "lts-topic-kafka"
   } ],
    "log_transfer_id" : "ddced522-233a-4181-a5fc-7b458c819afc",
 "log_transfer_info" : {
 "log_create_time" : 1634802241847,
     "log_storage_format" : "JSON",
 "log_agency_transfer" : {
 "agency_domain_id" : "1d26cc8c86a840e28a4f8d0d078xxxxx",
 "agency_domain_name" : "paas_apm_z004xxxxx_xx",
 "agency_name" : "test20210325",
      "agency_project_id" : "2a473356cca5487f8373be891bfxxxxx",
       "be_agency_domain_id" : "1d26cc8c86a840e28a4f8d0d078xxxxx",
       "be_agency_project_id" : "2a473356cca5487f8373be891bfxxxxx"
     },
     "log_transfer_detail" : {
      "dis_id" : "xxxxx",
       "dis_name" : "xxxxxx"
     },
 "log_transfer_mode" : "cycle",
 "log_transfer_status" : "ENABLE",
     "log_transfer_type" : "OBS"
   }
  } ]
}
● 当创建DMS转储时,会返回如下参数
{
  "log_transfers" : [ {
    "log_group_id" : "9a7e2183-2d6d-4732-9a9b-e897fd4e49e0",
    "log_group_name" : "lts-group-kafka",
   \log_{15} = \frac{1}{2} = \frac{1}{2} = \frac{1}{2} = \frac{1}{2} = \frac{1}{2} = \frac{1}{2} = \frac{1}{2} = \frac{1}{2} = \frac{1}{2} = \frac{1}{2} = \frac{1}{2} = \frac{1}{2} = \frac{1}{2} = \frac{1}{2} = \frac{1}{2} = \frac{1}{2} = \frac{1}{2} = \frac{1}{ "log_stream_id" : "839dac89-35af-4db2-ab4a-a7dda0d0d3f8",
     "log_stream_name" : "lts-topic-kafka"
```

```
 } ],
```

```
 "log_transfer_id" : "ddced522-233a-4181-a5fc-7b458c819afc",
```

```
 "log_transfer_info" : {
 "log_create_time" : 1634802241847,
```

```
 "log_storage_format" : "JSON",
 "log_agency_transfer" : {
 "agency_domain_id" : "1d26cc8c86a840e28a4f8d0d078xxxxx",
 "agency_domain_name" : "paas_apm_z004xxxxx_xx",
 "agency_name" : "test20210325",
     "agency_project_id" : "2a473356cca5487f8373be891bfxxxxx",
     "be_agency_domain_id" : "1d26cc8c86a840e28a4f8d0d078xxxxx",
     "be_agency_project_id" : "2a473356cca5487f8373be891bfxxxxx"
 },
 "log_transfer_detail" : {
 "kafka_id" : "xxxxxx",
 "kafka_topic" : "xxxxx"
 },
 "log_transfer_mode" : "cycle",
 "log_transfer_status" : "ENABLE",
 "log_transfer_type" : "OBS"
 }
 } ]
```
#### 状态码:**400**

}

BadRequest 非法请求 建议根据error\_msg直接修改该请求。

```
{
  "error_code" : "LTS.0001",
  "error_msg" : "Invalid log transfer type"
}
```
#### 状态码:**500**

表明服务端能被请求访问到,但是服务内部出错。

```
{
  "error_code" : "LTS.0010",
  "error_msg" : "The system encountered an internal error"
}
```
# 状态码

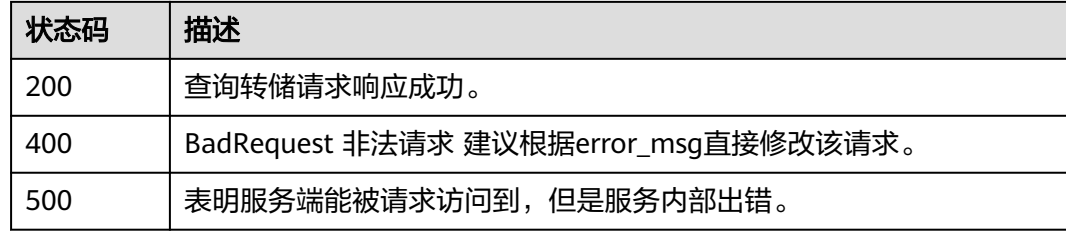

## 错误码

请参[见错误码。](#page-798-0)

# **6.6.6** 注册 **DMS kafka** 实例

## 功能介绍

该接口用于注册DMS kafka实例。

### 说明

在注册DMS kafka实例前,需要在安全组中,开放入方向规则198.19.128.0/17和9011端口。 如果DMS kafka实例的子网配置了ACL,则需要在该子网的网络ACL中,开放入方向规则 198.19.128.0/17和9011端口。

## 调用方法

请参[见如何调用](#page-10-0)**API**。

### **URI**

POST /v2/{project\_id}/lts/dms/kafka-instance

#### 表 **6-357** 路径参数

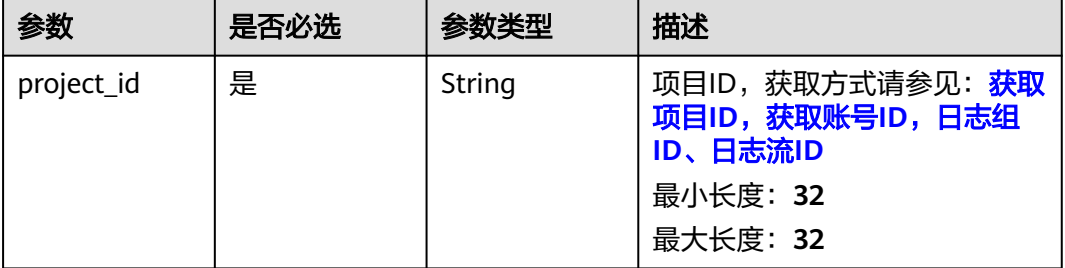

# 请求参数

表 **6-358** 请求 Header 参数

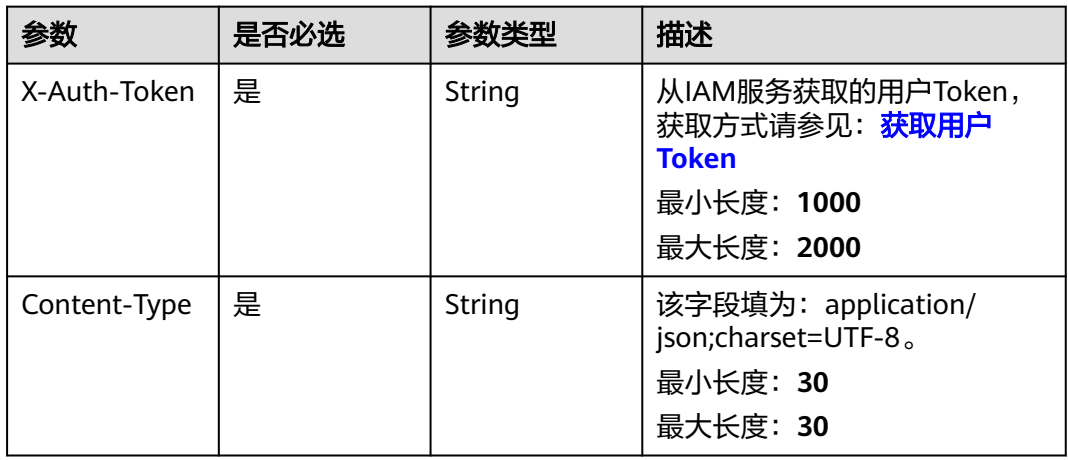

### 表 **6-359** 请求 Body 参数

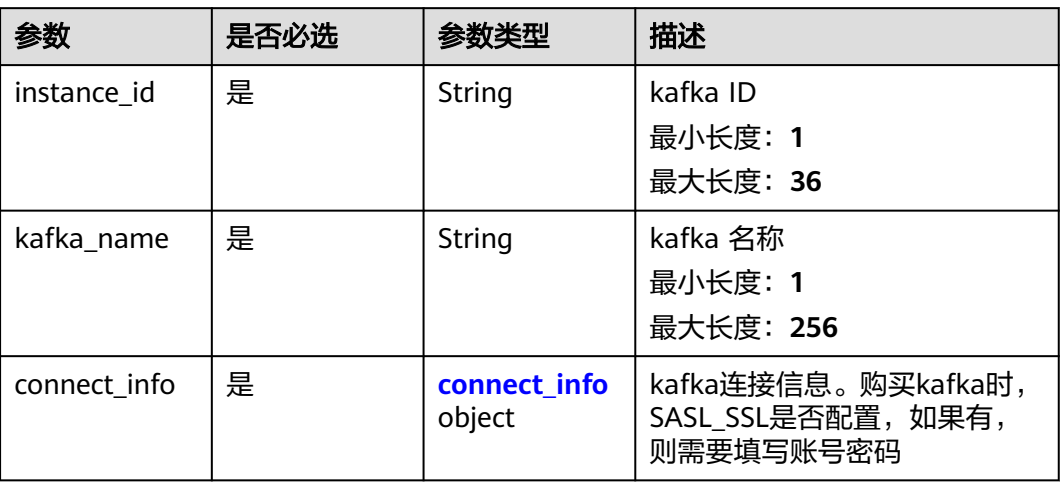

### 表 **6-360** connect\_info

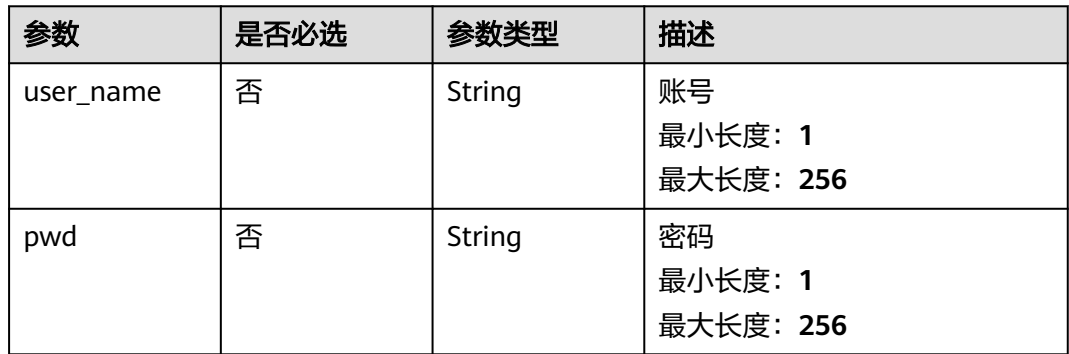

# 响应参数

### 状态码:**201**

表 **6-361** 响应 Body 参数

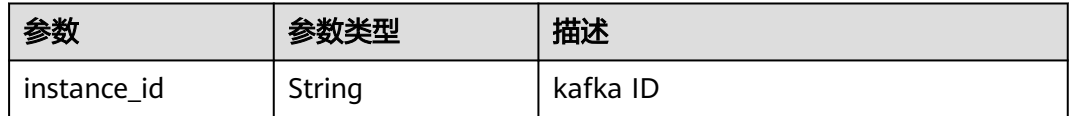

### 状态码:**400**

#### 表 **6-362** 响应 Body 参数

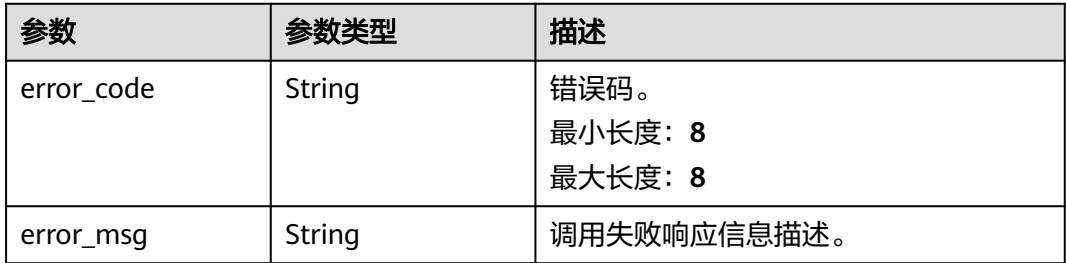

#### 状态码:**500**

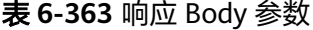

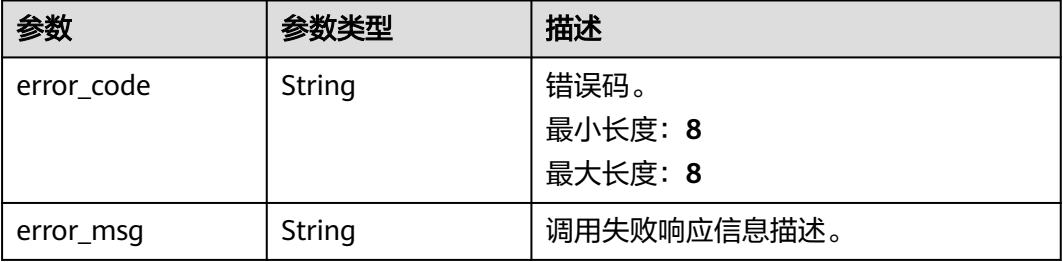

# 请求示例

#### 注册DMS kafka实例

POST https://{endpoint}/v2/{project\_id}/lts/dms/kafka-instance

```
{
 "instance_id" : "3f4a92ff-7f65-489f-a36a-fadbaaxxxxx6",
 "kafka_name" : "kafka-wxxxxxt",
 "connect_info" : {
 "user_name" : "111",
   "pwd" : "2222"
 }
}
```
## 响应示例

### 状态码:**201**

注册DmsKafka请求响应成功。

{ "instance\_id" : "3f4a92ff-7f65-489f-a36a-fadbaaxxxxx6" }

#### 状态码:**400**

BadRequest 非法请求 建议根据error\_msg直接修改该请求。

```
{
  "error_code" : "LTS.1719",
  "error_msg" : "kafka user or password wrong"
}
```
#### 状态码:**500**

```
表明服务端能被请求访问到,但是服务内部出错。
```

```
{
  "error_code" : "LTS.0010",
  "error_msg" : "The system encountered an internal error"
}
```
### **SDK** 代码示例

SDK代码示例如下。

#### **Java**

#### 注册DMS kafka实例

package com.huaweicloud.sdk.test;

```
import com.huaweicloud.sdk.core.auth.ICredential;
import com.huaweicloud.sdk.core.auth.BasicCredentials;
import com.huaweicloud.sdk.core.exception.ConnectionException;
import com.huaweicloud.sdk.core.exception.RequestTimeoutException;
import com.huaweicloud.sdk.core.exception.ServiceResponseException;
import com.huaweicloud.sdk.lts.v2.region.LtsRegion;
import com.huaweicloud.sdk.lts.v2.*;
import com.huaweicloud.sdk.lts.v2.model.*;
public class RegisterDmsKafkaInstanceSolution {
   public static void main(String[] args) {
      // The AK and SK used for authentication are hard-coded or stored in plaintext, which has great 
security risks. It is recommended that the AK and SK be stored in ciphertext in configuration files or 
environment variables and decrypted during use to ensure security.
      // In this example, AK and SK are stored in environment variables for authentication. Before running 
this example, set environment variables CLOUD_SDK_AK and CLOUD_SDK_SK in the local environment
      String ak = System.getenv("CLOUD_SDK_AK");
      String sk = System.getenv("CLOUD_SDK_SK");
      String projectId = "{project_id}";
      ICredential auth = new BasicCredentials()
           .withProjectId(projectId)
           .withAk(ak)
           .withSk(sk);
      LtsClient client = LtsClient.newBuilder()
           .withCredential(auth)
           .withRegion(LtsRegion.valueOf("<YOUR REGION>"))
            .build();
      RegisterDmsKafkaInstanceRequest request = new RegisterDmsKafkaInstanceRequest();
      RegisterDmsKafkaInstanceRequestBody body = new RegisterDmsKafkaInstanceRequestBody();
      RegisterDmsKafkaInstanceRequestBodyConnectInfo connectInfobody = new 
RegisterDmsKafkaInstanceRequestBodyConnectInfo();
      connectInfobody.withUserName("111")
         .withPwd("2222");
      body.withConnectInfo(connectInfobody);
      body.withKafkaName("kafka-wxxxxxt");
      body.withInstanceId("3f4a92ff-7f65-489f-a36a-fadbaaxxxxx6");
      request.withBody(body);
      try {
         RegisterDmsKafkaInstanceResponse response = client.registerDmsKafkaInstance(request);
         System.out.println(response.toString());
      } catch (ConnectionException e) {
         e.printStackTrace();
      } catch (RequestTimeoutException e) {
        e.printStackTrace();
```

```
 } catch (ServiceResponseException e) {
      e.printStackTrace();
      System.out.println(e.getHttpStatusCode());
      System.out.println(e.getRequestId());
      System.out.println(e.getErrorCode());
      System.out.println(e.getErrorMsg());
   }
 }
```
### **Python**

#### 注册DMS kafka实例

# coding: utf-8

import os

}

from huaweicloudsdkcore.auth.credentials import BasicCredentials from huaweicloudsdklts.v2.region.lts\_region import LtsRegion from huaweicloudsdkcore.exceptions import exceptions from huaweicloudsdklts.v2 import \*

if \_\_name\_\_ == "\_\_main\_\_":

 # The AK and SK used for authentication are hard-coded or stored in plaintext, which has great security risks. It is recommended that the AK and SK be stored in ciphertext in configuration files or environment variables and decrypted during use to ensure security.

 # In this example, AK and SK are stored in environment variables for authentication. Before running this example, set environment variables CLOUD\_SDK\_AK and CLOUD\_SDK\_SK in the local environment

```
ak = os.environ["CLOUD_SDK_AK"]
 sk = os.environ["CLOUD_SDK_SK"]
 projectId = "{project_id}"
```
credentials = BasicCredentials(ak, sk, projectId)

```
 client = LtsClient.new_builder() \
  .with_credentials(credentials) \
    .with_region(LtsRegion.value_of("<YOUR REGION>")) \
   .build()
```
try:

```
 request = RegisterDmsKafkaInstanceRequest()
      connectInfobody = RegisterDmsKafkaInstanceRequestBodyConnectInfo(
       user_name="111",
        pwd="2222"
\qquad \qquad request.body = RegisterDmsKafkaInstanceRequestBody(
        connect_info=connectInfobody,
        kafka_name="kafka-wxxxxxt",
        instance_id="3f4a92ff-7f65-489f-a36a-fadbaaxxxxx6"
\qquad \qquad response = client.register_dms_kafka_instance(request)
      print(response)
   except exceptions.ClientRequestException as e:
      print(e.status_code)
      print(e.request_id)
      print(e.error_code)
      print(e.error_msg)
```
#### **Go**

#### 注册DMS kafka实例

package main

import (

"fmt"

 "github.com/huaweicloud/huaweicloud-sdk-go-v3/core/auth/basic" lts "github.com/huaweicloud/huaweicloud-sdk-go-v3/services/lts/v2"

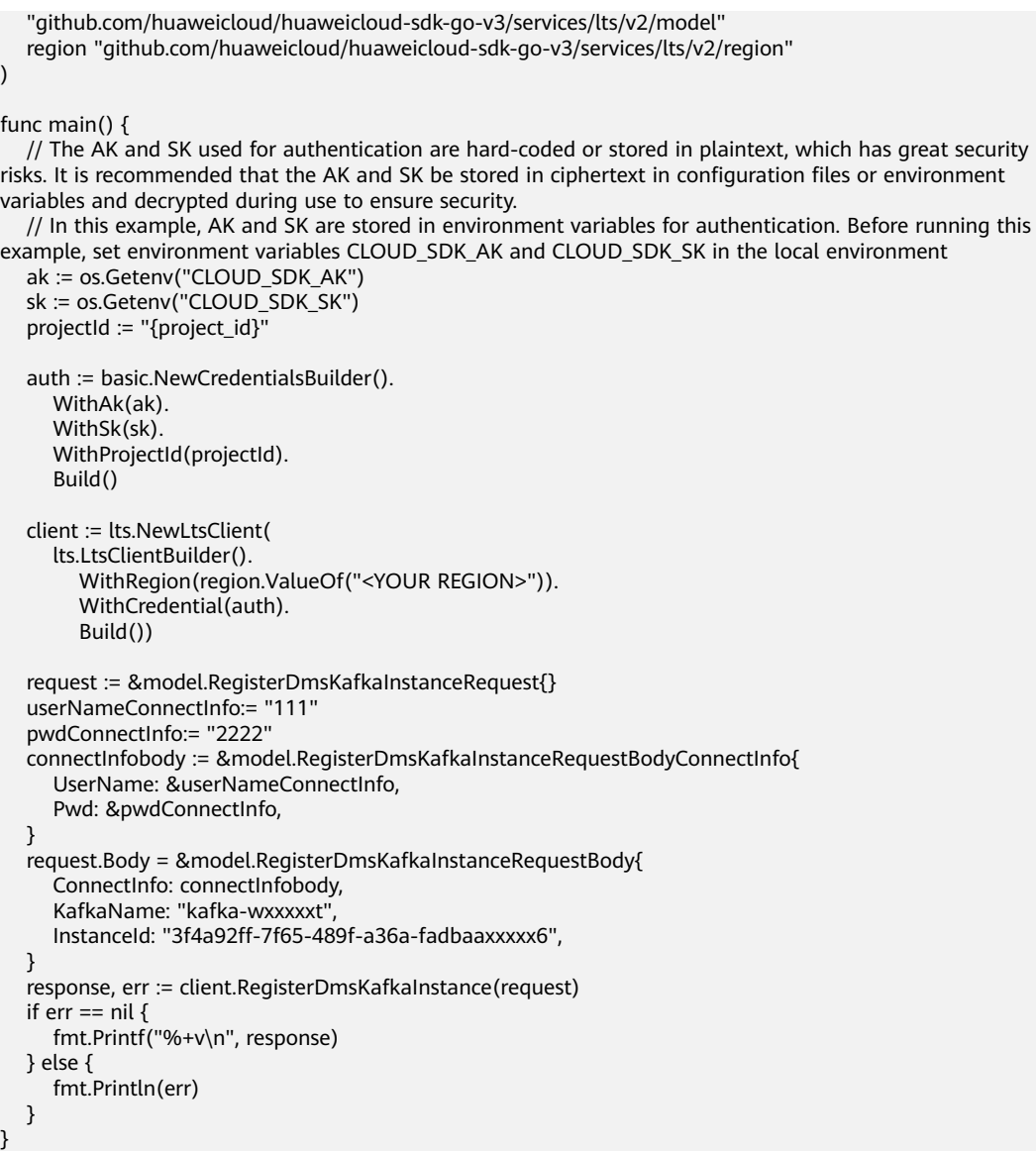

# 更多

更多编程语言的SDK代码示例,请参见**[API Explorer](https://console.huaweicloud.com/apiexplorer/#/openapi/LTS/sdk?api=RegisterDmsKafkaInstance)**的代码示例页签,可生成自动对应 的SDK代码示例。

# 状态码

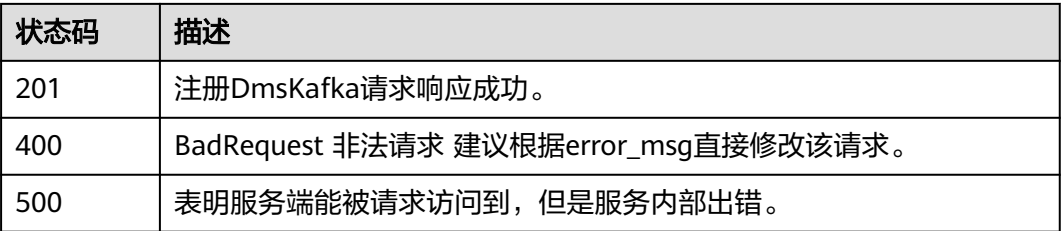

# 错误码

请参[见错误码。](#page-798-0)

# **6.7** 超额采集

# **6.7.1** 关闭超额采集开关

# 功能介绍

该接口用于将超额采集日志功能关闭。

# 调用方法

请参[见如何调用](#page-10-0)**API**。

### **URI**

POST /v2/{project\_id}/collection/disable

### 表 **6-364** 路径参数

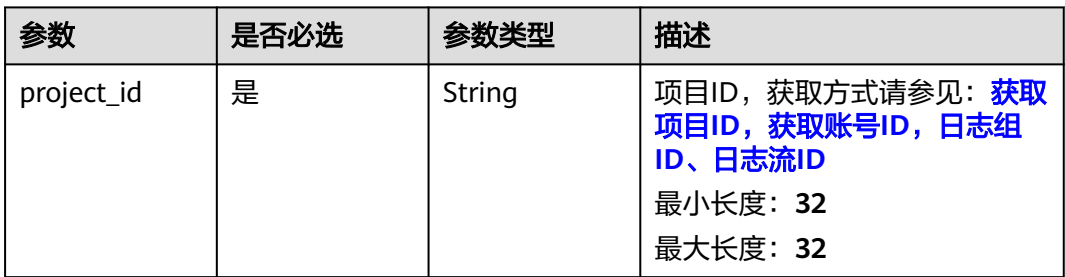

# 请求参数

#### 表 **6-365** 请求 Header 参数

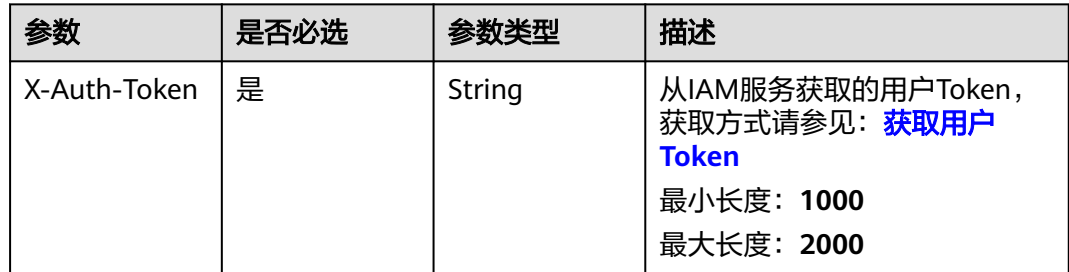

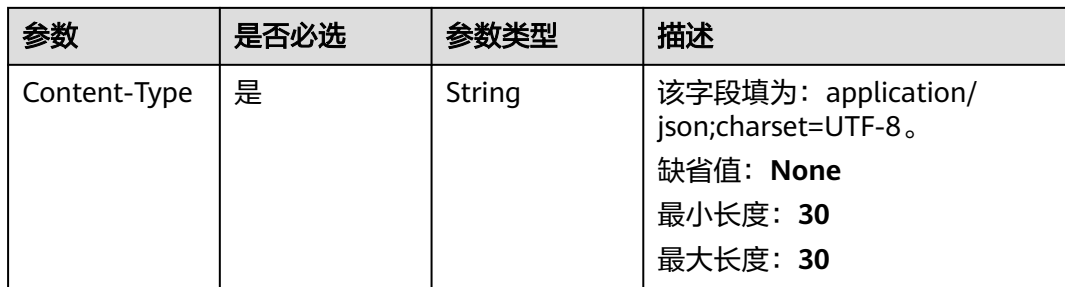

# 响应参数

### 状态码:**403**

### 表 **6-366** 响应 Body 参数

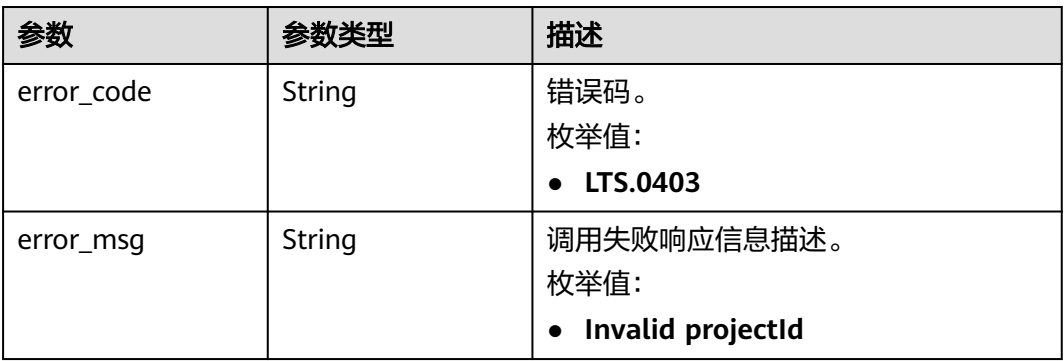

#### 状态码:**500**

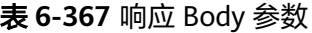

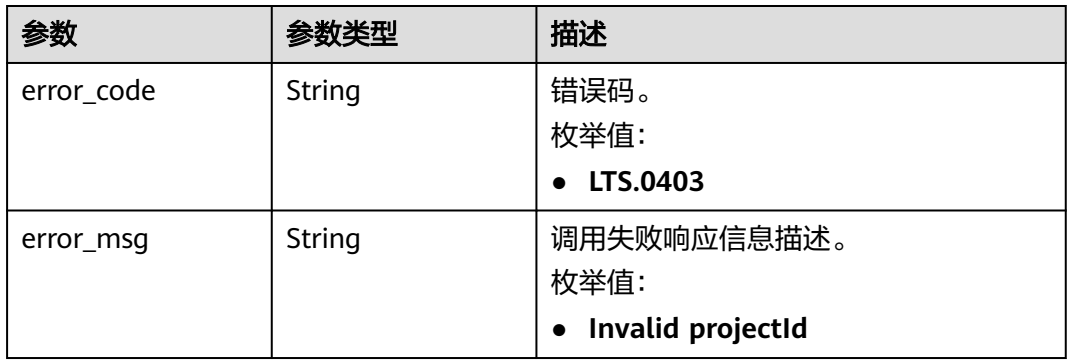

# 请求示例

#### 关闭超额采集开关

POST https://{endpoint}/v2/{project\_id}/collection/disable

/v2/{project\_id}/collection/disable

# 响应示例

### 状态码:**403**

Forbidden。请求被拒绝访问。返回该状态码,表明请求能够到达服务端,且服务端能 够理解用户请求,但是拒绝做更多的事情,因为该请求被设置为拒绝访问,建议直接 修改该请求,不要重试该请求。

```
{
  "error_code" : "LTS.0001",
  "error_msg" : "Invalid projectId"
}
```
### 状态码:**500**

更新超额采集开关状态失败。

```
{
  "error_code" : "LTS.0210",
  "error_msg" : "Update continue Collection Status error."
}
```
# 状态码

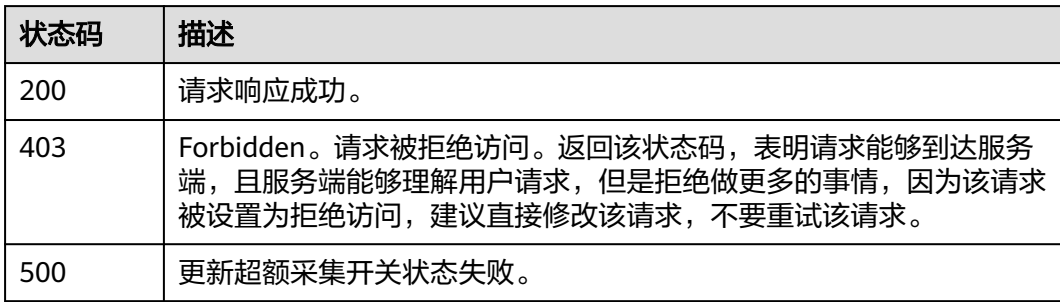

# 错误码

请参见<mark>错误码</mark>。

# **6.7.2** 打开超额采集开关

## 功能介绍

该接口用于将超额采集日志功能打开。

调用方法

请参[见如何调用](#page-10-0)**API**。

### **URI**

POST /v2/{project\_id}/collection/enable

#### 表 **6-368** 路径参数

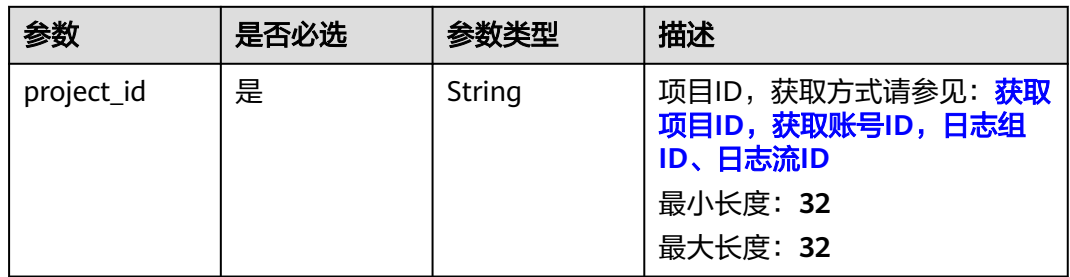

# 请求参数

### 表 **6-369** 请求 Header 参数

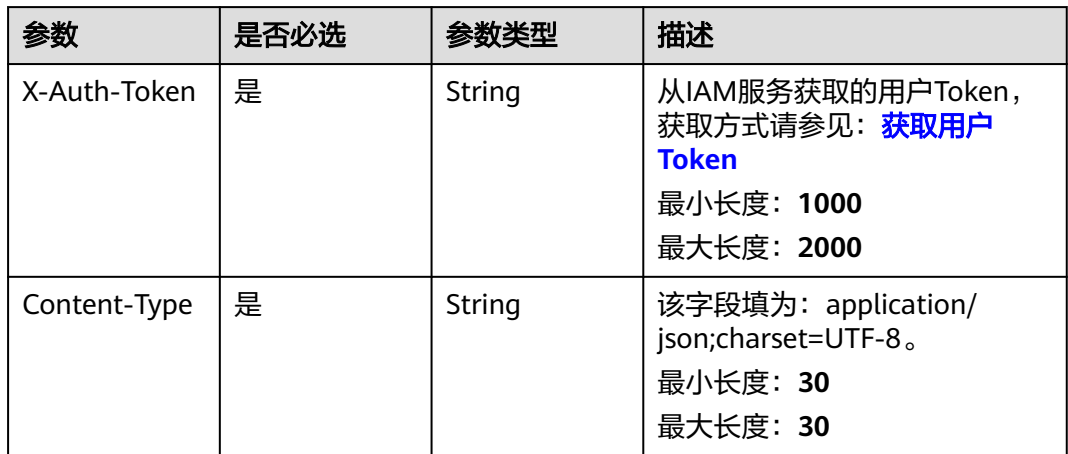

# 响应参数

### 状态码:**403**

#### 表 **6-370** 响应 Body 参数

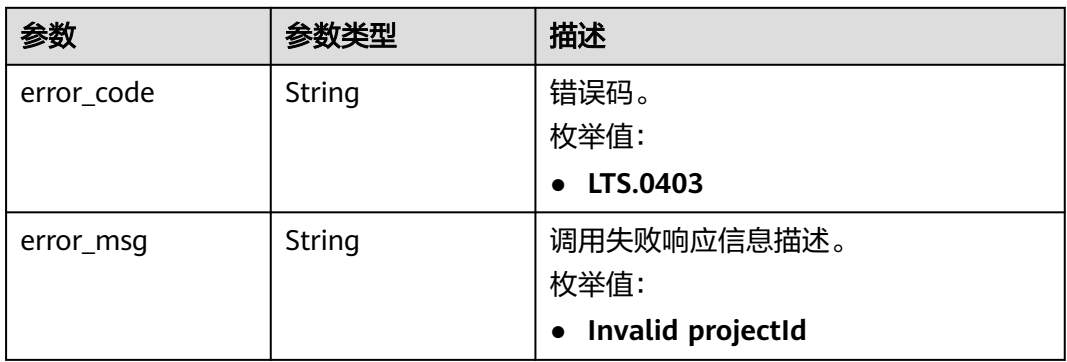

### 状态码:**500**

#### 表 **6-371** 响应 Body 参数

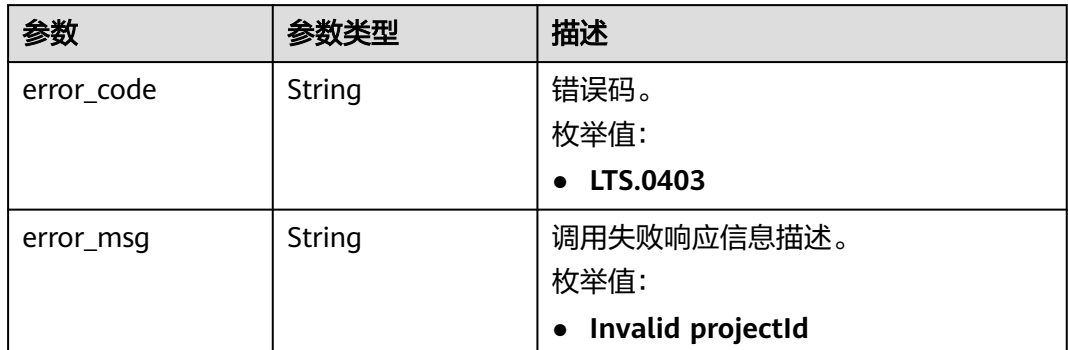

# 请求示例

#### 打开超额采集开关

POST https://{endpoint}/v2/{project\_id}/collection/enable

/v2/{project\_id}/collection/enable

## 响应示例

#### 状态码:**403**

Forbidden。请求被拒绝访问。返回该状态码,表明请求能够到达服务端,且服务端能 够理解用户请求,但是拒绝做更多的事情,因为该请求被设置为拒绝访问,建议直接 修改该请求,不要重试该请求。

```
{
  "error_code" : "LTS.0001",
  "error_msg" : "Invalid projectId"
}
```
#### 状态码:**500**

更新超额采集开关状态失败。

```
{
 "error_code" : "LTS.0210",
 "error_msg" : "Update continue Collection Status error."
}
```
# 状态码

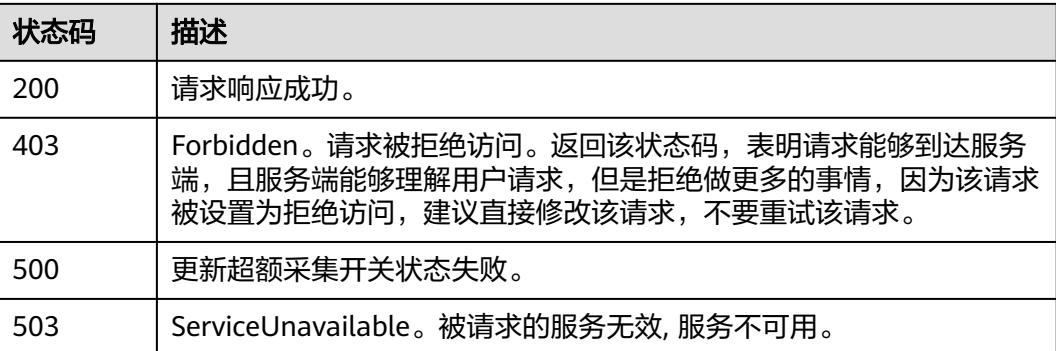

### 错误码

请参[见错误码。](#page-798-0)

# **6.8** 云端结构化配置

# **6.8.1** 创建结构化配置(推荐)

# 功能介绍

该接口通过结构化模板创建结构化配置,便于参数提取且简化参数结构,推荐您使 用。

单个用户每秒仅能调用1次该接口。

# 调用方法

请参[见如何调用](#page-10-0)**API**。

**URI**

POST /v3/{project\_id}/lts/struct/template

#### 表 **6-372** 路径参数

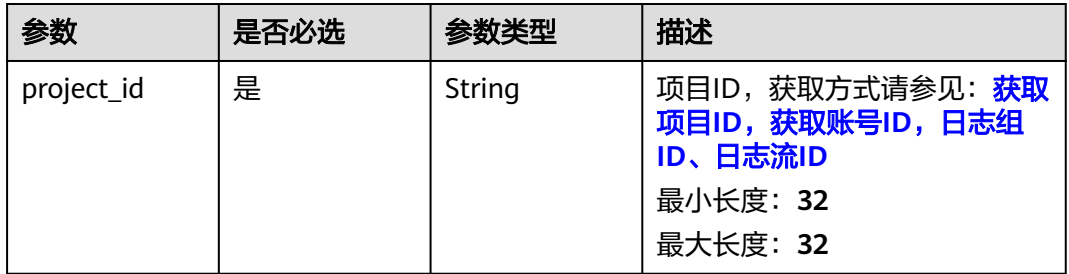

# 请求参数

表 **6-373** 请求 Header 参数

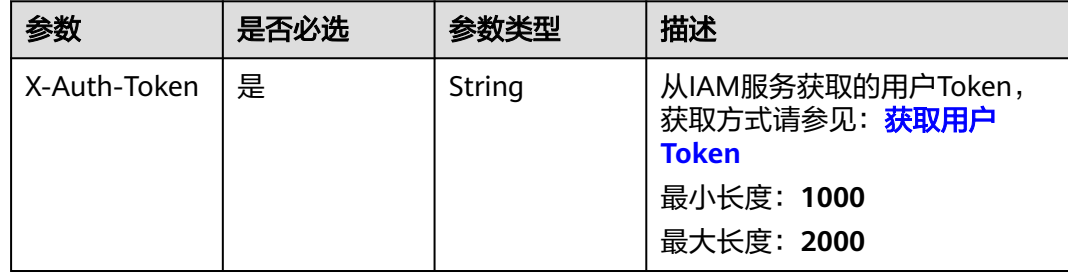

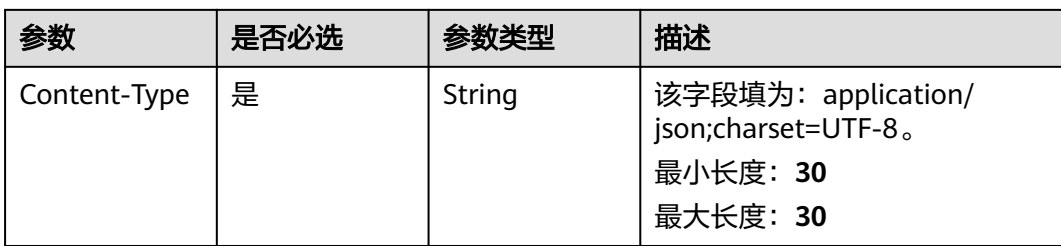

## 表 **6-374** 请求 Body 参数

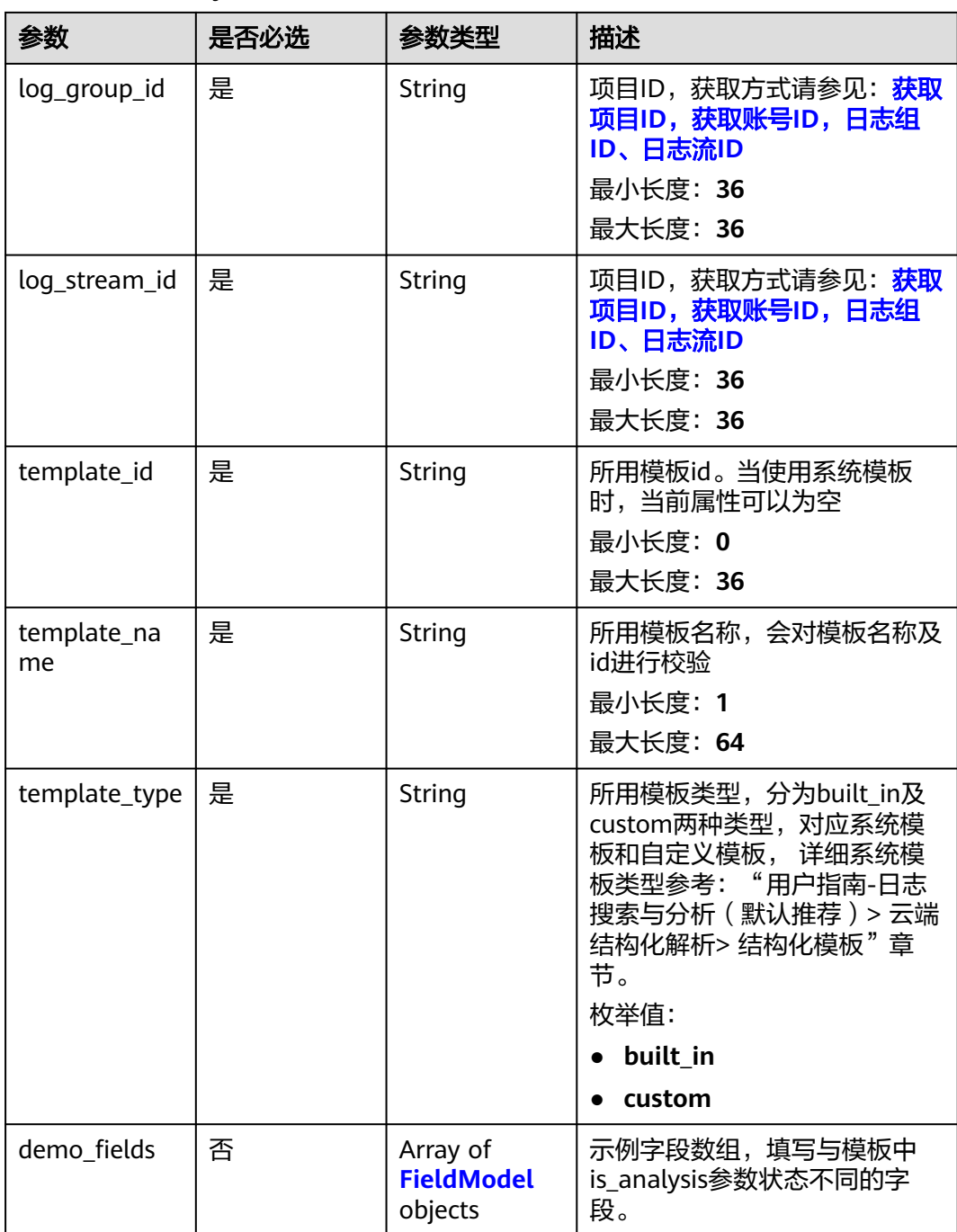

<span id="page-413-0"></span>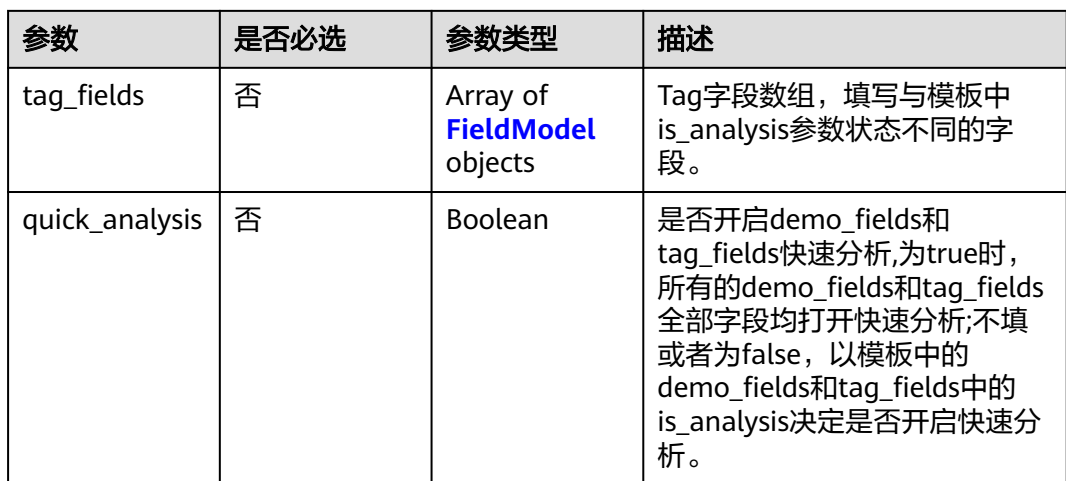

### 表 **6-375** FieldModel

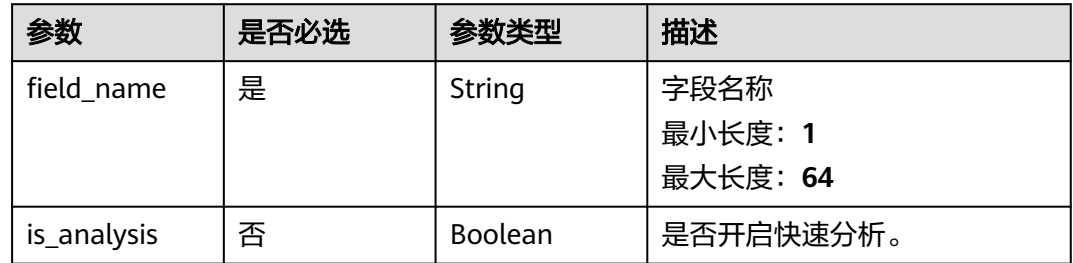

# 响应参数

### 状态码:**400**

### 表 **6-376** 响应 Body 参数

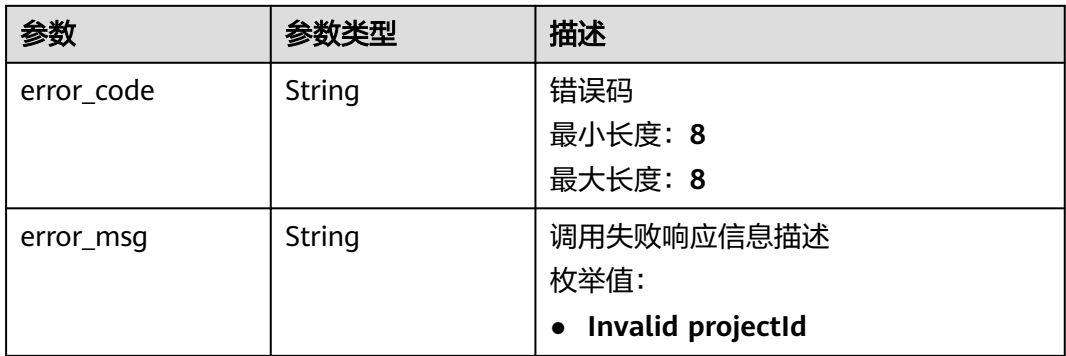

状态码:**500**

#### 表 **6-377** 响应 Body 参数

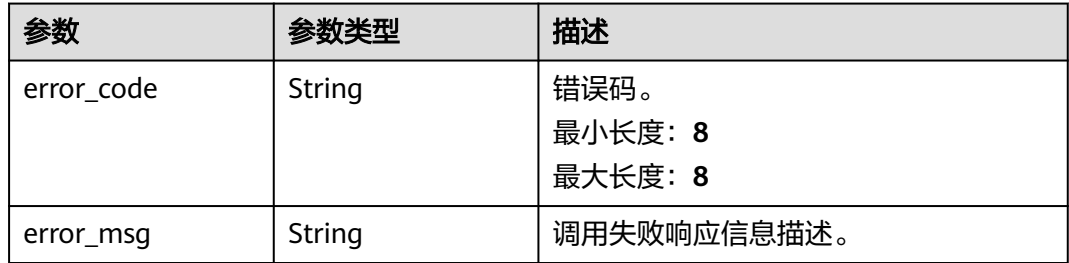

# 请求示例

#### ● 创建ELB系统模板

POST https://{endpoint}/v3/{project\_id}/lts/struct/template

```
{
 "log_group_id" : "17f23e52-a23d-46e0-8bc5-xxxxxxxxxxxx",
 "log_stream_id" : "b4d56d47-b4c4-453e-9047-xxxxxxxxxxxx",
 "demo_fields" : [ {
 "field_name" : "msec",
   "is_analysis" : false
 }, {
 "field_name" : "access_log_topic_id",
 "is_analysis" : false
  }, {
   "field_name" : "time_iso8601",
   "is_analysis" : false
 }, {
 "field_name" : "log_ver",
   "is_analysis" : true
 }, {
 "field_name" : "remote_addr",
 "is_analysis" : true
  }, {
   "field_name" : "remote_port",
   "is_analysis" : false
  }, {
 "field_name" : "status",
 "is_analysis" : false
  }, {
   "field_name" : "request_method",
   "is_analysis" : false
 }, {
 "field_name" : "scheme",
   "is_analysis" : true
  }, {
    "field_name" : "host",
   "is_analysis" : true
  }, {
   "field_name" : "router_request_uri",
   "is_analysis" : true
  }, {
 "field_name" : "server_protocol",
 "is_analysis" : true
 }, {
 "field_name" : "request_length",
 "is_analysis" : true
  }, {
 "field_name" : "bytes_sent",
 "is_analysis" : false
  }, {
   "field_name" : "body_bytes_sent",
   "is_analysis" : false
 }, {
```

```
 "field_name" : "request_time",
   "is_analysis" : false
 }, {
 "field_name" : "upstream_status",
 "is_analysis" : false
 }, {
 "field_name" : "upstream_connect_time",
 "is_analysis" : false
 }, {
 "field_name" : "upstream_header_time",
 "is_analysis" : false
 }, {
   "field_name" : "upstream_response_time",
   "is_analysis" : false
 }, {
   "field_name" : "upstream_addr",
   "is_analysis" : false
 }, {
 "field_name" : "http_user_agent",
   "is_analysis" : false
 }, {
 "field_name" : "http_referer",
   "is_analysis" : false
 }, {
 "field_name" : "http_x_forwarded_for",
 "is_analysis" : false
 }, {
 "field_name" : "lb_name",
 "is_analysis" : false
 }, {
 "field_name" : "listener_name",
 "is_analysis" : false
 }, {
   "field_name" : "listener_id",
   "is_analysis" : false
 }, {
   "field_name" : "pool_name",
   "is_analysis" : false
 }, {
 "field_name" : "member_name",
 "is_analysis" : false
 }, {
 "field_name" : "tenant_id",
   "is_analysis" : false
 }, {
 "field_name" : "eip_address",
   "is_analysis" : false
 }, {
 "field_name" : "eip_port",
 "is_analysis" : false
 }, {
  . .<br>"field_name" : "upstream_addr_priv",
   "is_analysis" : false
 }, {
   "field_name" : "certificate_id",
   "is_analysis" : false
 }, {
   "field_name" : "ssl_protocol",
   "is_analysis" : false
 }, {
 "field_name" : "ssl_cipher",
 "is_analysis" : false
 }, {
 "field_name" : "sni_domain_name",
 "is_analysis" : false
 }, {
 "field_name" : "tcpinfo_rtt",
   "is_analysis" : false
 } ],
```

```
 "tag_fields" : [ {
   "field_name" : "hostIP",
   "is_analysis" : true
 } ],
 "template_type" : "built_in",
 "template_name" : "ELB",
  "template_id" : "",
  "quick_analysis" : false
```
● 创建VPC系统模板

}

POST https://{endpoint}/v3/{project\_id}/lts/struct/template

```
{
 "log_group_id" : "17f23e52-a23d-46e0-8bc5-xxxxxxxxxxxx",
 "log_stream_id" : "b4d56d47-b4c4-453e-9047-xxxxxxxxxxxx",
 "demo_fields" : [ {
 "field_name" : "version",
   "is_analysis" : false
  }, {
   "field_name" : "project_id",
   "is_analysis" : true
 }, {
 "field_name" : "interface_id",
 "is_analysis" : false
 }, {
 "field_name" : "srcaddr",
 "is_analysis" : true
 }, {
 "field_name" : "dstaddr",
   "is_analysis" : true
  }, {
    "field_name" : "srcport",
   "is_analysis" : false
 }, {
 "field_name" : "dstport",
 "is_analysis" : false
  }, {
   "field_name" : "protocol",
   "is_analysis" : false
  }, {
   "field_name" : "packets",
   "is_analysis" : false
  }, {
 "field_name" : "bytes",
 "is_analysis" : false
 }, {
 "field_name" : "start",
   "is_analysis" : false
 }, {
 "field_name" : "end",
   "is_analysis" : false
  }, {
    "field_name" : "action",
   "is_analysis" : true
  }, {
   "field_name" : "log_status",
   "is_analysis" : true
  } ],
 "tag_fields" : [ {
 "field_name" : "hostIP",
   "is_analysis" : true
  } ],
 "template_type" : "built_in",
 "template_name" : "VPC",
 "template_id" : "",
  "quick_analysis" : false
```
}

### 响应示例

#### 状态码:**201**

请求响应成功。

#### 状态码:**400**

BadRequest 非法请求 建议根据error\_msg直接修改该请求。

```
{
  "error_code" : "LTS.2014",
  "error_msg" : "template_id is invalid!"
}
```
#### 状态码:**500**

表明服务端能被请求访问到,但是服务内部出错。

```
{
  "error_code" : "LTS.2014",
  "error_msg" : "Failed to create struct config."
}
```
## **SDK** 代码示例

SDK代码示例如下。

#### **Java**

#### ● 创建ELB系统模板

package com.huaweicloud.sdk.test;

import com.huaweicloud.sdk.core.auth.ICredential; import com.huaweicloud.sdk.core.auth.BasicCredentials; import com.huaweicloud.sdk.core.exception.ConnectionException; import com.huaweicloud.sdk.core.exception.RequestTimeoutException; import com.huaweicloud.sdk.core.exception.ServiceResponseException; import com.huaweicloud.sdk.lts.v2.region.LtsRegion; import com.huaweicloud.sdk.lts.v2.\*; import com.huaweicloud.sdk.lts.v2.model.\*;

import java.util.List; import java.util.ArrayList;

public class CreateStructConfigSolution {

public static void main(String[] args) {

 // The AK and SK used for authentication are hard-coded or stored in plaintext, which has great security risks. It is recommended that the AK and SK be stored in ciphertext in configuration files or environment variables and decrypted during use to ensure security.

 // In this example, AK and SK are stored in environment variables for authentication. Before running this example, set environment variables CLOUD\_SDK\_AK and CLOUD\_SDK\_SK in the local environment

 String ak = System.getenv("CLOUD\_SDK\_AK"); String sk = System.getenv("CLOUD\_SDK\_SK"); String projectId = "{project\_id}";

 ICredential auth = new BasicCredentials() .withProjectId(projectId) .withAk(ak) .withSk(sk);

LtsClient client = LtsClient.newBuilder()

```
 .withCredential(auth)
           .withRegion(LtsRegion.valueOf("<YOUR REGION>"))
           .build();
 CreateStructConfigRequest request = new CreateStructConfigRequest();
 StructConfig body = new StructConfig();
      List<FieldModel> listbodyTagFields = new ArrayList<>();
      listbodyTagFields.add(
         new FieldModel()
           .withFieldName("hostIP")
           .withIsAnalysis(true)
      );
      List<FieldModel> listbodyDemoFields = new ArrayList<>();
      listbodyDemoFields.add(
        new FieldModel()
           .withFieldName("msec")
           .withIsAnalysis(false)
      );
      listbodyDemoFields.add(
         new FieldModel()
           .withFieldName("access_log_topic_id")
           .withIsAnalysis(false)
      );
      listbodyDemoFields.add(
         new FieldModel()
           .withFieldName("time_iso8601")
           .withIsAnalysis(false)
      );
      listbodyDemoFields.add(
         new FieldModel()
           .withFieldName("log_ver")
           .withIsAnalysis(true)
      );
      listbodyDemoFields.add(
         new FieldModel()
           .withFieldName("remote_addr")
           .withIsAnalysis(true)
      );
      listbodyDemoFields.add(
         new FieldModel()
           .withFieldName("remote_port")
           .withIsAnalysis(false)
      );
      listbodyDemoFields.add(
         new FieldModel()
           .withFieldName("status")
           .withIsAnalysis(false)
      );
      listbodyDemoFields.add(
         new FieldModel()
           .withFieldName("request_method")
           .withIsAnalysis(false)
      );
      listbodyDemoFields.add(
         new FieldModel()
           .withFieldName("scheme")
           .withIsAnalysis(true)
      );
      listbodyDemoFields.add(
         new FieldModel()
           .withFieldName("host")
           .withIsAnalysis(true)
      );
      listbodyDemoFields.add(
        new FieldModel()
           .withFieldName("router_request_uri")
           .withIsAnalysis(true)
      );
      listbodyDemoFields.add(
         new FieldModel()
```
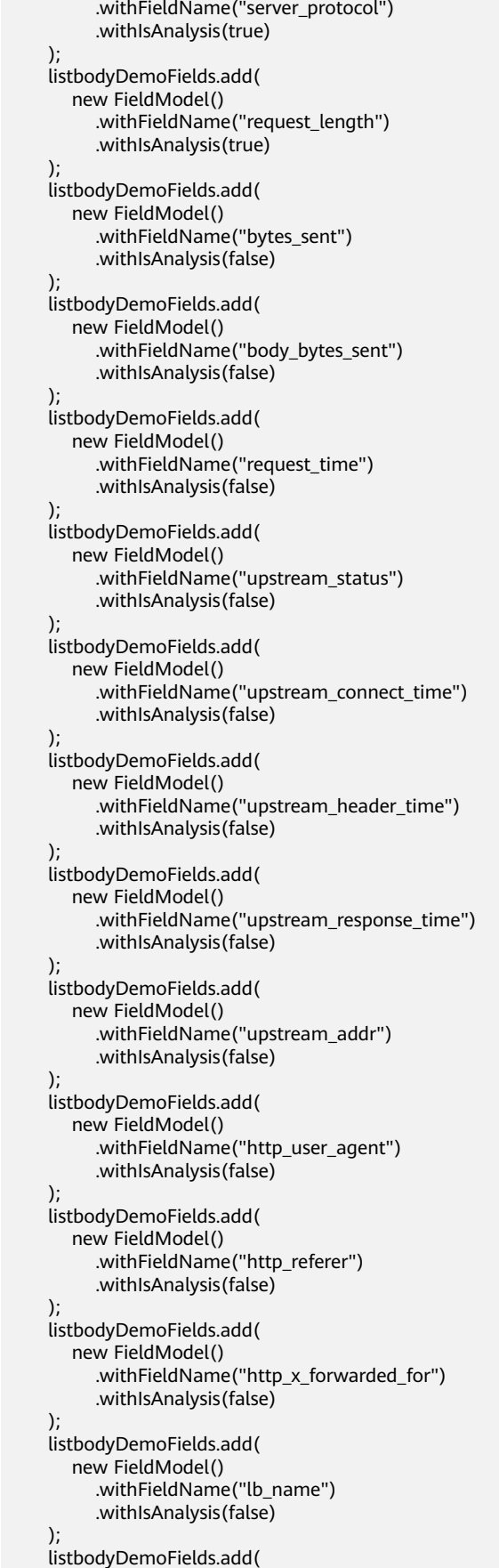

 new FieldModel() .withFieldName("listener\_name") .withIsAnalysis(false) ); listbodyDemoFields.add( new FieldModel() .withFieldName("listener\_id") .withIsAnalysis(false) ); listbodyDemoFields.add( new FieldModel() .withFieldName("pool\_name") .withIsAnalysis(false) ); listbodyDemoFields.add( new FieldModel() .withFieldName("member\_name") .withIsAnalysis(false) ); listbodyDemoFields.add( new FieldModel() .withFieldName("tenant\_id") .withIsAnalysis(false) ); listbodyDemoFields.add( new FieldModel() .withFieldName("eip\_address") .withIsAnalysis(false) ); listbodyDemoFields.add( new FieldModel() .withFieldName("eip\_port") .withIsAnalysis(false) ); listbodyDemoFields.add( new FieldModel() .withFieldName("upstream\_addr\_priv") .withIsAnalysis(false) ); listbodyDemoFields.add( new FieldModel() .withFieldName("certificate\_id") .withIsAnalysis(false) ); listbodyDemoFields.add( new FieldModel() .withFieldName("ssl\_protocol") .withIsAnalysis(false) ); listbodyDemoFields.add( new FieldModel() .withFieldName("ssl\_cipher") .withIsAnalysis(false) ); listbodyDemoFields.add( new FieldModel() .withFieldName("sni\_domain\_name") .withIsAnalysis(false) ); listbodyDemoFields.add( new FieldModel() .withFieldName("tcpinfo\_rtt") .withIsAnalysis(false) ); body.withQuickAnalysis(false); body.withTagFields(listbodyTagFields); body.withDemoFields(listbodyDemoFields); body.withTemplateType(StructConfig.TemplateTypeEnum.fromValue("built\_in")); body.withTemplateName("ELB");

```
 body.withTemplateId("");
   body.withLogStreamId("b4d56d47-b4c4-453e-9047-xxxxxxxxxxxxx");
   body.withLogGroupId("17f23e52-a23d-46e0-8bc5-xxxxxxxxxxxx");
    request.withBody(body);
    try {
       CreateStructConfigResponse response = client.createStructConfig(request);
       System.out.println(response.toString());
    } catch (ConnectionException e) {
       e.printStackTrace();
    } catch (RequestTimeoutException e) {
       e.printStackTrace();
    } catch (ServiceResponseException e) {
       e.printStackTrace();
       System.out.println(e.getHttpStatusCode());
       System.out.println(e.getRequestId());
       System.out.println(e.getErrorCode());
       System.out.println(e.getErrorMsg());
    }
 }
```
● 创建VPC系统模板

}

package com.huaweicloud.sdk.test;

```
import com.huaweicloud.sdk.core.auth.ICredential;
import com.huaweicloud.sdk.core.auth.BasicCredentials;
import com.huaweicloud.sdk.core.exception.ConnectionException;
import com.huaweicloud.sdk.core.exception.RequestTimeoutException;
import com.huaweicloud.sdk.core.exception.ServiceResponseException;
import com.huaweicloud.sdk.lts.v2.region.LtsRegion;
import com.huaweicloud.sdk.lts.v2.*;
import com.huaweicloud.sdk.lts.v2.model.*;
```
import java.util.List; import java.util.ArrayList;

public class CreateStructConfigSolution {

public static void main(String[] args) {

 // The AK and SK used for authentication are hard-coded or stored in plaintext, which has great security risks. It is recommended that the AK and SK be stored in ciphertext in configuration files or environment variables and decrypted during use to ensure security.

 // In this example, AK and SK are stored in environment variables for authentication. Before running this example, set environment variables CLOUD\_SDK\_AK and CLOUD\_SDK\_SK in the local environment

```
 String ak = System.getenv("CLOUD_SDK_AK");
String sk = System.getenv("CLOUD_SDK_SK");
 String projectId = "{project_id}";
 ICredential auth = new BasicCredentials()
      .withProjectId(projectId)
      .withAk(ak)
      .withSk(sk);
 LtsClient client = LtsClient.newBuilder()
      .withCredential(auth)
      .withRegion(LtsRegion.valueOf("<YOUR REGION>"))
      .build();
 CreateStructConfigRequest request = new CreateStructConfigRequest();
 StructConfig body = new StructConfig();
 List<FieldModel> listbodyTagFields = new ArrayList<>();
 listbodyTagFields.add(
   new FieldModel()
      .withFieldName("hostIP")
      .withIsAnalysis(true)
 );
 List<FieldModel> listbodyDemoFields = new ArrayList<>();
 listbodyDemoFields.add(
   new FieldModel()
```
.withFieldName("version")

 .withIsAnalysis(false) ); listbodyDemoFields.add( new FieldModel() .withFieldName("project\_id") .withIsAnalysis(true) ); listbodyDemoFields.add( new FieldModel() .withFieldName("interface\_id") .withIsAnalysis(false) ); listbodyDemoFields.add( new FieldModel() .withFieldName("srcaddr") .withIsAnalysis(true) ); listbodyDemoFields.add( new FieldModel() .withFieldName("dstaddr") .withIsAnalysis(true) ); listbodyDemoFields.add( new FieldModel() .withFieldName("srcport") .withIsAnalysis(false) ); listbodyDemoFields.add( new FieldModel() .withFieldName("dstport") .withIsAnalysis(false) ); listbodyDemoFields.add( new FieldModel() .withFieldName("protocol") .withIsAnalysis(false) ); listbodyDemoFields.add( new FieldModel() .withFieldName("packets") .withIsAnalysis(false) ); listbodyDemoFields.add( new FieldModel() .withFieldName("bytes") .withIsAnalysis(false) ); listbodyDemoFields.add( new FieldModel() .withFieldName("start") .withIsAnalysis(false) ); listbodyDemoFields.add( new FieldModel() .withFieldName("end") .withIsAnalysis(false) ); listbodyDemoFields.add( new FieldModel() .withFieldName("action") .withIsAnalysis(true) ); listbodyDemoFields.add( new FieldModel() .withFieldName("log\_status") .withIsAnalysis(true) ); body.withQuickAnalysis(false); body.withTagFields(listbodyTagFields);

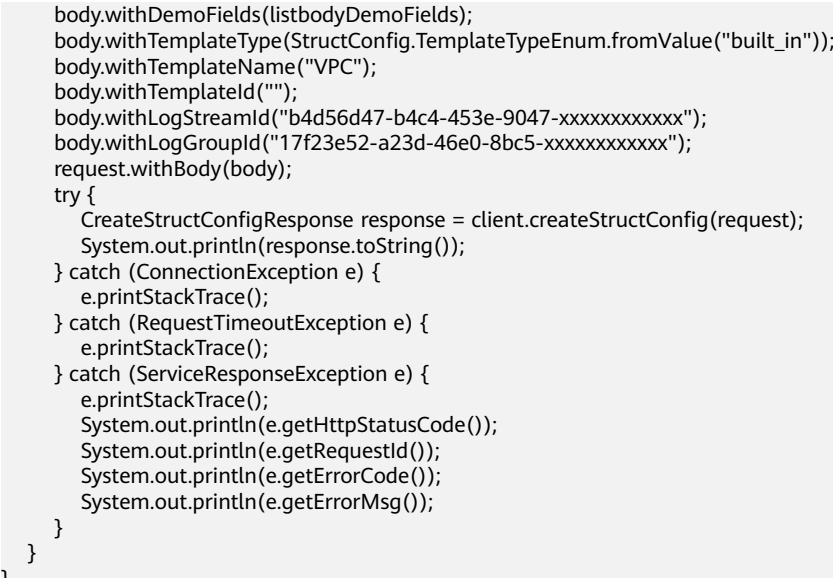

## **Python**

#### ● 创建ELB系统模板

# coding: utf-8

```
import os
```
}

```
from huaweicloudsdkcore.auth.credentials import BasicCredentials
from huaweicloudsdklts.v2.region.lts_region import LtsRegion
from huaweicloudsdkcore.exceptions import exceptions
from huaweicloudsdklts.v2 import *
```

```
if name = " main ":
```
 $\overline{t}$  The AK and SK used for authentication are hard-coded or stored in plaintext, which has great security risks. It is recommended that the AK and SK be stored in ciphertext in configuration files or environment variables and decrypted during use to ensure security.

 # In this example, AK and SK are stored in environment variables for authentication. Before running this example, set environment variables CLOUD\_SDK\_AK and CLOUD\_SDK\_SK in the local environment

```
 ak = os.environ["CLOUD_SDK_AK"]
 sk = os.environ["CLOUD_SDK_SK"]
 projectId = "{project_id}"
 credentials = BasicCredentials(ak, sk, projectId)
```

```
 client = LtsClient.new_builder() \
   .with_credentials(credentials) \
   .with_region(LtsRegion.value_of("<YOUR REGION>")) \
   .build()
```
try:

```
 request = CreateStructConfigRequest()
 listTagFieldsbody = [
    FieldModel(
      field_name="hostIP",
      is_analysis=True
   )
 ]
 listDemoFieldsbody = [
   FieldModel(
      field_name="msec",
      is_analysis=False
    ),
    FieldModel(
      field_name="access_log_topic_id",
      is_analysis=False
```
 ), FieldModel( field\_name="time\_iso8601", is\_analysis=False  $\qquad \qquad$ ), FieldModel( field\_name="log\_ver", is\_analysis=True  $\qquad \qquad$ ), FieldModel( field\_name="remote\_addr", is\_analysis=True ), FieldModel( field\_name="remote\_port", is\_analysis=False ), FieldModel( field\_name="status", is\_analysis=False ), FieldModel( field\_name="request\_method", is\_analysis=False  $\qquad \qquad$ ), FieldModel( field\_name="scheme", is\_analysis=True  $\qquad \qquad$ ), FieldModel( field\_name="host", is\_analysis=True  $\qquad \qquad$ ), FieldModel( field\_name="router\_request\_uri", is\_analysis=True ), FieldModel( field\_name="server\_protocol", is\_analysis=True ), FieldModel( field\_name="request\_length", is\_analysis=True  $\qquad \qquad$ ), FieldModel( field\_name="bytes\_sent", is\_analysis=False ), FieldModel( field\_name="body\_bytes\_sent", is\_analysis=False  $\qquad \qquad$ ), FieldModel( field\_name="request\_time", is\_analysis=False ), FieldModel( field\_name="upstream\_status", is\_analysis=False  $\qquad \qquad$ ), FieldModel( field\_name="upstream\_connect\_time", is\_analysis=False ), FieldModel( field\_name="upstream\_header\_time", is\_analysis=False ),

 FieldModel( field\_name="upstream\_response\_time", is\_analysis=False  $\qquad \qquad$ ), FieldModel( field\_name="upstream\_addr", is\_analysis=False ), FieldModel( field\_name="http\_user\_agent", is\_analysis=False  $\qquad \qquad$ ), FieldModel( field\_name="http\_referer", is\_analysis=False ), FieldModel( field\_name="http\_x\_forwarded\_for", is\_analysis=False  $\qquad \qquad$ ), FieldModel( field\_name="lb\_name", is\_analysis=False ), FieldModel( field\_name="listener\_name", is\_analysis=False ), FieldModel( field\_name="listener\_id", is\_analysis=False  $\qquad \qquad$ ), FieldModel( field\_name="pool\_name", is\_analysis=False  $\lambda$  FieldModel( field\_name="member\_name", is\_analysis=False  $\qquad \qquad$ ), FieldModel( field\_name="tenant\_id", is\_analysis=False ), FieldModel( field\_name="eip\_address", is\_analysis=False  $\qquad \qquad$ ), FieldModel( field\_name="eip\_port", is\_analysis=False ), FieldModel( field\_name="upstream\_addr\_priv", is\_analysis=False  $\qquad \qquad$ ), FieldModel( field\_name="certificate\_id", is\_analysis=False  $\qquad \qquad$ ), FieldModel( field\_name="ssl\_protocol", is\_analysis=False ), FieldModel( field\_name="ssl\_cipher", is\_analysis=False ), FieldModel(

```
 field_name="sni_domain_name",
         is_analysis=False
      ),
      FieldModel(
         field_name="tcpinfo_rtt",
         is_analysis=False
      )
   ]
   request.body = StructConfig(
      quick_analysis=False,
     tag_fields=listTagFieldsbody,
      demo_fields=listDemoFieldsbody,
     template_type="built_in",
      template_name="ELB",
     template_id=""
      log_stream_id="b4d56d47-b4c4-453e-9047-xxxxxxxxxxxx",
      log_group_id="17f23e52-a23d-46e0-8bc5-xxxxxxxxxxxx"
   )
   response = client.create_struct_config(request)
   print(response)
 except exceptions.ClientRequestException as e:
   print(e.status_code)
   print(e.request_id)
   print(e.error_code)
   print(e.error_msg)
```

```
● 创建VPC系统模板
```
# coding: utf-8

```
import os
from huaweicloudsdkcore.auth.credentials import BasicCredentials
from huaweicloudsdklts.v2.region.lts_region import LtsRegion
from huaweicloudsdkcore.exceptions import exceptions
from huaweicloudsdklts.v2 import *
if _name_ == "_main_
  \frac{1}{4} The AK and SK used for authentication are hard-coded or stored in plaintext, which has great
security risks. It is recommended that the AK and SK be stored in ciphertext in configuration files or 
environment variables and decrypted during use to ensure security.
   # In this example, AK and SK are stored in environment variables for authentication. Before 
running this example, set environment variables CLOUD_SDK_AK and CLOUD_SDK_SK in the local 
environment
   ak = os.environ["CLOUD_SDK_AK"]
   sk = os.environ["CLOUD_SDK_SK"]
   projectId = "{project_id}"
   credentials = BasicCredentials(ak, sk, projectId)
  client = LtsClient.new_builder() \setminus .with_credentials(credentials) \
      .with_region(LtsRegion.value_of("<YOUR REGION>")) \
      .build()
   try:
      request = CreateStructConfigRequest()
      listTagFieldsbody = [
         FieldModel(
            field_name="hostIP",
            is_analysis=True
         )
      ]
      listDemoFieldsbody = [
         FieldModel(
           field_name="version",
            is_analysis=False
         ),
         FieldModel(
           field_name="project_id",
            is_analysis=True
         ),
```
 FieldModel( field\_name="interface\_id", is\_analysis=False  $\qquad \qquad$ ), FieldModel( field\_name="srcaddr", is\_analysis=True ), FieldModel( field\_name="dstaddr", is\_analysis=True  $\qquad \qquad$ ), FieldModel( field\_name="srcport", is\_analysis=False ), FieldModel( field\_name="dstport", is\_analysis=False  $\qquad \qquad$ ), FieldModel( field\_name="protocol", is\_analysis=False ), FieldModel( field\_name="packets", is\_analysis=False  $\qquad \qquad$ ), FieldModel( field\_name="bytes", is\_analysis=False  $\qquad \qquad$ ), FieldModel( field\_name="start", is\_analysis=False  $\lambda$  FieldModel( field\_name="end", is\_analysis=False  $\qquad \qquad$ ), FieldModel( field\_name="action", is\_analysis=True ), FieldModel( field\_name="log\_status", is analysis=True ) ] request.body = StructConfig( quick\_analysis=False, tag\_fields=listTagFieldsbody, demo\_fields=listDemoFieldsbody, template\_type="built\_in", template\_name="VPC", template\_id="", log\_stream\_id="b4d56d47-b4c4-453e-9047-xxxxxxxxxxxx", log\_group\_id="17f23e52-a23d-46e0-8bc5-xxxxxxxxxxxx" ) response = client.create\_struct\_config(request) print(response) except exceptions.ClientRequestException as e: print(e.status\_code) print(e.request\_id) print(e.error\_code) print(e.error\_msg)

#### **Go**

#### ● 创建ELB系统模板

#### package main

```
import (
```

```
 "fmt"
 "github.com/huaweicloud/huaweicloud-sdk-go-v3/core/auth/basic"
 lts "github.com/huaweicloud/huaweicloud-sdk-go-v3/services/lts/v2"
 "github.com/huaweicloud/huaweicloud-sdk-go-v3/services/lts/v2/model"
 region "github.com/huaweicloud/huaweicloud-sdk-go-v3/services/lts/v2/region"
```
)

#### func main() {

 // The AK and SK used for authentication are hard-coded or stored in plaintext, which has great security risks. It is recommended that the AK and SK be stored in ciphertext in configuration files or environment variables and decrypted during use to ensure security.

 // In this example, AK and SK are stored in environment variables for authentication. Before running this example, set environment variables CLOUD\_SDK\_AK and CLOUD\_SDK\_SK in the local environment

```
ak := os.Getenv("CLOUD_SDK_AK")
 sk := os.Getenv("CLOUD_SDK_SK")
 projectId := "{project_id}"
 auth := basic.NewCredentialsBuilder().
   WithAk(ak).
   WithSk(sk).
   WithProjectId(projectId).
   Build()
 client := lts.NewLtsClient(
   lts.LtsClientBuilder().
      WithRegion(region.ValueOf("<YOUR REGION>")).
      WithCredential(auth).
      Build())
 request := &model.CreateStructConfigRequest{}
 isAnalysisTagFields:= true
 var listTagFieldsbody = []model.FieldModel{
   {
      FieldName: "hostIP",
      IsAnalysis: &isAnalysisTagFields,
   },
 }
 isAnalysisDemoFields:= false
 isAnalysisDemoFields1:= false
 isAnalysisDemoFields2:= false
 isAnalysisDemoFields3:= true
 isAnalysisDemoFields4:= true
 isAnalysisDemoFields5:= false
 isAnalysisDemoFields6:= false
 isAnalysisDemoFields7:= false
 isAnalysisDemoFields8:= true
 isAnalysisDemoFields9:= true
 isAnalysisDemoFields10:= true
 isAnalysisDemoFields11:= true
 isAnalysisDemoFields12:= true
 isAnalysisDemoFields13:= false
 isAnalysisDemoFields14:= false
 isAnalysisDemoFields15:= false
 isAnalysisDemoFields16:= false
 isAnalysisDemoFields17:= false
 isAnalysisDemoFields18:= false
 isAnalysisDemoFields19:= false
 isAnalysisDemoFields20:= false
 isAnalysisDemoFields21:= false
 isAnalysisDemoFields22:= false
 isAnalysisDemoFields23:= false
 isAnalysisDemoFields24:= false
```

```
 isAnalysisDemoFields25:= false
   isAnalysisDemoFields26:= false
   isAnalysisDemoFields27:= false
   isAnalysisDemoFields28:= false
   isAnalysisDemoFields29:= false
   isAnalysisDemoFields30:= false
   isAnalysisDemoFields31:= false
   isAnalysisDemoFields32:= false
   isAnalysisDemoFields33:= false
   isAnalysisDemoFields34:= false
   isAnalysisDemoFields35:= false
   isAnalysisDemoFields36:= false
   isAnalysisDemoFields37:= false
   var listDemoFieldsbody = []model.FieldModel{
      {
         FieldName: "msec",
         IsAnalysis: &isAnalysisDemoFields,
      },
      {
         FieldName: "access_log_topic_id",
         IsAnalysis: &isAnalysisDemoFields1,
      },
      {
         FieldName: "time_iso8601",
         IsAnalysis: &isAnalysisDemoFields2,
      },
      {
         FieldName: "log_ver",
         IsAnalysis: &isAnalysisDemoFields3,
      },
\overline{\phantom{a}} FieldName: "remote_addr",
         IsAnalysis: &isAnalysisDemoFields4,
      },
      {
         FieldName: "remote_port",
         IsAnalysis: &isAnalysisDemoFields5,
      },
      {
         FieldName: "status",
         IsAnalysis: &isAnalysisDemoFields6,
      },
      {
         FieldName: "request_method",
         IsAnalysis: &isAnalysisDemoFields7,
      },
      {
         FieldName: "scheme",
         IsAnalysis: &isAnalysisDemoFields8,
      },
      {
         FieldName: "host",
         IsAnalysis: &isAnalysisDemoFields9,
      },
      {
        FieldName: "router_request_uri"
         IsAnalysis: &isAnalysisDemoFields10,
      },
\overline{\phantom{a}} FieldName: "server_protocol",
         IsAnalysis: &isAnalysisDemoFields11,
      },
      {
         FieldName: "request_length",
         IsAnalysis: &isAnalysisDemoFields12,
 },
\overline{\phantom{a}} FieldName: "bytes_sent",
         IsAnalysis: &isAnalysisDemoFields13,
```
},

```
 {
          FieldName: "body_bytes_sent",
          IsAnalysis: &isAnalysisDemoFields14,
      },
      {
         FieldName: "request_time",
          IsAnalysis: &isAnalysisDemoFields15,
      },
\overline{\phantom{a}} FieldName: "upstream_status",
          IsAnalysis: &isAnalysisDemoFields16,
      },
      {
          FieldName: "upstream_connect_time",
          IsAnalysis: &isAnalysisDemoFields17,
      },
      {
          FieldName: "upstream_header_time",
          IsAnalysis: &isAnalysisDemoFields18,
      },
      {
          FieldName: "upstream_response_time",
          IsAnalysis: &isAnalysisDemoFields19,
      },
\overline{\phantom{a}} FieldName: "upstream_addr",
          IsAnalysis: &isAnalysisDemoFields20,
      },
      {
         FieldName: "http_user_agent",
          IsAnalysis: &isAnalysisDemoFields21,
      },
      {
          FieldName: "http_referer",
          IsAnalysis: &isAnalysisDemoFields22,
      },
\overline{\phantom{a}} FieldName: "http_x_forwarded_for",
          IsAnalysis: &isAnalysisDemoFields23,
      },
      {
          FieldName: "lb_name",
          IsAnalysis: &isAnalysisDemoFields24,
      },
\overline{\phantom{a}} FieldName: "listener_name",
          IsAnalysis: &isAnalysisDemoFields25,
      },
      {
          FieldName: "listener_id",
          IsAnalysis: &isAnalysisDemoFields26,
      },
      {
          FieldName: "pool_name",
          IsAnalysis: &isAnalysisDemoFields27,
      },
      {
          FieldName: "member_name",
          IsAnalysis: &isAnalysisDemoFields28,
      },
\overline{\phantom{a}} FieldName: "tenant_id",
          IsAnalysis: &isAnalysisDemoFields29,
      },
\overline{\phantom{a}} FieldName: "eip_address",
          IsAnalysis: &isAnalysisDemoFields30,
      },
```

```
 FieldName: "eip_port",
         IsAnalysis: &isAnalysisDemoFields31,
      },
\overline{\phantom{a}} FieldName: "upstream_addr_priv",
         IsAnalysis: &isAnalysisDemoFields32,
      },
      {
         FieldName: "certificate_id",
         IsAnalysis: &isAnalysisDemoFields33,
 },
      {
         FieldName: "ssl_protocol",
         IsAnalysis: &isAnalysisDemoFields34,
      },
\overline{\phantom{a}} FieldName: "ssl_cipher",
         IsAnalysis: &isAnalysisDemoFields35,
      },
\overline{\phantom{a}} FieldName: "sni_domain_name",
         IsAnalysis: &isAnalysisDemoFields36,
      },
      {
         FieldName: "tcpinfo_rtt",
         IsAnalysis: &isAnalysisDemoFields37,
      },
   }
   quickAnalysisStructConfig:= false
   request.Body = &model.StructConfig{
      QuickAnalysis: &quickAnalysisStructConfig,
      TagFields: &listTagFieldsbody,
      DemoFields: &listDemoFieldsbody,
      TemplateType: model.GetStructConfigTemplateTypeEnum().BUILT_IN,
      TemplateName: "ELB",
     TemplateId: "'
      LogStreamId: "b4d56d47-b4c4-453e-9047-xxxxxxxxxxxx",
     LogGroupId: "17f23e52-a23d-46e0-8bc5-xxxxxxxxxxxxx",
 }
   response, err := client.CreateStructConfig(request)
  if err == nil fmt.Printf("%+v\n", response)
   } else {
      fmt.Println(err)
   }
```
● 创建VPC系统模板

{

package main

```
import (
```
}

)

```
 "fmt"
 "github.com/huaweicloud/huaweicloud-sdk-go-v3/core/auth/basic"
 lts "github.com/huaweicloud/huaweicloud-sdk-go-v3/services/lts/v2"
 "github.com/huaweicloud/huaweicloud-sdk-go-v3/services/lts/v2/model"
 region "github.com/huaweicloud/huaweicloud-sdk-go-v3/services/lts/v2/region"
```
func main() {

 // The AK and SK used for authentication are hard-coded or stored in plaintext, which has great security risks. It is recommended that the AK and SK be stored in ciphertext in configuration files or environment variables and decrypted during use to ensure security.

 // In this example, AK and SK are stored in environment variables for authentication. Before running this example, set environment variables CLOUD\_SDK\_AK and CLOUD\_SDK\_SK in the local environment

```
 ak := os.Getenv("CLOUD_SDK_AK")
 sk := os.Getenv("CLOUD_SDK_SK")
 projectId := "{project_id}"
```
```
 auth := basic.NewCredentialsBuilder().
      WithAk(ak).
      WithSk(sk).
      WithProjectId(projectId).
      Build()
   client := lts.NewLtsClient(
      lts.LtsClientBuilder().
         WithRegion(region.ValueOf("<YOUR REGION>")).
         WithCredential(auth).
         Build())
   request := &model.CreateStructConfigRequest{}
   isAnalysisTagFields:= true
   var listTagFieldsbody = []model.FieldModel{
      {
         FieldName: "hostIP",
         IsAnalysis: &isAnalysisTagFields,
      },
 }
   isAnalysisDemoFields:= false
   isAnalysisDemoFields1:= true
   isAnalysisDemoFields2:= false
   isAnalysisDemoFields3:= true
   isAnalysisDemoFields4:= true
   isAnalysisDemoFields5:= false
   isAnalysisDemoFields6:= false
   isAnalysisDemoFields7:= false
   isAnalysisDemoFields8:= false
   isAnalysisDemoFields9:= false
   isAnalysisDemoFields10:= false
   isAnalysisDemoFields11:= false
   isAnalysisDemoFields12:= true
   isAnalysisDemoFields13:= true
   var listDemoFieldsbody = []model.FieldModel{
      {
         FieldName: "version",
         IsAnalysis: &isAnalysisDemoFields,
      },
      {
         FieldName: "project_id",
         IsAnalysis: &isAnalysisDemoFields1,
      },
      {
         FieldName: "interface_id",
         IsAnalysis: &isAnalysisDemoFields2,
      },
      {
         FieldName: "srcaddr",
         IsAnalysis: &isAnalysisDemoFields3,
      },
      {
         FieldName: "dstaddr",
         IsAnalysis: &isAnalysisDemoFields4,
      },
      {
         FieldName: "srcport",
         IsAnalysis: &isAnalysisDemoFields5,
      },
      {
         FieldName: "dstport",
         IsAnalysis: &isAnalysisDemoFields6,
      },
      {
         FieldName: "protocol",
         IsAnalysis: &isAnalysisDemoFields7,
      },
      {
         FieldName: "packets",
```

```
 IsAnalysis: &isAnalysisDemoFields8,
      },
      {
         FieldName: "bytes",
         IsAnalysis: &isAnalysisDemoFields9,
      },
      {
         FieldName: "start",
         IsAnalysis: &isAnalysisDemoFields10,
      },
      {
         FieldName: "end",
         IsAnalysis: &isAnalysisDemoFields11,
\qquad \qquad \}\overline{\phantom{a}} FieldName: "action",
         IsAnalysis: &isAnalysisDemoFields12,
      },
      {
         FieldName: "log_status",
         IsAnalysis: &isAnalysisDemoFields13,
      },
   }
   quickAnalysisStructConfig:= false
    request.Body = &model.StructConfig{
      QuickAnalysis: &quickAnalysisStructConfig,
      TagFields: &listTagFieldsbody,
      DemoFields: &listDemoFieldsbody,
      TemplateType: model.GetStructConfigTemplateTypeEnum().BUILT_IN,
      TemplateName: "VPC",
     TemplateId: "
     LogStreamId: "b4d56d47-b4c4-453e-9047-xxxxxxxxxxxx",
      LogGroupId: "17f23e52-a23d-46e0-8bc5-xxxxxxxxxxxx",
   }
   response, err := client.CreateStructConfig(request)
  if err == nil fmt.Printf("%+v\n", response)
   } else {
      fmt.Println(err)
   }
}
```
# 更多

更多编程语言的SDK代码示例,请参见**[API Explorer](https://console.huaweicloud.com/apiexplorer/#/openapi/LTS/sdk?api=CreateStructConfig)**的代码示例页签,可生成自动对应 的SDK代码示例。

# 状态码

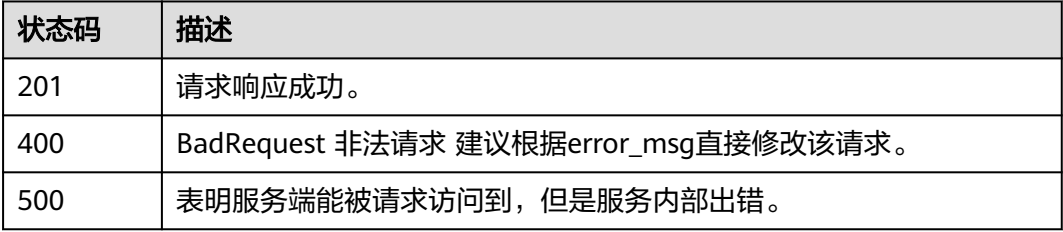

# 错误码

请参[见错误码。](#page-798-0)

# **6.8.2** 修改结构化配置(推荐)

# 功能介绍

该接口通过结构化模板修改结构化配置

# 调用方法

请参[见如何调用](#page-10-0)**API**。

## **URI**

PUT /v3/{project\_id}/lts/struct/template

## 表 **6-378** 路径参数

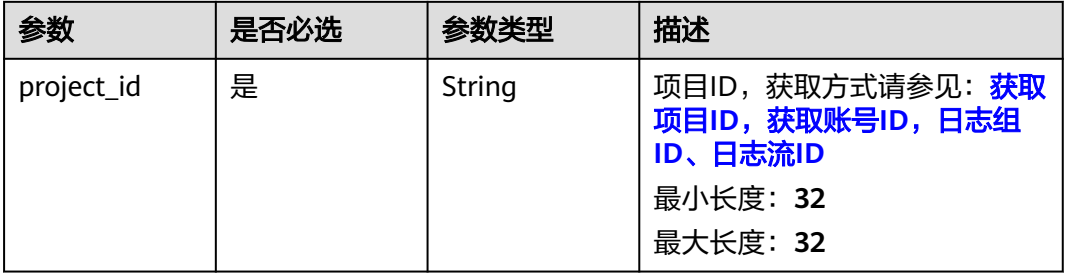

# 请求参数

表 **6-379** 请求 Header 参数

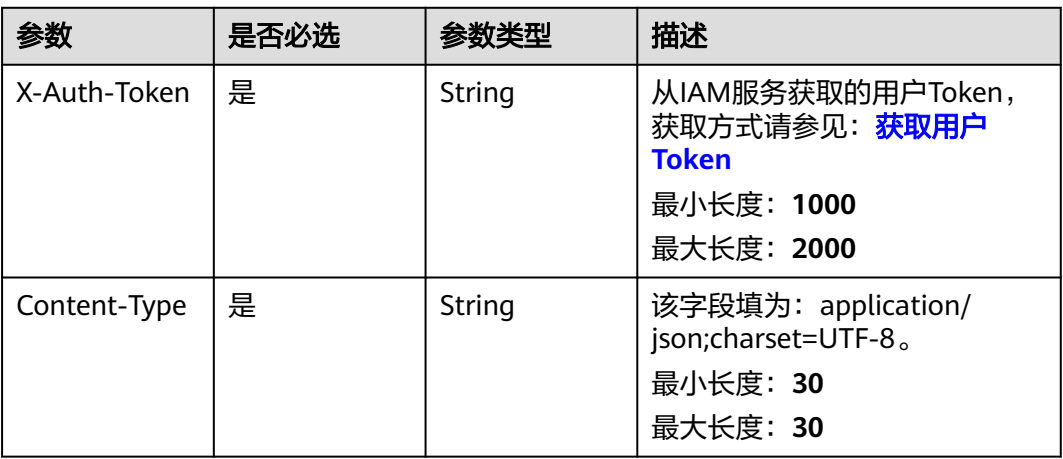

### 表 **6-380** 请求 Body 参数

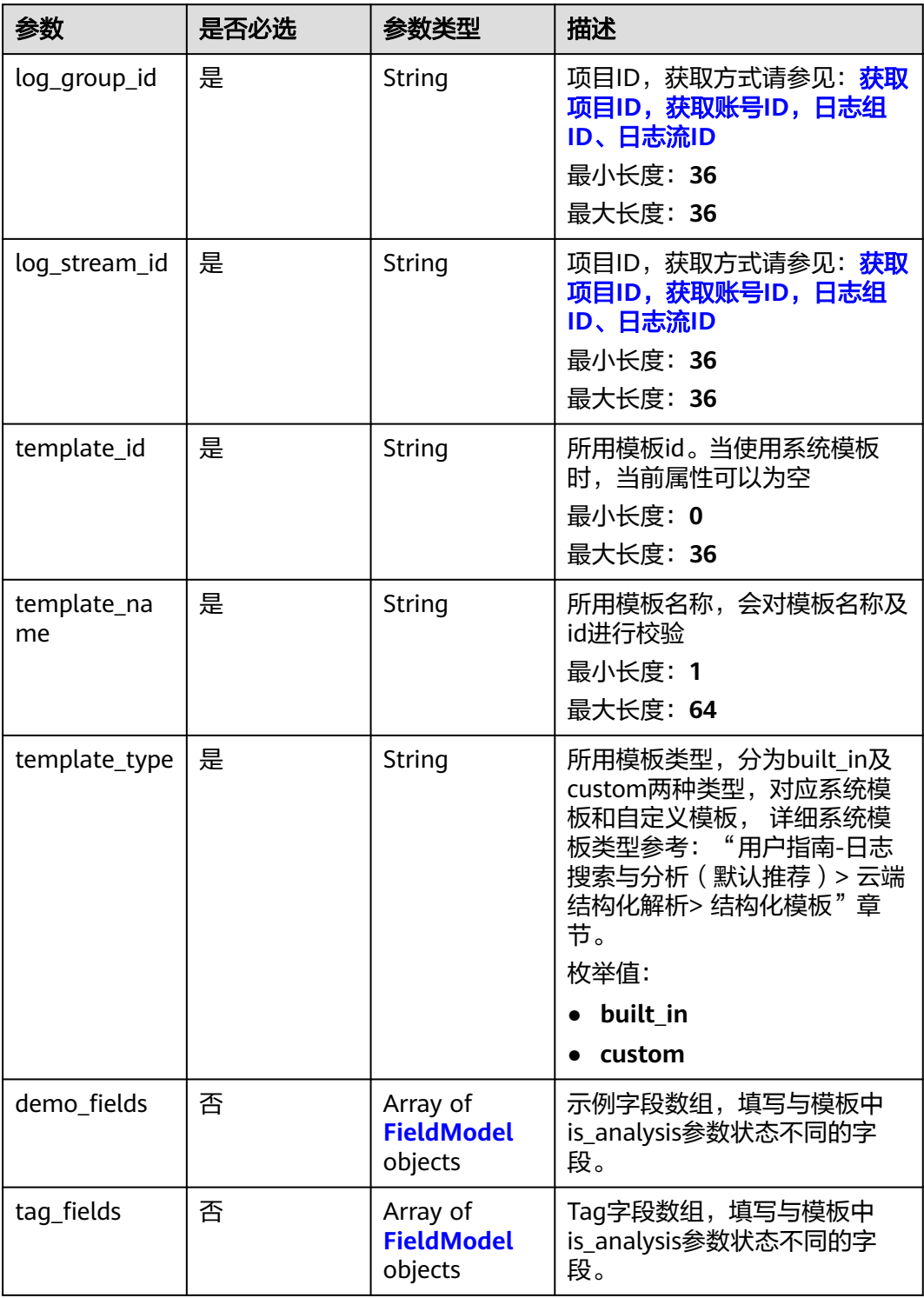

<span id="page-436-0"></span>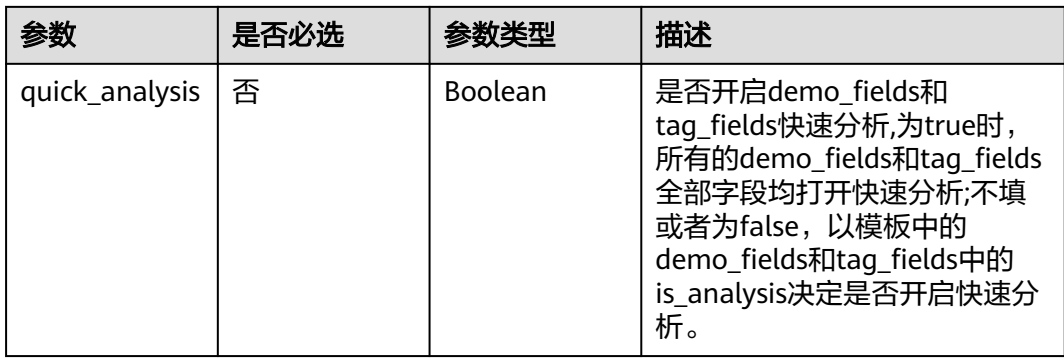

### 表 **6-381** FieldModel

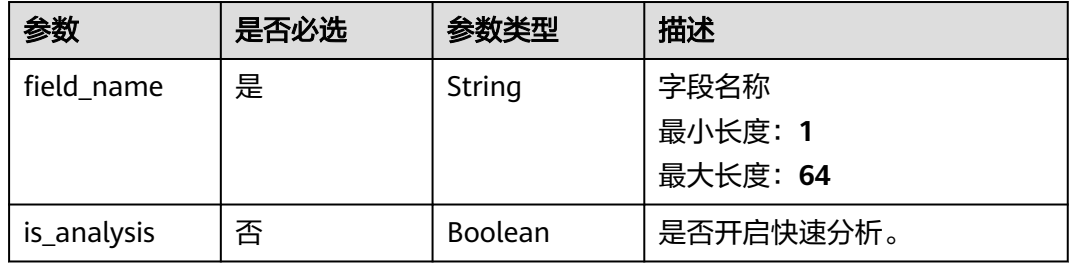

# 响应参数

状态码:**201**

表 **6-382** 响应 Body 参数

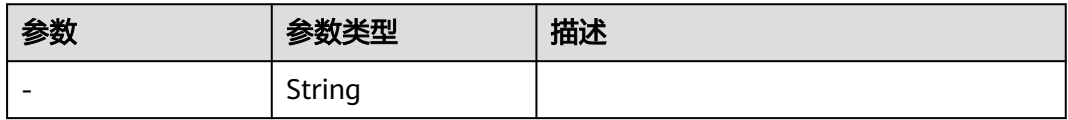

### 状态码:**400**

表 **6-383** 响应 Body 参数

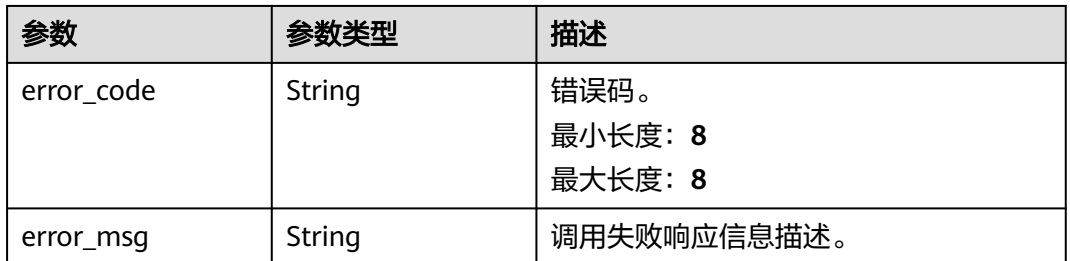

### 状态码:**500**

### 表 **6-384** 响应 Body 参数

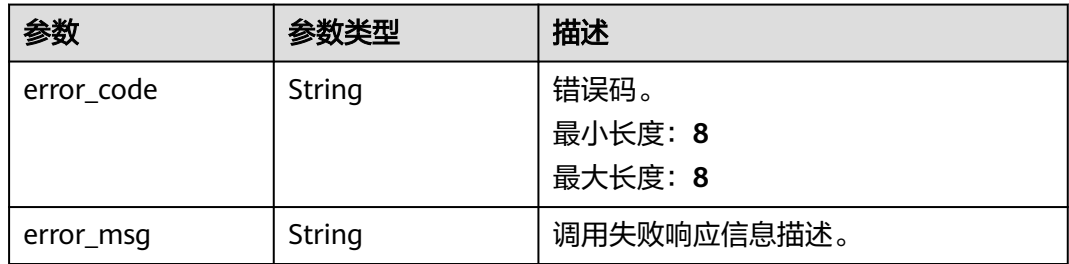

# 请求示例

#### ● 修改ELB系统模板

PUT https://{endpoint}/v3/{project\_id}/lts/struct/template

```
{
 "log_group_id" : "17f23e52-a23d-46e0-8bc5-xxxxxxxxxxxx",
 "log_stream_id" : "b4d56d47-b4c4-453e-9047-xxxxxxxxxxxx",
 "demo_fields" : [ {
 "field_name" : "msec",
   "is_analysis" : false
 }, {
 "field_name" : "access_log_topic_id",
 "is_analysis" : false
  }, {
   "field_name" : "time_iso8601",
   "is_analysis" : false
 }, {
 "field_name" : "log_ver",
   "is_analysis" : true
 }, {
 "field_name" : "remote_addr",
 "is_analysis" : true
  }, {
   "field_name" : "remote_port",
   "is_analysis" : false
  }, {
 "field_name" : "status",
 "is_analysis" : false
  }, {
   "field_name" : "request_method",
   "is_analysis" : false
 }, {
 "field_name" : "scheme",
   "is_analysis" : true
  }, {
    "field_name" : "host",
   "is_analysis" : true
  }, {
   "field_name" : "router_request_uri",
   "is_analysis" : true
  }, {
 "field_name" : "server_protocol",
 "is_analysis" : true
 }, {
 "field_name" : "request_length",
 "is_analysis" : true
  }, {
 "field_name" : "bytes_sent",
 "is_analysis" : false
  }, {
   "field_name" : "body_bytes_sent",
   "is_analysis" : false
 }, {
```

```
 "field_name" : "request_time",
   "is_analysis" : false
 }, {
 "field_name" : "upstream_status",
 "is_analysis" : false
 }, {
 "field_name" : "upstream_connect_time",
 "is_analysis" : false
 }, {
 "field_name" : "upstream_header_time",
 "is_analysis" : false
 }, {
   "field_name" : "upstream_response_time",
   "is_analysis" : false
 }, {
   "field_name" : "upstream_addr",
   "is_analysis" : false
 }, {
 "field_name" : "http_user_agent",
   "is_analysis" : false
 }, {
 "field_name" : "http_referer",
   "is_analysis" : false
 }, {
 "field_name" : "http_x_forwarded_for",
 "is_analysis" : false
 }, {
 "field_name" : "lb_name",
 "is_analysis" : false
 }, {
 "field_name" : "listener_name",
 "is_analysis" : false
 }, {
   "field_name" : "listener_id",
   "is_analysis" : false
 }, {
   "field_name" : "pool_name",
   "is_analysis" : false
 }, {
 "field_name" : "member_name",
 "is_analysis" : false
 }, {
 "field_name" : "tenant_id",
   "is_analysis" : false
 }, {
 "field_name" : "eip_address",
   "is_analysis" : false
 }, {
 "field_name" : "eip_port",
 "is_analysis" : false
 }, {
  . .<br>"field_name" : "upstream_addr_priv",
   "is_analysis" : false
 }, {
   "field_name" : "certificate_id",
   "is_analysis" : false
 }, {
   "field_name" : "ssl_protocol",
   "is_analysis" : false
 }, {
 "field_name" : "ssl_cipher",
 "is_analysis" : false
 }, {
 "field_name" : "sni_domain_name",
 "is_analysis" : false
 }, {
 "field_name" : "tcpinfo_rtt",
   "is_analysis" : false
 } ],
```

```
 "tag_fields" : [ {
   "field_name" : "hostIP",
   "is_analysis" : true
 } ],
 "template_type" : "built_in",
 "template_name" : "ELB",
  "template_id" : "",
  "quick_analysis" : false
```
修改VPC系统模板

}

PUT https://{endpoint}/v3/{project\_id}/lts/struct/template

```
{
 "log_group_id" : "17f23e52-a23d-46e0-8bc5-xxxxxxxxxxxx",
 "log_stream_id" : "b4d56d47-b4c4-453e-9047-xxxxxxxxxxxx",
 "demo_fields" : [ {
 "field_name" : "version"
 }, {
 "field_name" : "project_id"
 }, {
 "field_name" : "interface_id"
 }, {
 "field_name" : "srcaddr"
 }, {
 "field_name" : "dstaddr"
 }, {
 "field_name" : "srcport"
 }, {
 "field_name" : "dstport"
 }, {
 "field_name" : "protocol"
 }, {
 "field_name" : "packets"
  }, {
   "field_name" : "bytes"
 }, {
 "field_name" : "start"
 }, {
 "field_name" : "end"
 }, {
 "field_name" : "action"
 }, {
 "field_name" : "log_status"
 } ],
 "tag_fields" : [ {
 "field_name" : "hostIP",
 "is_analysis" : true
  } ],
 "template_type" : "built_in",
 "template_name" : "VPC",
 "template_id" : "",
  "quick_analysis" : false
```
# 响应示例

### 状态码:**201**

}

请求响应成功。

### 状态码:**400**

""

BadRequest 非法请求 建议根据error\_msg直接修改该请求。

```
{ 
 "error_code" : "LTS.2014",
```

```
 "error_msg" : "Failed to create struct config."
 "preciseEndTime" : 0,
 "preciseStartTime" : 0
```
#### 状态码:**500**

}

表明服务端能被请求访问到,但是服务内部出错。

```
{
  "error_code" : "LTS.2016",
  "error_msg" : "Failed to update struct config"
}
```
## **SDK** 代码示例

SDK代码示例如下。

#### **Java**

#### 修改ELB系统模板

package com.huaweicloud.sdk.test;

```
import com.huaweicloud.sdk.core.auth.ICredential;
import com.huaweicloud.sdk.core.auth.BasicCredentials;
import com.huaweicloud.sdk.core.exception.ConnectionException;
import com.huaweicloud.sdk.core.exception.RequestTimeoutException;
import com.huaweicloud.sdk.core.exception.ServiceResponseException;
import com.huaweicloud.sdk.lts.v2.region.LtsRegion;
import com.huaweicloud.sdk.lts.v2.*;
import com.huaweicloud.sdk.lts.v2.model.*;
import java.util.List;
import java.util.ArrayList;
public class UpdateStructConfigSolution {
   public static void main(String[] args) {
      // The AK and SK used for authentication are hard-coded or stored in plaintext, which has great 
security risks. It is recommended that the AK and SK be stored in ciphertext in configuration files or 
environment variables and decrypted during use to ensure security.
      // In this example, AK and SK are stored in environment variables for authentication. Before 
running this example, set environment variables CLOUD_SDK_AK and CLOUD_SDK_SK in the local 
environment
      String ak = System.getenv("CLOUD_SDK_AK");
      String sk = System.getenv("CLOUD_SDK_SK");
     String projectId = \sqrt[12]{2} project_id}";
      ICredential auth = new BasicCredentials()
            .withProjectId(projectId)
            .withAk(ak)
            .withSk(sk);
      LtsClient client = LtsClient.newBuilder()
            .withCredential(auth)
            .withRegion(LtsRegion.valueOf("<YOUR REGION>"))
            .build();
      UpdateStructConfigRequest request = new UpdateStructConfigRequest();
      StructConfig body = new StructConfig();
      List<FieldModel> listbodyTagFields = new ArrayList<>();
      listbodyTagFields.add(
         new FieldModel()
            .withFieldName("hostIP")
            .withIsAnalysis(true)
\hspace{1.6cm});
      List<FieldModel> listbodyDemoFields = new ArrayList<>();
```
 new FieldModel() .withFieldName("msec") .withIsAnalysis(false) ); listbodyDemoFields.add( new FieldModel() .withFieldName("access\_log\_topic\_id") .withIsAnalysis(false) ); listbodyDemoFields.add( new FieldModel() .withFieldName("time\_iso8601") .withIsAnalysis(false) ); listbodyDemoFields.add( new FieldModel() .withFieldName("log\_ver") .withIsAnalysis(true) ); listbodyDemoFields.add( new FieldModel() .withFieldName("remote\_addr") .withIsAnalysis(true) ); listbodyDemoFields.add( new FieldModel() .withFieldName("remote\_port") .withIsAnalysis(false) ); listbodyDemoFields.add( new FieldModel() .withFieldName("status") .withIsAnalysis(false) ); listbodyDemoFields.add( new FieldModel() .withFieldName("request\_method") .withIsAnalysis(false) ); listbodyDemoFields.add( new FieldModel() .withFieldName("scheme") .withIsAnalysis(true) ); listbodyDemoFields.add( new FieldModel() .withFieldName("host") .withIsAnalysis(true) ); listbodyDemoFields.add( new FieldModel() .withFieldName("router\_request\_uri") .withIsAnalysis(true) ); listbodyDemoFields.add( new FieldModel() .withFieldName("server\_protocol") .withIsAnalysis(true) ); listbodyDemoFields.add( new FieldModel() .withFieldName("request\_length") .withIsAnalysis(true) ); listbodyDemoFields.add( new FieldModel() .withFieldName("bytes\_sent") .withIsAnalysis(false) );

```
 listbodyDemoFields.add(
         new FieldModel()
            .withFieldName("body_bytes_sent")
            .withIsAnalysis(false)
      );
      listbodyDemoFields.add(
         new FieldModel()
            .withFieldName("request_time")
            .withIsAnalysis(false)
      );
      listbodyDemoFields.add(
         new FieldModel()
            .withFieldName("upstream_status")
            .withIsAnalysis(false)
      );
      listbodyDemoFields.add(
         new FieldModel()
            .withFieldName("upstream_connect_time")
            .withIsAnalysis(false)
      );
      listbodyDemoFields.add(
         new FieldModel()
            .withFieldName("upstream_header_time")
            .withIsAnalysis(false)
      );
      listbodyDemoFields.add(
         new FieldModel()
            .withFieldName("upstream_response_time")
            .withIsAnalysis(false)
      );
      listbodyDemoFields.add(
         new FieldModel()
            .withFieldName("upstream_addr")
            .withIsAnalysis(false)
      );
      listbodyDemoFields.add(
         new FieldModel()
            .withFieldName("http_user_agent")
            .withIsAnalysis(false)
\hspace{1.6cm});
      listbodyDemoFields.add(
         new FieldModel()
            .withFieldName("http_referer")
            .withIsAnalysis(false)
\hspace{1.6cm});
 listbodyDemoFields.add(
         new FieldModel()
            .withFieldName("http_x_forwarded_for")
            .withIsAnalysis(false)
\hspace{1.6cm});
      listbodyDemoFields.add(
         new FieldModel()
            .withFieldName("lb_name")
            .withIsAnalysis(false)
      );
      listbodyDemoFields.add(
         new FieldModel()
            .withFieldName("listener_name")
            .withIsAnalysis(false)
      );
      listbodyDemoFields.add(
         new FieldModel()
            .withFieldName("listener_id")
            .withIsAnalysis(false)
      );
      listbodyDemoFields.add(
         new FieldModel()
            .withFieldName("pool_name")
            .withIsAnalysis(false)
```

```
 );
      listbodyDemoFields.add(
         new FieldModel()
           .withFieldName("member_name")
           .withIsAnalysis(false)
      );
      listbodyDemoFields.add(
         new FieldModel()
           .withFieldName("tenant_id")
           .withIsAnalysis(false)
      );
      listbodyDemoFields.add(
         new FieldModel()
           .withFieldName("eip_address")
           .withIsAnalysis(false)
      );
      listbodyDemoFields.add(
         new FieldModel()
           .withFieldName("eip_port")
           .withIsAnalysis(false)
      );
      listbodyDemoFields.add(
         new FieldModel()
           .withFieldName("upstream_addr_priv")
           .withIsAnalysis(false)
      );
      listbodyDemoFields.add(
         new FieldModel()
           .withFieldName("certificate_id")
           .withIsAnalysis(false)
      );
      listbodyDemoFields.add(
         new FieldModel()
           .withFieldName("ssl_protocol")
           .withIsAnalysis(false)
      );
      listbodyDemoFields.add(
         new FieldModel()
           .withFieldName("ssl_cipher")
           .withIsAnalysis(false)
      );
      listbodyDemoFields.add(
         new FieldModel()
           .withFieldName("sni_domain_name")
           .withIsAnalysis(false)
      );
      listbodyDemoFields.add(
         new FieldModel()
           .withFieldName("tcpinfo_rtt")
           .withIsAnalysis(false)
      );
      body.withQuickAnalysis(false);
      body.withTagFields(listbodyTagFields);
      body.withDemoFields(listbodyDemoFields);
      body.withTemplateType(StructConfig.TemplateTypeEnum.fromValue("built_in"));
      body.withTemplateName("ELB");
     body.withTemplateId("");
     body.withLogStreamId("b4d56d47-b4c4-453e-9047-xxxxxxxxxxxx");
     body.withLogGroupId("17f23e52-a23d-46e0-8bc5-xxxxxxxxxxxx");
      request.withBody(body);
 try {
 UpdateStructConfigResponse response = client.updateStructConfig(request);
 System.out.println(response.toString());
      } catch (ConnectionException e) {
        e.printStackTrace();
      } catch (RequestTimeoutException e) {
         e.printStackTrace();
      } catch (ServiceResponseException e) {
         e.printStackTrace();
```

```
 System.out.println(e.getHttpStatusCode());
    System.out.println(e.getRequestId());
    System.out.println(e.getErrorCode());
    System.out.println(e.getErrorMsg());
 }
```
修改VPC系统模板

 } }

package com.huaweicloud.sdk.test;

```
import com.huaweicloud.sdk.core.auth.ICredential;
import com.huaweicloud.sdk.core.auth.BasicCredentials;
import com.huaweicloud.sdk.core.exception.ConnectionException;
import com.huaweicloud.sdk.core.exception.RequestTimeoutException;
import com.huaweicloud.sdk.core.exception.ServiceResponseException;
import com.huaweicloud.sdk.lts.v2.region.LtsRegion;
import com.huaweicloud.sdk.lts.v2.*;
import com.huaweicloud.sdk.lts.v2.model.*;
import java.util.List;
import java.util.ArrayList;
public class UpdateStructConfigSolution {
   public static void main(String[] args) {
      // The AK and SK used for authentication are hard-coded or stored in plaintext, which has great 
security risks. It is recommended that the AK and SK be stored in ciphertext in configuration files or 
environment variables and decrypted during use to ensure security.
      // In this example, AK and SK are stored in environment variables for authentication. Before 
running this example, set environment variables CLOUD_SDK_AK and CLOUD_SDK_SK in the local 
environment
      String ak = System.getenv("CLOUD_SDK_AK");
      String sk = System.getenv("CLOUD_SDK_SK");
      String projectId = "{project_id}";
      ICredential auth = new BasicCredentials()
            .withProjectId(projectId)
            .withAk(ak)
            .withSk(sk);
      LtsClient client = LtsClient.newBuilder()
            .withCredential(auth)
            .withRegion(LtsRegion.valueOf("<YOUR REGION>"))
            .build();
      UpdateStructConfigRequest request = new UpdateStructConfigRequest();
      StructConfig body = new StructConfig();
      List<FieldModel> listbodyTagFields = new ArrayList<>();
      listbodyTagFields.add(
         new FieldModel()
            .withFieldName("hostIP")
            .withIsAnalysis(true)
      );
      List<FieldModel> listbodyDemoFields = new ArrayList<>();
      listbodyDemoFields.add(
         new FieldModel()
            .withFieldName("version")
      );
      listbodyDemoFields.add(
         new FieldModel()
            .withFieldName("project_id")
\hspace{1.6cm});
      listbodyDemoFields.add(
         new FieldModel()
            .withFieldName("interface_id")
      );
      listbodyDemoFields.add(
         new FieldModel()
            .withFieldName("srcaddr")
```
);

 listbodyDemoFields.add( new FieldModel() .withFieldName("dstaddr") ); listbodyDemoFields.add( new FieldModel() .withFieldName("srcport") ); listbodyDemoFields.add( new FieldModel() .withFieldName("dstport") ); listbodyDemoFields.add( new FieldModel() .withFieldName("protocol") ); listbodyDemoFields.add( new FieldModel() .withFieldName("packets")  $\hspace{1.6cm}$ ); listbodyDemoFields.add( new FieldModel() .withFieldName("bytes") ); listbodyDemoFields.add( new FieldModel() .withFieldName("start") ); listbodyDemoFields.add( new FieldModel() .withFieldName("end") ); listbodyDemoFields.add( new FieldModel() .withFieldName("action") ); listbodyDemoFields.add( new FieldModel() .withFieldName("log\_status")  $\hspace{1.6cm}$ ); body.withQuickAnalysis(false); body.withTagFields(listbodyTagFields); body.withDemoFields(listbodyDemoFields); body.withTemplateType(StructConfig.TemplateTypeEnum.fromValue("built\_in")); body.withTemplateName("VPC"); body.withTemplateId(""); body.withLogStreamId("b4d56d47-b4c4-453e-9047-xxxxxxxxxxxx"); body.withLogGroupId("17f23e52-a23d-46e0-8bc5-xxxxxxxxxxxx"); request.withBody(body); try { UpdateStructConfigResponse response = client.updateStructConfig(request); System.out.println(response.toString()); } catch (ConnectionException e) { e.printStackTrace(); } catch (RequestTimeoutException e) { e.printStackTrace(); } catch (ServiceResponseException e) { e.printStackTrace(); System.out.println(e.getHttpStatusCode()); System.out.println(e.getRequestId()); System.out.println(e.getErrorCode()); System.out.println(e.getErrorMsg()); } }

**Python**

修改ELB系统模板

}

# coding: utf-8

```
import os
```
from huaweicloudsdkcore.auth.credentials import BasicCredentials from huaweicloudsdklts.v2.region.lts\_region import LtsRegion from huaweicloudsdkcore.exceptions import exceptions from huaweicloudsdklts.v2 import \*

```
if _name_ == "_main_":
```
 $\frac{1}{4}$  The AK and SK used for authentication are hard-coded or stored in plaintext, which has great security risks. It is recommended that the AK and SK be stored in ciphertext in configuration files or environment variables and decrypted during use to ensure security.

 # In this example, AK and SK are stored in environment variables for authentication. Before running this example, set environment variables CLOUD\_SDK\_AK and CLOUD\_SDK\_SK in the local environment

```
ak = os.environ["CLOUD_SDK_AK"]
   sk = os.environ["CLOUD_SDK_SK"]
   projectId = "{project_id}"
   credentials = BasicCredentials(ak, sk, projectId)
   client = LtsClient.new_builder() \
      .with_credentials(credentials) \
      .with_region(LtsRegion.value_of("<YOUR REGION>")) \
      .build()
   try:
      request = UpdateStructConfigRequest()
      listTagFieldsbody = [
         FieldModel(
            field_name="hostIP",
            is_analysis=True
         )
      ]
      listDemoFieldsbody = [
         FieldModel(
           field_name="msec",
            is_analysis=False
         ),
         FieldModel(
            field_name="access_log_topic_id",
            is_analysis=False
\qquad \qquad),
         FieldModel(
            field_name="time_iso8601",
            is_analysis=False
\qquad \qquad),
         FieldModel(
            field_name="log_ver",
            is_analysis=True
         ),
         FieldModel(
            field_name="remote_addr",
           is analysis=True
\qquad \qquad),
         FieldModel(
           field_name="remote_port",
            is_analysis=False
\qquad \qquad),
         FieldModel(
            field_name="status",
            is_analysis=False
\qquad \qquad),
         FieldModel(
            field_name="request_method",
            is_analysis=False
\qquad \qquad),
         FieldModel(
            field_name="scheme",
```
 is\_analysis=True ), FieldModel( field\_name="host", is\_analysis=True ), FieldModel( field\_name="router\_request\_uri", is\_analysis=True ), FieldModel( field\_name="server\_protocol", is analysis=True  $\qquad \qquad$ ), FieldModel( field\_name="request\_length", is\_analysis=True ), FieldModel( field\_name="bytes\_sent", is\_analysis=False  $\qquad \qquad$ ), FieldModel( field\_name="body\_bytes\_sent", is\_analysis=False  $\qquad \qquad$ ), FieldModel( field\_name="request\_time", is\_analysis=False  $\qquad \qquad$ ), FieldModel( field\_name="upstream\_status", is\_analysis=False ), FieldModel( field\_name="upstream\_connect\_time", is analysis=False ), FieldModel( field\_name="upstream\_header\_time", is\_analysis=False ), FieldModel( field\_name="upstream\_response\_time", is\_analysis=False  $\qquad \qquad$ ), FieldModel( field\_name="upstream\_addr", is\_analysis=False  $\qquad \qquad$ ), FieldModel( field\_name="http\_user\_agent", is\_analysis=False  $\qquad \qquad$ ), FieldModel( field\_name="http\_referer", is\_analysis=False ), FieldModel( field\_name="http\_x\_forwarded\_for", is\_analysis=False  $\lambda$  FieldModel( field\_name="lb\_name", is\_analysis=False  $\qquad \qquad$ ), FieldModel( field\_name="listener\_name", is\_analysis=False

 $\qquad \qquad$  FieldModel( field\_name="listener\_id", is\_analysis=False  $\qquad \qquad$ ), FieldModel( field\_name="pool\_name", is\_analysis=False  $\qquad \qquad$ ), FieldModel( field\_name="member\_name", is\_analysis=False ), FieldModel( field\_name="tenant\_id", is\_analysis=False ), FieldModel( field\_name="eip\_address", is\_analysis=False ), FieldModel( field\_name="eip\_port", is\_analysis=False  $\qquad \qquad$ ), FieldModel( field\_name="upstream\_addr\_priv", is\_analysis=False  $\qquad \qquad$ ), FieldModel( field\_name="certificate\_id", is\_analysis=False  $\qquad \qquad$ ), FieldModel( field\_name="ssl\_protocol", is\_analysis=False ), FieldModel( field\_name="ssl\_cipher", is\_analysis=False  $\qquad \qquad$ ), FieldModel( field\_name="sni\_domain\_name", is analysis=False  $\qquad \qquad$ ), FieldModel( field\_name="tcpinfo\_rtt", is\_analysis=False ) ] request.body = StructConfig( quick\_analysis=False, tag\_fields=listTagFieldsbody, demo\_fields=listDemoFieldsbody, template\_type="built\_in", template\_name="ELB", template\_id="", log\_stream\_id="b4d56d47-b4c4-453e-9047-xxxxxxxxxxxx", log\_group\_id="17f23e52-a23d-46e0-8bc5-xxxxxxxxxxxx" ) response = client.update\_struct\_config(request) print(response) except exceptions.ClientRequestException as e: print(e.status\_code) print(e.request\_id) print(e.error\_code) print(e.error\_msg)

修改VPC系统模板

# coding: utf-8

```
import os
```
from huaweicloudsdkcore.auth.credentials import BasicCredentials from huaweicloudsdklts.v2.region.lts\_region import LtsRegion from huaweicloudsdkcore.exceptions import exceptions from huaweicloudsdklts.v2 import \*

```
if _name_ == "_main_":
```
 # The AK and SK used for authentication are hard-coded or stored in plaintext, which has great security risks. It is recommended that the AK and SK be stored in ciphertext in configuration files or environment variables and decrypted during use to ensure security.

 # In this example, AK and SK are stored in environment variables for authentication. Before running this example, set environment variables CLOUD\_SDK\_AK and CLOUD\_SDK\_SK in the local environment

```
ak = os.environ["CLOUD_SDK_AK"]
   sk = os.environ["CLOUD_SDK_SK"]
   projectId = "{project_id}"
   credentials = BasicCredentials(ak, sk, projectId)
   client = LtsClient.new_builder() \
      .with_credentials(credentials) \
      .with_region(LtsRegion.value_of("<YOUR REGION>")) \
      .build()
   try:
      request = UpdateStructConfigRequest()
      listTagFieldsbody = [
         FieldModel(
            field_name="hostIP",
            is_analysis=True
         )
      ]
      listDemoFieldsbody = [
         FieldModel(
           field_name="version"
         ),
         FieldModel(
            field_name="project_id"
\qquad \qquad),
         FieldModel(
            field_name="interface_id"
\qquad \qquad),
         FieldModel(
            field_name="srcaddr"
\qquad \qquad),
         FieldModel(
            field_name="dstaddr"
\qquad \qquad),
         FieldModel(
            field_name="srcport"
\qquad \qquad),
         FieldModel(
            field_name="dstport"
\qquad \qquad),
         FieldModel(
            field_name="protocol"
\qquad \qquad),
         FieldModel(
            field_name="packets"
\qquad \qquad),
         FieldModel(
            field_name="bytes"
\qquad \qquad),
         FieldModel(
            field_name="start"
         ),
         FieldModel(
```

```
 field_name="end"
        \lambda FieldModel(
           field_name="action"
\qquad \qquad),
         FieldModel(
           field_name="log_status"
         )
      ]
      request.body = StructConfig(
        .<br>quick_analysis=False.
         tag_fields=listTagFieldsbody,
         demo_fields=listDemoFieldsbody,
         template_type="built_in",
         template_name="VPC",
        template_id=""
         log_stream_id="b4d56d47-b4c4-453e-9047-xxxxxxxxxxxx",
        log_group_id="17f23e52-a23d-46e0-8bc5-xxxxxxxxxxxxx
      )
      response = client.update_struct_config(request)
      print(response)
   except exceptions.ClientRequestException as e:
      print(e.status_code)
      print(e.request_id)
      print(e.error_code)
      print(e.error_msg)
```

```
Go
```
#### 修改ELB系统模板

package main

```
import (
```
 $\lambda$ 

```
 "fmt"
 "github.com/huaweicloud/huaweicloud-sdk-go-v3/core/auth/basic"
 lts "github.com/huaweicloud/huaweicloud-sdk-go-v3/services/lts/v2"
 "github.com/huaweicloud/huaweicloud-sdk-go-v3/services/lts/v2/model"
 region "github.com/huaweicloud/huaweicloud-sdk-go-v3/services/lts/v2/region"
```
func main() {

 // The AK and SK used for authentication are hard-coded or stored in plaintext, which has great security risks. It is recommended that the AK and SK be stored in ciphertext in configuration files or environment variables and decrypted during use to ensure security.

 // In this example, AK and SK are stored in environment variables for authentication. Before running this example, set environment variables CLOUD\_SDK\_AK and CLOUD\_SDK\_SK in the local environment

```
 ak := os.Getenv("CLOUD_SDK_AK")
 sk := os.Getenv("CLOUD_SDK_SK")
 projectId := "{project_id}"
```
 auth := basic.NewCredentialsBuilder(). WithAk(ak). WithSk(sk). WithProjectId(projectId). Build()

```
 client := lts.NewLtsClient(
   lts.LtsClientBuilder().
      WithRegion(region.ValueOf("<YOUR REGION>")).
      WithCredential(auth).
      Build())
```

```
 request := &model.UpdateStructConfigRequest{}
 isAnalysisTagFields:= true
 var listTagFieldsbody = []model.FieldModel{
   {
      FieldName: "hostIP",
```

```
 IsAnalysis: &isAnalysisTagFields,
```
## },

}

 isAnalysisDemoFields:= false isAnalysisDemoFields1:= false isAnalysisDemoFields2:= false isAnalysisDemoFields3:= true isAnalysisDemoFields4:= true isAnalysisDemoFields5:= false isAnalysisDemoFields6:= false isAnalysisDemoFields7:= false isAnalysisDemoFields8:= true isAnalysisDemoFields9:= true isAnalysisDemoFields10:= true isAnalysisDemoFields11:= true isAnalysisDemoFields12:= true isAnalysisDemoFields13:= false isAnalysisDemoFields14:= false isAnalysisDemoFields15:= false isAnalysisDemoFields16:= false isAnalysisDemoFields17:= false isAnalysisDemoFields18:= false isAnalysisDemoFields19:= false isAnalysisDemoFields20:= false isAnalysisDemoFields21:= false isAnalysisDemoFields22:= false isAnalysisDemoFields23:= false isAnalysisDemoFields24:= false isAnalysisDemoFields25:= false isAnalysisDemoFields26:= false isAnalysisDemoFields27:= false isAnalysisDemoFields28:= false isAnalysisDemoFields29:= false isAnalysisDemoFields30:= false isAnalysisDemoFields31:= false isAnalysisDemoFields32:= false isAnalysisDemoFields33:= false isAnalysisDemoFields34:= false isAnalysisDemoFields35:= false isAnalysisDemoFields36:= false isAnalysisDemoFields37:= false var listDemoFieldsbody = []model.FieldModel{ { FieldName: "msec", IsAnalysis: &isAnalysisDemoFields,  $\qquad \qquad \}$  $\overline{\phantom{a}}$  FieldName: "access\_log\_topic\_id", IsAnalysis: &isAnalysisDemoFields1, }, { FieldName: "time\_iso8601", IsAnalysis: &isAnalysisDemoFields2, }, { FieldName: "log\_ver", IsAnalysis: &isAnalysisDemoFields3, }, { FieldName: "remote\_addr", IsAnalysis: &isAnalysisDemoFields4,  $\qquad \qquad \}$  $\overline{\phantom{a}}$  FieldName: "remote\_port", IsAnalysis: &isAnalysisDemoFields5, },  $\overline{\phantom{a}}$  FieldName: "status", IsAnalysis: &isAnalysisDemoFields6, },

 { FieldName: "request\_method", IsAnalysis: &isAnalysisDemoFields7, },  $\overline{\phantom{a}}$  FieldName: "scheme", IsAnalysis: &isAnalysisDemoFields8, }, { FieldName: "host", IsAnalysis: &isAnalysisDemoFields9, }, { FieldName: "router\_request\_uri", IsAnalysis: &isAnalysisDemoFields10, },  $\overline{\phantom{a}}$  FieldName: "server\_protocol", IsAnalysis: &isAnalysisDemoFields11, },  $\overline{\phantom{a}}$  FieldName: "request\_length", IsAnalysis: &isAnalysisDemoFields12, }, { FieldName: "bytes\_sent", IsAnalysis: &isAnalysisDemoFields13, }, { FieldName: "body\_bytes\_sent", IsAnalysis: &isAnalysisDemoFields14, }, { FieldName: "request\_time", IsAnalysis: &isAnalysisDemoFields15, }, { FieldName: "upstream\_status", IsAnalysis: &isAnalysisDemoFields16, },  $\overline{\phantom{a}}$  FieldName: "upstream\_connect\_time", IsAnalysis: &isAnalysisDemoFields17, },  $\overline{\phantom{a}}$  FieldName: "upstream\_header\_time", IsAnalysis: &isAnalysisDemoFields18, }, { FieldName: "upstream\_response\_time", IsAnalysis: &isAnalysisDemoFields19, }, { FieldName: "upstream\_addr", IsAnalysis: &isAnalysisDemoFields20, },  $\overline{\phantom{a}}$  FieldName: "http\_user\_agent", IsAnalysis: &isAnalysisDemoFields21, }, { FieldName: "http\_referer", IsAnalysis: &isAnalysisDemoFields22, }, { FieldName: "http\_x\_forwarded\_for", IsAnalysis: &isAnalysisDemoFields23, }, {

```
 FieldName: "lb_name",
         IsAnalysis: &isAnalysisDemoFields24,
      },
      {
         FieldName: "listener_name",
         IsAnalysis: &isAnalysisDemoFields25,
      },
      {
         FieldName: "listener_id",
         IsAnalysis: &isAnalysisDemoFields26,
      },
      {
         FieldName: "pool_name",
         IsAnalysis: &isAnalysisDemoFields27,
      },
      {
         FieldName: "member_name",
         IsAnalysis: &isAnalysisDemoFields28,
      },
      {
         FieldName: "tenant_id",
         IsAnalysis: &isAnalysisDemoFields29,
      },
      {
         FieldName: "eip_address",
         IsAnalysis: &isAnalysisDemoFields30,
      },
      {
         FieldName: "eip_port",
         IsAnalysis: &isAnalysisDemoFields31,
      },
      {
         FieldName: "upstream_addr_priv",
         IsAnalysis: &isAnalysisDemoFields32,
\qquad \qquad \}\overline{\phantom{a}} FieldName: "certificate_id",
         IsAnalysis: &isAnalysisDemoFields33,
      },
\overline{\phantom{a}} FieldName: "ssl_protocol",
         IsAnalysis: &isAnalysisDemoFields34,
      },
      {
         FieldName: "ssl_cipher",
         IsAnalysis: &isAnalysisDemoFields35,
      },
      {
         FieldName: "sni_domain_name",
         IsAnalysis: &isAnalysisDemoFields36,
      },
      {
         FieldName: "tcpinfo_rtt",
         IsAnalysis: &isAnalysisDemoFields37,
      },
   }
   quickAnalysisStructConfig:= false
   request.Body = &model.StructConfig{
      QuickAnalysis: &quickAnalysisStructConfig,
      TagFields: &listTagFieldsbody,
      DemoFields: &listDemoFieldsbody,
      TemplateType: model.GetStructConfigTemplateTypeEnum().BUILT_IN,
      TemplateName: "ELB",
     TemplateId: "'
      LogStreamId: "b4d56d47-b4c4-453e-9047-xxxxxxxxxxxx",
     LogGroupId: "17f23e52-a23d-46e0-8bc5-xxxxxxxxxxxx",
 }
   response, err := client.UpdateStructConfig(request)
  if err == nil
```

```
 fmt.Printf("%+v\n", response)
 } else {
    fmt.Println(err)
 }
```
修改VPC系统模板

package main

}

```
import (
  .<br>"fmt"
   "github.com/huaweicloud/huaweicloud-sdk-go-v3/core/auth/basic"
   lts "github.com/huaweicloud/huaweicloud-sdk-go-v3/services/lts/v2"
   "github.com/huaweicloud/huaweicloud-sdk-go-v3/services/lts/v2/model"
   region "github.com/huaweicloud/huaweicloud-sdk-go-v3/services/lts/v2/region"
)
```
func main() {

 // The AK and SK used for authentication are hard-coded or stored in plaintext, which has great security risks. It is recommended that the AK and SK be stored in ciphertext in configuration files or environment variables and decrypted during use to ensure security.

 // In this example, AK and SK are stored in environment variables for authentication. Before running this example, set environment variables CLOUD\_SDK\_AK and CLOUD\_SDK\_SK in the local environment

```
 ak := os.Getenv("CLOUD_SDK_AK")
 sk := os.Getenv("CLOUD_SDK_SK")
 projectId := "{project_id}"
```

```
 auth := basic.NewCredentialsBuilder().
   WithAk(ak).
   WithSk(sk).
   WithProjectId(projectId).
   Build()
```

```
 client := lts.NewLtsClient(
   lts.LtsClientBuilder().
      WithRegion(region.ValueOf("<YOUR REGION>")).
      WithCredential(auth).
      Build())
```
 request := &model.UpdateStructConfigRequest{} isAnalysisTagFields:= true var listTagFieldsbody = []model.FieldModel{

```
 {
    FieldName: "hostIP",
```

```
 IsAnalysis: &isAnalysisTagFields,
 },
```
}

 var listDemoFieldsbody = []model.FieldModel{ {

```
 FieldName: "version",
       },
\overline{\phantom{a}} FieldName: "project_id",
       },
       {
           FieldName: "interface_id",
       },
       {
           FieldName: "srcaddr",
```
 }, { FieldName: "dstaddr", }, {

```
 FieldName: "srcport",
```
 }, {

},

```
 FieldName: "dstport",
```
{

```
 FieldName: "protocol",
      },
      {
         FieldName: "packets",
      },
      {
         FieldName: "bytes",
      },
      {
         FieldName: "start",
      },
      {
         FieldName: "end",
      },
      {
         FieldName: "action",
      },
      {
         FieldName: "log_status",
      },
   }
   quickAnalysisStructConfig:= false
   request.Body = &model.StructConfig{
 QuickAnalysis: &quickAnalysisStructConfig,
 TagFields: &listTagFieldsbody,
      DemoFields: &listDemoFieldsbody,
      TemplateType: model.GetStructConfigTemplateTypeEnum().BUILT_IN,
      TemplateName: "VPC",
     TemplateId: ""
      LogStreamId: "b4d56d47-b4c4-453e-9047-xxxxxxxxxxxx",
     LogGroupId: "17f23e52-a23d-46e0-8bc5-xxxxxxxxxxxx",
   }
   response, err := client.UpdateStructConfig(request)
  if err == nil fmt.Printf("%+v\n", response)
   } else {
      fmt.Println(err)
   }
}
```
# 更多

更多编程语言的SDK代码示例,请参见**[API Explorer](https://console.huaweicloud.com/apiexplorer/#/openapi/LTS/sdk?api=UpdateStructConfig)**的代码示例页签,可生成自动对应 的SDK代码示例。

## 状态码

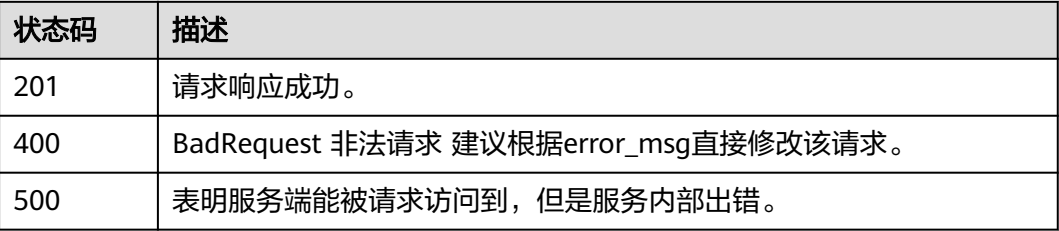

## 错误码

请参[见错误码。](#page-798-0)

# **6.8.3** 删除结构化配置

# 功能介绍

该接口用于删除指定日志流下的结构化配置。

# 调用方法

请参[见如何调用](#page-10-0)**API**。

## **URI**

DELETE /v2/{project\_id}/lts/struct/template

# 表 **6-385** 路径参数

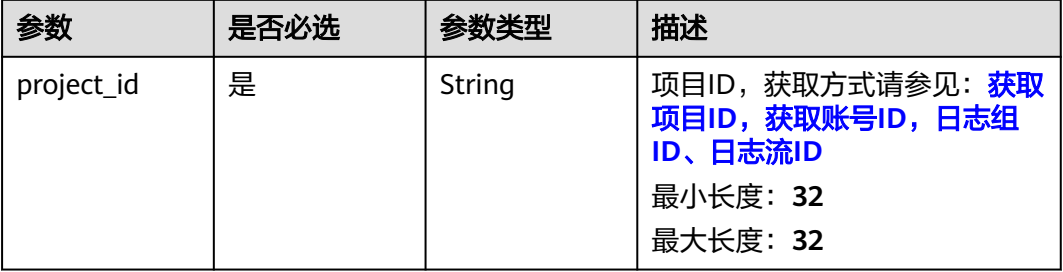

# 请求参数

表 **6-386** 请求 Header 参数

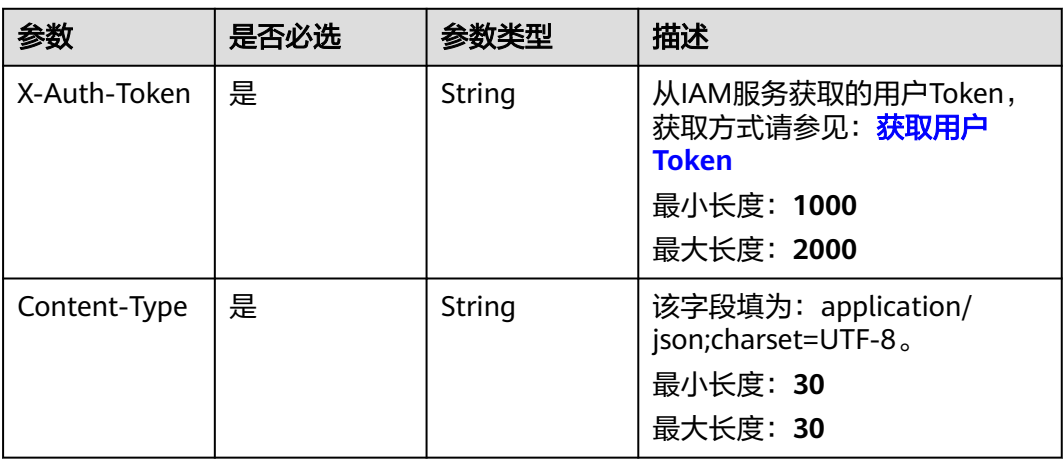

### 表 **6-387** 请求 Body 参数

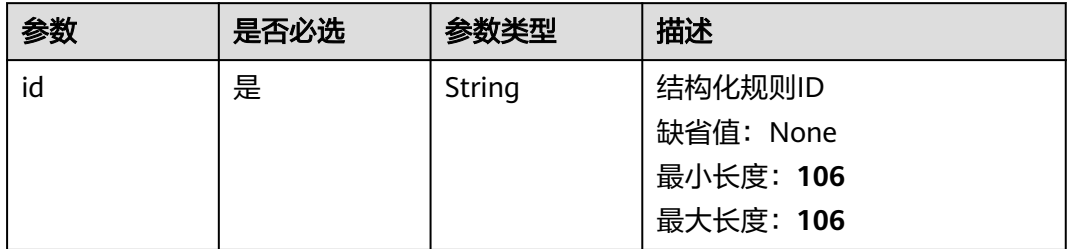

# 响应参数

### 状态码:**200**

表 **6-388** 响应 Body 参数

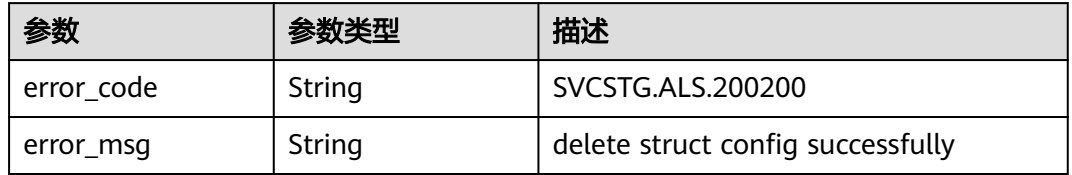

### 状态码:**400**

表 **6-389** 响应 Body 参数

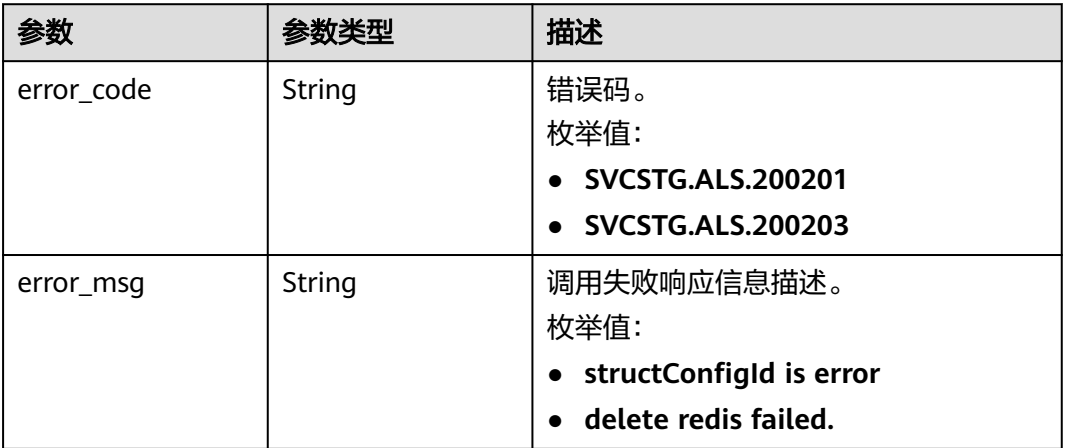

状态码:**401**

### 表 **6-390** 响应 Body 参数

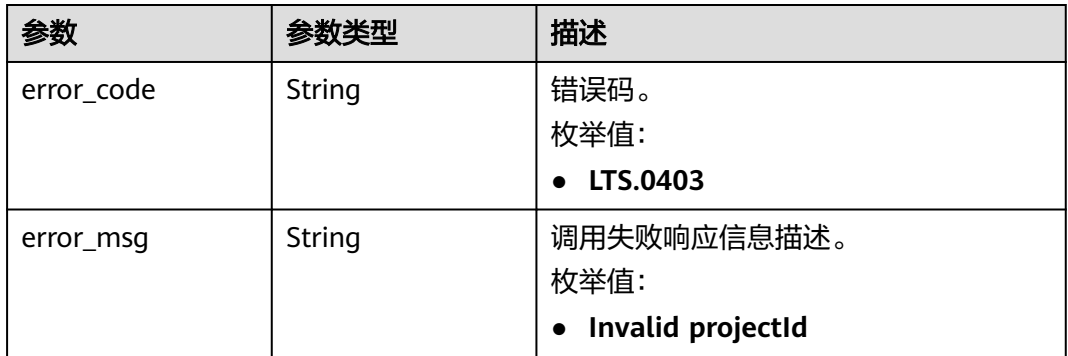

### 状态码:**403**

### 表 **6-391** 响应 Body 参数

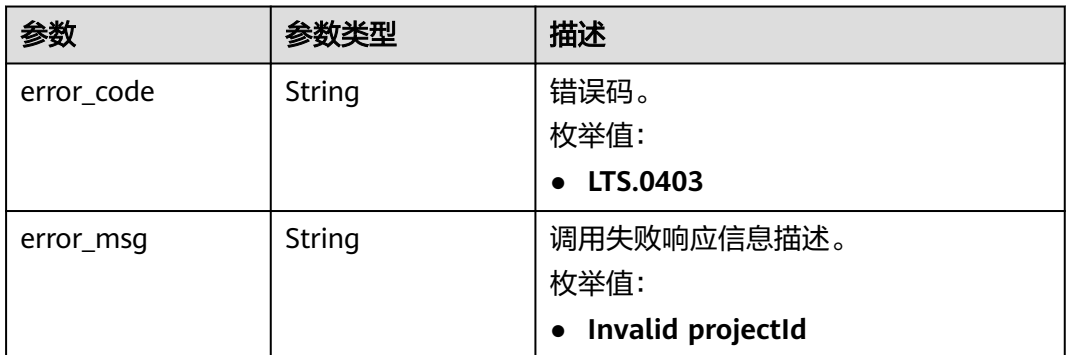

### 状态码:**500**

## 表 **6-392** 响应 Body 参数

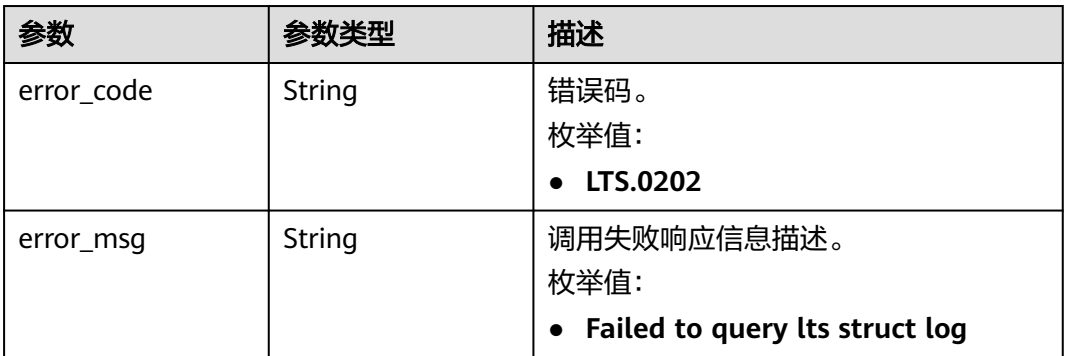

# 请求示例

### 删除当前ID的结构化配置

DELETE https://{endpoint}/v2/{project\_id}/lts/struct/template

/v2/{project\_id}/lts/struct/template

```
{
  "id": "2a473356cca5487f8373be891bffc1cf_8a75b77d-7d72-4d7e-8c50-
a24562cf8b0b_fd5e1a7c-7412-475d-a013-8891d539574e"
}
```
## 响应示例

#### 状态码:**200**

请求响应成功, 成功删除结构化配置。

{ "id" : "xxxxxx" }

#### 状态码:**400**

BadRequest。非法请求。 建议根据error\_msg直接修改该请求,不要重试该请求。

```
{
  "errorCode" : "LTS.0612",
  "errorMessage" : "timee fieldType is error"
}
```
#### 状态码:**401**

AuthFailed。鉴权失败, 请确认token后再次请求 。

```
{
  "error_code" : "LTS.0414",
  "error_msg" : "Invalid token"
}
```
#### 状态码:**403**

Forbidden。请求被拒绝访问。返回该状态码,表明请求能够到达服务端,且服务端能 够理解用户请求,但是拒绝做更多的事情,因为该请求被设置为拒绝访问,建议直接 修改该请求,不要重试该请求。

```
{
  "error_code" : "LTS.0001",
  "error_msg" : "Invalid projectId"
}
```
#### 状态码:**500**

InternalServerError。

表明服务端能被请求访问到,但是服务内部出错。

```
{
 "error_code" : "LTS.0010",
 "error_msg" : "Internal Server Error"
}
```
## **SDK** 代码示例

SDK代码示例如下。

#### **Java**

删除当前ID的结构化配置

package com.huaweicloud.sdk.test;

```
import com.huaweicloud.sdk.core.auth.ICredential;
import com.huaweicloud.sdk.core.auth.BasicCredentials;
import com.huaweicloud.sdk.core.exception.ConnectionException;
import com.huaweicloud.sdk.core.exception.RequestTimeoutException;
import com.huaweicloud.sdk.core.exception.ServiceResponseException;
import com.huaweicloud.sdk.lts.v2.region.LtsRegion;
import com.huaweicloud.sdk.lts.v2.*;
import com.huaweicloud.sdk.lts.v2.model.*;
public class DeleteStructTemplateSolution {
   public static void main(String[] args) {
      // The AK and SK used for authentication are hard-coded or stored in plaintext, which has great 
security risks. It is recommended that the AK and SK be stored in ciphertext in configuration files or 
environment variables and decrypted during use to ensure security.
      // In this example, AK and SK are stored in environment variables for authentication. Before running 
this example, set environment variables CLOUD_SDK_AK and CLOUD_SDK_SK in the local environment
      String ak = System.getenv("CLOUD_SDK_AK");
      String sk = System.getenv("CLOUD_SDK_SK");
      String projectId = "{project_id}";
      ICredential auth = new BasicCredentials()
           .withProjectId(projectId)
            .withAk(ak)
           .withSk(sk);
      LtsClient client = LtsClient.newBuilder()
           .withCredential(auth)
           .withRegion(LtsRegion.valueOf("<YOUR REGION>"))
            .build();
     DeleteStructTemplateRequest request = new DeleteStructTemplateRequest();
      try {
         DeleteStructTemplateResponse response = client.deleteStructTemplate(request);
         System.out.println(response.toString());
      } catch (ConnectionException e) {
         e.printStackTrace();
      } catch (RequestTimeoutException e) {
         e.printStackTrace();
      } catch (ServiceResponseException e) {
         e.printStackTrace();
         System.out.println(e.getHttpStatusCode());
         System.out.println(e.getRequestId());
         System.out.println(e.getErrorCode());
         System.out.println(e.getErrorMsg());
      }
   }
}
```
### **Python**

#### 删除当前ID的结构化配置

# coding: utf-8

import os

from huaweicloudsdkcore.auth.credentials import BasicCredentials from huaweicloudsdklts.v2.region.lts\_region import LtsRegion from huaweicloudsdkcore.exceptions import exceptions from huaweicloudsdklts.v2 import \*

```
if __name__ == '__main__"
```
 # The AK and SK used for authentication are hard-coded or stored in plaintext, which has great security risks. It is recommended that the AK and SK be stored in ciphertext in configuration files or environment variables and decrypted during use to ensure security.

 # In this example, AK and SK are stored in environment variables for authentication. Before running this example, set environment variables CLOUD\_SDK\_AK and CLOUD\_SDK\_SK in the local environment

```
 ak = os.environ["CLOUD_SDK_AK"]
```

```
 sk = os.environ["CLOUD_SDK_SK"]
```

```
 projectId = "{project_id}"
```

```
 credentials = BasicCredentials(ak, sk, projectId)
```

```
client = LtsClient.new_builder() \setminus .with_credentials(credentials) \
    .with_region(LtsRegion.value_of("<YOUR REGION>")) \
    .build()
 try:
    request = DeleteStructTemplateRequest()
   response = client.delete_struct_template(request)
   print(response)
 except exceptions.ClientRequestException as e:
    print(e.status_code)
    print(e.request_id)
    print(e.error_code)
    print(e.error_msg)
```
**Go**

### 删除当前ID的结构化配置

package main

```
import (
```
)

```
 "fmt"
 "github.com/huaweicloud/huaweicloud-sdk-go-v3/core/auth/basic"
 lts "github.com/huaweicloud/huaweicloud-sdk-go-v3/services/lts/v2"
 "github.com/huaweicloud/huaweicloud-sdk-go-v3/services/lts/v2/model"
 region "github.com/huaweicloud/huaweicloud-sdk-go-v3/services/lts/v2/region"
```
func main() {

 // The AK and SK used for authentication are hard-coded or stored in plaintext, which has great security risks. It is recommended that the AK and SK be stored in ciphertext in configuration files or environment variables and decrypted during use to ensure security.

 // In this example, AK and SK are stored in environment variables for authentication. Before running this example, set environment variables CLOUD\_SDK\_AK and CLOUD\_SDK\_SK in the local environment

```
 ak := os.Getenv("CLOUD_SDK_AK")
 sk := os.Getenv("CLOUD_SDK_SK")
 projectId := "{project_id}"
 auth := basic.NewCredentialsBuilder().
    WithAk(ak).
   WithSk(sk).
   WithProjectId(projectId).
   Build()
 client := lts.NewLtsClient(
   lts.LtsClientBuilder().
      WithRegion(region.ValueOf("<YOUR REGION>")).
      WithCredential(auth).
      Build())
 request := &model.DeleteStructTemplateRequest{}
 response, err := client.DeleteStructTemplate(request)
if err == nil
```
 fmt.Printf("%+v\n", response) } else {

```
 fmt.Println(err)
```
 } }

## 更多

更多编程语言的SDK代码示例,请参见**[API Explorer](https://console.huaweicloud.com/apiexplorer/#/openapi/LTS/sdk?api=DeleteStructTemplate)**的代码示例页签,可生成自动对应 的SDK代码示例。

# 状态码

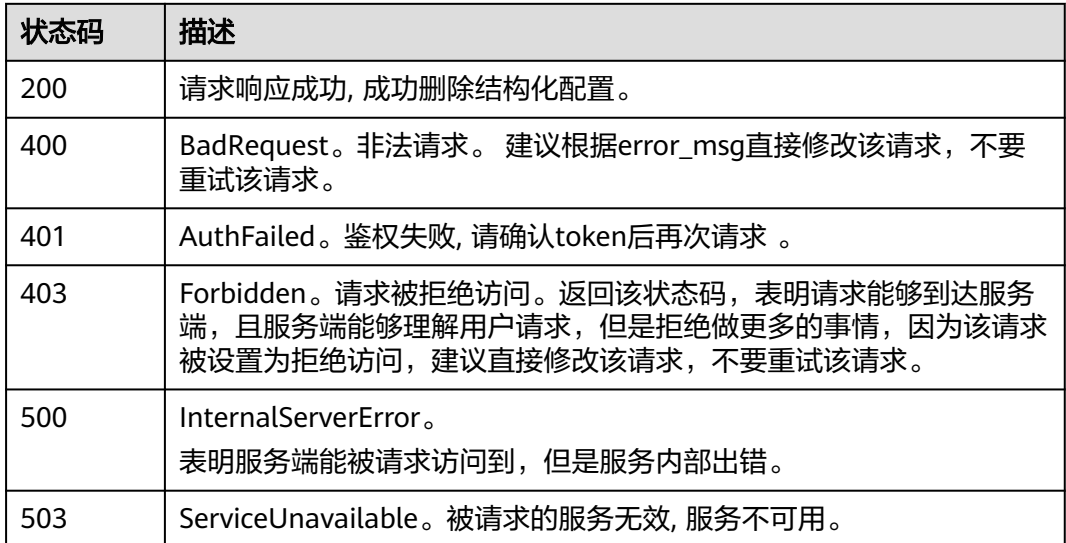

# 错误码

请参[见错误码。](#page-798-0)

# **6.8.4** 查询结构化配置

# 功能介绍

该接口用于查询指定日志流下的结构化配置内容。

# 调用方法

请参[见如何调用](#page-10-0)**API**。

## **URI**

GET /v2/{project\_id}/lts/struct/template

### 表 **6-393** 路径参数

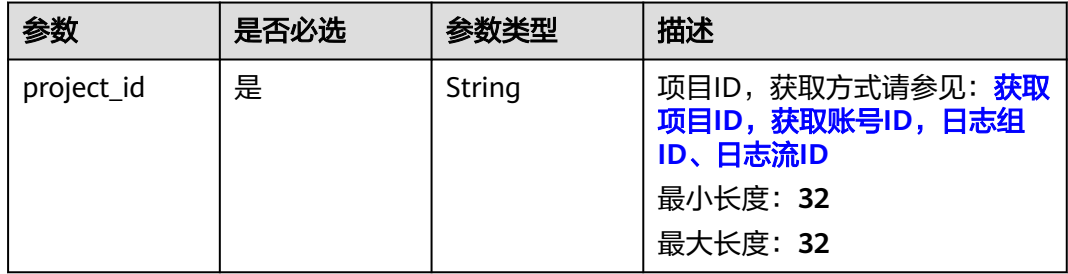

### 表 **6-394** Query 参数

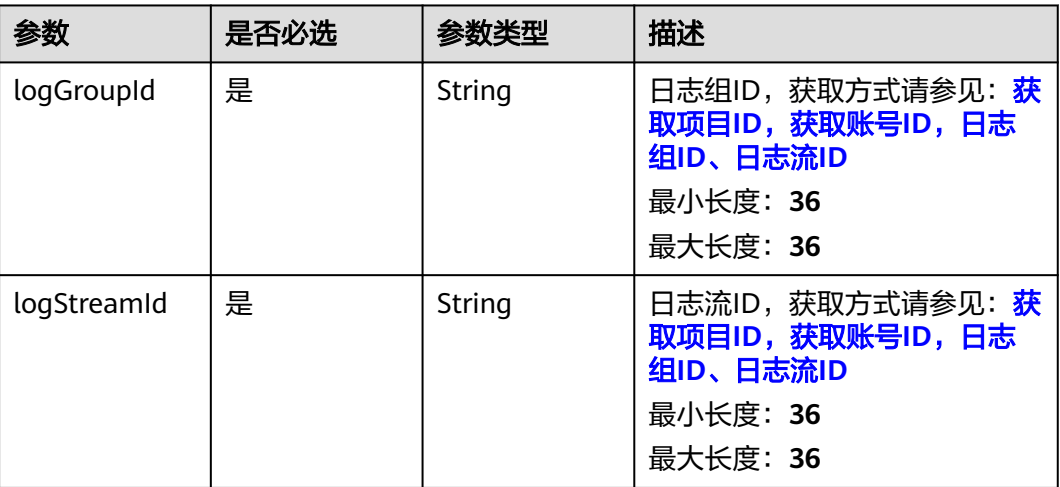

# 请求参数

# 表 **6-395** 请求 Header 参数

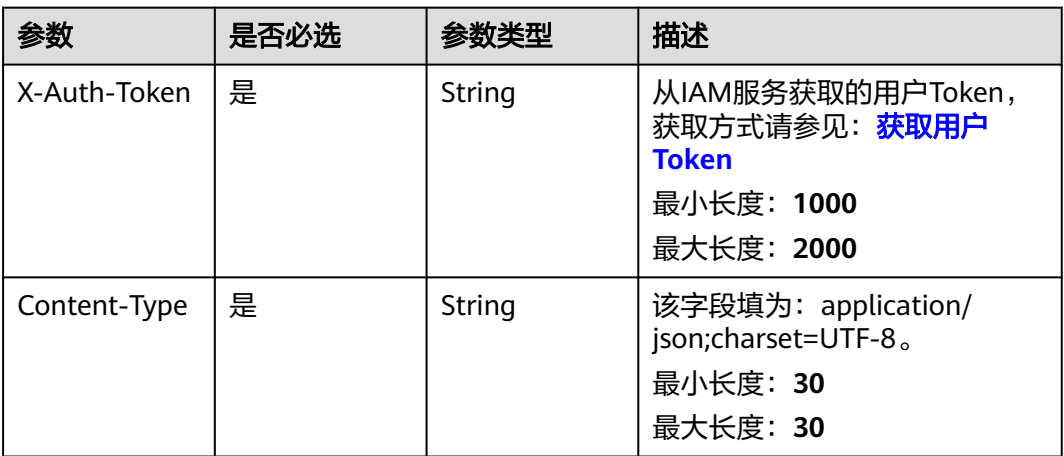

# 响应参数

### 状态码:**200**

表 **6-396** 响应 Body 参数

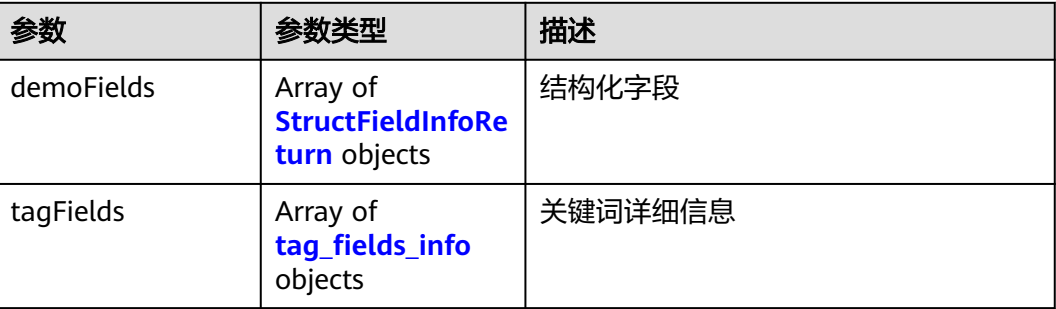

<span id="page-464-0"></span>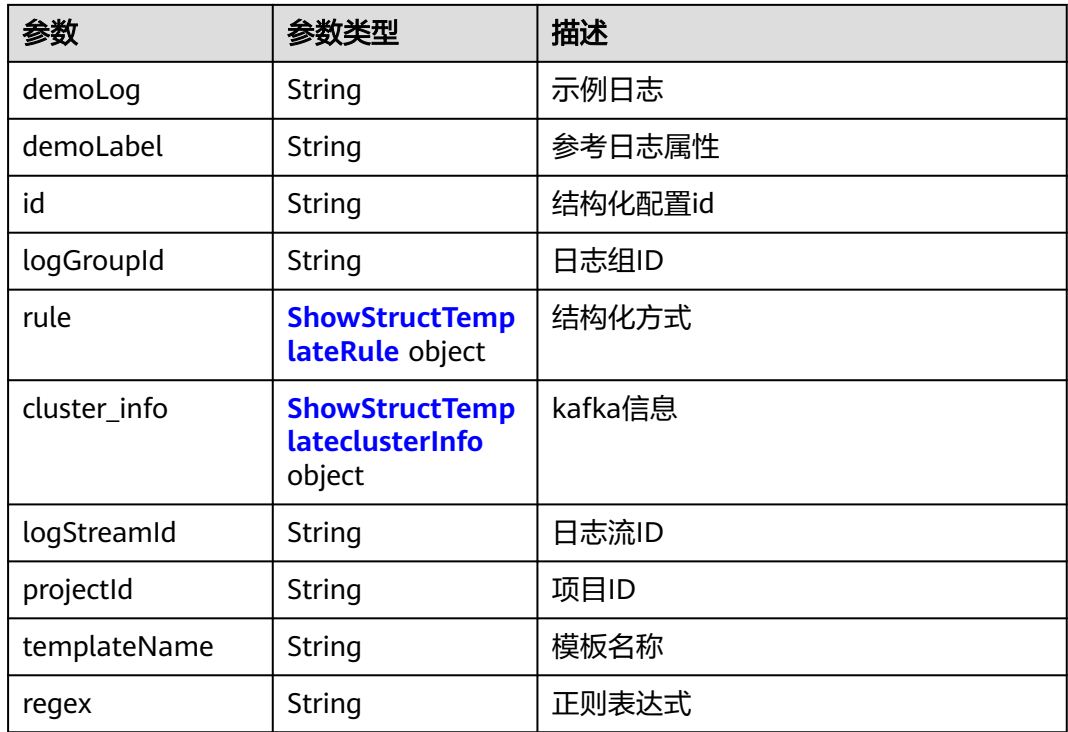

### 表 **6-397** StructFieldInfoReturn

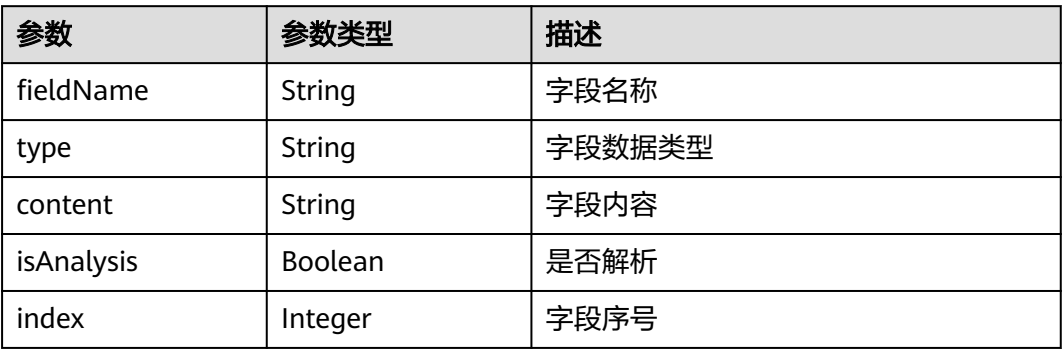

### 表 **6-398** tag\_fields\_info

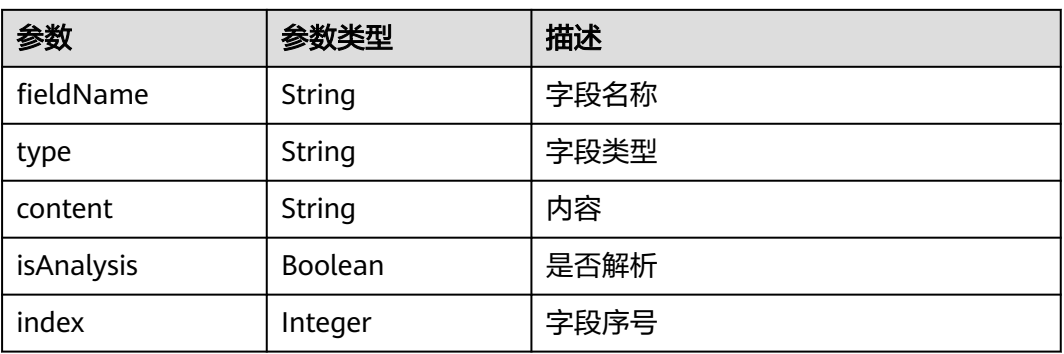

### <span id="page-465-0"></span>表 **6-399** ShowStructTemplateRule

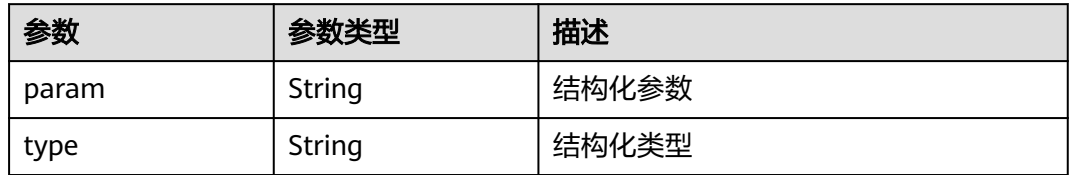

### 表 **6-400** ShowStructTemplateclusterInfo

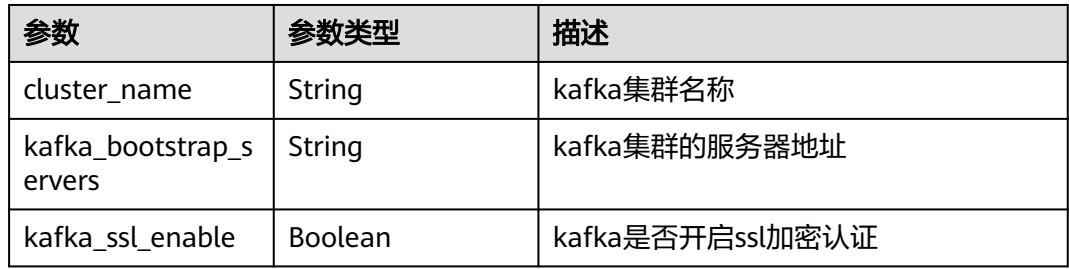

# 状态码:**400**

## 表 **6-401** 响应 Body 参数

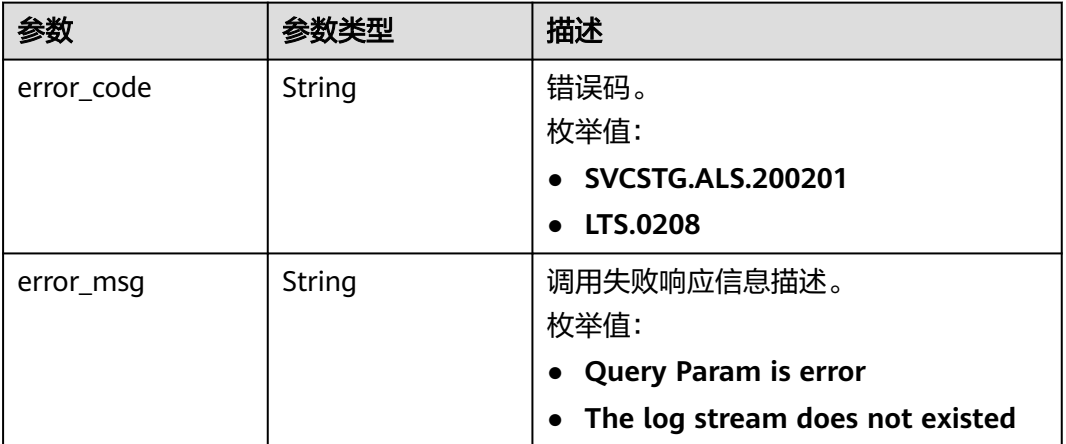

### 状态码:**401**

### 表 **6-402** 响应 Body 参数

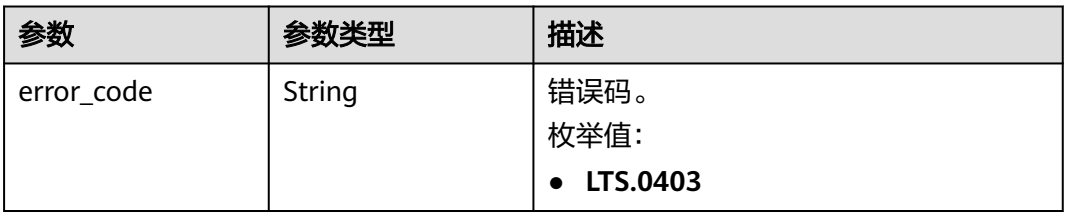

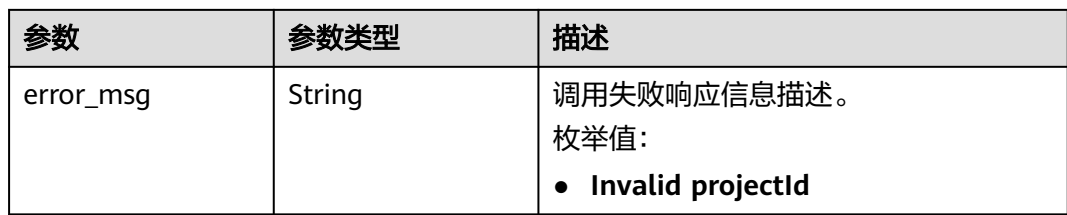

### 状态码:**403**

### 表 **6-403** 响应 Body 参数

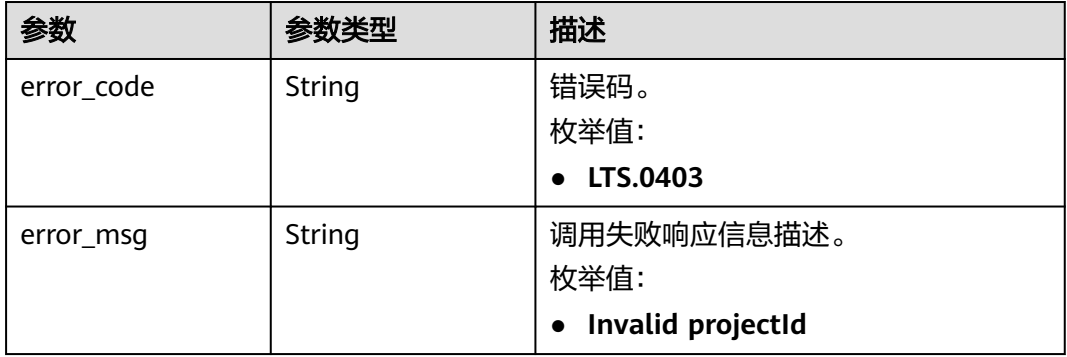

### 状态码:**500**

### 表 **6-404** 响应 Body 参数

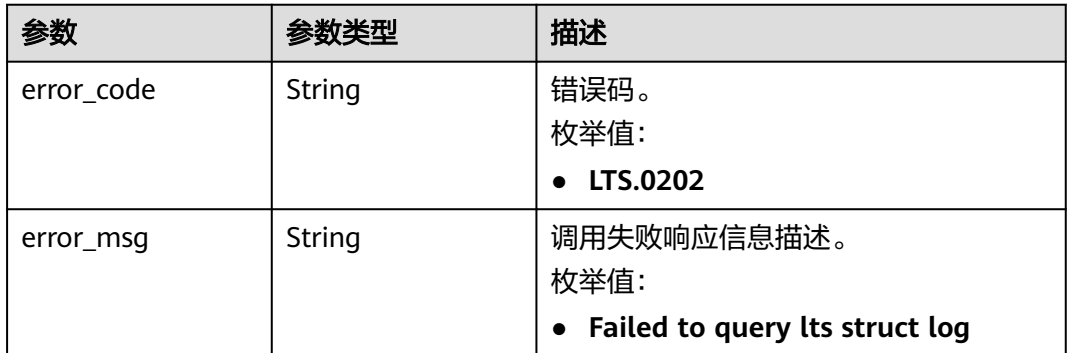

## 请求示例

查询当前租户下指定日志流下的结构化配置内容。请求参数为路径参数,不提供请求示例。

# 响应示例

### 状态码:**200**

请求响应成功, 成功获取结构化配置。

```
{
 "demoFields" : [ {
 "content" : "100.19.10.178",
```

```
 "fieldName" : "authority",
   "index" : 0,
   "isAnalysis" : true,
   "type" : "string"
  }, {
   "content" : "0",
   "fieldName" : "bytes_received",
    "index" : 0,
 "isAnalysis" : true,
 "type" : "string"
 }, {
 "content" : "1127",
   "fieldName" : "bytes_sent",
 "index" : 0,
 "isAnalysis" : true,
   "type" : "string"
 } ]
}
```
#### 状态码:**400**

BadRequest。非法请求。 建议根据error\_msg直接修改该请求,不要重试该请求。

```
{
  "errorCode" : "SVCSTG.ALS.200201",
  "errorMessage" : "Query Param is error."
}
```
#### 状态码:**401**

AuthFailed。鉴权失败, 请确认token后再次请求 。

{ "error\_code" : "LTS.0414", "error\_msg" : "Invalid token" }

#### 状态码:**403**

Forbidden。请求被拒绝访问。返回该状态码,表明请求能够到达服务端,且服务端能 够理解用户请求,但是拒绝做更多的事情,因为该请求被设置为拒绝访问,建议直接 修改该请求,不要重试该请求。

```
{
  "error_code" : "LTS.0001",
  "error_msg" : "Invalid projectId"
}
```
#### 状态码:**500**

InternalServerError。

表明服务端能被请求访问到,但是服务内部出错。

```
{
 "error_code" : "LTS.0102",
 "error_msg" : "Query empty."
}
```
## **SDK** 代码示例

SDK代码示例如下。

#### **Java**

package com.huaweicloud.sdk.test;
```
import com.huaweicloud.sdk.core.auth.ICredential;
import com.huaweicloud.sdk.core.auth.BasicCredentials;
import com.huaweicloud.sdk.core.exception.ConnectionException;
import com.huaweicloud.sdk.core.exception.RequestTimeoutException;
import com.huaweicloud.sdk.core.exception.ServiceResponseException;
import com.huaweicloud.sdk.lts.v2.region.LtsRegion;
import com.huaweicloud.sdk.lts.v2.*;
import com.huaweicloud.sdk.lts.v2.model.*;
public class ShowStructTemplateSolution {
   public static void main(String[] args) {
      // The AK and SK used for authentication are hard-coded or stored in plaintext, which has great 
security risks. It is recommended that the AK and SK be stored in ciphertext in configuration files or 
environment variables and decrypted during use to ensure security.
      // In this example, AK and SK are stored in environment variables for authentication. Before running 
this example, set environment variables CLOUD_SDK_AK and CLOUD_SDK_SK in the local environment
      String ak = System.getenv("CLOUD_SDK_AK");
      String sk = System.getenv("CLOUD_SDK_SK");
      String projectId = "{project_id}";
      ICredential auth = new BasicCredentials()
           .withProjectId(projectId)
            .withAk(ak)
           .withSk(sk);
      LtsClient client = LtsClient.newBuilder()
           .withCredential(auth)
           .withRegion(LtsRegion.valueOf("<YOUR REGION>"))
            .build();
      ShowStructTemplateRequest request = new ShowStructTemplateRequest();
      try {
         ShowStructTemplateResponse response = client.showStructTemplate(request);
         System.out.println(response.toString());
      } catch (ConnectionException e) {
         e.printStackTrace();
      } catch (RequestTimeoutException e) {
         e.printStackTrace();
      } catch (ServiceResponseException e) {
         e.printStackTrace();
         System.out.println(e.getHttpStatusCode());
         System.out.println(e.getRequestId());
         System.out.println(e.getErrorCode());
         System.out.println(e.getErrorMsg());
      }
   }
}
```
## **Python**

# coding: utf-8

import os

from huaweicloudsdkcore.auth.credentials import BasicCredentials from huaweicloudsdklts.v2.region.lts\_region import LtsRegion from huaweicloudsdkcore.exceptions import exceptions from huaweicloudsdklts.v2 import \*

```
if name = " main ":
```
 # The AK and SK used for authentication are hard-coded or stored in plaintext, which has great security risks. It is recommended that the AK and SK be stored in ciphertext in configuration files or environment variables and decrypted during use to ensure security.

 # In this example, AK and SK are stored in environment variables for authentication. Before running this example, set environment variables CLOUD\_SDK\_AK and CLOUD\_SDK\_SK in the local environment

```
 ak = os.environ["CLOUD_SDK_AK"]
 sk = os.environ["CLOUD_SDK_SK"]
 projectId = "{project_id}"
```

```
 credentials = BasicCredentials(ak, sk, projectId)
```

```
 client = LtsClient.new_builder() \
   .with_credentials(credentials) \
   .with_region(LtsRegion.value_of("<YOUR REGION>")) \
   .build()
```

```
 try:
```

```
 request = ShowStructTemplateRequest()
   response = client.show_struct_template(request)
   print(response)
 except exceptions.ClientRequestException as e:
   print(e.status_code)
   print(e.request_id)
```

```
 print(e.error_code)
 print(e.error_msg)
```
## **Go**

```
package main
```

```
import (
    "fmt"
   "github.com/huaweicloud/huaweicloud-sdk-go-v3/core/auth/basic"
   lts "github.com/huaweicloud/huaweicloud-sdk-go-v3/services/lts/v2"
   "github.com/huaweicloud/huaweicloud-sdk-go-v3/services/lts/v2/model"
   region "github.com/huaweicloud/huaweicloud-sdk-go-v3/services/lts/v2/region"
)
func main() {
   // The AK and SK used for authentication are hard-coded or stored in plaintext, which has great security 
risks. It is recommended that the AK and SK be stored in ciphertext in configuration files or environment 
variables and decrypted during use to ensure security.
   // In this example, AK and SK are stored in environment variables for authentication. Before running this 
example, set environment variables CLOUD_SDK_AK and CLOUD_SDK_SK in the local environment
   ak := os.Getenv("CLOUD_SDK_AK")
   sk := os.Getenv("CLOUD_SDK_SK")
   projectId := "{project_id}"
   auth := basic.NewCredentialsBuilder().
      WithAk(ak).
      WithSk(sk).
      WithProjectId(projectId).
      Build()
   client := lts.NewLtsClient(
      lts.LtsClientBuilder().
         WithRegion(region.ValueOf("<YOUR REGION>")).
         WithCredential(auth).
         Build())
   request := &model.ShowStructTemplateRequest{}
   response, err := client.ShowStructTemplate(request)
  if err == nil fmt.Printf("%+v\n", response)
   } else {
      fmt.Println(err)
   }
```
# 更多

更多编程语言的SDK代码示例,请参见**[API Explorer](https://console.huaweicloud.com/apiexplorer/#/openapi/LTS/sdk?api=ShowStructTemplate)**的代码示例页签,可生成自动对应 的SDK代码示例。

}

# 状态码

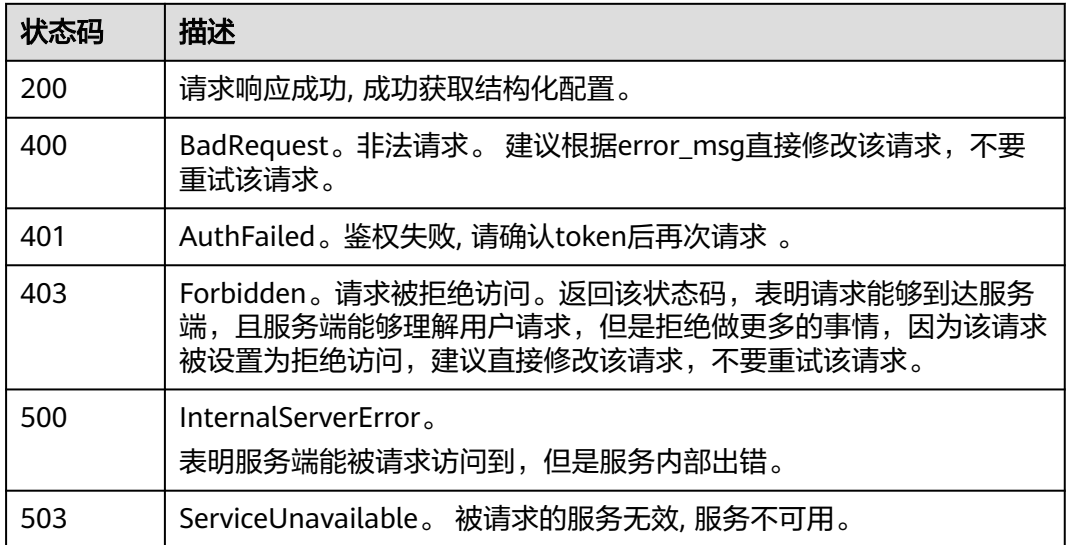

# 错误码

请参[见错误码。](#page-798-0)

# **6.8.5** 查询结构化模板简略列表

# 功能介绍

该接口用于查询结构化模板简略列表。

# 调用方法

请参[见如何调用](#page-10-0)**API**。

## **URI**

GET /v3/{project\_id}/lts/struct/customtemplate/list

## 表 **6-405** 路径参数

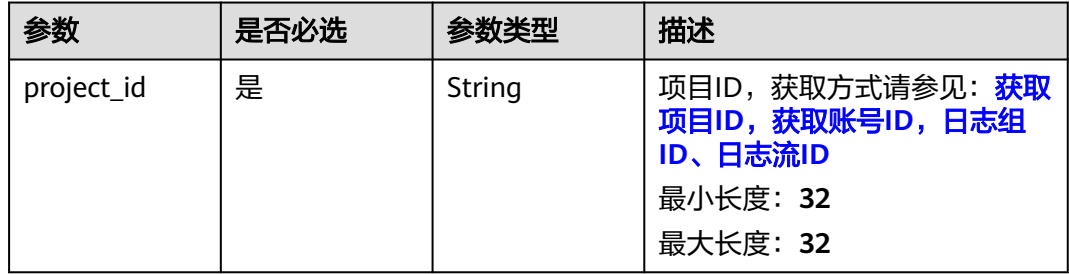

# 请求参数

#### 表 **6-406** 请求 Header 参数

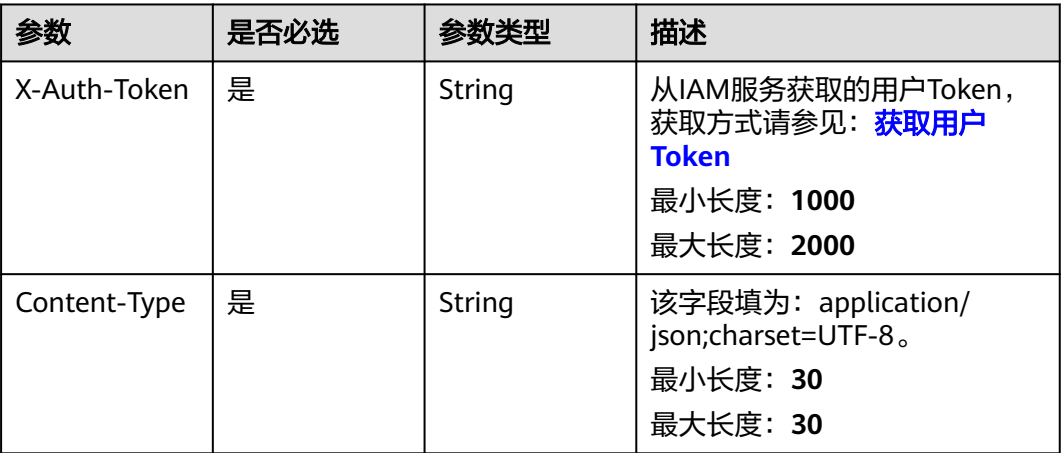

## 响应参数

状态码:**200**

## 表 **6-407** 响应 Body 参数

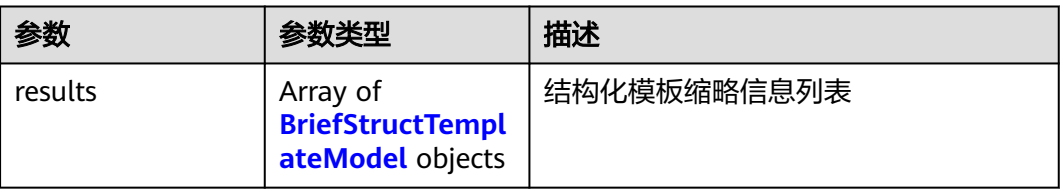

## 表 **6-408** BriefStructTemplateModel

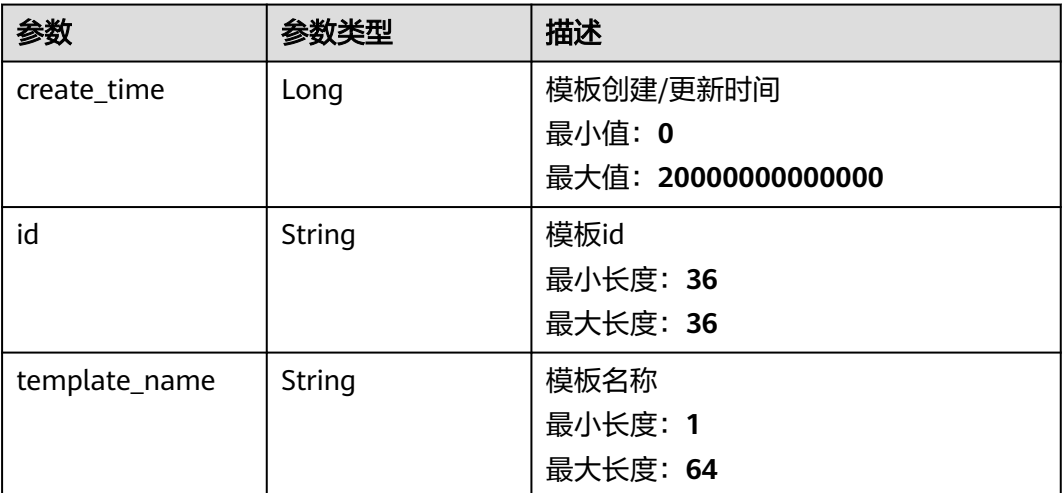

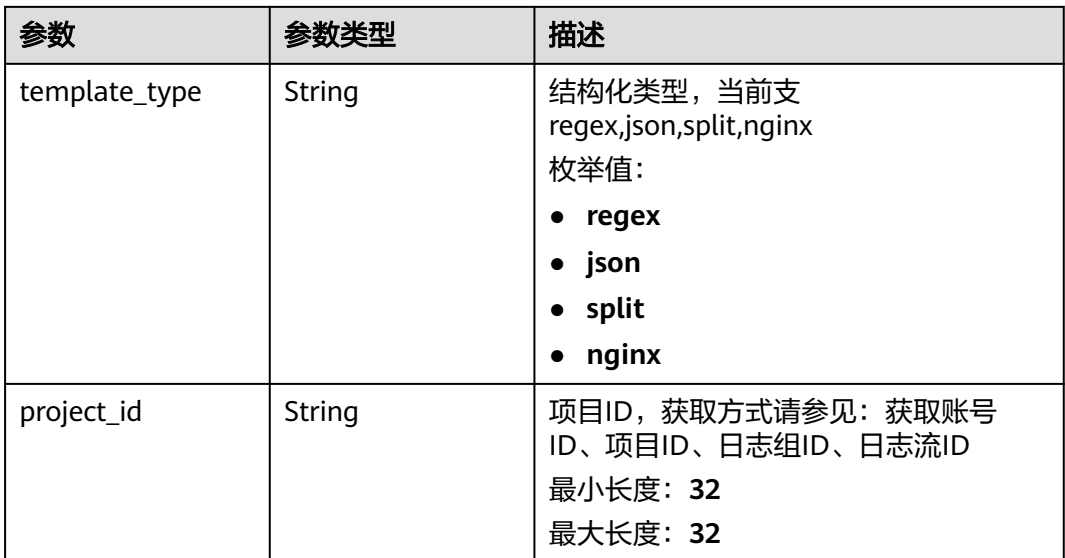

#### 状态码:**500**

表 **6-409** 响应 Body 参数

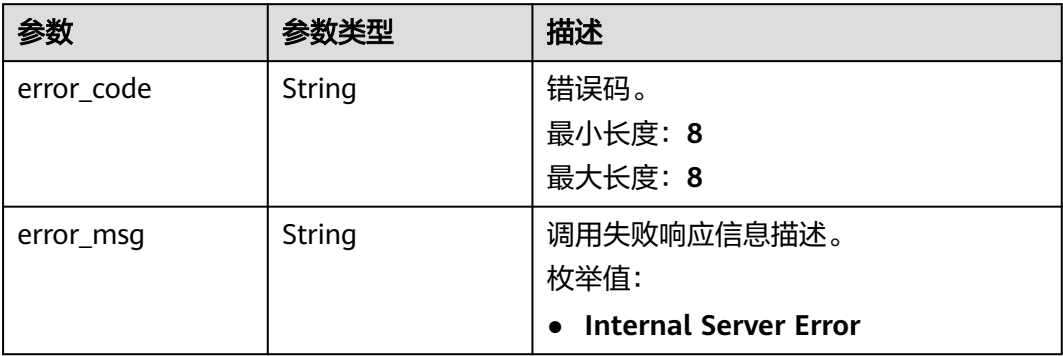

# 请求示例

#### 获取当前租户的结构化模板简略列表

GET https://{endpoint}/v3/{project\_id}/lts/struct/customtemplate/list

/v3/{project\_id}/lts/struct/customtemplate/list

# 响应示例

## 状态码:**200**

请求响应成功。

```
{
  "results" : [ {
   "create_time" : 1632897983441,
   "id" : "47629e46-287d-478c-8888-xxxxxxxxxxxx",
 "template_name" : "jsonTemplate",
 "template_type" : "json",
 "project_id" : "2a473356cca5487f8373be89xxxxxxxx"
```
#### } ] }

## 状态码:**500**

表明服务端能被请求访问到,但是服务内部出错。

```
{
  "error_code" : "LTS.2017",
  "error_msg" : "Find struct template failed."
}
```
# 状态码

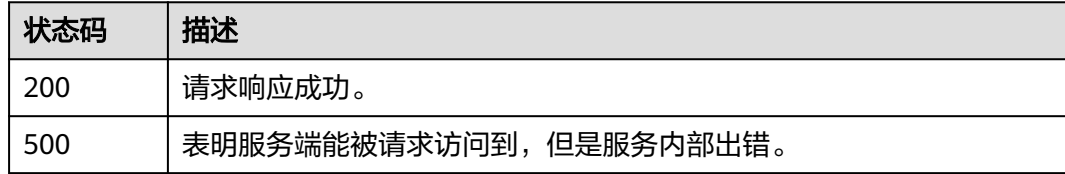

# 错误码

请参[见错误码。](#page-798-0)

# **6.8.6** 查询结构化模板

# 功能介绍

该接口用于查询结构化模板。

说明:

单个用户每秒最多可调用50次该接口。

# 调用方法

请参[见如何调用](#page-10-0)**API**。

## **URI**

GET /v3/{project\_id}/lts/struct/customtemplate

## 表 **6-410** 路径参数

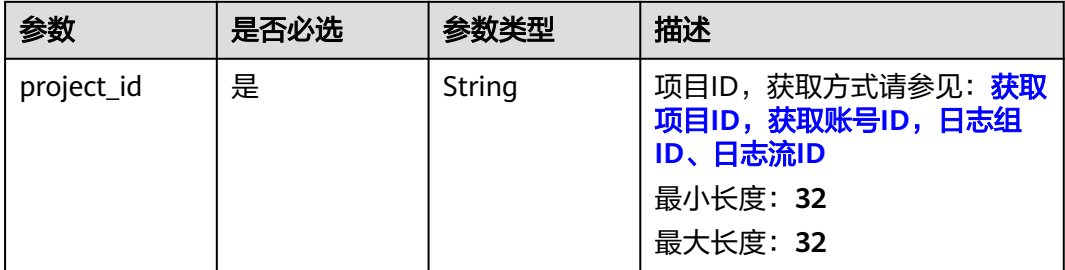

#### 表 **6-411** Query 参数

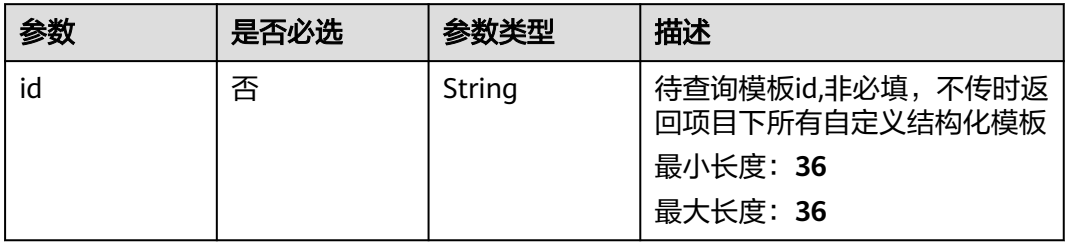

# 请求参数

### 表 **6-412** 请求 Header 参数

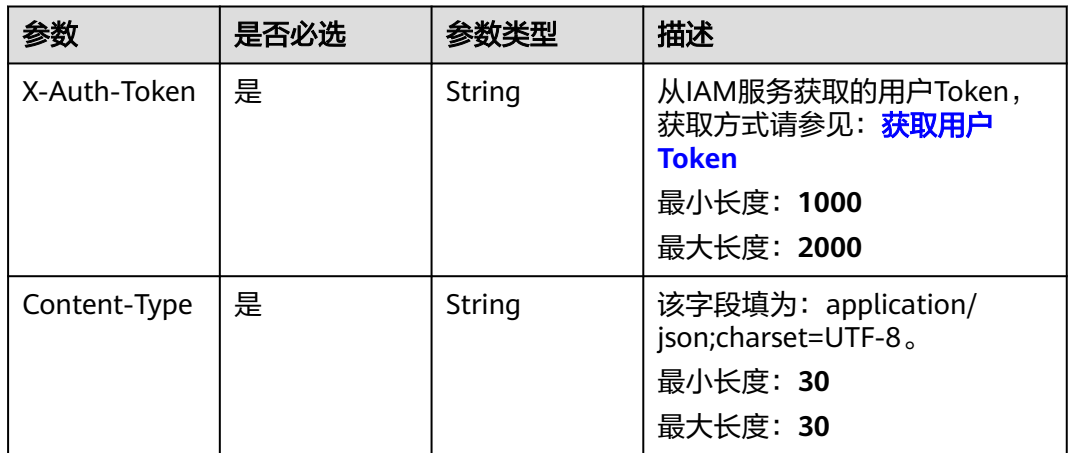

# 响应参数

状态码:**200**

### 表 **6-413** 响应 Body 参数

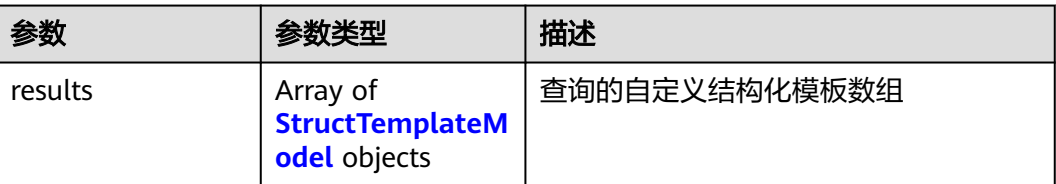

## 表 **6-414** StructTemplateModel

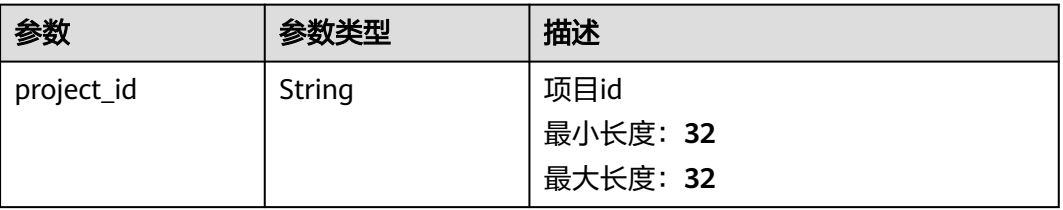

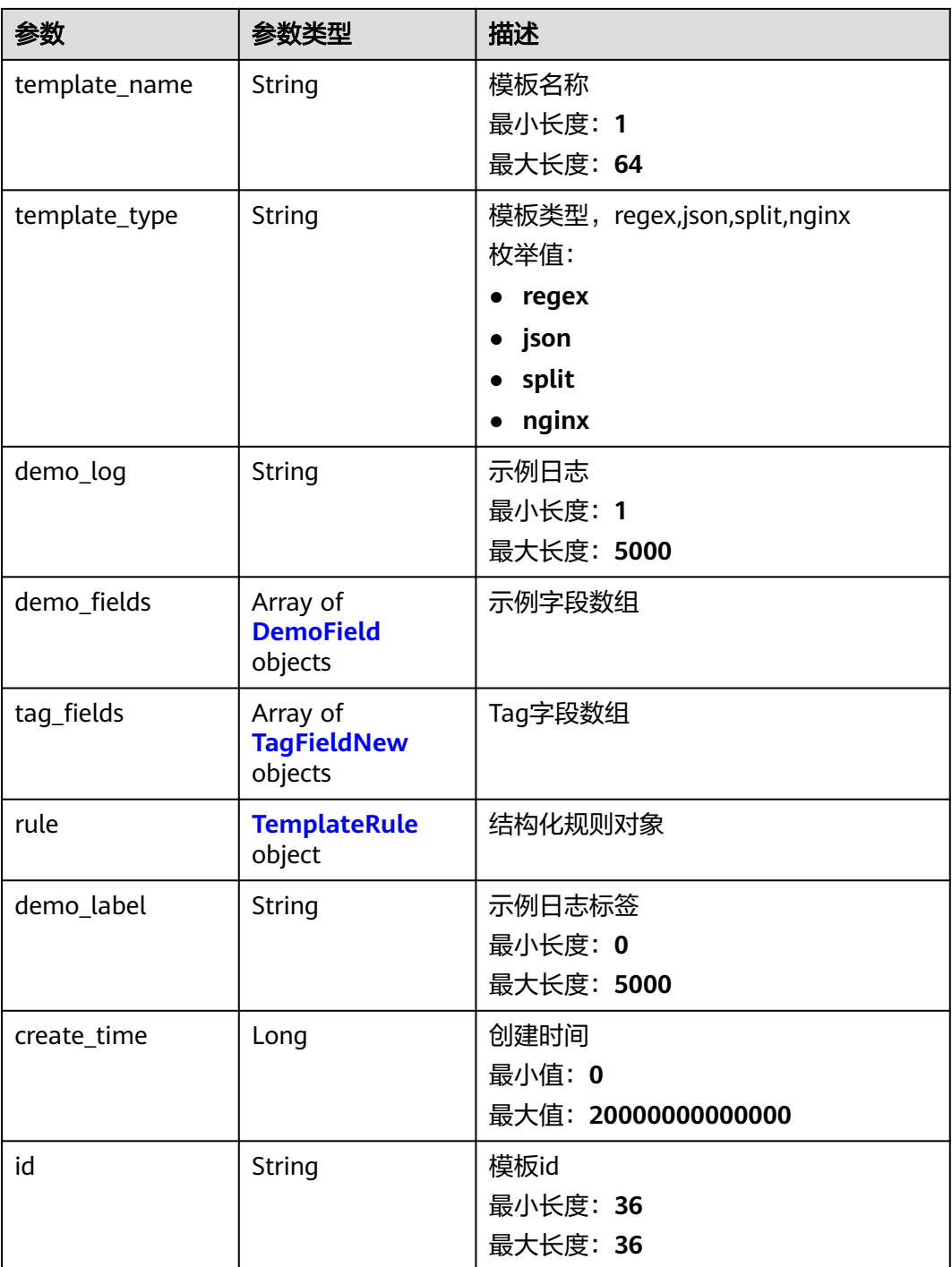

## 表 **6-415** DemoField

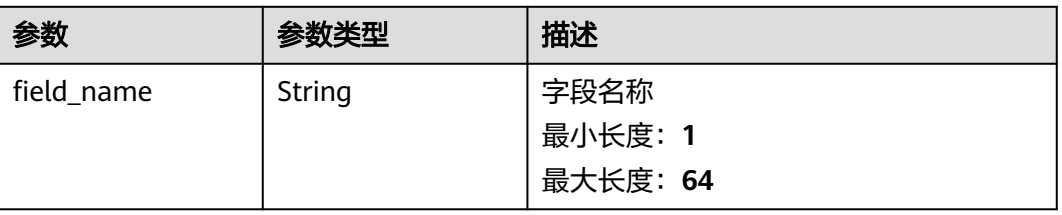

<span id="page-476-0"></span>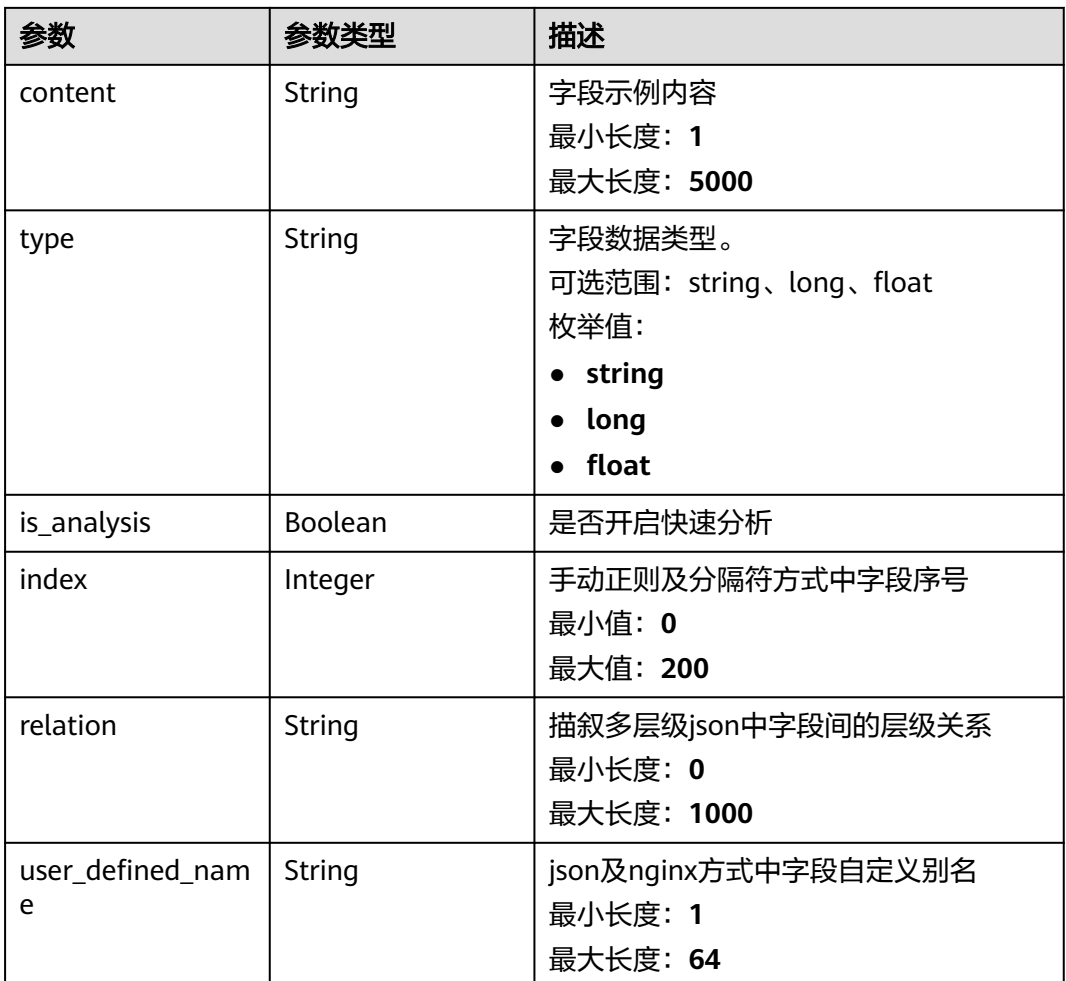

## 表 **6-416** TagFieldNew

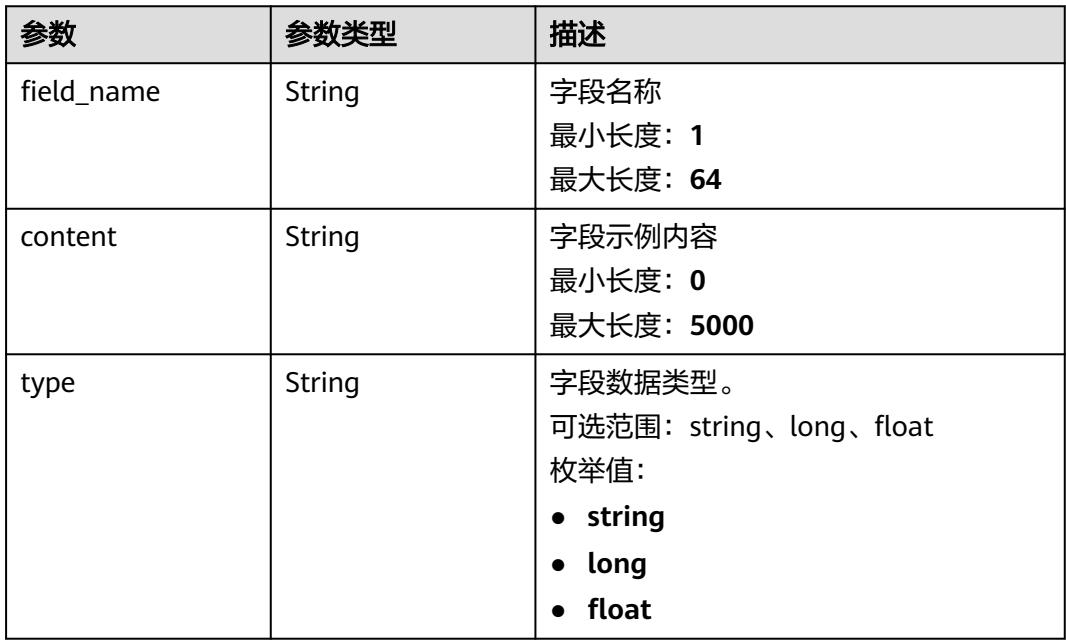

<span id="page-477-0"></span>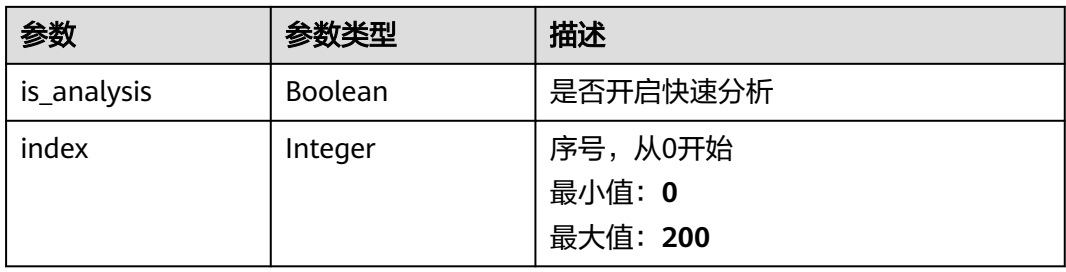

## 表 **6-417** TemplateRule

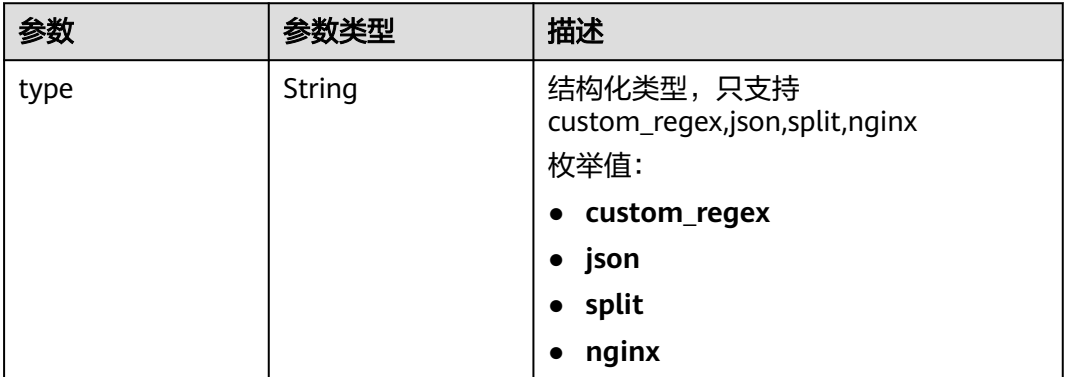

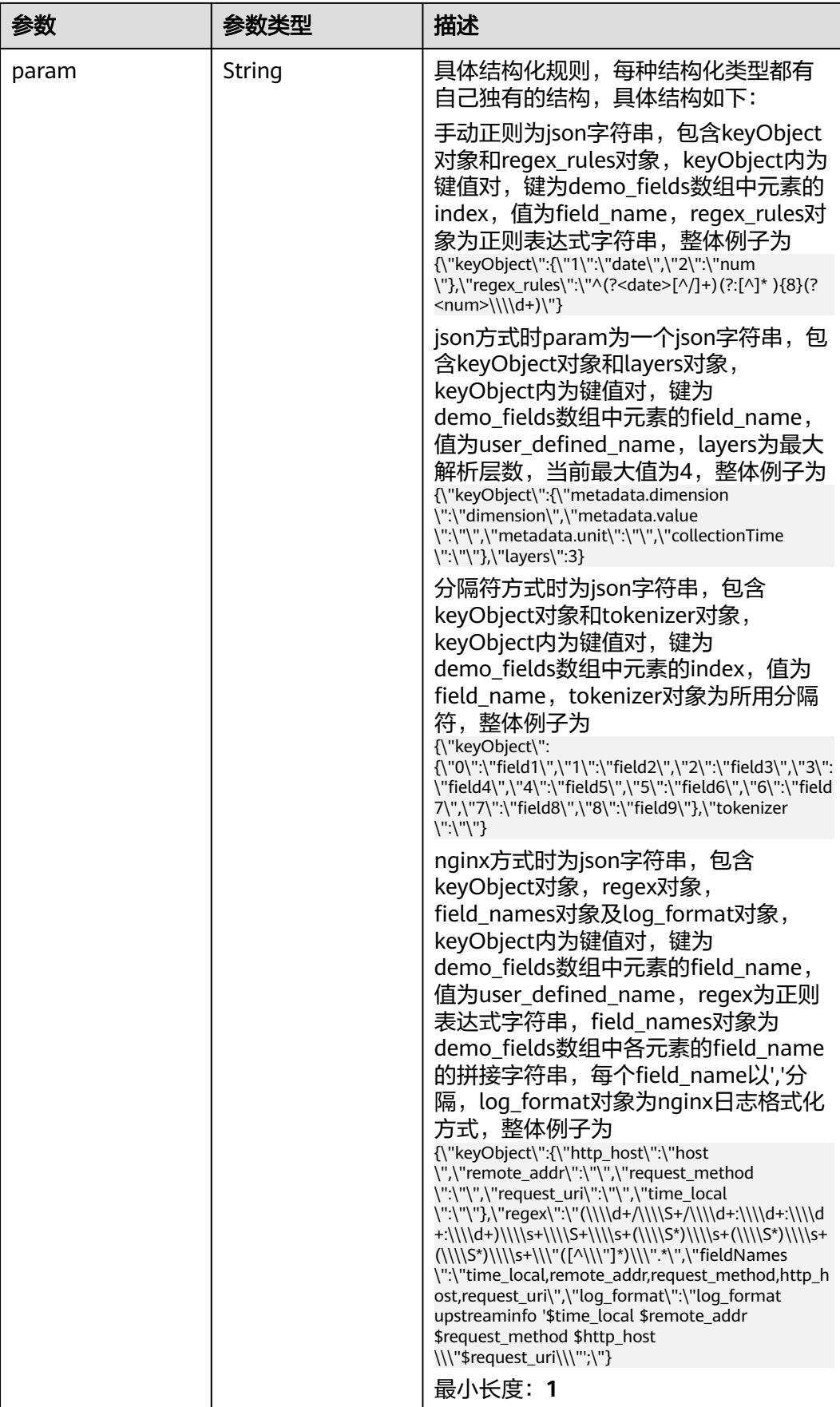

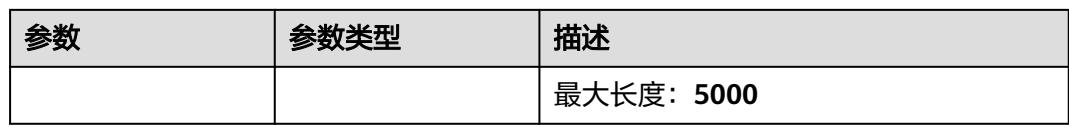

#### 状态码:**500**

#### 表 **6-418** 响应 Body 参数

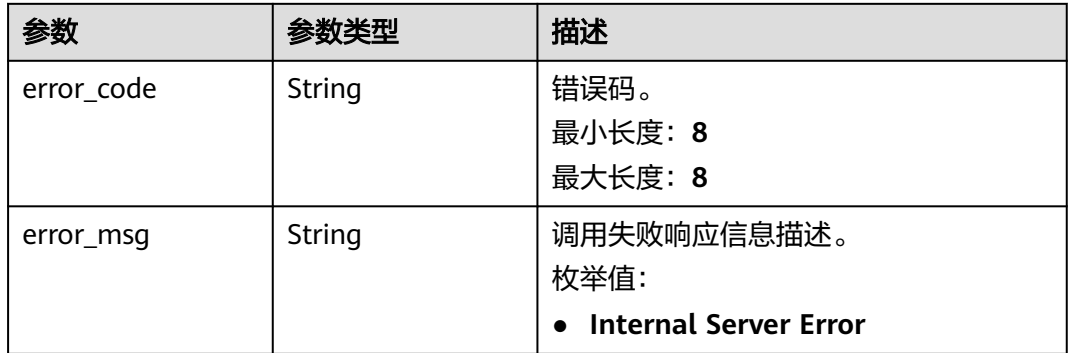

## 请求示例

#### 查询当前结构化模板详情

GET https://{endpoint}/v3/{project\_id}/lts/struct/customtemplate?id=bc8e3f2c-87fe-4acd-8439-69cdf29251c1

/v3/{project\_id}/lts/struct/customtemplate?id=bc8e3f2c-87fe-4acd-8439-69cdf29251c1

## 响应示例

#### 状态码:**200**

#### 请求响应成功。

```
{
 "results" : [ {
 "create_time" : 1641258099551,
 "demo_fields" : [ {
 "content" : "2022-01-03/14:52:28",
    "field_name" : "field1",
    "index" : 0,
 "is_analysis" : true,
 "type" : "string"
   }, {
     "content" : "this",
    "field_name" : "field2",
 "index" : 1,
 "is_analysis" : true,
    "type" : "string"
   }, {
     "content" : "log",
    "field_name" : "field3",
    "index" : 2,
 "is_analysis" : false,
 "type" : "string"
 }, {
 "content" : "is",
    "field_name" : "field4",
```

```
 "index" : 3,
     "is_analysis" : false,
     "type" : "string"
 }, {
 "content" : "Error",
     "field_name" : "field5",
    "index" : 4,
     "is_analysis" : false,
     "type" : "string"
   }, {
     "content" : "NO",
     "field_name" : "field6",
     "index" : 5,
 "is_analysis" : false,
 "type" : "string"
   }, {
     "content" : "13测试",
     "field_name" : "field7",
     "index" : 6,
     "is_analysis" : false,
     "type" : "string"
   }, {
     "content" : "286",
     "field_name" : "field8",
     "index" : 7,
     "is_analysis" : false,
     "type" : "long"
   } ],
    "demo_log" : "2022-01-03/14:52:28 this log is Error NO 13测试 286",
   "id" : "43a8cc7b-b632-4c36-a65d-8150e98219f1",
    "project_id" : "2a473356cca5487f8373be89xxxxxxxx",
   "rule" : \overline{\{} "param" : "{\"keyObject\":
{\"0\":\"field1\",\"1\":\"field2\",\"2\":\"field3\",\"3\":\"field4\",\"4\":\"field5\",\"5\":\"field6\",\"6\":\"field7\",\"
7\":\"field8\"},\"tokenizer\":\" \"}",
 "type" : "split"
   },
    "demo_label" : "{}",
 "tag_fields" : [ {
 "content" : "172.16.10.69",
     "field_name" : "hostIP",
    "index" : 0, "is_analysis" : true,
     "type" : "string"
   } ],
    "template_name" : "testSplit13",
   "template_type" : "split"
 } ]
```
#### 状态码:**500**

}

表明服务端能被请求访问到,但是服务内部出错。

```
{
  "error_code" : "LTS.2017",
  "error_msg" : "Find struct template failed."
}
```
# 状态码

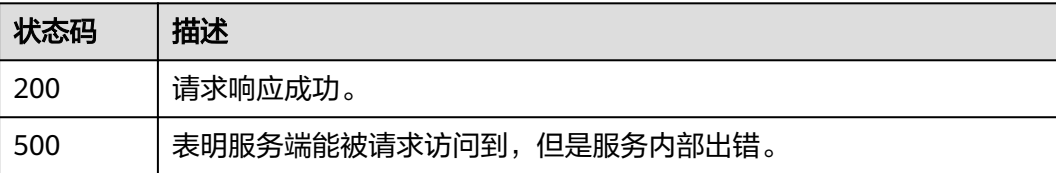

# 错误码

请参[见错误码。](#page-798-0)

# **6.8.7** 创建结构化配置(不推荐)

# 功能介绍

该接口用于创建指定日志流下的结构化配置。

# 调用方法

请参[见如何调用](#page-10-0)**API**。

## **URI**

POST /v2/{project\_id}/lts/struct/template

#### 表 **6-419** 路径参数

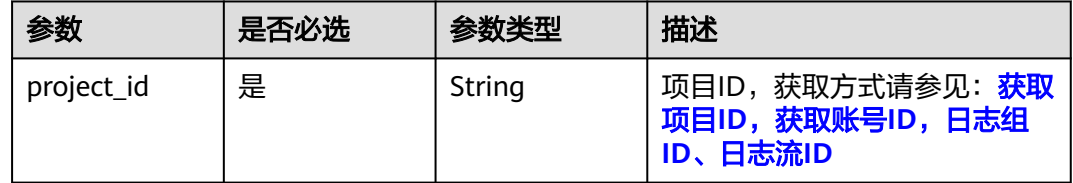

# 请求参数

## 表 **6-420** 请求 Header 参数

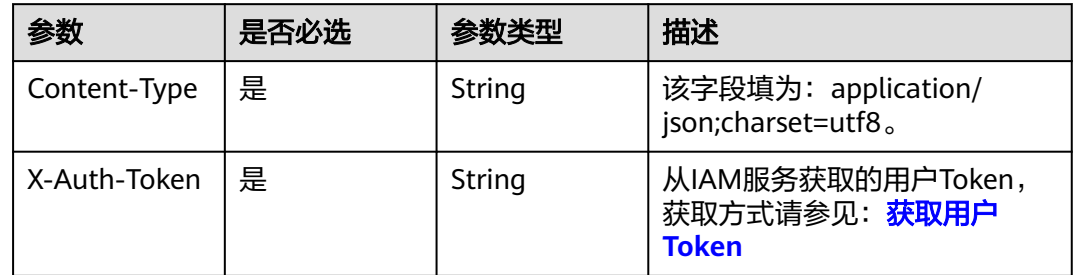

## 表 **6-421** 请求 Body 参数

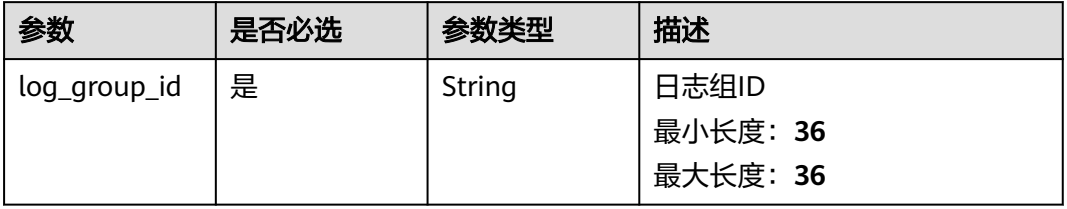

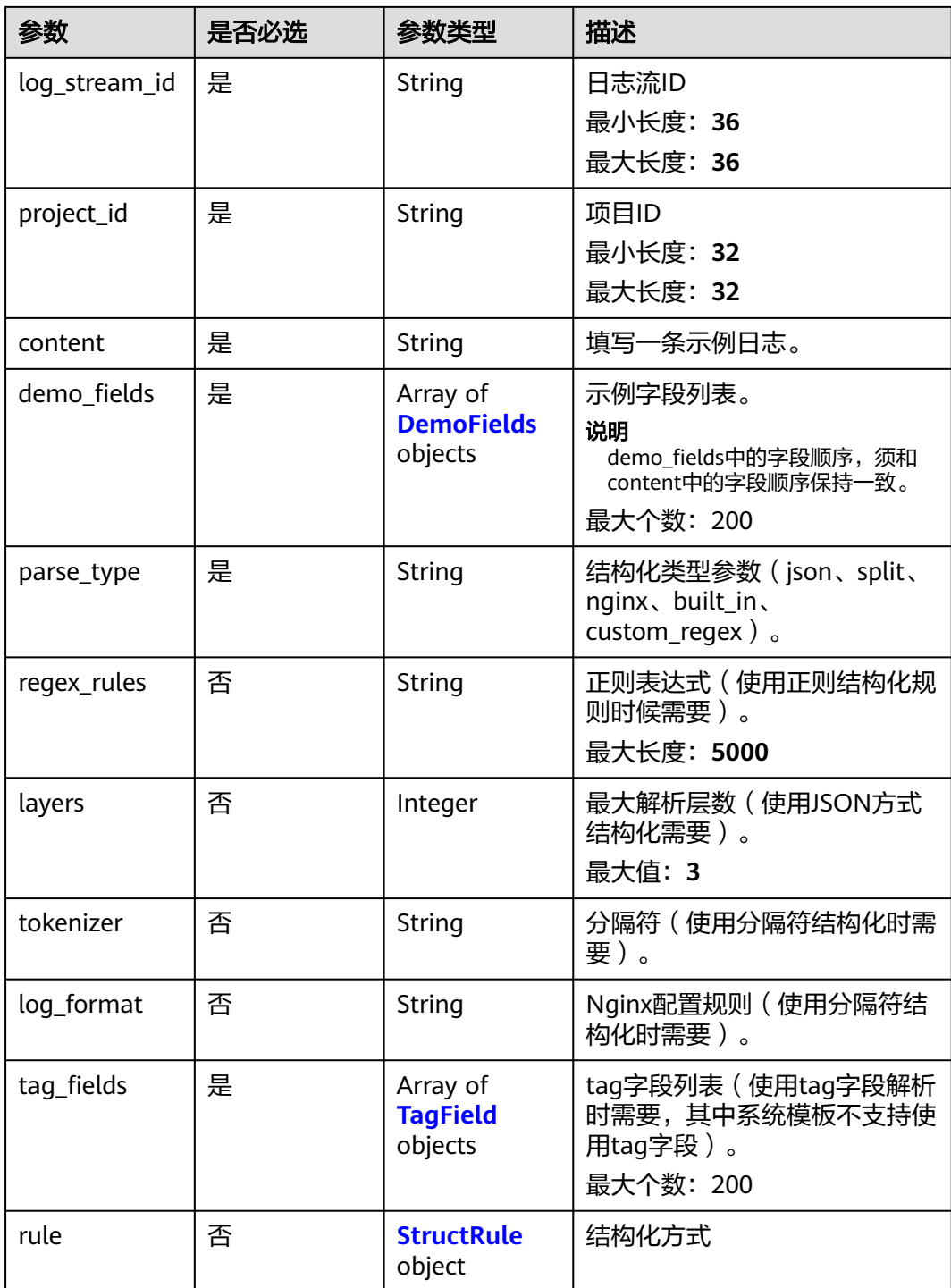

## 表 **6-422** DemoFields

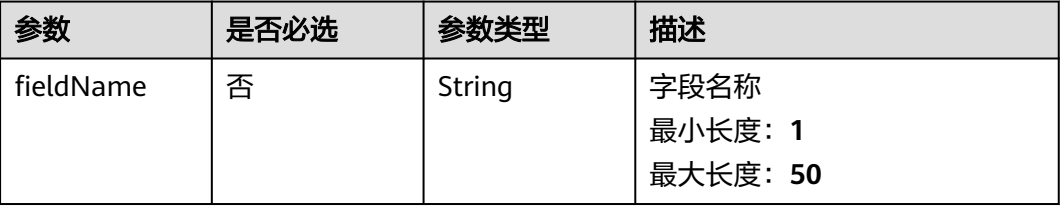

<span id="page-483-0"></span>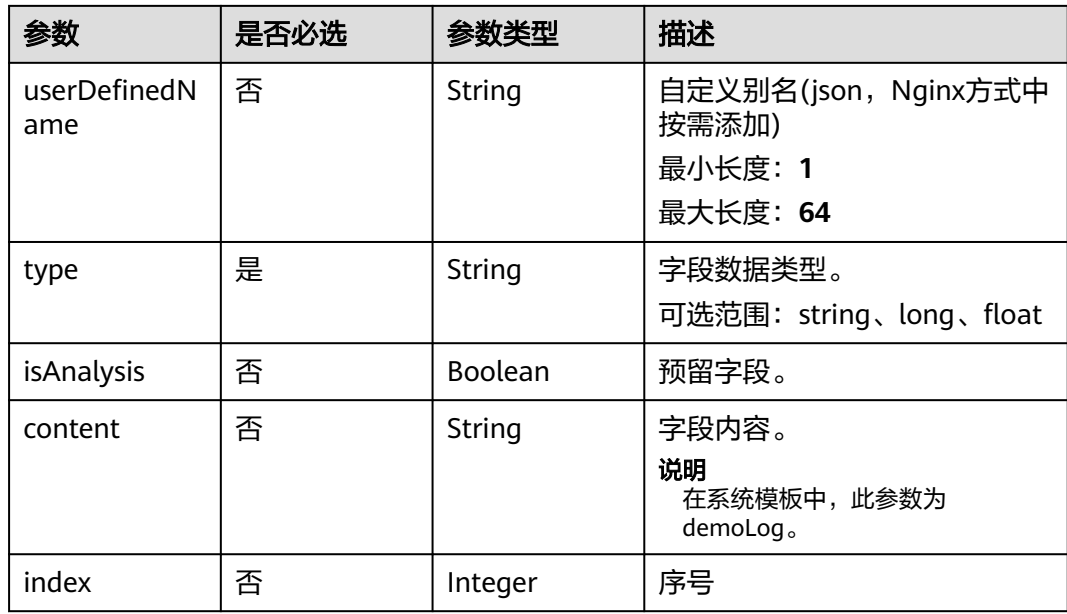

## 表 **6-423** TagField

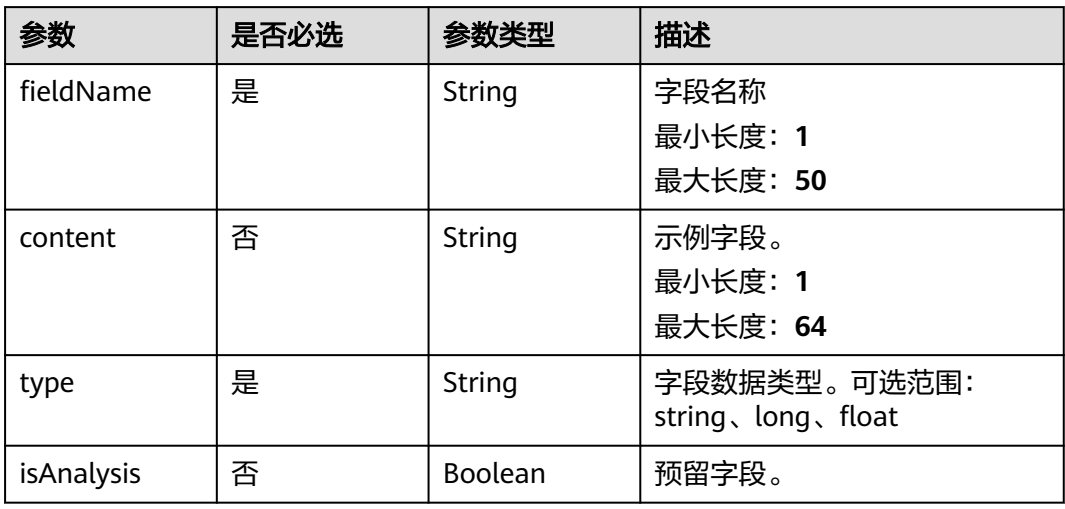

#### 表 **6-424** StructRule

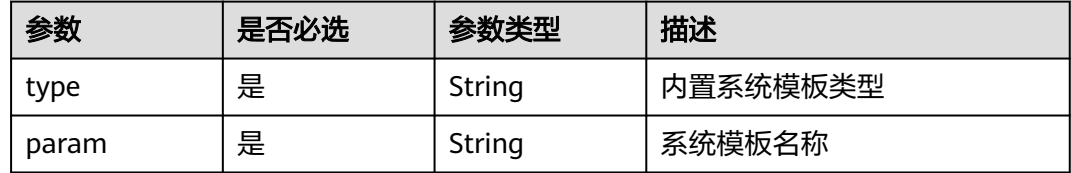

# 响应参数

状态码:**200**

#### 表 **6-425** 响应 Body 参数

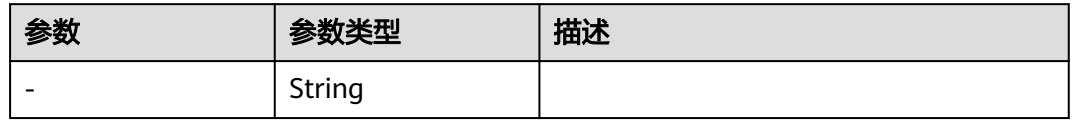

## 状态码:**400**

## 表 **6-426** 响应 Body 参数

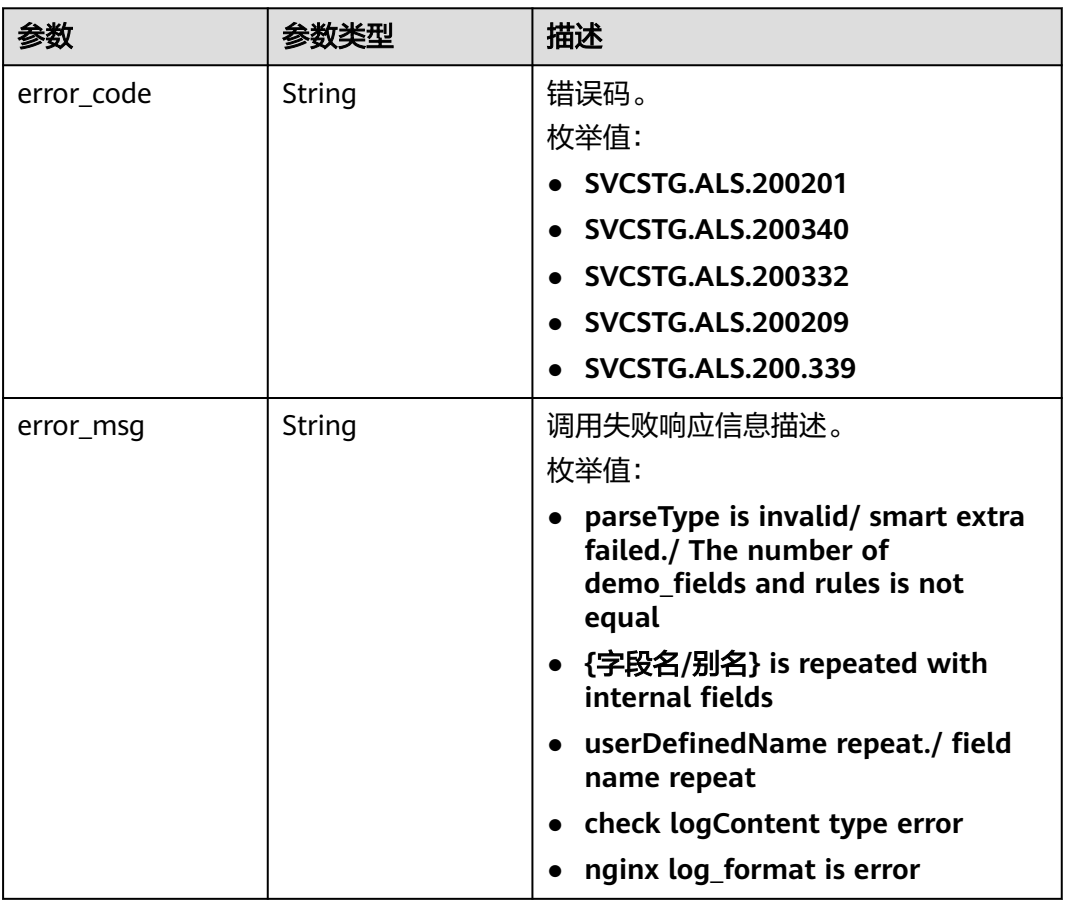

## 状态码:**401**

## 表 **6-427** 响应 Body 参数

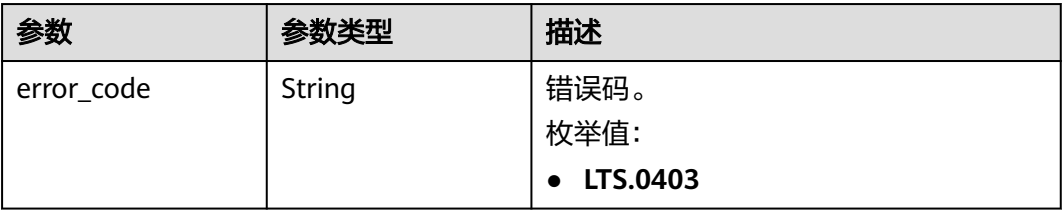

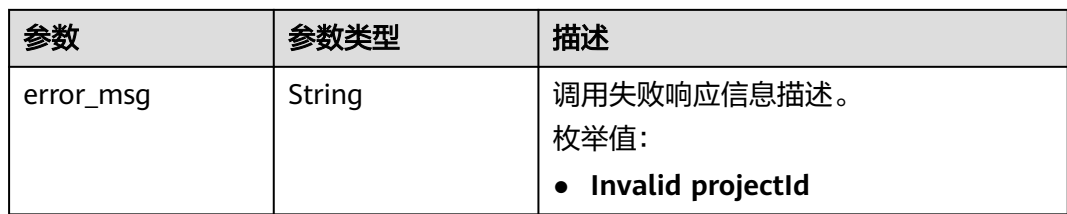

## 状态码:**403**

## 表 **6-428** 响应 Body 参数

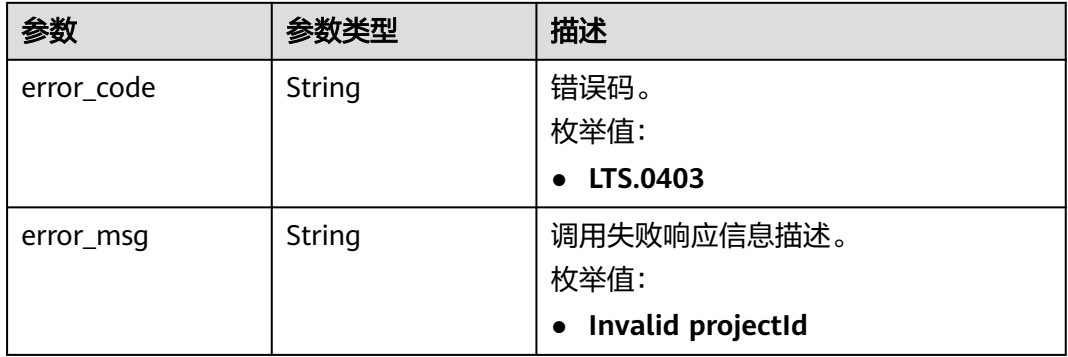

## 状态码:**500**

#### 表 **6-429** 响应 Body 参数

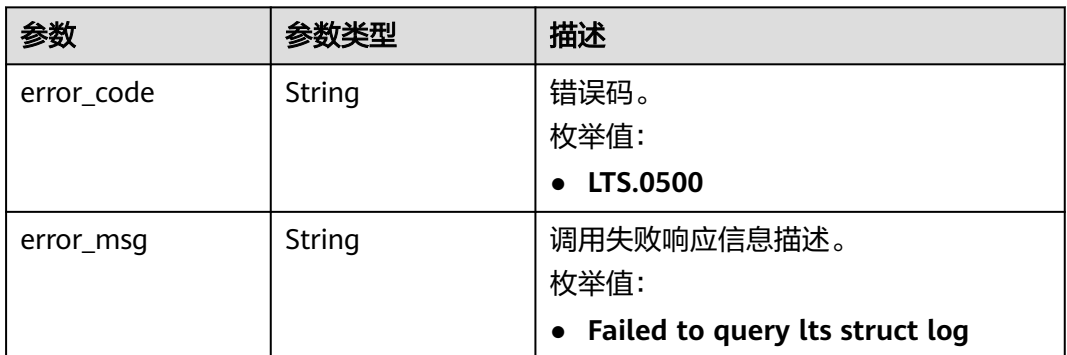

# 请求示例

● VPC:

POST https://{endpoint}/v2/{project\_id}/lts/struct/template

```
{
 "content" : "1 5f67944957444bd6bb4fe3b367de8f3d 1d515d18-1b36-47dc-a983-bd6512aed4bd 
192.168.0.154 192.168.3.25 38929 53 17 1 96 1548752136 1548752736 ACCEPT OK",
 "demo_fields" : [ {
 "fieldName" : "version",
   "content" : 1,
   "type" : "long",
   "isAnalysis" : true
```
 }, { "fieldName" : "project\_id", "content" : "5f67944957444bd6bb4fe3b367de8f3d", "type" : "string", "isAnalysis" : true }, { "fieldName" : "interface\_id", "content" : "1d515d18-1b36-47dc-a983-bd6512aed4bd", "type" : "string", "isAnalysis" : true }, { "fieldName" : "srcaddr", "content" : "192.168.0.154", "type" : "string", "isAnalysis" : true }, { "fieldName" : "dstaddr", "content" : "192.168.3.25", "type" : "string", "isAnalysis" : true }, { "fieldName" : "srcport", "content" : "38929", "type" : "long", "isAnalysis" : true }, { "fieldName" : "dstport", "content" : "53", "type" : "long", "isAnalysis" : true }, { "fieldName" : "protocol", "content" : "17", "type" : "long", "isAnalysis" : true }, { "fieldName" : "packets", "content" : "1", "type" : "long", "isAnalysis" : true }, { "fieldName" : "bytes", "content" : "96", "type" : "long", "isAnalysis" : true }, { "fieldName" : "start", "content" : "1548752136", "type" : "long", "isAnalysis" : true }, { "fieldName" : "end", "content" : "1548752736", "type" : "long", "isAnalysis" : true }, { "fieldName" : "action", "content" : "ACCEPT", "type" : "string", "isAnalysis" : true }, { "fieldName" : "log\_status", "content" : "OK", "type" : "string", "isAnalysis" : true } ], "rule" : { "type" : "built\_in", "param" : "VPC"

```
 },
  "tag_fields" : [ {
   "fieldName" : "hostIP",
    "content" : "192.168.2.134",
    "type" : "string",
   "isAnalysis" : true
  }, {
    "fieldName" : "hostName",
    "content" : "ecs-ictest",
   "type" : "string",
   "isAnalysis" : true
  } ],
  "log_group_id" : "925a750-e0f3-4fe9-a046-a04af676xxxx",
 "log_stream_id" : "7e432db8-9dad-4723-a4b1-fdabf712xxxx",
 "parse_type" : " ",
  "project_id" : "2a473356cca5487f8373be891bffxxxx"
}
```
● ELB:

POST https://{endpoint}/v2/{project\_id}/lts/struct/template

```
{
  "content" : "1594727856.337 e7c37d97-e922-457c-bbf3-dsadeqac 2020-07-14T19:57:36+08:00 
elb_01 192.0.0.0:88888 200 \"GET http://prod.sss.ads.sg2.aaa/loc/ation?
version=3&ip=100.0.0.0&coordinate=27.7044784,85.3007481&device_id=dsadsadasdsadasd&beyla_id=w
qeb123ndadsa233ddada HTTP/1.1\" 233 293 138 0.001 \"200\" \"0.000\" \"0.001\" \"0.001\" 
\"100.0.0.0:9999\" \"lua-resty-http/0.14 (Lua) ngx_lua/10000\" \"-\" \"-\" loadbalancer_edsaee-4c9c-
b467-5b8126b2f7f7dsa listener_6077809b-913f-466d-a96c-376f08882d5d 
08cc2b3f68aa4dddd1e6a90dddd1688348a4480 pool_b2f2966c-043d-4674-ad4b-c15f2adb2c6b \"-\" 
2fb78dsadadq1213das1121dab146ad3cb0 -:80 \"101.0.0.0:10000\" - - - - 9739",
 "demo_fields" : [ {
 "fieldName" : "msec",
   "content" : "1594727856.337",
   "type" : "float",
   "isAnalysis" : true
  }, {
   "fieldName" : "access_log_topic_id",
   "content" : "e7c37d97-e922-457c-bbf3-dsadeqac",
   "type" : "string",
   "isAnalysis" : true
 }, {
 "fieldName" : "time_iso8601",
   "content" : "2020-07-14T19:57:36+08:00",
   "type" : "string",
   "isAnalysis" : true
 }, {
 "fieldName" : "log_ver",
   "content" : "elb_01",
   "type" : "string",
   "isAnalysis" : true
  }, {
 "fieldName" : "remote_addr",
 "content" : "192.0.0.0",
   "type" : "string",
   "isAnalysis" : true
  }, {
 "fieldName" : "remote_port",
 "content" : "88888",
   "type" : "long",
   "isAnalysis" : true
  }, {
   "fieldName" : "status",
   "content" : "200",
   "type" : "long",
   "isAnalysis" : true
  }, {
    "fieldName" : "request_method",
   "content" : "GET",
   "type" : "string",
   "isAnalysis" : true
```
 }, { "fieldName" : "scheme", "content" : "http", "type" : "string", "isAnalysis" : true }, { "fieldName" : "host", "content" : "prod.sss.ads.sg2.aaa", "type" : "string", "isAnalysis" : true }, { "fieldName" : "router\_request\_uri", "content" : "loc/ation? version=3&ip=100.0.0.0&coordinate=27.7044784,85.3007481&device\_id=dsadsadasdsadasd&beyla\_id=w qeb123ndadsa233ddada", "type" : "string", "isAnalysis" : true }, { "fieldName" : "server\_protocol", "content" : "HTTP/1.1", "type" : "string", "isAnalysis" : true }, { "fieldName" : "request\_length", "content" : "233", "type" : "long", "isAnalysis" : true }, { "fieldName" : "bytes\_sent", "content" : "293", "type" : "long", "isAnalysis" : true }, { "fieldName" : "body\_bytes\_sent", "content" : "138", "type" : "long", "isAnalysis" : true }, { "fieldName" : "request\_time", "content" : "0.001", "type" : "float", "isAnalysis" : true }, { "fieldName" : "upstream\_status", "content" : "200", "type" : "long", "isAnalysis" : true }, { "fieldName" : "upstream\_connect\_time", "content" : "0.000", "type" : "float", "isAnalysis" : true }, { "fieldName" : "upstream\_header\_time", "content" : "0.001", "type" : "float", "isAnalysis" : true }, { "fieldName" : "upstream\_response\_time", "content" : "0.001", "type" : "float", "isAnalysis" : true }, { "fieldName" : "upstream\_addr", "content" : "100.0.0.0:9999", "type" : "string", "isAnalysis" : true }, { "fieldName" : "http\_user\_agent",

```
 "content" : "lua-resty-http/0.14 (Lua) ngx_lua/10000",
   "type" : "string",
   "isAnalysis" : true
 }, {
 "fieldName" : "http_referer",
   "content" : "-",
   "type" : "string",
   "isAnalysis" : true
 }, {
 "fieldName" : "http_x_forwarded_for",
   "content" : "-",
   "type" : "string",
   "isAnalysis" : true
 }, {
 "fieldName" : "lb_name",
   "content" : "loadbalancer_edsaee-4c9c-b467-5b8126b2f7f7dsa",
   "type" : "string",
   "isAnalysis" : true
 }, {
   "fieldName" : "listener_name",
   "content" : "listener_6077809b-913f-466d-a96c-376f08882d5d",
   "type" : "string",
   "isAnalysis" : true
 }, {
 "fieldName" : "listener_id",
 "content" : "08cc2b3f68aa4dddd1e6a90dddd1688348a4480",
   "type" : "string",
   "isAnalysis" : true
 }, {
   "fieldName" : "pool_name",
   "content" : "pool_b2f2966c-043d-4674-ad4b-c15f2adb2c6b",
   "type" : "string",
   "isAnalysis" : true
 }, {
 "fieldName" : "member_name",
 "content" : "-",
   "type" : "string",
   "isAnalysis" : true
 }, {
 "fieldName" : "tenant_id",
 "content" : "2fb78dsadadq1213das1121dab146ad3cb0",
   "type" : "string",
   "isAnalysis" : true
 }, {
 "fieldName" : "eip_address",
 "content" : "-",
 "type" : "string",
   "isAnalysis" : true
 }, {
 "fieldName" : "eip_port",
 "content" : "80",
   "type" : "long",
   "isAnalysis" : true
 }, {
 "fieldName" : "upstream_addr_priv",
   "content" : "101.0.0.0:10000",
   "type" : "string",
   "isAnalysis" : true
 }, {
 "fieldName" : "certificate_id",
 "content" : "-",
   "type" : "string",
   "isAnalysis" : true
 }, {
   "fieldName" : "ssl_protocol",
   "content" : "-",
   "type" : "string",
   "isAnalysis" : true
 }, {
```

```
 "fieldName" : "ssl_cipher",
    "content" : "-",
    "type" : "string",
    "isAnalysis" : true
  }, {
   "fieldName" : "sni_domain_name",
    "content" : "-",
    "type" : "string",
   "isAnalysis" : true
  }, {
    "fieldName" : "tcpinfo_rtt",
    "content" : "9739",
   "type" : "long",
    "isAnalysis" : true
  } ],
  "rule" : {
    "type" : "built_in",
    "param" : "ELB"
  },
 "tag_fields" : [ {
 "fieldName" : "hostIP",
 "content" : "192.168.2.134",
   "type" : "string",
   "isAnalysis" : true
 }, {
 "fieldName" : "hostName",
   "content" : "ecs-ictest",
    "type" : "string",
    "isAnalysis" : true
 } ],
 "log_group_id" : "925a750-e0f3-4fe9-a046-a04af676xxxx",
 "log_stream_id" : "7e432db8-9dad-4723-a4b1-fdabf712xxxx",
 "parse_type" : " ",
  "project_id" : "2a473356cca5487f8373be891bffxxxx"
}
```
# 响应示例

## 状态码:**200**

请求响应成功, 成功创建结构化配置。

```
{ 
   "2a473356cca5487f8373be891bffc1cf_8a75b77d-7d72-4d7e-8c50-a24562cf8b0b_fd5e1a7c-7412-475d-
a013-8891d539574e"
}
```
## 状态码:**400**

BadRequest。非法请求。 建议根据error\_msg直接修改该请求,不要重试该请求。

```
{
 "errorCode" : "LTS.0612",
  "errorMessage" : "timee fieldType is error"
}
```
## 状态码:**401**

AuthFailed。鉴权失败, 请确认token后再次请求 。

```
{
  "error_code" : "LTS.0414",
  "error_msg" : "Invalid token"
}
```
## 状态码:**403**

Forbidden。

#### 请求被拒绝访问。

返回该状态码,表明请求能够到达服务端,且服务端能够理解用户请求,但是拒绝做 更多的事情,因为该请求被设置为拒绝访问,建议直接修改该请求,不要重试该请 求。

```
{
  "error_code" : "LTS.0001",
  "error_msg" : "Invalid projectId"
}
```
## **SDK** 代码示例

SDK代码示例如下。

**Java**

VPC:

package com.huaweicloud.sdk.test;

```
import com.huaweicloud.sdk.core.auth.ICredential;
import com.huaweicloud.sdk.core.auth.BasicCredentials;
import com.huaweicloud.sdk.core.exception.ConnectionException;
import com.huaweicloud.sdk.core.exception.RequestTimeoutException;
import com.huaweicloud.sdk.core.exception.ServiceResponseException;
import com.huaweicloud.sdk.lts.v2.region.LtsRegion;
import com.huaweicloud.sdk.lts.v2.*;
import com.huaweicloud.sdk.lts.v2.model.*;
```
import java.util.List; import java.util.ArrayList;

public class CreateStructTemplateSolution {

public static void main(String[] args) {

.withIsAnalysis(true)

 // The AK and SK used for authentication are hard-coded or stored in plaintext, which has great security risks. It is recommended that the AK and SK be stored in ciphertext in configuration files or environment variables and decrypted during use to ensure security.

 // In this example, AK and SK are stored in environment variables for authentication. Before running this example, set environment variables CLOUD\_SDK\_AK and CLOUD\_SDK\_SK in the local environment

```
 String ak = System.getenv("CLOUD_SDK_AK");
 String sk = System.getenv("CLOUD_SDK_SK");
 String projectId = "{project_id}";
 ICredential auth = new BasicCredentials()
      .withProjectId(projectId)
      .withAk(ak)
      .withSk(sk);
 LtsClient client = LtsClient.newBuilder()
      .withCredential(auth)
      .withRegion(LtsRegion.valueOf("<YOUR REGION>"))
      .build();
 CreateStructTemplateRequest request = new CreateStructTemplateRequest();
LtsStructTemplateInfo body = new LtsStructTemplateInfo();
Rule rulebody = new Rule();
 rulebody.withType("built_in")
   .withParam("VPC");
 List<TagField> listbodyTagFields = new ArrayList<>();
 listbodyTagFields.add(
   new TagField()
      .withFieldName("hostIP")
      .withType("string")
      .withContent("192.168.2.134")
```

```
 );
 listbodyTagFields.add(
    new TagField()
      .withFieldName("hostName")
      .withType("string")
      .withContent("ecs-ictest")
      .withIsAnalysis(true)
 );
 List<StructFieldInfo> listbodyDemoFields = new ArrayList<>();
 listbodyDemoFields.add(
    new StructFieldInfo()
      .withIsAnalysis(true)
      .withContent("1")
      .withFieldName("version")
      .withType("long")
 );
 listbodyDemoFields.add(
    new StructFieldInfo()
      .withIsAnalysis(true)
      .withContent("5f67944957444bd6bb4fe3b367de8f3d")
      .withFieldName("project_id")
      .withType("string")
 );
 listbodyDemoFields.add(
    new StructFieldInfo()
      .withIsAnalysis(true)
      .withContent("1d515d18-1b36-47dc-a983-bd6512aed4bd")
      .withFieldName("interface_id")
      .withType("string")
 );
 listbodyDemoFields.add(
    new StructFieldInfo()
      .withIsAnalysis(true)
      .withContent("192.168.0.154")
      .withFieldName("srcaddr")
      .withType("string")
 );
 listbodyDemoFields.add(
    new StructFieldInfo()
      .withIsAnalysis(true)
      .withContent("192.168.3.25")
      .withFieldName("dstaddr")
      .withType("string")
 );
 listbodyDemoFields.add(
    new StructFieldInfo()
      .withIsAnalysis(true)
      .withContent("38929")
      .withFieldName("srcport")
      .withType("long")
 );
 listbodyDemoFields.add(
    new StructFieldInfo()
      .withIsAnalysis(true)
      .withContent("53")
      .withFieldName("dstport")
      .withType("long")
 );
 listbodyDemoFields.add(
    new StructFieldInfo()
      .withIsAnalysis(true)
      .withContent("17")
      .withFieldName("protocol")
      .withType("long")
 );
 listbodyDemoFields.add(
    new StructFieldInfo()
      .withIsAnalysis(true)
      .withContent("1")
```
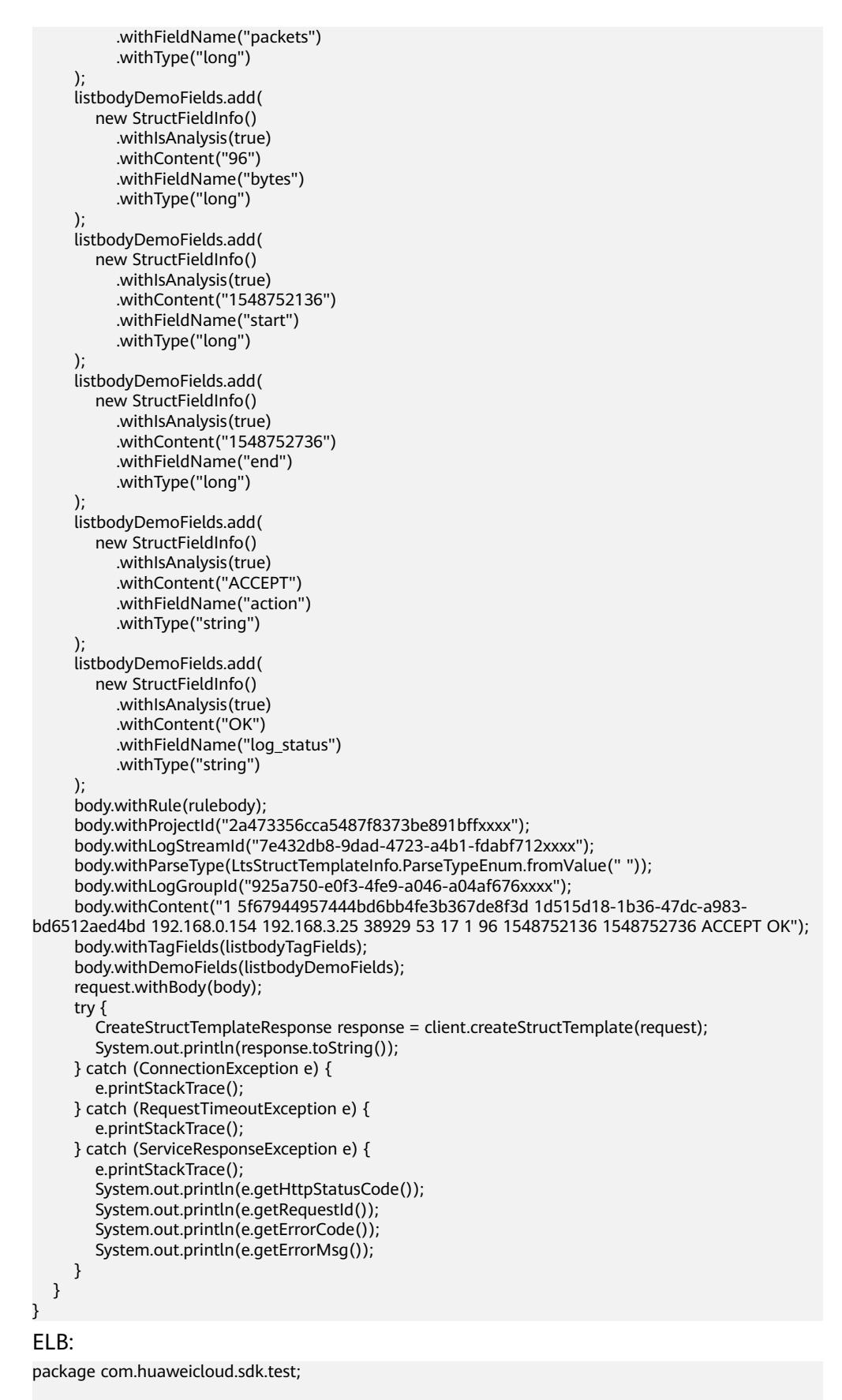

import com.huaweicloud.sdk.core.auth.ICredential; import com.huaweicloud.sdk.core.auth.BasicCredentials;

```
import com.huaweicloud.sdk.core.exception.ConnectionException;
import com.huaweicloud.sdk.core.exception.RequestTimeoutException;
import com.huaweicloud.sdk.core.exception.ServiceResponseException;
import com.huaweicloud.sdk.lts.v2.region.LtsRegion;
import com.huaweicloud.sdk.lts.v2.*;
import com.huaweicloud.sdk.lts.v2.model.*;
import java.util.List;
import java.util.ArrayList;
public class CreateStructTemplateSolution {
   public static void main(String[] args) {
      // The AK and SK used for authentication are hard-coded or stored in plaintext, which has great 
security risks. It is recommended that the AK and SK be stored in ciphertext in configuration files or 
environment variables and decrypted during use to ensure security.
      // In this example, AK and SK are stored in environment variables for authentication. Before 
running this example, set environment variables CLOUD_SDK_AK and CLOUD_SDK_SK in the local 
environment
      String ak = System.getenv("CLOUD_SDK_AK");
      String sk = System.getenv("CLOUD_SDK_SK");
      String projectId = "{project_id}";
      ICredential auth = new BasicCredentials()
            .withProjectId(projectId)
            .withAk(ak)
            .withSk(sk);
      LtsClient client = LtsClient.newBuilder()
            .withCredential(auth)
            .withRegion(LtsRegion.valueOf("<YOUR REGION>"))
            .build();
      CreateStructTemplateRequest request = new CreateStructTemplateRequest();
     LtsStructTemplateInfo body = new LtsStructTemplateInfo();
 Rule rulebody = new Rule();
 rulebody.withType("built_in")
         .withParam("ELB");
      List<TagField> listbodyTagFields = new ArrayList<>();
      listbodyTagFields.add(
         new TagField()
            .withFieldName("hostIP")
            .withType("string")
            .withContent("192.168.2.134")
            .withIsAnalysis(true)
\hspace{1.6cm});
      listbodyTagFields.add(
         new TagField()
            .withFieldName("hostName")
            .withType("string")
            .withContent("ecs-ictest")
            .withIsAnalysis(true)
      );
     List<StructFieldInfo> listbodyDemoFields = new ArrayList<>();
      listbodyDemoFields.add(
         new StructFieldInfo()
            .withIsAnalysis(true)
            .withContent("1594727856.337")
            .withFieldName("msec")
            .withType("float")
      );
      listbodyDemoFields.add(
         new StructFieldInfo()
            .withIsAnalysis(true)
            .withContent("e7c37d97-e922-457c-bbf3-dsadeqac")
            .withFieldName("access_log_topic_id")
            .withType("string")
\hspace{1.6cm});
      listbodyDemoFields.add(
         new StructFieldInfo()
```

```
 .withIsAnalysis(true)
            .withContent("2020-07-14T19:57:36+08:00")
            .withFieldName("time_iso8601")
            .withType("string")
      );
      listbodyDemoFields.add(
         new StructFieldInfo()
            .withIsAnalysis(true)
            .withContent("elb_01")
            .withFieldName("log_ver")
            .withType("string")
      );
      listbodyDemoFields.add(
         new StructFieldInfo()
            .withIsAnalysis(true)
            .withContent("192.0.0.0")
            .withFieldName("remote_addr")
            .withType("string")
      );
      listbodyDemoFields.add(
         new StructFieldInfo()
            .withIsAnalysis(true)
            .withContent("88888")
            .withFieldName("remote_port")
            .withType("long")
      );
      listbodyDemoFields.add(
         new StructFieldInfo()
            .withIsAnalysis(true)
            .withContent("200")
            .withFieldName("status")
            .withType("long")
      );
      listbodyDemoFields.add(
         new StructFieldInfo()
            .withIsAnalysis(true)
            .withContent("GET")
            .withFieldName("request_method")
            .withType("string")
\hspace{1.6cm});
      listbodyDemoFields.add(
         new StructFieldInfo()
            .withIsAnalysis(true)
            .withContent("http")
            .withFieldName("scheme")
            .withType("string")
      );
      listbodyDemoFields.add(
         new StructFieldInfo()
            .withIsAnalysis(true)
            .withContent("prod.sss.ads.sg2.aaa")
            .withFieldName("host")
            .withType("string")
      );
      listbodyDemoFields.add(
         new StructFieldInfo()
            .withIsAnalysis(true)
            .withContent("loc/ation?
version=3&ip=100.0.0.0&coordinate=27.7044784,85.3007481&device_id=dsadsadasdsadasd&beyla_id=w
qeb123ndadsa233ddada")
            .withFieldName("router_request_uri")
            .withType("string")
      );
      listbodyDemoFields.add(
         new StructFieldInfo()
            .withIsAnalysis(true)
            .withContent("HTTP/1.1")
            .withFieldName("server_protocol")
            .withType("string")
```

```
 );
      listbodyDemoFields.add(
         new StructFieldInfo()
            .withIsAnalysis(true)
            .withContent("233")
            .withFieldName("request_length")
            .withType("long")
      );
      listbodyDemoFields.add(
         new StructFieldInfo()
            .withIsAnalysis(true)
            .withContent("293")
            .withFieldName("bytes_sent")
            .withType("long")
      );
      listbodyDemoFields.add(
         new StructFieldInfo()
            .withIsAnalysis(true)
            .withContent("138")
            .withFieldName("body_bytes_sent")
            .withType("long")
      );
      listbodyDemoFields.add(
         new StructFieldInfo()
            .withIsAnalysis(true)
            .withContent("0.001")
            .withFieldName("request_time")
            .withType("float")
      );
      listbodyDemoFields.add(
         new StructFieldInfo()
            .withIsAnalysis(true)
            .withContent("200")
            .withFieldName("upstream_status")
            .withType("long")
      );
      listbodyDemoFields.add(
         new StructFieldInfo()
            .withIsAnalysis(true)
            .withContent("0.000")
            .withFieldName("upstream_connect_time")
            .withType("float")
      );
      listbodyDemoFields.add(
         new StructFieldInfo()
            .withIsAnalysis(true)
            .withContent("0.001")
            .withFieldName("upstream_header_time")
            .withType("float")
\hspace{1.6cm});
      listbodyDemoFields.add(
         new StructFieldInfo()
            .withIsAnalysis(true)
            .withContent("0.001")
            .withFieldName("upstream_response_time")
            .withType("float")
      );
      listbodyDemoFields.add(
         new StructFieldInfo()
            .withIsAnalysis(true)
            .withContent("100.0.0.0:9999")
            .withFieldName("upstream_addr")
            .withType("string")
      );
      listbodyDemoFields.add(
         new StructFieldInfo()
            .withIsAnalysis(true)
            .withContent("lua-resty-http/0.14 (Lua) ngx_lua/10000")
            .withFieldName("http_user_agent")
```

```
 .withType("string")
 );
 listbodyDemoFields.add(
   new StructFieldInfo()
      .withIsAnalysis(true)
      .withContent("-")
      .withFieldName("http_referer")
      .withType("string")
 );
 listbodyDemoFields.add(
   new StructFieldInfo()
      .withIsAnalysis(true)
      .withContent("-")
      .withFieldName("http_x_forwarded_for")
      .withType("string")
 );
 listbodyDemoFields.add(
   new StructFieldInfo()
      .withIsAnalysis(true)
      .withContent("loadbalancer_edsaee-4c9c-b467-5b8126b2f7f7dsa")
      .withFieldName("lb_name")
      .withType("string")
 );
 listbodyDemoFields.add(
   new StructFieldInfo()
      .withIsAnalysis(true)
      .withContent("listener_6077809b-913f-466d-a96c-376f08882d5d")
      .withFieldName("listener_name")
      .withType("string")
 );
 listbodyDemoFields.add(
   new StructFieldInfo()
      .withIsAnalysis(true)
      .withContent("08cc2b3f68aa4dddd1e6a90dddd1688348a4480")
      .withFieldName("listener_id")
      .withType("string")
 );
 listbodyDemoFields.add(
   new StructFieldInfo()
      .withIsAnalysis(true)
      .withContent("pool_b2f2966c-043d-4674-ad4b-c15f2adb2c6b")
      .withFieldName("pool_name")
      .withType("string")
 );
 listbodyDemoFields.add(
   new StructFieldInfo()
      .withIsAnalysis(true)
      .withContent("-")
      .withFieldName("member_name")
      .withType("string")
 );
 listbodyDemoFields.add(
   new StructFieldInfo()
      .withIsAnalysis(true)
      .withContent("2fb78dsadadq1213das1121dab146ad3cb0")
      .withFieldName("tenant_id")
      .withType("string")
 );
 listbodyDemoFields.add(
   new StructFieldInfo()
      .withIsAnalysis(true)
      .withContent("-")
      .withFieldName("eip_address")
      .withType("string")
 );
 listbodyDemoFields.add(
   new StructFieldInfo()
      .withIsAnalysis(true)
      .withContent("80")
```

```
 .withFieldName("eip_port")
           .withType("long")
      );
      listbodyDemoFields.add(
         new StructFieldInfo()
           .withIsAnalysis(true)
           .withContent("101.0.0.0:10000")
           .withFieldName("upstream_addr_priv")
           .withType("string")
      );
      listbodyDemoFields.add(
         new StructFieldInfo()
           .withIsAnalysis(true)
           .withContent("-")
           .withFieldName("certificate_id")
           .withType("string")
      );
      listbodyDemoFields.add(
         new StructFieldInfo()
           .withIsAnalysis(true)
           .withContent("-")
           .withFieldName("ssl_protocol")
           .withType("string")
      );
      listbodyDemoFields.add(
         new StructFieldInfo()
           .withIsAnalysis(true)
           .withContent("-")
           .withFieldName("ssl_cipher")
           .withType("string")
      );
      listbodyDemoFields.add(
         new StructFieldInfo()
           .withIsAnalysis(true)
           .withContent("-")
           .withFieldName("sni_domain_name")
           .withType("string")
      );
      listbodyDemoFields.add(
         new StructFieldInfo()
           .withIsAnalysis(true)
           .withContent("9739")
           .withFieldName("tcpinfo_rtt")
           .withType("long")
\hspace{1.6cm});
      body.withRule(rulebody);
      body.withProjectId("2a473356cca5487f8373be891bffxxxx");
      body.withLogStreamId("7e432db8-9dad-4723-a4b1-fdabf712xxxx");
      body.withParseType(LtsStructTemplateInfo.ParseTypeEnum.fromValue(" "));
      body.withLogGroupId("925a750-e0f3-4fe9-a046-a04af676xxxx");
      body.withContent("1594727856.337 e7c37d97-e922-457c-bbf3-dsadeqac 
2020-07-14T19:57:36+08:00 elb_01 192.0.0.0:88888 200 "GET http://prod.sss.ads.sg2.aaa/loc/ation?
version=3&ip=100.0.0.0&coordinate=27.7044784,85.3007481&device_id=dsadsadasdsadasd&beyla_id=w
qeb123ndadsa233ddada HTTP/1.1" 233 293 138 0.001 "200" "0.000" "0.001" "0.001" "100.0.0.0:9999" 
"lua-resty-http/0.14 (Lua) ngx_lua/10000" "-" "-" loadbalancer_edsaee-4c9c-b467-5b8126b2f7f7dsa 
listener_6077809b-913f-466d-a96c-376f08882d5d 08cc2b3f68aa4dddd1e6a90dddd1688348a4480 
pool_b2f2966c-043d-4674-ad4b-c15f2adb2c6b "-" 2fb78dsadadq1213das1121dab146ad3cb0 -:80 
"101.0.0.0:10000" - - - - 9739");
      body.withTagFields(listbodyTagFields);
      body.withDemoFields(listbodyDemoFields);
      request.withBody(body);
      try {
         CreateStructTemplateResponse response = client.createStructTemplate(request);
         System.out.println(response.toString());
      } catch (ConnectionException e) {
         e.printStackTrace();
      } catch (RequestTimeoutException e) {
         e.printStackTrace();
      } catch (ServiceResponseException e) {
```
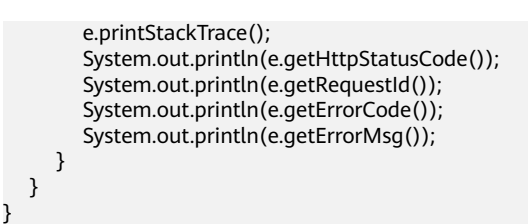

## **Python**

```
● VPC:
```
# coding: utf-8

import os

from huaweicloudsdkcore.auth.credentials import BasicCredentials from huaweicloudsdklts.v2.region.lts\_region import LtsRegion from huaweicloudsdkcore.exceptions import exceptions from huaweicloudsdklts.v2 import \*

 $if$  \_name\_ == "\_main\_":

 $\frac{1}{4}$  The AK and SK used for authentication are hard-coded or stored in plaintext, which has great security risks. It is recommended that the AK and SK be stored in ciphertext in configuration files or environment variables and decrypted during use to ensure security.

 # In this example, AK and SK are stored in environment variables for authentication. Before running this example, set environment variables CLOUD\_SDK\_AK and CLOUD\_SDK\_SK in the local environment

```
 ak = os.environ["CLOUD_SDK_AK"]
   sk = os.environ["CLOUD_SDK_SK"]
   projectId = "{project_id}"
   credentials = BasicCredentials(ak, sk, projectId)
  client = LtsClient.new_builder() \
      .with_credentials(credentials) \
      .with_region(LtsRegion.value_of("<YOUR REGION>")) \
      .build()
   try:
      request = CreateStructTemplateRequest()
      rulebody = Rule(
         type="built_in",
         param="VPC"
\qquad \qquad listTagFieldsbody = [
         TagField(
            field_name="hostIP",
            type="string",
            content="192.168.2.134",
            is_analysis=True
         ),
         TagField(
            field_name="hostName",
            type="string",
            content="ecs-ictest",
            is_analysis=True
         )
\blacksquare listDemoFieldsbody = [
         StructFieldInfo(
            is_analysis=True,
            content="1",
            field_name="version",
            type="long"
         ),
```
 StructFieldInfo( is analysis=True,

field\_name="project\_id",

content="5f67944957444bd6bb4fe3b367de8f3d",

 type="string" ), StructFieldInfo( is\_analysis=True, content="1d515d18-1b36-47dc-a983-bd6512aed4bd", field\_name="interface\_id", type="string" ), StructFieldInfo( is\_analysis=True, content="192.168.0.154", field\_name="srcaddr", type="string" ), StructFieldInfo( is\_analysis=True, content="192.168.3.25", field\_name="dstaddr", type="string" ), StructFieldInfo( is\_analysis=True, content="38929", field\_name="srcport", type="long" ), StructFieldInfo( is\_analysis=True, content="53", field\_name="dstport", type="long" ), StructFieldInfo( is\_analysis=True, content="17", field\_name="protocol", type="long" ), StructFieldInfo( is\_analysis=True, content="1", field\_name="packets", type="long" ), StructFieldInfo( is\_analysis=True, content="96", field\_name="bytes", type="long"  $\qquad \qquad$ ), StructFieldInfo( is\_analysis=True, content="1548752136", field\_name="start", type="long" ), StructFieldInfo( is\_analysis=True, content="1548752736", field\_name="end", type="long" ), StructFieldInfo( is\_analysis=True, content="ACCEPT", field\_name="action", type="string" ), StructFieldInfo(

```
 is_analysis=True,
            content="OK",
            field_name="log_status",
            type="string"
        )
      ]
      request.body = LtsStructTemplateInfo(
         rule=rulebody,
         project_id="2a473356cca5487f8373be891bffxxxx",
         log_stream_id="7e432db8-9dad-4723-a4b1-fdabf712xxxx",
        parse_type=" "
         log_group_id="925a750-e0f3-4fe9-a046-a04af676xxxx",
         content="1 5f67944957444bd6bb4fe3b367de8f3d 1d515d18-1b36-47dc-a983-bd6512aed4bd 
192.168.0.154 192.168.3.25 38929 53 17 1 96 1548752136 1548752736 ACCEPT OK",
         tag_fields=listTagFieldsbody,
         demo_fields=listDemoFieldsbody
      )
      response = client.create_struct_template(request)
      print(response)
   except exceptions.ClientRequestException as e:
      print(e.status_code)
      print(e.request_id)
      print(e.error_code)
      print(e.error_msg)
ELB:
```
# coding: utf-8

```
import os
from huaweicloudsdkcore.auth.credentials import BasicCredentials
from huaweicloudsdklts.v2.region.lts_region import LtsRegion
from huaweicloudsdkcore.exceptions import exceptions
from huaweicloudsdklts.v2 import *
```
 $if __name__ == '__main__":$ 

 # The AK and SK used for authentication are hard-coded or stored in plaintext, which has great security risks. It is recommended that the AK and SK be stored in ciphertext in configuration files or environment variables and decrypted during use to ensure security.

 # In this example, AK and SK are stored in environment variables for authentication. Before running this example, set environment variables CLOUD\_SDK\_AK and CLOUD\_SDK\_SK in the local environment

ak = os.environ["CLOUD\_SDK\_AK"] sk = os.environ["CLOUD\_SDK\_SK"] projectId = "{project\_id}"

```
 credentials = BasicCredentials(ak, sk, projectId)
```

```
client = ListClient.new\_builder() \setminus.with_credentials(credentials) \
   .with_region(LtsRegion.value_of("<YOUR REGION>")) \
   .build()
```
try:

```
 request = CreateStructTemplateRequest()
      rulebody = Rule(
         type="built_in",
         param="ELB"
\qquad \qquad listTagFieldsbody = [
         TagField(
            field_name="hostIP",
            type="string",
            content="192.168.2.134",
            is_analysis=True
         ),
         TagField(
            field_name="hostName",
            type="string",
            content="ecs-ictest",
           is analysis=True
```
 $\overline{\phantom{a}}$ 

 ] listDemoFieldsbody = [ StructFieldInfo( is\_analysis=True, content="1594727856.337", field\_name="msec", type="float" ), StructFieldInfo( is\_analysis=True. content="e7c37d97-e922-457c-bbf3-dsadeqac", field\_name="access\_log\_topic\_id", type="string" ), StructFieldInfo( is\_analysis=True, content="2020-07-14T19:57:36+08:00", field\_name="time\_iso8601", type="string"  $\lambda$  StructFieldInfo( is\_analysis=True, content="elb\_01", field\_name="log\_ver", type="string" ), StructFieldInfo( is\_analysis=True, content="192.0.0.0", field\_name="remote\_addr", type="string" ), StructFieldInfo( is\_analysis=True, content="88888", field\_name="remote\_port", type="long" ), StructFieldInfo( is\_analysis=True, content="200", field\_name="status", type="long"  $\qquad \qquad$ ), StructFieldInfo( is\_analysis=True, content="GET", field\_name="request\_method", type="string" ), StructFieldInfo( is\_analysis=True, content="http", field\_name="scheme", type="string" ), StructFieldInfo( is\_analysis=True, content="prod.sss.ads.sg2.aaa", field\_name="host", type="string" ), StructFieldInfo( is\_analysis=True, content="loc/ation? version=3&ip=100.0.0.0&coordinate=27.7044784,85.3007481&device\_id=dsadsadasdsadasd&beyla\_id=w qeb123ndadsa233ddada", field\_name="router\_request\_uri",

 type="string" ), StructFieldInfo( is\_analysis=True, content="HTTP/1.1", field\_name="server\_protocol", type="string" ), StructFieldInfo( is\_analysis=True, content="233", field\_name="request\_length", type="long" ), StructFieldInfo( is\_analysis=True, content="293", field\_name="bytes\_sent", type="long"  $\qquad \qquad$ ), StructFieldInfo( is\_analysis=True, content="138", field\_name="body\_bytes\_sent", type="long" ), StructFieldInfo( is\_analysis=True, content="0.001", field\_name="request\_time", type="float" ), StructFieldInfo( is\_analysis=True, content="200", field\_name="upstream\_status", type="long" ), StructFieldInfo( is\_analysis=True, content="0.000", field\_name="upstream\_connect\_time", type="float" ), StructFieldInfo( is\_analysis=True, content="0.001", field\_name="upstream\_header\_time", type="float"  $\qquad \qquad$ ), StructFieldInfo( is\_analysis=True, content="0.001", field\_name="upstream\_response\_time", type="float" ), StructFieldInfo( is\_analysis=True, content="100.0.0.0:9999", field\_name="upstream\_addr", type="string" ), StructFieldInfo( is\_analysis=True, content="lua-resty-http/0.14 (Lua) ngx\_lua/10000", field\_name="http\_user\_agent", type="string" ), StructFieldInfo(
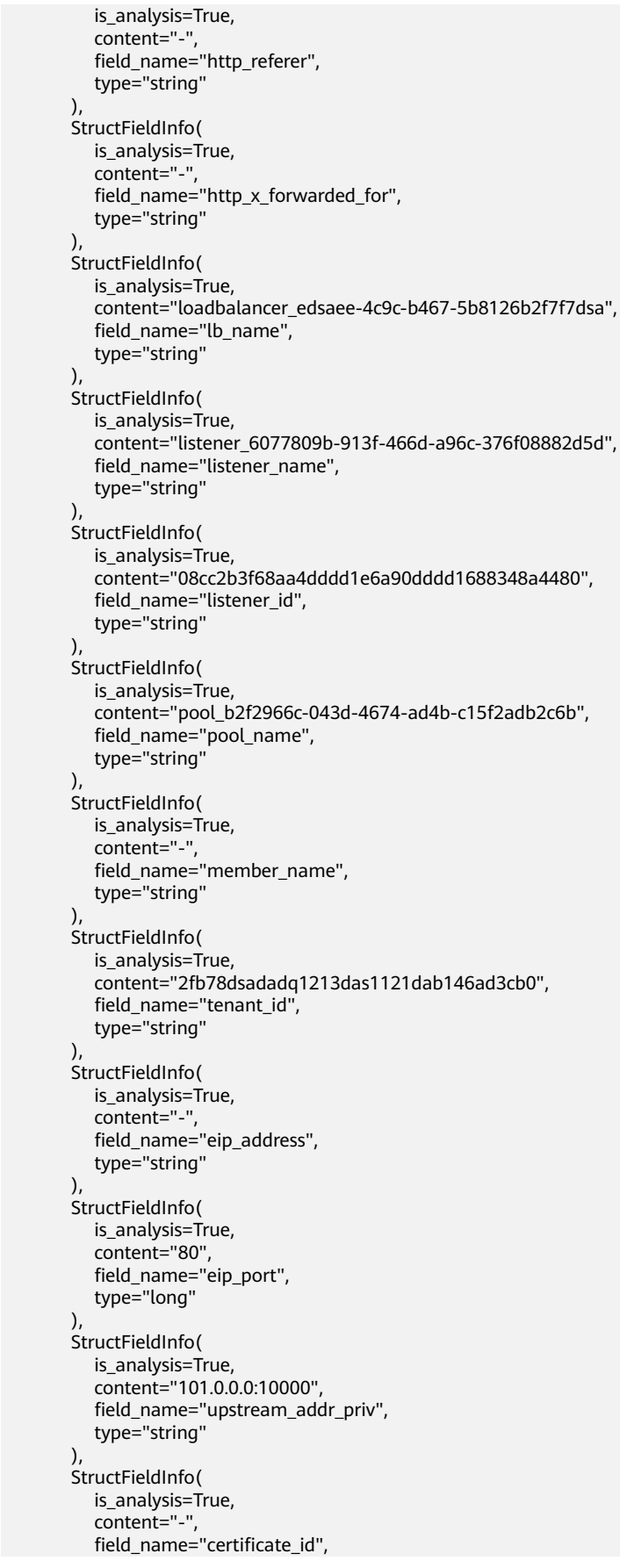

 type="string"  $\lambda$  StructFieldInfo( is\_analysis=True, content="-", field\_name="ssl\_protocol", type="string" ), StructFieldInfo( is\_analysis=True, content="-", field\_name="ssl\_cipher", type="string"  $\qquad \qquad$ ), StructFieldInfo( is\_analysis=True, content="-", field\_name="sni\_domain\_name", type="string"  $\qquad \qquad$ ), StructFieldInfo( is\_analysis=True, content="9739", field\_name="tcpinfo\_rtt", type="long" ) ] request.body = LtsStructTemplateInfo( rule=rulebody, project\_id="2a473356cca5487f8373be891bffxxxx", log\_stream\_id="7e432db8-9dad-4723-a4b1-fdabf712xxxx", parse\_type=" " log\_group\_id="925a750-e0f3-4fe9-a046-a04af676xxxx", content="1594727856.337 e7c37d97-e922-457c-bbf3-dsadeqac 2020-07-14T19:57:36+08:00 elb\_01 192.0.0.0:88888 200 "GET http://prod.sss.ads.sg2.aaa/loc/ation? version=3&ip=100.0.0.0&coordinate=27.7044784,85.3007481&device\_id=dsadsadasdsadasd&beyla\_id=w qeb123ndadsa233ddada HTTP/1.1" 233 293 138 0.001 "200" "0.000" "0.001" "0.001" "100.0.0.0:9999" "lua-resty-http/0.14 (Lua) ngx\_lua/10000" "-" "-" loadbalancer\_edsaee-4c9c-b467-5b8126b2f7f7dsa listener\_6077809b-913f-466d-a96c-376f08882d5d 08cc2b3f68aa4dddd1e6a90dddd1688348a4480 pool\_b2f2966c-043d-4674-ad4b-c15f2adb2c6b "-" 2fb78dsadadq1213das1121dab146ad3cb0 -:80 "101.0.0.0:10000" - - - - 9739", tag\_fields=listTagFieldsbody, demo\_fields=listDemoFieldsbody ) response = client.create\_struct\_template(request) print(response) except exceptions.ClientRequestException as e: print(e.status\_code) print(e.request\_id) print(e.error\_code) print(e.error\_msg)

**Go**

- VPC:
- ELB:

更多

更多编程语言的SDK代码示例,请参见**[API Explorer](https://console.huaweicloud.com/apiexplorer/#/openapi/LTS/sdk?api=CreateStructTemplate)**的代码示例页签,可生成自动对应 的SDK代码示例。

# 状态码

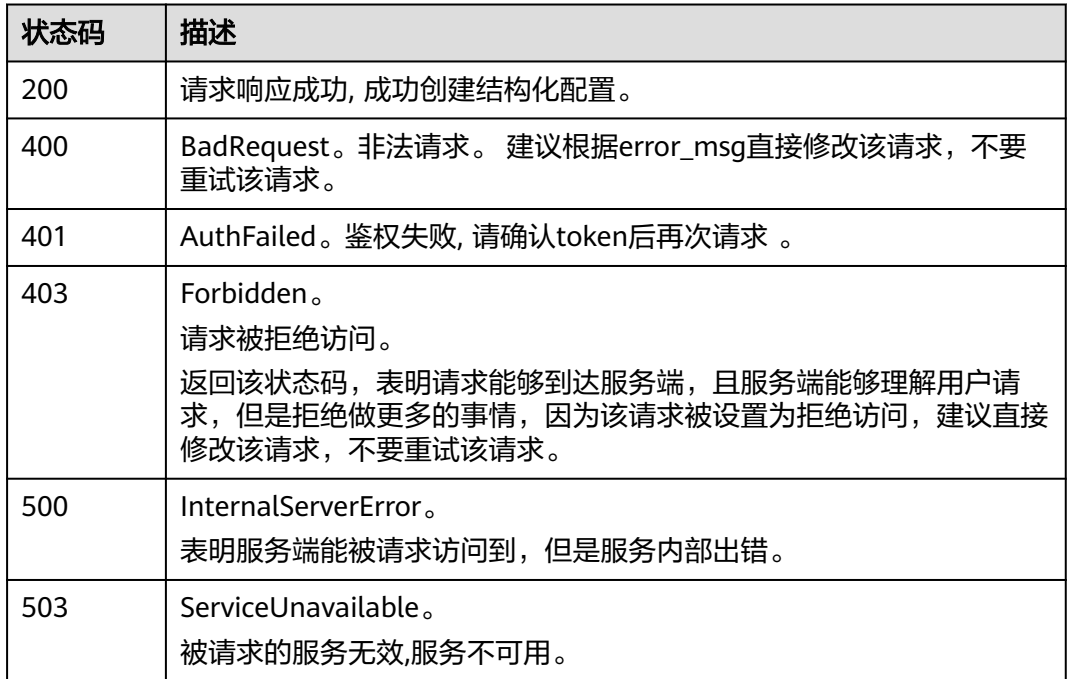

# 错误码

请参[见错误码。](#page-798-0)

# **6.8.8** 修改结构化配置(不推荐)

# 功能介绍

该接口用于修改指定日志流下的结构化配置,由于参数较多且构建复杂,建议您使用 8.9.2-修改结构化配置(推荐)。

# 调用方法

请参[见如何调用](#page-10-0)**API**。

### **URI**

PUT /v2/{project\_id}/lts/struct/template

### 表 **6-430** 路径参数

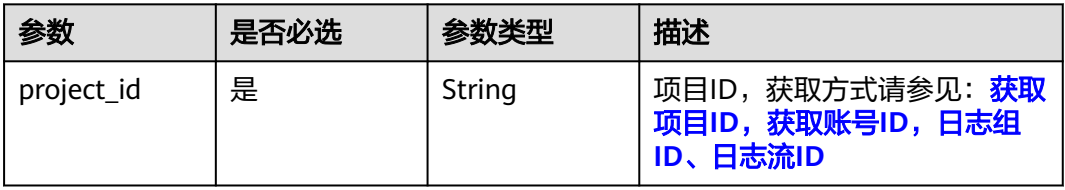

# 请求参数

表 **6-431** 请求 Header 参数

| 参数           | 是否必选 | 参数类型   | 描述                                                 |
|--------------|------|--------|----------------------------------------------------|
| X-Auth-Token | 是    | String | 从IAM服务获取的用户Token,<br>获取方式请参见: 获取用户<br><b>Token</b> |
| Content-Type | 是    | String | 该字段填为: application/<br>json;charset=UTF-8。         |

# 表 **6-432** 请求 Body 参数

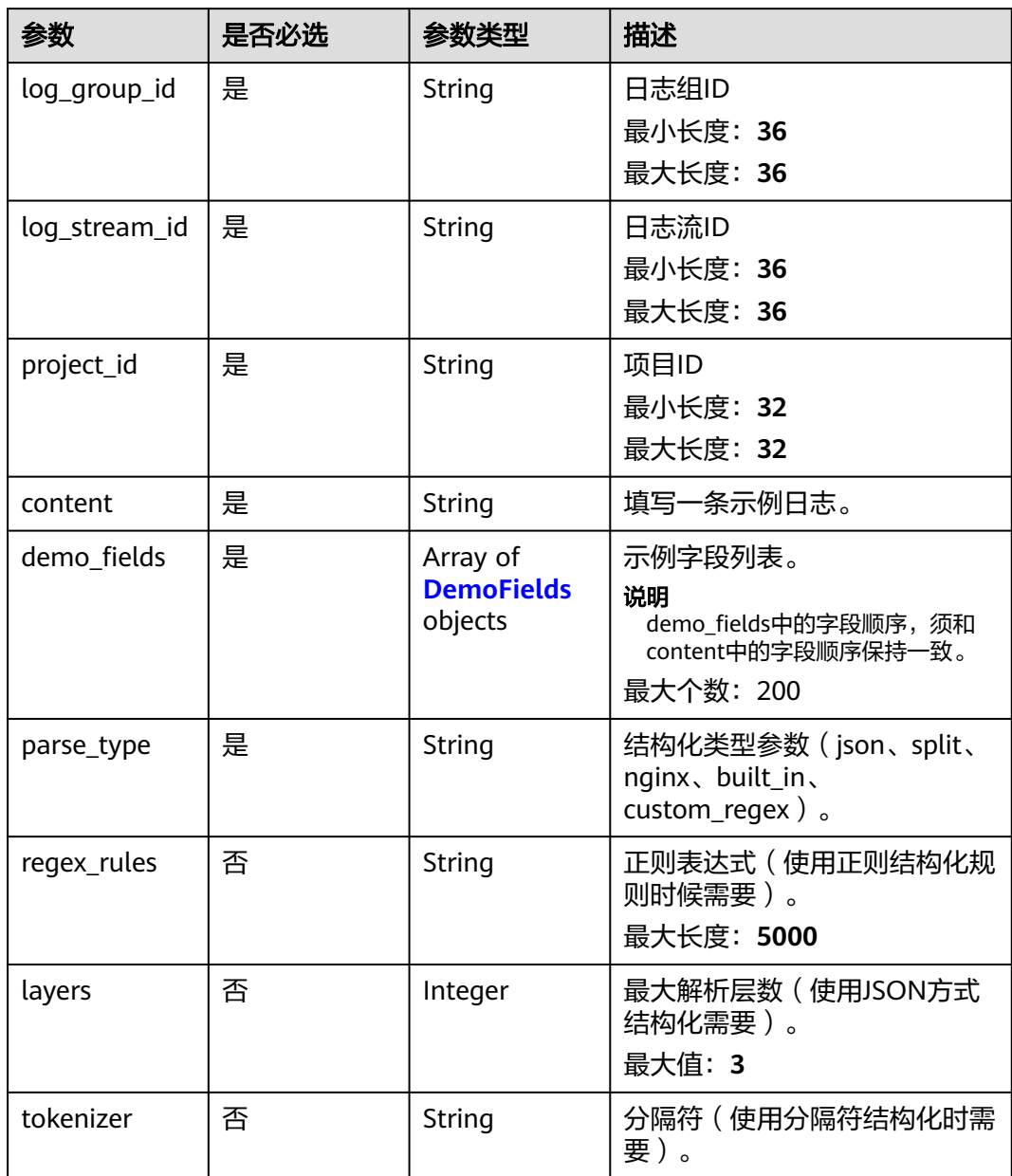

<span id="page-508-0"></span>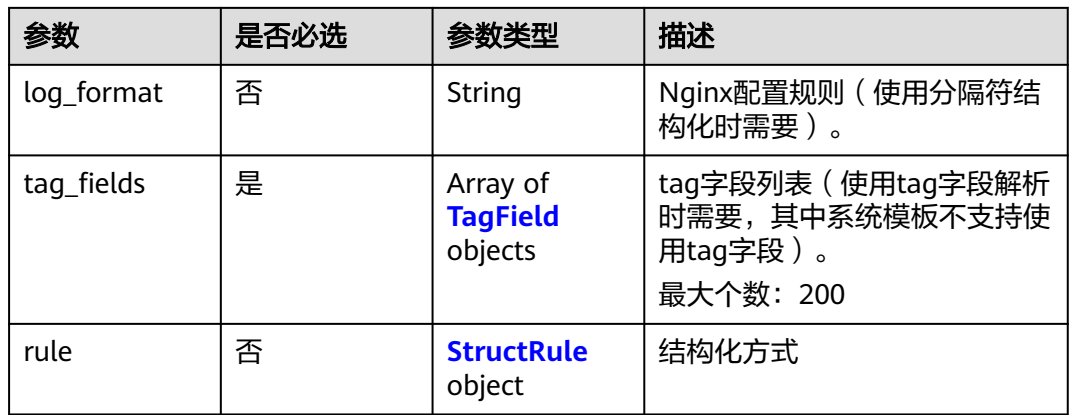

### 表 **6-433** DemoFields

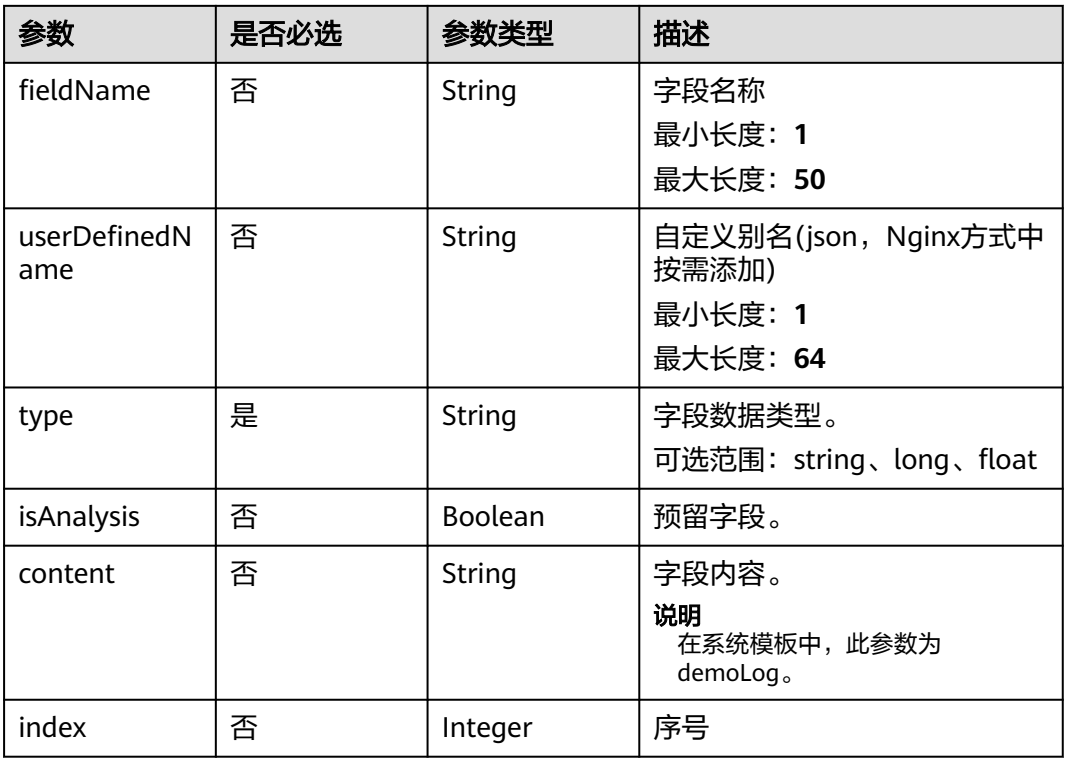

## 表 **6-434** TagField

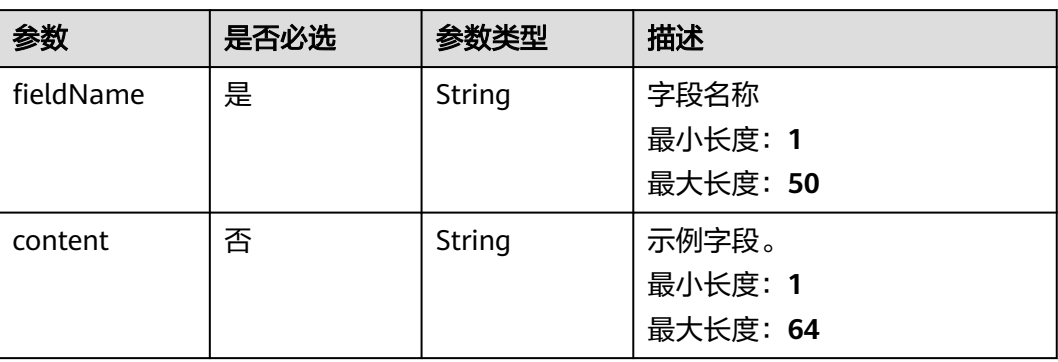

<span id="page-509-0"></span>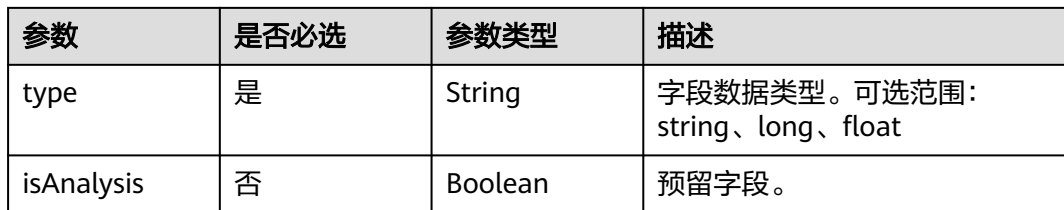

### 表 **6-435** StructRule

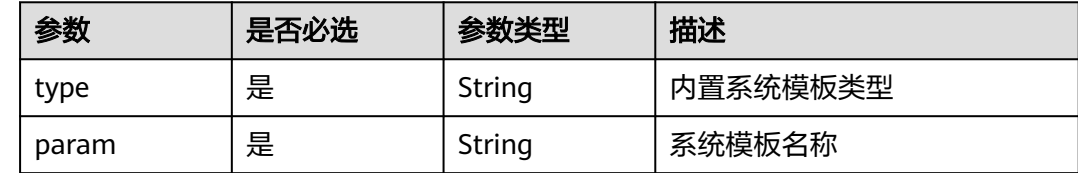

# 响应参数

### 状态码:**200**

# 表 **6-436** 响应 Body 参数

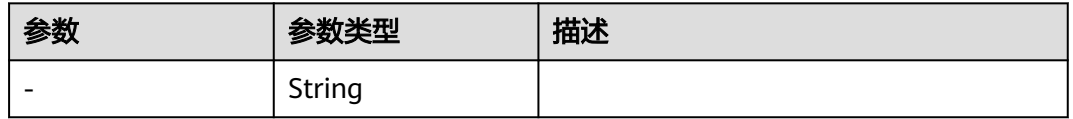

### 状态码:**400**

## 表 **6-437** 响应 Body 参数

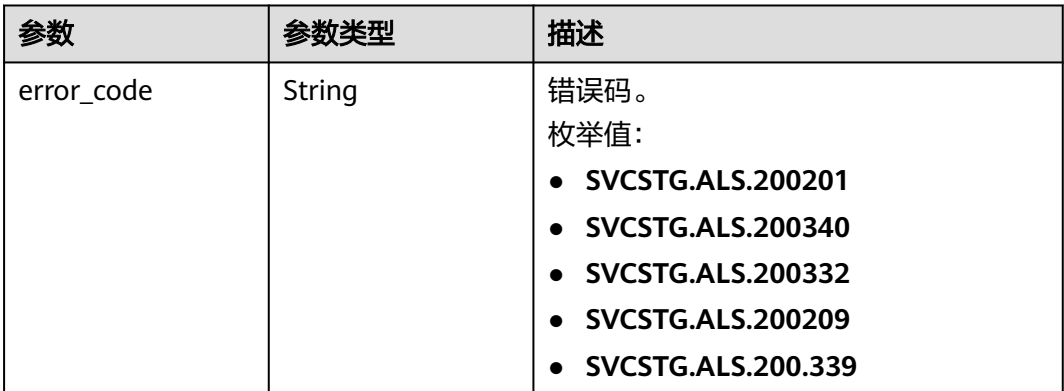

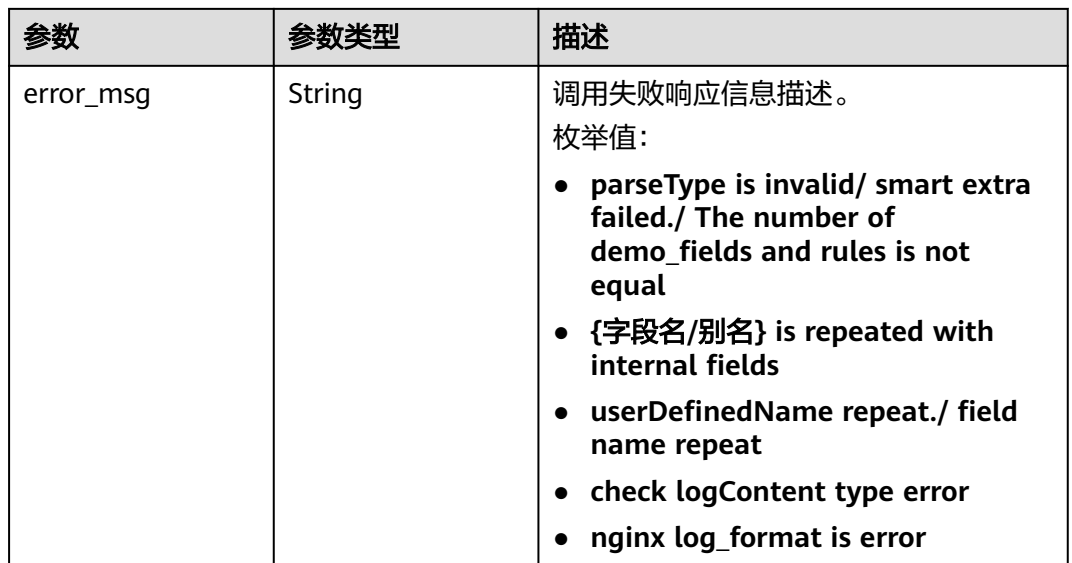

### 状态码:**401**

# 表 **6-438** 响应 Body 参数

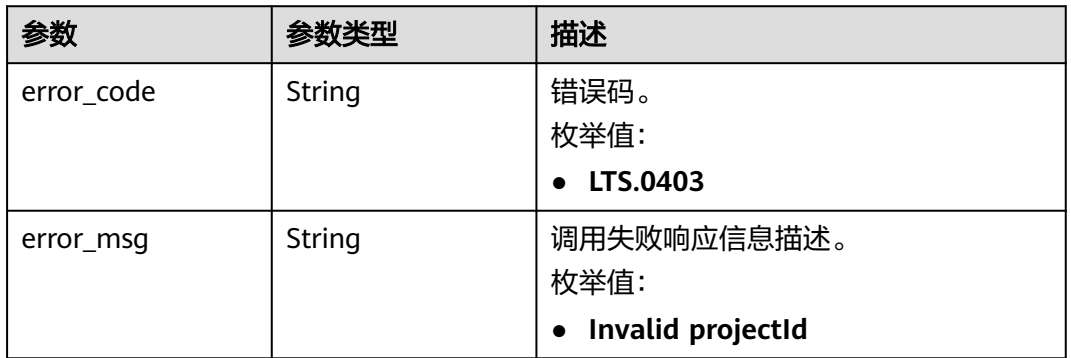

### 状态码:**403**

## 表 **6-439** 响应 Body 参数

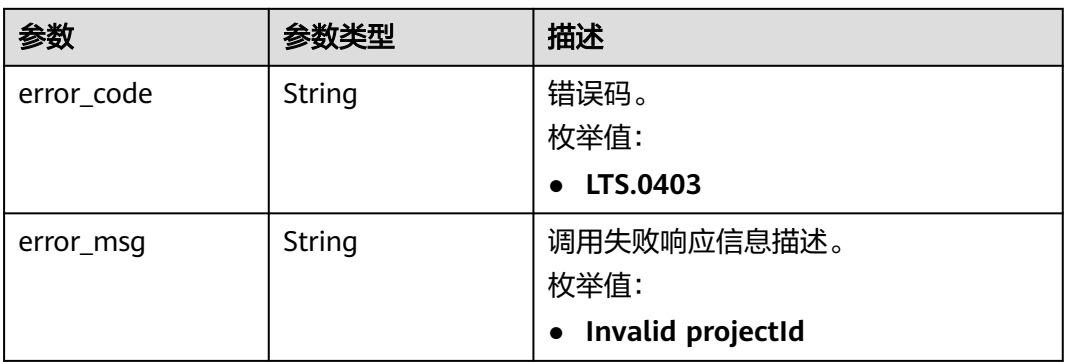

### 状态码:**500**

### 表 **6-440** 响应 Body 参数

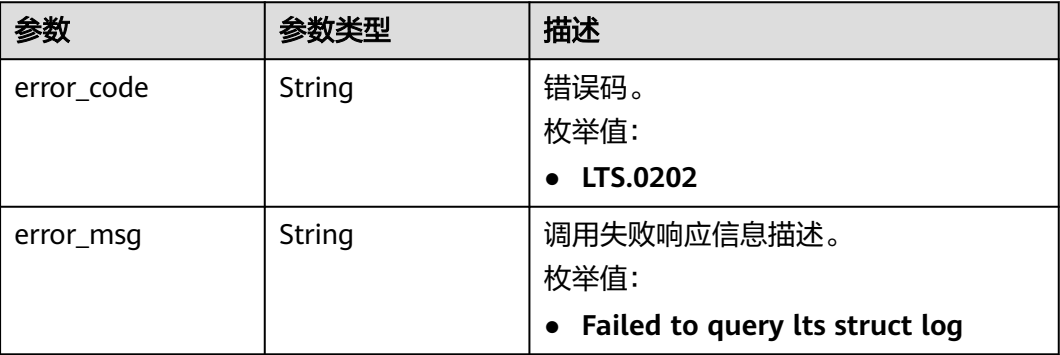

### 状态码:**503**

表 **6-441** 响应 Body 参数

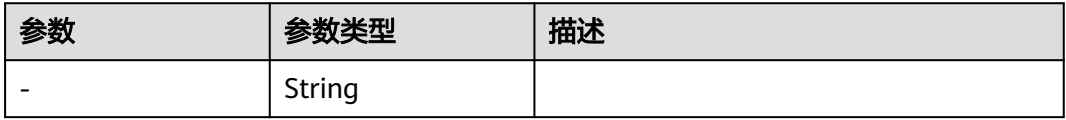

# 请求示例

#### ● 修改VPC方式的结构化配置。

"fieldName" : "dstport",

PUT https://{endpoint}/v2/{project\_id}/lts/struct/template

```
{
 "content" : "1 5f67944957444bd6bb4fe3b367de8f3d 1d515d18-1b36-47dc-a983-bd6512aed4bd 
192.168.0.154 192.168.3.25 38929 53 17 1 96 1548752136 1548752736 ACCEPT OK",
 "demo_fields" : [ {
 "fieldName" : "version",
   "content" : 1,
   "type" : "long"
 }, {
 "fieldName" : "project_id",
 "content" : "5f67944957444bd6bb4fe3b367de8f3d",
   "type" : "string"
 }, {
 "fieldName" : "interface_id",
   "content" : "1d515d18-1b36-47dc-a983-bd6512aed4bd",
   "type" : "string"
  }, {
   "fieldName" : "srcaddr",
   "content" : "192.168.0.154",
   "type" : "string"
 }, {
 "fieldName" : "dstaddr",
 "content" : "192.168.3.25",
   "type" : "string"
 }, {
 "fieldName" : "srcport",
 "content" : "38929",
   "type" : "long"
  }, {
```

```
 "content" : "53",
   "type" : "long"
 }, {
 "fieldName" : "protocol",
 "content" : "17",
   "type" : "long"
 }, {
   "fieldName" : "packets",
   "content" : "1",
   "type" : "long"
 }, {
 "fieldName" : "bytes",
 "content" : "96",
   "type" : "long"
 }, {
   "fieldName" : "start",
   "content" : "1548752136",
   "type" : "long"
 }, {
   "fieldName" : "end",
   "content" : "1548752736",
   "type" : "long"
 }, {
   "fieldName" : "action",
   "content" : "ACCEPT",
   "type" : "string"
 }, {
 "fieldName" : "log_status",
 "content" : "OK",
   "type" : "string"
 } ],
  "rule" : {
   "type" : "built_in",
   "param" : "VPC"
  },
 "log_group_id" : " "
  "log_stream_id" : " ",
 "project_id" : "
 ", ---_-u<br>"parse_type" : "<br>"
 "tag_fields" : [ {
 "fieldName" : "hostIP",
   "content" : "192.168.2.134",
   "type" : "string",
   "isAnalysis" : true
 } ]
}
```
修改ELB方式的结构化配置。

PUT https://{endpoint}/v2/{project\_id}/lts/struct/template

```
{
  "content" : "1594727856.337 e7c37d97-e922-457c-bbf3-dsadeqac 2020-07-14T19:57:36+08:00 
elb_01 192.0.0.0:88888 200 \"GET http://prod.sss.ads.sg2.aaa/loc/ation?
version=3&ip=100.0.0.0&coordinate=27.7044784,85.3007481&device_id=dsadsadasdsadasd&beyla_id=w
qeb123ndadsa233ddada HTTP/1.1\" 233 293 138 0.001 \"200\" \"0.000\" \"0.001\" \"0.001\" 
\"100.0.0.0:9999\" \"lua-resty-http/0.14 (Lua) ngx_lua/10000\" \"-\" \"-\" loadbalancer_edsaee-4c9c-
b467-5b8126b2f7f7dsa listener_6077809b-913f-466d-a96c-376f08882d5d 
08cc2b3f68aa4dddd1e6a90dddd1688348a4480 pool_b2f2966c-043d-4674-ad4b-c15f2adb2c6b \"-\" 
2fb78dsadadq1213das1121dab146ad3cb0 -:80 \"101.0.0.0:10000\" - - - - 9739",
 "demo_fields" : [ {
 "fieldName" : "msec",
   "content" : "1594727856.337",
   "type" : "float"
 }, {
   "fieldName" : "access_log_topic_id",
   "content" : "e7c37d97-e922-457c-bbf3-dsadeqac",
   "type" : "string"
 }, {
   "fieldName" : "time_iso8601",
```
"content" : "2020-07-14T19:57:36+08:00",

```
 "type" : "string"
  }, {
   "fieldName" : "log_ver",
   "content" : "elb_01",
   "type" : "string"
 }, {
 "fieldName" : "remote_addr",
 "content" : "192.0.0.0",
   "type" : "string"
  }, {
   "fieldName" : "remote_port",
   "content" : "88888",
   "type" : "long"
 }, {
 "fieldName" : "status",
   "content" : "200",
   "type" : "long"
 }, {
 "fieldName" : "request_method",
 "content" : "GET",
   "type" : "string"
  }, {
   "fieldName" : "scheme",
   "content" : "http",
   "type" : "string"
  }, {
   "fieldName" : "host",
   "content" : "prod.sss.ads.sg2.aaa",
    "type" : "string"
 }, {
 "fieldName" : "router_request_uri",
   "content" : "loc/ation?
version=3&ip=100.0.0.0&coordinate=27.7044784,85.3007481&device_id=dsadsadasdsadasd&beyla_id=w
qeb123ndadsa233ddada",
   "type" : "string"
  }, {
   "fieldName" : "server_protocol",
   "content" : "HTTP/1.1",
   "type" : "string"
 }, {
 "fieldName" : "request_length",
   "content" : "233",
    "type" : "long"
 }, {
 "fieldName" : "bytes_sent",
 "content" : "293",
   "type" : "long"
  }, {
 "fieldName" : "body_bytes_sent",
 "content" : "138",
 "type" : "long"
  }, {
   "fieldName" : "request_time",
   "content" : "0.001",
   "type" : "float"
 }, {
 "fieldName" : "upstream_status",
 "content" : "200",
   "type" : "long"
 }, {
 "fieldName" : "upstream_connect_time",
   "content" : "0.000",
   "type" : "float"
  }, {
   "fieldName" : "upstream_header_time",
   "content" : "0.001",
    "type" : "float"
 }, {
 "fieldName" : "upstream_response_time",
```

```
 "content" : "0.001",
   "type" : "float"
 }, {
 "fieldName" : "upstream_addr",
 "content" : "100.0.0.0:9999",
   "type" : "string"
 }, {
   "fieldName" : "http_user_agent",
 "content" : "lua-resty-http/0.14 (Lua) ngx_lua/10000",
 "type" : "string"
 }, {
 "fieldName" : "http_referer",
 "content" : "-",
   "type" : "string"
 }, {
   "fieldName" : "http_x_forwarded_for",
   "content" : "-",
   "type" : "string"
 }, {
   "fieldName" : "lb_name",
   "content" : "loadbalancer_edsaee-4c9c-b467-5b8126b2f7f7dsa",
   "type" : "string"
 }, {
   "fieldName" : "listener_name",
   "content" : "listener_6077809b-913f-466d-a96c-376f08882d5d",
   "type" : "string"
 }, {
   "fieldName" : "listener_id",
   "content" : "08cc2b3f68aa4dddd1e6a90dddd1688348a4480",
   "type" : "string"
 }, {
   "fieldName" : "pool_name",
   "content" : "pool_b2f2966c-043d-4674-ad4b-c15f2adb2c6b",
   "type" : "string"
 }, {
 "fieldName" : "member_name",
 "content" : "-",
   "type" : "string"
 }, {
 "fieldName" : "tenant_id",
 "content" : "2fb78dsadadq1213das1121dab146ad3cb0",
 "type" : "string"
 }, {
   "fieldName" : "eip_address",
   "content" : "-",
   "type" : "string"
 }, {
   "fieldName" : "eip_port",
   "content" : "80",
   "type" : "long"
 }, {
 "fieldName" : "upstream_addr_priv",
 "content" : "101.0.0.0:10000",
   "type" : "string"
 }, {
 "fieldName" : "certificate_id",
 "content" : "-",
   "type" : "string"
 }, {
 "fieldName" : "ssl_protocol",
 "content" : "-",
   "type" : "string"
 }, {
 "fieldName" : "ssl_cipher",
 "content" : "-",
   "type" : "string"
 }, {
   "fieldName" : "sni_domain_name",
   "content" : "-",
```

```
 "type" : "string"
  }, {
   "fieldName" : "tcpinfo_rtt",
   "content" : "9739",
   "type" : "long"
 \}],
  "rule" : {
 "type" : "built_in",
 "param" : "ELB"
  },
 "tag_fields" : [ {
 "fieldName" : "hostIP",
   "content" : "192.168.2.134",
   "type" : "string",
   "isAnalysis" : true
 } ],
 "log_group_id" : " ",
 "log_stream_id" : " ",
 "project_id" : " ",
 "parse_type" : " "
}
```
# 响应示例

### 状态码:**200**

请求响应成功, 成功修改结构化配置。

```
{ 
   "2a473356cca5487f8373be891bffc1cf_8a75b77d-7d72-4d7e-8c50-a24562cf8b0b_fd5e1a7c-7412-475d-
a013-8891d539574e"
}
```
### 状态码:**400**

BadRequest。非法请求。 建议根据error\_msg直接修改该请求,不要重试该请求。

```
{
  "errorCode" : "LTS.0612",
  "errorMessage" : "timee fieldType is error"
}
```
### 状态码:**401**

AuthFailed。鉴权失败, 请确认token后再次请求 。

```
{
  "error_code" : "LTS.0414",
  "error_msg" : "Invalid token"
}
```
#### 状态码:**403**

Forbidden。

请求被拒绝访问。

返回该状态码,表明请求能够到达服务端,且服务端能够理解用户请求,但是拒绝做 更多的事情,因为该请求被设置为拒绝访问,建议直接修改该请求,不要重试该请 求。

```
{
  "error_code" : "LTS.0001",
  "error_msg" : "Invalid projectId"
}
```
状态码:**500**

#### InternalServerError。

表明服务端能被请求访问到,但是服务内部出错。

```
{
  "error_code" : "LTS.0102",
  "error_msg" : "Failed to create log group"
}
```
# **SDK** 代码示例

SDK代码示例如下。

#### **Java**

#### 修改VPC方式的结构化配置。

package com.huaweicloud.sdk.test;

```
import com.huaweicloud.sdk.core.auth.ICredential;
import com.huaweicloud.sdk.core.auth.BasicCredentials;
import com.huaweicloud.sdk.core.exception.ConnectionException;
import com.huaweicloud.sdk.core.exception.RequestTimeoutException;
import com.huaweicloud.sdk.core.exception.ServiceResponseException;
import com.huaweicloud.sdk.lts.v2.region.LtsRegion;
import com.huaweicloud.sdk.lts.v2.*;
import com.huaweicloud.sdk.lts.v2.model.*;
import java.util.List;
import java.util.ArrayList;
public class UpdateStructTemplateSolution {
   public static void main(String[] args) {
      // The AK and SK used for authentication are hard-coded or stored in plaintext, which has great 
security risks. It is recommended that the AK and SK be stored in ciphertext in configuration files or 
environment variables and decrypted during use to ensure security.
      // In this example, AK and SK are stored in environment variables for authentication. Before 
running this example, set environment variables CLOUD_SDK_AK and CLOUD_SDK_SK in the local 
environment
      String ak = System.getenv("CLOUD_SDK_AK");
      String sk = System.getenv("CLOUD_SDK_SK");
      String projectId = "{project_id}";
      ICredential auth = new BasicCredentials()
           .withProjectId(projectId)
           .withAk(ak)
           .withSk(sk);
      LtsClient client = LtsClient.newBuilder()
           .withCredential(auth)
           .withRegion(LtsRegion.valueOf("<YOUR REGION>"))
          .buid();
      UpdateStructTemplateRequest request = new UpdateStructTemplateRequest();
      LtsStructTemplateInfo body = new LtsStructTemplateInfo();
      Rule rulebody = new Rule();
      rulebody.withType("built_in")
         .withParam("VPC");
      List<TagField> listbodyTagFields = new ArrayList<>();
      listbodyTagFields.add(
         new TagField()
           .withFieldName("hostIP")
           .withType("string")
           .withContent("192.168.2.134")
           .withIsAnalysis(true)
      );
      List<StructFieldInfo> listbodyDemoFields = new ArrayList<>();
      listbodyDemoFields.add(
```
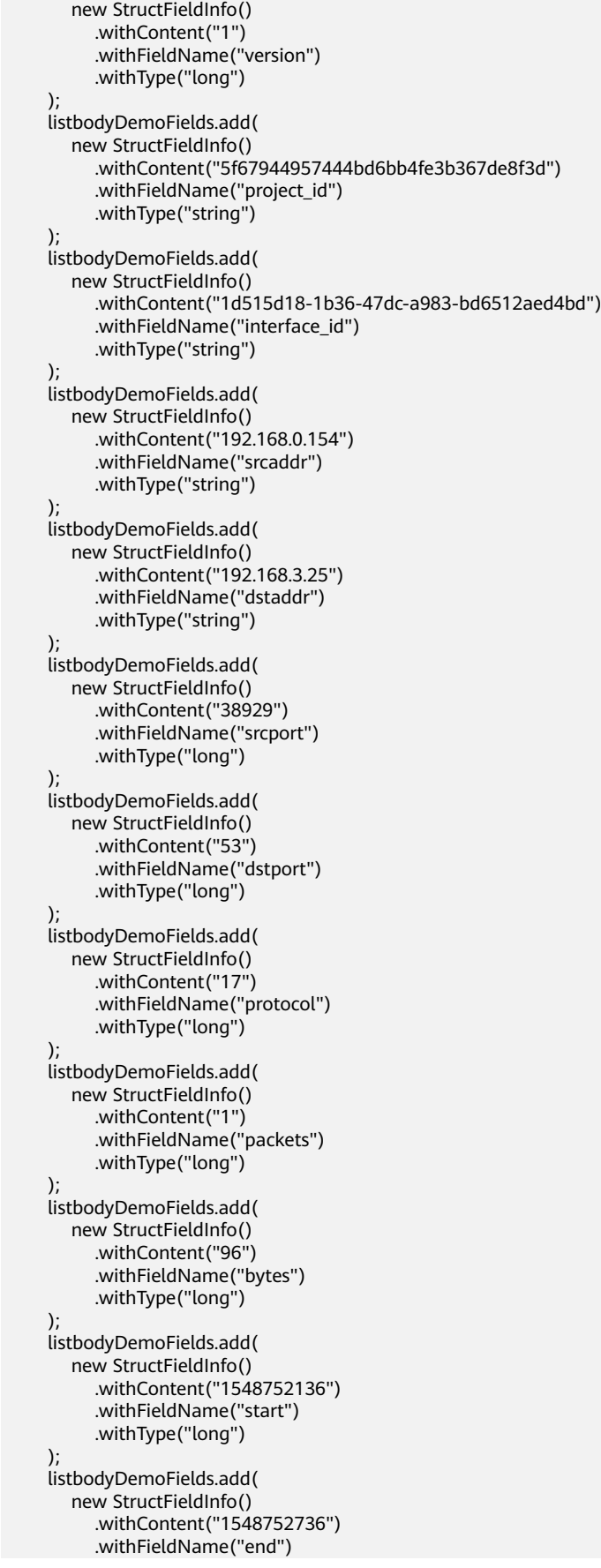

```
 .withType("long")
      );
      listbodyDemoFields.add(
         new StructFieldInfo()
            .withContent("ACCEPT")
            .withFieldName("action")
            .withType("string")
      );
      listbodyDemoFields.add(
         new StructFieldInfo()
            .withContent("OK")
            .withFieldName("log_status")
            .withType("string")
      );
      body.withRule(rulebody);
      body.withProjectId(" ");
      body.withLogStreamId(" ");
      body.withParseType(LtsStructTemplateInfo.ParseTypeEnum.fromValue(" "));
      body.withLogGroupId(" ");
      body.withContent("1 5f67944957444bd6bb4fe3b367de8f3d 1d515d18-1b36-47dc-a983-
bd6512aed4bd 192.168.0.154 192.168.3.25 38929 53 17 1 96 1548752136 1548752736 ACCEPT OK");
      body.withTagFields(listbodyTagFields);
      body.withDemoFields(listbodyDemoFields);
      request.withBody(body);
      try {
         UpdateStructTemplateResponse response = client.updateStructTemplate(request);
         System.out.println(response.toString());
      } catch (ConnectionException e) {
         e.printStackTrace();
      } catch (RequestTimeoutException e) {
         e.printStackTrace();
      } catch (ServiceResponseException e) {
         e.printStackTrace();
         System.out.println(e.getHttpStatusCode());
         System.out.println(e.getRequestId());
         System.out.println(e.getErrorCode());
         System.out.println(e.getErrorMsg());
      }
   }
}
```
#### 修改ELB方式的结构化配置。

package com.huaweicloud.sdk.test;

```
import com.huaweicloud.sdk.core.auth.ICredential;
import com.huaweicloud.sdk.core.auth.BasicCredentials;
import com.huaweicloud.sdk.core.exception.ConnectionException;
import com.huaweicloud.sdk.core.exception.RequestTimeoutException;
import com.huaweicloud.sdk.core.exception.ServiceResponseException;
import com.huaweicloud.sdk.lts.v2.region.LtsRegion;
import com.huaweicloud.sdk.lts.v2.*;
import com.huaweicloud.sdk.lts.v2.model.*;
```
import java.util.List; import java.util.ArrayList;

public class UpdateStructTemplateSolution {

public static void main(String[] args) {

 // The AK and SK used for authentication are hard-coded or stored in plaintext, which has great security risks. It is recommended that the AK and SK be stored in ciphertext in configuration files or environment variables and decrypted during use to ensure security.

 // In this example, AK and SK are stored in environment variables for authentication. Before running this example, set environment variables CLOUD\_SDK\_AK and CLOUD\_SDK\_SK in the local environment

```
 String ak = System.getenv("CLOUD_SDK_AK");
 String sk = System.getenv("CLOUD_SDK_SK");
String projectId = "{project_id}";
```
ICredential auth = new BasicCredentials()

```
 .withProjectId(projectId)
           .withAk(ak)
           .withSk(sk);
      LtsClient client = LtsClient.newBuilder()
           .withCredential(auth)
           .withRegion(LtsRegion.valueOf("<YOUR REGION>"))
           .build();
      UpdateStructTemplateRequest request = new UpdateStructTemplateRequest();
      LtsStructTemplateInfo body = new LtsStructTemplateInfo();
     Rule rulebody = new Rule();
      rulebody.withType("built_in")
         .withParam("ELB");
      List<TagField> listbodyTagFields = new ArrayList<>();
      listbodyTagFields.add(
        new TagField()
           .withFieldName("hostIP")
 .withType("string")
 .withContent("192.168.2.134")
           .withIsAnalysis(true)
      );
      List<StructFieldInfo> listbodyDemoFields = new ArrayList<>();
      listbodyDemoFields.add(
         new StructFieldInfo()
           .withContent("1594727856.337")
           .withFieldName("msec")
           .withType("float")
      );
      listbodyDemoFields.add(
         new StructFieldInfo()
           .withContent("e7c37d97-e922-457c-bbf3-dsadeqac")
           .withFieldName("access_log_topic_id")
           .withType("string")
      );
      listbodyDemoFields.add(
        new StructFieldInfo()
           .withContent("2020-07-14T19:57:36+08:00")
           .withFieldName("time_iso8601")
           .withType("string")
\hspace{1.6cm});
      listbodyDemoFields.add(
        new StructFieldInfo()
           .withContent("elb_01")
           .withFieldName("log_ver")
           .withType("string")
      );
      listbodyDemoFields.add(
         new StructFieldInfo()
           .withContent("192.0.0.0")
           .withFieldName("remote_addr")
           .withType("string")
      );
      listbodyDemoFields.add(
         new StructFieldInfo()
           .withContent("88888")
           .withFieldName("remote_port")
           .withType("long")
      );
      listbodyDemoFields.add(
         new StructFieldInfo()
           .withContent("200")
           .withFieldName("status")
           .withType("long")
      );
      listbodyDemoFields.add(
         new StructFieldInfo()
           .withContent("GET")
           .withFieldName("request_method")
           .withType("string")
```

```
 );
      listbodyDemoFields.add(
         new StructFieldInfo()
            .withContent("http")
            .withFieldName("scheme")
            .withType("string")
      );
      listbodyDemoFields.add(
         new StructFieldInfo()
            .withContent("prod.sss.ads.sg2.aaa")
            .withFieldName("host")
            .withType("string")
      );
      listbodyDemoFields.add(
         new StructFieldInfo()
           .withContent("loc/ation?
version=3&ip=100.0.0.0&coordinate=27.7044784,85.3007481&device_id=dsadsadasdsadasd&beyla_id=w
qeb123ndadsa233ddada")
            .withFieldName("router_request_uri")
            .withType("string")
      );
      listbodyDemoFields.add(
         new StructFieldInfo()
            .withContent("HTTP/1.1")
            .withFieldName("server_protocol")
            .withType("string")
      );
      listbodyDemoFields.add(
         new StructFieldInfo()
            .withContent("233")
            .withFieldName("request_length")
            .withType("long")
      );
      listbodyDemoFields.add(
         new StructFieldInfo()
            .withContent("293")
            .withFieldName("bytes_sent")
            .withType("long")
      );
      listbodyDemoFields.add(
         new StructFieldInfo()
            .withContent("138")
            .withFieldName("body_bytes_sent")
            .withType("long")
\hspace{1.6cm});
 listbodyDemoFields.add(
         new StructFieldInfo()
            .withContent("0.001")
            .withFieldName("request_time")
            .withType("float")
      );
      listbodyDemoFields.add(
         new StructFieldInfo()
            .withContent("200")
            .withFieldName("upstream_status")
            .withType("long")
      );
      listbodyDemoFields.add(
         new StructFieldInfo()
            .withContent("0.000")
            .withFieldName("upstream_connect_time")
            .withType("float")
      );
      listbodyDemoFields.add(
         new StructFieldInfo()
            .withContent("0.001")
            .withFieldName("upstream_header_time")
            .withType("float")
      );
```

```
 listbodyDemoFields.add(
        new StructFieldInfo()
           .withContent("0.001")
           .withFieldName("upstream_response_time")
           .withType("float")
      );
      listbodyDemoFields.add(
         new StructFieldInfo()
           .withContent("100.0.0.0:9999")
           .withFieldName("upstream_addr")
           .withType("string")
      );
      listbodyDemoFields.add(
         new StructFieldInfo()
           .withContent("lua-resty-http/0.14 (Lua) ngx_lua/10000")
           .withFieldName("http_user_agent")
           .withType("string")
      );
      listbodyDemoFields.add(
         new StructFieldInfo()
           .withContent("-")
           .withFieldName("http_referer")
           .withType("string")
      );
      listbodyDemoFields.add(
         new StructFieldInfo()
           .withContent("-")
           .withFieldName("http_x_forwarded_for")
           .withType("string")
      );
      listbodyDemoFields.add(
         new StructFieldInfo()
           .withContent("loadbalancer_edsaee-4c9c-b467-5b8126b2f7f7dsa")
           .withFieldName("lb_name")
           .withType("string")
      );
      listbodyDemoFields.add(
         new StructFieldInfo()
           .withContent("listener_6077809b-913f-466d-a96c-376f08882d5d")
           .withFieldName("listener_name")
           .withType("string")
      );
      listbodyDemoFields.add(
         new StructFieldInfo()
           .withContent("08cc2b3f68aa4dddd1e6a90dddd1688348a4480")
           .withFieldName("listener_id")
           .withType("string")
      );
      listbodyDemoFields.add(
         new StructFieldInfo()
           .withContent("pool_b2f2966c-043d-4674-ad4b-c15f2adb2c6b")
           .withFieldName("pool_name")
           .withType("string")
      );
      listbodyDemoFields.add(
        new StructFieldInfo()
           .withContent("-")
           .withFieldName("member_name")
           .withType("string")
      );
      listbodyDemoFields.add(
         new StructFieldInfo()
           .withContent("2fb78dsadadq1213das1121dab146ad3cb0")
           .withFieldName("tenant_id")
           .withType("string")
\hspace{1.6cm});
 listbodyDemoFields.add(
         new StructFieldInfo()
           .withContent("-")
```

```
 .withFieldName("eip_address")
           .withType("string")
      );
      listbodyDemoFields.add(
         new StructFieldInfo()
           .withContent("80")
           .withFieldName("eip_port")
           .withType("long")
      );
      listbodyDemoFields.add(
         new StructFieldInfo()
           .withContent("101.0.0.0:10000")
           .withFieldName("upstream_addr_priv")
           .withType("string")
      );
      listbodyDemoFields.add(
         new StructFieldInfo()
           .withContent("-")
           .withFieldName("certificate_id")
           .withType("string")
      );
      listbodyDemoFields.add(
         new StructFieldInfo()
           .withContent("-")
           .withFieldName("ssl_protocol")
           .withType("string")
\hspace{1.6cm});
      listbodyDemoFields.add(
         new StructFieldInfo()
           .withContent("-")
           .withFieldName("ssl_cipher")
           .withType("string")
      );
      listbodyDemoFields.add(
         new StructFieldInfo()
           .withContent("-")
           .withFieldName("sni_domain_name")
           .withType("string")
      );
      listbodyDemoFields.add(
         new StructFieldInfo()
           .withContent("9739")
           .withFieldName("tcpinfo_rtt")
           .withType("long")
\hspace{1.6cm});
      body.withRule(rulebody);
      body.withProjectId(" ");
      body.withLogStreamId(" ");
      body.withParseType(LtsStructTemplateInfo.ParseTypeEnum.fromValue(" "));
 body.withLogGroupId(" ");
 body.withContent("1594727856.337 e7c37d97-e922-457c-bbf3-dsadeqac 
2020-07-14T19:57:36+08:00 elb_01 192.0.0.0:88888 200 "GET http://prod.sss.ads.sg2.aaa/loc/ation?
version=3&ip=100.0.0.0&coordinate=27.7044784,85.3007481&device_id=dsadsadasdsadasd&beyla_id=w
qeb123ndadsa233ddada HTTP/1.1" 233 293 138 0.001 "200" "0.000" "0.001" "0.001" "100.0.0.0:9999" 
"lua-resty-http/0.14 (Lua) ngx_lua/10000" "-" "-" loadbalancer_edsaee-4c9c-b467-5b8126b2f7f7dsa 
listener_6077809b-913f-466d-a96c-376f08882d5d 08cc2b3f68aa4dddd1e6a90dddd1688348a4480 
pool_b2f2966c-043d-4674-ad4b-c15f2adb2c6b "-" 2fb78dsadadq1213das1121dab146ad3cb0 -:80 
"101.0.0.0:10000" - - - - 9739");
      body.withTagFields(listbodyTagFields);
      body.withDemoFields(listbodyDemoFields);
      request.withBody(body);
      try {
         UpdateStructTemplateResponse response = client.updateStructTemplate(request);
         System.out.println(response.toString());
      } catch (ConnectionException e) {
         e.printStackTrace();
      } catch (RequestTimeoutException e) {
         e.printStackTrace();
      } catch (ServiceResponseException e) {
```
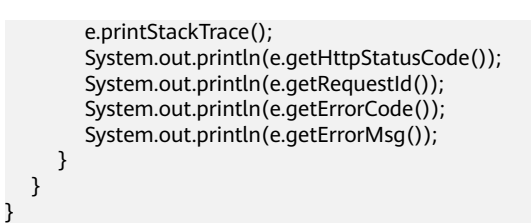

## **Python**

#### ● 修改VPC方式的结构化配置。

# coding: utf-8

#### import os

from huaweicloudsdkcore.auth.credentials import BasicCredentials from huaweicloudsdklts.v2.region.lts\_region import LtsRegion from huaweicloudsdkcore.exceptions import exceptions from huaweicloudsdklts.v2 import \*

#### $if$  \_name\_ == "\_main\_":

 $\frac{1}{4}$  The AK and SK used for authentication are hard-coded or stored in plaintext, which has great security risks. It is recommended that the AK and SK be stored in ciphertext in configuration files or environment variables and decrypted during use to ensure security.

 # In this example, AK and SK are stored in environment variables for authentication. Before running this example, set environment variables CLOUD\_SDK\_AK and CLOUD\_SDK\_SK in the local environment

```
 ak = os.environ["CLOUD_SDK_AK"]
   sk = os.environ["CLOUD_SDK_SK"]
   projectId = "{project_id}"
   credentials = BasicCredentials(ak, sk, projectId)
  client = LtsClient.new_builder() \
      .with_credentials(credentials) \
      .with_region(LtsRegion.value_of("<YOUR REGION>")) \
      .build()
   try:
      request = UpdateStructTemplateRequest()
      rulebody = Rule(
         type="built_in",
         param="VPC"
\qquad \qquad listTagFieldsbody = [
         TagField(
            field_name="hostIP",
            type="string",
            content="192.168.2.134",
            is_analysis=True
         )
\blacksquare listDemoFieldsbody = [
         StructFieldInfo(
            content="1",
            field_name="version",
            type="long"
\qquad \qquad),
         StructFieldInfo(
            content="5f67944957444bd6bb4fe3b367de8f3d",
            field_name="project_id",
            type="string"
         ),
         StructFieldInfo(
            content="1d515d18-1b36-47dc-a983-bd6512aed4bd",
            field_name="interface_id",
            type="string"
```
),

StructFieldInfo(

 content="192.168.0.154", field\_name="srcaddr", type="string" ), StructFieldInfo( content="192.168.3.25", field\_name="dstaddr", type="string" ), StructFieldInfo( content="38929", field\_name="srcport", type="long" ), StructFieldInfo( content="53", field\_name="dstport", type="long" ), StructFieldInfo( content="17", field\_name="protocol", type="long" ), StructFieldInfo( content="1", field\_name="packets", type="long" ), StructFieldInfo( content="96", field\_name="bytes", type="long" ), StructFieldInfo( content="1548752136", field\_name="start", type="long" ), StructFieldInfo( content="1548752736", field\_name="end", type="long" ), StructFieldInfo( content="ACCEPT", field\_name="action", type="string" ), StructFieldInfo( content="OK", field\_name="log\_status", type="string" ) ] request.body = LtsStructTemplateInfo( rule=rulebody, project\_id=" log\_stream\_id=" ", parse\_type=" " log\_group\_id=" " content="1 5f67944957444bd6bb4fe3b367de8f3d 1d515d18-1b36-47dc-a983-bd6512aed4bd 192.168.0.154 192.168.3.25 38929 53 17 1 96 1548752136 1548752736 ACCEPT OK", tag\_fields=listTagFieldsbody, demo\_fields=listDemoFieldsbody ) response = client.update\_struct\_template(request) print(response) except exceptions.ClientRequestException as e:

```
 print(e.status_code)
print(e.request_id)
 print(e.error_code)
 print(e.error_msg)
```
#### 修改ELB方式的结构化配置。

# coding: utf-8

import os

from huaweicloudsdkcore.auth.credentials import BasicCredentials from huaweicloudsdklts.v2.region.lts\_region import LtsRegion from huaweicloudsdkcore.exceptions import exceptions from huaweicloudsdklts.v2 import \*

```
if __name__ == '__main__
```
 $\frac{1}{4}$  The AK and SK used for authentication are hard-coded or stored in plaintext, which has great security risks. It is recommended that the AK and SK be stored in ciphertext in configuration files or environment variables and decrypted during use to ensure security.

 # In this example, AK and SK are stored in environment variables for authentication. Before running this example, set environment variables CLOUD\_SDK\_AK and CLOUD\_SDK\_SK in the local environment

```
ak = os.environ["CLOUD_SDK_AK"]
 sk = os.environ["CLOUD_SDK_SK"]
 projectId = "{project_id}"
 credentials = BasicCredentials(ak, sk, projectId)
```

```
 client = LtsClient.new_builder() \
    .with_credentials(credentials) \
    .with_region(LtsRegion.value_of("<YOUR REGION>")) \
    .build()
 try:
```

```
 request = UpdateStructTemplateRequest()
      rulebody = Rule(
         type="built_in",
         param="ELB"
\qquad \qquad listTagFieldsbody = [
         TagField(
            field_name="hostIP",
            type="string",
```
content="192.168.2.134",

is analysis=True )

]

 $\qquad \qquad$ ),

 $\qquad \qquad$ ),

```
 listDemoFieldsbody = [
   StructFieldInfo(
      content="1594727856.337",
      field_name="msec",
```

```
 type="float"
\qquad \qquad),
         StructFieldInfo(
            content="e7c37d97-e922-457c-bbf3-dsadeqac",
            field_name="access_log_topic_id",
```

```
 type="string"
```

```
 StructFieldInfo(
```

```
 content="2020-07-14T19:57:36+08:00",
 field_name="time_iso8601",
 type="string"
```

```
\qquad \qquad),
          StructFieldInfo(
             content="elb_01",
             field_name="log_ver",
             type="string"
```

```
 StructFieldInfo(
   content="192.0.0.0",
  field_name="remote_addr",
```

```
 type="string"
         ),
         StructFieldInfo(
            content="88888",
            field_name="remote_port",
            type="long"
         ),
         StructFieldInfo(
            content="200",
            field_name="status",
            type="long"
\qquad \qquad),
         StructFieldInfo(
            content="GET",
            field_name="request_method",
            type="string"
         ),
         StructFieldInfo(
            content="http",
            field_name="scheme",
            type="string"
         ),
         StructFieldInfo(
            content="prod.sss.ads.sg2.aaa",
            field_name="host",
            type="string"
         ),
         StructFieldInfo(
            content="loc/ation?
version=3&ip=100.0.0.0&coordinate=27.7044784,85.3007481&device_id=dsadsadasdsadasd&beyla_id=w
qeb123ndadsa233ddada",
            field_name="router_request_uri",
            type="string"
         ),
         StructFieldInfo(
            content="HTTP/1.1",
           field_name="server_protocol",
            type="string"
         ),
         StructFieldInfo(
            content="233",
            field_name="request_length",
            type="long"
         ),
         StructFieldInfo(
            content="293",
            field_name="bytes_sent",
            type="long"
         ),
         StructFieldInfo(
            content="138",
            field_name="body_bytes_sent",
            type="long"
         ),
         StructFieldInfo(
            content="0.001",
            field_name="request_time",
            type="float"
         ),
         StructFieldInfo(
            content="200",
            field_name="upstream_status",
            type="long"
         ),
         StructFieldInfo(
            content="0.000",
            field_name="upstream_connect_time",
            type="float"
         ),
```
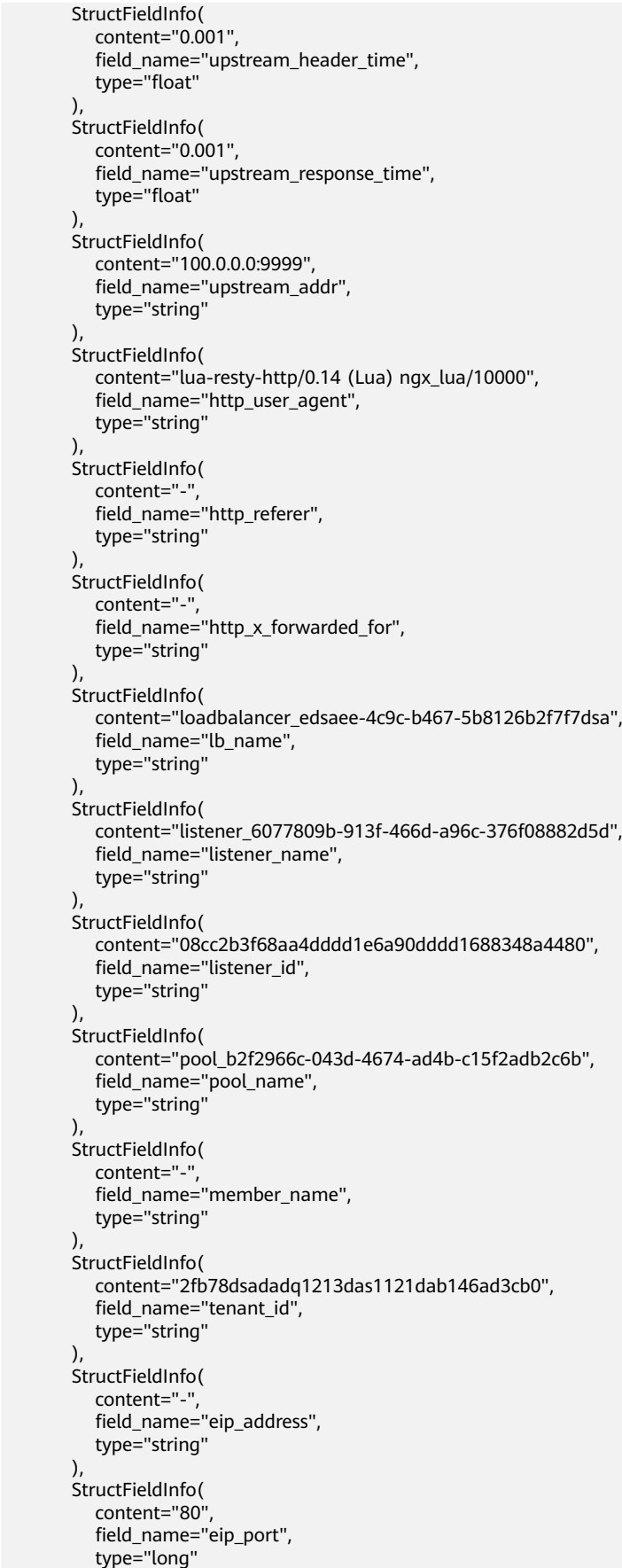

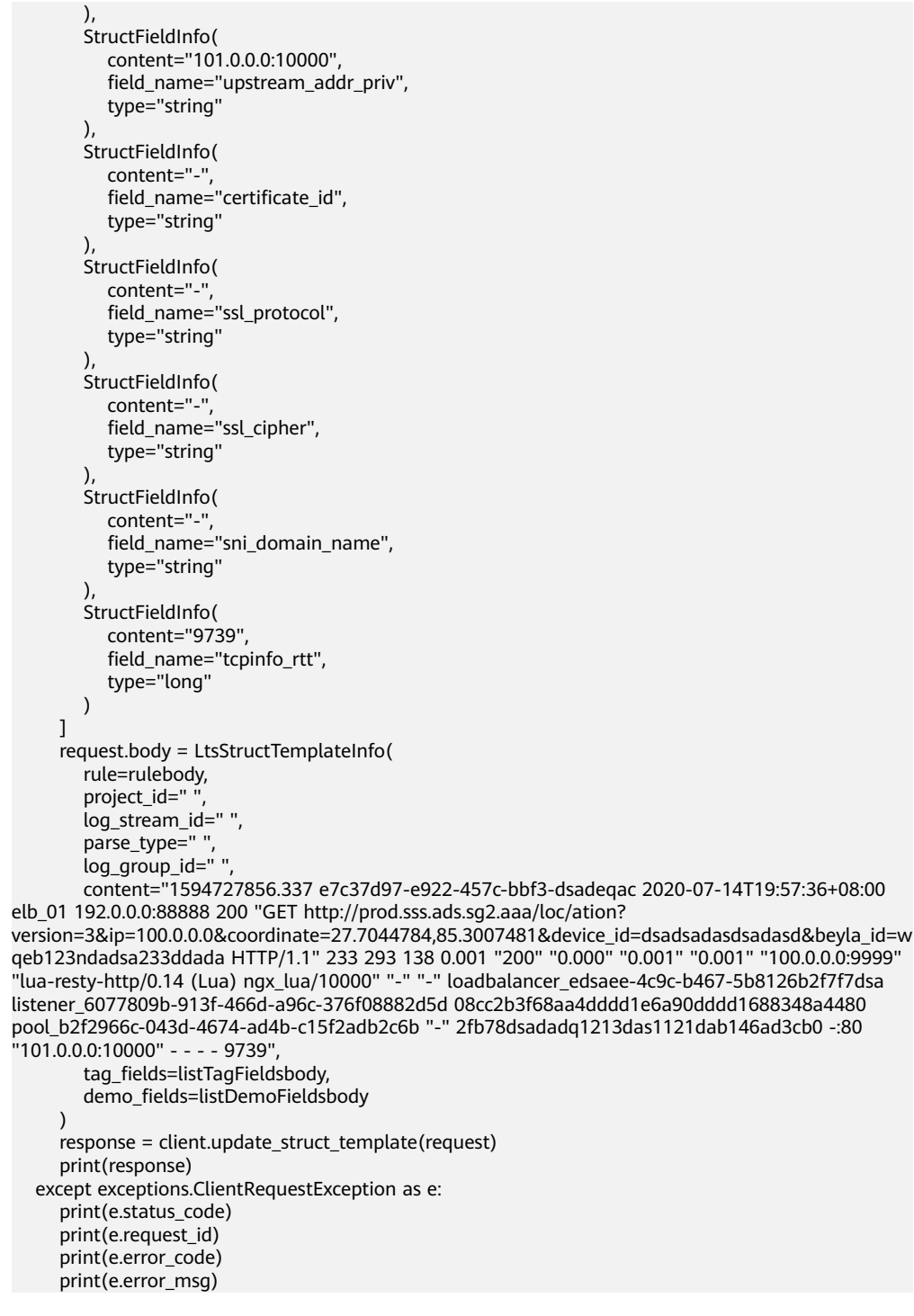

### **Go**

- 修改VPC方式的结构化配置。
- 修改ELB方式的结构化配置。

# 更多

更多编程语言的SDK代码示例,请参见**[API Explorer](https://console.huaweicloud.com/apiexplorer/#/openapi/LTS/sdk?api=UpdateStructTemplate)**的代码示例页签,可生成自动对应 的SDK代码示例。

# 状态码

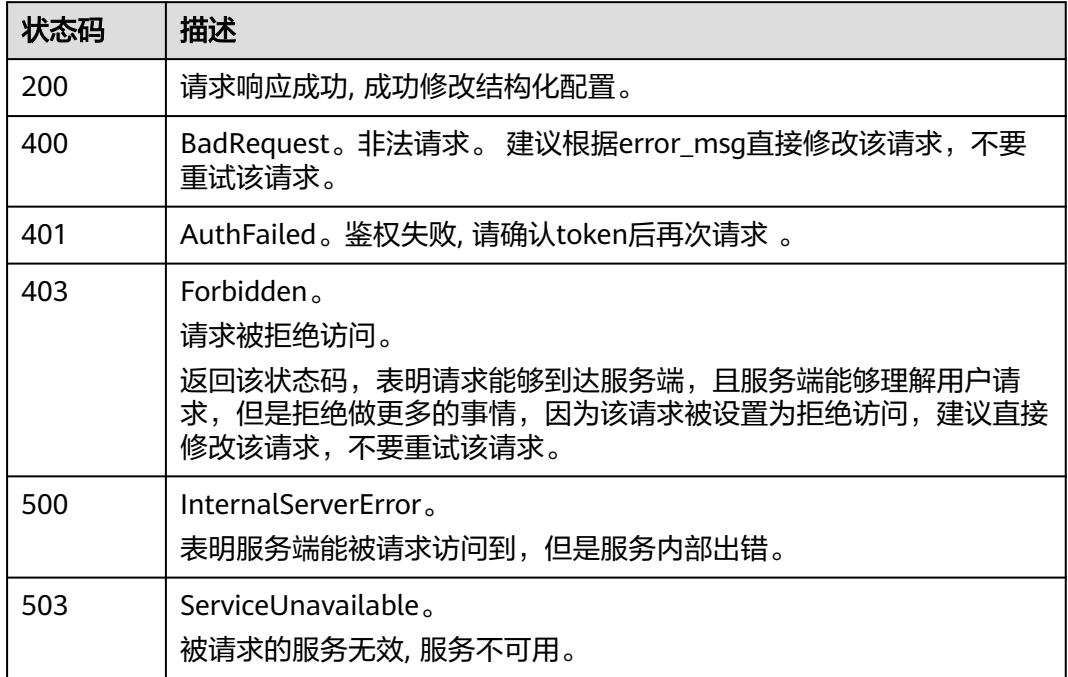

# 错误码

请参[见错误码。](#page-798-0)

# **6.9 AOM** 容器日志接入 **LTS**

# **6.9.1** 创建接入规则

# 功能介绍

该接口用于创建AOM容器日志接入LTS的接入规则。

# 调用方法

请参[见如何调用](#page-10-0)**API**。

# **URI**

POST /v2/{project\_id}/lts/aom-mapping

### 表 **6-442** 路径参数

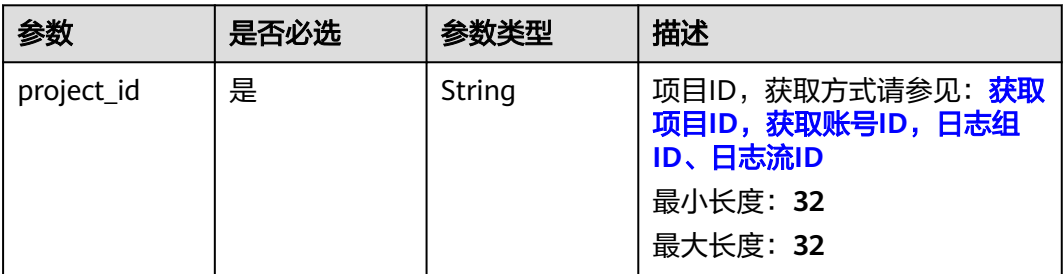

### 表 **6-443** Query 参数

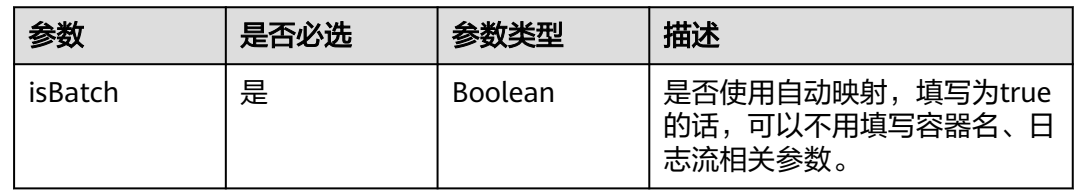

# 请求参数

表 **6-444** 请求 Header 参数

| 参数           | 是否必选 | 参数类型   | 描述                                                                                          |
|--------------|------|--------|---------------------------------------------------------------------------------------------|
| X-Auth-Token | 是    | String | 从IAM服务获取的用户Token,<br>获取方式请参见: <mark>获取用户</mark><br><b>Token</b><br>最小长度: 1000<br>最大长度: 2000 |
| Content-Type | 是    | String | 该字段填为: application/<br>json;charset=UTF-8。<br>最小长度: 30<br>最大长度: 30                          |

## 表 **6-445** 请求 Body 参数

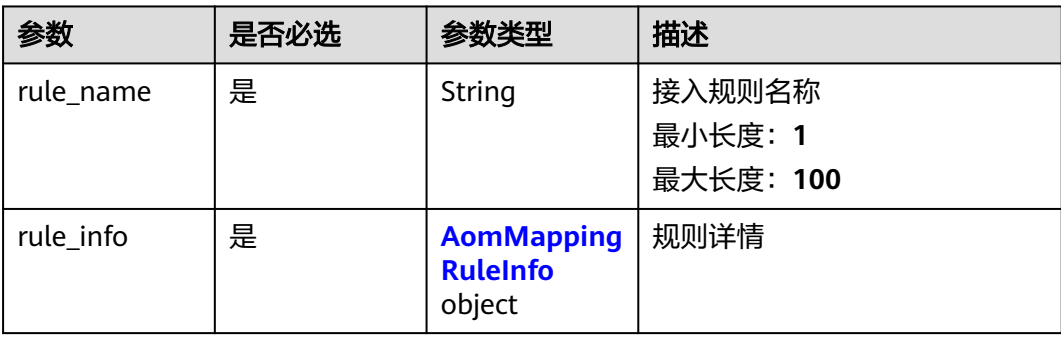

<span id="page-531-0"></span>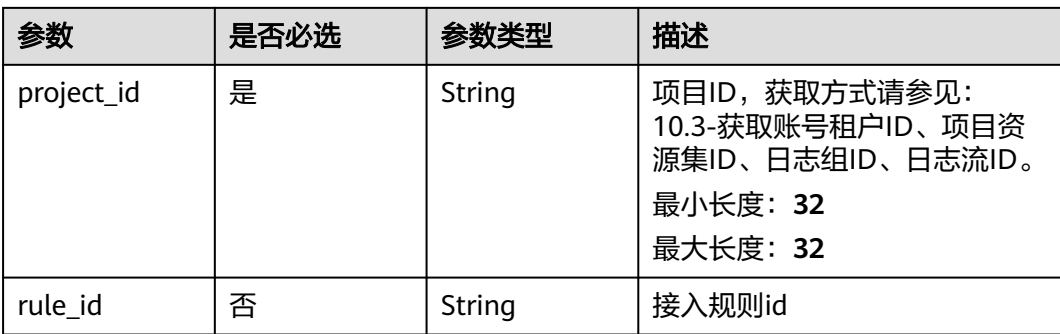

# 表 **6-446** AomMappingRuleInfo

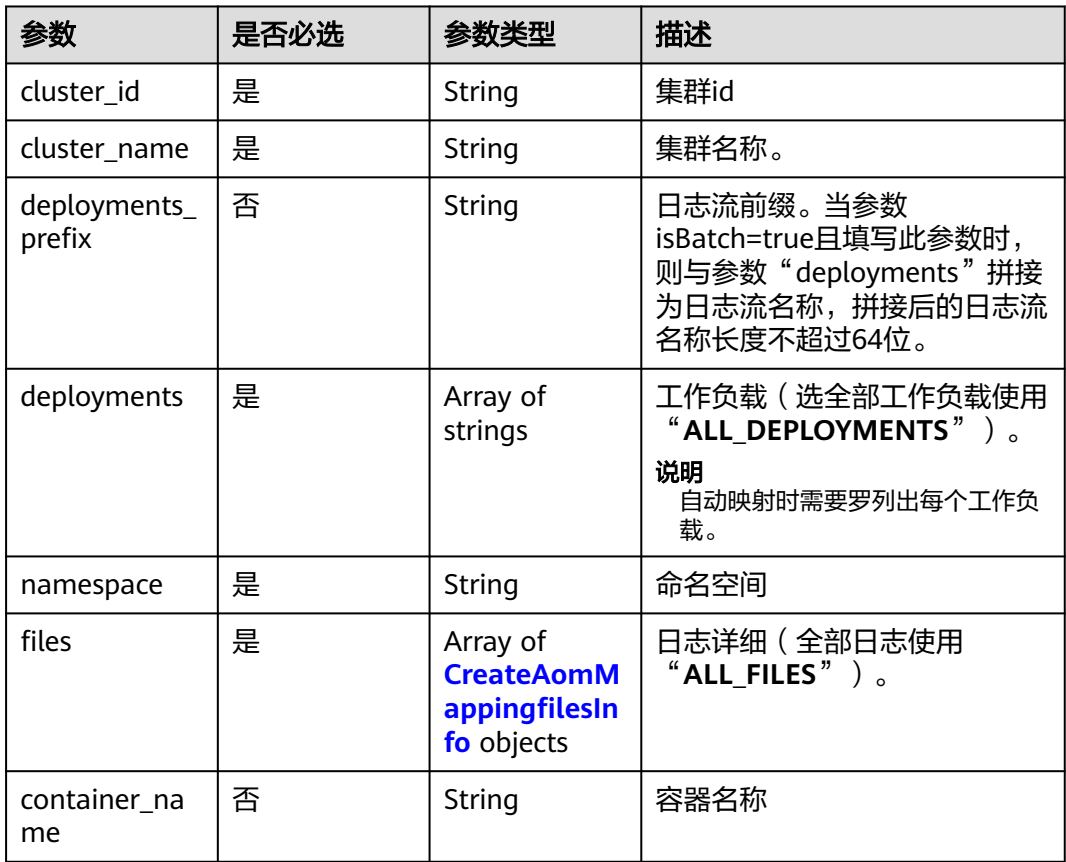

### 表 **6-447** CreateAomMappingfilesInfo

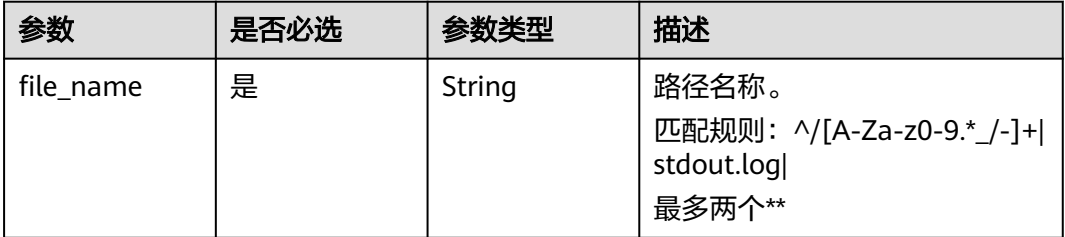

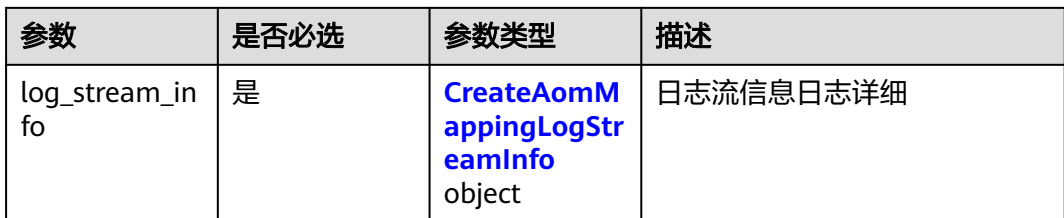

### 表 **6-448** CreateAomMappingLogStreamInfo

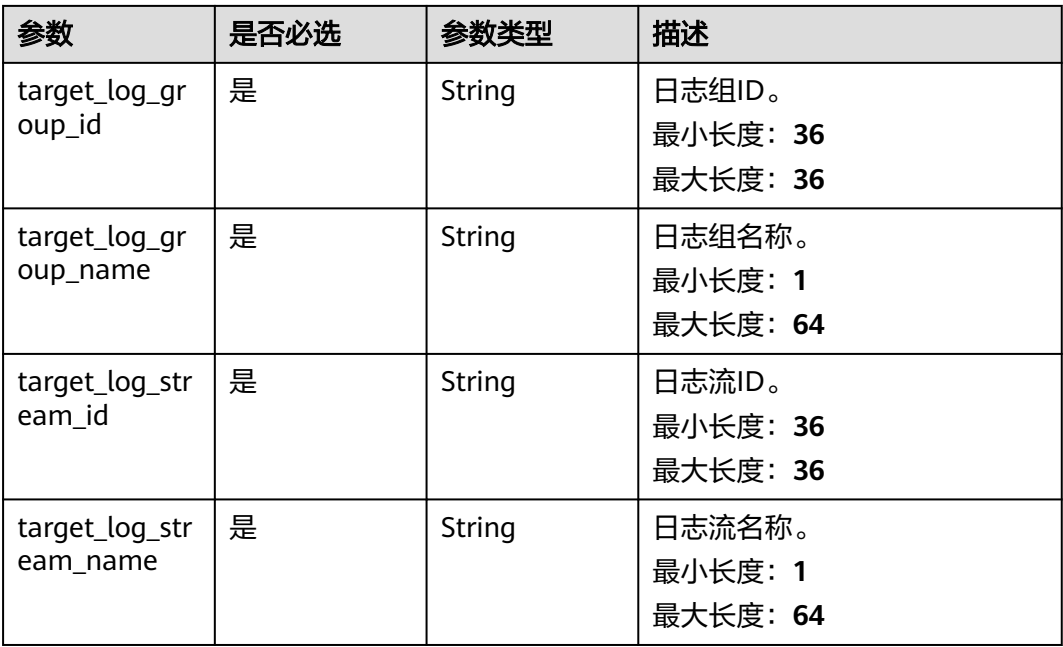

# 响应参数

### 状态码:**201**

## 表 **6-449** 响应 Body 参数

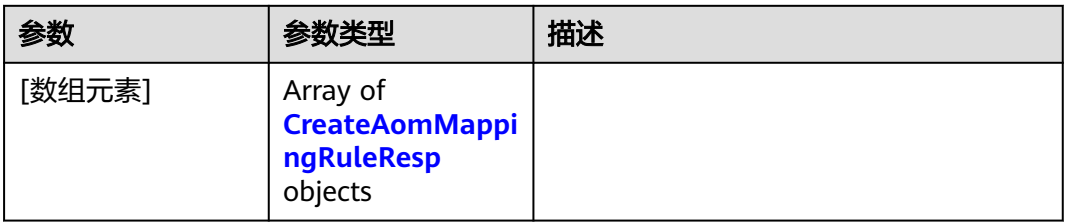

### 表 **6-450** CreateAomMappingRuleResp

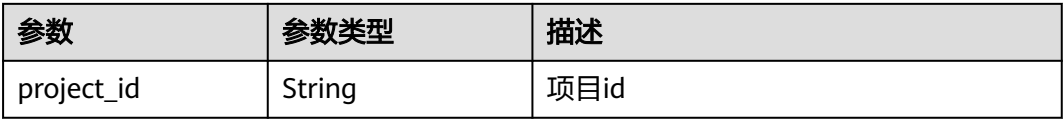

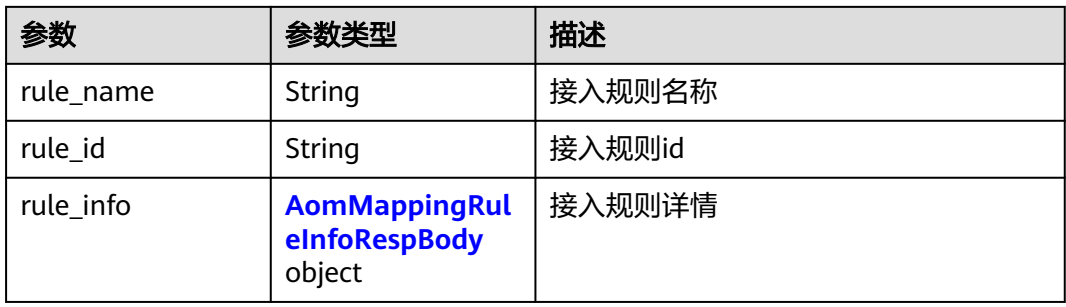

# 表 **6-451** AomMappingRuleInfoRespBody

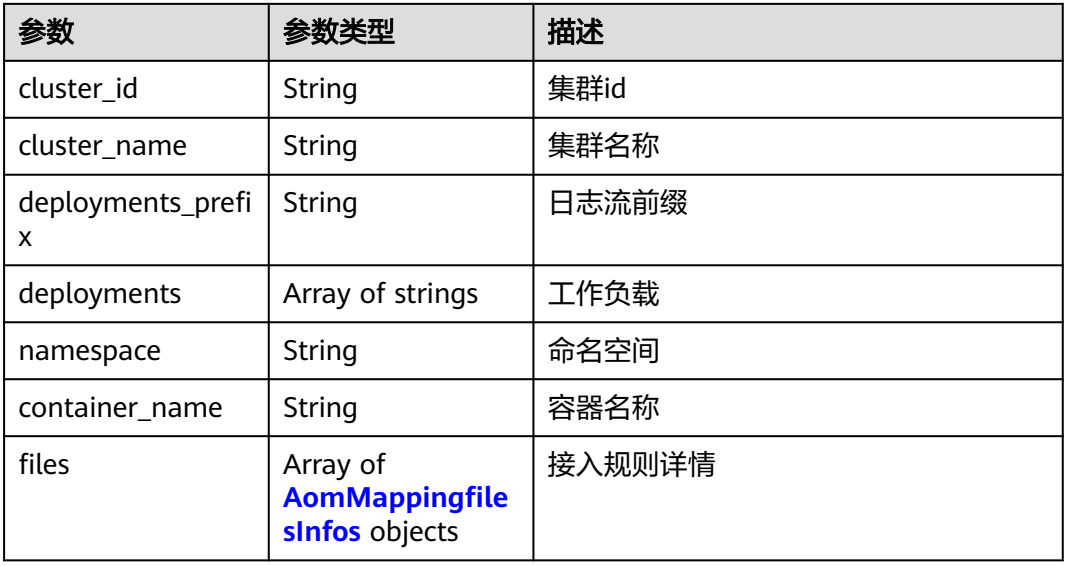

### 表 **6-452** AomMappingfilesInfos

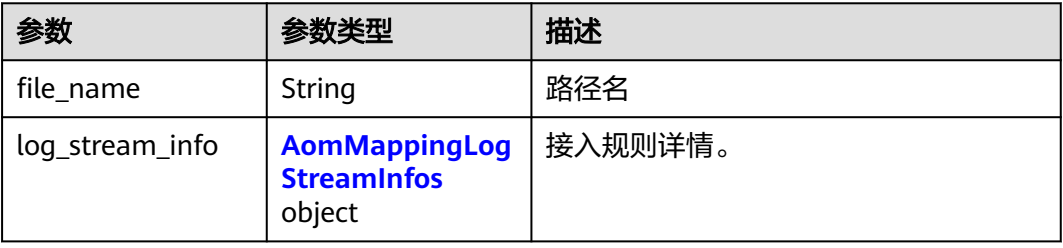

# 表 **6-453** AomMappingLogStreamInfos

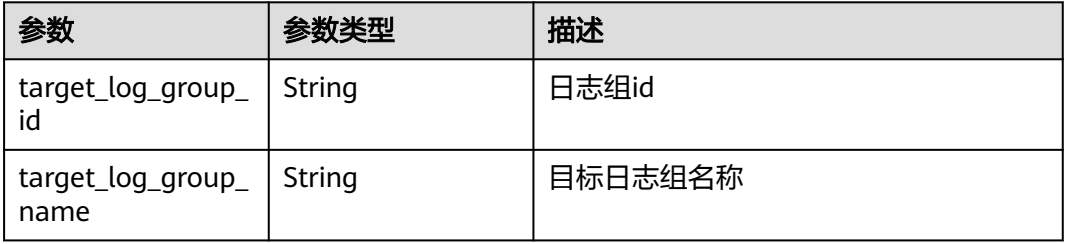

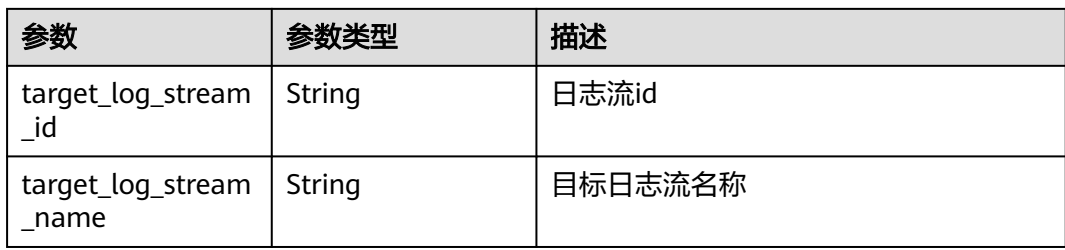

# 状态码:**400**

表 **6-454** 响应 Body 参数

| 参数      | 参数类型   | 描述                                                                        |
|---------|--------|---------------------------------------------------------------------------|
| code    | String | 错误码。                                                                      |
|         |        | 枚举值:                                                                      |
|         |        | LTS.0742                                                                  |
|         |        | LTS.0743                                                                  |
|         |        | LTS.0014                                                                  |
|         |        | LTS.0740                                                                  |
|         |        | LTS.0744                                                                  |
|         |        | LTS.0746                                                                  |
| details | String | 调用失败响应信息描述。                                                               |
|         |        | 枚举值:                                                                      |
|         |        | AOM mapping rule log group id<br>does not exist                           |
|         |        | <b>Operation DB failed</b>                                                |
|         |        | • AOM mapping rule name already<br>exists                                 |
|         |        | • AOM mapping rule param<br>validate error                                |
|         |        | AOM mapping rule log stream id<br>does not exist                          |
|         |        | AOM mapping rule log stream<br>name already exist in another log<br>group |

状态码:**401**

### 表 **6-455** 响应 Body 参数

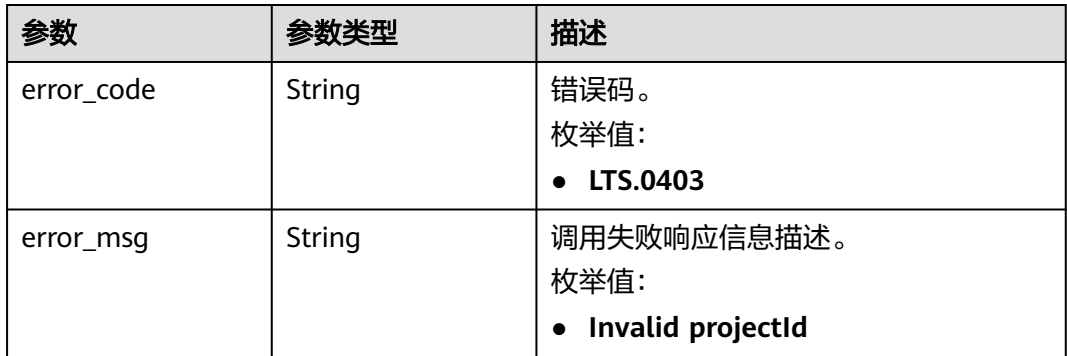

### 状态码:**403**

### 表 **6-456** 响应 Body 参数

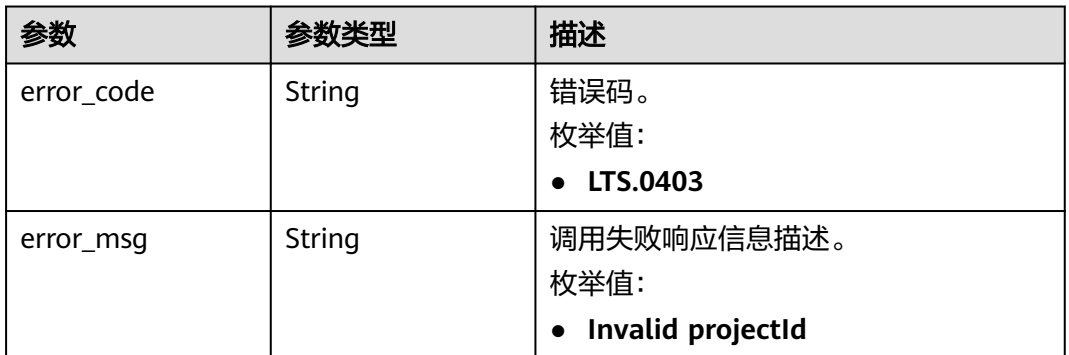

### 状态码:**500**

# 表 **6-457** 响应 Body 参数

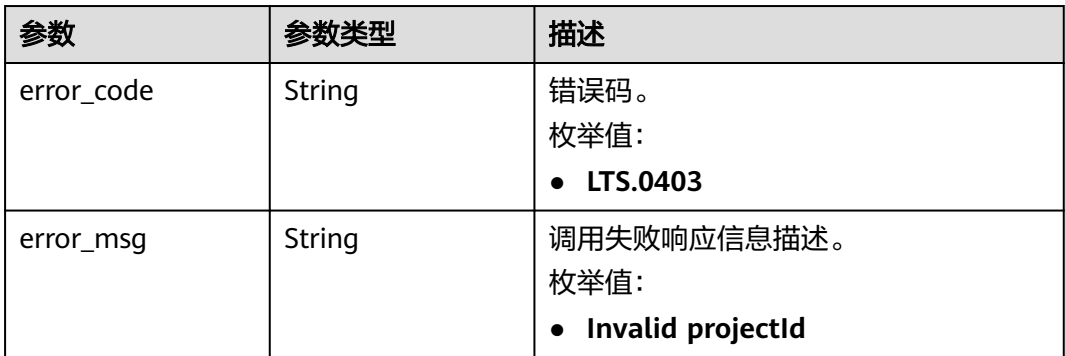

# 请求示例

### 创建接入规则

POST https://{endpoint}/v2/{project\_id}/lts/aom-mapping

```
{
  "rule_name" : "abcde",
  "project_id" : "2a473356cca5487f8373be891bffc1cf",
 "rule_info" : {
 "cluster_id" : "4fae3587-0202-11eb-9ba9-0255ac100b02",
   "cluster_name" : "testdiskrate",
   "deployments_prefix" : "deployments_prefix",
 "deployments" : [ "__ALL_DEPLOYMENTS__" ],
 "namespace" : "default",
   "container_name" : "container-0",
   "files" : [ {
    "file_name" : "__ALL_FILES__",
    "log_stream_info" : {
 "target_log_group_id" : "8c9dcda6-d048-43a7-989b-c76c34b0ac85",
 "target_log_group_name" : "lts-group-wb28",
 "target_log_stream_id" : "2c228bd1-cbf1-41fb-b563-0ca2769202b2",
      "target_log_stream_name" : "mysql"
    }
  } ]
 }
}
```
# 响应示例

### 状态码:**201**

请求响应成功, 成功创建接入配置。

```
[ {
 "project_id" : "",
 "rule_id" : "",
 "rule_info" : \overline{\mathbf{f}} "cluster_id" : "",
    "cluster_name" : "",
    "container_name" : "",
    "deployments_prefix" : "deployments_prefix",
    "deployments" : [ "" ],
    "files" : [ {
     "file_name" : "",
     "log_stream_info" : {
       "target_log_group_id" : "",
       "target_log_group_name" : "",
       "target_log_stream_id" : "",
       "target_log_stream_name" : ""
     }
 } ],
 "namespace" : ""
  },
  "rule_name" : ""
} ]
```
### 状态码:**400**

BadRequest。非法请求。 建议根据error\_msg直接修改该请求,不要重试该请求。

```
{
  "errorCode" : "LTS.0014",
  "errorMessage" : "Operation DB failed"
}
```
#### 状态码:**401**

AuthFailed。鉴权失败, 请确认token后再次请求 。

```
{
  "error_code" : "LTS.0414",
  "error_msg" : "Invalid token"
}
```
#### 状态码:**403**

Forbidden。请求被拒绝访问。返回该状态码,表明请求能够到达服务端,且服务端能 够理解用户请求,但是拒绝做更多的事情,因为该请求被设置为拒绝访问,建议直接 修改该请求,不要重试该请求。

```
{
  "error_code" : "LTS.0003",
  "error_msg" : "parse_token_failed"
}
```
#### 状态码:**500**

InternalServerError。

表明服务端能被请求访问到,但是服务内部出错。

```
{
  "error_code" : "LTS.0102",
  "error_msg" : "ServiceUnavailable."
}
```
# **SDK** 代码示例

SDK代码示例如下。

### **Java**

#### 创建接入规则

package com.huaweicloud.sdk.test;

```
import com.huaweicloud.sdk.core.auth.ICredential;
import com.huaweicloud.sdk.core.auth.BasicCredentials;
import com.huaweicloud.sdk.core.exception.ConnectionException;
import com.huaweicloud.sdk.core.exception.RequestTimeoutException;
import com.huaweicloud.sdk.core.exception.ServiceResponseException;
import com.huaweicloud.sdk.lts.v2.region.LtsRegion;
import com.huaweicloud.sdk.lts.v2.*;
import com.huaweicloud.sdk.lts.v2.model.*;
import java.util.List;
import java.util.ArrayList;
public class CreateAomMappingRulesSolution {
   public static void main(String[] args) {
      // The AK and SK used for authentication are hard-coded or stored in plaintext, which has great 
security risks. It is recommended that the AK and SK be stored in ciphertext in configuration files or 
environment variables and decrypted during use to ensure security.
      // In this example, AK and SK are stored in environment variables for authentication. Before running 
this example, set environment variables CLOUD_SDK_AK and CLOUD_SDK_SK in the local environment
      String ak = System.getenv("CLOUD_SDK_AK");
      String sk = System.getenv("CLOUD_SDK_SK");
     String projectId = \sqrt[n]{project_id}";
      ICredential auth = new BasicCredentials()
            .withProjectId(projectId)
            .withAk(ak)
           .withSk(sk);
      LtsClient client = LtsClient.newBuilder()
           .withCredential(auth)
            .withRegion(LtsRegion.valueOf("<YOUR REGION>"))
            .build();
```
CreateAomMappingRulesRequest request = new CreateAomMappingRulesRequest();

```
 AomMappingRequestInfo body = new AomMappingRequestInfo();
      AomMappingLogStreamInfo logStreamInfoFiles = new AomMappingLogStreamInfo();
      logStreamInfoFiles.withTargetLogGroupId("8c9dcda6-d048-43a7-989b-c76c34b0ac85")
        .withTargetLogGroupName("lts-group-wb28")
        .withTargetLogStreamId("2c228bd1-cbf1-41fb-b563-0ca2769202b2")
        .withTargetLogStreamName("mysql");
      List<AomMappingfilesInfo> listRuleInfoFiles = new ArrayList<>();
      listRuleInfoFiles.add(
        new AomMappingfilesInfo()
           .withFileName("__ALL_FILES__")
           .withLogStreamInfo(logStreamInfoFiles)
\hspace{1.6cm});
      List<String> listRuleInfoDeployments = new ArrayList<>();
      listRuleInfoDeployments.add("__ALL_DEPLOYMENTS__");
      AomMappingRuleInfo ruleInfobody = new AomMappingRuleInfo();
      ruleInfobody.withClusterId("4fae3587-0202-11eb-9ba9-0255ac100b02")
        .withClusterName("testdiskrate")
        .withDeploymentsPrefix("deployments_prefix")
        .withDeployments(listRuleInfoDeployments)
        .withNamespace("default")
        .withContainerName("container-0")
        .withFiles(listRuleInfoFiles);
      body.withRuleInfo(ruleInfobody);
      body.withRuleName("abcde");
      body.withProjectId("2a473356cca5487f8373be891bffc1cf");
      request.withBody(body);
      try {
        CreateAomMappingRulesResponse response = client.createAomMappingRules(request);
        System.out.println(response.toString());
     } catch (ConnectionException e) {
        e.printStackTrace();
     } catch (RequestTimeoutException e) {
        e.printStackTrace();
     } catch (ServiceResponseException e) {
        e.printStackTrace();
        System.out.println(e.getHttpStatusCode());
        System.out.println(e.getRequestId());
        System.out.println(e.getErrorCode());
        System.out.println(e.getErrorMsg());
     }
   }
```
### **Python**

#### 创建接入规则

# coding: utf-8

import os

}

from huaweicloudsdkcore.auth.credentials import BasicCredentials from huaweicloudsdklts.v2.region.lts\_region import LtsRegion from huaweicloudsdkcore.exceptions import exceptions from huaweicloudsdklts.v2 import \*

 $if$  \_name\_ == "\_main\_":

 # The AK and SK used for authentication are hard-coded or stored in plaintext, which has great security risks. It is recommended that the AK and SK be stored in ciphertext in configuration files or environment variables and decrypted during use to ensure security.

 # In this example, AK and SK are stored in environment variables for authentication. Before running this example, set environment variables CLOUD\_SDK\_AK and CLOUD\_SDK\_SK in the local environment

```
ak = os.environ["CLOUD_SDK_AK"]
 sk = os.environ["CLOUD_SDK_SK"]
 projectId = "{project_id}"
```
credentials = BasicCredentials(ak, sk, projectId)

```
 client = LtsClient.new_builder() \
    .with_credentials(credentials) \
```

```
 .with_region(LtsRegion.value_of("<YOUR REGION>")) \
      .build()
   try:
      request = CreateAomMappingRulesRequest()
      logStreamInfoFiles = AomMappingLogStreamInfo(
        target_log_group_id="8c9dcda6-d048-43a7-989b-c76c34b0ac85",
        target_log_group_name="lts-group-wb28",
        target_log_stream_id="2c228bd1-cbf1-41fb-b563-0ca2769202b2",
        target_log_stream_name="mysql"
\qquad \qquad listFilesRuleInfo = [
        AomMappingfilesInfo(
          file_name="__ALL_FILES__"
           log_stream_info=logStreamInfoFiles
        )
\blacksquare listDeploymentsRuleInfo = [
         "__ALL_DEPLOYMENTS__"
\blacksquare ruleInfobody = AomMappingRuleInfo(
        cluster_id="4fae3587-0202-11eb-9ba9-0255ac100b02",
       cluster_name="testdiskrate",
        deployments_prefix="deployments_prefix",
        deployments=listDeploymentsRuleInfo,
        namespace="default",
        container_name="container-0",
        files=listFilesRuleInfo
\qquad \qquad request.body = AomMappingRequestInfo(
        rule_info=ruleInfobody,
        rule_name="abcde",
        project_id="2a473356cca5487f8373be891bffc1cf"
\qquad \qquad response = client.create_aom_mapping_rules(request)
      print(response)
   except exceptions.ClientRequestException as e:
      print(e.status_code)
      print(e.request_id)
      print(e.error_code)
      print(e.error_msg)
```
### **Go**

#### 创建接入规则

package main

#### import (

)

```
 "fmt"
   "github.com/huaweicloud/huaweicloud-sdk-go-v3/core/auth/basic"
   lts "github.com/huaweicloud/huaweicloud-sdk-go-v3/services/lts/v2"
   "github.com/huaweicloud/huaweicloud-sdk-go-v3/services/lts/v2/model"
   region "github.com/huaweicloud/huaweicloud-sdk-go-v3/services/lts/v2/region"
func main() {
```
 // The AK and SK used for authentication are hard-coded or stored in plaintext, which has great security risks. It is recommended that the AK and SK be stored in ciphertext in configuration files or environment variables and decrypted during use to ensure security.

 // In this example, AK and SK are stored in environment variables for authentication. Before running this example, set environment variables CLOUD\_SDK\_AK and CLOUD\_SDK\_SK in the local environment

```
 ak := os.Getenv("CLOUD_SDK_AK")
 sk := os.Getenv("CLOUD_SDK_SK")
 projectId := "{project_id}"
```
 auth := basic.NewCredentialsBuilder(). WithAk(ak). WithSk(sk).
```
 WithProjectId(projectId).
      Build()
   client := lts.NewLtsClient(
     lts.LtsClientBuilder().
        WithRegion(region.ValueOf("<YOUR REGION>")).
        WithCredential(auth).
        Build())
   request := &model.CreateAomMappingRulesRequest{}
   logStreamInfoFiles := &model.AomMappingLogStreamInfo{
      TargetLogGroupId: "8c9dcda6-d048-43a7-989b-c76c34b0ac85",
      TargetLogGroupName: "lts-group-wb28",
     TargetLogStreamId: "2c228bd1-cbf1-41fb-b563-0ca2769202b2",
      TargetLogStreamName: "mysql",
   }
   var listFilesRuleInfo = []model.AomMappingfilesInfo{
     {
        FileName: "__ALL_FILES__",
        LogStreamInfo: logStreamInfoFiles,
     },
   }
   var listDeploymentsRuleInfo = []string{
      "__ALL_DEPLOYMENTS__",
 }
   deploymentsPrefixRuleInfo:= "deployments_prefix"
   containerNameRuleInfo:= "container-0"
 ruleInfobody := &model.AomMappingRuleInfo{
 ClusterId: "4fae3587-0202-11eb-9ba9-0255ac100b02",
      ClusterName: "testdiskrate",
     DeploymentsPrefix: &deploymentsPrefixRuleInfo,
      Deployments: listDeploymentsRuleInfo,
     Namespace: "default",
      ContainerName: &containerNameRuleInfo,
     Files: listFilesRuleInfo,
   }
   request.Body = &model.AomMappingRequestInfo{
      RuleInfo: ruleInfobody,
      RuleName: "abcde",
     ProjectId: "2a473356cca5487f8373be891bffc1cf",
   }
   response, err := client.CreateAomMappingRules(request)
  if err == nil fmt.Printf("%+v\n", response)
   } else {
      fmt.Println(err)
   }
```
# 更多

更多编程语言的SDK代码示例,请参见**[API Explorer](https://console.huaweicloud.com/apiexplorer/#/openapi/LTS/sdk?api=CreateAomMappingRules)**的代码示例页签,可生成自动对应 的SDK代码示例。

# 状态码

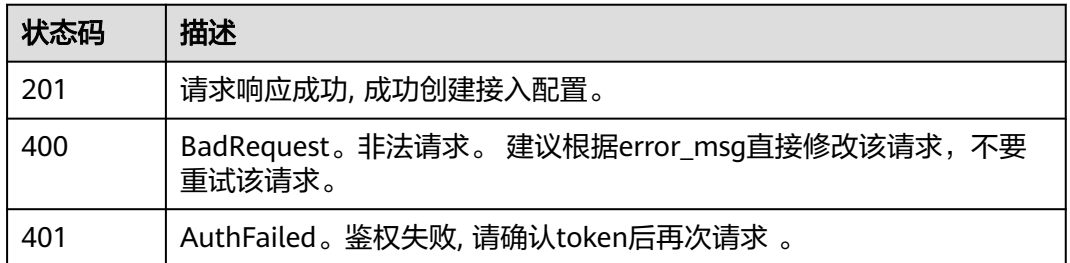

}

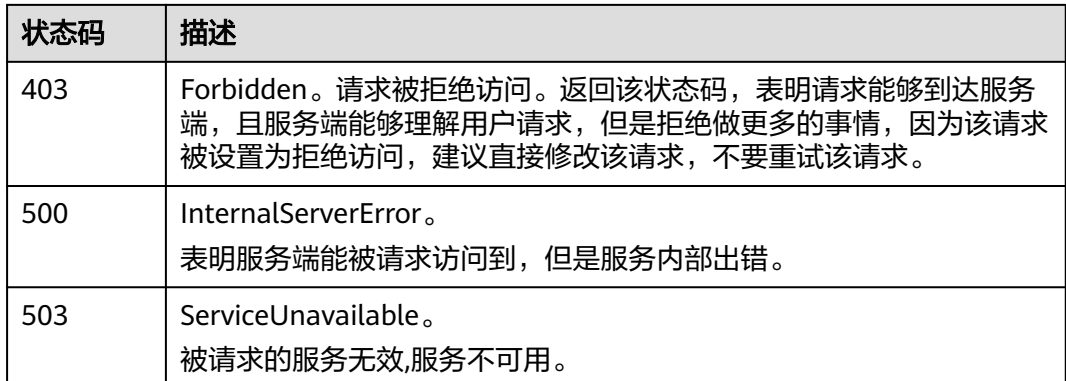

# 错误码

请参[见错误码。](#page-798-0)

# **6.9.2** 修改接入规则

# 功能介绍

该接口用于修改接入规则

# 调用方法

请参[见如何调用](#page-10-0)**API**。

### **URI**

PUT /v2/{project\_id}/lts/aom-mapping

#### 表 **6-458** 路径参数

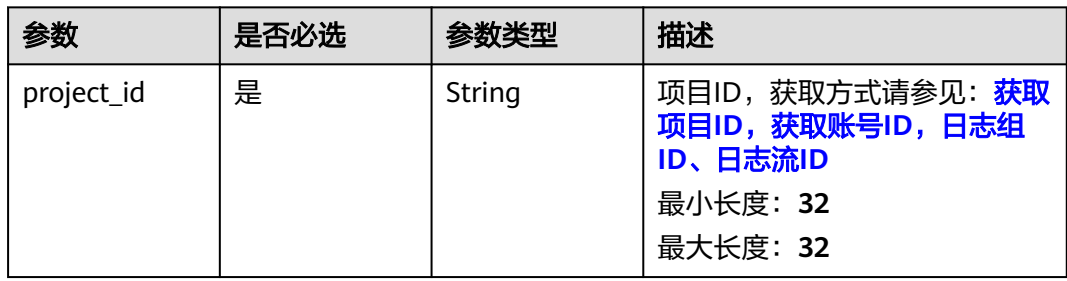

# 请求参数

#### 表 **6-459** 请求 Header 参数

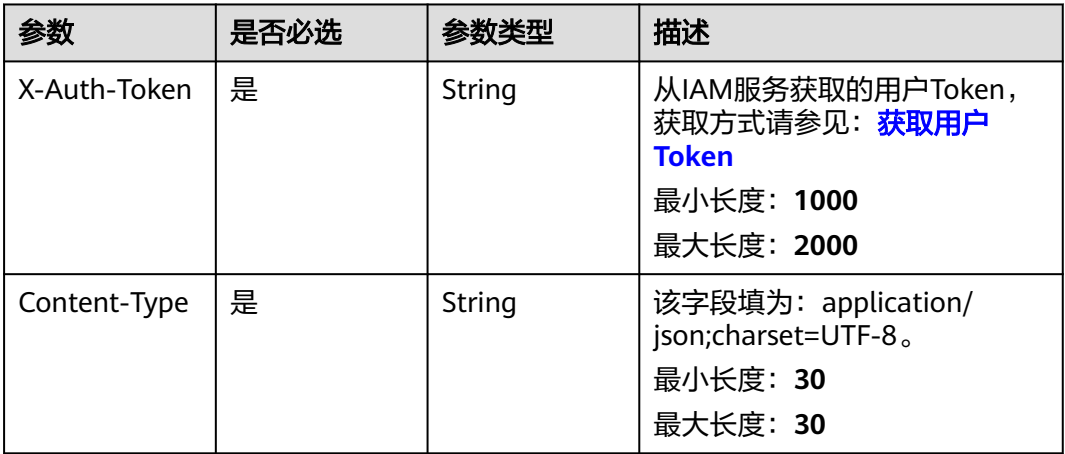

#### 表 **6-460** 请求 Body 参数

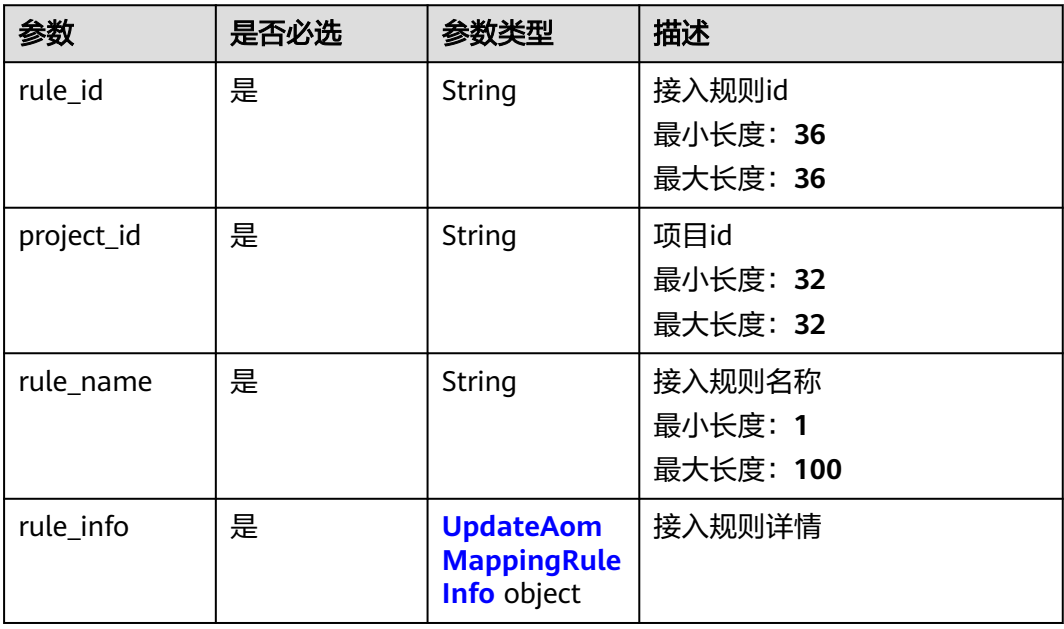

#### 表 **6-461** UpdateAomMappingRuleInfo

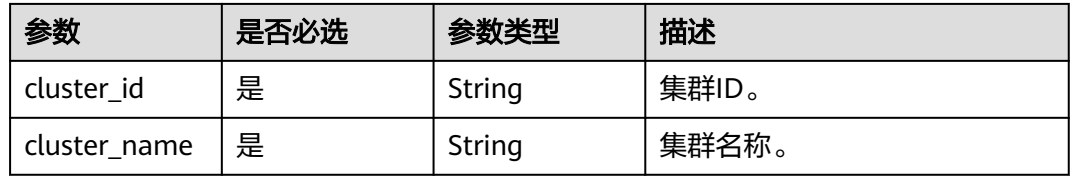

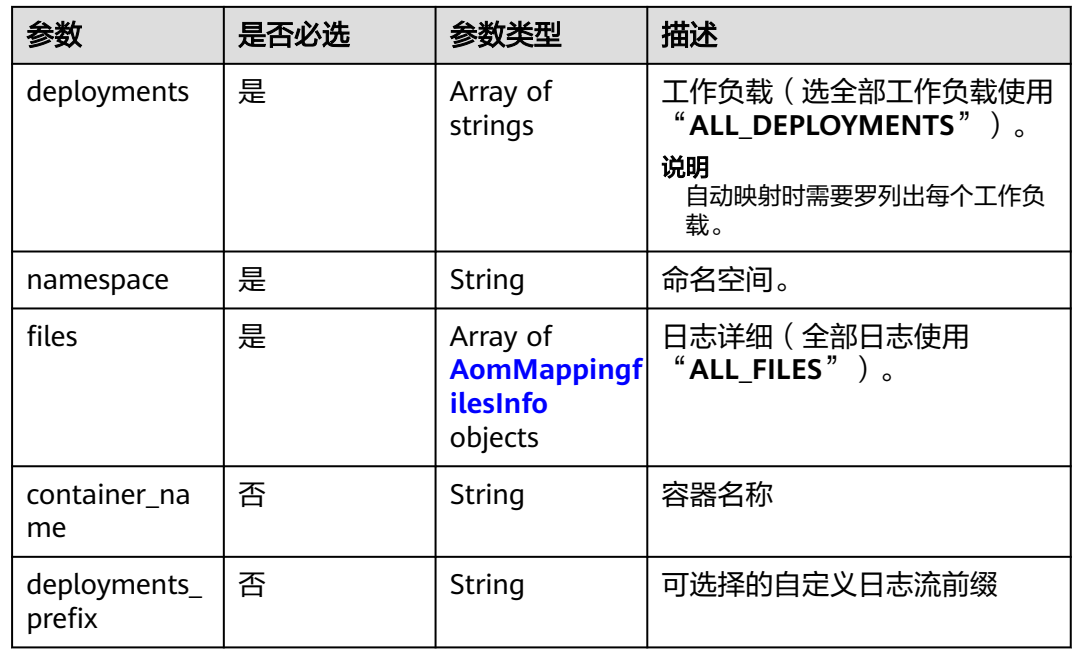

# 表 **6-462** AomMappingfilesInfo

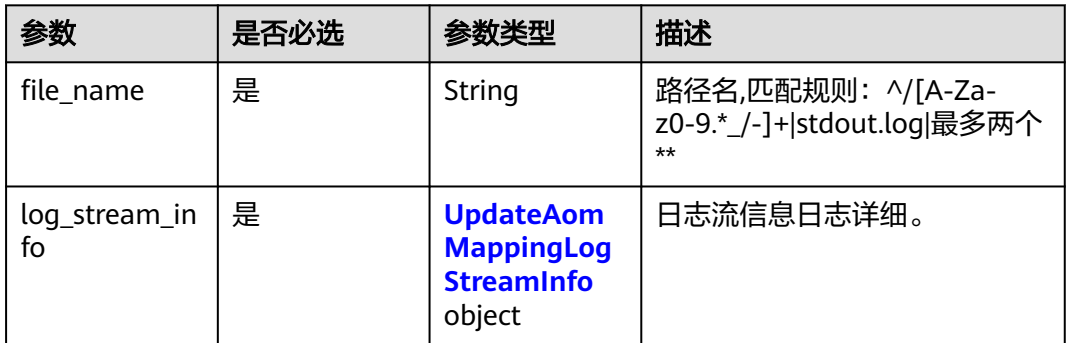

### 表 **6-463** UpdateAomMappingLogStreamInfo

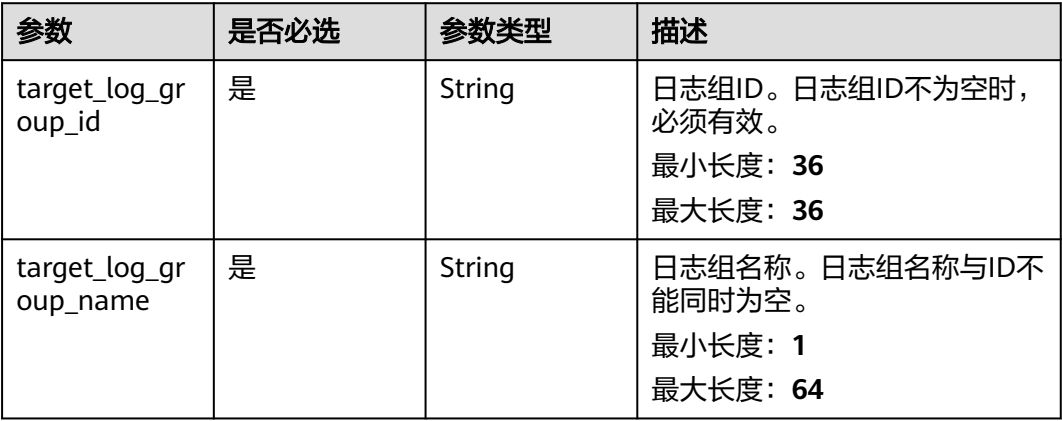

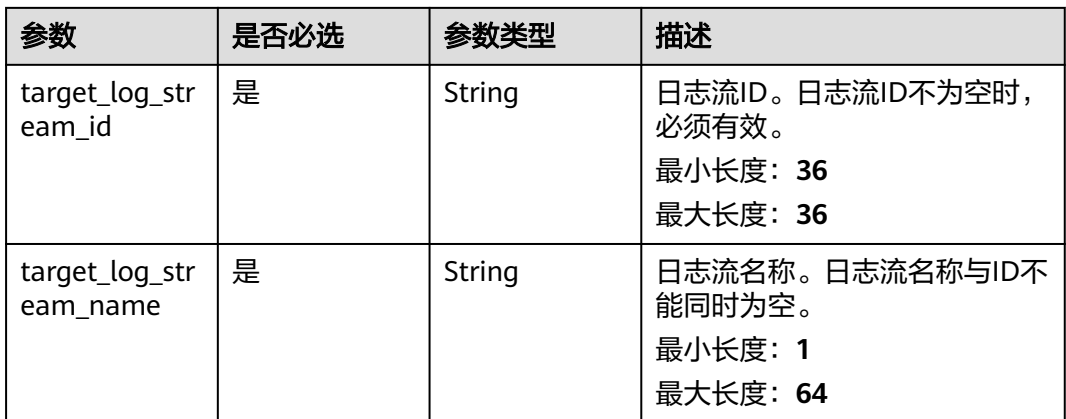

# 响应参数

#### 状态码:**200**

### 表 **6-464** 响应 Body 参数

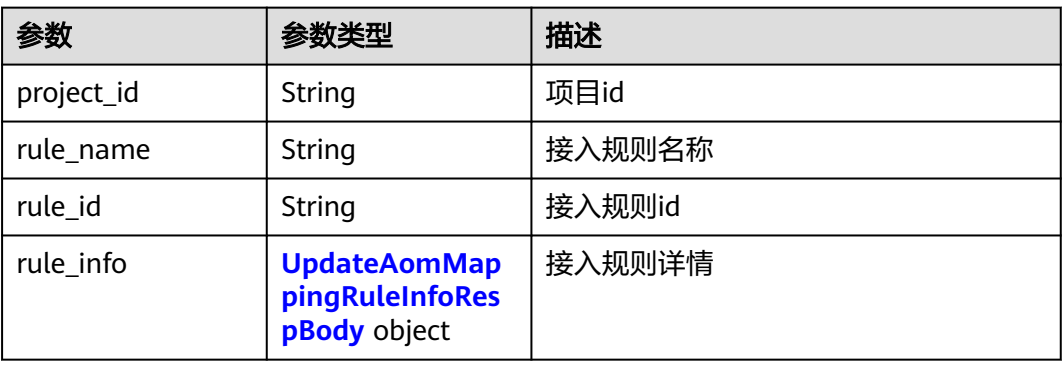

### 表 **6-465** UpdateAomMappingRuleInfoRespBody

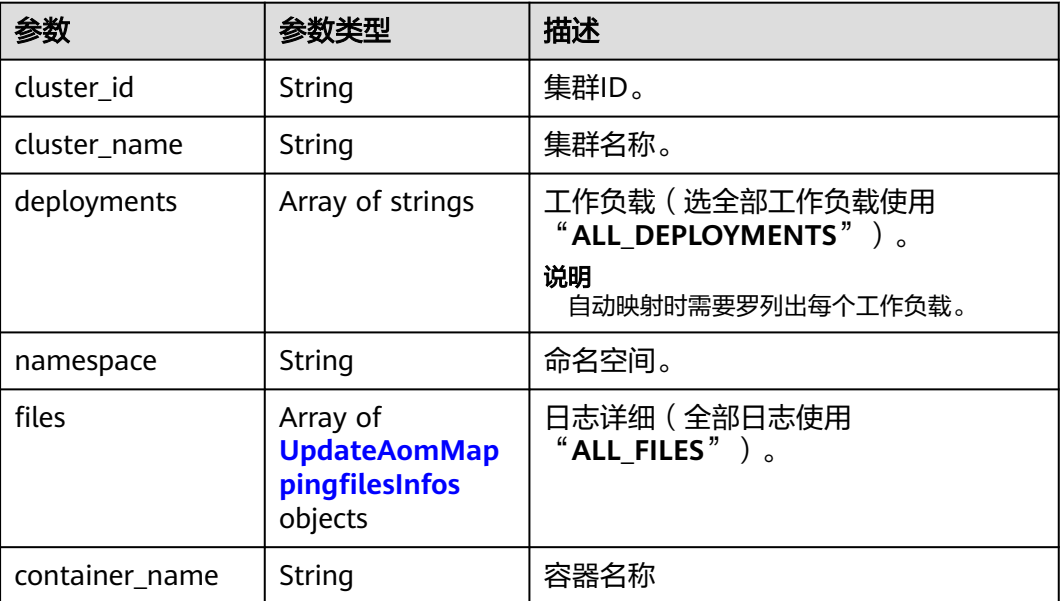

<span id="page-545-0"></span>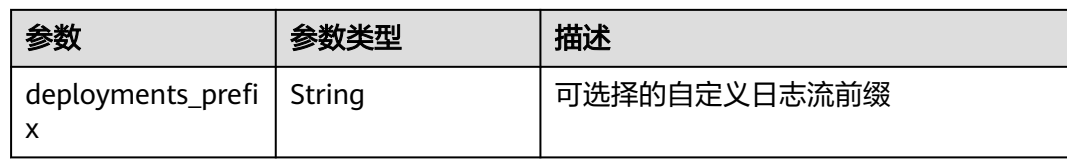

### 表 **6-466** UpdateAomMappingfilesInfos

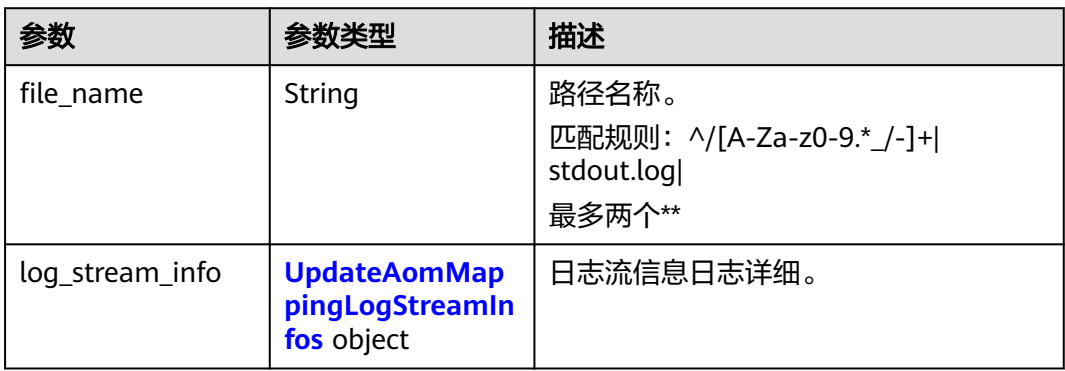

### 表 **6-467** UpdateAomMappingLogStreamInfos

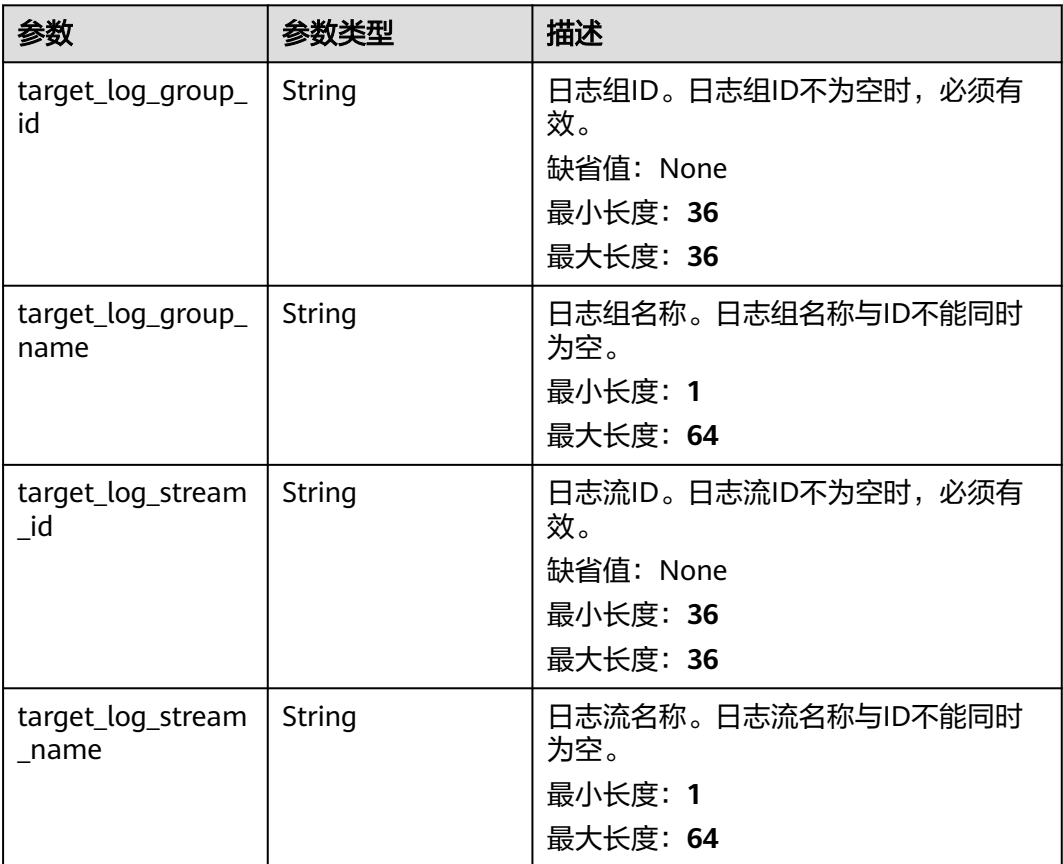

### 状态码:**400**

#### 表 **6-468** 响应 Body 参数

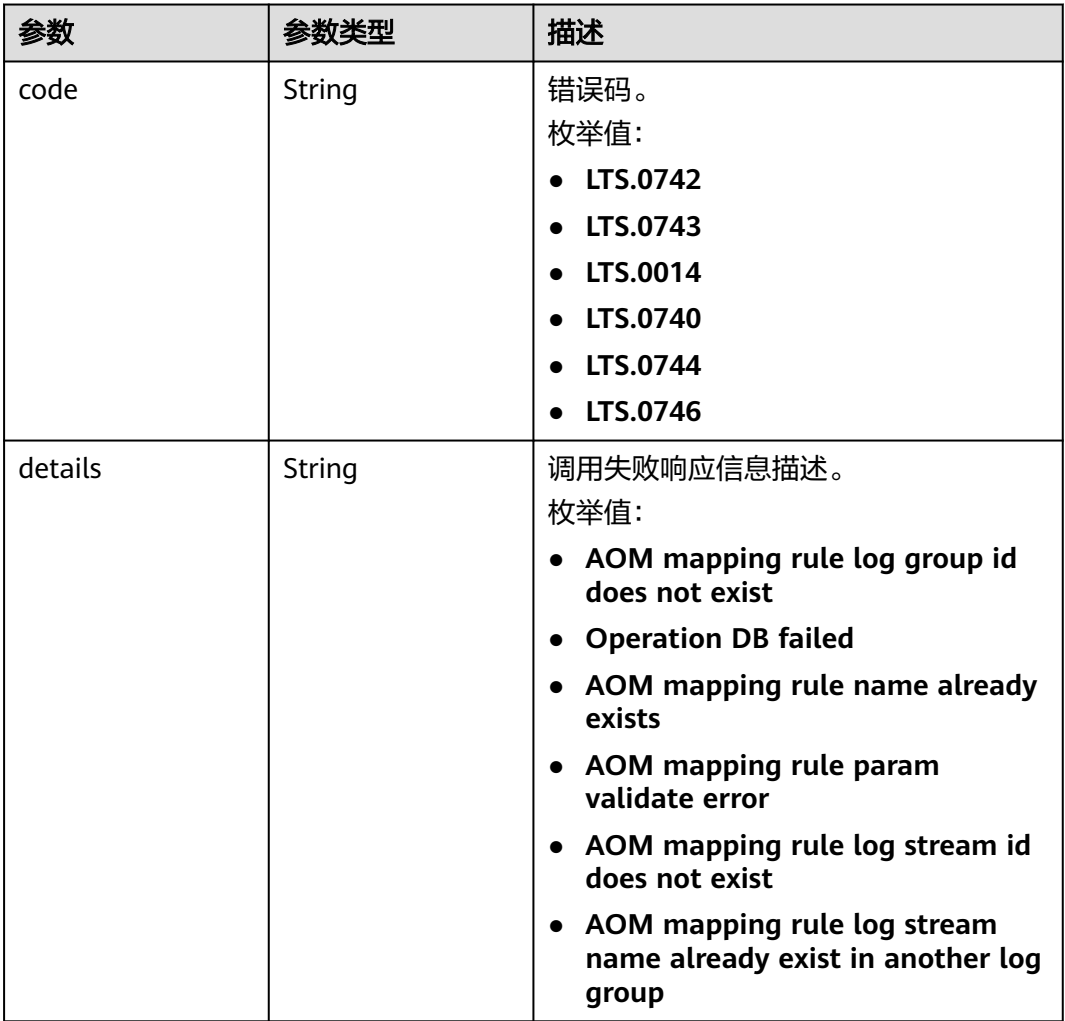

### 状态码:**401**

### 表 **6-469** 响应 Body 参数

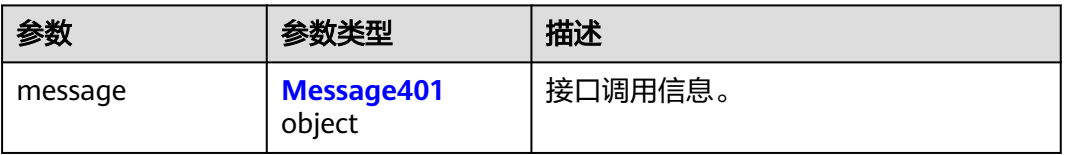

### 表 **6-470** Message401

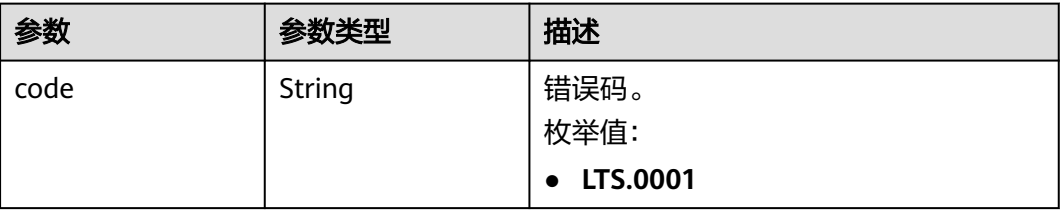

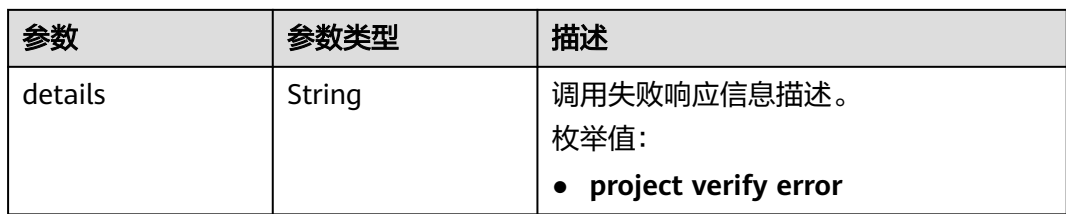

#### 表 **6-471** 响应 Body 参数

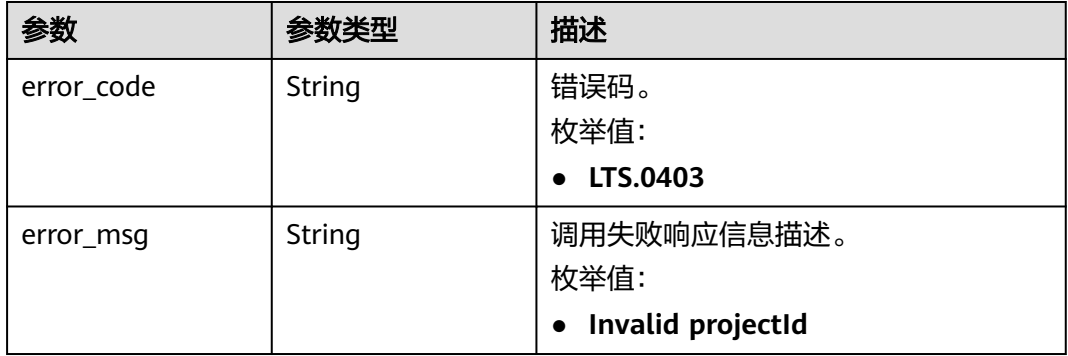

#### 状态码:**500**

#### 表 **6-472** 响应 Body 参数

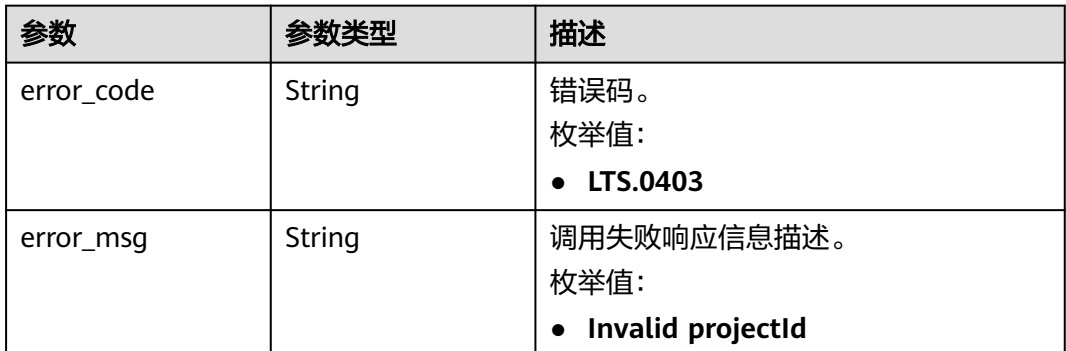

# 请求示例

### 修改接入规则

PUT https://{endpoint}/v2/{project\_id}/lts/aom-mapping

```
{
 "rule_id" : "",
 "rule_name" : "abcde",
 "project_id" : "2a473356cca5487f8373be891bffc1cf",
 "rule_info" : {
 "cluster_id" : "4fae3587-0202-11eb-9ba9-0255ac100b02",
   "cluster_name" : "testdiskrate",
```

```
 "deployments" : [ "__ALL_DEPLOYMENTS__" ],
   "namespace" : "default",
  "container_name" : "container-0",
   "files" : [ {
    "file_name" : "__ALL_FILES__",
    "log_stream_info" : {
     "target_log_group_id" : "8c9dcda6-d048-43a7-989b-c76c34b0ac85",
     "target_log_group_name" : "lts-group-wb28",
     "target_log_stream_id" : "2c228bd1-cbf1-41fb-b563-0ca2769202b2",
     "target_log_stream_name" : "mysql"
    }
  } ]
 }
```
### 响应示例

#### 状态码:**200**

}

请求响应成功, 成功更新接入配置

```
{
  "rule_id" : "",
 "project_id" : ""
  "rule_name" : "",
 "rule_info" : \{ "cluster_name" : "",
   "cluster_id" : "",
   "deployments" : [ ],
    "container_name" : "",
    "namespace" : "",
   "files" : [ {
     "file_name" : "",
     "log_stream_info" : {
      "target_log_stream_name" : "",
 "target_log_group_name" : "",
 "target_log_stream_id" : "",
      "target_log_group_id" : ""
     }
   } ]
  }
}
```
#### 状态码:**400**

BadRequest。非法请求。 建议根据error\_msg直接修改该请求,不要重试该请求。

```
{
  "errorCode" : "LTS.0014",
  "errorMessage" : "Operation DB failed"
}
```
#### 状态码:**401**

AuthFailed。鉴权失败, 请确认token后再次请求 。

```
{
  "error_code" : "LTS.0414",
  "error_msg" : "Invalid token"
}
```
#### 状态码:**403**

Forbidden。请求被拒绝访问。返回该状态码,表明请求能够到达服务端,且服务端能 够理解用户请求,但是拒绝做更多的事情,因为该请求被设置为拒绝访问,建议直接 修改该请求,不要重试该请求。

```
{
 "error_code" : "LTS.0003",
```
 "error\_msg" : "parse\_token\_failed" }

#### 状态码:**500**

InternalServerError。

表明服务端能被请求访问到,但是服务内部出错。

```
{
  "error_code" : "LTS.0102",
  "error_msg" : "ServiceUnavailable."
}
```
### **SDK** 代码示例

SDK代码示例如下。

#### **Java**

#### 修改接入规则

package com.huaweicloud.sdk.test;

```
import com.huaweicloud.sdk.core.auth.ICredential;
import com.huaweicloud.sdk.core.auth.BasicCredentials;
import com.huaweicloud.sdk.core.exception.ConnectionException;
import com.huaweicloud.sdk.core.exception.RequestTimeoutException;
import com.huaweicloud.sdk.core.exception.ServiceResponseException;
import com.huaweicloud.sdk.lts.v2.region.LtsRegion;
import com.huaweicloud.sdk.lts.v2.*;
import com.huaweicloud.sdk.lts.v2.model.*;
```
import java.util.List; import java.util.ArrayList;

public class UpdateAomMappingRulesSolution {

```
 public static void main(String[] args) {
      // The AK and SK used for authentication are hard-coded or stored in plaintext, which has great 
security risks. It is recommended that the AK and SK be stored in ciphertext in configuration files or 
environment variables and decrypted during use to ensure security.
      // In this example, AK and SK are stored in environment variables for authentication. Before running 
this example, set environment variables CLOUD_SDK_AK and CLOUD_SDK_SK in the local environment
      String ak = System.getenv("CLOUD_SDK_AK");
      String sk = System.getenv("CLOUD_SDK_SK");
      String projectId = "{project_id}";
      ICredential auth = new BasicCredentials()
           .withProjectId(projectId)
           .withAk(ak)
           .withSk(sk);
      LtsClient client = LtsClient.newBuilder()
           .withCredential(auth)
            .withRegion(LtsRegion.valueOf("<YOUR REGION>"))
            .build();
      UpdateAomMappingRulesRequest request = new UpdateAomMappingRulesRequest();
      UpdateAomMappingRequest body = new UpdateAomMappingRequest();
      AomMappingLogStreamInfo logStreamInfoFiles = new AomMappingLogStreamInfo();
      logStreamInfoFiles.withTargetLogGroupId("8c9dcda6-d048-43a7-989b-c76c34b0ac85")
         .withTargetLogGroupName("lts-group-wb28")
         .withTargetLogStreamId("2c228bd1-cbf1-41fb-b563-0ca2769202b2")
         .withTargetLogStreamName("mysql");
     List<AomMappingfilesInfo> listRuleInfoFiles = new ArrayList<>();
      listRuleInfoFiles.add(
        new AomMappingfilesInfo()
```

```
 .withFileName("__ALL_FILES__")
           .withLogStreamInfo(logStreamInfoFiles)
     );
 List<String> listRuleInfoDeployments = new ArrayList<>();
 listRuleInfoDeployments.add("__ALL_DEPLOYMENTS__");
     AomMappingRuleInfo ruleInfobody = new AomMappingRuleInfo();
     ruleInfobody.withClusterId("4fae3587-0202-11eb-9ba9-0255ac100b02")
        .withClusterName("testdiskrate")
        .withDeployments(listRuleInfoDeployments)
        .withNamespace("default")
        .withContainerName("container-0")
        .withFiles(listRuleInfoFiles);
      body.withRuleInfo(ruleInfobody);
      body.withRuleName("abcde");
      body.withProjectId("2a473356cca5487f8373be891bffc1cf");
      body.withRuleId("");
      request.withBody(body);
     try {
        UpdateAomMappingRulesResponse response = client.updateAomMappingRules(request);
        System.out.println(response.toString());
     } catch (ConnectionException e) {
        e.printStackTrace();
      } catch (RequestTimeoutException e) {
        e.printStackTrace();
     } catch (ServiceResponseException e) {
        e.printStackTrace();
        System.out.println(e.getHttpStatusCode());
        System.out.println(e.getRequestId());
        System.out.println(e.getErrorCode());
        System.out.println(e.getErrorMsg());
     }
   }
```
### **Python**

修改接入规则

# coding: utf-8

```
import os
```
}

```
from huaweicloudsdkcore.auth.credentials import BasicCredentials
from huaweicloudsdklts.v2.region.lts_region import LtsRegion
from huaweicloudsdkcore.exceptions import exceptions
from huaweicloudsdklts.v2 import *
```

```
if __name__ == "__main__":
```
 # The AK and SK used for authentication are hard-coded or stored in plaintext, which has great security risks. It is recommended that the AK and SK be stored in ciphertext in configuration files or environment variables and decrypted during use to ensure security.

 # In this example, AK and SK are stored in environment variables for authentication. Before running this example, set environment variables CLOUD\_SDK\_AK and CLOUD\_SDK\_SK in the local environment

```
ak = os.environ["CLOUD_SDK_AK"]
 sk = os.environ["CLOUD_SDK_SK"]
 projectId = "{project_id}"
```
credentials = BasicCredentials(ak, sk, projectId)

```
 client = LtsClient.new_builder() \
    .with_credentials(credentials) \
    .with_region(LtsRegion.value_of("<YOUR REGION>")) \
    .build()
```
try:

```
 request = UpdateAomMappingRulesRequest()
 logStreamInfoFiles = AomMappingLogStreamInfo(
```

```
 target_log_group_id="8c9dcda6-d048-43a7-989b-c76c34b0ac85",
```

```
 target_log_group_name="lts-group-wb28",
```

```
 target_log_stream_id="2c228bd1-cbf1-41fb-b563-0ca2769202b2",
```

```
 target_log_stream_name="mysql"
\qquad \qquad listFilesRuleInfo = [
 AomMappingfilesInfo(
 file_name="__ALL_FILES__",
           log_stream_info=logStreamInfoFiles
        )
\blacksquare listDeploymentsRuleInfo = [
         ALL_DEPLOYMENTS
\blacksquare ruleInfobody = AomMappingRuleInfo(
        cluster_id="4fae3587-0202-11eb-9ba9-0255ac100b02",
       cluster_name="testdiskrate",
        deployments=listDeploymentsRuleInfo,
        namespace="default",
        container_name="container-0",
        files=listFilesRuleInfo
\qquad \qquad request.body = UpdateAomMappingRequest(
       rule_info=ruleInfobody.
       rule_name="abcde",
        project_id="2a473356cca5487f8373be891bffc1cf",
        rule_id=""
\qquad \qquad response = client.update_aom_mapping_rules(request)
      print(response)
   except exceptions.ClientRequestException as e:
      print(e.status_code)
      print(e.request_id)
      print(e.error_code)
      print(e.error_msg)
```
**Go**

#### 修改接入规则

package main

import (

)

```
 "fmt"
 "github.com/huaweicloud/huaweicloud-sdk-go-v3/core/auth/basic"
 lts "github.com/huaweicloud/huaweicloud-sdk-go-v3/services/lts/v2"
 "github.com/huaweicloud/huaweicloud-sdk-go-v3/services/lts/v2/model"
 region "github.com/huaweicloud/huaweicloud-sdk-go-v3/services/lts/v2/region"
```
func main() {

 // The AK and SK used for authentication are hard-coded or stored in plaintext, which has great security risks. It is recommended that the AK and SK be stored in ciphertext in configuration files or environment variables and decrypted during use to ensure security.

 // In this example, AK and SK are stored in environment variables for authentication. Before running this example, set environment variables CLOUD\_SDK\_AK and CLOUD\_SDK\_SK in the local environment

```
 ak := os.Getenv("CLOUD_SDK_AK")
 sk := os.Getenv("CLOUD_SDK_SK")
 projectId := "{project_id}"
```

```
 auth := basic.NewCredentialsBuilder().
   WithAk(ak).
    WithSk(sk).
    WithProjectId(projectId).
    Build()
 client := lts.NewLtsClient(
```

```
 lts.LtsClientBuilder().
   WithRegion(region.ValueOf("<YOUR REGION>")).
   WithCredential(auth).
   Build())
```

```
 request := &model.UpdateAomMappingRulesRequest{}
   logStreamInfoFiles := &model.AomMappingLogStreamInfo{
      TargetLogGroupId: "8c9dcda6-d048-43a7-989b-c76c34b0ac85",
 TargetLogGroupName: "lts-group-wb28",
 TargetLogStreamId: "2c228bd1-cbf1-41fb-b563-0ca2769202b2",
      TargetLogStreamName: "mysql",
   }
   var listFilesRuleInfo = []model.AomMappingfilesInfo{
      {
       FileName: "__ALL_FILES__",
        LogStreamInfo: logStreamInfoFiles,
      },
   }
   var listDeploymentsRuleInfo = []string{
       "__ALL_DEPLOYMENTS__",
   }
   containerNameRuleInfo:= "container-0"
 ruleInfobody := &model.AomMappingRuleInfo{
 ClusterId: "4fae3587-0202-11eb-9ba9-0255ac100b02",
      ClusterName: "testdiskrate",
      Deployments: listDeploymentsRuleInfo,
      Namespace: "default",
      ContainerName: &containerNameRuleInfo,
      Files: listFilesRuleInfo,
   }
   request.Body = &model.UpdateAomMappingRequest{
      RuleInfo: ruleInfobody,
      RuleName: "abcde",
      ProjectId: "2a473356cca5487f8373be891bffc1cf",
      RuleId: "",
   }
   response, err := client.UpdateAomMappingRules(request)
  if err == nil fmt.Printf("%+v\n", response)
   } else {
      fmt.Println(err)
   }
}
```
更多

更多编程语言的SDK代码示例,请参见**[API Explorer](https://console.huaweicloud.com/apiexplorer/#/openapi/LTS/sdk?api=UpdateAomMappingRules)**的代码示例页签,可生成自动对应 的SDK代码示例。

### 状态码

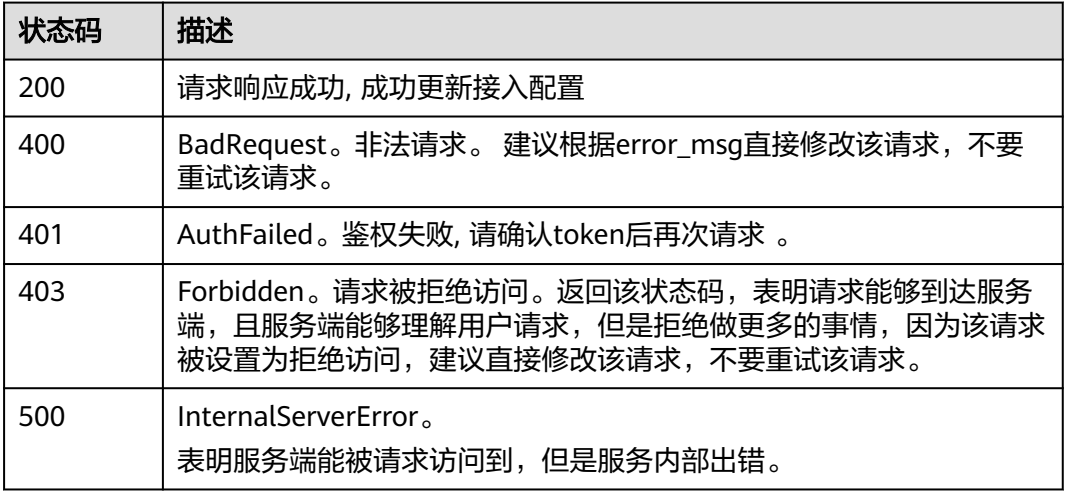

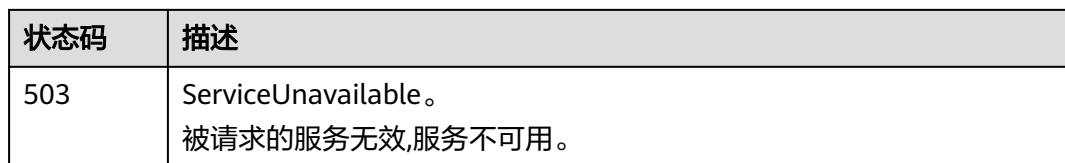

# 错误码

请参[见错误码。](#page-798-0)

# **6.9.3** 删除接入规则

# 功能介绍

该接口用于删除AOM容器日志接入LTS的接入规则。

# 调用方法

请参[见如何调用](#page-10-0)**API**。

### **URI**

DELETE /v2/{project\_id}/lts/aom-mapping

### 表 **6-473** 路径参数

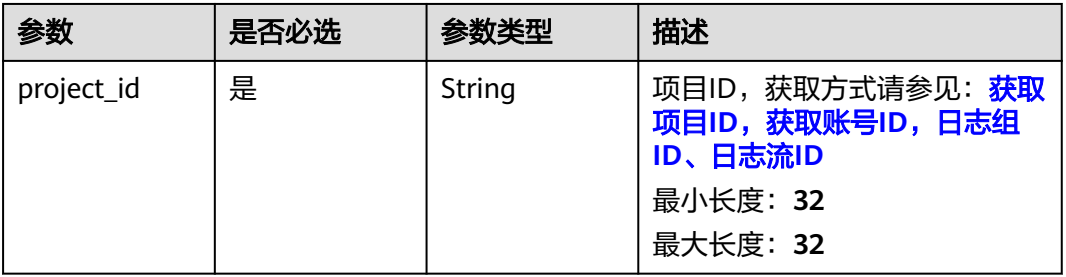

#### 表 **6-474** Query 参数

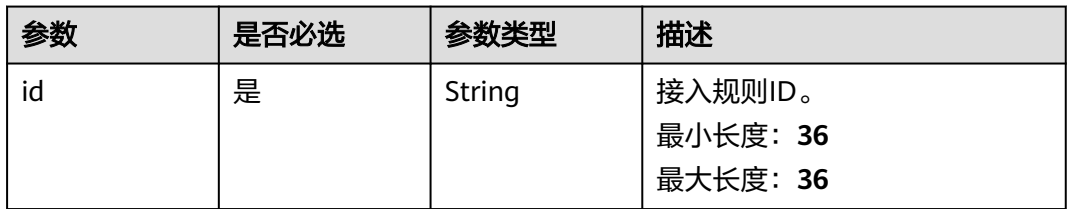

# 请求参数

#### 表 **6-475** 请求 Header 参数

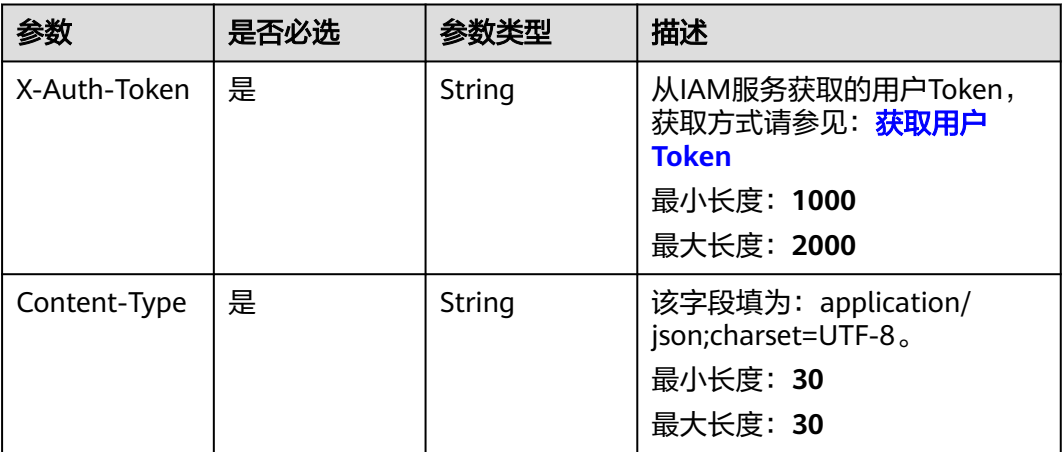

### 响应参数

状态码:**200**

#### 表 **6-476** 响应 Body 参数

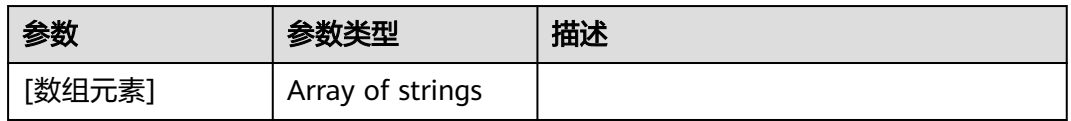

### 状态码:**400**

### 表 **6-477** 响应 Body 参数

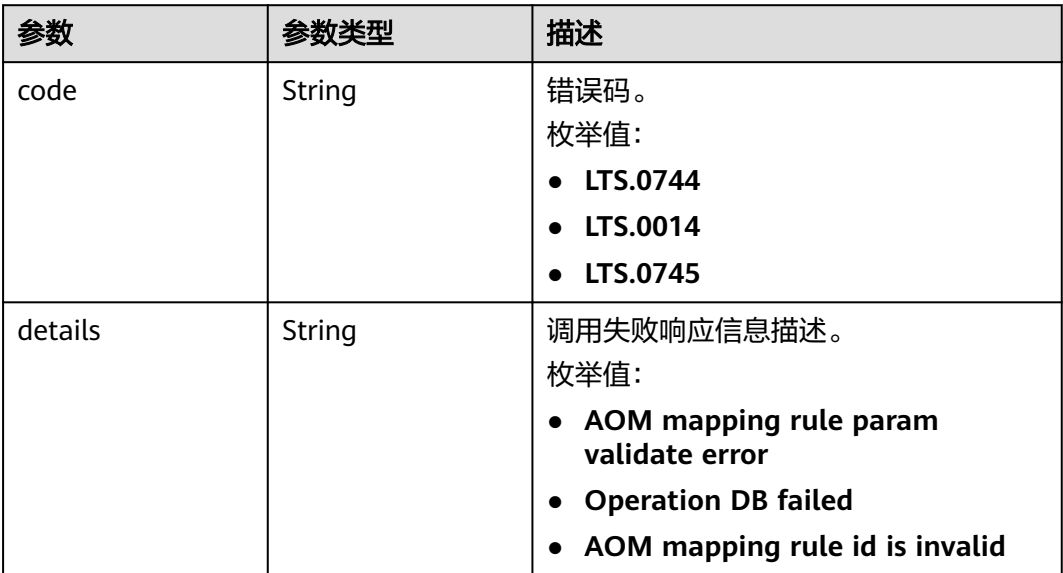

#### 表 **6-478** 响应 Body 参数

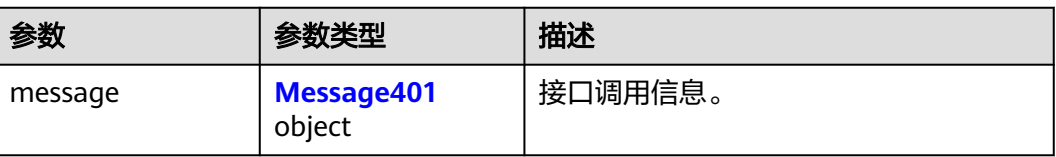

#### 表 **6-479** Message401

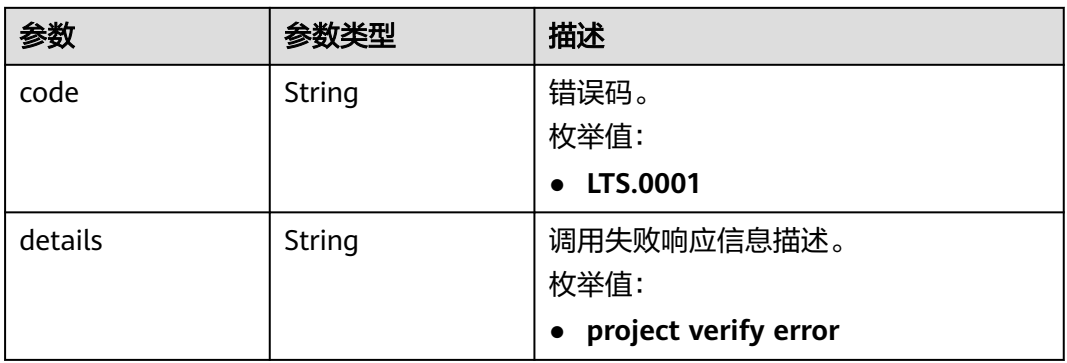

#### 状态码:**403**

#### 表 **6-480** 响应 Body 参数

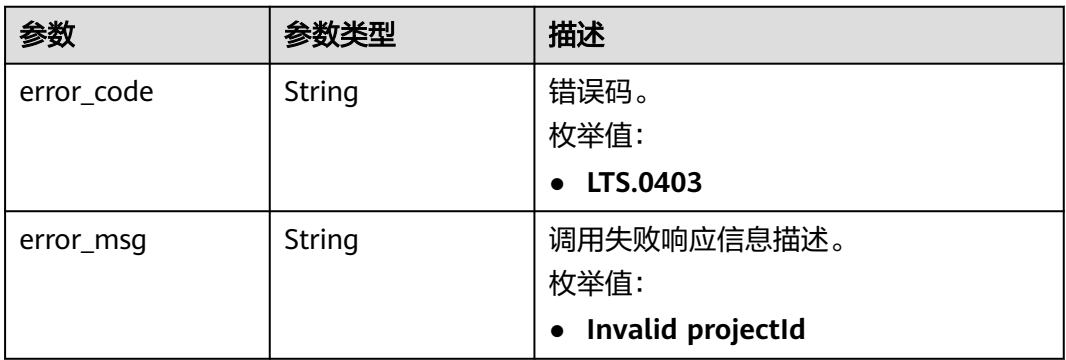

#### 状态码:**500**

#### 表 **6-481** 响应 Body 参数

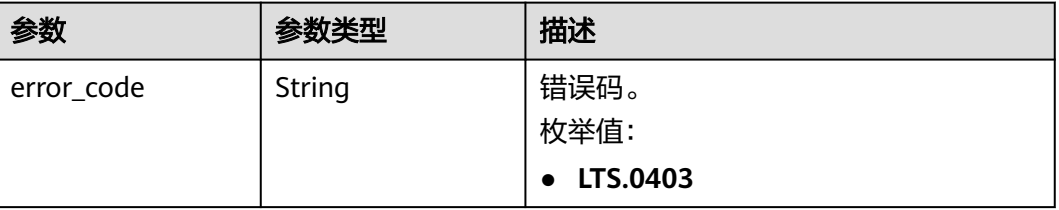

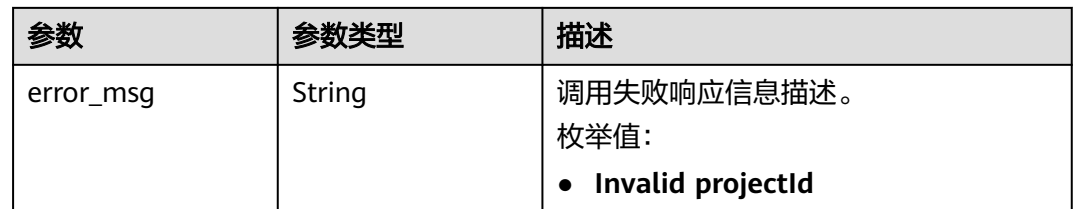

### 请求示例

#### 删除接入规则

DELETE /v2/{project\_id}/lts/aom-mapping?id={id}

DELETE https://{endpoint}/v2/{project\_id}/lts/aom-mapping?id=3e14a212-a633-411d-a8e1-dc4042b1471a

### 响应示例

#### 状态码:**400**

BadRequest。非法请求。 建议根据error\_msg直接修改该请求,不要重试该请求。

```
{
  "errorCode" : "LTS.0014",
  "errorMessage" : "Operation DB failed"
}
```
#### 状态码:**401**

AuthFailed。鉴权失败, 请确认token后再次请求 。

```
{
  "error_code" : "LTS.0414",
  "error_msg" : "Invalid token"
}
```
#### 状态码:**403**

Forbidden。请求被拒绝访问。返回该状态码,表明请求能够到达服务端,且服务端能 够理解用户请求,但是拒绝做更多的事情,因为该请求被设置为拒绝访问,建议直接 修改该请求,不要重试该请求。

```
{
  "error_code" : "LTS.0003",
  "error_msg" : "parse_token_failed"
}
```
#### 状态码:**500**

InternalServerError。

表明服务端能被请求访问到,但是服务内部出错。

```
{
 "error_code" : "LTS.0102",
 "error_msg" : "ServiceUnavailable."
}
```
# 状态码

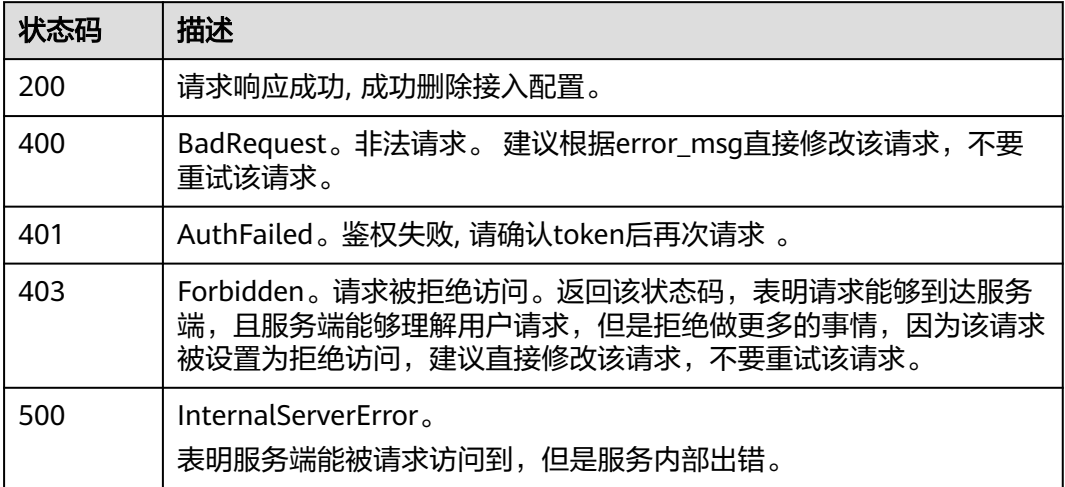

# 错误码

请参见<mark>错误码</mark>。

# **6.9.4** 查询所有接入规则

# 功能介绍

该接口用于查询所有AOM容器日志接入LTS的接入规则。

# 调用方法

请参[见如何调用](#page-10-0)**API**。

### **URI**

GET /v2/{project\_id}/lts/aom-mapping

### 表 **6-482** 路径参数

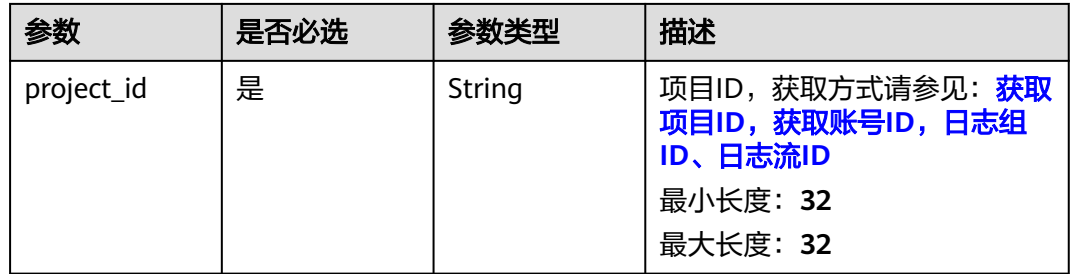

#### 表 **6-483** Query 参数

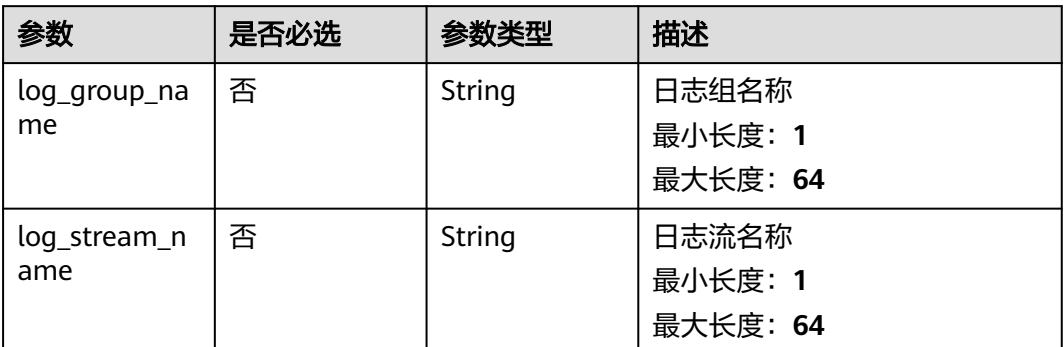

# 请求参数

### 表 **6-484** 请求 Header 参数

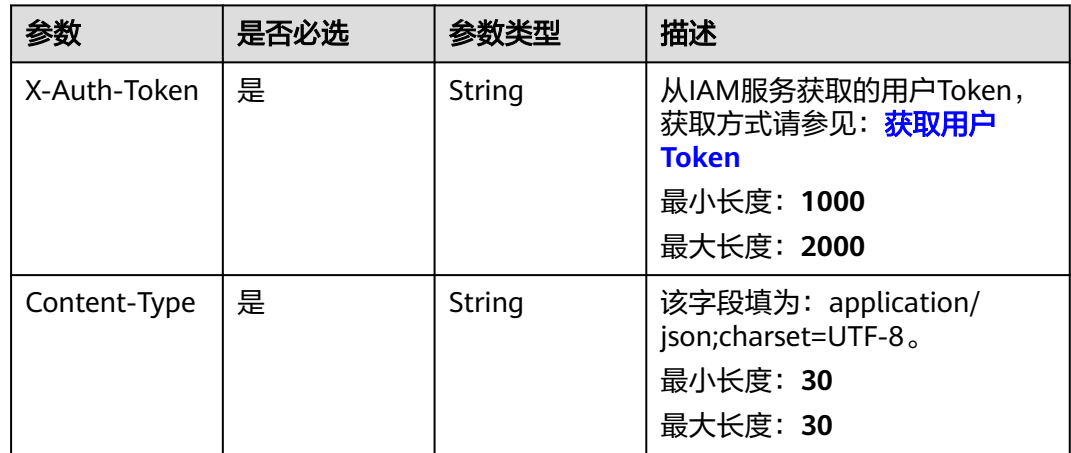

### 响应参数

#### 状态码:**200**

#### 表 **6-485** 响应 Body 参数

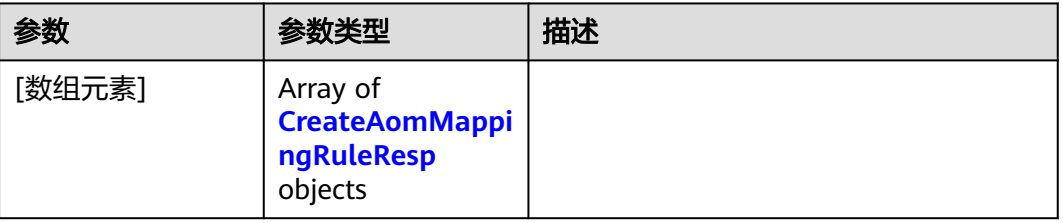

#### <span id="page-559-0"></span>表 **6-486** CreateAomMappingRuleResp

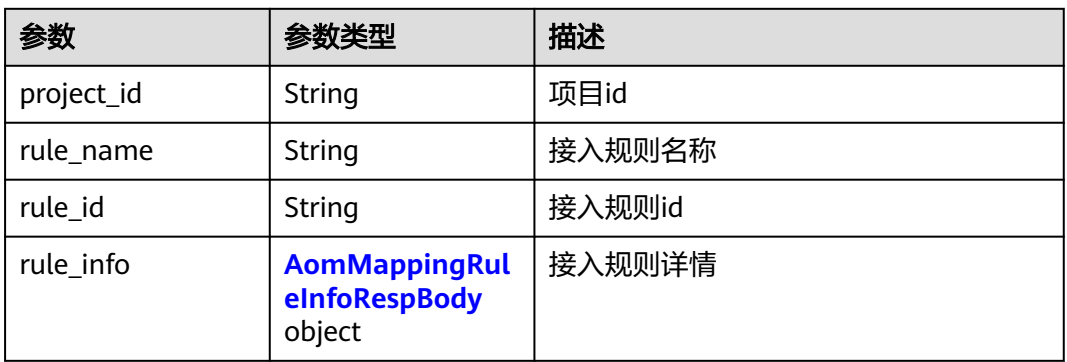

#### 表 **6-487** AomMappingRuleInfoRespBody

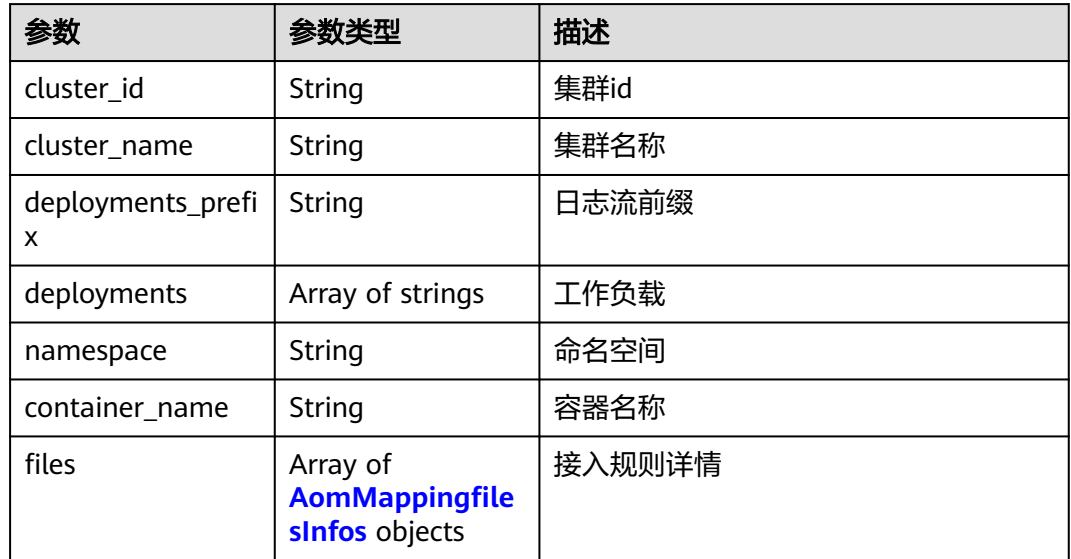

#### 表 **6-488** AomMappingfilesInfos

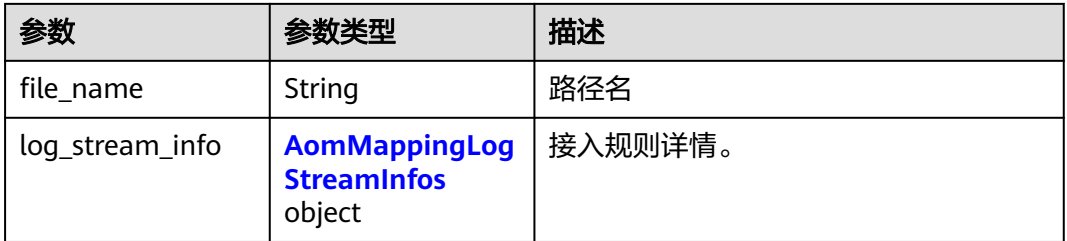

#### 表 **6-489** AomMappingLogStreamInfos

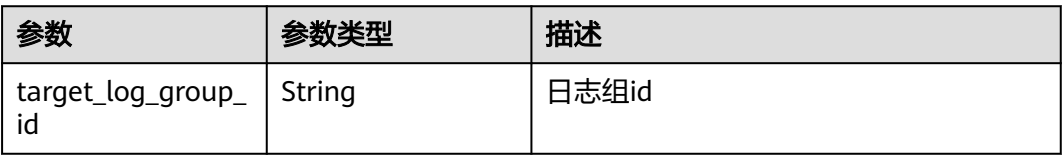

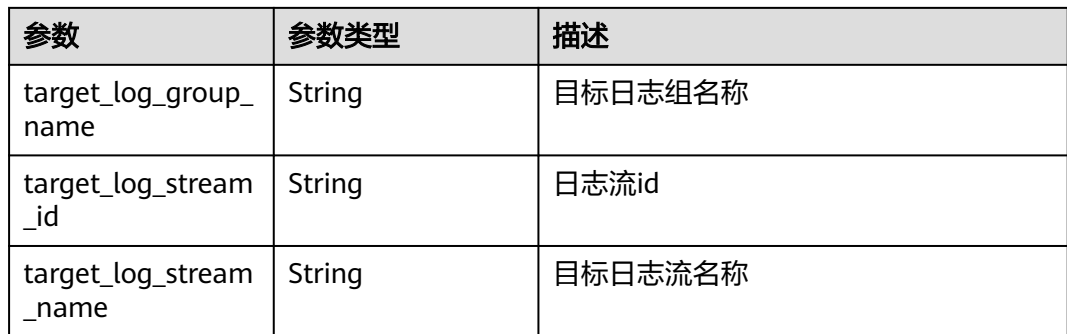

#### 表 **6-490** 响应 Body 参数

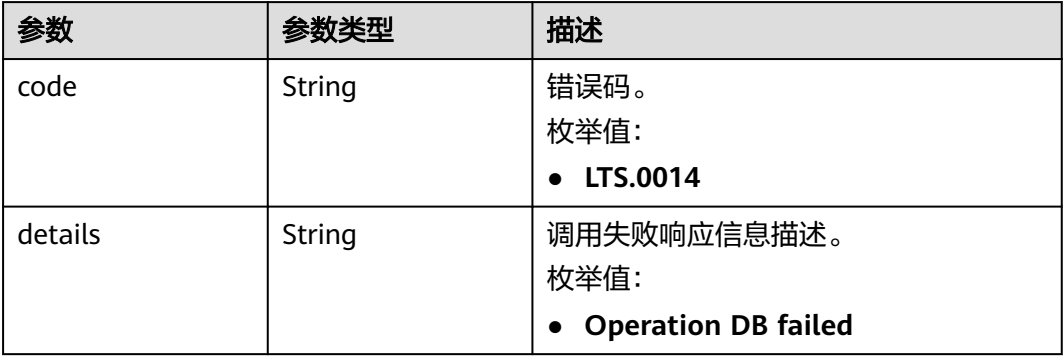

#### 状态码:**401**

### 表 **6-491** 响应 Body 参数

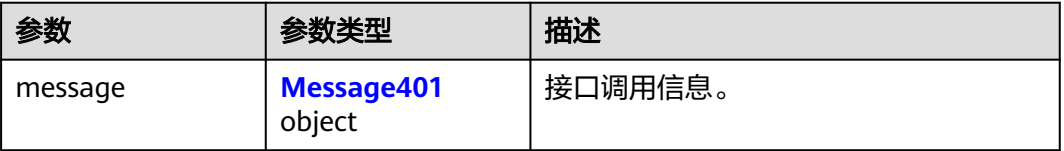

#### 表 **6-492** Message401

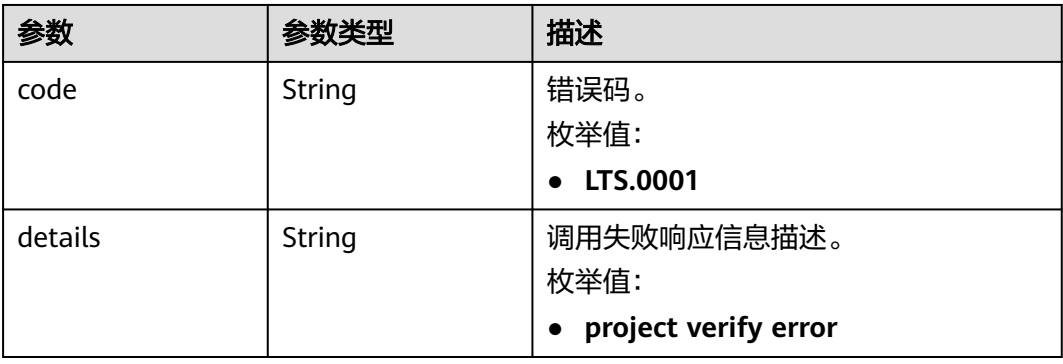

#### 表 **6-493** 响应 Body 参数

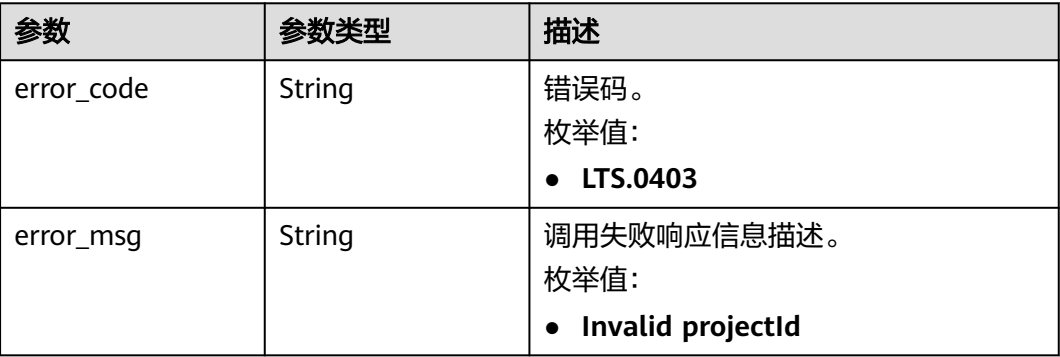

#### 状态码:**500**

表 **6-494** 响应 Body 参数

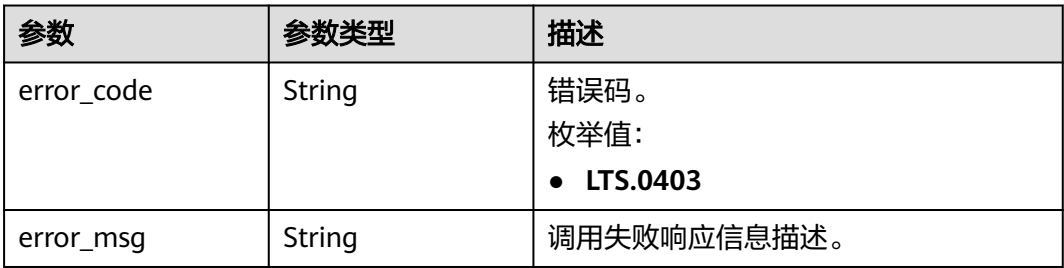

# 请求示例

无

### 响应示例

#### 状态码:**200**

请求响应成功, 成功获取所有接入配置。

```
[ {
 "project_id" : "",
 "rule_id" : "",
 "rule_info" : {
 "cluster_id" : "",
 "cluster_name" : "",
 "container_name" : "",
 "deployments" : [ "" ],
   "files" : [ {
    "file_name" : "",
    "log_stream_info" : {
 "target_log_group_id" : "",
 "target_log_group_name" : "",
 "target_log_stream_id" : "",
 "target_log_stream_name" : ""
    }
  } ],
```

```
 "namespace" : ""
  },
  "rule_name" : ""
}, {
  "project_id" : "",
  "rule_id" : "",
  "rule_info" : {
   "cluster_id" : "",
   "cluster_name" : "",
   "container_name" : "",
    "deployments" : [ "" ],
   "files" : [ {
     "file_name" : "",
     "log_stream_info" : {
      "target_log_group_id" : "",
      "target_log_group_name" : "",
      "target_log_stream_id" : "",
       "target_log_stream_name" : ""
     }
   } ],
    "namespace" : ""
  },
  "rule_name" : ""
} ]
```
BadRequest。非法请求。 建议根据error\_msg直接修改该请求,不要重试该请求。

```
{
 "errorCode" : "LTS.0014",
  "errorMessage" : "Operation DB failed"
}
```
#### 状态码:**401**

AuthFailed。鉴权失败, 请确认token后再次请求 。

{ "error\_code" : "LTS.0414", "error\_msg" : "Invalid token" }

#### 状态码:**403**

Forbidden。请求被拒绝访问。返回该状态码,表明请求能够到达服务端,且服务端能 够理解用户请求,但是拒绝做更多的事情,因为该请求被设置为拒绝访问,建议直接 修改该请求,不要重试该请求。

```
{
  "error_code" : "LTS.0003",
  "error_msg" : "parse_token_failed"
}
```
#### 状态码:**500**

InternalServerError。

表明服务端能被请求访问到,但是服务内部出错。

```
{
  "error_code" : "LTS.0102",
  "error_msg" : "ServiceUnavailable."
}
```
### **SDK** 代码示例

SDK代码示例如下。

#### **Java**

```
package com.huaweicloud.sdk.test;
import com.huaweicloud.sdk.core.auth.ICredential;
import com.huaweicloud.sdk.core.auth.BasicCredentials;
import com.huaweicloud.sdk.core.exception.ConnectionException;
import com.huaweicloud.sdk.core.exception.RequestTimeoutException;
import com.huaweicloud.sdk.core.exception.ServiceResponseException;
import com.huaweicloud.sdk.lts.v2.region.LtsRegion;
import com.huaweicloud.sdk.lts.v2.*;
import com.huaweicloud.sdk.lts.v2.model.*;
public class ShowAomMappingRulesSolution {
   public static void main(String[] args) {
      // The AK and SK used for authentication are hard-coded or stored in plaintext, which has great 
security risks. It is recommended that the AK and SK be stored in ciphertext in configuration files or 
environment variables and decrypted during use to ensure security.
      // In this example, AK and SK are stored in environment variables for authentication. Before running 
this example, set environment variables CLOUD_SDK_AK and CLOUD_SDK_SK in the local environment
      String ak = System.getenv("CLOUD_SDK_AK");
      String sk = System.getenv("CLOUD_SDK_SK");
      String projectId = "{project_id}";
      ICredential auth = new BasicCredentials()
            .withProjectId(projectId)
            .withAk(ak)
           .withSk(sk);
      LtsClient client = LtsClient.newBuilder()
           .withCredential(auth)
            .withRegion(LtsRegion.valueOf("<YOUR REGION>"))
            .build();
      ShowAomMappingRulesRequest request = new ShowAomMappingRulesRequest();
      try {
         ShowAomMappingRulesResponse response = client.showAomMappingRules(request);
        System.out.println(response.toString());
      } catch (ConnectionException e) {
         e.printStackTrace();
      } catch (RequestTimeoutException e) {
        e.printStackTrace();
      } catch (ServiceResponseException e) {
        e.printStackTrace();
         System.out.println(e.getHttpStatusCode());
         System.out.println(e.getRequestId());
        System.out.println(e.getErrorCode());
        System.out.println(e.getErrorMsg());
      }
   }
}
```
### **Python**

# coding: utf-8

import os

from huaweicloudsdkcore.auth.credentials import BasicCredentials from huaweicloudsdklts.v2.region.lts\_region import LtsRegion from huaweicloudsdkcore.exceptions import exceptions from huaweicloudsdklts.v2 import \*

if \_\_name\_\_ == "\_\_main\_\_":

 # The AK and SK used for authentication are hard-coded or stored in plaintext, which has great security risks. It is recommended that the AK and SK be stored in ciphertext in configuration files or environment variables and decrypted during use to ensure security.

 # In this example, AK and SK are stored in environment variables for authentication. Before running this example, set environment variables CLOUD\_SDK\_AK and CLOUD\_SDK\_SK in the local environment

```
 ak = os.environ["CLOUD_SDK_AK"]
 sk = os.environ["CLOUD_SDK_SK"]
 projectId = "{project_id}"
 credentials = BasicCredentials(ak, sk, projectId)
 client = LtsClient.new_builder() \
   .with_credentials(credentials) \
   .with_region(LtsRegion.value_of("<YOUR REGION>")) \
   .build()
 try:
   request = ShowAomMappingRulesRequest()
   response = client.show_aom_mapping_rules(request)
   print(response)
 except exceptions.ClientRequestException as e:
   print(e.status_code)
   print(e.request_id)
   print(e.error_code)
   print(e.error_msg)
```
#### **Go**

#### package main

)

```
import (
    "fmt"
   "github.com/huaweicloud/huaweicloud-sdk-go-v3/core/auth/basic"
   lts "github.com/huaweicloud/huaweicloud-sdk-go-v3/services/lts/v2"
   "github.com/huaweicloud/huaweicloud-sdk-go-v3/services/lts/v2/model"
   region "github.com/huaweicloud/huaweicloud-sdk-go-v3/services/lts/v2/region"
func main() {
   // The AK and SK used for authentication are hard-coded or stored in plaintext, which has great security 
risks. It is recommended that the AK and SK be stored in ciphertext in configuration files or environment 
variables and decrypted during use to ensure security.
```
 // In this example, AK and SK are stored in environment variables for authentication. Before running this example, set environment variables CLOUD\_SDK\_AK and CLOUD\_SDK\_SK in the local environment

```
 ak := os.Getenv("CLOUD_SDK_AK")
 sk := os.Getenv("CLOUD_SDK_SK")
projectId := "{project_id}'
 auth := basic.NewCredentialsBuilder().
   WithAk(ak).
   WithSk(sk).
   WithProjectId(projectId).
   Build()
 client := lts.NewLtsClient(
   lts.LtsClientBuilder().
      WithRegion(region.ValueOf("<YOUR REGION>")).
      WithCredential(auth).
      Build())
 request := &model.ShowAomMappingRulesRequest{}
 response, err := client.ShowAomMappingRules(request)
if err == nil fmt.Printf("%+v\n", response)
 } else {
   fmt.Println(err)
 }
```
### 更多

更多编程语言的SDK代码示例,请参见**[API Explorer](https://console.huaweicloud.com/apiexplorer/#/openapi/LTS/sdk?api=ShowAomMappingRules)**的代码示例页签,可生成自动对应 的SDK代码示例。

}

# 状态码

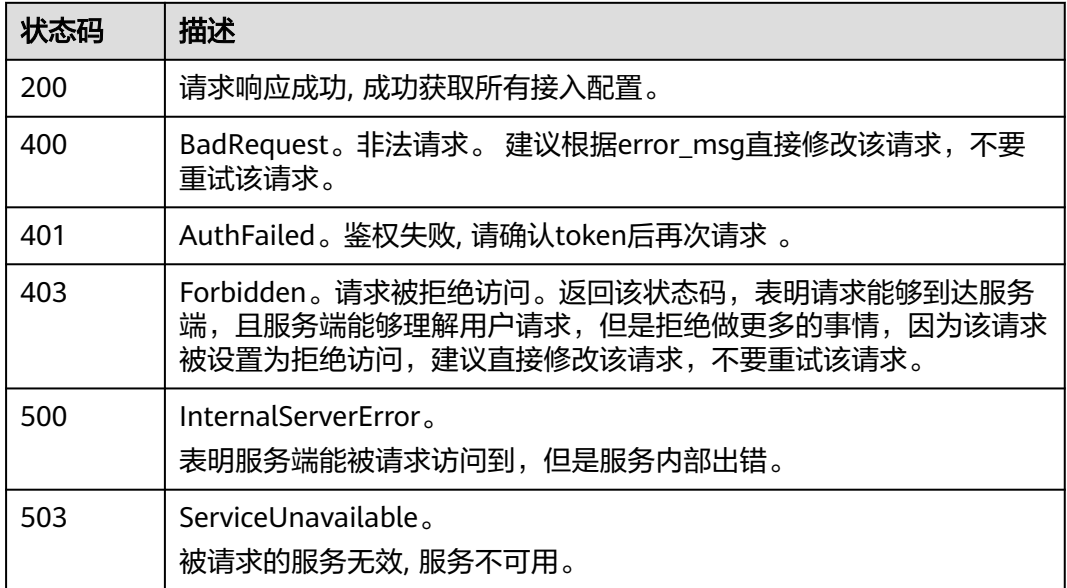

# 错误码

请参[见错误码。](#page-798-0)

# **6.9.5** 查询单个接入规则

功能介绍

该接口用于查询单个AOM容器日志接入LTS的接入规则。

# 调用方法

请参[见如何调用](#page-10-0)**API**。

### **URI**

GET /v2/{project\_id}/lts/aom-mapping/{rule\_id}

### 表 **6-495** 路径参数

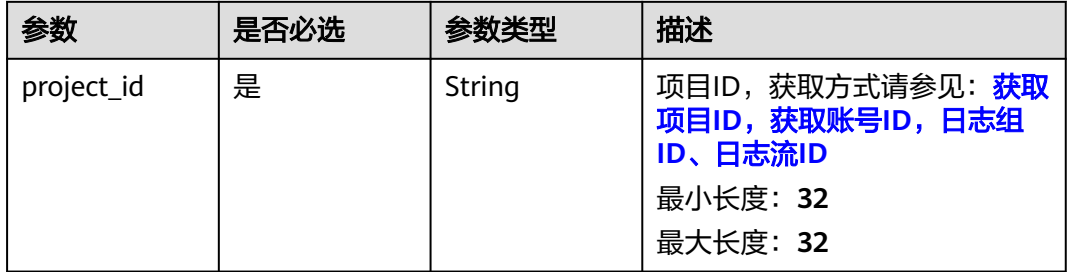

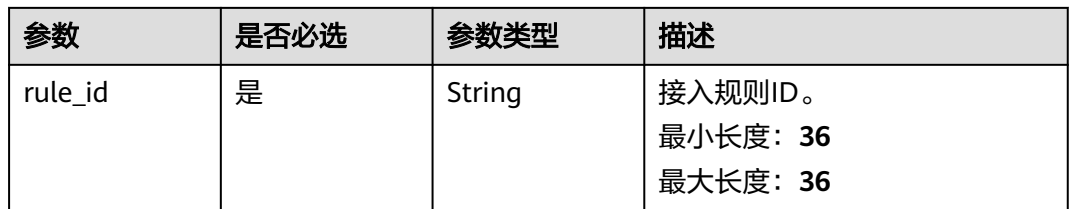

# 请求参数

### 表 **6-496** 请求 Header 参数

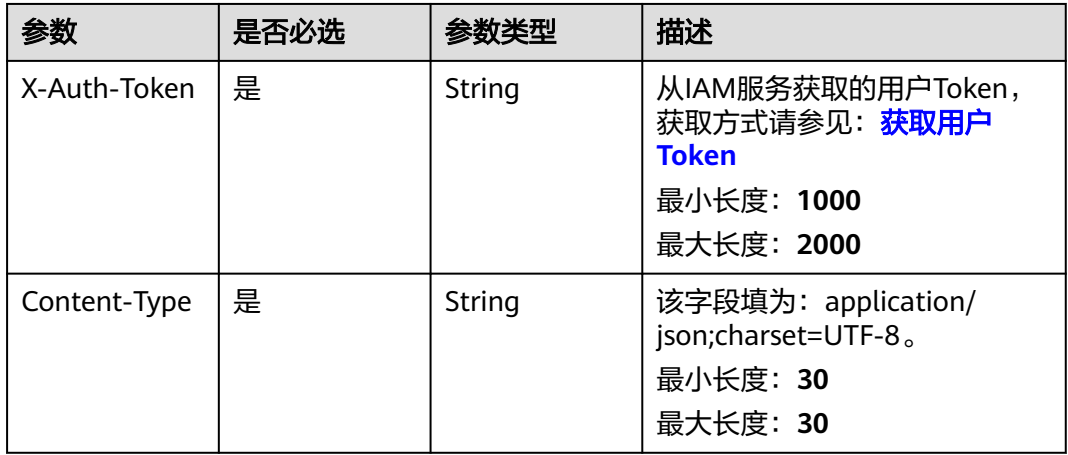

# 响应参数

### 状态码:**200**

表 **6-497** 响应 Body 参数

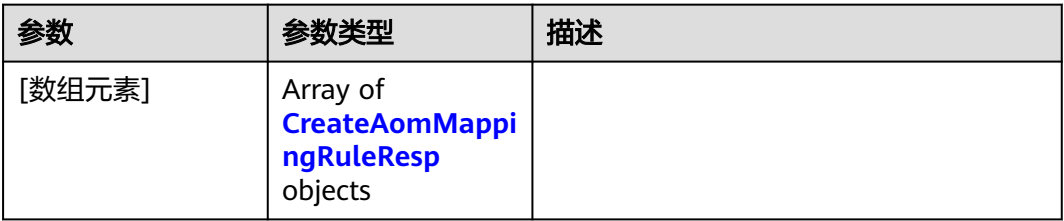

#### 表 **6-498** CreateAomMappingRuleResp

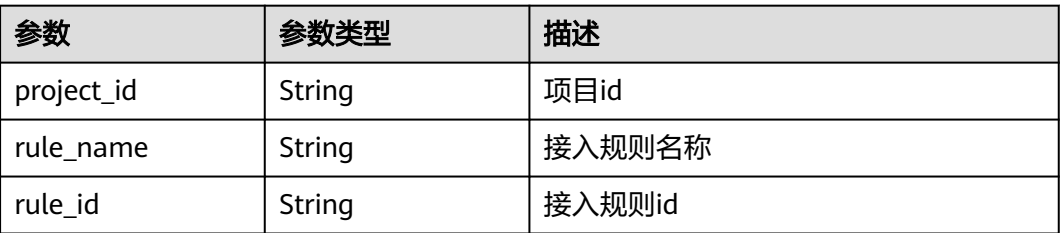

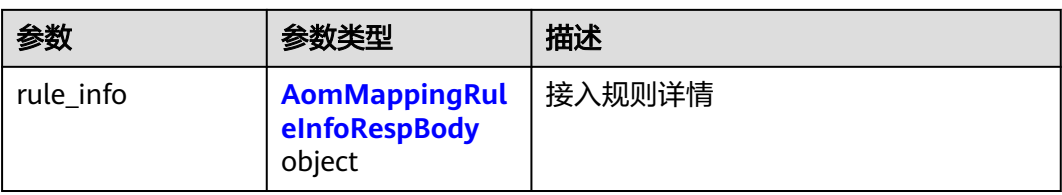

### 表 **6-499** AomMappingRuleInfoRespBody

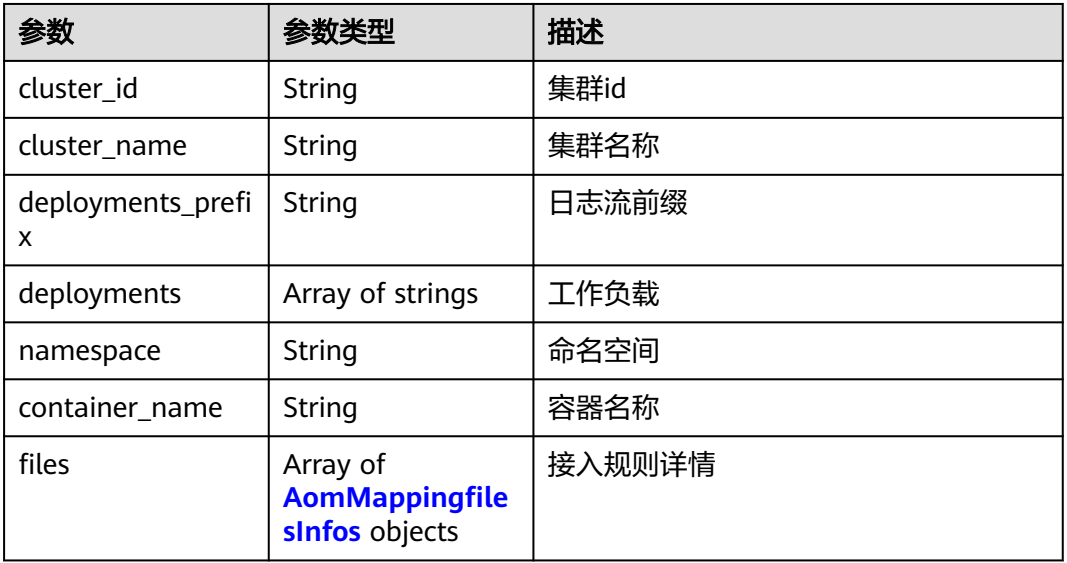

### 表 **6-500** AomMappingfilesInfos

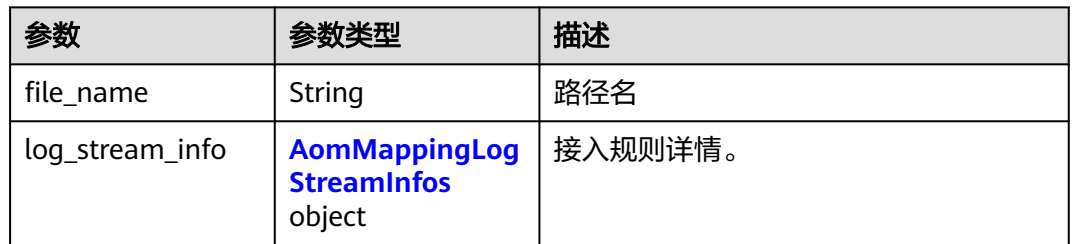

### 表 **6-501** AomMappingLogStreamInfos

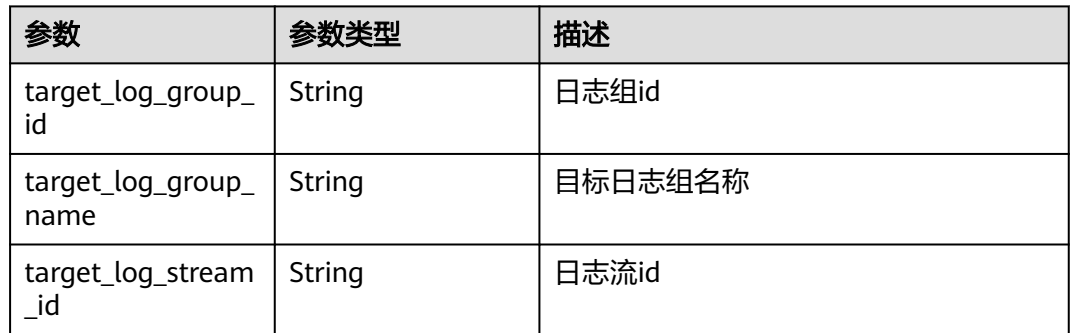

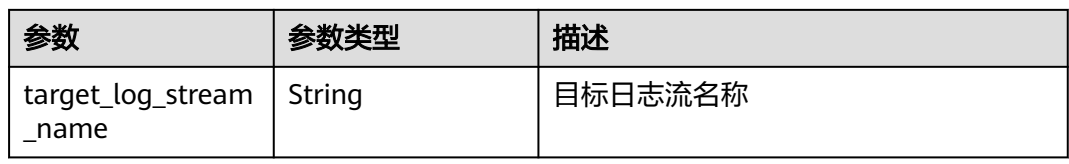

### 表 **6-502** 响应 Body 参数

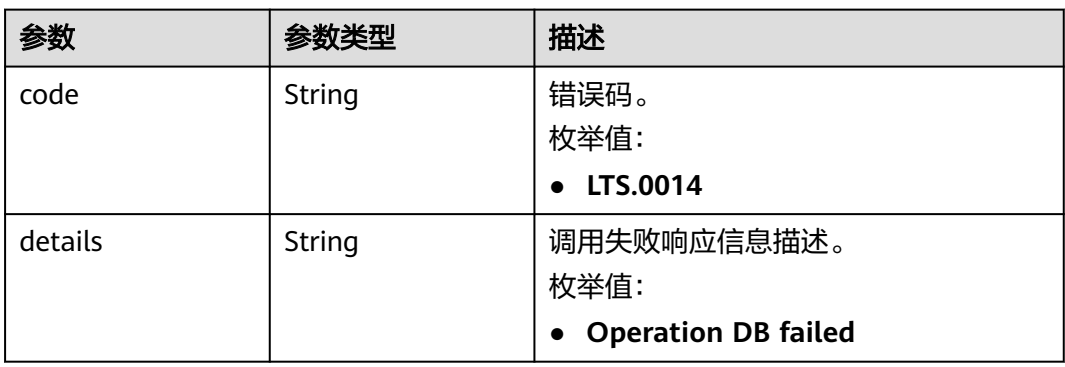

#### 状态码:**401**

#### 表 **6-503** 响应 Body 参数

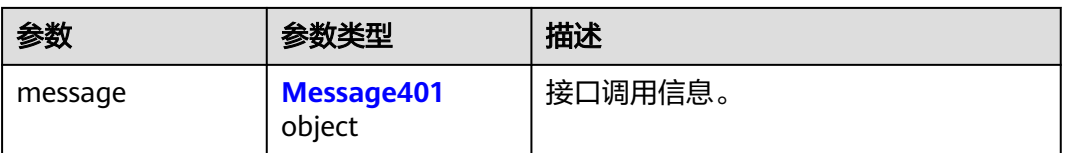

#### 表 **6-504** Message401

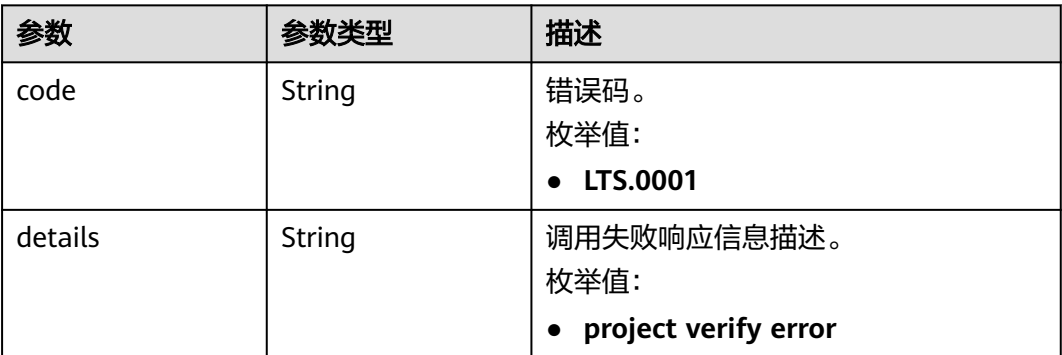

#### 状态码:**403**

#### 表 **6-505** 响应 Body 参数

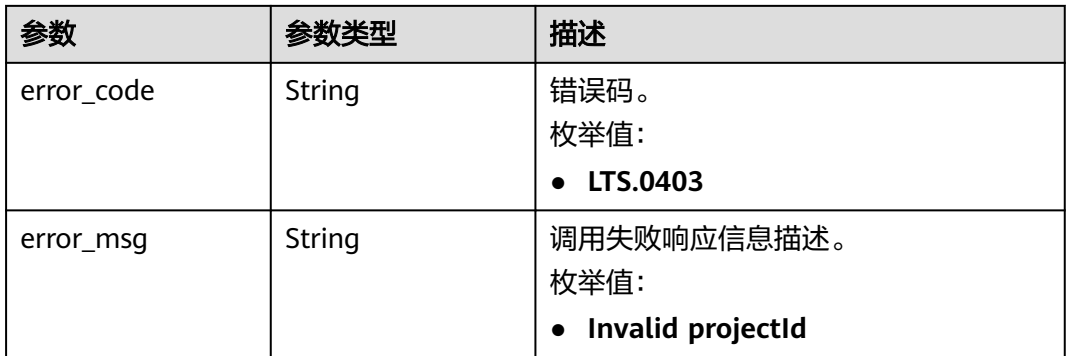

#### 状态码:**500**

#### 表 **6-506** 响应 Body 参数

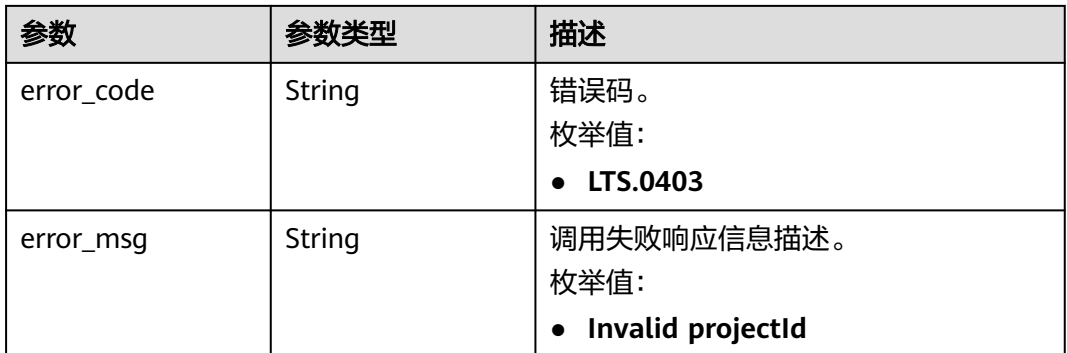

# 请求示例

无

# 响应示例

#### 状态码:**200**

请求响应成功, 成功获取单个接入配置。

```
[ {
 "project_id" : "",
 "rule_id" : "",
 "rule_info" : {
 "cluster_id" : "",
 "cluster_name" : "",
 "container_name" : "",
 "deployments" : [ "" ],
   "files" : [ {
    "file_name" : "",
    "log_stream_info" : {
 "target_log_group_id" : "",
 "target_log_group_name" : "",
 "target_log_stream_id" : "",
 "target_log_stream_name" : ""
    }
   } ],
```

```
 "namespace" : ""
  },
  "rule_name" : ""
} ]
```
BadRequest。非法请求。 建议根据error\_msg直接修改该请求,不要重试该请求。

```
{
  "errorCode" : "LTS.0014",
  "errorMessage" : "Operation DB failed"
}
```
#### 状态码:**401**

AuthFailed。鉴权失败, 请确认token后再次请求 。

```
{
  "error_code" : "LTS.0414",
  "error_msg" : "Invalid token"
}
```
#### 状态码:**403**

Forbidden。请求被拒绝访问。返回该状态码,表明请求能够到达服务端,且服务端能 够理解用户请求,但是拒绝做更多的事情,因为该请求被设置为拒绝访问,建议直接 修改该请求,不要重试该请求。

```
{
  "error_code" : "LTS.0003",
  "error_msg" : "parse_token_failed"
}
```
#### 状态码:**500**

InternalServerError。

```
表明服务端能被请求访问到,但是服务内部出错。
```

```
{
  "error_code" : "LTS.0102",
 "error_msg" : "ServiceUnavailable."
}
```
### **SDK** 代码示例

SDK代码示例如下。

#### **Java**

package com.huaweicloud.sdk.test;

```
import com.huaweicloud.sdk.core.auth.ICredential;
import com.huaweicloud.sdk.core.auth.BasicCredentials;
import com.huaweicloud.sdk.core.exception.ConnectionException;
import com.huaweicloud.sdk.core.exception.RequestTimeoutException;
import com.huaweicloud.sdk.core.exception.ServiceResponseException;
import com.huaweicloud.sdk.lts.v2.region.LtsRegion;
import com.huaweicloud.sdk.lts.v2.*;
import com.huaweicloud.sdk.lts.v2.model.*;
```
public class ShowAomMappingRuleSolution {

 public static void main(String[] args) { // The AK and SK used for authentication are hard-coded or stored in plaintext, which has great

```
security risks. It is recommended that the AK and SK be stored in ciphertext in configuration files or 
environment variables and decrypted during use to ensure security.
      // In this example, AK and SK are stored in environment variables for authentication. Before running 
this example, set environment variables CLOUD_SDK_AK and CLOUD_SDK_SK in the local environment
      String ak = System.getenv("CLOUD_SDK_AK");
      String sk = System.getenv("CLOUD_SDK_SK");
      String projectId = "{project_id}";
      ICredential auth = new BasicCredentials()
            .withProjectId(projectId)
            .withAk(ak)
           .withSk(sk);
      LtsClient client = LtsClient.newBuilder()
           .withCredential(auth)
           .withRegion(LtsRegion.valueOf("<YOUR REGION>"))
            .build();
      ShowAomMappingRuleRequest request = new ShowAomMappingRuleRequest();
      request.withRuleId("{rule_id}");
 try {
 ShowAomMappingRuleResponse response = client.showAomMappingRule(request);
        System.out.println(response.toString());
      } catch (ConnectionException e) {
         e.printStackTrace();
      } catch (RequestTimeoutException e) {
         e.printStackTrace();
      } catch (ServiceResponseException e) {
        e.printStackTrace();
         System.out.println(e.getHttpStatusCode());
         System.out.println(e.getRequestId());
        System.out.println(e.getErrorCode());
         System.out.println(e.getErrorMsg());
      }
   }
}
```
### **Python**

# coding: utf-8

```
import os
from huaweicloudsdkcore.auth.credentials import BasicCredentials
from huaweicloudsdklts.v2.region.lts_region import LtsRegion
from huaweicloudsdkcore.exceptions import exceptions
from huaweicloudsdklts.v2 import *
```

```
if __name__ == "__main__":
   # The AK and SK used for authentication are hard-coded or stored in plaintext, which has great security 
risks. It is recommended that the AK and SK be stored in ciphertext in configuration files or environment 
variables and decrypted during use to ensure security.
```
 # In this example, AK and SK are stored in environment variables for authentication. Before running this example, set environment variables CLOUD\_SDK\_AK and CLOUD\_SDK\_SK in the local environment

```
ak = os.environ["CLOUD_SDK_AK"]
 sk = os.environ["CLOUD_SDK_SK"]
 projectId = "{project_id}"
```
credentials = BasicCredentials(ak, sk, projectId)

```
 client = LtsClient.new_builder() \
   .with_credentials(credentials) \
    .with_region(LtsRegion.value_of("<YOUR REGION>")) \
   .build()
 try:
   request = ShowAomMappingRuleRequest()
   request.rule_id = "{rule_id}"
   response = client.show_aom_mapping_rule(request)
   print(response)
```

```
 except exceptions.ClientRequestException as e:
```

```
 print(e.status_code)
 print(e.request_id)
 print(e.error_code)
 print(e.error_msg)
```
#### **Go**

```
package main
import (
    "fmt"
   "github.com/huaweicloud/huaweicloud-sdk-go-v3/core/auth/basic"
   lts "github.com/huaweicloud/huaweicloud-sdk-go-v3/services/lts/v2"
   "github.com/huaweicloud/huaweicloud-sdk-go-v3/services/lts/v2/model"
   region "github.com/huaweicloud/huaweicloud-sdk-go-v3/services/lts/v2/region"
)
func main() {
   // The AK and SK used for authentication are hard-coded or stored in plaintext, which has great security 
risks. It is recommended that the AK and SK be stored in ciphertext in configuration files or environment 
variables and decrypted during use to ensure security.
   // In this example, AK and SK are stored in environment variables for authentication. Before running this 
example, set environment variables CLOUD_SDK_AK and CLOUD_SDK_SK in the local environment
   ak := os.Getenv("CLOUD_SDK_AK")
   sk := os.Getenv("CLOUD_SDK_SK")
   projectId := "{project_id}"
   auth := basic.NewCredentialsBuilder().
      WithAk(ak).
      WithSk(sk).
      WithProjectId(projectId).
      Build()
   client := lts.NewLtsClient(
      lts.LtsClientBuilder().
         WithRegion(region.ValueOf("<YOUR REGION>")).
         WithCredential(auth).
         Build())
   request := &model.ShowAomMappingRuleRequest{}
   request.RuleId = "{rule_id}"
   response, err := client.ShowAomMappingRule(request)
  if err == nil fmt.Printf("%+v\n", response)
   } else {
      fmt.Println(err)
   }
}
```
# 更多

更多编程语言的SDK代码示例,请参见**[API Explorer](https://console.huaweicloud.com/apiexplorer/#/openapi/LTS/sdk?api=ShowAomMappingRule)**的代码示例页签,可生成自动对应 的SDK代码示例。

### 状态码

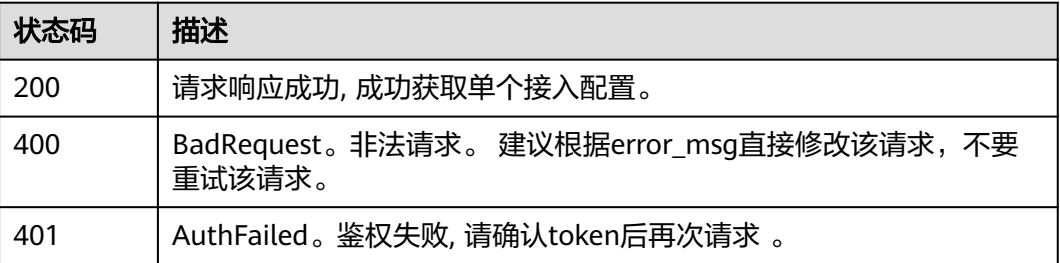

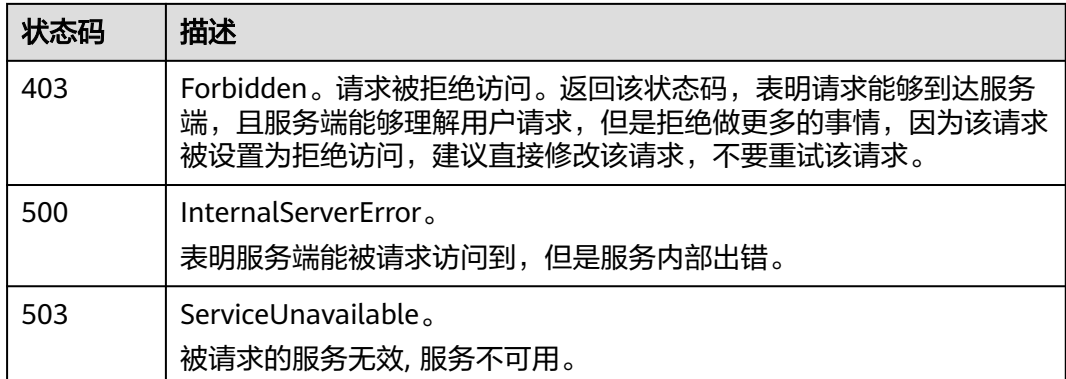

# 错误码

请参[见错误码。](#page-798-0)

# **6.10** 告警主题

# **6.10.1** 查询 **SMN** 主题

# 功能介绍

该接口用于查询SMN主题。

# 调用方法

请参[见如何调用](#page-10-0)**API**。

### **URI**

GET /v2/{project\_id}/lts/notifications/topics

#### 表 **6-507** 路径参数

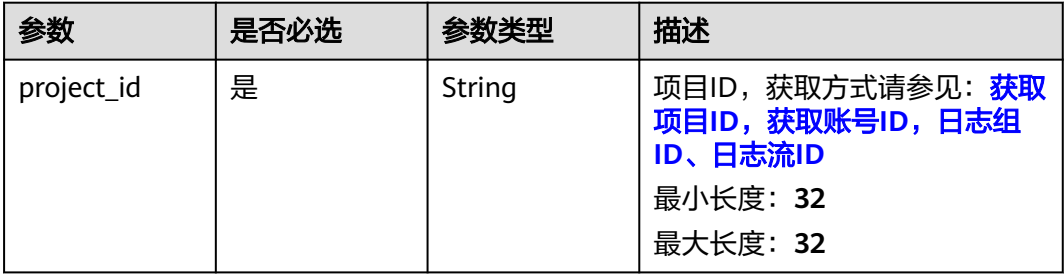

#### 表 **6-508** Query 参数

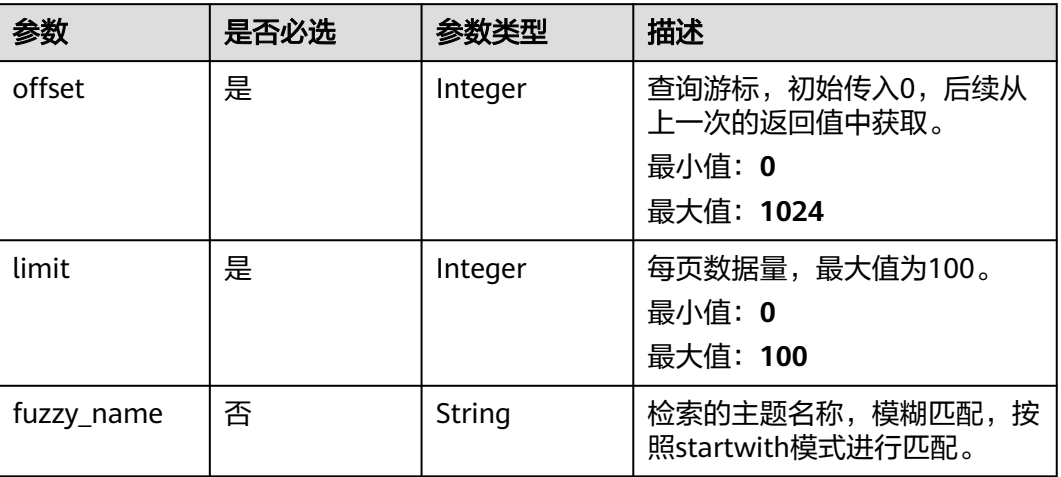

# 请求参数

#### 表 **6-509** 请求 Header 参数

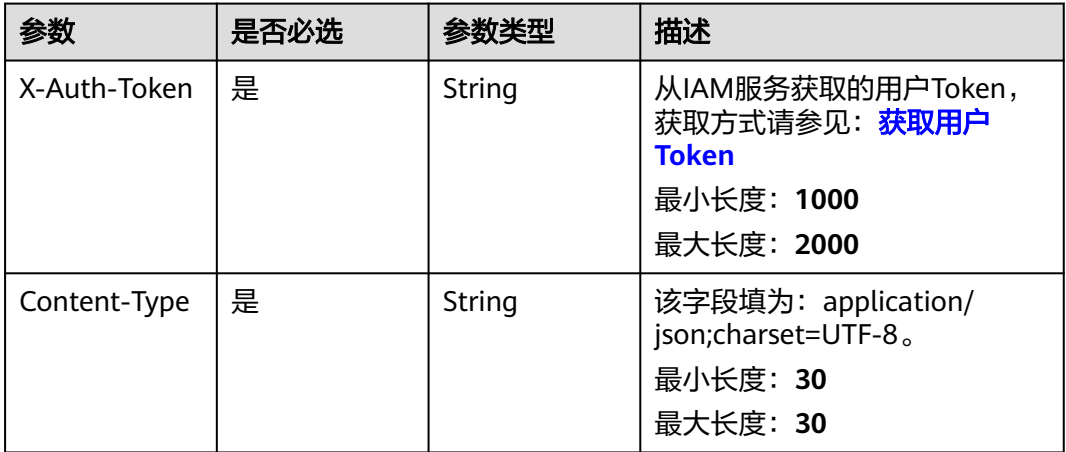

# 响应参数

### 状态码:**200**

### 表 **6-510** 响应 Body 参数

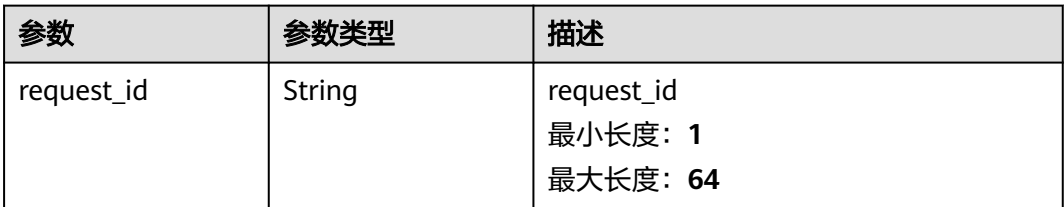

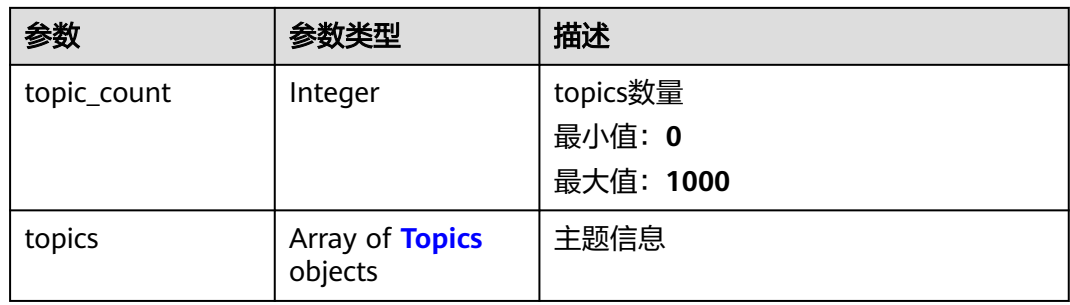

#### 表 **6-511** Topics

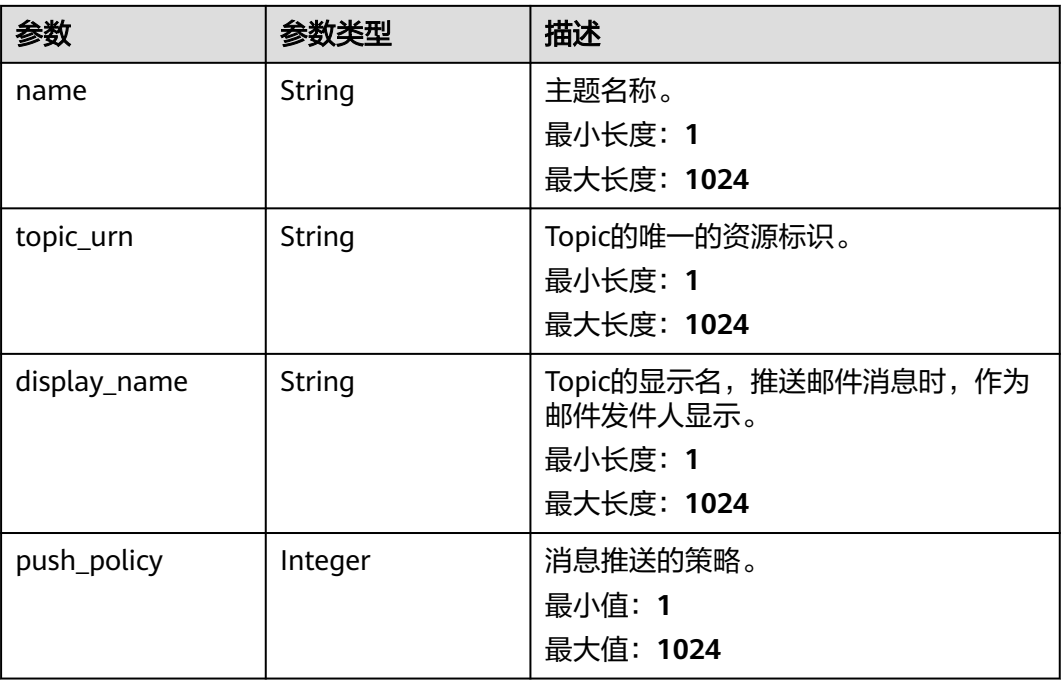

# 请求示例

#### 查询SMN主题

POST https://{endpoint}/v2/{project\_id}/lts/notifications/topics /v2/{project\_id}/lts/notifications/topics?offset={offset}&limit={limit}

# 响应示例

### 状态码:**200**

请求响应成功。

```
{
 "request_id" : "1",
 "topic_count" : 100,
 "topics" : [ {
 "name" : "huawei",
 "topic_urn" : "urn:smn:cn-north-7:{projectId}:fyy",
   "display_name" : "",
```
#### "push\_policy" : 0 } ] }

### 状态码

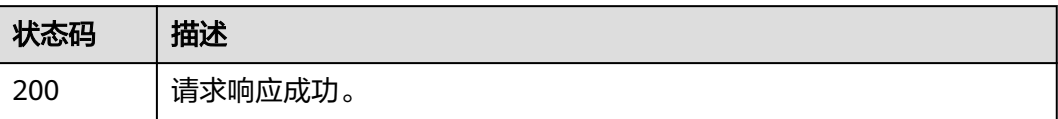

## 错误码

请参[见错误码。](#page-798-0)

# **6.11** 消息模板管理

# **6.11.1** 创建消息模板

## 功能介绍

该接口用于创建通知模板,目前每个账户最多可以创建共100个通知模板,创建后名称 不可修改。

### 调用方法

请参[见如何调用](#page-10-0)**API**。

## **URI**

POST /v2/{project\_id}/{domain\_id}/lts/events/notification/templates

### 表 **6-512** 路径参数

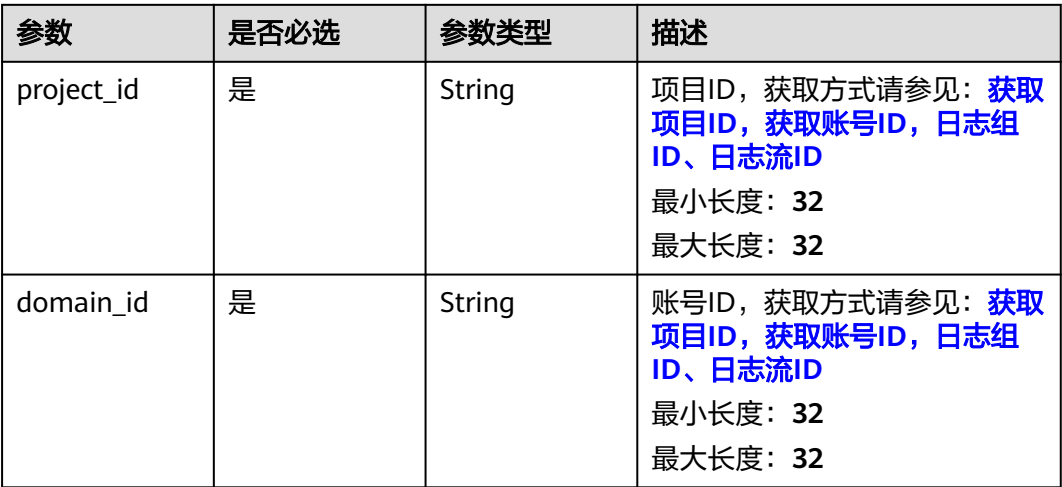

## 请求参数

### 表 **6-513** 请求 Header 参数

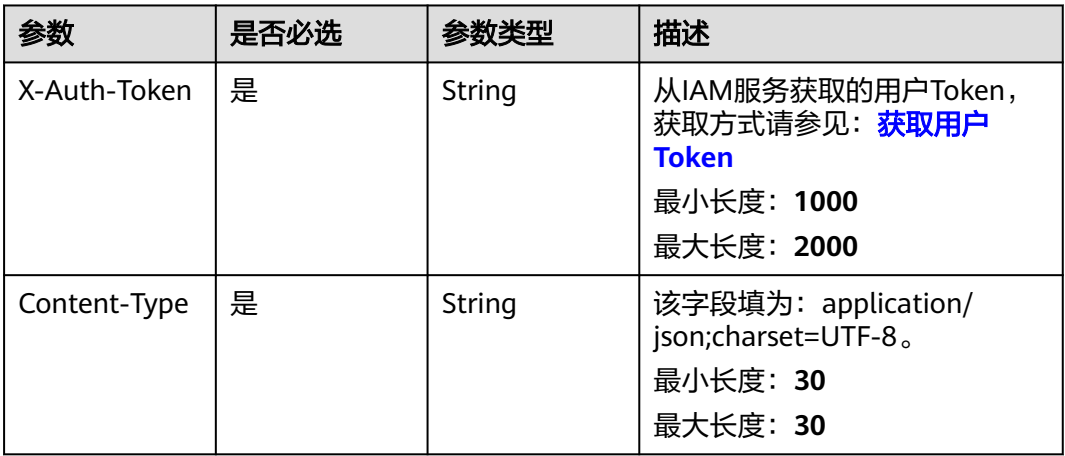

### 表 **6-514** 请求 Body 参数

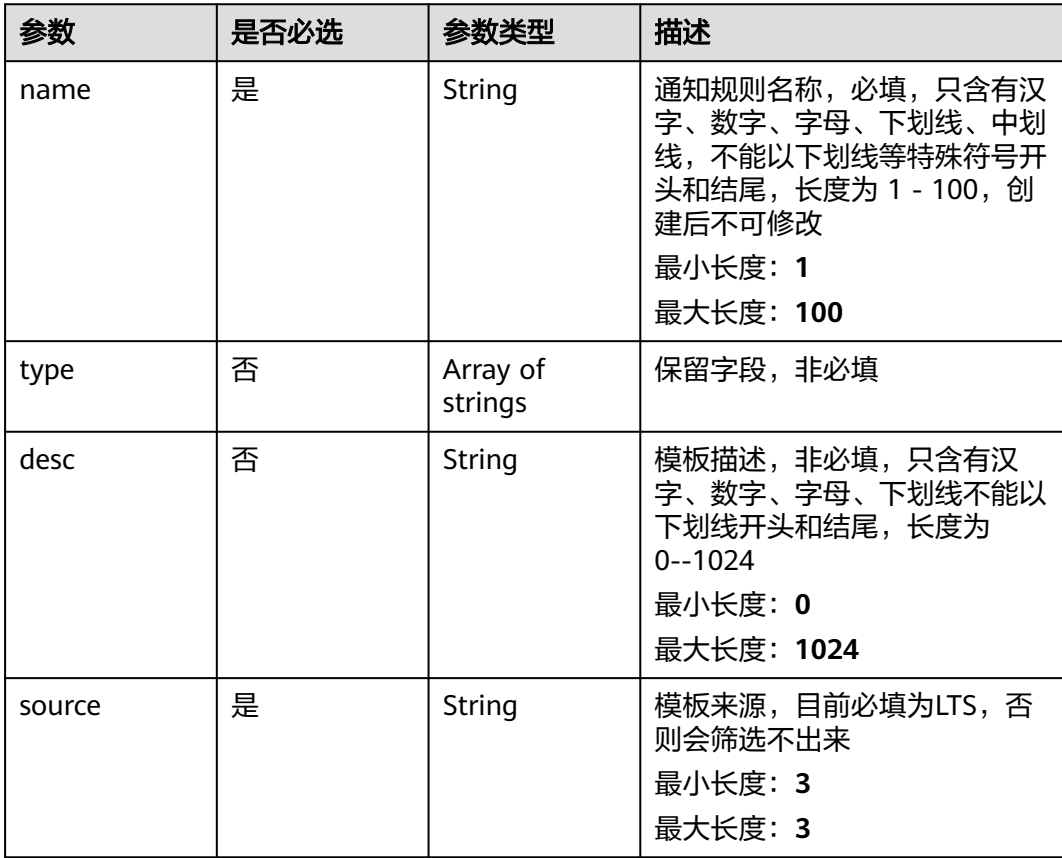

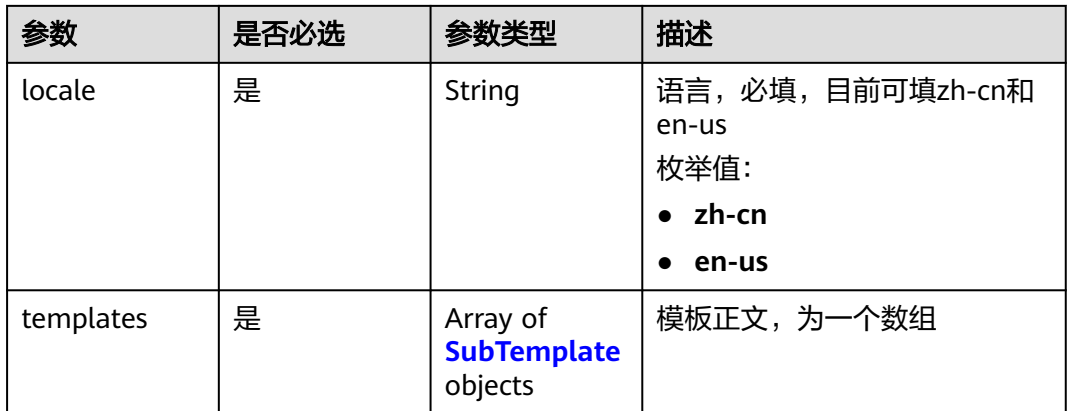

### 表 **6-515** SubTemplate

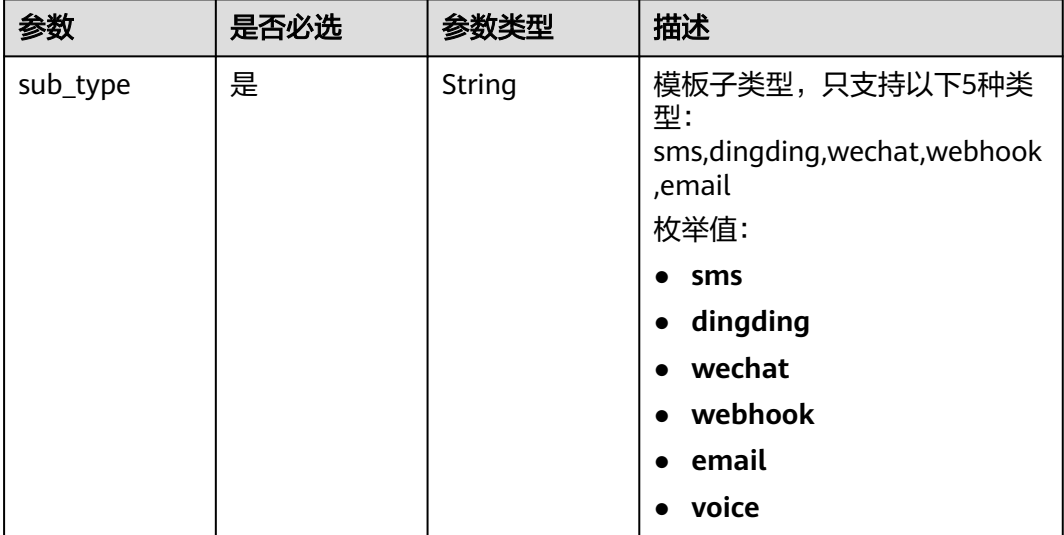

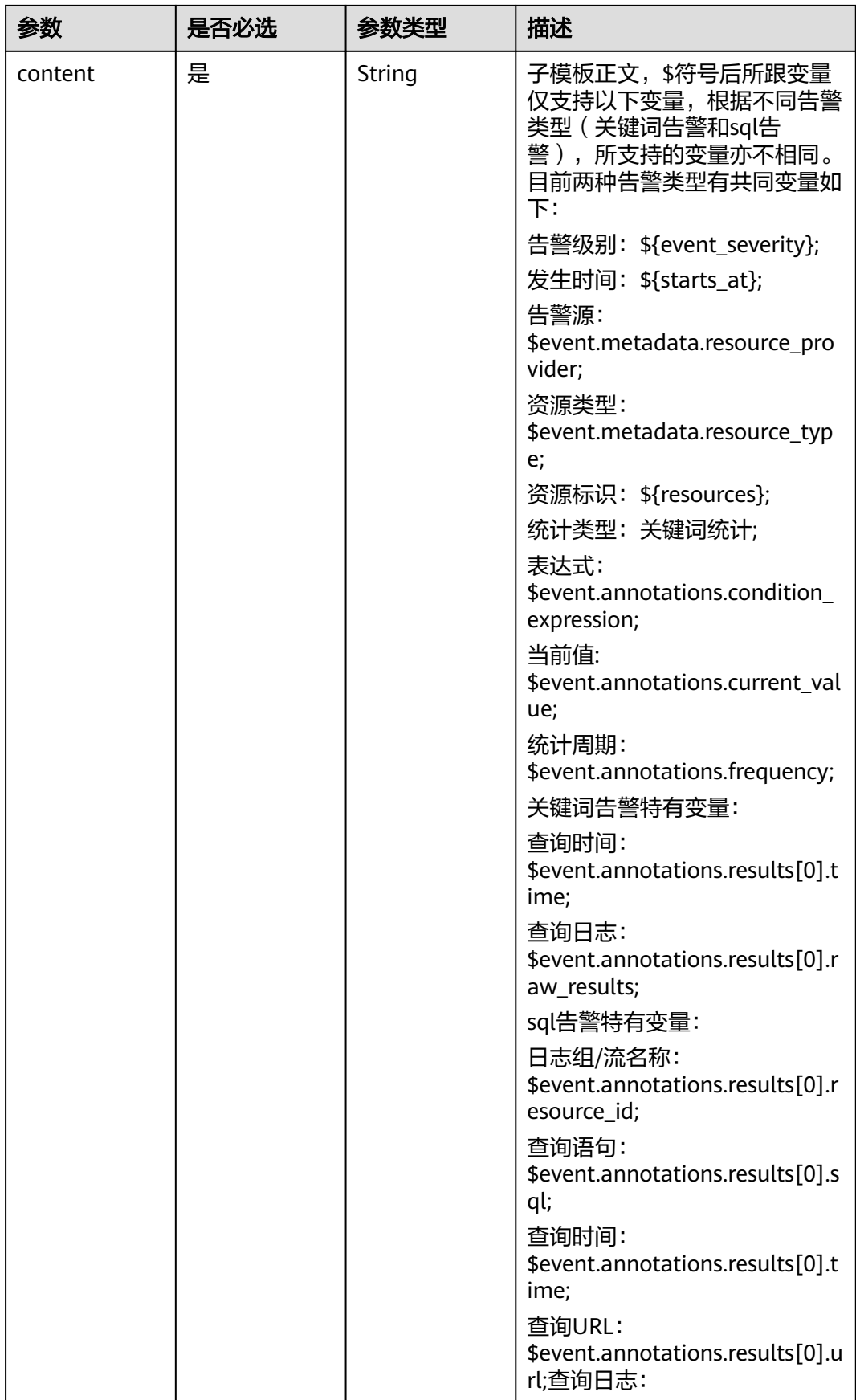

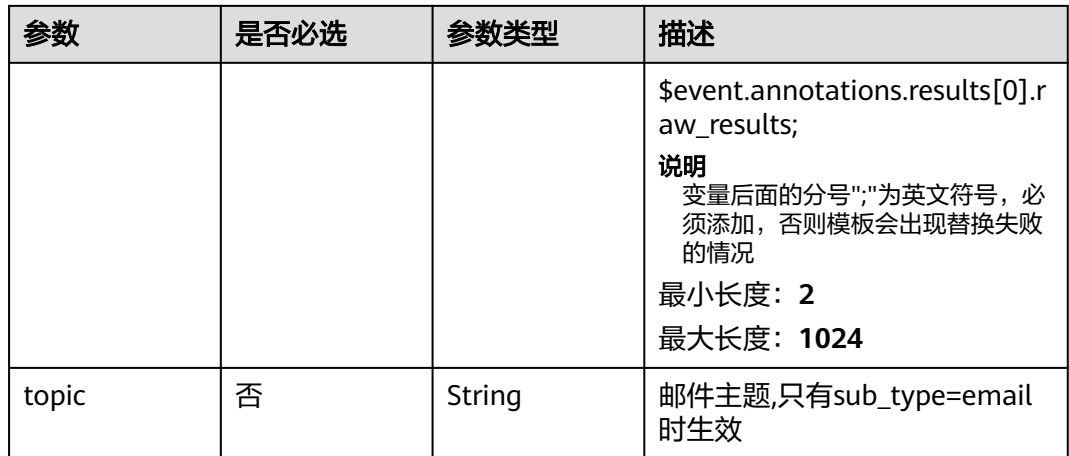

## 响应参数

#### 状态码:**200**

### 表 **6-516** 响应 Body 参数

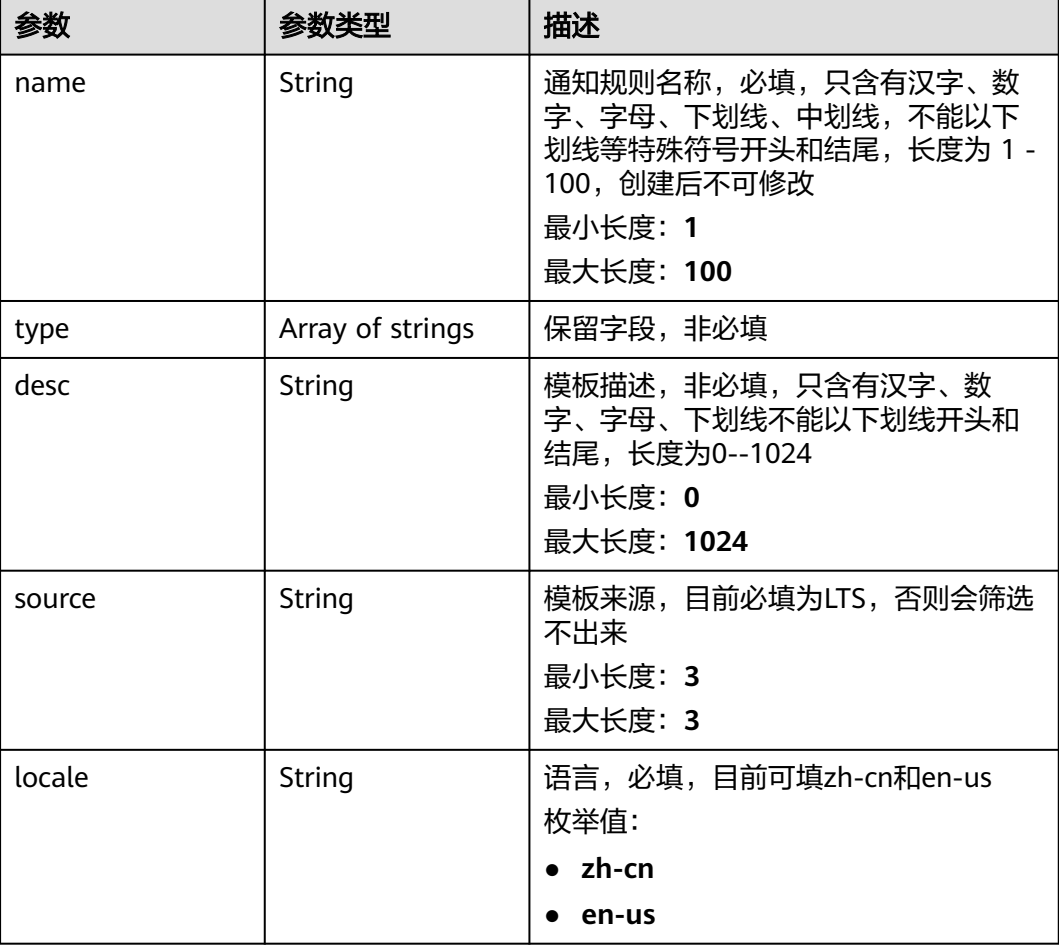

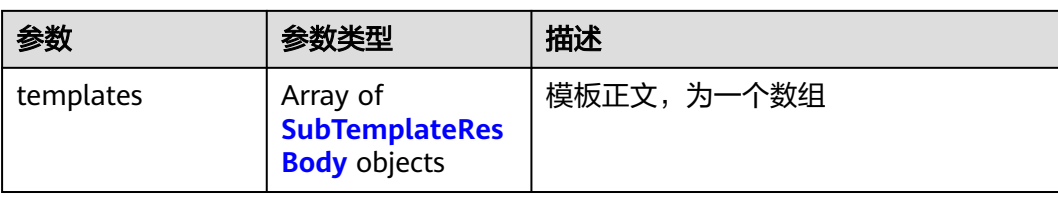

### 表 **6-517** SubTemplateResBody

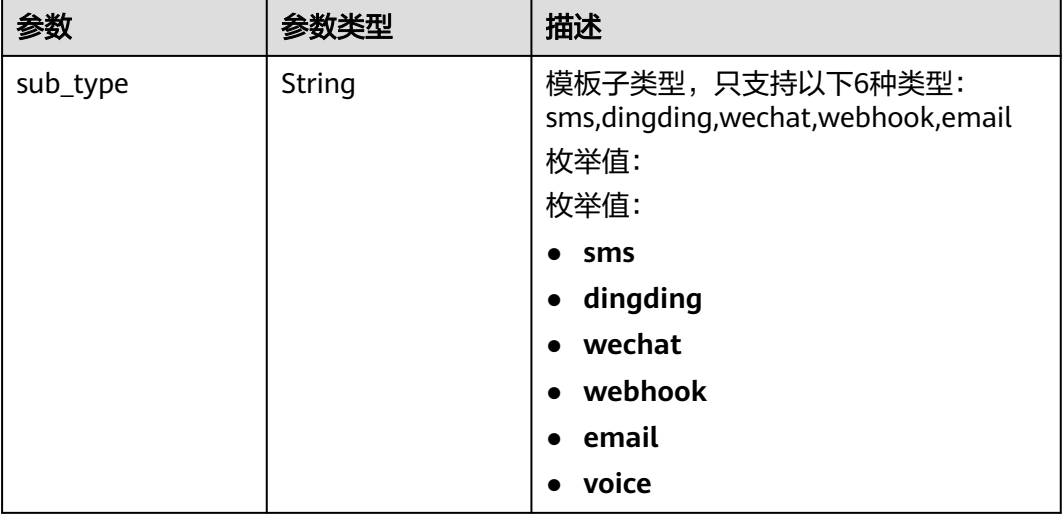

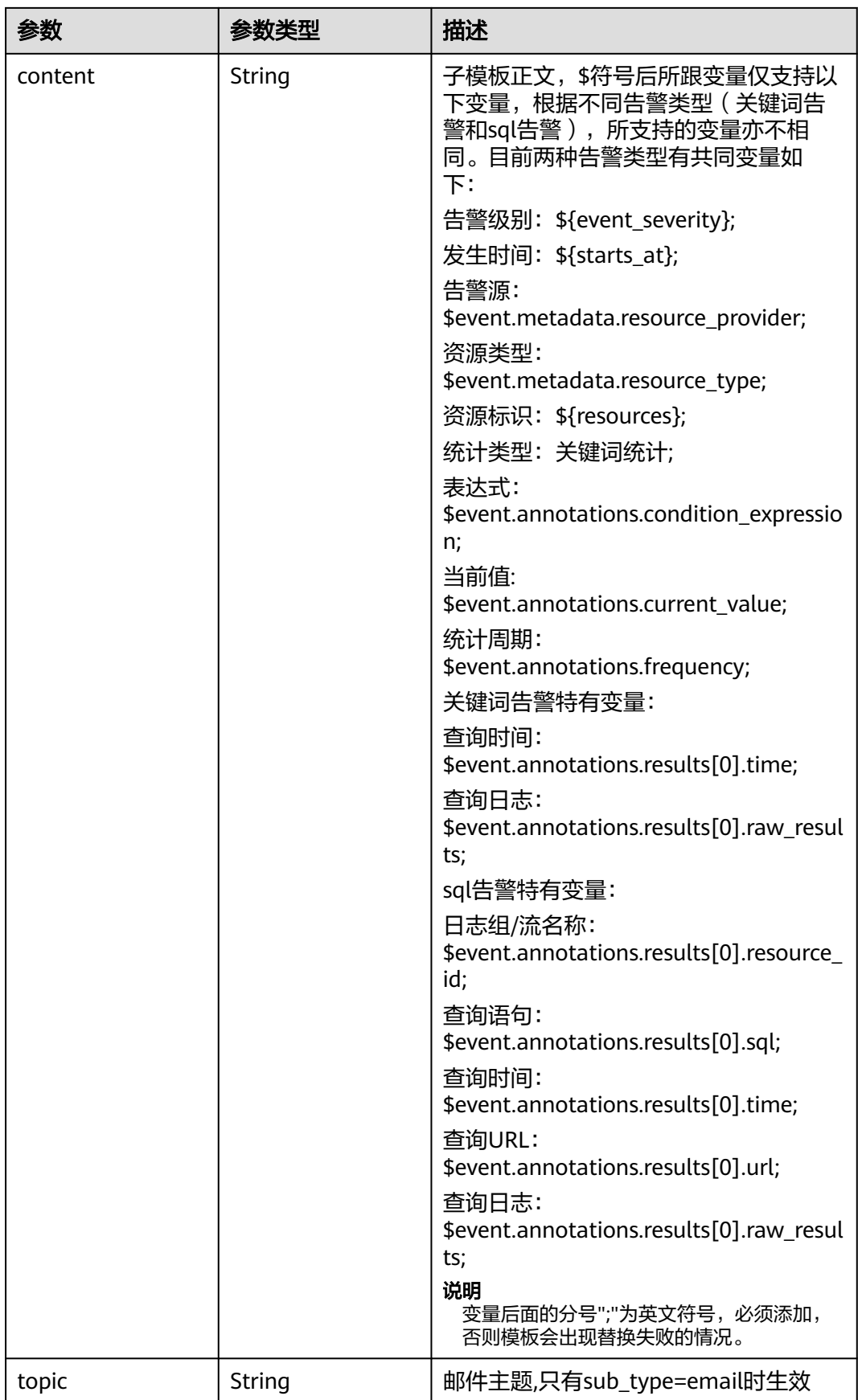

#### 状态码:**400**

#### 表 **6-518** 响应 Body 参数

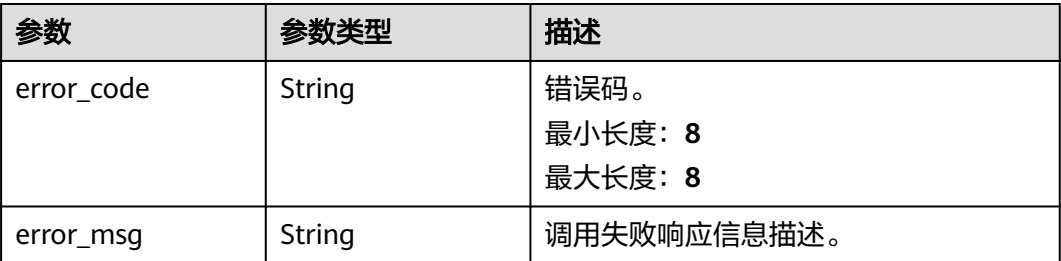

#### 状态码:**500**

表 **6-519** 响应 Body 参数

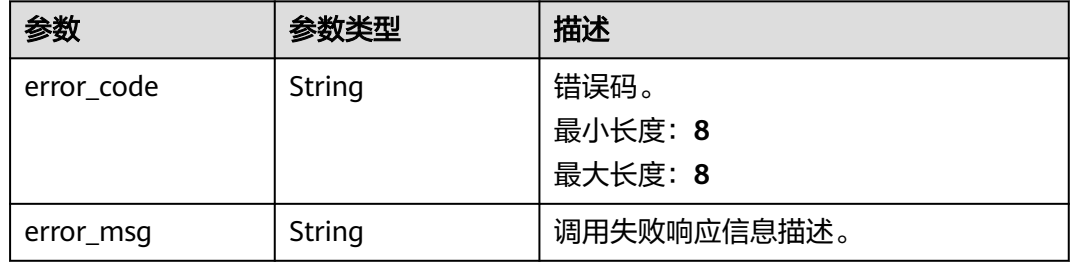

### 请求示例

#### 创建消息模板

POST https://{endpoint}/v2/{project\_id}/{domain\_id}/lts/events/notification/templates

```
{
  "name" : "xxx",
  "desc" : "xxxxxx",
  "type" : [ ],
 "source" : "LTS",
 "locale" : "zh-cn",
  "templates" : [ {
 "sub_type" : "sms",
"content" : "告警级别:${event_severity};\n发生时间:${starts_at};\n资源标识:${resources};\n统计类型:
关键词统计;\n表达式: $event.annotations.condition_expression;\n当前值: $event.annotations.current_value;\n
统计周期: $event.annotations.frequency;"
 }, {
   "sub_type" : "dingding",
  "sus_sype":"amgun.g",<br>"content" : "告警级别: ${event_severity};\n发生时间: ${starts_at};\n资源标识: ${resources};\n统计类型:
关键词统计;\n表达式: $event.annotations.condition_expression;\n当前值: $event.annotations.current_value;\n
统计周期: $event.annotations.frequency;"
  }, {
   "sub_type" : "wechat",
  "content" : "告警级别: ${event_severity};\n发生时间: ${starts_at};\n资源标识: ${resources};\n统计类型:
关键词统计;\n表达式: $event.annotations.condition_expression;\n当前值: $event.annotations.current_value;\n
统计周期: $event.annotations.frequency;"
  }, {
   "sub_type" : "webhook",
  "content" : "告警级别: ${event_severity};\n发生时间: ${starts_at};\n资源标识: ${resources};\n统计类型:
```
关键词统计;\n表达式: \$event.annotations.condition\_expression;\n当前值: \$event.annotations.current\_value;\n 统计周期: \$event.annotations.frequency;"

```
 }, {
   "sub_type" : "email",
   "content" : "告警级别:${event_severity};\n发生时间:${starts_at};\n告警源:
$event.metadata.resource_provider;\n资源类型: $event.metadata.resource_type;\n资源标识: ${resources};\n
统计类型: 关键词统计;\n表达式: $event.annotations.condition_expression;\n当前值:
$event.annotations.current_value;\n统计周期: $event.annotations.frequency;\n查询时间:
$event.annotations.results[0].time;\n查询日志: $event.annotations.results[0].raw_results;"
 }, {
   "sub_type" : "voice",
  -<br>"content" : "告警级别:  ${event_severity};  \n发生时间:  ${starts_at};  \n资源标识:  ${resources};  \n统计类
型: 关键词统计; \n表达式: $event.annotations.condition_expression; \n当前值:
$event.annotations.current_value; \n统计周期: $event.annotations.frequency;"
 } ]
}
```
### 响应示例

#### 状态码:**200**

请求响应成功。

{

 "desc" : "description", "locale" : "zh-cn",

"name" : "postman-test",

"source" : "LTS",

"templates" : [ {

"content" : "告警级别: \${event\_severity};\n发生时间: \${starts\_at};\n资源标识: \${resources};\n统计类型: 关键词统计;\n表达式: \$event.annotations.condition\_expression;\n当前值: \$event.annotations.current\_value;\n 统计周期: \$event.annotations.frequency;", "sub\_type" : "sms"

}, {

"content" : "告警级别: \${event\_severity};\n发生时间: \${starts\_at};\n资源标识: \${resources};\n统计类型: 关键词统计;\n表达式: \$event.annotations.condition\_expression;\n当前值: \$event.annotations.current\_value;\n 统计周期: \$event.annotations.frequency;", "sub\_type" : "dingding'

}, {

"content" : "告警级别: \${event\_severity};\n发生时间: \${starts\_at};\n资源标识: \${resources};\n统计类型: 关键词统计;\n表达式: \$event.annotations.condition\_expression;\n当前值: \$event.annotations.current\_value;\n 统计周期: \$event.annotations.frequency;",

"sub\_type" : "wechat"

}, {

"content" : "告警级别: \${event\_severity};\n发生时间: \${starts\_at};\n资源标识: \${resources};\n统计类型: 关键词统计;\n表达式: \$event.annotations.condition\_expression;\n当前值: \$event.annotations.current\_value;\n 统计周期: \$event.annotations.frequency;", "sub\_type" : "webhook"

}, {

"content" : "告警级别: \${event\_severity};\n发生时间: \${starts\_at};\n告警源:

\$event.metadata.resource\_provider;\n资源类型: \$event.metadata.resource\_type;\n资源标识: \${resources};\n 统计类型: 关键词统计;\n表达式: \$event.annotations.condition expression;\n当前值:

\$event.annotations.current\_value;\n统计周期: \$event.annotations.frequency;\n查询时间:

\$event.annotations.results[0].time;\n查询日志: \$event.annotations.results[0].raw\_results;", "sub\_type" : "email"

}, {

"content" : "告警级别: \${event\_severity}; \n发生时间: \${starts\_at}; \n资源标识: \${resources}; \n统计类 型: 关键词统计; \n表达式: \$event.annotations.condition\_expression; \n当前值: \$event.annotations.current\_value: \n统计周期: \$event.annotations.frequency:",

```
 "sub_type" : "voice"
 } ],
```
 "type" : [ ] }

#### 状态码:**400**

BadRequest 非法请求 建议根据error\_msg直接修改该请求。

```
{
 "error_code" : "LTS.2014",
```
 "error\_msg" : "desc is invalid!" }

#### 状态码:**500**

表明服务端能被请求访问到,但是服务内部出错。

```
{
  "error_code" : "LTS.2014",
  "error_msg" : "Failed to create notification template."
}
```
### **SDK** 代码示例

SDK代码示例如下。

#### **Java**

#### 创建消息模板

package com.huaweicloud.sdk.test;

```
import com.huaweicloud.sdk.core.auth.ICredential;
import com.huaweicloud.sdk.core.auth.BasicCredentials;
import com.huaweicloud.sdk.core.exception.ConnectionException;
import com.huaweicloud.sdk.core.exception.RequestTimeoutException;
import com.huaweicloud.sdk.core.exception.ServiceResponseException;
import com.huaweicloud.sdk.lts.v2.region.LtsRegion;
import com.huaweicloud.sdk.lts.v2.*;
import com.huaweicloud.sdk.lts.v2.model.*;
```
import java.util.List; import java.util.ArrayList;

public class CreateNotificationTemplateSolution {

```
 public static void main(String[] args) {
      // The AK and SK used for authentication are hard-coded or stored in plaintext, which has great 
security risks. It is recommended that the AK and SK be stored in ciphertext in configuration files or 
environment variables and decrypted during use to ensure security.
      // In this example, AK and SK are stored in environment variables for authentication. Before running 
this example, set environment variables CLOUD_SDK_AK and CLOUD_SDK_SK in the local environment
      String ak = System.getenv("CLOUD_SDK_AK");
      String sk = System.getenv("CLOUD_SDK_SK");
      ICredential auth = new BasicCredentials()
           .withAk(ak)
           .withSk(sk);
      LtsClient client = LtsClient.newBuilder()
           .withCredential(auth)
           .withRegion(LtsRegion.valueOf("<YOUR REGION>"))
          .buid();
      CreateNotificationTemplateRequest request = new CreateNotificationTemplateRequest();
      request.withDomainId("{domain_id}");
      CreateNotificationTemplateRequestBody body = new CreateNotificationTemplateRequestBody();
      List<SubTemplate> listbodyTemplates = new ArrayList<>();
      listbodyTemplates.add(
        new SubTemplate()
           .withSubType(SubTemplate.SubTypeEnum.fromValue("sms"))
           .withContent("告警级别:${event_severity};
发生时间:${starts_at};
资源标识:${resources};
统计类型:关键词统计;
表达式:$event.annotations.condition_expression;
当前值: $event.annotations.current_value;
统计周期:$event.annotations.frequency;")
```

```
\hspace{1.6cm} listbodyTemplates.add(
        new SubTemplate()
           .withSubType(SubTemplate.SubTypeEnum.fromValue("dingding"))
           .withContent("告警级别:${event_severity};
发生时间:${starts_at};
资源标识:${resources};
统计类型:关键词统计;
表达式:$event.annotations.condition_expression;
当前值: $event.annotations.current_value;
统计周期:$event.annotations.frequency:")
\hspace{1.6cm});
      listbodyTemplates.add(
        new SubTemplate()
           .withSubType(SubTemplate.SubTypeEnum.fromValue("wechat"))
           .withContent("告警级别:${event_severity};
发生时间:${starts_at};
资源标识:${resources};
统计类型:关键词统计;
表达式:$event.annotations.condition_expression;
当前值: $event.annotations.current_value;
统计周期:$event.annotations.frequency;")
     );
      listbodyTemplates.add(
        new SubTemplate()
           .withSubType(SubTemplate.SubTypeEnum.fromValue("webhook"))
           .withContent("告警级别:${event_severity};
发生时间:${starts_at};
资源标识:${resources};
统计类型:关键词统计;
表达式:$event.annotations.condition_expression;
当前值: $event.annotations.current_value;
统计周期:$event.annotations.frequency;")
     );
     listbodyTemplates.add(
        new SubTemplate()
           .withSubType(SubTemplate.SubTypeEnum.fromValue("email"))
           .withContent("告警级别:${event_severity};
发生时间:${starts_at};
告警源:$event.metadata.resource_provider;
资源类型:$event.metadata.resource_type;
资源标识:${resources};
统计类型:关键词统计;
表达式:$event.annotations.condition_expression;
当前值: $event.annotations.current_value;
统计周期:$event.annotations.frequency;
查询时间:$event.annotations.results[0].time;
查询日志:$event.annotations.results[0].raw_results;")
\hspace{1.6cm});
      listbodyTemplates.add(
        new SubTemplate()
           .withSubType(SubTemplate.SubTypeEnum.fromValue("voice"))
           .withContent("告警级别:${event_severity}; 
发生时间:${starts_at};
资源标识:${resources}; 
统计类型:关键词统计; 
表达式:$event.annotations.condition_expression; 
当前值: $event.annotations.current_value; 
统计周期:$event.annotations.frequency;")
      );
      body.withTemplates(listbodyTemplates);
      body.withLocale(CreateNotificationTemplateRequestBody.LocaleEnum.fromValue("zh-cn"));
      body.withSource("LTS");
      body.withDesc("xxxxxx");
      body.withName("xxx");
      request.withBody(body);
      try {
        CreateNotificationTemplateResponse response = client.createNotificationTemplate(request);
        System.out.println(response.toString());
```

```
 } catch (ConnectionException e) {
   e.printStackTrace();
 } catch (RequestTimeoutException e) {
   e.printStackTrace();
 } catch (ServiceResponseException e) {
   e.printStackTrace();
   System.out.println(e.getHttpStatusCode());
   System.out.println(e.getRequestId());
   System.out.println(e.getErrorCode());
   System.out.println(e.getErrorMsg());
 }
```
### **Python**

#### 创建消息模板

```
# coding: utf-8
```

```
import os
```
 } }

```
from huaweicloudsdkcore.auth.credentials import BasicCredentials
from huaweicloudsdklts.v2.region.lts_region import LtsRegion
from huaweicloudsdkcore.exceptions import exceptions
from huaweicloudsdklts.v2 import *
```
if \_\_name\_\_ == "\_\_main\_\_":

 # The AK and SK used for authentication are hard-coded or stored in plaintext, which has great security risks. It is recommended that the AK and SK be stored in ciphertext in configuration files or environment variables and decrypted during use to ensure security.

 # In this example, AK and SK are stored in environment variables for authentication. Before running this example, set environment variables CLOUD\_SDK\_AK and CLOUD\_SDK\_SK in the local environment

```
 ak = os.environ["CLOUD_SDK_AK"]
   sk = os.environ["CLOUD_SDK_SK"]
   credentials = BasicCredentials(ak, sk)
  client = LtsClient.new_builder() \setminus .with_credentials(credentials) \
      .with_region(LtsRegion.value_of("<YOUR REGION>")) \
     .build()
   try:
     request = CreateNotificationTemplateRequest()
     request.domain_id = "{domain_id}"
     listTemplatesbody = [
        SubTemplate(
          sub_type="sms",
          content="告警级别:${event_severity};
     发生时间:${starts_at};
     资源标识:${resources};
     统计类型:关键词统计;
     表达式:$event.annotations.condition_expression;
      当前值: $event.annotations.current_value;
     统计周期:$event.annotations.frequency;"
\qquad \qquad),
        SubTemplate(
 sub_type="dingding",
 content="告警级别:${event_severity};
     发生时间:${starts_at};
      资源标识:${resources};
     统计类型:关键词统计;
      表达式:$event.annotations.condition_expression;
      当前值: $event.annotations.current_value;
     统计周期:$event.annotations.frequency;"
        ),
        SubTemplate(
```

```
 sub_type="wechat",
 content="告警级别:${event_severity};
```
 发生时间:\${starts\_at}; 资源标识:\${resources}; 统计类型:关键词统计; 表达式:\$event.annotations.condition\_expression; 当前值: \$event.annotations.current\_value; 统计周期:\$event.annotations.frequency;"  $\qquad \qquad$ ), SubTemplate( sub\_type="webhook", content="告警级别:\${event\_severity}; 发生时间:\${starts\_at}; 资源标识:\${resources}; 统计类型:关键词统计; 表达式:\$event.annotations.condition\_expression; 当前值: \$event.annotations.current\_value; 统计周期:\$event.annotations.frequency;" ), SubTemplate( sub\_type="email", content="告警级别:\${event\_severity}; 发生时间:\${starts\_at}; 告警源:\$event.metadata.resource\_provider; 资源类型:\$event.metadata.resource\_type; 资源标识:\${resources}; 统计类型:关键词统计; 表达式:\$event.annotations.condition\_expression; 当前值: \$event.annotations.current\_value; 统计周期:\$event.annotations.frequency; 查询时间:\$event.annotations.results[0].time; 查询日志:\$event.annotations.results[0].raw\_results;" ), SubTemplate( sub\_type="voice", content="告警级别:\${event\_severity}; 发生时间:\${starts\_at}; 资源标识:\${resources}; 统计类型:关键词统计; 表达式:\$event.annotations.condition\_expression; 当前值: \$event.annotations.current\_value; 统计周期:\$event.annotations.frequency;" ) ] request.body = CreateNotificationTemplateRequestBody( templates=listTemplatesbody, locale="zh-cn", source="LTS", desc="xxxxxx", name="xxx"  $\lambda$  response = client.create\_notification\_template(request) print(response) except exceptions.ClientRequestException as e: print(e.status\_code) print(e.request\_id) print(e.error\_code) print(e.error\_msg)

#### **Go**

#### 创建消息模板

package main

import ( "fmt"

 "github.com/huaweicloud/huaweicloud-sdk-go-v3/core/auth/basic" lts "github.com/huaweicloud/huaweicloud-sdk-go-v3/services/lts/v2" "github.com/huaweicloud/huaweicloud-sdk-go-v3/services/lts/v2/model" region "github.com/huaweicloud/huaweicloud-sdk-go-v3/services/lts/v2/region"

```
)
```
func main() { // The AK and SK used for authentication are hard-coded or stored in plaintext, which has great security risks. It is recommended that the AK and SK be stored in ciphertext in configuration files or environment variables and decrypted during use to ensure security. // In this example, AK and SK are stored in environment variables for authentication. Before running this example, set environment variables CLOUD\_SDK\_AK and CLOUD\_SDK\_SK in the local environment ak := os.Getenv("CLOUD\_SDK\_AK") sk := os.Getenv("CLOUD\_SDK\_SK") auth := basic.NewCredentialsBuilder(). WithAk(ak). WithSk(sk). Build() client := lts.NewLtsClient( lts.LtsClientBuilder(). WithRegion(region.ValueOf("<YOUR REGION>")). WithCredential(auth). Build()) request := &model.CreateNotificationTemplateRequest{} request.DomainId = "{domain\_id}" var listTemplatesbody = []model.SubTemplate{ { SubType: model.GetSubTemplateSubTypeEnum().SMS, Content: "告警级别:\${event\_severity}; 发生时间:\${starts\_at}; 资源标识:\${resources}; 统计类型:关键词统计; 表达式:\$event.annotations.condition\_expression; 当前值: \$event.annotations.current\_value; 统计周期:\$event.annotations.frequency;", }, { SubType: model.GetSubTemplateSubTypeEnum().DINGDING, Content: "告警级别:\${event\_severity}; 发生时间:\${starts\_at}; 资源标识:\${resources}; 统计类型:关键词统计; 表达式:\$event.annotations.condition\_expression; 当前值: \$event.annotations.current\_value; 统计周期:\$event.annotations.frequency;", }, { SubType: model.GetSubTemplateSubTypeEnum().WECHAT, Content: "告警级别:\${event\_severity}; 发生时间:\${starts\_at}; 资源标识:\${resources}; 统计类型:关键词统计; 表达式: \$event.annotations.condition\_expression; 当前值: \$event.annotations.current\_value; 统计周期:\$event.annotations.frequency;", }, { SubType: model.GetSubTemplateSubTypeEnum().WEBHOOK, Content: "告警级别:\${event\_severity}; 发生时间:\${starts\_at}; 资源标识:\${resources}; 统计类型:关键词统计; 表达式:\$event.annotations.condition\_expression; 当前值: \$event.annotations.current\_value; 统计周期:\$event.annotations.frequency;", }, { SubType: model.GetSubTemplateSubTypeEnum().EMAIL, Content: "告警级别:\${event\_severity}; 发生时间:\${starts\_at};

```
 告警源:$event.metadata.resource_provider;
 资源类型:$event.metadata.resource_type;
 资源标识:${resources};
 统计类型:关键词统计;
 表达式:$event.annotations.condition_expression;
 当前值: $event.annotations.current_value;
 统计周期:$event.annotations.frequency;
 查询时间:$event.annotations.results[0].time;
 查询日志:$event.annotations.results[0].raw_results;",
   },
   {
      SubType: model.GetSubTemplateSubTypeEnum().VOICE,
      Content: "告警级别:${event_severity}; 
 发生时间:${starts_at}; 
 资源标识:${resources}; 
 统计类型:关键词统计; 
 表达式:$event.annotations.condition_expression; 
 当前值: $event.annotations.current_value; 
 统计周期:$event.annotations.frequency;",
   },
 }
 descCreateNotificationTemplateRequestBody:= "xxxxxx"
 request.Body = &model.CreateNotificationTemplateRequestBody{
   Templates: listTemplatesbody,
   Locale: model.GetCreateNotificationTemplateRequestBodyLocaleEnum().ZH_CN,
   Source: "LTS",
   Desc: &descCreateNotificationTemplateRequestBody,
   Name: "xxx",
 }
 response, err := client.CreateNotificationTemplate(request)
if err == nil fmt.Printf("%+v\n", response)
 } else {
   fmt.Println(err)
 }
```
### 更多

更多编程语言的SDK代码示例,请参见**[API Explorer](https://console.huaweicloud.com/apiexplorer/#/openapi/LTS/sdk?api=CreateNotificationTemplate)**的代码示例页签,可生成自动对应 的SDK代码示例。

### 状态码

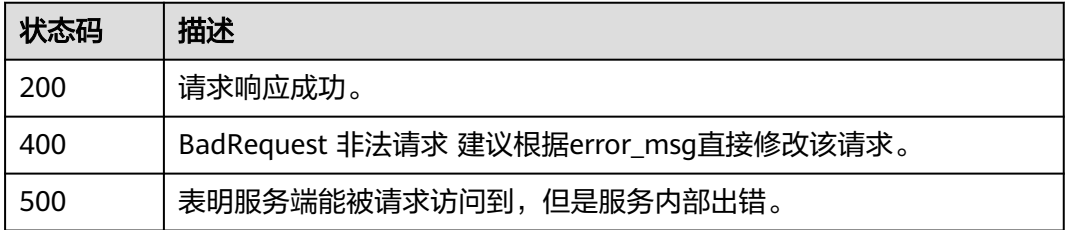

### 错误码

请参[见错误码。](#page-798-0)

# **6.11.2** 修改消息模板

}

### 功能介绍

该接口用于修改通知模板,根据名称进行修改。

## 调用方法

请参[见如何调用](#page-10-0)**API**。

### **URI**

PUT /v2/{project\_id}/{domain\_id}/lts/events/notification/templates

#### 表 **6-520** 路径参数

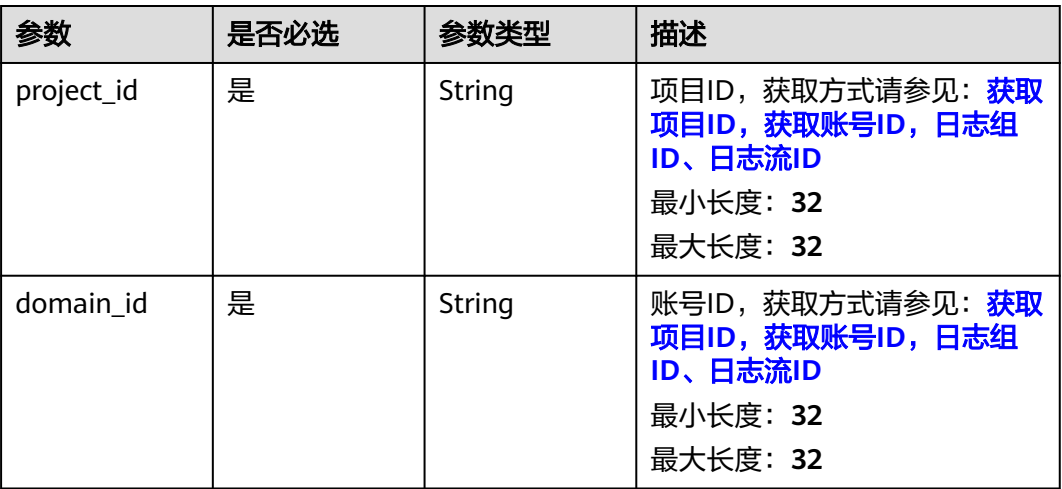

## 请求参数

### 表 **6-521** 请求 Header 参数

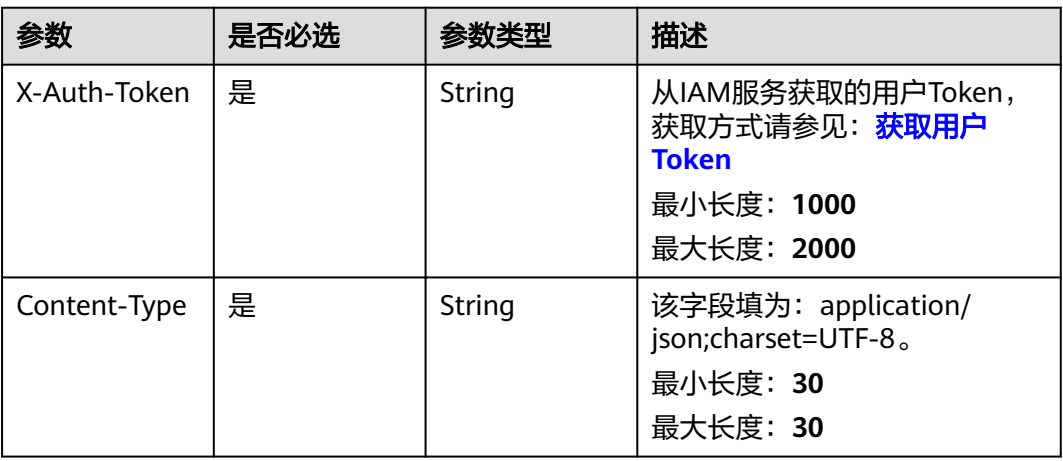

### 表 **6-522** 请求 Body 参数

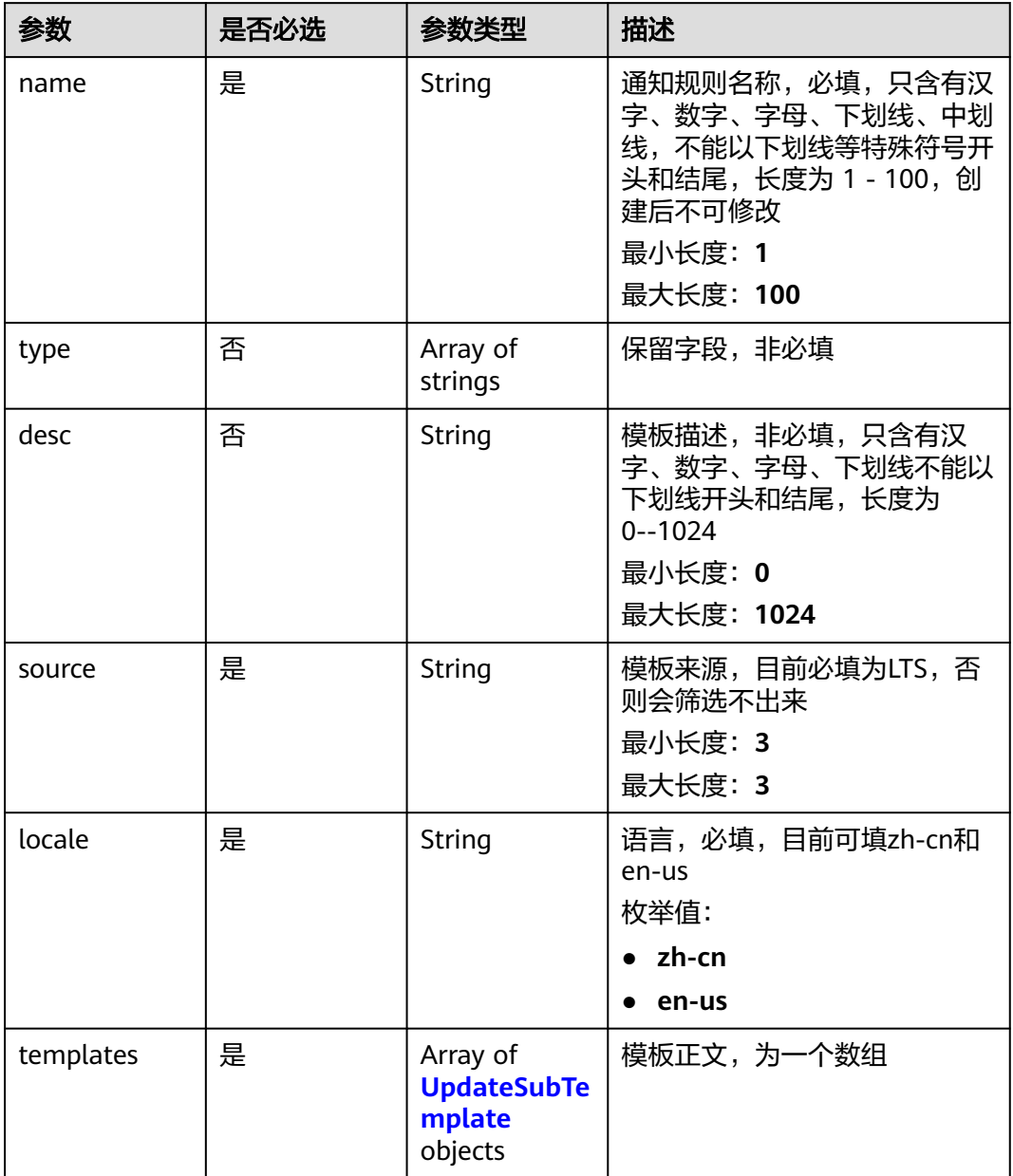

### <span id="page-593-0"></span>表 **6-523** UpdateSubTemplate

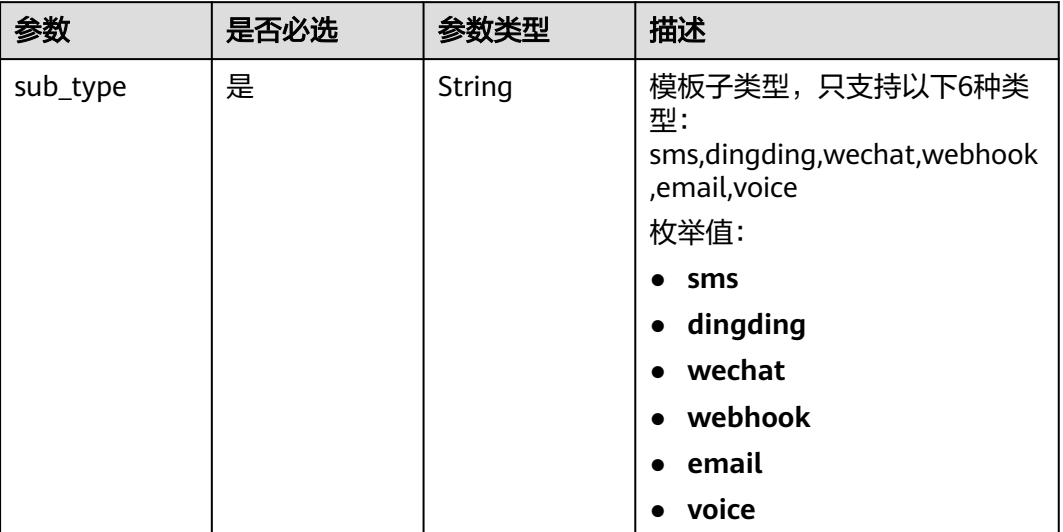

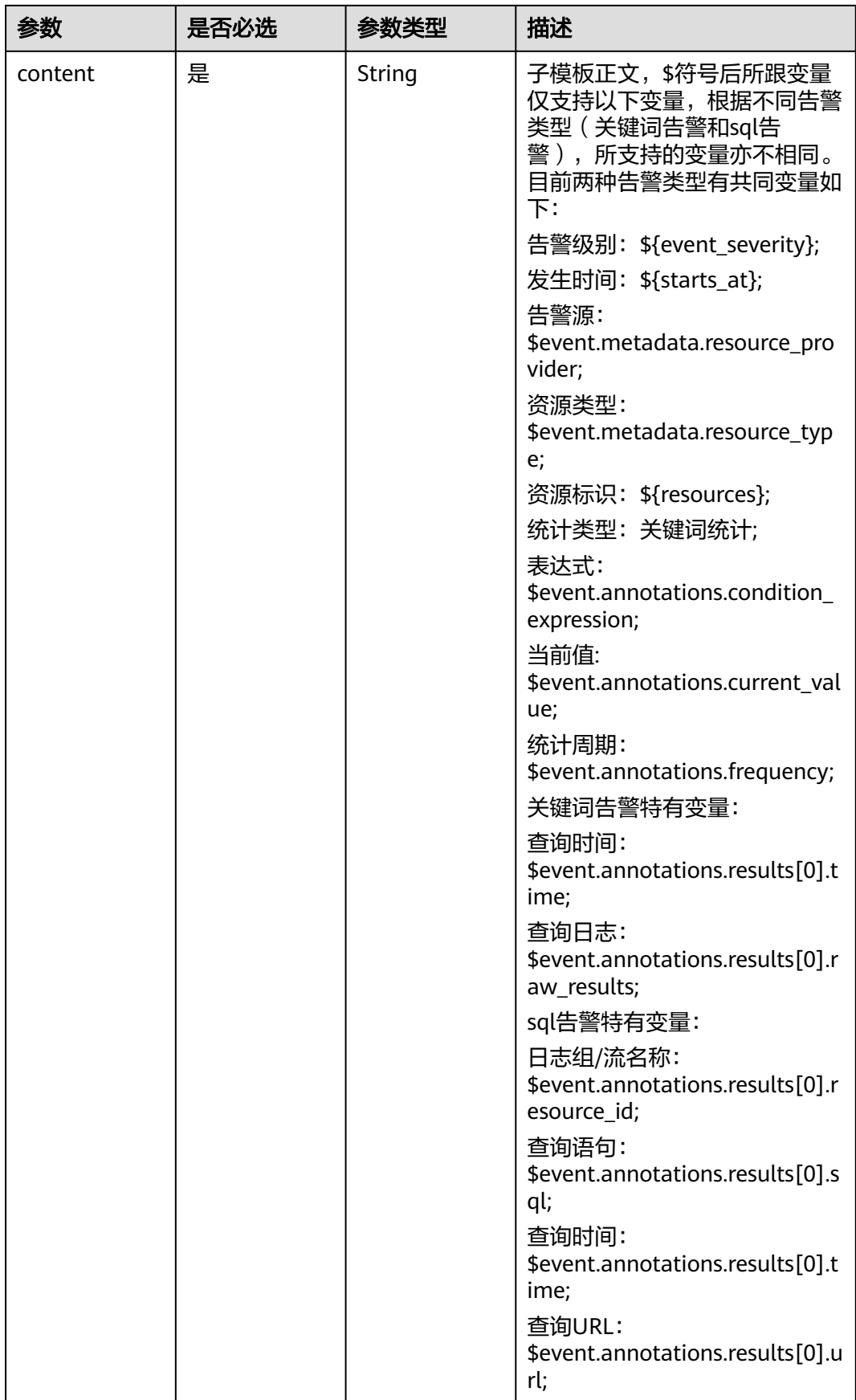

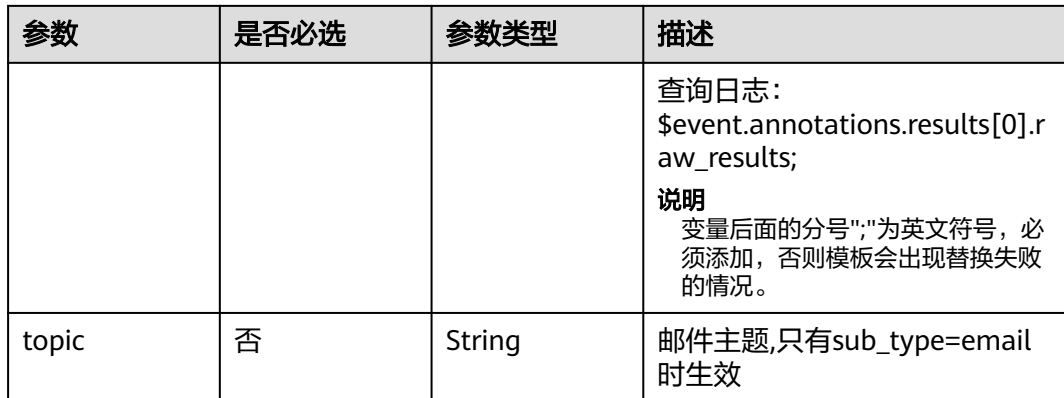

## 响应参数

### 状态码:**201**

### 表 **6-524** 响应 Body 参数

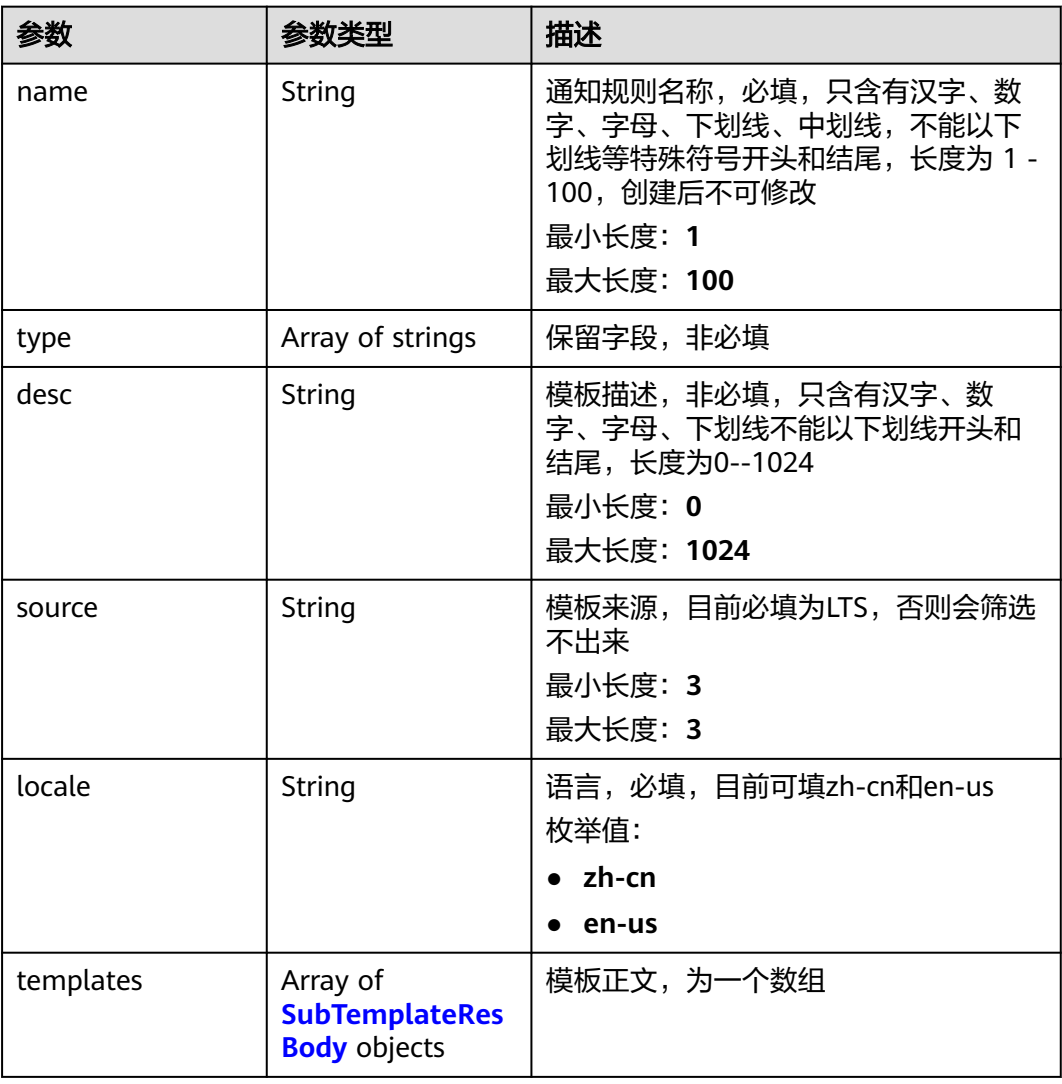

### <span id="page-596-0"></span>表 **6-525** SubTemplateResBody

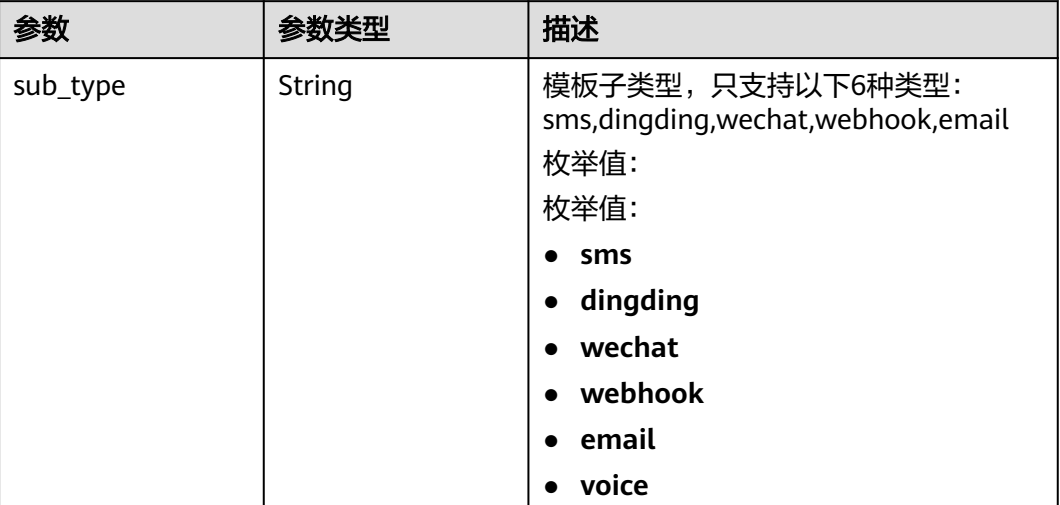

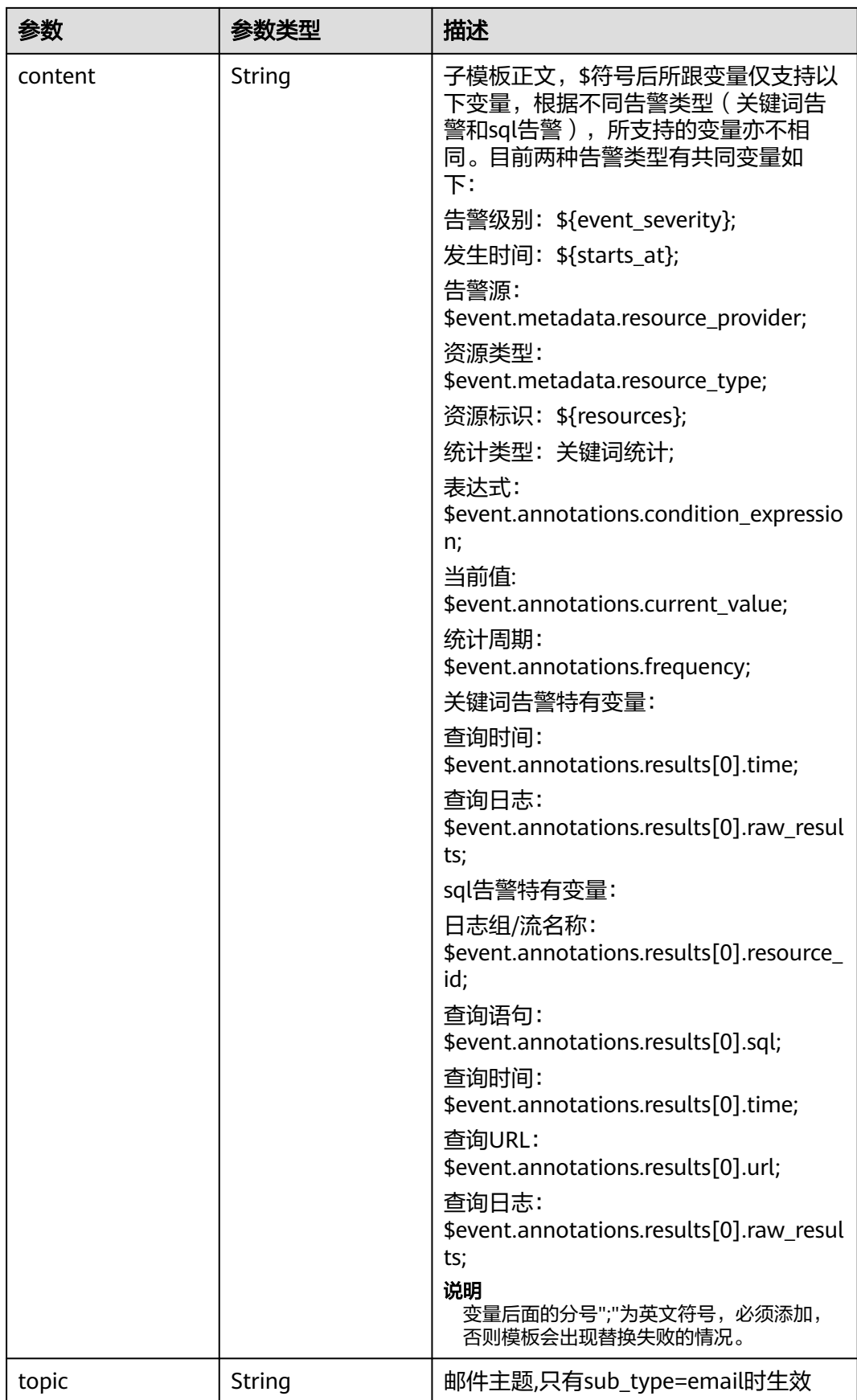

#### 状态码:**400**

#### 表 **6-526** 响应 Body 参数

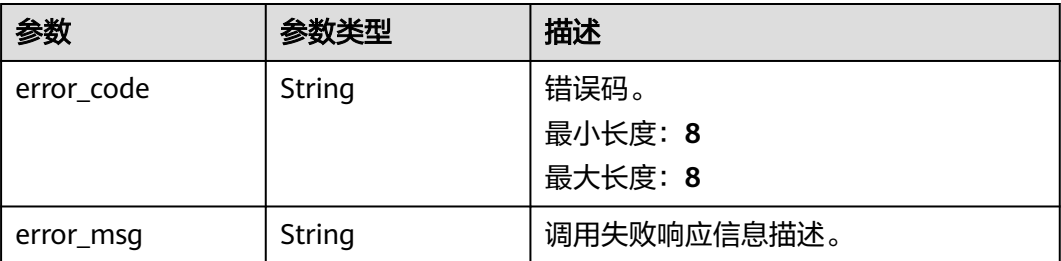

#### 状态码:**500**

#### 表 **6-527** 响应 Body 参数

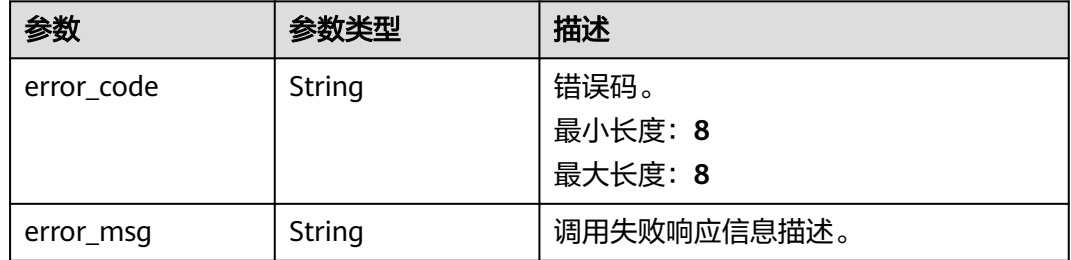

### 请求示例

#### 修改消息模板

PUT https://{endpoint}/v2/{project\_id}/{domain\_id}/lts/events/notification/templates

```
{
  "name" : "xxx",
  "desc" : "xxxxxx",
  "type" : [ ],
 "source" : "LTS",
 "locale" : "zh-cn",
  "templates" : [ {
  "sub_type" : "sms"
  -<br>"content" : "告警级别:  ${event_severity};\n发生时间:  ${starts_at};\n资源标识:  ${resources};\n统计类型:
关键词统计;\n表达式: $event.annotations.condition_expression;\n当前值: $event.annotations.current_value;\n
统计周期: $event.annotations.frequency;"
 }, {
 "sub_type" : "dingding",
"content" : "告警级别:${event_severity};\n发生时间:${starts_at};\n资源标识:${resources};\n统计类型:
关键词统计;\n表达式: $event.annotations.condition_expression;\n当前值: $event.annotations.current_value;\n
统计周期: $event.annotations.frequency;"
  }, {
   "sub_type" : "wechat",
  "content" : "告警级别: ${event_severity};\n发生时间: ${starts_at};\n资源标识: ${resources};\n统计类型:
关键词统计;\n表达式: $event.annotations.condition_expression;\n当前值: $event.annotations.current_value;\n
统计周期: $event.annotations.frequency;"
  }, {
   "sub_type" : "webhook",
```
 "content" : "告警级别:\${event\_severity};\n发生时间:\${starts\_at};\n资源标识:\${resources};\n统计类型: 关键词统计;\n表达式: \$event.annotations.condition\_expression;\n当前值: \$event.annotations.current\_value;\n 统计周期: \$event.annotations.frequency;"

```
 }, {
   "sub_type" : "email",
   "content" : "告警级别:${event_severity};\n发生时间:${starts_at};\n告警源:
$event.metadata.resource_provider;\n资源类型: $event.metadata.resource_type;\n资源标识: ${resources};\n
统计类型: 关键词统计;\n表达式: $event.annotations.condition_expression;\n当前值:
$event.annotations.current_value;\n统计周期: $event.annotations.frequency;\n查询时间:
$event.annotations.results[0].time;\n查询日志: $event.annotations.results[0].raw_results;"
 }, {
   "sub_type" : "voice",
  -<br>"content" : "告警级别:  ${event_severity};  \n发生时间:  ${starts_at};  \n资源标识:  ${resources};  \n统计类
型: 关键词统计; \n表达式: $event.annotations.condition_expression; \n当前值:
$event.annotations.current_value; \n统计周期: $event.annotations.frequency;"
 } ]
```

```
响应示例
```
#### 状态码:**201**

请求响应成功。

{

}

 "desc" : "description", "locale" : "zh-cn", "name" : "postman-test1",

"source" : "LTS",

"templates" : [ {

"content" : "告警级别: \${event\_severity};\n发生时间: \${starts\_at};\n资源标识: \${resources};\n统计类型: 关键词统计;\n表达式: \$event.annotations.condition\_expression;\n当前值: \$event.annotations.current\_value;\n 统计周期: \$event.annotations.frequency;",

"sub\_type" : "sms" }, {

"content" : "告警级别: \${event\_severity};\n发生时间: \${starts\_at};\n资源标识: \${resources};\n统计类型: 关键词统计;\n表达式: \$event.annotations.condition\_expression;\n当前值: \$event.annotations.current\_value;\n 统计周期: \$event.annotations.frequency;", "sub\_type" : "dingding'

}, {

"content" : "告警级别: \${event\_severity};\n发生时间: \${starts\_at};\n资源标识: \${resources};\n统计类型: 关键词统计;\n表达式: \$event.annotations.condition\_expression;\n当前值: \$event.annotations.current\_value;\n 统计周期: \$event.annotations.frequency;", "sub\_type" : "wechat"

}, {

"content" : "告警级别: \${event\_severity};\n发生时间: \${starts\_at};\n资源标识: \${resources};\n统计类型: 关键词统计;\n表达式: \$event.annotations.condition\_expression;\n当前值: \$event.annotations.current\_value;\n 统计周期: \$event.annotations.frequency;", "sub\_type" : "webhook"

}, {

"content" : "告警级别: \${event\_severity};\n发生时间: \${starts\_at};\n告警源:

\$event.metadata.resource\_provider;\n资源类型: \$event.metadata.resource\_type;\n资源标识: \${resources};\n 统计类型: 关键词统计;\n表达式: \$event.annotations.condition expression;\n当前值:

\$event.annotations.current\_value;\n统计周期: \$event.annotations.frequency;\n查询时间:

\$event.annotations.results[0].time;\n查询日志: \$event.annotations.results[0].raw\_results;", "sub\_type" : "email"

}, {

"content" : "告警级别: \${event\_severity}; \n发生时间: \${starts\_at}; \n资源标识: \${resources}; \n统计类 型: 关键词统计; \n表达式: \$event.annotations.condition\_expression; \n当前值: \$event.annotations.current\_value: \n统计周期: \$event.annotations.frequency:",

```
 "sub_type" : "voice"
 } ],
```
 "type" : [ ] }

#### 状态码:**400**

BadRequest 非法请求 建议根据error\_msg直接修改该请求。

{ "error\_code" : "LTS.2016",

 "error\_msg" : "desc is invalid!" }

#### 状态码:**500**

表明服务端能被请求访问到,但是服务内部出错。

```
{
  "error_code" : "LTS.2016",
  "error_msg" : "Failed to update notification template"
}
```
### **SDK** 代码示例

SDK代码示例如下。

#### **Java**

#### 修改消息模板

package com.huaweicloud.sdk.test;

```
import com.huaweicloud.sdk.core.auth.ICredential;
import com.huaweicloud.sdk.core.auth.BasicCredentials;
import com.huaweicloud.sdk.core.exception.ConnectionException;
import com.huaweicloud.sdk.core.exception.RequestTimeoutException;
import com.huaweicloud.sdk.core.exception.ServiceResponseException;
import com.huaweicloud.sdk.lts.v2.region.LtsRegion;
import com.huaweicloud.sdk.lts.v2.*;
import com.huaweicloud.sdk.lts.v2.model.*;
```
import java.util.List; import java.util.ArrayList;

public class UpdateNotificationTemplateSolution {

```
 public static void main(String[] args) {
      // The AK and SK used for authentication are hard-coded or stored in plaintext, which has great 
security risks. It is recommended that the AK and SK be stored in ciphertext in configuration files or 
environment variables and decrypted during use to ensure security.
      // In this example, AK and SK are stored in environment variables for authentication. Before running 
this example, set environment variables CLOUD_SDK_AK and CLOUD_SDK_SK in the local environment
      String ak = System.getenv("CLOUD_SDK_AK");
      String sk = System.getenv("CLOUD_SDK_SK");
      ICredential auth = new BasicCredentials()
           .withAk(ak)
           .withSk(sk);
      LtsClient client = LtsClient.newBuilder()
           .withCredential(auth)
           .withRegion(LtsRegion.valueOf("<YOUR REGION>"))
          .buid();
      UpdateNotificationTemplateRequest request = new UpdateNotificationTemplateRequest();
      request.withDomainId("{domain_id}");
      CreateNotificationTemplateRequestBody body = new CreateNotificationTemplateRequestBody();
      List<SubTemplate> listbodyTemplates = new ArrayList<>();
      listbodyTemplates.add(
        new SubTemplate()
           .withSubType(SubTemplate.SubTypeEnum.fromValue("sms"))
           .withContent("告警级别:${event_severity};
发生时间:${starts_at};
资源标识:${resources};
统计类型:关键词统计;
表达式:$event.annotations.condition_expression;
当前值: $event.annotations.current_value;
统计周期:$event.annotations.frequency;")
```

```
\hspace{1.6cm} listbodyTemplates.add(
        new SubTemplate()
           .withSubType(SubTemplate.SubTypeEnum.fromValue("dingding"))
           .withContent("告警级别:${event_severity};
发生时间:${starts_at};
资源标识:${resources};
统计类型:关键词统计;
表达式:$event.annotations.condition_expression;
当前值: $event.annotations.current_value;
统计周期:$event.annotations.frequency:")
\hspace{1.6cm});
      listbodyTemplates.add(
        new SubTemplate()
           .withSubType(SubTemplate.SubTypeEnum.fromValue("wechat"))
           .withContent("告警级别:${event_severity};
发生时间:${starts_at};
资源标识:${resources};
统计类型:关键词统计;
表达式:$event.annotations.condition_expression;
当前值: $event.annotations.current_value;
统计周期:$event.annotations.frequency;")
     );
      listbodyTemplates.add(
        new SubTemplate()
           .withSubType(SubTemplate.SubTypeEnum.fromValue("webhook"))
           .withContent("告警级别:${event_severity};
发生时间:${starts_at};
资源标识:${resources};
统计类型:关键词统计;
表达式:$event.annotations.condition_expression;
当前值: $event.annotations.current_value;
统计周期:$event.annotations.frequency;")
     );
     listbodyTemplates.add(
        new SubTemplate()
           .withSubType(SubTemplate.SubTypeEnum.fromValue("email"))
           .withContent("告警级别:${event_severity};
发生时间:${starts_at};
告警源:$event.metadata.resource_provider;
资源类型:$event.metadata.resource_type;
资源标识:${resources};
统计类型:关键词统计;
表达式:$event.annotations.condition_expression;
当前值: $event.annotations.current_value;
统计周期:$event.annotations.frequency;
查询时间:$event.annotations.results[0].time;
查询日志:$event.annotations.results[0].raw_results;")
\hspace{1.6cm});
      listbodyTemplates.add(
        new SubTemplate()
           .withSubType(SubTemplate.SubTypeEnum.fromValue("voice"))
           .withContent("告警级别:${event_severity}; 
发生时间:${starts_at};
资源标识:${resources}; 
统计类型:关键词统计; 
表达式:$event.annotations.condition_expression; 
当前值: $event.annotations.current_value; 
统计周期:$event.annotations.frequency;")
      );
      body.withTemplates(listbodyTemplates);
      body.withLocale(CreateNotificationTemplateRequestBody.LocaleEnum.fromValue("zh-cn"));
      body.withSource("LTS");
      body.withDesc("xxxxxx");
      body.withName("xxx");
      request.withBody(body);
      try {
        UpdateNotificationTemplateResponse response = client.updateNotificationTemplate(request);
        System.out.println(response.toString());
```

```
 } catch (ConnectionException e) {
   e.printStackTrace();
 } catch (RequestTimeoutException e) {
   e.printStackTrace();
 } catch (ServiceResponseException e) {
   e.printStackTrace();
   System.out.println(e.getHttpStatusCode());
   System.out.println(e.getRequestId());
   System.out.println(e.getErrorCode());
   System.out.println(e.getErrorMsg());
 }
```
### **Python**

#### 修改消息模板

```
# coding: utf-8
```

```
import os
```
 } }

```
from huaweicloudsdkcore.auth.credentials import BasicCredentials
from huaweicloudsdklts.v2.region.lts_region import LtsRegion
from huaweicloudsdkcore.exceptions import exceptions
from huaweicloudsdklts.v2 import *
```
if \_\_name\_\_ == "\_\_main\_\_":

 # The AK and SK used for authentication are hard-coded or stored in plaintext, which has great security risks. It is recommended that the AK and SK be stored in ciphertext in configuration files or environment variables and decrypted during use to ensure security.

 # In this example, AK and SK are stored in environment variables for authentication. Before running this example, set environment variables CLOUD\_SDK\_AK and CLOUD\_SDK\_SK in the local environment

```
 ak = os.environ["CLOUD_SDK_AK"]
   sk = os.environ["CLOUD_SDK_SK"]
   credentials = BasicCredentials(ak, sk)
  client = LtsClient.new_builder() \setminus .with_credentials(credentials) \
      .with_region(LtsRegion.value_of("<YOUR REGION>")) \
     .build()
   try:
     request = UpdateNotificationTemplateRequest()
     request.domain_id = "{domain_id}"
     listTemplatesbody = [
        SubTemplate(
          sub_type="sms",
          content="告警级别:${event_severity};
     发生时间:${starts_at};
     资源标识:${resources};
     统计类型:关键词统计;
     表达式:$event.annotations.condition_expression;
      当前值: $event.annotations.current_value;
     统计周期:$event.annotations.frequency;"
\qquad \qquad),
        SubTemplate(
 sub_type="dingding",
 content="告警级别:${event_severity};
     发生时间:${starts_at};
      资源标识:${resources};
     统计类型:关键词统计;
      表达式:$event.annotations.condition_expression;
      当前值: $event.annotations.current_value;
     统计周期:$event.annotations.frequency;"
        ),
        SubTemplate(
```
sub\_type="wechat",

content="告警级别:\${event\_severity};

 发生时间:\${starts\_at}; 资源标识:\${resources}; 统计类型:关键词统计; 表达式:\$event.annotations.condition\_expression; 当前值: \$event.annotations.current\_value; 统计周期:\$event.annotations.frequency;"  $\qquad \qquad$ ), SubTemplate( sub\_type="webhook", content="告警级别:\${event\_severity}; 发生时间:\${starts\_at}; 资源标识:\${resources}; 统计类型:关键词统计; 表达式:\$event.annotations.condition\_expression; 当前值: \$event.annotations.current\_value; 统计周期:\$event.annotations.frequency;" ), SubTemplate( sub\_type="email", content="告警级别:\${event\_severity}; 发生时间:\${starts\_at}; 告警源:\$event.metadata.resource\_provider; 资源类型:\$event.metadata.resource\_type; 资源标识:\${resources}; 统计类型:关键词统计; 表达式:\$event.annotations.condition\_expression; 当前值: \$event.annotations.current\_value; 统计周期:\$event.annotations.frequency; 查询时间:\$event.annotations.results[0].time; 查询日志:\$event.annotations.results[0].raw\_results;" ), SubTemplate( sub\_type="voice", content="告警级别:\${event\_severity}; 发生时间:\${starts\_at}; 资源标识:\${resources}; 统计类型:关键词统计; 表达式:\$event.annotations.condition\_expression; 当前值: \$event.annotations.current\_value; 统计周期:\$event.annotations.frequency;" ) ] request.body = CreateNotificationTemplateRequestBody( templates=listTemplatesbody, locale="zh-cn", source="LTS", desc="xxxxxx", name="xxx"  $\lambda$  response = client.update\_notification\_template(request) print(response) except exceptions.ClientRequestException as e: print(e.status\_code) print(e.request\_id) print(e.error\_code) print(e.error\_msg)

#### **Go**

#### 修改消息模板

package main

import ( "fmt"

 "github.com/huaweicloud/huaweicloud-sdk-go-v3/core/auth/basic" lts "github.com/huaweicloud/huaweicloud-sdk-go-v3/services/lts/v2" "github.com/huaweicloud/huaweicloud-sdk-go-v3/services/lts/v2/model" region "github.com/huaweicloud/huaweicloud-sdk-go-v3/services/lts/v2/region"

```
)
```
func main() { // The AK and SK used for authentication are hard-coded or stored in plaintext, which has great security risks. It is recommended that the AK and SK be stored in ciphertext in configuration files or environment variables and decrypted during use to ensure security. // In this example, AK and SK are stored in environment variables for authentication. Before running this example, set environment variables CLOUD\_SDK\_AK and CLOUD\_SDK\_SK in the local environment ak := os.Getenv("CLOUD\_SDK\_AK") sk := os.Getenv("CLOUD\_SDK\_SK") auth := basic.NewCredentialsBuilder(). WithAk(ak). WithSk(sk). Build() client := lts.NewLtsClient( lts.LtsClientBuilder(). WithRegion(region.ValueOf("<YOUR REGION>")). WithCredential(auth). Build()) request := &model.UpdateNotificationTemplateRequest{} request.DomainId = "{domain\_id}" var listTemplatesbody = []model.SubTemplate{ { SubType: model.GetSubTemplateSubTypeEnum().SMS, Content: "告警级别:\${event\_severity}; 发生时间:\${starts\_at}; 资源标识:\${resources}; 统计类型:关键词统计; 表达式:\$event.annotations.condition\_expression; 当前值: \$event.annotations.current\_value; 统计周期:\$event.annotations.frequency;", }, { SubType: model.GetSubTemplateSubTypeEnum().DINGDING, Content: "告警级别:\${event\_severity}; 发生时间:\${starts\_at}; 资源标识:\${resources}; 统计类型:关键词统计; 表达式:\$event.annotations.condition\_expression; 当前值: \$event.annotations.current\_value; 统计周期:\$event.annotations.frequency;", }, { SubType: model.GetSubTemplateSubTypeEnum().WECHAT, Content: "告警级别:\${event\_severity}; 发生时间:\${starts\_at}; 资源标识:\${resources}; 统计类型:关键词统计; 表达式: \$event.annotations.condition\_expression; 当前值: \$event.annotations.current\_value; 统计周期:\$event.annotations.frequency;", }, { SubType: model.GetSubTemplateSubTypeEnum().WEBHOOK, Content: "告警级别:\${event\_severity}; 发生时间:\${starts\_at}; 资源标识:\${resources}; 统计类型:关键词统计; 表达式:\$event.annotations.condition\_expression; 当前值: \$event.annotations.current\_value; 统计周期:\$event.annotations.frequency;", }, { SubType: model.GetSubTemplateSubTypeEnum().EMAIL, Content: "告警级别:\${event\_severity}; 发生时间:\${starts\_at};

```
 告警源:$event.metadata.resource_provider;
 资源类型:$event.metadata.resource_type;
 资源标识:${resources};
 统计类型:关键词统计;
 表达式:$event.annotations.condition_expression;
 当前值: $event.annotations.current_value;
 统计周期:$event.annotations.frequency;
 查询时间:$event.annotations.results[0].time;
 查询日志:$event.annotations.results[0].raw_results;",
   },
   {
      SubType: model.GetSubTemplateSubTypeEnum().VOICE,
      Content: "告警级别:${event_severity}; 
 发生时间:${starts_at}; 
 资源标识:${resources}; 
 统计类型:关键词统计; 
 表达式:$event.annotations.condition_expression; 
 当前值: $event.annotations.current_value; 
 统计周期:$event.annotations.frequency;",
   },
 }
 descCreateNotificationTemplateRequestBody:= "xxxxxx"
 request.Body = &model.CreateNotificationTemplateRequestBody{
   Templates: listTemplatesbody,
   Locale: model.GetCreateNotificationTemplateRequestBodyLocaleEnum().ZH_CN,
   Source: "LTS",
   Desc: &descCreateNotificationTemplateRequestBody,
   Name: "xxx",
 }
 response, err := client.UpdateNotificationTemplate(request)
if err == nil fmt.Printf("%+v\n", response)
 } else {
   fmt.Println(err)
 }
```
### 更多

更多编程语言的SDK代码示例,请参见**[API Explorer](https://console.huaweicloud.com/apiexplorer/#/openapi/LTS/sdk?api=UpdateNotificationTemplate)**的代码示例页签,可生成自动对应 的SDK代码示例。

### 状态码

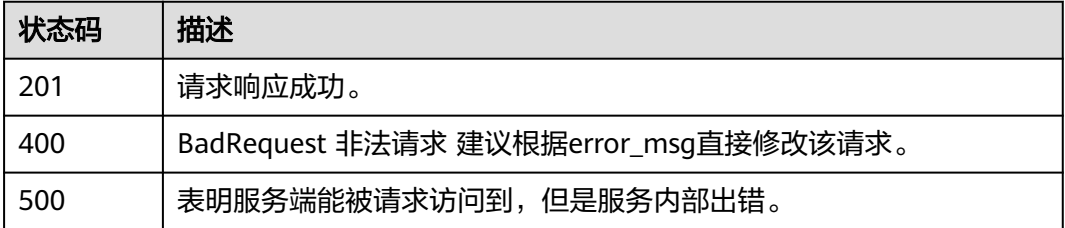

### 错误码

请参[见错误码。](#page-798-0)

# **6.11.3** 查询消息模板列表

}

### 功能介绍

该接口用于查询通知模板列表。

## 调用方法

请参[见如何调用](#page-10-0)**API**。

### **URI**

GET /v2/{project\_id}/{domain\_id}/lts/events/notification/templates

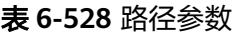

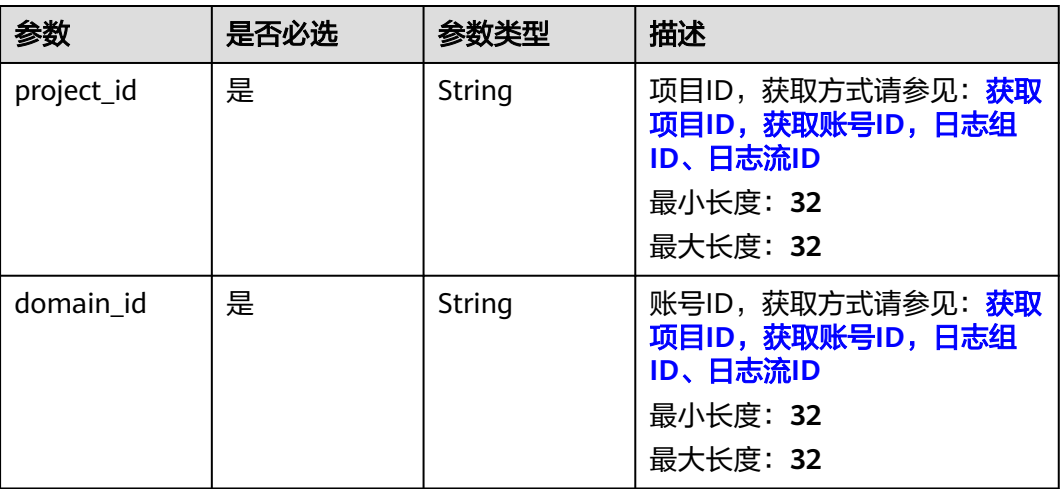

## 请求参数

表 **6-529** 请求 Header 参数

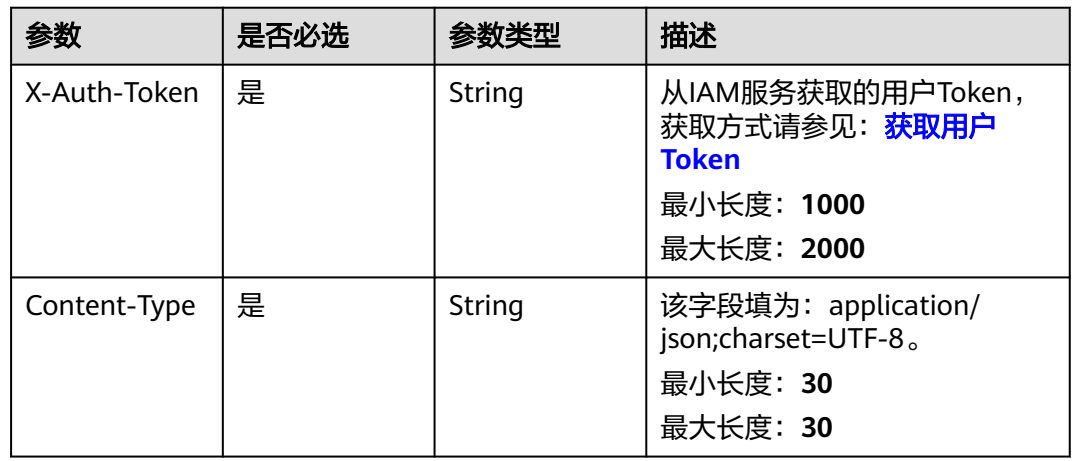

## 响应参数

状态码:**200**

### 表 **6-530** 响应 Body 参数

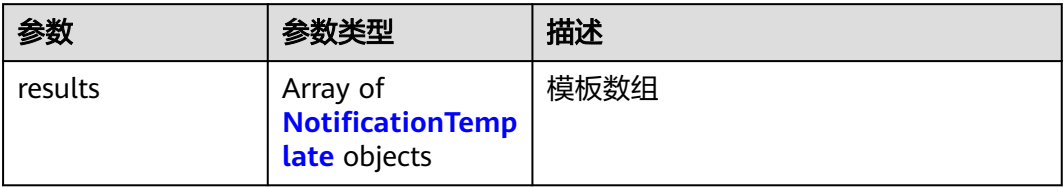

### 表 **6-531** NotificationTemplate

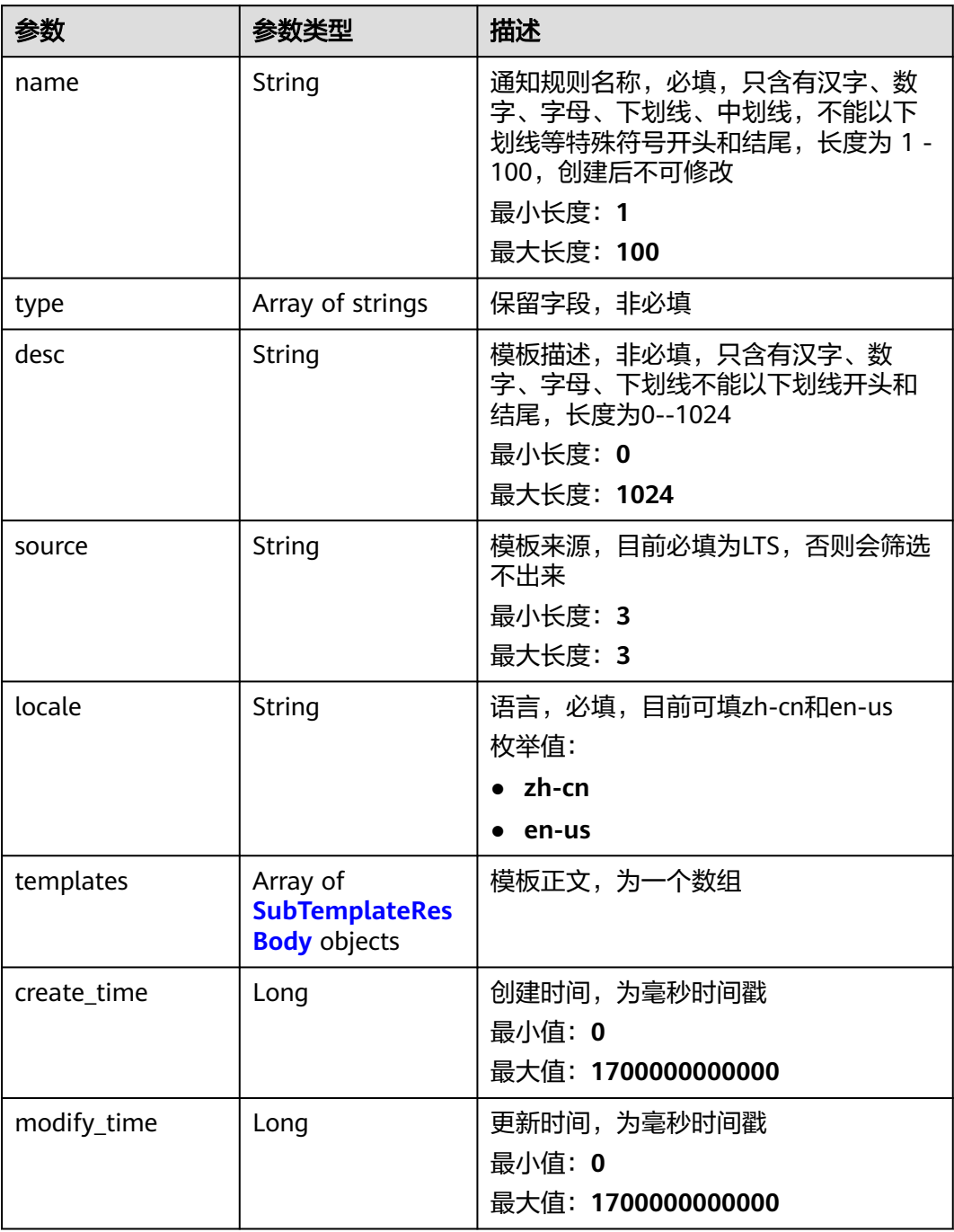

<span id="page-608-0"></span>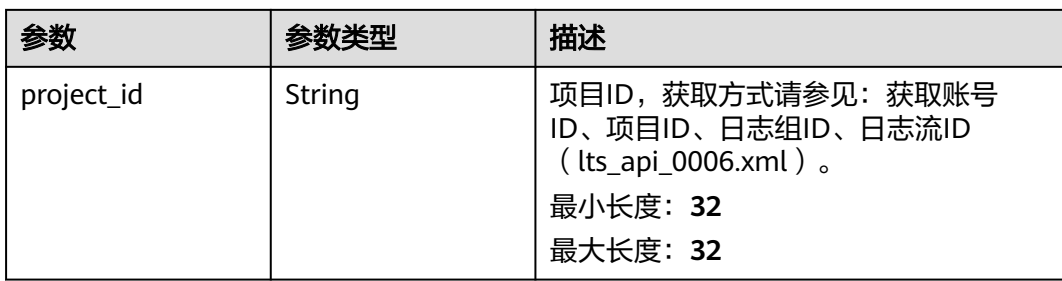

### 表 **6-532** SubTemplateResBody

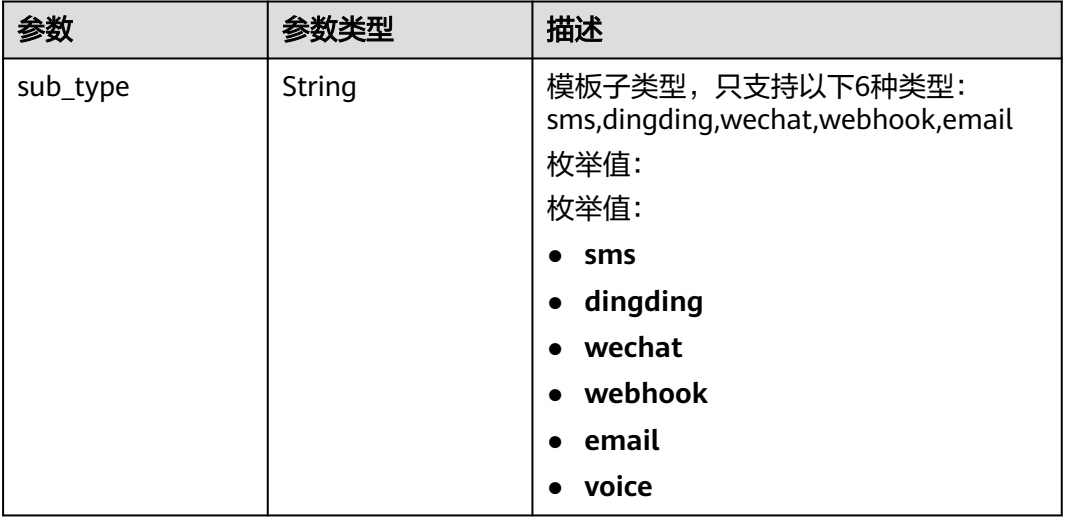

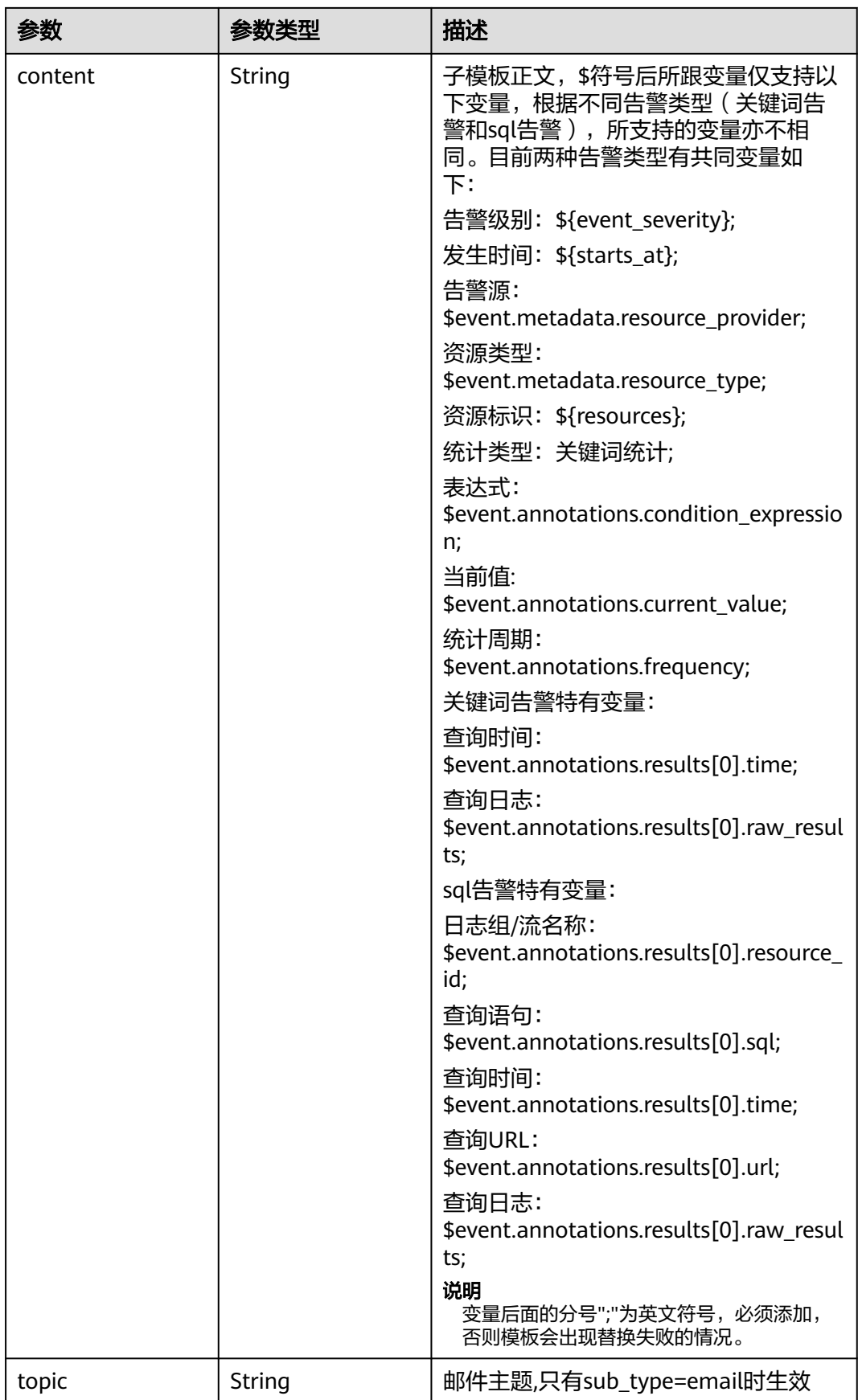

#### 状态码:**500**

#### 表 **6-533** 响应 Body 参数

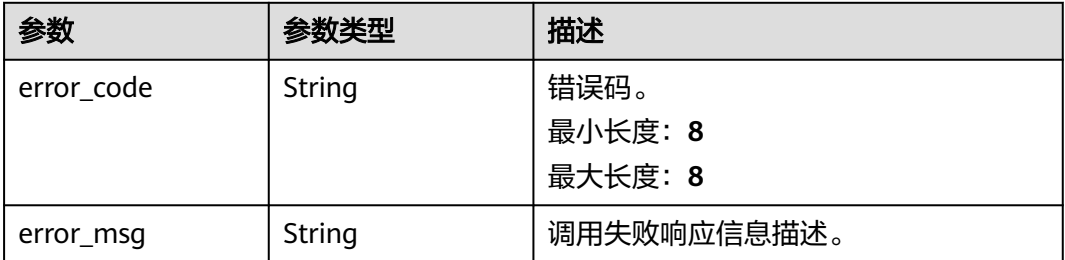

### 请求示例

#### 查询消息模板列表

GET https://{endpoint}/v2/{project\_id}/{domain\_id}/lts/events/notification/templates

/v2/{project\_id}/{domain\_id}/lts/events/notification/templates

### 响应示例

#### 状态码:**200**

#### 请求响应成功。

```
{
  "results" : [ {
   "create_time" : 1701352010150,
 "desc" : "这是短信测试模式",
 "locale" : "zh-cn",
   "modify_time" : 1701352010150,
   "name" : "15nWzUsOHA",
 "project_id" : "2a473356cca5487f8373be891bffc1cf",
 "source" : "LTS",
 "templates" : [ {
 "content" : ""这是一个短信测试模板"",
     "sub_type" : "sms"
   } ],
   "type" : [ "" ]
  }, {
   "create_time" : 1702021411612,
   "desc" : "这是短信测试模式",
   "locale" : "zh-cn",
   "modify_time" : 1702021411612,
   "name" : "RZ2ObeluNN",
   "project_id" : "2a473356cca5487f8373be891bffc1cf",
   "source" : "LTS",
 "templates" : [ {
 "content" : ""这是一个短信测试模板"",
    "sub_type" : "sms"
   } ],
   "type" : [ "" ]
 } ]
}
```
#### 状态码:**500**

表明服务端能被请求访问到,但是服务内部出错。

{ "error\_code" : "LTS.2017",

 "error\_msg" : "Find Alarm rule failed." }

### 状态码

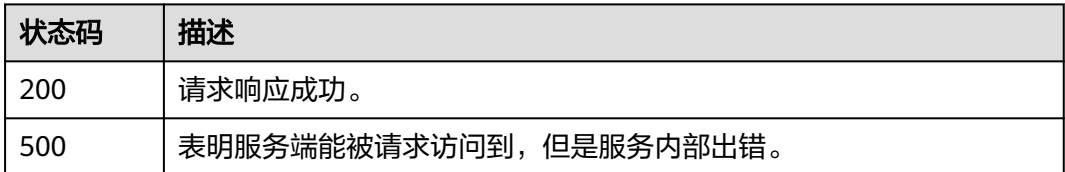

## 错误码

请参[见错误码。](#page-798-0)

# **6.11.4** 删除消息模板

## 功能介绍

该接口用于删除通知模板。

### 调用方法

请参[见如何调用](#page-10-0)**API**。

### **URI**

DELETE /v2/{project\_id}/{domain\_id}/lts/events/notification/templates

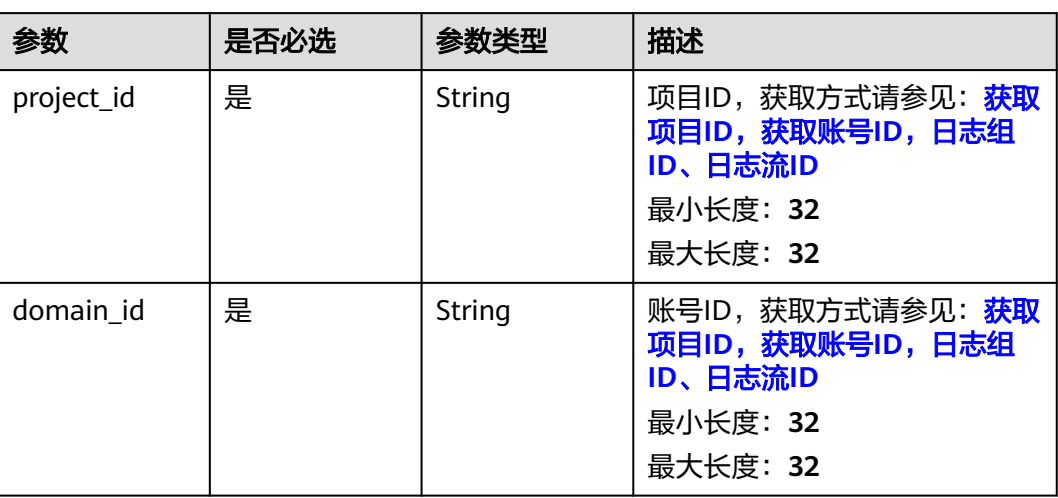

#### 表 **6-534** 路径参数
# 请求参数

### 表 **6-535** 请求 Header 参数

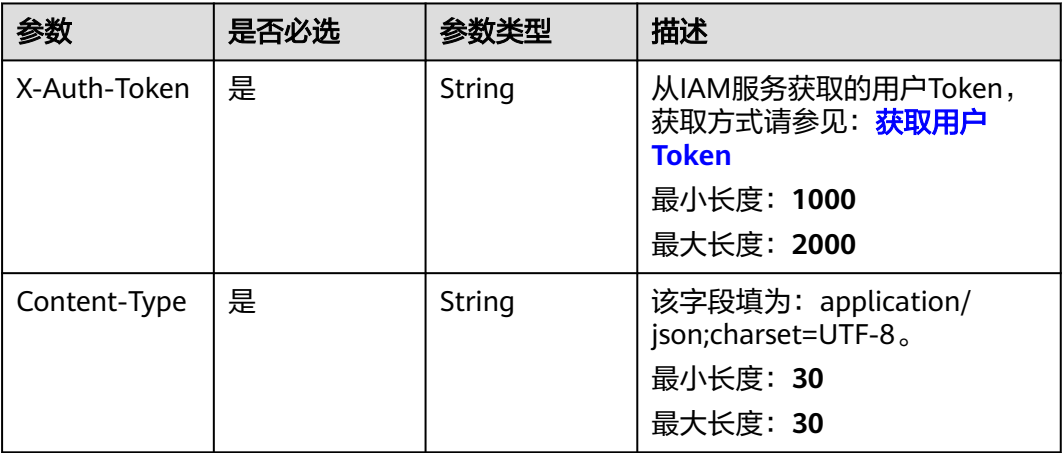

#### 表 **6-536** 请求 Body 参数

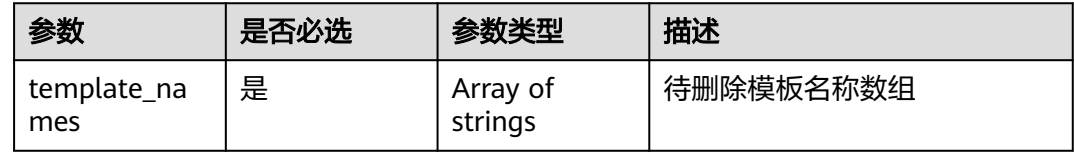

# 响应参数

### 状态码:**400**

表 **6-537** 响应 Body 参数

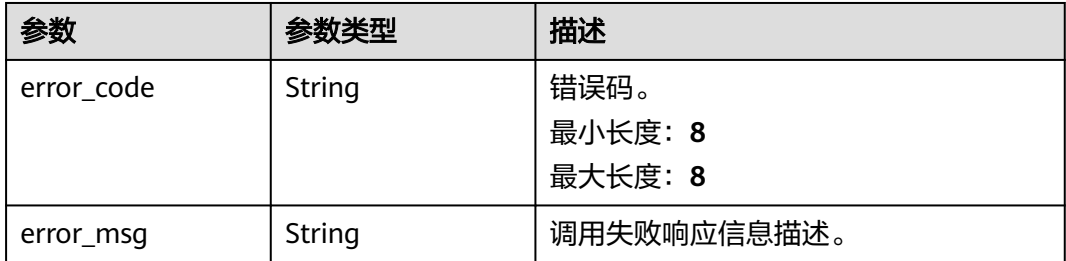

## 状态码:**500**

#### 表 **6-538** 响应 Body 参数

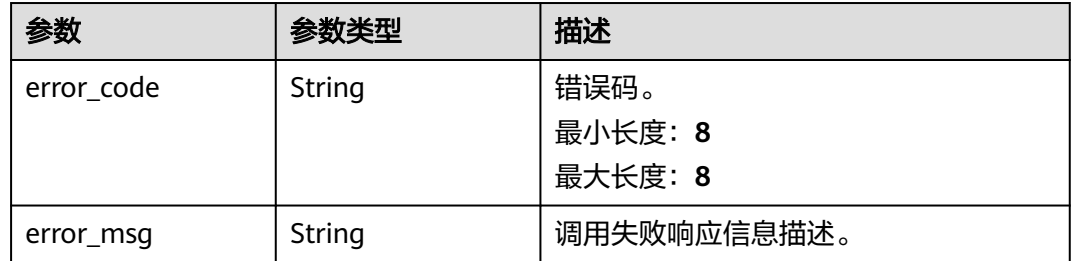

## 请求示例

#### 删除消息模板

DELETE https://{endpoint}/v2/{project\_id}/{domain\_id}/lts/events/notification/templates

/v2/{project\_id}/{domain\_id}/lts/events/notification/templates {"template\_names":["template1","template2"]}

## 响应示例

#### 状态码:**400**

BadRequest 非法请求 建议根据error\_msg直接修改该请求。

```
{
  "error_code" : "LTS.2015",
  "error_msg" : "delete template name is empty or projectId is null"
}
```
#### 状态码:**500**

表明服务端能被请求访问到,但是服务内部出错。

```
{
  "error_code" : "LTS.2015",
  "error_msg" : "Failed to delete notification template."
}
```
# **SDK** 代码示例

SDK代码示例如下。

#### **Java**

#### 删除消息模板

package com.huaweicloud.sdk.test;

import com.huaweicloud.sdk.core.auth.ICredential; import com.huaweicloud.sdk.core.auth.BasicCredentials; import com.huaweicloud.sdk.core.exception.ConnectionException; import com.huaweicloud.sdk.core.exception.RequestTimeoutException; import com.huaweicloud.sdk.core.exception.ServiceResponseException; import com.huaweicloud.sdk.lts.v2.region.LtsRegion; import com.huaweicloud.sdk.lts.v2.\*; import com.huaweicloud.sdk.lts.v2.model.\*;

public class DeleteNotificationTemplateSolution {

```
 public static void main(String[] args) {
      // The AK and SK used for authentication are hard-coded or stored in plaintext, which has great 
security risks. It is recommended that the AK and SK be stored in ciphertext in configuration files or 
environment variables and decrypted during use to ensure security.
      // In this example, AK and SK are stored in environment variables for authentication. Before running 
this example, set environment variables CLOUD_SDK_AK and CLOUD_SDK_SK in the local environment
      String ak = System.getenv("CLOUD_SDK_AK");
      String sk = System.getenv("CLOUD_SDK_SK");
      ICredential auth = new BasicCredentials()
            .withAk(ak)
            .withSk(sk);
      LtsClient client = LtsClient.newBuilder()
            .withCredential(auth)
            .withRegion(LtsRegion.valueOf("<YOUR REGION>"))
            .build();
      DeleteNotificationTemplateRequest request = new DeleteNotificationTemplateRequest();
      request.withDomainId("{domain_id}");
      try {
         DeleteNotificationTemplateResponse response = client.deleteNotificationTemplate(request);
         System.out.println(response.toString());
      } catch (ConnectionException e) {
         e.printStackTrace();
      } catch (RequestTimeoutException e) {
         e.printStackTrace();
      } catch (ServiceResponseException e) {
         e.printStackTrace();
         System.out.println(e.getHttpStatusCode());
         System.out.println(e.getRequestId());
         System.out.println(e.getErrorCode());
         System.out.println(e.getErrorMsg());
      }
   }
}
```
# **Python**

#### 删除消息模板

# coding: utf-8

import os

```
from huaweicloudsdkcore.auth.credentials import BasicCredentials
from huaweicloudsdklts.v2.region.lts_region import LtsRegion
from huaweicloudsdkcore.exceptions import exceptions
from huaweicloudsdklts.v2 import *
```
#### $if __name__ == '__main__":$

 # The AK and SK used for authentication are hard-coded or stored in plaintext, which has great security risks. It is recommended that the AK and SK be stored in ciphertext in configuration files or environment variables and decrypted during use to ensure security.

 # In this example, AK and SK are stored in environment variables for authentication. Before running this example, set environment variables CLOUD\_SDK\_AK and CLOUD\_SDK\_SK in the local environment

```
 ak = os.environ["CLOUD_SDK_AK"]
 sk = os.environ["CLOUD_SDK_SK"]
```
credentials = BasicCredentials(ak, sk)

```
 client = LtsClient.new_builder() \
    .with_credentials(credentials) \
    .with_region(LtsRegion.value_of("<YOUR REGION>")) \
    .build()
```
try:

```
 request = DeleteNotificationTemplateRequest()
 request.domain_id = "{domain_id}"
 response = client.delete_notification_template(request)
```
 print(response) except exceptions.ClientRequestException as e: print(e.status\_code) print(e.request\_id) print(e.error\_code) print(e.error\_msg)

**Go**

#### 删除消息模板

package main

import (

)

}

```
 "fmt"
    "github.com/huaweicloud/huaweicloud-sdk-go-v3/core/auth/basic"
   lts "github.com/huaweicloud/huaweicloud-sdk-go-v3/services/lts/v2"
   "github.com/huaweicloud/huaweicloud-sdk-go-v3/services/lts/v2/model"
   region "github.com/huaweicloud/huaweicloud-sdk-go-v3/services/lts/v2/region"
func main() {
   // The AK and SK used for authentication are hard-coded or stored in plaintext, which has great security 
risks. It is recommended that the AK and SK be stored in ciphertext in configuration files or environment 
variables and decrypted during use to ensure security.
   // In this example, AK and SK are stored in environment variables for authentication. Before running this 
example, set environment variables CLOUD_SDK_AK and CLOUD_SDK_SK in the local environment
   ak := os.Getenv("CLOUD_SDK_AK")
   sk := os.Getenv("CLOUD_SDK_SK")
   auth := basic.NewCredentialsBuilder().
      WithAk(ak).
      WithSk(sk).
      Build()
   client := lts.NewLtsClient(
      lts.LtsClientBuilder().
         WithRegion(region.ValueOf("<YOUR REGION>")).
         WithCredential(auth).
        Build())
```

```
 request := &model.DeleteNotificationTemplateRequest{}
request.DomainId = "{domainid} response, err := client.DeleteNotificationTemplate(request)
if err == nil fmt.Printf("%+v\n", response)
 } else {
   fmt.Println(err)
 }
```
## 更多

更多编程语言的SDK代码示例,请参见**[API Explorer](https://console.huaweicloud.com/apiexplorer/#/openapi/LTS/sdk?api=DeleteNotificationTemplate)**的代码示例页签,可生成自动对应 的SDK代码示例。

## 状态码

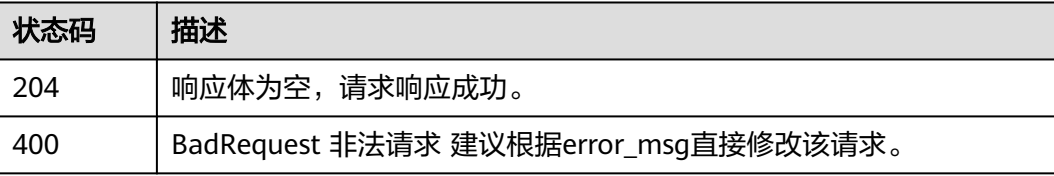

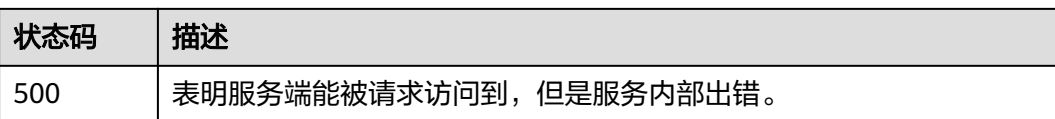

# 错误码

请参[见错误码。](#page-798-0)

# **6.11.5** 查询单个消息模板

# 功能介绍

该接口用于查询单个通知模板

# 调用方法

请参[见如何调用](#page-10-0)**API**。

## **URI**

GET /v2/{project\_id}/{domain\_id}/lts/events/notification/template/ {template\_name}

#### 表 **6-539** 路径参数

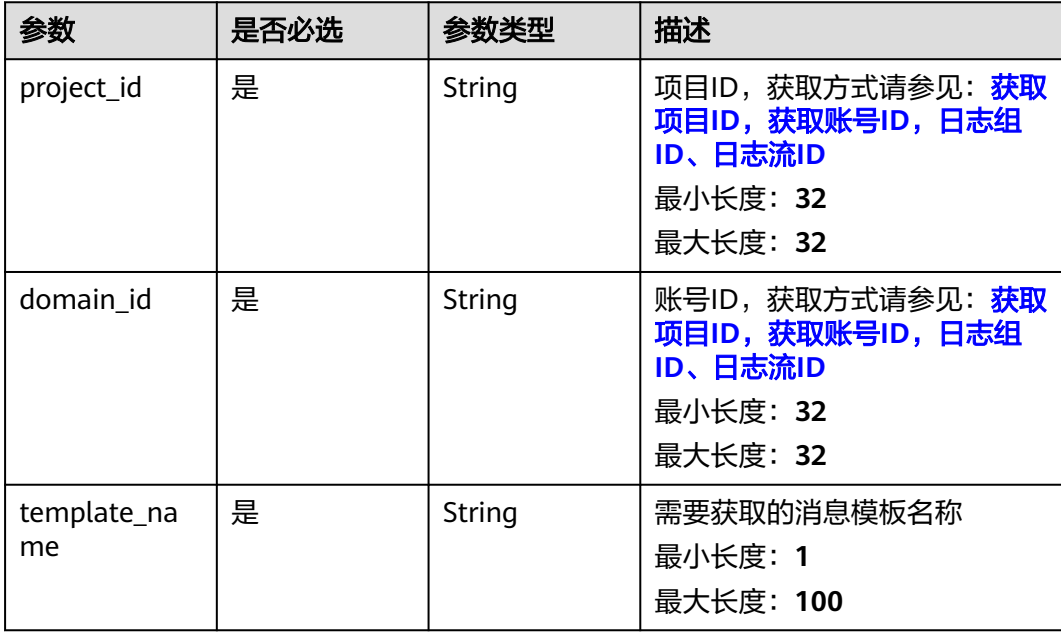

# 请求参数

#### 表 **6-540** 请求 Header 参数

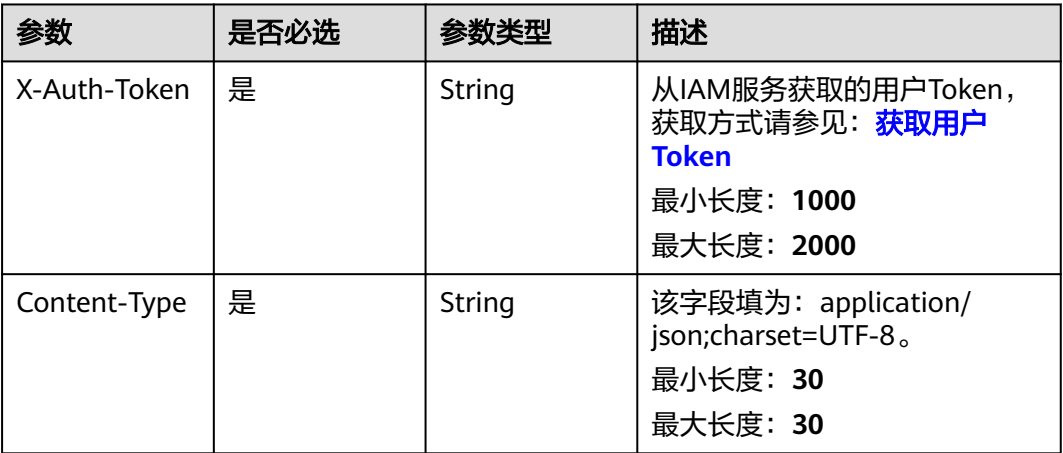

# 响应参数

状态码:**200**

## 表 **6-541** 响应 Body 参数

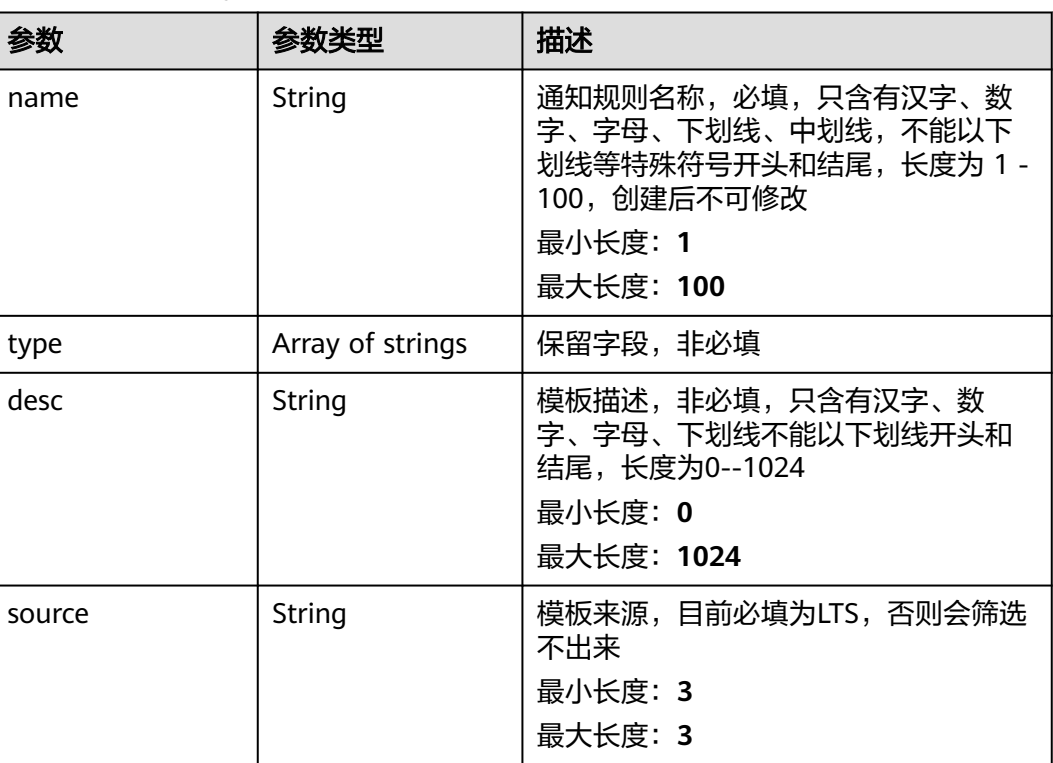

| 参数          | 参数类型                                                     | 描述                                                                                             |
|-------------|----------------------------------------------------------|------------------------------------------------------------------------------------------------|
| locale      | String                                                   | 语言,必填,目前可填zh-cn和en-us<br>枚举值:<br>$\bullet$ zh-cn<br>en-us                                      |
| templates   | Array of<br><b>SubTemplateRes</b><br><b>Body</b> objects | 模板正文,为一个数组                                                                                     |
| create_time | Long                                                     | 创建时间,为毫秒时间戳<br>最小值: 0<br>最大值: 1700000000000                                                    |
| modify_time | Long                                                     | 更新时间,为毫秒时间戳<br>最小值: 0<br>最大值: 1700000000000                                                    |
| project_id  | String                                                   | 项目ID,获取方式请参见:获取账号<br>ID、项目ID、日志组ID、日志流ID<br>$($ lts_api_0006.xml $)$ 。<br>最小长度: 32<br>最大长度: 32 |

表 **6-542** SubTemplateResBody

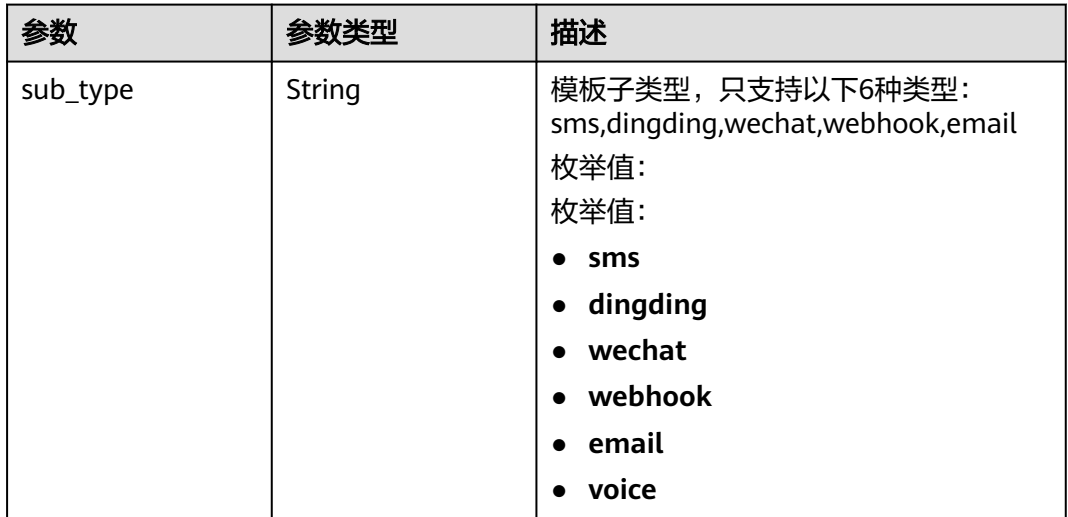

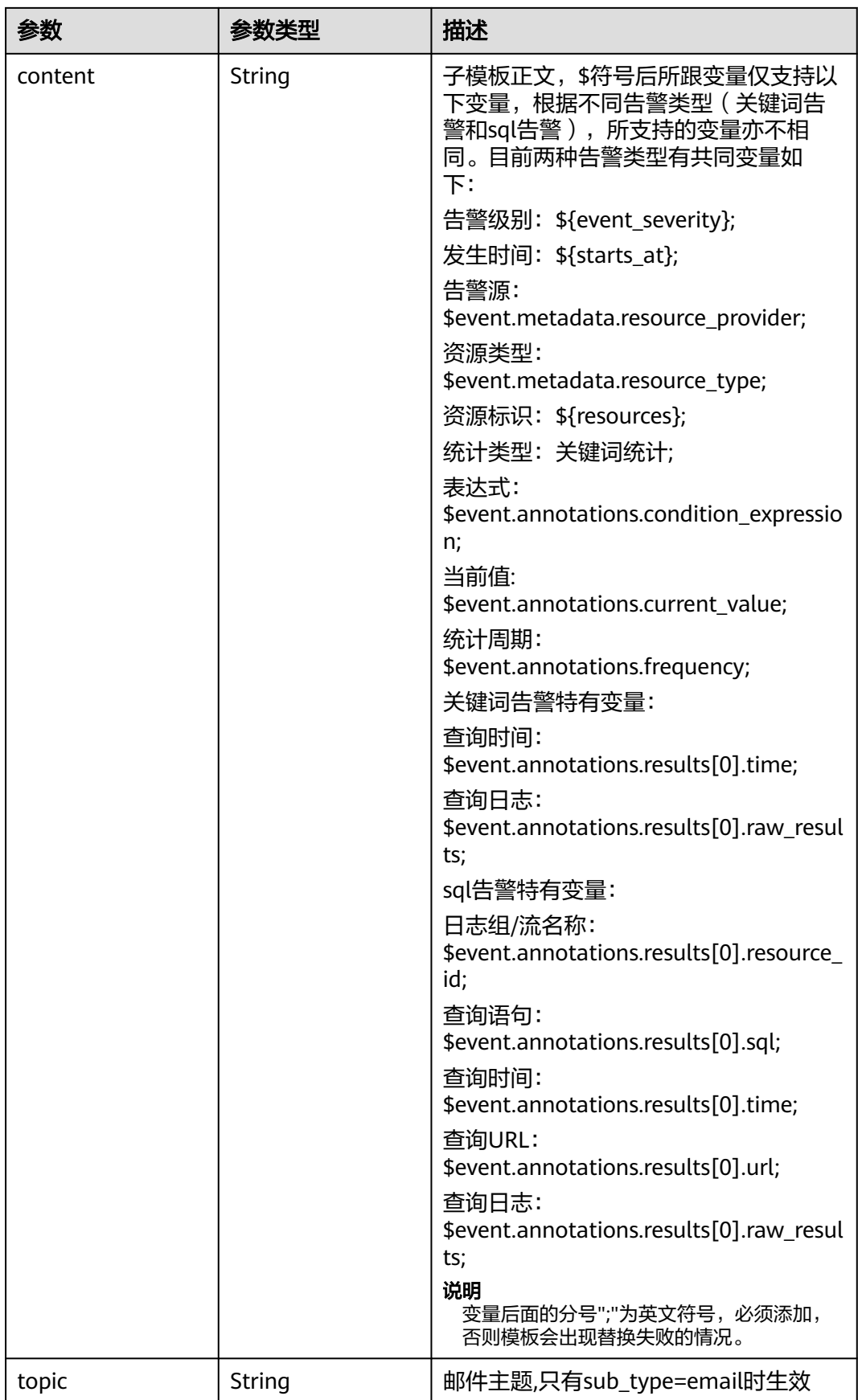

#### 状态码:**500**

#### 表 **6-543** 响应 Body 参数

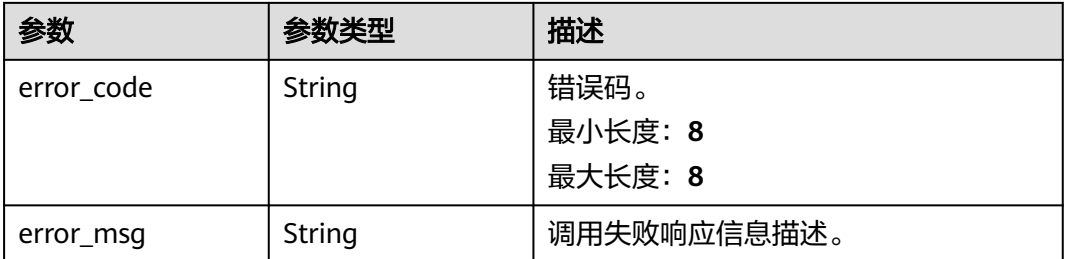

## 请求示例

#### 查询指定名称的消息模板

GET https://{endpoint}/v2/{project\_id}/{domain\_id}/lts/events/notification/template/{template\_name}

/v2/{project\_id}/{domain\_id}/lts/events/notification/template/{template\_name}

## 响应示例

#### 状态码:**200**

#### 请求响应成功。

#### {

- "create\_time" : 1702955600631,
- "desc" : "description",
- "locale" : "zh-cn",
- "modify\_time" : 1702955600631,
- "name" : "postman-test", "project\_id" : "2a473356cca5487f8373be891bffc1cf",
- "source" : "LTS",
- "templates" : [ {

"content" : "告警级别: \${event\_severity};\n发生时间: \${starts\_at};\n资源标识: \${resources};\n统计类型: 关键词统计;\n表达式: \$event.annotations.condition\_expression;\n当前值: \$event.annotations.current\_value;\n 统计周期: \$event.annotations.frequency;",

"sub\_type" : "sms"

 }, { "content" : "告警级别: \${event\_severity};\n发生时间: \${starts\_at};\n资源标识: \${resources};\n统计类型: 关键词统计;\n表达式: \$event.annotations.condition\_expression;\n当前值: \$event.annotations.current\_value;\n 统计周期: \$event.annotations.frequency;",

"sub\_type" : "dingding"

}, {

.<br>"content" : "告警级别: \${event\_severity};\n发生时间: \${starts\_at};\n资源标识: \${resources};\n统计类型: 关键词统计;\n表达式: \$event.annotations.condition\_expression;\n当前值: \$event.annotations.current\_value;\n 统计周期: \$event.annotations.frequency;",

"sub\_type" : "wechat"

}, {

"content" : "告警级别: \${event\_severity};\n发生时间: \${starts\_at};\n资源标识: \${resources};\n统计类型: 关键词统计;\n表达式: \$event.annotations.condition\_expression;\n当前值: \$event.annotations.current\_value;\n 统计周期: \$event.annotations.frequency:",

"sub\_type" : "webhook"

}, {

"content" : "告警级别: \${event\_severity};\n发生时间: \${starts\_at};\n告警源: \$event.metadata.resource\_provider;\n资源类型: \$event.metadata.resource\_type;\n资源标识: \${resources};\n 统计类型: 关键词统计;\n表达式: \$event.annotations.condition\_expression;\n当前值: \$event.annotations.current\_value;\n统计周期: \$event.annotations.frequency;\n查询时间: \$event.annotations.results[0].time;\n查询日志: \$event.annotations.results[0].raw\_results;", "sub\_type" : "email"

```
"content" : "告警级别: ${event_severity}; \n发生时间: ${starts_at}; \n资源标识: ${resources}; \n统计类
型:关键词统计; \n表达式:$event.annotations.condition_expression; \n当前值: 
$event.annotations.current_value; \n统计周期: $event.annotations.frequency;",
   "sub_type" : "voice"
  } ],
  "type" : [ ]
}
```
#### 状态码:**500**

表明服务端能被请求访问到,但是服务内部出错。

```
{
  "error_code" : "LTS.2018",
```
 "error\_msg" : "Failed to get notification template." }

## 状态码

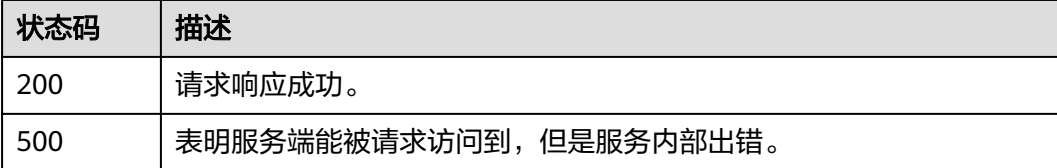

# 错误码

请参[见错误码。](#page-798-0)

# **6.11.6** 预览消息模板邮件格式

# 功能介绍

该接口用于预览通知模板邮件格式

## 调用方法

请参[见如何调用](#page-10-0)**API**。

# **URI**

POST /v2/{project\_id}/{domain\_id}/lts/events/notification/templates/view

#### 表 **6-544** 路径参数

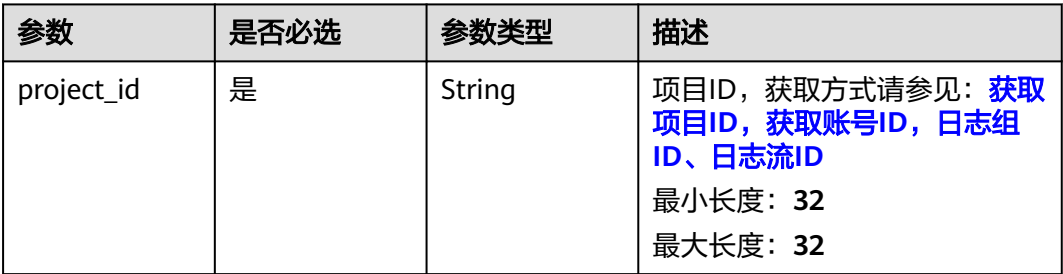

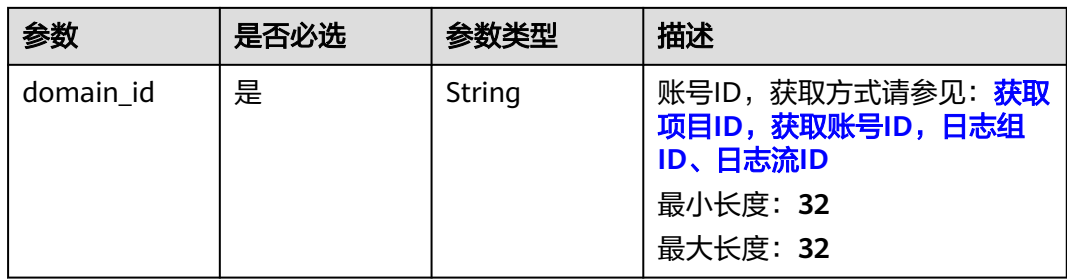

# 请求参数

#### 表 **6-545** 请求 Header 参数

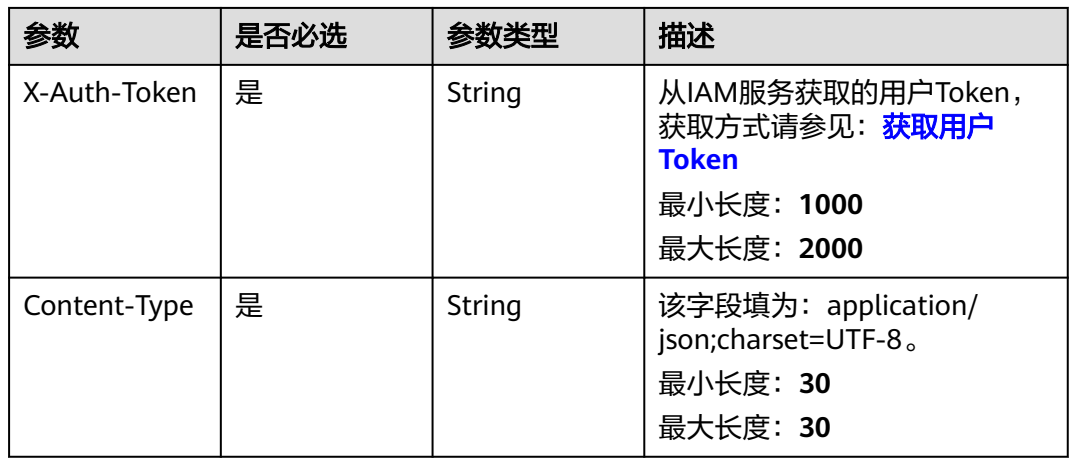

#### 表 **6-546** 请求 Body 参数

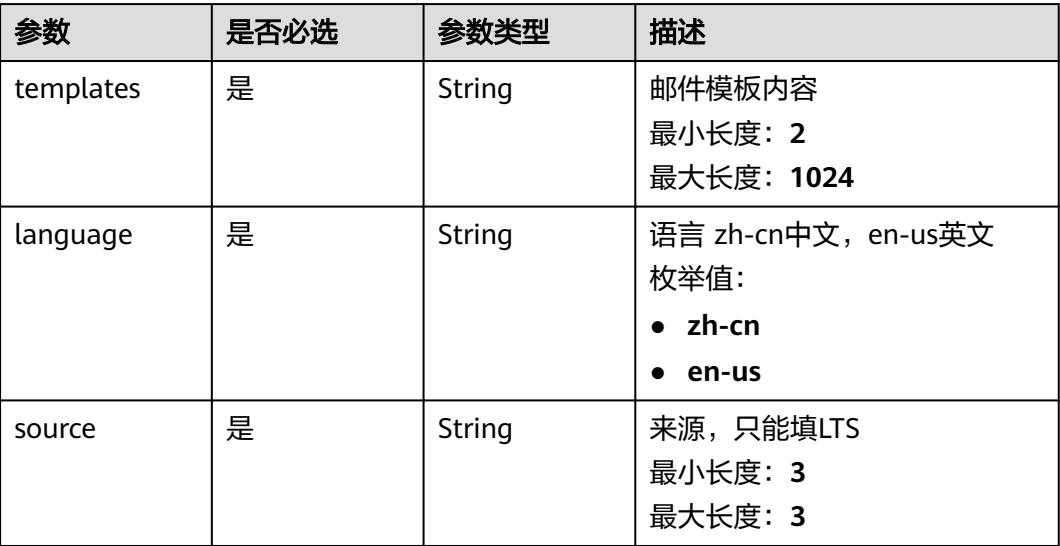

# 响应参数

状态码:**200**

#### 表 **6-547** 响应 Body 参数

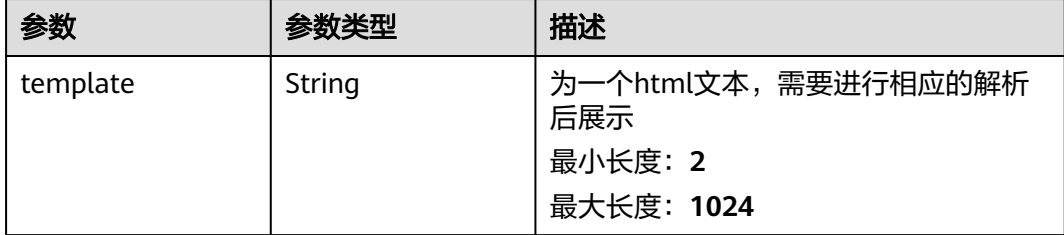

## 请求示例

#### 预览消息模板邮件格式

POST https://{endpoint}/v2/{project\_id}/{domain\_id}/lts/events/notification/templates/view

```
{
 "templates": "告警级别: ${event_severity};\n发生时间: ${starts_at};\n告警源:
$event.metadata.resource_provider;\n资源类型: $event.metadata.resource_type;\n资源标识: ${resources};\n
统计类型: 关键词统计;\n表达式: $event.annotations.condition_expression;\n当前值:
$event.annotations.current_value;\n统计周期: $event.annotations.frequency;\n查询时间:
$event.annotations.results[0].time;\n查询日志: $event.annotations.results[0].raw_results;",
  "language" : "zh-cn",
  "source" : "LTS"
}
```
# 响应示例

#### 状态码:**200**

请求响应成功。

```
{
  "template" : "<style> span { display: inline-block; float: left; font-size: 14px; } b<br>display: inline-block; float: left; color: #252B3A; font-size: 14px }</style><table
                                                                                    font-size: 14px }</style><table
border=\"0\" cellpadding=\"0\" cellspacing=\"0\" style=\"font-
family:HuaweiFont,Helvetica,Arial,PingFangSC-Regular,Hiragino Sans GB;border-spacing:0px 14px;font-
size:14px;padding-left: 30px;line-height:25px;\">                               <thead> <tr style=\"font-size:14px;\">                             <td colspan=<br>\"2\" style=\"line-height:28px:color:#6e6e6e:font-size:14px\"
\"2\" style=\"line-height:28px;color:#6e6e6e;font-size:14px\"> <b>尊敬的&nbsp;</b> <b>华为
云用户</b>            <b>&nbsp;,您好!</b>         </td>     </tr>     </thead>     <tr>     <td colspan=<br>\"2\">           <span>您在&nbsp;</span>           <b>华北-北京一</b>         <span>&nbsp;区域设置
                 <span>您在&nbsp;</span>               <b>华北--北京一</b>                <span>&nbsp;区域设置的告警
规则</span> <b>&nbsp;&nbsp;</b> <span>新增</span> <span>&nbsp;1&nbsp;条运维
通知</span> </span> </span> </span> </span> </span> </span> </span> </span> </span> </span> </span> </span=<br></span> </td> </tr> <tr style=\"font-size:14px;\"> <td colspan=\"2\"> <> <>> <br><>>> <br></span=\"2\"> </style=\"m
</td> </td </tr> <tr style=\"font-size:14px;\">
bottom: -20px; margin-top: -26px;\">      <span style=\"color:#252B3A;line-height:24px\">详细信息如<br>下,请您查阅: </span>     </p>   </td> </tr> <td><div>告警级别:严重;<br>发生时间:
                                                   </td> </tr> <td><div>告警级别: 严重;<br>发生时间:
2022-03-21 18:23:20 GMT+08:00;<br>告警源:NA;<br>资源类型:NA;<br>资源标识:CCE;<br>统计类型:关
键词统计;<br>表达式:NA;<br>当前值: NA;<br>统计周期:NA;<br>查询时间:NA;<br>查询日志:
NA;<br><div/>>iv/></td> </table>"
}
```
## **SDK** 代码示例

SDK代码示例如下。

#### **Java**

预览消息模板邮件格式

package com.huaweicloud.sdk.test;

```
import com.huaweicloud.sdk.core.auth.ICredential;
import com.huaweicloud.sdk.core.auth.BasicCredentials;
import com.huaweicloud.sdk.core.exception.ConnectionException;
import com.huaweicloud.sdk.core.exception.RequestTimeoutException;
import com.huaweicloud.sdk.core.exception.ServiceResponseException;
import com.huaweicloud.sdk.lts.v2.region.LtsRegion;
import com.huaweicloud.sdk.lts.v2.*;
import com.huaweicloud.sdk.lts.v2.model.*;
public class ListNotificationTemplateSolution {
   public static void main(String[] args) {
      // The AK and SK used for authentication are hard-coded or stored in plaintext, which has great 
security risks. It is recommended that the AK and SK be stored in ciphertext in configuration files or 
environment variables and decrypted during use to ensure security.
      // In this example, AK and SK are stored in environment variables for authentication. Before running 
this example, set environment variables CLOUD_SDK_AK and CLOUD_SDK_SK in the local environment
      String ak = System.getenv("CLOUD_SDK_AK");
      String sk = System.getenv("CLOUD_SDK_SK");
      ICredential auth = new BasicCredentials()
           .withAk(ak)
           .withSk(sk);
      LtsClient client = LtsClient.newBuilder()
           .withCredential(auth)
            .withRegion(LtsRegion.valueOf("<YOUR REGION>"))
            .build();
      ListNotificationTemplateRequest request = new ListNotificationTemplateRequest();
      request.withDomainId("{domain_id}");
      PreviewTemplateBody body = new PreviewTemplateBody();
      body.withSource("LTS");
      body.withLanguage(PreviewTemplateBody.LanguageEnum.fromValue("zh-cn"));
      body.withTemplates("告警级别:${event_severity};
发生时间:${starts_at};
告警源:$event.metadata.resource_provider;
资源类型:$event.metadata.resource_type;
资源标识:${resources};
统计类型:关键词统计;
表达式:$event.annotations.condition_expression;
当前值: $event.annotations.current_value;
统计周期:$event.annotations.frequency;
查询时间:$event.annotations.results[0].time;
查询日志:$event.annotations.results[0].raw_results;");
      request.withBody(body);
      try {
        ListNotificationTemplateResponse response = client.listNotificationTemplate(request);
        System.out.println(response.toString());
      } catch (ConnectionException e) {
         e.printStackTrace();
      } catch (RequestTimeoutException e) {
         e.printStackTrace();
      } catch (ServiceResponseException e) {
         e.printStackTrace();
         System.out.println(e.getHttpStatusCode());
         System.out.println(e.getRequestId());
        System.out.println(e.getErrorCode());
        System.out.println(e.getErrorMsg());
      }
   }
}
```
#### **Python**

#### 预览消息模板邮件格式

# coding: utf-8

```
import os
from huaweicloudsdkcore.auth.credentials import BasicCredentials
from huaweicloudsdklts.v2.region.lts_region import LtsRegion
from huaweicloudsdkcore.exceptions import exceptions
from huaweicloudsdklts.v2 import *
if __name__ == "__main__":
   # The AK and SK used for authentication are hard-coded or stored in plaintext, which has great security 
risks. It is recommended that the AK and SK be stored in ciphertext in configuration files or environment 
variables and decrypted during use to ensure security.
   # In this example, AK and SK are stored in environment variables for authentication. Before running this 
example, set environment variables CLOUD_SDK_AK and CLOUD_SDK_SK in the local environment
  ak = os.environ["CLOUD_SDK_AK"]
   sk = os.environ["CLOUD_SDK_SK"]
   credentials = BasicCredentials(ak, sk)
  client = LtsClient.new_builder() \setminus .with_credentials(credentials) \
      .with_region(LtsRegion.value_of("<YOUR REGION>")) \
      .build()
   try:
      request = ListNotificationTemplateRequest()
     request.domain_id = "{domain_id}"
      request.body = PreviewTemplateBody(
        source="LTS",
        language="zh-cn",
         templates="告警级别:${event_severity};
发生时间:${starts_at};
告警源:$event.metadata.resource_provider;
资源类型:$event.metadata.resource_type;
资源标识:${resources};
统计类型:关键词统计;
表达式:$event.annotations.condition_expression;
当前值: $event.annotations.current_value;
统计周期:$event.annotations.frequency;
查询时间:$event.annotations.results[0].time;
查询日志:$event.annotations.results[0].raw_results;"
\qquad \qquad response = client.list_notification_template(request)
      print(response)
   except exceptions.ClientRequestException as e:
      print(e.status_code)
      print(e.request_id)
      print(e.error_code)
      print(e.error_msg)
```
#### **Go**

#### 预览消息模板邮件格式

package main

import (

)

```
 "fmt"
 "github.com/huaweicloud/huaweicloud-sdk-go-v3/core/auth/basic"
 lts "github.com/huaweicloud/huaweicloud-sdk-go-v3/services/lts/v2"
 "github.com/huaweicloud/huaweicloud-sdk-go-v3/services/lts/v2/model"
 region "github.com/huaweicloud/huaweicloud-sdk-go-v3/services/lts/v2/region"
```
func main() {

 // The AK and SK used for authentication are hard-coded or stored in plaintext, which has great security risks. It is recommended that the AK and SK be stored in ciphertext in configuration files or environment variables and decrypted during use to ensure security.

 // In this example, AK and SK are stored in environment variables for authentication. Before running this example, set environment variables CLOUD\_SDK\_AK and CLOUD\_SDK\_SK in the local environment ak := os.Getenv("CLOUD\_SDK\_AK")

```
 sk := os.Getenv("CLOUD_SDK_SK")
   auth := basic.NewCredentialsBuilder().
      WithAk(ak).
      WithSk(sk).
      Build()
   client := lts.NewLtsClient(
      lts.LtsClientBuilder().
        WithRegion(region.ValueOf("<YOUR REGION>")).
        WithCredential(auth).
        Build())
   request := &model.ListNotificationTemplateRequest{}
   request.DomainId = "{domain_id}"
   request.Body = &model.PreviewTemplateBody{
      Source: "LTS",
      Language: model.GetPreviewTemplateBodyLanguageEnum().ZH_CN,
      Templates: "告警级别:${event_severity};
发生时间:${starts_at};
告警源:$event.metadata.resource_provider;
资源类型:$event.metadata.resource_type;
资源标识:${resources};
统计类型:关键词统计;
表达式:$event.annotations.condition_expression;
当前值: $event.annotations.current_value;
统计周期:$event.annotations.frequency;
查询时间:$event.annotations.results[0].time;
查询日志:$event.annotations.results[0].raw_results;",
   }
   response, err := client.ListNotificationTemplate(request)
  if err == nil fmt.Printf("%+v\n", response)
   } else {
      fmt.Println(err)
   }
}
```
# 更多

更多编程语言的SDK代码示例,请参见**[API Explorer](https://console.huaweicloud.com/apiexplorer/#/openapi/LTS/sdk?api=ListNotificationTemplate)**的代码示例页签,可生成自动对应 的SDK代码示例。

## 状态码

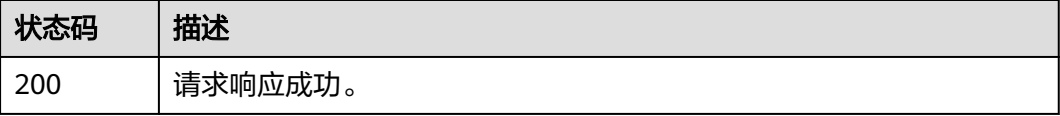

## 错误码

请参见**错误码**。

# **6.12 SQL** 告警规则

# **6.12.1** 创建 **SQL** 告警规则

# 功能介绍

该接口用于创建SQL告警,目前每个账户最多可以创建共200个关键词告警与SQL告警

## 调用方法

请参[见如何调用](#page-10-0)**API**。

## **URI**

POST /v2/{project\_id}/lts/alarms/sql-alarm-rule

## 表 **6-548** 路径参数

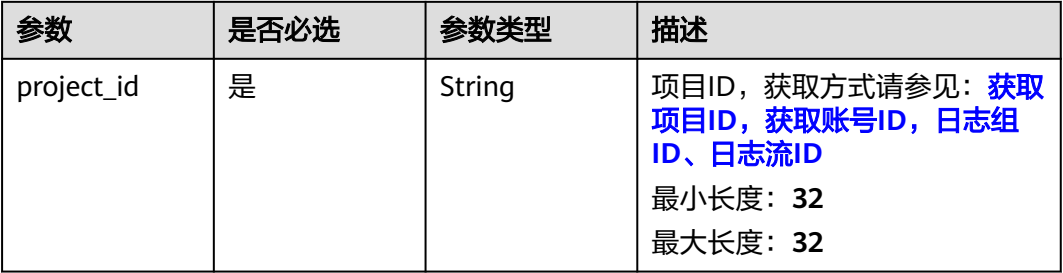

# 请求参数

表 **6-549** 请求 Header 参数

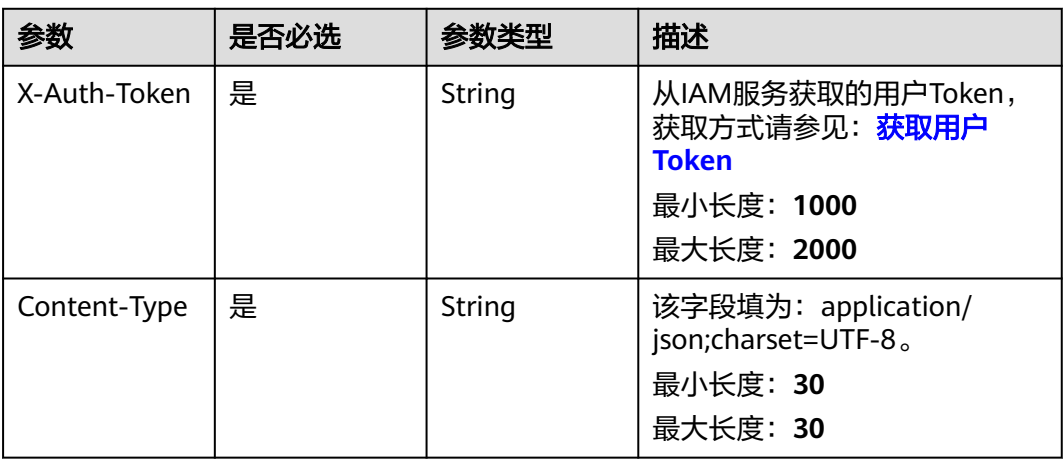

## 表 **6-550** 请求 Body 参数

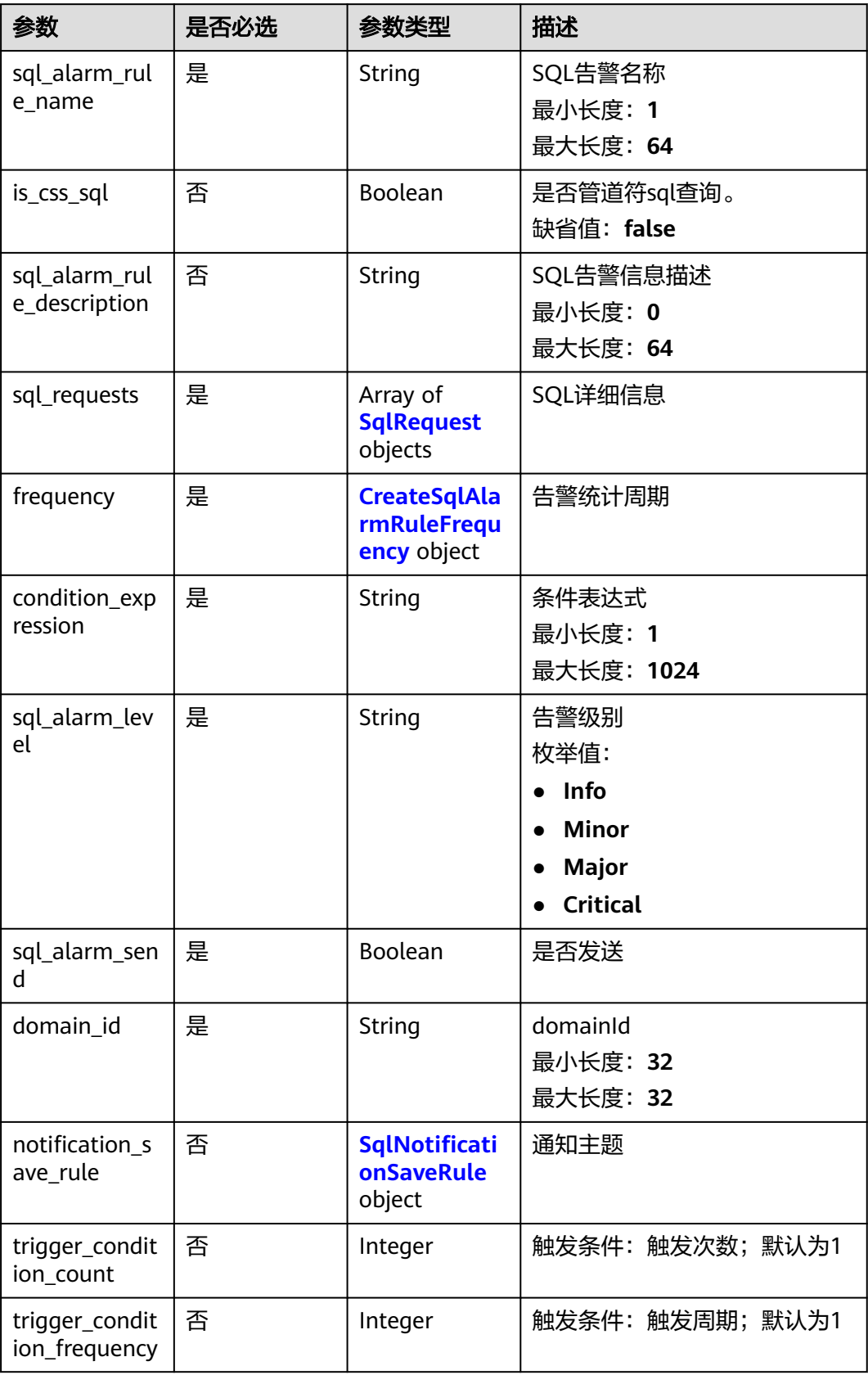

<span id="page-629-0"></span>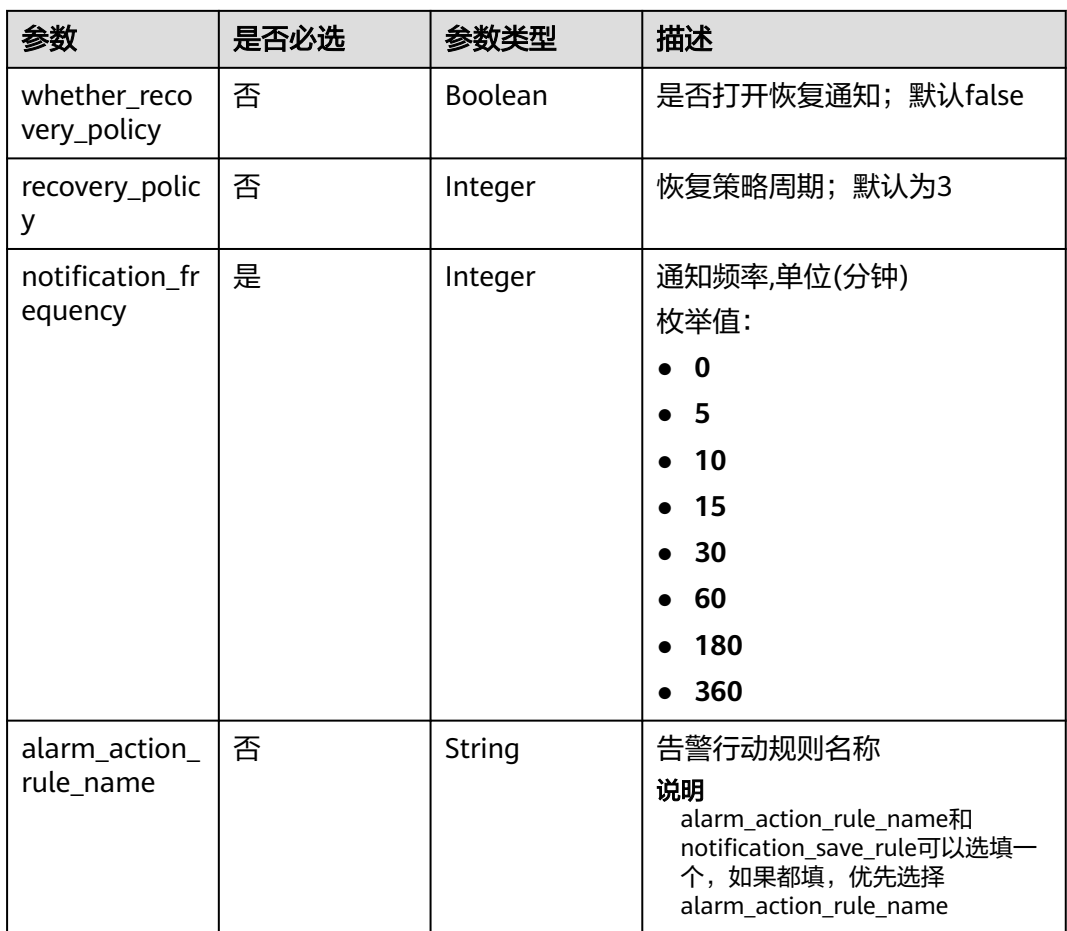

## 表 **6-551** SqlRequest

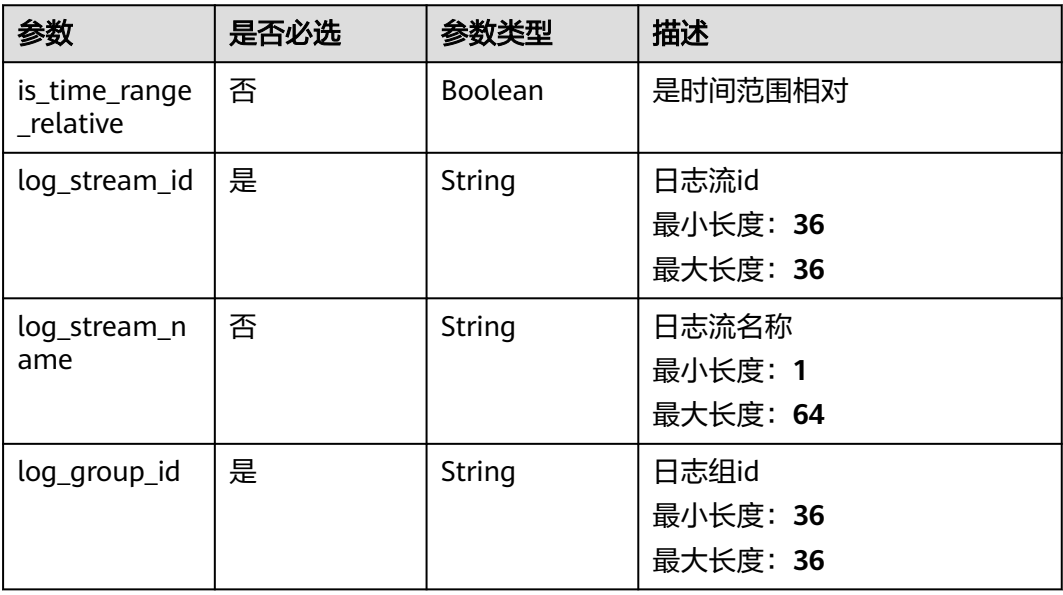

<span id="page-630-0"></span>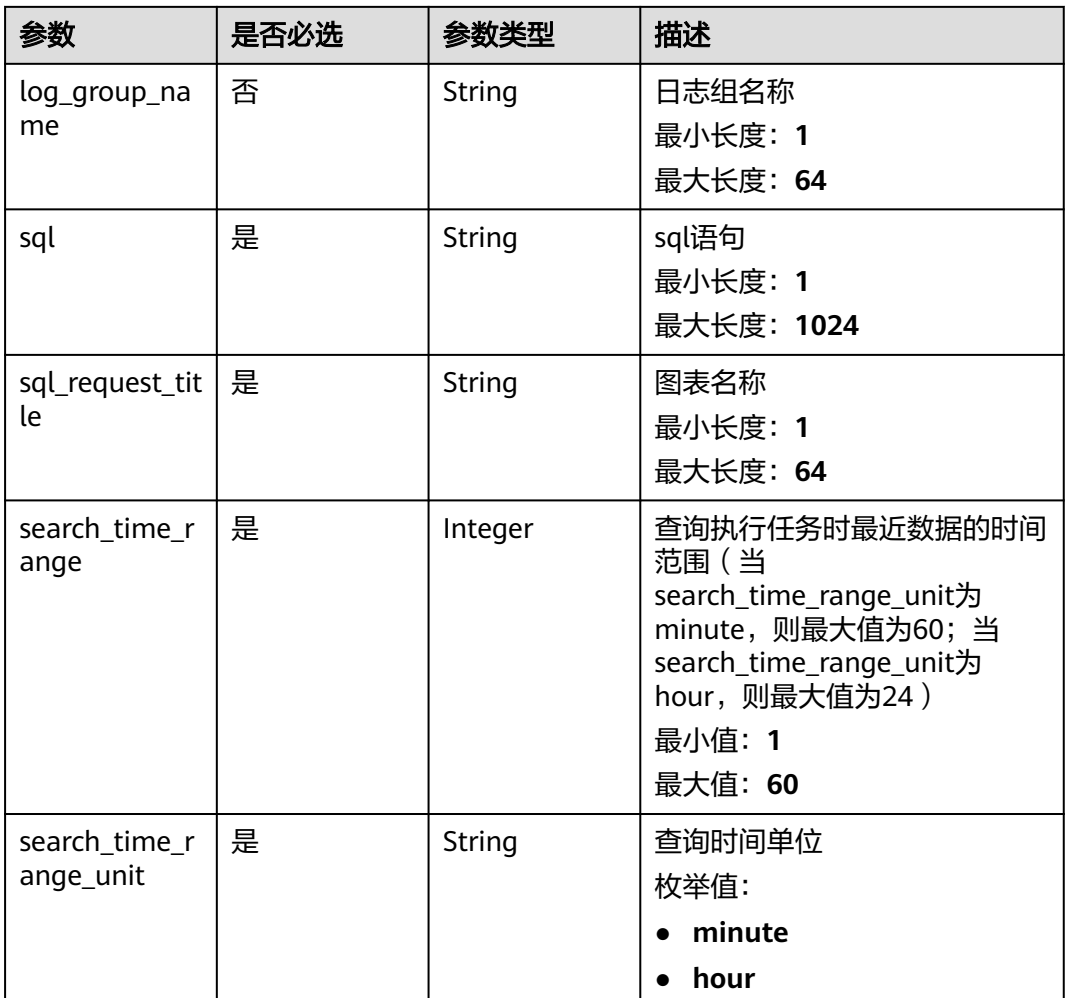

## 表 **6-552** CreateSqlAlarmRuleFrequency

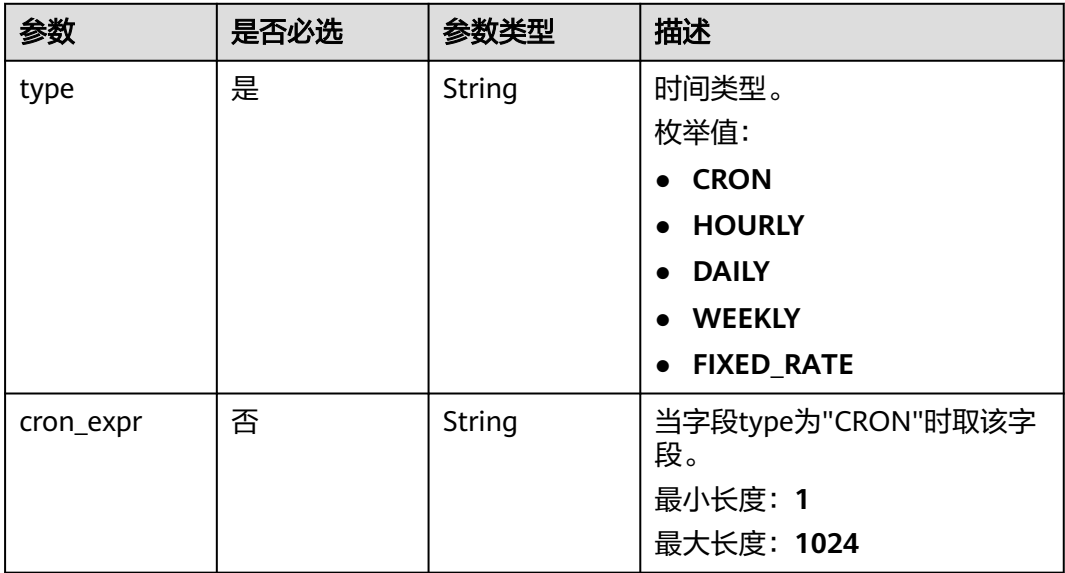

<span id="page-631-0"></span>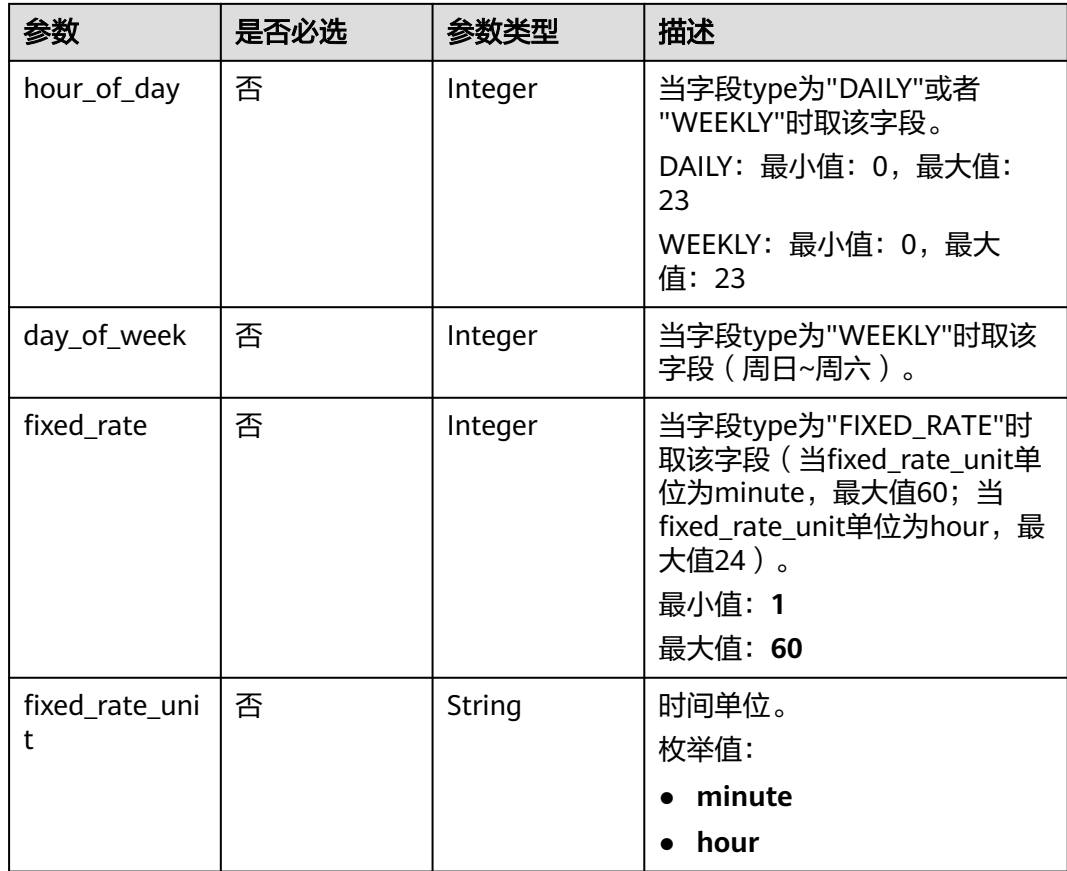

### 表 **6-553** SqlNotificationSaveRule

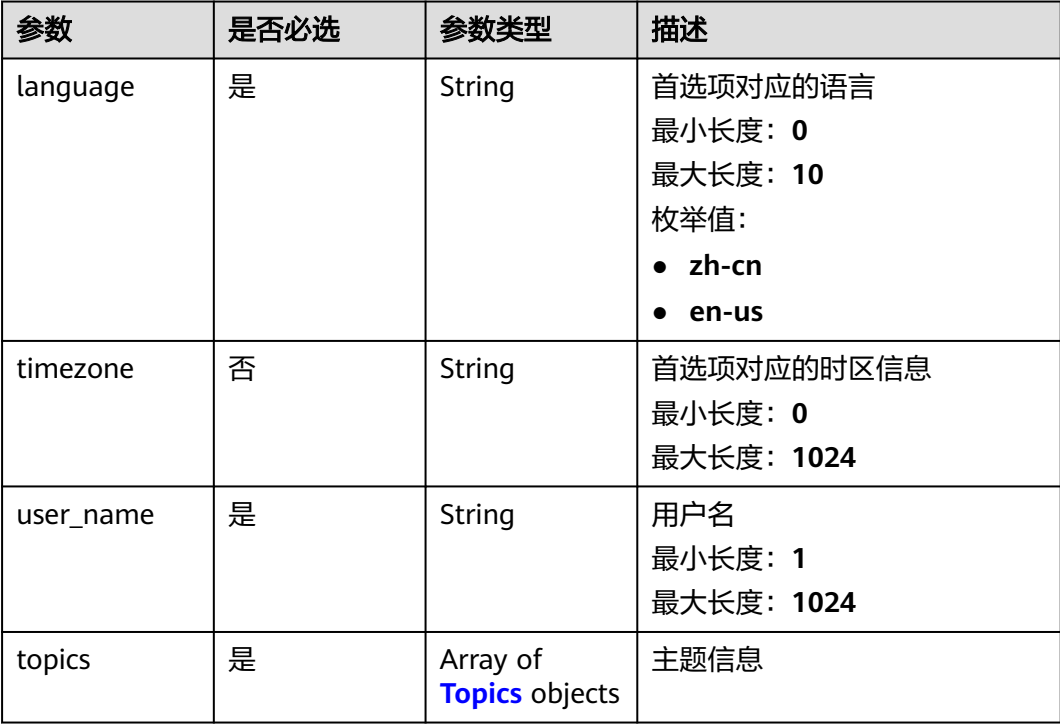

<span id="page-632-0"></span>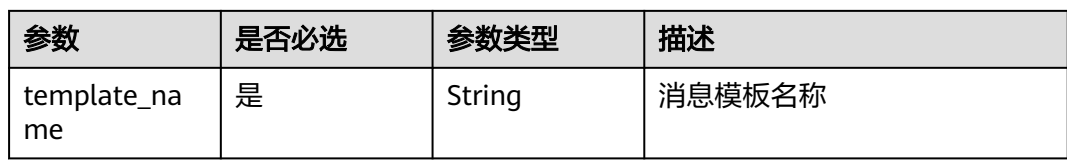

#### 表 **6-554** Topics

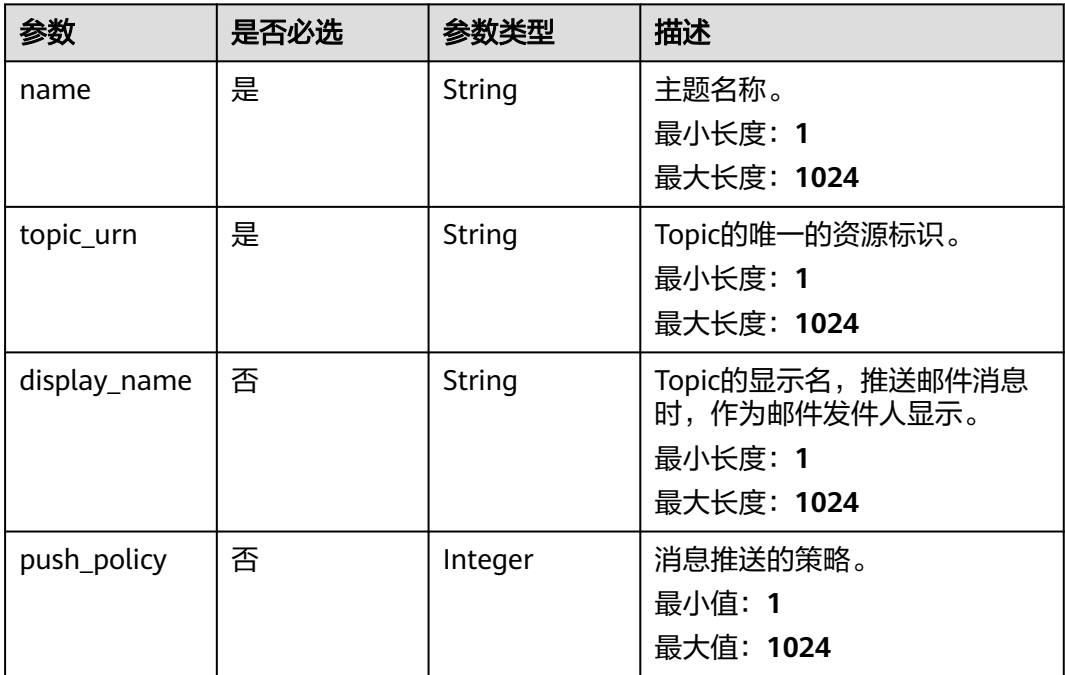

# 响应参数

状态码:**200**

表 **6-555** 响应 Body 参数

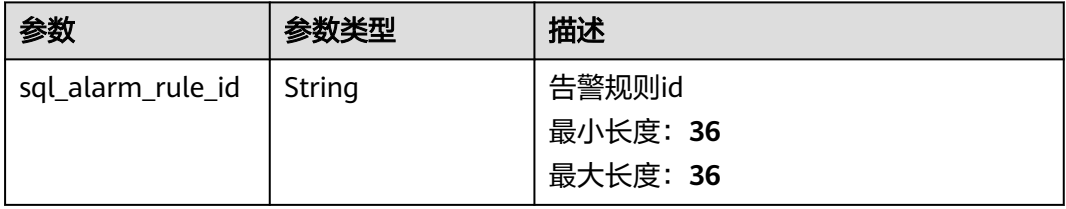

## 状态码:**400**

#### 表 **6-556** 响应 Body 参数

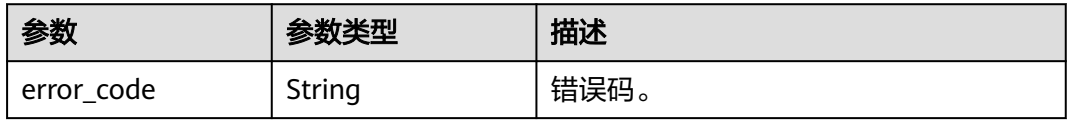

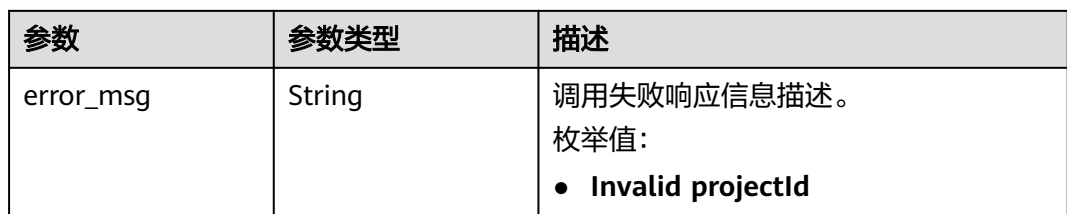

#### 状态码:**500**

表 **6-557** 响应 Body 参数

| 参数         | 参数类型   | 描述                                         |
|------------|--------|--------------------------------------------|
| error_code | String | 错误码。                                       |
| error_msg  | String | 调用失败响应信息描述。<br>枚举值:<br>• Invalid projectId |

# 请求示例

#### 创建SQL告警规则

POST https://{endpoint}/v2/{project\_id}/lts/alarms/sql-alarm-rule

```
{
  "sql_alarm_rule_name" : "huawei",
  "is_css_sql" : false,
  "sql_alarm_rule_description" : "huawei",
 "sql_requests" : [ {
 "log_stream_id" : "1",
 "log_group_id" : "1",
 "sql" : "select count(*) as t",
   "sql_request_title" : "demo",
   "search_time_range" : 10,
   "search_time_range_unit" : "minute"
 } ],
 "frequency" : {
   "type" : "FIXED_RATE",
   "cron_expr" : ""
    "hour_of_day" : 0,
  "day_of_week" : 0,
   "fixed_rate" : 10,
   "fixed_rate_unit" : "minute"
  },
  "condition_expression" : "t>0",
 "sql_alarm_level" : "Critical",
 "sql_alarm_send" : true,
  "domain_id" : "",
 "notification_frequency" : 30,
 "alarm_action_rule_name" : "",
  "notification_save_rule" : {
 "language" : "zh-cn",
 "timezone" : "Asia/Shanghai",
 "user_name" : "huawei",
   "template_name" : "消息模板名称",
  "topics" : \bar{\mathfrak{l}} {
    "name" : "huawei",
```

```
 "topic_urn" : "urn:smn:cn-north-7:1b06fc5dc0814a4da1594a9ade9cb93c:huawei",
  "display_name" : "",
  "push_policy" : 0
 } ]
```
## 响应示例

#### 状态码:**200**

 } }

请求响应成功。

{ "sql\_alarm\_rule\_id" : "" }

#### 状态码:**400**

BadRequest 非法请求 建议根据error\_msg直接修改该请求。

```
{
  "error_code" : "LTS.2005",
  "error_msg" : "Alarm rule params validator error."
}
```
#### 状态码:**500**

```
表明服务端能被请求访问到,但是服务内部出错。
```

```
{
  "error_code" : "LTS.2001",
  "error_msg" : "Failed to create alarm rule."
}
```
# **SDK** 代码示例

SDK代码示例如下。

#### **Java**

#### 创建SQL告警规则

package com.huaweicloud.sdk.test;

```
import com.huaweicloud.sdk.core.auth.ICredential;
import com.huaweicloud.sdk.core.auth.BasicCredentials;
import com.huaweicloud.sdk.core.exception.ConnectionException;
import com.huaweicloud.sdk.core.exception.RequestTimeoutException;
import com.huaweicloud.sdk.core.exception.ServiceResponseException;
import com.huaweicloud.sdk.lts.v2.region.LtsRegion;
import com.huaweicloud.sdk.lts.v2.*;
import com.huaweicloud.sdk.lts.v2.model.*;
```
import java.util.List; import java.util.ArrayList;

public class CreateSqlAlarmRuleSolution {

```
 public static void main(String[] args) {
```
 // The AK and SK used for authentication are hard-coded or stored in plaintext, which has great security risks. It is recommended that the AK and SK be stored in ciphertext in configuration files or environment variables and decrypted during use to ensure security.

 // In this example, AK and SK are stored in environment variables for authentication. Before running this example, set environment variables CLOUD\_SDK\_AK and CLOUD\_SDK\_SK in the local environment String ak = System.getenv("CLOUD\_SDK\_AK");

```
 String sk = System.getenv("CLOUD_SDK_SK");
      String projectId = "{project_id}";
      ICredential auth = new BasicCredentials()
           .withProjectId(projectId)
           .withAk(ak)
           .withSk(sk);
      LtsClient client = LtsClient.newBuilder()
           .withCredential(auth)
           .withRegion(LtsRegion.valueOf("<YOUR REGION>"))
            .build();
      CreateSqlAlarmRuleRequest request = new CreateSqlAlarmRuleRequest();
      CreateSqlAlarmRuleRequestBody body = new CreateSqlAlarmRuleRequestBody();
     List<Topics> listNotificationSaveRuleTopics = new ArrayList<>();
      listNotificationSaveRuleTopics.add(
        new Topics()
            .withName("huawei")
           .withTopicUrn("urn:smn:cn-north-7:1b06fc5dc0814a4da1594a9ade9cb93c:huawei")
           .withDisplayName("")
           .withPushPolicy(0)
\hspace{1.6cm});
      SqlNotificationSaveRule notificationSaveRulebody = new SqlNotificationSaveRule();
      notificationSaveRulebody.withLanguage(SqlNotificationSaveRule.LanguageEnum.fromValue("zh-cn"))
         .withTimezone("Asia/Shanghai")
         .withUserName("huawei")
         .withTopics(listNotificationSaveRuleTopics)
         .withTemplateName("消息模板名称");
      CreateSqlAlarmRuleFrequency frequencybody = new CreateSqlAlarmRuleFrequency();
      frequencybody.withType(CreateSqlAlarmRuleFrequency.TypeEnum.fromValue("FIXED_RATE"))
         .withCronExpr("")
         .withHourOfDay(0)
        .withDayOfWeek(0)
         .withFixedRate(10)
         .withFixedRateUnit(CreateSqlAlarmRuleFrequency.FixedRateUnitEnum.fromValue("minute"));
      List<SqlRequest> listbodySqlRequests = new ArrayList<>();
      listbodySqlRequests.add(
        new SqlRequest()
           .withLogStreamId("1")
           .withLogGroupId("1")
           .withSql("select count(*) as t")
           .withSqlRequestTitle("demo")
           .withSearchTimeRange(10)
           .withSearchTimeRangeUnit(SqlRequest.SearchTimeRangeUnitEnum.fromValue("minute"))
\hspace{1.6cm});
      body.withAlarmActionRuleName("");
body.withNotificationFrequency(CreateSqlAlarmRuleRequestBody.NotificationFrequencyEnum.NUMBER_30);
      body.withNotificationSaveRule(notificationSaveRulebody);
      body.withDomainId("");
      body.withSqlAlarmSend(true);
      body.withSqlAlarmLevel(CreateSqlAlarmRuleRequestBody.SqlAlarmLevelEnum.fromValue("Critical"));
      body.withConditionExpression("t>0");
      body.withFrequency(frequencybody);
      body.withSqlRequests(listbodySqlRequests);
      body.withSqlAlarmRuleDescription("huawei");
      body.withIsCssSql(false);
      body.withSqlAlarmRuleName("huawei");
      request.withBody(body);
      try {
         CreateSqlAlarmRuleResponse response = client.createSqlAlarmRule(request);
         System.out.println(response.toString());
      } catch (ConnectionException e) {
        e.printStackTrace();
      } catch (RequestTimeoutException e) {
         e.printStackTrace();
      } catch (ServiceResponseException e) {
        e.printStackTrace();
        System.out.println(e.getHttpStatusCode());
```
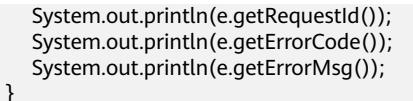

## **Python**

#### 创建SQL告警规则

# coding: utf-8

import os

 } }

```
from huaweicloudsdkcore.auth.credentials import BasicCredentials
from huaweicloudsdklts.v2.region.lts_region import LtsRegion
from huaweicloudsdkcore.exceptions import exceptions
from huaweicloudsdklts.v2 import *
if __name__ == "__main__":
   # The AK and SK used for authentication are hard-coded or stored in plaintext, which has great security 
risks. It is recommended that the AK and SK be stored in ciphertext in configuration files or environment 
variables and decrypted during use to ensure security.
   # In this example, AK and SK are stored in environment variables for authentication. Before running this 
example, set environment variables CLOUD_SDK_AK and CLOUD_SDK_SK in the local environment
   ak = os.environ["CLOUD_SDK_AK"]
   sk = os.environ["CLOUD_SDK_SK"]
   projectId = "{project_id}"
   credentials = BasicCredentials(ak, sk, projectId)
   client = LtsClient.new_builder() \
      .with_credentials(credentials) \
     .with_region(LtsRegion.value_of("<YOUR REGION>")) \
      .build()
   try:
      request = CreateSqlAlarmRuleRequest()
     listTopicsNotificationSaveRule = [ Topics(
           name="huawei",
           topic_urn="urn:smn:cn-north-7:1b06fc5dc0814a4da1594a9ade9cb93c:huawei",
           display_name="",
           push_policy=0
        )
      ]
      notificationSaveRulebody = SqlNotificationSaveRule(
```

```
 language="zh-cn",
 timezone="Asia/Shanghai",
```
user\_name="huawei",

```
 topics=listTopicsNotificationSaveRule,
```
sql\_request\_title="demo", search\_time\_range=10,

search\_time\_range\_unit="minute"

```
 template_name="消息模板名称"
```
 $\qquad \qquad$  frequencybody = CreateSqlAlarmRuleFrequency( type="FIXED\_RATE", cron\_expr=" hour\_of\_day=0, day\_of\_week=0, fixed\_rate=10, fixed rate unit="minute"  $\qquad \qquad$  listSqlRequestsbody = [ SqlRequest( log\_stream\_id="1", log\_group\_id="1" sql="select count(\*) as t",

```
\overline{\phantom{a}} ]
      request.body = CreateSqlAlarmRuleRequestBody(
         alarm_action_rule_name="",
         notification_frequency=30,
         notification_save_rule=notificationSaveRulebody,
         domain_id="",
         sql_alarm_send=True,
         sql_alarm_level="Critical",
         condition_expression="t>0",
         frequency=frequencybody,
         sql_requests=listSqlRequestsbody,
        sql_alarm_rule_description="huawei",
        is_css_sql=False,
         sql_alarm_rule_name="huawei"
     \lambda response = client.create_sql_alarm_rule(request)
      print(response)
   except exceptions.ClientRequestException as e:
      print(e.status_code)
     print(e.request_id)
      print(e.error_code)
      print(e.error_msg)
```
#### **Go**

#### 创建SQL告警规则

```
package main
```
## import (

)

```
 "fmt"
 "github.com/huaweicloud/huaweicloud-sdk-go-v3/core/auth/basic"
 lts "github.com/huaweicloud/huaweicloud-sdk-go-v3/services/lts/v2"
 "github.com/huaweicloud/huaweicloud-sdk-go-v3/services/lts/v2/model"
 region "github.com/huaweicloud/huaweicloud-sdk-go-v3/services/lts/v2/region"
```
#### func main() {

 // The AK and SK used for authentication are hard-coded or stored in plaintext, which has great security risks. It is recommended that the AK and SK be stored in ciphertext in configuration files or environment variables and decrypted during use to ensure security.

 // In this example, AK and SK are stored in environment variables for authentication. Before running this example, set environment variables CLOUD\_SDK\_AK and CLOUD\_SDK\_SK in the local environment

```
 ak := os.Getenv("CLOUD_SDK_AK")
 sk := os.Getenv("CLOUD_SDK_SK")
 projectId := "{project_id}"
```

```
 auth := basic.NewCredentialsBuilder().
   WithAk(ak).
   WithSk(sk).
   WithProjectId(projectId).
   Build()
```

```
 client := lts.NewLtsClient(
   lts.LtsClientBuilder().
      WithRegion(region.ValueOf("<YOUR REGION>")).
      WithCredential(auth).
      Build())
```

```
 request := &model.CreateSqlAlarmRuleRequest{}
displayNameTopics:= '
 pushPolicyTopics:= int32(0)
 var listTopicsNotificationSaveRule = []model.Topics{
```

```
 {
```

```
 Name: "huawei",
 TopicUrn: "urn:smn:cn-north-7:1b06fc5dc0814a4da1594a9ade9cb93c:huawei",
 DisplayName: &displayNameTopics,
 PushPolicy: &pushPolicyTopics,
```

```
 },
 }
 timezoneNotificationSaveRule:= "Asia/Shanghai"
 notificationSaveRulebody := &model.SqlNotificationSaveRule{
   Language: model.GetSqlNotificationSaveRuleLanguageEnum().ZH_CN,
   Timezone: &timezoneNotificationSaveRule,
   UserName: "huawei",
   Topics: listTopicsNotificationSaveRule,
   TemplateName: "消息模板名称",
 }
 cronExprFrequency:= ""
 hourOfDayFrequency:= int32(0)
 dayOfWeekFrequency:= int32(0)
 fixedRateFrequency:= int32(10)
 fixedRateUnitFrequency:= model.GetCreateSqlAlarmRuleFrequencyFixedRateUnitEnum().MINUTE
 frequencybody := &model.CreateSqlAlarmRuleFrequency{
    Type: model.GetCreateSqlAlarmRuleFrequencyTypeEnum().FIXED_RATE,
   CronExpr: &cronExprFrequency,
   HourOfDay: &hourOfDayFrequency,
   DayOfWeek: &dayOfWeekFrequency,
   FixedRate: &fixedRateFrequency,
   FixedRateUnit: &fixedRateUnitFrequency,
 }
 var listSqlRequestsbody = []model.SqlRequest{
   {
      LogStreamId: "1",
      LogGroupId: "1",
      Sql: "select count(*) as t",
      SqlRequestTitle: "demo",
      SearchTimeRange: int32(10),
      SearchTimeRangeUnit: model.GetSqlRequestSearchTimeRangeUnitEnum().MINUTE,
   },
 }
 alarmActionRuleNameCreateSqlAlarmRuleRequestBody:= ""
 sqlAlarmRuleDescriptionCreateSqlAlarmRuleRequestBody:= "huawei"
 isCssSqlCreateSqlAlarmRuleRequestBody:= false
 request.Body = &model.CreateSqlAlarmRuleRequestBody{
   AlarmActionRuleName: &alarmActionRuleNameCreateSqlAlarmRuleRequestBody,
    NotificationFrequency: model.GetCreateSqlAlarmRuleRequestBodyNotificationFrequencyEnum().E_30,
   NotificationSaveRule: notificationSaveRulebody,
  DomainId: "
   SqlAlarmSend: true,
   SqlAlarmLevel: model.GetCreateSqlAlarmRuleRequestBodySqlAlarmLevelEnum().CRITICAL,
   ConditionExpression: "t>0",
   Frequency: frequencybody,
   SqlRequests: listSqlRequestsbody,
   SqlAlarmRuleDescription: &sqlAlarmRuleDescriptionCreateSqlAlarmRuleRequestBody,
   IsCssSql: &isCssSqlCreateSqlAlarmRuleRequestBody,
   SqlAlarmRuleName: "huawei",
 }
 response, err := client.CreateSqlAlarmRule(request)
if err == nil fmt.Printf("%+v\n", response)
 } else {
   fmt.Println(err)
 }
```
# 更多

更多编程语言的SDK代码示例,请参见**[API Explorer](https://console.huaweicloud.com/apiexplorer/#/openapi/LTS/sdk?api=CreateSqlAlarmRule)**的代码示例页签,可生成自动对应 的SDK代码示例。

}

# 状态码

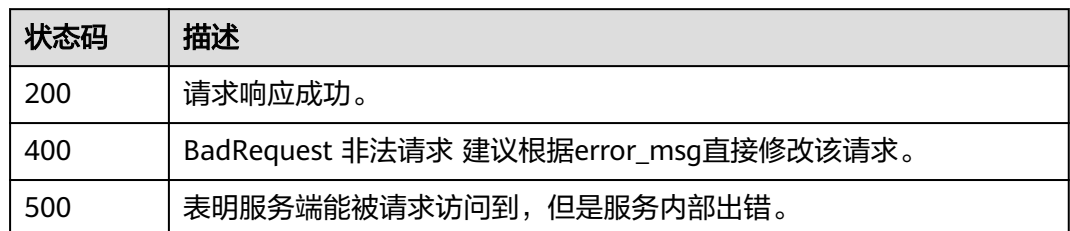

# 错误码

请参[见错误码。](#page-798-0)

# **6.12.2** 修改 **SQL** 告警规则

# 功能介绍

该接口用于修改SQL告警

# 调用方法

请参[见如何调用](#page-10-0)**API**。

## **URI**

PUT /v2/{project\_id}/lts/alarms/sql-alarm-rule

## 表 **6-558** 路径参数

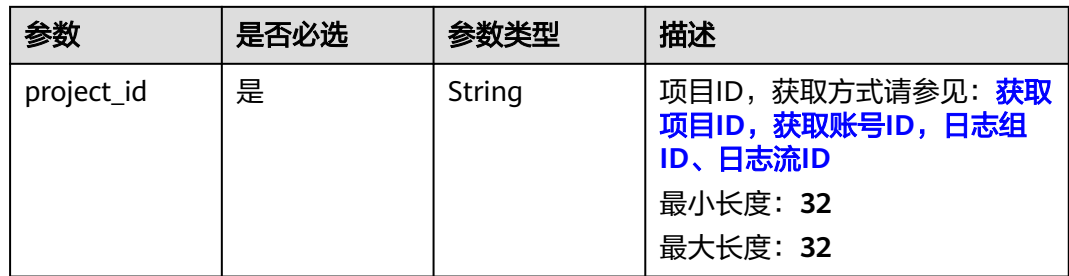

# 请求参数

### 表 **6-559** 请求 Header 参数

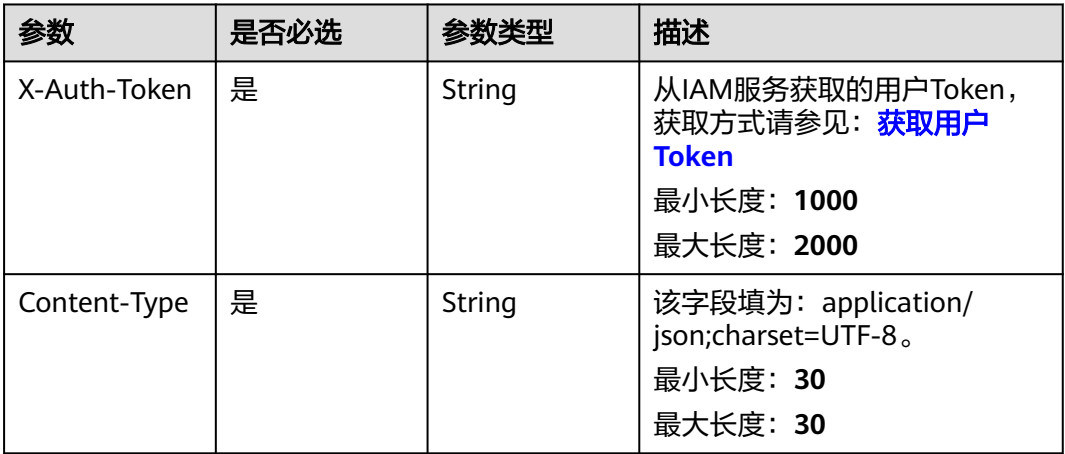

## 表 **6-560** 请求 Body 参数

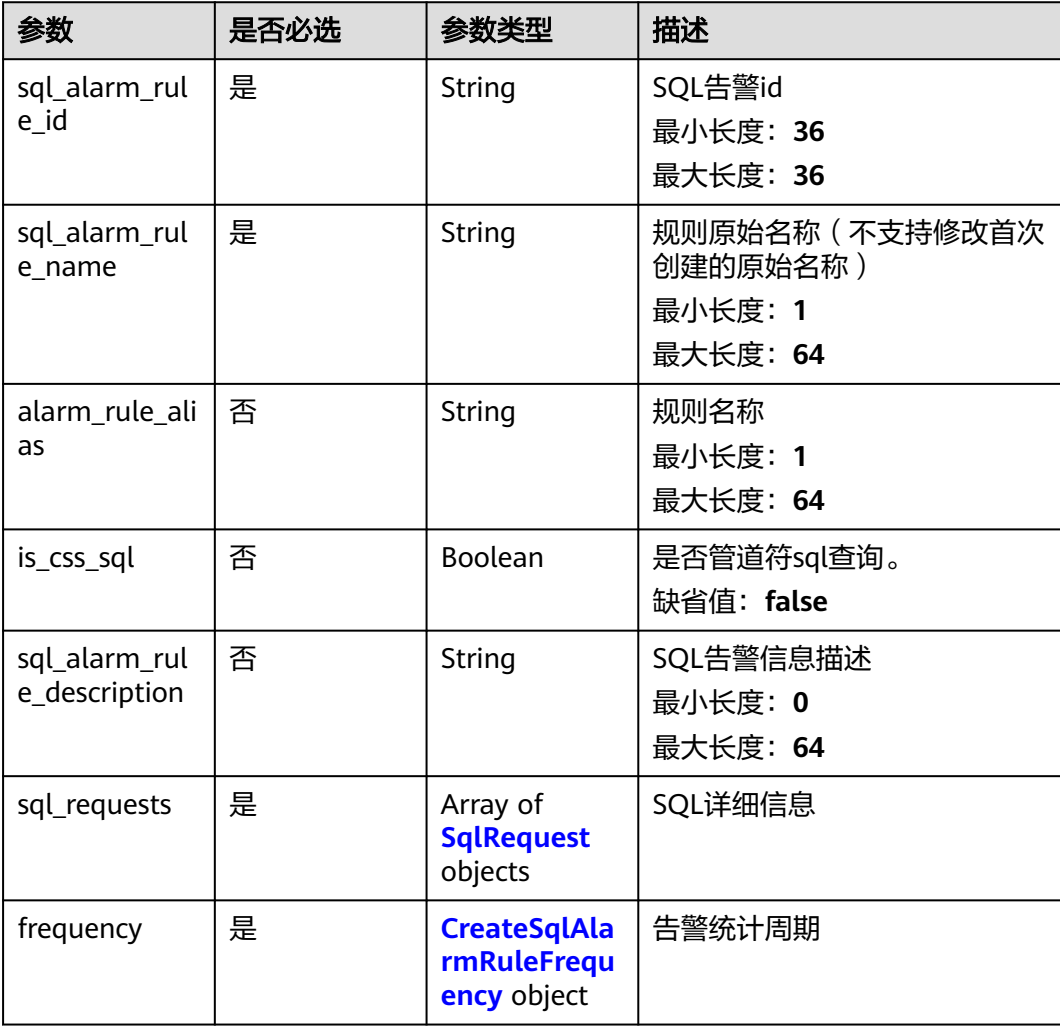

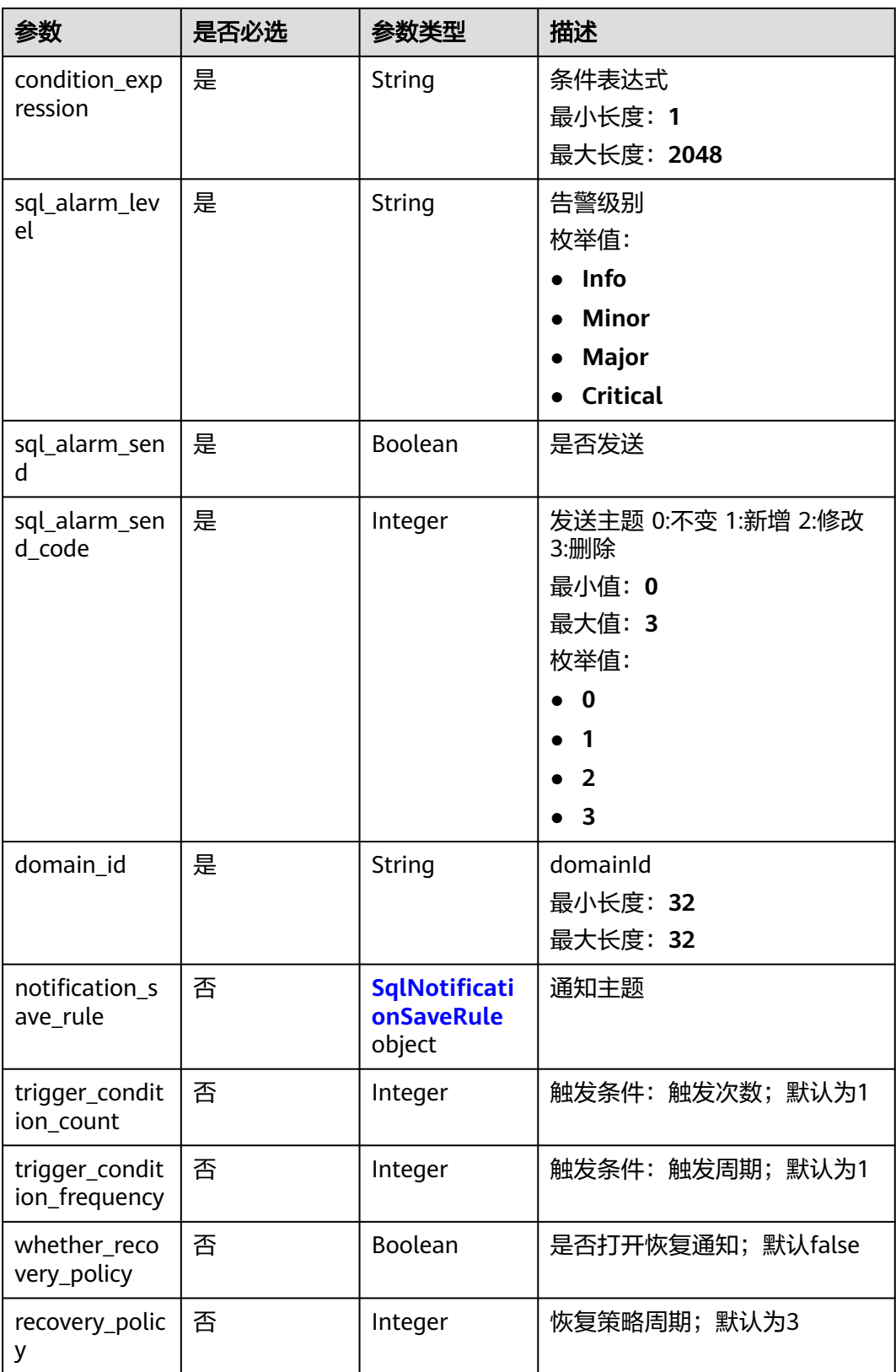

<span id="page-642-0"></span>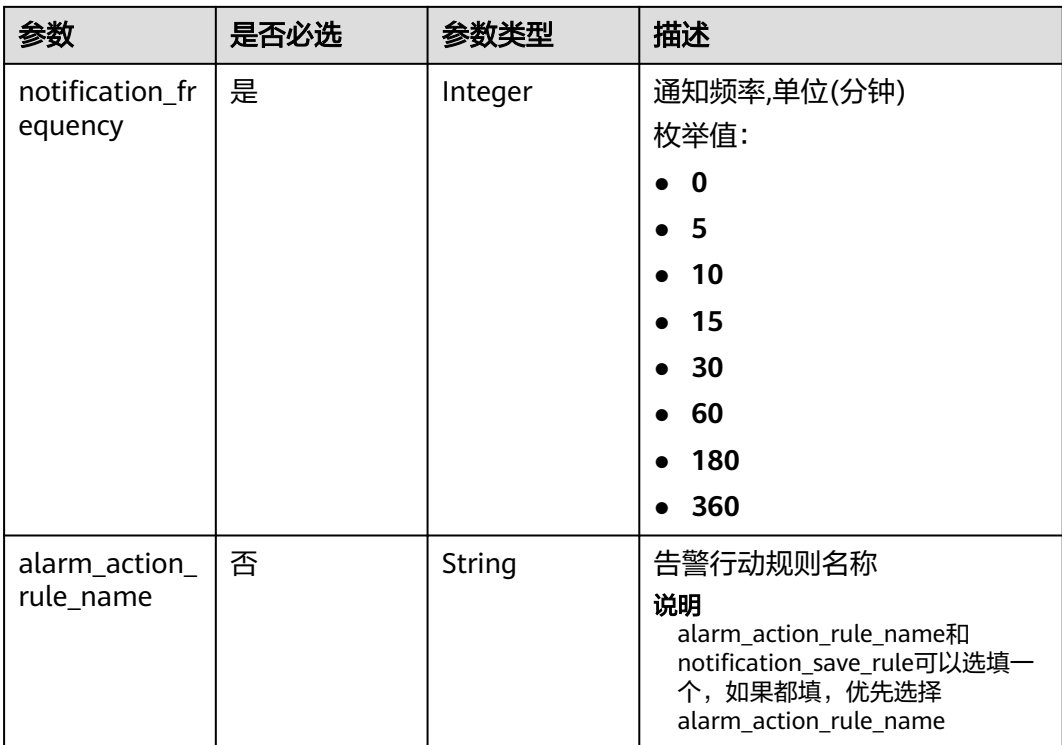

## 表 **6-561** SqlRequest

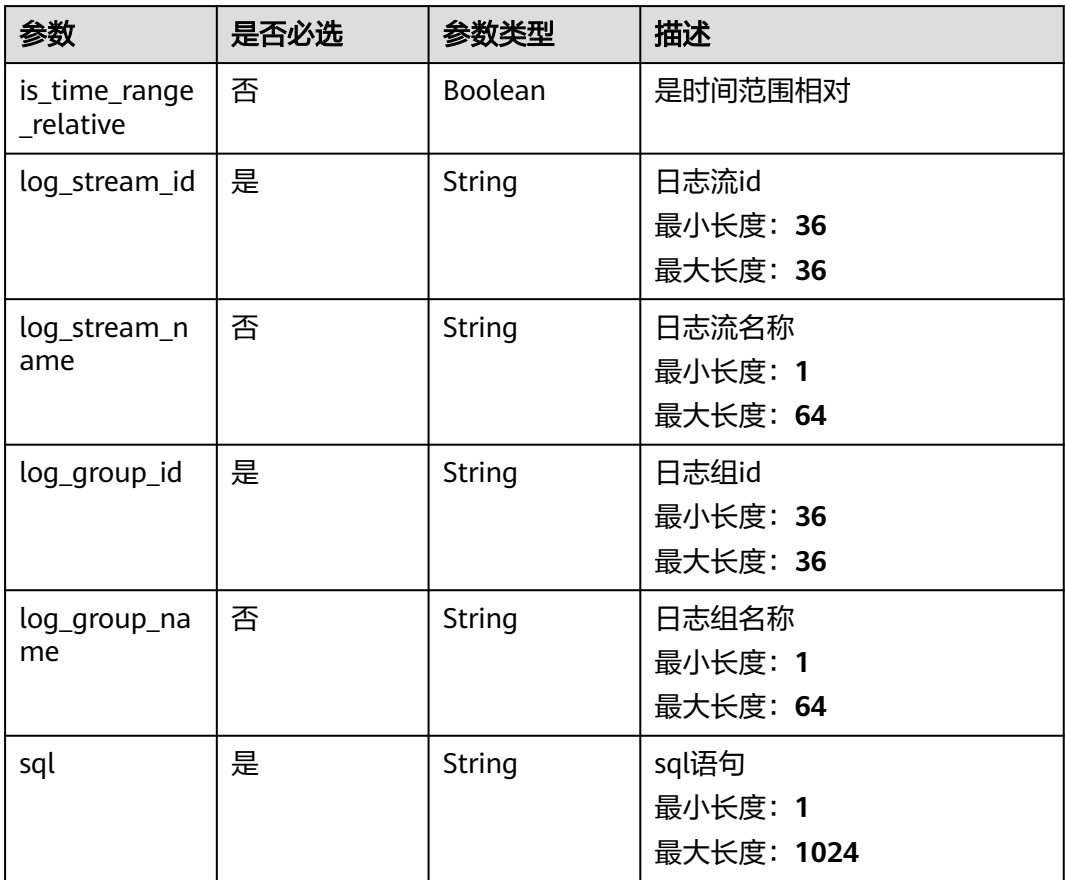

<span id="page-643-0"></span>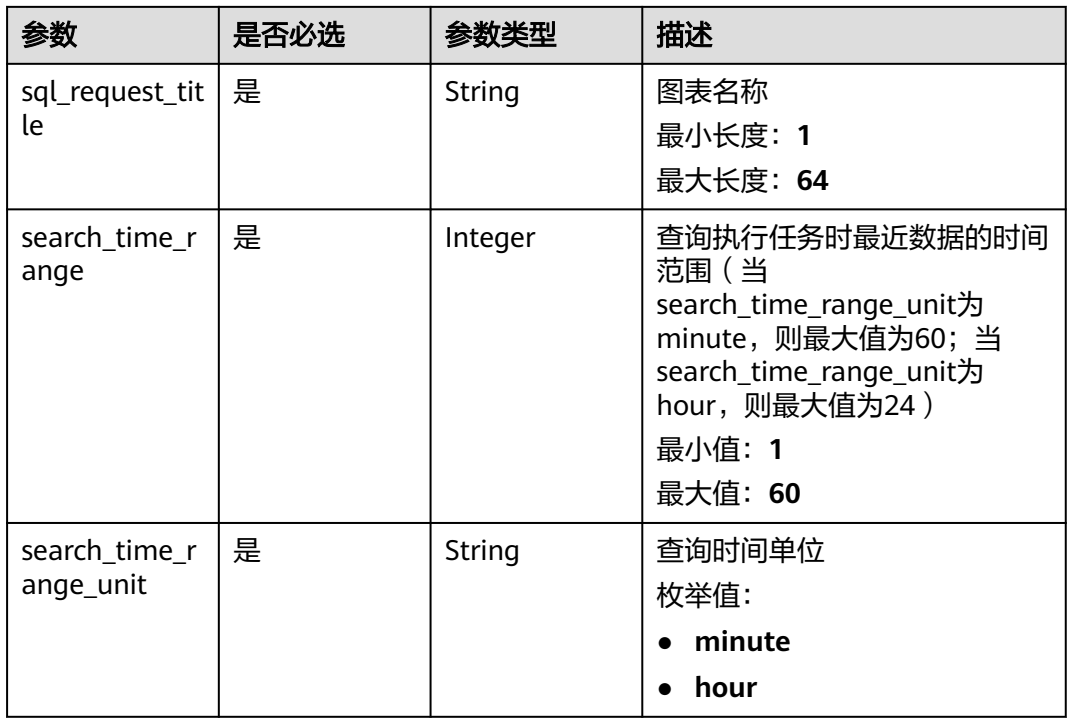

# 表 **6-562** CreateSqlAlarmRuleFrequency

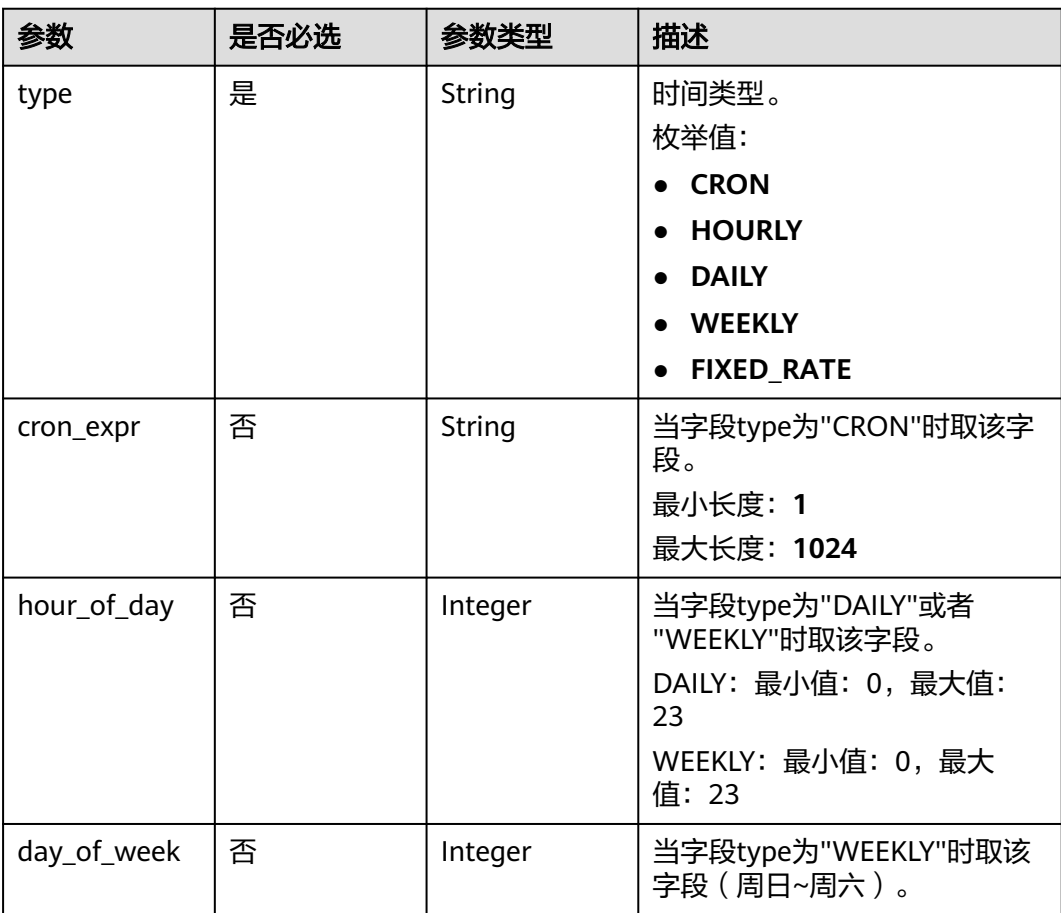

<span id="page-644-0"></span>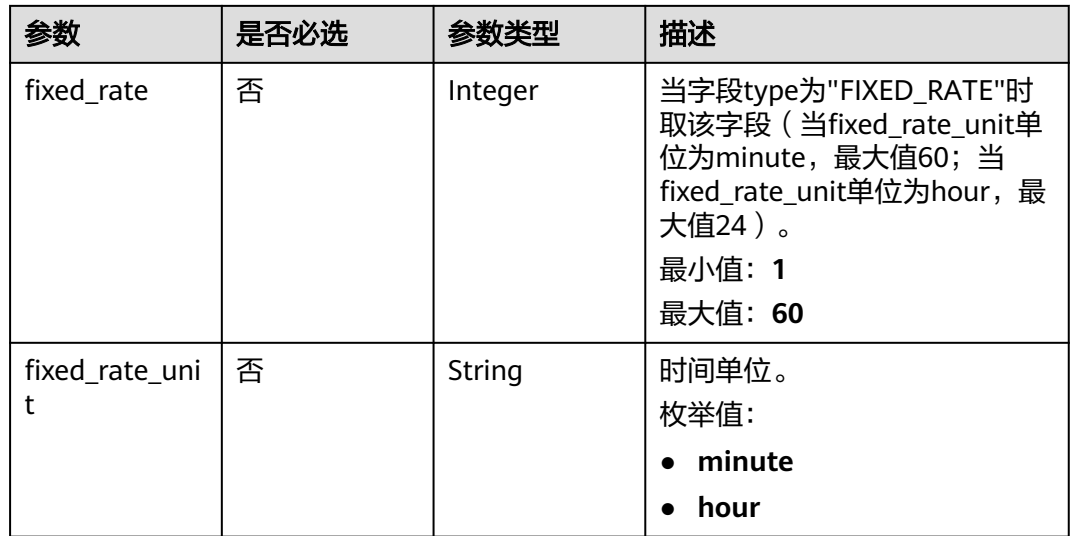

# 表 **6-563** SqlNotificationSaveRule

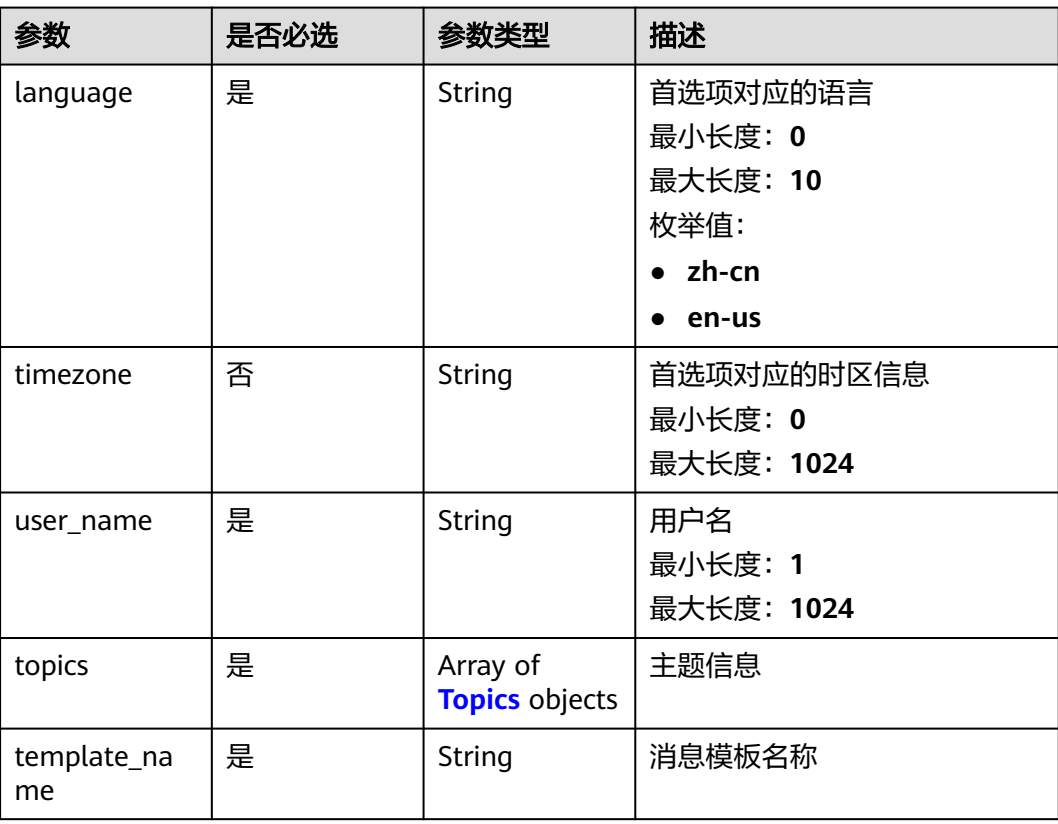

#### <span id="page-645-0"></span>表 **6-564** Topics

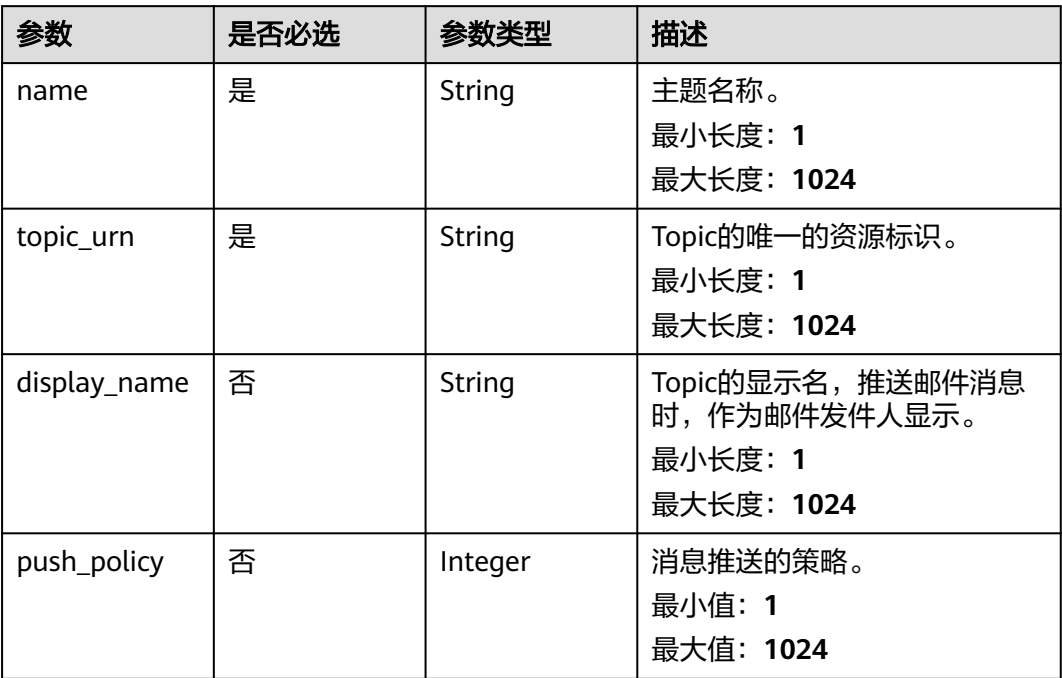

# 响应参数

#### 状态码:**200**

## 表 **6-565** 响应 Body 参数

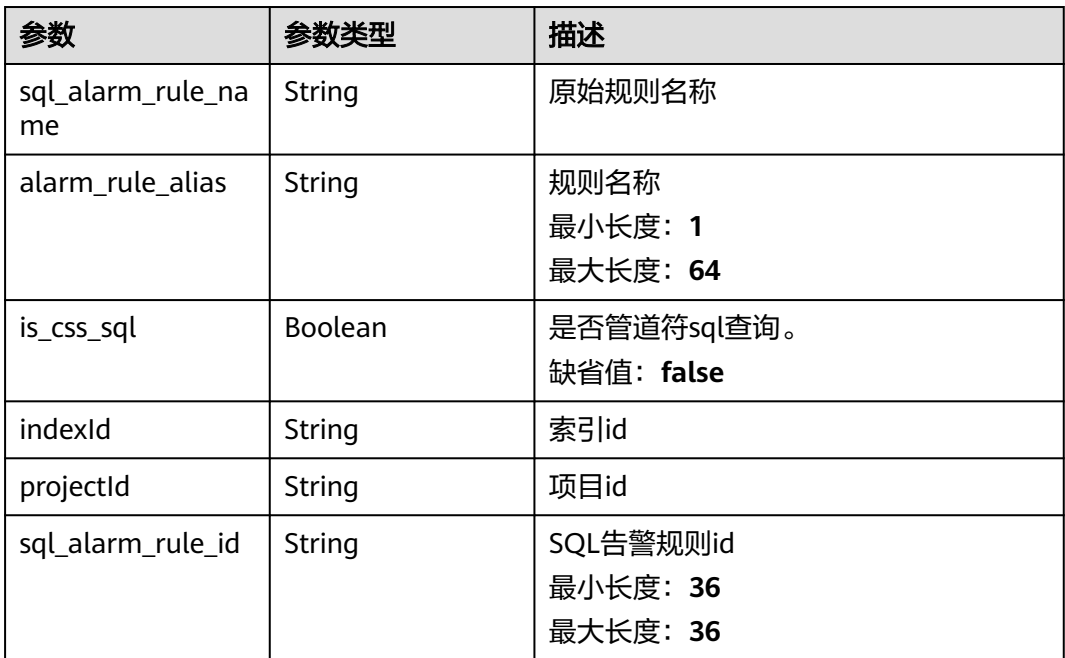

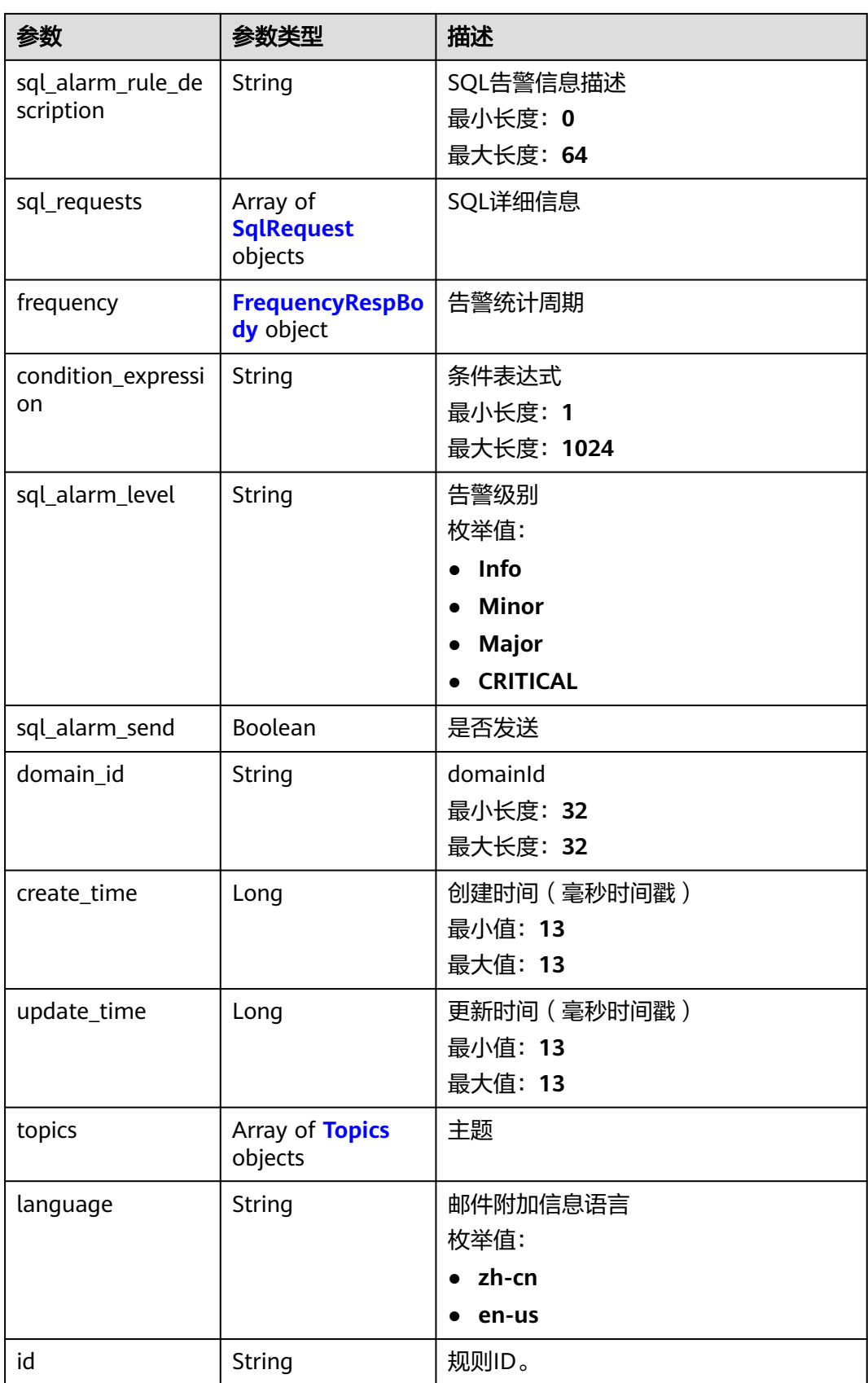

<span id="page-647-0"></span>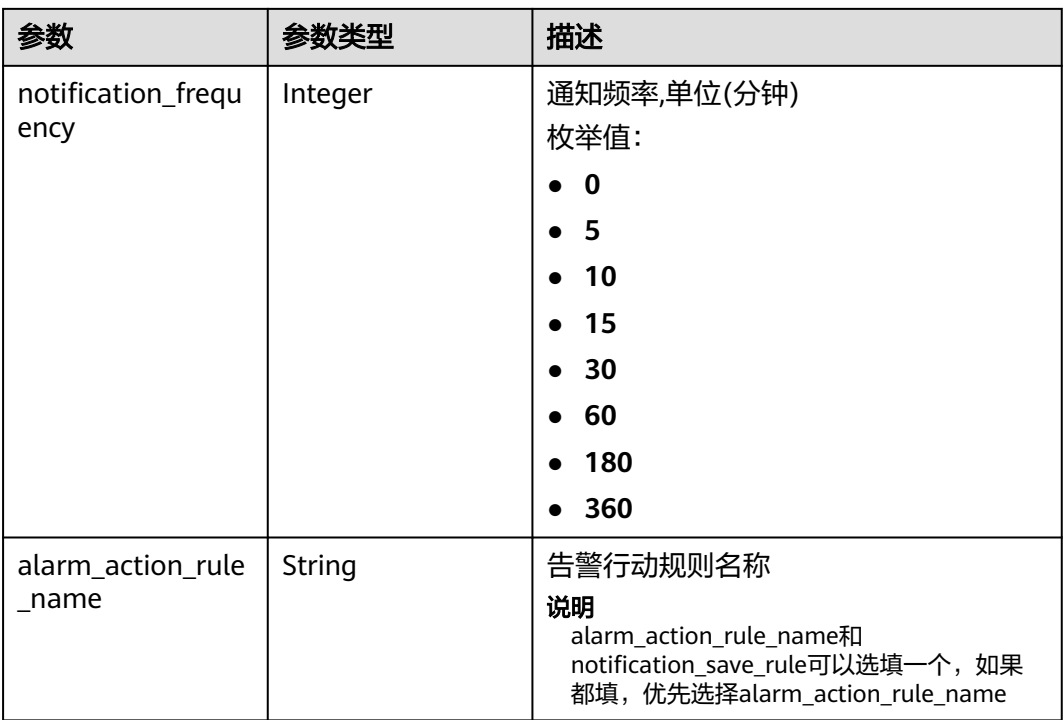

## 表 **6-566** SqlRequest

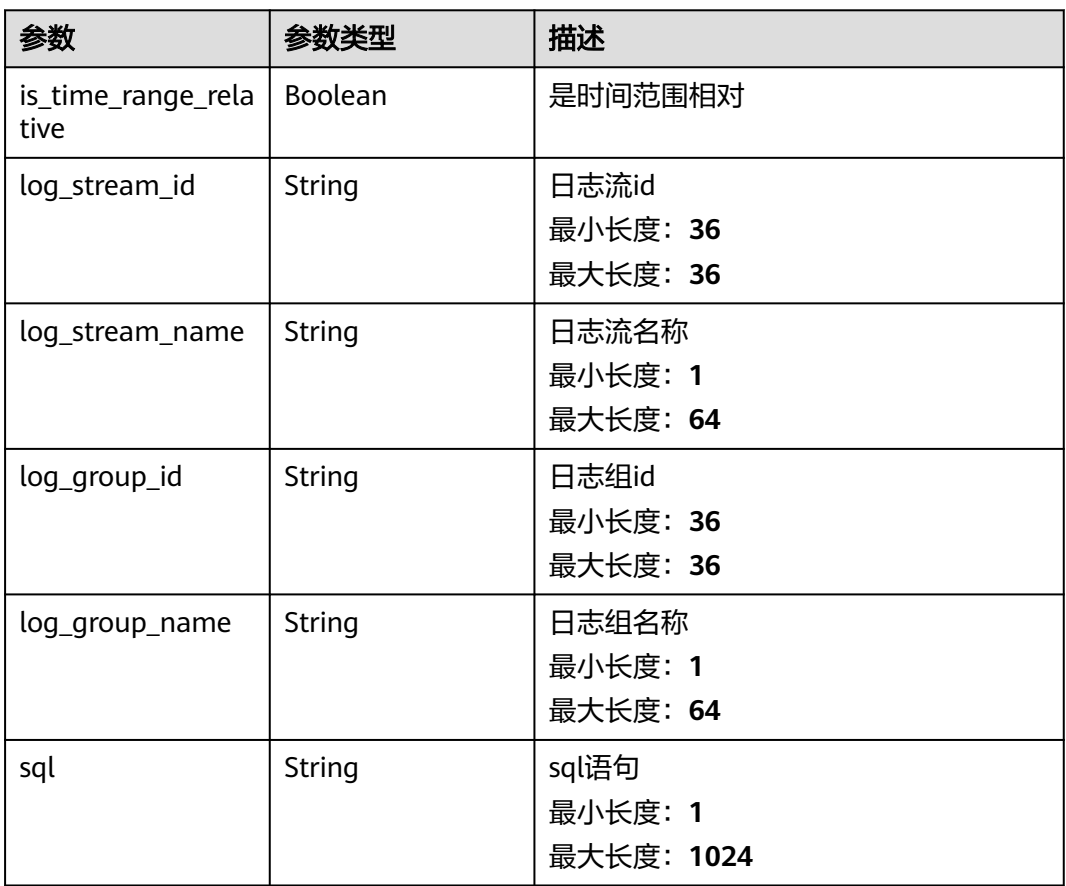
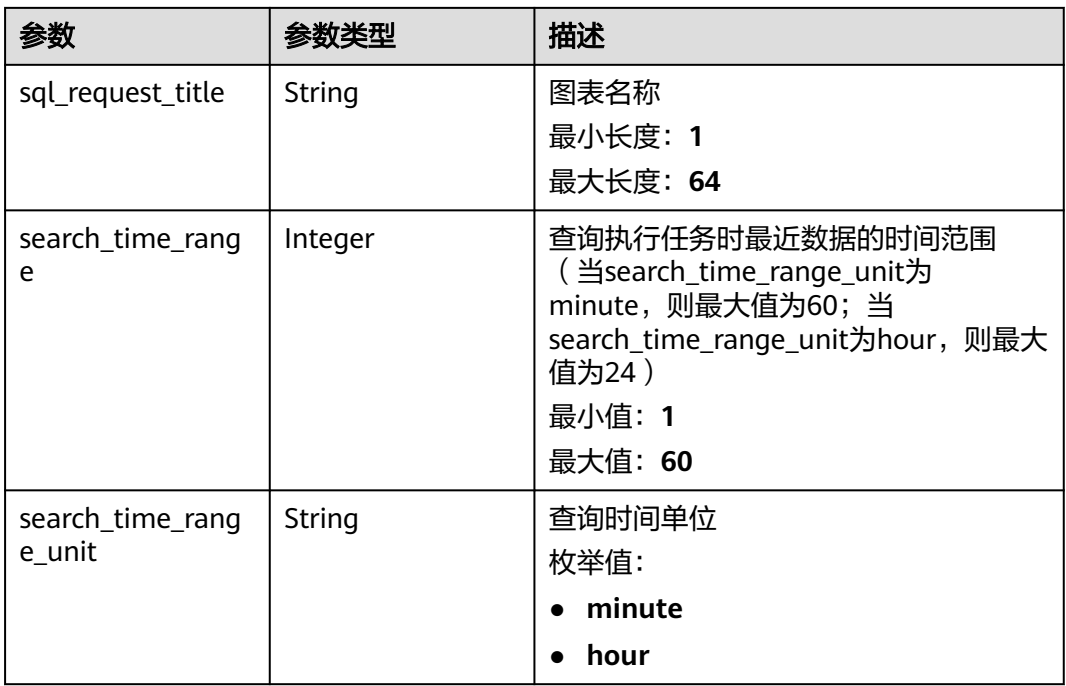

# 表 **6-567** FrequencyRespBody

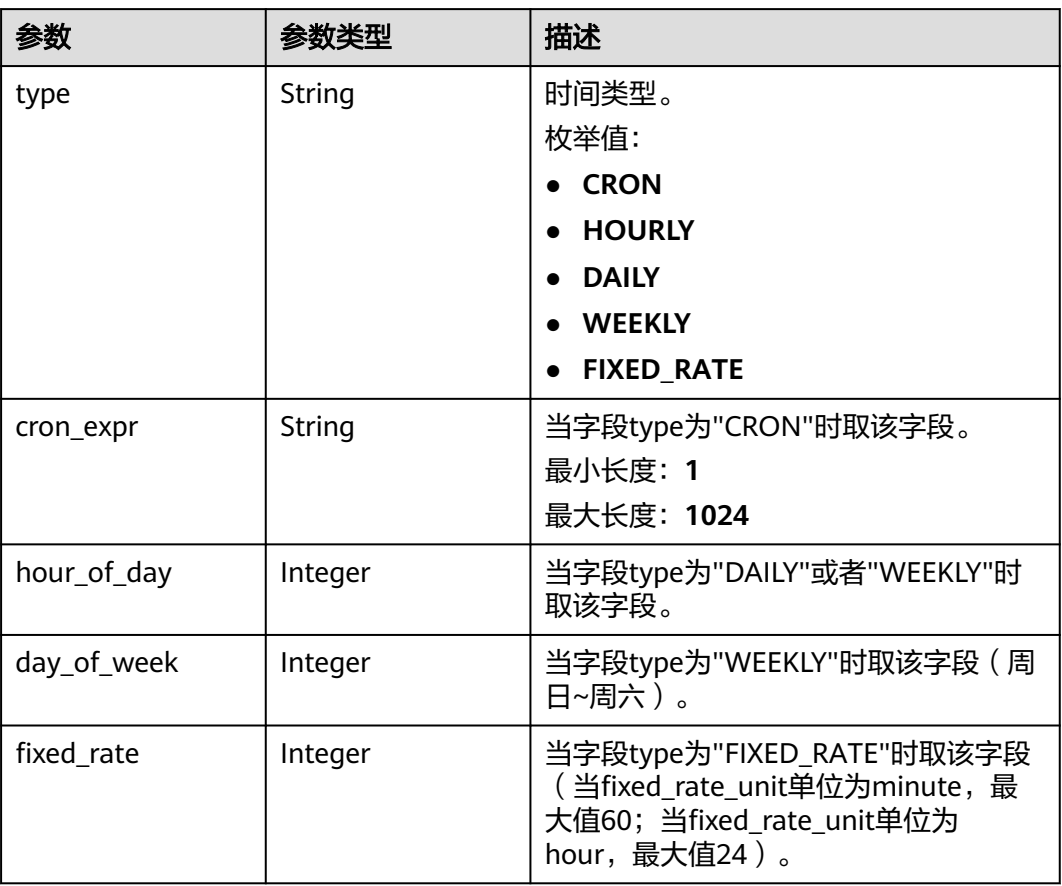

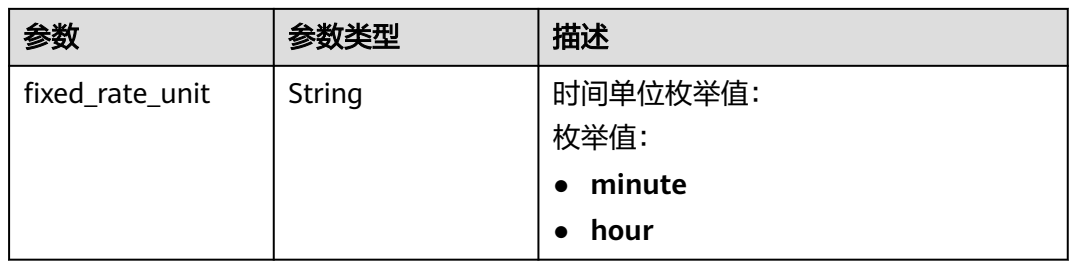

### 表 **6-568** Topics

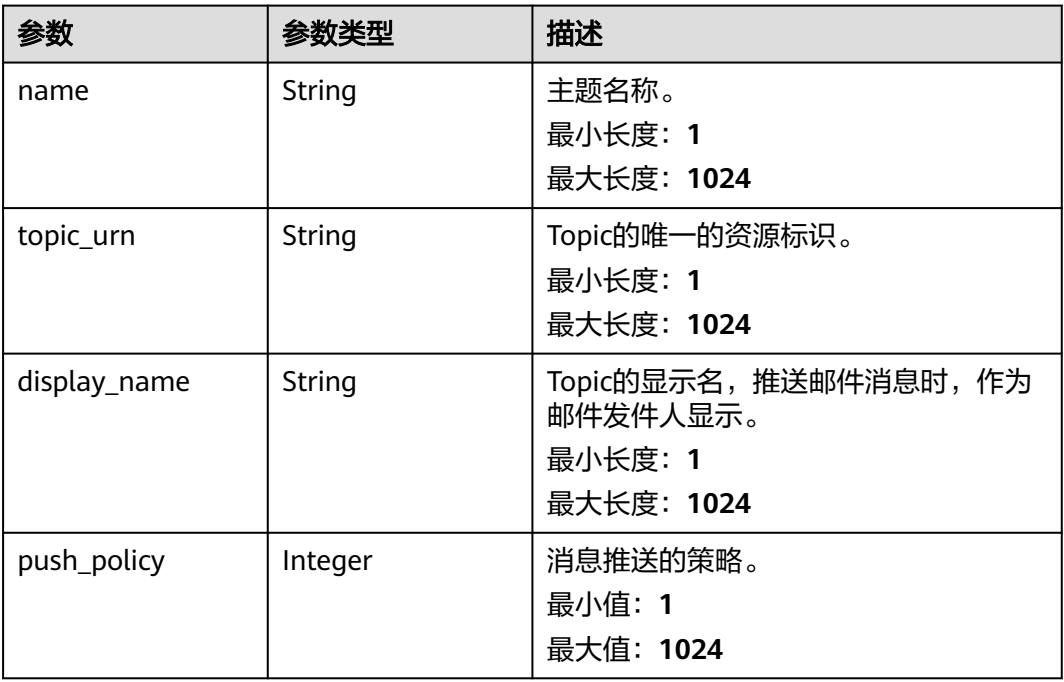

### 状态码:**400**

表 **6-569** 响应 Body 参数

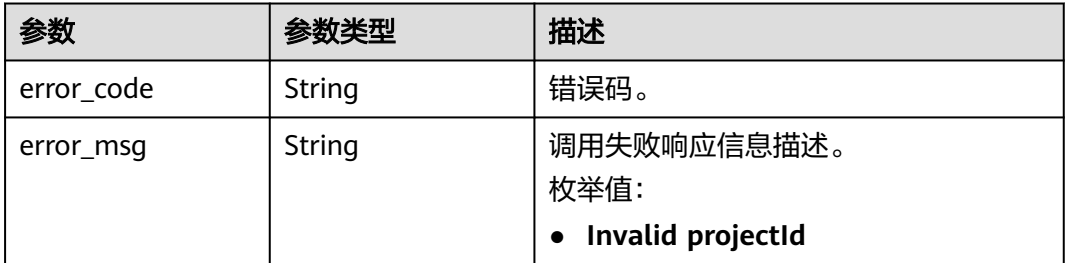

状态码:**500**

### 表 **6-570** 响应 Body 参数

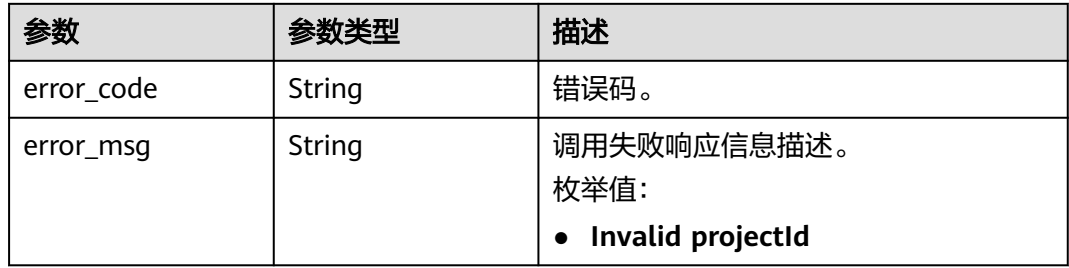

# 请求示例

#### 修改SQL告警规则

PUT https://{endpoint}/v2/{project\_id}/lts/alarms/sql-alarm-rule

```
{
  "sql_alarm_rule_id" : "",
  "sql_alarm_rule_name" : "huawei",
  "is_css_sql" : false,
  "alarm_rule_alias" : "zhangsan",
  "sql_alarm_rule_description" : "huawei",
  "sql_requests" : [ {
   "log_stream_id" : "1",
   "log_group_id" : "1",
    "sql" : "select count(*) as t",
   "sql_request_title" : "demo",
   "search_time_range" : 10,
    "search_time_range_unit" : "minute"
  } ],
 "frequency" : {
 "type" : "FIXED_RATE",
 "cron_expr" : "",
 "hour_of_day" : 0,
  "day_of_week" : 0,
   "fixed_rate" : 10,
   "fixed_rate_unit" : "minute"
  },
  "condition_expression" : "t>0",
  "sql_alarm_level" : "Critical",
  "sql_alarm_send" : true,
 "sql_alarm_send_code" : 0,
 "domain_id" : "",
  "notification_frequency" : 5,
  "alarm_action_rule_name" : "",
  "notification_save_rule" : {
 "language" : "zh-cn",
 "timezone" : "Asia/Shanghai",
    "user_name" : "huawei",
    "template_name" : "消息模板名称",
 "topics" : [ {
 "name" : "huawei",
     "topic_urn" : "urn:smn:cn-north-7:1b06fc5dc0814a4da1594a9ade9cb93c:huawei",
     "display_name" : "",
     "push_policy" : 0
   } ]
 }
}
```
## 响应示例

状态码:**200**

请求响应成功。

```
{
  "sql_alarm_rule_id" : "",
  "sql_alarm_rule_name" : "huawei",
  "alarm_rule_alias" : "zhangsan",
  "is_css_sql" : false,
  "sql_alarm_rule_description" : "huawei",
 "sql_requests" : [ {
 "log_stream_id" : "1",
 "log_stream_name" : "huawei",
 "log_group_name" : "huawei",
 "log_group_id" : "1",
  \frac{1}{3}" : "select count(*) as t",
    "sql_request_title" : "demo",
    "search_time_range" : 10,
   "search_time_range_unit" : "minute"
  } ],
 "frequency" : {
 "type" : "FIXED_RATE",
    "cron_expr" : "",
    "hour_of_day" : 0,
   "day_of_week" : 0,
   "fixed_rate" : 10,
   "fixed_rate_unit" : "minute"
  },
  "condition_expression" : "t>0",
  "sql_alarm_level" : "Critical",
  "sql_alarm_send" : true,
  "domain_id" : "",
  "notification_frequency" : 5,
  "alarm_action_rule_name" : "",
 "topics" : [ {
 "name" : "huawei",
    "topic_urn" : "urn:smn:cn-north-7:1b06fc5dc0814a4da1594a9ade9cb93c:huawei",
    "display_name" : "",
   "push_policy" : 0
 } ]
}
```
#### 状态码:**400**

BadRequest 非法请求 建议根据error\_msg直接修改该请求。

```
{
  "error_code" : "LTS.2005",
  "error_msg" : "Alarm rule params validator error."
}
```
#### 状态码:**500**

表明服务端能被请求访问到,但是服务内部出错。

```
{
  "error_code" : "LTS.2003",
  "error_msg" : "Failed to update alarm rule."
}
```
# **SDK** 代码示例

SDK代码示例如下。

#### **Java**

修改SQL告警规则

package com.huaweicloud.sdk.test;

```
import com.huaweicloud.sdk.core.auth.ICredential;
import com.huaweicloud.sdk.core.auth.BasicCredentials;
import com.huaweicloud.sdk.core.exception.ConnectionException;
import com.huaweicloud.sdk.core.exception.RequestTimeoutException;
import com.huaweicloud.sdk.core.exception.ServiceResponseException;
import com.huaweicloud.sdk.lts.v2.region.LtsRegion;
import com.huaweicloud.sdk.lts.v2.*;
import com.huaweicloud.sdk.lts.v2.model.*;
import java.util.List;
import java.util.ArrayList;
public class UpdateSqlAlarmRuleSolution {
   public static void main(String[] args) {
      // The AK and SK used for authentication are hard-coded or stored in plaintext, which has great 
security risks. It is recommended that the AK and SK be stored in ciphertext in configuration files or 
environment variables and decrypted during use to ensure security.
      // In this example, AK and SK are stored in environment variables for authentication. Before running 
this example, set environment variables CLOUD_SDK_AK and CLOUD_SDK_SK in the local environment
      String ak = System.getenv("CLOUD_SDK_AK");
      String sk = System.getenv("CLOUD_SDK_SK");
      String projectId = "{project_id}";
      ICredential auth = new BasicCredentials()
           .withProjectId(projectId)
           .withAk(ak)
           .withSk(sk);
      LtsClient client = LtsClient.newBuilder()
           .withCredential(auth)
           .withRegion(LtsRegion.valueOf("<YOUR REGION>"))
           .build();
      UpdateSqlAlarmRuleRequest request = new UpdateSqlAlarmRuleRequest();
      UpdateSqlAlarmRuleRequestBody body = new UpdateSqlAlarmRuleRequestBody();
     List<Topics> listNotificationSaveRuleTopics = new ArrayList<>();
      listNotificationSaveRuleTopics.add(
        new Topics()
           .withName("huawei")
           .withTopicUrn("urn:smn:cn-north-7:1b06fc5dc0814a4da1594a9ade9cb93c:huawei")
           .withDisplayName("")
           .withPushPolicy(0)
\hspace{1.6cm});
      SqlNotificationSaveRule notificationSaveRulebody = new SqlNotificationSaveRule();
      notificationSaveRulebody.withLanguage(SqlNotificationSaveRule.LanguageEnum.fromValue("zh-cn"))
         .withTimezone("Asia/Shanghai")
         .withUserName("huawei")
         .withTopics(listNotificationSaveRuleTopics)
         .withTemplateName("消息模板名称");
      CreateSqlAlarmRuleFrequency frequencybody = new CreateSqlAlarmRuleFrequency();
      frequencybody.withType(CreateSqlAlarmRuleFrequency.TypeEnum.fromValue("FIXED_RATE"))
         .withCronExpr("")
         .withHourOfDay(0)
         .withDayOfWeek(0)
         .withFixedRate(10)
         .withFixedRateUnit(CreateSqlAlarmRuleFrequency.FixedRateUnitEnum.fromValue("minute"));
      List<SqlRequest> listbodySqlRequests = new ArrayList<>();
      listbodySqlRequests.add(
        new SqlRequest()
           .withLogStreamId("1")
           .withLogGroupId("1")
            .withSql("select count(*) as t")
           .withSqlRequestTitle("demo")
           .withSearchTimeRange(10)
           .withSearchTimeRangeUnit(SqlRequest.SearchTimeRangeUnitEnum.fromValue("minute"))
\hspace{1.6cm});
      body.withAlarmActionRuleName("");
```
body.withNotificationFrequency(UpdateSqlAlarmRuleRequestBody.NotificationFrequencyEnum.NUMBER\_5);

 body.withNotificationSaveRule(notificationSaveRulebody); body.withDomainId(""); body.withSqlAlarmSendCode(UpdateSqlAlarmRuleRequestBody.SqlAlarmSendCodeEnum.NUMBER\_0); body.withSqlAlarmSend(true); body.withSqlAlarmLevel(UpdateSqlAlarmRuleRequestBody.SqlAlarmLevelEnum.fromValue("Critical")); body.withConditionExpression("t>0"); body.withFrequency(frequencybody); body.withSqlRequests(listbodySqlRequests); body.withSqlAlarmRuleDescription("huawei"); body.withIsCssSql(false); body.withAlarmRuleAlias("zhangsan"); body.withSqlAlarmRuleName("huawei"); body.withSqlAlarmRuleId(""); request.withBody(body); try { UpdateSqlAlarmRuleResponse response = client.updateSqlAlarmRule(request); System.out.println(response.toString()); } catch (ConnectionException e) { e.printStackTrace(); } catch (RequestTimeoutException e) { e.printStackTrace(); } catch (ServiceResponseException e) { e.printStackTrace(); System.out.println(e.getHttpStatusCode()); System.out.println(e.getRequestId()); System.out.println(e.getErrorCode()); System.out.println(e.getErrorMsg()); }

### **Python**

#### 修改SQL告警规则

# coding: utf-8

import os

 } }

from huaweicloudsdkcore.auth.credentials import BasicCredentials from huaweicloudsdklts.v2.region.lts\_region import LtsRegion from huaweicloudsdkcore.exceptions import exceptions from huaweicloudsdklts.v2 import \*

```
if\_name__ == "main ":
```
 # The AK and SK used for authentication are hard-coded or stored in plaintext, which has great security risks. It is recommended that the AK and SK be stored in ciphertext in configuration files or environment variables and decrypted during use to ensure security.

 # In this example, AK and SK are stored in environment variables for authentication. Before running this example, set environment variables CLOUD\_SDK\_AK and CLOUD\_SDK\_SK in the local environment ak = os.environ["CLOUD\_SDK\_AK"]

```
 sk = os.environ["CLOUD_SDK_SK"]
 projectId = "{project_id}"
```
credentials = BasicCredentials(ak, sk, projectId)

```
 client = LtsClient.new_builder() \
      .with_credentials(credentials) \
      .with_region(LtsRegion.value_of("<YOUR REGION>")) \
      .build()
   try:
      request = UpdateSqlAlarmRuleRequest()
      listTopicsNotificationSaveRule = [
         Topics(
            name="huawei",
            topic_urn="urn:smn:cn-north-7:1b06fc5dc0814a4da1594a9ade9cb93c:huawei",
            display_name="",
            push_policy=0
\sim \sim \sim \sim \sim \sim \sim
```

```
\blacksquare notificationSaveRulebody = SqlNotificationSaveRule(
         language="zh-cn",
        timezone="Asia/Shanghai",
        user_name="huawei",
        topics=listTopicsNotificationSaveRule,
        template_name="消息模板名称"
\qquad \qquad frequencybody = CreateSqlAlarmRuleFrequency(
        type="FIXED_RATE",
        cron_expr="",
        hour_of_day=0,
       day of week=0,
        fixed_rate=10,
       fixed_rate_unit="minute"
\qquad \qquad listSqlRequestsbody = [
        SqlRequest(
           log_stream_id="1",
           log_group_id="1",
           sql="select count(*) as t",
           sql_request_title="demo",
           search_time_range=10,
           search_time_range_unit="minute"
        )
      ]
      request.body = UpdateSqlAlarmRuleRequestBody(
        alarm_action_rule_name="",
        notification_frequency=5,
        notification_save_rule=notificationSaveRulebody,
        domain_id="",
        sql_alarm_send_code=0,
        sql_alarm_send=True,
        sql_alarm_level="Critical",
        condition_expression="t>0",
        frequency=frequencybody,
        sql_requests=listSqlRequestsbody,
        sql_alarm_rule_description="huawei",
        is_css_sql=False,
        alarm_rule_alias="zhangsan",
        sql_alarm_rule_name="huawei",
        sql_alarm_rule_id=""
     \lambda response = client.update_sql_alarm_rule(request)
      print(response)
   except exceptions.ClientRequestException as e:
      print(e.status_code)
      print(e.request_id)
      print(e.error_code)
      print(e.error_msg)
```
**Go**

#### 修改SQL告警规则

```
package main
```
import (

)

```
 "fmt"
   "github.com/huaweicloud/huaweicloud-sdk-go-v3/core/auth/basic"
   lts "github.com/huaweicloud/huaweicloud-sdk-go-v3/services/lts/v2"
   "github.com/huaweicloud/huaweicloud-sdk-go-v3/services/lts/v2/model"
   region "github.com/huaweicloud/huaweicloud-sdk-go-v3/services/lts/v2/region"
```
func main() {

 // The AK and SK used for authentication are hard-coded or stored in plaintext, which has great security risks. It is recommended that the AK and SK be stored in ciphertext in configuration files or environment variables and decrypted during use to ensure security.

```
 // In this example, AK and SK are stored in environment variables for authentication. Before running this 
example, set environment variables CLOUD_SDK_AK and CLOUD_SDK_SK in the local environment
   ak := os.Getenv("CLOUD_SDK_AK")
   sk := os.Getenv("CLOUD_SDK_SK")
  projectId := "{project_id}"
   auth := basic.NewCredentialsBuilder().
      WithAk(ak).
      WithSk(sk).
      WithProjectId(projectId).
      Build()
   client := lts.NewLtsClient(
      lts.LtsClientBuilder().
        WithRegion(region.ValueOf("<YOUR REGION>")).
        WithCredential(auth).
        Build())
   request := &model.UpdateSqlAlarmRuleRequest{}
  displayNameTopics:=
   pushPolicyTopics:= int32(0)
   var listTopicsNotificationSaveRule = []model.Topics{
      {
        Name: "huawei",
        TopicUrn: "urn:smn:cn-north-7:1b06fc5dc0814a4da1594a9ade9cb93c:huawei",
        DisplayName: &displayNameTopics,
        PushPolicy: &pushPolicyTopics,
      },
   }
   timezoneNotificationSaveRule:= "Asia/Shanghai"
   notificationSaveRulebody := &model.SqlNotificationSaveRule{
      Language: model.GetSqlNotificationSaveRuleLanguageEnum().ZH_CN,
      Timezone: &timezoneNotificationSaveRule,
      UserName: "huawei",
      Topics: listTopicsNotificationSaveRule,
      TemplateName: "消息模板名称",
   }
   cronExprFrequency:= ""
   hourOfDayFrequency:= int32(0)
   dayOfWeekFrequency:= int32(0)
   fixedRateFrequency:= int32(10)
   fixedRateUnitFrequency:= model.GetCreateSqlAlarmRuleFrequencyFixedRateUnitEnum().MINUTE
   frequencybody := &model.CreateSqlAlarmRuleFrequency{
      Type: model.GetCreateSqlAlarmRuleFrequencyTypeEnum().FIXED_RATE,
      CronExpr: &cronExprFrequency,
      HourOfDay: &hourOfDayFrequency,
      DayOfWeek: &dayOfWeekFrequency,
      FixedRate: &fixedRateFrequency,
      FixedRateUnit: &fixedRateUnitFrequency,
   }
   var listSqlRequestsbody = []model.SqlRequest{
      {
        LogStreamId: "1",
        LogGroupId: "1",
        Sql: "select count(*) as t",
        SqlRequestTitle: "demo",
        SearchTimeRange: int32(10),
        SearchTimeRangeUnit: model.GetSqlRequestSearchTimeRangeUnitEnum().MINUTE,
      },
   }
   alarmActionRuleNameUpdateSqlAlarmRuleRequestBody:= ""
   sqlAlarmRuleDescriptionUpdateSqlAlarmRuleRequestBody:= "huawei"
   isCssSqlUpdateSqlAlarmRuleRequestBody:= false
   alarmRuleAliasUpdateSqlAlarmRuleRequestBody:= "zhangsan"
   request.Body = &model.UpdateSqlAlarmRuleRequestBody{
      AlarmActionRuleName: &alarmActionRuleNameUpdateSqlAlarmRuleRequestBody,
      NotificationFrequency: model.GetUpdateSqlAlarmRuleRequestBodyNotificationFrequencyEnum().E_5,
      NotificationSaveRule: notificationSaveRulebody,
      DomainId: "",
```

```
 SqlAlarmSendCode: model.GetUpdateSqlAlarmRuleRequestBodySqlAlarmSendCodeEnum().E_0,
   SqlAlarmSend: true,
   SqlAlarmLevel: model.GetUpdateSqlAlarmRuleRequestBodySqlAlarmLevelEnum().CRITICAL,
   ConditionExpression: "t>0",
   Frequency: frequencybody,
   SqlRequests: listSqlRequestsbody,
   SqlAlarmRuleDescription: &sqlAlarmRuleDescriptionUpdateSqlAlarmRuleRequestBody,
   IsCssSql: &isCssSqlUpdateSqlAlarmRuleRequestBody,
   AlarmRuleAlias: &alarmRuleAliasUpdateSqlAlarmRuleRequestBody,
   SqlAlarmRuleName: "huawei",
   SqlAlarmRuleId: "",
 }
 response, err := client.UpdateSqlAlarmRule(request)
if err == nil fmt.Printf("%+v\n", response)
 } else {
   fmt.Println(err)
 }
```
# 更多

更多编程语言的SDK代码示例,请参见**[API Explorer](https://console.huaweicloud.com/apiexplorer/#/openapi/LTS/sdk?api=UpdateSqlAlarmRule)**的代码示例页签,可生成自动对应 的SDK代码示例。

# 状态码

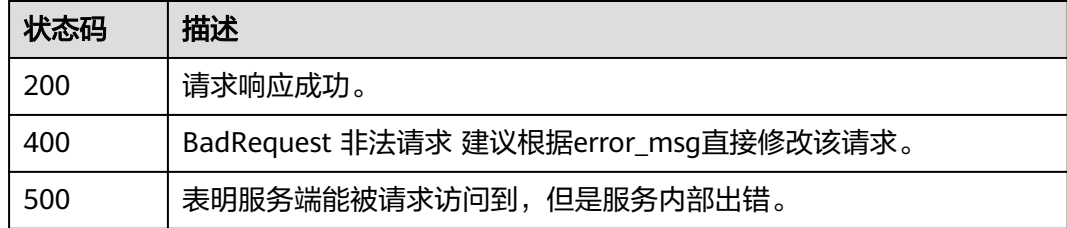

# 错误码

请参[见错误码。](#page-798-0)

# **6.12.3** 查询 **SQL** 告警规则

}

# 功能介绍

该接口用于查询SQL告警

### 调用方法

请参[见如何调用](#page-10-0)**API**。

### **URI**

GET /v2/{project\_id}/lts/alarms/sql-alarm-rule

### 表 **6-571** 路径参数

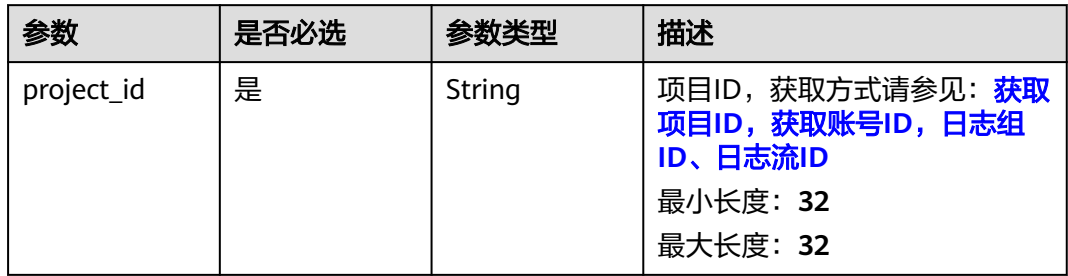

# 请求参数

### 表 **6-572** 请求 Header 参数

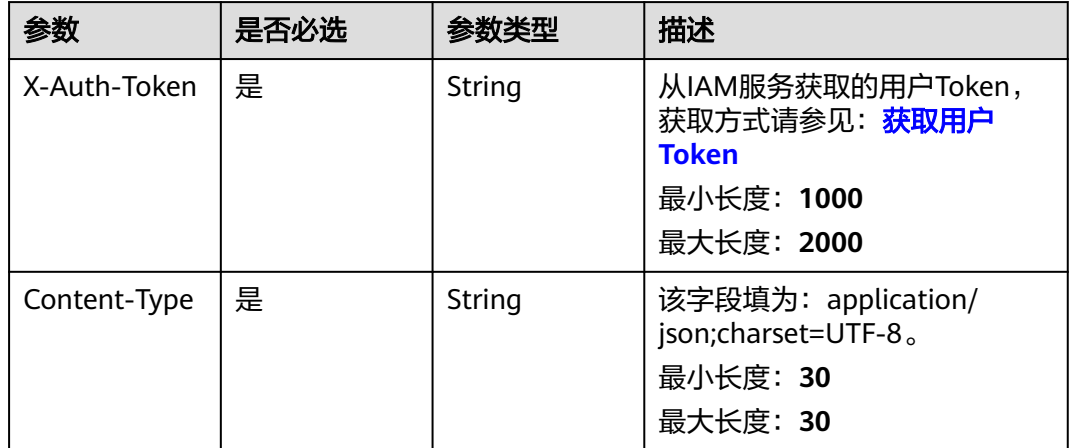

# 响应参数

状态码:**200**

表 **6-573** 响应 Body 参数

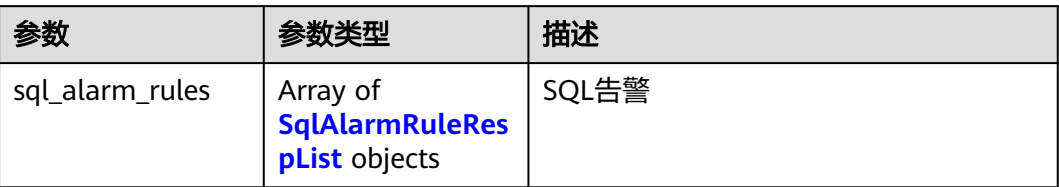

### <span id="page-658-0"></span>表 **6-574** SqlAlarmRuleRespList

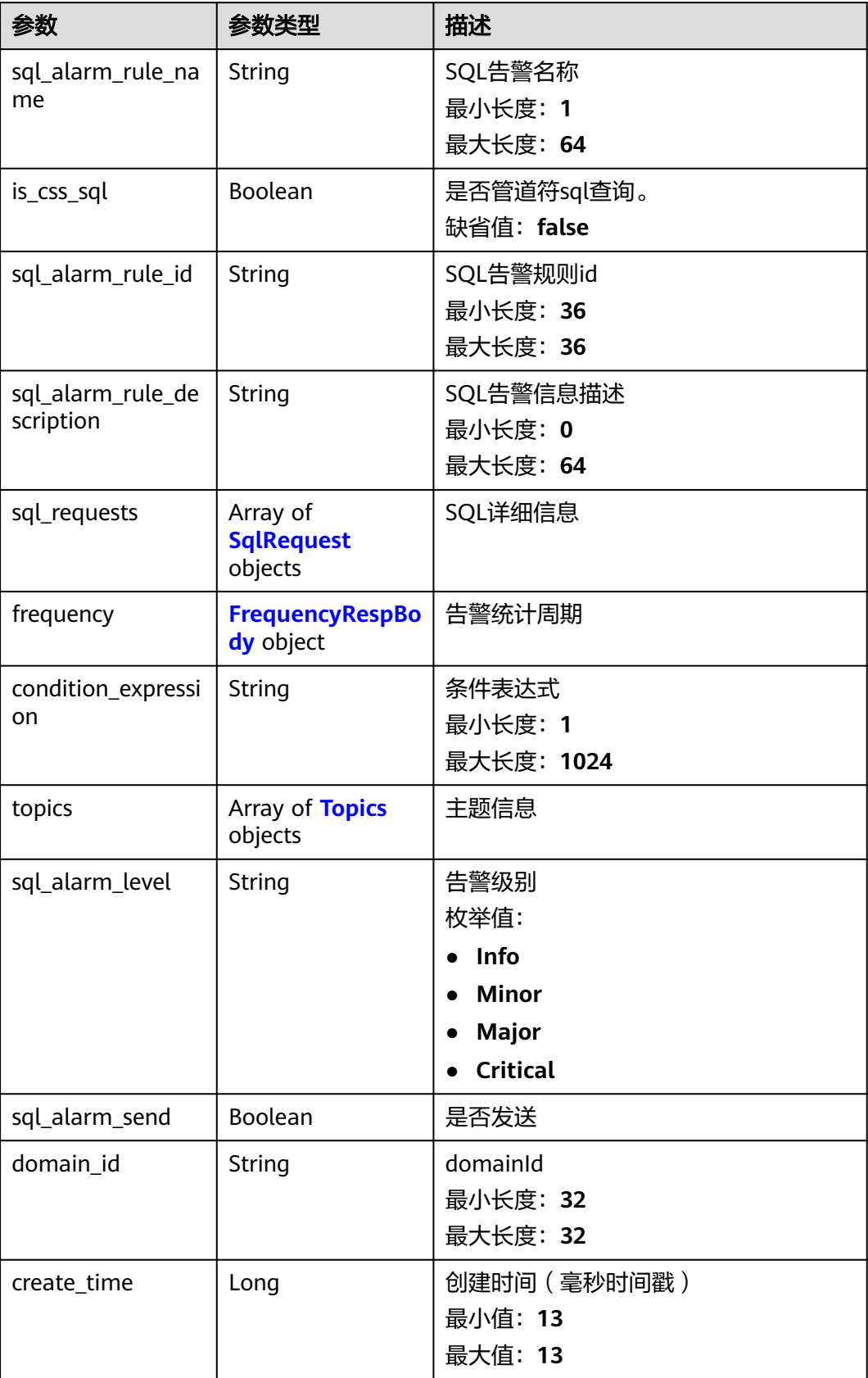

<span id="page-659-0"></span>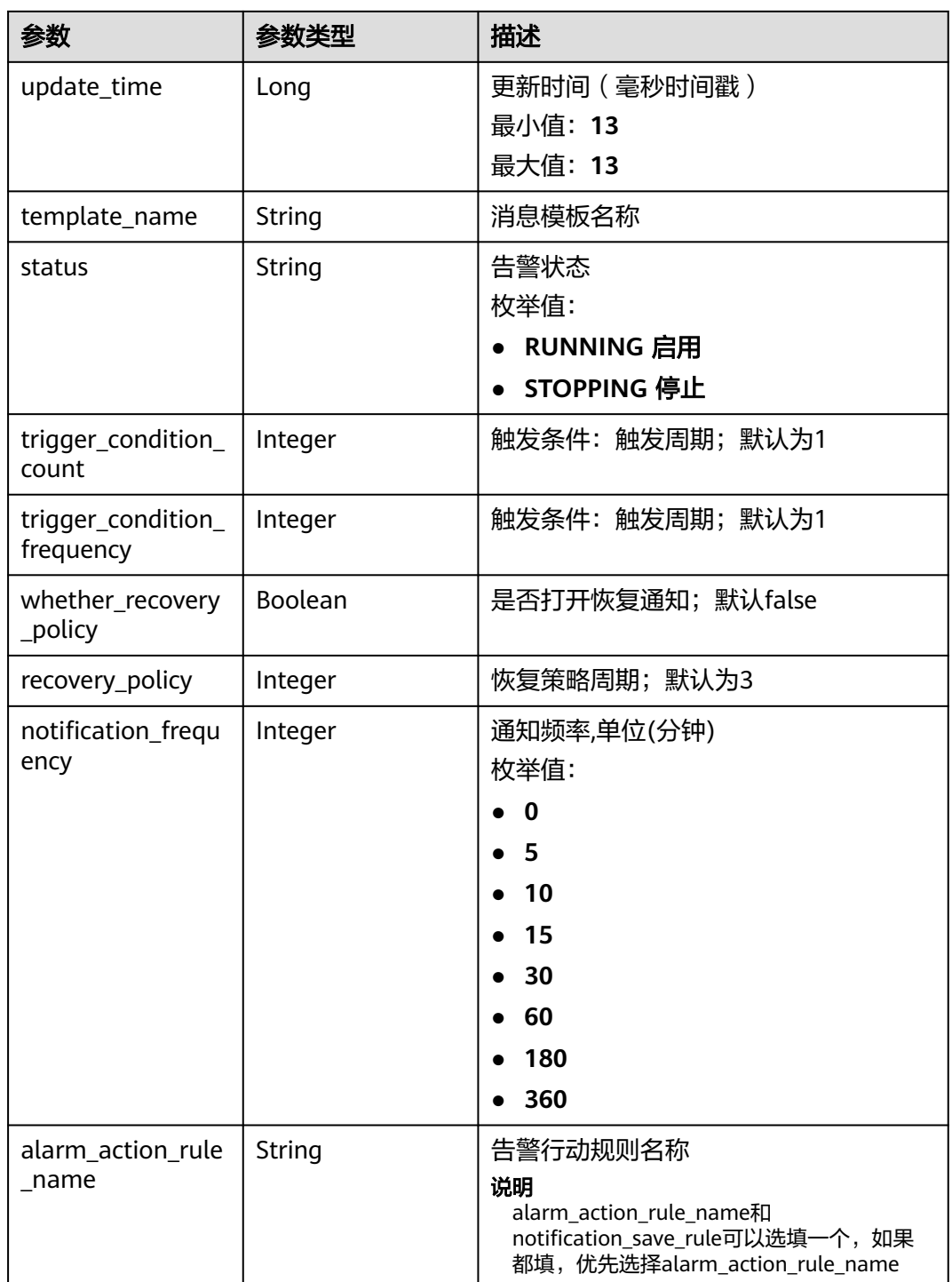

# 表 **6-575** SqlRequest

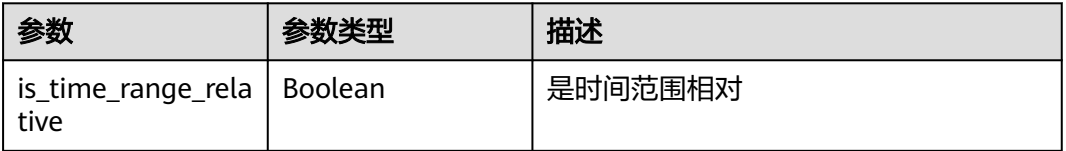

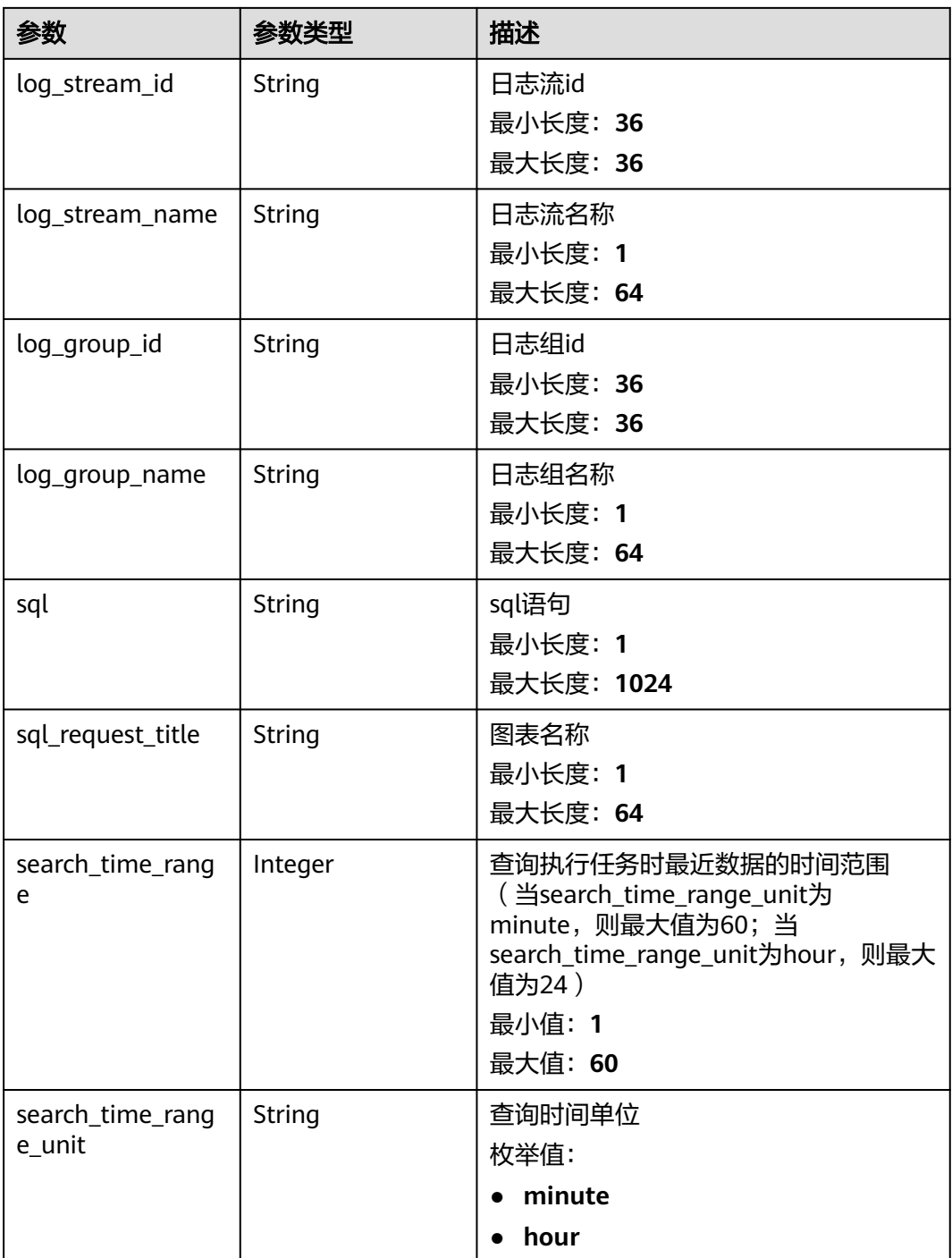

### <span id="page-661-0"></span>表 **6-576** FrequencyRespBody

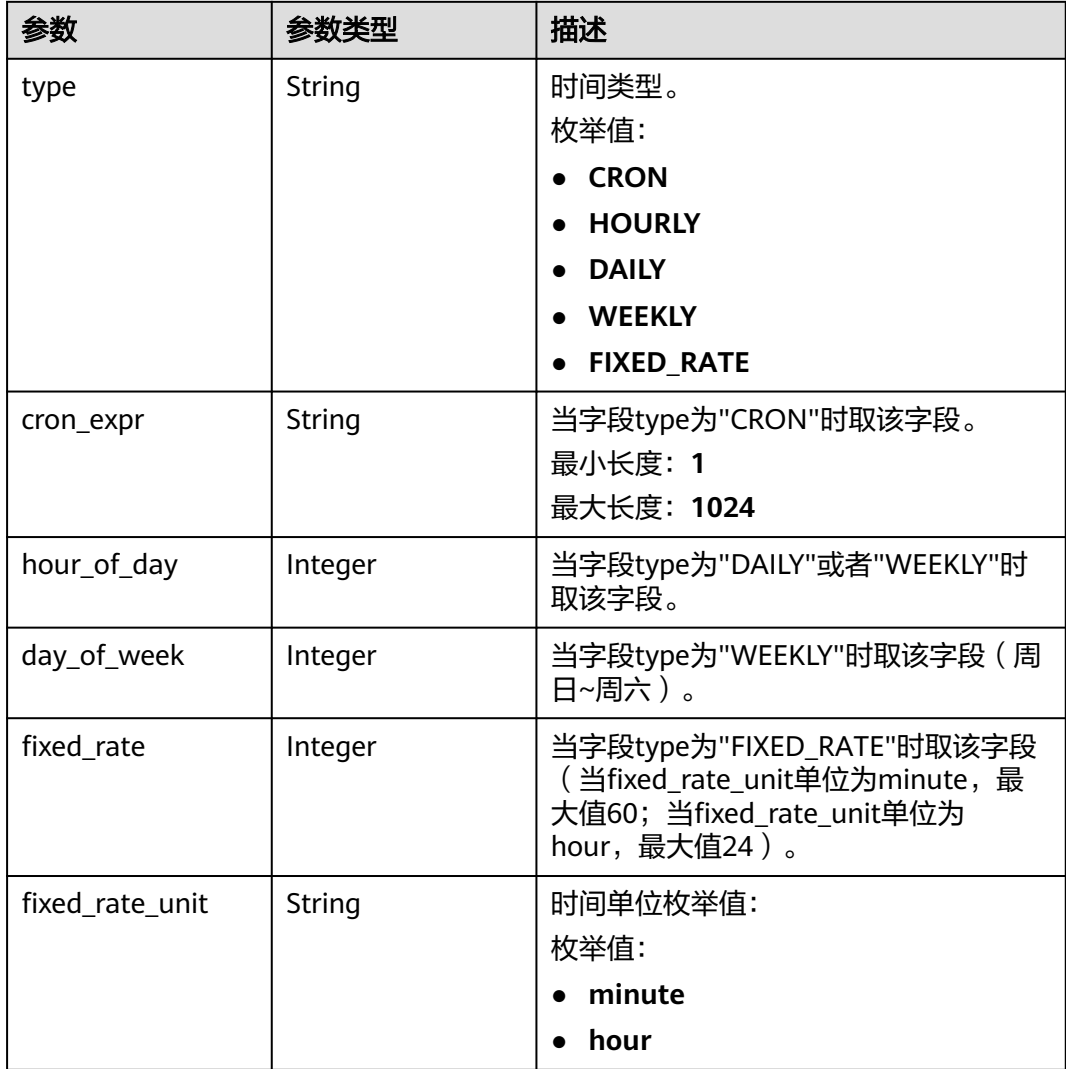

# 表 **6-577** Topics

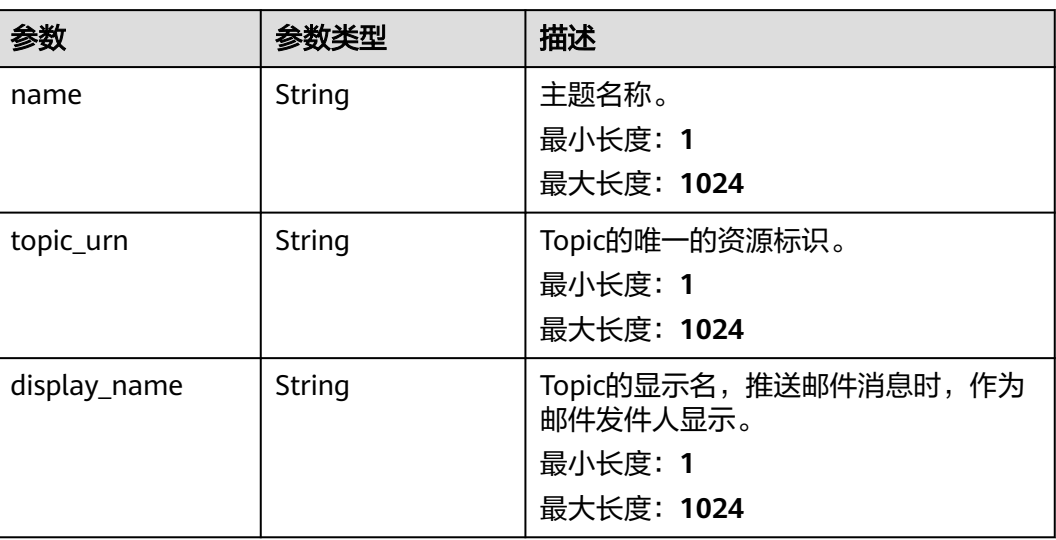

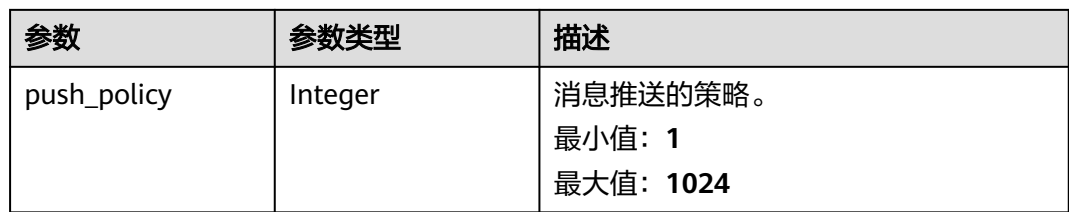

### 状态码:**500**

#### 表 **6-578** 响应 Body 参数

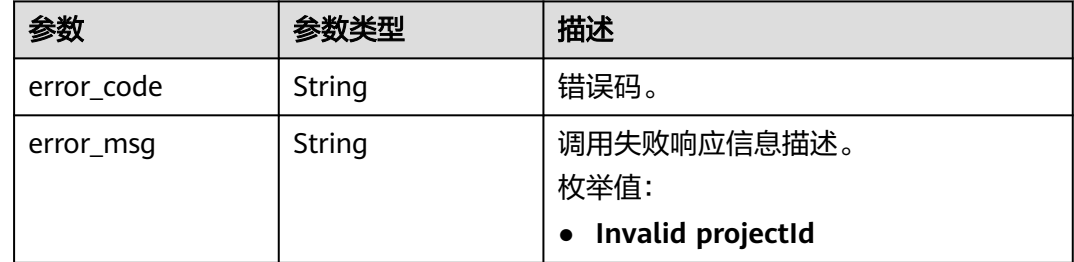

# 请求示例

#### 查询SQL告警规则

GET https://{endpoint}/v2/{project\_id}/lts/alarms/sql-alarm-rule

/v2/{project\_id}/lts/alarms/sql-alarm-rule

# 响应示例

#### 状态码:**200**

请求响应成功。

```
{
  "sql_alarm_rules" : [ {
 "sql_alarm_rule_name" : "string",
 "is_css_sql" : false,
 "sql_alarm_rule_id" : "string",
 "sql_alarm_rule_description" : "string",
 "sql_requests" : [ {
 "log_stream_id" : "string",
 "log_stream_name" : "string",
 "log_group_id" : "string",
 "log_group_name" : "string",
 "sql" : "string",
 "sql_request_title" : "string",
 "search_time_range" : 0,
     "search_time_range_unit" : "minute"
   } ],
 "frequency" : {
 "type" : "CRON",
 "cron_expr" : "string",
 "hour_of_day" : 0,
 "day_of_week" : 0,
    "fixed_rate" : 0,
     "fixed_rate_unit" : "minute"
   },
```

```
 "condition_expression" : "string",
 "topics" : [ {
 "name" : "string",
     "topic_urn" : "string",
     "display_name" : "string",
     "push_policy" : 0
   } ],
   "sql_alarm_level" : "Info",
 "sql_alarm_send" : true,
 "domain_id" : "string",
  "create_time" : 0.
   "update_time" : 0,
   "template_name" : "消息模板名称",
   "status" : "RUNNING",
 "trigger_condition_count" : "1",
 "trigger_condition_frequency" : "1",
   "whether_recovery_policy" : false,
   "recovery_policy" : "3",
   "notification_frequency" : 5,
   "alarm_action_rule_name" : ""
 } ]
}
```
### 状态码:**500**

表明服务端能被请求访问到,但是服务内部出错。

```
{
  "error_code" : "LTS.2008",
  "error_msg" : "Find Alarm rule failed."
}
```
# 状态码

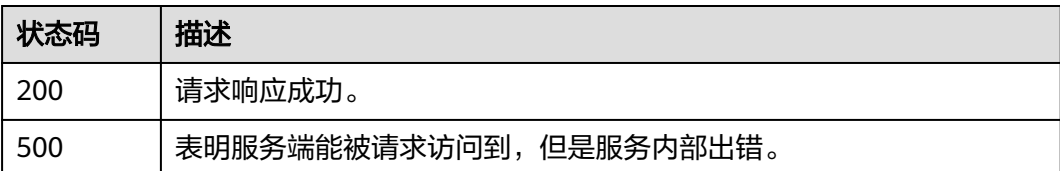

# 错误码

请参见<mark>错误码</mark>。

# **6.12.4** 删除 **SQL** 告警规则

# 功能介绍

该接口用于删除SQL告警

# 调用方法

请参[见如何调用](#page-10-0)**API**。

### **URI**

DELETE /v2/{project\_id}/lts/alarms/sql-alarm-rule/{sql\_alarm\_rule\_id}

### 表 **6-579** 路径参数

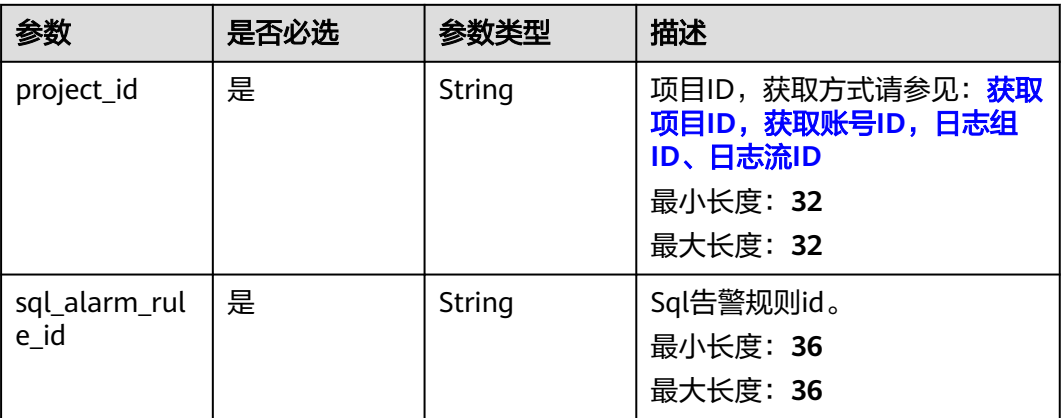

# 请求参数

### 表 **6-580** 请求 Header 参数

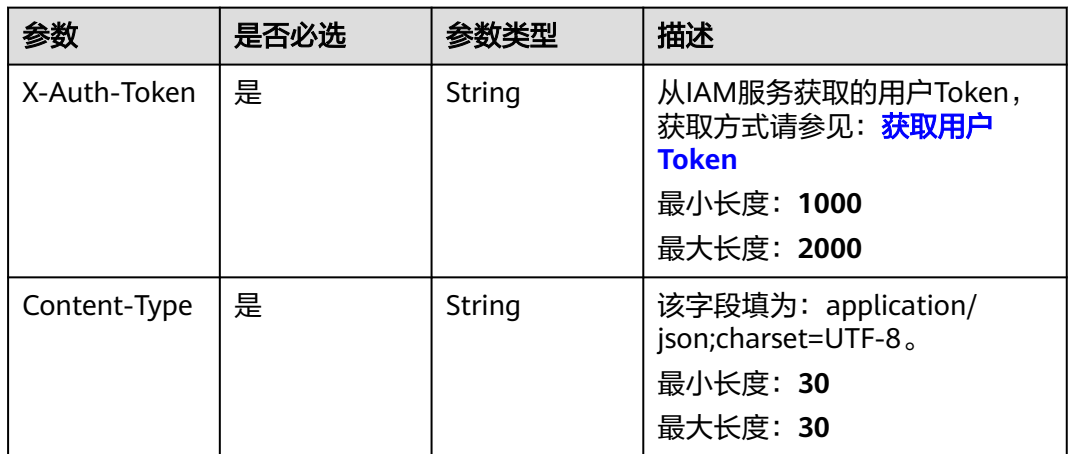

# 响应参数

状态码:**500**

### 表 **6-581** 响应 Body 参数

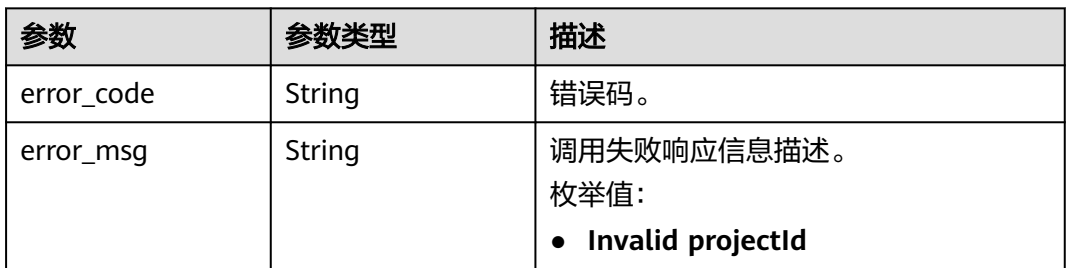

# 请求示例

#### 根据告警ID删除SQL告警规则

POST https://{endpoint}/v2/{project\_id}/lts/alarms/sql-alarm-rule/{sql\_alarm\_rule\_id}

/v2/{project\_id}/lts/alarms/sql-alarm-rule/{sql\_alarm\_rule\_id}

# 响应示例

### 状态码:**500**

表明服务端能被请求访问到,但是服务内部出错。

```
{
  "error_code" : "LTS.2002",
  "error_msg" : "Failed to delete alarm rule."
}
```
# 状态码

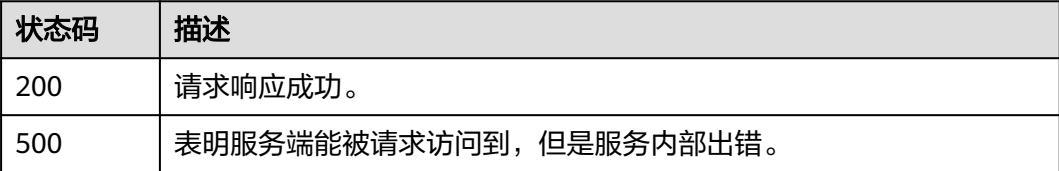

# 错误码

请参见<mark>错误码</mark>。

# **6.12.5** 切换告警规则状态

# 功能介绍

该接口用于告警规则的启动与停止

# 调用方法

请参[见如何调用](#page-10-0)**API**。

### **URI**

PUT /v2/{project\_id}/lts/alarms/status

### 表 **6-582** 路径参数

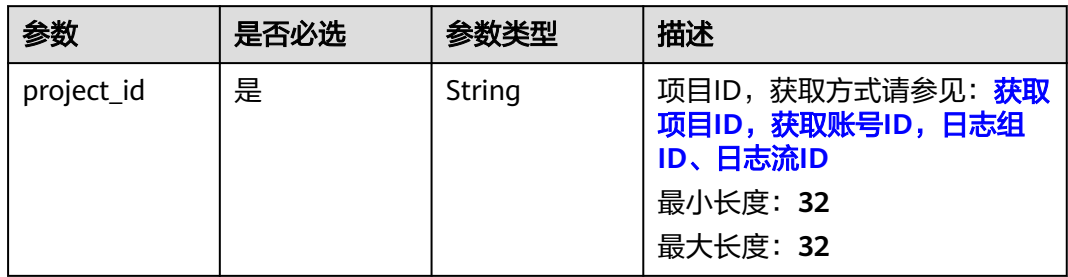

# 请求参数

### 表 **6-583** 请求 Header 参数

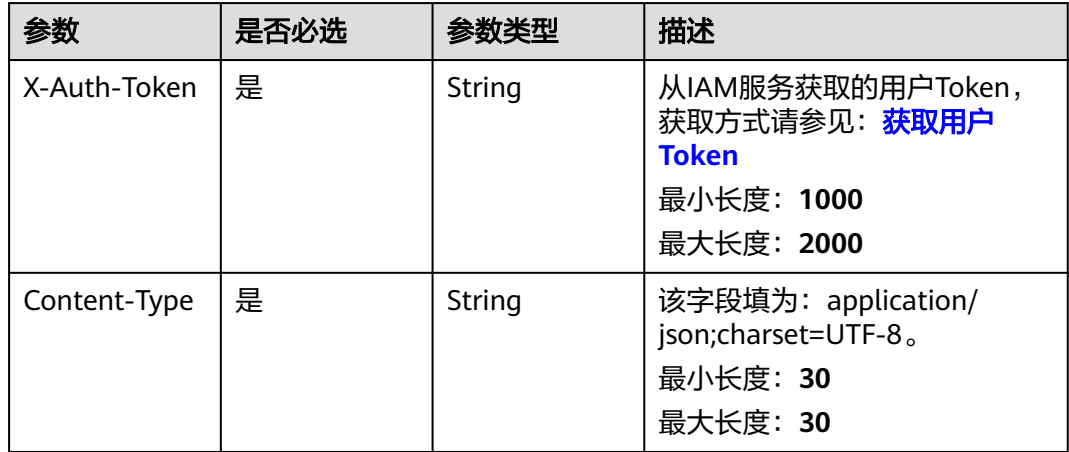

### 表 **6-584** 请求 Body 参数

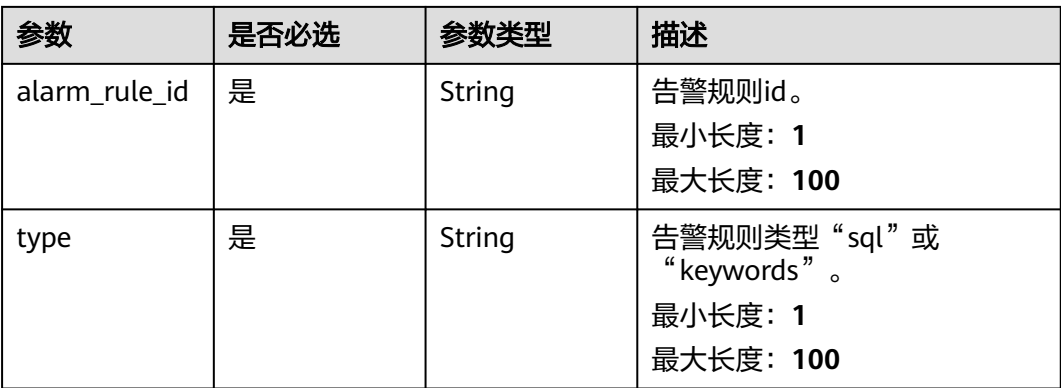

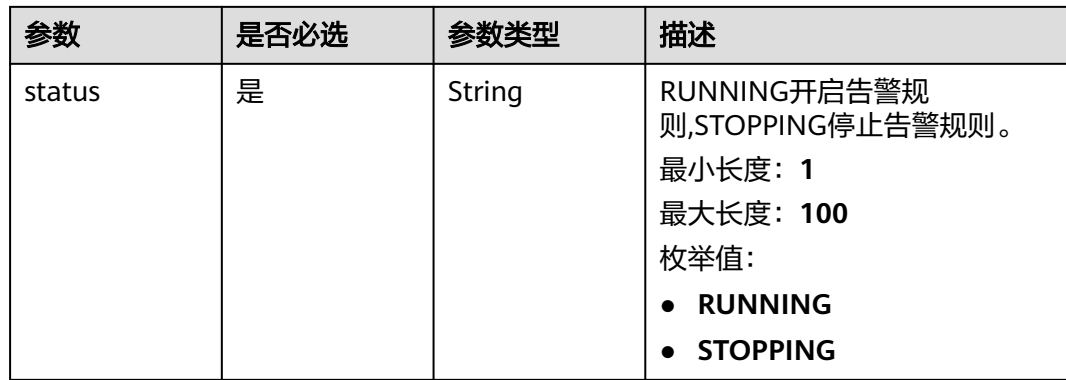

# 响应参数

### 状态码:**401**

表 **6-585** 响应 Body 参数

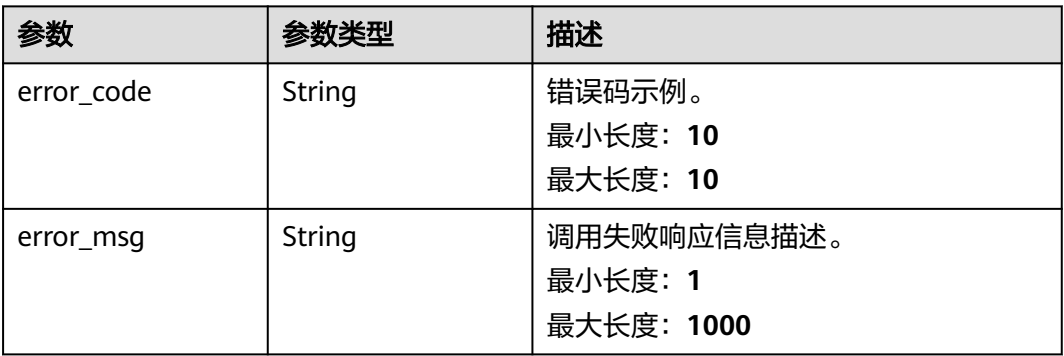

### 状态码:**500**

表 **6-586** 响应 Body 参数

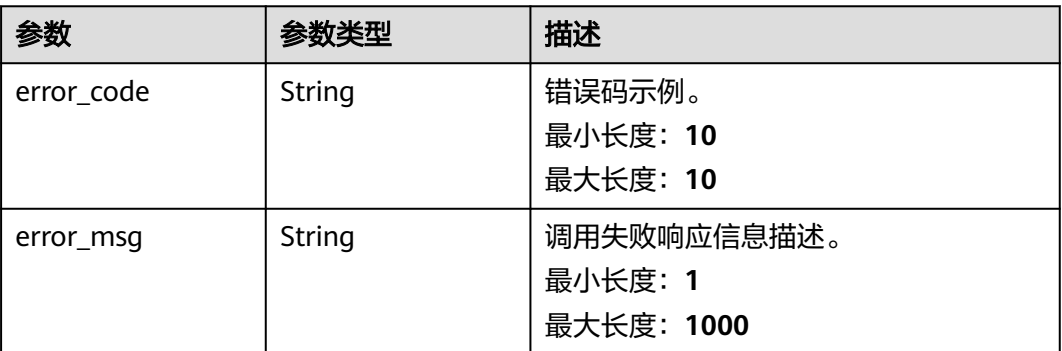

# 请求示例

● 启用指定告警规则ID的告警规则。"type"类型为: "sql"; "status"类型为: "RUNNING" 。

PUT https://{endpoint}/v2/{project\_id}/lts/alarms/status

```
 "alarm_rule_id" : "ABCDEFG",
 "type" : "sql",
 "status" : "RUNNING"
```
● "type"类型为:"keywords";"status"类型为: "STOPPING"。

PUT https://{endpoint}/v2/{project\_id}/lts/alarms/status

```
{
  "alarm_rule_id" : "ABCDEFG",
  "type" : "keywords",
  "status" : "STOPPING"
}
```
# 响应示例

#### 状态码:**401**

{

}

项目id验证错误。

```
{
  "error_code" : "LTS.0001",
  "error_msg" : "Project verify error."
}
```
### 状态码:**500**

表明服务端能被请求访问到,但是服务内部出错。

```
{
  "error_code" : "LTS.2021",
  "error_msg" : "Failed to update alarm rule status."
}
```
# **SDK** 代码示例

SDK代码示例如下。

### **Java**

启用指定告警规则ID的告警规则。"type"类型为: "sql"; "status"类型为: "RUNNING" 。

package com.huaweicloud.sdk.test;

```
import com.huaweicloud.sdk.core.auth.ICredential;
import com.huaweicloud.sdk.core.auth.BasicCredentials;
import com.huaweicloud.sdk.core.exception.ConnectionException;
import com.huaweicloud.sdk.core.exception.RequestTimeoutException;
import com.huaweicloud.sdk.core.exception.ServiceResponseException;
import com.huaweicloud.sdk.lts.v2.region.LtsRegion;
import com.huaweicloud.sdk.lts.v2.*;
import com.huaweicloud.sdk.lts.v2.model.*;
```
public class UpdateAlarmRuleStatusSolution {

public static void main(String[] args) {

 // The AK and SK used for authentication are hard-coded or stored in plaintext, which has great security risks. It is recommended that the AK and SK be stored in ciphertext in configuration files or environment variables and decrypted during use to ensure security.

 // In this example, AK and SK are stored in environment variables for authentication. Before running this example, set environment variables CLOUD\_SDK\_AK and CLOUD\_SDK\_SK in the local

```
environment
      String ak = System.getenv("CLOUD_SDK_AK");
      String sk = System.getenv("CLOUD_SDK_SK");
      String projectId = "{project_id}";
      ICredential auth = new BasicCredentials()
           .withProjectId(projectId)
           .withAk(ak)
           .withSk(sk);
      LtsClient client = LtsClient.newBuilder()
           .withCredential(auth)
           .withRegion(LtsRegion.valueOf("<YOUR REGION>"))
           .build();
      UpdateAlarmRuleStatusRequest request = new UpdateAlarmRuleStatusRequest();
      ChangeAlarmRuleStatus body = new ChangeAlarmRuleStatus();
      body.withType("sql");
      body.withStatus("RUNNING");
      body.withAlarmRuleId("ABCDEFG");
      request.withBody(body);
      try {
         UpdateAlarmRuleStatusResponse response = client.updateAlarmRuleStatus(request);
         System.out.println(response.toString());
      } catch (ConnectionException e) {
         e.printStackTrace();
      } catch (RequestTimeoutException e) {
         e.printStackTrace();
      } catch (ServiceResponseException e) {
         e.printStackTrace();
         System.out.println(e.getHttpStatusCode());
         System.out.println(e.getRequestId());
         System.out.println(e.getErrorCode());
         System.out.println(e.getErrorMsg());
      }
   }
}
 ● "type"类型为:"keywords";"status"类型为: "STOPPING"。
package com.huaweicloud.sdk.test;
import com.huaweicloud.sdk.core.auth.ICredential;
import com.huaweicloud.sdk.core.auth.BasicCredentials;
import com.huaweicloud.sdk.core.exception.ConnectionException;
import com.huaweicloud.sdk.core.exception.RequestTimeoutException;
import com.huaweicloud.sdk.core.exception.ServiceResponseException;
import com.huaweicloud.sdk.lts.v2.region.LtsRegion;
import com.huaweicloud.sdk.lts.v2.*;
import com.huaweicloud.sdk.lts.v2.model.*;
public class UpdateAlarmRuleStatusSolution {
   public static void main(String[] args) {
      // The AK and SK used for authentication are hard-coded or stored in plaintext, which has great 
security risks. It is recommended that the AK and SK be stored in ciphertext in configuration files or 
environment variables and decrypted during use to ensure security.
      // In this example, AK and SK are stored in environment variables for authentication. Before 
running this example, set environment variables CLOUD_SDK_AK and CLOUD_SDK_SK in the local 
environment
      String ak = System.getenv("CLOUD_SDK_AK");
     String sk = System.getenv("CLOUD_SDK_SK");
      String projectId = "{project_id}";
      ICredential auth = new BasicCredentials()
           .withProjectId(projectId)
           .withAk(ak)
           .withSk(sk);
      LtsClient client = LtsClient.newBuilder()
           .withCredential(auth)
```

```
 .withRegion(LtsRegion.valueOf("<YOUR REGION>"))
         .build();
    UpdateAlarmRuleStatusRequest request = new UpdateAlarmRuleStatusRequest();
    ChangeAlarmRuleStatus body = new ChangeAlarmRuleStatus();
    body.withType("keywords");
    body.withStatus("STOPPING");
    body.withAlarmRuleId("ABCDEFG");
    request.withBody(body);
    try {
      UpdateAlarmRuleStatusResponse response = client.updateAlarmRuleStatus(request);
      System.out.println(response.toString());
    } catch (ConnectionException e) {
      e.printStackTrace();
    } catch (RequestTimeoutException e) {
      e.printStackTrace();
    } catch (ServiceResponseException e) {
      e.printStackTrace();
      System.out.println(e.getHttpStatusCode());
      System.out.println(e.getRequestId());
      System.out.println(e.getErrorCode());
      System.out.println(e.getErrorMsg());
    }
 }
```
### **Python**

### 启用指定告警规则ID的告警规则。"type"类型为: "sql"; "status"类型为: "RUNNING" 。

# coding: utf-8

```
import os
```
}

```
from huaweicloudsdkcore.auth.credentials import BasicCredentials
from huaweicloudsdklts.v2.region.lts_region import LtsRegion
from huaweicloudsdkcore.exceptions import exceptions
from huaweicloudsdklts.v2 import *
```

```
if __name__ == '__main__":
```
 # The AK and SK used for authentication are hard-coded or stored in plaintext, which has great security risks. It is recommended that the AK and SK be stored in ciphertext in configuration files or environment variables and decrypted during use to ensure security.

 # In this example, AK and SK are stored in environment variables for authentication. Before running this example, set environment variables CLOUD\_SDK\_AK and CLOUD\_SDK\_SK in the local environment

```
 ak = os.environ["CLOUD_SDK_AK"]
 sk = os.environ["CLOUD_SDK_SK"]
 projectId = "{project_id}"
```

```
 credentials = BasicCredentials(ak, sk, projectId)
```

```
client = ListClient.new\_builder() \setminus .with_credentials(credentials) \
   .with_region(LtsRegion.value_of("<YOUR REGION>")) \
   .build()
 try:
   request = UpdateAlarmRuleStatusRequest()
   request.body = ChangeAlarmRuleStatus(
      type="sql",
      status="RUNNING",
      alarm_rule_id="ABCDEFG"
   )
   response = client.update_alarm_rule_status(request)
   print(response)
 except exceptions.ClientRequestException as e:
   print(e.status_code)
   print(e.request_id)
```

```
 print(e.error_code)
      print(e.error_msg)
 ● "type"类型为:"keywords";"status"类型为: "STOPPING"。
# coding: utf-8
import os
from huaweicloudsdkcore.auth.credentials import BasicCredentials
from huaweicloudsdklts.v2.region.lts_region import LtsRegion
from huaweicloudsdkcore.exceptions import exceptions
from huaweicloudsdklts.v2 import *
if _name_ == "_main_":
  \frac{1}{4} The AK and SK used for authentication are hard-coded or stored in plaintext, which has great
security risks. It is recommended that the AK and SK be stored in ciphertext in configuration files or 
environment variables and decrypted during use to ensure security.
  # In this example, AK and SK are stored in environment variables for authentication. Before
running this example, set environment variables CLOUD_SDK_AK and CLOUD_SDK_SK in the local 
environment
   ak = os.environ["CLOUD_SDK_AK"]
   sk = os.environ["CLOUD_SDK_SK"]
   projectId = "{project_id}"
   credentials = BasicCredentials(ak, sk, projectId)
  client = LtsClient.new_builder() \
      .with_credentials(credentials) \
      .with_region(LtsRegion.value_of("<YOUR REGION>")) \
      .build()
   try:
      request = UpdateAlarmRuleStatusRequest()
      request.body = ChangeAlarmRuleStatus(
        type="keywords",
        status="STOPPING",
        alarm_rule_id="ABCDEFG"
      )
      response = client.update_alarm_rule_status(request)
      print(response)
   except exceptions.ClientRequestException as e:
      print(e.status_code)
      print(e.request_id)
      print(e.error_code)
      print(e.error_msg)
启用指定告警规则ID的告警规则。"type"类型为: "sql"; "status"类型为:
"RUNNING" 。
```
**Go**

package main

```
import (
```
)

```
 "fmt"
 "github.com/huaweicloud/huaweicloud-sdk-go-v3/core/auth/basic"
 lts "github.com/huaweicloud/huaweicloud-sdk-go-v3/services/lts/v2"
 "github.com/huaweicloud/huaweicloud-sdk-go-v3/services/lts/v2/model"
 region "github.com/huaweicloud/huaweicloud-sdk-go-v3/services/lts/v2/region"
```
#### func main() {

 // The AK and SK used for authentication are hard-coded or stored in plaintext, which has great security risks. It is recommended that the AK and SK be stored in ciphertext in configuration files or environment variables and decrypted during use to ensure security.

 // In this example, AK and SK are stored in environment variables for authentication. Before running this example, set environment variables CLOUD\_SDK\_AK and CLOUD\_SDK\_SK in the local environment

```
 ak := os.Getenv("CLOUD_SDK_AK")
 sk := os.Getenv("CLOUD_SDK_SK")
```

```
 projectId := "{project_id}"
   auth := basic.NewCredentialsBuilder().
      WithAk(ak).
      WithSk(sk).
      WithProjectId(projectId).
      Build()
   client := lts.NewLtsClient(
      lts.LtsClientBuilder().
         WithRegion(region.ValueOf("<YOUR REGION>")).
         WithCredential(auth).
         Build())
   request := &model.UpdateAlarmRuleStatusRequest{}
   request.Body = &model.ChangeAlarmRuleStatus{
      Type: "sql",
     Status: "RUNNING"
      AlarmRuleId: "ABCDEFG",
   }
   response, err := client.UpdateAlarmRuleStatus(request)
  if err == nil fmt.Printf("%+v\n", response)
   } else {
      fmt.Println(err)
   }
}
 ● "type"类型为:"keywords";"status"类型为: "STOPPING"。
package main
import (
    "fmt"
   "github.com/huaweicloud/huaweicloud-sdk-go-v3/core/auth/basic"
   lts "github.com/huaweicloud/huaweicloud-sdk-go-v3/services/lts/v2"
   "github.com/huaweicloud/huaweicloud-sdk-go-v3/services/lts/v2/model"
   region "github.com/huaweicloud/huaweicloud-sdk-go-v3/services/lts/v2/region"
)
func main() {
   // The AK and SK used for authentication are hard-coded or stored in plaintext, which has great 
security risks. It is recommended that the AK and SK be stored in ciphertext in configuration files or 
environment variables and decrypted during use to ensure security.
   // In this example, AK and SK are stored in environment variables for authentication. Before 
running this example, set environment variables CLOUD_SDK_AK and CLOUD_SDK_SK in the local 
environment
  ak := os.Getenv("CLOUD_SDK_AK")
   sk := os.Getenv("CLOUD_SDK_SK")
   projectId := "{project_id}"
   auth := basic.NewCredentialsBuilder().
      WithAk(ak).
      WithSk(sk).
      WithProjectId(projectId).
      Build()
   client := lts.NewLtsClient(
      lts.LtsClientBuilder().
         WithRegion(region.ValueOf("<YOUR REGION>")).
         WithCredential(auth).
         Build())
   request := &model.UpdateAlarmRuleStatusRequest{}
   request.Body = &model.ChangeAlarmRuleStatus{
      Type: "keywords",
     Status: "STOPPING"
      AlarmRuleId: "ABCDEFG",
   }
   response, err := client.UpdateAlarmRuleStatus(request)
```
if  $err == nil$ 

```
 fmt.Printf("%+v\n", response)
 } else {
    fmt.Println(err)
 }
```
# 更多

更多编程语言的SDK代码示例,请参见**[API Explorer](https://console.huaweicloud.com/apiexplorer/#/openapi/LTS/sdk?api=UpdateAlarmRuleStatus)**的代码示例页签,可生成自动对应 的SDK代码示例。

# 状态码

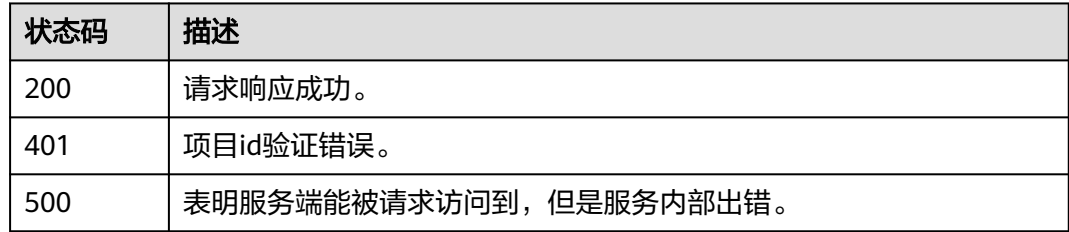

# 错误码

请参[见错误码。](#page-798-0)

}

# **6.13** 关键词告警规则

# **6.13.1** 创建关键词告警规则

# 功能介绍

该接口用于创建关键词告警,目前每个账户最多可以创建共200个关键词告警与SQL告 警。

# 调用方法

请参[见如何调用](#page-10-0)**API**。

# **URI**

POST /v2/{project\_id}/lts/alarms/keywords-alarm-rule

### 表 **6-587** 路径参数

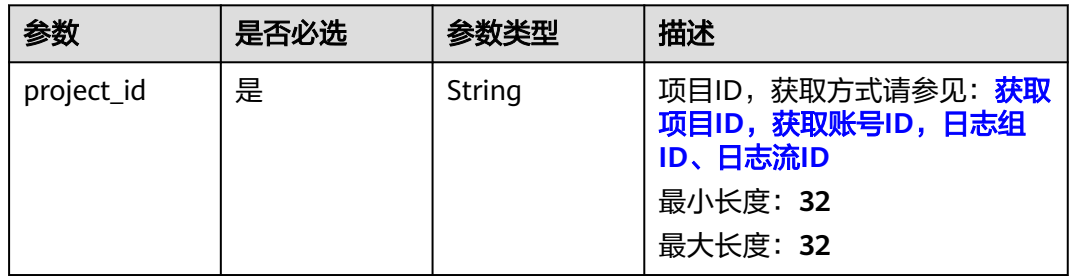

# 请求参数

### 表 **6-588** 请求 Header 参数

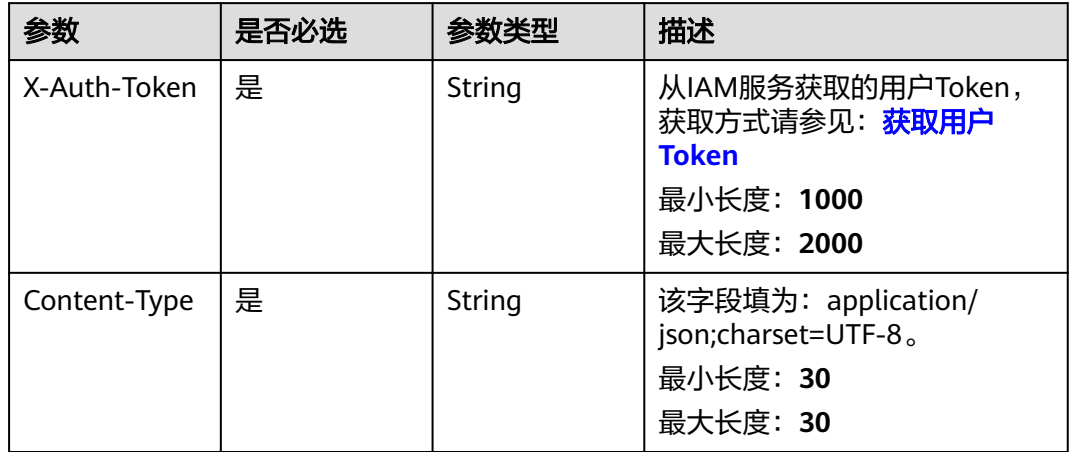

### 表 **6-589** 请求 Body 参数

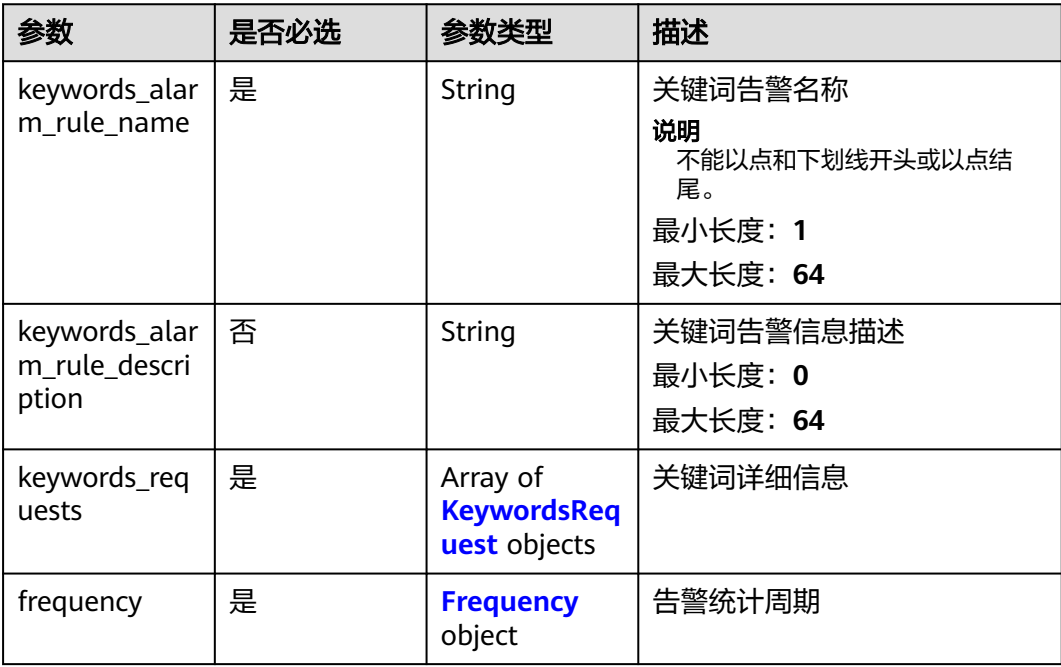

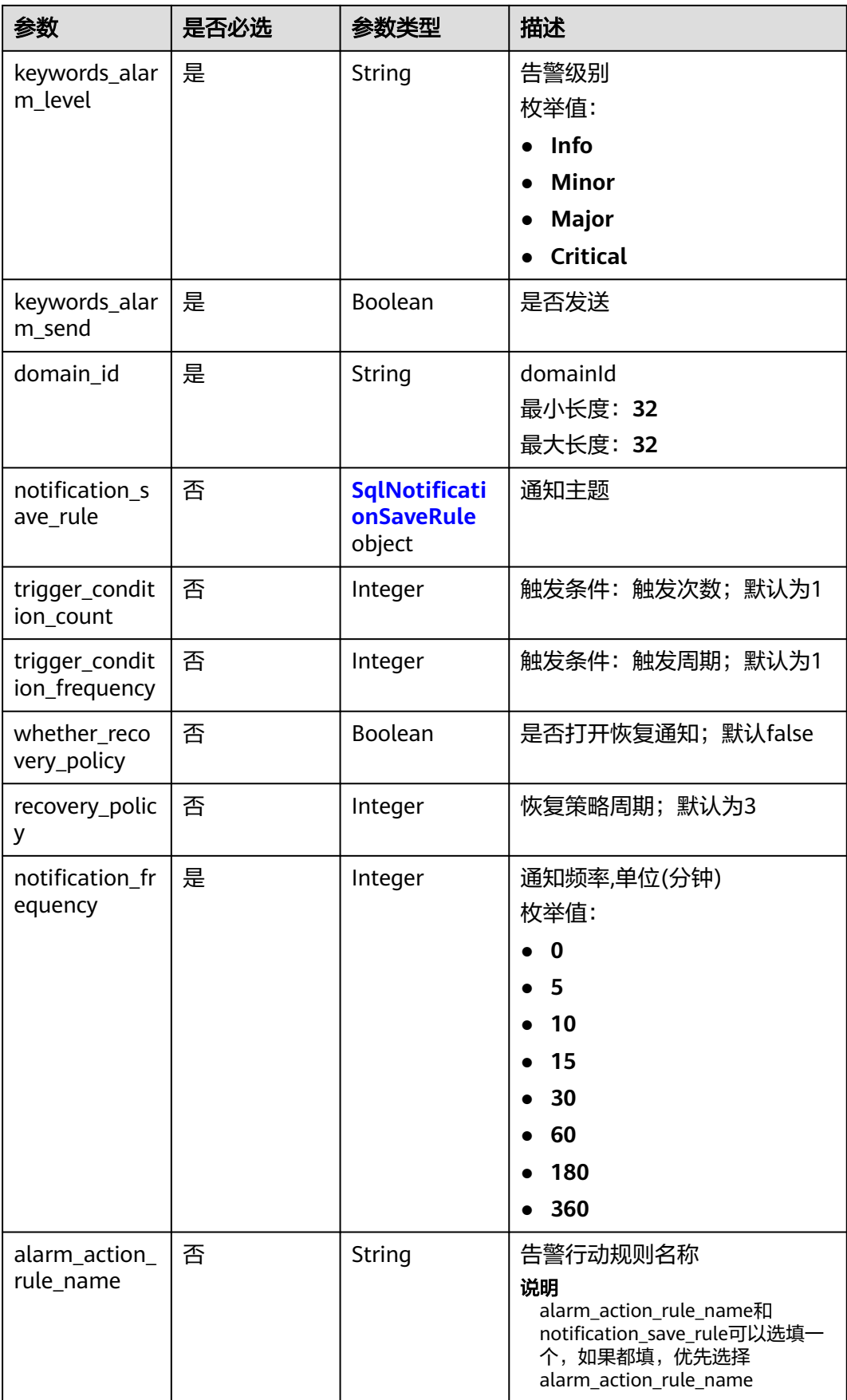

### <span id="page-676-0"></span>表 **6-590** KeywordsRequest

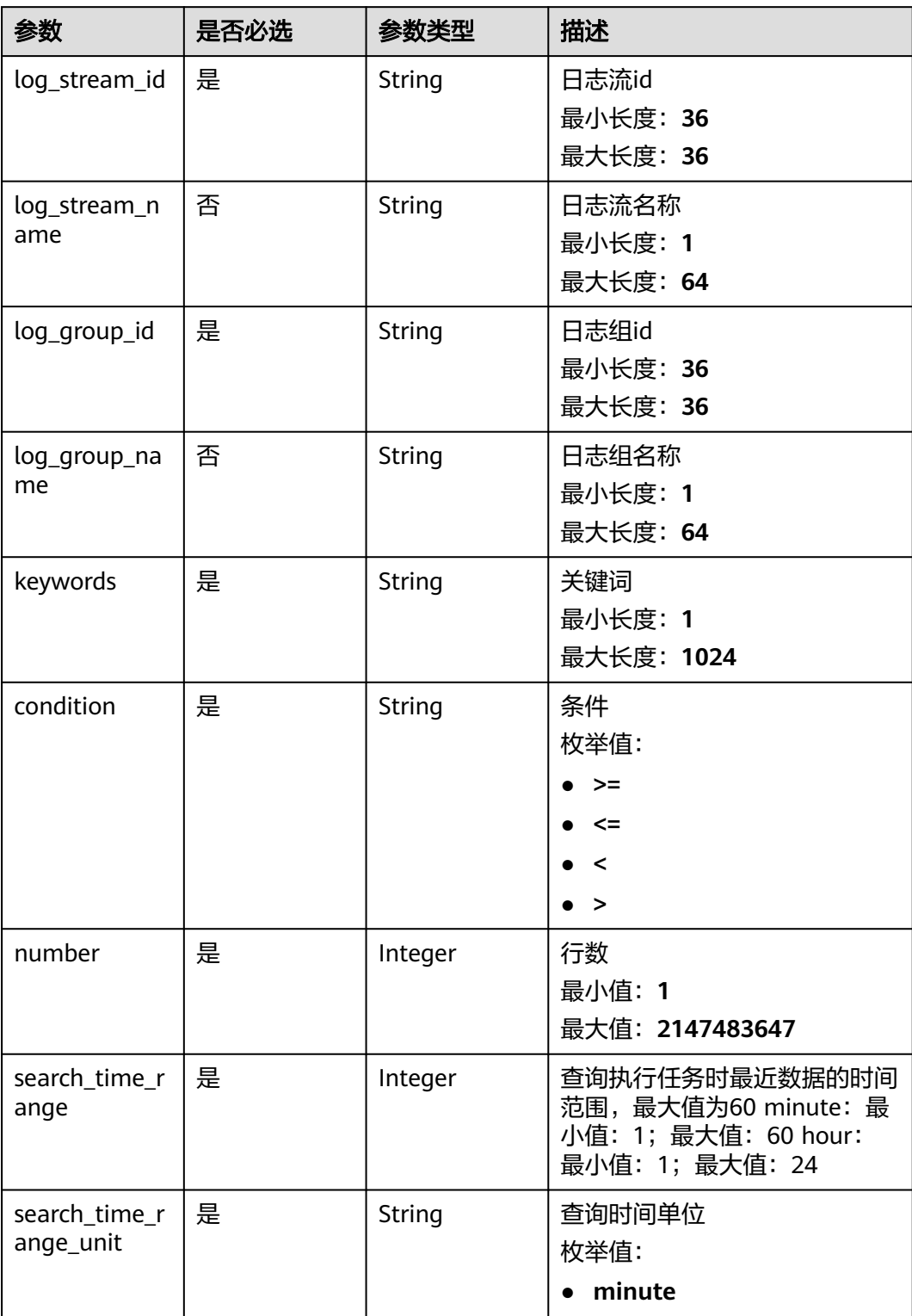

### <span id="page-677-0"></span>表 **6-591** Frequency

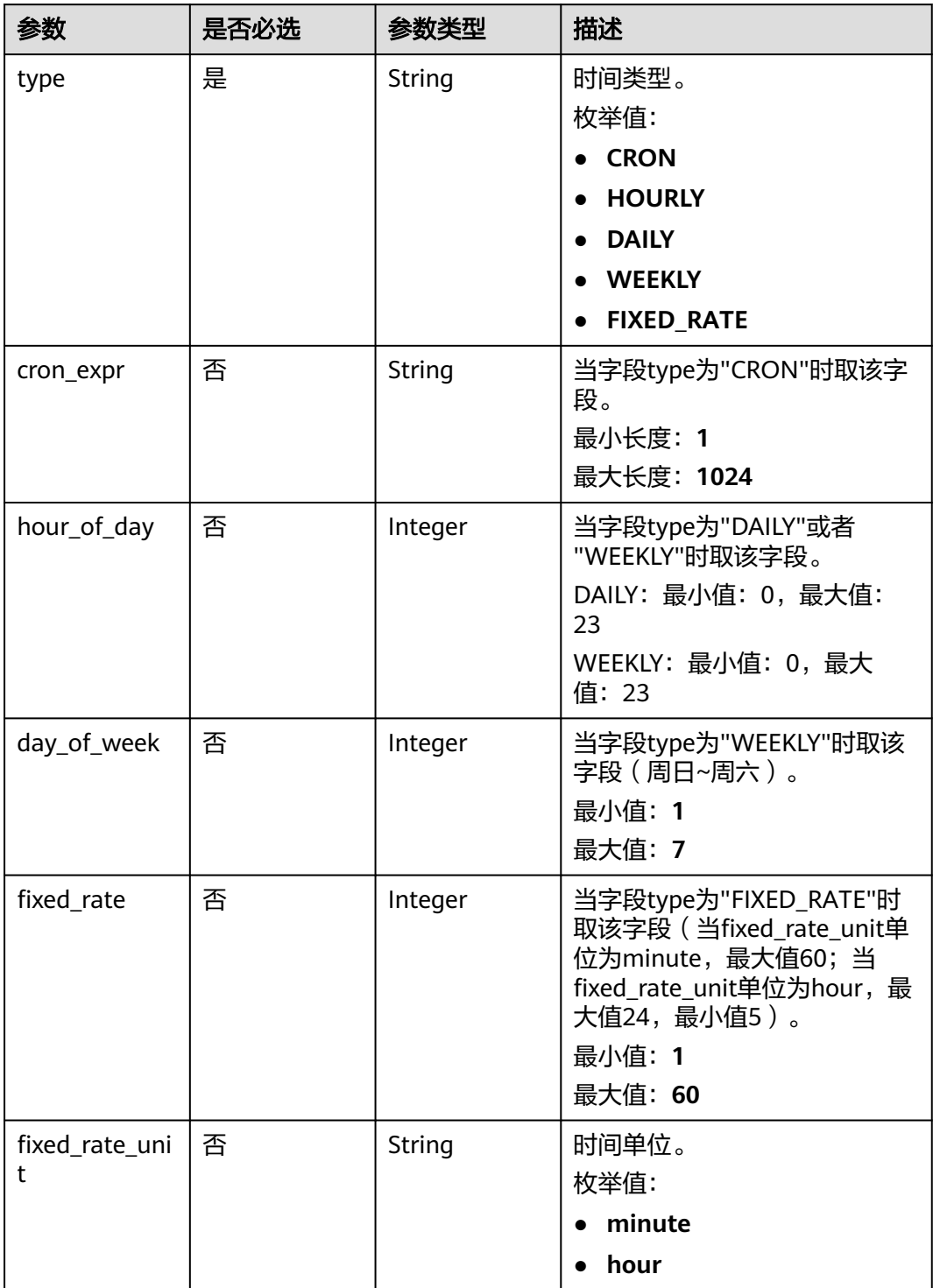

### <span id="page-678-0"></span>表 **6-592** SqlNotificationSaveRule

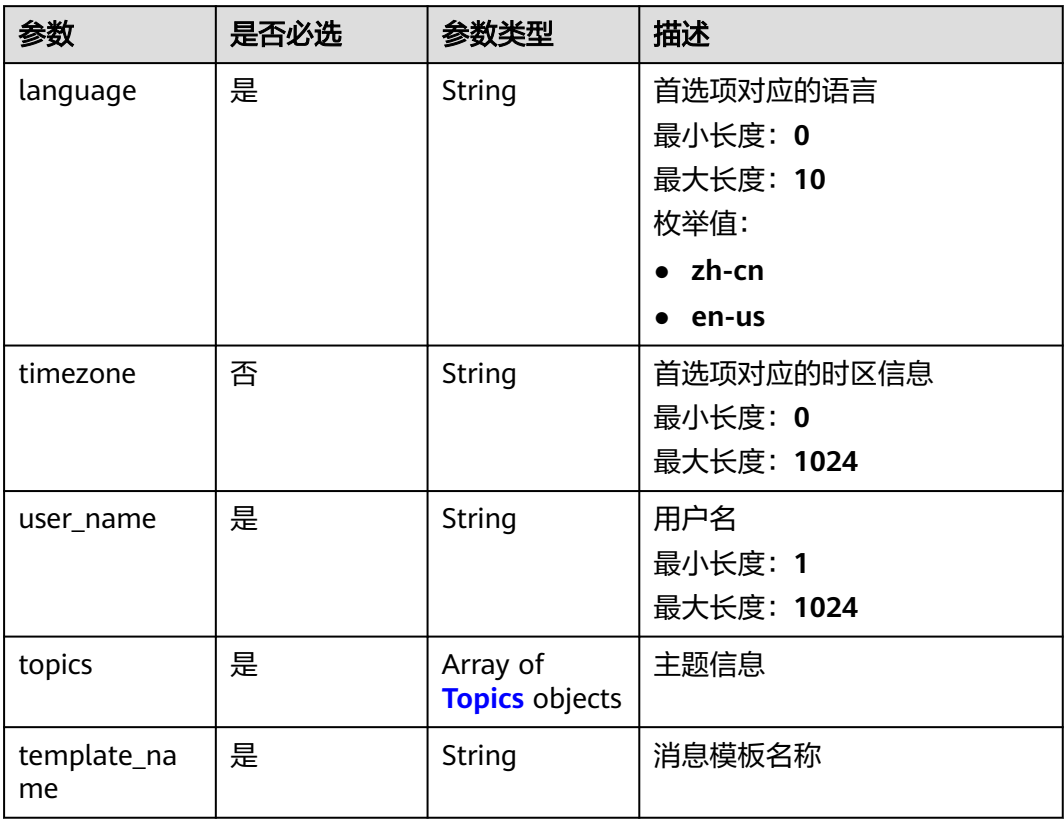

# 表 **6-593** Topics

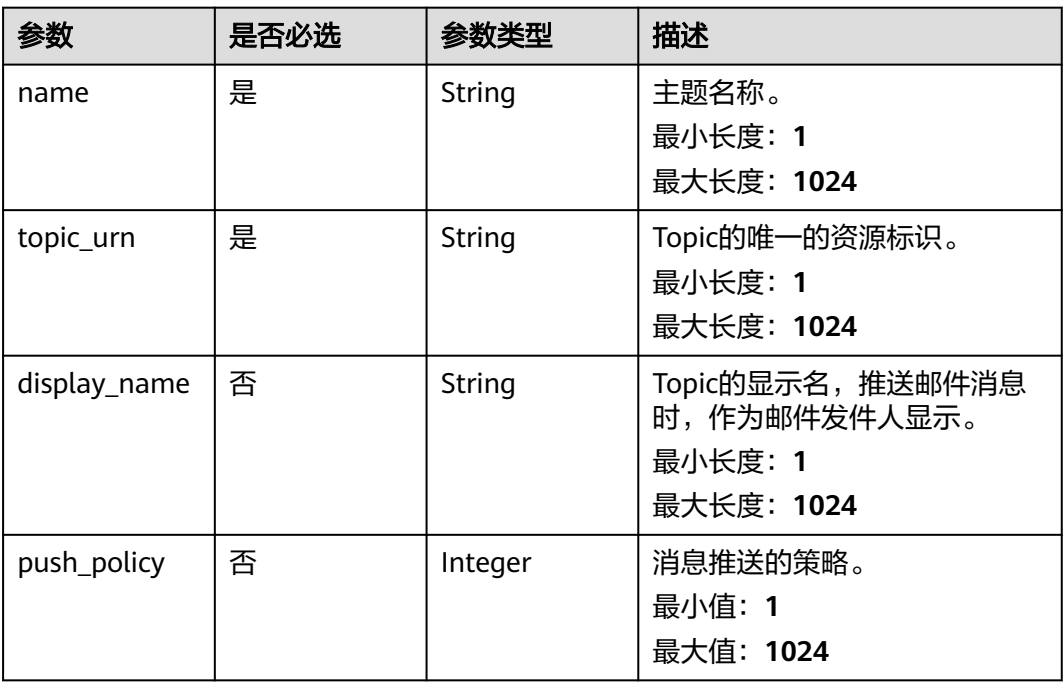

## 响应参数

### 状态码:**200**

### 表 **6-594** 响应 Body 参数

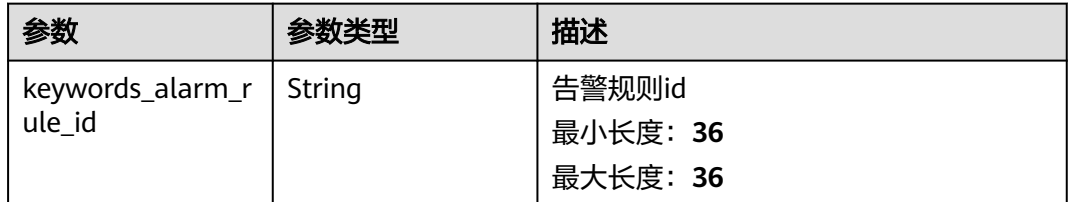

#### 状态码:**400**

### 表 **6-595** 响应 Body 参数

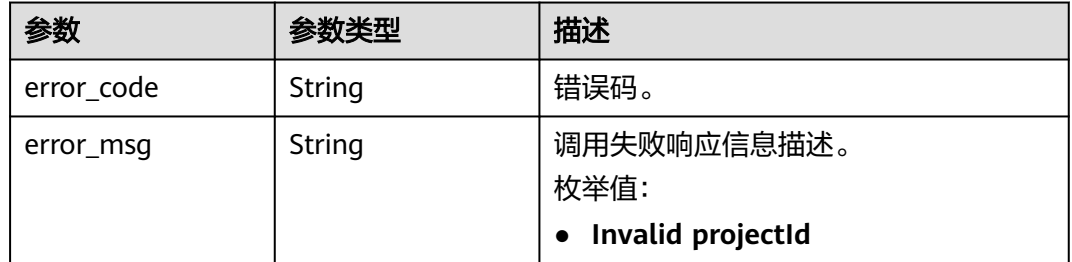

### 状态码:**500**

#### 表 **6-596** 响应 Body 参数

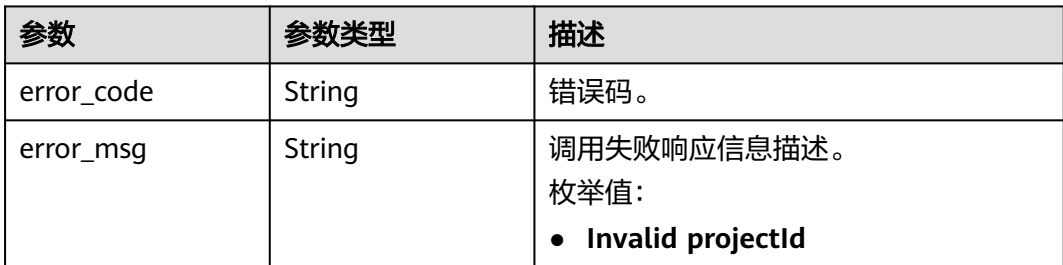

# 请求示例

### 创建关键词告警规则

POST https://{endpoint}/v2/{project\_id}/lts/alarms/keywords-alarm-rule

```
{
 "keywords_alarm_rule_name" : "huawei",
 "keywords_alarm_rule_description" : "huawei",
 "keywords_requests" : [ {
 "log_stream_id" : "1",
 "log_group_id" : "1",
 "keywords" : "huawei",
```

```
 "condition" : ">",
   "number" : "100",
   "search_time_range" : 10,
   "search_time_range_unit" : "minute"
  } ],
  "frequency" : {
   "type" : "FIXED_RATE",
 "cron_expr" : "",
 "hour_of_day" : 0,
 "day_of_week" : 0,
  "fixed rate" : 10.
   "fixed_rate_unit" : "minute"
 },
 "keywords_alarm_level" : "Critical",
 "keywords_alarm_send" : true,
 "domain_id" : "",
  "notification_frequency" : 5,
  "alarm_action_rule_name" : "",
  "notification_save_rule" : {
 "language" : "zh-cn",
 "timezone" : "Asia/Shanghai",
 "user_name" : "huawei",
   "template_name" : "消息模板名称",
   "topics" : [ {
     "name" : "huawei",
     "topic_urn" : "urn:smn:cn-north-7:1b06fc5dc0814a4da1594a9ade9cb93c:huawei",
     "display_name" : "",
     "push_policy" : 0
   } ]
 }
}
```
响应示例

### 状态码:**200**

请求响应成功。

```
{
  "keywords_alarm_rule_id" : ""
}
```
### 状态码:**400**

BadRequest 非法请求 建议根据error\_msg直接修改该请求。

```
{
  "error_code" : "LTS.2005",
  "error_msg" : "Alarm rule params validator error."
}
```
### 状态码:**500**

表明服务端能被请求访问到,但是服务内部出错。

```
\mathfrak{t} "error_code" : "LTS.2001",
  "error_msg" : "Failed to create alarm rule."
}
```
# **SDK** 代码示例

SDK代码示例如下。

### **Java**

创建关键词告警规则

package com.huaweicloud.sdk.test;

```
import com.huaweicloud.sdk.core.auth.ICredential;
import com.huaweicloud.sdk.core.auth.BasicCredentials;
import com.huaweicloud.sdk.core.exception.ConnectionException;
import com.huaweicloud.sdk.core.exception.RequestTimeoutException;
import com.huaweicloud.sdk.core.exception.ServiceResponseException;
import com.huaweicloud.sdk.lts.v2.region.LtsRegion;
import com.huaweicloud.sdk.lts.v2.*;
import com.huaweicloud.sdk.lts.v2.model.*;
import java.util.List;
import java.util.ArrayList;
public class CreateKeywordsAlarmRuleSolution {
   public static void main(String[] args) {
      // The AK and SK used for authentication are hard-coded or stored in plaintext, which has great 
security risks. It is recommended that the AK and SK be stored in ciphertext in configuration files or 
environment variables and decrypted during use to ensure security.
      // In this example, AK and SK are stored in environment variables for authentication. Before running 
this example, set environment variables CLOUD_SDK_AK and CLOUD_SDK_SK in the local environment
      String ak = System.getenv("CLOUD_SDK_AK");
      String sk = System.getenv("CLOUD_SDK_SK");
      String projectId = "{project_id}";
      ICredential auth = new BasicCredentials()
           .withProjectId(projectId)
           .withAk(ak)
           .withSk(sk);
      LtsClient client = LtsClient.newBuilder()
           .withCredential(auth)
           .withRegion(LtsRegion.valueOf("<YOUR REGION>"))
           .build();
      CreateKeywordsAlarmRuleRequest request = new CreateKeywordsAlarmRuleRequest();
      CreateKeywordsAlarmRuleRequestBody body = new CreateKeywordsAlarmRuleRequestBody();
      List<Topics> listNotificationSaveRuleTopics = new ArrayList<>();
      listNotificationSaveRuleTopics.add(
        new Topics()
            .withName("huawei")
           .withTopicUrn("urn:smn:cn-north-7:1b06fc5dc0814a4da1594a9ade9cb93c:huawei")
           .withDisplayName("")
           .withPushPolicy(0)
\hspace{1.6cm});
      SqlNotificationSaveRule notificationSaveRulebody = new SqlNotificationSaveRule();
      notificationSaveRulebody.withLanguage(SqlNotificationSaveRule.LanguageEnum.fromValue("zh-cn"))
         .withTimezone("Asia/Shanghai")
         .withUserName("huawei")
         .withTopics(listNotificationSaveRuleTopics)
         .withTemplateName("消息模板名称");
     Frequency frequencybody = new Frequency();
      frequencybody.withType(Frequency.TypeEnum.fromValue("FIXED_RATE"))
         .withCronExpr("")
         .withHourOfDay(0)
         .withDayOfWeek(0)
         .withFixedRate(10)
         .withFixedRateUnit(Frequency.FixedRateUnitEnum.fromValue("minute"));
      List<KeywordsRequest> listbodyKeywordsRequests = new ArrayList<>();
      listbodyKeywordsRequests.add(
        new KeywordsRequest()
            .withLogStreamId("1")
            .withLogGroupId("1")
           .withKeywords("huawei")
           .withCondition(KeywordsRequest.ConditionEnum.fromValue(">"))
            .withNumber(100)
           .withSearchTimeRange(10)
           .withSearchTimeRangeUnit(KeywordsRequest.SearchTimeRangeUnitEnum.fromValue("minute"))
      );
```

```
 body.withAlarmActionRuleName("");
body.withNotificationFrequency(CreateKeywordsAlarmRuleRequestBody.NotificationFrequencyEnum.NUMBE
R_5);
      body.withNotificationSaveRule(notificationSaveRulebody);
      body.withDomainId("");
      body.withKeywordsAlarmSend(true);
body.withKeywordsAlarmLevel(CreateKeywordsAlarmRuleRequestBody.KeywordsAlarmLevelEnum.fromValu
e("Critical"));
      body.withFrequency(frequencybody);
      body.withKeywordsRequests(listbodyKeywordsRequests);
      body.withKeywordsAlarmRuleDescription("huawei");
      body.withKeywordsAlarmRuleName("huawei");
      request.withBody(body);
      try {
         CreateKeywordsAlarmRuleResponse response = client.createKeywordsAlarmRule(request);
         System.out.println(response.toString());
      } catch (ConnectionException e) {
         e.printStackTrace();
      } catch (RequestTimeoutException e) {
        e.printStackTrace();
      } catch (ServiceResponseException e) {
        e.printStackTrace();
         System.out.println(e.getHttpStatusCode());
        System.out.println(e.getRequestId());
        System.out.println(e.getErrorCode());
        System.out.println(e.getErrorMsg());
      }
   }
}
```
# **Python**

#### 创建关键词告警规则

# coding: utf-8

import os

```
from huaweicloudsdkcore.auth.credentials import BasicCredentials
from huaweicloudsdklts.v2.region.lts_region import LtsRegion
from huaweicloudsdkcore.exceptions import exceptions
from huaweicloudsdklts.v2 import *
```
if \_\_name\_\_ == "\_\_main\_\_":

 $\frac{1}{4}$  The AK and SK used for authentication are hard-coded or stored in plaintext, which has great security risks. It is recommended that the AK and SK be stored in ciphertext in configuration files or environment variables and decrypted during use to ensure security.

 # In this example, AK and SK are stored in environment variables for authentication. Before running this example, set environment variables CLOUD\_SDK\_AK and CLOUD\_SDK\_SK in the local environment

```
 ak = os.environ["CLOUD_SDK_AK"]
 sk = os.environ["CLOUD_SDK_SK"]
 projectId = "{project_id}"
```
credentials = BasicCredentials(ak, sk, projectId)

```
client = LtsClient.new_builder() \setminus .with_credentials(credentials) \
   .with_region(LtsRegion.value_of("<YOUR REGION>")) \
   .build()
 try:
   request = CreateKeywordsAlarmRuleRequest()
   listTopicsNotificationSaveRule = [
      Topics(
         name="huawei",
        topic_urn="urn:smn:cn-north-7:1b06fc5dc0814a4da1594a9ade9cb93c:huawei",
         display_name="",
         push_policy=0
```

```
\overline{\phantom{a}} ]
      notificationSaveRulebody = SqlNotificationSaveRule(
 language="zh-cn",
 timezone="Asia/Shanghai",
        user_name="huawei",
        topics=listTopicsNotificationSaveRule,
        template_name="消息模板名称"
\qquad \qquad frequencybody = Frequency(
        type="FIXED_RATE",
        cron_expr="",
       hour of day=0,
        day_of_week=0,
        fixed_rate=10,
       fixed rate unit="minute"
\qquad \qquad listKeywordsRequestsbody = [
        KeywordsRequest(
           log_stream_id="1",
           log_group_id="1",
           keywords="huawei",
           condition=">",
           number=100,
           search_time_range=10,
          search_time_range_unit="minute"
        )
     ]
      request.body = CreateKeywordsAlarmRuleRequestBody(
       alarm_action_rule_name="",
        notification_frequency=5,
        notification_save_rule=notificationSaveRulebody,
       domain_id=""
        keywords_alarm_send=True,
        keywords_alarm_level="Critical",
        frequency=frequencybody,
       keywords_requests=listKeywordsRequestsbody,
        keywords_alarm_rule_description="huawei",
        keywords_alarm_rule_name="huawei"
\qquad \qquad response = client.create_keywords_alarm_rule(request)
      print(response)
   except exceptions.ClientRequestException as e:
      print(e.status_code)
      print(e.request_id)
      print(e.error_code)
    print(e.error_msg)
```
#### **Go**

#### 创建关键词告警规则

package main

import (

)

```
 "fmt"
 "github.com/huaweicloud/huaweicloud-sdk-go-v3/core/auth/basic"
 lts "github.com/huaweicloud/huaweicloud-sdk-go-v3/services/lts/v2"
 "github.com/huaweicloud/huaweicloud-sdk-go-v3/services/lts/v2/model"
 region "github.com/huaweicloud/huaweicloud-sdk-go-v3/services/lts/v2/region"
```
func main() {

 // The AK and SK used for authentication are hard-coded or stored in plaintext, which has great security risks. It is recommended that the AK and SK be stored in ciphertext in configuration files or environment variables and decrypted during use to ensure security.

 // In this example, AK and SK are stored in environment variables for authentication. Before running this example, set environment variables CLOUD\_SDK\_AK and CLOUD\_SDK\_SK in the local environment ak := os.Getenv("CLOUD\_SDK\_AK")
```
 sk := os.Getenv("CLOUD_SDK_SK")
   projectId := "{project_id}"
   auth := basic.NewCredentialsBuilder().
      WithAk(ak).
      WithSk(sk).
      WithProjectId(projectId).
      Build()
   client := lts.NewLtsClient(
      lts.LtsClientBuilder().
        WithRegion(region.ValueOf("<YOUR REGION>")).
        WithCredential(auth).
        Build())
   request := &model.CreateKeywordsAlarmRuleRequest{}
   displayNameTopics:= ""
   pushPolicyTopics:= int32(0)
   var listTopicsNotificationSaveRule = []model.Topics{
      {
        Name: "huawei",
        TopicUrn: "urn:smn:cn-north-7:1b06fc5dc0814a4da1594a9ade9cb93c:huawei",
        DisplayName: &displayNameTopics,
        PushPolicy: &pushPolicyTopics,
      },
   }
   timezoneNotificationSaveRule:= "Asia/Shanghai"
   notificationSaveRulebody := &model.SqlNotificationSaveRule{
      Language: model.GetSqlNotificationSaveRuleLanguageEnum().ZH_CN,
      Timezone: &timezoneNotificationSaveRule,
      UserName: "huawei",
      Topics: listTopicsNotificationSaveRule,
      TemplateName: "消息模板名称",
   }
   cronExprFrequency:= ""
   hourOfDayFrequency:= int32(0)
   dayOfWeekFrequency:= int32(0)
   fixedRateFrequency:= int32(10)
   fixedRateUnitFrequency:= model.GetFrequencyFixedRateUnitEnum().MINUTE
   frequencybody := &model.Frequency{
      Type: model.GetFrequencyTypeEnum().FIXED_RATE,
      CronExpr: &cronExprFrequency,
      HourOfDay: &hourOfDayFrequency,
      DayOfWeek: &dayOfWeekFrequency,
      FixedRate: &fixedRateFrequency,
      FixedRateUnit: &fixedRateUnitFrequency,
   }
   var listKeywordsRequestsbody = []model.KeywordsRequest{
      {
        LogStreamId: "1",
        LogGroupId: "1",
        Keywords: "huawei",
        Condition: model.GetKeywordsRequestConditionEnum().GREATER_THAN,
        Number: int32(100),
        SearchTimeRange: int32(10),
        SearchTimeRangeUnit: model.GetKeywordsRequestSearchTimeRangeUnitEnum().MINUTE,
      },
   }
   alarmActionRuleNameCreateKeywordsAlarmRuleRequestBody:= ""
   keywordsAlarmRuleDescriptionCreateKeywordsAlarmRuleRequestBody:= "huawei"
   request.Body = &model.CreateKeywordsAlarmRuleRequestBody{
      AlarmActionRuleName: &alarmActionRuleNameCreateKeywordsAlarmRuleRequestBody,
      NotificationFrequency:
model.GetCreateKeywordsAlarmRuleRequestBodyNotificationFrequencyEnum().E_5,
      NotificationSaveRule: notificationSaveRulebody,
     DomainId: ""
      KeywordsAlarmSend: true,
      KeywordsAlarmLevel: 
model.GetCreateKeywordsAlarmRuleRequestBodyKeywordsAlarmLevelEnum().CRITICAL,
```

```
 Frequency: frequencybody,
      KeywordsRequests: listKeywordsRequestsbody,
      KeywordsAlarmRuleDescription: 
&keywordsAlarmRuleDescriptionCreateKeywordsAlarmRuleRequestBody,
      KeywordsAlarmRuleName: "huawei",
   }
   response, err := client.CreateKeywordsAlarmRule(request)
  if err == nil fmt.Printf("%+v\n", response)
   } else {
      fmt.Println(err)
   }
}
```
### 更多

更多编程语言的SDK代码示例,请参见**[API Explorer](https://console.huaweicloud.com/apiexplorer/#/openapi/LTS/sdk?api=CreateKeywordsAlarmRule)**的代码示例页签,可生成自动对应 的SDK代码示例。

### 状态码

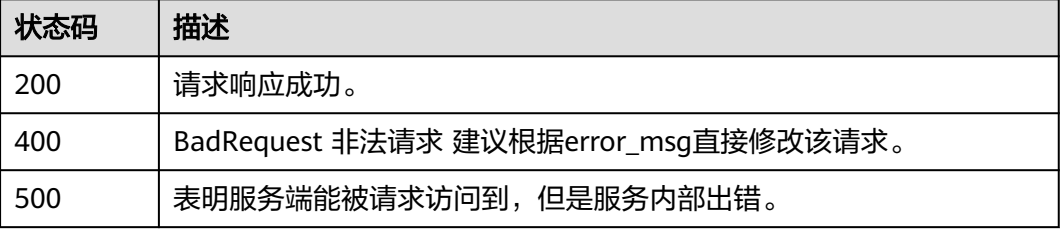

### 错误码

请参[见错误码。](#page-798-0)

# **6.13.2** 修改关键词告警规则

功能介绍

该接口用于修改关键词告警。

# 调用方法

请参[见如何调用](#page-10-0)**API**。

#### **URI**

PUT /v2/{project\_id}/lts/alarms/keywords-alarm-rule

#### 表 **6-597** 路径参数

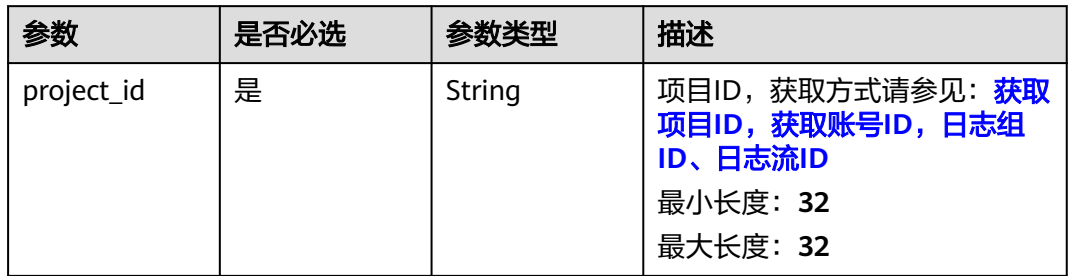

# 请求参数

#### 表 **6-598** 请求 Header 参数

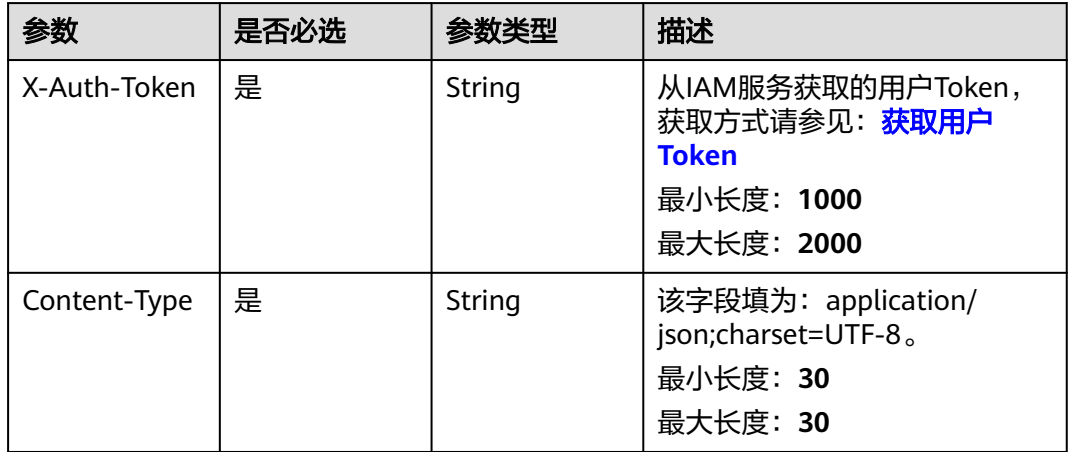

### 表 **6-599** 请求 Body 参数

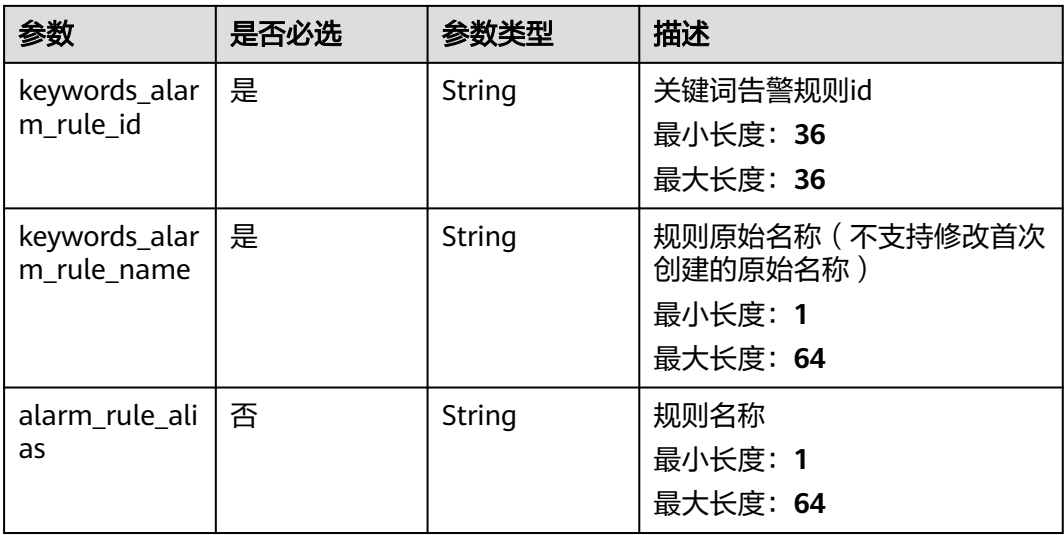

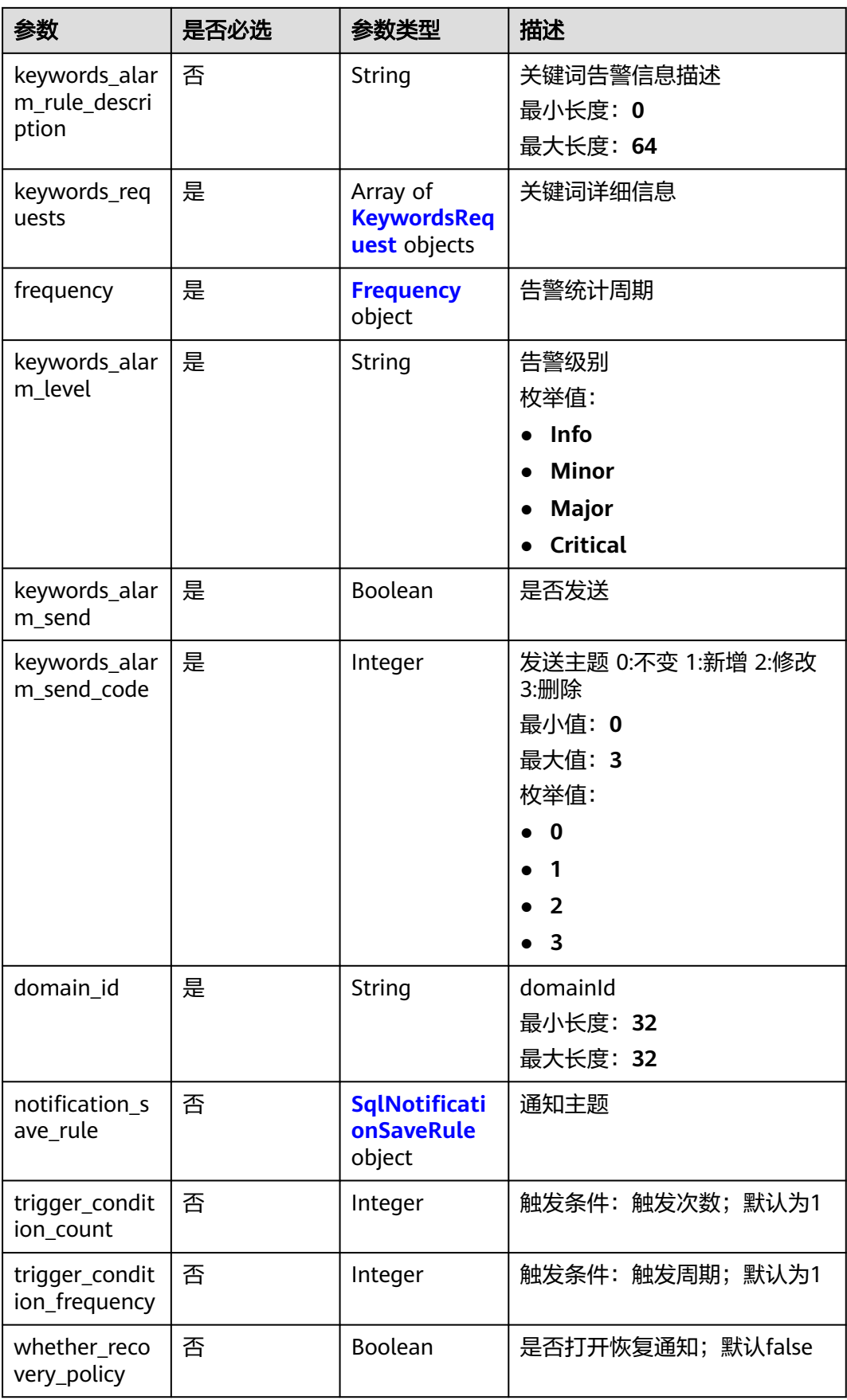

<span id="page-688-0"></span>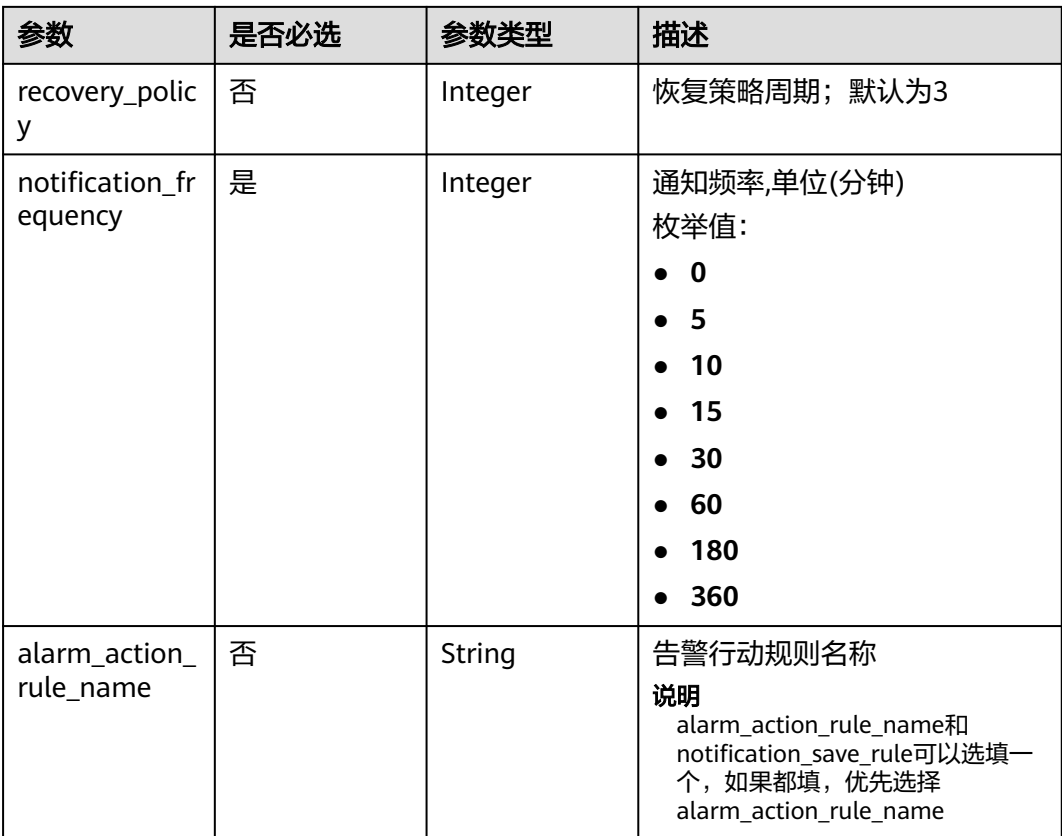

### 表 **6-600** KeywordsRequest

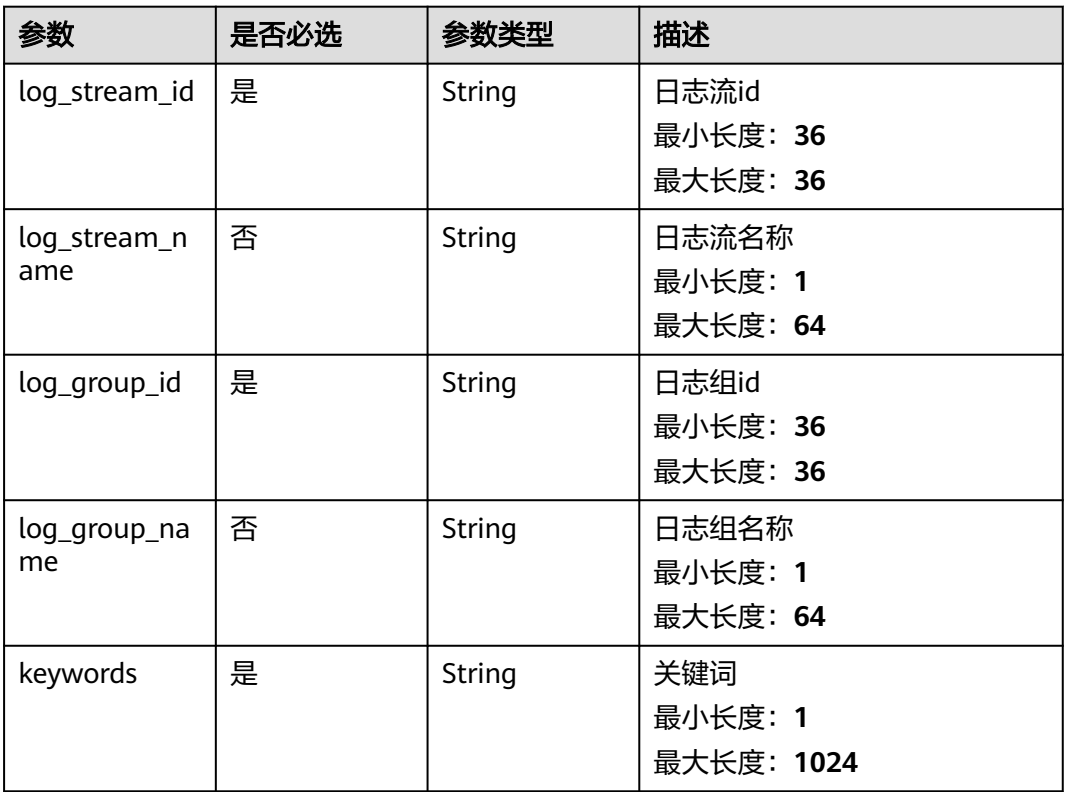

<span id="page-689-0"></span>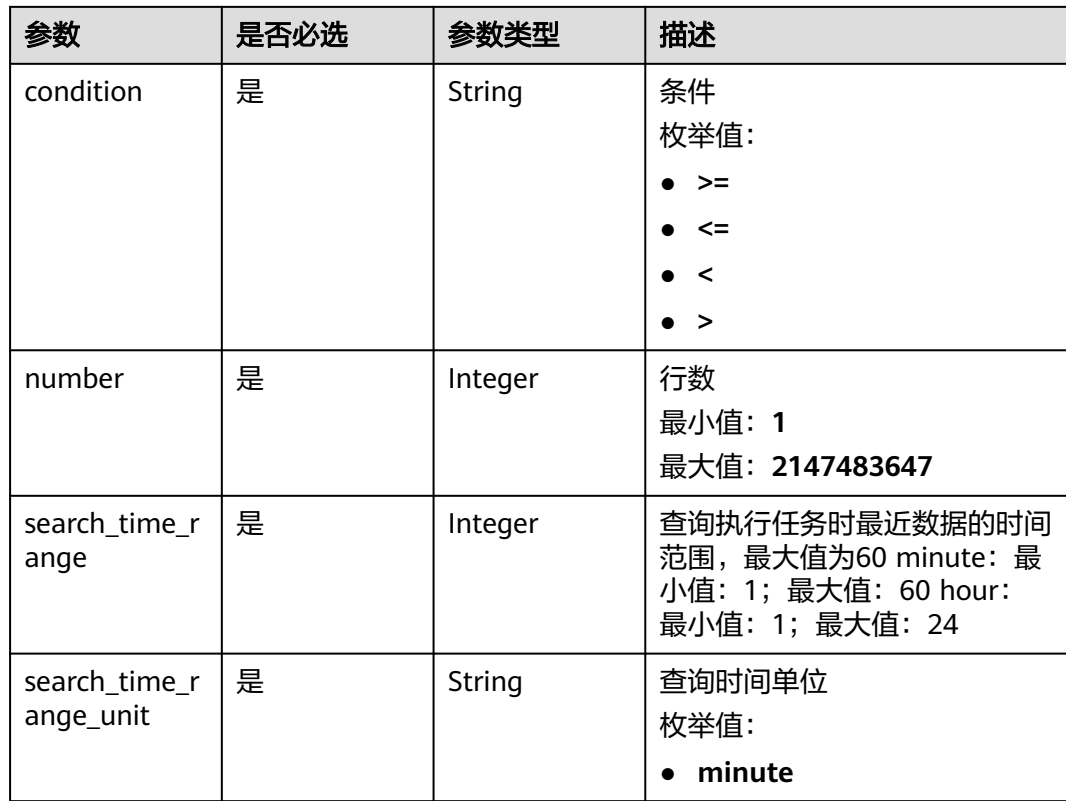

### 表 **6-601** Frequency

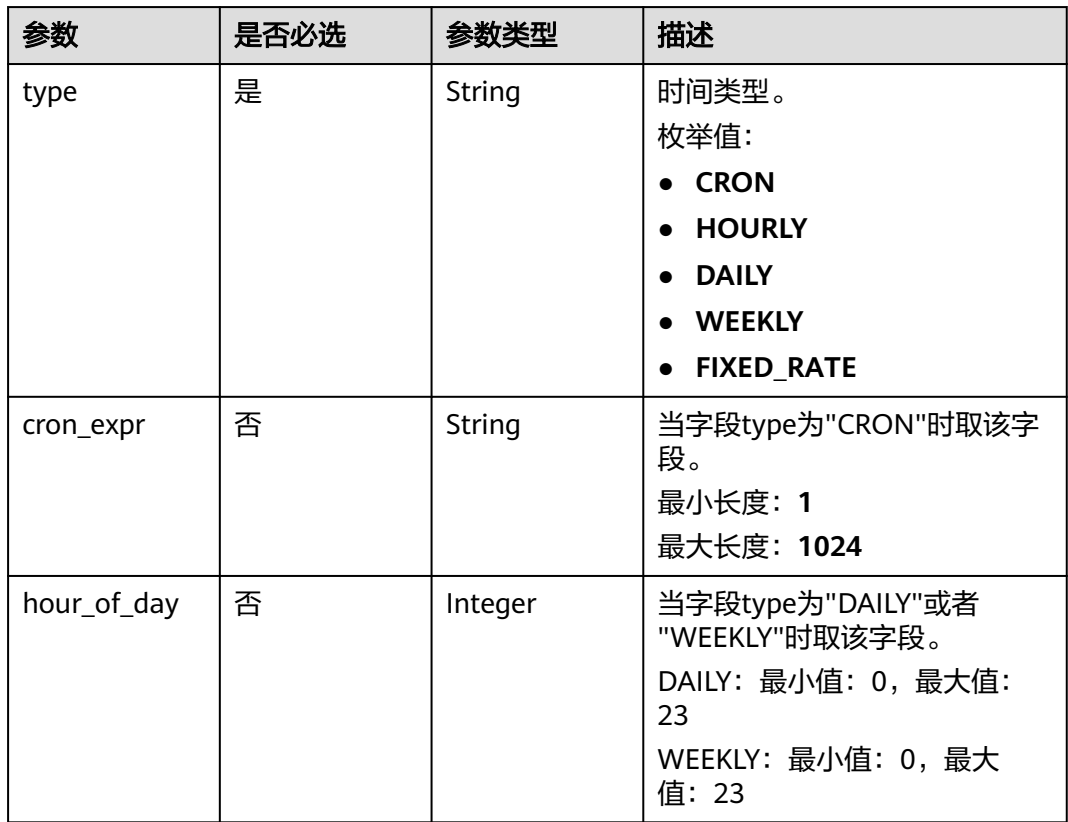

<span id="page-690-0"></span>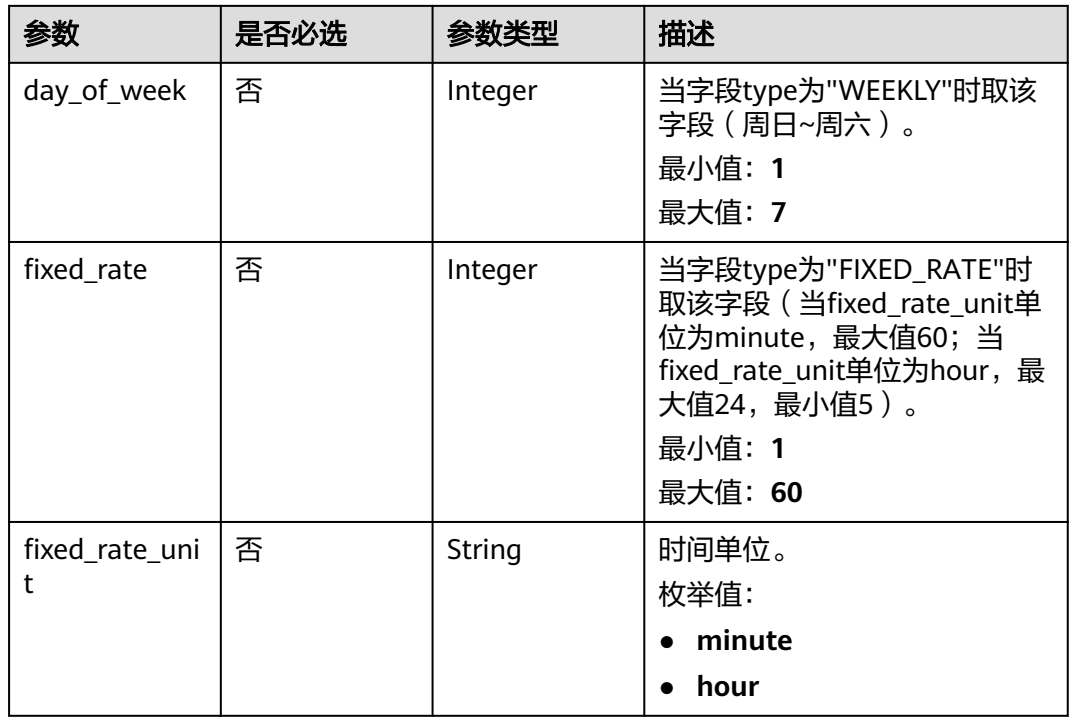

### 表 **6-602** SqlNotificationSaveRule

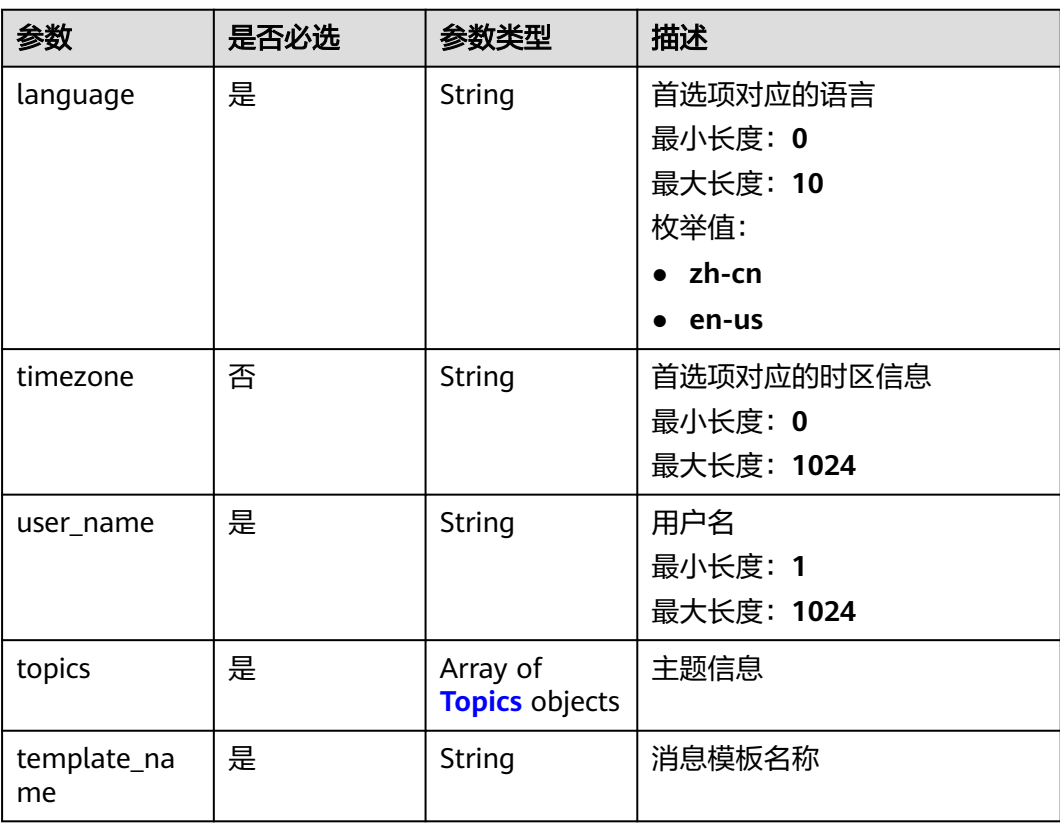

#### <span id="page-691-0"></span>表 **6-603** Topics

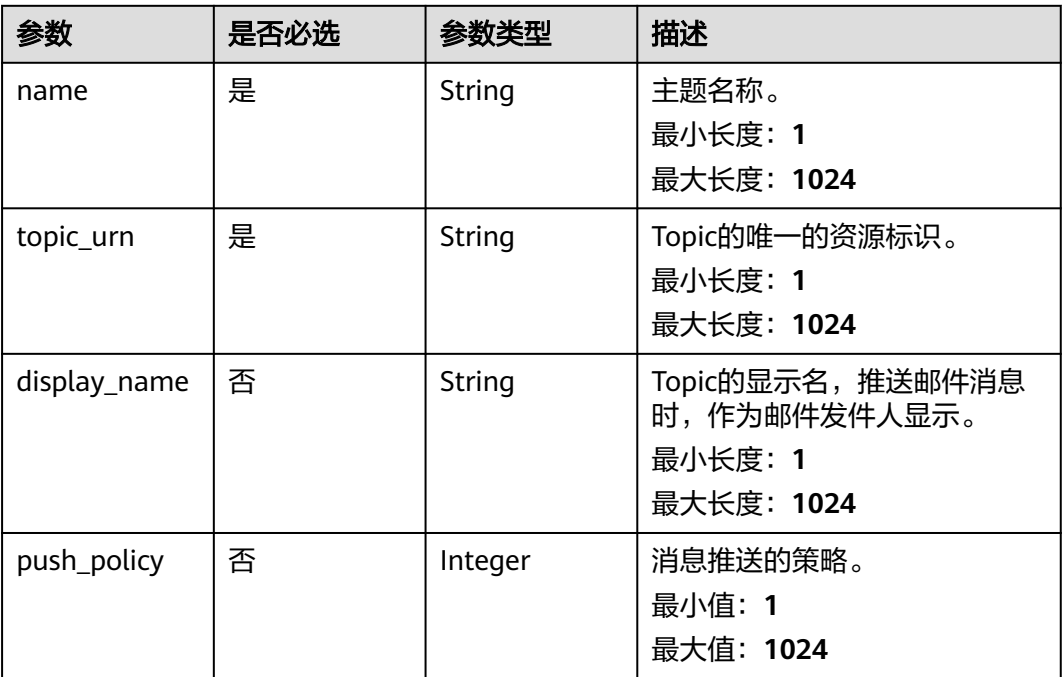

# 响应参数

### 状态码:**200**

### 表 **6-604** 响应 Body 参数

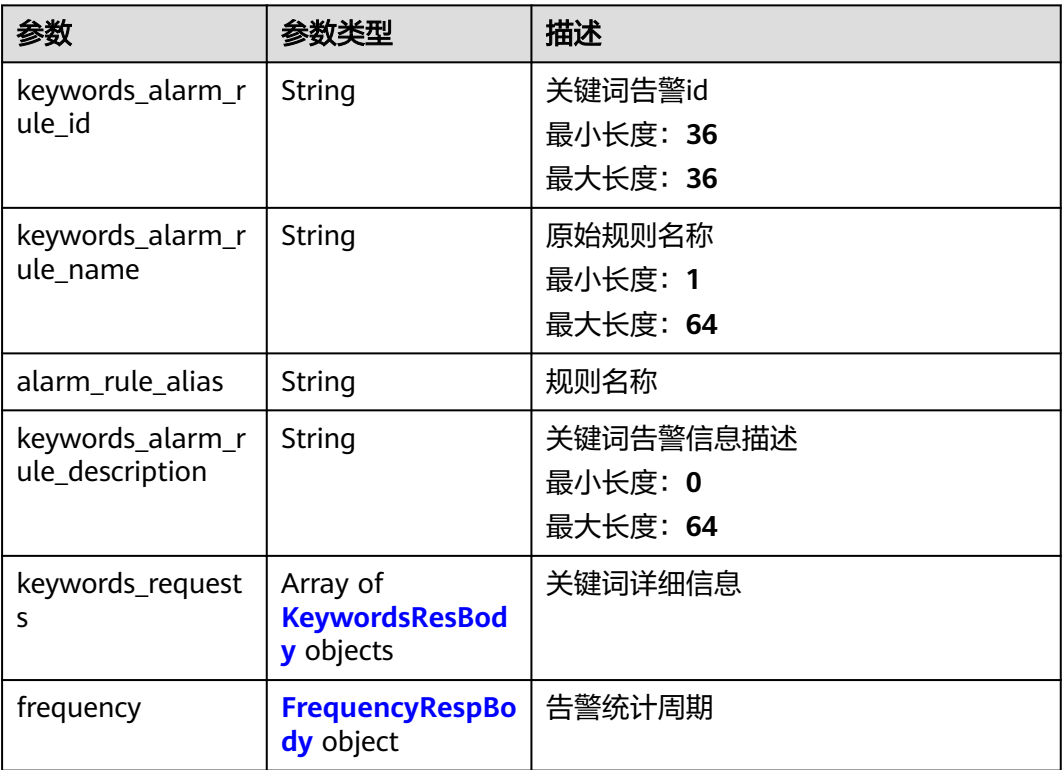

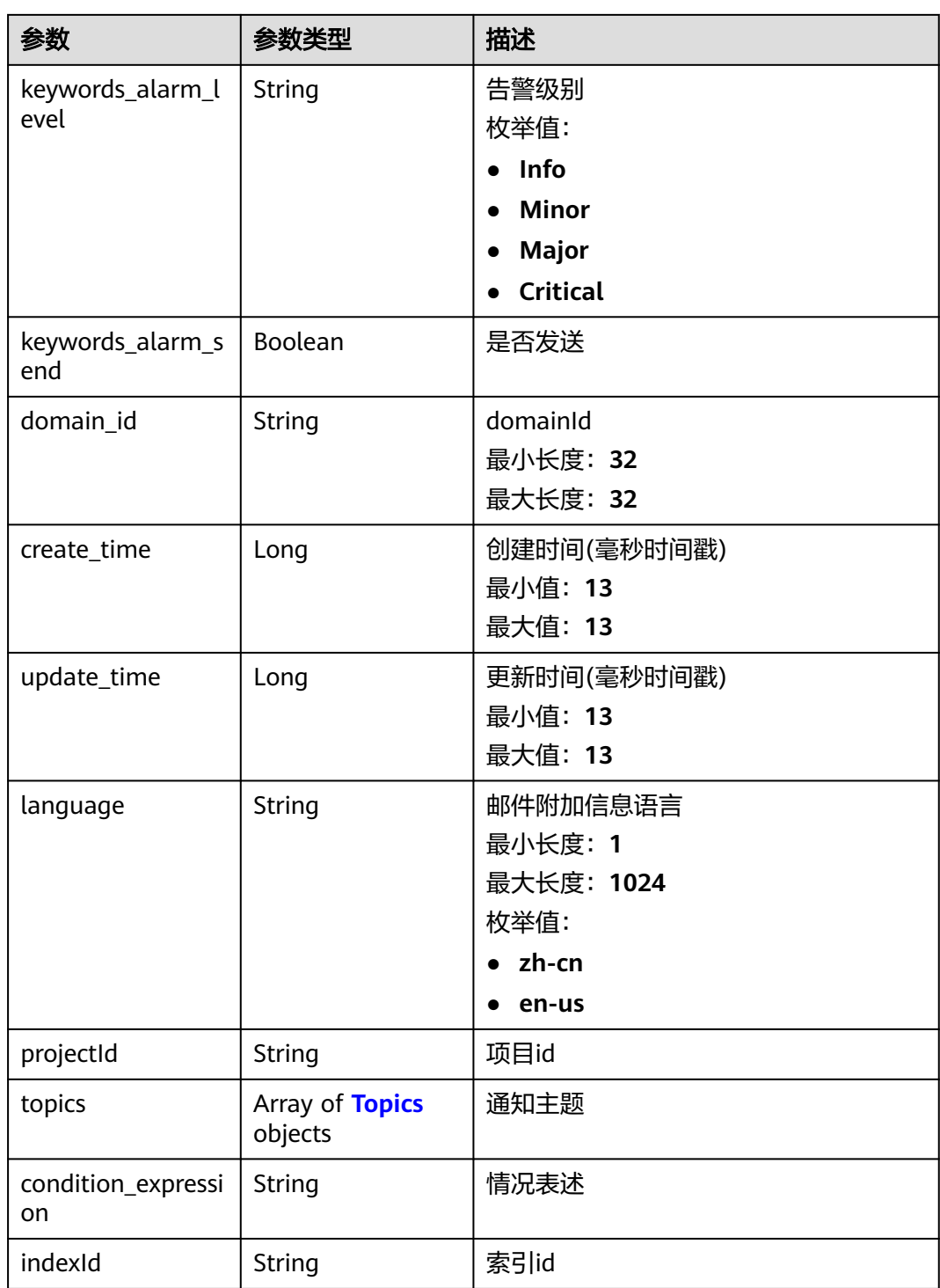

<span id="page-693-0"></span>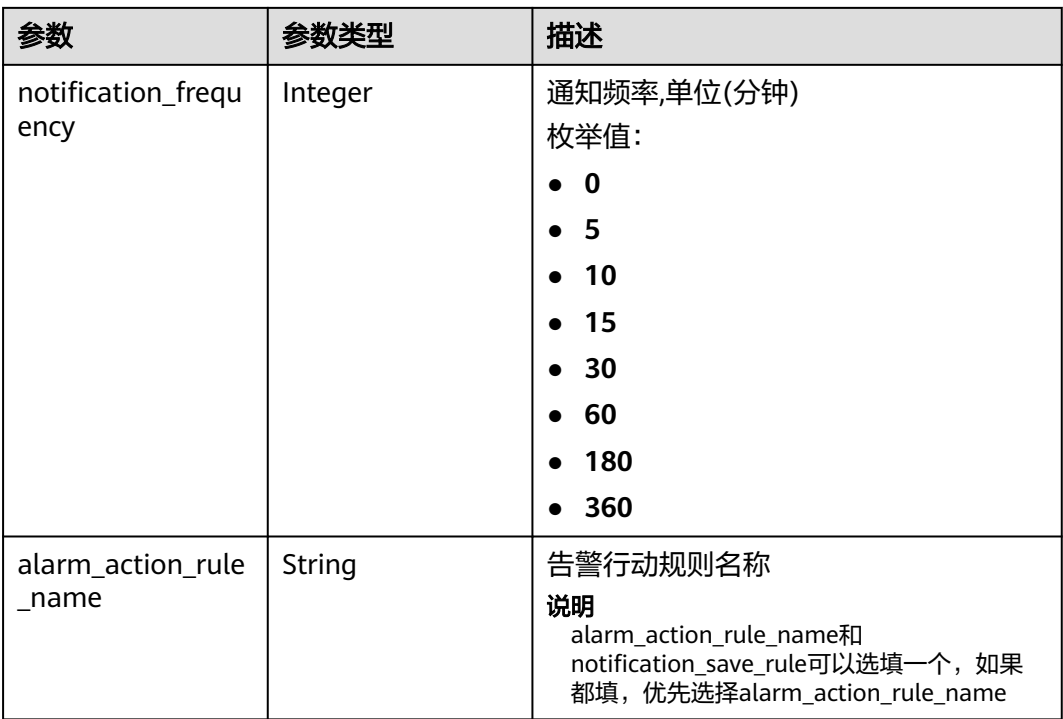

### 表 **6-605** KeywordsResBody

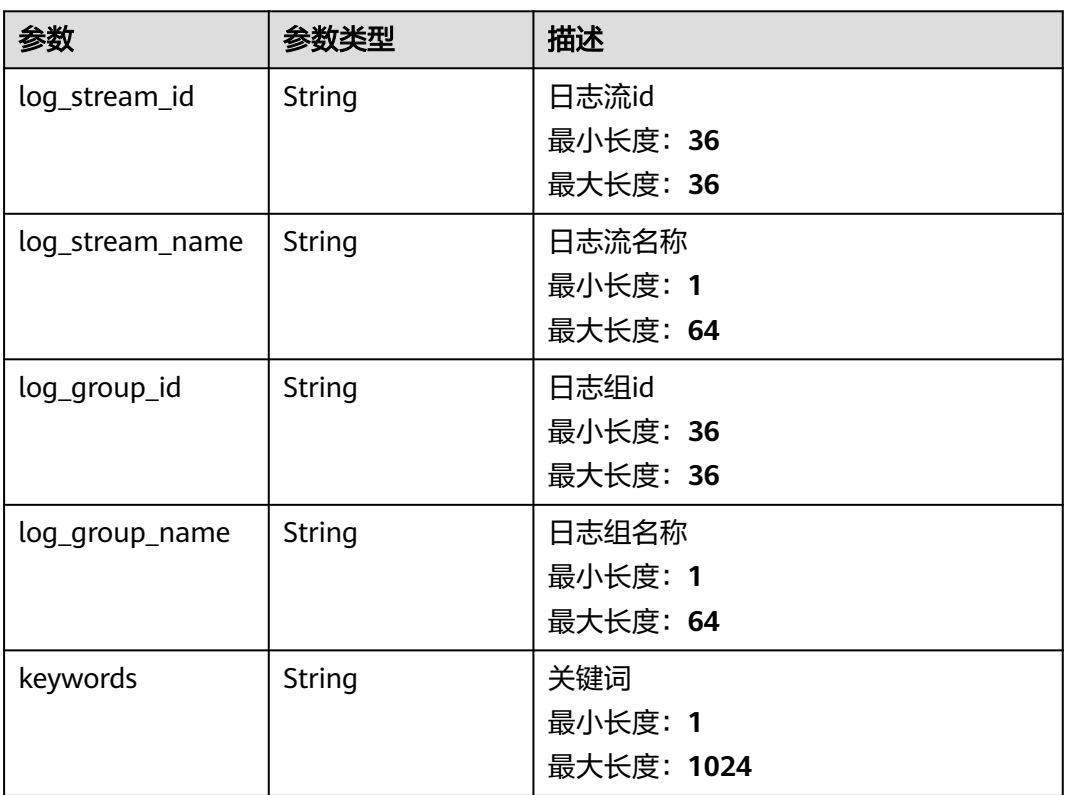

<span id="page-694-0"></span>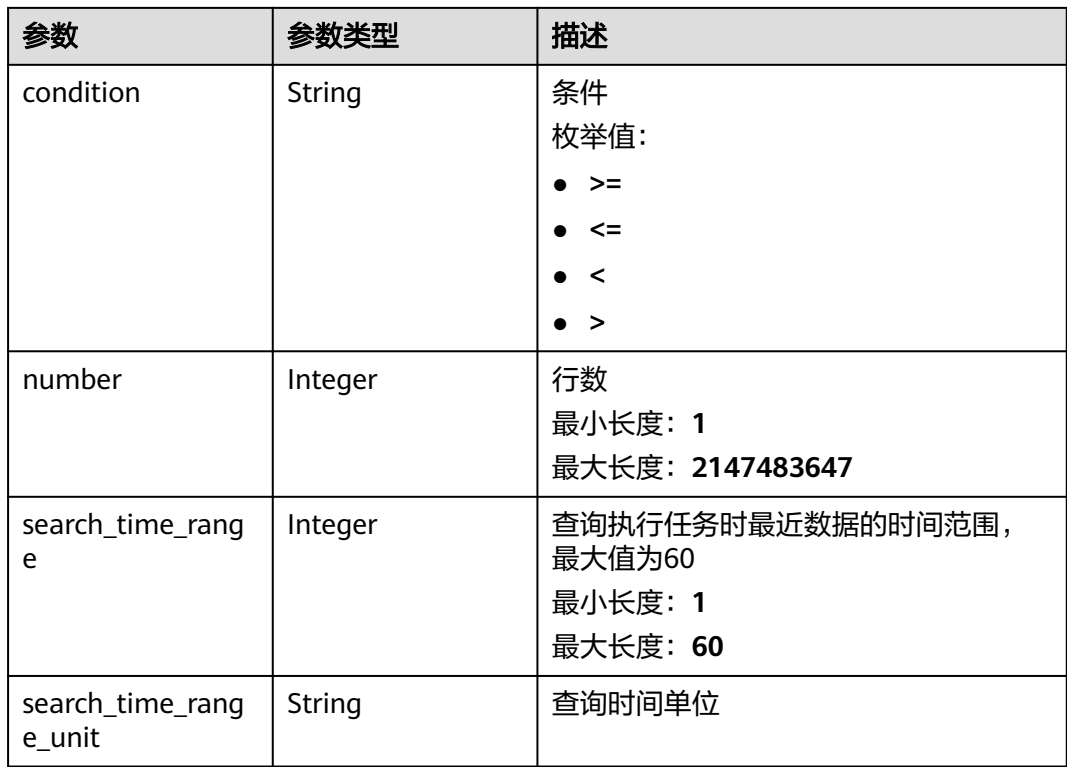

### 表 **6-606** FrequencyRespBody

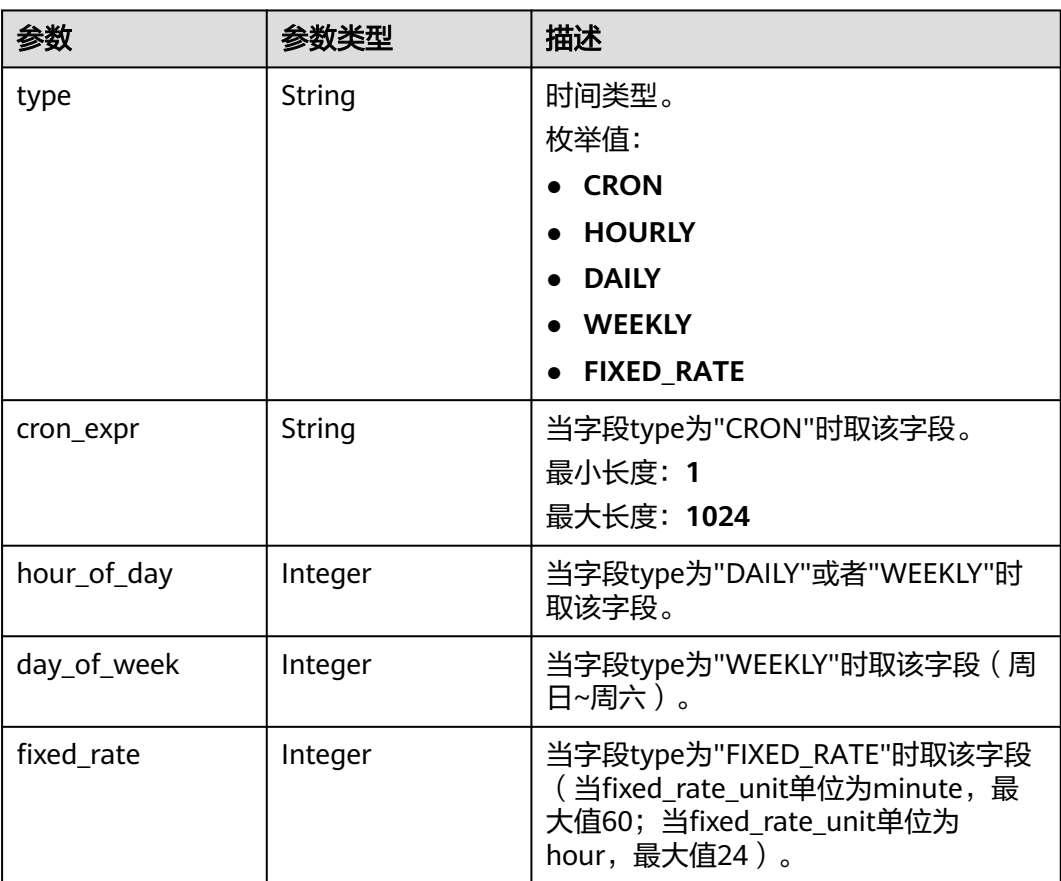

<span id="page-695-0"></span>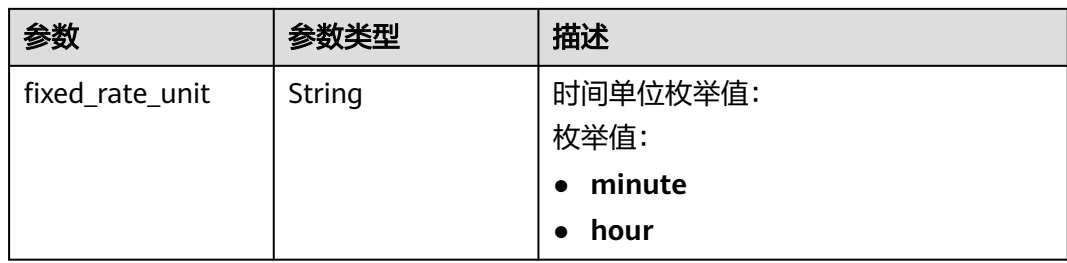

### 表 **6-607** Topics

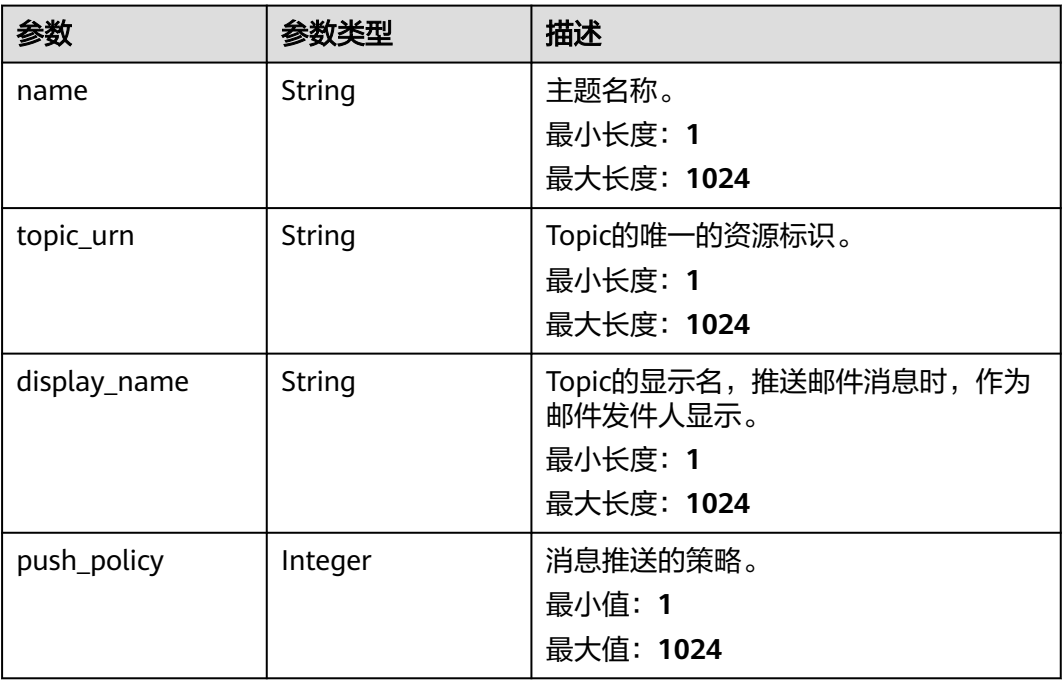

### 状态码:**400**

表 **6-608** 响应 Body 参数

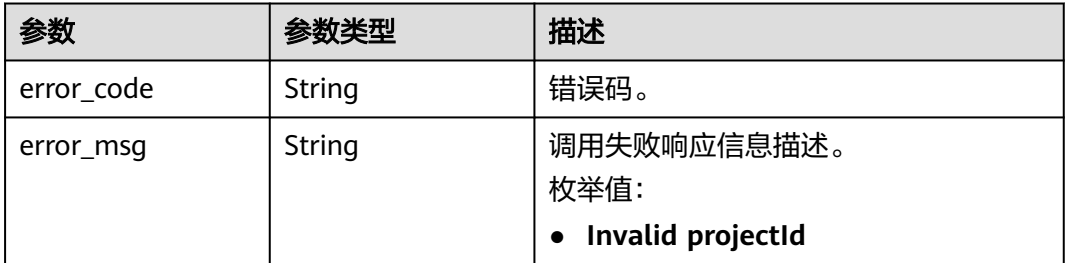

状态码:**500**

#### 表 **6-609** 响应 Body 参数

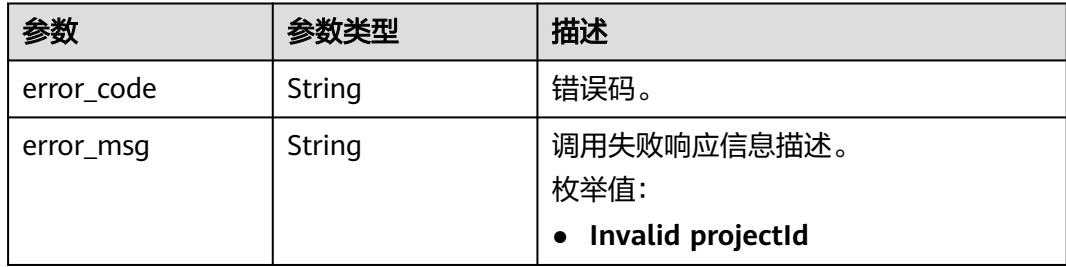

### 请求示例

#### 修改关键词告警规则

PUT https://{endpoint}/v2/{project\_id}/lts/alarms/keywords-alarm-rule

```
{
  "keywords_alarm_rule_id" : "",
  "keywords_alarm_rule_name" : "huawei",
  "alarm_rule_alias" : "zhangsan",
  "keywords_alarm_rule_description" : "huawei",
  "keywords_requests" : [ {
   "log_stream_id" : "1",
 "log_group_id" : "1",
 "keywords" : "huawei",
 "condition" : ">",
   "number" : "100",
   "search_time_range" : 10,
   "search_time_range_unit" : "minute"
  } ],
 "frequency" : {
 "type" : "FIXED_RATE",
   "cron_expr" : "",
 "hour_of_day" : 0,
 "day_of_week" : 0,
   "fixed_rate" : 10,
   "fixed_rate_unit" : "minute"
 },
 "keywords_alarm_level" : "Critical",
 "keywords_alarm_send" : true,
 "keywords_alarm_send_code" : "2",
  "domain_id" : "",
  "notification_frequency" : 5,
  "alarm_action_rule_name" : "",
  "notification_save_rule" : {
 "language" : "zh-cn",
 "timezone" : "Asia/Shanghai",
   "user_name" : "huawei",
   "template_name" : "消息模板名称",
 "topics" : [ {
 "name" : "huawei",
     "topic_urn" : "urn:smn:cn-north-7:1b06fc5dc0814a4da1594a9ade9cb93c:huawei",
     "display_name" : "",
     "push_policy" : 0
  \overline{31} }
}
```
响应示例

#### 状态码:**200**

请求响应成功。

{ "keywords\_alarm\_rule\_id" : "", "keywords\_alarm\_rule\_name" : "huawei", "keywords\_alarm\_rule\_description" : "huawei", "alarm\_rule\_alias" : "zhangsan", "keywords\_requests" : [ { "log\_stream\_id" : "1", "log\_stream\_name" : "huawei", "log\_group\_name" : "huawei", "log\_group\_id" : "1", "keywords" : "huawei", "condition" : ">", "number" : "100", "search\_time\_range" : 10, "search\_time\_range\_unit" : "minute" } ], "frequency" : { "type" : "FIXED\_RATE", "cron\_expr" : "" "hour\_of\_day" : 0, "day\_of\_week" : 0, "fixed\_rate" : 10, "fixed\_rate\_unit" : "minute" }, "keywords\_alarm\_level" : "Critical", "keywords\_alarm\_send" : false, "domain\_id" : "", "notification\_frequency" : 5, "alarm\_action\_rule\_name" : "", "topics" : [ { "name" : "huawei", "topic\_urn" : "urn:smn:cn-north-7:1b06fc5dc0814a4da1594a9ade9cb93c:huawei", "display\_name" : "", "push\_policy" : 0 } ], "language" : "zh-cn" }

#### 状态码:**400**

BadRequest 非法请求 建议根据error\_msg直接修改该请求。

```
{
  "error_code" : "LTS.2005",
  "error_msg" : "Alarm rule params validator error."
}
```
#### 状态码:**500**

表明服务端能被请求访问到,但是服务内部出错。

```
{
  "error_code" : "LTS.2003",
  "error_msg" : "Failed to update alarm rule."
}
```
### **SDK** 代码示例

SDK代码示例如下。

#### **Java**

#### 修改关键词告警规则

package com.huaweicloud.sdk.test;

import com.huaweicloud.sdk.core.auth.ICredential;

```
import com.huaweicloud.sdk.core.auth.BasicCredentials;
import com.huaweicloud.sdk.core.exception.ConnectionException;
import com.huaweicloud.sdk.core.exception.RequestTimeoutException;
import com.huaweicloud.sdk.core.exception.ServiceResponseException;
import com.huaweicloud.sdk.lts.v2.region.LtsRegion;
import com.huaweicloud.sdk.lts.v2.*;
import com.huaweicloud.sdk.lts.v2.model.*;
import java.util.List;
import java.util.ArrayList;
public class UpdateKeywordsAlarmRuleSolution {
   public static void main(String[] args) {
      // The AK and SK used for authentication are hard-coded or stored in plaintext, which has great 
security risks. It is recommended that the AK and SK be stored in ciphertext in configuration files or 
environment variables and decrypted during use to ensure security.
      // In this example, AK and SK are stored in environment variables for authentication. Before running 
this example, set environment variables CLOUD_SDK_AK and CLOUD_SDK_SK in the local environment
      String ak = System.getenv("CLOUD_SDK_AK");
      String sk = System.getenv("CLOUD_SDK_SK");
      String projectId = "{project_id}";
      ICredential auth = new BasicCredentials()
           .withProjectId(projectId)
           .withAk(ak)
           .withSk(sk);
      LtsClient client = LtsClient.newBuilder()
           .withCredential(auth)
            .withRegion(LtsRegion.valueOf("<YOUR REGION>"))
           .build();
      UpdateKeywordsAlarmRuleRequest request = new UpdateKeywordsAlarmRuleRequest();
      UpdateKeywordsAlarmRuleRequestBody body = new UpdateKeywordsAlarmRuleRequestBody();
      List<Topics> listNotificationSaveRuleTopics = new ArrayList<>();
      listNotificationSaveRuleTopics.add(
        new Topics()
            .withName("huawei")
           .withTopicUrn("urn:smn:cn-north-7:1b06fc5dc0814a4da1594a9ade9cb93c:huawei")
           .withDisplayName("")
           .withPushPolicy(0)
      );
      SqlNotificationSaveRule notificationSaveRulebody = new SqlNotificationSaveRule();
      notificationSaveRulebody.withLanguage(SqlNotificationSaveRule.LanguageEnum.fromValue("zh-cn"))
         .withTimezone("Asia/Shanghai")
         .withUserName("huawei")
         .withTopics(listNotificationSaveRuleTopics)
         .withTemplateName("消息模板名称");
      Frequency frequencybody = new Frequency();
      frequencybody.withType(Frequency.TypeEnum.fromValue("FIXED_RATE"))
         .withCronExpr("")
         .withHourOfDay(0)
         .withDayOfWeek(0)
         .withFixedRate(10)
         .withFixedRateUnit(Frequency.FixedRateUnitEnum.fromValue("minute"));
      List<KeywordsRequest> listbodyKeywordsRequests = new ArrayList<>();
      listbodyKeywordsRequests.add(
         new KeywordsRequest()
            .withLogStreamId("1")
            .withLogGroupId("1")
           .withKeywords("huawei")
            .withCondition(KeywordsRequest.ConditionEnum.fromValue(">"))
           .withNumber(100)
           .withSearchTimeRange(10)
           .withSearchTimeRangeUnit(KeywordsRequest.SearchTimeRangeUnitEnum.fromValue("minute"))
\hspace{1.6cm});
      body.withAlarmActionRuleName("");
```
body.withNotificationFrequency(UpdateKeywordsAlarmRuleRequestBody.NotificationFrequencyEnum.NUMB

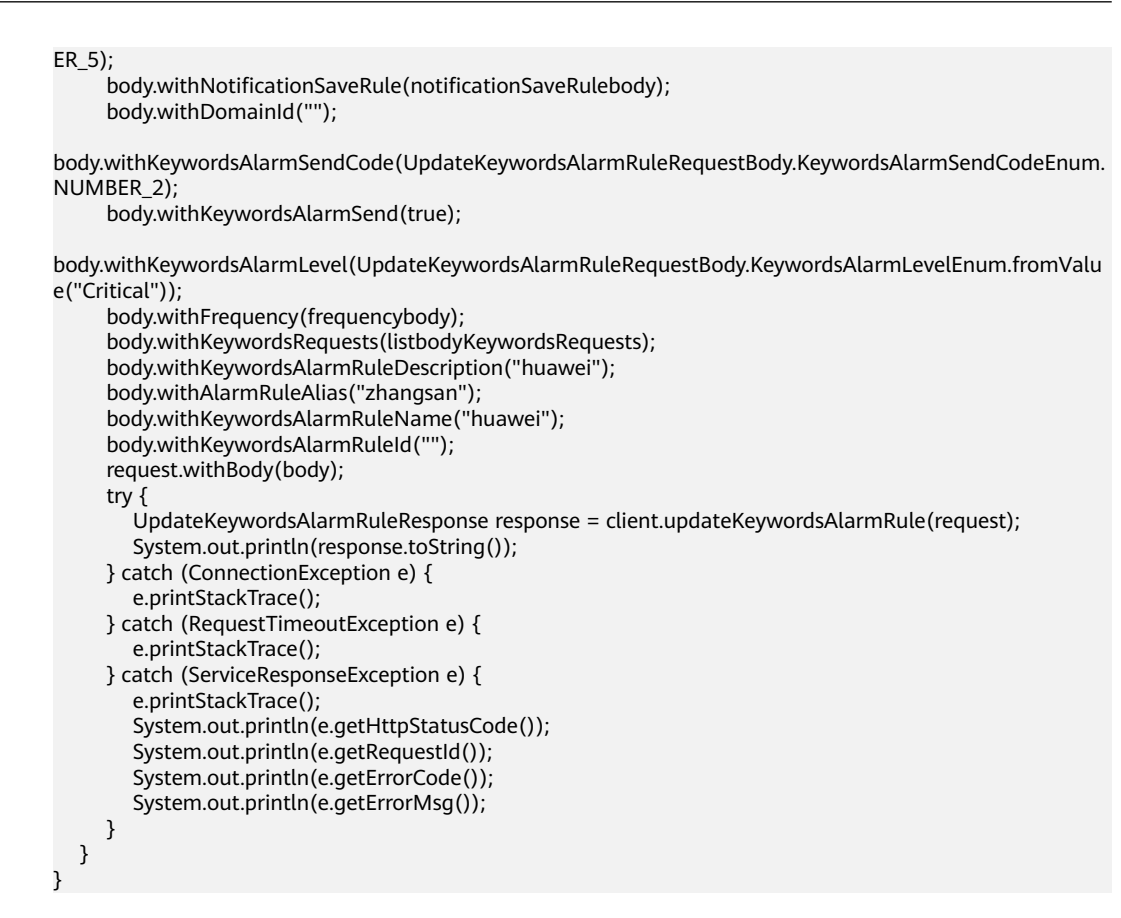

### **Python**

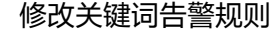

# coding: utf-8

```
import os
```

```
from huaweicloudsdkcore.auth.credentials import BasicCredentials
from huaweicloudsdklts.v2.region.lts_region import LtsRegion
from huaweicloudsdkcore.exceptions import exceptions
from huaweicloudsdklts.v2 import *
```

```
if __name__ == "__main__":
```
 # The AK and SK used for authentication are hard-coded or stored in plaintext, which has great security risks. It is recommended that the AK and SK be stored in ciphertext in configuration files or environment variables and decrypted during use to ensure security.

 # In this example, AK and SK are stored in environment variables for authentication. Before running this example, set environment variables CLOUD\_SDK\_AK and CLOUD\_SDK\_SK in the local environment

```
ak = os.environ["CLOUD_SDK_AK"]
 sk = os.environ["CLOUD_SDK_SK"]
 projectId = "{project_id}"
```
credentials = BasicCredentials(ak, sk, projectId)

```
 client = LtsClient.new_builder() \
   .with_credentials(credentials) \
    .with_region(LtsRegion.value_of("<YOUR REGION>")) \
   .build()
 try:
   request = UpdateKeywordsAlarmRuleRequest()
   listTopicsNotificationSaveRule = [
      Topics(
         name="huawei",
```
topic\_urn="urn:smn:cn-north-7:1b06fc5dc0814a4da1594a9ade9cb93c:huawei",

```
 display_name="",
           push_policy=0
        )
     ]
     notificationSaveRulebody = SqlNotificationSaveRule(
        language="zh-cn",
        timezone="Asia/Shanghai",
        user_name="huawei",
        topics=listTopicsNotificationSaveRule,
        template_name="消息模板名称"
\qquad \qquad frequencybody = Frequency(
        type="FIXED_RATE",
        cron_expr="",
        hour_of_day=0,
        day_of_week=0,
        fixed_rate=10,
       fixed rate unit="minute"
\qquad \qquad listKeywordsRequestsbody = [
        KeywordsRequest(
           log_stream_id="1",
           log_group_id="1",
           keywords="huawei",
           condition=">",
           number=100,
           search_time_range=10,
           search_time_range_unit="minute"
        )
     ]
     request.body = UpdateKeywordsAlarmRuleRequestBody(
        alarm_action_rule_name="",
        notification_frequency=5,
        notification_save_rule=notificationSaveRulebody,
        domain_id="",
        keywords_alarm_send_code=2,
        keywords_alarm_send=True,
        keywords_alarm_level="Critical",
        frequency=frequencybody,
        keywords_requests=listKeywordsRequestsbody,
        keywords_alarm_rule_description="huawei",
 alarm_rule_alias="zhangsan",
 keywords_alarm_rule_name="huawei",
       keywords_alarm_rule_id=""
\qquad \qquad response = client.update_keywords_alarm_rule(request)
     print(response)
   except exceptions.ClientRequestException as e:
      print(e.status_code)
      print(e.request_id)
      print(e.error_code)
     print(e.error_msg)
```
**Go**

#### 修改关键词告警规则

```
package main
```
import ( "fmt"

```
 "github.com/huaweicloud/huaweicloud-sdk-go-v3/core/auth/basic"
 lts "github.com/huaweicloud/huaweicloud-sdk-go-v3/services/lts/v2"
 "github.com/huaweicloud/huaweicloud-sdk-go-v3/services/lts/v2/model"
 region "github.com/huaweicloud/huaweicloud-sdk-go-v3/services/lts/v2/region"
```

```
func main() {
```
)

// The AK and SK used for authentication are hard-coded or stored in plaintext, which has great security

```
risks. It is recommended that the AK and SK be stored in ciphertext in configuration files or environment 
variables and decrypted during use to ensure security.
   // In this example, AK and SK are stored in environment variables for authentication. Before running this 
example, set environment variables CLOUD_SDK_AK and CLOUD_SDK_SK in the local environment
   ak := os.Getenv("CLOUD_SDK_AK")
   sk := os.Getenv("CLOUD_SDK_SK")
   projectId := "{project_id}"
   auth := basic.NewCredentialsBuilder().
      WithAk(ak).
     WithSk(sk)
      WithProjectId(projectId).
      Build()
   client := lts.NewLtsClient(
      lts.LtsClientBuilder().
        WithRegion(region.ValueOf("<YOUR REGION>")).
        WithCredential(auth).
        Build())
   request := &model.UpdateKeywordsAlarmRuleRequest{}
  displayNameTopics:= '
   pushPolicyTopics:= int32(0)
   var listTopicsNotificationSaveRule = []model.Topics{
      {
        Name: "huawei",
        TopicUrn: "urn:smn:cn-north-7:1b06fc5dc0814a4da1594a9ade9cb93c:huawei",
        DisplayName: &displayNameTopics,
        PushPolicy: &pushPolicyTopics,
      },
   }
   timezoneNotificationSaveRule:= "Asia/Shanghai"
   notificationSaveRulebody := &model.SqlNotificationSaveRule{
      Language: model.GetSqlNotificationSaveRuleLanguageEnum().ZH_CN,
      Timezone: &timezoneNotificationSaveRule,
      UserName: "huawei",
      Topics: listTopicsNotificationSaveRule,
      TemplateName: "消息模板名称",
   }
   cronExprFrequency:= ""
   hourOfDayFrequency:= int32(0)
   dayOfWeekFrequency:= int32(0)
   fixedRateFrequency:= int32(10)
   fixedRateUnitFrequency:= model.GetFrequencyFixedRateUnitEnum().MINUTE
   frequencybody := &model.Frequency{
      Type: model.GetFrequencyTypeEnum().FIXED_RATE,
      CronExpr: &cronExprFrequency,
      HourOfDay: &hourOfDayFrequency,
      DayOfWeek: &dayOfWeekFrequency,
      FixedRate: &fixedRateFrequency,
      FixedRateUnit: &fixedRateUnitFrequency,
   }
   var listKeywordsRequestsbody = []model.KeywordsRequest{
      {
        LogStreamId: "1",
       LogGroupId: "1"
        Keywords: "huawei",
        Condition: model.GetKeywordsRequestConditionEnum().GREATER_THAN,
        Number: int32(100),
        SearchTimeRange: int32(10),
        SearchTimeRangeUnit: model.GetKeywordsRequestSearchTimeRangeUnitEnum().MINUTE,
      },
   }
   alarmActionRuleNameUpdateKeywordsAlarmRuleRequestBody:= ""
   keywordsAlarmRuleDescriptionUpdateKeywordsAlarmRuleRequestBody:= "huawei"
   alarmRuleAliasUpdateKeywordsAlarmRuleRequestBody:= "zhangsan"
   request.Body = &model.UpdateKeywordsAlarmRuleRequestBody{
      AlarmActionRuleName: &alarmActionRuleNameUpdateKeywordsAlarmRuleRequestBody,
      NotificationFrequency:
```
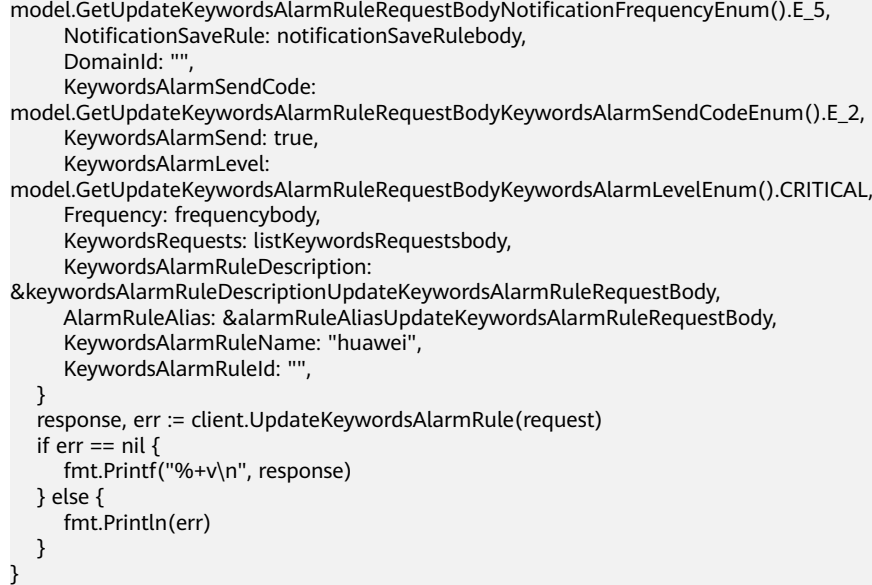

更多

更多编程语言的SDK代码示例,请参见**[API Explorer](https://console.huaweicloud.com/apiexplorer/#/openapi/LTS/sdk?api=UpdateKeywordsAlarmRule)**的代码示例页签,可生成自动对应 的SDK代码示例。

# 状态码

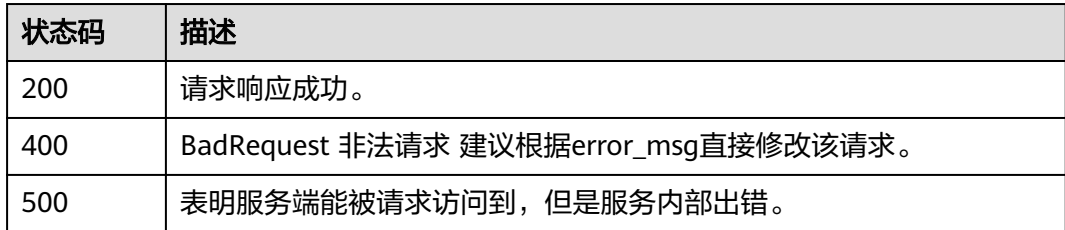

# 错误码

请参[见错误码。](#page-798-0)

# **6.13.3** 查询关键词告警规则

# 功能介绍

该接口用于查询关键词告警。

# 调用方法

请参[见如何调用](#page-10-0)**API**。

### **URI**

GET /v2/{project\_id}/lts/alarms/keywords-alarm-rule

#### 表 **6-610** 路径参数

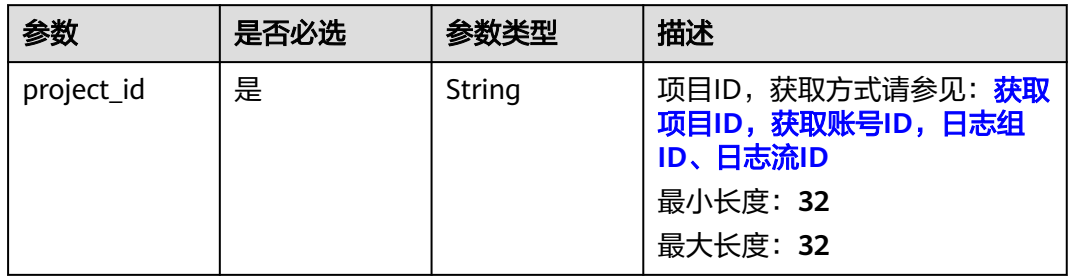

# 请求参数

#### 表 **6-611** 请求 Header 参数

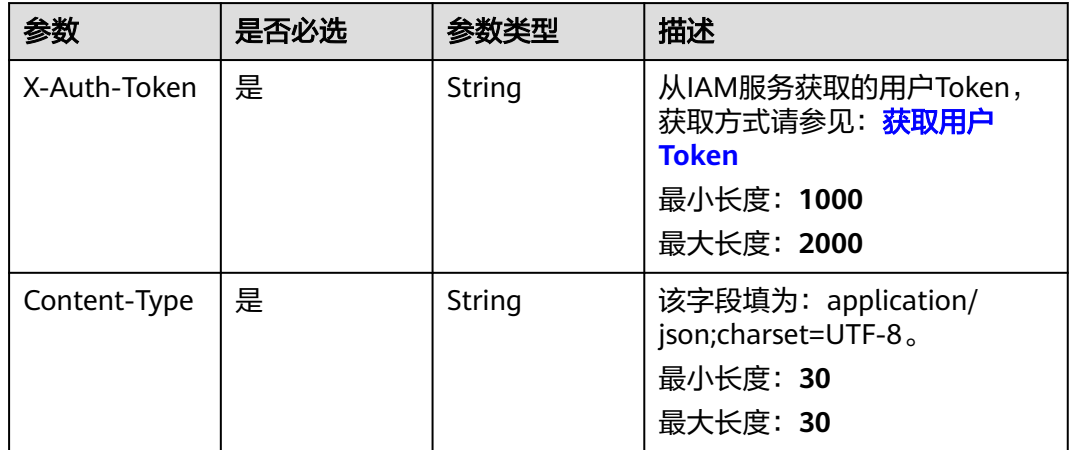

# 响应参数

状态码:**200**

表 **6-612** 响应 Body 参数

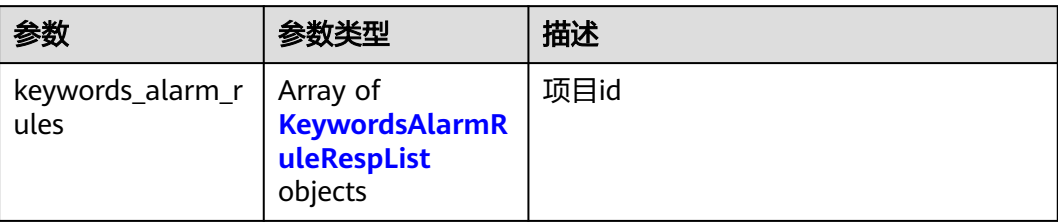

### <span id="page-704-0"></span>表 **6-613** KeywordsAlarmRuleRespList

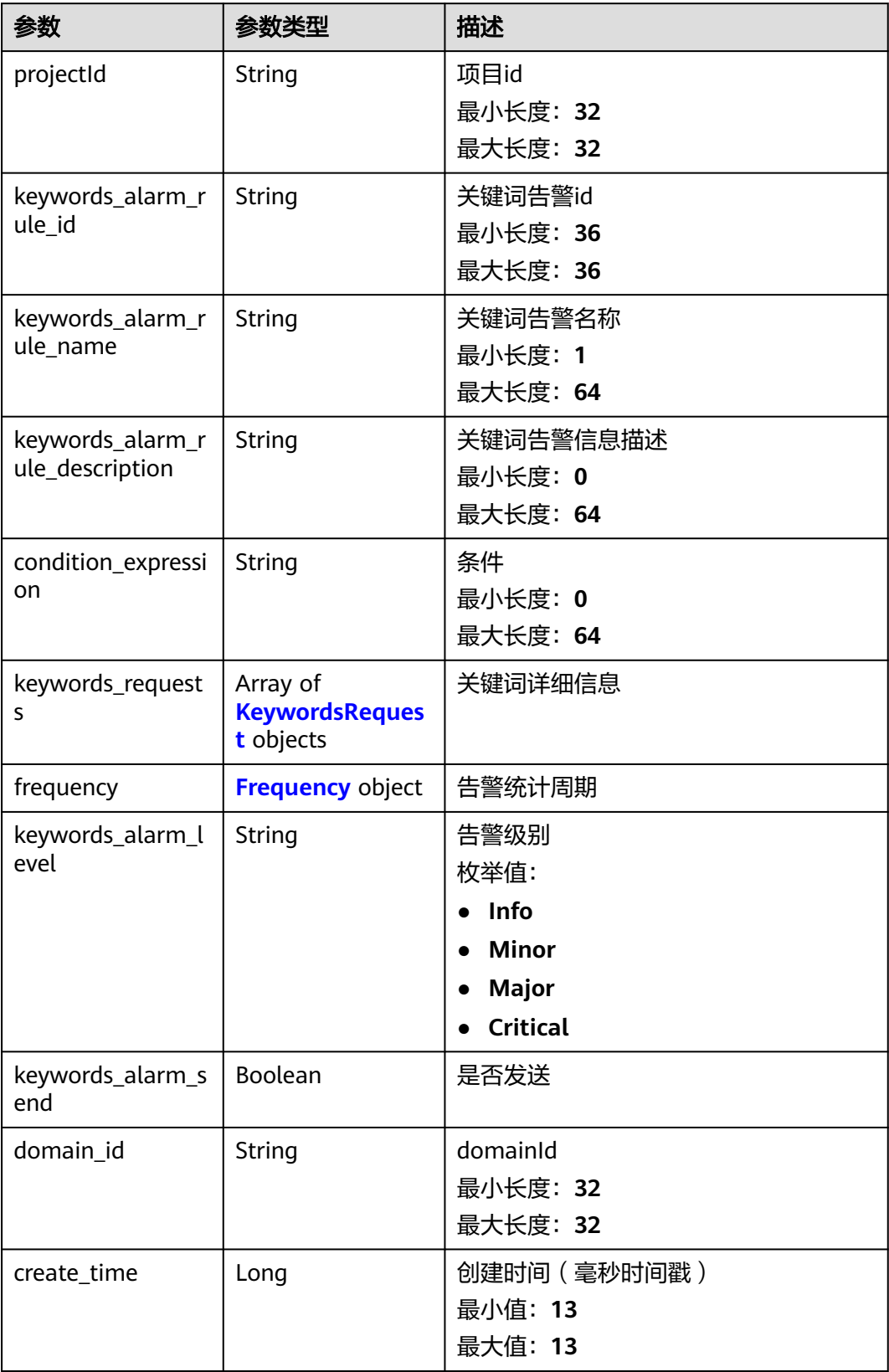

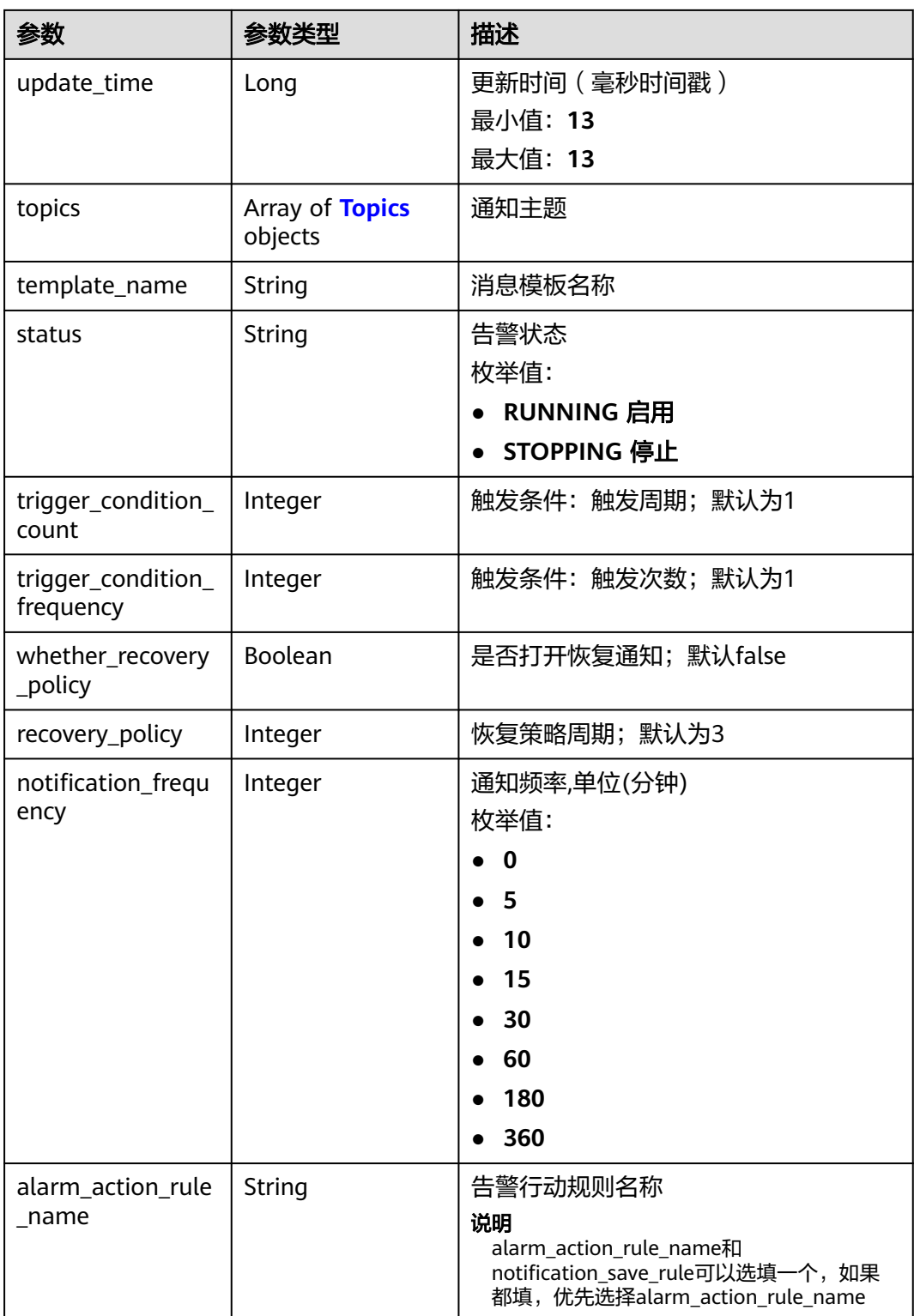

### <span id="page-706-0"></span>表 **6-614** KeywordsRequest

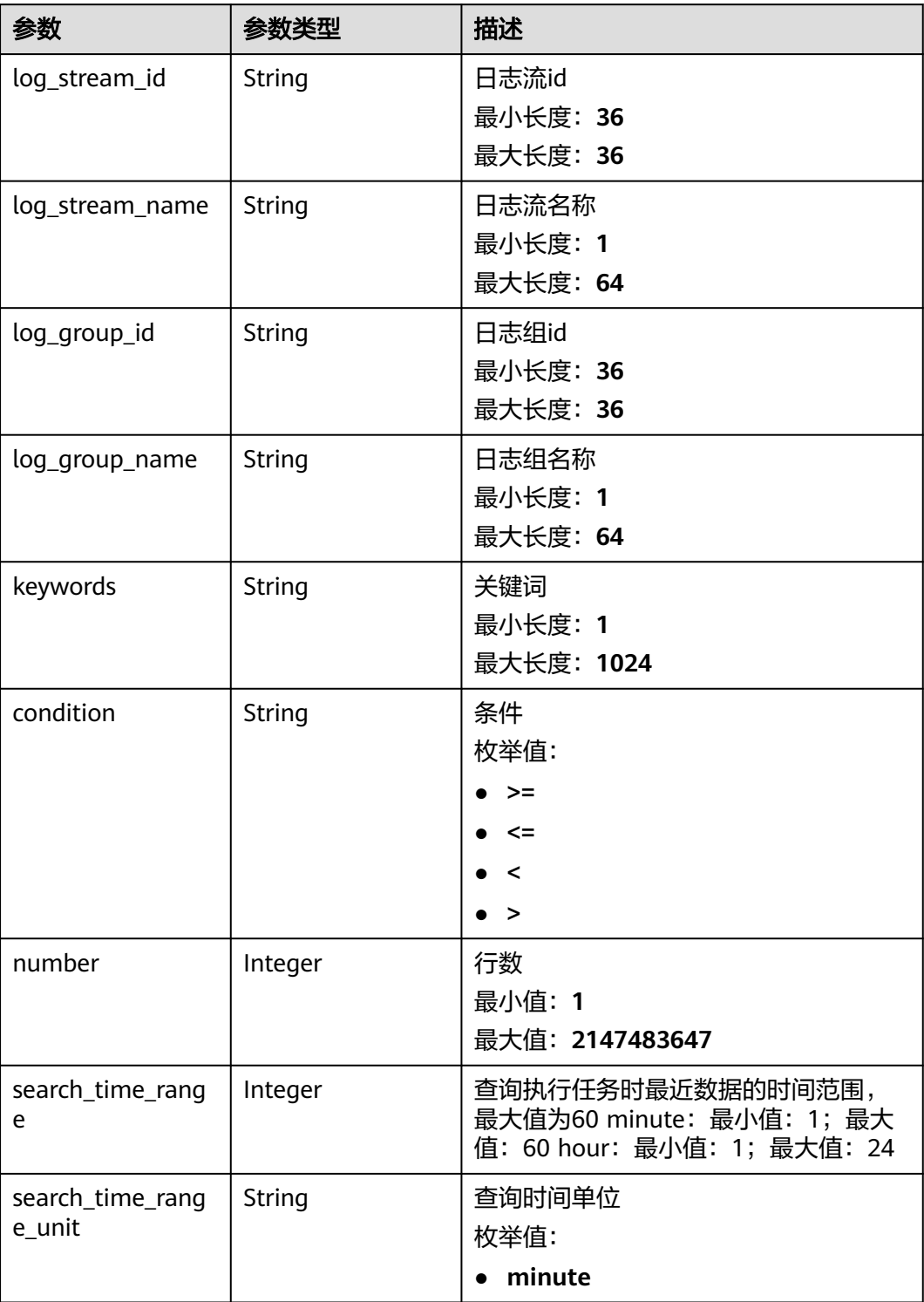

#### <span id="page-707-0"></span>表 **6-615** Frequency

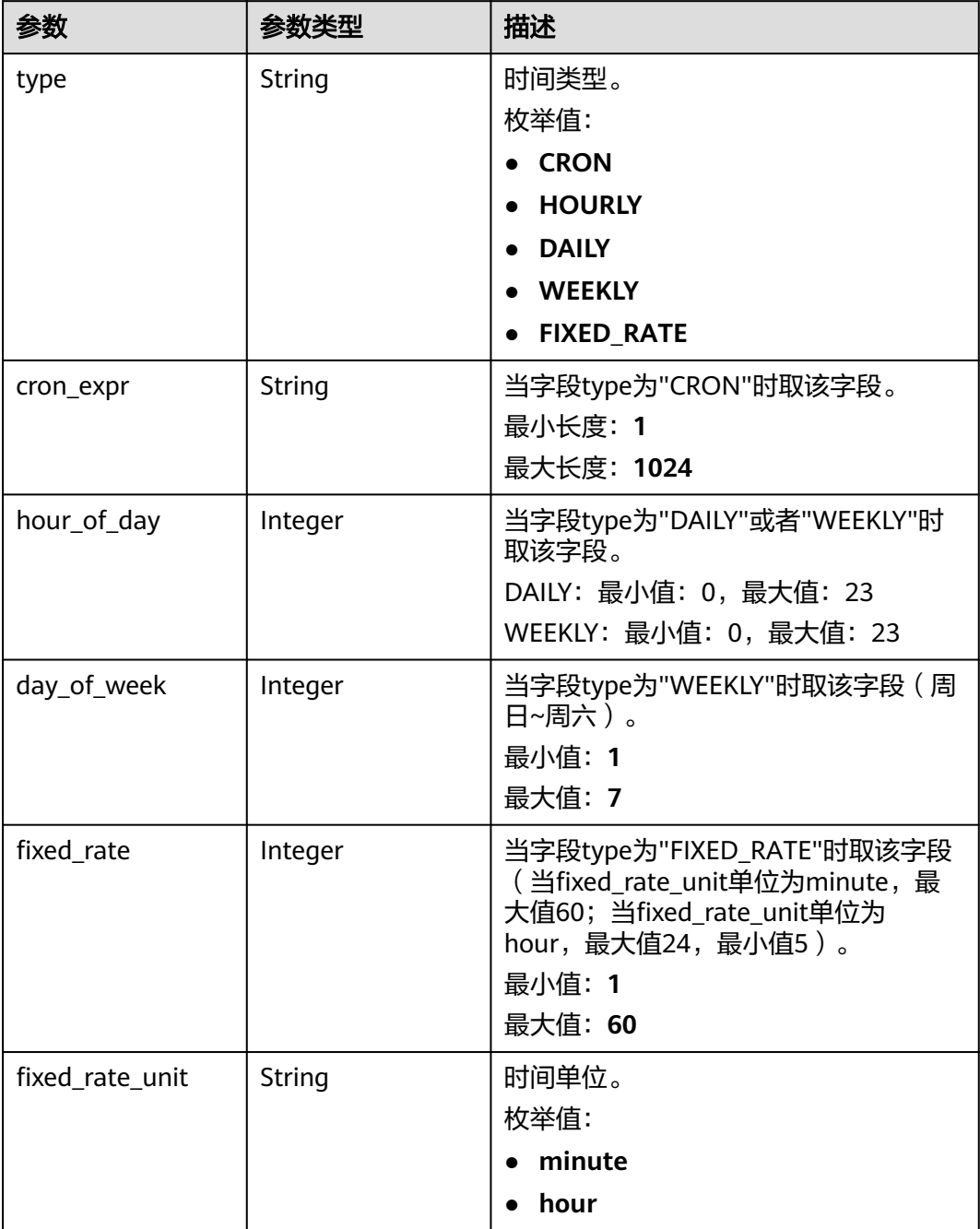

### 表 **6-616** Topics

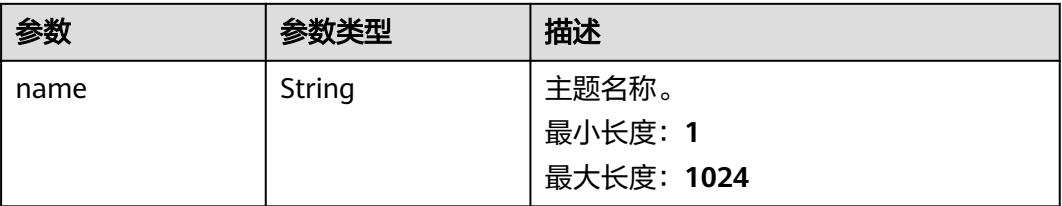

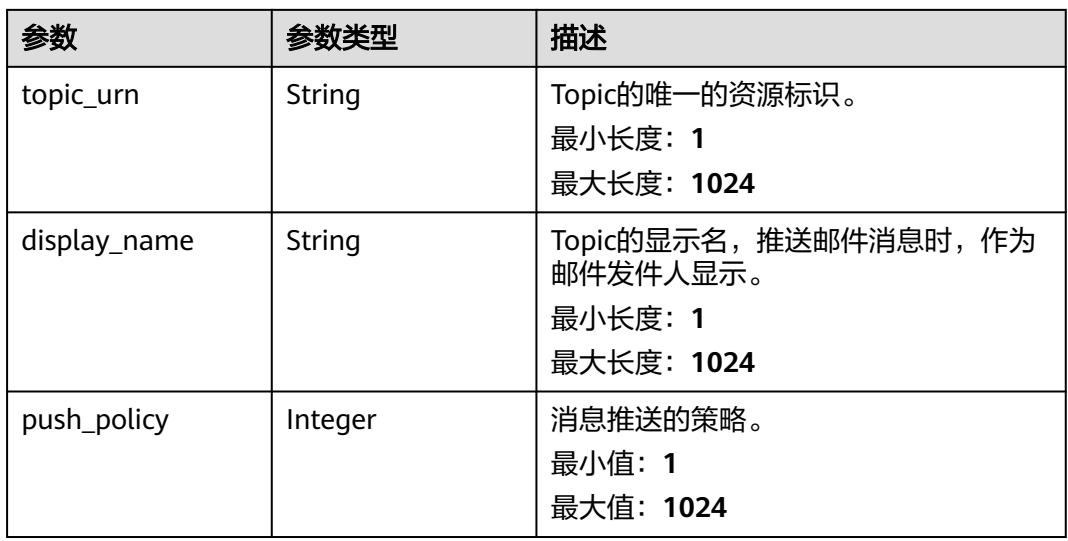

#### 状态码:**500**

表 **6-617** 响应 Body 参数

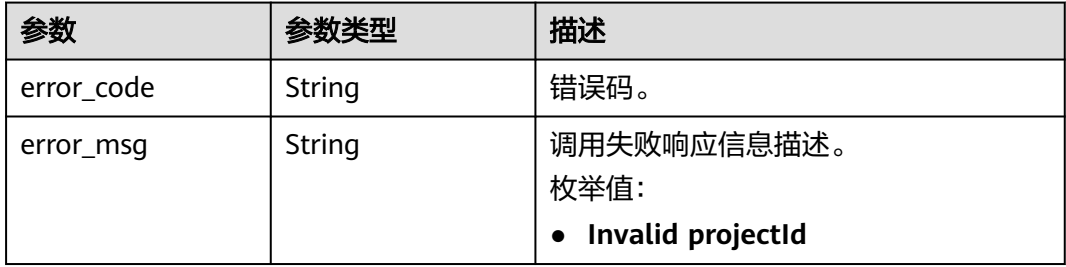

# 请求示例

#### 查询关键词告警规则

GET https://{endpoint}/v2/{project\_id}/lts/alarms/keywords-alarm-rule

/v2/{project\_id}/lts/alarms/keywords-alarm-rule

# 响应示例

#### 状态码:**200**

请求响应成功。

```
{
  "keywords_alarm_rules" : [ {
   "projectId" : "string",
   "keywords_alarm_rule_id" : "string",
   "keywords_alarm_rule_name" : "string",
 "keywords_alarm_rule_description" : "string",
 "condition_expression" : "string",
 "keywords_requests" : [ {
 "log_stream_id" : "string",
     "log_stream_name" : "string",
     "log_group_id" : "string",
```

```
 "log_group_name" : "string",
 "keywords" : "string",
 "condition" : ">=",
    "number" : 1,
    "search_time_range" : 0,
    "search_time_range_unit" : "minute"
   } ],
   "frequency" : {
 "type" : "CRON",
 "cron_expr" : "string",
 "hour_of_day" : 0,
 "day_of_week" : 0,
    "fixed_rate" : 0,
    "fixed_rate_unit" : "minute"
   },
   "keywords_alarm_level" : "Info",
   "keywords_alarm_send" : true,
 "domain_id" : "string",
 "create_time" : 0,
   "update_time" : 0,
 "template_name" : "消息模板名称",
 "status" : "RUNNING",
 "trigger_condition_count" : "1",
 "trigger_condition_frequency" : "1",
 "whether_recovery_policy" : false,
 "recovery_policy" : "3",
   "notification_frequency" : 5,
 "alarm_action_rule_name" : "",
 "topics" : [ {
 "name" : "string",
    "topic_urn" : "string",
    "display_name" : "string",
    "push_policy" : 0
   } ]
 } ]
```
#### 状态码:**500**

}

表明服务端能被请求访问到,但是服务内部出错。

```
{
 "error_code" : "LTS.2008",
 "error_msg" : "Find Alarm rule failed."
}
```
# 状态码

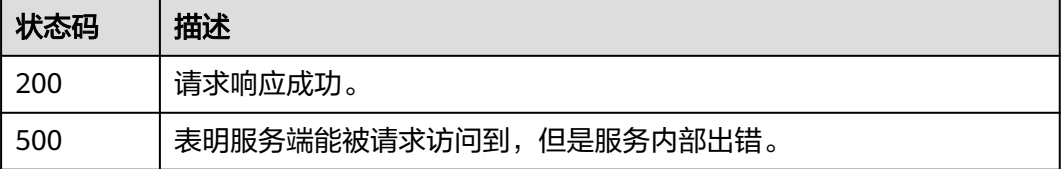

### 错误码

请参[见错误码。](#page-798-0)

# **6.13.4** 删除关键词告警规则

# 功能介绍

该接口用于删除关键词告警。

# 调用方法

请参[见如何调用](#page-10-0)**API**。

#### **URI**

DELETE /v2/{project\_id}/lts/alarms/keywords-alarm-rule/{keywords\_alarm\_rule\_id}

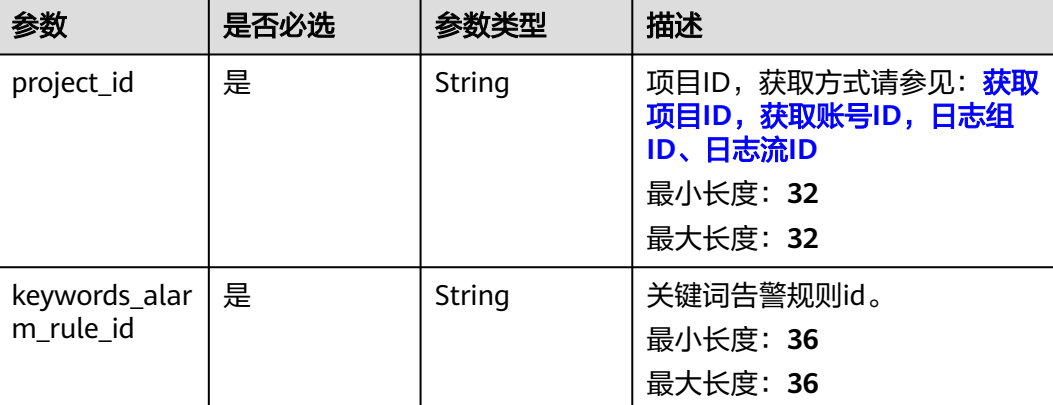

#### 表 **6-618** 路径参数

# 请求参数

### 表 **6-619** 请求 Header 参数

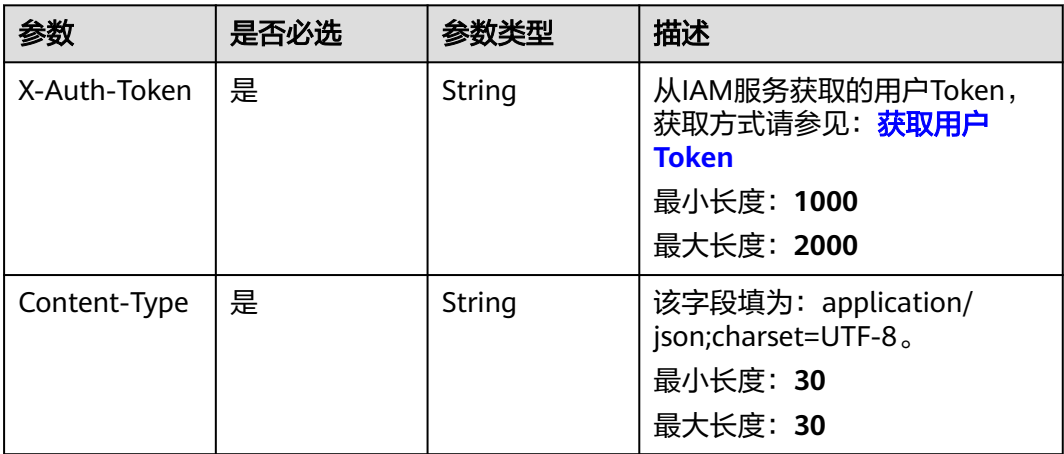

### 响应参数

### 状态码:**500**

#### 表 **6-620** 响应 Body 参数

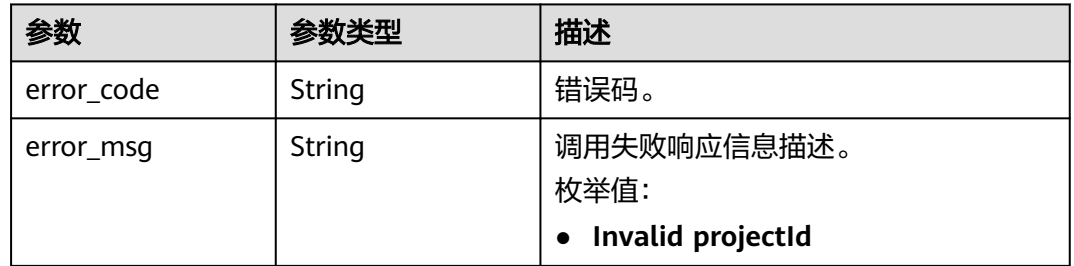

### 请求示例

#### 根据告警ID删除关键词告警规则

POST https://{endpoint}/v2/{project\_id}/lts/alarms/keywords-alarm-rule/{keywords\_alarm\_rule\_id} /v2/{project\_id}/lts/alarms/keywords-alarm-rule/{keywords\_alarm\_rule\_id}

# 响应示例

#### 状态码:**500**

表明服务端能被请求访问到,但是服务内部出错。

```
{
  "error_code" : "LTS.2002",
```
 "error\_msg" : "Failed to update alarm rule." }

### 状态码

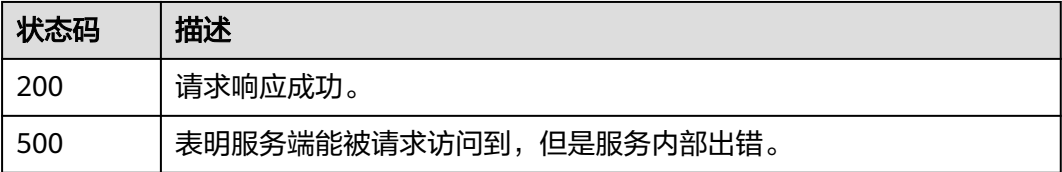

### 错误码

请参[见错误码。](#page-798-0)

# **6.14** 告警列表

# **6.14.1** 查询活动或历史告警列表

# 功能介绍

该接口用于查询告警列表

# 调用方法

请参[见如何调用](#page-10-0)**API**。

### **URI**

POST /v2/{project\_id}/{domain\_id}/lts/alarms/sql-alarm/query

### 表 **6-621** 路径参数

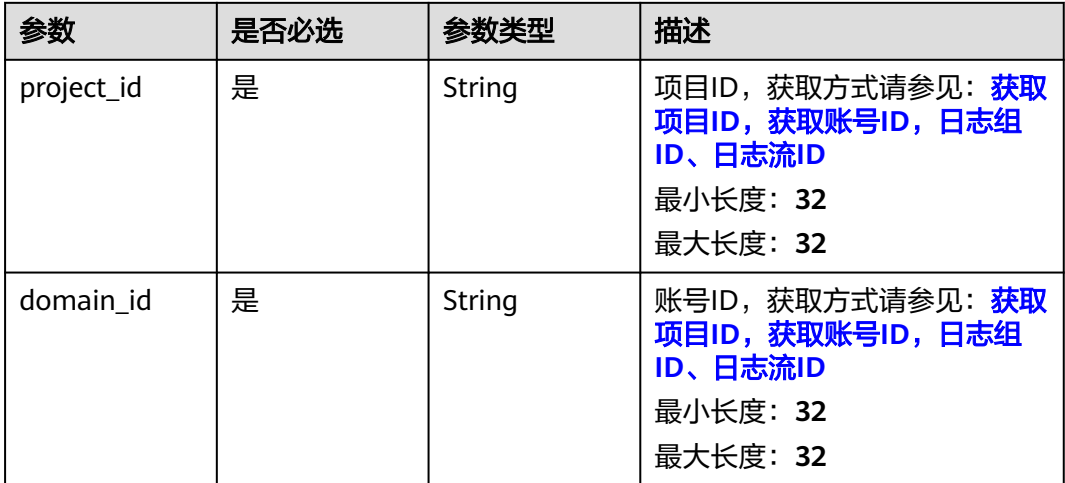

#### 表 **6-622** Query 参数

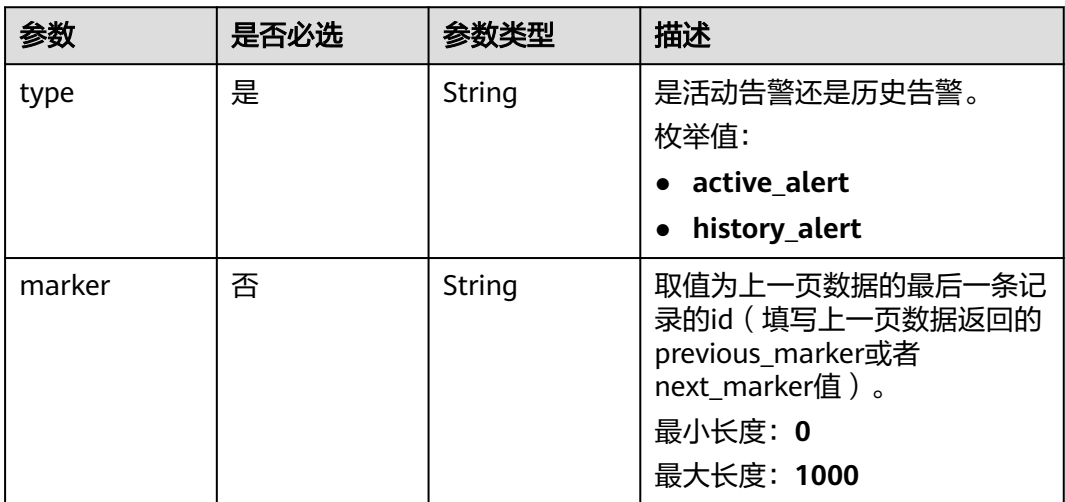

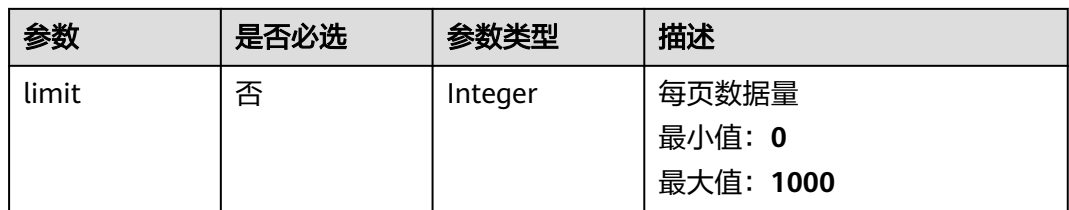

# 请求参数

### 表 **6-623** 请求 Header 参数

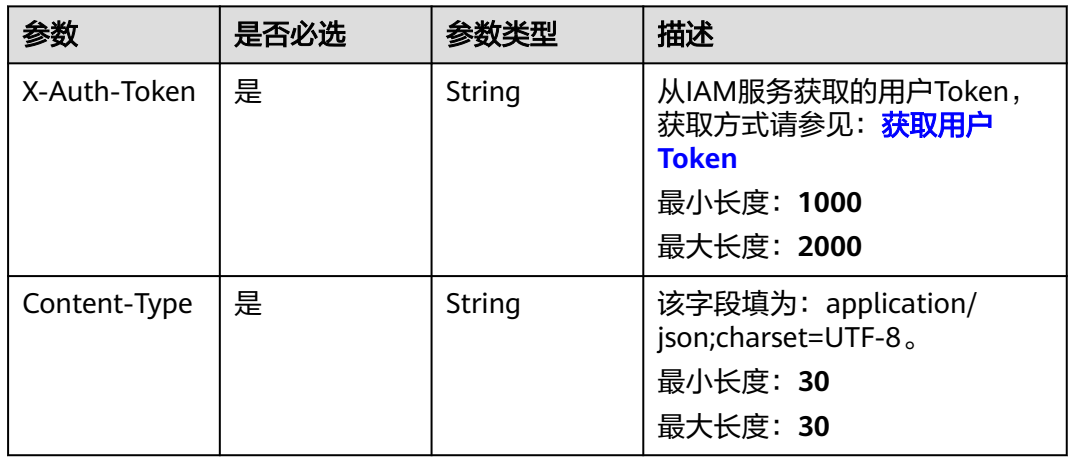

### 表 **6-624** 请求 Body 参数

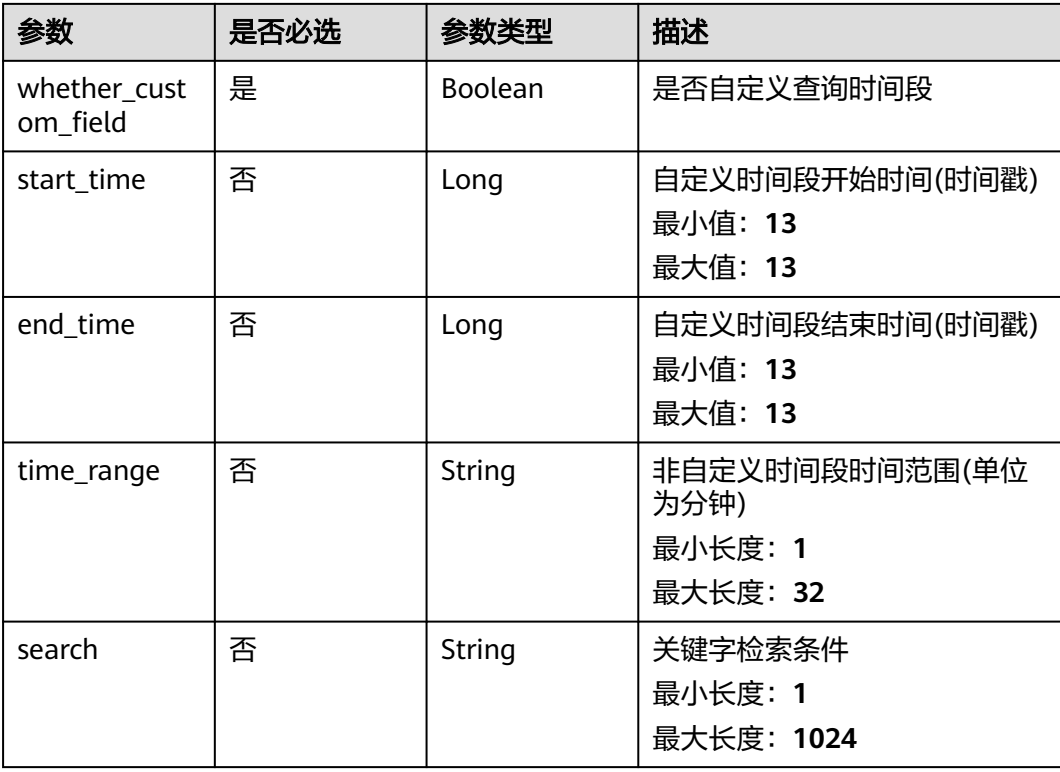

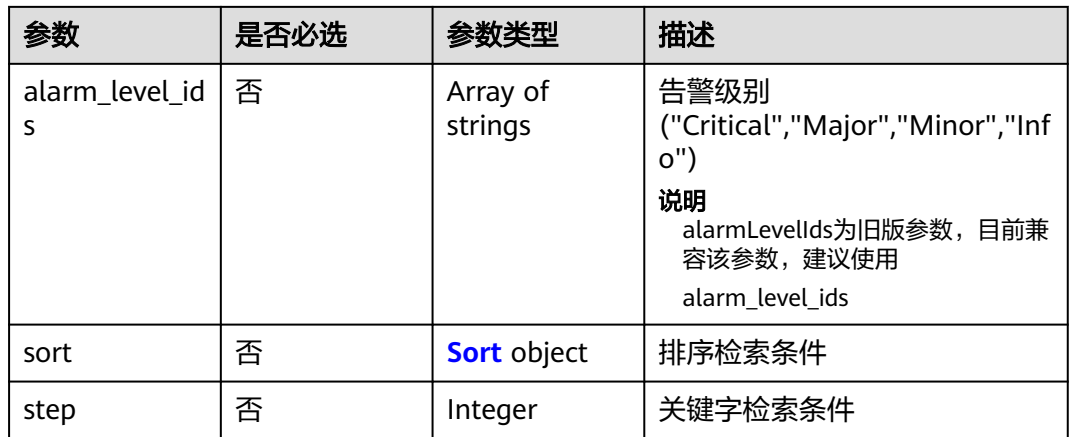

#### 表 **6-625** Sort

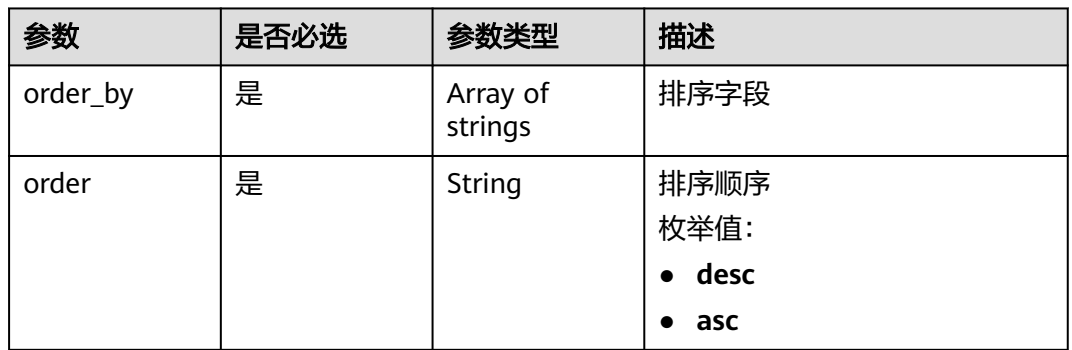

# 响应参数

### 状态码:**200**

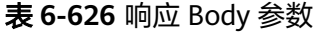

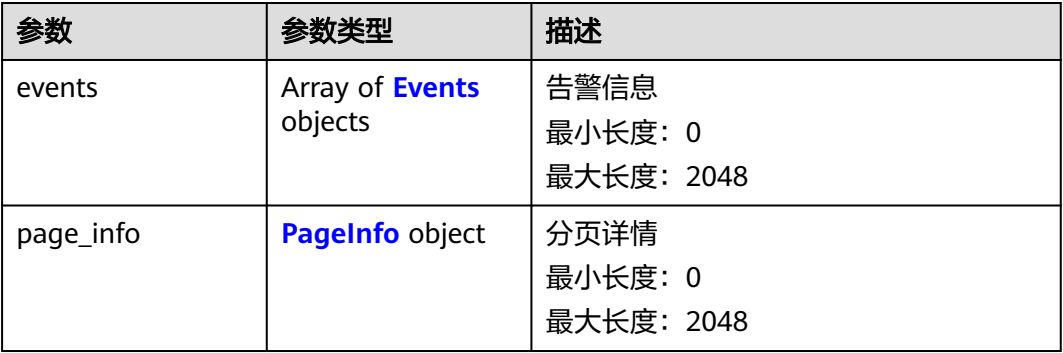

#### <span id="page-715-0"></span>表 **6-627** Events

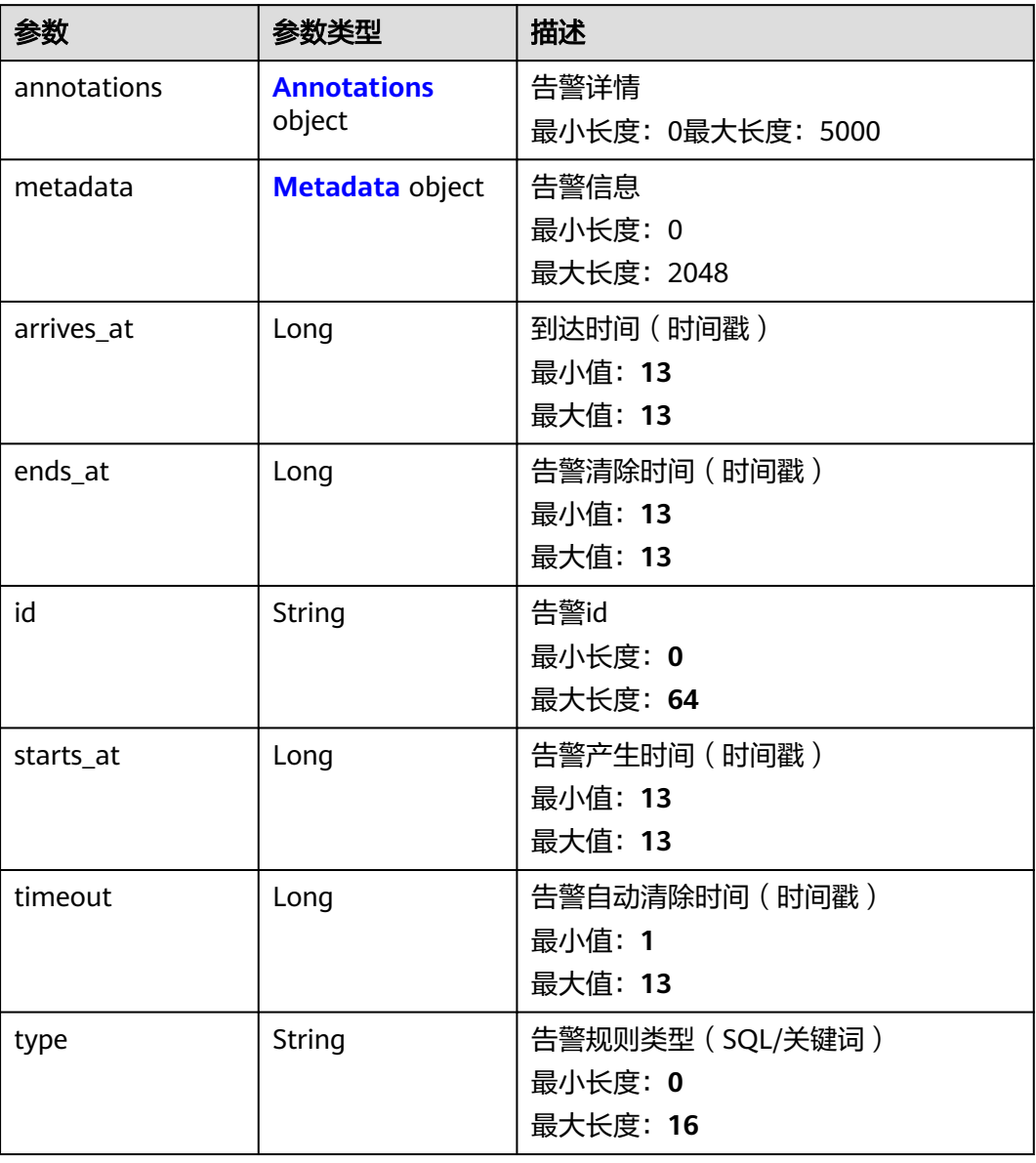

### 表 **6-628** Annotations

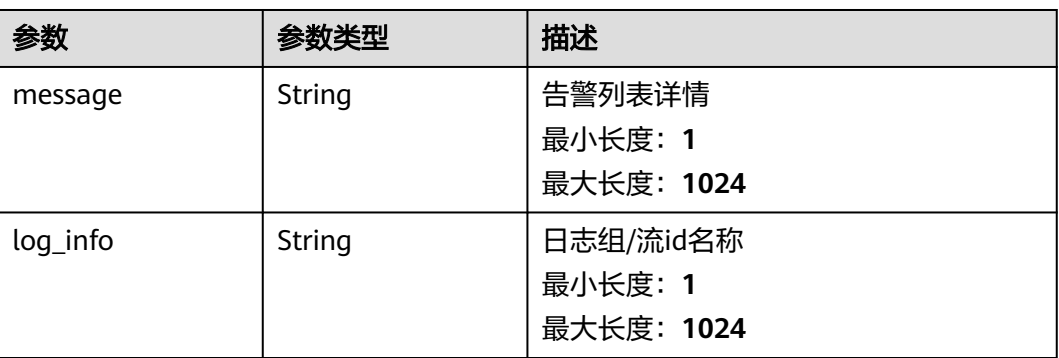

<span id="page-716-0"></span>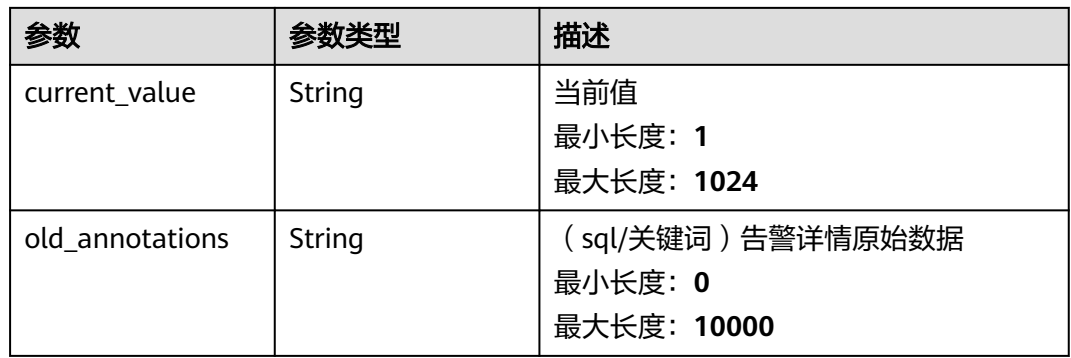

### 表 **6-629** Metadata

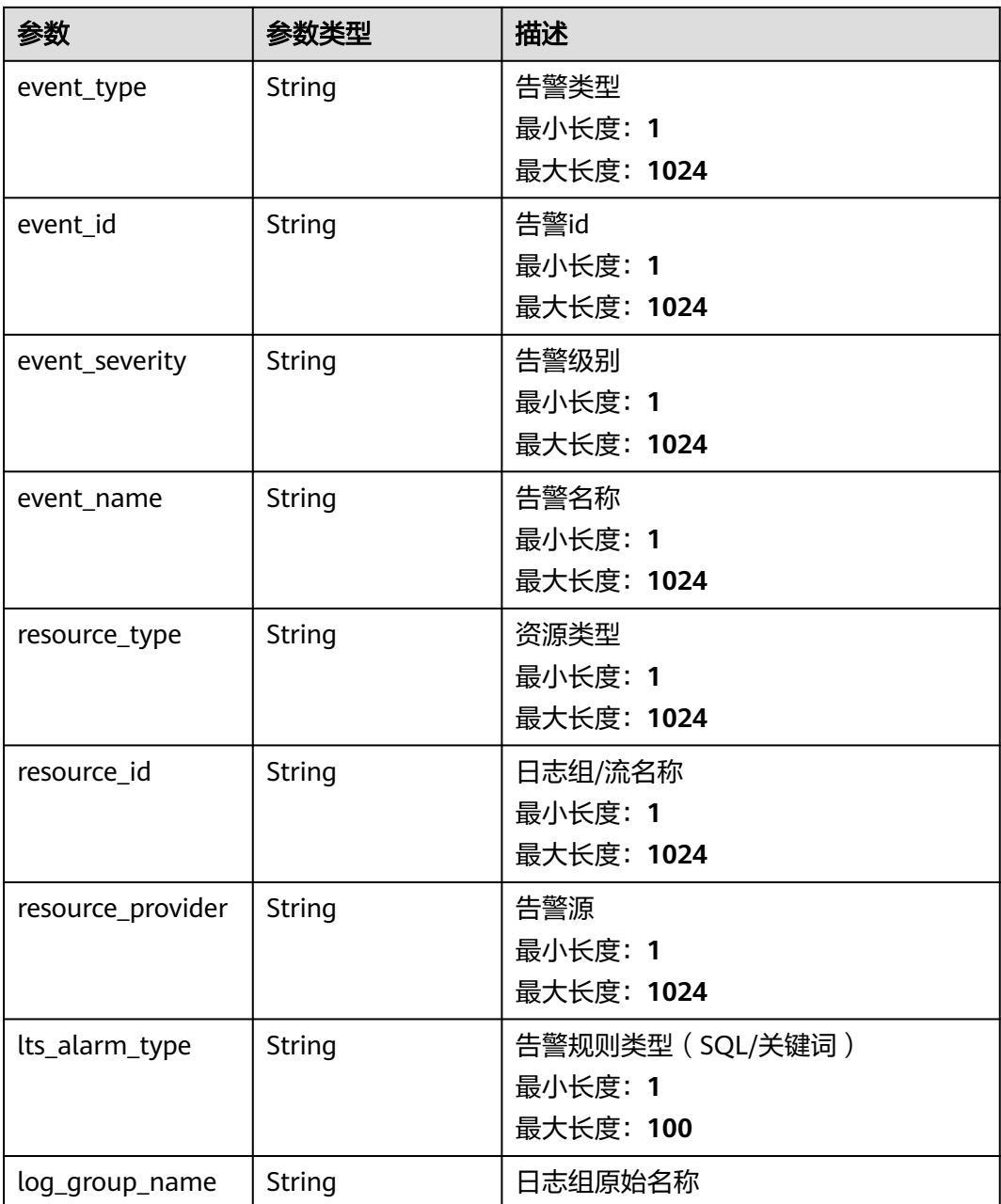

<span id="page-717-0"></span>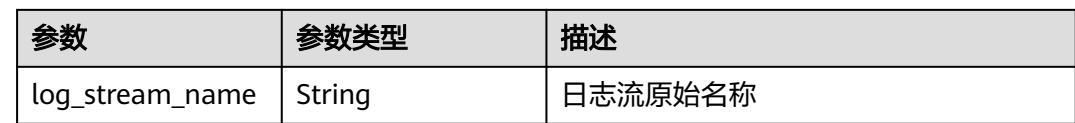

#### 表 **6-630** PageInfo

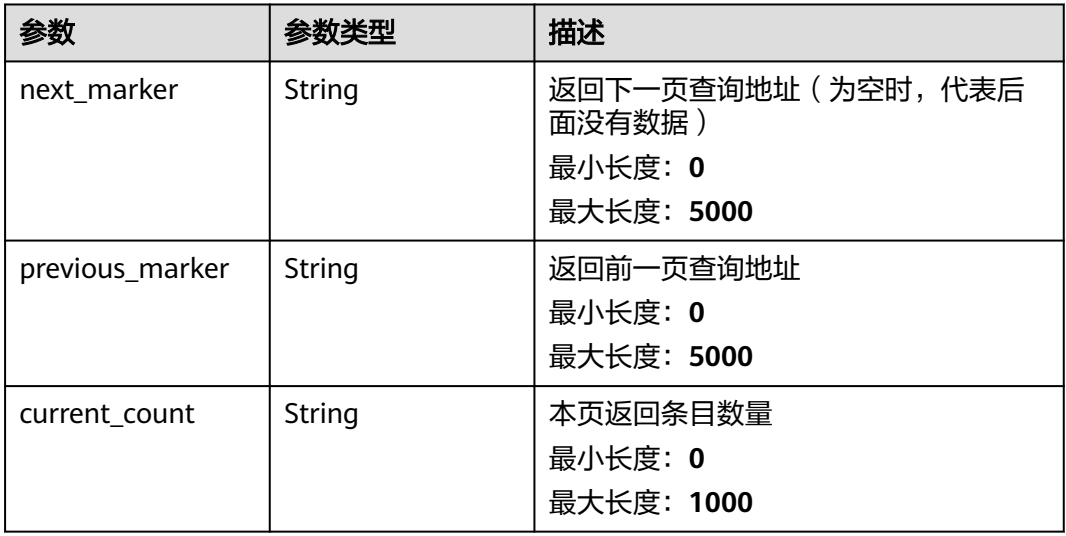

### 请求示例

#### 查询活动或历史告警列表

POST https://{endpoint}/v2/{project\_id}/{domain\_id}/lts/alarms/sql-alarm/query

```
{
 "whether_custom_field" : false,
 "start_time" : 0.
  "end_time" : 0,
  "time_range" : "30",
 "search" : "
  "alarm_level_ids" : [ "Critical", "Major", "Minor", "Info" ],
  "sort" : {
 "order_by" : [ "starts_at" ],
 "order" : "desc"
  }
}
```
# 响应示例

#### 状态码:**200**

请求响应成功。

```
{
  "events" : [ {
 "annotations" : {
 "message" : "string",
 "log_info" : "string",
 "current_value" : "string"
 },
 "metadata" : {
    "event_type" : "string",
```

```
 "event_id" : "string",
 "event_severity" : "string",
 "event_name" : "string",
 "resource_type" : "string",
 "resource_id" : "string",
     "resource_provider" : "string",
     "lts_alarm_type" : "string"
    },
    "id" : "string",
    "type" : "string"
  } ],
   "page_info" : {
    "next_marker" : "string",
    "previous_marker" : "string",
    "current_count" : 0
  }
}
```
### **SDK** 代码示例

#### SDK代码示例如下。

#### **Java**

#### 查询活动或历史告警列表

package com.huaweicloud.sdk.test;

```
import com.huaweicloud.sdk.core.auth.ICredential;
import com.huaweicloud.sdk.core.auth.BasicCredentials;
import com.huaweicloud.sdk.core.exception.ConnectionException;
import com.huaweicloud.sdk.core.exception.RequestTimeoutException;
import com.huaweicloud.sdk.core.exception.ServiceResponseException;
import com.huaweicloud.sdk.lts.v2.region.LtsRegion;
import com.huaweicloud.sdk.lts.v2.*;
import com.huaweicloud.sdk.lts.v2.model.*;
import java.util.List;
import java.util.ArrayList;
public class ListActiveOrHistoryAlarmsSolution {
   public static void main(String[] args) {
      // The AK and SK used for authentication are hard-coded or stored in plaintext, which has great 
security risks. It is recommended that the AK and SK be stored in ciphertext in configuration files or 
environment variables and decrypted during use to ensure security.
      // In this example, AK and SK are stored in environment variables for authentication. Before running 
this example, set environment variables CLOUD_SDK_AK and CLOUD_SDK_SK in the local environment
      String ak = System.getenv("CLOUD_SDK_AK");
      String sk = System.getenv("CLOUD_SDK_SK");
      ICredential auth = new BasicCredentials()
           .withAk(ak)
           .withSk(sk);
      LtsClient client = LtsClient.newBuilder()
            .withCredential(auth)
            .withRegion(LtsRegion.valueOf("<YOUR REGION>"))
            .build();
     ListActiveOrHistoryAlarmsRequest request = new ListActiveOrHistoryAlarmsRequest();
      request.withDomainId("{domain_id}");
      ListActiveOrHistoryAlarmsRequestBody body = new ListActiveOrHistoryAlarmsRequestBody();
      List<String> listSortOrderBy = new ArrayList<>();
      listSortOrderBy.add("starts_at");
      Sort sortbody = new Sort();
      sortbody.withOrderBy(listSortOrderBy)
        .withOrder(Sort.OrderEnum.fromValue("desc"));
```

```
 List<String> listbodyAlarmLevelIds = new ArrayList<>();
 listbodyAlarmLevelIds.add("Critical");
 listbodyAlarmLevelIds.add("Major");
 listbodyAlarmLevelIds.add("Minor");
 listbodyAlarmLevelIds.add("Info");
 body.withSort(sortbody);
 body.withAlarmLevelIds(listbodyAlarmLevelIds);
 body.withSearch("");
 body.withTimeRange("30");
 body.withEndTime(0L);
 body.withStartTime(0L);
 body.withWhetherCustomField(false);
 request.withBody(body);
 try {
   ListActiveOrHistoryAlarmsResponse response = client.listActiveOrHistoryAlarms(request);
   System.out.println(response.toString());
 } catch (ConnectionException e) {
   e.printStackTrace();
 } catch (RequestTimeoutException e) {
   e.printStackTrace();
 } catch (ServiceResponseException e) {
   e.printStackTrace();
   System.out.println(e.getHttpStatusCode());
   System.out.println(e.getRequestId());
   System.out.println(e.getErrorCode());
   System.out.println(e.getErrorMsg());
 }
```
# **Python**

#### 查询活动或历史告警列表

# coding: utf-8

import os

 } }

```
from huaweicloudsdkcore.auth.credentials import BasicCredentials
from huaweicloudsdklts.v2.region.lts_region import LtsRegion
from huaweicloudsdkcore.exceptions import exceptions
from huaweicloudsdklts.v2 import *
```
 $if$   $name$   $==$  " $main$  ":

 # The AK and SK used for authentication are hard-coded or stored in plaintext, which has great security risks. It is recommended that the AK and SK be stored in ciphertext in configuration files or environment variables and decrypted during use to ensure security.

 # In this example, AK and SK are stored in environment variables for authentication. Before running this example, set environment variables CLOUD\_SDK\_AK and CLOUD\_SDK\_SK in the local environment ak = os.environ["CLOUD\_SDK\_AK"]

```
 sk = os.environ["CLOUD_SDK_SK"]
```
credentials = BasicCredentials(ak, sk)

```
 client = LtsClient.new_builder() \
    .with_credentials(credentials) \
    .with_region(LtsRegion.value_of("<YOUR REGION>")) \
   .build()
 try:
   request = ListActiveOrHistoryAlarmsRequest()
   request.domain_id = "{domain_id}"
```
 listOrderBySort = [ "starts\_at" ] sortbody = Sort( order\_by=listOrderBySort, order="desc"  $\qquad \qquad$ listAlarmLevelIdsbody = [
```
 "Critical",
         "Major",
         "Minor",
         "Info"
      ]
      request.body = ListActiveOrHistoryAlarmsRequestBody(
         sort=sortbody,
         alarm_level_ids=listAlarmLevelIdsbody,
        search=""
         time_range="30",
        end time=0.
         start_time=0,
        whether custom field=False
\qquad \qquad response = client.list_active_or_history_alarms(request)
      print(response)
   except exceptions.ClientRequestException as e:
      print(e.status_code)
      print(e.request_id)
      print(e.error_code)
      print(e.error_msg)
```
#### **Go**

#### 查询活动或历史告警列表

package main

```
import (
```
)

```
 "fmt"
   "github.com/huaweicloud/huaweicloud-sdk-go-v3/core/auth/basic"
   lts "github.com/huaweicloud/huaweicloud-sdk-go-v3/services/lts/v2"
   "github.com/huaweicloud/huaweicloud-sdk-go-v3/services/lts/v2/model"
   region "github.com/huaweicloud/huaweicloud-sdk-go-v3/services/lts/v2/region"
func main() {
```
 // The AK and SK used for authentication are hard-coded or stored in plaintext, which has great security risks. It is recommended that the AK and SK be stored in ciphertext in configuration files or environment variables and decrypted during use to ensure security.

```
 // In this example, AK and SK are stored in environment variables for authentication. Before running this 
example, set environment variables CLOUD_SDK_AK and CLOUD_SDK_SK in the local environment
```

```
 ak := os.Getenv("CLOUD_SDK_AK")
 sk := os.Getenv("CLOUD_SDK_SK")
 auth := basic.NewCredentialsBuilder().
   WithAk(ak).
   WithSk(sk).
   Build()
 client := lts.NewLtsClient(
   lts.LtsClientBuilder().
      WithRegion(region.ValueOf("<YOUR REGION>")).
      WithCredential(auth).
      Build())
 request := &model.ListActiveOrHistoryAlarmsRequest{}
 request.DomainId = "{domain_id}"
 var listOrderBySort = []string{
   "starts_at",
 }
 sortbody := &model.Sort{
   OrderBy: listOrderBySort,
   Order: model.GetSortOrderEnum().DESC,
 }
 var listAlarmLevelIdsbody = []string{
    "Critical",
    "Major",
```
"Minor",

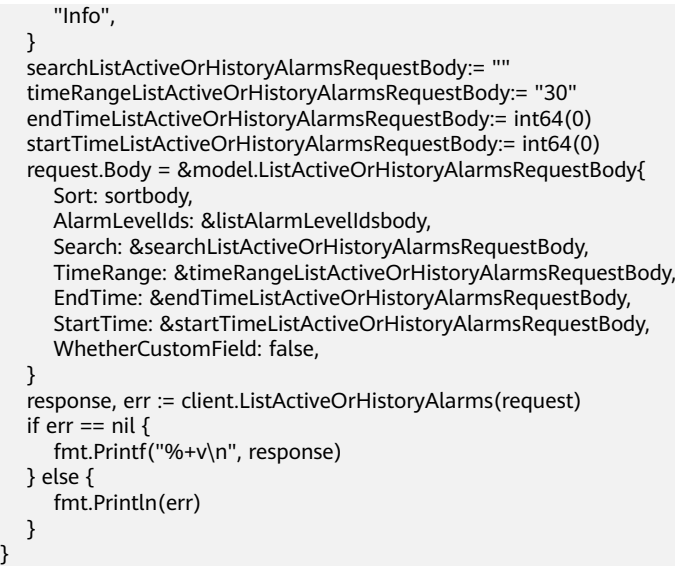

### 更多

更多编程语言的SDK代码示例,请参见**[API Explorer](https://console.huaweicloud.com/apiexplorer/#/openapi/LTS/sdk?api=ListActiveOrHistoryAlarms)**的代码示例页签,可生成自动对应 的SDK代码示例。

### 状态码

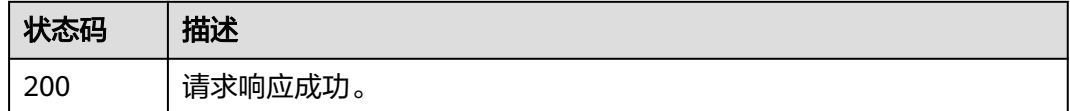

### 错误码

请参[见错误码。](#page-798-0)

# **6.14.2** 删除活动告警

### 功能介绍

该接口用于删除活动告警

### 调用方法

请参[见如何调用](#page-10-0)**API**。

### **URI**

POST /v2/{project\_id}/{domain\_id}/lts/alarms/sql-alarm/clear

#### 表 **6-631** 路径参数

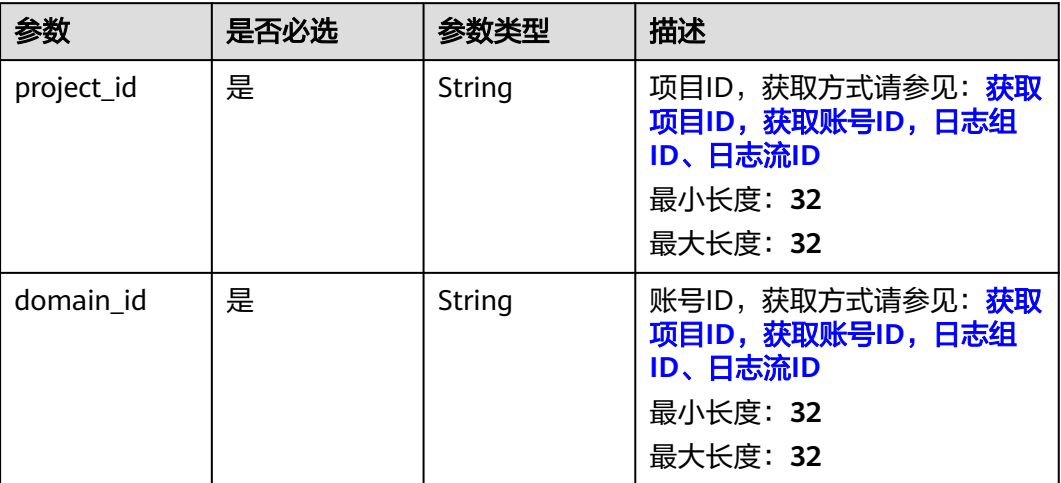

### 请求参数

### 表 **6-632** 请求 Header 参数

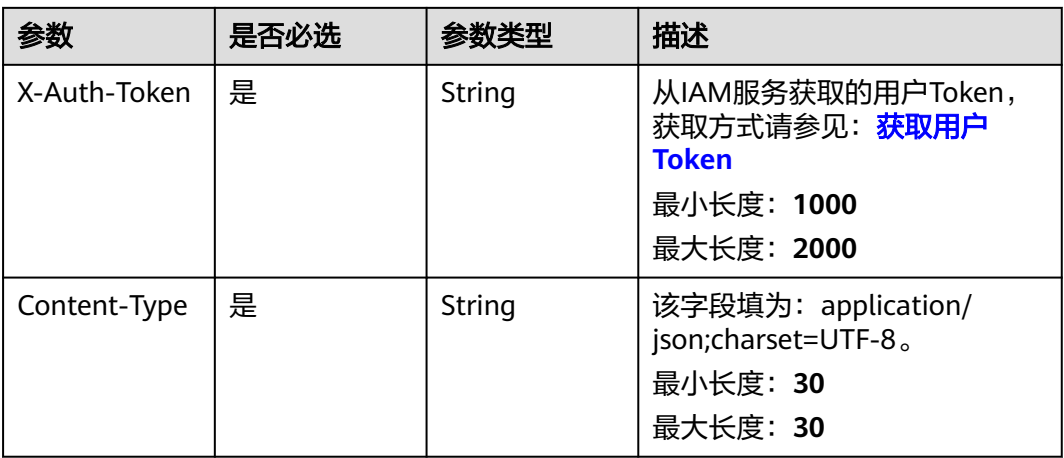

### 表 **6-633** 请求 Body 参数

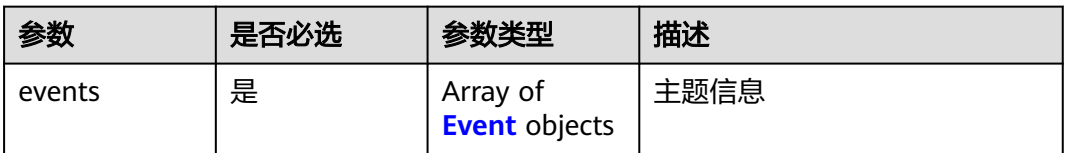

#### <span id="page-723-0"></span>表 **6-634** Event

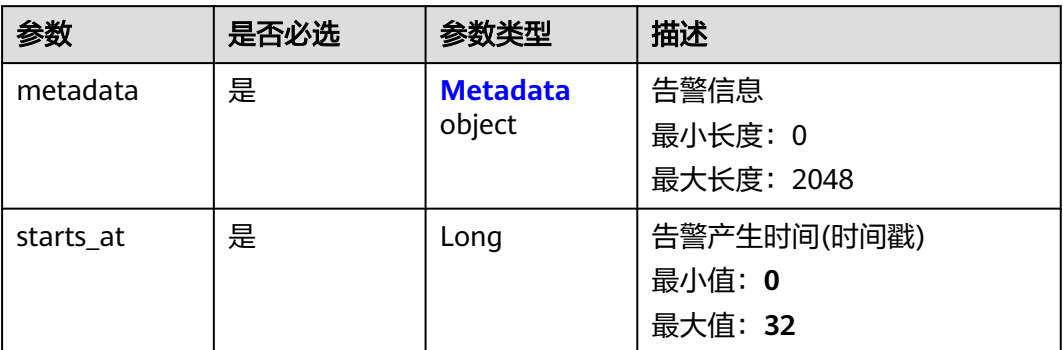

### 表 **6-635** Metadata

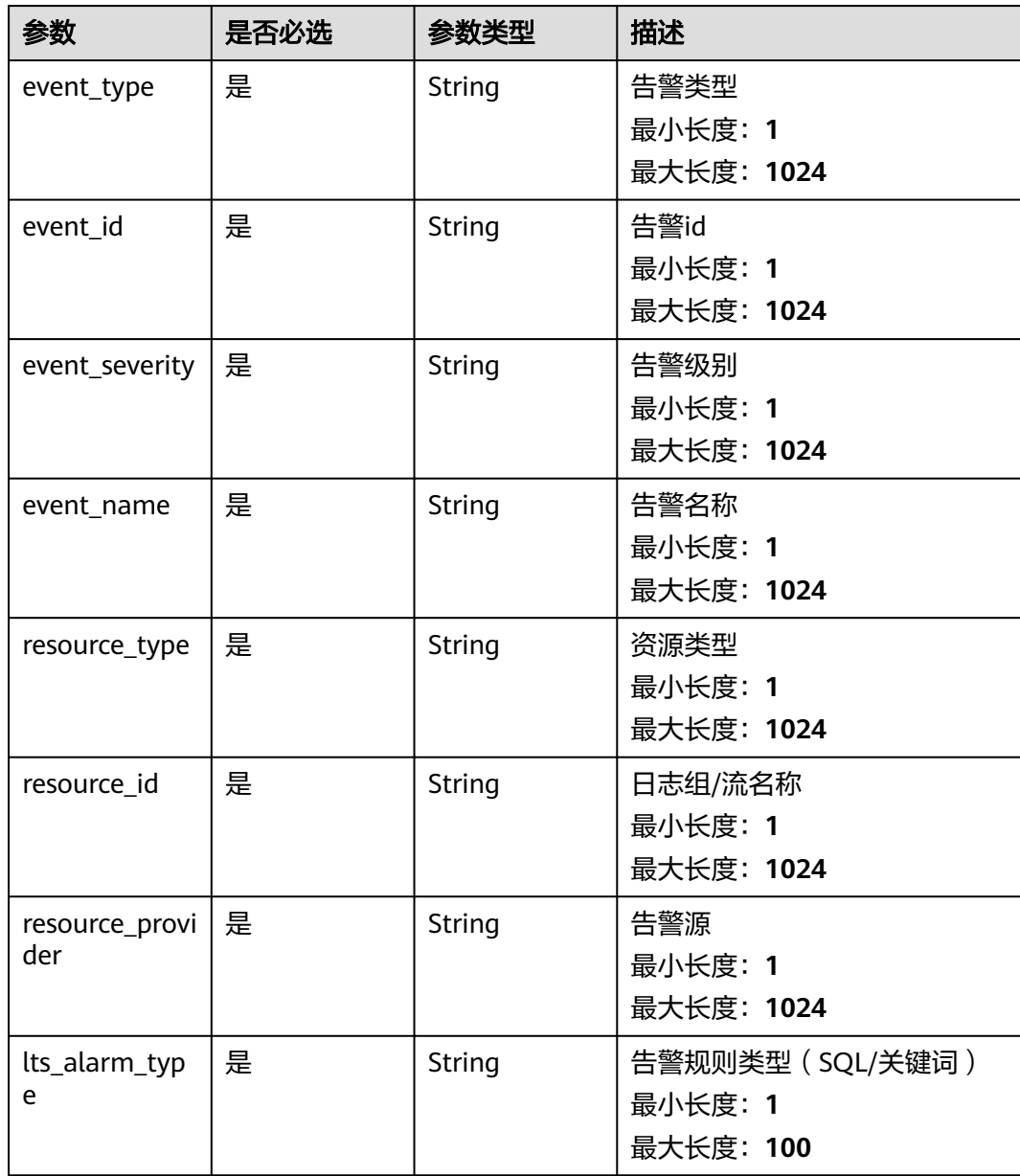

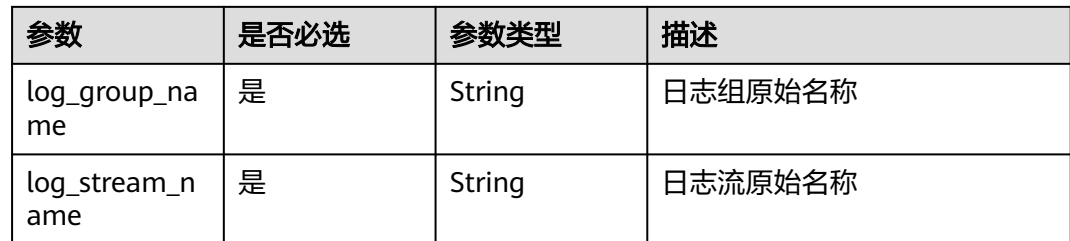

### 响应参数

无

### 请求示例

#### 根据告警ID删除活动告警

POST https://{endpoint}/v2/{project\_id}/{domain\_id}/lts/alarms/sql-alarm/clear

```
{
  "events" : [ {
   "metadata" : {
 "event_type" : "alarm",
 "event_id" : "1",
    "lts_alarm_type" : "keywords/sql",
 "resource_type" : "日志组/流",
 "event_severity" : "Critical",
 "resource_id" : "lts-group-demo/lts-topic-demo",
 "event_name" : "demo",
 "resource_provider" : "LTS",
 "log_group_name" : "lts-group-demo",
 "log_stream_name" : "lts-topic-demo"
 },
 "starts_at" : 1629947408497
 } ]
}
```
### 响应示例

无

### **SDK** 代码示例

SDK代码示例如下。

#### **Java**

#### 根据告警ID删除活动告警

package com.huaweicloud.sdk.test;

import com.huaweicloud.sdk.core.auth.ICredential; import com.huaweicloud.sdk.core.auth.BasicCredentials; import com.huaweicloud.sdk.core.exception.ConnectionException; import com.huaweicloud.sdk.core.exception.RequestTimeoutException; import com.huaweicloud.sdk.core.exception.ServiceResponseException; import com.huaweicloud.sdk.lts.v2.region.LtsRegion; import com.huaweicloud.sdk.lts.v2.\*; import com.huaweicloud.sdk.lts.v2.model.\*;

```
import java.util.List;
import java.util.ArrayList;
public class DeleteActiveAlarmsSolution {
   public static void main(String[] args) {
      // The AK and SK used for authentication are hard-coded or stored in plaintext, which has great 
security risks. It is recommended that the AK and SK be stored in ciphertext in configuration files or 
environment variables and decrypted during use to ensure security.
      // In this example, AK and SK are stored in environment variables for authentication. Before running 
this example, set environment variables CLOUD_SDK_AK and CLOUD_SDK_SK in the local environment
      String ak = System.getenv("CLOUD_SDK_AK");
     String sk = System.getenv("CLOUD_SDK_SK");
      ICredential auth = new BasicCredentials()
           .withAk(ak)
           .withSk(sk);
      LtsClient client = LtsClient.newBuilder()
           .withCredential(auth)
            .withRegion(LtsRegion.valueOf("<YOUR REGION>"))
           .buid();
      DeleteActiveAlarmsRequest request = new DeleteActiveAlarmsRequest();
      request.withDomainId("{domain_id}");
      DeleteActiveAlarmsRequestBody body = new DeleteActiveAlarmsRequestBody();
     Metadata metadataEvents = new Metadata();
      metadataEvents.withEventType("alarm")
         .withEventId("1")
         .withEventSeverity("Critical")
         .withEventName("demo")
         .withResourceType("日志组/流")
         .withResourceId("lts-group-demo/lts-topic-demo")
         .withResourceProvider("LTS")
         .withLtsAlarmType("keywords/sql")
         .withLogGroupName("lts-group-demo")
         .withLogStreamName("lts-topic-demo");
      List<Event> listbodyEvents = new ArrayList<>();
      listbodyEvents.add(
         new Event()
           .withMetadata(metadataEvents)
           .withStartsAt(1629947408497L)
      );
      body.withEvents(listbodyEvents);
      request.withBody(body);
      try {
         DeleteActiveAlarmsResponse response = client.deleteActiveAlarms(request);
         System.out.println(response.toString());
      } catch (ConnectionException e) {
         e.printStackTrace();
      } catch (RequestTimeoutException e) {
         e.printStackTrace();
      } catch (ServiceResponseException e) {
         e.printStackTrace();
         System.out.println(e.getHttpStatusCode());
         System.out.println(e.getRequestId());
         System.out.println(e.getErrorCode());
         System.out.println(e.getErrorMsg());
      }
   }
}
```
#### **Python**

#### 根据告警ID删除活动告警

# coding: utf-8

import os from huaweicloudsdkcore.auth.credentials import BasicCredentials

```
from huaweicloudsdklts.v2.region.lts_region import LtsRegion
from huaweicloudsdkcore.exceptions import exceptions
from huaweicloudsdklts.v2 import *
if name = " main":
  # The AK and SK used for authentication are hard-coded or stored in plaintext, which has great security
risks. It is recommended that the AK and SK be stored in ciphertext in configuration files or environment 
variables and decrypted during use to ensure security.
   # In this example, AK and SK are stored in environment variables for authentication. Before running this 
example, set environment variables CLOUD_SDK_AK and CLOUD_SDK_SK in the local environment
  ak = os.environ["CLOUD_SDK_AK"]
   sk = os.environ["CLOUD_SDK_SK"]
   credentials = BasicCredentials(ak, sk)
  client = LtsClient.new_builder() \
      .with_credentials(credentials) \
      .with_region(LtsRegion.value_of("<YOUR REGION>")) \
      .build()
   try:
      request = DeleteActiveAlarmsRequest()
      request.domain_id = "{domain_id}"
      metadataEvents = Metadata(
         event_type="alarm",
        event<sub>id="1"</sub>
         event_severity="Critical",
        event_name="demo",
         resource_type="日志组/流",
         resource_id="lts-group-demo/lts-topic-demo",
         resource_provider="LTS",
         lts_alarm_type="keywords/sql",
         log_group_name="lts-group-demo",
         log_stream_name="lts-topic-demo"
\qquad \qquad listEventsbody = [
         Event(
           metadata=metadataEvents,
           starts_at=1629947408497
         )
      ]
      request.body = DeleteActiveAlarmsRequestBody(
         events=listEventsbody
     \lambda response = client.delete_active_alarms(request)
      print(response)
   except exceptions.ClientRequestException as e:
      print(e.status_code)
      print(e.request_id)
      print(e.error_code)
      print(e.error_msg)
```
#### **Go**

#### 根据告警ID删除活动告警

package main

```
import (
```

```
 "fmt"
 "github.com/huaweicloud/huaweicloud-sdk-go-v3/core/auth/basic"
 lts "github.com/huaweicloud/huaweicloud-sdk-go-v3/services/lts/v2"
 "github.com/huaweicloud/huaweicloud-sdk-go-v3/services/lts/v2/model"
 region "github.com/huaweicloud/huaweicloud-sdk-go-v3/services/lts/v2/region"
```
func main() {

)

 // The AK and SK used for authentication are hard-coded or stored in plaintext, which has great security risks. It is recommended that the AK and SK be stored in ciphertext in configuration files or environment

```
variables and decrypted during use to ensure security.
   // In this example, AK and SK are stored in environment variables for authentication. Before running this 
example, set environment variables CLOUD_SDK_AK and CLOUD_SDK_SK in the local environment
   ak := os.Getenv("CLOUD_SDK_AK")
  sk := os.Getenv("CLOUD-SDK SK") auth := basic.NewCredentialsBuilder().
      WithAk(ak).
      WithSk(sk).
      Build()
   client := lts.NewLtsClient(
      lts.LtsClientBuilder().
         WithRegion(region.ValueOf("<YOUR REGION>")).
        WithCredential(auth).
        Build())
   request := &model.DeleteActiveAlarmsRequest{}
   request.DomainId = "{domain_id}"
   logGroupNameMetadata:= "lts-group-demo"
   logStreamNameMetadata:= "lts-topic-demo"
   metadataEvents := &model.Metadata{
      EventType: "alarm",
      EventId: "1",
 EventSeverity: "Critical",
 EventName: "demo",
      ResourceType: "日志组/流",
     ResourceId: "lts-group-demo/lts-topic-demo",
      ResourceProvider: "LTS",
      LtsAlarmType: "keywords/sql",
      LogGroupName: &logGroupNameMetadata,
      LogStreamName: &logStreamNameMetadata,
   }
   var listEventsbody = []model.Event{
      {
        Metadata: metadataEvents,
        StartsAt: int64(1629947408497),
      },
   }
   request.Body = &model.DeleteActiveAlarmsRequestBody{
      Events: listEventsbody,
   }
   response, err := client.DeleteActiveAlarms(request)
  if err == nil fmt.Printf("%+v\n", response)
   } else {
      fmt.Println(err)
   }
}
```
### 更多

更多编程语言的SDK代码示例,请参见**[API Explorer](https://console.huaweicloud.com/apiexplorer/#/openapi/LTS/sdk?api=DeleteActiveAlarms)**的代码示例页签,可生成自动对应 的SDK代码示例。

### 状态码

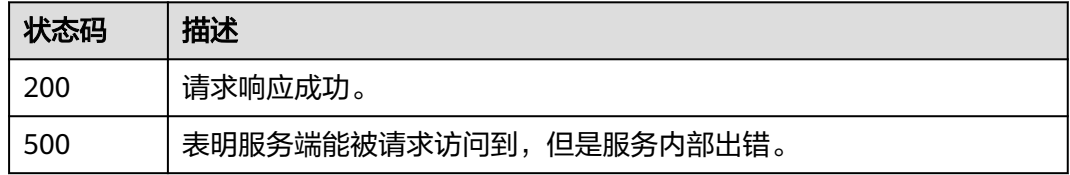

### 错误码

请参[见错误码。](#page-798-0)

# **6.15** 标签管理

# **6.15.1** 创建标签

### 功能介绍

创建标签

### 调用方法

请参[见如何调用](#page-10-0)**API**。

### **URI**

POST /v1/{project\_id}/{resource\_type}/{resource\_id}/tags/action

#### 表 **6-636** 路径参数

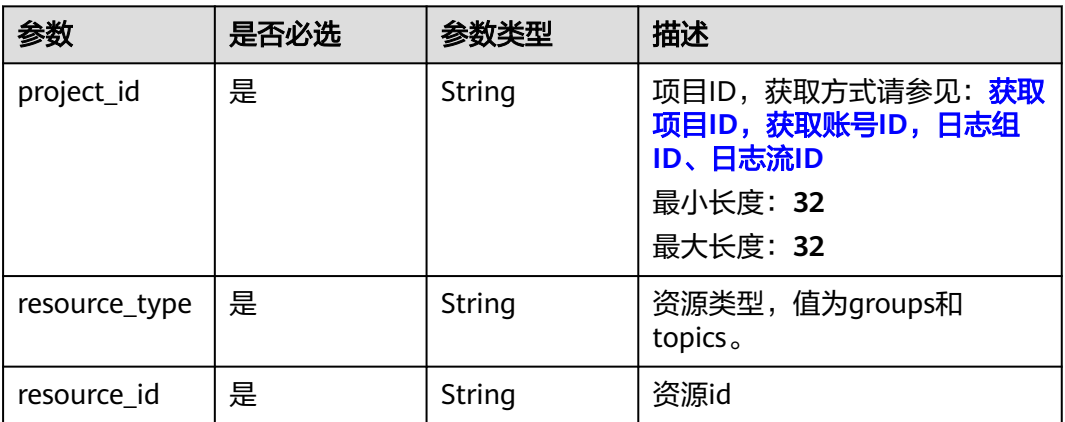

### 请求参数

#### 表 **6-637** 请求 Header 参数

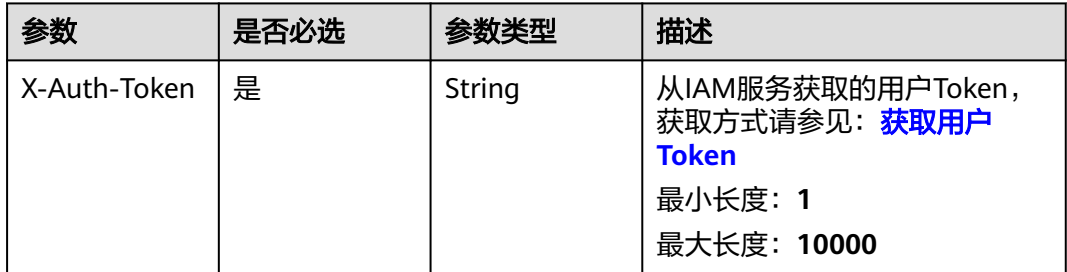

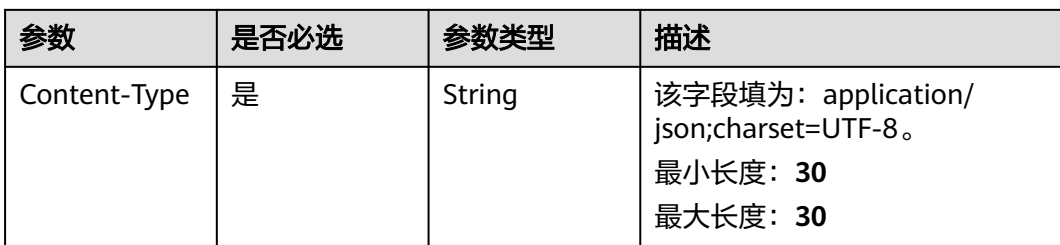

### 表 **6-638** 请求 Body 参数

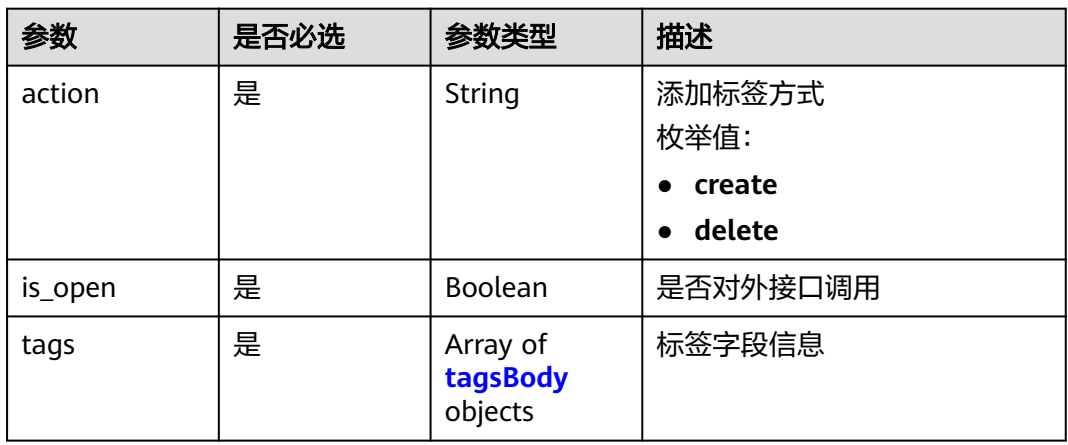

### 表 **6-639** tagsBody

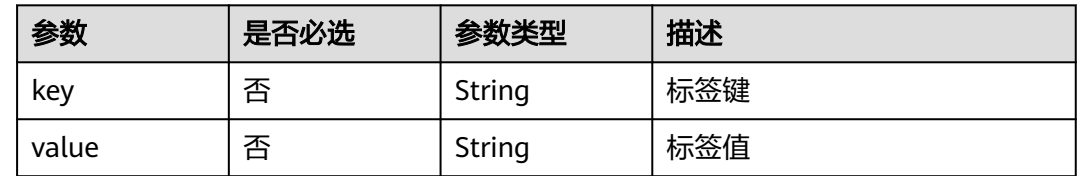

### 响应参数

#### 状态码:**400**

### 表 **6-640** 响应 Body 参数

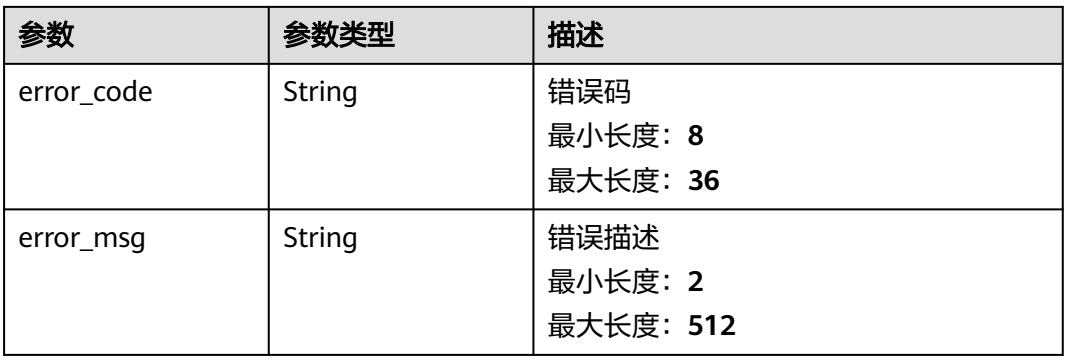

#### 状态码:**500**

#### 表 **6-641** 响应 Body 参数

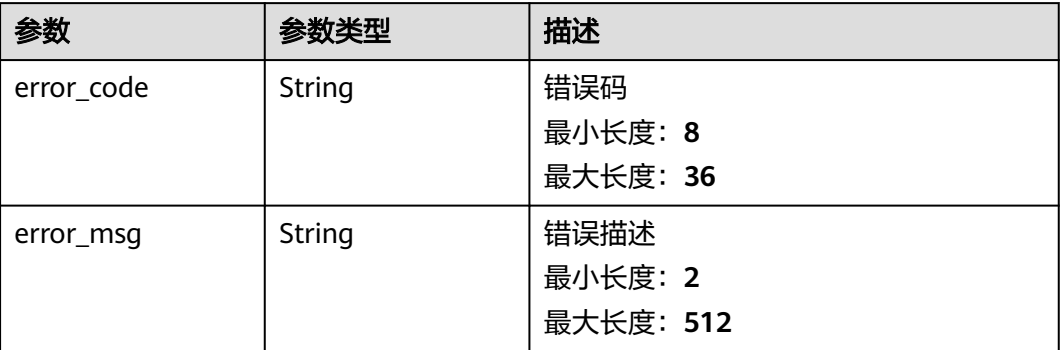

### 请求示例

#### 创建标签

/v1/2a473356cca5487f8373be891bffc1cf/groups/0933a172-379e-44d0-9ed9-f491b1c528ea/tags/action

```
{
  "action" : "create",
 "is_open" : false,
 "tags" : [ {
 "key" : "zzz",
   "value" : "zzz"
 }, {
 "key" : "sgq",
 "value" : "123"
  } ]
}
```
### 响应示例

#### 状态码:**400**

BadRequest 非法请求建议根据error\_msg直接修改该请求

```
{
 "error_code" : "LTS.1836",
 "error_msg" : "action is create or delete"
}
```
#### 状态码:**500**

表明服务端能被请求访问到,但是服务内部出错

```
{
 "error_code" : "LTS.0203",
 "error_msg" : "Internal Server Error"
}
```
### **SDK** 代码示例

SDK代码示例如下。

#### **Java**

#### 创建标签

package com.huaweicloud.sdk.test;

```
import com.huaweicloud.sdk.core.auth.ICredential;
import com.huaweicloud.sdk.core.auth.BasicCredentials;
import com.huaweicloud.sdk.core.exception.ConnectionException;
import com.huaweicloud.sdk.core.exception.RequestTimeoutException;
import com.huaweicloud.sdk.core.exception.ServiceResponseException;
import com.huaweicloud.sdk.lts.v2.region.LtsRegion;
import com.huaweicloud.sdk.lts.v2.*;
import com.huaweicloud.sdk.lts.v2.model.*;
import java.util.List;
import java.util.ArrayList;
public class CreateTagsSolution {
   public static void main(String[] args) {
      // The AK and SK used for authentication are hard-coded or stored in plaintext, which has great 
security risks. It is recommended that the AK and SK be stored in ciphertext in configuration files or 
environment variables and decrypted during use to ensure security.
      // In this example, AK and SK are stored in environment variables for authentication. Before running 
this example, set environment variables CLOUD_SDK_AK and CLOUD_SDK_SK in the local environment
      String ak = System.getenv("CLOUD_SDK_AK");
      String sk = System.getenv("CLOUD_SDK_SK");
     String projectId = "{project_id}";
      ICredential auth = new BasicCredentials()
            .withProjectId(projectId)
            .withAk(ak)
            .withSk(sk);
      LtsClient client = LtsClient.newBuilder()
            .withCredential(auth)
            .withRegion(LtsRegion.valueOf("<YOUR REGION>"))
           buid():
      CreateTagsRequest request = new CreateTagsRequest();
      request.withResourceType("{resource_type}");
      request.withResourceId("{resource_id}");
      CreateTagsReqbody body = new CreateTagsReqbody();
      List<TagsBody> listbodyTags = new ArrayList<>();
      listbodyTags.add(
         new TagsBody()
            .withKey("zzz")
            .withValue("zzz")
     \mathcal{E} listbodyTags.add(
         new TagsBody()
            .withKey("sgq")
            .withValue("123")
      );
      body.withTags(listbodyTags);
      body.withIsOpen(false);
      body.withAction(CreateTagsReqbody.ActionEnum.fromValue("create"));
      request.withBody(body);
      try {
         CreateTagsResponse response = client.createTags(request);
         System.out.println(response.toString());
      } catch (ConnectionException e) {
         e.printStackTrace();
      } catch (RequestTimeoutException e) {
         e.printStackTrace();
      } catch (ServiceResponseException e) {
         e.printStackTrace();
         System.out.println(e.getHttpStatusCode());
         System.out.println(e.getRequestId());
```
 System.out.println(e.getErrorCode()); System.out.println(e.getErrorMsg());

### **Python**

#### 创建标签

 } } }

# coding: utf-8

import os

from huaweicloudsdkcore.auth.credentials import BasicCredentials from huaweicloudsdklts.v2.region.lts\_region import LtsRegion from huaweicloudsdkcore.exceptions import exceptions from huaweicloudsdklts.v2 import \*

```
if name == "main ":
```
# The AK and SK used for authentication are hard-coded or stored in plaintext, which has great security risks. It is recommended that the AK and SK be stored in ciphertext in configuration files or environment variables and decrypted during use to ensure security.

 # In this example, AK and SK are stored in environment variables for authentication. Before running this example, set environment variables CLOUD\_SDK\_AK and CLOUD\_SDK\_SK in the local environment

```
 ak = os.environ["CLOUD_SDK_AK"]
 sk = os.environ["CLOUD_SDK_SK"]
 projectId = "{project_id}"
```
credentials = BasicCredentials(ak, sk, projectId)

```
client = ListClient.new\_builder() \setminus .with_credentials(credentials) \
      .with_region(LtsRegion.value_of("<YOUR REGION>")) \
      .build()
   try:
      request = CreateTagsRequest()
      request.resource_type = "{resource_type}"
      request.resource_id = "{resource_id}"
      listTagsbody = [
         TagsBody(
            key="zzz",
            value="zzz"
\qquad \qquad),
         TagsBody(
            key="sgq",
            value="123"
         )
      ]
      request.body = CreateTagsReqbody(
         tags=listTagsbody,
         is_open=False,
         action="create"
\qquad \qquadresparse = client.create\_tags(request) print(response)
   except exceptions.ClientRequestException as e:
      print(e.status_code)
      print(e.request_id)
     print(e.error_code)
```
**Go**

#### 创建标签

package main

print(e.error\_msg)

```
import (
   "fmt"
   "github.com/huaweicloud/huaweicloud-sdk-go-v3/core/auth/basic"
   lts "github.com/huaweicloud/huaweicloud-sdk-go-v3/services/lts/v2"
   "github.com/huaweicloud/huaweicloud-sdk-go-v3/services/lts/v2/model"
   region "github.com/huaweicloud/huaweicloud-sdk-go-v3/services/lts/v2/region"
)
func main() {
   // The AK and SK used for authentication are hard-coded or stored in plaintext, which has great security 
risks. It is recommended that the AK and SK be stored in ciphertext in configuration files or environment 
variables and decrypted during use to ensure security.
   // In this example, AK and SK are stored in environment variables for authentication. Before running this 
example, set environment variables CLOUD_SDK_AK and CLOUD_SDK_SK in the local environment
   ak := os.Getenv("CLOUD_SDK_AK")
   sk := os.Getenv("CLOUD_SDK_SK")
   projectId := "{project_id}"
   auth := basic.NewCredentialsBuilder().
      WithAk(ak).
     WithSk(sk).
      WithProjectId(projectId).
      Build()
   client := lts.NewLtsClient(
      lts.LtsClientBuilder().
         WithRegion(region.ValueOf("<YOUR REGION>")).
         WithCredential(auth).
         Build())
   request := &model.CreateTagsRequest{}
   request.ResourceType = "{resource_type}"
   request.ResourceId = "{resource_id}"
   keyTags:= "zzz"
   valueTags:= "zzz"
   keyTags1:= "sgq"
   valueTags1:= "123"
   var listTagsbody = []model.TagsBody{
      {
         Key: &keyTags,
         Value: &valueTags,
      },
      {
         Key: &keyTags1,
         Value: &valueTags1,
      },
   }
   request.Body = &model.CreateTagsReqbody{
      Tags: listTagsbody,
      IsOpen: false,
      Action: model.GetCreateTagsReqbodyActionEnum().CREATE,
   }
   response, err := client.CreateTags(request)
  if err == nil fmt.Printf("%+v\n", response)
   } else {
      fmt.Println(err)
   }
}
```
### 更多

更多编程语言的SDK代码示例,请参见**[API Explorer](https://console.huaweicloud.com/apiexplorer/#/openapi/LTS/sdk?api=CreateTags)**的代码示例页签,可生成自动对应 的SDK代码示例。

## 状态码

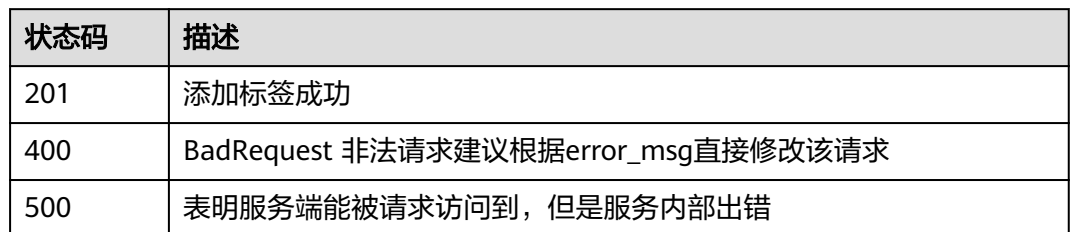

## 错误码

请参[见错误码。](#page-798-0)

# **6.16** 仪表盘管理

# **6.16.1** 创建仪表盘分组

### 功能介绍

创建仪表盘分组

### 调用方法

请参[见如何调用](#page-10-0)**API**。

### **URI**

POST /v2/{project\_id}/lts/dashboard-group

### 表 **6-642** 路径参数

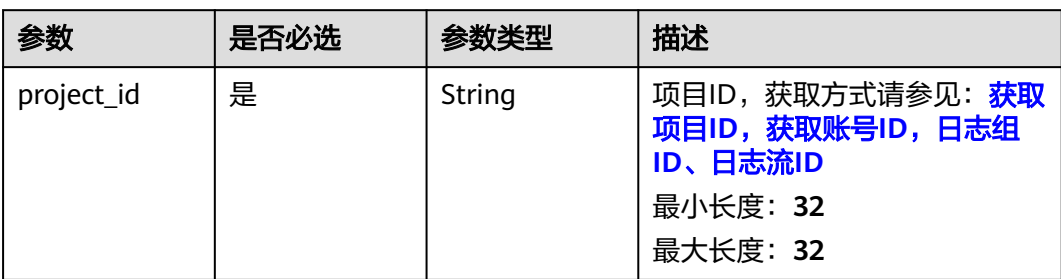

### 请求参数

#### 表 **6-643** 请求 Header 参数

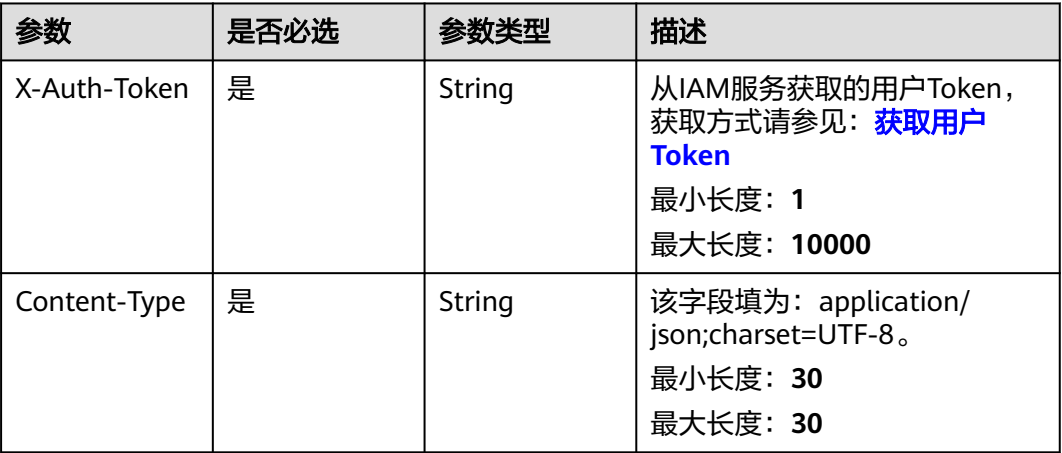

#### 表 **6-644** 请求 Body 参数

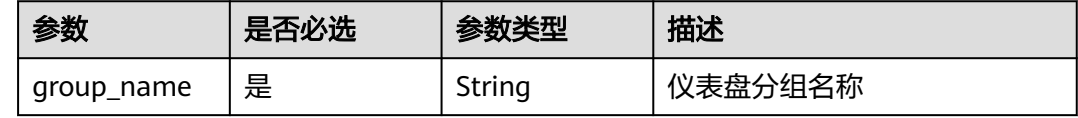

### 响应参数

#### 状态码:**201**

#### 表 **6-645** 响应 Body 参数

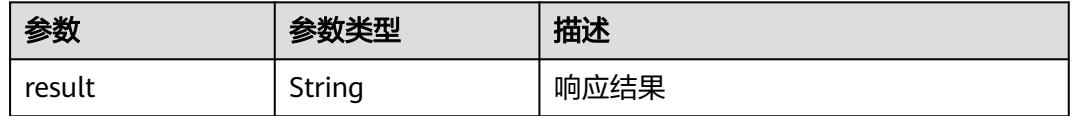

#### 状态码:**400**

#### 表 **6-646** 响应 Body 参数

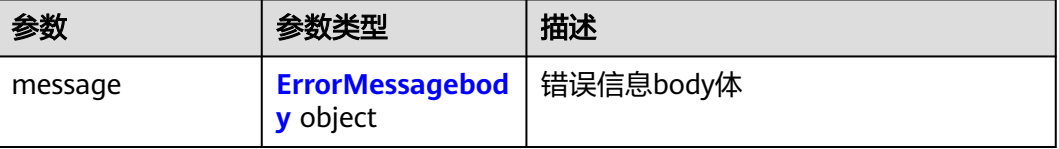

#### <span id="page-736-0"></span>表 **6-647** ErrorMessagebody

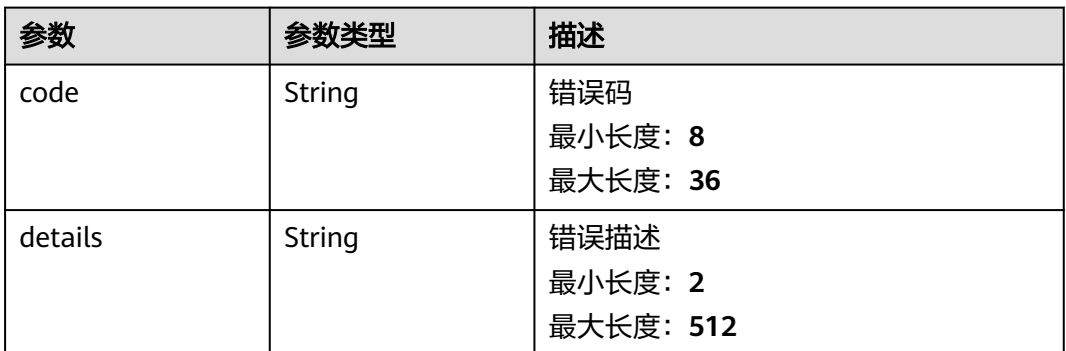

#### 状态码:**500**

#### 表 **6-648** 响应 Body 参数

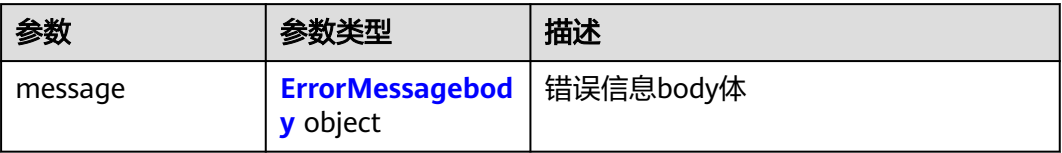

#### 表 **6-649** ErrorMessagebody

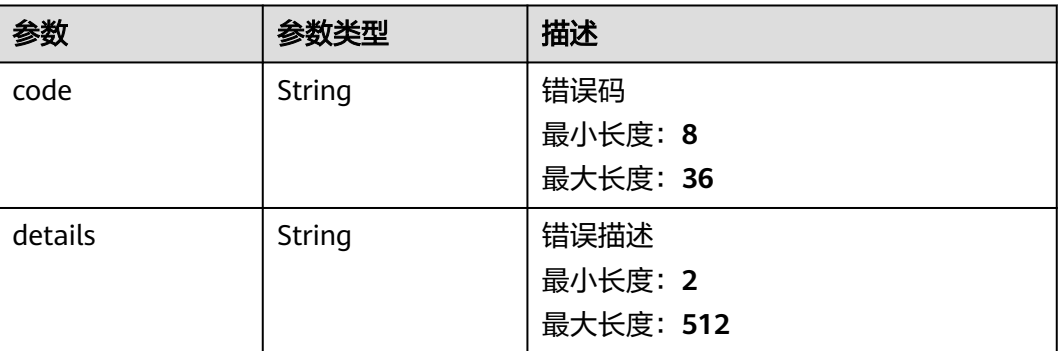

### 请求示例

创建仪表盘分组

/v2/2a473356cca5487f8373be891bffc1cf/lts/dashboard-group

```
{
 "group_name" : "sgqtest"
}
```
### 响应示例

### 状态码:**201**

创建仪表盘分组成功

```
 "result" : "success"
}
```
#### 状态码:**400**

{

BadRequest 非法请求建议根据error\_msg直接修改该请求

```
{
  "message" : {
    "code" : "LTS.2111",
    "details" : "Log dashboard group name is already exist"
  }
}
```
#### 状态码:**500**

表明服务端能被请求访问到,但是服务内部出错

```
{
  "message" : {
    "code" : "LTS.0203",
    "details" : "Internal Server Error"
  }
}
```
### **SDK** 代码示例

SDK代码示例如下。

#### **Java**

#### 创建仪表盘分组

package com.huaweicloud.sdk.test;

```
import com.huaweicloud.sdk.core.auth.ICredential;
import com.huaweicloud.sdk.core.auth.BasicCredentials;
import com.huaweicloud.sdk.core.exception.ConnectionException;
import com.huaweicloud.sdk.core.exception.RequestTimeoutException;
import com.huaweicloud.sdk.core.exception.ServiceResponseException;
import com.huaweicloud.sdk.lts.v2.region.LtsRegion;
import com.huaweicloud.sdk.lts.v2.*;
import com.huaweicloud.sdk.lts.v2.model.*;
```
public class CreateDashboardGroupSolution {

```
 public static void main(String[] args) {
```

```
 // The AK and SK used for authentication are hard-coded or stored in plaintext, which has great 
security risks. It is recommended that the AK and SK be stored in ciphertext in configuration files or 
environment variables and decrypted during use to ensure security.
```
 // In this example, AK and SK are stored in environment variables for authentication. Before running this example, set environment variables CLOUD\_SDK\_AK and CLOUD\_SDK\_SK in the local environment

```
 String ak = System.getenv("CLOUD_SDK_AK");
 String sk = System.getenv("CLOUD_SDK_SK");
 String projectId = "{project_id}";
```
 ICredential auth = new BasicCredentials() .withProjectId(projectId) .withAk(ak) .withSk(sk);

```
 LtsClient client = LtsClient.newBuilder()
      .withCredential(auth)
      .withRegion(LtsRegion.valueOf("<YOUR REGION>"))
      .build();
```

```
 CreateDashboardGroupRequest request = new CreateDashboardGroupRequest();
    CreateDashboardGroupReq body = new CreateDashboardGroupReq();
    body.withGroupName("sgqtest");
    request.withBody(body);
    try {
      CreateDashboardGroupResponse response = client.createDashboardGroup(request);
      System.out.println(response.toString());
   } catch (ConnectionException e) {
      e.printStackTrace();
   } catch (RequestTimeoutException e) {
      e.printStackTrace();
   } catch (ServiceResponseException e) {
      e.printStackTrace();
      System.out.println(e.getHttpStatusCode());
      System.out.println(e.getRequestId());
      System.out.println(e.getErrorCode());
      System.out.println(e.getErrorMsg());
   }
 }
```
### **Python**

#### 创建仪表盘分组

# coding: utf-8

```
import os
```
}

```
from huaweicloudsdkcore.auth.credentials import BasicCredentials
from huaweicloudsdklts.v2.region.lts_region import LtsRegion
from huaweicloudsdkcore.exceptions import exceptions
from huaweicloudsdklts.v2 import *
```

```
if __name__ == '__main__":
```
# The AK and SK used for authentication are hard-coded or stored in plaintext, which has great security risks. It is recommended that the AK and SK be stored in ciphertext in configuration files or environment variables and decrypted during use to ensure security.

 # In this example, AK and SK are stored in environment variables for authentication. Before running this example, set environment variables CLOUD\_SDK\_AK and CLOUD\_SDK\_SK in the local environment

ak = os.environ["CLOUD\_SDK\_AK"] sk = os.environ["CLOUD\_SDK\_SK"] projectId = "{project\_id}"

credentials = BasicCredentials(ak, sk, projectId)

```
client = LtsClient.new_builder() \setminus .with_credentials(credentials) \
    .with_region(LtsRegion.value_of("<YOUR REGION>")) \
    .build()
 try:
   request = CreateDashboardGroupRequest()
   request.body = CreateDashboardGroupReq(
```

```
 group_name="sgqtest"
\qquad \qquad response = client.create_dashboard_group(request)
      print(response)
   except exceptions.ClientRequestException as e:
      print(e.status_code)
      print(e.request_id)
```
 print(e.error\_code) print(e.error\_msg)

#### **Go**

#### 创建仪表盘分组

package main

```
import (
   "fmt"
   "github.com/huaweicloud/huaweicloud-sdk-go-v3/core/auth/basic"
   lts "github.com/huaweicloud/huaweicloud-sdk-go-v3/services/lts/v2"
   "github.com/huaweicloud/huaweicloud-sdk-go-v3/services/lts/v2/model"
   region "github.com/huaweicloud/huaweicloud-sdk-go-v3/services/lts/v2/region"
)
func main() {
   // The AK and SK used for authentication are hard-coded or stored in plaintext, which has great security 
risks. It is recommended that the AK and SK be stored in ciphertext in configuration files or environment 
variables and decrypted during use to ensure security.
   // In this example, AK and SK are stored in environment variables for authentication. Before running this 
example, set environment variables CLOUD_SDK_AK and CLOUD_SDK_SK in the local environment
   ak := os.Getenv("CLOUD_SDK_AK")
   sk := os.Getenv("CLOUD_SDK_SK")
   projectId := "{project_id}"
   auth := basic.NewCredentialsBuilder().
      WithAk(ak).
      WithSk(sk).
      WithProjectId(projectId).
      Build()
   client := lts.NewLtsClient(
      lts.LtsClientBuilder().
         WithRegion(region.ValueOf("<YOUR REGION>")).
         WithCredential(auth).
         Build())
   request := &model.CreateDashboardGroupRequest{}
   request.Body = &model.CreateDashboardGroupReq{
      GroupName: "sgqtest",
   }
   response, err := client.CreateDashboardGroup(request)
  if err == nil fmt.Printf("%+v\n", response)
   } else {
      fmt.Println(err)
   }
}
```
### 更多

更多编程语言的SDK代码示例,请参见**[API Explorer](https://console.huaweicloud.com/apiexplorer/#/openapi/LTS/sdk?api=CreateDashboardGroup)**的代码示例页签,可生成自动对应 的SDK代码示例。

### 状态码

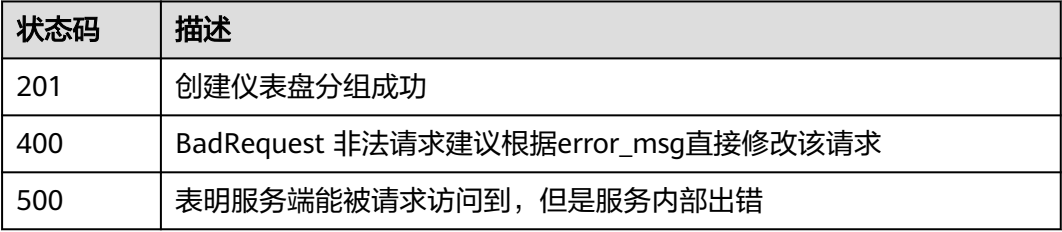

### 错误码

请参[见错误码。](#page-798-0)

# **6.16.2** 创建仪表盘

### 功能介绍

创建仪表盘

### 调用方法

请参[见如何调用](#page-10-0)**API**。

#### **URI**

POST /v2/{project\_id}/dashboard

### 表 **6-650** 路径参数

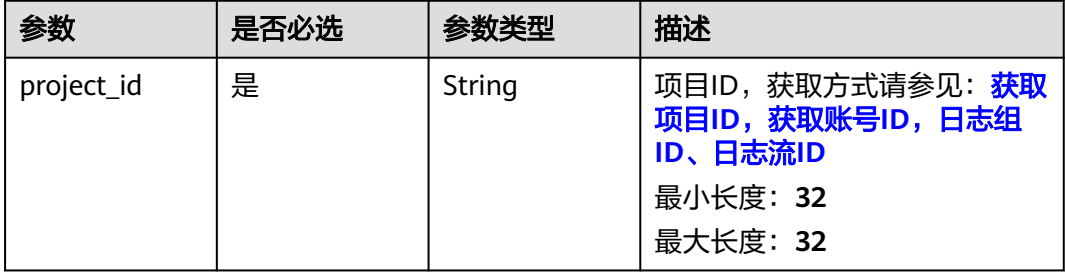

### 请求参数

#### 表 **6-651** 请求 Header 参数

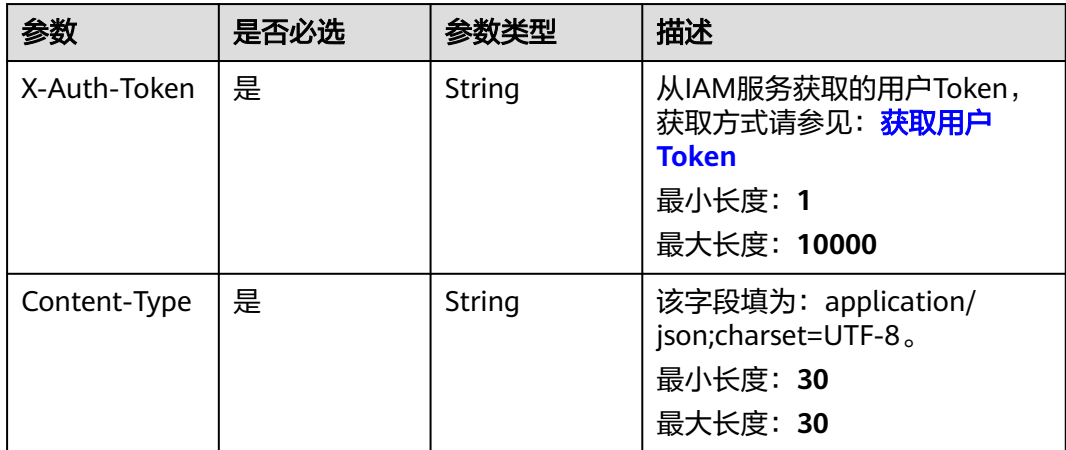

#### 表 **6-652** 请求 Body 参数

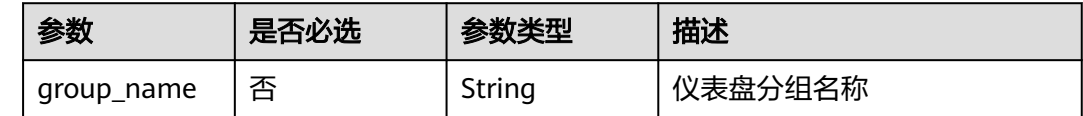

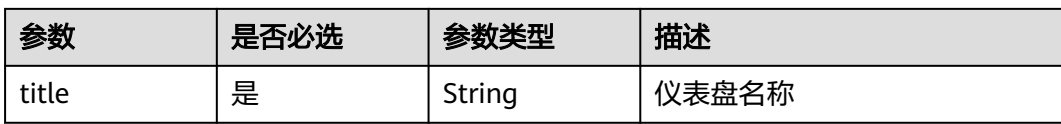

### 响应参数

#### 状态码:**201**

### 表 **6-653** 响应 Body 参数

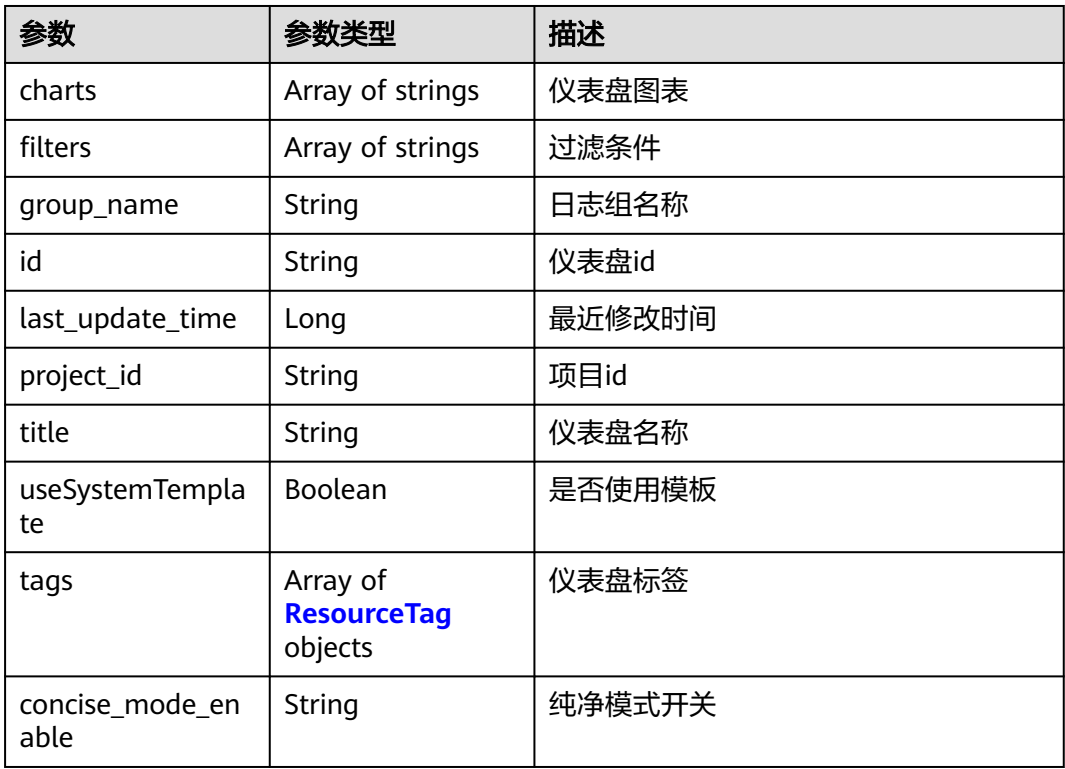

### 表 **6-654** ResourceTag

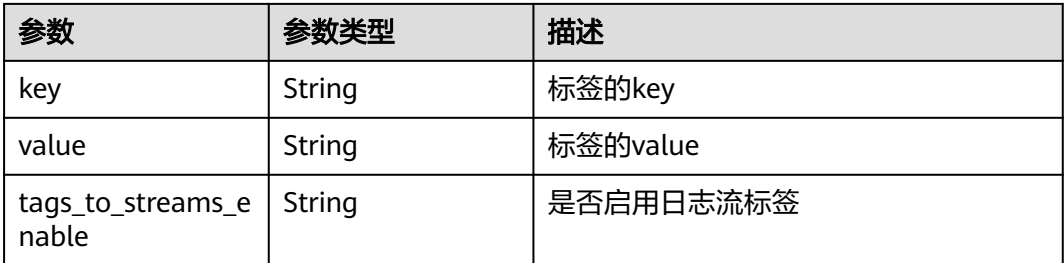

### 状态码:**400**

#### 表 **6-655** 响应 Body 参数

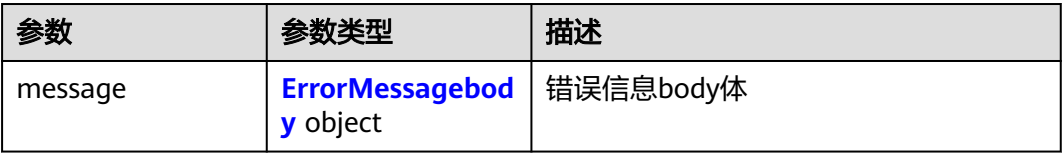

#### 表 **6-656** ErrorMessagebody

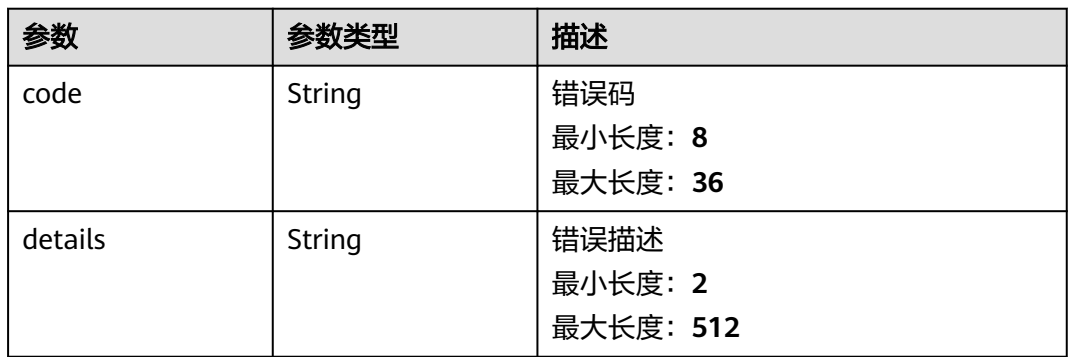

### 状态码:**500**

### 表 **6-657** 响应 Body 参数

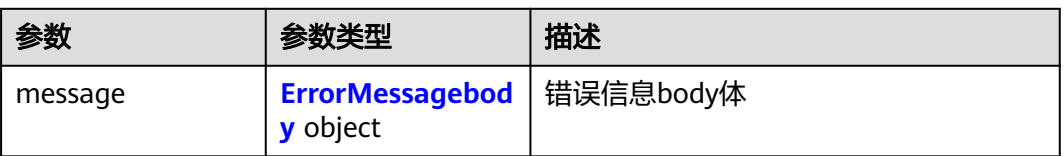

#### 表 **6-658** ErrorMessagebody

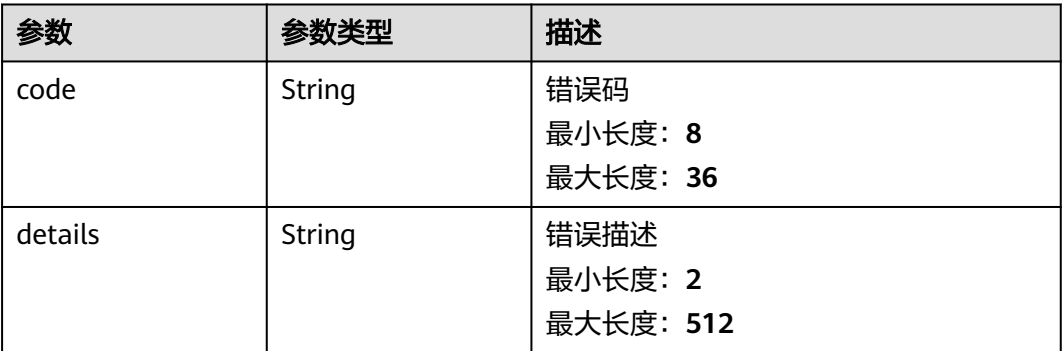

### 请求示例

创建仪表盘,group\_name为非必填参数。

/v2/2a473356cca5487f8373be891bffc1cf/dashboard

```
{
  "group_name" : "sgqtest",
  "title" : "sgqtest1"
}
```
### 响应示例

#### 状态码:**201**

{

创建仪表盘成功

```
 "charts" : [ ],
 "filters" : [\cdot],
  "group_name" : "",
  "id" : "2bf23310-83c2-4962-898f-79ebd057a256",
 "last_update_time" : 1669637866189,
 "project_id" : "2a473356cca5487f8373be891bffc1cf",
  "title" : "test",
  "useSystemTemplate" : false
}
```
#### 状态码:**400**

BadRequest 非法请求建议根据error\_msg直接修改该请求

```
{
  "message" : {
   "code" : "LTS.0736",
   "details" : "The number of log dashboards exceeds the maximum"
  }
}
```
#### 状态码:**500**

表明服务端能被请求访问到,但是服务内部出错

```
{
  "message" : {
    "code" : "LTS.0203",
    "details" : "Internal Server Error"
  }
}
```
### **SDK** 代码示例

SDK代码示例如下。

#### **Java**

创建仪表盘,group\_name为非必填参数。

package com.huaweicloud.sdk.test;

import com.huaweicloud.sdk.core.auth.ICredential; import com.huaweicloud.sdk.core.auth.BasicCredentials; import com.huaweicloud.sdk.core.exception.ConnectionException: import com.huaweicloud.sdk.core.exception.RequestTimeoutException; import com.huaweicloud.sdk.core.exception.ServiceResponseException; import com.huaweicloud.sdk.lts.v2.region.LtsRegion; import com.huaweicloud.sdk.lts.v2.\*; import com.huaweicloud.sdk.lts.v2.model.\*;

public class CreateDashBoardSolution {

```
 public static void main(String[] args) {
      // The AK and SK used for authentication are hard-coded or stored in plaintext, which has great 
security risks. It is recommended that the AK and SK be stored in ciphertext in configuration files or 
environment variables and decrypted during use to ensure security.
      // In this example, AK and SK are stored in environment variables for authentication. Before running 
this example, set environment variables CLOUD_SDK_AK and CLOUD_SDK_SK in the local environment
      String ak = System.getenv("CLOUD_SDK_AK");
      String sk = System.getenv("CLOUD_SDK_SK");
      String projectId = "{project_id}";
      ICredential auth = new BasicCredentials()
            .withProjectId(projectId)
            .withAk(ak)
            .withSk(sk);
      LtsClient client = LtsClient.newBuilder()
            .withCredential(auth)
            .withRegion(LtsRegion.valueOf("<YOUR REGION>"))
            .build();
      CreateDashBoardRequest request = new CreateDashBoardRequest();
      CreateDashBoardReqBody body = new CreateDashBoardReqBody();
      body.withTitle("sgqtest1");
      body.withGroupName("sgqtest");
      request.withBody(body);
      try {
         CreateDashBoardResponse response = client.createDashBoard(request);
         System.out.println(response.toString());
      } catch (ConnectionException e) {
         e.printStackTrace();
      } catch (RequestTimeoutException e) {
         e.printStackTrace();
      } catch (ServiceResponseException e) {
         e.printStackTrace();
         System.out.println(e.getHttpStatusCode());
         System.out.println(e.getRequestId());
         System.out.println(e.getErrorCode());
         System.out.println(e.getErrorMsg());
      }
   }
}
```
### **Python**

创建仪表盘,group\_name为非必填参数。

# coding: utf-8

import os from huaweicloudsdkcore.auth.credentials import BasicCredentials from huaweicloudsdklts.v2.region.lts\_region import LtsRegion from huaweicloudsdkcore.exceptions import exceptions from huaweicloudsdklts.v2 import \*

 $if$   $name$   $==$  " $main$  ":

 # The AK and SK used for authentication are hard-coded or stored in plaintext, which has great security risks. It is recommended that the AK and SK be stored in ciphertext in configuration files or environment variables and decrypted during use to ensure security.

 # In this example, AK and SK are stored in environment variables for authentication. Before running this example, set environment variables CLOUD\_SDK\_AK and CLOUD\_SDK\_SK in the local environment

```
 ak = os.environ["CLOUD_SDK_AK"]
 sk = os.environ["CLOUD_SDK_SK"]
 projectId = "{project_id}"
```
credentials = BasicCredentials(ak, sk, projectId)

```
client = LtsClient.new\_builder() \setminus.with_credentials(credentials) \
    .with_region(LtsRegion.value_of("<YOUR REGION>")) \
    .build()
```

```
 try:
      request = CreateDashBoardRequest()
      request.body = CreateDashBoardReqBody(
        title="sgqtest1",
        group_name="sgqtest"
\qquad \qquad response = client.create_dash_board(request)
      print(response)
   except exceptions.ClientRequestException as e:
      print(e.status_code)
      print(e.request_id)
     print(e.error_code)
      print(e.error_msg)
```
**Go**

#### 创建仪表盘,group\_name为非必填参数。

package main

```
import (
```

```
 "fmt"
 "github.com/huaweicloud/huaweicloud-sdk-go-v3/core/auth/basic"
 lts "github.com/huaweicloud/huaweicloud-sdk-go-v3/services/lts/v2"
 "github.com/huaweicloud/huaweicloud-sdk-go-v3/services/lts/v2/model"
 region "github.com/huaweicloud/huaweicloud-sdk-go-v3/services/lts/v2/region"
```
)

func main() {

 // The AK and SK used for authentication are hard-coded or stored in plaintext, which has great security risks. It is recommended that the AK and SK be stored in ciphertext in configuration files or environment variables and decrypted during use to ensure security.

 // In this example, AK and SK are stored in environment variables for authentication. Before running this example, set environment variables CLOUD\_SDK\_AK and CLOUD\_SDK\_SK in the local environment

```
 ak := os.Getenv("CLOUD_SDK_AK")
 sk := os.Getenv("CLOUD_SDK_SK")
 projectId := "{project_id}"
 auth := basic.NewCredentialsBuilder().
    WithAk(ak).
    WithSk(sk).
   WithProjectId(projectId).
    Build()
 client := lts.NewLtsClient(
   lts.LtsClientBuilder().
      WithRegion(region.ValueOf("<YOUR REGION>")).
      WithCredential(auth).
      Build())
 request := &model.CreateDashBoardRequest{}
 groupNameCreateDashBoardReqBody:= "sgqtest"
 request.Body = &model.CreateDashBoardReqBody{
    Title: "sgqtest1",
    GroupName: &groupNameCreateDashBoardReqBody,
 }
 response, err := client.CreateDashBoard(request)
if err == nil fmt.Printf("%+v\n", response)
 } else {
   fmt.Println(err)
 }
```
}

### 更多

更多编程语言的SDK代码示例,请参见**[API Explorer](https://console.huaweicloud.com/apiexplorer/#/openapi/LTS/sdk?api=CreateDashBoard)**的代码示例页签,可生成自动对应 的SDK代码示例。

### 状态码

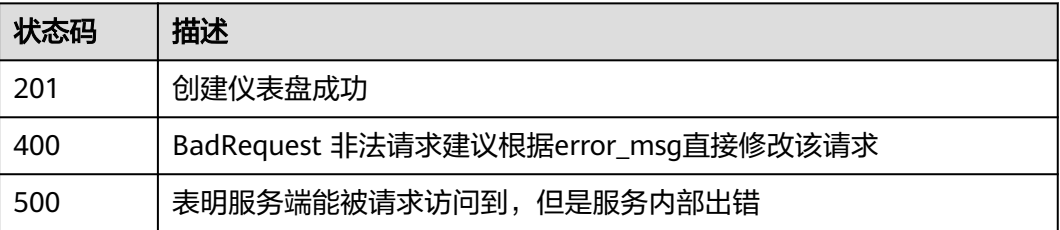

### 错误码

请参[见错误码。](#page-798-0)

# **6.17** 日志流图表

# **6.17.1** 查询日志流图表

### 功能介绍

该接口用于查询日志流图表

### 调用方法

请参[见如何调用](#page-10-0)**API**。

### **URI**

GET /v2/{project\_id}/groups/{log\_group\_id}/streams/{log\_stream\_id}/charts

#### 表 **6-659** 路径参数

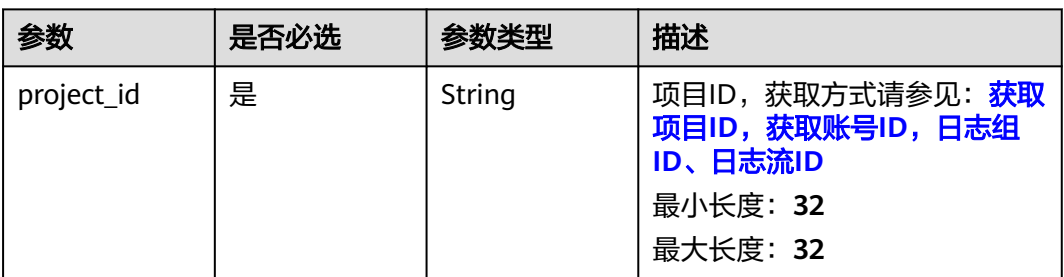

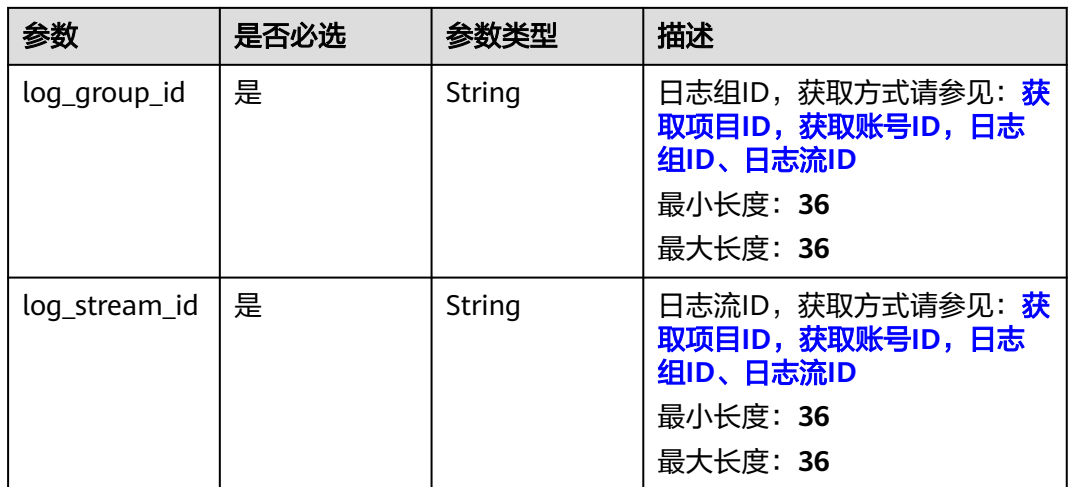

### 表 **6-660** Query 参数

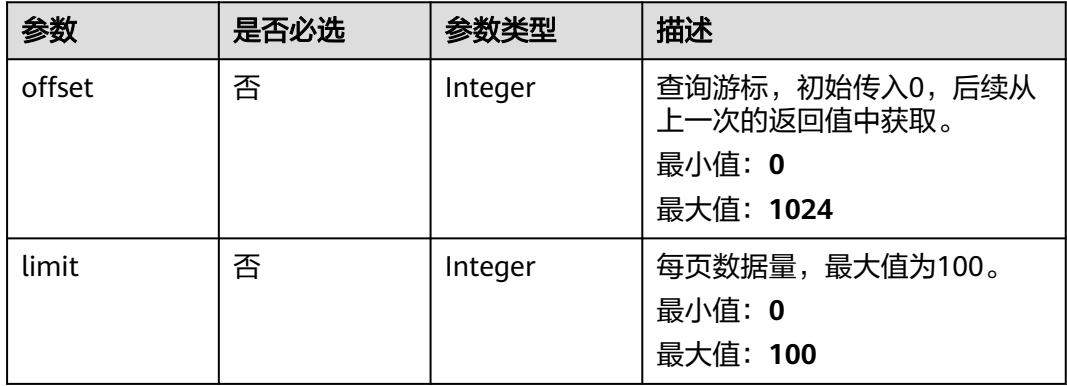

### 请求参数

表 **6-661** 请求 Header 参数

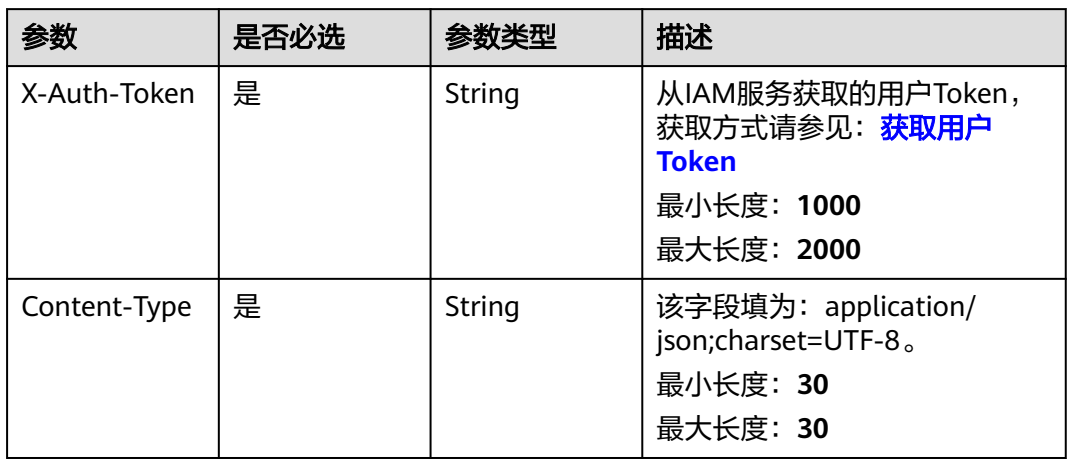

### 响应参数

### 状态码:**200**

### 表 **6-662** 响应 Body 参数

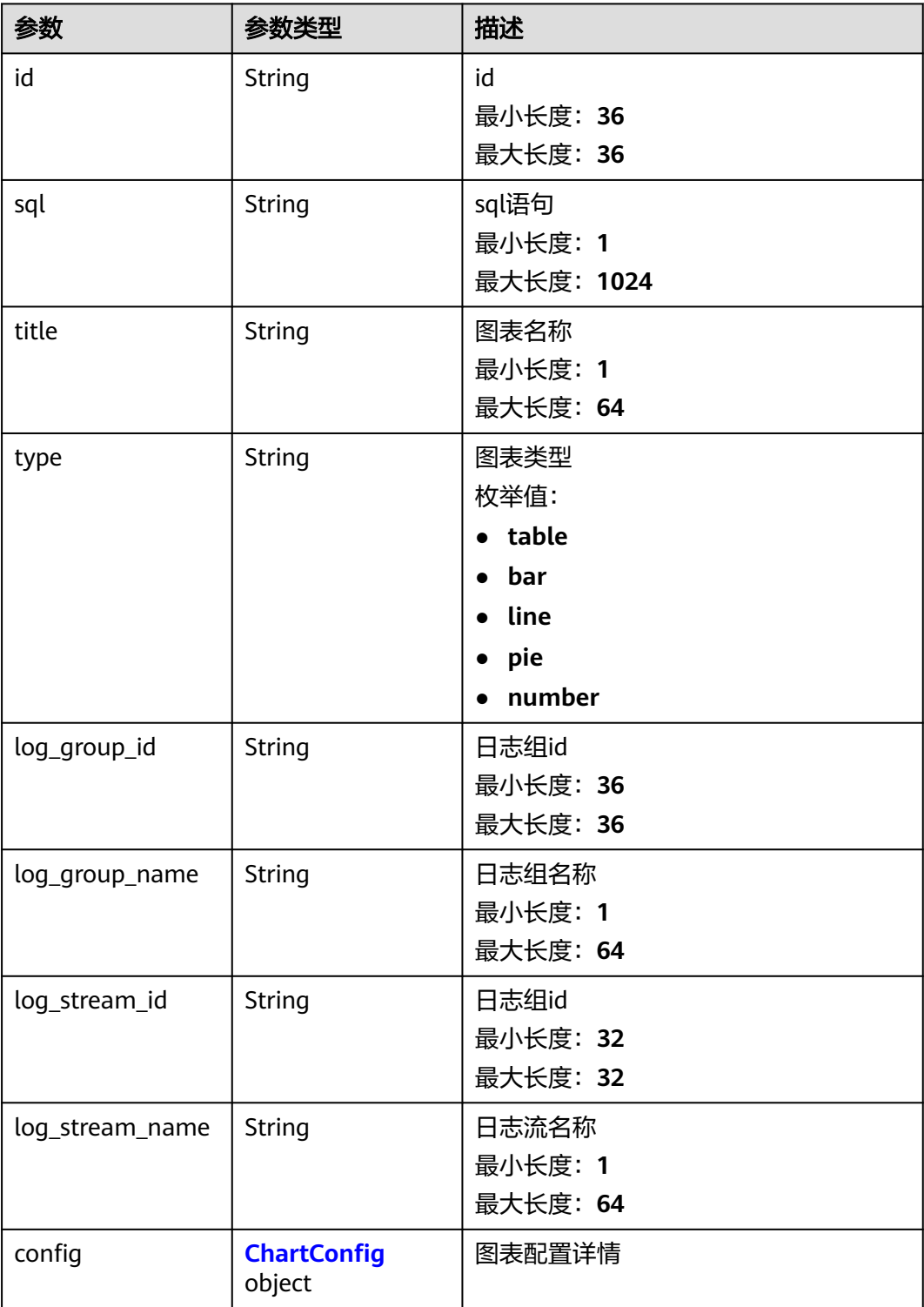

#### <span id="page-749-0"></span>表 **6-663** ChartConfig

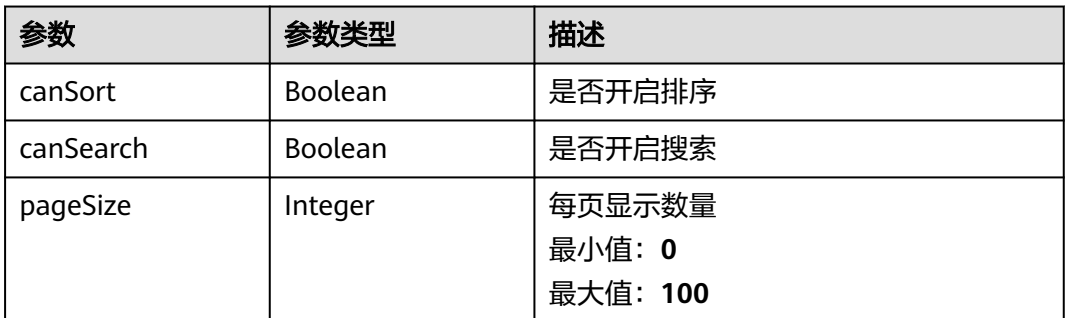

### 请求示例

#### 查询日志流图表

GET https://{endpoint}/v2/{project\_id}/groups/{log\_group\_id}/streams/{log\_stream\_id}/charts /v2/{project\_id}/groups/{log\_group\_id}/streams/{log\_stream\_id}/charts

### 响应示例

#### 状态码:**200**

请求响应成功。

{

```
 "id" : "string",
 "sql" : "string",
 "title" : "string",
 "type" : "table",
 "log_group_id" : "string",
  "log_group_name" : "string",
   "log_stream_id" : "string",
   "log_stream_name" : "string",
 "config" : {
 "canSort" : true,
    "canSearch" : true,
    "pageSize" : 0
 }
}
```
### 状态码

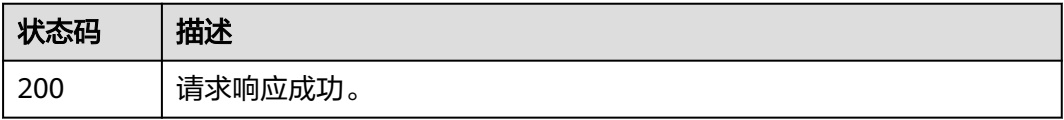

### 错误码

#### 请参[见错误码。](#page-798-0)

# **6.18** 快速查询

# **6.18.1** 查询用户历史 **sql**

### 功能介绍

查询用户历史sql

### 调用方法

请参[见如何调用](#page-10-0)**API**。

### **URI**

GET /v2/{project\_id}/lts/history-sql

### 表 **6-664** 路径参数

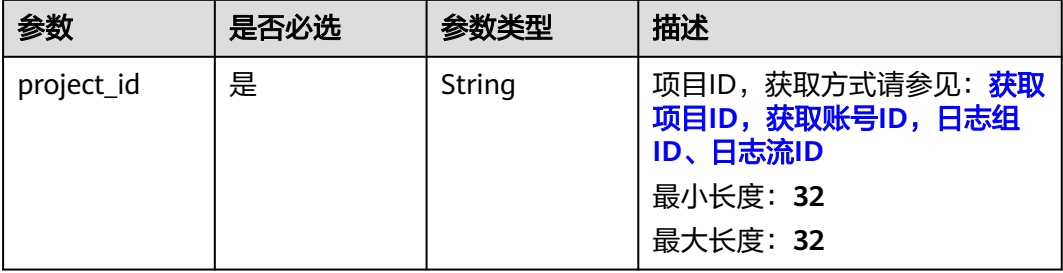

#### 表 **6-665** Query 参数

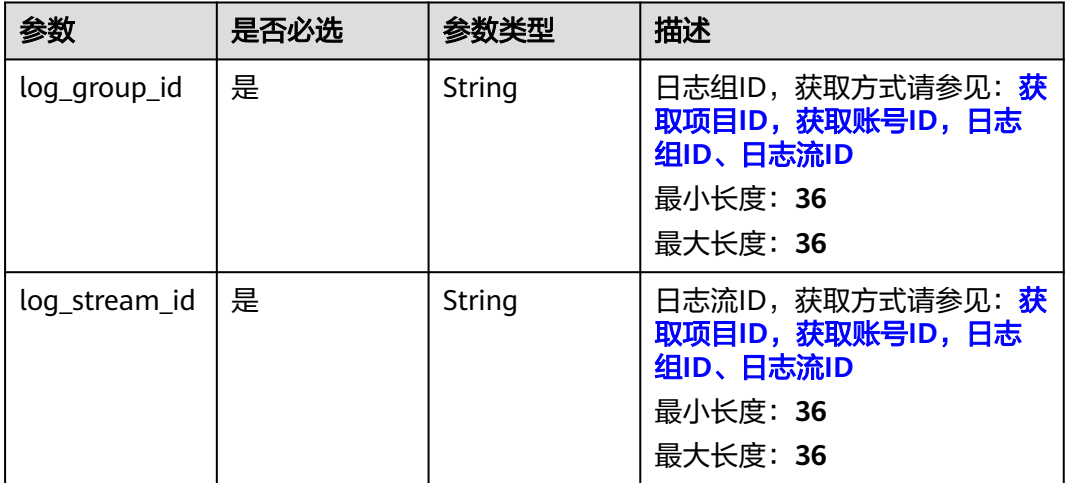

### 请求参数

#### 表 **6-666** 请求 Header 参数

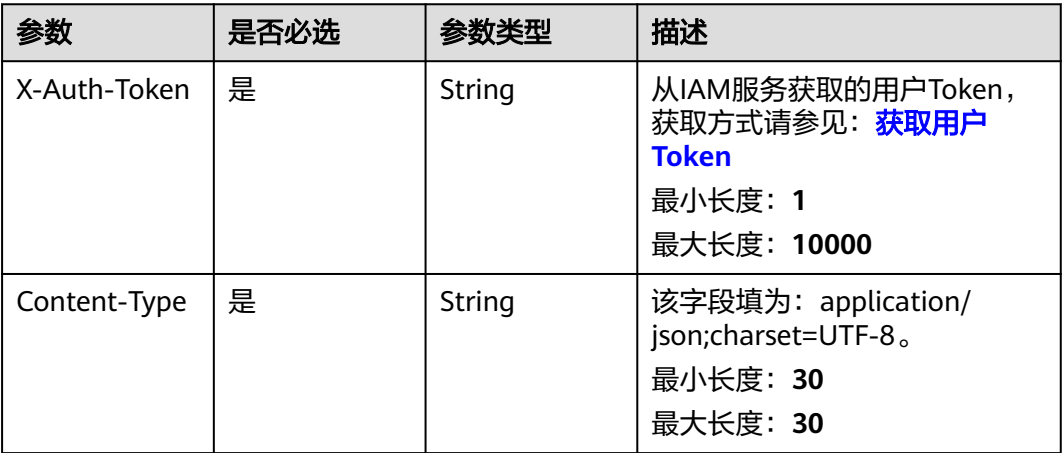

### 响应参数

状态码:**200**

### 表 **6-667** 响应 Body 参数

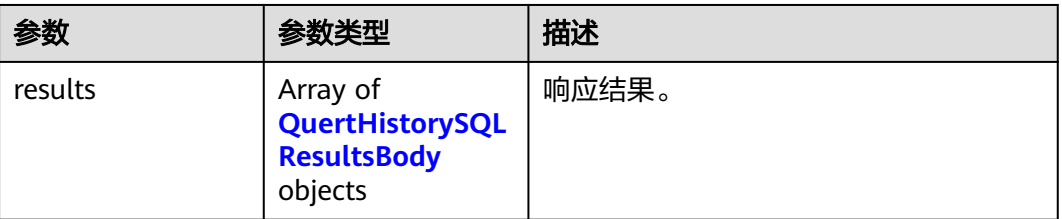

#### 表 **6-668** QuertHistorySQLResultsBody

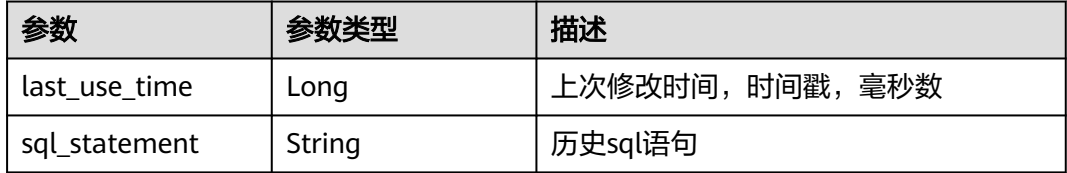

#### 状态码:**400**

#### 表 **6-669** 响应 Body 参数

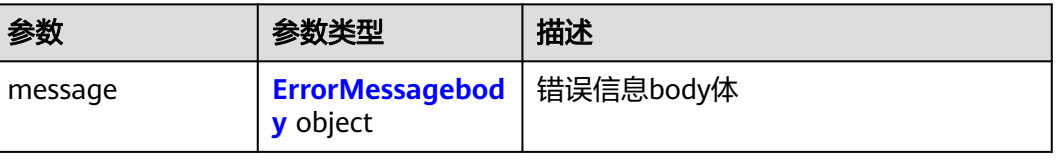

#### <span id="page-752-0"></span>表 **6-670** ErrorMessagebody

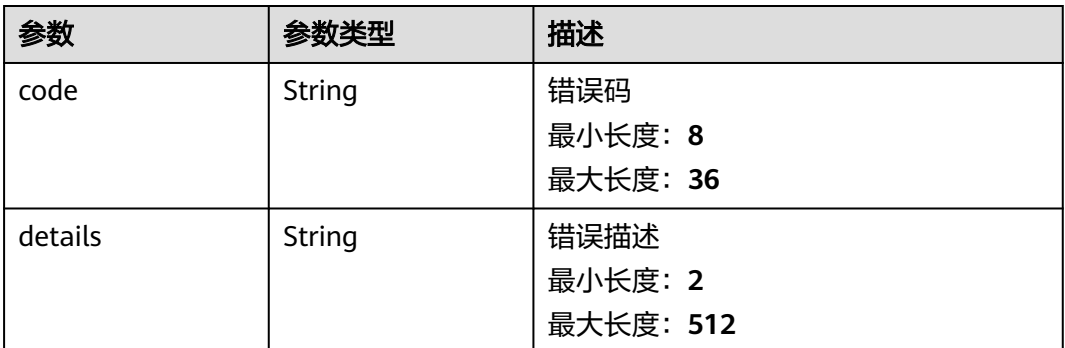

#### 状态码:**500**

#### 表 **6-671** 响应 Body 参数

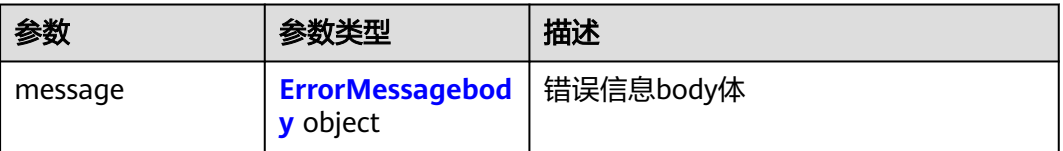

#### 表 **6-672** ErrorMessagebody

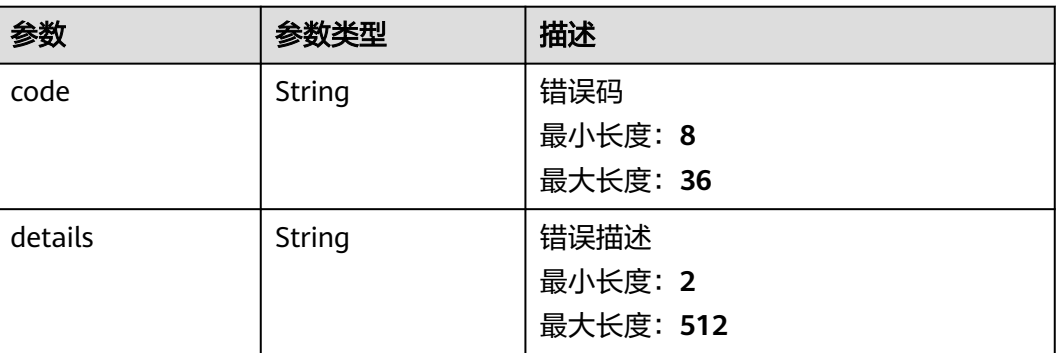

### 请求示例

#### 查询用户历史sql

/v2/2a473356cca5487f8373be891bffc1cf/lts/history-sql?log\_group\_id=d1f4240d-5ee2-4e0b-9e2ce25c7978c001&log\_stream\_id=f3d853be-0576-4dff-aee9-c093e4924b63

### 响应示例

#### 状态码:**200**

查询sql历史成功

{ "results" : [ { "last\_use\_time" : 1669689650936,

```
 "sql_statement" : "SELECT *"
  }, {
   "last_use_time" : 1666775421613,
   "sql_statement" : "select count(\"t\") as pv"
  }, {
   "last_use_time" : 1666661494805,
   "sql_statement" : "SELECT count(\"time\")"
  }, {
 "last_use_time" : 1666598233252,
 "sql_statement" : "SELECT count(\"t\") as pv"
 }, {
 "last_use_time" : 1666598226763,
  "sql_statement" : "SELECT count(\"t\") "
 }, {
 "last_use_time" : 1666598222298,
   "sql_statement" : "SELECT count(\"t\") as pv"
  }, {
    "last_use_time" : 1666598221585,
   "sql_statement" : "SELECT count(\"t\") as p"
 }, {
 "last_use_time" : 1666598220276,
 "sql_statement" : "SELECT count(\"t\") as "
 }, {
   "last_use_time" : 1666598212453,
   "sql_statement" : "SELECT count(\"t\")"
 } ]
}
```
#### 状态码:**400**

BadRequest 非法请求建议根据error\_msg直接修改该请求

```
{
  "message" : {
    "code" : "LTS.0603",
    "details" : "group or stream not exist"
  }
}
```
#### 状态码:**500**

表明服务端能被请求访问到,但是服务内部出错

```
{
  "message" : {
    "code" : "LTS.0203",
    "details" : "Internal Server Error"
 }
}
```
### **SDK** 代码示例

SDK代码示例如下。

#### **Java**

package com.huaweicloud.sdk.test;

```
import com.huaweicloud.sdk.core.auth.ICredential;
import com.huaweicloud.sdk.core.auth.BasicCredentials;
import com.huaweicloud.sdk.core.exception.ConnectionException;
import com.huaweicloud.sdk.core.exception.RequestTimeoutException;
import com.huaweicloud.sdk.core.exception.ServiceResponseException;
import com.huaweicloud.sdk.lts.v2.region.LtsRegion;
import com.huaweicloud.sdk.lts.v2.*;
import com.huaweicloud.sdk.lts.v2.model.*;
```
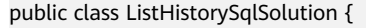

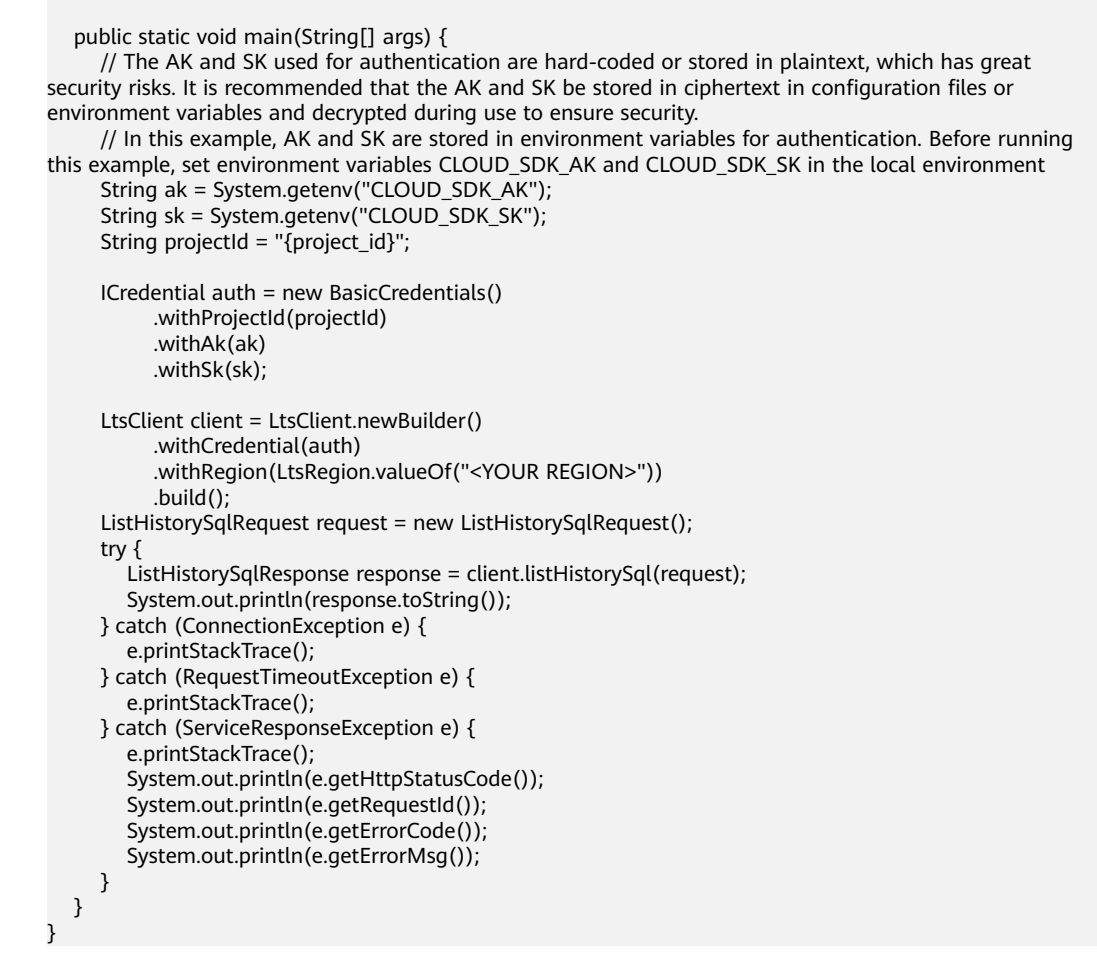

### **Python**

# coding: utf-8

```
import os
from huaweicloudsdkcore.auth.credentials import BasicCredentials
from huaweicloudsdklts.v2.region.lts_region import LtsRegion
from huaweicloudsdkcore.exceptions import exceptions
from huaweicloudsdklts.v2 import *
```

```
if __name__ == '__main__":
```
 # The AK and SK used for authentication are hard-coded or stored in plaintext, which has great security risks. It is recommended that the AK and SK be stored in ciphertext in configuration files or environment variables and decrypted during use to ensure security.

 # In this example, AK and SK are stored in environment variables for authentication. Before running this example, set environment variables CLOUD\_SDK\_AK and CLOUD\_SDK\_SK in the local environment

```
 ak = os.environ["CLOUD_SDK_AK"]
 sk = os.environ["CLOUD_SDK_SK"]
 projectId = "{project_id}"
 credentials = BasicCredentials(ak, sk, projectId)
 client = LtsClient.new_builder() \
    .with_credentials(credentials) \
    .with_region(LtsRegion.value_of("<YOUR REGION>")) \
    .build()
 try:
   request = ListHistorySqlRequest()
```

```
 response = client.list_history_sql(request)
```

```
 print(response)
 except exceptions.ClientRequestException as e:
   print(e.status_code)
   print(e.request_id)
   print(e.error_code)
   print(e.error_msg)
```
**Go**

```
package main
import (
   "fmt"
    "github.com/huaweicloud/huaweicloud-sdk-go-v3/core/auth/basic"
   lts "github.com/huaweicloud/huaweicloud-sdk-go-v3/services/lts/v2"
   "github.com/huaweicloud/huaweicloud-sdk-go-v3/services/lts/v2/model"
   region "github.com/huaweicloud/huaweicloud-sdk-go-v3/services/lts/v2/region"
)
func main() {
   // The AK and SK used for authentication are hard-coded or stored in plaintext, which has great security 
risks. It is recommended that the AK and SK be stored in ciphertext in configuration files or environment 
variables and decrypted during use to ensure security.
   // In this example, AK and SK are stored in environment variables for authentication. Before running this 
example, set environment variables CLOUD_SDK_AK and CLOUD_SDK_SK in the local environment
   ak := os.Getenv("CLOUD_SDK_AK")
   sk := os.Getenv("CLOUD_SDK_SK")
   projectId := "{project_id}"
   auth := basic.NewCredentialsBuilder().
      WithAk(ak).
      WithSk(sk).
      WithProjectId(projectId).
      Build()
   client := lts.NewLtsClient(
      lts.LtsClientBuilder().
         WithRegion(region.ValueOf("<YOUR REGION>")).
         WithCredential(auth).
         Build())
   request := &model.ListHistorySqlRequest{}
   response, err := client.ListHistorySql(request)
  if err == nil fmt.Printf("%+v\n", response)
   } else {
      fmt.Println(err)
   }
}
```
### 更多

更多编程语言的SDK代码示例,请参见**[API Explorer](https://console.huaweicloud.com/apiexplorer/#/openapi/LTS/sdk?api=ListHistorySql)**的代码示例页签,可生成自动对应 的SDK代码示例。

### 状态码

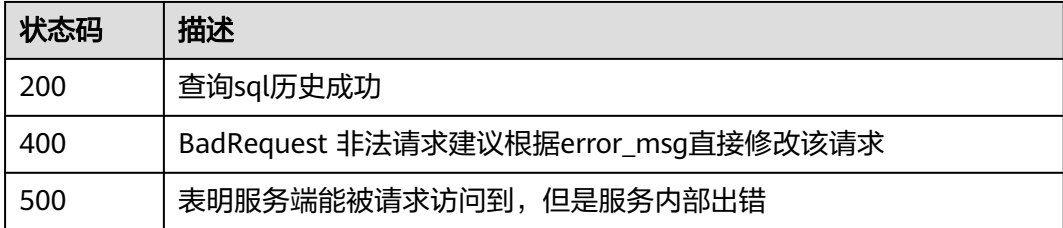
# 错误码

请参[见错误码。](#page-798-0)

# **6.18.2** 添加快速查询

# 功能介绍

添加快速查询

# 调用方法

请参[见如何调用](#page-10-0)**API**。

## **URI**

POST /v1.0/{project\_id}/groups/{group\_id}/topics/{topic\_id}/search-criterias

## 表 **6-673** 路径参数

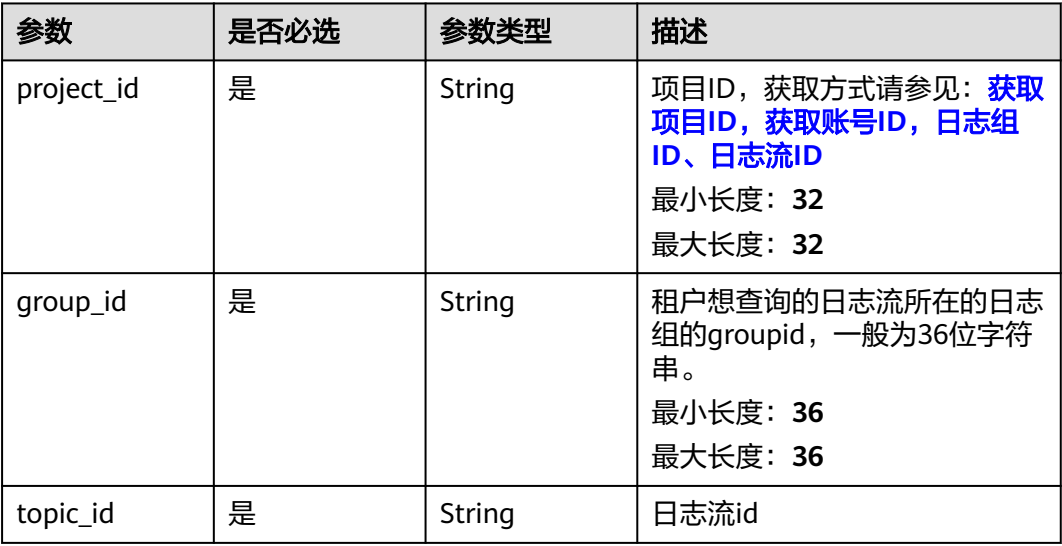

## 请求参数

## 表 **6-674** 请求 Header 参数

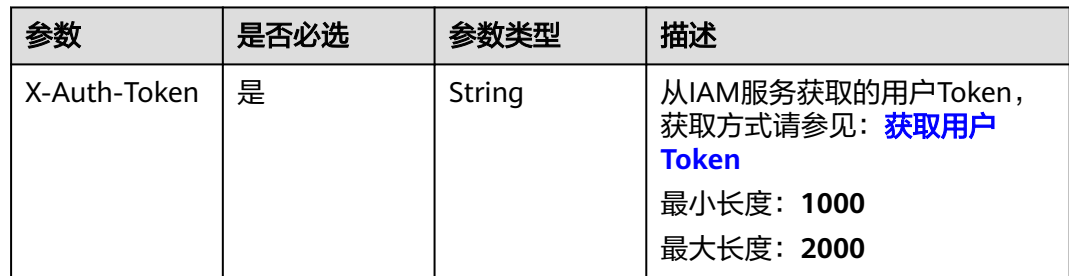

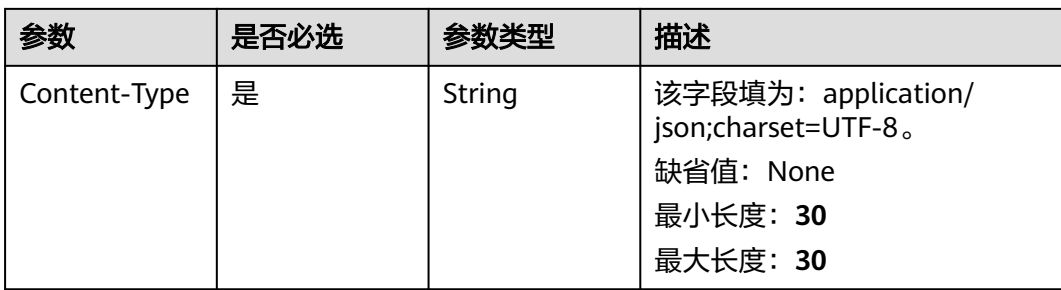

## 表 **6-675** 请求 Body 参数

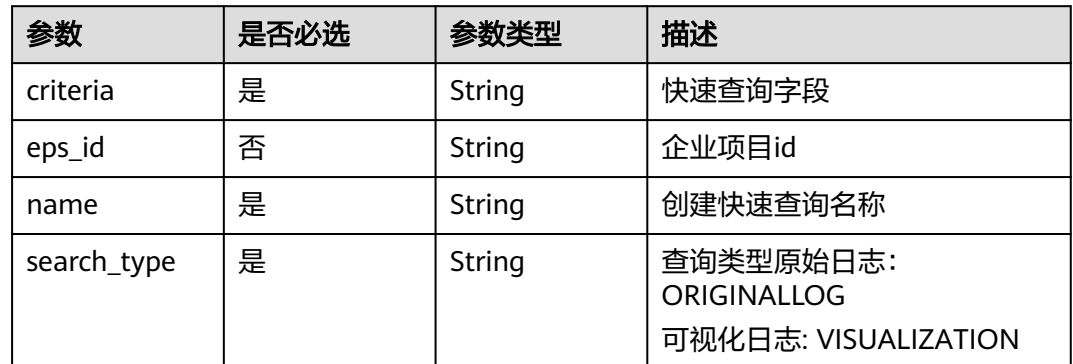

## 响应参数

状态码:**201**

表 **6-676** 响应 Body 参数

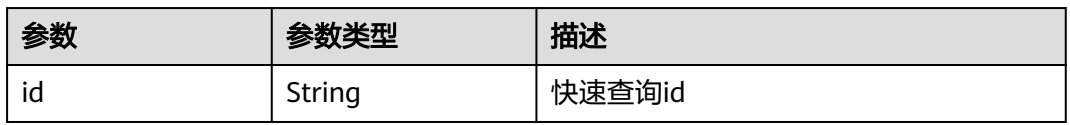

## 状态码:**400**

表 **6-677** 响应 Body 参数

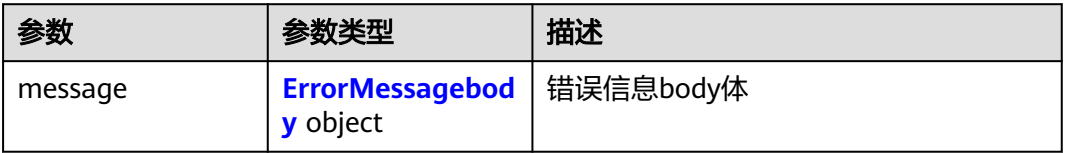

#### <span id="page-758-0"></span>表 **6-678** ErrorMessagebody

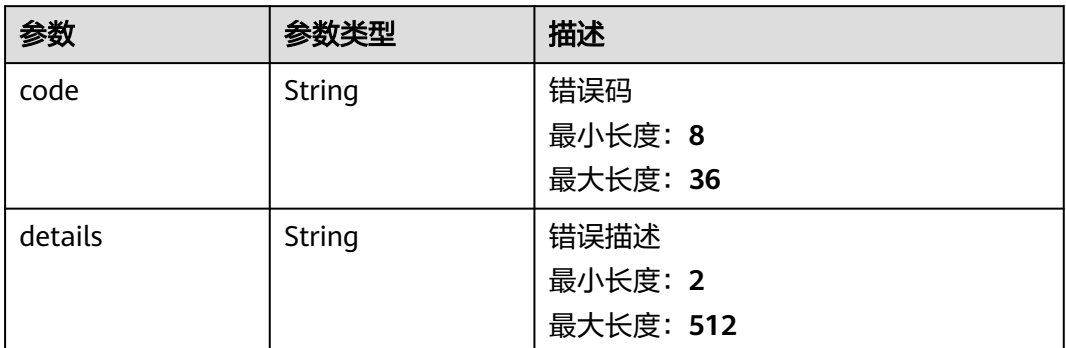

### 状态码:**500**

#### 表 **6-679** 响应 Body 参数

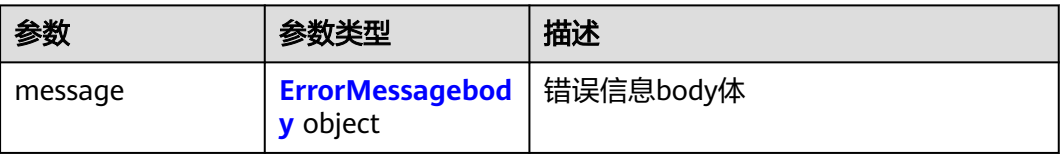

### 表 **6-680** ErrorMessagebody

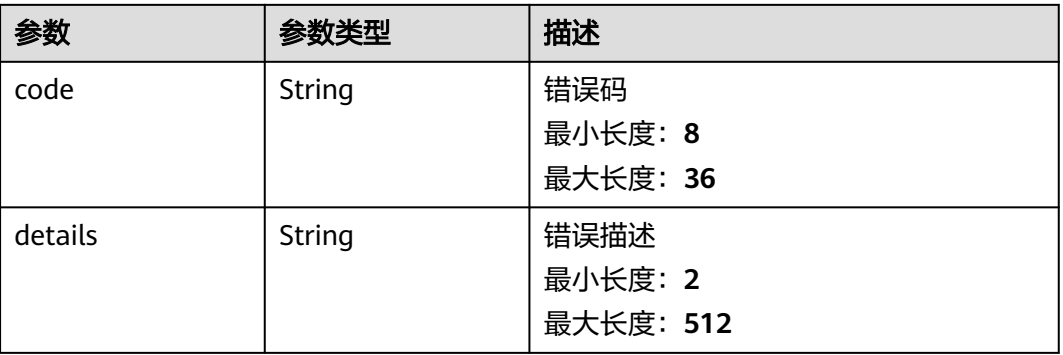

## 请求示例

## 添加快速查询

/v1.0/2a473356cca5487f8373be891bffc1cf/groups/d1f4240d-5ee2-4e0b-9e2c-e25c7978c001/topics/ 2b899d46-218c-4f0c-8ace-a36a290a83a0/search-criterias

{

```
.<br>""name" : "创建数字",
```
 "criteria" : "content : 1234567891234567891234567891234567891234567891234567891234567894", "eps\_id" : "0",

```
 "search_type" : "ORIGINALLOG"
}
```
## 响应示例

#### 状态码:**201**

添加快速查询成功

```
{
  "id" : "0eb379f5-f847-4d25-ba89-05967bf1bae3"
}
```
#### 状态码:**400**

BadRequest 非法请求建议根据error\_msg直接修改该请求

```
{
  "message" : {
    "code" : "LTS.0208",
    "details" : "The log stream does not existed"
  }
}
```
## 状态码:**500**

表明服务端能被请求访问到,但是服务内部出错

```
{
 "message" : {
 "code" : "LTS.0203",
    "details" : "Internal Server Error"
 }
}
```
## **SDK** 代码示例

SDK代码示例如下。

#### **Java**

#### 添加快速查询

package com.huaweicloud.sdk.test;

```
import com.huaweicloud.sdk.core.auth.ICredential;
import com.huaweicloud.sdk.core.auth.BasicCredentials;
import com.huaweicloud.sdk.core.exception.ConnectionException;
import com.huaweicloud.sdk.core.exception.RequestTimeoutException;
import com.huaweicloud.sdk.core.exception.ServiceResponseException;
import com.huaweicloud.sdk.lts.v2.region.LtsRegion;
import com.huaweicloud.sdk.lts.v2.*;
import com.huaweicloud.sdk.lts.v2.model.*;
```
public class CreateSearchCriteriasSolution {

public static void main(String[] args) {

 // The AK and SK used for authentication are hard-coded or stored in plaintext, which has great security risks. It is recommended that the AK and SK be stored in ciphertext in configuration files or environment variables and decrypted during use to ensure security.

 // In this example, AK and SK are stored in environment variables for authentication. Before running this example, set environment variables CLOUD\_SDK\_AK and CLOUD\_SDK\_SK in the local environment

 String ak = System.getenv("CLOUD\_SDK\_AK"); String sk = System.getenv("CLOUD\_SDK\_SK"); String projectId = "{project\_id}";

ICredential auth = new BasicCredentials()

.withProjectId(projectId)

```
 .withAk(ak)
           .withSk(sk);
      LtsClient client = LtsClient.newBuilder()
           .withCredential(auth)
           .withRegion(LtsRegion.valueOf("<YOUR REGION>"))
           .build();
      CreateSearchCriteriasRequest request = new CreateSearchCriteriasRequest();
      request.withGroupId("{group_id}");
      request.withTopicId("{topic_id}");
      CreateSearchCriteriasBody body = new CreateSearchCriteriasBody();
      body.withSearchType("ORIGINALLOG");
      body.withName("创建数字");
      body.withEpsId("0");
      body.withCriteria("content : 
1234567891234567891234567891234567891234567891234567891234567894");
      request.withBody(body);
      try {
         CreateSearchCriteriasResponse response = client.createSearchCriterias(request);
         System.out.println(response.toString());
      } catch (ConnectionException e) {
        e.printStackTrace();
      } catch (RequestTimeoutException e) {
         e.printStackTrace();
      } catch (ServiceResponseException e) {
         e.printStackTrace();
        System.out.println(e.getHttpStatusCode());
        System.out.println(e.getRequestId());
         System.out.println(e.getErrorCode());
         System.out.println(e.getErrorMsg());
      }
   }
```
## **Python**

#### 添加快速查询

# coding: utf-8

```
import os
```
}

```
from huaweicloudsdkcore.auth.credentials import BasicCredentials
from huaweicloudsdklts.v2.region.lts_region import LtsRegion
from huaweicloudsdkcore.exceptions import exceptions
from huaweicloudsdklts.v2 import *
```

```
if __name__ == "__main__":
```
 # The AK and SK used for authentication are hard-coded or stored in plaintext, which has great security risks. It is recommended that the AK and SK be stored in ciphertext in configuration files or environment variables and decrypted during use to ensure security.

 # In this example, AK and SK are stored in environment variables for authentication. Before running this example, set environment variables CLOUD\_SDK\_AK and CLOUD\_SDK\_SK in the local environment

```
ak = os.environ["CLOUD_SDK_AK"]
 sk = os.environ["CLOUD_SDK_SK"]
 projectId = "{project_id}"
```
credentials = BasicCredentials(ak, sk, projectId)

```
 client = LtsClient.new_builder() \
    .with_credentials(credentials) \
    .with_region(LtsRegion.value_of("<YOUR REGION>")) \
    .build()
 try:
```

```
 request = CreateSearchCriteriasRequest()
 request.group_id = "{group_id}"
request.topic_id = "{topic_id}"
 request.body = CreateSearchCriteriasBody(
  search_type="ORIGINALLOG",
```

```
 name="创建数字",
        eps_id="0",
        criteria="content : 1234567891234567891234567891234567891234567891234567891234567894"
\qquad \qquad response = client.create_search_criterias(request)
     print(response)
   except exceptions.ClientRequestException as e:
      print(e.status_code)
      print(e.request_id)
      print(e.error_code)
     print(e.error_msg)
```
#### **Go**

#### 添加快速查询

package main

```
import (
   "fmt"
   "github.com/huaweicloud/huaweicloud-sdk-go-v3/core/auth/basic"
   lts "github.com/huaweicloud/huaweicloud-sdk-go-v3/services/lts/v2"
   "github.com/huaweicloud/huaweicloud-sdk-go-v3/services/lts/v2/model"
   region "github.com/huaweicloud/huaweicloud-sdk-go-v3/services/lts/v2/region"
```
#### func main() {

)

 // The AK and SK used for authentication are hard-coded or stored in plaintext, which has great security risks. It is recommended that the AK and SK be stored in ciphertext in configuration files or environment variables and decrypted during use to ensure security.

 // In this example, AK and SK are stored in environment variables for authentication. Before running this example, set environment variables CLOUD\_SDK\_AK and CLOUD\_SDK\_SK in the local environment

```
 ak := os.Getenv("CLOUD_SDK_AK")
   sk := os.Getenv("CLOUD_SDK_SK")
   projectId := "{project_id}"
   auth := basic.NewCredentialsBuilder().
     WithAk(ak).
      WithSk(sk).
      WithProjectId(projectId).
     Build()
   client := lts.NewLtsClient(
      lts.LtsClientBuilder().
        WithRegion(region.ValueOf("<YOUR REGION>")).
        WithCredential(auth).
        Build())
   request := &model.CreateSearchCriteriasRequest{}
 request.GroupId = "{group_id}"
 request.TopicId = "{topic_id}"
   epsIdCreateSearchCriteriasBody:= "0"
   request.Body = &model.CreateSearchCriteriasBody{
     SearchType: "ORIGINALLOG",
      Name: "创建数字",
      EpsId: &epsIdCreateSearchCriteriasBody,
     Criteria: "content : 1234567891234567891234567891234567891234567891234567891234567894",
   }
   response, err := client.CreateSearchCriterias(request)
  if err == nil fmt.Printf("%+v\n", response)
   } else {
     fmt.Println(err)
   }
```
}

## 更多

更多编程语言的SDK代码示例,请参见**[API Explorer](https://console.huaweicloud.com/apiexplorer/#/openapi/LTS/sdk?api=CreateSearchCriterias)**的代码示例页签,可生成自动对应 的SDK代码示例。

## 状态码

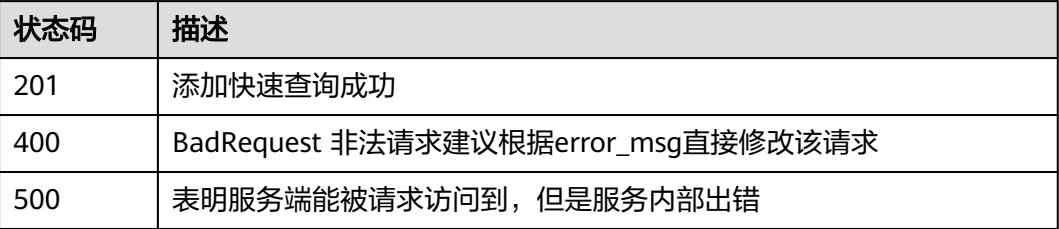

# 错误码

请参见<mark>错误码</mark>。

# **6.18.3** 获取快速查询

# 功能介绍

获取快速查询

# 调用方法

请参[见如何调用](#page-10-0)**API**。

## **URI**

GET /v1.0/{project\_id}/groups/{group\_id}/topics/{topic\_id}/search-criterias

#### 表 **6-681** 路径参数

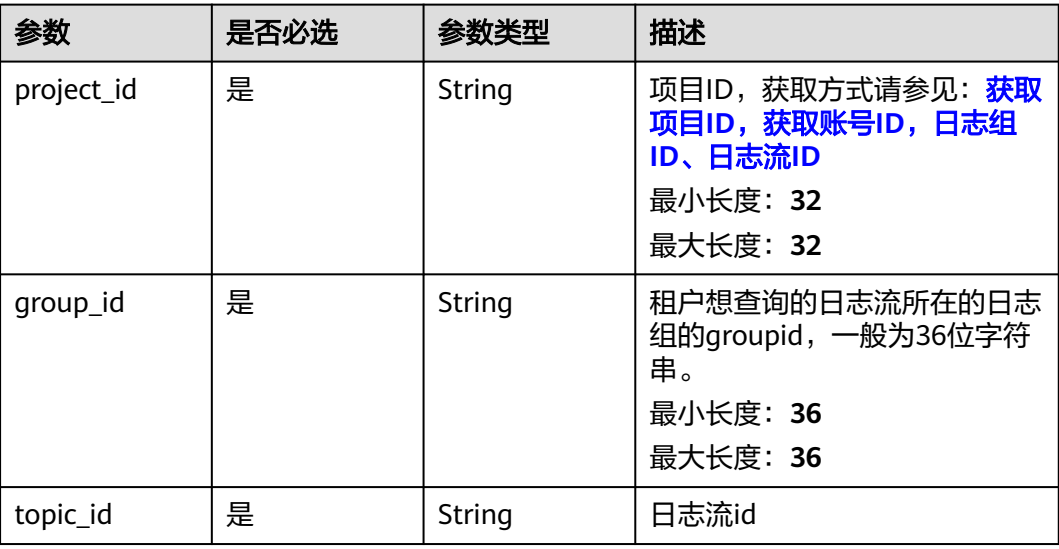

## 表 **6-682** Query 参数

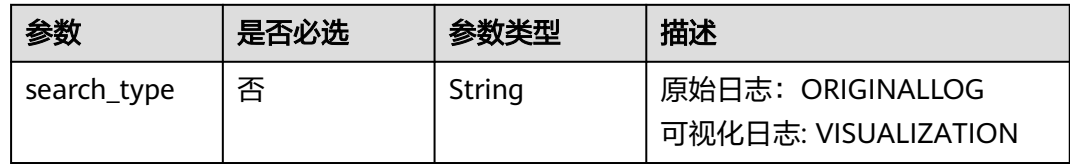

## 请求参数

## 表 **6-683** 请求 Header 参数

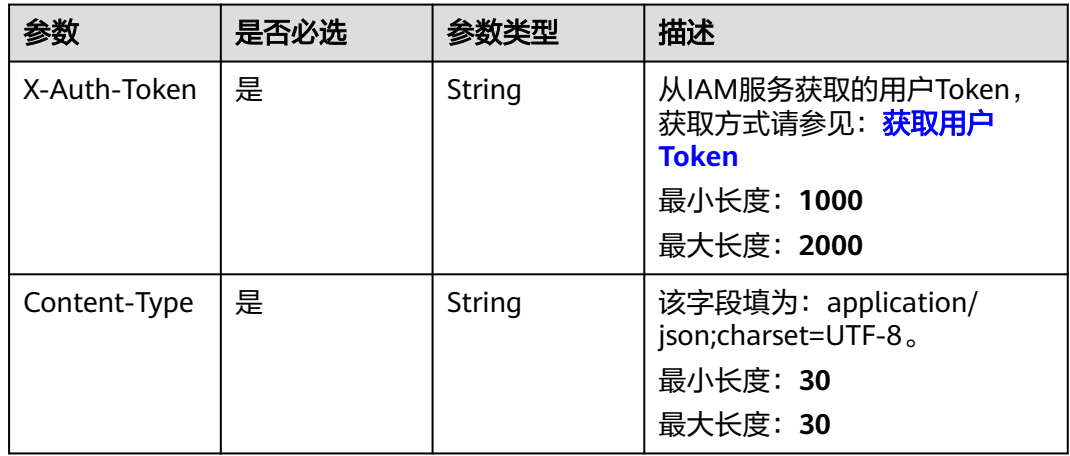

## 响应参数

## 状态码:**200**

## 表 **6-684** 响应 Body 参数

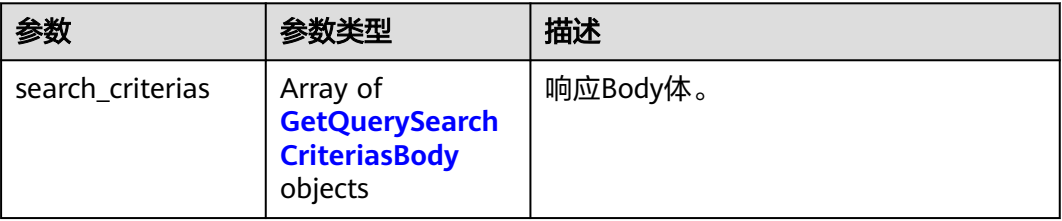

## 表 **6-685** GetQuerySearchCriteriasBody

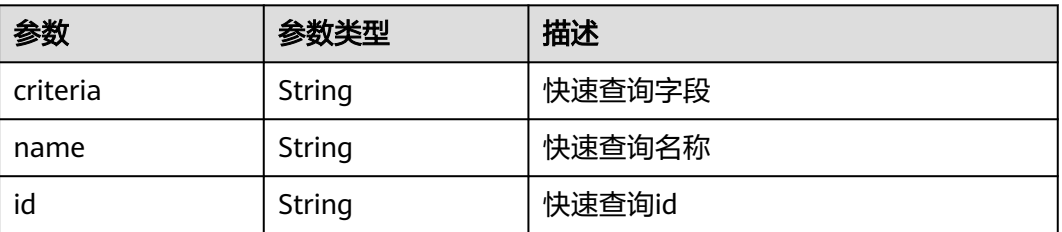

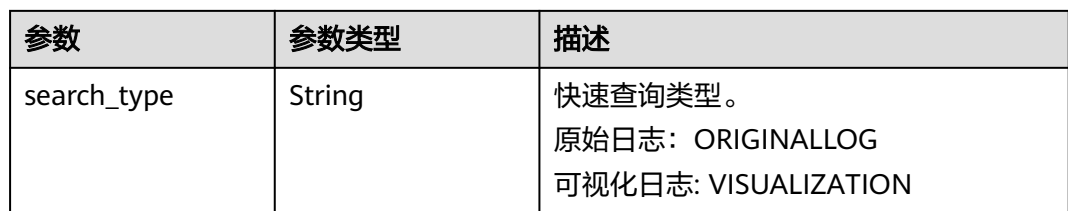

## 状态码:**400**

### 表 **6-686** 响应 Body 参数

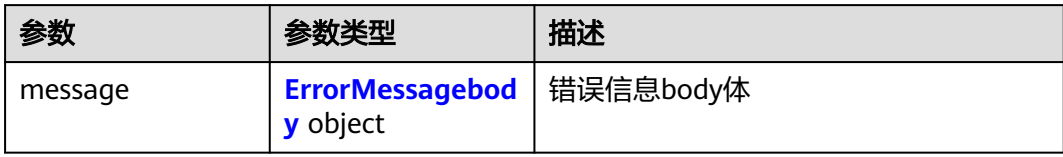

### 表 **6-687** ErrorMessagebody

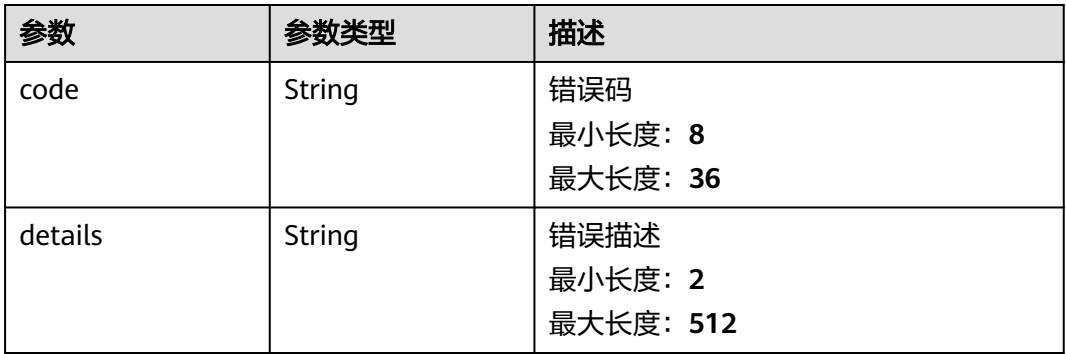

### 状态码:**500**

#### 表 **6-688** 响应 Body 参数

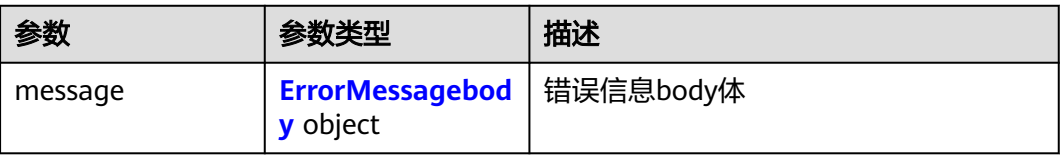

#### 表 **6-689** ErrorMessagebody

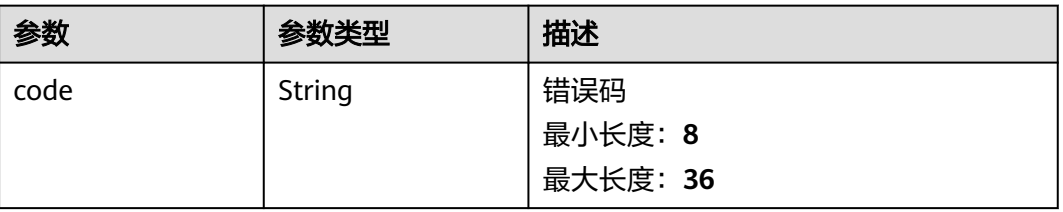

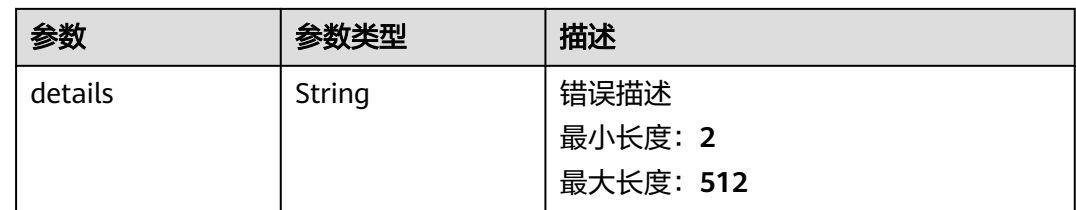

## 请求示例

#### 获取快速查询

/v1.0/2a473356cca5487f8373be891bffc1cf/groups/d1f4240d-5ee2-4e0b-9e2c-e25c7978c001/topics/ 2b899d46-218c-4f0c-8ace-a36a290a83a0/search-criterias?search\_type=ORIGINALLOG

search\_type: ORIGINALLOG

## 响应示例

#### 状态码:**200**

获取快速查询成功

```
{
  "search_criterias" : [ {
   "criteria" : "content : 1234567891234567891234567891234567891234567891234567891234567894",
   "name" : "创建数字",
   "id" : "0eb379f5-f847-4d25-ba89-05967bf1bae3",
   "search_type" : "ORIGINALLOG"
 } ]
}
```
### 状态码:**400**

BadRequest 非法请求建议根据error\_msg直接修改该请求

```
{
  "message" : {
   "code" : "LTS.0208",
   "details" : "The log stream does not existed"
 }
}
```
#### 状态码:**500**

表明服务端能被请求访问到,但是服务内部出错

```
{
  "error_code" : "LTS.0203",
  "error_msg" : "Internal Server Error"
}
```
## 状态码

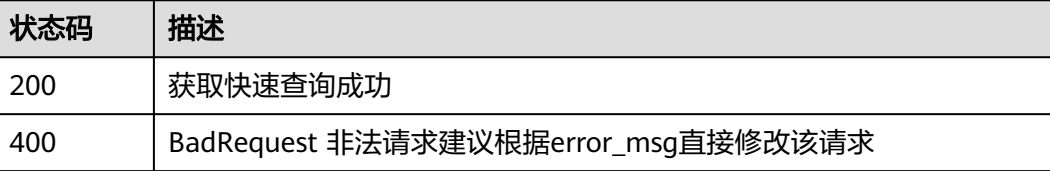

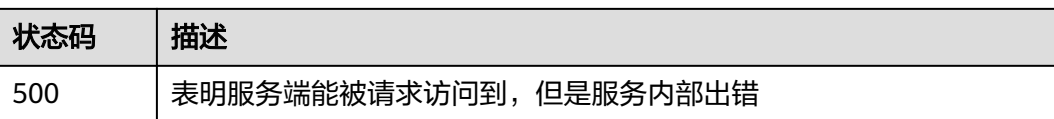

## 错误码

请参[见错误码。](#page-798-0)

# **6.18.4** 删除快速查询

# 功能介绍

删除快速查询

# 调用方法

请参[见如何调用](#page-10-0)**API**。

## **URI**

DELETE /v1.0/{project\_id}/groups/{group\_id}/topics/{topic\_id}/search-criterias

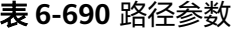

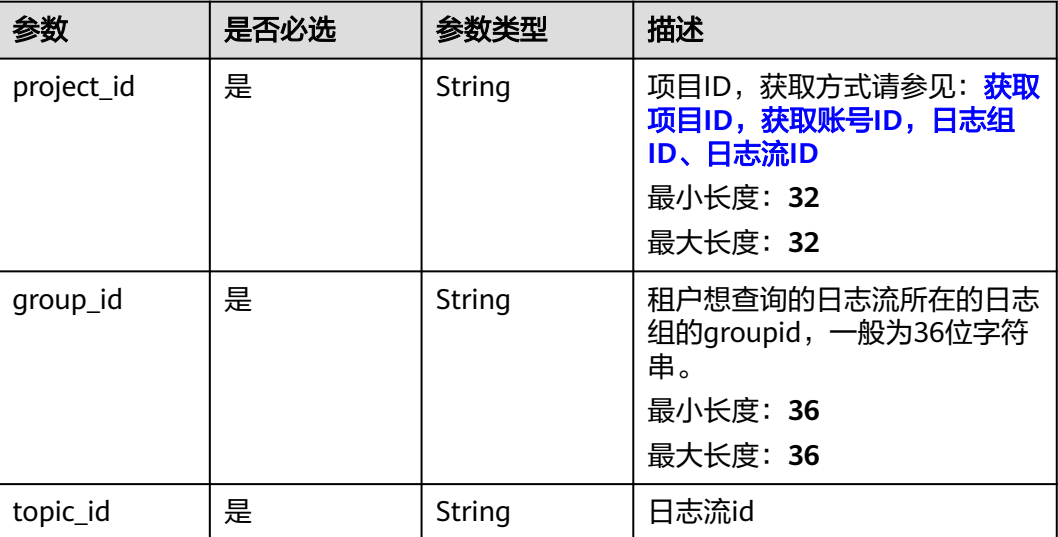

# 请求参数

### 表 **6-691** 请求 Header 参数

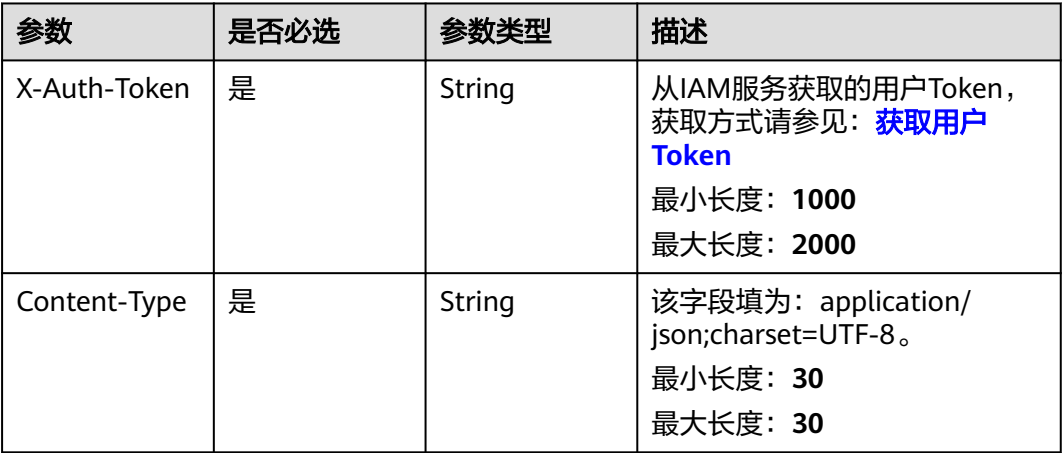

## 表 **6-692** 请求 Body 参数

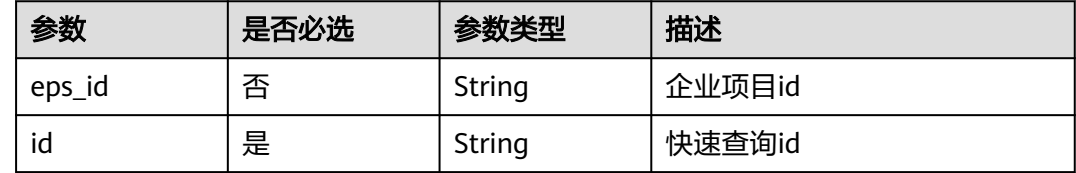

## 响应参数

## 状态码:**400**

## 表 **6-693** 响应 Body 参数

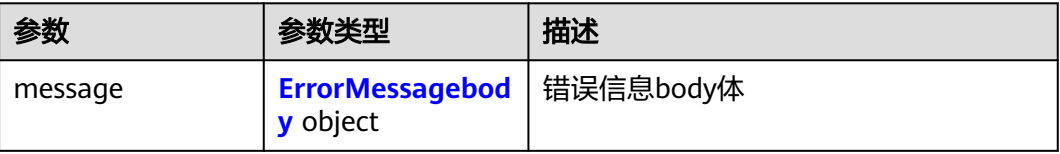

#### 表 **6-694** ErrorMessagebody

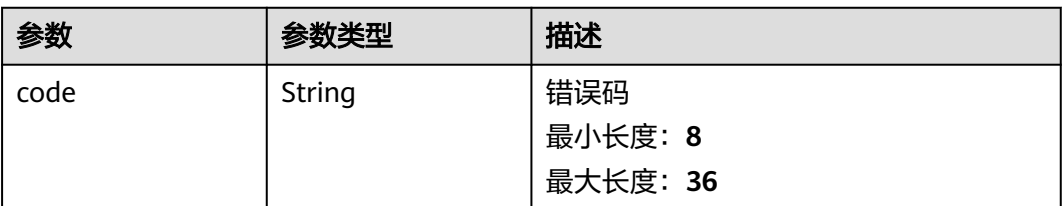

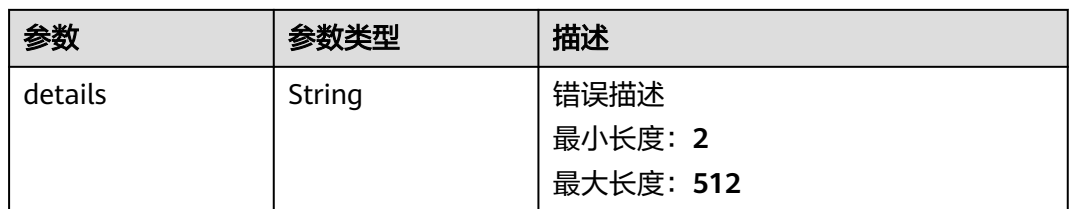

### 状态码:**500**

## 表 **6-695** 响应 Body 参数

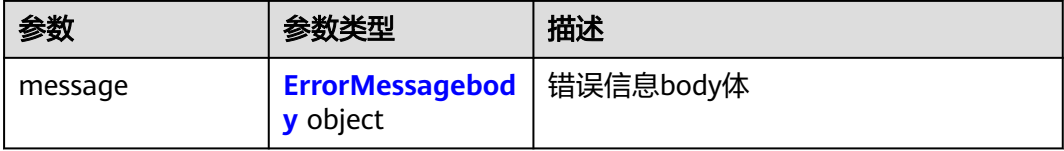

### 表 **6-696** ErrorMessagebody

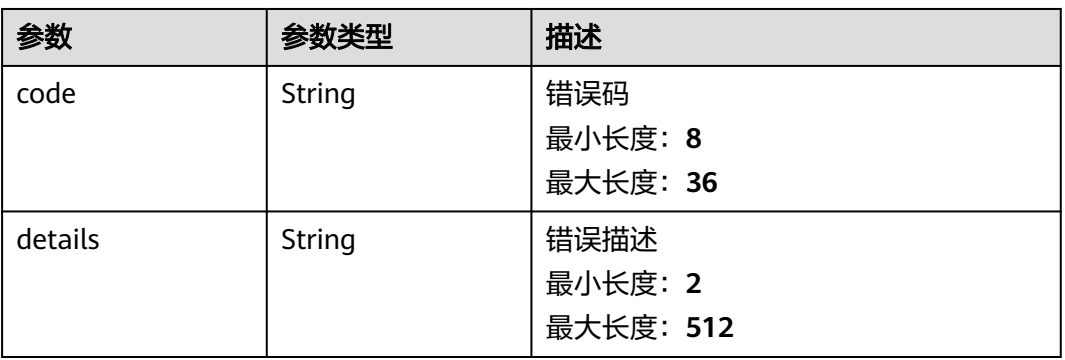

# 请求示例

## 查询快速查询

/v1.0/2a473356cca5487f8373be891bffc1cf/groups/d1f4240d-5ee2-4e0b-9e2c-e25c7978c001/topics/ 2b899d46-218c-4f0c-8ace-a36a290a83a0/search-criterias

```
{
 "id" : "345d2276-1ae8-4495-a6ee-bf77c2e5ffb9",
  "epsId" : "0"
}
```
## 响应示例

### 状态码:**204**

删除快速查询成功

状态码:**400**

BadRequest 非法请求建议根据error\_msg直接修改该请求

```
{
  "message" : {
   "code" : "LTS.0208",
   "details" : "The log stream does not existed"
  }
}
```
#### 状态码:**500**

表明服务端能被请求访问到,但是服务内部出错

```
{
   "message" : {
    "code" : "LTS.0203",
    "details" : "Internal Server Error"
  }
}
```
## **SDK** 代码示例

SDK代码示例如下。

#### **Java**

#### 查询快速查询

package com.huaweicloud.sdk.test;

```
import com.huaweicloud.sdk.core.auth.ICredential;
import com.huaweicloud.sdk.core.auth.BasicCredentials;
import com.huaweicloud.sdk.core.exception.ConnectionException;
import com.huaweicloud.sdk.core.exception.RequestTimeoutException;
import com.huaweicloud.sdk.core.exception.ServiceResponseException;
import com.huaweicloud.sdk.lts.v2.region.LtsRegion;
import com.huaweicloud.sdk.lts.v2.*;
import com.huaweicloud.sdk.lts.v2.model.*;
public class DeleteSearchCriteriasSolution {
   public static void main(String[] args) {
      // The AK and SK used for authentication are hard-coded or stored in plaintext, which has great 
security risks. It is recommended that the AK and SK be stored in ciphertext in configuration files or 
environment variables and decrypted during use to ensure security.
      // In this example, AK and SK are stored in environment variables for authentication. Before running 
this example, set environment variables CLOUD_SDK_AK and CLOUD_SDK_SK in the local environment
      String ak = System.getenv("CLOUD_SDK_AK");
      String sk = System.getenv("CLOUD_SDK_SK");
     String projectId = \sqrt[n]{project_id}";
      ICredential auth = new BasicCredentials()
            .withProjectId(projectId)
            .withAk(ak)
           .withSk(sk);
      LtsClient client = LtsClient.newBuilder()
           .withCredential(auth)
            .withRegion(LtsRegion.valueOf("<YOUR REGION>"))
            .build();
      DeleteSearchCriteriasRequest request = new DeleteSearchCriteriasRequest();
      request.withGroupId("{group_id}");
      request.withTopicId("{topic_id}");
      DeleteSearchCriterias body = new DeleteSearchCriterias();
      body.withId("345d2276-1ae8-4495-a6ee-bf77c2e5ffb9");
      request.withBody(body);
      try {
         DeleteSearchCriteriasResponse response = client.deleteSearchCriterias(request);
```

```
 System.out.println(response.toString());
 } catch (ConnectionException e) {
   e.printStackTrace();
 } catch (RequestTimeoutException e) {
    e.printStackTrace();
 } catch (ServiceResponseException e) {
   e.printStackTrace();
   System.out.println(e.getHttpStatusCode());
   System.out.println(e.getRequestId());
   System.out.println(e.getErrorCode());
   System.out.println(e.getErrorMsg());
 }
```
## **Python**

#### 查询快速查询

# coding: utf-8

import os

 } }

```
from huaweicloudsdkcore.auth.credentials import BasicCredentials
from huaweicloudsdklts.v2.region.lts_region import LtsRegion
from huaweicloudsdkcore.exceptions import exceptions
from huaweicloudsdklts.v2 import *
```
#### $if __name__ == '__main__".$

 $#$  The AK and SK used for authentication are hard-coded or stored in plaintext, which has great security risks. It is recommended that the AK and SK be stored in ciphertext in configuration files or environment variables and decrypted during use to ensure security.

 # In this example, AK and SK are stored in environment variables for authentication. Before running this example, set environment variables CLOUD\_SDK\_AK and CLOUD\_SDK\_SK in the local environment

```
 ak = os.environ["CLOUD_SDK_AK"]
 sk = os.environ["CLOUD_SDK_SK"]
 projectId = "{project_id}"
```
credentials = BasicCredentials(ak, sk, projectId)

```
client = LtsClient.new_builder() \setminus .with_credentials(credentials) \
    .with_region(LtsRegion.value_of("<YOUR REGION>")) \
    .build()
```
try:

```
 request = DeleteSearchCriteriasRequest()
      request.group_id = "{group_id}"
      request.topic_id = "{topic_id}"
      request.body = DeleteSearchCriterias(
         id="345d2276-1ae8-4495-a6ee-bf77c2e5ffb9"
\qquad \qquad response = client.delete_search_criterias(request)
      print(response)
   except exceptions.ClientRequestException as e:
      print(e.status_code)
      print(e.request_id)
      print(e.error_code)
      print(e.error_msg)
```
### **Go**

#### 查询快速查询

package main

import ( "fmt" "github.com/huaweicloud/huaweicloud-sdk-go-v3/core/auth/basic"

```
 lts "github.com/huaweicloud/huaweicloud-sdk-go-v3/services/lts/v2"
   "github.com/huaweicloud/huaweicloud-sdk-go-v3/services/lts/v2/model"
   region "github.com/huaweicloud/huaweicloud-sdk-go-v3/services/lts/v2/region"
)
func main() {
   // The AK and SK used for authentication are hard-coded or stored in plaintext, which has great security 
risks. It is recommended that the AK and SK be stored in ciphertext in configuration files or environment 
variables and decrypted during use to ensure security.
   // In this example, AK and SK are stored in environment variables for authentication. Before running this 
example, set environment variables CLOUD_SDK_AK and CLOUD_SDK_SK in the local environment
   ak := os.Getenv("CLOUD_SDK_AK")
   sk := os.Getenv("CLOUD_SDK_SK")
   projectId := "{project_id}"
   auth := basic.NewCredentialsBuilder().
      WithAk(ak).
      WithSk(sk).
      WithProjectId(projectId).
      Build()
   client := lts.NewLtsClient(
      lts.LtsClientBuilder().
         WithRegion(region.ValueOf("<YOUR REGION>")).
         WithCredential(auth).
         Build())
   request := &model.DeleteSearchCriteriasRequest{}
   request.GroupId = "{group_id}"
  request.TopicId = "{topic id}" request.Body = &model.DeleteSearchCriterias{
      Id: "345d2276-1ae8-4495-a6ee-bf77c2e5ffb9",
   }
   response, err := client.DeleteSearchCriterias(request)
  if err == nil fmt.Printf("%+v\n", response)
   } else {
      fmt.Println(err)
   }
}
```
## 更多

更多编程语言的SDK代码示例,请参见**[API Explorer](https://console.huaweicloud.com/apiexplorer/#/openapi/LTS/sdk?api=DeleteSearchCriterias)**的代码示例页签,可生成自动对应 的SDK代码示例。

## 状态码

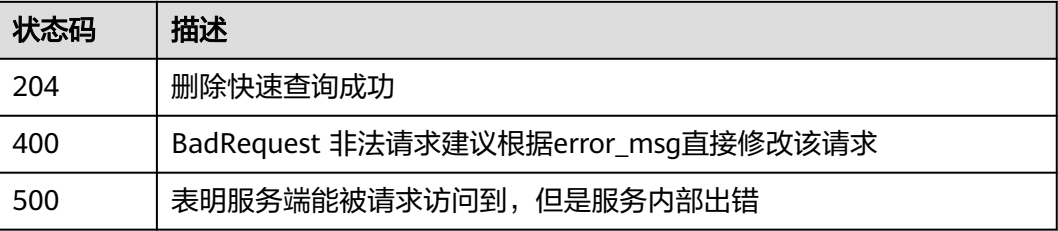

## 错误码

请参[见错误码。](#page-798-0)

# **6.18.5** 查询日志组下所有快速查询

# 功能介绍

查询日志组下所有快速查询

# 调用方法

请参[见如何调用](#page-10-0)**API**。

**URI**

GET /v1.0/{project\_id}/lts/groups/{group\_id}/search-criterias

### 表 **6-697** 路径参数

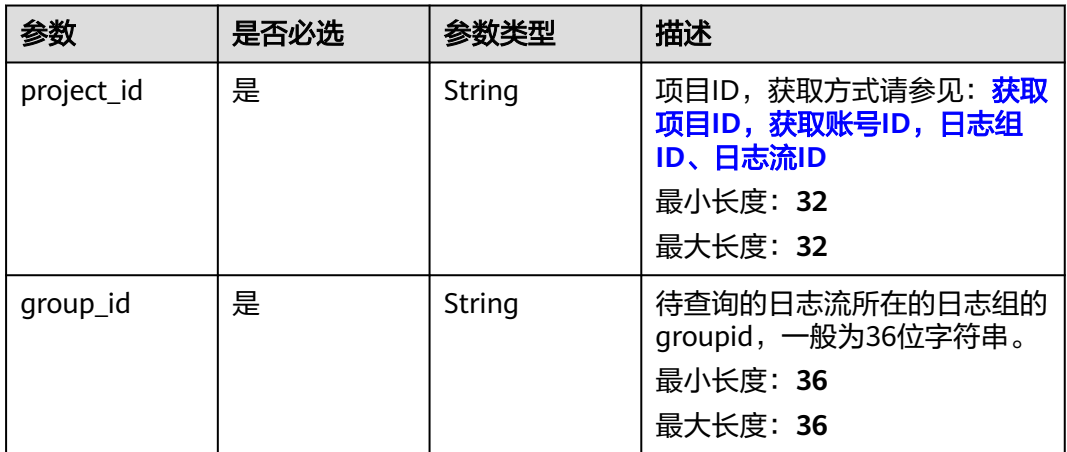

# 请求参数

## 表 **6-698** 请求 Header 参数

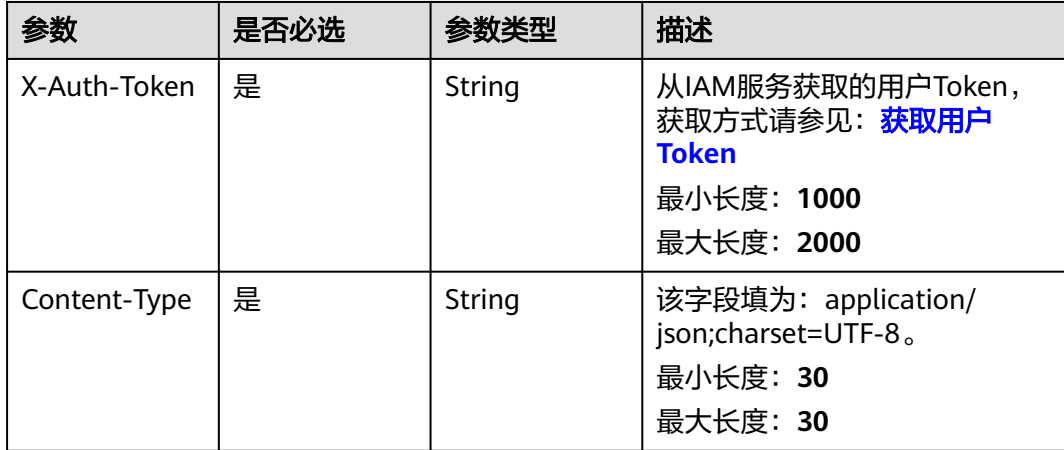

## 响应参数

## 状态码:**200**

## 表 **6-699** 响应 Body 参数

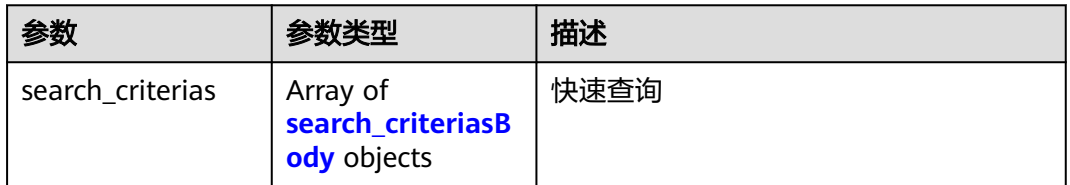

## 表 **6-700** search\_criteriasBody

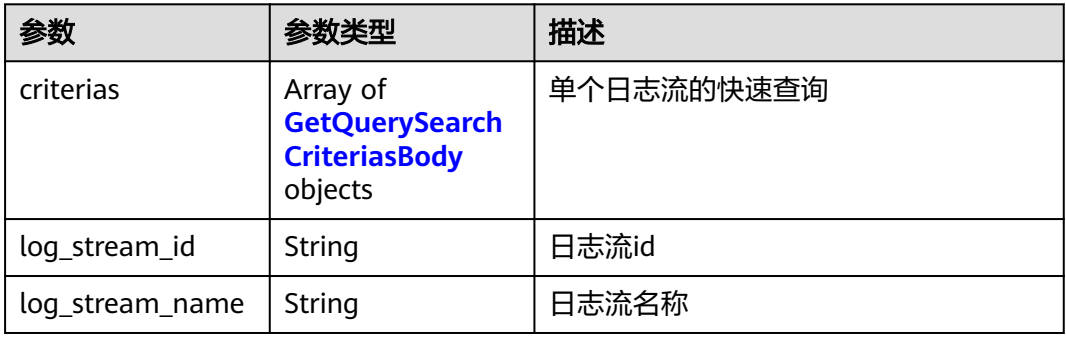

### 表 **6-701** GetQuerySearchCriteriasBody

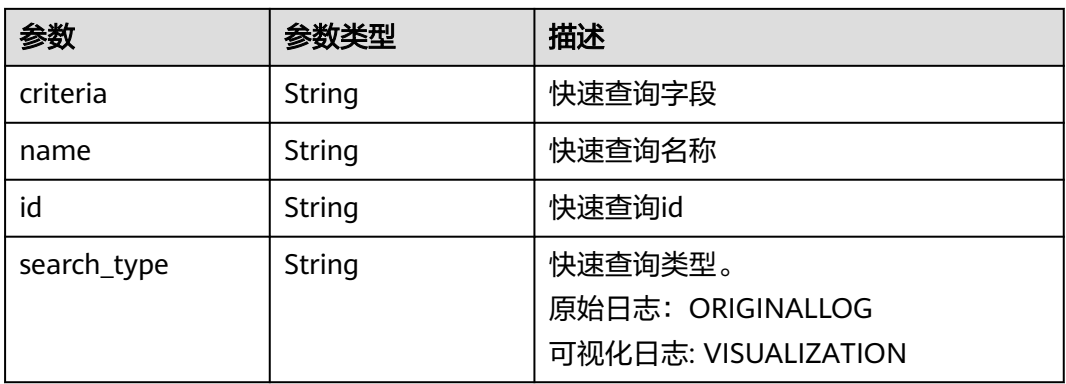

## 状态码:**400**

## 表 **6-702** 响应 Body 参数

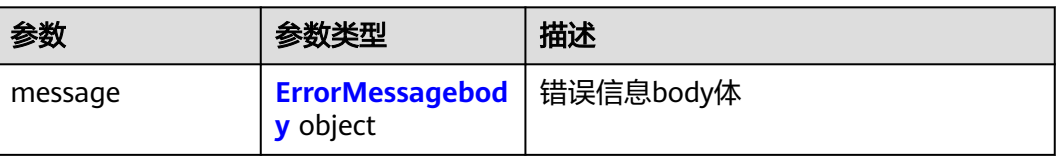

#### <span id="page-774-0"></span>表 **6-703** ErrorMessagebody

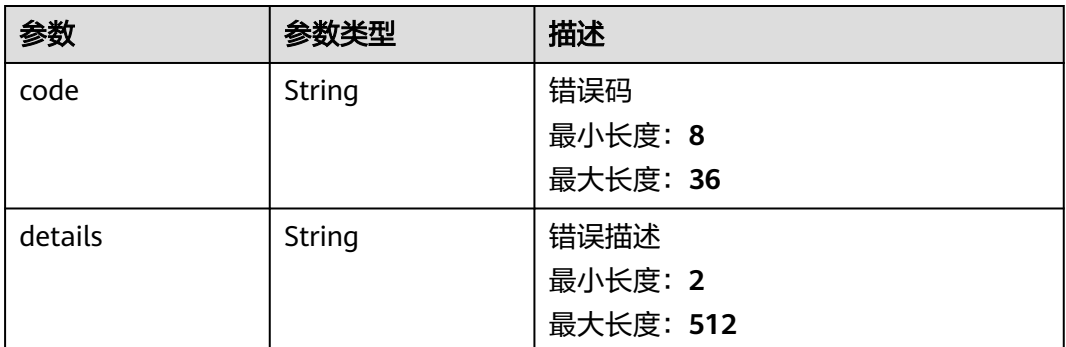

### 状态码:**500**

#### 表 **6-704** 响应 Body 参数

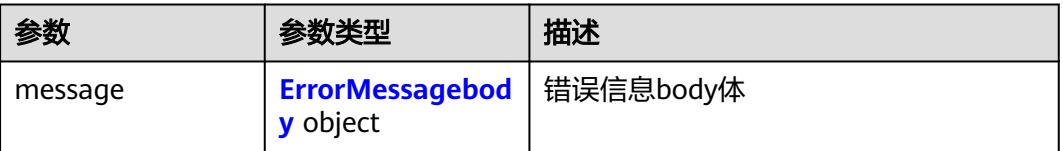

### 表 **6-705** ErrorMessagebody

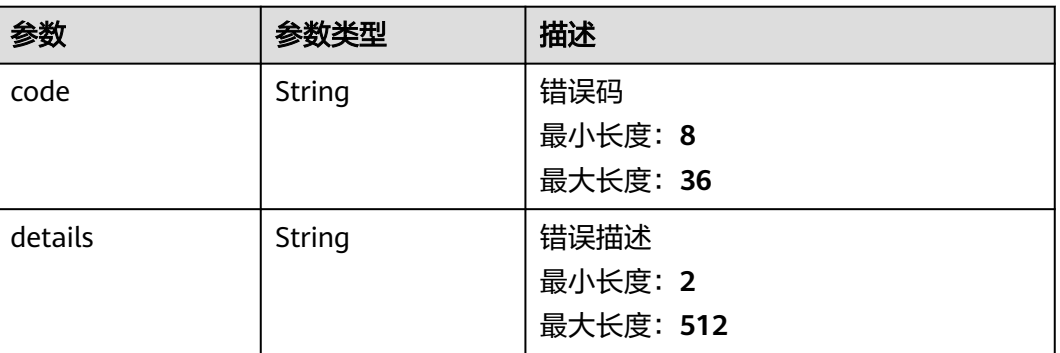

## 请求示例

#### 查询日志组下所有快速查询

/v1.0/2a473356cca5487f8373be891bffc1cf/lts/groups/d1f4240d-5ee2-4e0b-9e2c-e25c7978c001/searchcriterias

## 响应示例

## 状态码:**200**

查询成功

{ "search\_criterias" : [ { "criterias" : [ {

```
 "criteria" : "234",
    "name" : "234",
    "id" : "aee53496-xxxx-xxxx-xxxx-5a83d1aae134",
    "search_type" : "ORIGINALLOG"
   }, {
    "criteria" : "24",
    "name" : "2342",
    "id" : "939c930a-xxxx-xxxx-xxxx-a3040d857ce1",
    "search_type" : "ORIGINALLOG"
   } ],
  - - .<br>"log_stream_id" : "85025a4b-xxxx-xxxx-xxxx-2b6851d84ea2",
   "log_stream_name" : "lts-test-topic",
   "search_type" : "ORIGINALLOG"
 } ]
```
### 状态码:**400**

}

BadRequest 非法请求建议根据error\_msg直接修改该请求

```
{
  "message" : {
   "code" : "LTS.0201",
  "details" : "The log group does not existed"
 }
}
```
#### 状态码:**500**

```
表明服务端能被请求访问到,但是服务内部出错
```

```
{
 "message" : {
 "code" : "LTS.0203",
    "details" : "Internal Server Error"
  }
}
```
## **SDK** 代码示例

SDK代码示例如下。

### **Java**

package com.huaweicloud.sdk.test;

```
import com.huaweicloud.sdk.core.auth.ICredential;
import com.huaweicloud.sdk.core.auth.BasicCredentials;
import com.huaweicloud.sdk.core.exception.ConnectionException;
import com.huaweicloud.sdk.core.exception.RequestTimeoutException;
import com.huaweicloud.sdk.core.exception.ServiceResponseException;
import com.huaweicloud.sdk.lts.v2.region.LtsRegion;
import com.huaweicloud.sdk.lts.v2.*;
import com.huaweicloud.sdk.lts.v2.model.*;
```
public class ListQueryAllSearchCriteriasSolution {

public static void main(String[] args) {

 // The AK and SK used for authentication are hard-coded or stored in plaintext, which has great security risks. It is recommended that the AK and SK be stored in ciphertext in configuration files or environment variables and decrypted during use to ensure security.

 // In this example, AK and SK are stored in environment variables for authentication. Before running this example, set environment variables CLOUD\_SDK\_AK and CLOUD\_SDK\_SK in the local environment

 String ak = System.getenv("CLOUD\_SDK\_AK"); String sk = System.getenv("CLOUD\_SDK\_SK");

String projectId = "{project\_id}";

```
 ICredential auth = new BasicCredentials()
         .withProjectId(projectId)
         .withAk(ak)
         .withSk(sk);
    LtsClient client = LtsClient.newBuilder()
         .withCredential(auth)
         .withRegion(LtsRegion.valueOf("<YOUR REGION>"))
         .build();
   ListQueryAllSearchCriteriasRequest request = new ListQueryAllSearchCriteriasRequest();
    request.withGroupId("{group_id}");
   try {
      ListQueryAllSearchCriteriasResponse response = client.listQueryAllSearchCriterias(request);
      System.out.println(response.toString());
   } catch (ConnectionException e) {
      e.printStackTrace();
   } catch (RequestTimeoutException e) {
      e.printStackTrace();
   } catch (ServiceResponseException e) {
      e.printStackTrace();
      System.out.println(e.getHttpStatusCode());
      System.out.println(e.getRequestId());
      System.out.println(e.getErrorCode());
      System.out.println(e.getErrorMsg());
   }
 }
```
## **Python**

# coding: utf-8

#### import os

}

```
from huaweicloudsdkcore.auth.credentials import BasicCredentials
from huaweicloudsdklts.v2.region.lts_region import LtsRegion
from huaweicloudsdkcore.exceptions import exceptions
from huaweicloudsdklts.v2 import *
```
 $if __name__ == '__main__$ 

 $\frac{m}{4}$  The AK and SK used for authentication are hard-coded or stored in plaintext, which has great security risks. It is recommended that the AK and SK be stored in ciphertext in configuration files or environment variables and decrypted during use to ensure security.

 # In this example, AK and SK are stored in environment variables for authentication. Before running this example, set environment variables CLOUD\_SDK\_AK and CLOUD\_SDK\_SK in the local environment

```
 ak = os.environ["CLOUD_SDK_AK"]
 sk = os.environ["CLOUD_SDK_SK"]
 projectId = "{project_id}"
```
credentials = BasicCredentials(ak, sk, projectId)

```
client = LtsClient.new_builder() \setminus .with_credentials(credentials) \
    .with_region(LtsRegion.value_of("<YOUR REGION>")) \
    .build()
```
try:

```
 request = ListQueryAllSearchCriteriasRequest()
  request.group id = "{qroup id}"
   response = client.list_query_all_search_criterias(request)
   print(response)
 except exceptions.ClientRequestException as e:
   print(e.status_code)
    print(e.request_id)
   print(e.error_code)
   print(e.error_msg)
```
#### **Go**

```
package main
import (
   "fmt"
   "github.com/huaweicloud/huaweicloud-sdk-go-v3/core/auth/basic"
   lts "github.com/huaweicloud/huaweicloud-sdk-go-v3/services/lts/v2"
   "github.com/huaweicloud/huaweicloud-sdk-go-v3/services/lts/v2/model"
   region "github.com/huaweicloud/huaweicloud-sdk-go-v3/services/lts/v2/region"
)
func main() {
   // The AK and SK used for authentication are hard-coded or stored in plaintext, which has great security 
risks. It is recommended that the AK and SK be stored in ciphertext in configuration files or environment 
variables and decrypted during use to ensure security.
   // In this example, AK and SK are stored in environment variables for authentication. Before running this 
example, set environment variables CLOUD_SDK_AK and CLOUD_SDK_SK in the local environment
   ak := os.Getenv("CLOUD_SDK_AK")
   sk := os.Getenv("CLOUD_SDK_SK")
   projectId := "{project_id}"
   auth := basic.NewCredentialsBuilder().
      WithAk(ak).
      WithSk(sk).
      WithProjectId(projectId).
      Build()
   client := lts.NewLtsClient(
      lts.LtsClientBuilder().
         WithRegion(region.ValueOf("<YOUR REGION>")).
         WithCredential(auth).
         Build())
   request := &model.ListQueryAllSearchCriteriasRequest{}
   request.GroupId = "{group_id}"
   response, err := client.ListQueryAllSearchCriterias(request)
  if err == nil fmt.Printf("%+v\n", response)
   } else {
      fmt.Println(err)
   }
}
```
## 更多

更多编程语言的SDK代码示例,请参见**[API Explorer](https://console.huaweicloud.com/apiexplorer/#/openapi/LTS/sdk?api=ListQueryAllSearchCriterias)**的代码示例页签,可生成自动对应 的SDK代码示例。

## 状态码

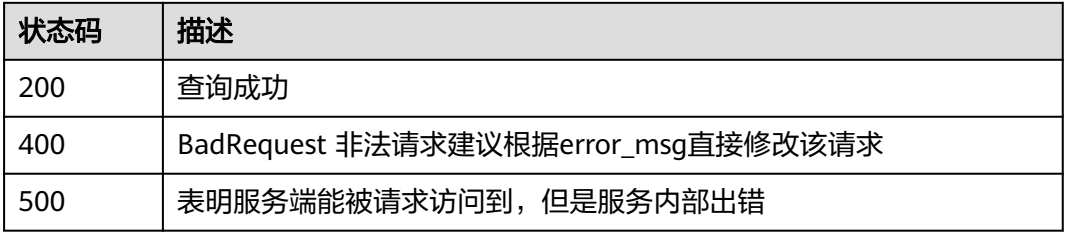

## 错误码

请参[见错误码。](#page-798-0)

# **6.19** 多账号日志汇聚

# **6.19.1** 获取日志汇聚开关

# 功能介绍

只能由管理员或者委托管理员调用,获取日志汇聚开关

## 调用方法

请参[见如何调用](#page-10-0)**API**。

## **URI**

GET /v1/{project\_id}/lts/log-converge-config/switch

#### 表 **6-706** 路径参数

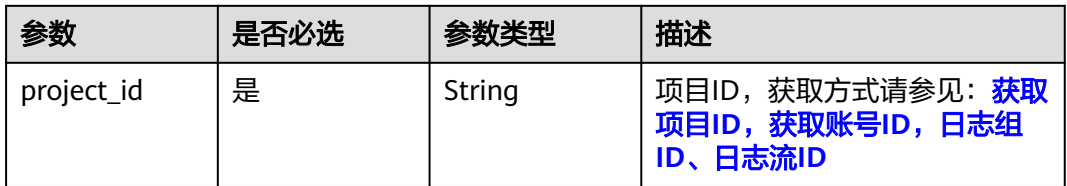

## 请求参数

### 表 **6-707** 请求 Header 参数

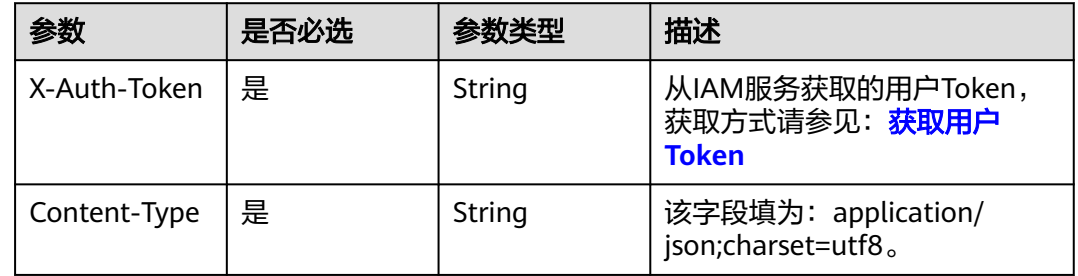

## 响应参数

状态码:**200**

#### 表 **6-708** 响应 Body 参数

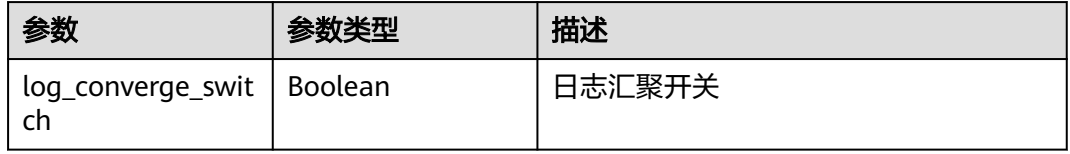

#### 状态码:**400**

## 表 **6-709** 响应 Body 参数

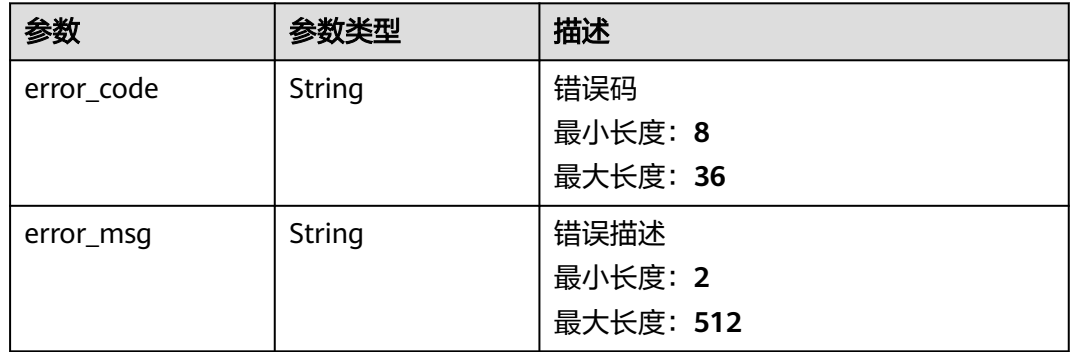

# 请求示例

## 获取日志汇聚开关

GET https://{endpoint}/v1/{project\_id}/lts/log-converge-config/switch

/v1/{project\_id}/lts/log-converge-config/switch

# 响应示例

## 状态码:**200**

#### 查询成功

{ "log\_converge\_switch" : true }

## 状态码

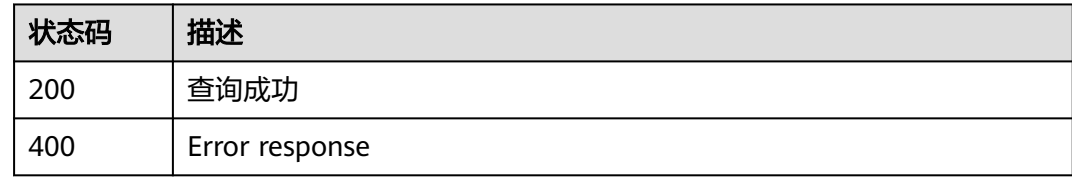

## 错误码

请参[见错误码。](#page-798-0)

# **6.19.2** 修改日志汇聚开关

# 功能介绍

只能由管理员或者委托管理员调用 修改日志汇聚开关

## 调用方法

请参[见如何调用](#page-10-0)**API**。

## **URI**

PUT /v1/{project\_id}/lts/log-converge-config/switch

#### 表 **6-710** 路径参数

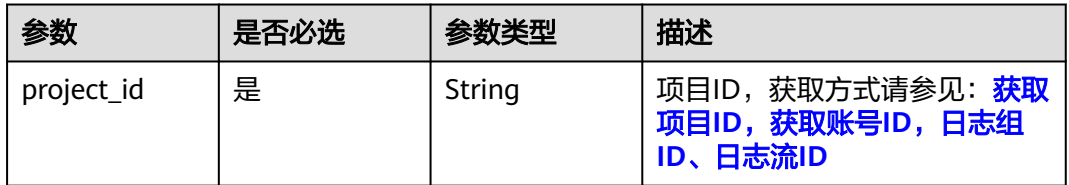

#### 表 **6-711** Query 参数

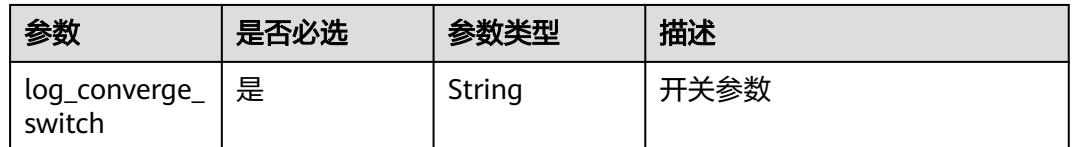

# 请求参数

## 表 **6-712** 请求 Header 参数

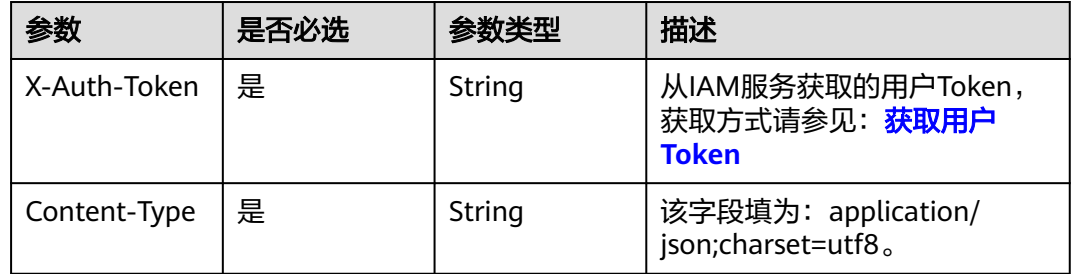

## 响应参数

状态码:**200**

#### 表 **6-713** 响应 Body 参数

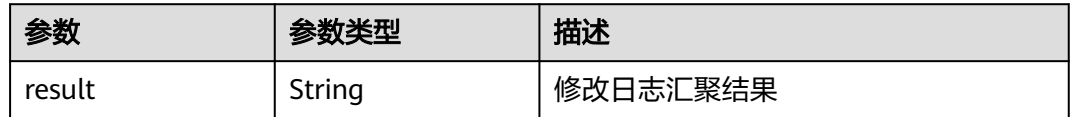

#### 状态码:**400**

#### 表 **6-714** 响应 Body 参数

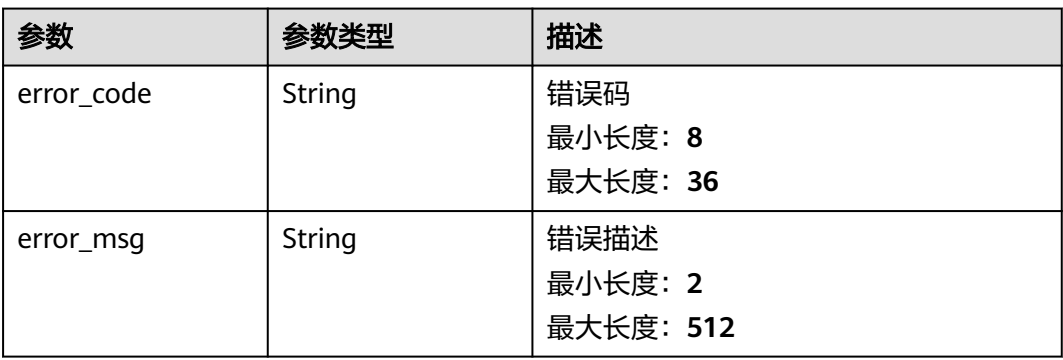

# 请求示例

### 日志汇聚开关打开

PUT https://{endpoint}/v1/{project\_id}/lts/log-converge-config/switch

/v1/{project\_id}/lts/log-converge-config/switch?log\_converge\_switch=true

# 响应示例

## 状态码:**200**

修改日志汇聚响应体

{ "result" : "success" }

# 状态码

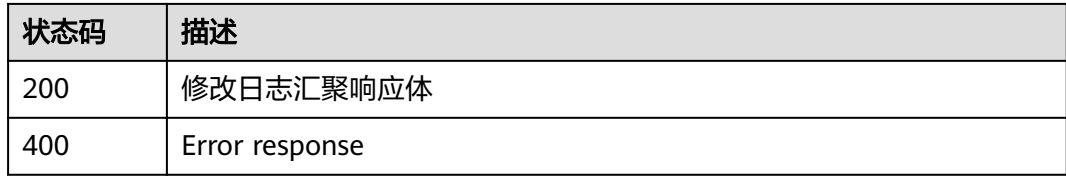

## 错误码

请参[见错误码。](#page-798-0)

# **6.19.3** 获取组织成员汇聚配置

## 功能介绍

只能由组织管理员或者委托管理员调用 获取组织成员汇聚配置

## 调用方法

请参[见如何调用](#page-10-0)**API**。

## **URI**

GET /v1/{project\_id}/lts/log-converge-config/{member\_account\_id}

#### 表 **6-715** 路径参数

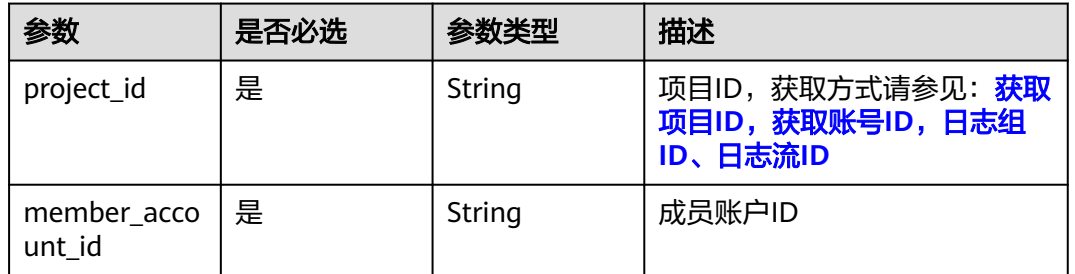

## 请求参数

#### 表 **6-716** 请求 Header 参数

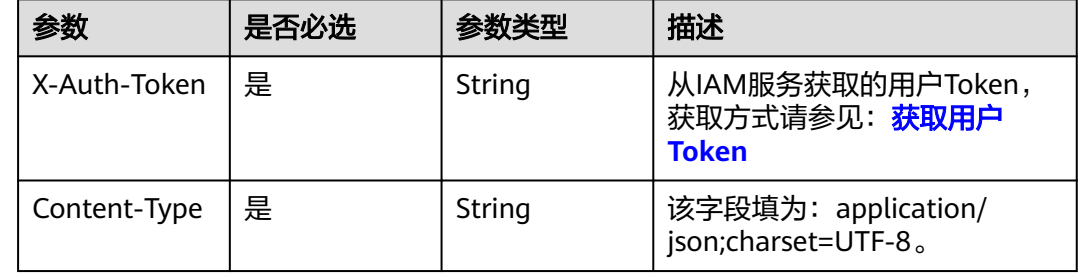

## 响应参数

状态码:**200**

#### 表 **6-717** 响应 Body 参数

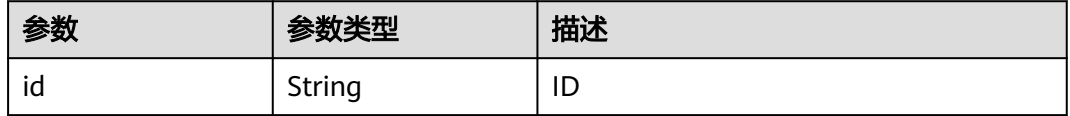

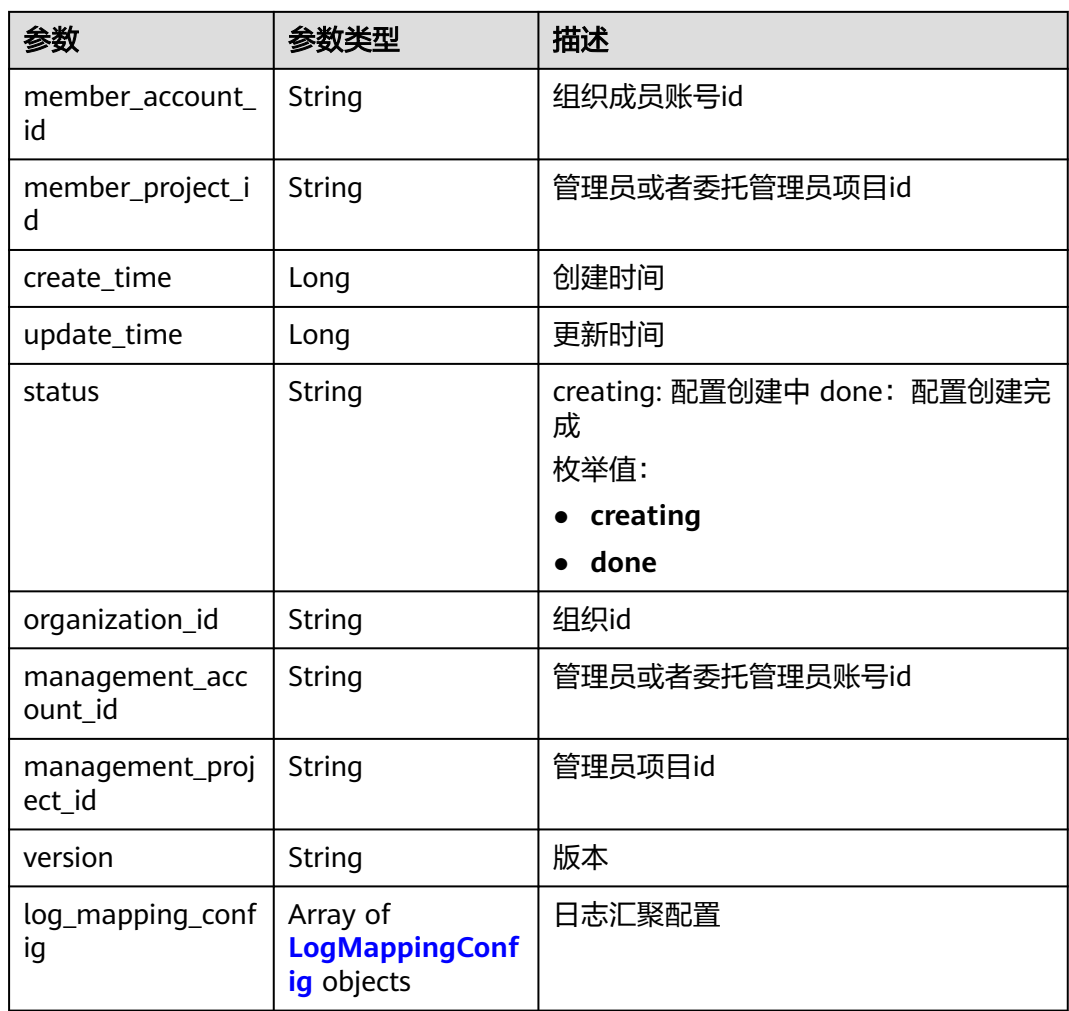

## 表 **6-718** LogMappingConfig

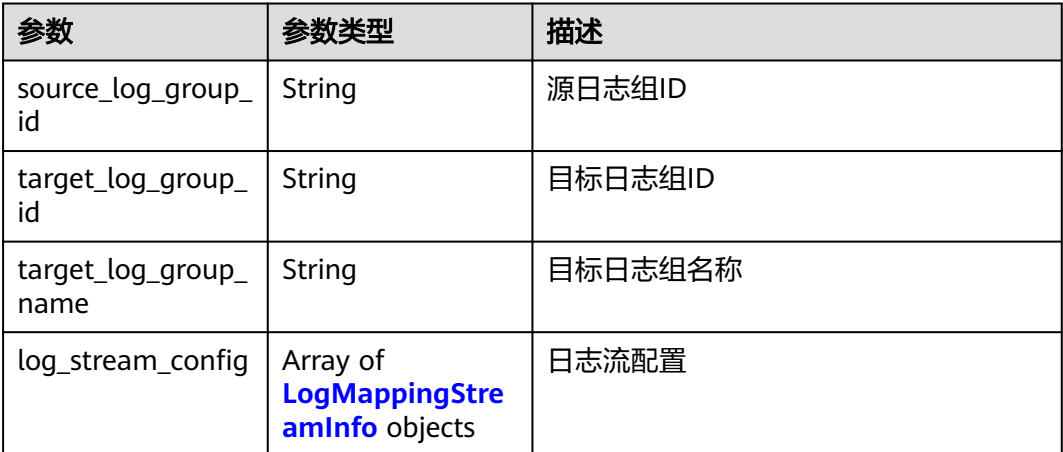

#### <span id="page-784-0"></span>表 **6-719** LogMappingStreamInfo

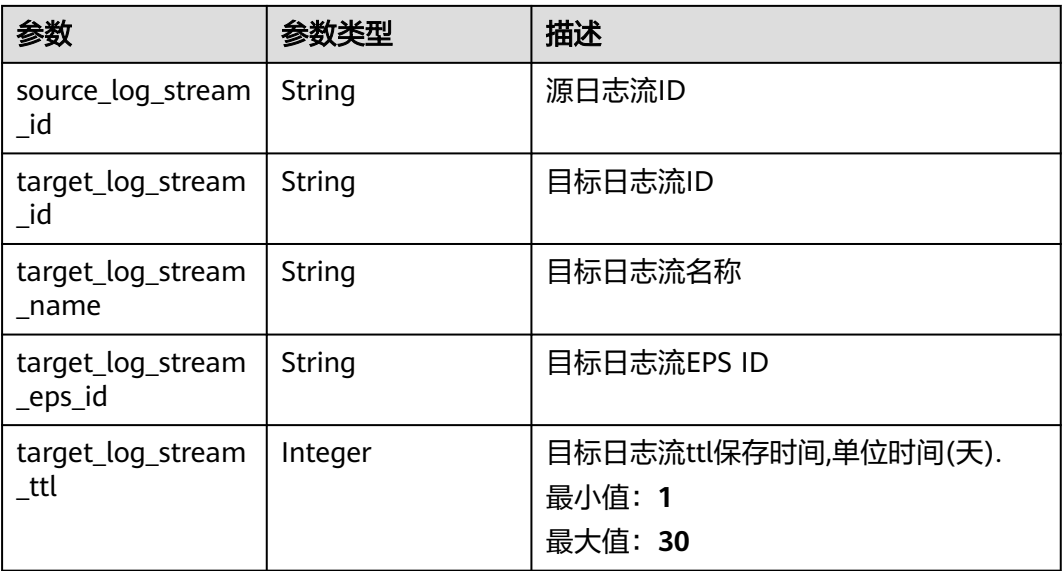

#### 状态码:**400**

### 表 **6-720** 响应 Body 参数

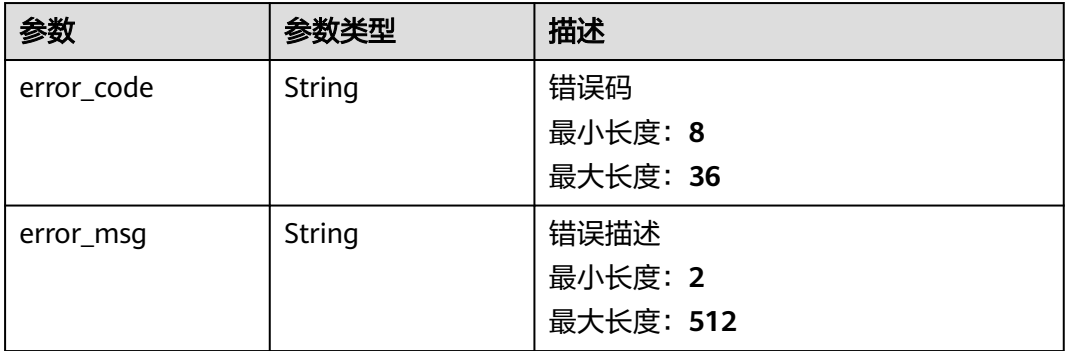

## 请求示例

## 获取组织成员汇聚配置

GET https://{endpoint}/v1/{project\_id}/lts/log-converge-config/{member\_account\_id}

/v1/{project\_id}/lts/log-converge-config/{member\_account\_id}

## 响应示例

### 状态码:**200**

Delete result

```
{
  "create_time" : 1694423493108,
  "id" : "f5b6b235-48a2-473c-a1fa-4ddba9ca86d8",
  "log_mapping_config" : [ {
  "log_stream_config" : [ {
```

```
 "source_log_stream_id" : "55b33967-1971-4521-bf5a-e53e981f3d08",
    "target_log_stream_eps_id" : "0",
    "target_log_stream_id" : "ebaf8e21-dba6-4697-99b2-6811f109d03f",
    "target_log_stream_name" : "stdout-test_huiju",
    "target_log_stream_ttl" : 180
   } ],
 "source_log_group_id" : "c59e2705-5bbf-4f55-8861-92d4e7e7d33f",
 "target_log_group_id" : "5adb3025-e663-4cf4-bcf7-7340e79cdbd3",
   "target_log_group_name" : "k8s-log-test_paas_apm_z0041xxxx_01"
  }, {
 "log_stream_config" : [ {
 "source_log_stream_id" : "b77c9164-b411-42f4-9d4c-2ca7115496b7",
   "target_log_stream_eps_id" : "0",
 "target_log_stream_id" : "7120856a-bf15-4f92-8f08-b64bba8c81b1",
 "target_log_stream_name" : "stdout-test_huiju",
    "target_log_stream_ttl" : 180
   } ],
 "source_log_group_id" : "77f7e0fc-0ad0-4af0-b1e9-198007d5f993",
 "target_log_group_id" : "f8076177-c903-4dcf-85d5-dca9d13e591e",
  "target_log_group_name" : "k8s-log-stest_paas_apm_z0041xxxx_01"
  } ],
  "management_account_id" : "115ba1c5fec44839820795ebefe25f2a",
  "management_project_id" : "a5baef478e6840dc9f454bbc00c996c6",
 "member_account_id" : "1d26cc8c86a840e28a4f8d0d07852f1d",
 "member_project_id" : "2a473356cca5487f8373be891bffc1cf",
  "organization_id" : "o-fa9h4ghf0hnpfnq4xd02tah2nxmtugrf",
  "status" : "done"
```
#### 状态码:**400**

}

""

Error response

## 状态码

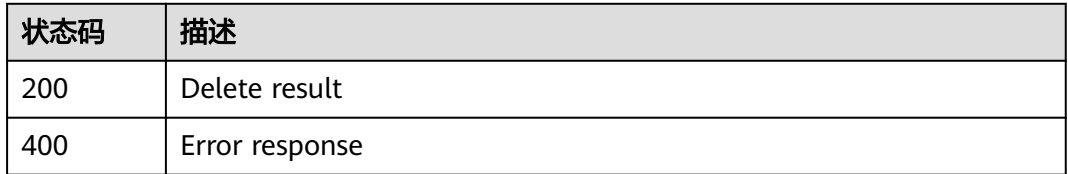

## 错误码

请参[见错误码。](#page-798-0)

# **6.19.4** 获取组织成员日志组日志流

## 功能介绍

只能由管理员或者委托管理员调用,获取组织成员日志组日志流

## 调用方法

请参[见如何调用](#page-10-0)**API**。

## **URI**

GET /v1/{project\_id}/lts/{member\_account\_id}/all-streams

#### 表 **6-721** 路径参数

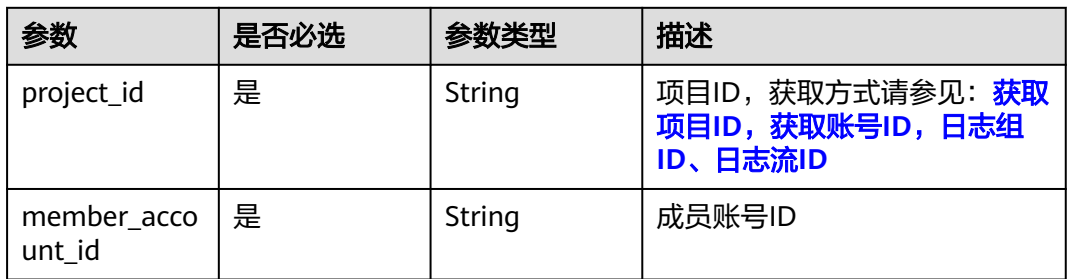

# 请求参数

## 表 **6-722** 请求 Header 参数

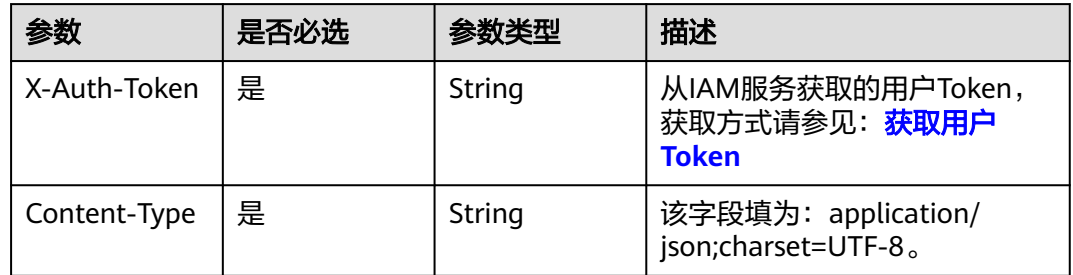

## 响应参数

## 状态码:**200**

### 表 **6-723** 响应 Body 参数

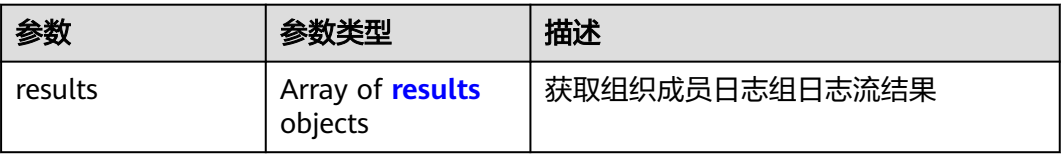

#### 表 **6-724** results

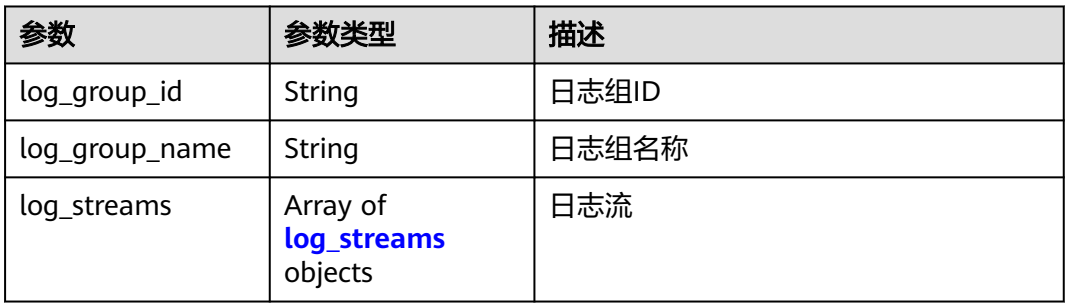

#### <span id="page-787-0"></span>表 **6-725** log\_streams

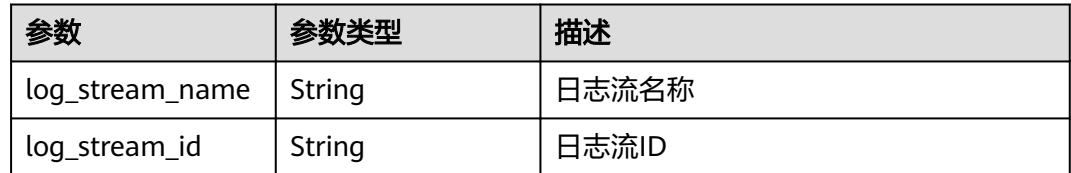

#### 状态码:**400**

## 表 **6-726** 响应 Body 参数

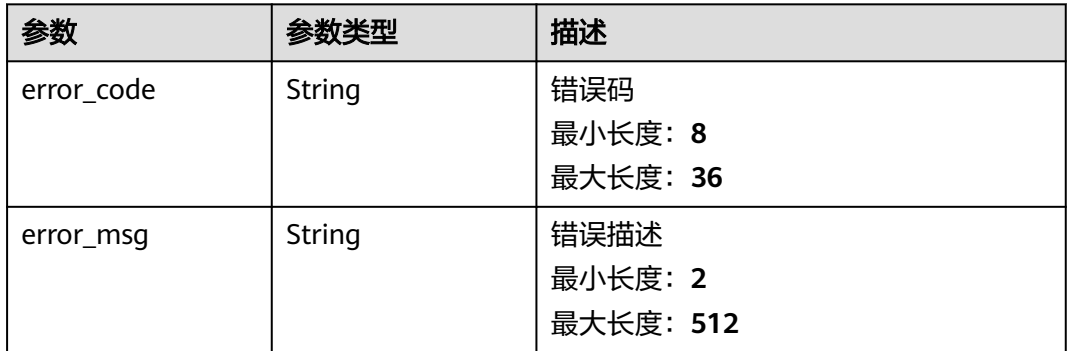

## 请求示例

GET https://{endpoint}/v1/{project\_id}/lts/{member\_account\_id}/all-streams

/v1/{project\_id}/lts/{member\_account\_id}/all-streams

## 响应示例

## 状态码:**200**

#### 组织成员日志组日志流

```
{
 "results" : [ {
 "log_group_name" : "cuiss",
 "log_streams" : [ {
 "log_stream_name" : "wjyTest",
 "log_stream_id" : "d67124ed-b4bd-4d89-8646-5905c2eeaa62"
 } ],
 "log_group_id" : "d6c04fe9-170a-4d98-94e6-7844f47bd0b8"
 } ]
}
```
## 状态码

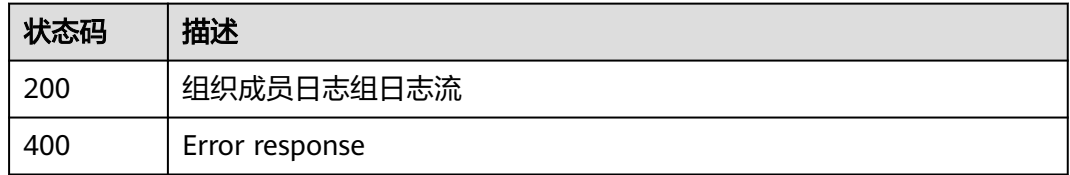

## 错误码

请参[见错误码。](#page-798-0)

# **6.19.5** 更新汇聚配置

# 功能介绍

只能由管理员或者委托管理员 ,更新汇聚配置

## 调用方法

请参[见如何调用](#page-10-0)**API**。

## **URI**

PUT /v1/{project\_id}/lts/log-converge-config

## 表 **6-727** 路径参数

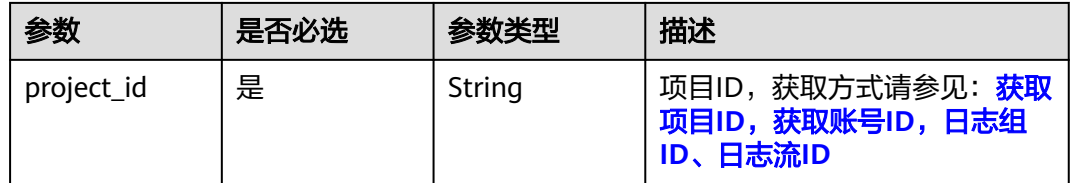

# 请求参数

#### 表 **6-728** 请求 Header 参数

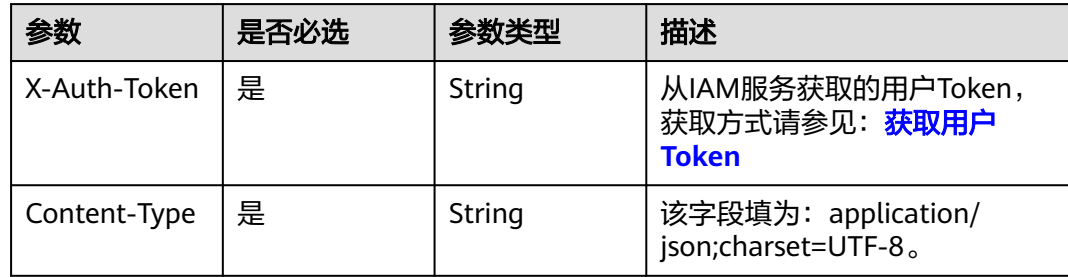

### 表 **6-729** 请求 Body 参数

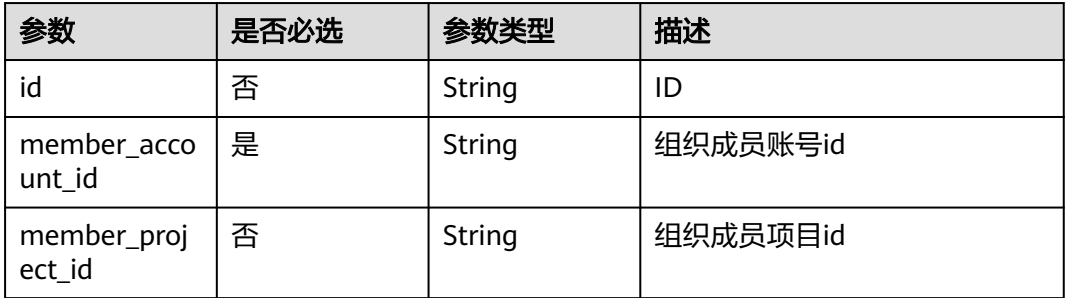

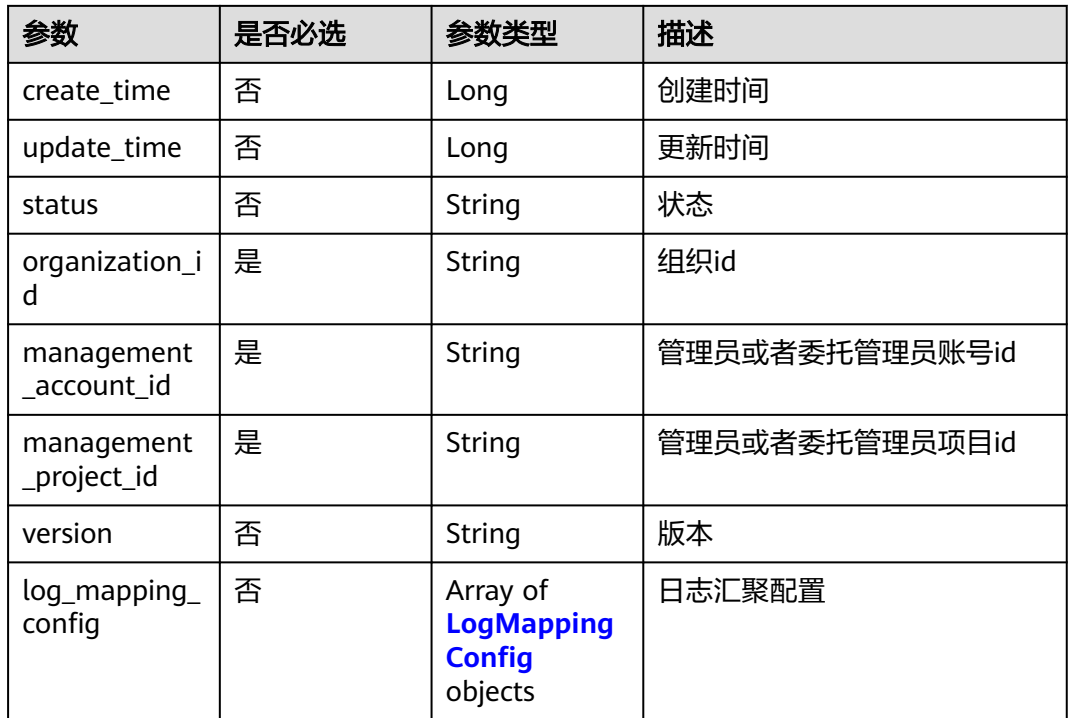

## 表 **6-730** LogMappingConfig

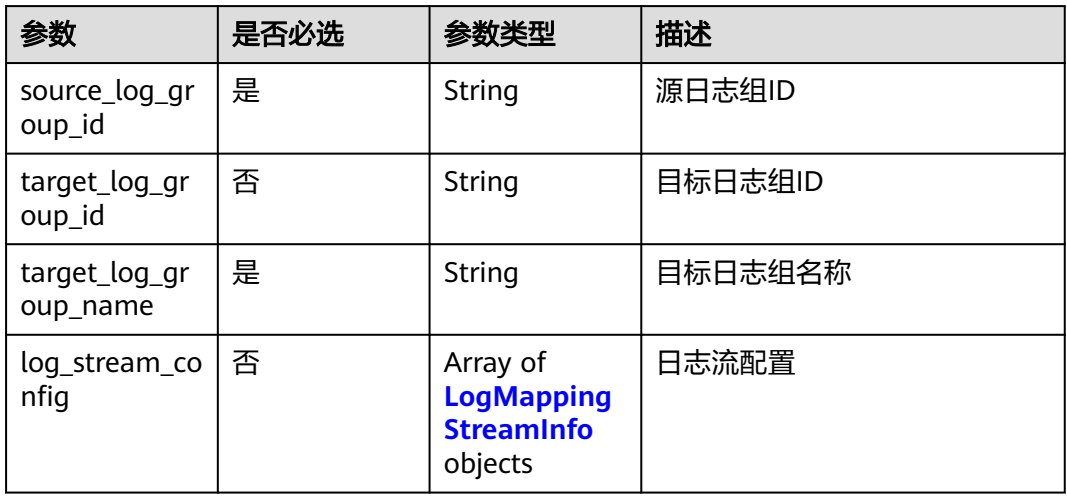

## 表 **6-731** LogMappingStreamInfo

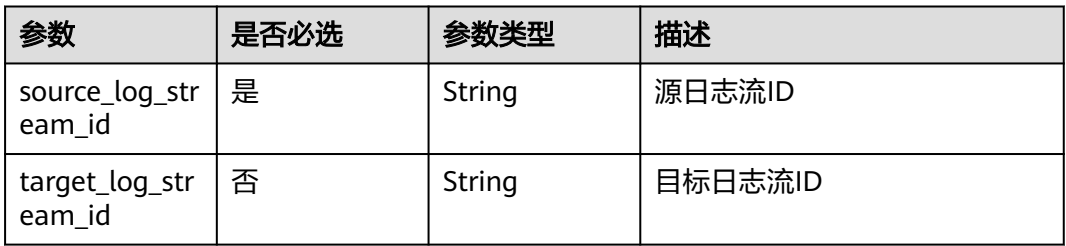

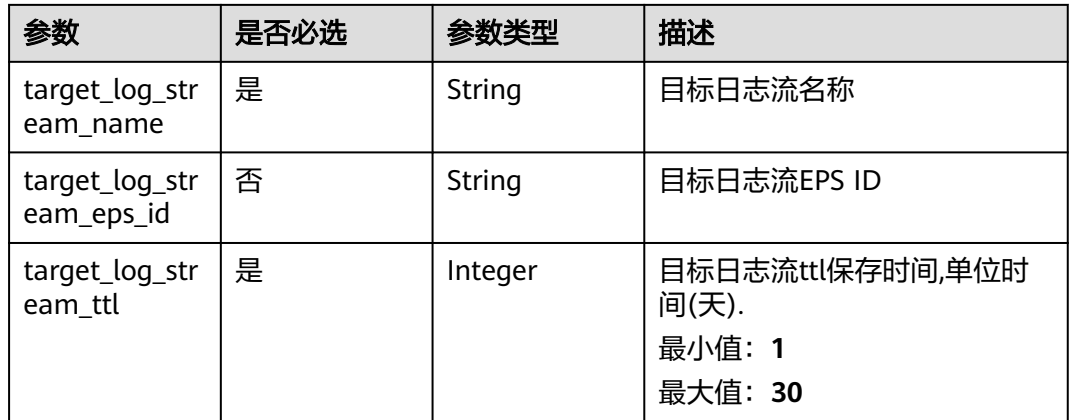

## 响应参数

#### 状态码:**200**

#### 表 **6-732** 响应 Body 参数

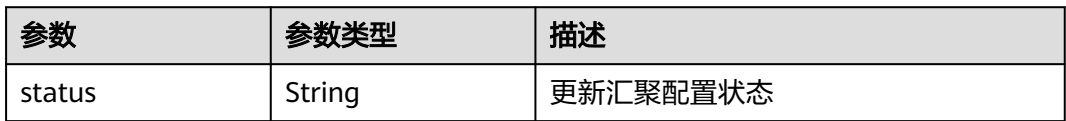

## 请求示例

PUT https://{endpoint}/v1/{project\_id}/lts/log-converge-config

```
{
 "management_account_id" : "115ba1c5fec44839820795ebefe25f2a",
 "management_project_id" : "a5baef478e6840dc9f454bbc00c996c6",
 "organization_id" : "o-fa9h4ghf0hnpfnq4xd02tah2nxmtugrf",
 "member_account_id" : "1d26cc8c86a840e28a4f8d0d07852f1d",
 "log_mapping_config" : [ {
 "source_log_group_id" : "21845482-07fc-440c-a26a-840e6cb12289",
 "target_log_group_id" : "",
   "target_log_group_name" : "lts-xxx_xx-xxx-test",
 "log_stream_config" : [ {
 "source_log_stream_id" : "72ece92e-af01-4216-aaa7-6df7a66465c7",
    "target_log_stream_eps_id" : "0",
   "target_log_stream_id" : ""
    "target_log_stream_name" : "lts_xxx_xxx_xxx_xxx",
    "target_log_stream_ttl" : 180
   } ]
 } ]
}
```
## 响应示例

### 状态码:**200**

更新汇聚配置响应体

```
{
  "status" : "creating"
}
```
## **SDK** 代码示例

```
SDK代码示例如下。
```
#### **Java**

package com.huaweicloud.sdk.test;

```
import com.huaweicloud.sdk.core.auth.ICredential;
import com.huaweicloud.sdk.core.auth.BasicCredentials;
import com.huaweicloud.sdk.core.exception.ConnectionException;
import com.huaweicloud.sdk.core.exception.RequestTimeoutException;
import com.huaweicloud.sdk.core.exception.ServiceResponseException;
import com.huaweicloud.sdk.lts.v2.region.LtsRegion;
import com.huaweicloud.sdk.lts.v2.*;
import com.huaweicloud.sdk.lts.v2.model.*;
import java.util.List;
import java.util.ArrayList;
public class UpdateLogConvergeConfigSolution {
   public static void main(String[] args) {
      // The AK and SK used for authentication are hard-coded or stored in plaintext, which has great 
security risks. It is recommended that the AK and SK be stored in ciphertext in configuration files or 
environment variables and decrypted during use to ensure security.
      // In this example, AK and SK are stored in environment variables for authentication. Before running 
this example, set environment variables CLOUD_SDK_AK and CLOUD_SDK_SK in the local environment
     String ak = System.getenv("CLOUD_SDK_AK");
      String sk = System.getenv("CLOUD_SDK_SK");
      String projectId = "{project_id}";
      ICredential auth = new BasicCredentials()
           .withProjectId(projectId)
           .withAk(ak)
           .withSk(sk);
      LtsClient client = LtsClient.newBuilder()
           .withCredential(auth)
           .withRegion(LtsRegion.valueOf("<YOUR REGION>"))
           .build();
      UpdateLogConvergeConfigRequest request = new UpdateLogConvergeConfigRequest();
      UpdatelogConvergeConfig body = new UpdatelogConvergeConfig();
      List<LogMappingStreamInfo> listLogMappingConfigLogStreamConfig = new ArrayList<>();
      listLogMappingConfigLogStreamConfig.add(
        new LogMappingStreamInfo()
           .withSourceLogStreamId("72ece92e-af01-4216-aaa7-6df7a66465c7")
           .withTargetLogStreamId("")
           .withTargetLogStreamName("lts_xxx_xxx_xxx_xxx")
           .withTargetLogStreamEpsId("0")
           .withTargetLogStreamTtl(180)
      );
      List<LogMappingConfig> listbodyLogMappingConfig = new ArrayList<>();
      listbodyLogMappingConfig.add(
        new LogMappingConfig()
           .withSourceLogGroupId("21845482-07fc-440c-a26a-840e6cb12289")
           .withTargetLogGroupId("")
           .withTargetLogGroupName("lts-xxx_xx-xxx-test")
           .withLogStreamConfig(listLogMappingConfigLogStreamConfig)
      );
      body.withLogMappingConfig(listbodyLogMappingConfig);
      body.withManagementProjectId("a5baef478e6840dc9f454bbc00c996c6");
      body.withManagementAccountId("115ba1c5fec44839820795ebefe25f2a");
      body.withOrganizationId("o-fa9h4ghf0hnpfnq4xd02tah2nxmtugrf");
      body.withMemberAccountId("1d26cc8c86a840e28a4f8d0d07852f1d");
      request.withBody(body);
      try {
```
 UpdateLogConvergeConfigResponse response = client.updateLogConvergeConfig(request); System.out.println(response.toString());
```
 } catch (ConnectionException e) {
   e.printStackTrace();
 } catch (RequestTimeoutException e) {
   e.printStackTrace();
 } catch (ServiceResponseException e) {
   e.printStackTrace();
   System.out.println(e.getHttpStatusCode());
   System.out.println(e.getRequestId());
   System.out.println(e.getErrorCode());
   System.out.println(e.getErrorMsg());
 }
```
## **Python**

#### # coding: utf-8

 } }

```
import os
from huaweicloudsdkcore.auth.credentials import BasicCredentials
from huaweicloudsdklts.v2.region.lts_region import LtsRegion
from huaweicloudsdkcore.exceptions import exceptions
from huaweicloudsdklts.v2 import *
```
 $if __name__ == "__main__":$ 

 # The AK and SK used for authentication are hard-coded or stored in plaintext, which has great security risks. It is recommended that the AK and SK be stored in ciphertext in configuration files or environment variables and decrypted during use to ensure security.

 # In this example, AK and SK are stored in environment variables for authentication. Before running this example, set environment variables CLOUD\_SDK\_AK and CLOUD\_SDK\_SK in the local environment

```
 ak = os.environ["CLOUD_SDK_AK"]
   sk = os.environ["CLOUD_SDK_SK"]
   projectId = "{project_id}"
   credentials = BasicCredentials(ak, sk, projectId)
   client = LtsClient.new_builder() \
      .with_credentials(credentials) \
      .with_region(LtsRegion.value_of("<YOUR REGION>")) \
      .build()
   try:
     request = UpdateLogConvergeConfigRequest()
     listLogStreamConfigLogMappingConfig = [
        LogMappingStreamInfo(
           source_log_stream_id="72ece92e-af01-4216-aaa7-6df7a66465c7",
           target_log_stream_id="",
           target_log_stream_name="lts_xxx_xxx_xxx_xxx",
           target_log_stream_eps_id="0",
           target_log_stream_ttl=180
        )
\blacksquare listLogMappingConfigbody = [
        LogMappingConfig(
           source_log_group_id="21845482-07fc-440c-a26a-840e6cb12289",
           target_log_group_id="",
           target_log_group_name="lts-xxx_xx-xxx-test",
           log_stream_config=listLogStreamConfigLogMappingConfig
        )
     ]
     request.body = UpdatelogConvergeConfig(
        log_mapping_config=listLogMappingConfigbody,
        management_project_id="a5baef478e6840dc9f454bbc00c996c6",
        management_account_id="115ba1c5fec44839820795ebefe25f2a",
        organization_id="o-fa9h4ghf0hnpfnq4xd02tah2nxmtugrf",
        member_account_id="1d26cc8c86a840e28a4f8d0d07852f1d"
\qquad \qquad response = client.update_log_converge_config(request)
```
print(response)

```
 except exceptions.ClientRequestException as e:
   print(e.status_code)
    print(e.request_id)
   print(e.error_code)
   print(e.error_msg)
```
#### **Go**

package main

```
import (
```
)

```
 "fmt"
    "github.com/huaweicloud/huaweicloud-sdk-go-v3/core/auth/basic"
   lts "github.com/huaweicloud/huaweicloud-sdk-go-v3/services/lts/v2"
   "github.com/huaweicloud/huaweicloud-sdk-go-v3/services/lts/v2/model"
   region "github.com/huaweicloud/huaweicloud-sdk-go-v3/services/lts/v2/region"
func main() {
   // The AK and SK used for authentication are hard-coded or stored in plaintext, which has great security 
risks. It is recommended that the AK and SK be stored in ciphertext in configuration files or environment 
variables and decrypted during use to ensure security.
```
 // In this example, AK and SK are stored in environment variables for authentication. Before running this example, set environment variables CLOUD\_SDK\_AK and CLOUD\_SDK\_SK in the local environment

```
 ak := os.Getenv("CLOUD_SDK_AK")
   sk := os.Getenv("CLOUD_SDK_SK")
   projectId := "{project_id}"
   auth := basic.NewCredentialsBuilder().
     WithAk(ak).
     WithSk(sk).
     WithProjectId(projectId).
     Build()
   client := lts.NewLtsClient(
     lts.LtsClientBuilder().
        WithRegion(region.ValueOf("<YOUR REGION>")).
        WithCredential(auth).
        Build())
   request := &model.UpdateLogConvergeConfigRequest{}
  targetLogStreamIdLogStreamConfig:= '
   targetLogStreamEpsIdLogStreamConfig:= "0"
   var listLogStreamConfigLogMappingConfig = []model.LogMappingStreamInfo{
     {
        SourceLogStreamId: "72ece92e-af01-4216-aaa7-6df7a66465c7",
        TargetLogStreamId: &targetLogStreamIdLogStreamConfig,
 TargetLogStreamName: "lts_xxx_xxx_xxx_xxx",
 TargetLogStreamEpsId: &targetLogStreamEpsIdLogStreamConfig,
        TargetLogStreamTtl: int32(180),
     },
   }
   targetLogGroupIdLogMappingConfig:= ""
   var listLogMappingConfigbody = []model.LogMappingConfig{
     {
        SourceLogGroupId: "21845482-07fc-440c-a26a-840e6cb12289",
        TargetLogGroupId: &targetLogGroupIdLogMappingConfig,
        TargetLogGroupName: "lts-xxx_xx-xxx-test",
        LogStreamConfig: &listLogStreamConfigLogMappingConfig,
     },
   }
   request.Body = &model.UpdatelogConvergeConfig{
     LogMappingConfig: &listLogMappingConfigbody,
     ManagementProjectId: "a5baef478e6840dc9f454bbc00c996c6",
     ManagementAccountId: "115ba1c5fec44839820795ebefe25f2a",
     OrganizationId: "o-fa9h4ghf0hnpfnq4xd02tah2nxmtugrf",
     MemberAccountId: "1d26cc8c86a840e28a4f8d0d07852f1d",
   }
```

```
 response, err := client.UpdateLogConvergeConfig(request)
```
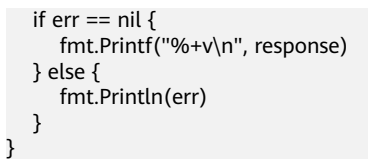

# 更多

更多编程语言的SDK代码示例,请参见**[API Explorer](https://console.huaweicloud.com/apiexplorer/#/openapi/LTS/sdk?api=UpdateLogConvergeConfig)**的代码示例页签,可生成自动对应 的SDK代码示例。

## 状态码

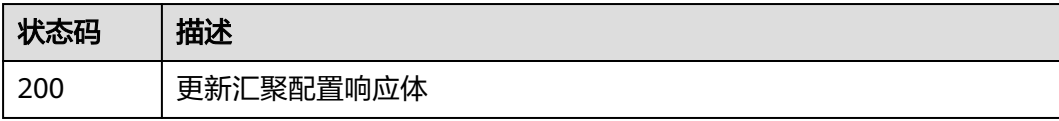

## 错误码

请参[见错误码。](#page-798-0)

# **7** 权限和授权项

如果您需要对您所拥有的LTS进行精细的权限管理,您可以使用统一身份认证服务 (Identity and Access Management,简称IAM),如果账号已经能满足您的要求, 不需要创建独立的IAM用户,您可以跳过本章节,不影响您使用LTS的其它功能。

默认情况下,新建的IAM用户没有任何权限,您需要将其加入用户组,并给用户组授 予策略或角色,才能使用户组中的用户获得对应的权限,这一过程称为授权。授权 后,用户就可以基于被授予的权限对LTS进行操作。

权限根据授权的精细程度,分为**[角色和](https://support.huaweicloud.com/usermanual-iam/iam_01_0601.html)[策略](https://support.huaweicloud.com/usermanual-iam/iam_01_0017.html)**。角色以服务为粒度,是IAM最初提供的 一种根据用户的工作职能定义权限的粗粒度授权机制。策略以API接口为粒度进行权限 拆分,授权更加精细,可以精确到某个操作、资源和条件,能够满足企业对权限最小 化的安全管控要求。

#### 说明

如果您要允许或是禁止某个接口的操作权限,请使用策略。

账号具备所有接口的调用权限,如果使用账号下的IAM用户发起API请求时,该IAM用 户必须具备调用该接口所需的权限,否则,API请求将调用失败。每个接口所需要的权 限,与各个接口所对应的授权项相对应,只有发起请求的用户被授予授权项所对应的 策略,该用户才能成功调用该接口。例如,用户要调用接口来查询指标,那么这个 IAM用户被授予的策略中必须包含允许"aom:metric:get"的授权项,该接口才能调用 成功。

## 支持的授权项

策略包含系统策略和自定义策略,如果系统策略不满足授权要求,管理员可以创建自 定义策略,并通过给用户组授予自定义策略来进行精细的访问控制。策略支持的操作 与API相对应,授权项列表说明如下:

- 权限: 自定义策略中授权项定义的内容即为权限。
- 对应API接口:自定义策略实际调用的API接口。
- 授权项:自定义策略中支持的Action,在自定义策略中的Action中写入授权项, 可以实现授权项对应的权限功能。
- 依赖的授权项:部分Action存在对其他Action的依赖,需要将依赖的Action同时写 入授权项,才能实现对应的权限功能。
- IAM项目(Project)/企业项目(Enterprise Project): 自定义策略的授权范围, 包括 IAM项目与企业项目。授权范围如果同时支持IAM项目和企业项目,表示此授权项

对应的自定义策略,可以在IAM和企业管理两个服务中给用户组授权并生效。如 果仅支持IAM项目,不支持企业项目,表示仅能在IAM中给用户组授权并生效,如 果在企业管理中授权,则该自定义策略不生效。关于IAM项目与企业项目的区 别,详情请参见**IAM**[与企业管理的区别](https://support.huaweicloud.com/iam_faq/iam_01_0101.html)。

#### 说明

"√"表示支持, "x"表示暂不支持。

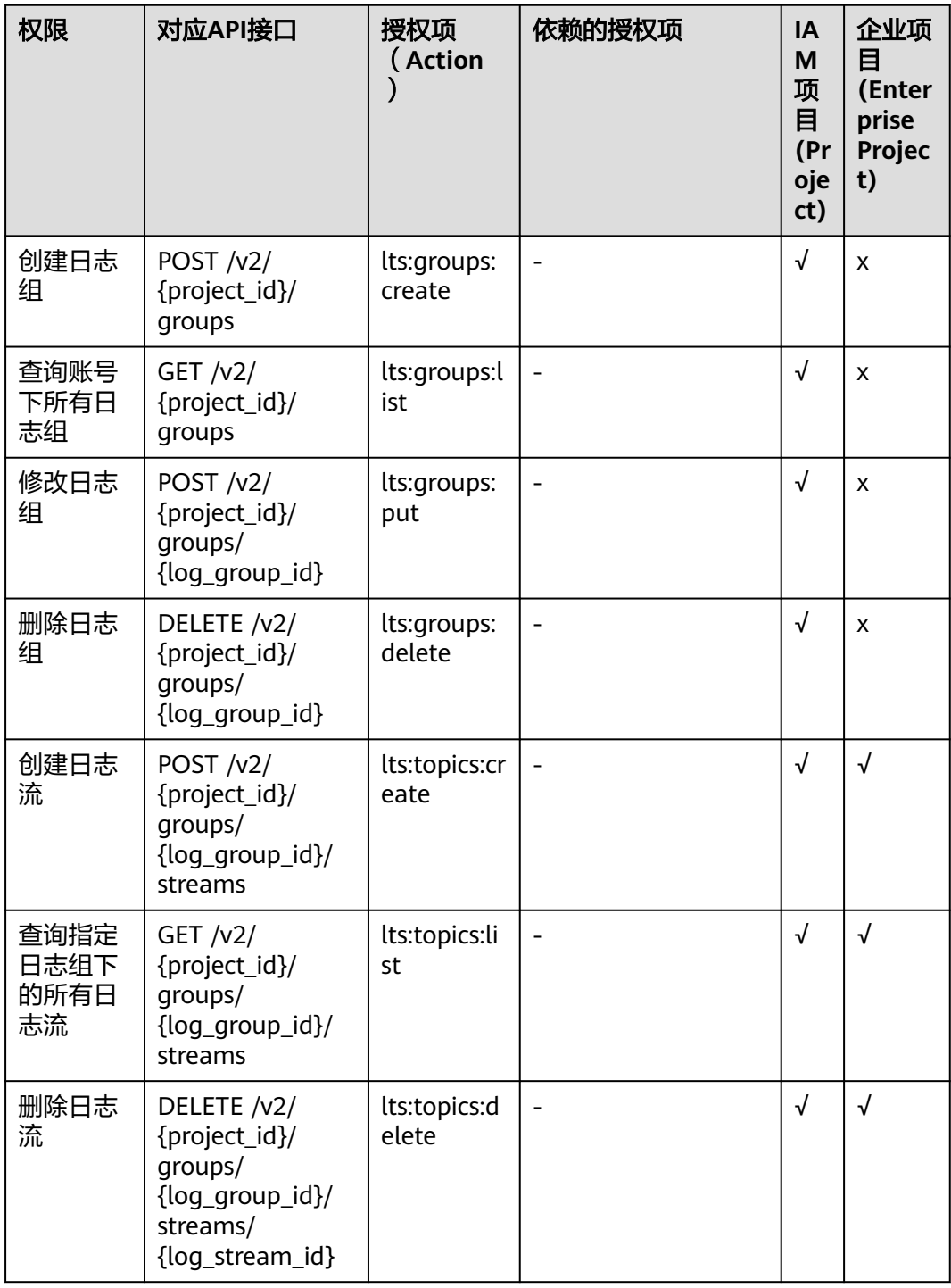

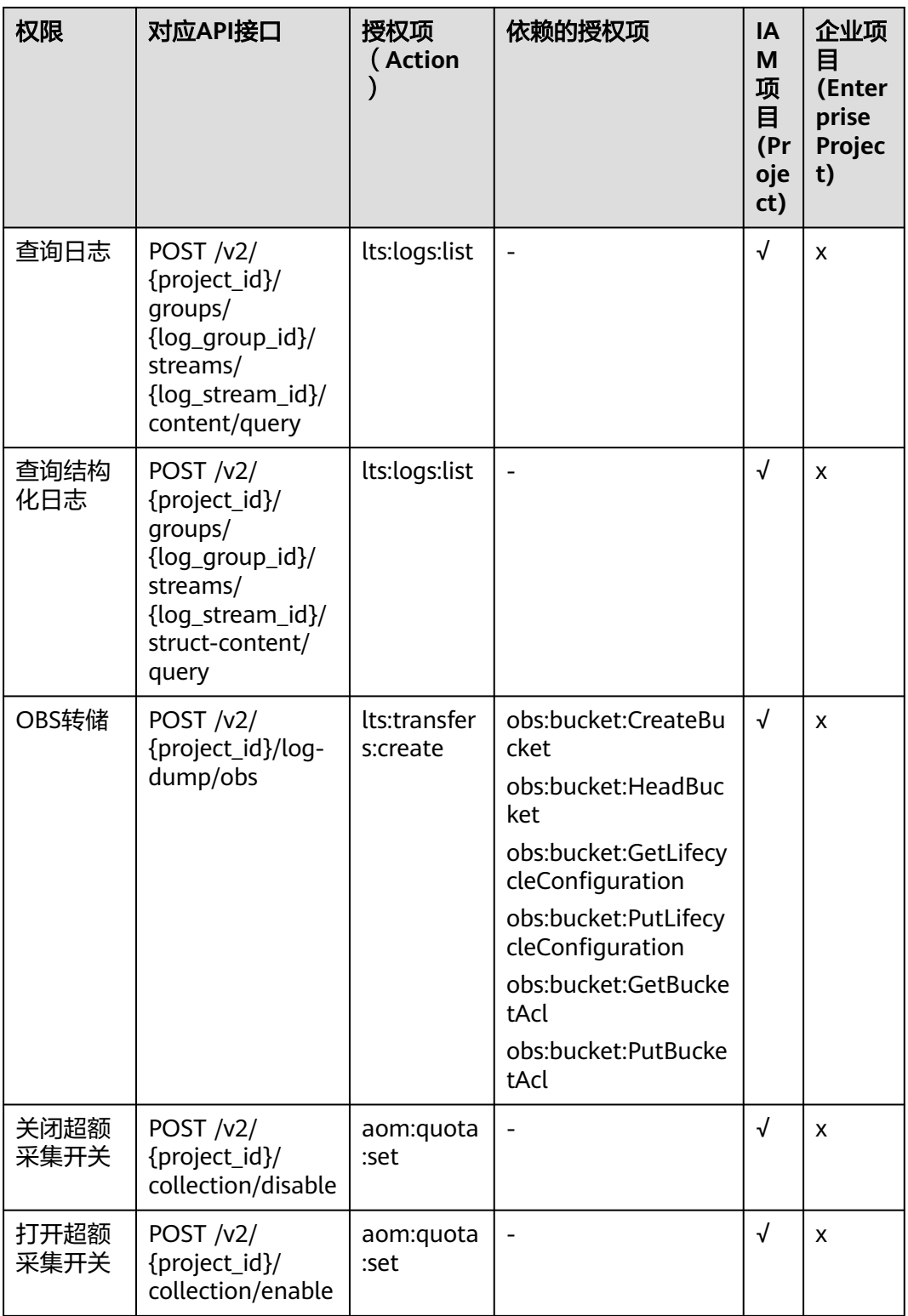

# **8** 附录

# <span id="page-798-0"></span>**8.1** 状态码

状态码如表**1**所示

### 表 **8-1** 状态码

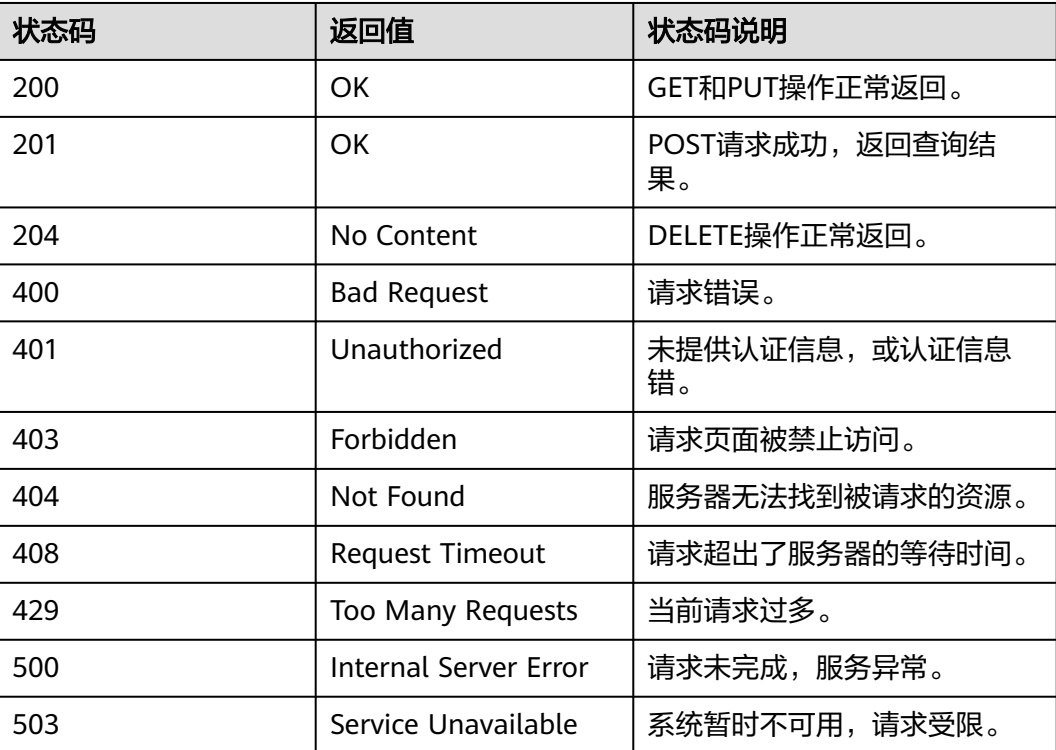

# **8.2** 错误码

当您调用API时,如果遇到"APIGW"开头的错误码,请参见**API**[网关错误码](https://support.huaweicloud.com/devg-apisign/api-sign-errorcode.html)进行处 理。

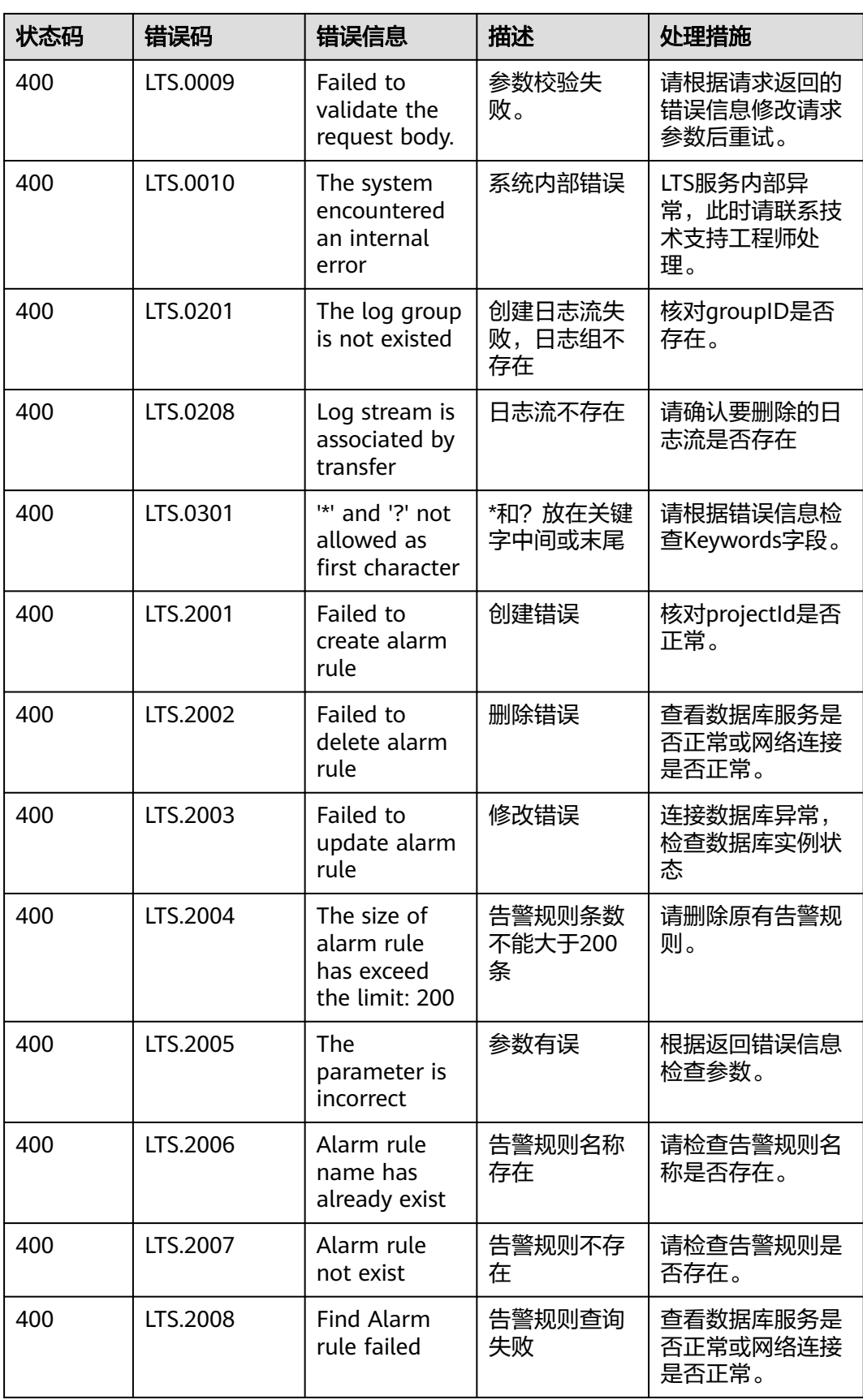

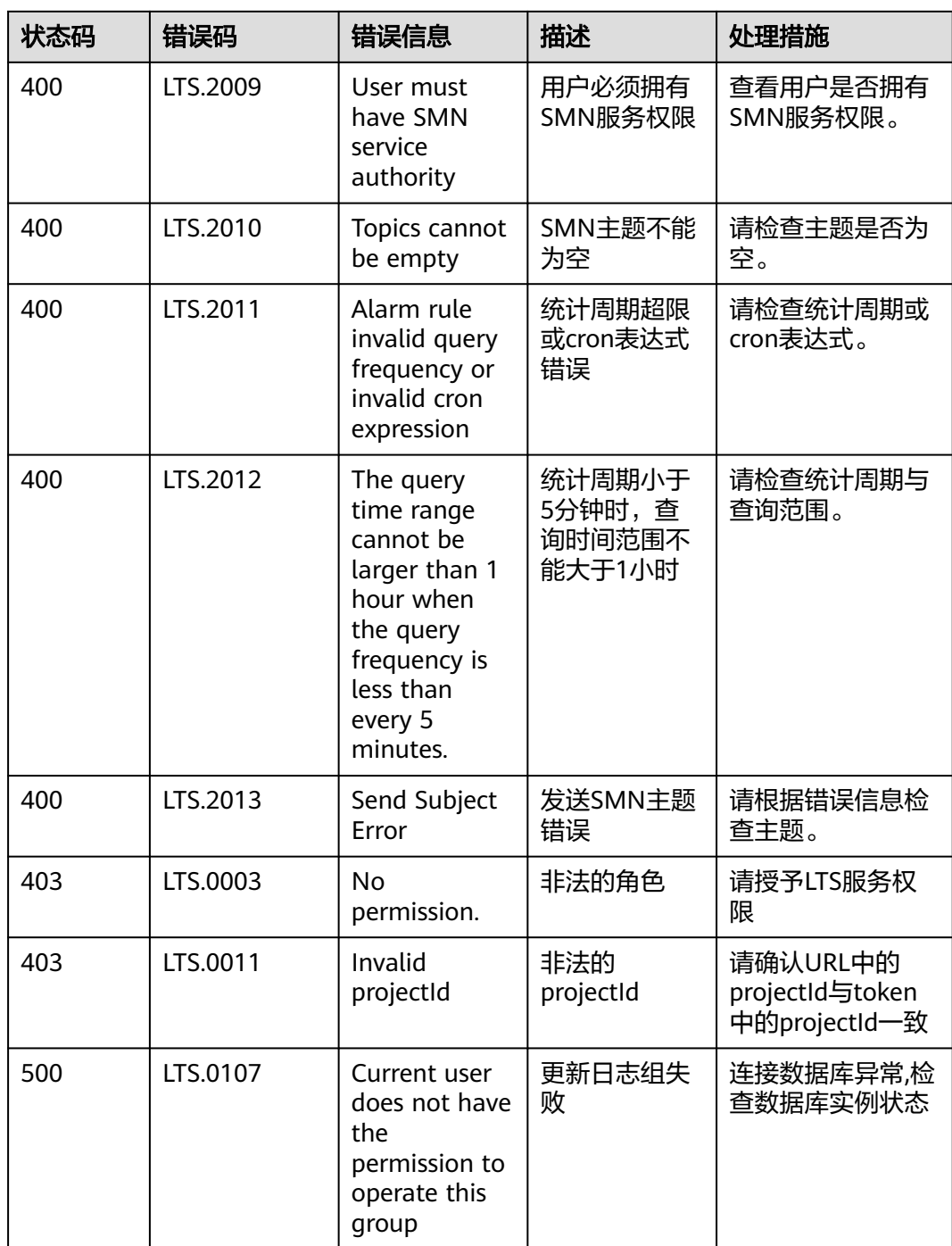

# **8.3** 获取账号 **ID**、项目 **ID**、日志组 **ID**、日志流 **ID**

# 获取账号 **ID** 和项目 **ID**

在调用接口的时候,部分URL中需要填入账号ID(domain-id)和项目ID,获取步骤如  $\overline{F}$ :

1. 注册并登录管理控制台。

2. 单击用户名,在下拉列表中单击"我的凭证"。

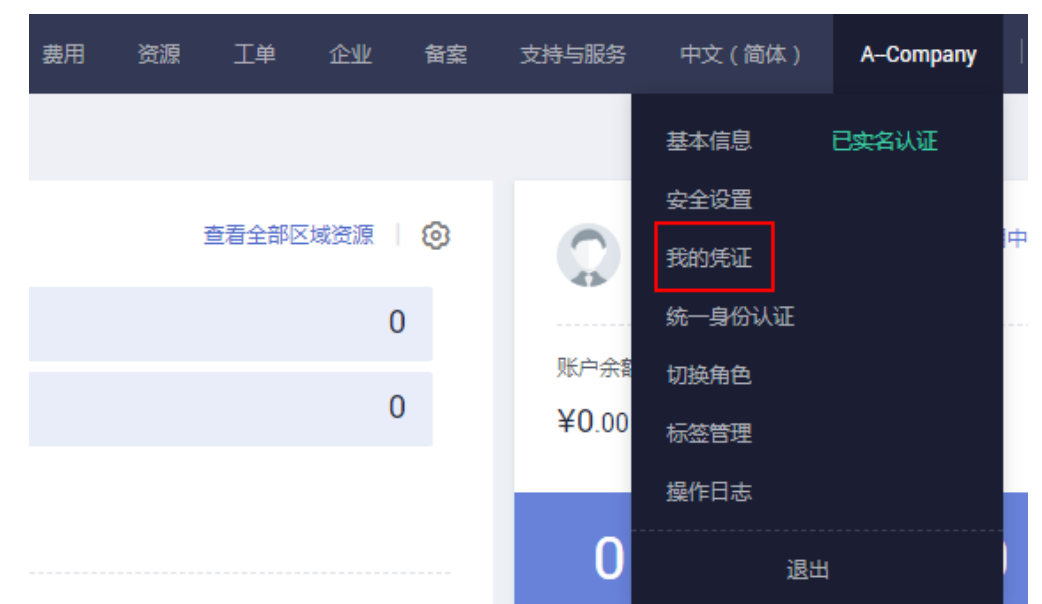

3. 在"我的凭证"页面查看账号ID和项目ID。

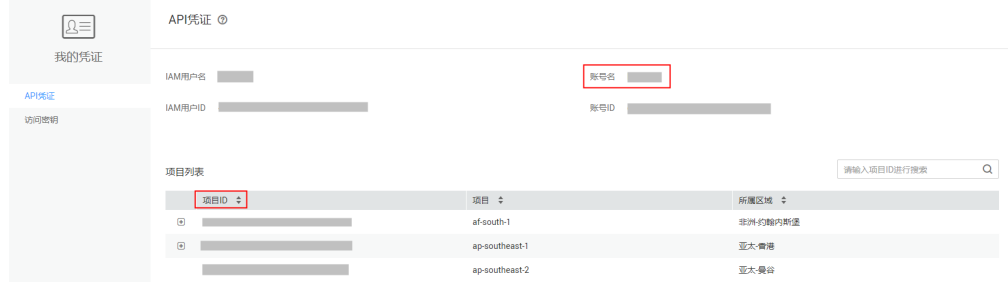

多项目时,展开"所属区域", 从"项目ID"列获取子项目ID。

## 获取日志组和日志流 **ID**

- 1. 登录云日志服务LTS管理控制台。
- 2. 在"日志管理"页面,将鼠标悬浮在日志组名称上,即可查看日志组ID。
- 3. 单击日志组名称对应的 》按钮,将鼠标悬浮在日志流名称上,即可查看日志流 ID。

# **8.4 OBS** 转储时区表

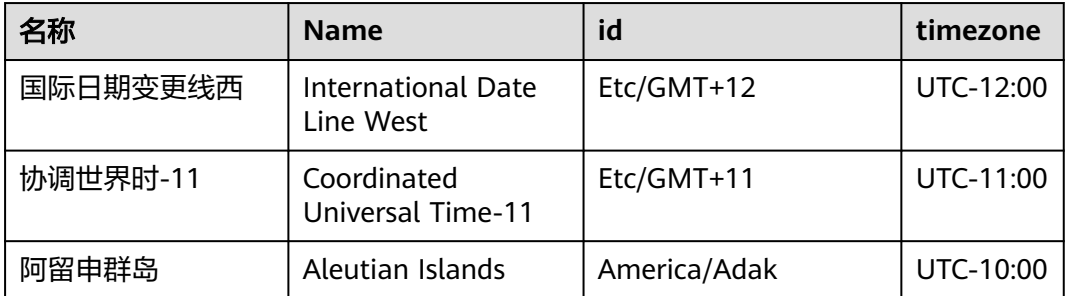

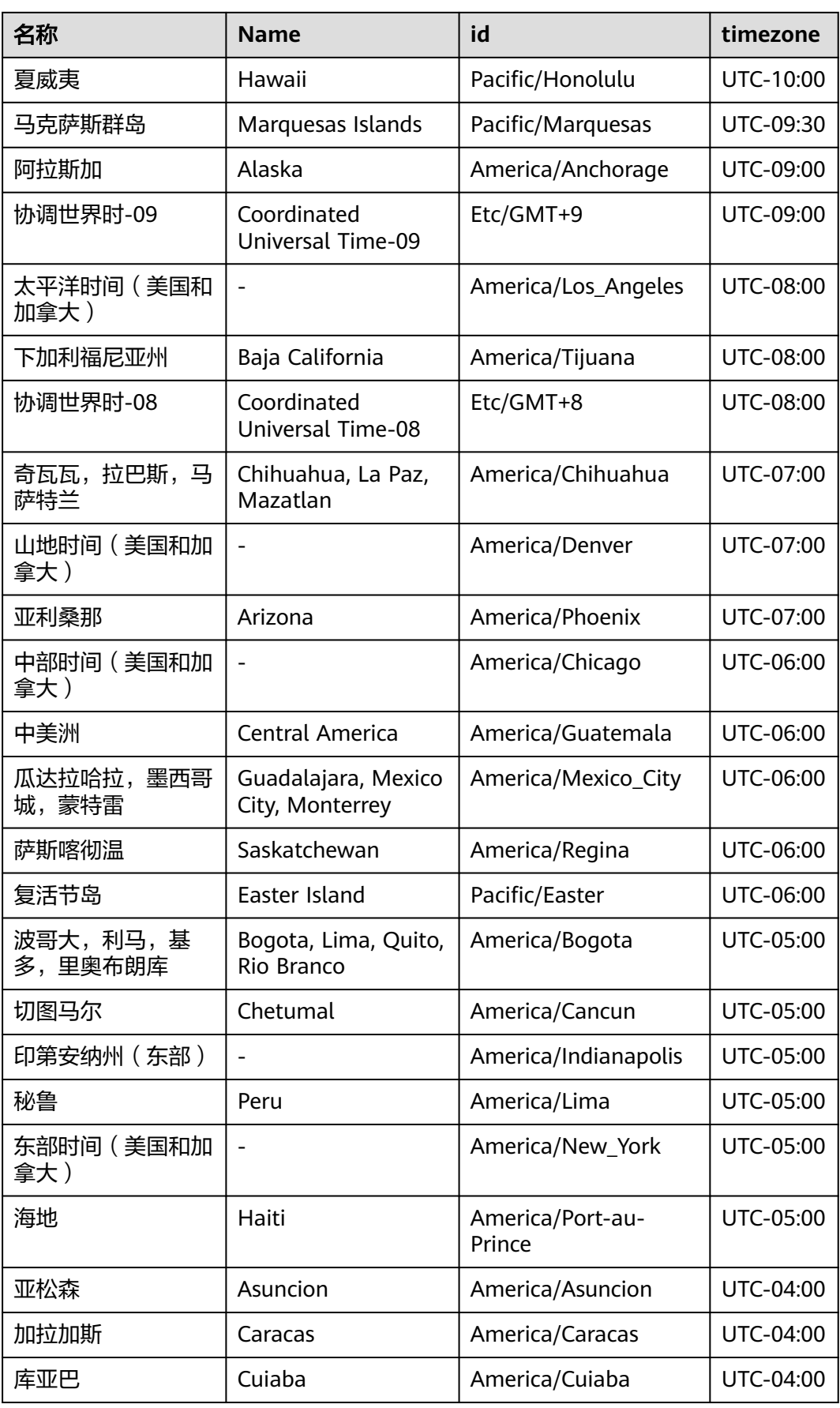

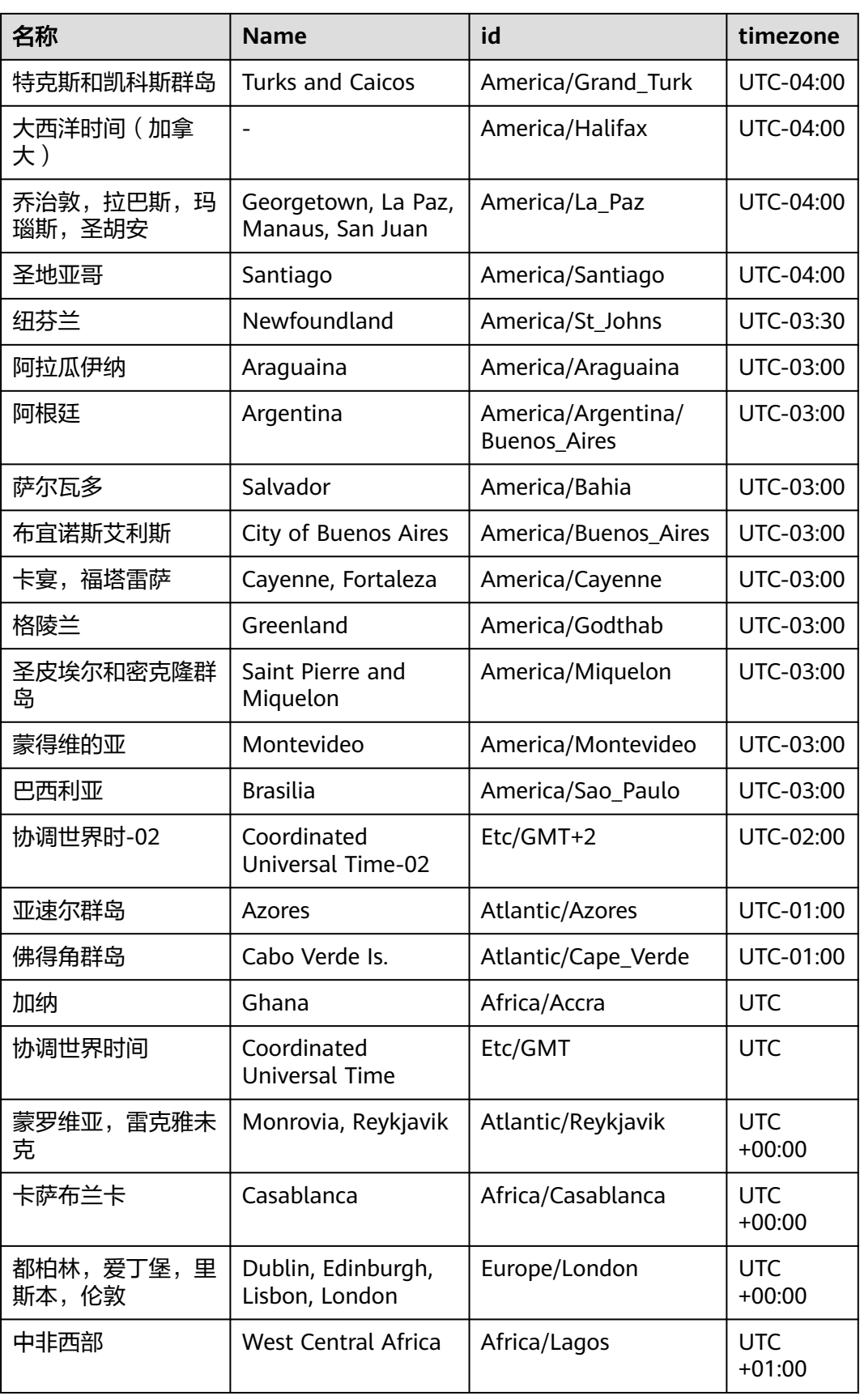

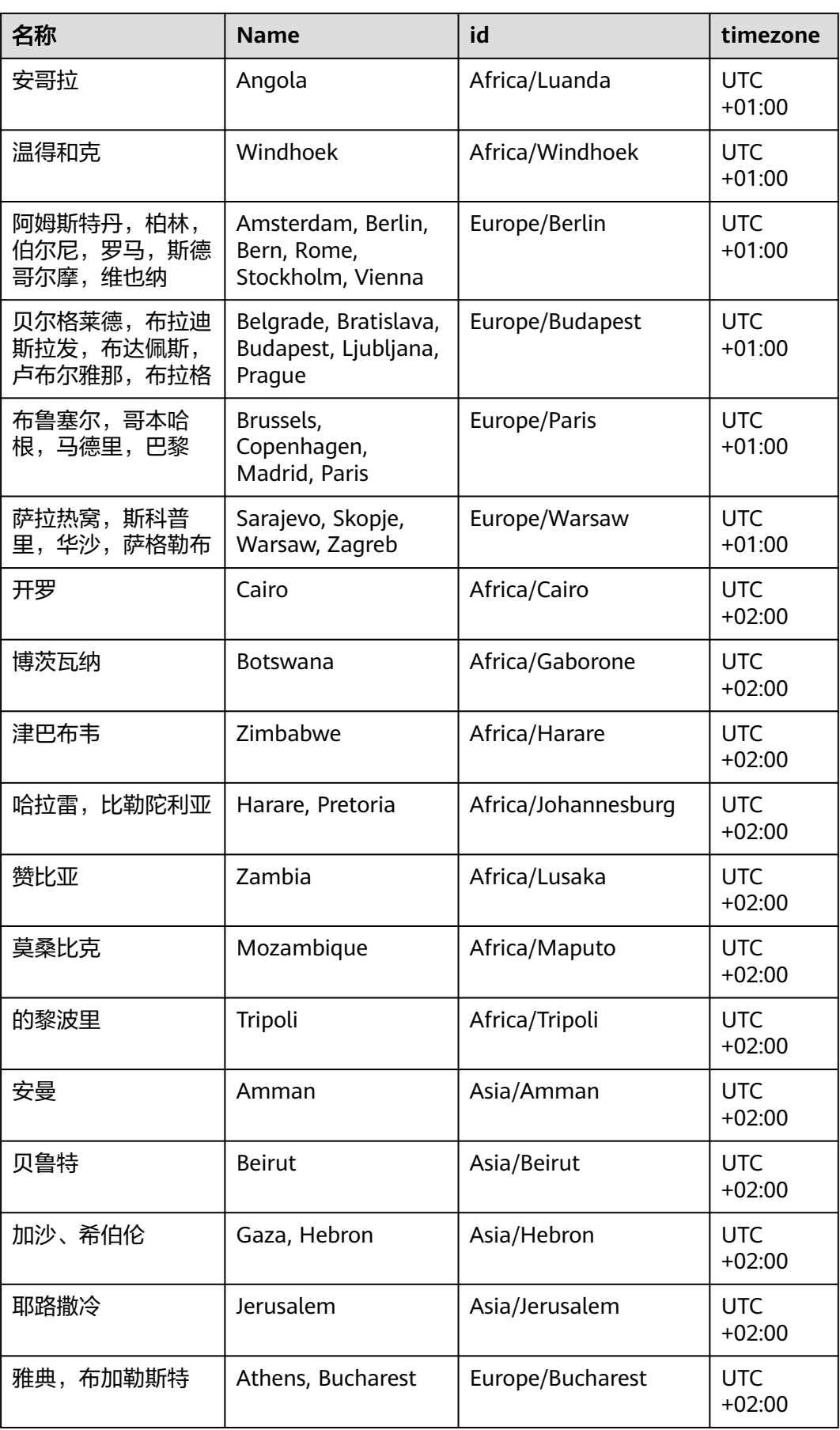

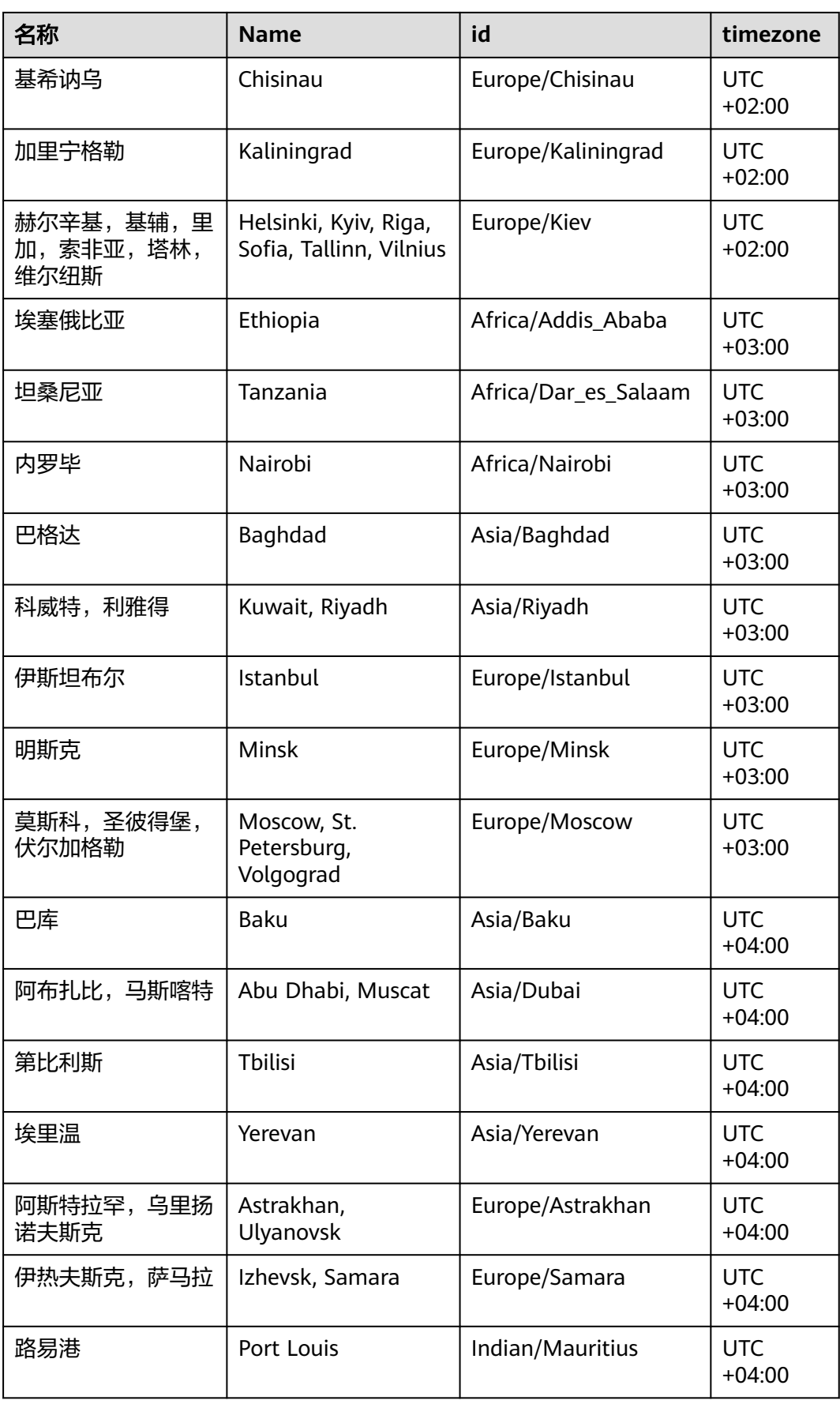

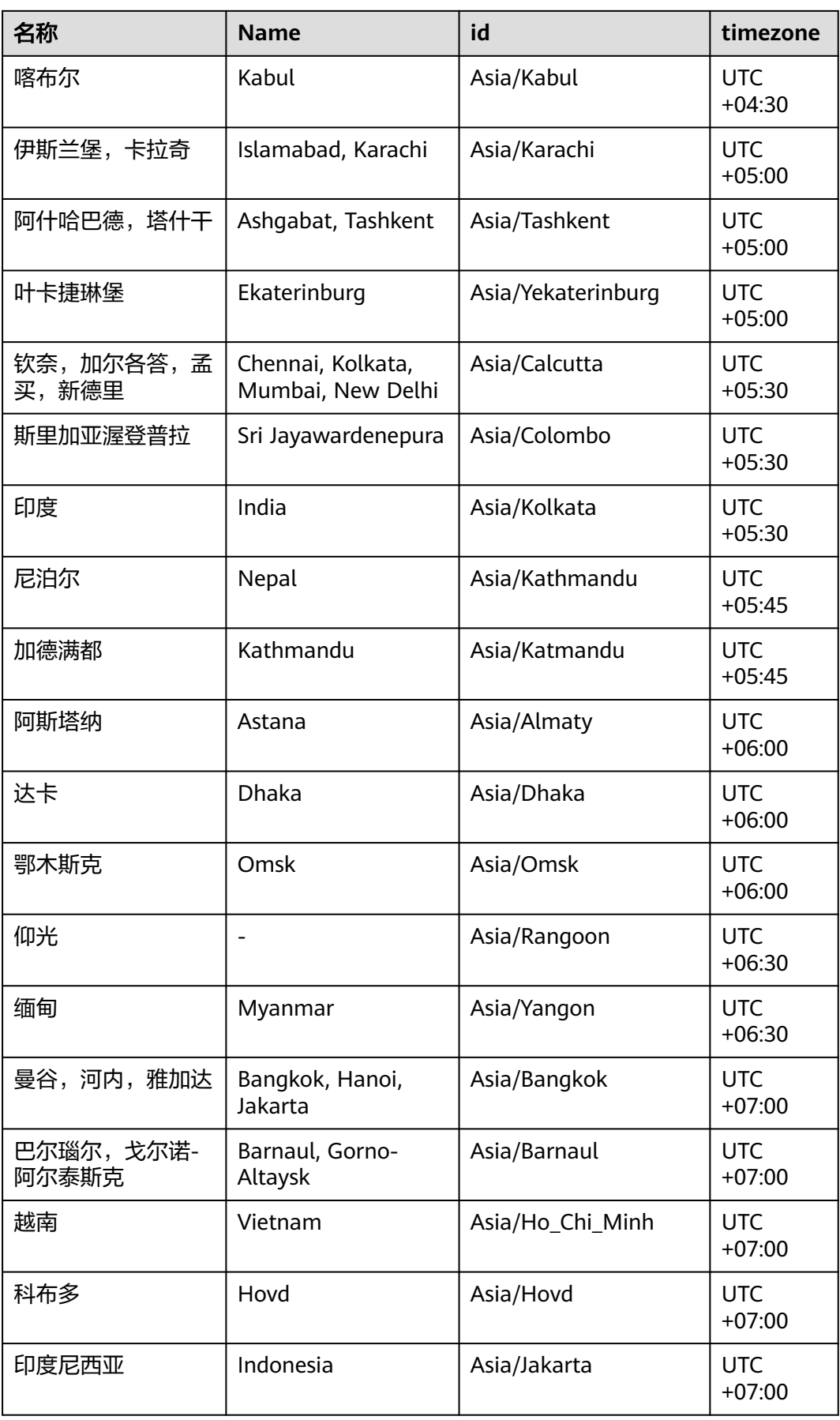

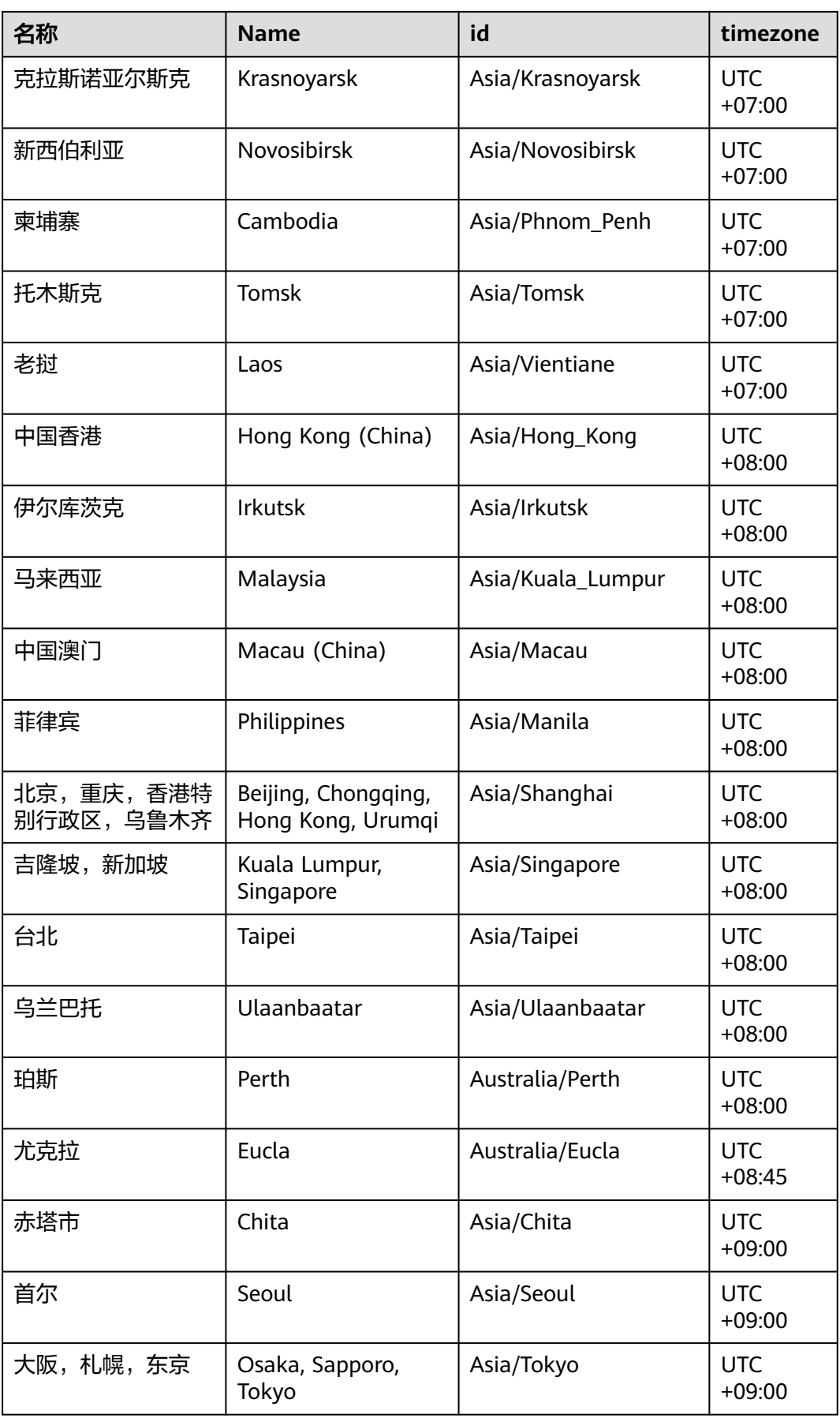

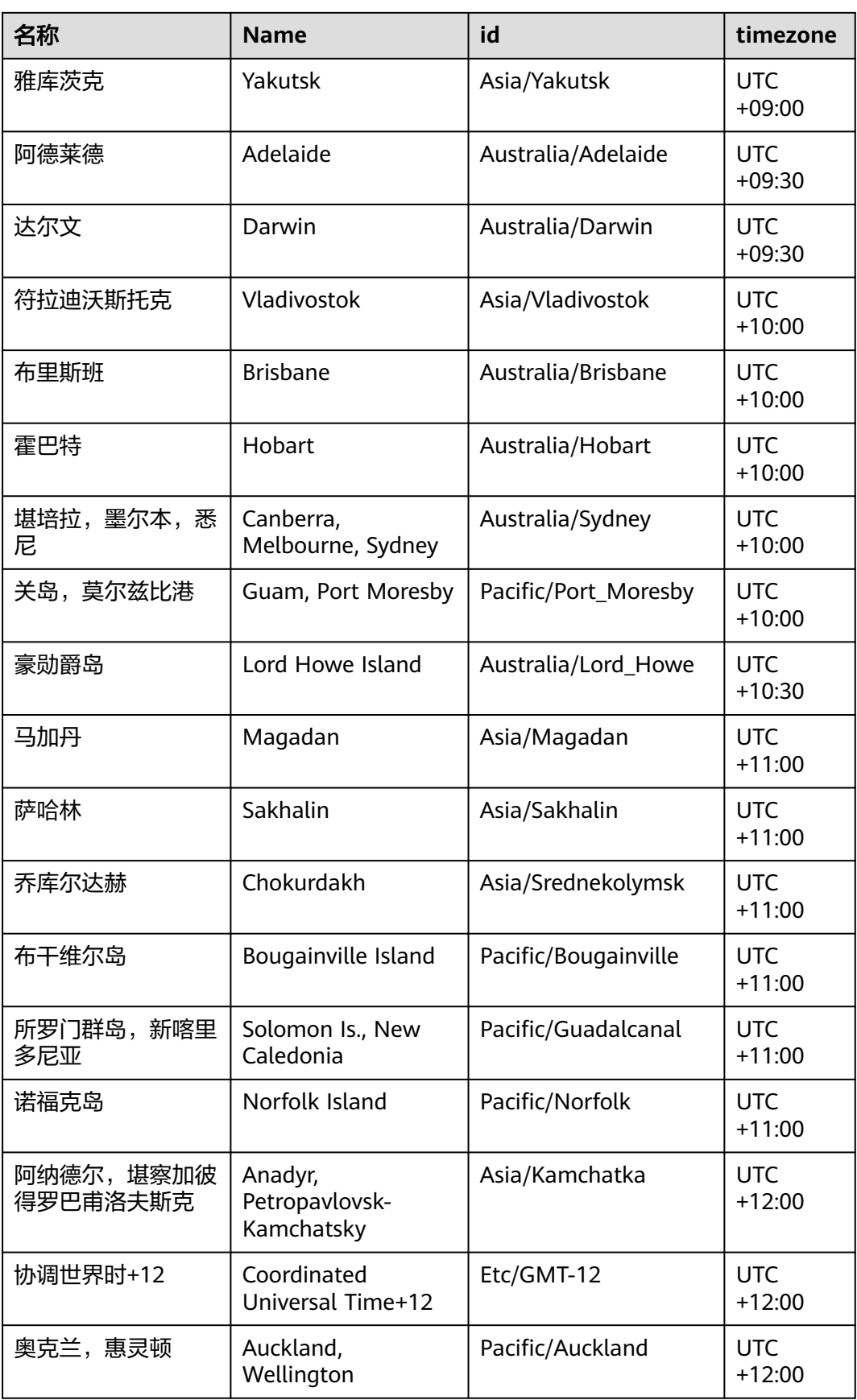

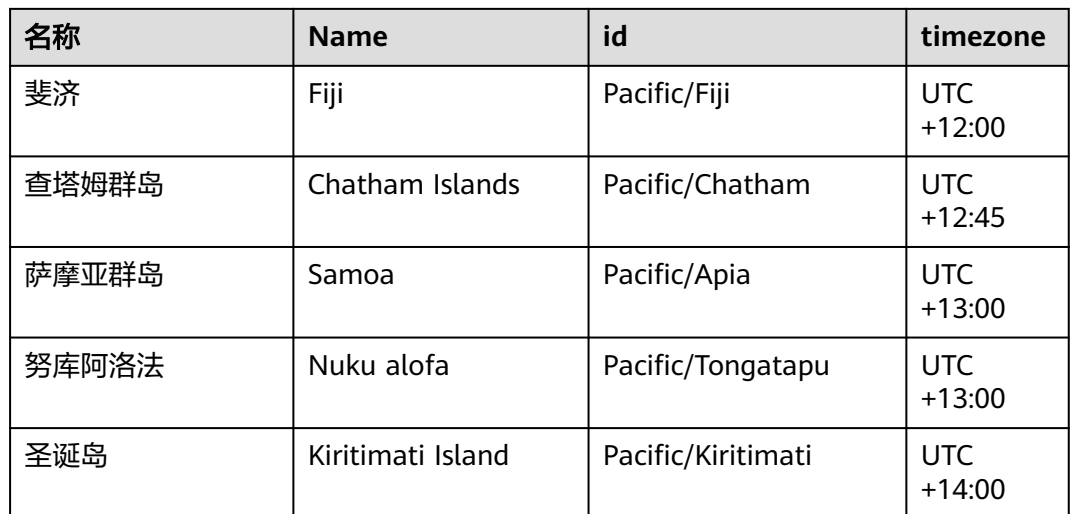